# **webMethods ActiveTransfer 10.3 Readme**

# **October 2018**

This file contains important information you must read before using webMethods ActiveTransfer 10.3. You can find user documentation on the [Documentation website](http://documentation.softwareag.com/) or the TECH community website. At those locations, you can also find the suite-related information listed below.

*webMethods Product Suite Release Notes webMethods and Intelligent Business Operations System Requirements webMethods System Cache Specifications Using the Software AG Installer Installing webMethods and Intelligent Business Operations Products Using the Software AG Update Manager* (fixes) *Upgrading webMethods and Intelligent Business Operations Products* Security and globalization information

Included in this file is information about functionality that has been added, removed, deprecated, or changed for this product. Deprecated functionality continues to work and is supported by Software AG, but may be removed in a future release. Software AG recommends against using deprecated functionality in new projects.

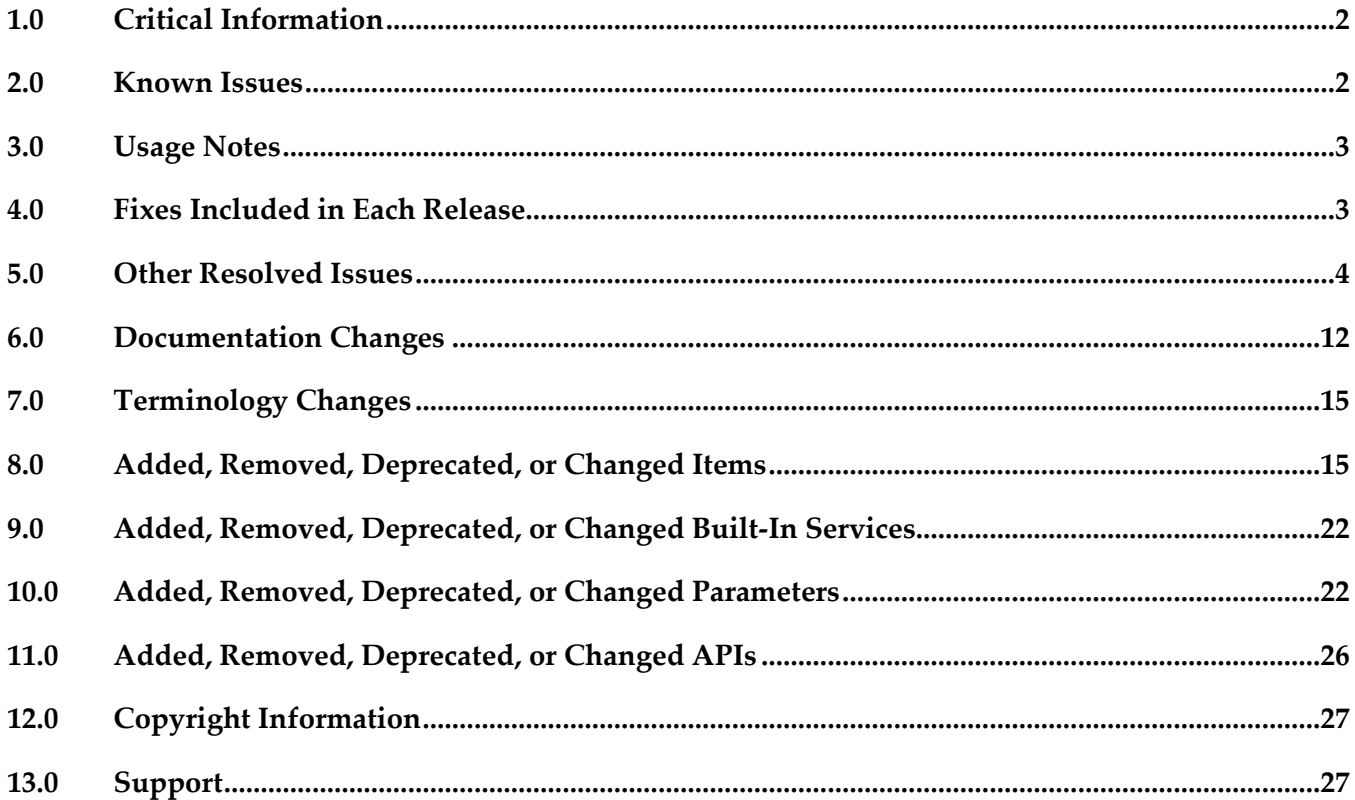

# <span id="page-1-0"></span>**1.0 Critical Information**

This section lists any critical issues for the current release that were known when this readme was published. For critical information found later, go to the Knowledge Center on the [Empower website.](https://empower.softwareag.com/)

# <span id="page-1-1"></span>**2.0 Known Issues**

This section lists any issues for the current release that were known when this readme was published. For known issues found later, go to the Knowledge Center on the [Empower website.](https://empower.softwareag.com/)

### *ActiveTransfer Server*

■ MAT-8936

Scheduled events fail with an "Assertion Failed" error when the events execute the find and move actions. This issue occurs when the move action is executed to move files to an SFTP server that requires a private key and passphrase.

There is currently no workaround for this issue.

MAT-9205

When multiple agents are connected to ActiveTransfer Server, the number of database connections required is very high.

The workaround for this issue is to increase the number of database connections for ActiveTransfer Server.

MAT-9523

When multiple agent installations are performed on the same machine at exactly the same time, the same Node ID is generated for multiple agents sometimes.

The workaround for this issue is to delete the "nodeId" file in the <Agent Install  $Dir>\$ profiles $\MAC\$ configuration $\$ agent $\$ folder and restart the agent.

■ **MAT-1198** 

In ActiveTransfer Server, if you delete an event, the event activities logged for the deleted event are listed in the Monitoring > Integration > Managed File Transfer > Event Log page in My webMethods without the Event Name.

There is currently no workaround for this issue.

### *ActiveTransfer Agent*

MAT-9610

At high load, duplicated entries for agent events are created and displayed in the Agent Event Logs screen in My webMethods Server.

There is currently no workaround for this issue.

# <span id="page-2-0"></span>**3.0 Usage Notes**

This section provides any additional information you need to work with the current release of this product.

# <span id="page-2-1"></span>**4.0 Fixes Included in Each Release**

This section lists the latest fix level that has been included in each release for each product component. A release is listed in this section only if changes occurred in that release. Go to the Knowledge Center on the [Empower website](https://empower.softwareag.com/) for detailed information about fixes.

### *ActiveTransfer Server*

*Release 10.3*

- **■** MAT\_10.1\_MWS\_Fix8
- MAT\_10.1\_Server\_Fix8
- **■** MAT\_9.8\_MWS\_Fix27
- MAT\_9.8\_Server\_Fix27

#### *Release 10.2*

- **■** MAT\_10.1\_MWS\_Fix3
- **■** MAT\_10.1\_Server\_Fix3
- MAT\_9.8\_MWS\_Fix23
- MAT\_9.8\_Server\_Fix23
- **•** MAT\_9.7\_MWS\_Fix23
- MAT\_9.7\_Server\_Fix23

*Release 10.1*

- MAT\_9.8\_Server\_Fix17
- **•** MAT\_9.8\_MWS\_Fix17
- MAT\_9.7\_ MWS\_Fix22
- MAT\_9.7 \_Server\_Fix22
- MAT\_9.6\_ MWS\_Fix27
- MAT\_9.6 \_Server\_Fix27

#### *Release 10.0*

- MAT\_9.8\_Server\_Fix12
- **■** MAT\_9.8\_MWS\_Fix12
- MAT\_9.12\_SPM\_Fix1
- MAT\_9.0\_SP1\_MWS\_Fix6
- MAT\_8.2\_SP2\_MWS\_Fix3

#### *Release 9.8*

- **MAT\_8.2\_SP2\_MWS\_Fix3**
- MAT\_8.2\_SP2\_Server\_Fix3
- MAT\_9.0\_SP1\_MWS\_Fix6
- **■** MAT\_9.0\_SP1\_Server\_Fix6
- MAT\_9.5\_SP1\_MWS\_Fix7
- MAT\_9.5\_SP1\_Server\_Fix7
- MAT\_9.6\_ MWS\_Fix9
- MAT\_9.6 \_Server\_Fix9
- MAT\_9.7\_ MWS\_Fix3
- <span id="page-3-0"></span>■ MAT\_9.7 \_Server\_Fix3

# **5.0 Other Resolved Issues**

This section lists the issues that were resolved in each release but were not part of the fixes listed in the previous section. A release is listed in this section only if changes occurred in that release.

### *ActiveTransfer Server*

*Release 10.3*

■ MAT-7879

On migrating to ActiveTransfer version 10.2, external users (not configured in My webMethods Server) cannot access files shared in ActiveTransfer version 9.8 and earlier. This issue is resolved. The relative path of the old TempAccounts folder is provided in the mft.sharing.account.tempdir property available in the following location: *new\_Software AG\_directory* /IntegrationServer/instances/*instance*/packages/WmMFT/config/properties.cnf file.

### *Release 10.2*

MAT-7464

ActiveTransfer fails to update an event if the user enables the "Execute error task" option for a copy action.

This issue is resolved.

■ MAT-7448

ActiveTransfer does not accept any new connections following a file upload that is timed out due to prolonged processing by the Internet Content Adaptation Protocol (ICAP) server virus scanning service.

When the ICAP server takes a very long time to process a file, the file upload might exceed the timeout configured for ActiveTransfer Server and fail. The expected behavior in this context is that ActiveTransfer Gateway must reset the total scan buffer size by adjusting the buffer size for the failed file transfer. However, currently, ActiveTransfer Gateway fails to adjust the total scan buffer size. Consequently, when the total buffer size falsely reaches the configured limit, ActiveTransfer Gateway denies additional file connections.

This issue is resolved.

MAT-6740

ActiveTransfer file transactions fail when connecting to remote HTTP(S) servers through HTTP(S) proxy servers.

This issue is resolved.

### *Release 10.1*

MAT-6633

If the copy action in an event is configured to point to a third-party HTTP(S) server, even though the event log indicates that the event execution was successful, ActiveTransfer fails to copy files to the specified destination.

This issue is resolved.

MAT-6522

Issue with triggering of post-processing events on upload of files in parallel. Post-processing events are configured to trigger on file upload. However, when a large number of files are uploaded to ActiveTransfer Server in parallel (for example, through acceleration), postprocessing events are not triggered for a small percentage (1% to 2%) of the files. This issue is resolved.

MAT-684

When you upgrade to ActiveTransfer 9.8 from an earlier version such as 8.2.2, 9.0.1, 9.5.1, 9.6, or 9.7,

the properties.cnf file in the Integration Server directory\instances\instance\_name\packages\ WmMFT\config directory of the 9.8 installation is replaced with the file from the old installation. As a result entries for new properties in the properties.cnf file that were introduced in later versions are lost.

This issue is resolved.

#### *Release 10.0*

MAT-2887

The ActiveTransfer log shows information that is not necessary to be logged for event actions that are configured using a remote file path. This issue is resolved.

MAT-2755

In ActiveTransfer Event Log, duplicate content is seen with different page numbers when the Event Log page is loading the results of your search. Sometimes, you might not see pagination information until the page loads the complete search result. This issue is resolved.

MAT-2738

ActiveTransfer does not recover gracefully from a database outage since it still uses some old connections in the database pool. This issue occurs when the minimum pool size is a non-zero number. As a result, the data displayed in ActiveTransfer configuration screens might not be current.

This issue is resolved.

MAT-2708

In ActiveTransfer Server, a Filename filter configured for a find action which is not the first action in the event is not considered for listing. This impacts the performance of the event. This issue is resolved.

MAT-2706

In ActiveTransfer Server, when you configure event actions with a VFS which points to a remote location and if a request to the remote location receives no response, an incorrect error, is logged in the activity log. This issue is resolved.

MAT-2705

In ActiveTransfer Server, if a Filename filter is configured for a find action and if the source location is a remote FTP server, the filter is not taken into consideration when listing files. This impacts the performance of the event.

This issue is resolved.

MAT-2702

ActiveTransfer Server changes the name of the file it is processing in a find action if the file name contains "{url}". This issue is specifically observed when the file is processed by calling an Integration Server service. The URL details substituted contain additional information that is not required to be displayed. This issue is resolved.

MAT-2676

Using the wm.mft.admin:changeLogLevel service sometimes does not change the logging level in ActiveTransfer.

This issue is resolved.

MAT-2673

In ActiveTransfer Server, concurrency issues were observed while logging in to the server in a high load environment which affects the overall performance of the server. This issue is resolved.

MAT-2671

In ActiveTransfer Server, if an event is configured without providing values for mandatory field, the action fails with null error. For example, when a copy action is configured without giving Destination URL value, the action fails with null error. This issue is observed in Zip, Move, Encrypt, and Delete tasks when the required input is not provided. This issue is resolved.

MAT-2651

In an ActiveTransfer Server scheduled event, when a rename action which is part of a series of actions configured in an event fails with a null value, the error action in the event is not triggered. As a result, the Event Log does not show that an error occurred in the event. This issue is resolved.

MAT-2623

The ActiveTransfer Event Log entries for event actions that fail due to network issues should contain the actual reason for the failure instead of the entry "Action failed : Broken pipe". ActiveTransfer logs "Action failed : Broken pipe". These log entries do not convey the reason for the failure and hence are not useful in troubleshooting event failures. This issue is resolved.

MAT-2609

ActiveTransfer Server sometimes bans its own IP address based on repeated requests from the IP address. This error is however not passed on to the error variable, task\_error. The result is that this error is not logged.

This issue is resolved.

MAT-2605

The Integration Server startup log in TRACE mode for WmMFT package shows entries for a user group called MFT Users which does not exist. Each time the WmMFT package is refreshed in Integration Server, it tries to register an incorrect user group called MFT Users in order to add the Administrator account to the system repository. As the MFT Users group does not exist, multiple messages are logged in the stack trace.

This issue is resolved.

■ MAT-2585

The ActiveTransfer Server Event Log does not provide sufficient details on the event transaction errors. Some errors are logged with descriptions like "null", "broken pipe", and "connection reset" which are not helpful in troubleshooting the issue. This issue is resolved.

MAT-2536

In an ActiveTransfer Server event action, if you use wild card characters in the Source Filter, the action fails for a file name that has a character used for pattern matching (such as  $+$ ,  $\&$ , []). For example, if you have a source filter, \*[filename] defined in an action where you specify the file name R3+My\_File.zip.OK, the filter does not match any file name. This might cause the processing of incorrect files and the action might fail.

This issue is resolved.

MAT-2523

In ActiveTransfer Server, a copy/move action involving FTP protocol in the source URL or SFTP protocol in the destination URL takes time to complete when there is an error because the FTP/SFTP connections to the remote servers are not released. This results in the task taking more time to complete.

This issue is resolved.

 $MAT-2444$ 

ActiveTransfer Server by default uses ssh-dss as the preferred public key algorithm when it communicates with a SFTP server. There should be a way to change the preferred public key algorithm based on the configuration in the remote SFTP server. This issue is resolved.

MAT-2412

ActiveTransfer Server specifies some details that should not be displayed in the ActiveTransfer.log file in clear text when log entries are created for event actions where the URL points to a remote server. The details in the URL which are not required to be displayed should always be masked. This issue is resolved.

■ MAT-2337

The ActiveTransfer Server management page does not provide adequate information on the status of the ActiveTransfer port that you create. The information provided in the server status section can sometimes lead to confusion with respect to the status of the port in the ActiveTransfer Server group.

This issue is resolved.

MAT-2321

In ActiveTransfer Server, if you have a VFS pointing to remote SFTP server, the performance of the file transactions related to the remote server slow down if there is a high number of requests. This issue is resolved.

*Release 9.8*

■ MAT-1209

ActiveTransfer Server encodes any special characters used in filenames as a result of which these file names are shown with encoded characters in the My webMethods > Monitoring > Integration > Managed File Transfer > Event Log page. For example, the space character in a file name is replaced with "%2520".

This issue is resolved.

MAT-1052

In ActiveTransfer Server, a recursive directory browsing issue is observed when you access a VFS using HTTP or HTTPS ports and if the VFS name is the same as the name of a subfolder in that VFS. This issue is resolved.

 $MAT-1200$ 

ActiveTransfer Server sometimes logs the status, Success for an event although one or more actions in the event are not successful. This issue occurs only in cases where ActiveTransfer Server is accessing files in a remote location using HTTP/HTTPS, and the user configured for the remote location does not have sufficient access privileges to the remote folder(s). This issue is resolved.

MAT-1256

In the ActiveTransfer Server Users page in My webMethods, if you select server ports to be included in the Send Email option for an existing ActiveTransfer user, the email received by the user does not contain the server port details selected. This issue is resolved.

MAT-1248

In an ActiveTransfer Server event, if you configure more than one Execute Integration Server Service action, ActiveTransfer might not display the Extract Service Output variables that you configure, correctly in the ActiveTransfer Event Management page in My webMethods. This issue is resolved.

MAT-1291

In the ActiveTransfer Server Event Management page in My webMethods, when you try to verify destination paths configured for any file action using the Test Connection button, the result of the test is not displayed.

This issue is resolved.

#### *Release 9.6*

**MAT-381** 

A "move" file operation does not delete files from the source server. When you configure a "move" file operation as an action in ActiveTransfer post-processing and scheduled events to transfer files from one server to another, ActiveTransfer copies the files to the destination server but does not delete the files from the source server. This issue is resolved.

MAT-393

Encrypted content is missing from a file that is uploaded to a remote virtual file system. If file-based encryption is activated for an ActiveTransfer Server and files are uploaded to a remote VFS, the files are not encrypted correctly on the target VFS. These files contain headers but no content.

This issue is resolved.

- MAT-418 (MAT\_8.2\_SP2\_Server\_Fix1, MAT\_9.0\_SP1\_Server\_Fix1, MAT\_9.5\_SP1\_Server\_Fix1) A "class not found" exception occurs at ActiveTransfer Server startup. When ActiveTransfer Server starts up, the following error message is written to the Integration Server log file: java.lang.ClassNotFoundException: crushftp.db.StatTools. This issue is resolved.
- MAT-420 (MAT\_8.2\_SP2\_Server\_Fix1, MAT\_9.0\_SP1\_Server\_Fix1, MAT\_9.5\_SP1\_Server\_Fix1) ActiveTransfer Server does not execute configured error actions when some tasks fail. ActiveTransfer Server does not execute the error action configured for a post-processing event when the following tasks fail: execute Integration Server service, execute Trading Networks service, send Broker notification, and send email. This issue is resolved.
- MAT-425 (MAT\_8.2\_SP2\_Server\_Fix1, MAT\_9.0\_SP1\_Server\_Fix1) ActiveTransfer Server does not execute some tasks configured for a scheduled event. ActiveTransfer Server does not execute the following tasks configured for a scheduled event: execute Integration Server service, execute Trading Networks service, send Broker notification, and send email.

This issue is resolved.

- MAT-431 (MAT\_8.2\_SP2\_Server\_Fix1, MAT\_9.0\_SP1\_Server\_Fix1, MAT\_9.5\_SP1\_Server\_Fix1) Attempts to access a remote virtual folder fail when using SSL-based protocols. Accessing a remote virtual folder using an SSL-based protocol such as HTTPS or WebDAVs results in a NoClassDefFoundError error. This issue is resolved. You can now access virtual folders using SSL-based protocols like HTTPS and WebDAVs.
- MAT-453 (MAT\_9.0\_SP1\_Server\_Fix2, MAT\_9.5\_SP1\_Server\_Fix2) The webMethods ActiveTransfer File Transactions page does not display failed file transfers. The transactions data displayed in webMethods ActiveTransfer File Transactions page does not include failed file transfers. This issue is resolved. ActiveTransfer File Transactions page now lists successful as well as failed transactions.
- MAT-469 (MAT\_9.0\_SP1\_Server\_Fix2, MAT\_9.5\_SP1\_Server\_Fix2) webMethods ActiveTransfer ignores the Source Filter defined for post-processing and scheduled events that contain Execute Integration Server Service actions. ActiveTransfer triggers the Execute Integration Server Service action for all the files irrespective of the Source Filter that you have specified when defining the post-processing or scheduled events. This issue is resolved.

MAT-571 (MAT\_9.0\_SP1\_Server\_Fix2, MAT\_9.5\_SP1\_Server\_Fix2) My webMethods does not display a new user that you create in ActiveTransfer Administration > Integration > Managed File Transfer > Virtual Folder Management page.

When you create a new user in My webMethods ActiveTransfer Administration > Integration > Managed File Transfer > Virtual Folder Management page, the user is not displayed when you refresh the page. The webMethods log shows an entry "User already exists". To add the user to ActiveTransfer, you need to search for the user in the existing user list and then add the user in ActiveTransfer.

This issue is resolved.

MAT-594

An error occurs in My webMethods when you try to edit the configuration of a VFS to link it to a physical folder.

In My webMethods, when you try to edit the configuration of an existing VFS to link it to a physical folder, the following error is thrown in the ActiveTransfer Virtual Folder Management page: [POP.016.0056] Invalid session token detected. Please reload the page. This issue is resolved.

▪ MAT-598 (MAT\_9.0\_SP1\_Server\_Fix2, MAT\_9.5\_SP1\_Server\_Fix2)

webMethods ActiveTransfer does not execute an action when you set the "Execute asynchronously" option. ActiveTransfer does not execute a post-processing or scheduled action when you set the "Execute asynchronously" option. A ClassNotFound exception is displayed and the action fails. This issue is resolved.

 $MAT-601$ 

A Soap Message Coder warning is logged in the Integration Server log.

The following warning is logged in the Integration Server log when ActiveTransfer calls the wm.mft.portal.queries: doQuery service: Soap Message Coder warning; unregistered coder for variable fields, using String… This log entry is not because of an issue with the service. These warning messages should not be logged as they clutter the Integration Server log and may indicate that there is a problem with the service when there is none.

This issue is resolved. The Soap Message Coder warnings are no longer logged in the Integration Server logs.

MAT-602

The browse button in the SSL options section of the ActiveTransfer Server Management page does not work.

In My webMethods, the browse button for the Keystore Location field of the SSL options in the Advanced tab of the Administration > Integration > Managed File Transfer > Server Management page does not work.

This issue is resolved.

 $MAT-609 (MAT 9.5 SP1 Server Fix2)$ 

webMethods ActiveTransfer does not display the Server and User logs in My webMethods. The Administration > Integration > Managed File Transfer > Logs page in My webMethods is empty and does not display the ActiveTransfer Server and User logs.

This issue is resolved.

**MAT-624** 

webMethods ActiveTransfer does not retain the change made to the default value in the scheduled event criteria, Fixed Interval.

When you configure a scheduled event based on the Fixed Interval criteria and change the default value, ActiveTransfer resets the Fixed Interval back to the default value (1 second) when you save the scheduled event.

This issue is resolved.

**MAT-630** 

In webMethods ActiveTransfer Server, user details are missing when you add an external LDAP user to an ActiveTransfer Server user profile.

When you add an external LDAP user to an ActiveTransfer Server profile, user information such as User Name, First Name, Last Name are missing in the user profile which in turn causes an error in My webMethods when you save the ActiveTransfer user configuration. This issue is resolved.

<span id="page-11-0"></span>

# **6.0 Documentation Changes**

This section describes significant changes to the documentation, such as the addition, relocation, or removal of product guides, online help, chapters, or other major content. A release is listed in this section only if changes occurred in that release.

# *ActiveTransfer Server*

### *Release 10.3*

The following context-sensitive webhelp is added and integrated in the user interface for ActiveTransfer 10.3 release:

▪ *Administering webMethods ActiveTransfer* 

The PDF publication *Managing File Transfers with webMethods ActiveTransfer* has been updated as follows:

- Updated information related to configuring ActiveTranfer logs.
- Added a new chapter "Removing User Data from ActiveTransfer" to include information related to viewing and removing personally identifiable information (PII) to comly with the EU General Data Protection Regulation (GDPR).

The PDF publication *Managing File Transfers with webMethods ActiveTransfer Agent* has been updated to include changes related to installing, configuring, and using ActiveTransfer agents.

*Release 10.2*

All PDF publications, *Managing File Transfers with webMethods ActiveTransfer*, *webMethods ActiveTransfer Built-In Services Reference*, and *webMethods ActiveTransfer Web Client User's Guide* have been updated to include information related to new features and fixes since the ActiveTransfer 10.1 release.

The PDF publication *Managing File Transfers with webMethods ActiveTransfer* has been updated as follows:

- All ActiveTransfer Gateway information has been removed.
- The Command Central information in Chapter 1 "Understanding ActiveTransfer" has been moved to a new chapter 15 "Using Command Central to Manage ActiveTransfer."

The PDF publication *webMethods ActiveTransfer Web Client User's Guide* has been updated to include enhancements for file sharing with external users in Chapter 4, "Sharing Files and Folders."

A new PDF publication *Managing File Transfers with webMethods ActiveTransfer Gateway* includes all information related to configuring and managing ActiveTransfer Gateway.

A new PDF publication *Managing File Transfers with webMethods ActiveTransfer Agent* includes all information related to installing, configuring, and using ActiveTransfer agents.

#### *Release 10.1*

All PDF publications, *Managing File Transfers with webMethods ActiveTransfer*, *webMethods ActiveTransfer Built-In Services Reference*, and *webMethods ActiveTransfer Web Client User's Guide* have been updated to include information related to new features and fixes since the ActiveTransfer 10.1 release.

The PDF publication *Managing File Transfers with webMethods ActiveTransfer* has been updated as follows:

- In Chapter 2, Configuring webMethods ActiveTransfer and Chapter 11, Monitoring ActiveTransfer, webMethods MashZone information is modified to include information about newer version of the MashZone product, webMethods MashZone Next Gen.
- Chapter 13, Migrating Assets includes information about webMethods Deployer support of migration of assets and also corrections to the ActiveTransfer asset dependencies.
- In Chapter 1, Understanding ActiveTransfer, the section "How does ActiveTransfer work with Trading Networks?" has been enhanced to include more information about ActiveTransfer and Trading Networks integration.
- In Chapter 10, Managing Events, has the following changes:
	- Includes a new section "Activating, Deactivating, and Deleting Multiple Events," and a corresponding update has been made in the section "Activating Events".
	- Section "Encrypting and Decrypting Files" has been updated to include information about the new option to delete the original encrypted or decrypted file in encrypt and decrypt event actions.
- The following chapters have been updated with information on how ActiveTransfer handles

encryption and decryption keys are configured at the user management, virtual folder, and server management levels:

- Chapter 5, Managing ActiveTransfer Server, section "Activating File-Based Encryption and Decryption"
- Chapter 8, Managing Users, User Groups, and User Roles, section "Specifying Encryption and Decryption Options for a User"
- Chapter 9, Managing Virtual Folders in a Virtual File System, includes a new section "Specifying Encryption and Decryption Options for a Virtual Folder."

#### *Release 10.0*

All PDF publications, *Managing File Transfers with webMethods ActiveTransfer*, *webMethods ActiveTransfer Built-In Services Reference*, and *webMethods ActiveTransfer Web Client User's Guide* have been updated to include information related to new features and fixes since the ActiveTransfer 10.0 release.

The PDF publication *Managing File Transfers with webMethods ActiveTransfer* has been updated as follows:

- Chapter 2, Configuring webMethods ActiveTransfer, includes a new topic 'Connecting to HTTP(S) Servers.' This topic describes how ActiveTransfer interacts with third-party and ActiveTransfer HTTP(S) servers, and also includes information on the functionalities supported for file transfers to HTTP(S) servers.
- In Chapter 10, Managing Events, the find action, copy or move action procedures have been updated to include user interface changes for the support for third-party HTTP(S) servers.
- Information related to ports, and banning of ports in particular, has been enhanced in Chapter 5, Managing ActiveTransfer Server; Chapter 6, Managing ActiveTransfer Gateway; and Appendix A, Server Configuration Parameters and Variables.
- Appendix A, Server Configuration Parameters and Variables includes two new parameters, mft.client.file.optimizeListing and mft.sharing.account.tempdir.
- In Chapter 4, Preparing to Manage and Monitor ActiveTransfer Server in My webMethods, the topic 'Searching for Items and Managing Search Results' includes a new note about limiting the search criteria when exporting search results.
- **•** In Chapter 8, Managing Users and User Groups, the procedural information has been enhanced for **Default Ports** and **Select Servers** field options.
- In Chapter 5, Managing ActiveTransfer Server, the procedural information has been enhanced for the option **Require Public Key Authentication**.

### *ActiveTransfer Gateway*

#### *Release 10.1*

A new section, "Supporting Virus Scanning with Internet Content Adaptation Protocol," which includes conceptual and task information, has been added to Chapter 6, Configuring ActiveTransfer Gateway in *Managing File Transfers with webMethods ActiveTransfer*.

#### *Release 9.6*

Conceptual information has been added to *Managing File Transfers with webMethods ActiveTransfer* for the following topics:

- Failover Support for File Transfer Operations: Multiple ActiveTransfer Servers can connect to one ActiveTransfer Gateway
- ActiveTransfer License File

The following procedural information has been added to *Managing File Transfers with webMethods ActiveTransfer*:

Changing the ActiveTransfer License File

# <span id="page-14-0"></span>**7.0 Terminology Changes**

A release is listed in this section only if changes occurred in that release.

### *ActiveTransfer Server*

*Release 10.3* **Old Term New Term** Ports **Listeners** 

# <span id="page-14-1"></span>**8.0 Added, Removed, Deprecated, or Changed Items**

This section lists functionality, controls, portlets, properties, or other items that have been added, removed, deprecated, or changed. A release is listed in this section only if changes occurred in that release.

### *ActiveTransfer Server*

*Release 10.2*

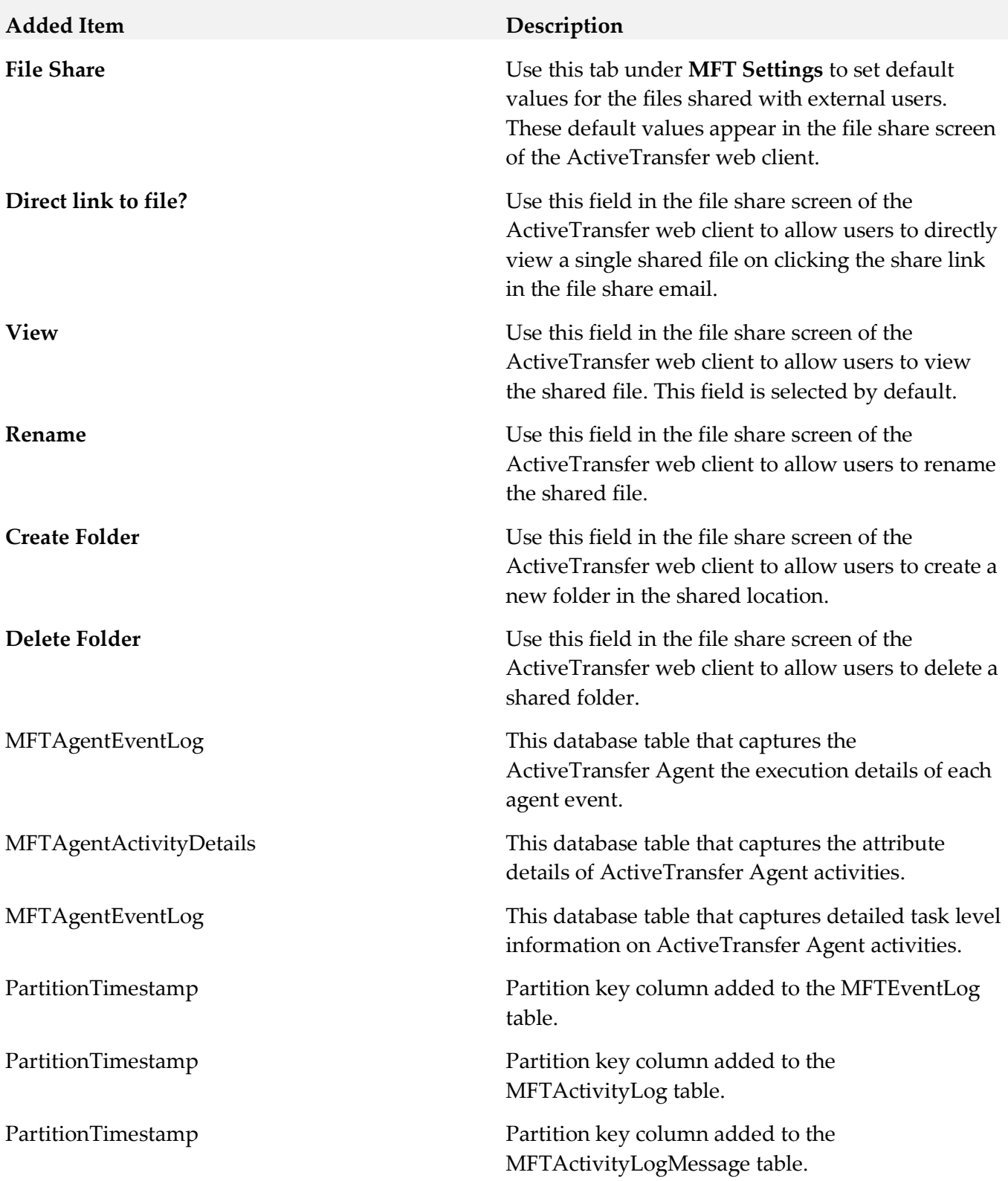

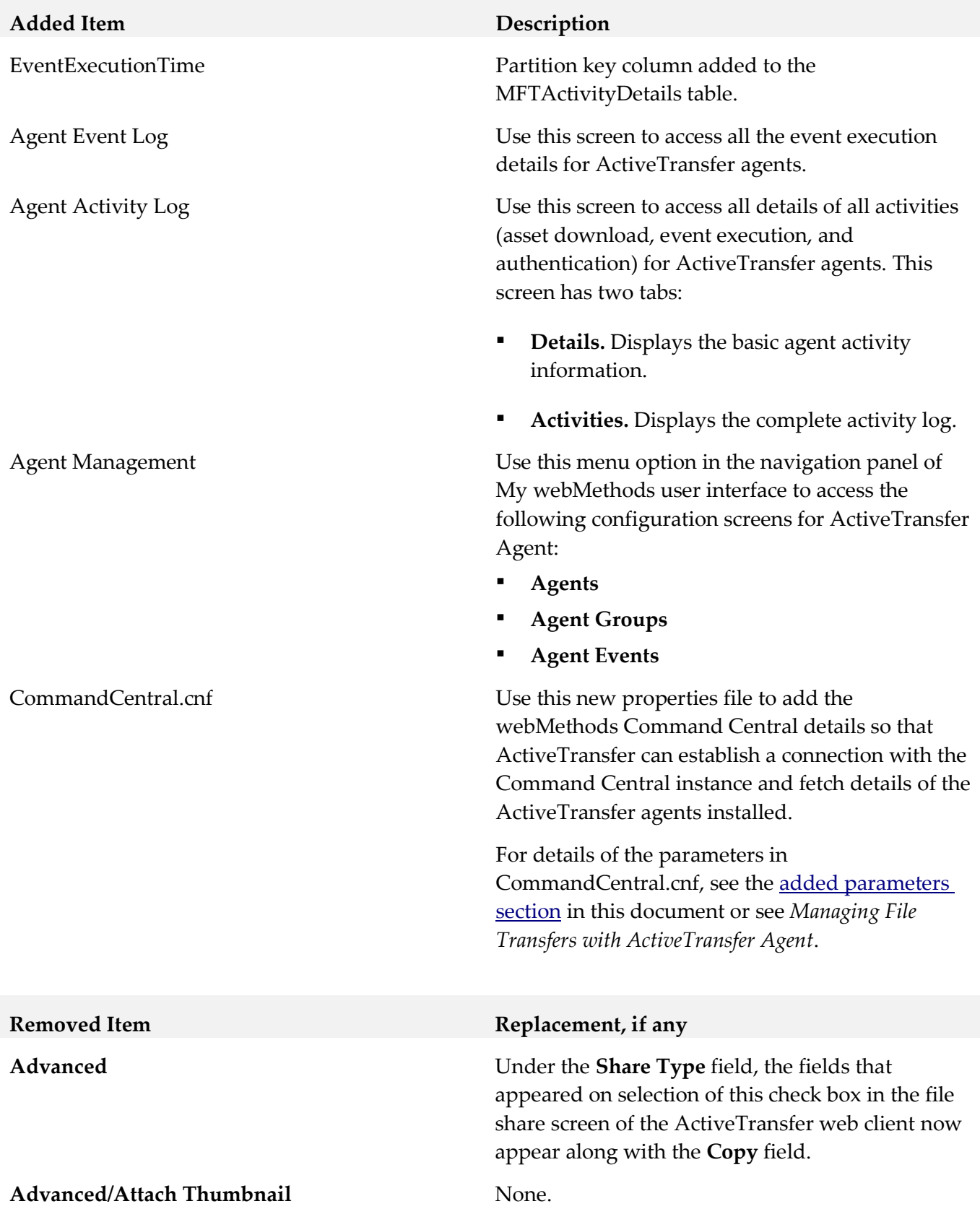

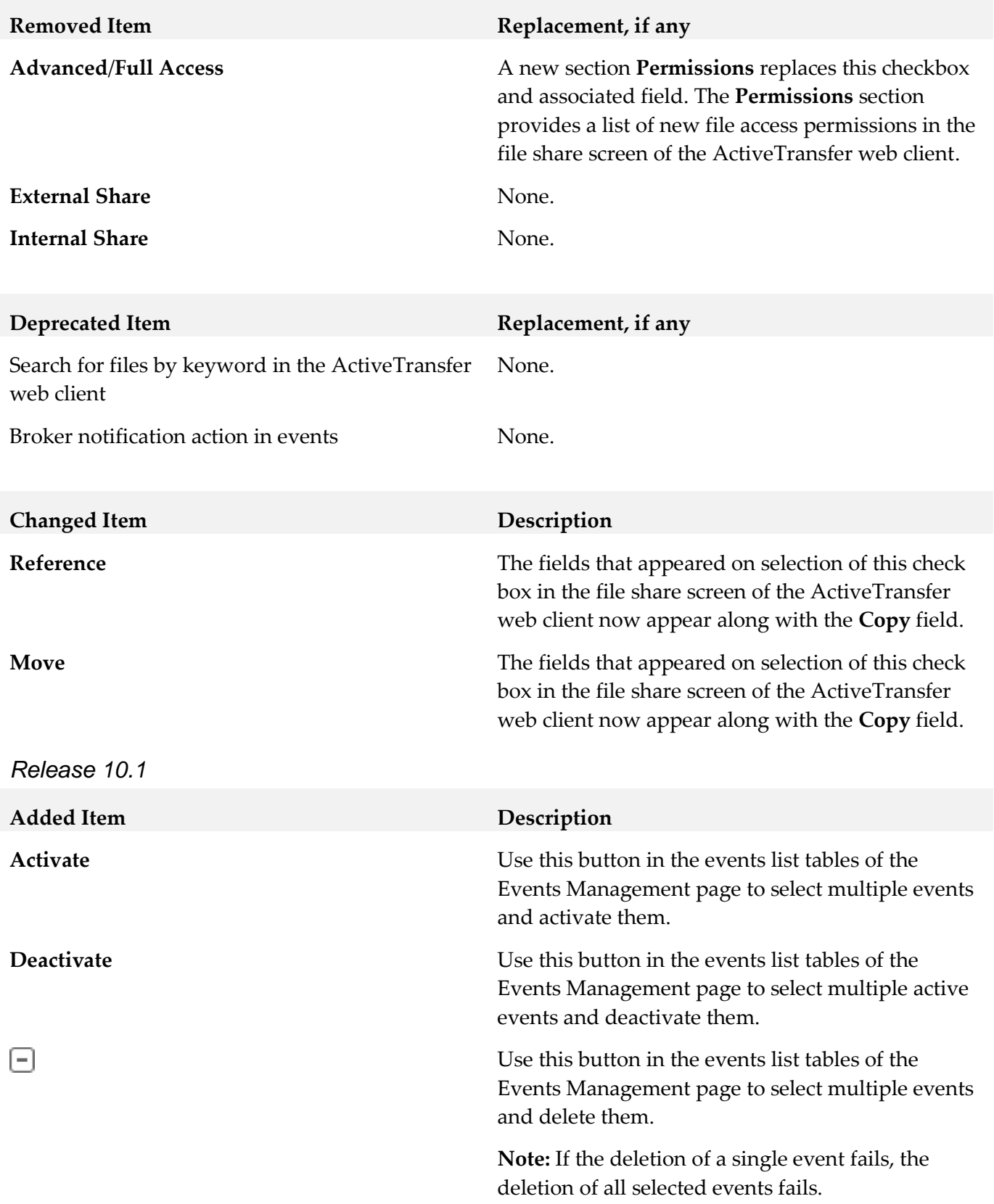

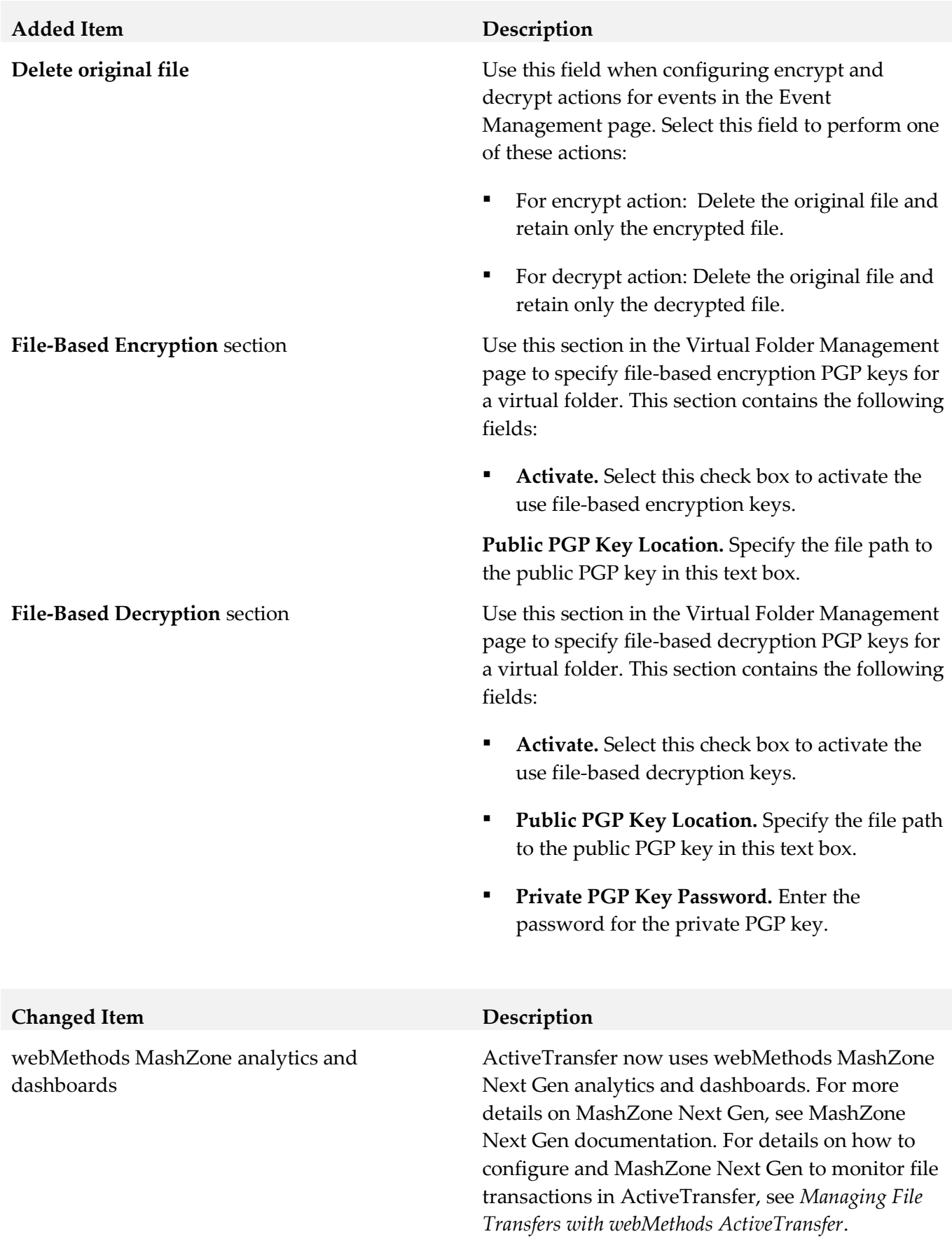

*Release 10.0*

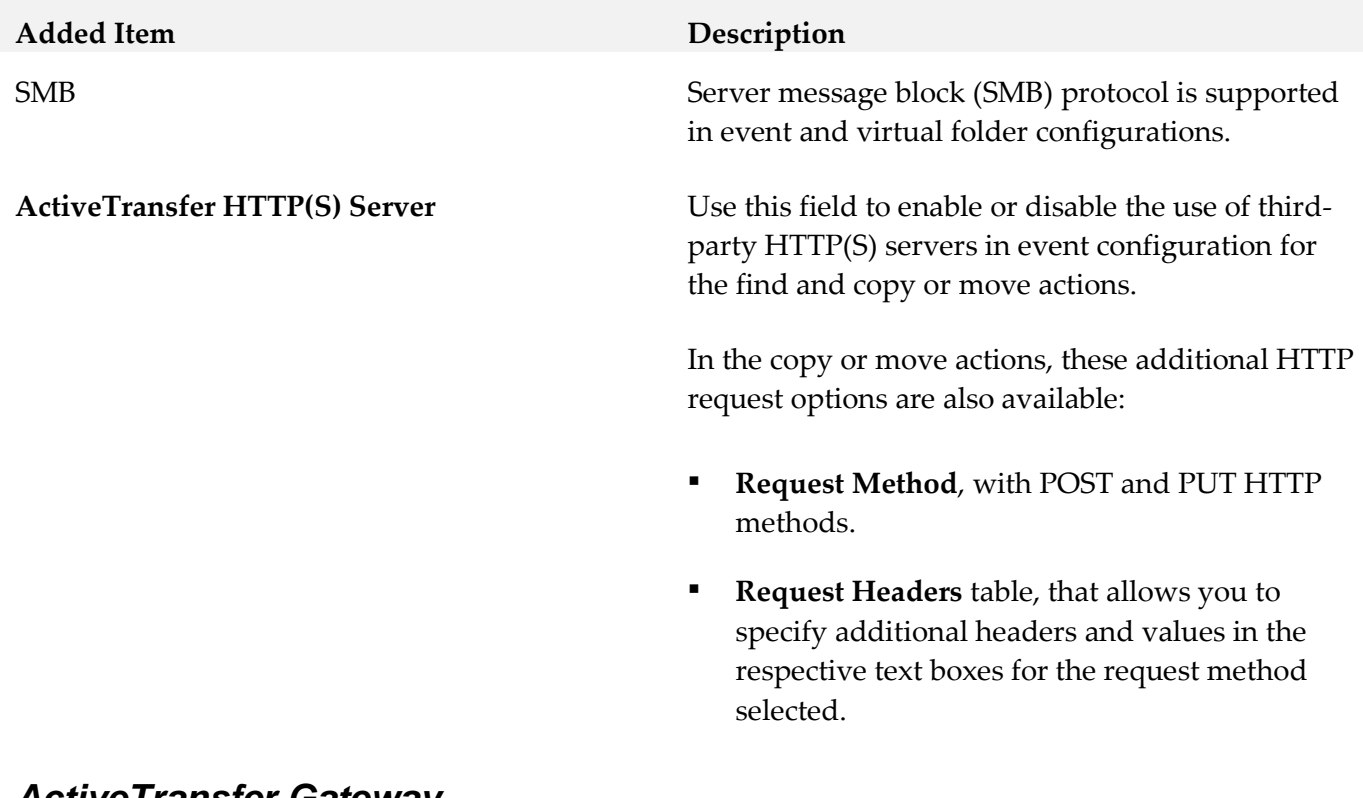

### *ActiveTransfer Gateway*

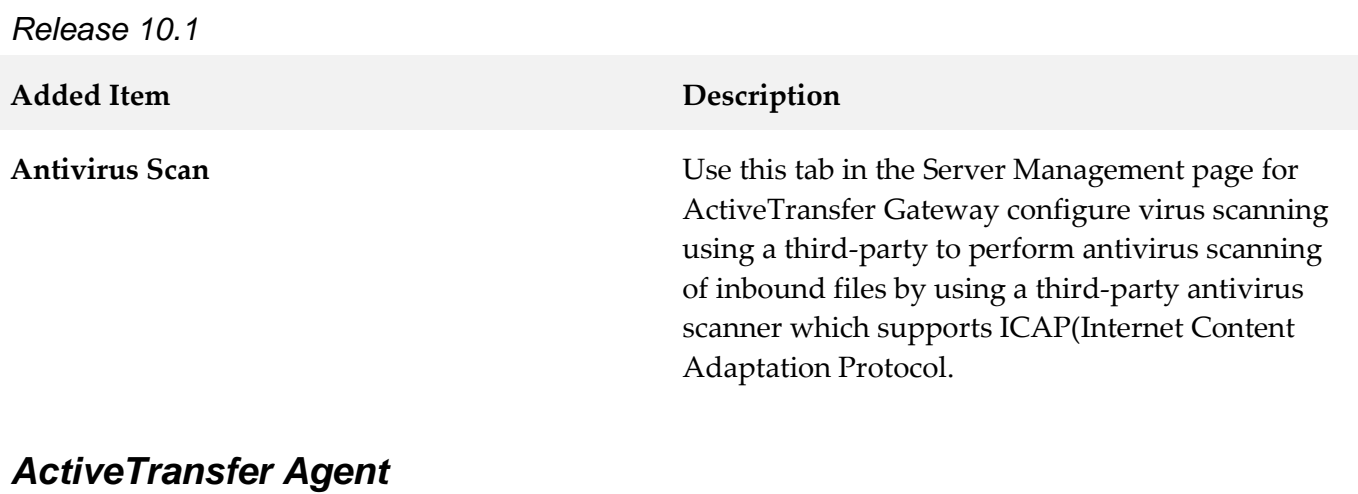

*Release 10.3*

**Removed Item Replacement, if any**

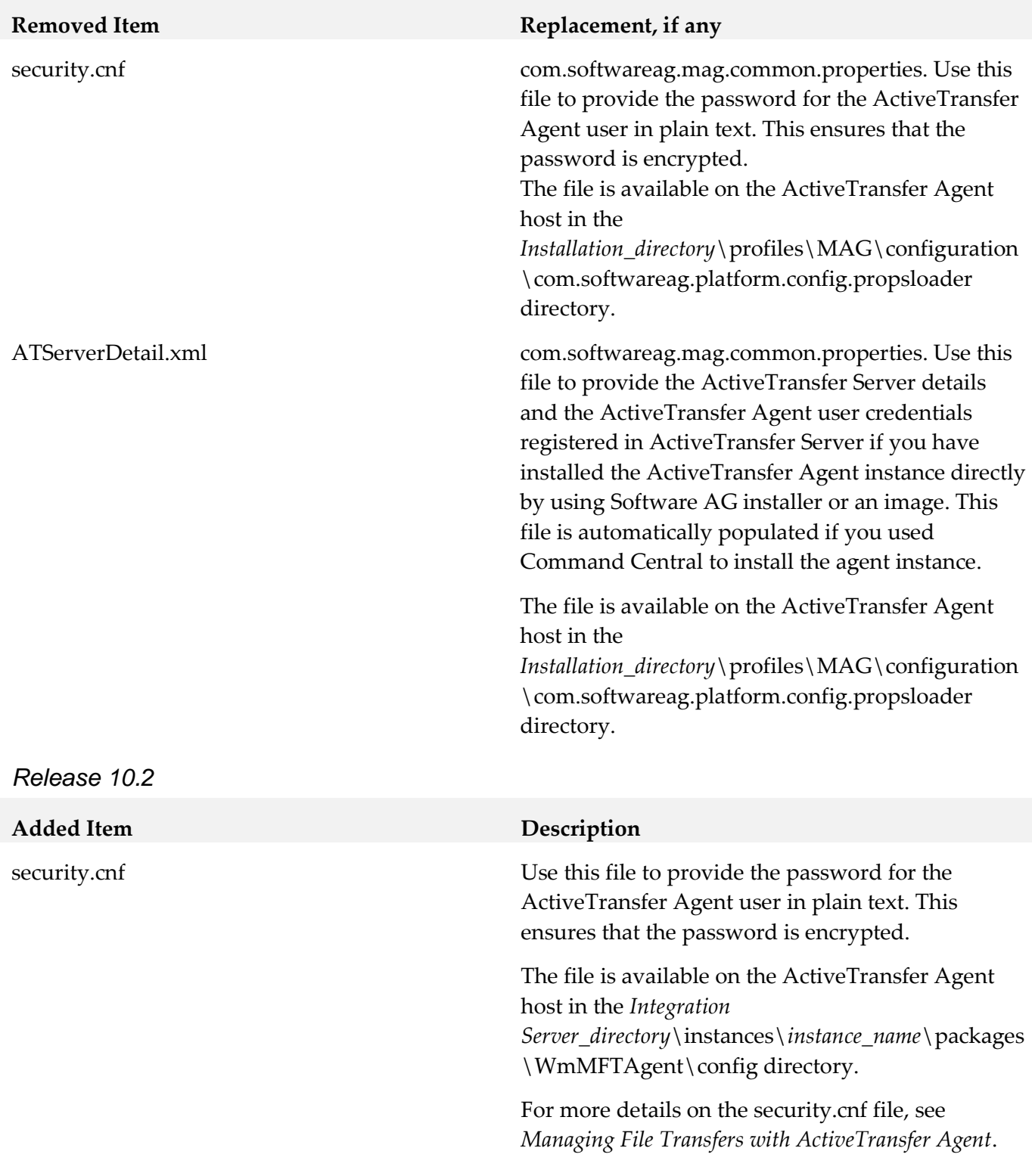

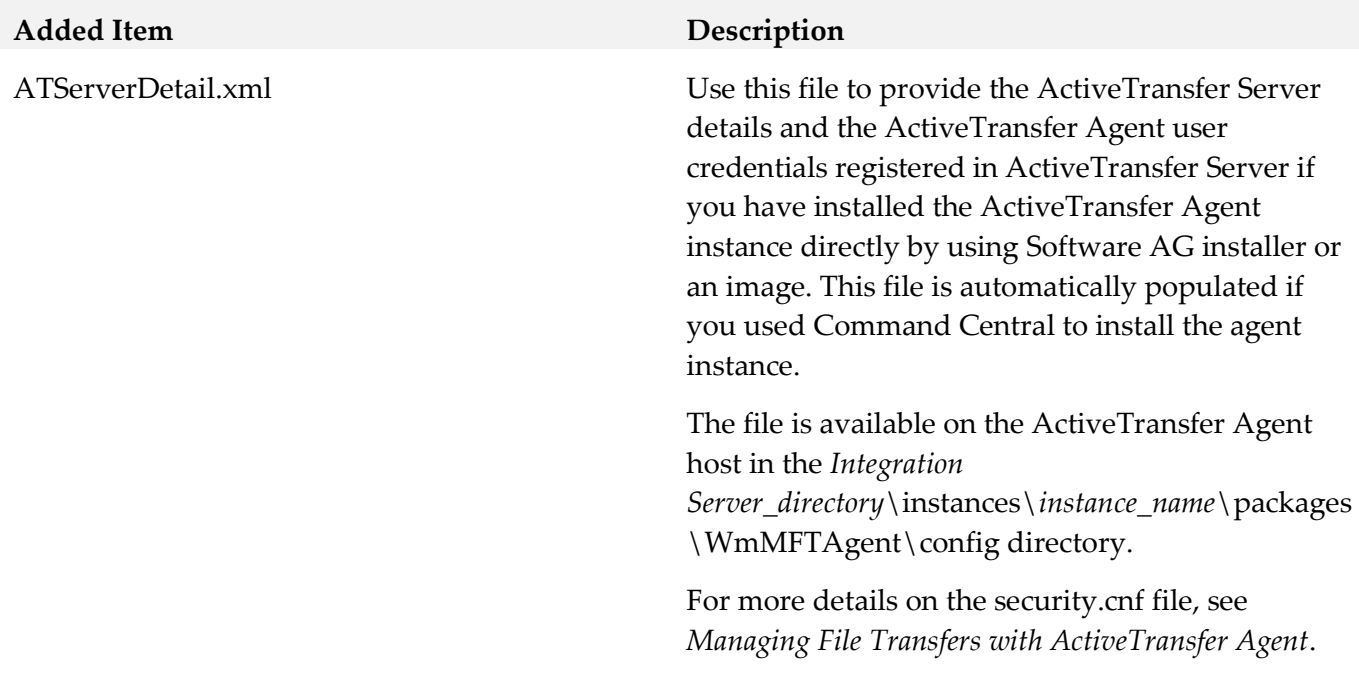

# <span id="page-21-0"></span>**9.0 Added, Removed, Deprecated, or Changed Built-In Services**

A release is listed in this section only if changes occurred in that release.

### *ActiveTransfer Server*

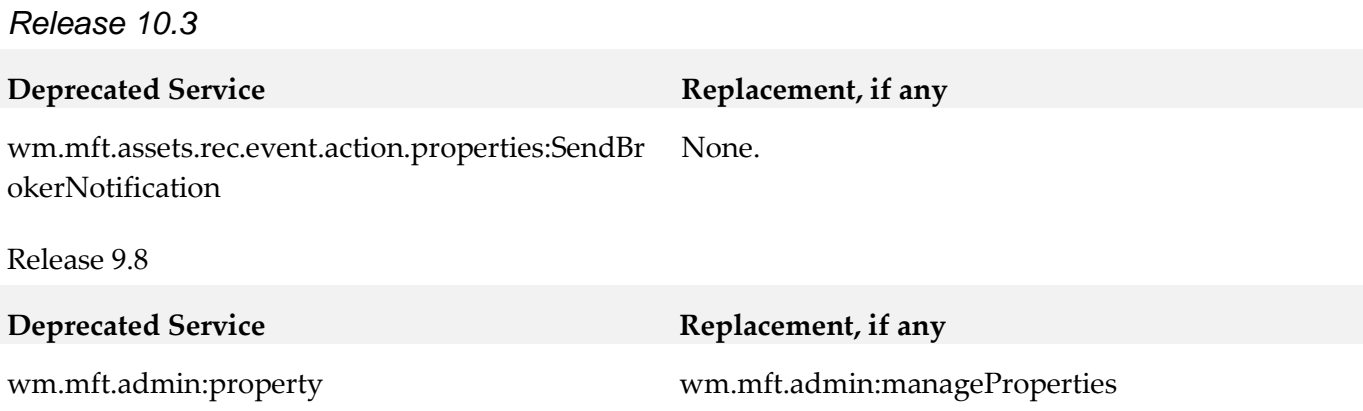

# <span id="page-21-1"></span>**10.0 Added, Removed, Deprecated, or Changed Parameters**

A release is listed in this section only if changes occurred in that release.

### *ActiveTransfer Server*

*Release 10.3*

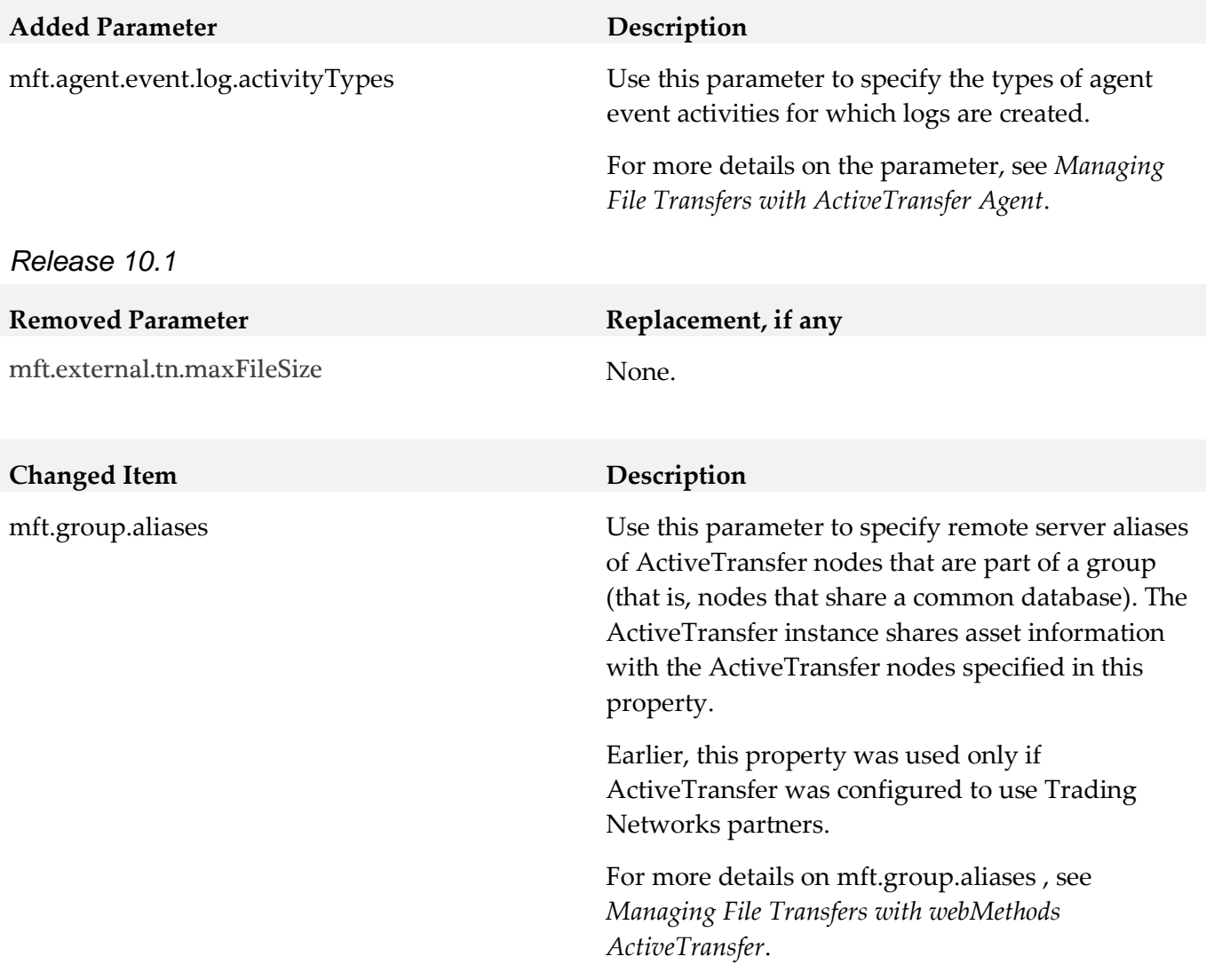

# *ActiveTransfer Gateway*

*Release 10.0*

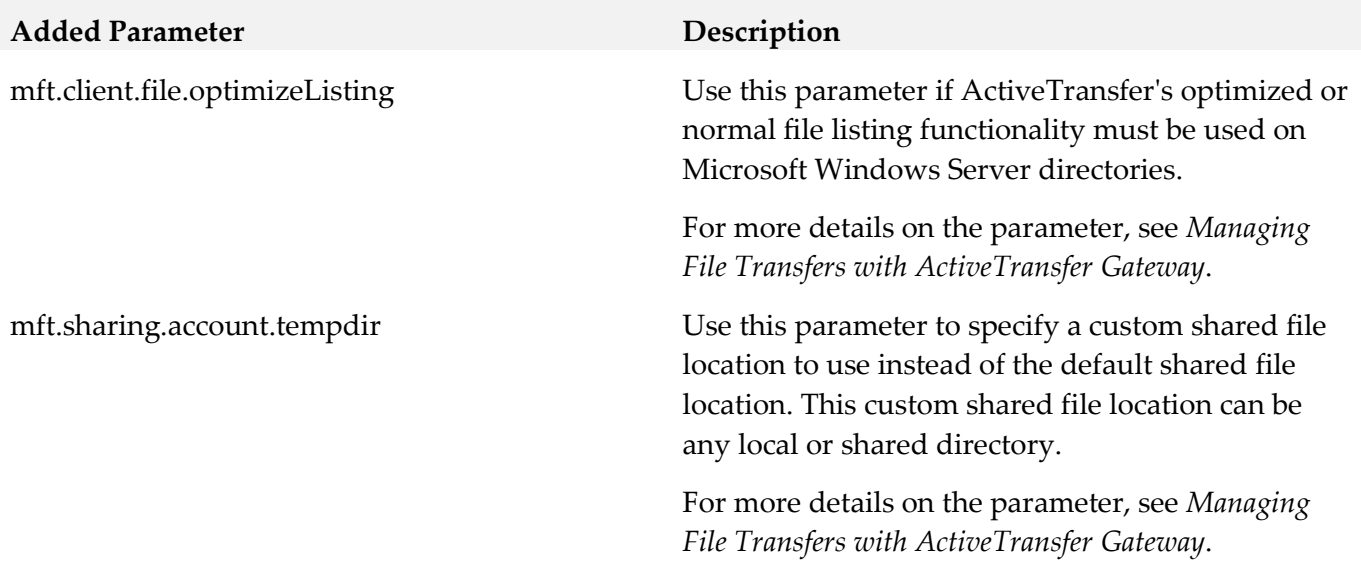

# *ActiveTransfer Agent*

*Release 10.3*

<span id="page-23-0"></span>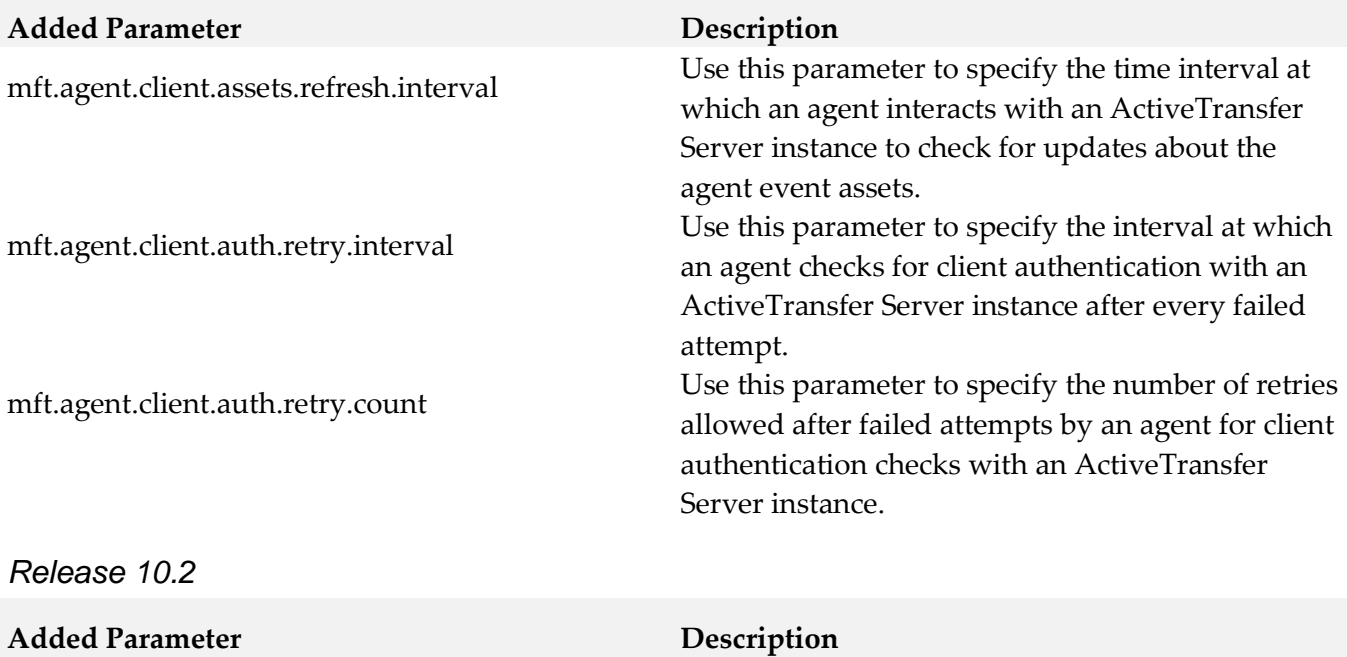

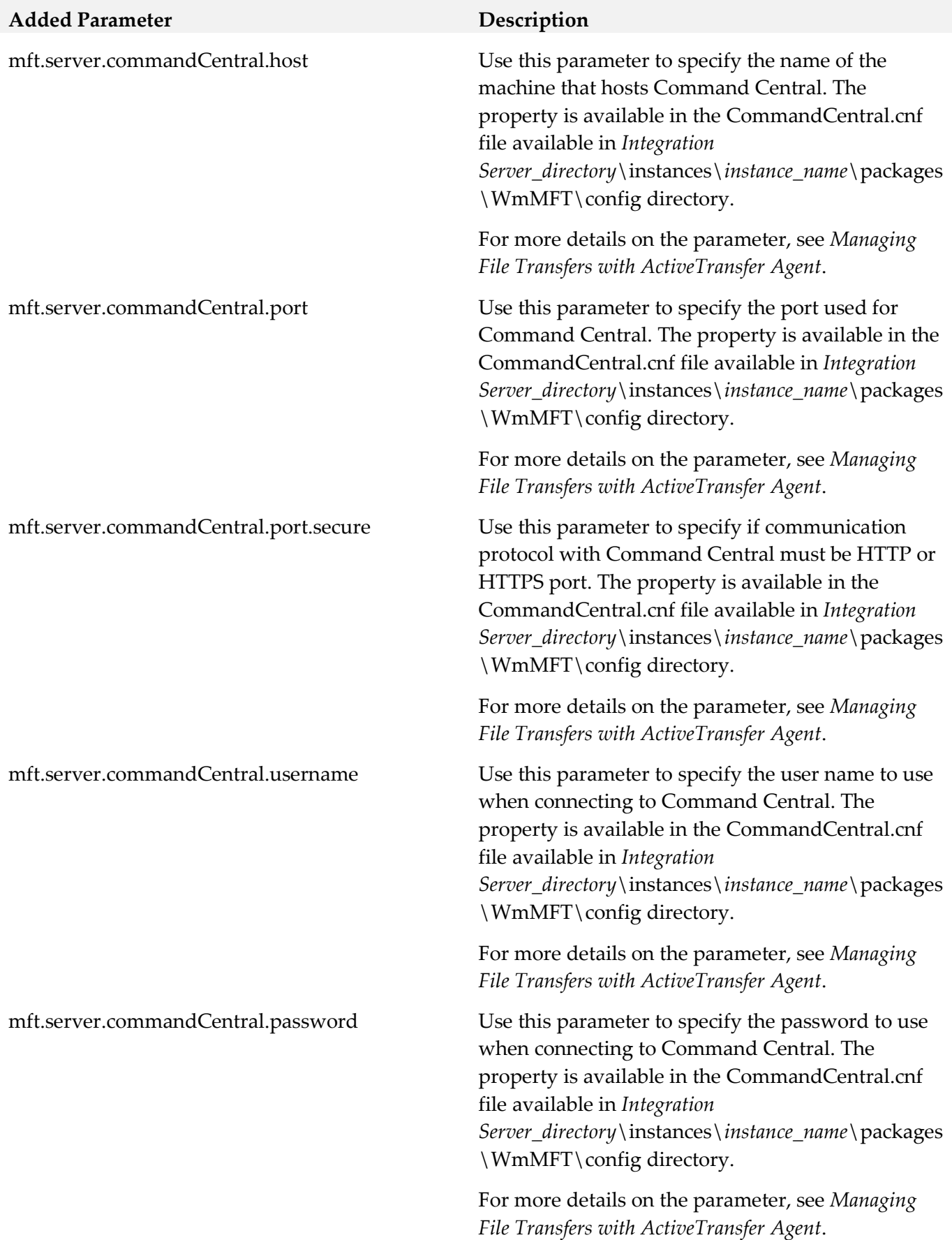

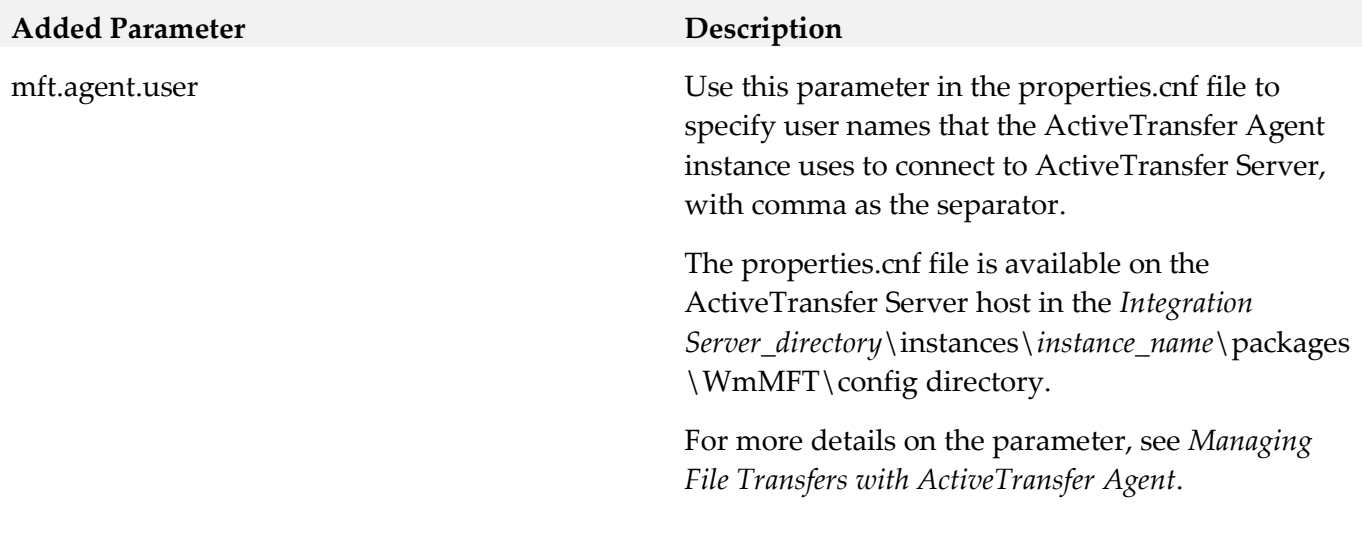

# <span id="page-25-0"></span>**11.0 Added, Removed, Deprecated, or Changed APIs**

A release is listed in this section only if changes occurred in that release.

# <span id="page-26-0"></span>**12.0 Copyright Information**

Copyright © 2018 Software AG, Darmstadt, Germany and/or Software AG USA Inc., Reston, VA, USA, and/or its subsidiaries and/or its affiliates and/or their licensors.

The name Software AG and all Software AG product names are either trademarks or registered trademarks of Software AG and/or Software AG USA Inc. and/or its subsidiaries and/or its affiliates and/or their licensors. Other company and product names mentioned herein may be trademarks of their respective owners.

Detailed information on trademarks and patents owned by Software AG and/or its subsidiaries is located at [http://softwareag.com/licenses.](http://softwareag.com/licenses)

This software may include portions of third-party products. For third-party copyright notices, license terms, additional rights or restrictions, please refer to "License Texts, Copyright Notices and Disclaimers of Third Party Products". For certain specific third-party license restrictions, please refer to section E of the Legal Notices available under "License Terms and Conditions for Use of Software AG Products / Copyright and Trademark Notices of Software AG Products". These documents are part of the product documentation, located a[t http://softwareag.com/licenses](http://softwareag.com/licenses) and/or in the root installation directory of the licensed product(s).

# <span id="page-26-1"></span>**13.0 Support**

Visit the **Empower website** to learn about support policies and critical alerts, read technical articles and papers, download products and fixes, submit feature/enhancement requests, and more.

Visit the [TECHcommunity website](http://techcommunity.softwareag.com/) to access additional articles, demos, and tutorials, technical information, samples, useful resources, online discussion forums, and more.

ACTR-RM-103-20181015

# **Apama 10.3 Readme**

# **October 2018**

This file contains important information you must read before using Apama 10.3. You can find system requirements, user documentation, and installation and upgrade instructions on the Documentation [website](http://documentation.softwareag.com/) or the **TECH** community website. At those locations, you can also find suite-related security and globalization information.

Included in this file is information about functionality that has been added, removed, deprecated, or changed for this product. Deprecated functionality continues to work and is supported by Software AG, but may be removed in a future release. Software AG recommends against using deprecated functionality in new projects.

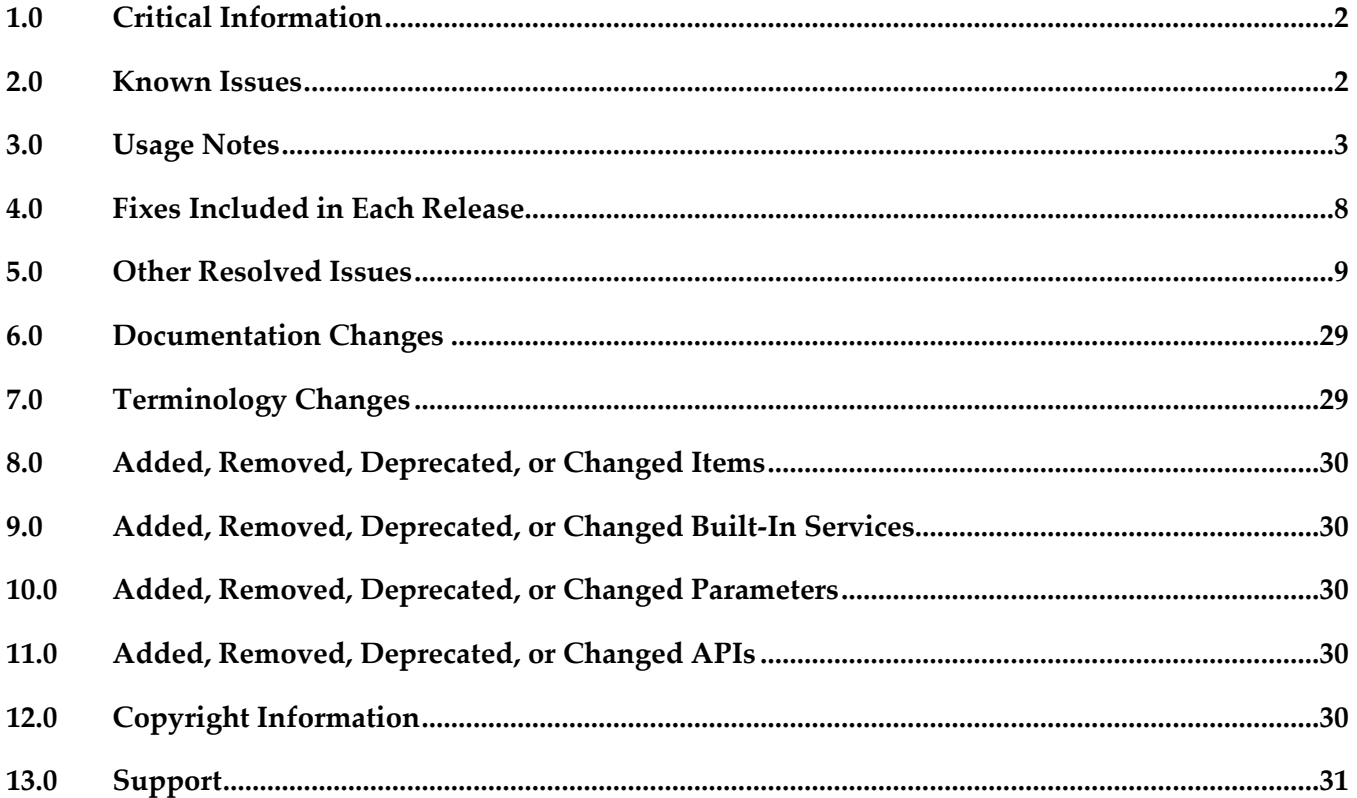

# <span id="page-28-0"></span>**1.0 Critical Information**

This section lists any critical issues for the current release that were known when this readme was published. For critical information found later, go to the Knowledge Center on the [Empower website.](https://empower.softwareag.com/)

Important: The Software AG Update Manager allows you to individually select which fix packages you wish to install. However, to ensure that all dependencies between the Apama fix packages are met, it is essential that you always select, and thus install, all Apama fix packages - do not try to install fixes for a subset of the Apama components you have installed.

For installation information, see *Installing Apama* in the downloaded package (accessible via the index.html file which is in the doc/apama-onlinehelp directory of your Apama installation directory) or on the [Documentation website.](http://documentation.softwareag.com/)

# <span id="page-28-1"></span>**2.0 Known Issues**

This section lists any issues for the current release that were known when this readme was published. For known issues found later, go to the Knowledge Center on the **Empower website**.

PAM-28499

Cannot correctly override configuration properties with UTF-8 strings in a Command Central template (since 10.2.0.0).

When using Command Central templates to configure an instance of an Apama correlator, the UTF-8 character encoding of property keys and values in the APAMA-PROPS-OVERRIDES configuration item will not always be honored.

We do not recommend using characters in property keys and values outside of the ASCII range.

■ WF-5508

Designer does not start after install if UAC is turned on (since 9.9.0).

If this issue is encountered, see the section "Managing Designer User Configuration" in *Working with Software AG Designer*, which can be found in the "Guides for Tools Shared by Software AG Products" section of the [Documentation website.](http://documentation.softwareag.com/)

# <span id="page-29-0"></span>**3.0 Usage Notes**

This section provides any additional information you need to work with the current release of this product.

# *ADBC*

PAM-28453

Core dump in ADBC AP\_NormalisedEvent\_dtor / int\_free - double\_free. We recommend that you install the latest RHEL patches and we strongly recommend the patch glibc-2.17-106.el7\_2.6 (7.2) as it is known to fix an issue which can result in a crash when freeing memory.

#### PAM-21466

Bundled Oracle JDBC driver can incorrectly report Oracle Advanced Security errors (since 5.2.0.0). Even when Oracle Advanced Security is not turned on for the server, the following error can occur during connect:

```
[Oracle JDBC Driver]The connect attempt failed because the server 
requires Oracle Advanced Security. To enable the driver to use OAS, 
please use the "dataIntegrityLevel" and/or "encryptionLevel" connect 
options.
```
To work around the issue, set the connection URL option randomNumberGenerationOptions to one of the following values:

"1" - The driver uses secure random numbers for handshake. The driver generates secure random numbers before the start of handshake, thus preventing this issue to occur due to the amount of time the connection needs to be made.

"2" - The driver uses random numbers instead of secure random numbers for handshake. This is less secure but provides a faster connection to occur.

DataDirect recommends setting this to the value of "1" and then re-testing. If the issue still occurs, then try the value of "2".

PAM-23063

Occasional connection errors with some JDBC drivers. It is not recommended to use multiple correlators against a single IAF, as the message IDs might not be unique and therefore could result in failures.

PAM-10573

Some supported databases store empty strings as NULL (since 5.3.0.0).

Some databases such as Oracle are known to store empty strings as NULL values, which can lead to confusion when executing queries where a field is compared to the empty string. For example, the following would not match rows where the field was null for such databases: select  $*$  from table where field = ""

To ensure the desired results are returned when running queries against databases that store empty strings as null, we recommend queries to be written to check for NULL instead of empty string literals.

#### PAM-3876

Support for NaN in Apama ADBC adapter (since 5.0).

Support for storing and retrieving a NaN value is not supported with all databases. The following databases have been tested:

- MS SQL Server and MySQL - No support. Database does not support NaN values.

- DB2 Not supported for JDBC.
- Oracle Full support for JDBC.

# *Adapters*

PAM-28507 RabbitMQ limitations - this applies to RabbitMQ 3.6.12.

#### Reliability concerns

- Messages can be lost when queues become full: RabbitMQ requires a maximum queue length or size to be set, and when the maximum is reached it will drop or dead-letter (that is, republish to another exchange) the oldest messages in the queue by default. Setting the overflow configuration option to reject-publish discards the most recently published messages. There is no behavior that does not involve silently dropping messages once the queue limit is reached, and the sender will not be aware when this happens. If dead-lettering is configured, RabbitMQ routes rejected messages to a special dead-letter queue.

The problem is mitigated somewhat by the fact that RabbitMQ also blocks publishers once available memory to the entire process goes below a certain level, but this is a lot less fine-grained than other JMS providers' per-channel limits. It should however be possible to configure the queue size to be large enough such that the available memory limit is reached before the queue size limit is reached.

Features of the JMS specification not supported by RabbitMQ

- Message selectors for queues (which allow a JMS application to filter messages using an expression based on SQL syntax) are not currently supported. Message selectors can be used with topics but only if the RabbitMQ Topic Selector plug-in is installed on the RabbitMQ server. - No local support: RabbitMQ does not support the no-local parameter when receiving. This is a rarely-used JMS flag which prevents a topic receiving messages that were published using the same connection object.

- RabbitMQ ignores attempts to specify the delivery mode (PERSISTENT/NON PERSISTENT) on a per-message basis, so it is only possible to set this for the entire sender.

#### Other limitations

- Unlike most JMS providers, RabbitMQ does not have its own JNDI server, and for technical reasons related to the way it loads queue/topic classes, it is not possible to use it from Apama without JNDI. As a result, it is necessary for customers to manually configure the JDK's built-in file system JNDI store to point to the RabbitMQ JMS connection factory.

PAM-15644

Unicode variable names in mapping rules cannot be resolved (since 5.0).

Mapping in Web Services Client adapter and correlator-integrated messaging adapter for JMS does not support internationalization for variable names. That is, only English characters are allowed in complex mapping template variable names.

### *Software AG Designer*

PAM-21618

Pre-existing JDBC/ODBC projects do not start after Ant export (since 5.3.0.0). Existing JDBC adapter projects (5.2 and older) will require manual updating when used with Apama 5.3 and older to address a problem with Ant Export project referencing incorrect location for the adapters folder. To perform this update, you need to follow the steps below:

- In the Project Explorer, right-click the project and select **Properties**.
- Navigate to **Apama > MonitorScript Build Path** and select the **Bundles** tab.
- Select the **JDBC Adapter:\ADBC-JDBC.bnd [Adapter catalog]** node.
- Click the **Update** button.
- A **Bundle instance** warning box will be shown to ask you for whether to back up existing files.

- Choose **Yes**.

- Your instance file should be updated to address this Ant Export issue.
- PAM-21378

Creating duplicate launch configuration does not honor previous launch values (since 5.2.0.0). Duplicating the Apama launch configuration whose mode is set as "shared" will not duplicate the deploy configuration. When the "Duplicate" action of the launch configuration dialog is invoked on selecting an Apama launch configuration which is in "shared mode", an error dialog appears, saying that deploy configuration does not exist and it then reverts to the default settings. To complete the duplication of the launch, go to the folder where the launch configuration exists and copy the contents of its deploy file at the same location and name as launch. Paste the contents to the new deploy file (which shares the name of the new launch configuration) and save the file. This extra manual step will complete the "Duplicate" action.

### *Correlator*

PAM-21747

Apama queries do not appropriately map line numbers when reporting exceptions (since 5.3.0.0). While compile-time errors are reported with the correct line number for Apama queries, runtime exceptions are not. If a runtime exception is thrown, then the stack trace of the exception (whether uncaught and reported by the correlator, or inspected by a catch statement in EPL) will show some details of the queries runtime system, and the line numbers will not correspond to lines in the query source file.

### *Dashboards*

#### PAM-21512

Dashboard client is showing exception in log when dashboard server is stopped (since 5.2.0.0). The following error message will be logged to the dashboard client log file(s) when shutting down the connected dashboard server process(es):

ERROR [GmsClientReceiverThread-<host>:<port>] - error receiving message: java.net.SocketException: Connection reseterror receiving message: java.net.SocketException: Connection reset (<host>:<port>) This message merely indicates the disconnection between the dashboard components and the server. Despite being logged as ERROR, these messages are informational only.

#### PAM-12975

Panels deployments can save header when disconnected from webserver (since 4.3). If panels.ini is used for display server dashboard, then an invalid HTTP session (for example, restart Tomcat) will result in a sessionExpired page inside the main frame of the dashboard. Clicking on the login link on that page to re-login will *not* clear the previously displaying tabs/trees. Refresh the web browser or re-visit the dashboard URL to fix the problem.

#### PAM-12699

Filters containing quotes are broken when running with enhanced query mode (since 4.3). Attachments where the filter value is a string containing a quote do not work in enhanced query mode. In enhanced query mode, attachment filters are turned into SQL WHERE clauses. When using enhanced query mode and having the need to filter by values containing quotes, you need to escape each quote with a quote. Double quotes do not need to be escaped.

#### PAM-11994

Re-deploy of dashboard does not delete cached files (since 4.2.2).

If dashboard files were removed between two display server deployments (that is, deploy foo.rtv, then delete foo.rtv from project and re-deploy), the deleted dashboard files will still be available for the re-deployed client. To work around this, delete the reference directory, *APAMA\_WORK*/dashboards/*deployed\_dashboard*, manually before re-deploying.

#### ▪ PAM-11830

Improperly defined JDBC connection causes CPU spike in SQL server when using Dashboard Builder (since 4.2.2).

Dashboards using the SQL datasource with invalid JDBC connection parameters can sometimes cause high CPU usage due to numerous failed JDBC connection attempts to the SQL server. This issue can occur if an invalid JDBC password is specified and the Dashboard Builder SQL option **Get Tables and Columns** is enabled.

#### PAM-11716

Custom window title from Dashboard Builder options is not supported (since 4.2.2). Setting window titles in the Dashboard Builder using **Custom Window Title** in **Tools > Options > General** tab is not supported. Window titles can be set on the command line used to invoke the dashboard viewer.

#### PAM-11551

Apama commands in display server with large amounts of string data may fail (since 4.2). Executing Apama commands in display server deployments with large amounts of string data may fail if the resulting HTTP GET request exceeds the maximum allowed string length.

#### PAM-10722

Dashboard deployment wizard does not re-sign already signed jars (since 4.2).

The dashboard deployment utility in Software AG Designer will not re-sign jar files that are already signed. If you add jar files to your dashboard deployment that are already signed, you may see errors when accessing the deployed dashboards. When using the dashboard deployment utility, you can sign all jars, or none of them (in this case, they would all need to be signed already), or (if you have a mix of signed and unsigned jars) sign with the same certificate that was used for the jars that have already been signed. If you'd like the deployment utility to sign jars that have been previously signed, you will have to first remove their signatures.

#### PAM-5474

Display server dashboards clearing edited text field on update (since 3.0.2).

Input controls when displayed via the dashboard server may clear any edits when the display is updated. This makes it very difficult to use input forms with the display server. The problem occurs with input controls that are attached to either an Apama scenario, DataView, or dashboard function. When creating input forms in dashboards that will be deployed via the display server, you can follow one of the following techniques:

- Do not attach the value property of input controls to Apama scenarios, DataViews, or functions. This is fine if the current value of the attachment does not need to be displayed in the control. - Attach the value property of input controls to variables set as the result of a drilldown. This will allow the initial value to be set to the value of the variable. The deficiency here is that if the value changes externally, it is not reflected in the control unless a new drilldown is performed.

#### PAM-4405

#### Delete All with many instances blocks UI (since 3.0).

Using the Dashboard Builder's **Delete All** command to delete large numbers of scenario instances can make the dashboard user interface appear blocked. This is because control is not returned to the user interface until the **Delete All** operation has completed.

### *Other*

PAM-29492

The python executable is no longer provided in Apama-shipped Python on Linux (since 10.3). Starting with Apama 10.3, Apama will be providing Python 3 on distributions which include Python and will no longer provide a symlink to the python executable on UNIX distributions. Users wishing to invoke the Python 3 interpreter need to run python3 instead of python to invoke the Apama-provided Python interpreter on UNIX distributions.

PAM-24164

ApamaDoc link in online help does not work in Internet Explorer (since 9.10). With Internet Explorer 11, it is not possible to invoke the ApamaDoc from the *API Reference for EPL (ApamaDoc)* page of the online help. This problem does not occur in other browsers such as Firefox. As a workaround for Internet Explorer 11, right-click the link, copy the link using the **Copy shortcut** command, and then paste the link into the Internet Explorer's address bar.

# <span id="page-34-0"></span>**4.0 Fixes Included in Each Release**

This section lists the latest fix level that has been included in each release for each product component. A release is listed in this section only if changes occurred in that release. Go to the Knowledge Center on the **[Empower website](https://empower.softwareag.com/)** for detailed information about fixes.

# *Release 10.2*

PAM\_10.2.0\_Fix3

### *Release 10.1*

PAM 10.1.0 Fix9

### *Release 9.12*

PAM\_9.12.0\_Fix11

### *Release 9.10*

PAM\_9.10.0\_Fix10

### *Release 9.9*

PAM\_9.9.0\_Fix14

# *Release 5.3*

<span id="page-35-0"></span>PAM 5.3.0 Fix7

# **5.0 Other Resolved Issues**

This section lists the issues that were resolved in each release but were not part of the fixes listed in the previous section. A release is listed in this section only if changes occurred in that release.

### *Release 10.3.0*

### *Correlator*

PAM-29565

Permanent split brain in clustered queries due to the primary key optimization (since 10.3.0.1). A bug was fixed in which the contents of an Apama queries window could diverge between correlators that were executing Apama queries in a cluster. This data divergence would only usually occur if the injection order of the Apama queries differed between correlators. Since this fix will change how some data is stored in the underlying data store, if you were running queries prior to the fix installation, there may be a loss of temporary in-process data after the fix is applied. For proper Apama query results, all correlators in the cluster must have the fix applied.

▪ PAM-29311

LLVM caching does not take primitive constants into account as dependencies (since 10.3.0.1). EPL that uses only primitive constants in the event type is not counted as depending on that event type and that breaks the LLVM caching. This issue has been fixed. Now data-only events are counted as dependent on whatever uses them.

PAM-29377

Occasionally lose a few lines or crash during log rotation (since 10.3.0.0). The issue has been fixed whereby in some cases, it was possible for the correlator to lose a few lines or, in extreme cases, crash during log rotation.

PAM-29233

Correlator crash on Linux when logging bumps up against disk limits (since 10.3.0.0). When the correlator cannot log due to disk limits, the correlator will now attempt to log a helpful error message and call immediate exit instead of crashing.

PAM-29143

Correlator crash in interpreter for unmatched switch case (since 10.3.0.0). In some cases, it was possible for the correlator to crash if an EPL exception were thrown during switch statement execution. This issue has been fixed.
### *Dashboards*

PAM-29291

In dashboards, the button foreground (font) property is not honored when the button is disabled (always grey) (since 10.3.0.1).

In previous versions of Apama dashboards, the foreground color of a disabled button was always grey. In this fix, there is a new property to allow for the selection of a specific foreground color when a button is disabled. The default will remain grey.

## *EPL Plug-ins*

PAM-29511

Python plug-in logging needs to be less spammy (since 10.3.0.1).

The Python plug-in would log messages unnecessarily at INFO log level. The implementation has been changed to log several issues at DEBUG to reduce INFO level logging.

PAM-29295

HTTP client transport should not send Accept-Encoding: \* since we do not support all encodings (since 10.3.0.0).

The HTTP client no longer incorrectly sends Accept-Encoding: \* as a header since we do not accept gzip encoding.

PAM-29260

Crash sending recursive types from plug-ins (since 10.3.0.0).

A crash in the correlator when sending events containing cycles or any values from EPL plug-ins has been fixed.

PAM-29116

HTTP Generic client sends GET requests with payload = "" by default (since 10.3.0.0). If no value was specified for the payload in EPL, we sent an empty string as a payload. Some servers assume that there will be no payload, despite a Content-Length header and fail to read the request. This issue has been fixed. Now GET requests do not have any payload unless the user specifies this in the EPL.

▪ PAM-29115

Mapper codec - defaultValue overrides metadata values (since 10.3.0.0). The defaultValue rule of the Mapper codec will no longer always be applied to metadata fields, and instead will only be applied in the case of an empty/null metadata field.

PAM-29039

The persist() method on the Management interface sometimes fails to call back (since 10.3.0.0). The persistence thread would sometimes get blocked while waiting for a large snapshot interval to expire. The fix mitigates the issue which happens only when snapshotInterval is set to a very large number causing the thread to miss the signal from a context.

### *Designer*

PAM-29521

No Designer support for hash methods (since 10.3.0.1). The hash() method has been added to the completion proposal list for the following built-in types: boolean, any, Channel, context, location, decimal, dictionary, Exception, float, integer, optional, sequence, StackTraceElement, and string.

PAM-29434

Issue with auto-completion of several methods of the any type (since 10.3.0.1). The following methods have been added to content-assist for the any type : hasAction(string actionName), hasEntry(any key), hasField(string fieldName), parseType(string typeName, string stringForm), empty(), and hash().

PAM-29231

engine deploy --outputCDP does not correctly package queries (since 10.3.0.0). When using the engine deploy tool to create a correlator deployment package from a project using the --outputCDP option, any query files (.qry) in the project would not be correctly converted. This would manifest as injection errors at the point the user attempted to inject the CDP into the correlator. This issue has been fixed.

PAM-28577

Linked-resources are not getting honored from dependent bundles (since 10.3.0.0). Projects were not considering linked resources inside of dependant bundles when resolving dependencies, leading to errors for the dependant bundles. Linked resources will now be included when resolving dependencies of dependant bundles.

PAM-28576

Terminate and relaunch from history fails for Apama correlator (since 10.3.0.0). In previous versions, the Designer process would sometimes hang if **Terminate and Relaunch from history** was used. The confirmation dialog to confirm stopping of the project was removed as this caused a race which led to a Designer deadlock.

PAM-28026

**Connectivity and Adapters** node should be visible in all projects (since 10.3.0.0). The **Connectivity and Adapters** and the **EPL bundles** nodes are now shown for every project irrespective of whether the project has an adapter/bundle or not. Now users can add adapters/bundles by right-clicking the respective node . The **Add Connectivity and Adapters** and **Add Bundle** commands have therefore been removed from the **Apama** context menu.

### *Documentation*

PAM-28945

optional.parse is wrong about the string form of optionals (since 10.3.0.0). The EPL comments which generate the ApamaDoc documentation for optional.parse have been updated to correctly reflect the correct string form which can be parsed.

### *APIs*

PAM-29583

Connectivity and EPL plug-in headers - bugs with modern compilers (since 10.3.0.1). An error in the connectivity and EPL plug-in headers has been fixed, which failed to compile in more recent compilers than provided by default on C++11. An issue has also been fixed which assumed you would be importing with using namespace instead of importing symbols individually.

## *Release 10.2.0*

## *Correlator*

PAM-29143

Correlator crash in interpreter for unmatched switch case (since 10.2.0.3). In some cases, it was possible for the correlator to crash if an EPL exception was thrown during switch statement execution. This issue has been fixed.

PAM-29092

Crash when quitting event expressions with a single string equality filter (since 10.2.0.3). A correlator crash caused by the incorrect management of the lifetime of string objects used in single-value listeners has been fixed.

■ PAM-28797

StatusItem::setStatus(const std::string &) not thread safe in C++ connectivity API (since 10.2.0.3).

The connectivity helper class function StatusReporter::setStatus(std::string) is now thread safe.

• PAM-28663

Correlator crash when calling action on an event instance created through reflection. A potential crash while calling an action on an event created through reflection has been fixed.

■ PAM-28643

Intermittent crash in persistObjects.

A rare crash when a context goes empty (when the last monitor instance in it terminates) while events are being delivered to it when using persistence has been fixed.

■ PAM-28591

Correlator crash in LLVM mode when using any() syntax to create an empty any value. A correlator crash in LLVM mode when creating an empty any value using any() syntax has been fixed.

### *EPL Plug-ins*

PAM-29091

Connectivity 'weather' sample relies on an API being removed in July (since 10.2.0.3). The geo-location API used for the Weather sample (freegeoip.net deprecated in July 2018) has been updated.

#### *Dashboards*

PAM-24000

Dashboard HTTP XML request for info/envp fails if environment variable has invalid Unicode characters.

An issue has been fixed so that Unicode characters, both valid and invalid ones, can be passed. Even the surrogate pairs (multi-byte or wide characters) can be passed. No exception shall happen.

## *Release 10.1.0*

### *Software AG Designer*

PAM-26968

Cannot install Apama products incrementally using Command Central (since 9.12.0.0). Once Apama server is installed via Command Central, attempting to install components via Command Central that have a dependency on Apama server will fail. The only alternative is to install all components that have a dependency on Apama server at the same time. This issue has been fixed.

### *Adapters*

**•** PAM-28320

RabbitMQ should be enabled as a JMS provider (since 10.1.0.3). Support for RabbitMQ as a JMS provider has been added. There is no drop-down to select RabbitMQ in Software AG Designer 10.1, but RabbitMQ can be configured using JNDI configuration.

### *ADBC*

PAM-28264

Memory leak in ADBCHelper API dosQLQuery (since 10.1.0.3). A per-query memory leak in the ADBC adapter has been fixed when running multiple select queries.

### *Correlator*

#### PAM-28338

Copies of optionals in cyclic values are not persisted correctly (since 10.1.0.3). A bug has been fixed where cloned optional values containing cyclic types could result in a corrupt persistence database which would crash the correlator when trying to recover.

PAM-28309

Monitors may not be garbage-collected sufficiently frequently - large strings (since 10.1.0.3). Monitor instances now count the sizes of containers and strings and use these sizes to determine when to perform garbage collection. This avoids excessive memory usage and improves performance if using persistence by reducing the amount of garbage objects persisted.

PAM-28269

Persistent monitors may not be garbage-collected sufficiently frequently - large containers (since 10.1.0.3).

Monitor instances now count the sizes of containers and strings and use these sizes to determine when to perform garbage collection. This avoids excessive memory usage and improves performance if using persistence by reducing the amount of garbage objects persisted.

PAM-28248

Race to losing context names and state from persistence database (since 10.1.0.3). A defect has been fixed to prevent a race condition in an edge case that could, if certain application patterns were followed, lead to a context losing its name and public flag (that is, not receiving events sent to the default channel).

PAM-28169

Crash in garbage collection in a persistent correlator: persisting an event on a queue incorrectly sets containingContext) (since 10.1.0.3)

A correlator defect has been fixed where an event on a context queue at the point when a persistent snapshot was taken would be left in a slightly incorrect state. If the context that was processing it then performed certain actions, this could lead to a race condition whereby subsequent garbage collection of a string from the event in a monitor instance could crash.

PAM-28137

Deadlock in persistent correlator during CDP injection (since 10.1.0.3) A rare deadlock which was introduced by a previous fix, has been fixed. This deadlock could occur when injecting a CDP containing event files into a persistent correlator.

PAM-27506

Flow control is to be added if persistence snapshots fail to complete in a reasonable time (since 10.1.0.3).

Tighter flow control has been implemented, blocking external senders sending events into a persistent correlator if the correlator has not been able to complete a persistent snapshot. This should avoid excessive queuing of JMS events in reliable receive databases.

■ PAM-27991

Crash in recovering a MonitorAdder of a non-persistent monitor instance (since 10.1.0.2). A defect where the correlator could crash if recovered immediately after injecting a non-persistent monitor has been fixed.

▪ PAM-27964

Monitor-internal events of non-persistent monitors should be persistable (since 10.1.0.2). A defect where the correlator would not correctly handle monitor-internal events from other monitors in a persistent monitor accessed via the any type has been fixed.

■ PAM-27775

engine debug cannot access numbers above 999 (since 10.1.0.2).

The command line EPL debugger (engine debug) and the EPL debugger available through Software AG Designer did not work with monitor instance IDs (or other numbers) above 999. This restriction has been removed.

PAM-27626

Terminated mThread's dictionary contents are not removed from persistence database (since 9.9.0.0).

A correlator defect has been fixed which would leave redundant entries in the persistence database if a monitor instance was terminated while it had non-empty dictionary objects.

• PAM-27370

Coassigning a cyclic object in a persistent monitor can cause the correlator to crash (since 9.9.0.0). A defect with the incorrect persistence of an object with a cyclic data structure that is copied into a persistent monitor has been fixed.

### *EPL Plug-ins*

▪ PAM-28374

Profiling showing zero for getTotal output for plug-ins (since 10.1.0.3). The profiling option getTotal no longer incorrectly returns zero for all columns other than cumulative time and CPU time.

**•** PAM-28159

HTTP server and client fail to parse unknown content-type parameter (since 10.1.0.3). A bug has been fixed where the HTTP server and transport would reject messages which had a Content-Type with a non-standard parameter which also did not have a charset parameter. These messages are now accepted and the non-standard parameters are ignored.

**•** PAM-27910

MQTT transport requires explicit configuration of SSL options for non-SSL use (since 10.1.0.2). The default value for acceptUnrecognizedCertificates in the MQTT bundle has been corrected to be false rather than the empty string.

#### PAM-27816

Occasional core dump in MQTTAsync\_receiveThread / MQTTAsync\_retry (since 10.1.0.2). When the MQTT transport dropped a connection to a broker due to an authentication or SSL error, on very rare occasions the transport would lock up or cause a correlator crash. This has now been fixed.

#### PAM-27360

HTTPClient inserts nulls into data stream around the 100k mark (since 9.12.0.0). The HTTP client with long messages could insert nulls into the message if it was longer than 100k (but not all bytes after 100k), which then caused the resulting string to appear truncated. The result would be 100k of data, then 100k of 0s, followed by more data. This has been fixed so that all the message data is now available.

#### PAM-27296

Wrong object type created when a Channel object is constructed from a context inside a Java plugin (since 9.9.0.0).

In a Java plug-in, if a com.apama.epl.plugin.Channel object was constructed from a com.apama.epl.plugin.Context, the returned object type was com.apama.epl.plugin.Context - which is incorrect. This issue has been fixed such that the expected object type is now returned.

#### ■ PAM-27150

Sending events to Kafka at a high rate can result in some being dropped (since 10.0.0.0). This is a Kafka issue. The producer should not be dropping events when there is progress. The workaround is defaulting request.timeout.ms to Integer.MAX VALUE. This value is now the default (the user can override it though).

### *Dashboards*

PAM-28121

Improper handling of decimal types with --enhancedQuery mode (since 10.1.0.3). Decimals support in the dashboards as double with enhancedQuery mode is now enabled.

### *Other*

#### PAM-26580

engine management return code is  $0$  for failure (since 9.9.0.0). In the majority of cases, engine management gave a zero return code in the previous release, even when it failed. It will now give a non-zero return code on failure.

## *Release 10.0.0*

### *ADBC*

PAM-24864

ADBC deleteStoreStatement does nothing and cannot be used. The deleteStoreStatement() now works correctly.

### *Software AG Designer*

▪ PAM-27151

The command engine deploy --outputDeployDir <relative path> fails only when DES is enabled (since 10.0.0.2).

YAML generation was failing when a project with Digital Event Services (DES) enabled was exported to an output directory specified with a relative path. This issue is fixed now.

■ PAM-27177

ApamaDoc export fails when the Apama project contains query files (since 10.0.0.0). When ApamaDoc is generated for an Apama project containing query files, the operation fails. This issue has been fixed.

PAM-27039

Ant run fails if a project has a parent excluded folder and a child folder has a jar (since 10.0.0.2). If an Apama project contains an excluded parent folder and an included inner child folder which contains a jar file, Ant failed with this error:

"IllegalStateException: Workspace is closed"

This issue has been fixed whereby any included folders, inside the excluded folder, will have their files injected correctly into the correlator.

PAM-27012

Ant exported build.xml has absolute path for the standard-codecs.yaml configuration file (since 10.0.0.0).

When a Software AG Designer project containing connectivity plug-ins was exported to an Ant script, the resulting build.xml used an absolute path to refer to some of the YAML files. This may have prevented the script from running correctly on other machines and operating systems. This issue was fixed in 10.0.0.1.

PAM-26942

Exporting CDP to the same (exported earlier) location is showing an error dialog in Designer (since 10.0.0.0).

If a CDP file was exported to an already existing file, then the CDP export wizard showed a warning and after clicking **Finish**, it failed with the exception "File already exists". This has been fixed to just show a warning, but no exception will be thrown. Also, if there are multiple projects with the scenario file using project blocks and if the user tries to do a CDP export without opening the scenario file, then the export failed with an exception. This issue was fixed in 10.0.0.1.

PAM-26189

Invalid stream query inputs in combination with equi-join can crash the correlator/Designer (since 9.10.0.0).

An EPL stream query that uses an equi-join and has an invalid input item will cause the correlator to crash upon injection, or cause a fatal error in Software AG Designer when built inside an Apama project. For example:

from e1 in noSuchVariable join e2 in all E() on e1.i equals e2.i select f(e1, e2)

This has now been fixed in both the correlator and Software AG Designer.

### *Correlator*

PAM-26964

It is no longer possible to inject the Management.mon file followed by the

OutOfBandEventDefs.mon file, due to a change in the management plug-in which both use (since 10.0.0.0).

When injecting the Management.mon file followed by the OutOfBandEventDefs.mon file, the error message looked like:

Error injecting monitorscript from file

monitors/outofband/OutOfBandEventDefs.mon: Error on line 138: Trying to return a 'sequence<unknown type>' from an action which returns a sequence<com.apama.oob.ReceiverConnected> (error reported to client) This was fixed in 10.0.0.1. The OutOfBandEventDefs.mon file now uses the new OOBPlugin, not the ManagementPlugin, which removes an injection ordering dependency between Management.mon and OutOfBandEventDefs.mon.

PAM-26730

Repeated calls to monitor.subscribe() cause memory leak.

In previous releases, calling monitor.subscribe() from EPL would allocate some additional memory for each call even if the current context was already subscribed, which in some cases would mean EPL applications would have needed to perform their own reference counting to avoid repeated calls using more memory. This has now been fixed and EPL applications can call monitor. subscribe() any number of times from a given context without any extra memory being allocated.

PAM-27032

Correlator crashes with YAML configuration files with invalid spacing in maps (since 9.10.0.0). The correlator would crash if a YAML file with invalid spacing in maps was provided. This has been fixed such that an error will be generated in lieu of crashing when invalid YAML files are read.

PAM-27017

Changing storeLocation, storeName is broken when writing input log (since 10.0.0.2). An error has been fixed in handling command line arguments where the correlator would always use the default persistence database name and location as the source to copy the persistence database into the input log.

#### ■ PAM-26826

Correlator crash when sending in malformed &TIME events (since 9.9.0.0). This issue is with the correlator crashing on Windows while trying to parse an  $\&$ TIME event containing a single backslash inside, for example:  $&\text{TIME}('a\\$ 

The backslash was expected to be followed by a valid escape sequence such as n, quote, t etc. If the backslash was not followed by a valid escape sequence, then this resulted in an unhandled exception on Windows, causing a correlator crash. This has now been fixed.

## *Release 9.12.0*

### *EPL Plug-ins*

PAM-24713

Emitting a string to a map connectivity chain causes a correlator crash. (9.10.0) Emitting a string to a connectivity plug-in chain using the eventMap would crash the correlator. This is now reported as an error.

### *Software AG Designer*

PAM-24170

Editing connectivity plug-in configuration in Software AG Designer can contaminate it with tabs. (9.10.0)

The issue of contamination of YAML files with tabs has been resolved.

■ PAM-24638

Stopping a correlator launch in Software AG Designer can take longer than in previous releases. (9.10.0)

Correlator shutdown from Software AG Designer can take a longer time than in previous releases. This issue is observed in a project where the Dashboard Viewer and the IAF plug-in are used. There is a race which causes the termination of all processes to wait, which again causes the termination of the correlator to lag. This issue has now been fixed, so that when a shutdown is initiated, it terminates all the processes (IAF etc.), which results in a proper correlator shutdown.

PAM-24254

Variables in assign template are not being added as nodes in correlator-JMS adapter mapping rules. (9.9.0)

When configuring correlator-JMS send mapping rules using the **Assign Template** dialog, mappings may not be added as expected, with error messages related to "Velocity" in the Software AG Designer log file. This issue has been resolved.

### *Dashboards*

PAM-26817

Dashboard files with query attachments do not work if opened with 9.12 Dashboard Builder. (9.12.0.5)

When opening a dashboard file with an old query attachment or command created before the 9.12 release, the attachment and command dialog box do not show the correct contents. When clicking **OK**/**Apply** and **Save**, the dashboard file is corrupted. This issue has been fixed by allowing those dashboards files to be treated as the native query attachment/command.

PAM-24227

IDashboardContext's getSubstitutionValue() should clarify the expected behavior and avoid returning null. (9.9.0.3)

The getSubstitutionValue() API in the IDashboardContext interface now returns an empty string instead of null. The corresponding Javadoc has been changed to say that explicitly.

### *Correlator*

PAM-26619

Core dump in persistent dictionary.parse. (9.12.0.4)

The dictionary.parse method has been corrected to write the correct state to a persistent database if running in a persistent monitor. If this function has been used, then the persistence database may have an incorrect state in it. The database should be cleared and the application restarted by re-injecting the EPL.

PAM-24162

Arbitrary streams behavior – adding "select" projection changes window semantics. (9.10.0) In previous releases, there was a bug which would cause these two constructs to behave differently: from sA: local { ... }

from a in sA select a: local { ... }

Specifically, this happened when sA was a stream with a within window and an aggregate. Updates to the window caused by events getting too old rather than new events arriving could be missed by the second listener.

This has been fixed in 9.12, but may cause a change in behavior in any customer applications which were relying on the incorrect behavior.

### *IAF*

PAM-26657

Vulnerable libxml2 third party used. (9.12.0.5) Libxml2 has been updated to the latest version 2.9.4, due to a known security issue.

### *Other*

PAM-23946

Ant copy tasks are much slower than they should be. (since JDK1.7.0\_06) (5.3.0) The version of Ant being shipped with Apama 9.12.0 has been updated to version 1.9.7. This update fixes the issue of Ant copy tasks taking logarithmically longer to copy as file size increases when using a Java Virtual Machine version of 1.7 Update 6 or greater.

## *Release 9.10.0*

### *ADBC*

PAM-22738

ADBC event mapper does not work with empty namespace. (5.3.0.1) An issue has been fixed where the ADBC event mapper GUI would not display the mapper objects when an event with no package was selected to be mapped.

## *Queries Runtime*

PAM-23131

Definitive time moves backwards. (9.10.0)

In cases where multiple events are processed in a short amount of time, the correlator may have logged the definitive time of an event as being earlier than previous events, which should not happen. This has been corrected. This only affects query diagnostic logging, not the behavior, which was correct previously anyway.

PAM-22873

Queries performance is heavily affected when using external clocking. (5.3.0.3) The issue causing performance to be affected when external clocking is used with queries has been fixed.

▪ BF-3573

Queries documentation updated. (5.3.0.3)

The Apama queries documentation has been updated to include more detailed information, especially regarding tooling.

PAM-22821

Query runtime leaks on every aggregate evaluation. (5.3.0.2) The issue causing a listener and stream to be leaked on aggregate evaluations has been fixed.

■ PAM-22806

A query with multiple having clauses with no select clause generates invalid EPL. (5.3.0.2) The issue, of queries with multiple having clauses and no select clause to generate invalid EPL, has been fixed.

### *Dashboards*

PAM-24049

Queries do not show up in the Apama attach and command dialogs of the Dashboard Builder. (9.10.0)

The issue with queries not showing up in the attach and command dialogs of the Dashboard Builder has been resolved.

PAM-23442

Data server does not disconnect cleanly. Socket for management port left in TIME\_WAIT for several seconds. (9.10.0)

After shutting down dashboard/display server processes on Linux, the management port was held open by the operating system until the socket timed out. As a result, the subsequent restarting of the dashboard/display server processes would fail until the port was released by the operating system. This issue has been solved in this release.

▪ PAM-23044

Deployed dashboards can throw NullPointerException in Init Local Var function. (9.9.0) Under certain circumstances, "Init Local Var" and other Apama-provided dashboard functions could throw a NullPointerException. This issue has been solved in this release.

PAM-22993

XSS Security vulnerability in dashboard display server. (5.3.0.3) A vulnerability issue was found in the display server client. This issue has been solved with this release.

PAM-22484

Dashboard SQLDataException with --enhancedQuery mode. (5.3.0.1) When --enhancedQuery is being used and DataView/scenario contains a long string value, a SQLDataException may be seen in dashboard log files. This issue has been solved in this release.

■ PAM-22142

Dashboard class cast exception may be raised when using enhancedQuery option. (since 5.3.0.0) When --enhancedQuery option is used, the following ClassCastException may be found in dashboard log files:

```
java.lang.ClassCastException: java.lang.Integer cannot be cast to 
java.lang.Long
at 
com.apama.sl.data.scenario.ScenarioCurrentTable.setCellValue(ScenarioCurr
entTable.java:1474)
at 
com.apama.sl.data.scenario.ScenarioCurrentTable.getSqlResultsTable(Scenar
ioCurrentTable.java:1229)
This issue has been fixed in this release.
```
PAM-22032

Dashboard processes are unable to use shipped JDBC drivers. (5.2.0.2) The issue affecting the JDBC jars, shipped with Apama, which previously prevented them from being used by Dashboard processes, has been resolved.

### *Designer*

■ PAM-23742

EPL color coding is lost when opening Designer with .mon file open. (9.10.0) Activation of plug-in preferences after loading a monitorscript file would cause color coding to be lost on the file. This issue has been fixed.

PAM-23630

FrameworkEvent ERROR on Unresolved requirement while starting Suite Designer session. (9.10.0) Bundle dependency resolution errors between com.apama.thirdparty and com.ctc.wstx plug-ins due to conflicting exported packages have been resolved.

• PAM-23618

Correlator JMS mapper - constants in event definitions break mapping, should be ignored. (9.10.0) An issue, where constants defined in an event would cause errors in JMS mapping rules, has been resolved.

PAM-23566

Invalid thread access from MSPluginActivator.start. (9.10.0) Apama plug-in may occasionally fail with the error message "An error occurred while automatically activating bundle com.apama.text" ... "Caused by: org.eclipse.swt.SWTException: Invalid thread access" in the apama\_designer.log file. This issue has now been fixed.

PAM-23394

BasicIndexOutOfBoundsException and internal error dialog when manually adding time from clause in queries source editor. (9.10.0)

In a query source tab, on adding the time from clause in the input section, an exception would be thrown. This has been fixed.

PAM-23332

Errors in **Edit Query Send Event Action** dialog for ImprobableWithdrawal.qry in ATM\_Fraud\_Sample sample. (9.10.0) In the ATM\_Fraud\_Sample, on opening "Send Fraud2\_Alert event" in the Actions section of an

ImprobableWithdrawal.qry file, errors are shown up in the dialog. This issue has been fixed.

PAM-23327

Added input events should not be listed in Event chooser dialog while editing query input. (9.10.0) For any query file in the design tab, when adding two input events and on editing either of the input events, the added inputs event should not be available on clicking **Choose**. This issue has been fixed.

■ PAM-23324

Error should not be flagged when the channel field is empty in Send Event action. (9.10.0) In a **Send Event Action** dialog, if the value of **Channel** is empty, then the dialog shows up an error. This issue has been fixed.

PAM-23298

Null pointer exception in queries editor when user deletes all code from source view and then tries to edit query in design tab. (9.10.0)

An empty query file can no longer be injected into the correlator as it is considered invalid.

PAM-23295

Designer is logging GCMB "Lost connection to agent" after shutting down queries project. (9.10.0) On launching a queries project and terminating it, Software AG Designer would continually log the message

"AbstractGenericComponentManagementBean\$ConnectionPollingThread.run() -Lost connection to agent." This issue has been solved in this release.

PAM-23177

Renaming a query in Software AG Designer confuses Designer. (9.10.0)

The issue with Software AG Designer becoming "confused" when renaming a query file, has been resolved. It is no longer necessary to close and re-open the editor when renaming a query file.

■ PAM-22814

Query editor goes into incorrect syntax state if aggregates are present and pattern is removed and re-added. (9.10.0)

In a query file, having an aggregates clause if a find node is removed and added back again, then the query file goes into a syntax error state. This issue has been resolved.

■ PAM-22942

Excluded EPL files are getting added to launch configuration on editing them. (5.3.0.3) Monitor files which had been explicitly excluded from the injections list in the launch configuration of a Software AG Designer project were added back in if the excluded monitor was subsequently edited. Designer now behaves correctly, and respects the exclusion when making edits.

■ PAM-22809

Incorrect completion proposals in the queries editor. (5.3.0.2)

In the queries editor, several issues that caused some invalid completion proposals to be offered, and also prevented other valid completion proposals from being suggested, have been resolved.

PAM-22367

Incorrectly flagged errors in Query Designer action panel and send event action dialog. (5.3.0.1) An issue has been fixed where valid hand-written code would be flagged as an error in the query designer and send event dialog.

PAM-22369

Pattern drag and drop does not always retain package relative values. (5.3.0.1) The issue is now fixed so pattern drag and drop and **Without Conditions** dialog will now retain package relative values.

PAM-22474

A blank query shows as an error in Query Designer. (5.3.0.1) An issue has been fixed where, under certain conditions, empty queries could be flagged as being in error in the Query Designer.

PAM-22377

Errors related to every keyword are not reported against aggregates in Query Designer. (5.3.0.1) Errors related to every keyword should be reported against aggregates in the Query Designer.

**BF-2980** 

Missing documentation on queries tooling. (5.3.0.1) Several sections documenting various features of Query Designer tooling have been added.

PAM-21873

A default filter added to **Event Chooser** dialog. (since 5.3.0.0) A default filter with value "com.apama.\*" has been added to the **Event Chooser** dialog to automatically remove events in the "com.apama" namespace from the event list.

PAM-21016

Ability to select multiple EDA events for mapping in both send and receive. (since 5.2.0.0) Multiple EDA events for mapping can now be selected in both send and receive.

#### *Management*

**•** PAM-23959

engine management dumps core when any  $-<$ anything> argument is passed after  $-r$ . (9.10.0) An engine management crash has been fixed when invalid parameters were supplied, specifically when  $-r$  was not followed by a valid request.

### *Correlator*

PAM-23703

Correlator crash during GC caused by bug in pile deletion (PersistentDictionary::preDelete). (9.10.0) An issue has been fixed where a correlator crash could occur with dictionaries in persistent monitors that have string keys which are "garbage" on the first garbage collection run.

PAM-23635

Latency regression - max latency is worse. (9.10.0)

A performance regression causing intermittent high latencies (over 1 millisecond at 99 percentile) has been fixed.

■ PAM-23519

Correlator crashes on Windows if the time zone has DST disabled. (9.10.0) An error has been fixed in logging the time zone which could cause a crash at correlator startup on Windows if the time zone does not use daylight savings time.

#### PAM-23245

Parsing strings parallelism hit by CorrelatorString.getInterned read lock. (9.10.0) A scalability issue which would reduce performance when multiple threads were parsing events with a lot of interned strings has been fixed. Performance now scales well with the number of threads sending events or calling event.parse().

PAM-22879

Ctrl+C or termination of parent command prompt kills background correlator process on Windows. (9.10.0)

Customers using Ant for deployment or testing on Windows should be aware that when using Ant launches a correlator, IAF or other background process from an interactive Command Prompt, these processes will be automatically terminated when the Command Prompt window is closed, or when Ctrl+C is pressed at any time within that Command Prompt. This is the result of a reported bug in the Java Runtime Environment (since 1.7.0\_60).

Until the underlying Java bug can be fixed, customers should be careful not to use an interactive Command Prompt for launching any important server processes using Ant.

PAM-22959

Crash caused by incorrect escape flags on dictionary methods. (5.3.0.3)

Some EPL methods were incorrectly considered by the correlator to not escape their parameters, which when optimizations were enabled (the default) could in particular cases lead to the correlator crashing. This has been fixed to avoid optimizing out copies in code using methods where it is not safe to avoid the copy.

PAM-22830

Status lines do not show in log file when the correlator is started through Software AG Designer. (5.3.0.2)

Correlators started from Software AG Designer will no longer have the logging of "Status:" lines automatically disabled if logging to a file.

PAM-22774

Race when disconnecting and connecting using engine connect concurrently. (5.3.0.2) The use of multiple disconnecting and connecting engine connect clients no longer results in a correlator crash.

PAM-22621

The correlator is not passing all UM SSL Cert options to UM. (5.3.0.1) An issue has been fixed where several of the documented UM configuration properties were not properly passed when configured for UM integration.

#### PAM-22100

Correlator input log does not contain the channel name. (5.3.0.0)

The addition of channels in 5.2.0.0 was missing support for them in the input log. This has been corrected so that input log files of applications using channels can be used correctly for replay.

PAM-21634

Memory may not be returned when using dictionary.clear(). (5.2.0.1)

The clear() method on the EPL dictionary type could previously cause a memory leak. Prior to the fix, if a monitor instance invoked this method on a dictionary in a certain set of circumstances, garbage collection would no longer run for EPL objects on the monitor instance. All current and future EPL objects on the instance would leak correlator memory, even if they were no longer in use.

#### PAM-21516

Correlator or IAF process sometimes log exceptions and unload monitors when using Universal Messaging integration during a cluster failover. (5.2.0.1)

A defect, where a channel that is being looked up on a UM broker (as it has not been recently sentto or subscribed-to) during failover of UM brokers could result in silently killing a monitor, has been fixed; the correlator will now re-try channel look-ups during failover until it can contact a UM broker.

PAM-21579

UM enabled correlator performance enhancement. (5.2.0.1)

The correlator now publishes events in batches to Universal Messaging in lieu of individually publishing events. This change can improve throughput by as much as 4X the previous implementation.

## *Release 9.9.0*

#### PAM-22168

Small leak in .NET client disconnect (9.9.0)

The .NET client library, under unusual circumstances, would leak a small amount of memory when it disconnected and reconnected. This issue has been resolved.

PAM-1920

TimeFormatPlugin use of TZ environment variable (9.9.0)

The TimeFormatPlugin now honors the TZ environment variable on Windows as well as on UNIX. Note that the rest of the correlator processing will continue to use the system-configured time zone on Windows.

## *Release 5.3.0*

#### PAM-21911

ADBC transport reversed counts for TrEvRx and TrEvTx in log (since 5.3.0.0) The ADBC adapter status log line previously had its events received (TrEvRx) and events transmitted (TrEvTx) reversed, this has been corrected.

PAM-14809

Log message improvements when a plug-in call fails (since 5.3.0.0)

When a C<sup>++</sup> EPL plug-in throws an exception, it is possible for an application to catch it in EPL, and to take action based on the type and message in the caught com.apama.exceptions.Exception object. A small change has been made to the format of the message that results from a plug-in method call error, which could potentially affect EPL logic that depends on the message string. The old message was "Caught exception (%s) while executing plugin method %s", but from 5.3 onwards this has been simplified to "%s (in plugin method %s)".

PAM-13580

Simplify how to cleanly remove event .NET consumers/suppliers (since 5.3.0.0) For users of the low-level EngineManagement layer in the .NET API, the rules for safely disposing of the EngineManagement, EventSupplier and EventConsumer have been changed to be more simple, more robust and better documented. Instead of calling various Disconnect() methods, all objects should be cleaned up by calling the Dispose() method, with any EventSupplier objects disposed before EventConsumer and EngineManagement objects.

An INFO level warning will now be written to the client logger (if enabled) during finalization of the objects if Dispose was not called. The Api. DisconnectFromEngine and EventSupplier.Disconnect methods have been deprecated. For C# developers, the simplest way to ensure objects are disposed correctly is usually to construct them in a using clause (see  $C^*$ language documentation for more information).

#### PAM-21566

Subscriber element in "Configuring adapters to use UM" incorrectly written as optional (5.3.0.0) The IAF configuration for Universal Messaging requires that the <subscriber> element is present in the <universal-messaging> element. This was previously incorrectly marked as optional.

# **6.0 Documentation Changes**

This section describes significant changes to the documentation, such as the addition, relocation, or removal of product guides, online help, chapters, or other major content. A release is listed in this section only if changes occurred in that release.

### *Release 9.10*

PDF documentation is no longer included in the installed product. It can be viewed and downloaded from the [Documentation website](http://documentation.softwareag.com/) if required.

# **7.0 Terminology Changes**

A release is listed in this section only if changes occurred in that release.

### *Release 9.12*

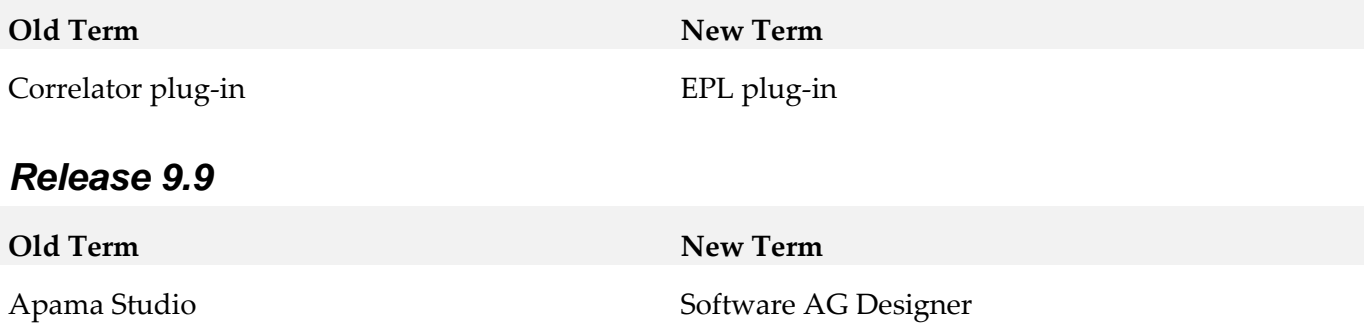

# **8.0 Added, Removed, Deprecated, or Changed Items**

See *Release Notes* in the Apama documentation.

## **9.0 Added, Removed, Deprecated, or Changed Built-In Services**

See *Release Notes* in the Apama documentation.

## **10.0 Added, Removed, Deprecated, or Changed Parameters**

See *Release Notes* in the Apama documentation.

## **11.0 Added, Removed, Deprecated, or Changed APIs**

See *Release Notes* in the Apama documentation.

# **12.0 Copyright Information**

Copyright © 2018 Software AG, Darmstadt, Germany and/or Software AG USA Inc., Reston, VA, USA, and/or its subsidiaries and/or its affiliates and/or their licensors.

The name Software AG and all Software AG product names are either trademarks or registered trademarks of Software AG and/or Software AG USA Inc. and/or its subsidiaries and/or its affiliates and/or their licensors. Other company and product names mentioned herein may be trademarks of their respective owners.

Detailed information on trademarks and patents owned by Software AG and/or its subsidiaries is located at [http://softwareag.com/licenses.](http://softwareag.com/licenses)

This software may include portions of third-party products. For third-party copyright notices, license terms, additional rights or restrictions, please refer to "License Texts, Copyright Notices and Disclaimers of Third Party Products". For certain specific third-party license restrictions, please refer to section E of the Legal Notices available under "License Terms and Conditions for Use of Software AG Products / Copyright and Trademark Notices of Software AG Products". These documents are part of the product documentation, located a[t http://softwareag.com/licenses](http://softwareag.com/licenses) and/or in the root installation directory of the licensed product(s).

# **13.0 Support**

Visit the [Empower website](https://empower.softwareag.com/) to learn about support policies and critical alerts, read technical articles and papers, download products and fixes, submit feature/enhancement requests, and more.

Visit the [TECHcommunity website](http://techcommunity.softwareag.com/) to access additional articles, demos, and tutorials, technical information, samples, useful resources, online discussion forums, and more.

PAM-RM-103-20181015

# **Apama Capital Markets Foundation 10.3 Readme**

# **October 2018**

This file contains important information you must read before using Apama Capital Markets Foundation 10.3. You can find system requirements, user documentation, and installation and upgrade instructions on the [Documentation website](http://documentation.softwareag.com/) or the [TECHcommunity website.](http://techcommunity.softwareag.com/) At those locations, you can also find suite-related security and globalization information.

Included in this file is information about functionality that has been added, removed, deprecated, or changed for this product. Deprecated functionality continues to work and is supported by Software AG, but may be removed in a future release. Software AG recommends against using deprecated functionality in new projects.

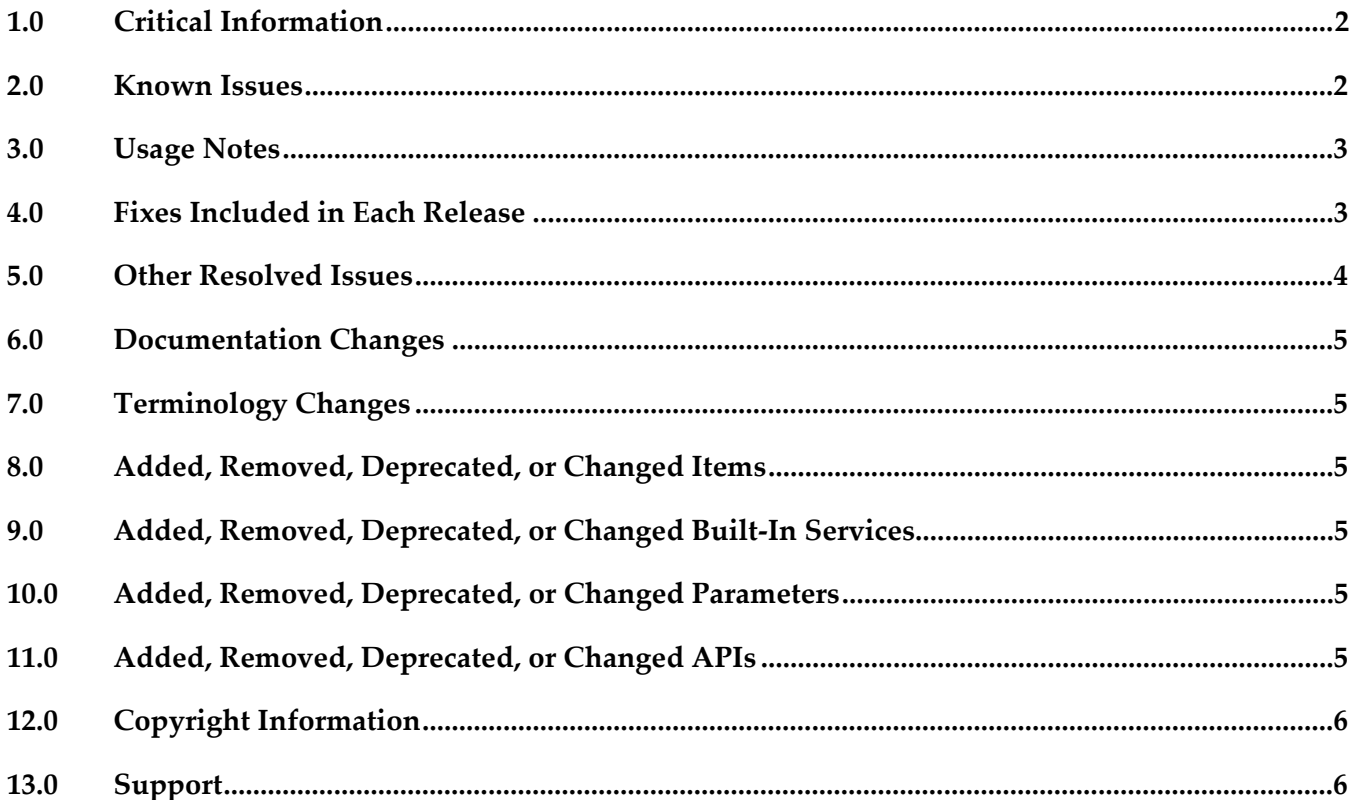

# <span id="page-59-0"></span>**1.0 Critical Information**

This section lists any critical issues for the current release that were known when this readme was published. For critical information found later, go to the Knowledge Center on the [Empower website.](https://empower.softwareag.com/)

<span id="page-59-1"></span>Capital Markets Foundation 10.3 requires Apama 10.3 to already be installed.

# **2.0 Known Issues**

This section lists any issues for the current release that were known when this readme was published. For known issues found later, go to the Knowledge Center on the **Empower website**.

#### PAF-2844

New Risk Firewall Position Limit and Client Credit Limit Rule Classes limits can be breached in some cases (since 5.1).

The new Risk Firewall's Position Limit Rule Class and Client Credit Limit Rule Class limits can be breached in some cases. This is due to the fact that the Position Service requires OMS events to be routed/enqueued to it in order to track the position correctly.

If the Position Tracker is in the same context, then the Risk Firewall's OrderReceiver implementation must route OMS events to it. However, this means that a fully synchronous OrderSender could send an order to the Risk Firewall that is evaluated against the previous position, as it has not processed the routed OMS event at that point.

Similarly, if the Position Tracker is in a different context, then the Risk Firewall's OrderReceiver implementation must enqueue the OMS events to it. However, this means that either a fully synchronous OrderSender, or an OrderSender that is handling routed OMS events, could send an order to the Risk Firewall that is evaluated against the previous position, as it has not processed the enqueued OMS event at that point.

PAF-1230

ATA SymbolSet MARKETDATADRIVEN or SIMPLE\_MD\_DRIVEN simulation modes cause infinite loop (since 2.3).

When defining SymbolSets for the ATA, users can define a "SIMULATION\_MODE". Two experimental market data driven modes were added to allow the simulated data to be driven by market data inputs. However, use of these experimental market data driven modes will cause an infinite loop to occur in this release, and should not be used. This infinite loop will cause large amounts of memory to be consumed before the correlator shuts down.

# <span id="page-60-0"></span>**3.0 Usage Notes**

This section provides any additional information you need to work with the current release of this product.

PAF-2818

Crossrate Service does not support .X feeds with more than one leg (since 5.2). The Crossrate Service does not support crossing the .X datastream type with more than one leg (that is, from an aggregator or different Crossrate Service).

▪ PAF-2834

Aggregator does not support an already aggregated Depth/MBP feed (since 5.2). The aggregator does not support an input Depth/MBP feed from another aggregator. The input feed lacks enough information to build the Priority Index key, causing a "Trying to add/remove/modify duplicate entries" error and an incorrect aggregated book.

# <span id="page-60-1"></span>**4.0 Fixes Included in Each Release**

This section lists the latest fix level that has been included in each release for each product component. A release is listed in this section only if changes occurred in that release. Go to the Knowledge Center on the [Empower website](https://empower.softwareag.com/) for detailed information about fixes.

## *Release 9.12*

PAF\_9.12.0\_Fix1

## *Release 9.10*

PAF\_9.10.0\_Fix1

## *Release 9.9*

PAF\_9.9.0\_Fix3

### *Release 5.3*

PAF 5.3.0 Fix1

## *Release 5.2*

PAF\_5.2.0\_Fix6

## *Release 5.1*

<span id="page-61-0"></span>PAF 5.1.1 Fix3

# **5.0 Other Resolved Issues**

This section lists the issues that were resolved in each release but were not part of the fixes listed in the previous section. A release is listed in this section only if changes occurred in that release.

## *Release 10.2*

PAF-3741 (CMF 10.2.0)

Unable to add non-singleton bundles to an existing Designer project. Some of the bundle catalogues which should be of type singleton were incorrectly tagged as being non-singleton type. Due to this, there were issues while adding the following bundles to a Designer project: Legacy Application Bridge bundle, Generic Source bundle, NMDA MDBridge bundle, Symbol Conversion bundle. This has been fixed and these bundles are now of type singleton.

## *Release 9.12*

PAF-3542 (CMF 9.12.0) Extra Parameter delta errors on duplicate subscription. A race condition has been fixed where a duplicate subscription was sent an incorrect Extra Parameters snapshot which could cause delta update errors.

## *Release 9.10*

PAF-3438 (CMF 9.10.0)

Subscription race with multiple subscriptions from different contexts.

A race condition has been fixed where duplicate subscriptions from different contexts could cause the initial data snapshot to be sent before a context had subscribed to the channel. This would cause Market Data update callbacks to not be called.

▪ PAF-3428 (CMF 9.10.0)

Issue with missing EP data for duplicate subscriptions. An issue has been fixed where a duplicate subscription with Extra Parameters enabled would not have the Extra Parameter values set in the initial snapshot.

PAF-3426 (CMF 9.10.0)

Delete of EP not working for Datastreams. An issue has been fixed where the deletion of all EPs was not being reflected in the data published to the user.

**•** PAF-3396 (CMF 9.10.0)

Position Limit and Client Credit Firewall Rule should allow CancelOrders. A new parameter CHECK\_CANCEL has been added to the Position Limit and Client Credit Firewall Rules (defaults to true), so rule instances can be configured to never reject Cancel Orders.

PAF-3392 (CMF 9.10.0) WrappedD is corrupted for duplicate subscriptions. An issue has been fixed where a duplicate depth subscription would receive a corrupt book in the initial snapshot.

# <span id="page-62-0"></span>**6.0 Documentation Changes**

This section describes significant changes to the documentation, such as the addition, relocation, or removal of product guides, online help, chapters, or other major content. A release is listed in this section only if changes occurred in that release.

# <span id="page-62-1"></span>**7.0 Terminology Changes**

<span id="page-62-2"></span>A release is listed in this section only if changes occurred in that release.

# **8.0 Added, Removed, Deprecated, or Changed Items**

<span id="page-62-3"></span>See *Capital Markets Foundation Release Notes* in the Apama Capital Markets Foundation documentation.

# **9.0 Added, Removed, Deprecated, or Changed Built-In Services**

<span id="page-62-4"></span>See *Capital Markets Foundation Release Notes* in the Apama Capital Markets Foundation documentation.

# **10.0 Added, Removed, Deprecated, or Changed Parameters**

<span id="page-62-5"></span>See *Capital Markets Foundation Release Notes* in the Apama Capital Markets Foundation documentation.

# **11.0 Added, Removed, Deprecated, or Changed APIs**

See *Capital Markets Foundation Release Notes* in the Apama Capital Markets Foundation documentation.

# <span id="page-63-0"></span>**12.0 Copyright Information**

Copyright © 2018 Software AG, Darmstadt, Germany and/or Software AG USA Inc., Reston, VA, USA, and/or its subsidiaries and/or its affiliates and/or their licensors.

The name Software AG and all Software AG product names are either trademarks or registered trademarks of Software AG and/or Software AG USA Inc. and/or its subsidiaries and/or its affiliates and/or their licensors. Other company and product names mentioned herein may be trademarks of their respective owners.

Detailed information on trademarks and patents owned by Software AG and/or its subsidiaries is located at [http://softwareag.com/licenses.](http://softwareag.com/licenses)

This software may include portions of third-party products. For third-party copyright notices, license terms, additional rights or restrictions, please refer to "License Texts, Copyright Notices and Disclaimers of Third Party Products". For certain specific third-party license restrictions, please refer to section E of the Legal Notices available under "License Terms and Conditions for Use of Software AG Products / Copyright and Trademark Notices of Software AG Products". These documents are part of the product documentation, located at<http://softwareag.com/licenses> and/or in the root installation directory of the licensed product(s).

# <span id="page-63-1"></span>**13.0 Support**

Visit the [Empower website](https://empower.softwareag.com/) to learn about support policies and critical alerts, read technical articles and papers, download products and fixes, submit feature/enhancement requests, and more.

Visit the [TECHcommunity website](http://techcommunity.softwareag.com/) to access additional articles, demos, and tutorials, technical information, samples, useful resources, online discussion forums, and more.

PAF-RM-103-20181015

# **Apama Predictive Analytics Plug-in 10.3 Readme**

# **October 2018**

This file contains important information you must read before using Apama Predictive Analytics Plugin 10.3. You can find system requirements, user documentation, and installation and upgrade instructions on the [Documentation website](http://documentation.softwareag.com/) or the [TECHcommunity website.](http://techcommunity.softwareag.com/) At those locations, you can also find suite-related security and globalization information.

Included in this file is information about functionality that has been added, removed, deprecated, or changed for this product. Deprecated functionality continues to work and is supported by Software AG, but may be removed in a future release. Software AG recommends against using deprecated functionality in new projects.

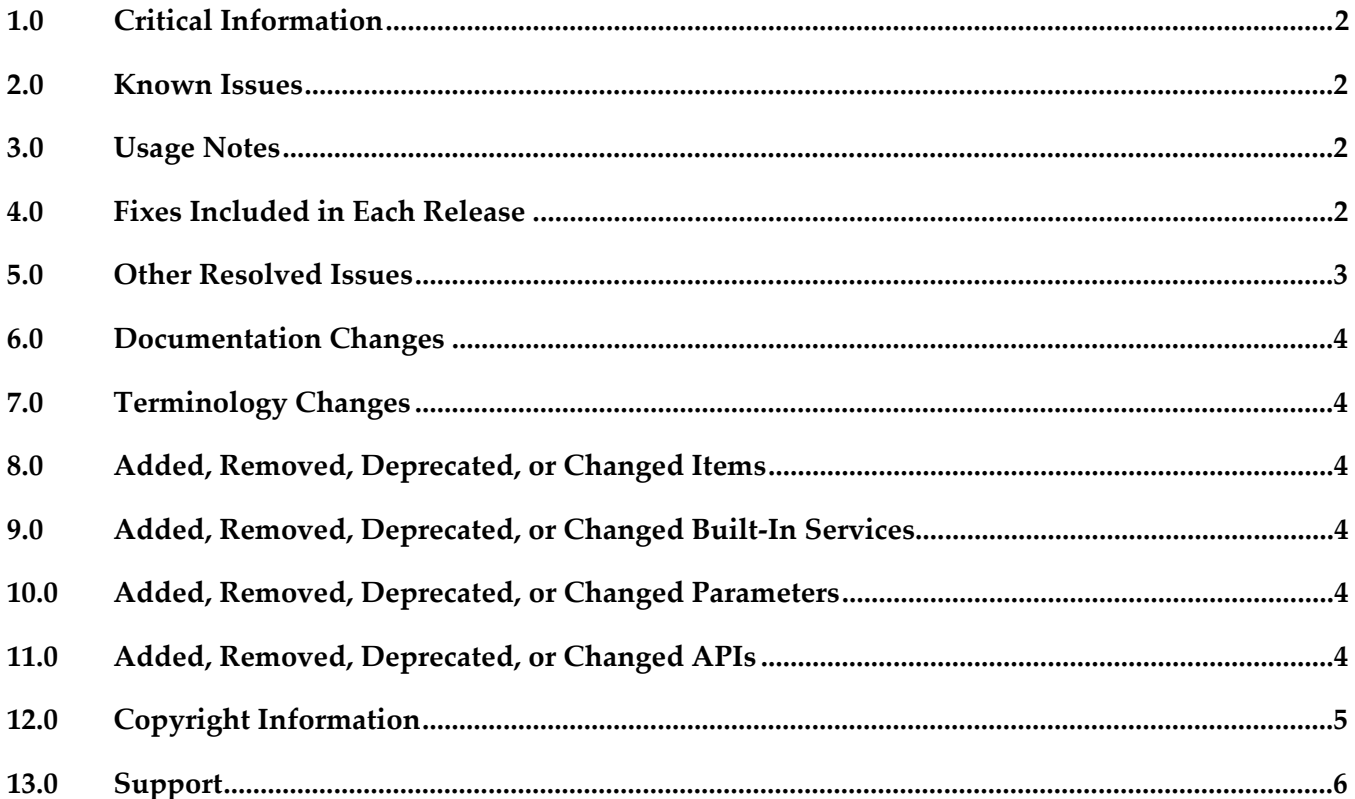

# <span id="page-65-0"></span>**1.0 Critical Information**

This section lists any critical issues for the current release that were known when this readme was published. For critical information found later, go to the Knowledge Center on the [Empower website.](https://empower.softwareag.com/)

Predictive Analytics Plug-in 10.3 requires Apama 10.3 and Predictive Analytics Engine 10.3 to be installed.

# <span id="page-65-1"></span>**2.0 Known Issues**

This section lists any issues for the current release that were known when this readme was published. For known issues found later, go to the Knowledge Center on the **Empower website**.

# <span id="page-65-2"></span>**3.0 Usage Notes**

This section provides any additional information you need to work with the current release of this product.

# <span id="page-65-3"></span>**4.0 Fixes Included in Each Release**

This section lists the latest fix level that has been included in each release for each product component. A release is listed in this section only if changes occurred in that release. Go to the Knowledge Center on the [Empower website](https://empower.softwareag.com/) for detailed information about fixes.

## *Release 10.1*

▪ PAD\_10.1.0\_Fix1

## *Release 10.0*

▪ PAD\_10.0.0\_Fix1

## *Release 9.12*

PAD 9.12.0 Fix2

## *Release 9.9*

**•** PAD\_9.9.0\_Fix1

# <span id="page-66-0"></span>**5.0 Other Resolved Issues**

This section lists the issues that were resolved in each release but were not part of the fixes listed in the previous section. A release is listed in this section only if changes occurred in that release.

## *Release 10.3.0*

■ PAMA-6443

Predictive Analytics Plug-in ships more samples which help when understanding how to use the plug-in.

## *Release 10.2.0*

PAMA-6082

Race issue with Predictive Analytics Plug-in when updating models/resources. In certain rare scenarios, a race condition can occur where new incoming requests can get scored using an earlier version of the model while an operation to update the same model to a newer version is pending.

## *Release 10.0.0*

■ PAMA-5640

Injecting Predictive Analytics Plug-in CDP into the correlator will now display the alias of the underlying component.

# <span id="page-67-0"></span>**6.0 Documentation Changes**

This section describes significant changes to the documentation, such as the addition, relocation, or removal of product guides, online help, chapters, or other major content. A release is listed in this section only if changes occurred in that release.

# <span id="page-67-1"></span>**7.0 Terminology Changes**

<span id="page-67-2"></span>A release is listed in this section only if changes occurred in that release.

## **8.0 Added, Removed, Deprecated, or Changed Items**

<span id="page-67-3"></span>See Release Notes section in *Predictive Analytics Add-on* documentation.

# **9.0 Added, Removed, Deprecated, or Changed Built-In Services**

<span id="page-67-4"></span>See Release Notes section in *Predictive Analytics Add-on* documentation.

# **10.0 Added, Removed, Deprecated, or Changed Parameters**

<span id="page-67-5"></span>See Release Notes section in *Predictive Analytics Add-on* documentation.

# **11.0 Added, Removed, Deprecated, or Changed APIs**

See Release Notes section in *Predictive Analytics Add-on* documentation.

# <span id="page-68-0"></span>**12.0 Copyright Information**

Copyright © 2018 Software AG, Darmstadt, Germany and/or Software AG USA Inc., Reston, VA, USA, and/or its subsidiaries and/or its affiliates and/or their licensors.

The name Software AG and all Software AG product names are either trademarks or registered trademarks of Software AG and/or Software AG USA Inc. and/or its subsidiaries and/or its affiliates and/or their licensors. Other company and product names mentioned herein may be trademarks of their respective owners.

Detailed information on trademarks and patents owned by Software AG and/or its subsidiaries is located at [http://softwareag.com/licenses.](http://softwareag.com/licenses)

This software may include portions of third-party products. For third-party copyright notices, license terms, additional rights or restrictions, please refer to "License Texts, Copyright Notices and Disclaimers of Third Party Products". For certain specific third-party license restrictions, please refer to section E of the Legal Notices available under "License Terms and Conditions for Use of Software AG Products / Copyright and Trademark Notices of Software AG Products". These documents are part of the product documentation, located at<http://softwareag.com/licenses> and/or in the root installation directory of the licensed product(s).

# <span id="page-69-0"></span>**13.0 Support**

Visit the [Empower website](https://empower.softwareag.com/) to learn about support policies and critical alerts, read technical articles and papers, download products and fixes, submit feature/enhancement requests, and more.

Visit the [TECHcommunity website](http://techcommunity.softwareag.com/) to access additional articles, demos, and tutorials, technical information, samples, useful resources, online discussion forums, and more.

PAD-RM-103-20181015

# **webMethods API Gateway 10.3 Readme**

# **October 2018**

This file contains important information you must read before using webMethods API Gateway 10.3. You can find system requirements, user documentation, and installation and upgrade instructions on the [Documentation website](http://documentation.softwareag.com/) or the [TECHcommunity website.](http://techcommunity.softwareag.com/) At those locations, you can also find suite-related security and globalization information.

Included in this file is information about functionality that has been added, removed, deprecated, or changed for this product. Deprecated functionality continues to work and is supported by Software AG, but may be removed in a future release. Software AG recommends against using deprecated functionality in new projects.

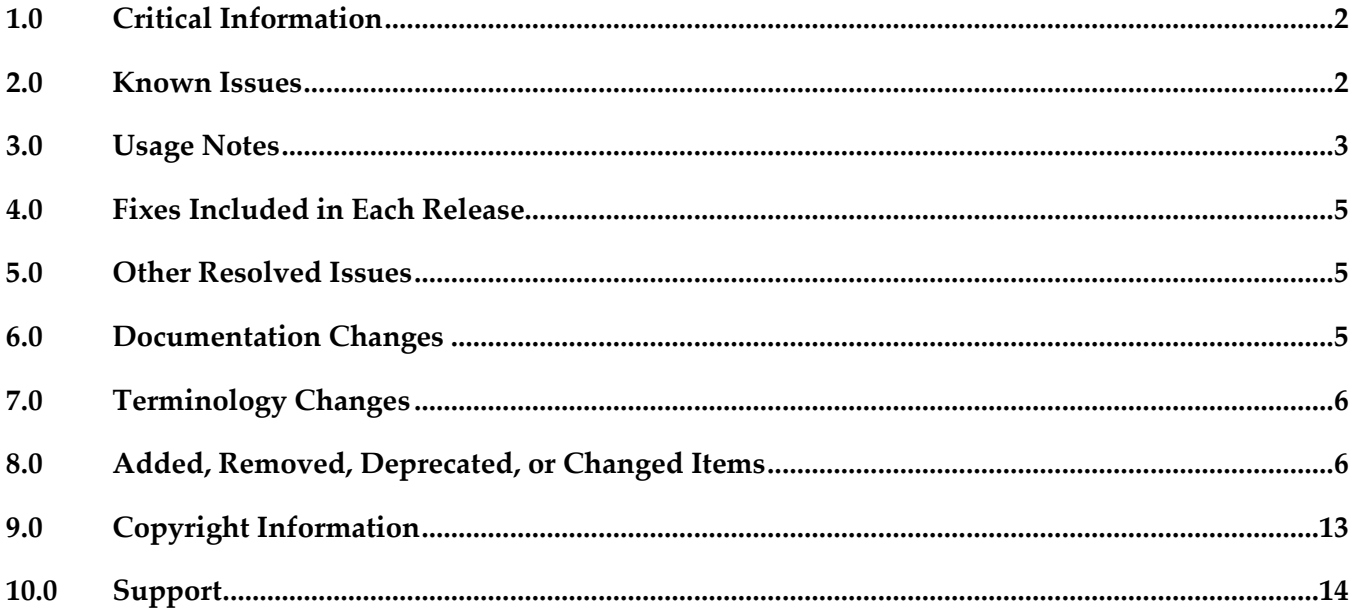

# <span id="page-71-0"></span>**1.0 Critical Information**

This section lists any critical issues for the current release that were known when this readme was published. For critical information found later, go to the Knowledge Center on the [Empower website.](https://empower.softwareag.com/)

# <span id="page-71-1"></span>**2.0 Known Issues**

This section lists any issues for the current release that were known when this readme was published. For known issues found later, go to the Knowledge Center on the [Empower website.](https://empower.softwareag.com/)

■ YAI-8968

Response message is not masked for REST XML requests of REST-enabled SOAP APIs. When a SOAP API is REST-enabled and the response data masking policy is applied, the response data is not masked for REST XML requests

YAI-9240

GET API details through REST using 10.2 URL is not returned appropriately. When API details are requested through REST API using 10.2 URL, some of the parameters of the API are not returned appropriately.

■ YAI-9281

Active APIs are allowed to be updated using REST API.

APIs are allowed to be updated, the Name, version or mocking, even when they are in active state using REST APIs. Also API update by attaching document is allowed. These updates are expected to be allowed only in deactivated state.

YAI-9286

Users with Manage APIs functional privilege only are allowed to update active APIs. Users having the functional privilege, Activate / Deactivate APIs, should be able to modify active APIs and not users with functional privilege Manage APIs.

■ YAI-9422

Migration to 10.3 with 500 APIs leads to incomplete migration. When API Gateway data with 500 APIs is migrated to 10.3 version of API Gateway, migration is incomplete. Not all APIs are migrated but some of them are migrated.

YAI-9255

Ports are not synchronized in Integration Server when port clustering is disabled and enabled. When portClusteringEnabled is set to false and external ports are created and the portClusteringEnabled is set to true again, on API Gateway restart the ports are not displayed appropriately in the API Gateway user interface.
**YAI-7189** 

API associated with a package is allowed to be deleted.

An API, which is associated with a package, is deleted and imported again using export archive of the API, the association of API and Package is created automatically.

**•** YAI-8804

Deactivating API terminates ongoing requests. Any ongoing requests are terminated when an API is deactivated.

PIE-53165

Unable to update registration port.

API Gateway port update returns with an empty message box. In addition, the ports are removed and not visible in the API Gateway user interface.

# **3.0 Usage Notes**

This section provides any additional information you need to work with the current release of this product.

YAI-1286

Activating an API, with a big WSDL file, from Gateway UI displays StackOverFlowError. When you see a StackOverFlowError while activating an API, increase the thread stack size in *IS\_Installed\_Folder*\profiles\IS\_default\configurations\wrapper.conf in IS using the command: wrapper.java.additional.7=-Xss2048k

- Before using API Gateway, consider the following points:
	- While using API Gateway on HP-UX OS, consider increasing Java heap size in *SAG\_install\_dir*/profiles/IS\_default/configuration/custom\_wrapper.conf: wrapper.java.initmemory=512 wrapper.java.maxmemory=2048 Use different Java executable in *SAG\_install\_dir* /profiles/IS\_default/configuration/wrapper.conf: wrapper.java.command= *SAG\_install\_dir* /jvm/jvm/jre/bin/IA64W/java\_q4p
	- API Gateway package in Integration Server cannot co-exist with the WmMediator or WmCloudStreams packages. WmMediator and WmCloudStreams packages must be disabled for API Gateway to function properly.
	- webMethods API Gateway combines current webMethods Enterprise Gateway and webMethods Mediator capabilities in a single product. API Gateway offers the same capabilities within a simplified architecture. It also removes the dependency on CentraSite for API definition and policy definition.
	- API Gateway comes in two editions. The Standard edition allows users to define threat protection policies, and provides analytics for threat protection use cases. Typically Standard editions are deployed in DMZ.

Full edition supports all use cases of Standard edition, supports managing APIs, consumer

applications, API-level policies, and managing API packages and plans.

- When API Gateway and Internal Data Store are already running and IP address is changed, connection between API Gateway and Internal Data Store is lost. Restart the Internal Data Store to reconnect to API Gateway.
- API Gateway uses the pub.client:http IS service to invoke HTTP based services.
	- An Integration Server property 'watt.net.http401.throwException' allows the pub.client:http service to throw NetException for a 401 Unauthorized response from native service. This property was by default set to 'true' in Integration Server (in the Integration Server Administrator, go to Settings > Extended link). As a result, the response from API Gateway did not include the native service response body in case of 401 responses from native service. Beginning with API Gateway version 10.3, the watt.net.http401.throwException property is by default set to 'false' in Integration Server. Now, the pub.client:http service will not throw a NetException for 401 unauthorized responses from the native service. API Gateway will receive the 401 response body and send the native API provider's fault content (if available) to the application if the Send native provider fault option is enabled in API Gateway (in the API Gateway user interface, go to Username > Administration > General > API fault).
	- An Integration Server property 'watt.net.http501-599.throwException' allows the pub.client:http service to throw NetException for a HTTP response status code that varies from 501 to 599 from native service. This property was by default set to 'true' in Integration Server (in the Integration Server Administrator, go to Settings > Extended link). As a result, the response from API Gateway did not include the native service response body in case of 501 to 599 responses from native service. Beginning with API Gateway version 10.3, the 'watt.net.http501-599.throwException' property is by default set to 'false' in Integration Server. Now, the pub.client:http service will not throw a NetException for HTTP 501 to 599 responses from the native service. API Gateway will receive the 501 to 599 response body and send the native API provider's fault content (if available) to the application if the Send native provider fault option is enabled in API Gateway (in the API Gateway user interface, go to Username > Administration > General > API fault).

 **Note:** These configuration changes may negatively impact any webMethods product instance which is installed with an instance of Integration Server on which API Gateway is running. Software AG recommends that you use an instance of Integration Server dedicated for API Gateway.

The PDF and webhelp documentation deliverables on Empower have the latest content available for the AMQP support and JWT enhancements in API Gateway 10.3.

## **4.0 Fixes Included in Each Release**

This section lists the latest fix level that has been included in each release for each product component. A release is listed in this section only if changes occurred in that release. Go to the Knowledge Center on the [Empower website](https://empower.softwareag.com/) for detailed information about fixes.

#### *Release 10.2*

YAI\_10.2\_Fix4

#### *Release 10.1*

YAI 10.1 Fix12

#### *Release 10.0*

YAI\_10.0\_Fix9

#### *Release 9.12*

YAI\_9.12\_Fix9

### **5.0 Other Resolved Issues**

This section lists the issues that were resolved in each release but were not part of the fixes listed in the previous section. A release is listed in this section only if changes occurred in that release.

## **6.0 Documentation Changes**

This section describes significant changes to the documentation, such as the addition, relocation, or removal of product guides, online help, chapters, or other major content. A release is listed in this section only if changes occurred in that release.

### *Release 10.3*

The following artifacts have been introduced for API Gateway 10.3:

webMethods API Gateway WebHelp: This is single HTML output that contains all the PDFs available for API Gateway on Empower.

### *Release 10.0*

The following artifacts have been introduced for API Gateway 10.0:

■ webMethods API Gateway Quick Start Guide: This is single page PDF output that gives an overview of setting up API Gateway.

### *Release 9.12*

The following artifacts have been introduced for API Gateway 9.12:

- webMethods API Gateway Online Help
- webMethods API Gateway User's Guide: This guide describes how you can use API Gateway and other API Gateway components to effectively manage APIs for services that you want to expose to consumers, whether inside your organization or outside to partners and third parties.
- webMethods API Gateway Configuration Guide: This guide describes how you can configure API Gateway and other API Gateway components to effectively manage APIs for services that you want to expose to consumers, whether inside your organization or outside to partners and third parties.

## **7.0 Terminology Changes**

A release is listed in this section only if changes occurred in that release.

### **8.0 Added, Removed, Deprecated, or Changed Items**

This section lists features, functionality, controls, portlets, properties, or other items that have been added, removed, deprecated, or changed. A release is listed in this section only if changes occurred in that release.

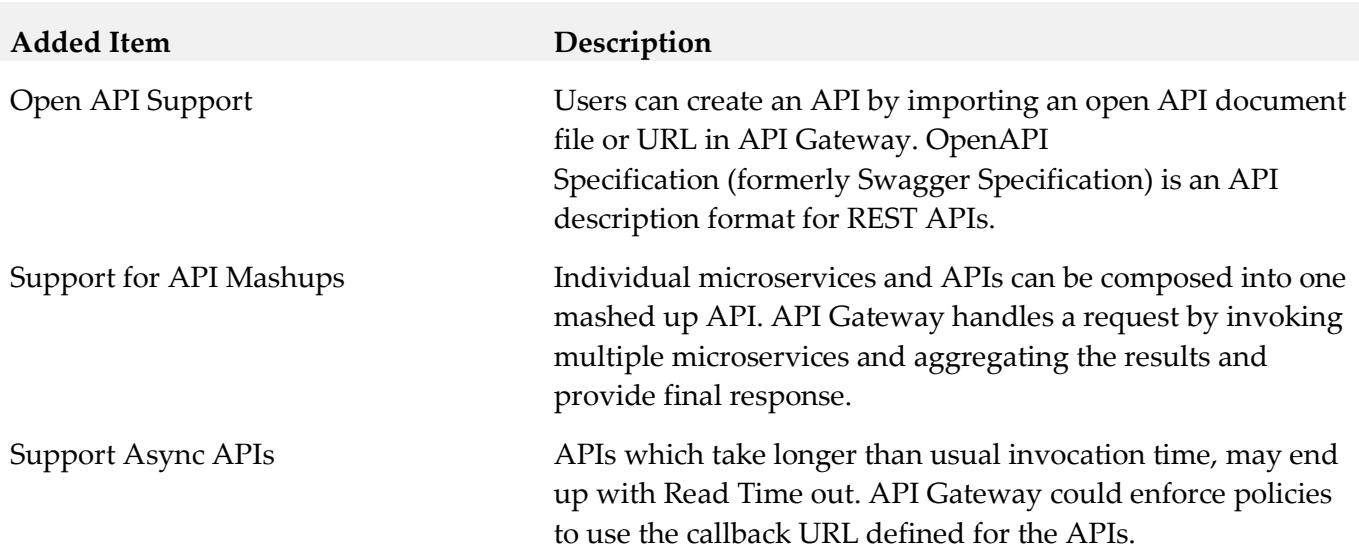

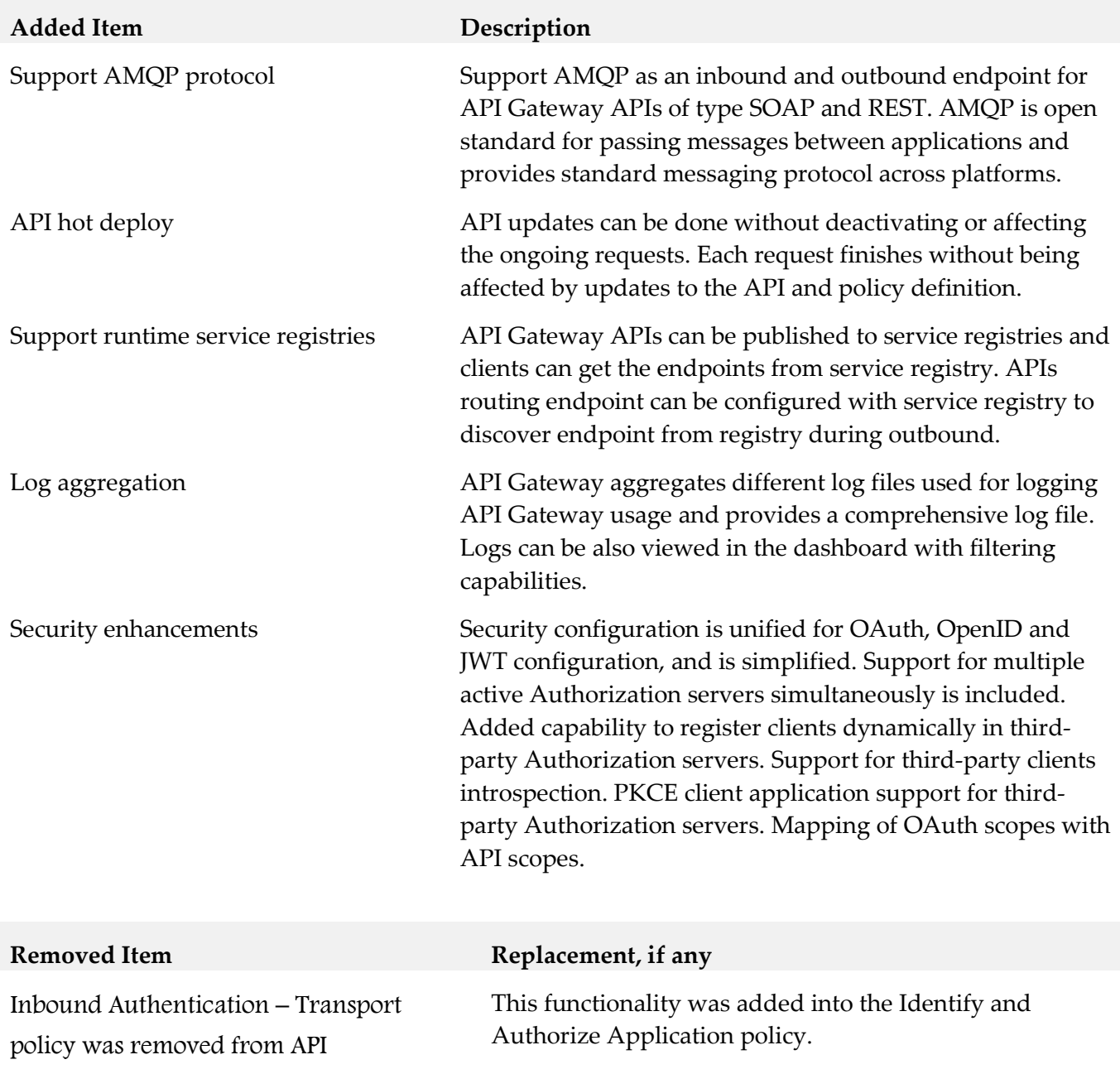

Gateway10.3

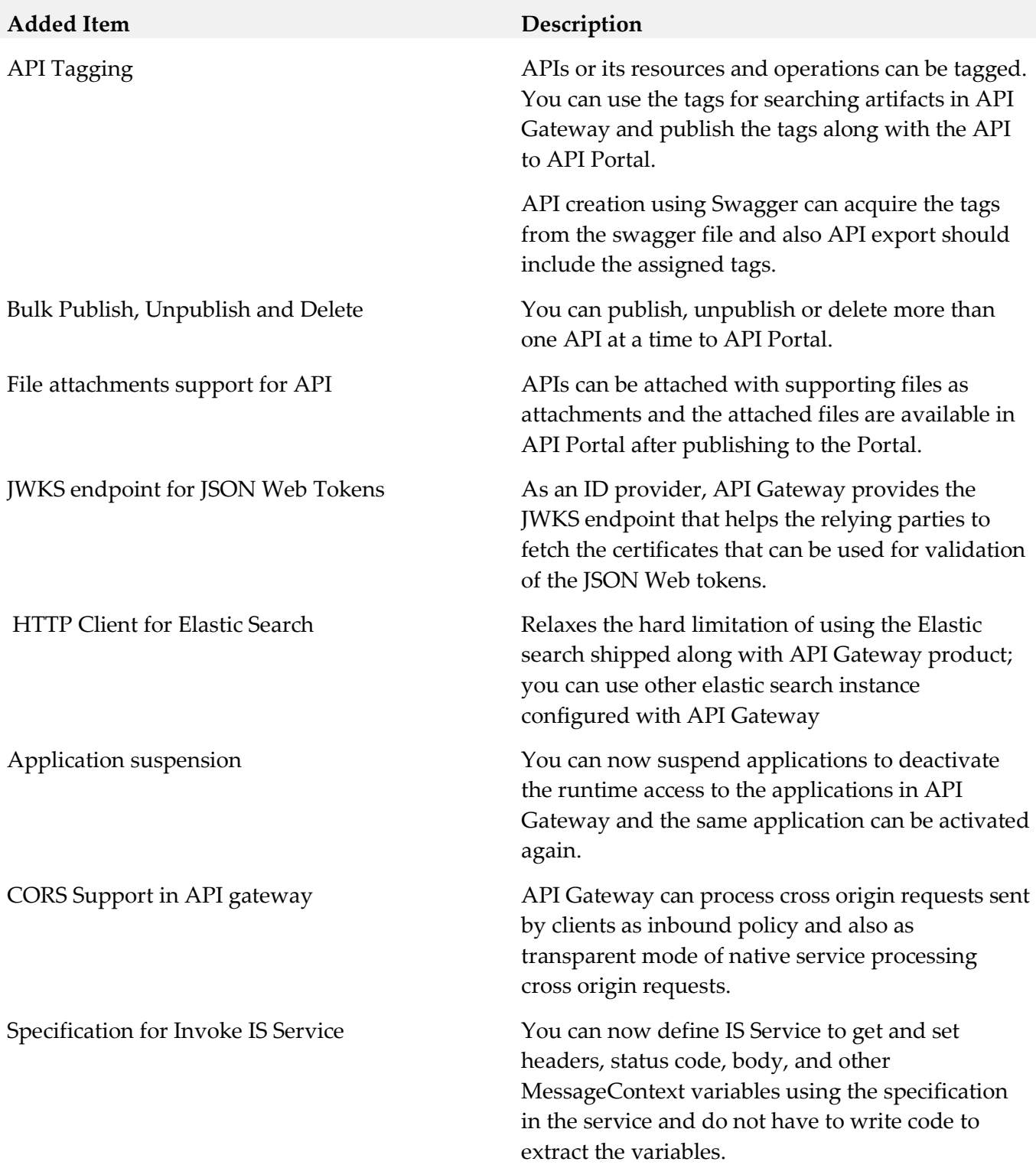

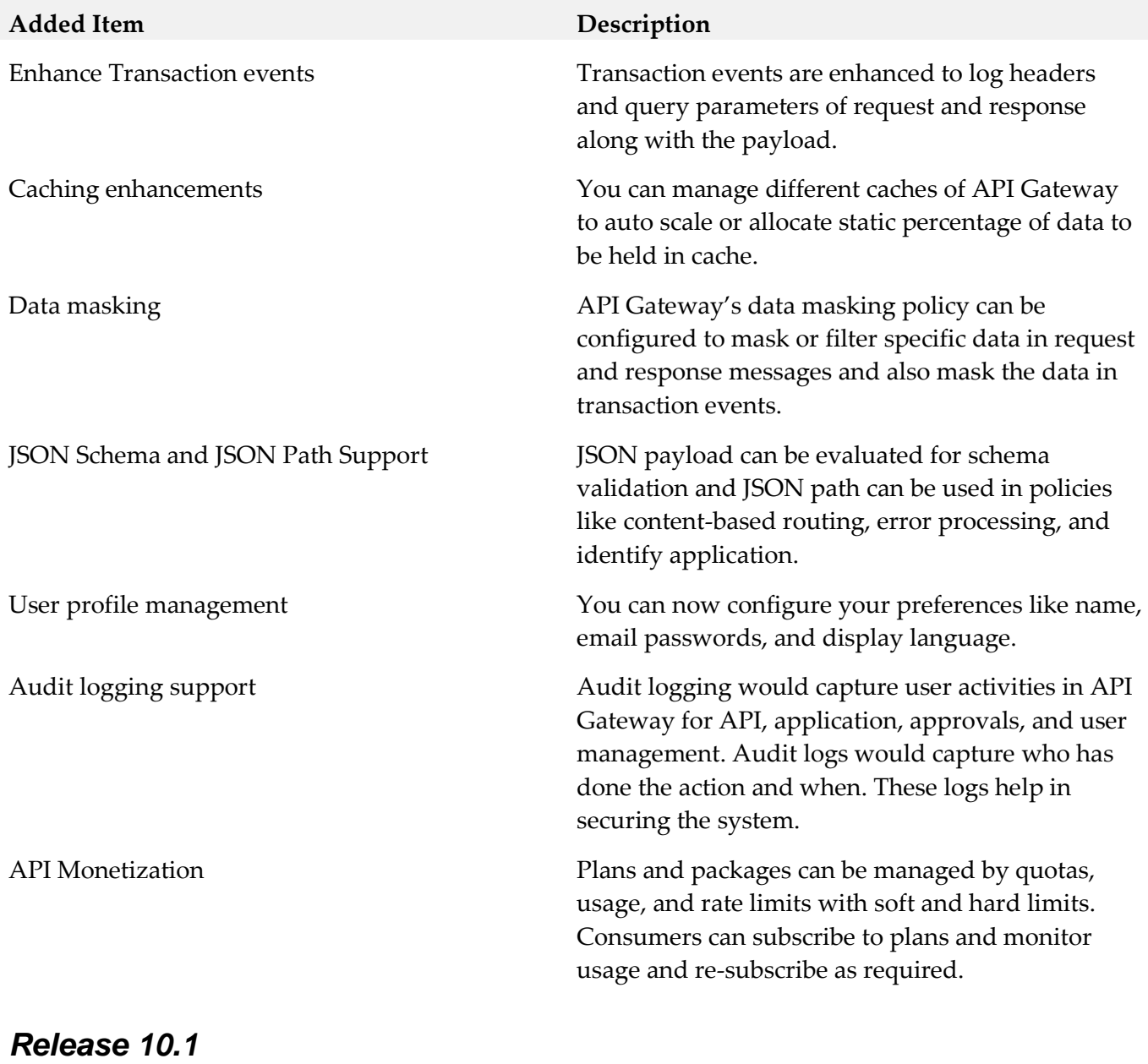

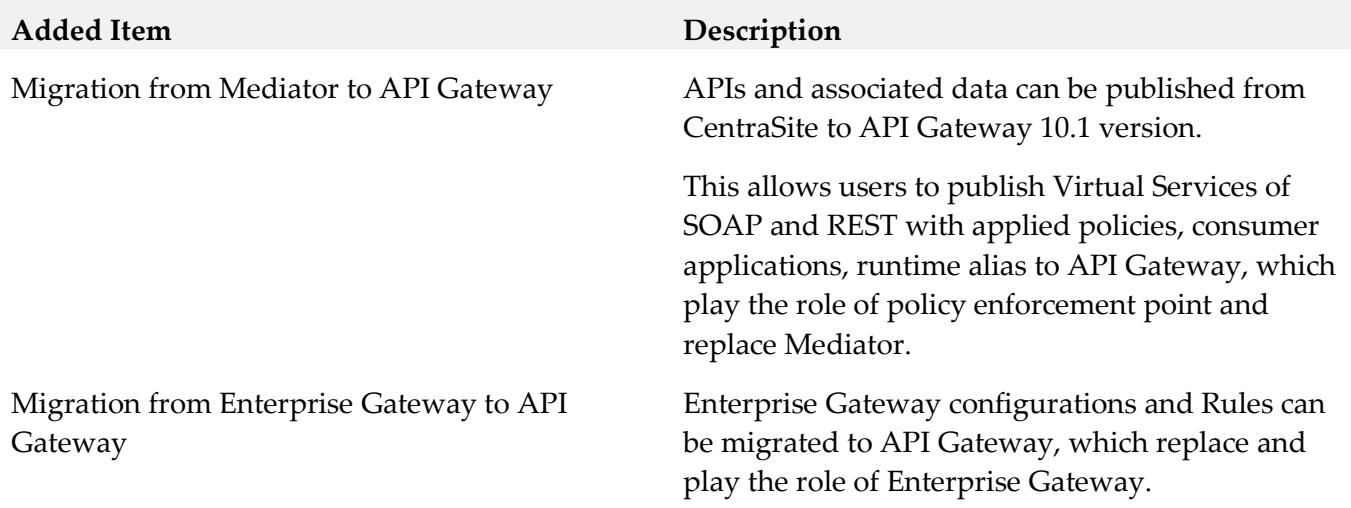

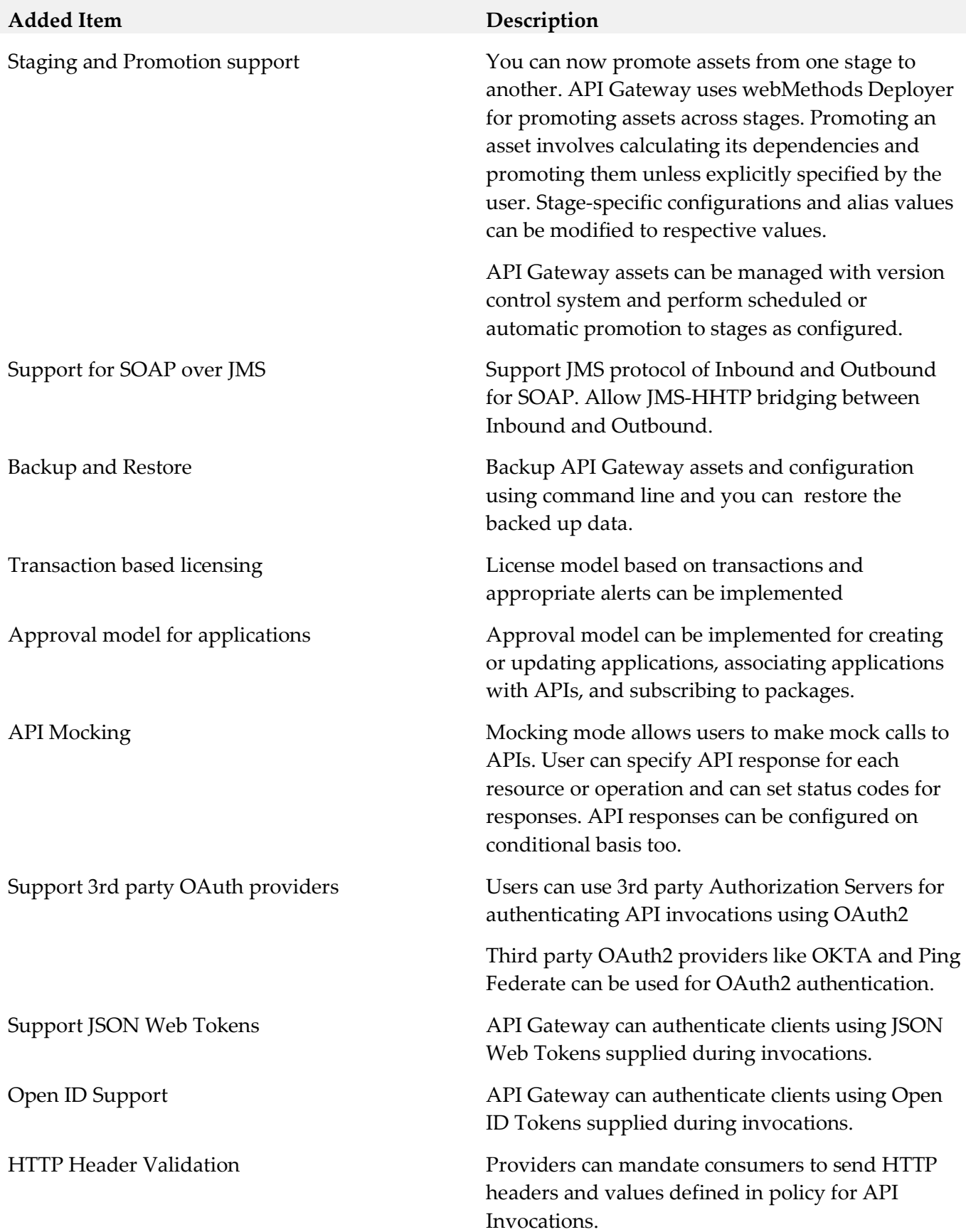

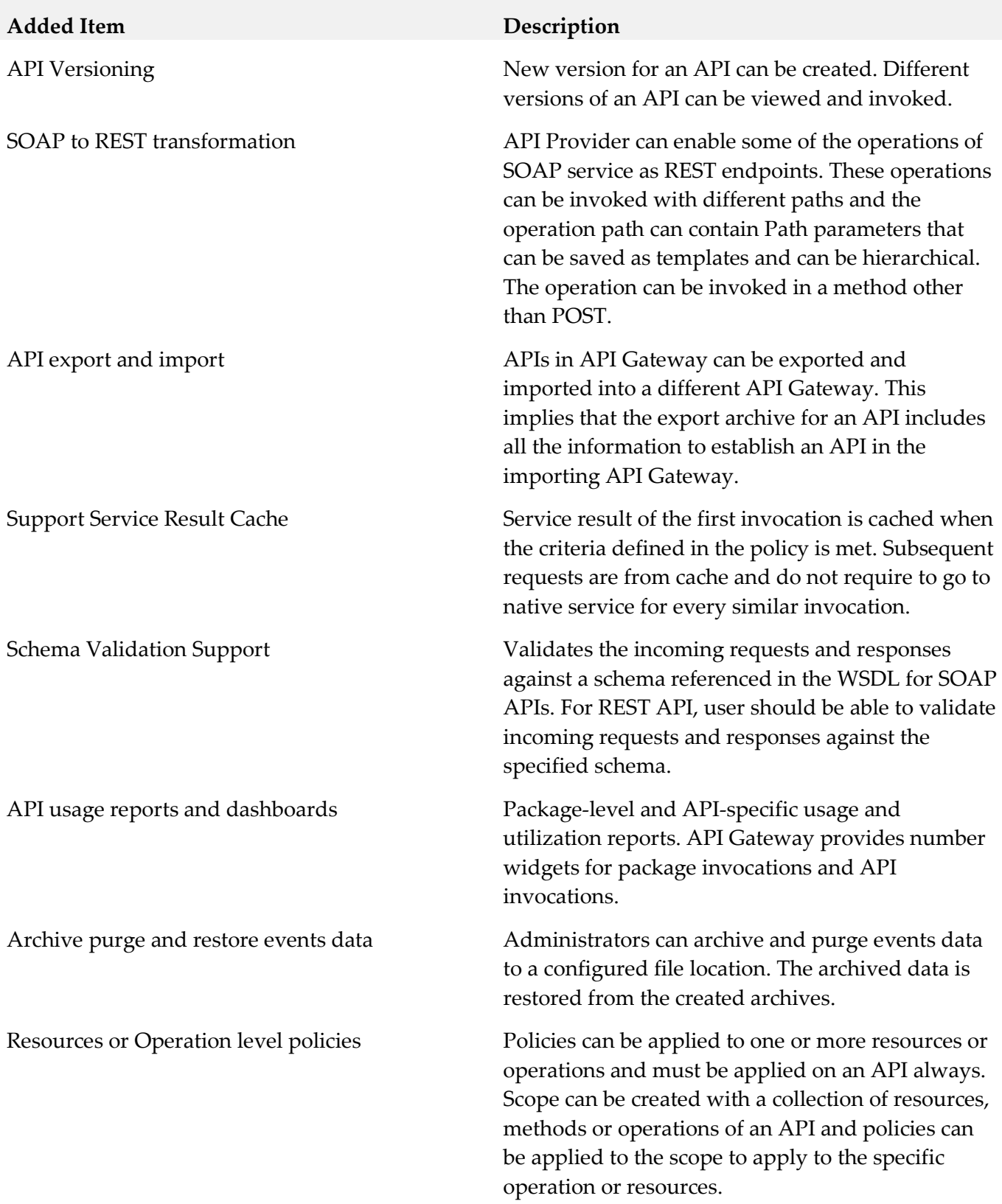

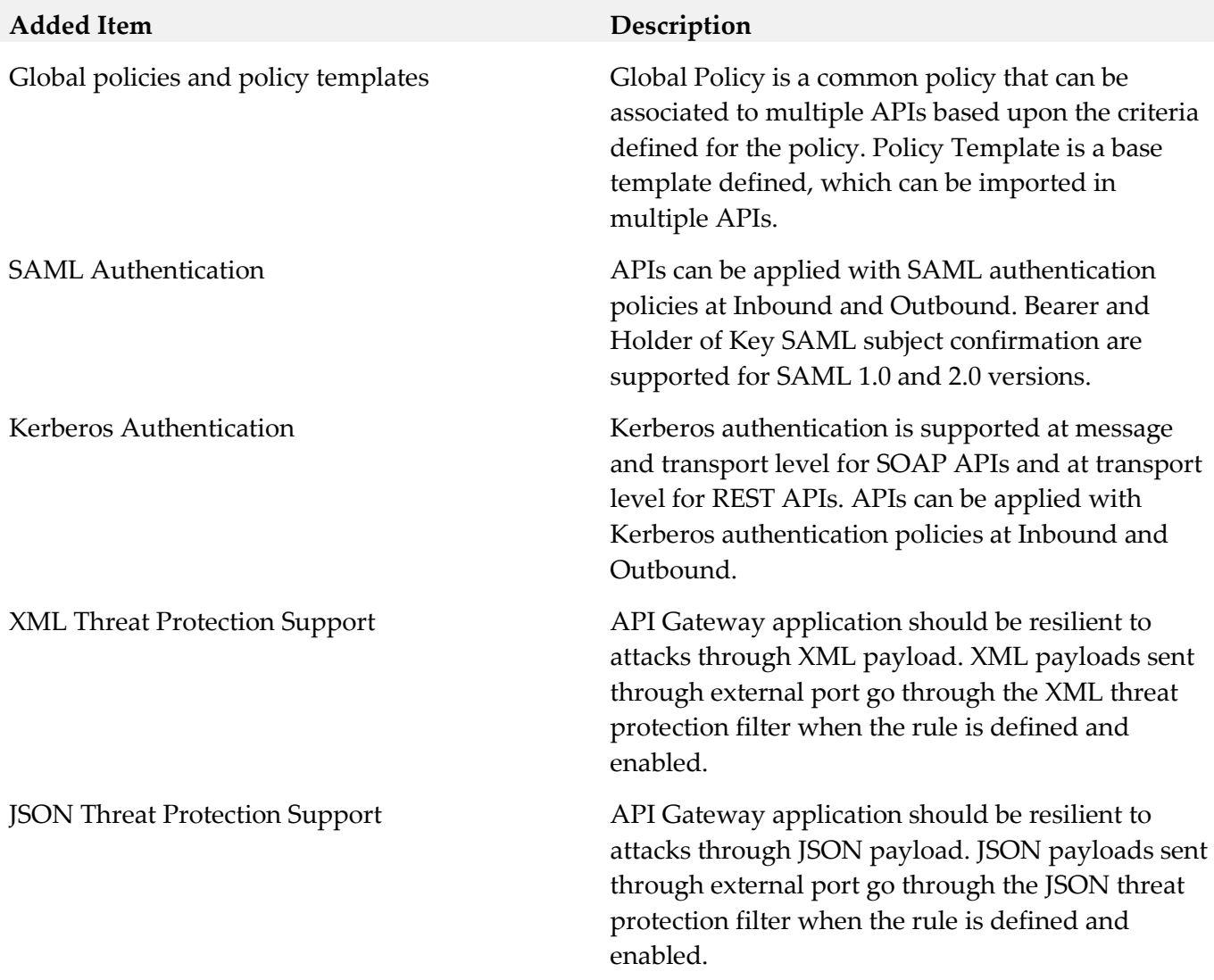

#### *Release 9.12*

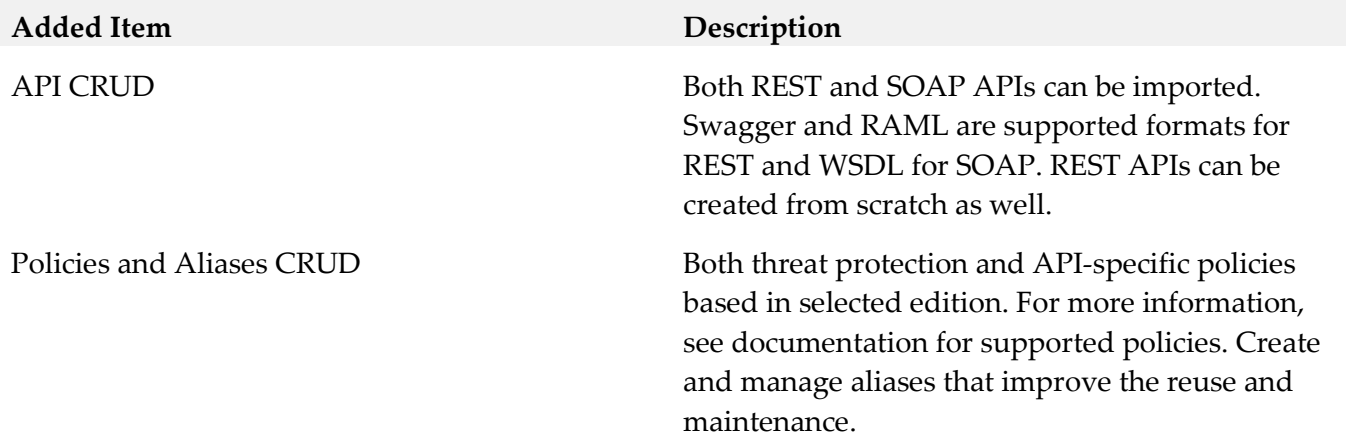

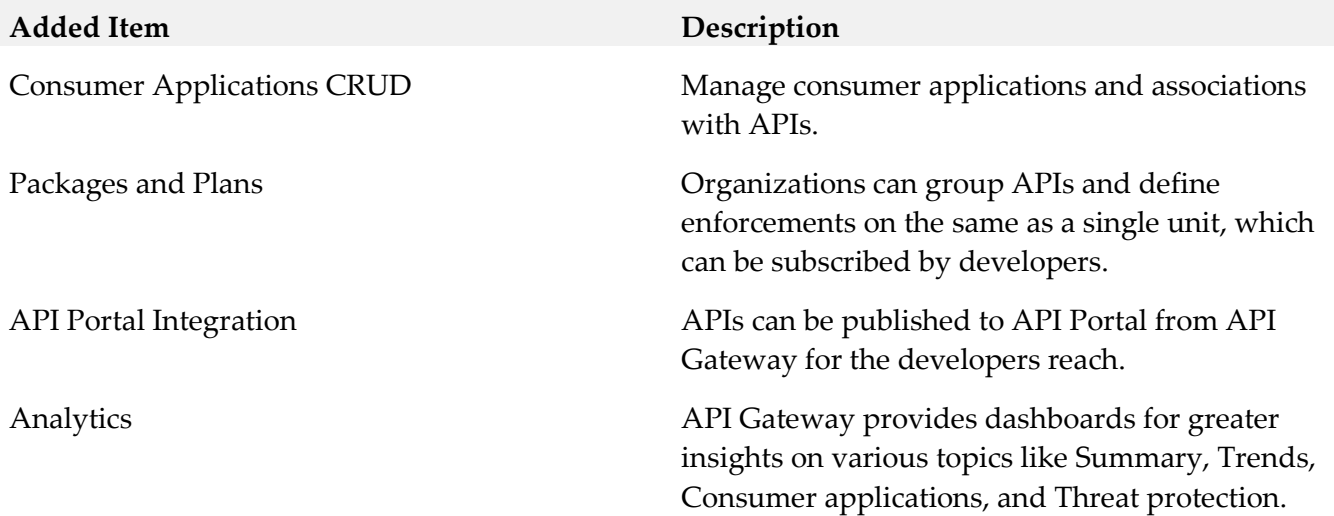

## **9.0 Copyright Information**

Copyright © 2018 Software AG, Darmstadt, Germany and/or Software AG USA Inc., Reston, VA, USA, and/or its subsidiaries and/or its affiliates and/or their licensors.

The name Software AG and all Software AG product names are either trademarks or registered trademarks of Software AG and/or Software AG USA Inc. and/or its subsidiaries and/or its affiliates and/or their licensors. Other company and product names mentioned herein may be trademarks of their respective owners.

Detailed information on trademarks and patents owned by Software AG and/or its subsidiaries is located at [http://softwareag.com/licenses.](http://softwareag.com/licenses)

This software may include portions of third-party products. For third-party copyright notices, license terms, additional rights or restrictions, please refer to "License Texts, Copyright Notices and Disclaimers of Third Party Products". For certain specific third-party license restrictions, please refer to section E of the Legal Notices available under "License Terms and Conditions for Use of Software AG Products / Copyright and Trademark Notices of Software AG Products". These documents are part of the product documentation, located a[t http://softwareag.com/licenses](http://softwareag.com/licenses) and/or in the root installation directory of the licensed product(s).

## **10.0 Support**

Visit the **Empower website** to learn about support policies and critical alerts, read technical articles and papers, download products and fixes, submit feature/enhancement requests, and more.

Visit the [TECHcommunity website](http://techcommunity.softwareag.com/) to access additional articles, demos, and tutorials, technical information, samples, useful resources, online discussion forums, and more.

YAI-RM-103-20181015

# **webMethods API Portal 10.3 Readme**

# **October 2018**

This file contains important information you must read before using webMethods API Portal 10.3. You can find system requirements, user documentation, and installation and upgrade instructions on the [Documentation website](http://documentation.softwareag.com/) or the [TECHcommunity website.](http://techcommunity.softwareag.com/) At those locations, you can also find suiterelated security and globalization information.

Included in this file is information about functionality that has been added, removed, deprecated, or changed for this product. Deprecated functionality continues to work and is supported by Software AG, but may be removed in a future release. Software AG recommends against using deprecated functionality in new projects.

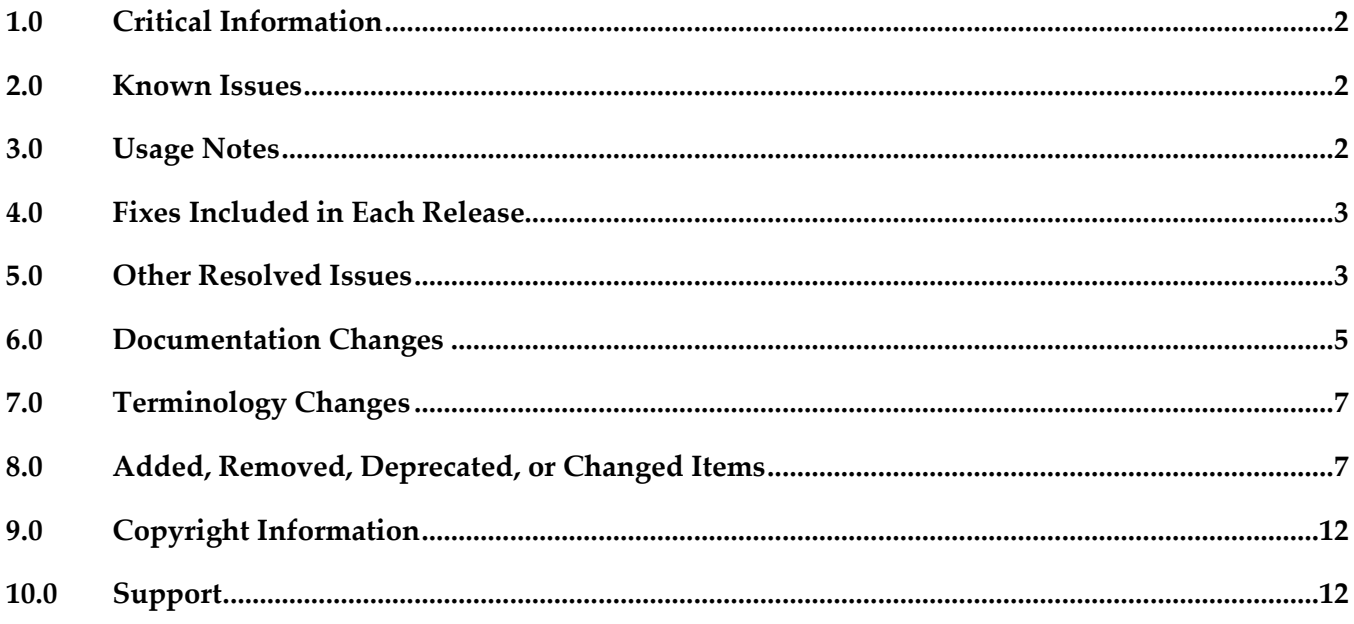

# <span id="page-85-0"></span>**1.0 Critical Information**

This section lists any critical issues for the current release that were known when this readme was published. For critical information found later, go to the Knowledge Center on the [Empower website.](https://empower.softwareag.com/)

# <span id="page-85-1"></span>**2.0 Known Issues**

This section lists any issues for the current release that were known when this readme was published. For known issues found later, go to the Knowledge Center on the [Empower website.](https://empower.softwareag.com/)

■ YAP-5045

Restoring backups from older API Portal versions in API Portal 10.2 fails.

When a backup taken from API Portal version 10.0 or earlier is restored in API Portal 10.2, the restore functionality through UI fails with the following error message: "Invalid backup file. Please upload valid backup file to restore." However, the restore functionality through the ACC console command line utility works as expected.

The workaround to restore data through UI is to clear the "API Portal analytics" checkbox in the Restore UI and then perform the restore operation.

# <span id="page-85-2"></span>**3.0 Usage Notes**

This section provides any additional information you need to work with the current release of this product.

webMethods API Portal 10.3 can either import APIs directly or have API published by CentraSite and API Gateway.

In case APIs are published from CentraSite, webMethods API Portal 10.3 requires CentraSite 9.7 or higher.

In case APIs are published from API Gateway, webMethods API Portal 10.3 requires API Gateway 9.12 or higher.

## <span id="page-86-0"></span>**4.0 Fixes Included in Each Release**

This section lists the latest fix level that has been included in each release for each product component. A release is listed in this section only if changes occurred in that release. Go to the Knowledge Center on the [Empower website](https://empower.softwareag.com/) for detailed information about fixes.

#### *Release 10.2*

**•** YAP\_10.2\_Fix2

#### *Release 10.1*

**•** YAP 10.1 Fix9

#### *Release 10.0*

▪ YAP\_10.0\_Fix2

#### *Release 9.12*

**•** YAP\_9.12\_Fix7

#### *Release 9.10*

**•** YAP\_9.10\_Fix4

#### *Release 9.9*

 $YAP_9.9$  Fix9

#### *Release 9.8*

• YAP\_9.8\_Fix3

#### *Release 9.7*

<span id="page-86-1"></span>▪ YAP\_9.7\_Fix2

### **5.0 Other Resolved Issues**

This section lists the issues that were resolved in each release but were not part of the fixes listed in the previous section. A release is listed in this section only if changes occurred in that release.

### *Release 10.0*

YAP-3398

Subscription tokens are not deleted while unpublishing packages from API Portal. When a package is unpublished from API Portal, the associated subscription tokens are not deleted. This issue is now resolved.

### *Release 9.12*

- YAP-1389 Scheduled reports - back navigation When editing or creating a scheduled report, on clicking Back the modifications are lost. This issue is now resolved.
- YAP-2280

API Runtime metrics published from Mediator to API Portal creates Active sessions in UMC. For every runtime metric published from Mediator to API Portal, an active session is created which is valid for 1 hour. If more data is published from Mediator to API Portal multiple active sessions will be created and this results in the unavailability of UMC. This issue is now resolved.

*Release 9.8*

YAP-605

Access token page does not refresh after deleting or renewing an API. You have to refresh the page manually to clear the display of the deleted access token. This issue is now resolved.

■ YAP-595

Links for downloading API documents always provides a HTTPS link irrespective of whether we access the portal using HTTP/HTTPS.

By default the load balancer is configured to run using both HTTP and HTTPS ports. In such a case, ARIS Document store always provides a HTTPS link. So even when you login to API Portal using http port, the link to download documents for an API, will always be HTTPS. This issue is now resolved.

YAP-576

Expired API key is set only in the request header though the new API key is set in the key setting dialog.

The proxy configuration in the browser can cause undesirable effects while trying out an API from API Tryout page. Whenever a particular API is tested multiple times from the API Tryout page the request is cached in the proxy server. So every time when the request reaches the proxy server, instead of hitting the origin server to get the requested object the proxy server serves the request from the cache.

This issue is now resolved.

 $YAP-540$ 

An exception occurs on testing an API for API Key enabled REST API.

The proxy configuration in the browser can cause undesirable effects while trying out an API from API Tryout page. Whenever a particular API is tested multiple times from the API Tryout page the request is cached in the proxy server. So every time when the request reaches the proxy server, instead of hitting the origin server to get the requested object the proxy server serves the request from the cache.

This issue is now resolved.

YAP-578

Miscellaneous issues with Collaboration and the API Comment Stream section.

The following issues occur in the API Comment Stream section in API Portal Collaboration:

- API Comment Stream does not support file attachments.

- Guest users cannot see the API Comment Stream section.

- After clicking Add Tag, the placeholder to enter the tags does not appear correctly.

<span id="page-88-0"></span>This issue is now resolved.

# **6.0 Documentation Changes**

This section describes significant changes to the documentation, such as the addition, relocation, or removal of product guides, online help, chapters, or other major content. A release is listed in this section only if changes occurred in that release.

### *Release 10.3*

The following artifacts have been introduced for API Portal 10.3:

webMethods API Portal WebHelp: This is a single HTML output that contains all the PDFs available for API Portal on Empower.

## *Release 10.2*

The online help content is now also available in PDF format on Empower.

- API Portal Administrator's Guide (includes the online help content)
- API Portal Provider's Guide
- API Portal Consumer's Guide

## *Release 10.1*

▪ For information on OAuth2 support in API Portal, see *webMethods API Portal Administrator's Guide*.

▪ For more information on multi-factor authentication, see *webMethods API Portal Administrator's Guide and API Portal Online Help*.

### *Release 10.0*

- For information on SAML 2.0 configuration for Consumer user in API Portal, see *webMethods API Portal Administrator's Guide*.
- For more information on API Provider Administration, see *API Portal Online Help*.
- For information on API SDK generation in API Portal, see *API Portal Online Help*.
- For information on custom navigation links, see *API Portal Customization Guide*.
- Removed the Manage Reports section from *webMethods API Portal Administrator's Guide* and *API Portal Online Help*.

### *Release 9.12*

▪ For information on API Portal Extension points in API Portal, see *webMethods API Portal Administrator's Guide*.

### *Release 9.10*

▪ For information on configuring the High Availability functionality in API Portal, see *webMethods API Portal Administrator's Guide*.

### *Release 9.9*

▪ For information about customizing the API Portal, see the API Portal Customization Guide and online help. Note that the help is role-based, with the help set displayed based on the user's credentials and role: configuration and administration (ca), provider (pv), consumer (ct).

### *Release 9.8*

▪ For information about customizing the API Portal, see the online help. Note that the help is rolebased, with the help set displayed based on the user's credentials and role: configuration and administration (ca), provider (pv), consumer (ct).

### *Release 9.7*

- For information about hardware requirements, installing, and uninstalling webMethods API Portal, see *Installing webMethods and Intelligent Business Operations Products*.
- For information about how to configure API Portal for use with CentraSite and webMethods

Mediator, how to manage API Portal and its users, and how to manage APIs published to API Portal, see *webMethods API Portal Administrator's Guide*.

▪ For information about using the API Portal, see the online help. Note that the help is role-based, with the help set displayed based on the user's credentials and role: configuration and administration (ca), provider (pv), consumer (ct).

### <span id="page-90-0"></span>**7.0 Terminology Changes**

<span id="page-90-1"></span>A release is listed in this section only if changes occurred in that release.

### **8.0 Added, Removed, Deprecated, or Changed Items**

This section lists functionality, controls, portlets, properties, or other items that have been added, removed, deprecated, or changed.

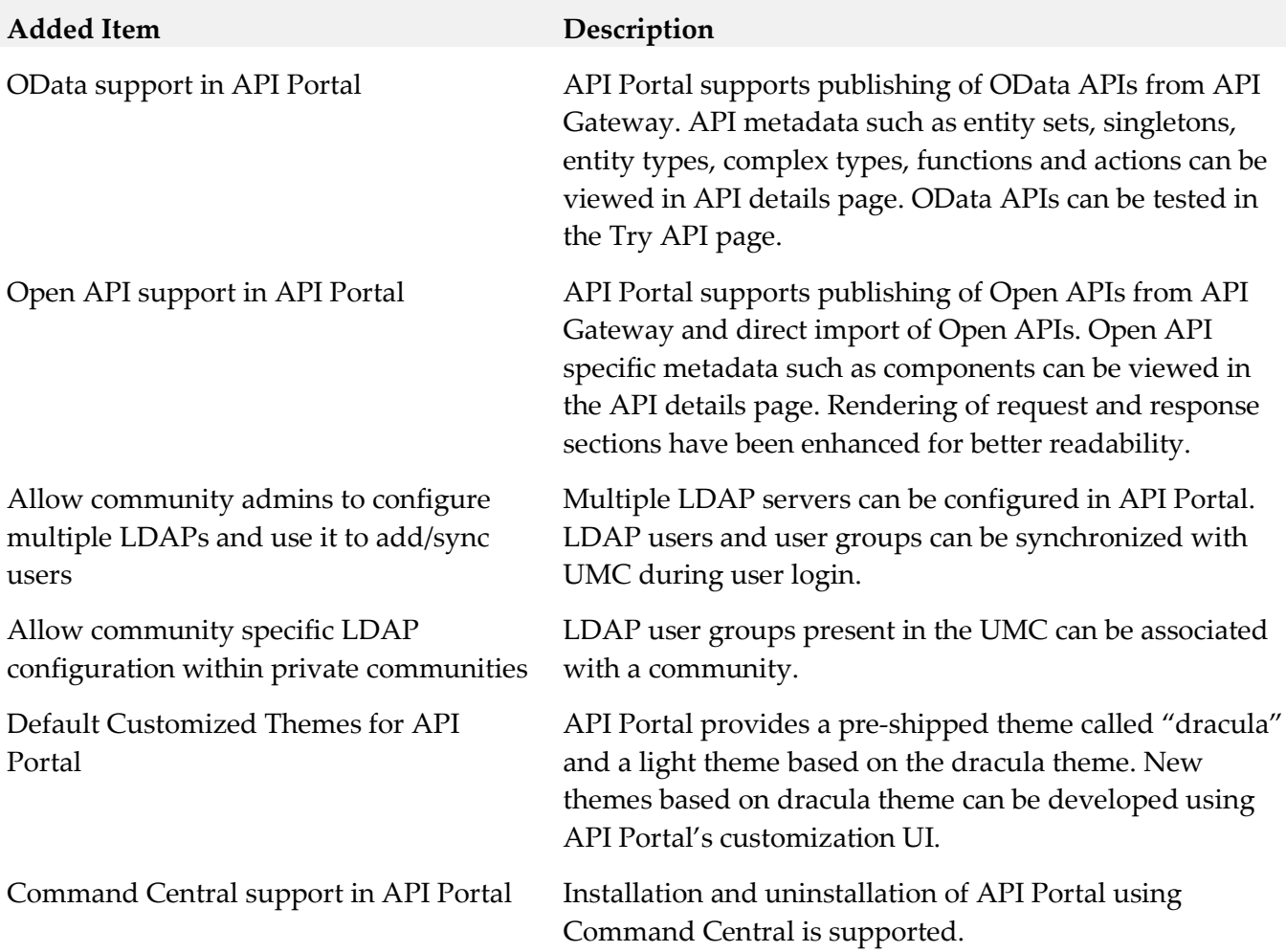

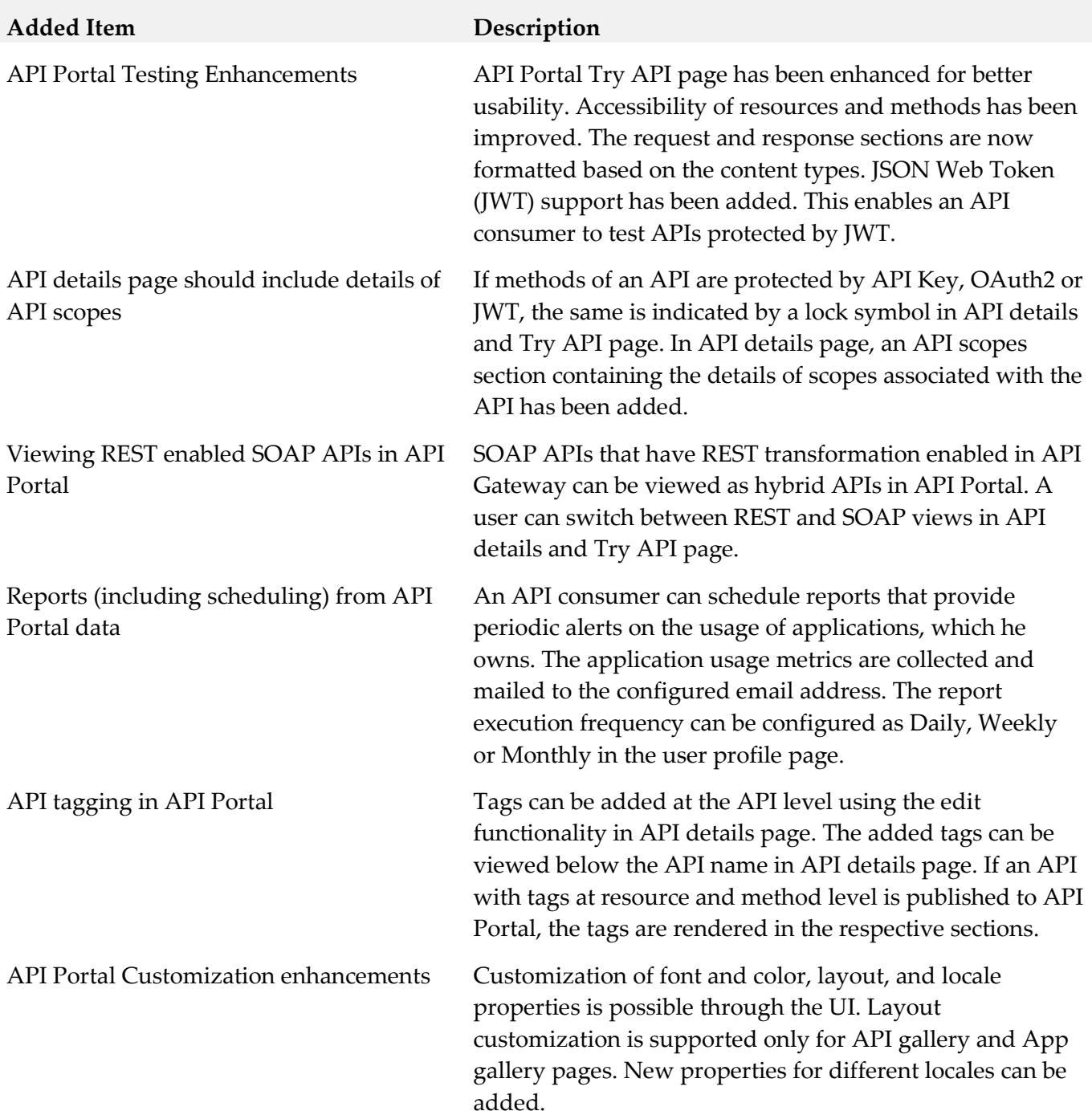

### *Release 10. 1*

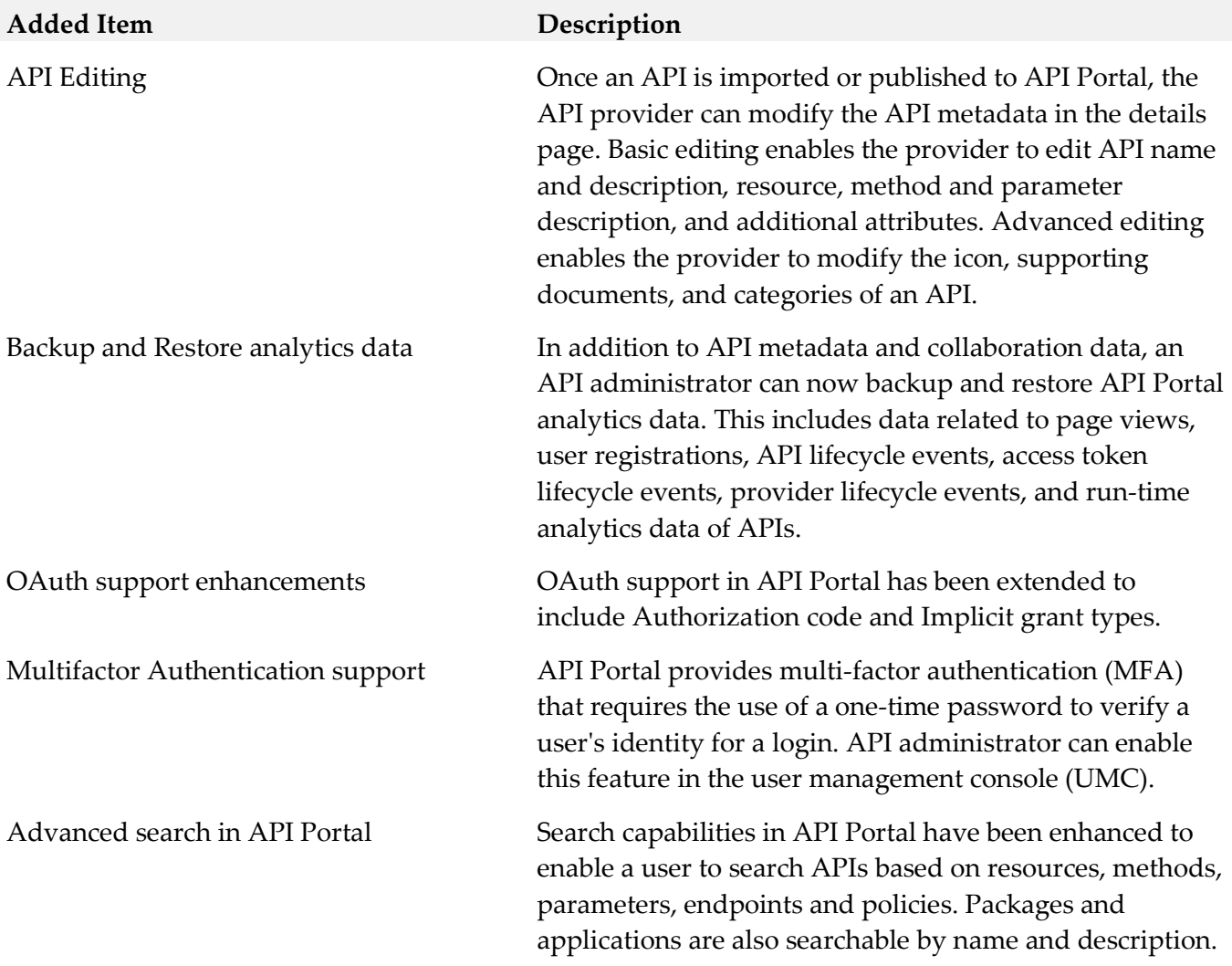

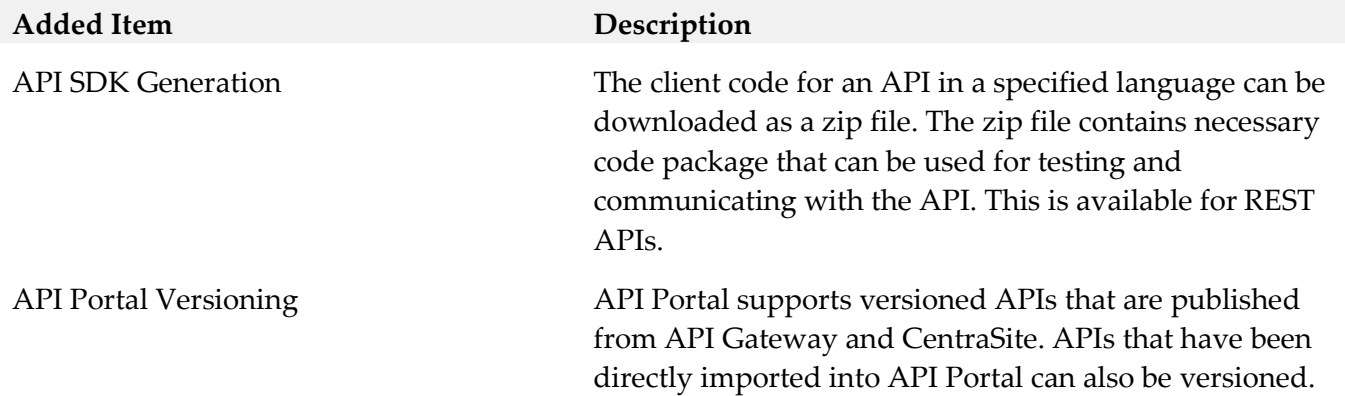

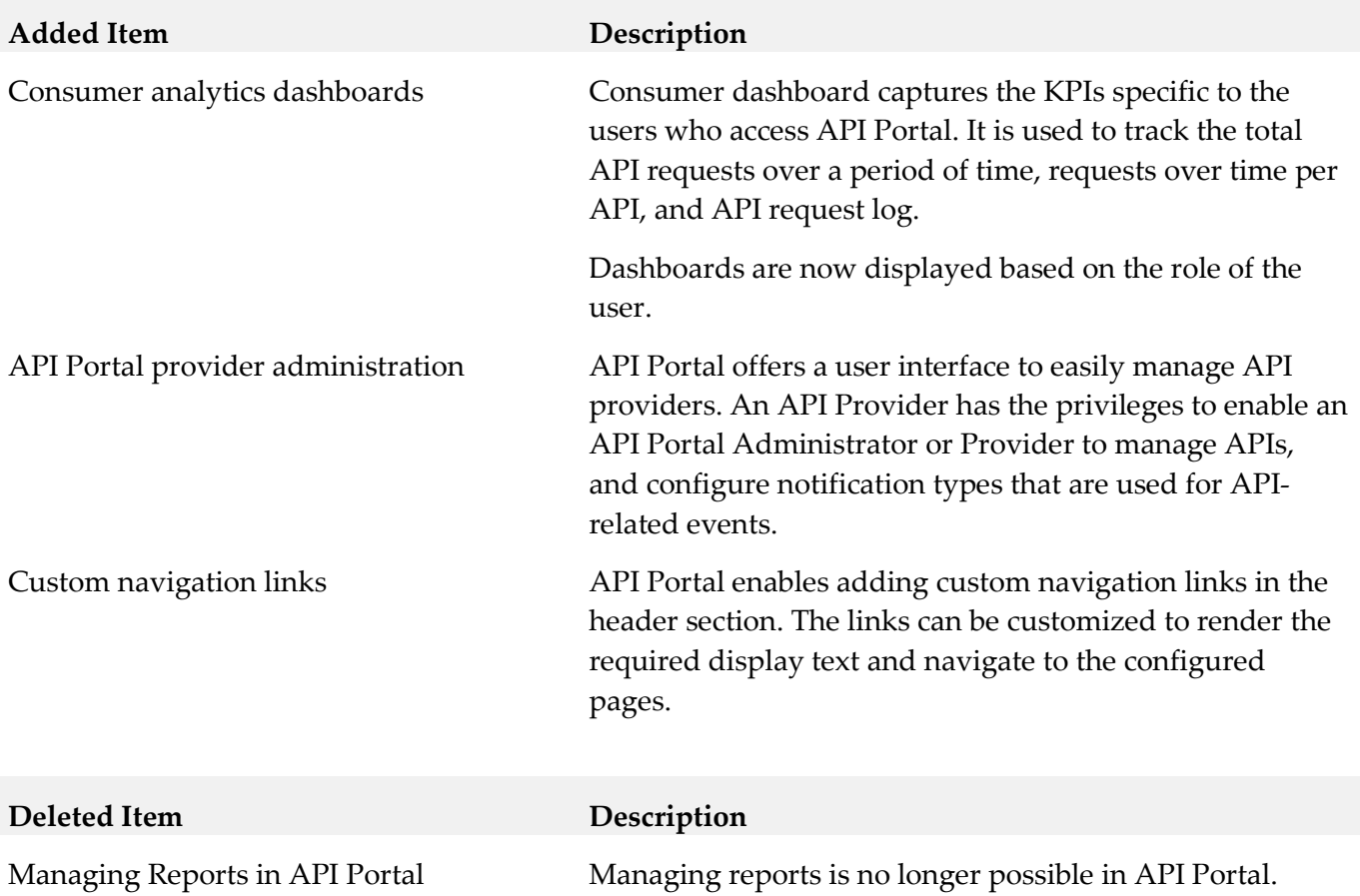

### *Release 9.12*

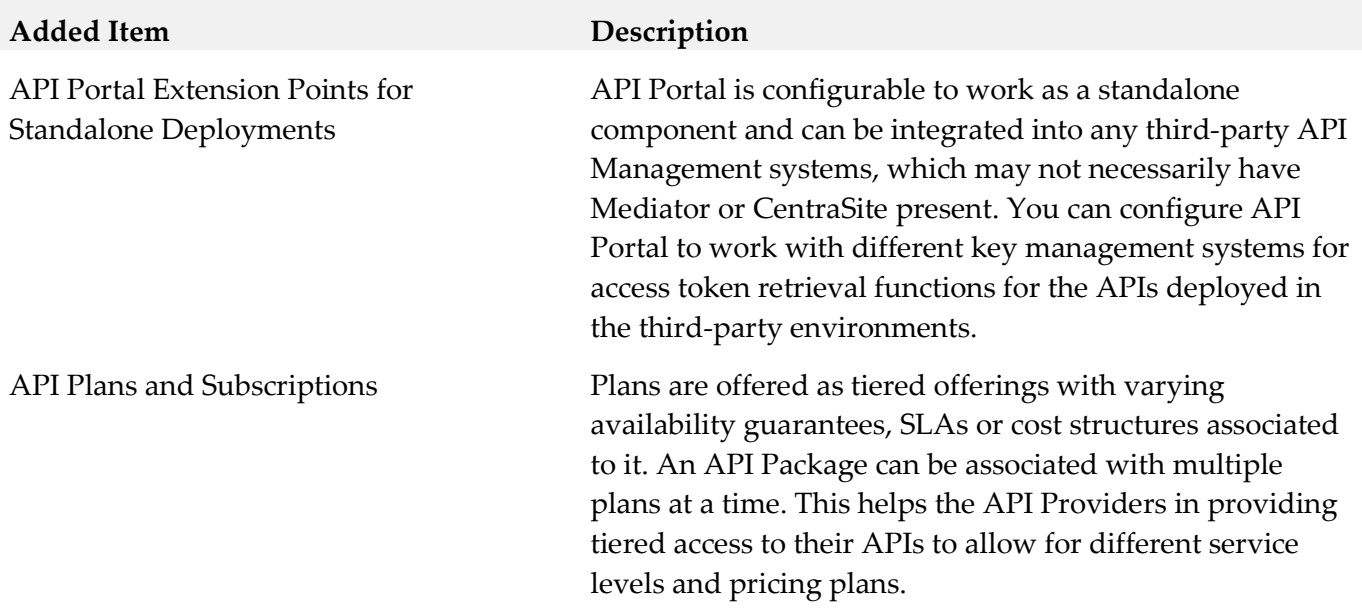

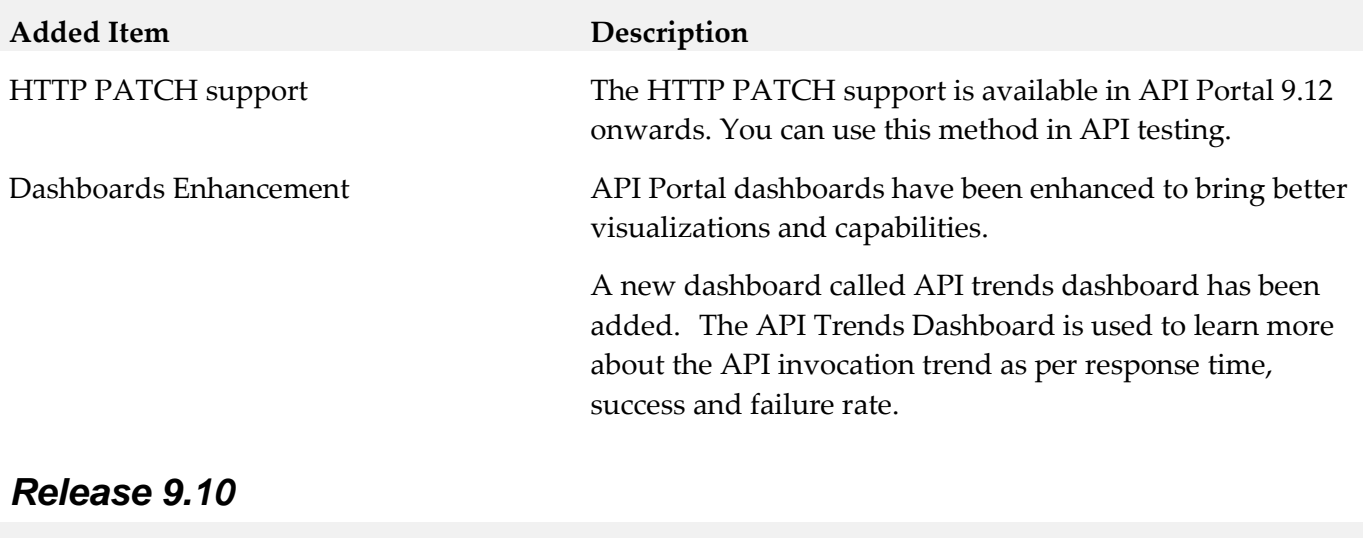

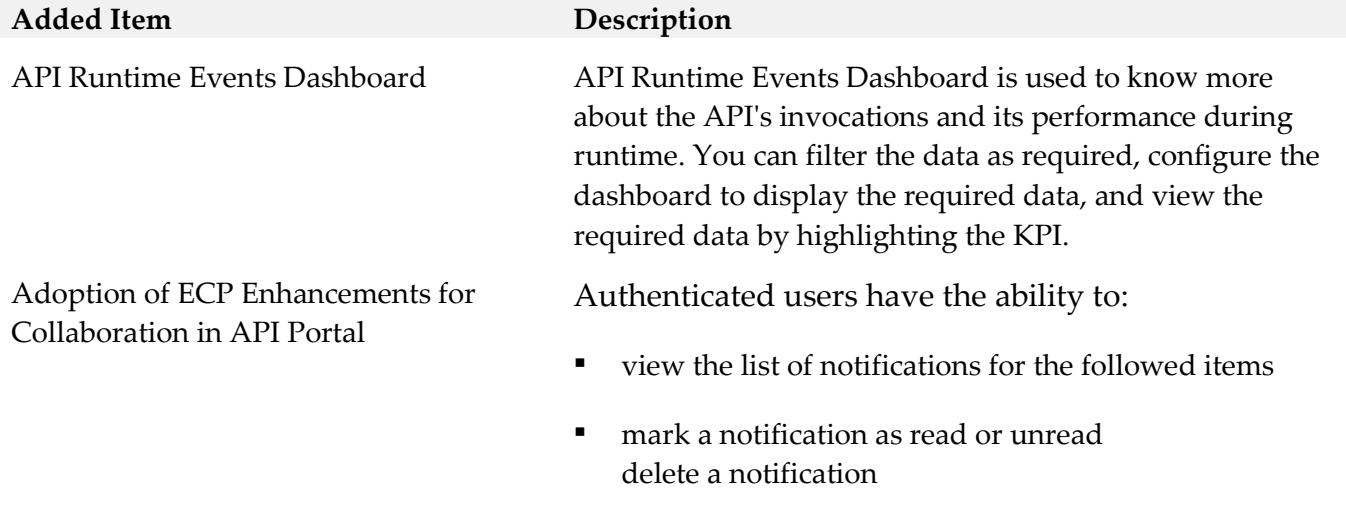

▪ configure the notification destination settings

## <span id="page-95-0"></span>**9.0 Copyright Information**

Copyright © 2018 Software AG, Darmstadt, Germany and/or Software AG USA Inc., Reston, VA, USA, and/or its subsidiaries and/or its affiliates and/or their licensors.

The name Software AG and all Software AG product names are either trademarks or registered trademarks of Software AG and/or Software AG USA Inc. and/or its subsidiaries and/or its affiliates and/or their licensors. Other company and product names mentioned herein may be trademarks of their respective owners.

Detailed information on trademarks and patents owned by Software AG and/or its subsidiaries is located at [http://softwareag.com/licenses.](http://softwareag.com/licenses)

This software may include portions of third-party products. For third-party copyright notices, license terms, additional rights or restrictions, please refer to "License Texts, Copyright Notices and Disclaimers of Third Party Products". For certain specific third-party license restrictions, please refer to section E of the Legal Notices available under "License Terms and Conditions for Use of Software AG Products / Copyright and Trademark Notices of Software AG Products". These documents are part of the product documentation, located a[t http://softwareag.com/licenses](http://softwareag.com/licenses) and/or in the root installation directory of the licensed product(s).

# <span id="page-95-1"></span>**10.0 Support**

Visit the [Empower website](https://empower.softwareag.com/) to learn about support policies and critical alerts, read technical articles and papers, download products and fixes, submit feature/enhancement requests, and more.

Visit the [TECHcommunity website](http://techcommunity.softwareag.com/) to access additional articles, demos, and tutorials, technical information, samples, useful resources, online discussion forums, and more.

YAP-RM-103-20181015

# **webMethods Application Platform 10.3 Readme**

# **October 2018**

This file contains important information you must read before using webMethods Application Platform 10.3. You can find system requirements, user documentation, and installation and upgrade instructions on the [Documentation website](http://documentation.softwareag.com/) or the TECH community website. At those locations, you can also find suite-related security and globalization information.

Included in this file is information about functionality that has been added, removed, deprecated, or changed for this product. Deprecated functionality continues to work and is supported by Software AG, but may be removed in a future release. Software AG recommends against using deprecated functionality in new projects.

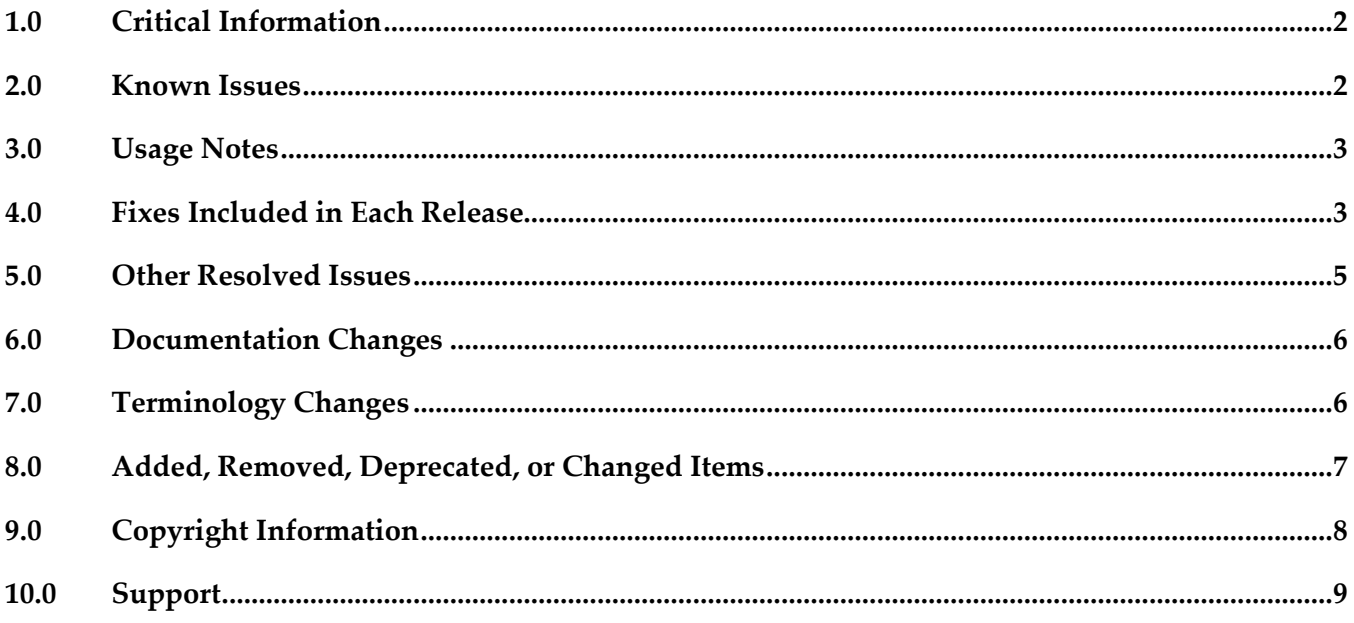

# <span id="page-97-0"></span>**1.0 Critical Information**

This section lists any critical issues for the current release that were known when this readme was published. For critical information found later, go to the Knowledge Center on the [Empower website.](https://empower.softwareag.com/)

## <span id="page-97-1"></span>**2.0 Known Issues**

This section lists any issues for the current release that were known when this readme was published. For known issues found later, go to the Knowledge Center on the [Empower website.](https://empower.softwareag.com/)

■ PLS-231

In some cases registering Gemini Blueprint-injected beans in Application Platform might fail with a timeout.

There is currently no workaround for this issue.

PLS-265

The webMethods Application Platform Tutorial on the TECHcommunity website is only available for Application Platform versions 9.8 and 9.9. The exercises from the tutorial cannot be fully used with Application Platform version 10.0 and higher.

There is currently no workaround for this issue.

PLS-267

Application Platform fails to produce a valid war file when migrating Integration Server web packages on platforms.

Migrating Integration Server web projects to Application Platform war projects fails on Windows. The issue occurs because Application Platform does not produce a valid war file. The issue is resolved in PLS\_10.3\_IS\_Fix1.

PLS-268

The Application Platform service configuration provider, which detects changes in the Application Platform properties file and updates the in-memory store is not always loaded before the OSGi service tracker. This produces a run-time exception error in the Application Platform logs. However, in-memory store updates are handled properly. There is currently no workaround for this issue.

PLS-269

Executing Application Platform WAR projects that contain Tomcat Server Side Includes (SSI) components fails with an error.

The issue is resolved in PLS\_10.3\_IS\_Fix1.

PLS-275

Integration Server might get overloaded and require a restart due to a memory leak in the Application Platform "webm" tag library.

The issue is resolved in PLS\_10.3\_IS\_Fix1. Application Platform removes from memory all Java objects created for the "webm" custom tag library after an HTTP session is destroyed.

■ PLS-279

Web resources that are protected with the </security-constraint> declaration in Application Platform WAR projects may not be properly enforced. The issue is resolved in PLS\_10.3\_IS\_Fix1. Application Platform now imports the Java packages required for authenticating JAAS login modules.

 $\blacksquare$  PLS-284

With Application Platform, invoking an Integration Server service from a JSP page using the com.wm.app.b2b.server.Service.doInvoke( ) method fails with an error.

The issue is resolved in PLS\_10.3\_IS\_Fix1. The Application Platform fragment bundle now imports the com.wm.util Java package, which is required to perform the

<span id="page-98-0"></span>com.wm.app.b2b.server.Service.doInvoke( ) method directly from a JSP page.

## **3.0 Usage Notes**

This section provides any additional information you need to work with the current release of this product.

PLS-248

Application Platform is in compliance with the General Data Protection Regulation (GDPR) and does not store, collect, or process any personally identifiable information.

PLS-251

<span id="page-98-1"></span>Application Platform is updated to Spring 5.0.6.

## **4.0 Fixes Included in Each Release**

This section lists the latest fix level that has been included in each release for each product component. A release is listed in this section only if changes occurred in that release. Go to the Knowledge Center on the [Empower website](https://empower.softwareag.com/) for detailed information about fixes.

### *Release 10.1*

PLS\_10.1\_IS\_Fix1

- PLS\_10.0\_IS\_Fix1
- PLS 10.0 SPM Fix1

### *Release 9.12*

- PLS\_9.12\_IS\_Fix1
- PLD\_9.12\_IS\_Fix1
- PLD\_9.12\_Core\_Fix1

#### *Release 9.10*

- PLS\_9.10\_IS\_Fix4
- PLS\_9.10\_SPM\_Fix1
- PLS\_9.10\_Core\_Fix3
- PLS\_9.10\_IS\_Fix3
- PLD\_9.10\_Core\_Fix2

#### *Release 9.9*

- PLS\_9.9\_IS\_Fix2
- PLS\_9.9\_Core\_Fix1
- PLS\_9.9\_SPM\_Fix1
- PLD\_9.9\_IS\_Fix1

#### *Release 9.8*

- PLS\_9.8\_IS\_Fix2
- PLS\_9.8\_Core\_Fix1
- PLD\_9.8\_IS\_Fix1
- PLD\_9.8\_Core\_Fix1

## <span id="page-100-0"></span>**5.0 Other Resolved Issues**

This section lists the issues that were resolved in each release but were not part of the fixes listed in the previous section. A release is listed in this section only if changes occurred in that release.

### *Release 10.3*

PLS-252

In Designer, when attempting to publish Application Platform projects to the server, an exception error occurs in the Dynamic Bundle Deployer service. The issue is resolved.

 $\blacksquare$  PLS-241

The Application Platform migration utility command line help returns arguments that are not used. The issue is resolved. The help command now returns only the relevant arguments with an updated description.

### *Release 10.2*

**PLS-219** 

When installing Application Platform on AIX, an incorrect key is used for the encryption algorithm. The issue is resolved.

**PLS-197** 

The Integration Server profile does not work properly after uninstalling Application Platform. The issue is resolved.

**PLS-179** 

Application Platform does not support JDK class types for service values. The issue is resolved.

■ PLS-209

Application Platform cannot publish projects after upgrading to Eclipse Equinox version 4.7.1a. The issue is resolved.

■ PLS-210

Application Platform project bundles are not fully deployed to the new runtime after upgrading to Eclipse Equinox version 4.7.1a.

The issue is resolved.

### *Release 10.1*

**PLS-159** 

Application Platform POJO wrappers do not support Integration Server IData object instances. The issue is resolved.

## <span id="page-101-0"></span>**6.0 Documentation Changes**

This section describes significant changes to the documentation, such as the addition, relocation, or removal of product guides, online help, chapters, or other major content. A release is listed in this section only if changes occurred in that release.

### *Release 9.10*

- A new webhelp, named *webMethods Application Platform Webhelp*, is available on the Software AG Documentation website. The *webMethods Application Platform Webhelp* includes information about how to configure Application Platform, how to develop projects in Application Platform, how to deploy your Application Platform projects, how to diagnose and troubleshoot Application Platform issues, and how to use the Application Platform API.
- The *webMethods Application Platform Help* in Designer now features native content. It no longer redirects the user to the Application Platform guides on the Documentation website.
- The *webMethods Application Platform Tutorial* is no longer available on the Documentation website. The *webMethods Application Platform Tutorial*, together with code samples, can be downloaded from the Software AG TECHcommunity website.

### *Release 9.9*

The following guides will be available on the Empower website:

- *webMethods Application Platform Tutorial*
- *webMethods Application Platform User's Guide*
- <span id="page-101-1"></span>▪ *webMethods Application Platform API Guide*

# **7.0 Terminology Changes**

A release is listed in this section only if changes occurred in that release.

# <span id="page-102-0"></span>**8.0 Added, Removed, Deprecated, or Changed Items**

This section lists features, functionality, controls, portlets, properties, or other items that have been added, removed, deprecated, or changed. A release is listed in this section only if changes occurred in that release.

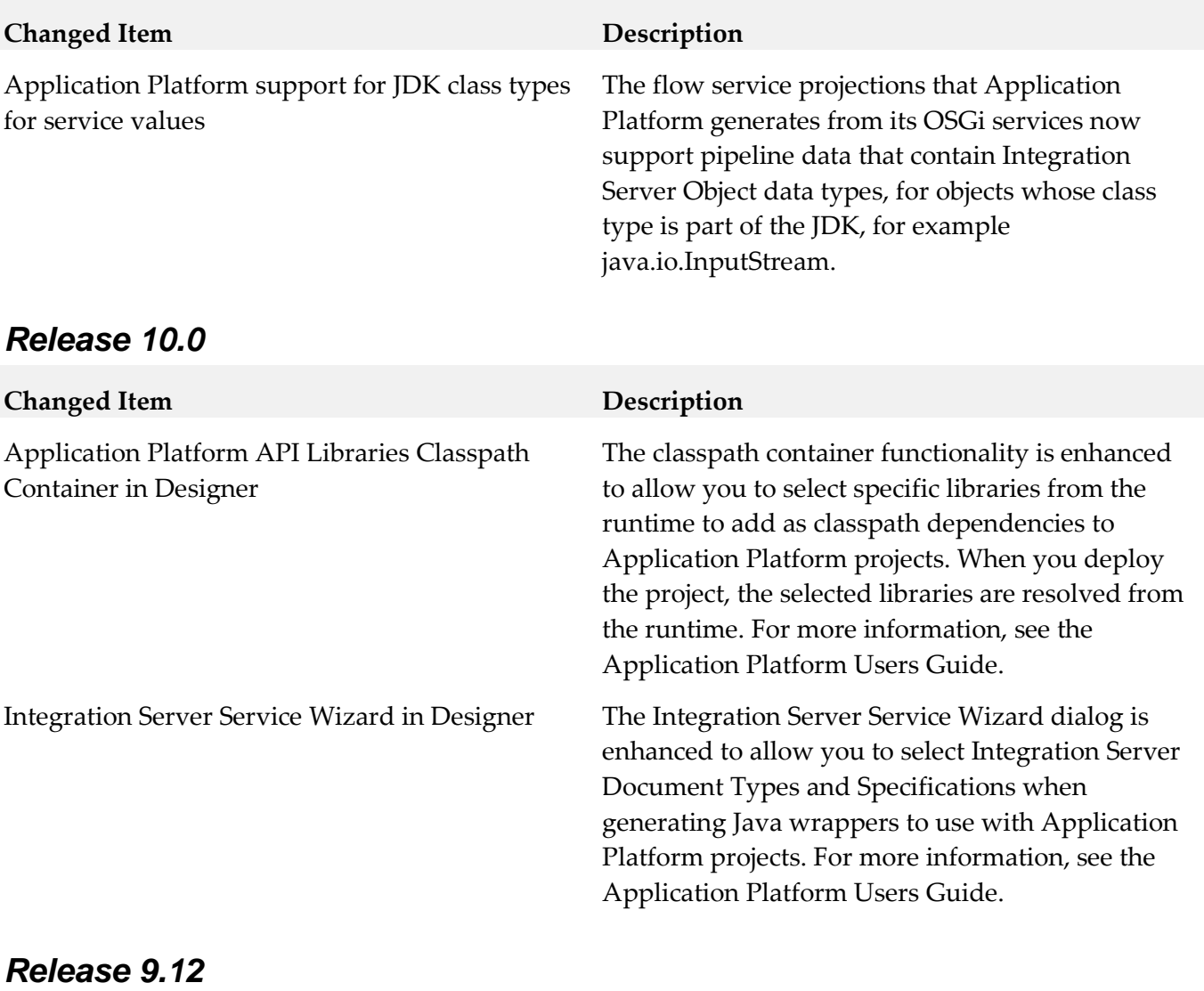

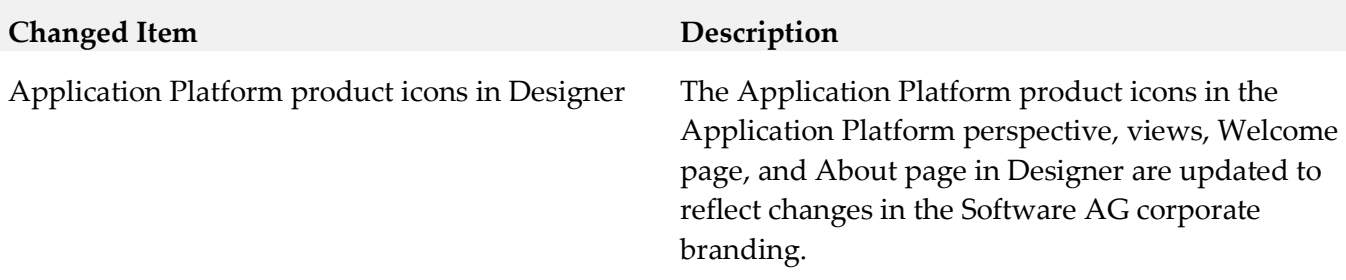

### *Release 9.9*

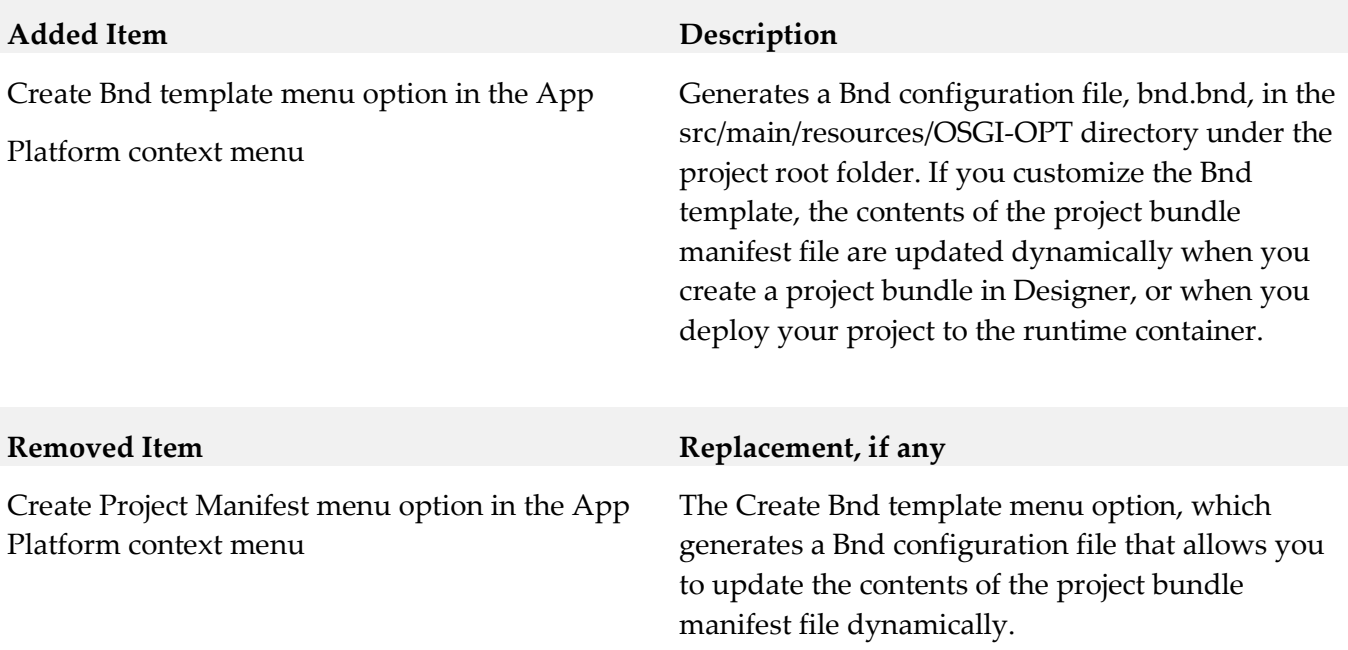

## <span id="page-103-0"></span>**9.0 Copyright Information**

Copyright © 2018 Software AG, Darmstadt, Germany and/or Software AG USA Inc., Reston, VA, USA, and/or its subsidiaries and/or its affiliates and/or their licensors.

The name Software AG and all Software AG product names are either trademarks or registered trademarks of Software AG and/or Software AG USA Inc. and/or its subsidiaries and/or its affiliates and/or their licensors. Other company and product names mentioned herein may be trademarks of their respective owners.

Detailed information on trademarks and patents owned by Software AG and/or its subsidiaries is located at [http://softwareag.com/licenses .](http://softwareag.com/licenses)

This software may include portions of third-party products. For third-party copyright notices, license terms, additional rights or restrictions, please refer to "License Texts, Copyright Notices and Disclaimers of Third Party Products". For certain specific third-party license restrictions, please refer to section E of the Legal Notices available under "License Terms and Conditions for Use of Software AG Products / Copyright and Trademark Notices of Software AG Products". These documents are part of the product documentation, located a[t http://softwareag.com/licenses a](http://softwareag.com/licenses)nd/or in the root installation directory of the licensed product(s).

# <span id="page-104-0"></span>**10.0 Support**

Visit the [Empower website](https://empower.softwareag.com/) to learn about support policies and critical alerts, read technical articles and papers, download products and fixes, submit feature/enhancement requests, and more.

Visit the [TECHcommunity website](http://techcommunity.softwareag.com/) to access additional articles, demos, and tutorials, technical information, samples, useful resources, online discussion forums, and more.

PLD-RM-103-20181015

# **webMethods ApplinX 10.3 Readme**

# **October 2018**

This file contains important information you must read before using webMethods ApplinX 10.3. You can find system requirements, user documentation, and installation and upgrade instructions on the [Documentation website](http://documentation.softwareag.com/) or the **TECH**community website. At those locations, you can also find suiterelated security and globalization information.

Included in this file is information about functionality that has been added, removed, deprecated, or changed for this product. Deprecated functionality continues to work and is supported by Software AG, but may be removed in a future release. Software AG recommends against using deprecated functionality in new projects.

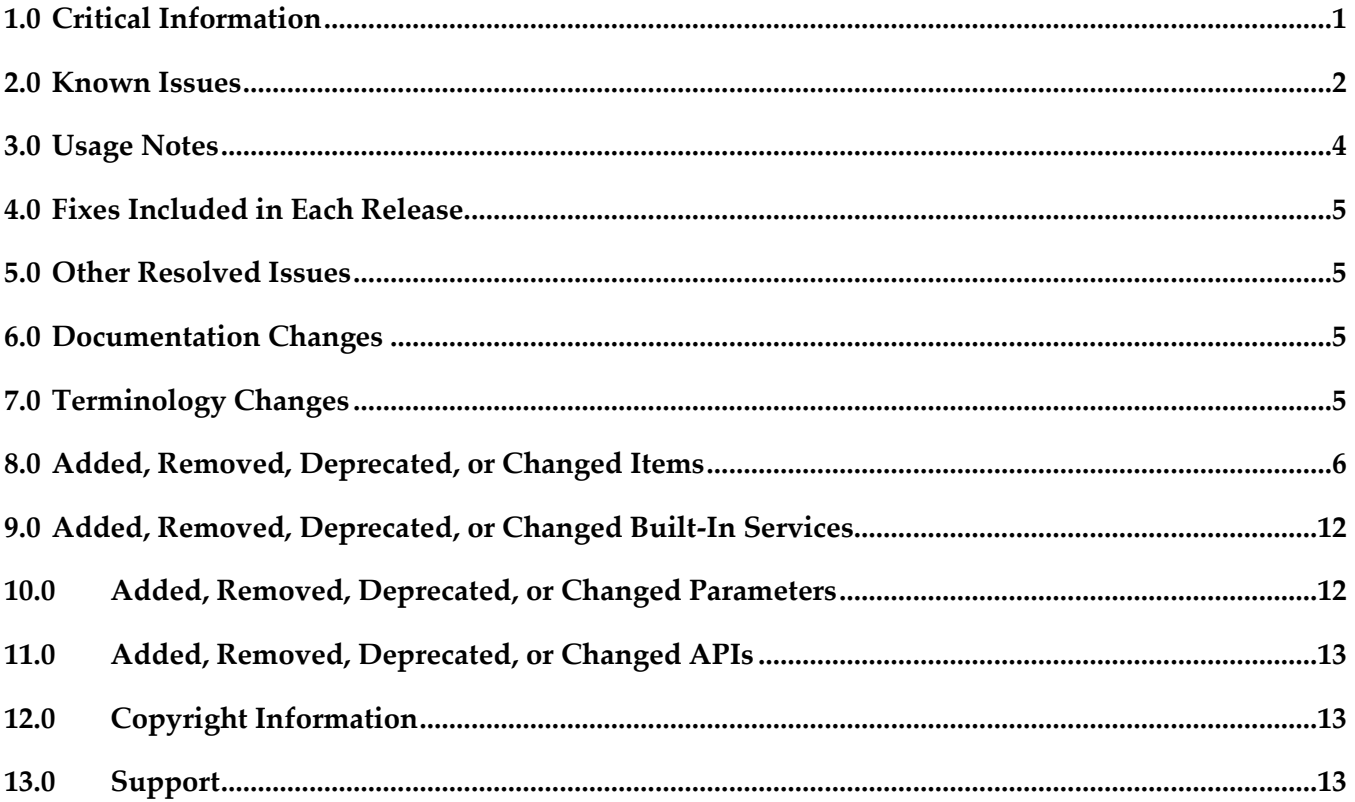

### <span id="page-105-0"></span>**1.0 Critical Information**

This section lists any critical issues for the current release that were known when this readme was published. For critical information found later, go to the Knowledge Center on the **Empower website**.

# <span id="page-106-0"></span>**2.0 Known Issues**

#### APX-12032

Autoskip problem occurs using English characters or numbers in a right-to-left ApplinX application. For the autoskip feature, the caret needs to be at the end of the field. However, with a Chrome or FireFox browser, the caret is at the beginning of the field. Press 'Home' to achieve the expected autoskip behavior on these browsers.

APX-9278

After upgrading ApplinX from 5.2, Web services were not redirected to the new WSS/Axis 2 endpoint.

APX-6104

Performance Monitoring: When using the Performance Monitor, all sessions are always traced and it is not possible to trace a specific session. The Framework Configuration Editor doesn't save the "Trace Specific Session" field contents and always reverts to "Trace all session" after saving.

■ APX-8522

In the Mapper, when linking a value from nested arrays, the mapped attribute does not have the parent array's source index. To map from nested arrays, use the "Value Of" expression that will provide a source index for each level.

■ APX-9686

When generating a JSP page from a screen group, the class name and the file name are not the same. In Java, the class name and file name have to be the same for the class to pass compilation.

APX-3605

The ApplinX HTTP session in Eclipse's internal browser does not support popup windows.

APX-7737

When the ApplinX server is deployed on Tomcat as a J2EE application, when connecting to the server from within Eclipse, the message box which is displayed, indicating that changes made in the Designer are not saved, should not be displayed and is incorrect.

APX-10853

When pasting an expression from one procedure (Flow path etc.) to another, if there were references to other entities, the references are copied regardless whether the actual entities exist or not in the target location. No error or warning will appear when saving the procedure. It is the responsibility of the developer to check if the expression is valid or not, otherwise such a copy may result in failures at runtime.

#### APX-5715

Blinking fields in generated pages is currently not supported.

APX-7238

When using the hotfix distribution to install a hotfix, the ApplinX Designer is also upgraded. However the uninstall of the hotfix does not rollback the Designer to its previous version.

■ APX-5288

When canceling the installation in critical points (for example, while installing the ApplinX plug-in) the installation folder is left in an unusable form.

APX-8014

When attempting to download the same Natural Data Transfer file twice, the Save File dialog box is not opened.

- When a screen is identified as a window, the window title is not displayed in the Session View.
- When upgrading a web application, if in the original web application, folders or files were removed, the upgrade process will fail.
- APX-4036

Backward compatibility for macros: Due to changes in the framework infrastructure, macros from version 8.0 and below cannot be run and your users will have to record macros again.

- To run ApplinX under webLogic Application server, you are required to follow these steps: Unpack the WAR file with the WebLogic JAR utility. To deploy the application, in the webLogic Administrator, set the upload directory name the Upload Directory Name attribute to the root directory of the exploded application (instead of the location of the WAR file).
- When applying a Path procedure Screen Mapper node on a numeric multiple field, if there are some empty values, an exception error may occur. To avoid this from happening, change the multiple field type from numeric to alphanumeric.
- APX-8088

When importing or exporting a screen group without its referring entities, the reference to the entities is not saved.

- The method setLoadAsWindow(true) in the GXChangeNextForm event doesn't work.
- APX-5312

When using the Application Manager, on IIS7/IIS7.5, you need to configure the default application pool and ensure that the Managed Pipeline Mode is set to "Classic" (In the IIS manager, in the Application Pools node, edit the default application pool). When using the Application Manager on IIS7.5, you need to convert your application from a virtual directory to a web application (in the IIS manager, right-click on your application and select Convert to Application).

- In Procedures, when an output attribute is empty, the output element is not displayed in the console.
- APX-5009

In right-to-left applications, the string in fields in Screen Group is reversed when there are two field mappings to the same place. This can be solved by using only single mappings.
# **3.0 Usage Notes**

This section provides any additional information you need to work with the current release of this product.

## *Third-party Products*

Some of the third-party products shipped with this version of ApplinX may contain security vulnerabilities. These third-party products are not updated when you apply a fix between releases, so you need to update the third-party products yourself as appropriate.

## *Frameworks API*

- In order to work with the .NET Framework on 64-bit machines, enable 32-bit applications in the application pool.
- Keyboard mapping node in the Framework configuration editor has been moved to the Application properties in the ApplinX Designer. Configuring this via the framework is still possible, by directly editing the XML configuration file (gx\_keyboardMappings.xml).
- Visual Studio 2003 is no longer supported. You must first convert your ApplinX VS.NET project to VS 2008 (by opening it in VS 2008) in order to upgrade your ApplinX .NET project. It is recommended to convert from .NET project type "Web Project" to "Web Site", as from the current version ApplinX generates .NET Web pages based on the "Web Site" format and file structure.
- Serialization of the ApplinX API table class (GXTable) to XML is no longer supported (typically used when exporting tables to Excel). A new solution can be found in the Composite demo Web Application.
- In order to work with the .NET Framework on IIS 6 and above, configure the application pool.
- ApplinX Java API/JSP Framework must be run under Java 1.8 or higher.

# *ApplinX Designer*

- ApplinX HTTP console is no longer available for testing web services. Web Services can be tested in any development environment which supports Web Services.
- Screen group generation from .NET is not available.

## *Batch Files*

Using a batch file to reload an application is no longer required and this functionality is supported by configuring the archive interval parameter in the ApplinX Server Properties.

# **4.0 Fixes Included in Each Release**

This section lists the latest fix level that has been included in each release for each product component. A release is listed in this section only if changes occurred in that release. Go to the Knowledge Center on the [Empower website](https://empower.softwareag.com/) for detailed information about fixes.

## **5.0 Other Resolved Issues**

This section lists the issues that were resolved in each release but were not part of the fixes listed in the previous section. A release is listed in this section only if changes occurred in that release.

# **6.0 Documentation Changes**

This section describes significant changes to the documentation, such as the addition, relocation, or removal of product guides, online help, chapters, or other major content. A release is listed in this section only if changes occurred in that release.

## *Release 9.9*

New full-text search engine no longer uses deprecated Java plug-in technology. New look and feel.

### *Release 9.8*

Software AG documentation is no longer available on the Software AG installer. You can access all Software AG documentation on the [Documentation website.](http://documentation.softwareag.com/)

# **7.0 Terminology Changes**

A release is listed in this section only if changes occurred in that release.

### *Release 9.8*

**Old Term New Term**

Read-only repository **Locked** repository

# **8.0 Added, Removed, Deprecated, or Changed Items**

This section lists functionality, controls, portlets, properties, or other items that have been added, removed, deprecated, or changed. A release is listed in this section only if changes occurred in that release.

#### *Release 10.3*

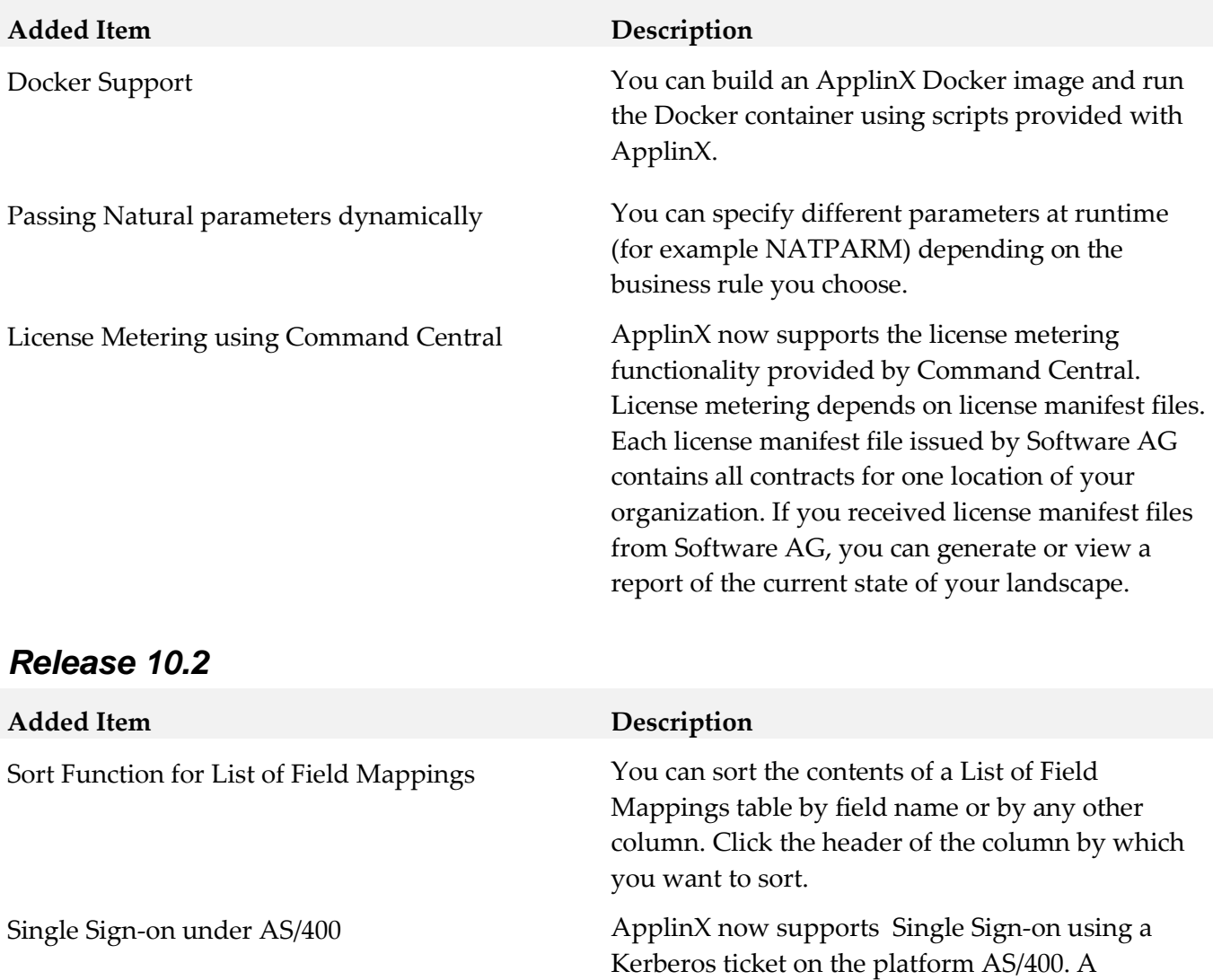

corresponding start-up response code is given.

### *Release 10.1*

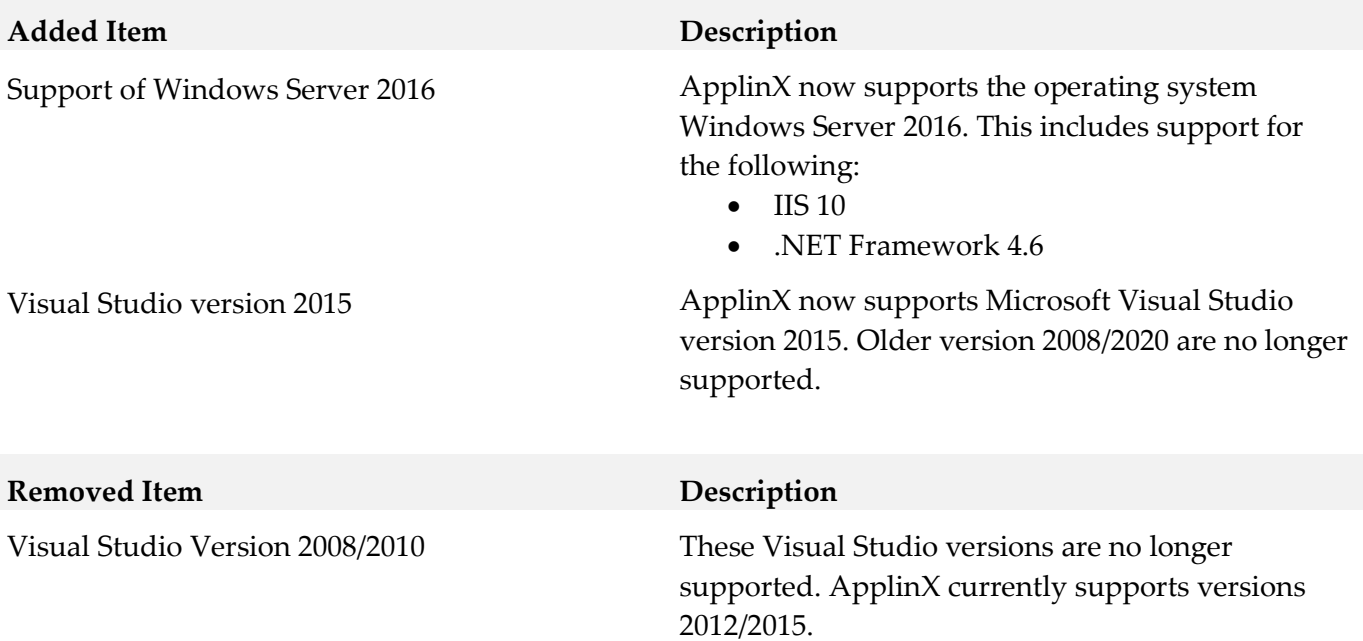

### *Release 10.0*

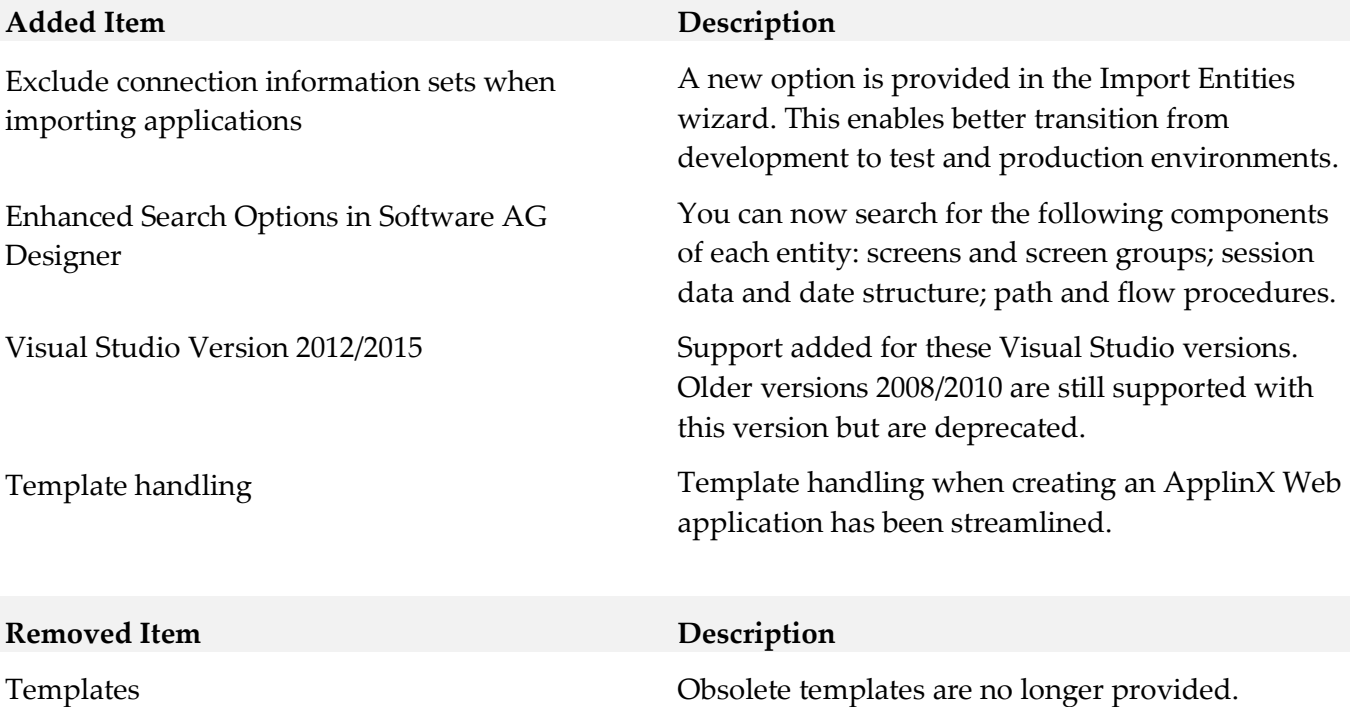

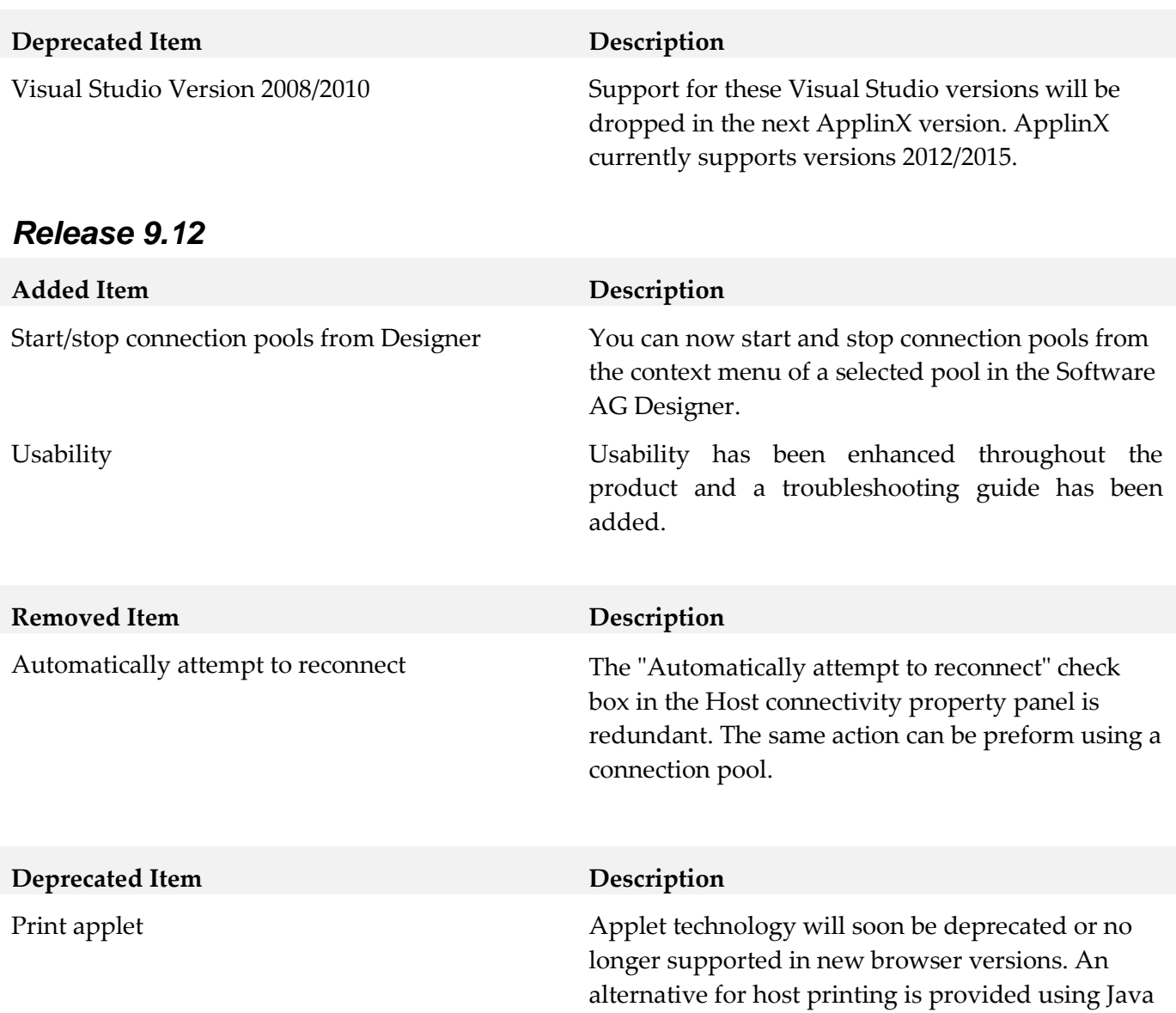

Web Start technology.

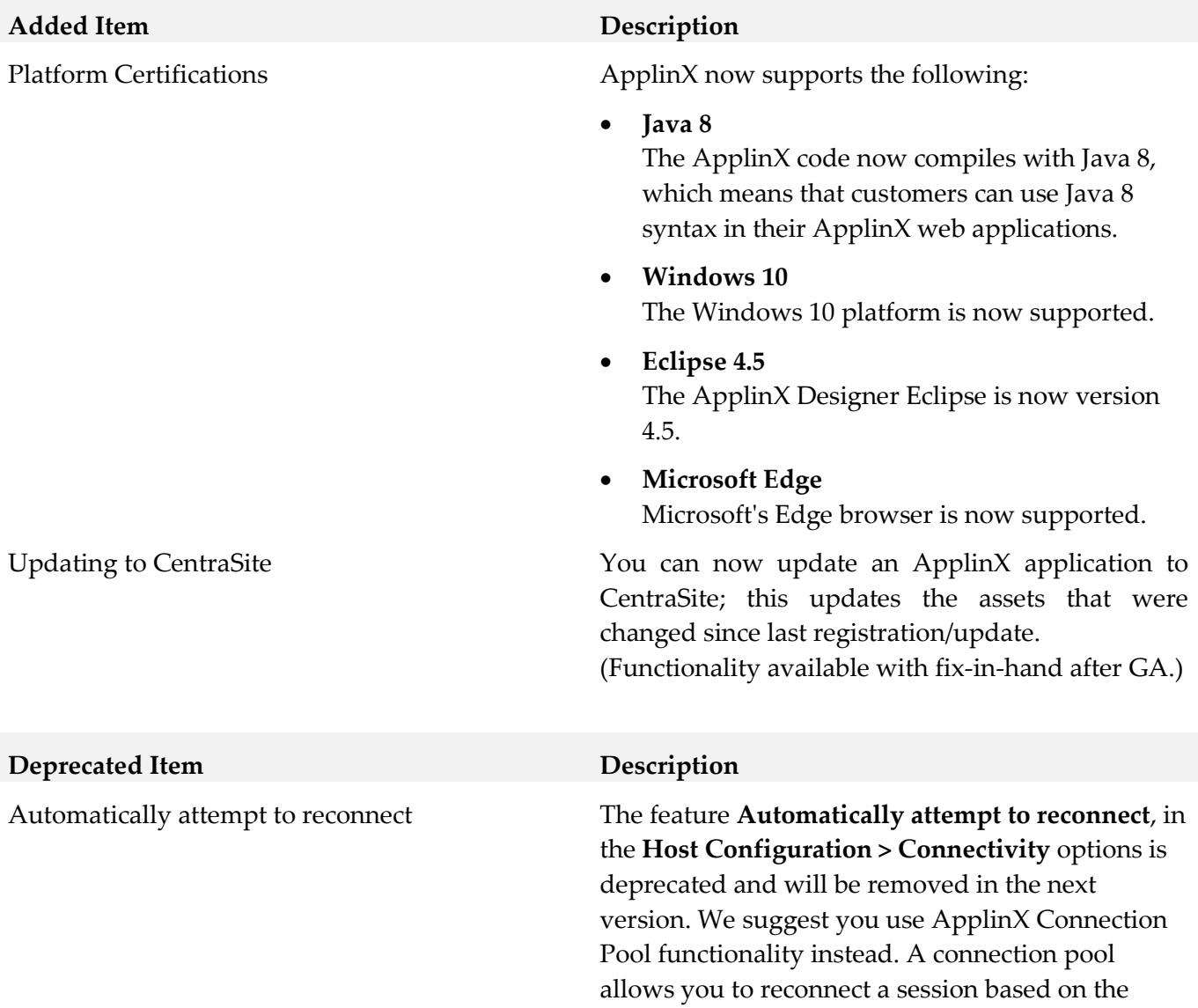

pool's policy.

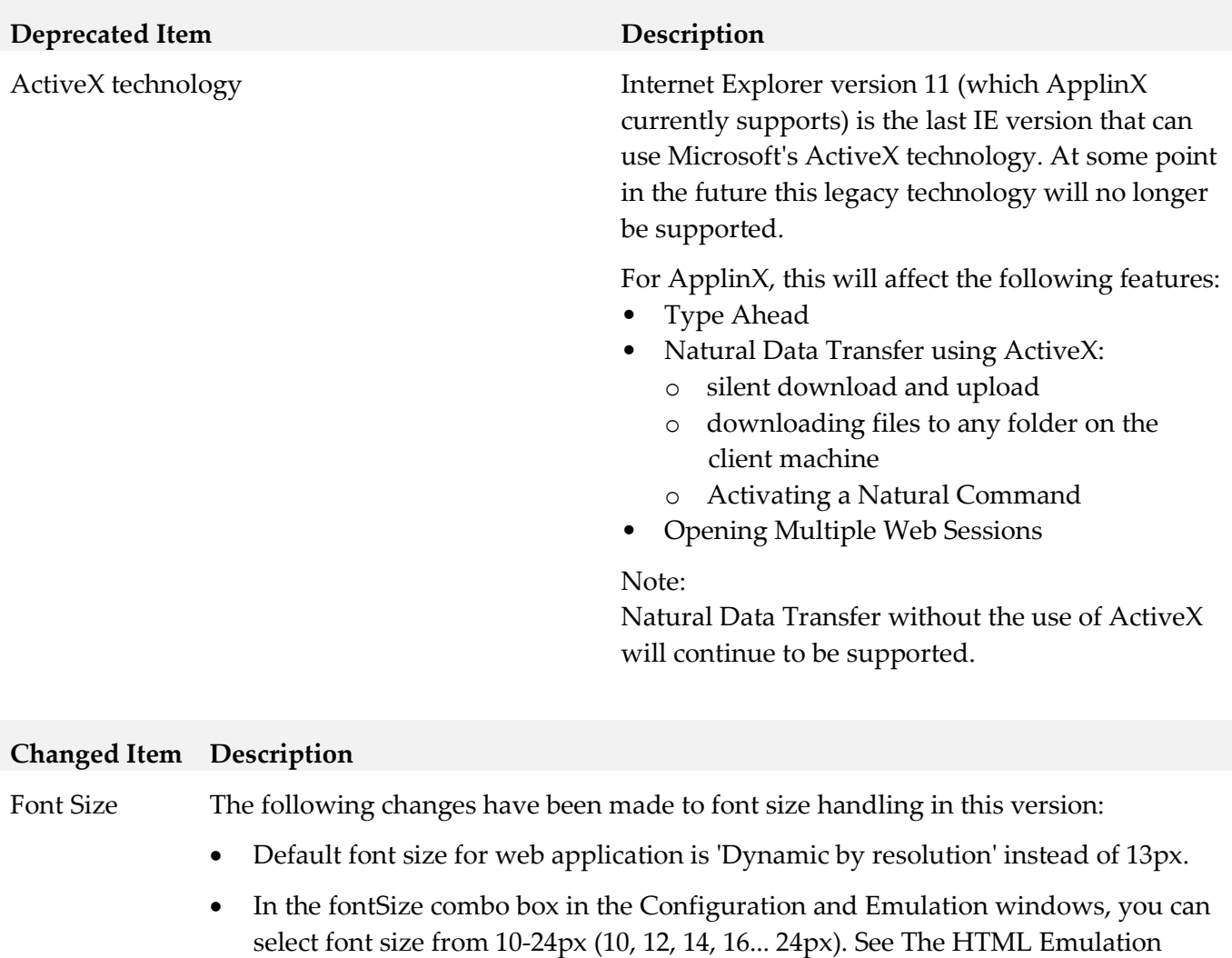

 In the fontSize combo box in the Emulation window, the new option 'Default' allows you to use the font size defined in Configuration. This is the default value in the Emulation window.

#### Rebranding ApplinX product and documentation have been updated to match the new Software AG look-and-feel.

Toolbar.

#### **Changed Item Description**

DocType Parameter DocType is no longer applicable for Framework Configuration - all pages now have the HTML5 doctype.

> However, the option was retained in the configuration window for reasons of backward compatibility. You can remove this obsolete option if you prefer: Update file *z\_editConfig.htm* (.NET application) or *z\_editConfig.jsp* (Java application) and remove the following code:

```
<tr>
   <td><gx:gxcheckbox runat="server" id="appConfig_AddDocTypeToFrameset" 
     onclick="flipDisable('appConfig_DocTypeStr');"/></td>
  <td><a href="#" class="help1" 
onclick="showHelp('framework/GXWebAppConfig.html#setAddDocTypeToFrameset(boolean)')">Set 
doc type attribute:</a></td>
  <td><input runat="server" id="appConfig_DocTypeStr"size="50"/></td>
\langletr>
```
#### *Release 9.9*

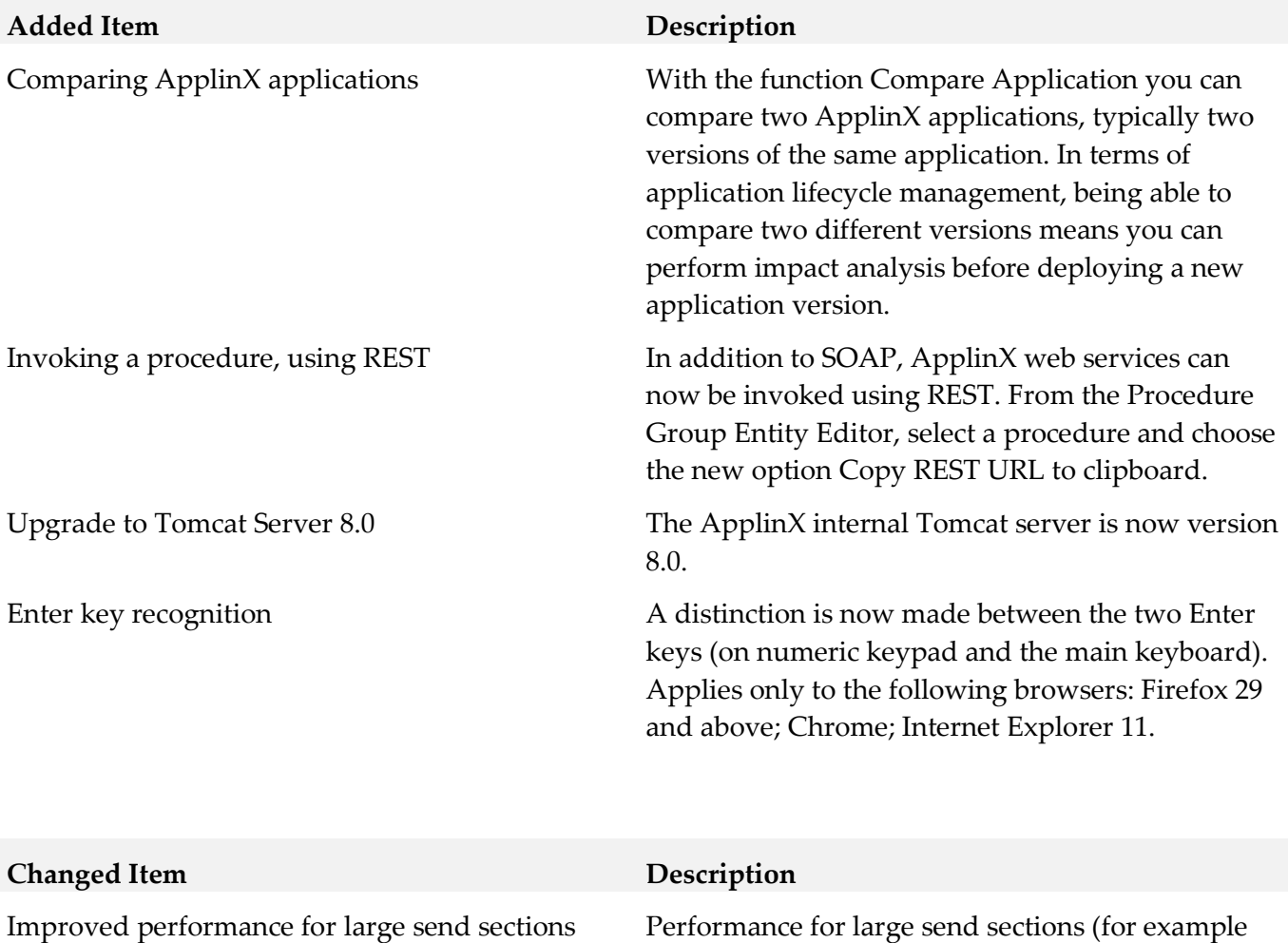

Natural Data Transfer upload or the AS/400 save

state feature) has been improved.

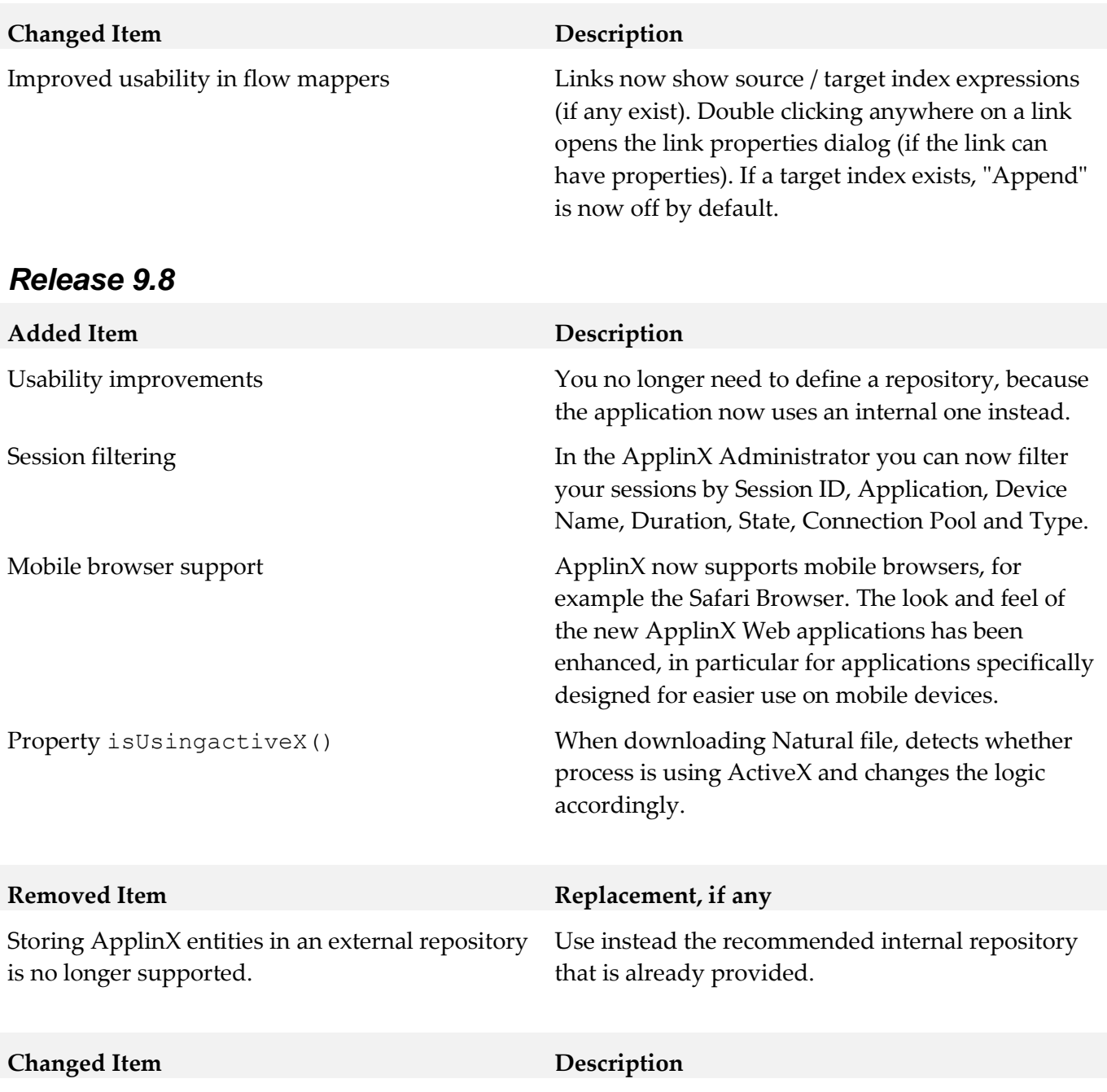

New look and feel for the web applications.

## **9.0 Added, Removed, Deprecated, or Changed Built-In Services**

A release is listed in this section only if changes occurred in that release.

# **10.0 Added, Removed, Deprecated, or Changed Parameters**

A release is listed in this section only if changes occurred in that release.

# **11.0 Added, Removed, Deprecated, or Changed APIs**

A release is listed in this section only if changes occurred in that release.

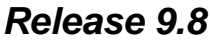

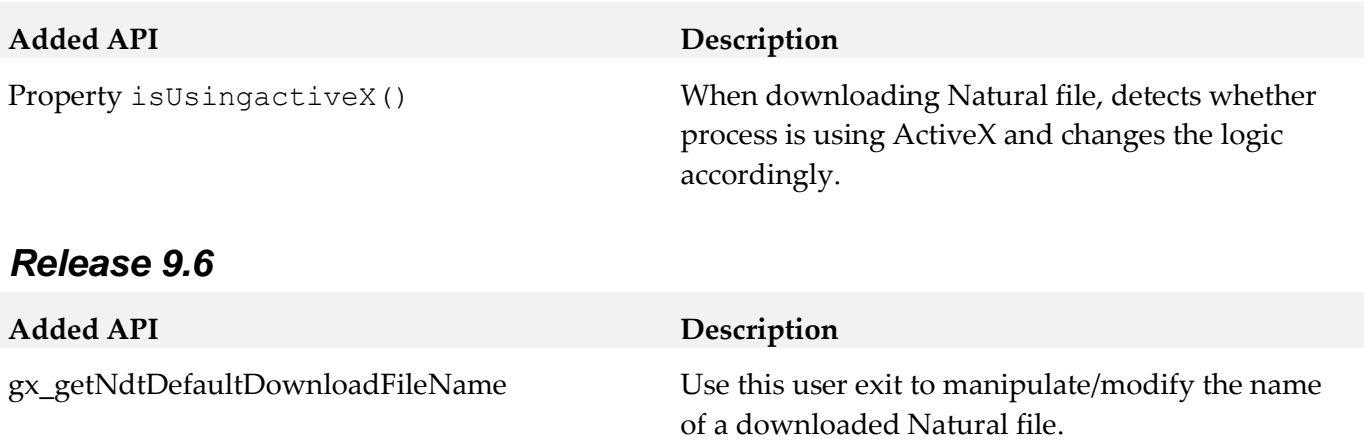

## **12.0 Copyright Information**

Copyright © 2018 Software AG, Darmstadt, Germany and/or Software AG USA Inc., Reston, VA, USA, and/or its subsidiaries and/or its affiliates and/or their licensors.

The name Software AG and all Software AG product names are either trademarks or registered trademarks of Software AG and/or Software AG USA Inc. and/or its subsidiaries and/or its affiliates and/or their licensors. Other company and product names mentioned herein may be trademarks of their respective owners.

Detailed information on trademarks and patents owned by Software AG and/or its subsidiaries is located at [http://softwareag.com/licenses.](http://softwareag.com/licenses)

This software may include portions of third-party products. For third-party copyright notices, license terms, additional rights or restrictions, please refer to "License Texts, Copyright Notices and Disclaimers of Third Party Products". For certain specific third-party license restrictions, please refer to section E of the Legal Notices available under "License Terms and Conditions for Use of Software AG Products / Copyright and Trademark Notices of Software AG Products". These documents are part of the product documentation, located a[t http://softwareag.com/licenses](http://softwareag.com/licenses) and/or in the root installation directory of the licensed product(s).

# **13.0 Support**

Visit the [Empower website](https://empower.softwareag.com/) to learn about support policies and critical alerts, read technical articles and papers, download products and fixes, submit feature/enhancement requests, and more.

Visit the [TECHcommunity website](http://techcommunity.softwareag.com/) to access additional articles, demos, and tutorials, technical information, samples, useful resources, online discussion forums, and more.

APX-RM-103- 20181015

# **webMethods Business Console 10.3 Readme**

# **October 2018**

This file contains important information you must read before using webMethods Business Console 10.3. You can find system requirements, user documentation, and installation and upgrade instructions on the [Documentation website](http://documentation.softwareag.com/) or the [TECHcommunity website.](http://techcommunity.softwareag.com/) At those locations, you can also find suite-related security and globalization information.

Included in this file is information about functionality that has been added, removed, deprecated, or changed for this product. Deprecated functionality continues to work and is supported by Software AG, but may be removed in a future release. Software AG recommends against using deprecated functionality in new projects.

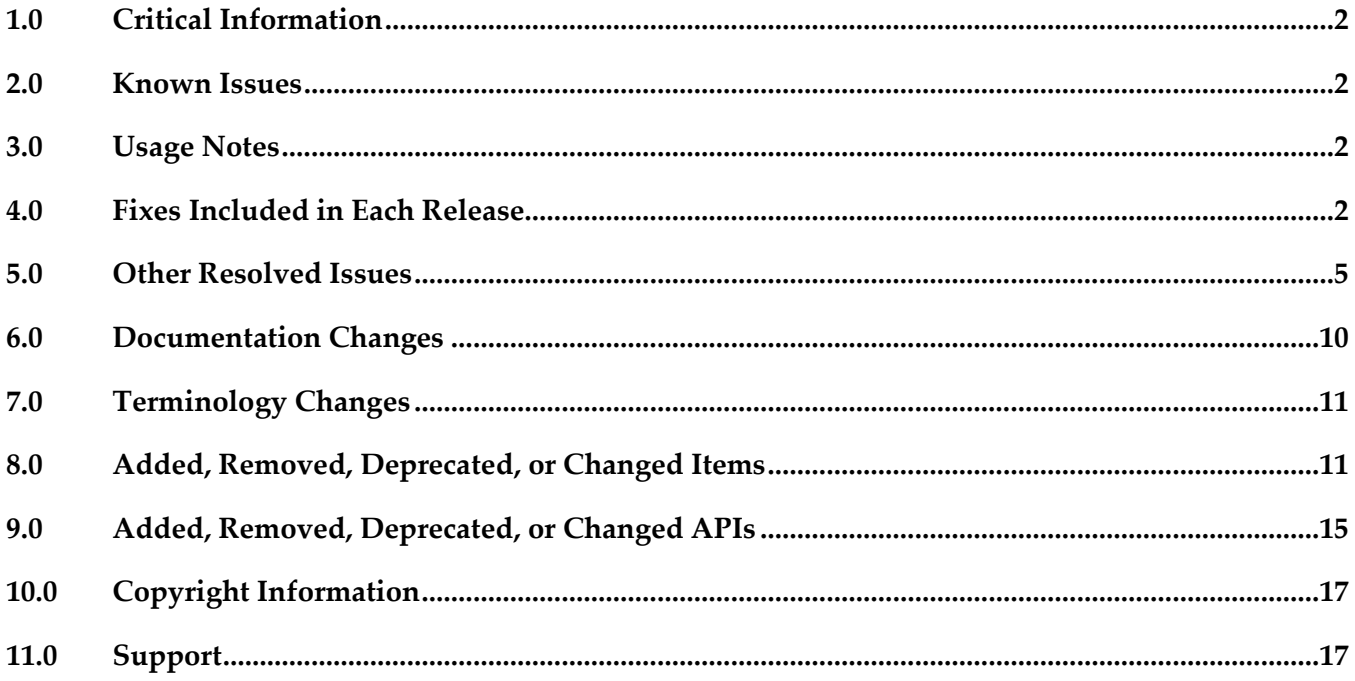

# <span id="page-120-0"></span>**1.0 Critical Information**

This section lists any critical issues for the current release that were known when this readme was published. For critical information found later, go to the Knowledge Center on the [Empower website.](https://empower.softwareag.com/)

# <span id="page-120-1"></span>**2.0 Known Issues**

This section lists any issues for the current release that were known when this readme was published. For known issues found later, go to the Knowledge Center on the [Empower website.](https://empower.softwareag.com/)

# <span id="page-120-2"></span>**3.0 Usage Notes**

This section provides any additional information you need to work with the current release of this product.

# <span id="page-120-3"></span>**4.0 Fixes Included in Each Release**

This section lists the latest fix level that has been included in each release for each product component. A release is listed in this section only if changes occurred in that release. Go to the Knowledge Center on the [Empower website](https://empower.softwareag.com/) for detailed information about fixes.

## *Release 10.3*

- SBP\_10.2\_Portal\_Fix1
- SBP\_10.2\_Runtime\_Fix1
- SBP 10.1 Portal Fix4
- SBP 10.1 Runtime Fix4
- SBP 9.12 Portal Fix13
- **•** SBP 9.12 Runtime Fix13
- **•** SBP 9.9 Portal Fix9
- SBP\_9.9\_Runtime\_Fix9
- SBP\_9.8\_Runtime\_Fix6
- SBP\_9.8\_Portal\_Fix6

### *Release 10.2*

- SBP\_10.1\_Portal\_Fix3
- SBP 10.1 Runtime Fix3
- SBP 10.0 Portal Fix5
- SBP 10.0 Runtime Fix5
- SBP\_9.12\_Portal\_Fix11
- **•** SBP 9.12 Runtime Fix11
- SBP\_9.10\_Runtime\_Fix4
- SBP\_9.10\_Portal\_Fix4
- SBP\_9.9\_Portal\_Fix7
- SBP\_9.9\_Runtime\_Fix7

#### *Release 10.1*

- SBP\_10.0\_Portal\_Fix4
- SBP\_10.0\_Runtime\_Fix4
- SBP\_9.12\_Portal\_Fix8
- **•** SBP 9.12 Runtime Fix8
- SBP\_9.10\_Runtime\_Fix4
- SBP\_9.10\_Portal\_Fix4
- SBP\_9.9\_Portal\_Fix7
- SBP\_9.9\_Runtime\_Fix7

#### *Release 10.0*

- SBP\_9.12\_Portal\_Fix4
- SBP\_9.12\_Runtime\_Fix4
- SBP\_9.9\_Portal\_Fix6
- **•** SBP 9.9 Runtime Fix6
- **•** SBP 9.8 Runtime Fix5
- SBP\_9.8\_Portal\_Fix5

#### *Release 9.12*

- SBP\_9.10\_Portal\_Fix3
- SBP\_9.10\_Runtime\_Fix3

#### *Release 9.10*

- SBP\_9.9\_Portal\_Fix2
- SBP\_9.9\_Runtime\_Fix2

- SBP 9.8 Runtime Fix2
- SBP\_9.8\_Portal\_Fix2

- SBP\_9.7\_Runtime\_Fix2
- SBP\_9.7\_Portal\_Fix2

# <span id="page-123-0"></span>**5.0 Other Resolved Issues**

This section lists the issues that were resolved in each release but were not part of the fixes listed in the previous section. A release is listed in this section only if changes occurred in that release.

### *Release 10.3*

SBP-3245

Deletion of AppSpace does not happen from the expanded section of the AppSpace tab.

This issue is now resolved.

■ SBP-3388

DBO process in work stream on the What's Happening Now tab displays the error 'Unable to retrieve Business Rules.'

This issue is now resolved.

SBP-3400

Task Business data does not get populated in a gadget that is added to the task details page in Business Console.

This issue is now resolved.

▪ SBP-3404

Unable to delete the AppSpace created with the option, "Is Internal" YES.

This issue is now resolved.

SBP-3439

When you create an AgileApps gadget in SoftwareAG Designer, the JsonObject error is displayed. This issue is resolved.

SBP-3539

When you delete a task instance ID in the Business Console, an internal server error is displayed.

This issue is now resolved.

SBP-3544

When you trigger a process instance which has a case type object, and open and update the case record from step summary, case record displays an error.

This issue is now resolved.

SBP-3552

Child Task in Business Console for the Task deployed on Integration Server is not displayed.

This issue is now resolved.

## *Release 10.2*

■ SBP-3144

If you select a DBO process in work stream on the What's Happening Now tab, and then click on the process instance, the details of process instance are not displayed. This issue is now resolved.

■ SBP-3027

Certain labels in the user interface are not translated. This issue is now resolved.

SBP-3007

PUT operation with GET operation on load does not allow modification of string table input values. This issue is now resolved.

SBP-3005

Duplicate values in a string list that is provided as an input to a service leads to no output values. This issue is now resolved.

■ SBP-2993

Mandatory content in document list and document reference list are not deployed properly. This issue is now resolved.

SBP-2984

In localized languages such as Japanese, when a user performs scheduled delegation, an error occurs because the AM/PM strings are translated.

This issue is now resolved.

SBP-2974

Default values in a document list that are specified in Designer are not displayed in the user interface.

This issue is now resolved.

SBP-2963

StringList data type has no user interface control. This issue is now resolved.

SBP-2899

In Business Console, when you click the Get Current Location button in the Business Data tab of the case details page, an error appears and the geographic location is not fetched. This issue is now resolved.

SBP-2856

Landing page takes a long time to render. This issue is now resolved.

SBP-2779

Pin and hide actions for tasks, processes, and cases are not functioning as expected. This issue is now resolved.

## *Release 10.1*

SBP-1944

In Designer, when you change the title, description, and hosts for a gadget, it does not update the gadget that was previously added to an AppSpace in Business Console. This issue is now resolved.

SBP-2513

What's Happening Now tab does not consider the latest statuses of DBO models and displays incorrect status counts.

This issue is now resolved.

SBP-2615

My webMethods Server log shows 'unable to load ResourceBundle, basename=caf.war.wm\_socialbpm\_defaulttask.AppResources' when accessing Monitoring > Business > Tasks > DefaultTask > DefaultTask Inbox. This issue is now resolved.

■ SBP-2700

Masthead does not indicate the number of unaccepted tasks for roles. The icon on the masthead of Business Console indicates no unaccepted tasks even when unaccepted tasks are present for a role. This issue is now resolved.

### *Release 10.0*

SBP-2345

User should be able to use unary operator (+) as part of expressions in gadgets using JavaScript. This issue is now resolved.

■ SBP-2966

For a new MWS user with view permissions, the dashboard with 'Activity streams' keeps displaying the loading page.

This issue is now resolved.

SBP-1994

Upgraded 9.12 from 9.8 / 9.9 / 9.10 fails to load the WHN data as it fails to invoke user preference REST calls.

This issue is now resolved.

■ SBP-2044

TLM Business Data saved search with values Boolean, Integer, Date, and Double are broken. This issue is now resolved.

■ SBP-2047

Business Console is not BiDi compliant. This issue is now resolved.

■ SBP-1952

Create case management gadgets in Business Console. This issue is now resolved.

### *Release 9.12*

SBP-1816

Task details page modal should have inline scrolling. This issue is now resolved.

SBP-1808

To-do list people picker not launching for the second and subsequent items in the to-do list. This issue is now resolved.

SBP-1564

Certain issues with Action menu in Task Inbox gadget. This issue is now resolved.

SBP-1510

Unable to endorse users from Task Details page in Work Stream (within an AppSpace). This issue is now resolved.

■ SBP-1509

Configure columns not working in Work Stream (within an AppSpace). This issue is now resolved.

SBP-1502

Certain issues with Activity Stream comments in the Process Details page. This issue is now resolved.

■ SBP-1483

A loading image does not appear when reloading process list, but it appears when loading task list. This issue is now resolved.

SBP-1471

Task list management pagination has dependency on process list management pagination. This issue is now resolved.

## *Release 9.10*

SBP-1648

Expert endorsements are not saved accurately in My webMethods Server with Microsoft SQL Server database.

If you endorse an expert with a rating in floating point value,

the endorsement is not saved accurately in SQL Server database.

For example, a rating of 4.5 might be saved as 4.

This issue is now resolved.

SBP-1359

URL to retrieve task business data is not accessible. This issue is now resolved.

SBP-1166

Clicking "Reset to default" for color theme returns incorrect selected theme in the REST URL. This issue is now resolved.

SBP-1116

Business Console does not display details of process instances belonging to version 9.5 or earlier. Even after you migrate older process models that contain task steps to version 9.9, Business Console does not display these migrated processes.

To work around this issue, build and upload the 9.5 or earlier versions of process models in Software AG Designer, so that Business Console displays details of older processes that contain tasks.

This issue is now resolved.

■ SBP-1109

Delegation of a task to multiple users for the first time is not working. This issue is now resolved.

SBP-1096

Task panels display in Work Stream toggles with "to-do -list" drop-down option. This issue is now resolved.

## *Release 9.9*

 $\blacksquare$  SBP-1110

Task Inbox contains duplicate filters. This issue is now resolved.

SBP-916

Parent task node takes a long time to display the child tasks if the number of child tasks is large. This issue is resolved by disabling the expand option on the parent node if the parent task has more than 200 child tasks. You can view the child tasks in the task details page.

SBP-380

Keyword search text box disabled in Select Principals dialog. This issue is now resolved.

## *Release 9.8*

SBP-734

Business Console does not display the business data of a task, if the task type name contains "." character.

This issue is resolved.

SBP-654

Business Console does not update the task contributor list when the task is accepted in the Task Detail tab.

This issue is resolved.

# <span id="page-128-0"></span>**6.0 Documentation Changes**

This section describes significant changes to the documentation, such as the addition, relocation, or removal of product guides, online help, chapters, or other major content. A release is listed in this section only if changes occurred in that release.

### *Release 10.3*

- Included information about Process with Case Task type step in *Working with webMethods Business Console* guide.
- Included information about REST Service timeout & Task details for assets created in Web Designer in Working *with webMethods Business Console* guide.
- Included information about AppSpace drop-down in *Developing Gadgets for Business Console* guide.

#### *Release 10.1*

▪ Included information about events for built-in gadgets in the *Working with Business Console* guide.

#### *Release 9.12*

▪ Included information about case management in the *Working with Business Console* guide.

### *Release 9.10*

▪ Updated the *Working with Business Console* guide to include description for scheduling tasks, using My Calendar, using gadgets for creating dashboards, and using gadgets for customizing process details and task details.

### *Release 9.9*

▪ Included permission reference for Business Console users in the *Working with Business Console* guide.

- Added context-sensitive online help.
- Updated the *Working with Business Console* guide to include description for using group tasks, saved searches, and the user interface customization options.

# <span id="page-129-0"></span>**7.0 Terminology Changes**

A release is listed in this section only if changes occurred in that release.

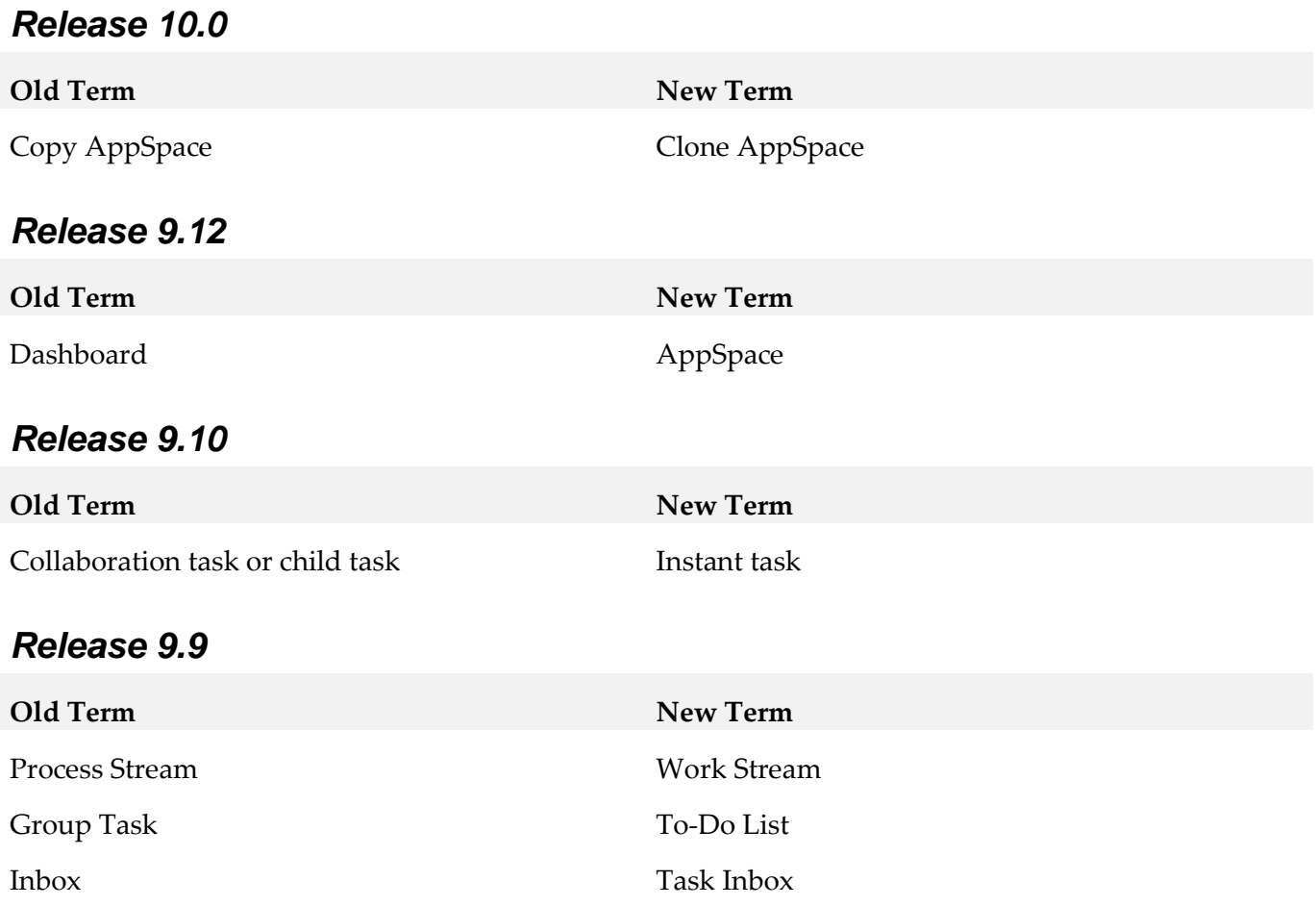

# <span id="page-129-1"></span>**8.0 Added, Removed, Deprecated, or Changed Items**

This section lists functionality, controls, portlets, properties, or other items that have been added, removed, deprecated, or changed. A release is listed in this section only if changes occurred in that release.

### *Release 10.1*

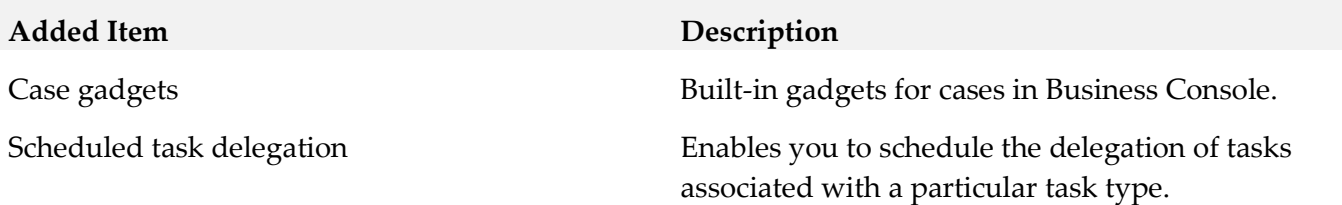

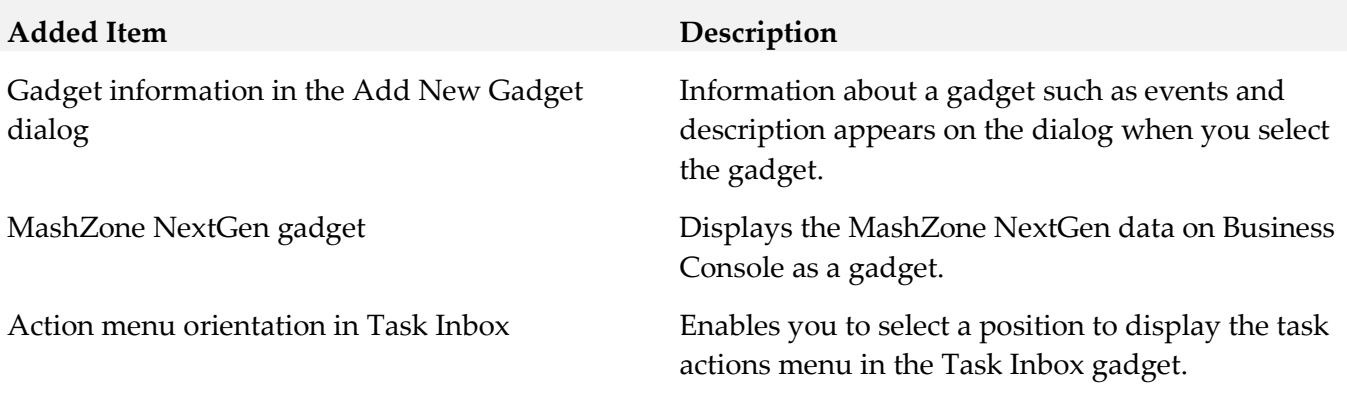

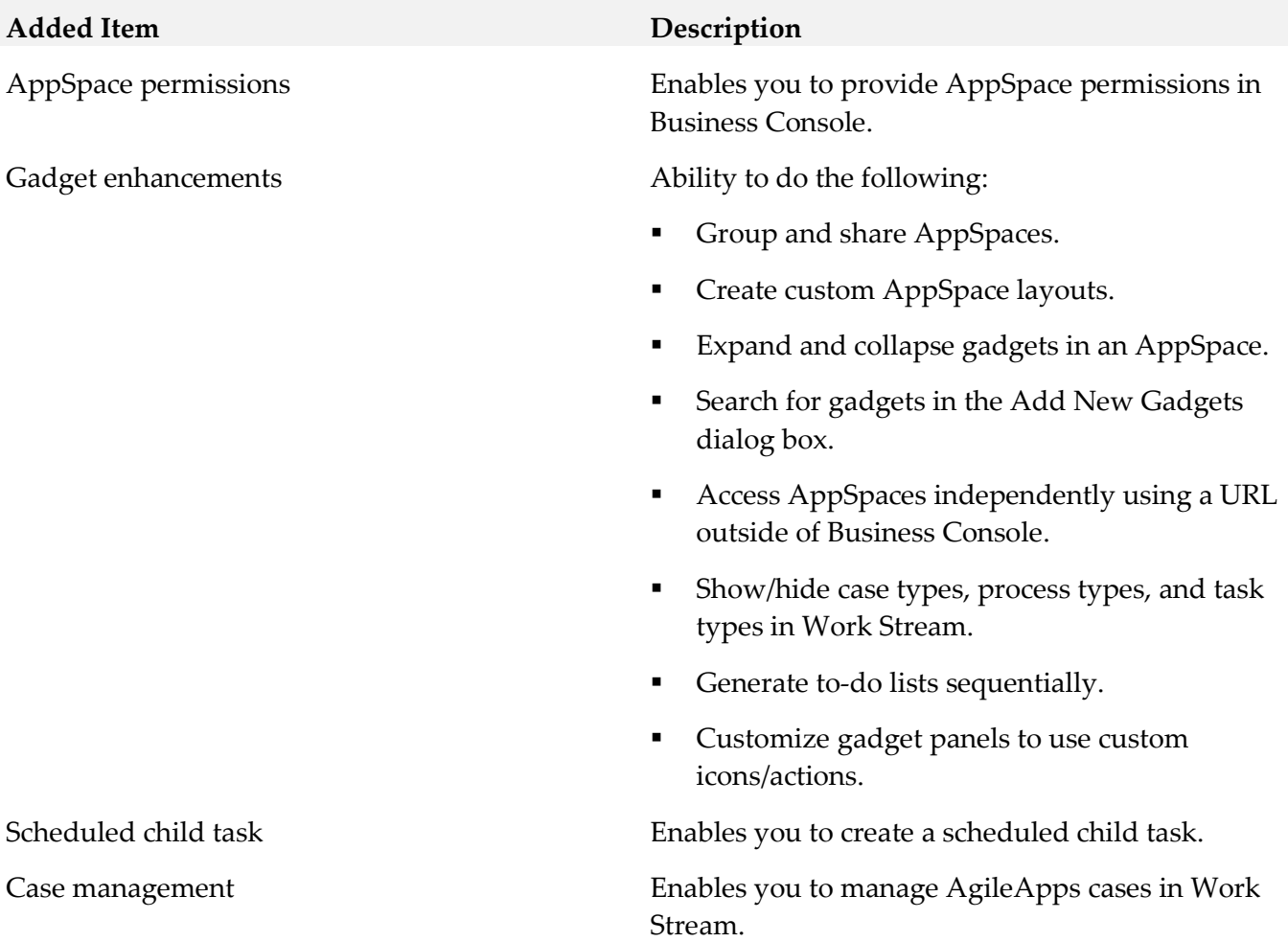

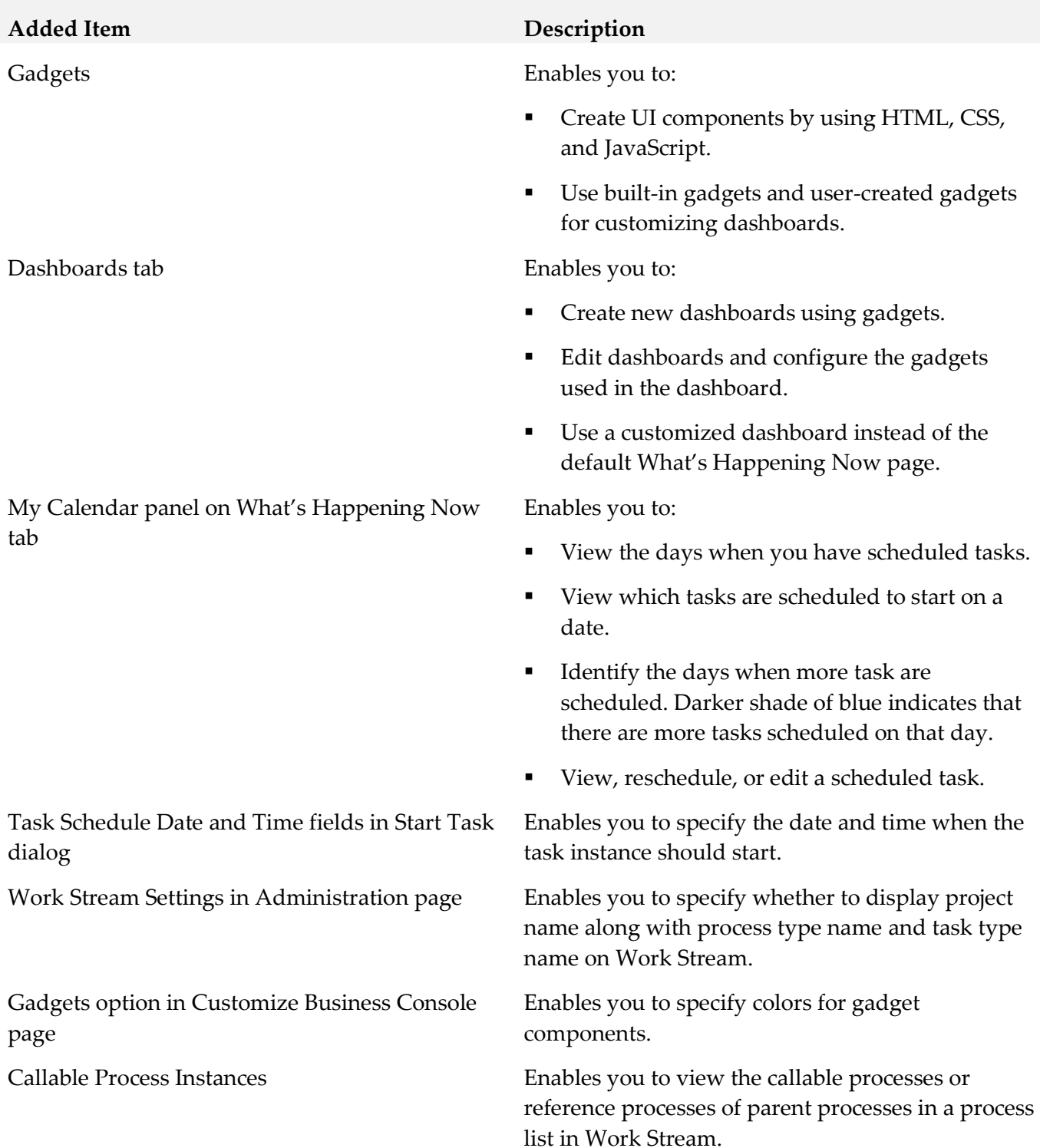

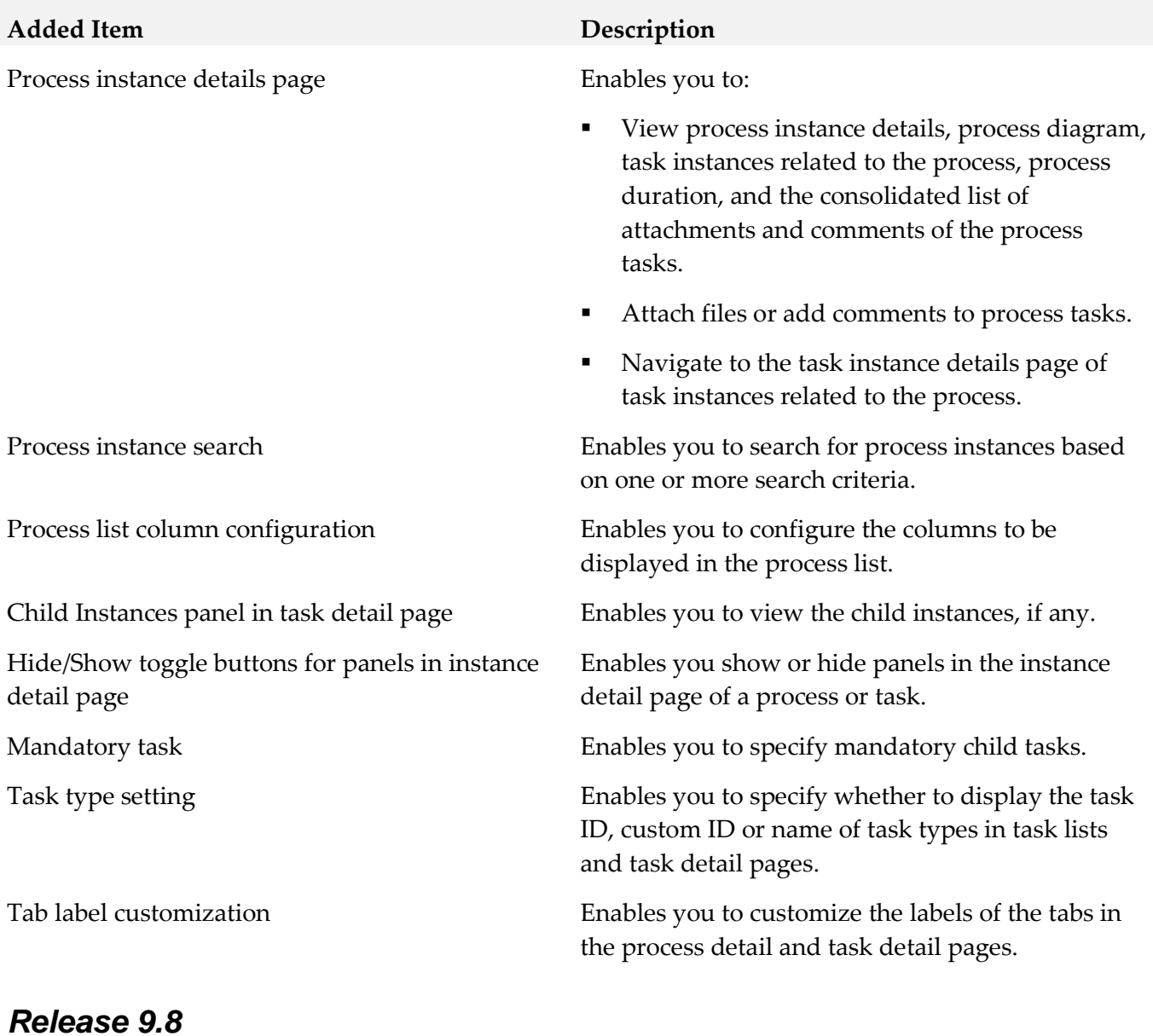

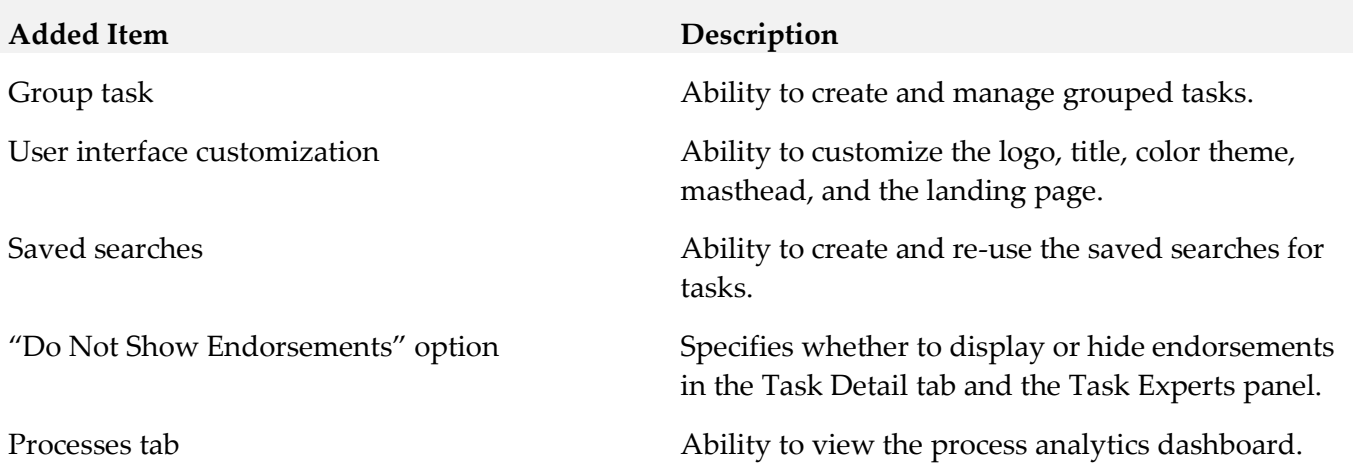

# <span id="page-133-0"></span>**9.0 Added, Removed, Deprecated, or Changed APIs**

A release is listed in this section only if changes occurred in that release.

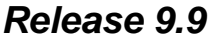

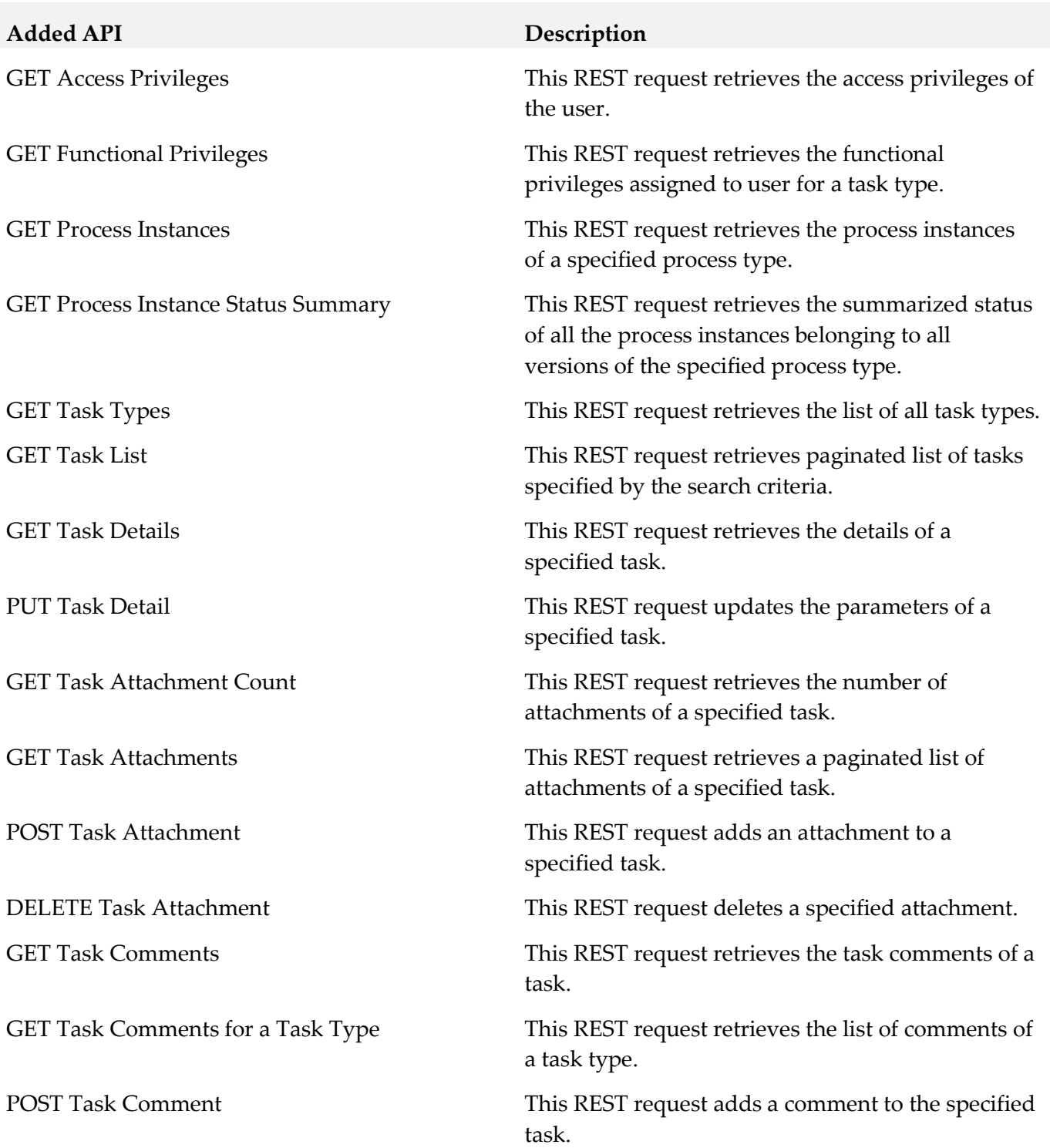

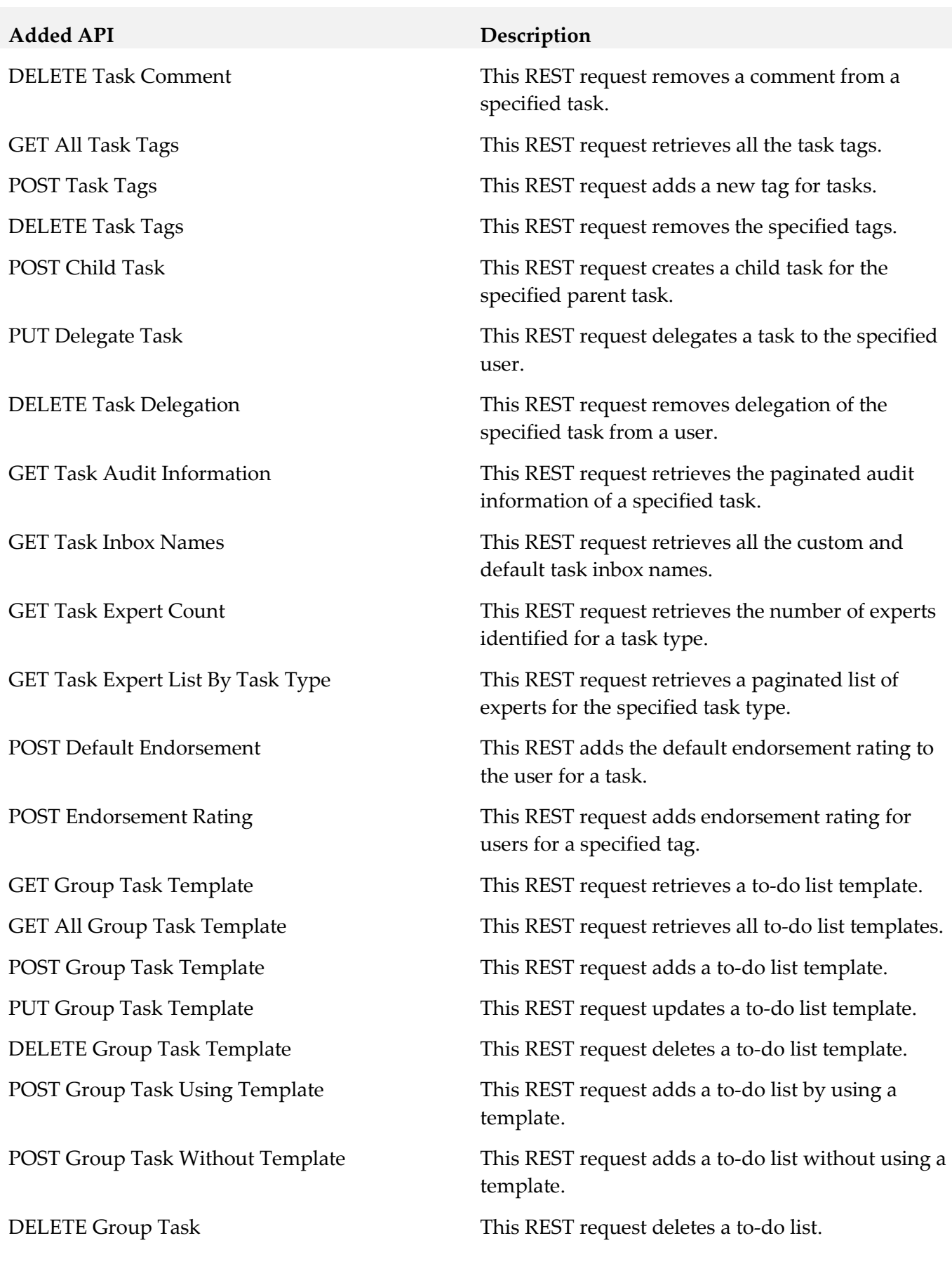

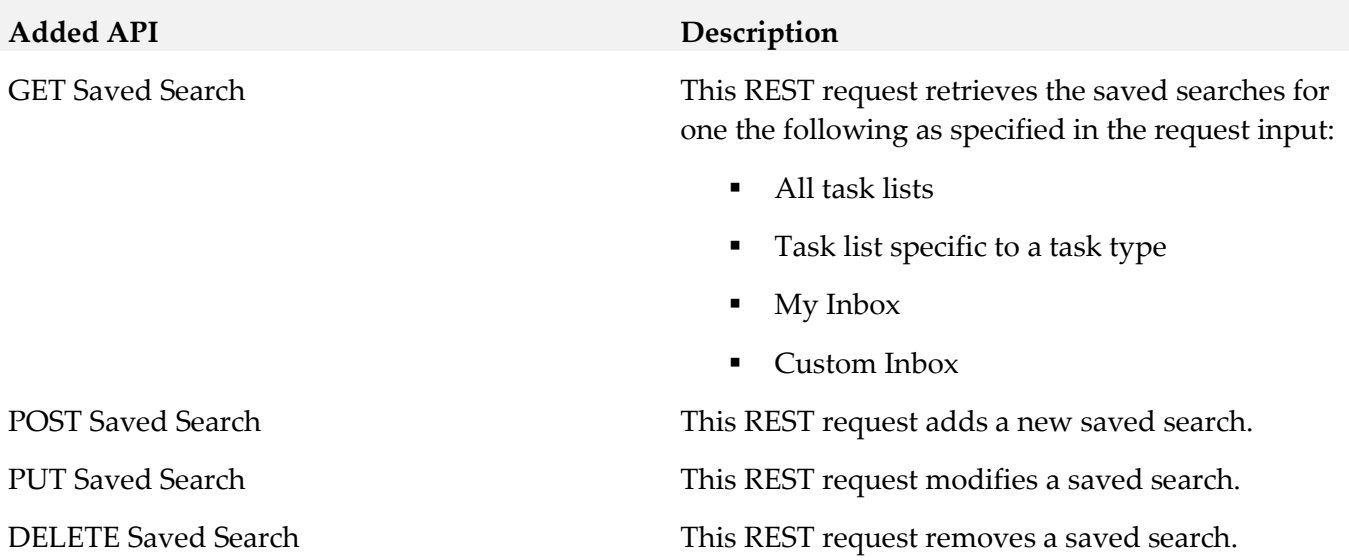

# <span id="page-135-0"></span>**10.0 Copyright Information**

Copyright © 2018 Software AG, Darmstadt, Germany and/or Software AG USA Inc., Reston, VA, USA, and/or its subsidiaries and/or its affiliates and/or their licensors.

The name Software AG and all Software AG product names are either trademarks or registered trademarks of Software AG and/or Software AG USA Inc. and/or its subsidiaries and/or its affiliates and/or their licensors. Other company and product names mentioned herein may be trademarks of their respective owners.

Detailed information on trademarks and patents owned by Software AG and/or its subsidiaries is located at [http://softwareag.com/licenses.](http://softwareag.com/licenses)

This software may include portions of third-party products. For third-party copyright notices, license terms, additional rights or restrictions, please refer to "License Texts, Copyright Notices and Disclaimers of Third Party Products". For certain specific third-party license restrictions, please refer to section E of the Legal Notices available under "License Terms and Conditions for Use of Software AG Products / Copyright and Trademark Notices of Software AG Products". These documents are part of the product documentation, located a[t http://softwareag.com/licenses](http://softwareag.com/licenses) and/or in the root installation directory of the licensed product(s).

# <span id="page-135-1"></span>**11.0 Support**

Visit the **Empower website** to learn about support policies and critical alerts, read technical articles and papers, download products and fixes, submit feature/enhancement requests, and more.

Visit the **TECH**community website to access additional articles, demos, and tutorials, technical information, samples, useful resources, online discussion forums, and more.

BC-RM-103-20181015

# **webMethods Business Process 10.3 Readme**

# **October 2018**

This file contains important information you must read before using webMethods Business Process 10.3. You can find system requirements, user documentation, and installation and upgrade instructions on the [Documentation website](http://documentation.softwareag.com/) or the TECH community website. At those locations, you can also find suite-related security and globalization information.

Included in this file is information about functionality that has been added, removed, deprecated, or changed for this product. Deprecated functionality continues to work and is supported by Software AG, but may be removed in a future release. Software AG recommends against using deprecated functionality in new projects.

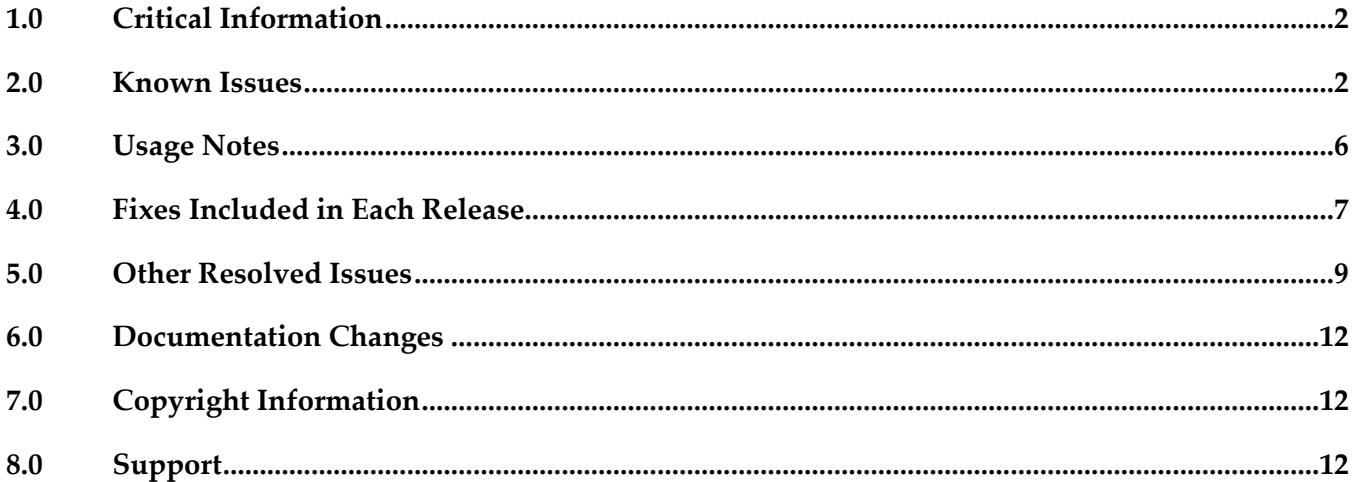

# <span id="page-137-0"></span>**1.0 Critical Information**

This section lists any critical issues for the current release that were known when this readme was published. For critical information found later, go to the Knowledge Center on the **Empower website**.

# <span id="page-137-1"></span>**2.0 Known Issues**

This section lists any issues for the current release that were known when this readme was published. For known issues found later, go to the Knowledge Center on the [Empower website.](https://empower.softwareag.com/)

### *Business Process Development*

#### *Process Development*

WMDPD-357

The input/output of a web service connector defined for a step results in an unknown data type if the input/output contains a record structure.

If a web service connector with a record structure in its input/output definition is defined for a step, the resulting input/output for the step is defined as an unknown data type.

Workaround: Manually map the inputs/outputs of elements of the record structure.

WMDPD-662

webMethods Monitor cannot distinguish between models after a process model is exported from one project and imported into another project in Process Development.

This can occur when a process model is exported from Designer into a source control system, then checked out of the source control system and subsequently imported into another project in Process Development. This causes the two models to be indistinguishable in webMethods Monitor. Workaround: To avoid this situation, export projects along with their corresponding .process files for storage into a source control system. See WMDPD-5659 below for additional check-in/check-out information.

WMDPD-1555

Annotations cannot be attached to steps that are not located in the same pool as the annotation. A step and its annotations must be located in the same pool in order to be connected. Workaround: Ensure that each annotation is located inside the same pool as the step it annotates.

WMDPD-1898

Pools may not be dragged directly vertically within a process canvas if the drop location overlaps the current pool location.

Dragging a pool does not allow the drop to occur unless the pool has been moved totally beneath the current location or slightly to one side.

Workaround: Either drag the pool slightly horizontally or use the keyboard arrow keys to move the pool. Note that the keyboard arrow keys are enabled by pressing "." after the item is selected.

#### ▪ WMDPD-2328

Renaming Integration Server (IS) documents or services in the Package Navigator view does not update references to those documents or services in any processes, and may result in errors during build and upload.

Errors in building and uploading processes occur because Designer attempts to access documents or services using their original names, which no longer exist.

Workaround: Manually update all references to IS documents and services after modifying them.

#### WMDPD-5035

When deploying e-forms, connection properties for JCR and Content Service Provider settings cannot be configured in offline mode.

Workaround: When deploying e-forms, you must manually configure the JCR and Content Service Provider in the target environment.

#### WMDPD-5081

Post-deployment verification of BPM assets fails.

When BPM assets are deployed through a repository type project and then deployed using the target server as the run-time source in another project, that other project does not retain the required process dependencies as the BPM process that was deployed using the repository. There is currently no workaround for this issue.

#### WMDPD-5231

Master build scripts fail to generate ACDL and composites for BPM assets named with double-byte characters.

BPM assets named with double-byte characters fail to generate ACDL and Composites when deploying with master build scripts. This can cause Deployer to not work properly. Workaround: Do not use double-byte characters when naming processes.

WMDPD-5245

Designer limits the number of boundary events displayed on an activity. Designer displays a maximum of six (6) boundary events on an activity. Additional events are "hidden," though they exist in the model.

There is currently no workaround for this issue.

WMDPD-5659

The Solutions view does not display assets checked out from SVN.

If you create solutions and process projects in a non-default location, care must be taken when multiple users are checking out the associated assets from SVN. Due to the way Eclipse stores metadata associated with its resources, checking out from SVN requires the use of Designer's import capability (rather than the use of the SVN plug-in's checkout capability). When you check into SVN a solution defined in a non-default location, Eclipse maintains additional metadata about that non-default location (a workspace-specific path to get there). This additional metadata should not be checked into SVN. First, the metadata is different for each workspace. Second, it is internal to the Eclipse framework and can change when Eclipse versions change.

Workaround: Perform check-in/check-out steps as follows:

- To check in an asset from a single workspace (Workspace A), use the SVN plug-in in the

Navigator view in the Process Developer perspective. Right-click the solution containing the asset. Click Team > Share Project, then select SVN and follow the wizard. The .process file and its supporting assets/resources (the .project, build.xml, and .solution files) are checked into SVN. As you make changes to your process and Eclipse makes changes to the associated assets, use the SVN plug-in in the Navigator view to check in these changes.

- To check out an asset into a different workspace (Workspace B), do not use the SVN plug-in in the Navigator view. Instead, check out the solution from SVN outside of Designer, using your file system. Create a solution in Workspace B, and then import the .process file into it. During the import, you can define a new process project (in either a default or non-default location) for the imported .process file. Any supporting assets and resources, such as Integration Server packages, that contain necessary documents and/or services also need to be made available to Workspace B. Be sure to check in/out supporting assets as necessary.

#### ▪ WMDPD-6863

Models containing Event Types in logged fields are not generated properly with the command line generation tool.

There is currently no workaround for this issue.

#### WMDPD-7381

Concurrent deployment to a cluster hangs the PRT service. Choosing the concurrent deployment option in Deployer causes a hang in the PRT service that is called to enable/disable the process model after deployment. There is currently no workaround for this issue.

WMDPD-7899

Process models may fail to generate using the command-line generation tool.

Process models may fail to generate using the command-line generation tool with the message "Unsupported Action: Create Queue". This occurs when the PE\_NONTRANSACTIONAL\_ALIAS setting for "Manage Destinations" is set to "No" in the Integration Server Administration Messaging page under JMS Settings.

Workaround: Set the "Manage Destinations" setting to "Yes" for the PE\_NONTRANSACTIONAL\_ALIAS.

#### *ARIS Integration*

WMDPD-4518

Process models that contain gateway steps and that are exported into XPDL display transition lines incorrectly when imported back to Designer from ARIS.

If a process model containing gateway steps is exported as XPDL to ARIS and then imported back to Designer from ARIS, the imported model displays transition lines incorrectly.

Workaround: Use the "Arrange > Layout" operation to correctly draw the lines.

WMDPD-5422

Designer does not import ARIS processes that refer to a WSDL that has no operations defined. During import of a process that contains service requests that specify a WSDL with no operations, exceptions appear in the Designer wizard.

Workaround: Ensure that all services that are referenced in ARIS have operations defined.

WMDPD-5754

WSDL files that do not contain bindings used in abstract operations are rejected in the XPDL Import Wizard.

Importing a WSDL file that does not contain bindings from ARIS using "Share with IT" causes the XPDL Import Wizard to reject the import.

There is currently no workaround for this issue.

WMDPD-7654

Models that contain CentraSite predefined web services cannot be used in a round-trip operation between ARIS and Designer.

A CentraSite installation contains a set of web services. Process models that include a predefined CentraSite web service cannot be used in a round-trip operation between ARIS and Designer. If used, the services may not be recognizable by ARIS. The list of predefined CentraSite services includes:

UDDI Publish API Services UDDI Inquiry Services UDDI Custody and Ownership Transfer API UDDI Security Service LifecycleManagementService ImportXPDLService **SearchService** ApprovalService RegistrationService ImportWsdlService ImportXsdService There is currently no workaround for this issue.

WMDPD-8880

Processes will not start for models having specific subscription filters on String data types. For process models defined with subscription filters on String data types that use logical operators ">",">=", "<=", or ">", processes will not start as expected after publishing documents that satisfy the filtering criteria.

Workaround: For String data types, use the operators "does not start with"," does not end with"," does not contain"," contains"," starts with", and " ends with".

## *Process Engine*

WPE-1551

A process with an invalid SOAP address in the web service descriptor executes successfully. If a process containing an invalid SOAP address in a web service descriptor is executed by the Process Engine, the process executes successfully and no error is displayed in webMethods Monitor.

Workaround: The error shows in the Integration Server log as a "service cannot be found" error.

# <span id="page-141-0"></span>**3.0 Usage Notes**

This section provides any additional information you need to work with the current release of this product.

Business Process configuration advice for CLARC use cases:

- PPM uses the end time of a process step when displaying business data for that step. Depending on where the business data occurs in the events, the timestamp used in the KPIs in Optimize may be different from the timestamp in the PPM charts. In order to get the closest representation of the data from Optimize and PPM, it is recommended to configure the business process to send the business data at the end of a step.

- PPM merges multiple PSIC events for one process step to one function and this results in the use of only the last attribute value. When multiple events for a process step contain business data with the same event type, or one PSIC event contains the same business data event type multiple times, data may be lost due to PPM using only the last attribute value. To get the closest representation of the business data from both Optimize and PPM, when configuring the business process it is recommended that only one copy of the business data is sent. Additionally, that business data must also be sent at the end of the process step.

- Converting an EDA event type to an Integration Server document type causes the elements in the Integration Server document type to appear with a namespace identifier prefix, for example "p:Order". This may lead to inappropriate content in the businessData elements of the corresponding EDA events. It is recommended to edit the Integration Server document type and remove the prefix from all elements, for example, the element name will then be "Order".

### *Business Process Development*

When a send task step is used in a process invoked as a referenced subprocess:

- If an IS document is configured both as a Send Document and a Return Document for the parent process, the document is not published to the messaging provider.

- If an IS document is configured as a Send Document, but not as a Return Document for the parent process, the document is published to the messaging provider.

# <span id="page-142-0"></span>**4.0 Fixes Included in Each Release**

This section lists the latest fix level that has been included in each release for each product component. A release is listed in this section only if changes occurred in that release. Go to the Knowledge Center on the [Empower website](https://empower.softwareag.com/) for detailed information about fixes.

### *Business Process Development*

#### *Release 10.3*

- DES\_10.2\_Process\_Fix2
- **•** DES\_9.12\_Process\_Fix9
- **•** DES\_9.9\_Process\_Fix8
- **•** DES 9.7 Deployer Fix6

#### *Release 10.2*

- DES\_9.8\_Process\_Fix8
- DES\_9.12\_Process\_Fix6
- DES\_9.12\_Deployer\_Fix3
- **•** DES 10.1 Process Fix4

#### *Release 10.1*

- **•** DES\_9.10\_Process\_Fix4
- DES\_9.12\_Process\_Fix3
- **•** DES\_10.0\_Process\_Fix1

#### *Release 10.0*

- **•** DES 9.9 Process Fix5
- **•** DES\_9.12\_Process\_Fix2

- **•** DES\_9.6\_Process\_Fix7
- **•** DES\_9.8\_Process\_Fix2
- DES\_9.9\_Process\_Fix3
- DES\_9.10\_Process\_Fix2

- DES\_8.2\_SP2\_Deployer\_Fix5
- DES\_9.8\_Process\_Fix2
- DES\_9.9\_Process\_Fix2

#### *Release 9.9*

- DES\_8.2\_SP2\_Process\_Fix33
- DES\_9.6\_Process\_Fix6
- DES\_9.7\_Process\_Fix5
- DES\_9.7\_Deployer\_Fix1

#### *Release 9.8*

- DES\_9.6\_Process\_Fix4
- DES\_9.7\_Process\_Fix1

### *Process Engine*

#### *Release 10.0*

- $\blacksquare$  PRT\_9.7\_Fix12
- **•** PRT\_9.8\_Fix13
- PRT\_9.9\_Fix7
- PRT\_9.10\_Fix2

#### *Release 9.12*

- PRT\_9.7\_Fix11
- $\blacksquare$  PRT\_9.8\_Fix10

#### *Release 9.10*

**•** PRT\_9.6\_Fix9
**PRT\_9.9\_Fix1** 

#### *Release 9.9*

- PRT\_8.2\_SP2\_Fix20
- PRT\_9.7\_Fix6
- PRT 9.8 Fix1

#### *Release 9.8*

- PRT\_8.2\_SP2\_Fix19
- PRT\_9.0\_SP1\_Fix6
- PRT\_9.7\_Fix1

# **5.0 Other Resolved Issues**

This section lists the issues that were resolved in each release but were not part of the fixes listed in the previous section. A release is listed in this section only if changes occurred in that release.

## *Business Process Development*

#### *Release 10.2*

WMDPD-8667

SoftwareAG Installer cannot install Designer->Business Processes into a subfolder of Program Files When using the SAG Installer to install into a subfolder of Program Files, selecting the Designer- >Business Processes install tree node will display an error dialog showing missing dependencies. The issue is resolved.

### *Release 9.12*

WMDPD-8406

Models created with EDA as receive protocol do not generate.

If a model is defined with receive protocol as EDA, the model will fail to generate in Designer. This is because the EventBus JMS Connection Alias is not defined on the Integration Server which is connected to the Designer instance. This issue is now resolved.

#### *Release 9.10*

WMDPD-8265

Resubmitting a process instance in a distributed logical server configuration results in an exception.

If a process instance is resubmitted in a configuration where multiple logical servers are defined in a distributed multi-node environment, a null pointer exception may be raised and the resubmission will fail.

The issue is resolved.

#### *Release 9.8*

BZA-296

When you include a decision tree in a rule, you get an exception in My webMethods when you try to view the decision tree in the RMA. This issue has now been resolved.

WMDPD-7979

On XPDL export/re-import, the Receive document may get lost. This issue is now resolved.

WMDPD-7943

The pub.monitor.process.instance:generateInstanceImage may report incorrect coordinates. This issue is now resolved.

WMDPD-7627 (DES 9.6 Process Fix1 )

If a process was exported using XPDL and later was changed to upper/lowercase, the re-import may fail silently.

This issue is now resolved. A warning should be displayed.

WMDPD-7951

Subscription document property on Start Message Event and Receive Task is not set. Selecting subscription document using the Browse button does not allow the document type to be set. However, drag and drop the document type onto the canvas or receive task sets the document type properly.

This issue is now resolved.

WMDPD-7937

The initial minimum log level setting in Designer is not uploaded on first generation of the process. The first time a process is generated during build and upload, the minimum log level setting is not included. Instead, the minimum log level setting reverts to "5 - Process and all events and activities and looped activities" upon first build and upload of the process. In subsequent build and upload actions, the minimum log level setting is captured as expected. This issue is now resolved.

WMDPD-7913

XPDL import does not set all references to IS Documents.

The XPDL import may ignore references to IS Documents for "Start Events", "End Events" and "Task" Output". Only the documents referenced as "Task" input are correct referenced. This issue is now resolved.

#### ▪ WMDPD-7931

Receive task with no subscription document does not produce an error on build and upload. When a process contains a receive task that has no subscription document defined for it, the process can be successfully built and uploaded. The expected behavior is that an error message should occur that prevents the process from being built and uploaded successfully. This issue is now resolved.

▪ WMDPD-7908

There may be reduced performance on certain type of JMS models. This could be caused due to the Max Prefetch property was defaulted to 10. This issue should now be resolved. The Max Prefetch will default to 1.

## *Process Engine*

*Release 9.8*

WPE-3278

In some situations, user task step iterations may complete out of order. When a user task step is executed multiple times to have several iterations in a process instance and one of the iteration is completed, it would appear Process Engine completed another iteration of the same step.

This issue is now resolved.

WPE-3266

In some situations, activity log may not be logged properly. When pub.prt.log:logActivityMessages is invoked from an outbound mapping service of a user task step, it does not come up in Process Instance Details view. This issue is now resolved.

WPE-3280

In some situations, a migrated process model instance may fail. When the migrated process model has a boundary timer event step, but no timeout value is set for the timer, the instances may fail. This issue is now resolved.

WPE-3251

In some situations, a Task Engine callback may result in a process instance restart. Upon receiving a callback from Task Engine for a completed process instance, Process Engine attempts to restart the user task step, which results in process failure.

This issue is now resolved. Process Engine will check the status of the process instance before attempting to restart the user task step. If the instance was not running, the callback will be ignored.

■ WPE-3274

In some situations, a completed process instance may fail.

A parent process that completes before any of its child instances complete is erroneously logged as failed when the child instance rejoins the parent.

This issue is now resolved.

## **6.0 Documentation Changes**

This section describes significant changes to the documentation, such as the addition, relocation, or removal of product guides, online help, chapters, or other major content. A release is listed in this section only if changes occurred in that release.

## *Release 10.3*

The Process Engine documentation is available as a webhelp on the Software AG Empower website.

# **7.0 Copyright Information**

Copyright © 2018 Software AG, Darmstadt, Germany and/or Software AG USA Inc., Reston, VA, USA, and/or its subsidiaries and/or its affiliates and/or their licensors.

The name Software AG and all Software AG product names are either trademarks or registered trademarks of Software AG and/or Software AG USA Inc. and/or its subsidiaries and/or its affiliates and/or their licensors. Other company and product names mentioned herein may be trademarks of their respective owners.

Detailed information on trademarks and patents owned by Software AG and/or its subsidiaries is located at [http://softwareag.com/licenses.](http://softwareag.com/licenses)

This software may include portions of third-party products. For third-party copyright notices, license terms, additional rights or restrictions, please refer to "License Texts, Copyright Notices and Disclaimers of Third Party Products". For certain specific third-party license restrictions, please refer to section E of the Legal Notices available under "License Terms and Conditions for Use of Software AG Products / Copyright and Trademark Notices of Software AG Products". These documents are part of the product documentation, located a[t http://softwareag.com/licenses](http://softwareag.com/licenses) and/or in the root installation directory of the licensed product(s).

# **8.0 Support**

Visit the **Empower website** to learn about support policies and critical alerts, read technical articles and papers, download products and fixes, submit feature/enhancement requests, and more.

Visit the [TECHcommunity website](http://techcommunity.softwareag.com/) to access additional articles, demos, and tutorials, technical information, samples, useful resources, online discussion forums, and more.

BP-RM-103-20181015

# **webMethods Business Rules 10.3 Readme**

# **October 2018**

This file contains important information you must read before using webMethods Business Rules 10.3. You can find system requirements, user documentation, and installation and upgrade instructions on the [Documentation website](http://documentation.softwareag.com/) or the [TECHcommunity website.](http://techcommunity.softwareag.com/) At those locations, you can also find suite-related security and globalization information.

Included in this file is information about functionality that has been added, removed, deprecated, or changed for this product. Deprecated functionality continues to work and is supported by Software AG, but may be removed in a future release. Software AG recommends against using deprecated functionality in new projects.

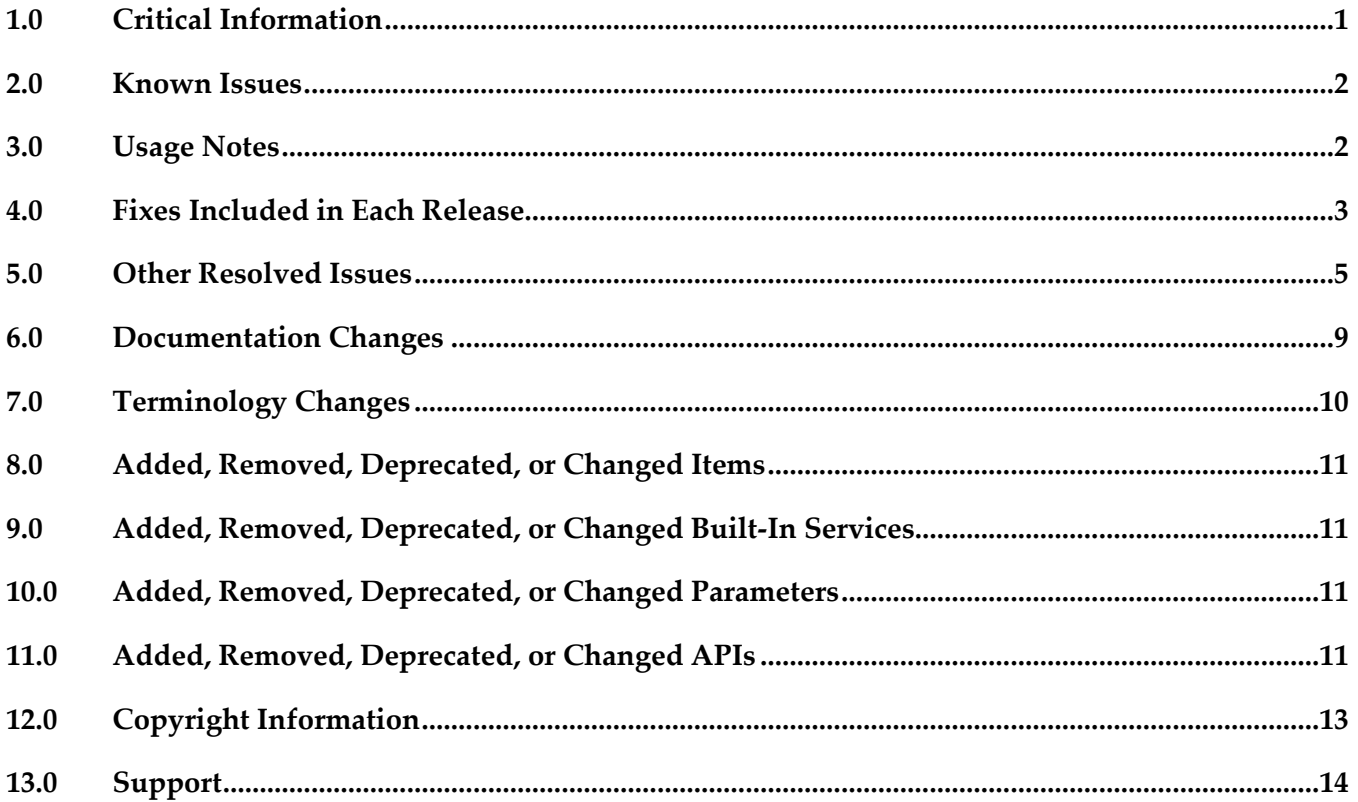

## <span id="page-148-0"></span>**1.0 Critical Information**

This section lists any critical issues for the current release that were known when this readme was published. For critical information found later, go to the Knowledge Center on the **Empower website**.

# <span id="page-149-0"></span>**2.0 Known Issues**

This section lists any issues for the current release that were known when this readme was published. For known issues found later, go to the Knowledge Center on the [Empower website.](https://empower.softwareag.com/)

# <span id="page-149-1"></span>**3.0 Usage Notes**

This section provides any additional information you need to work with the current release of this product.

## *Rules Engine*

It is possible to design rules that evaluate in an infinite loop at runtime. webMethods Rules Engine has no validation logic to identify possible infinite loops at design time. With the help of the Run As... option, the rule designer can execute rules locally in webMethods Rules Engine to test and verify rule behavior. This local rule execution might expose loops at design time.

## *Rules Development*

- It is possible to design rules that evaluate in an infinite loop at runtime. webMethods Rules Development has no validation logic to identify possible infinite loops at design time. With the help of the Run As... option, the rule designer can execute rules locally in webMethods Rules Development to test and verify rule behavior. This local rule execution might expose loops at design time.
- Manual decision process actions can currently not be created for Dynamic Business Orchestrator processes.

## *Rules Management Console*

If you upgrade a rule project in Rules Management Console from a version prior to 9.10, you must assign access rights to users who are supposed to see the new navigation tree item Decision Trees.

# <span id="page-150-0"></span>**4.0 Fixes Included in Each Release**

This section lists the latest fix level that has been included in each release for each product component. A release is listed in this section only if changes occurred in that release. Go to the Knowledge Center on the [Empower website](https://empower.softwareag.com/) for detailed information about fixes.

## *Rules Engine*

#### *Release 10.3*

**• WOK** 10.1 RuleEngine Fix5

#### *Release 10.2*

▪ WOK\_10.1\_RuleEngine\_Fix2

#### *Release 10.0*

▪ WOK\_9.12\_RuleEngine\_Fix3

#### *Release 9.12*

- **WOK 9.7 RuleEngine Fix5**
- WOK\_9.10\_RuleEngine\_Fix1

#### *Release 9.10*

▪ WOK\_9.7\_RuleEngine\_Fix3

#### *Release 9.9*

▪ WOK\_9.8\_RuleEngine\_Fix1

#### *Release 9.8*

- WOK\_9.6\_RuleEngine\_Fix4
- WOK\_9.7\_RuleEngine\_Fix1

### *Rules Management Console*

#### *Release 10.3*

WOK\_9.12\_RMC\_Fix7

▪ WOK\_10.1\_RMC\_Fix5

#### *Release 10.2*

▪ WOK\_10.1\_RMC\_Fix2

#### *Release 10.1*

▪ WOK\_10.0\_RMC\_Fix1

#### *Release 10.0*

▪ WOK\_9.12\_RMC\_Fix3

#### *Release 9.12*

- WOK\_9.10\_RMC\_Fix1
- **· WOK\_9.9\_RMC\_Fix1**
- WOK\_9.8\_RMC\_Fix4
- WOK\_9.7\_RMC\_Fix5

#### *Release 9.10*

- WOK\_9.8\_RMC\_Fix3
- WOK\_9.7\_RMC\_Fix3

#### *Release 9.9*

- **•** WOK 9.8 RMC Fix2
- WOK\_9.7\_RMC\_Fix2
- WOK\_9.6\_RMC\_Fix6

- WOK\_9.7\_RMC\_Fix1
- WOK\_9.6\_RMC\_Fix4

## *Rules Development*

#### *Release 10.3*

▪ WOK\_10.1\_RuleDesigner\_Fix5

#### *Release 10.2*

WOK\_10.1\_RuleDesigner\_Fix2

#### *Release 10.0*

**• WOK 9.12 RuleDesigner Fix2** 

#### *Release 9.12*

- WOK\_9.10\_RuleDesigner\_Fix1
- **•** WOK 9.7 RuleDesigner Fix5

#### *Release 9.9*

▪ WOK\_9.8\_RuleDesigner\_Fix1

#### *Release 9.8*

- WOK\_9.6\_RuleDesigner\_Fix4
- <span id="page-152-0"></span>WOK\_9.7\_RuleDesigner\_Fix1

# **5.0 Other Resolved Issues**

This section lists the issues that were resolved in each release but were not part of the fixes listed in the previous section. A release is listed in this section only if changes occurred in that release.

## *Rules Engine*

#### *Release 10.1*

■ WOK-11680

Create checkpoint fails for a webMethods Deployer deletion set. Using webMethods Deployer, it is not possible to delete a rule project on Integration Server. Deployer failes at CreateCheckpoint with a "composite that should be checkpointed [null] is of wrong type: null" error.

This issue has been resolved.

## *Rules Management Console*

#### *Release 10.2*

WOK-12220

Rules Management Console does not start if webMethods Task Engine is not installed. If webMethods Task Engine is not installed on My webMethods Server, Rules Management Console fails to start with an "ERROR installing: wm\_rma.war java.lang.reflect.InvocationTargetException". This issue has been resolved.

WOK-12222

The Business Rules Settings page does not work if webMethods Task Engine is not installed. If webMethods Task Engine is not installed on My webMethods Server, navigating to the Business Rules Settings page on My webMethods Server results in a "javax.portlet.PortletException". This issue has been resolved.

#### *Release 10.1*

WOK-11283

Inline editor changes constants, actions, and parameter elements to literal values. When you select a constant, action, or parameter element of a result node or a condition node and confirm it with the enter key, the value is changed to a literal value and processed accordingly. This issue has been resolved.

WOK-11222

Rule project is hot deployed twice when clicking the Close button. When you hot deploy a rule project and click the Close button of the Hot Deployment Results popup window, you may trigger a second hot deployment of this rule project. This issue has been resolved.

#### *Release 9.10*

WOK-8983

Rule project migration via Public API fails in AIX environment. On AIX OS, invoking the Rules REST API service PUT http://%mws\_host%:%port%/wm\_rma/rest/raw/project/%ruleProjectName% with a rule project created in a version prior to 9.9 results in an HTTP error 400 and a "RuleProjectTransformationException ... ". This issue has been resolved.

#### *Release 9.9*

WOK-8197

Cancel button does not cancel all changes and may cause an exception on Internet Explorer 11.

On Internet Explorer 11, the Cancel button in the decision entity editor will not cancel all edits if only an operator and no value were selected as cell content. Upon closing and re-opening the decision table, an exception may occur. This issue has been resolved.

WOK-8110

Show hidden warnings link causes an exception if no decision entity is selected. If no decision entity is selected in the Rules Management Console, clicking on the Show hidden warnings link in the Rule Project Verification window causes a NullPointerException. This issue has been resolved.

#### *Release 9.8*

WOK-7465

Rows added to decision tables are lost when assigning principals. When assigning principals to two or more condition cells or result cells, the rows added to a decision table are lost.

This issue has been resolved.

## *Rules Development*

#### *Release 10.2*

WOK-11712

After Integration Server migration to 10.1, the configuration for subscribing to rules-related events is missing.

When migrating the WmBusinessRules package on Integration Server from a previous release to 10.1, the "DRulesAuditingOnOff" and "DRulesAuditingEDAOnOff" configurations in the SAG\_DIR\profiles\IS\_default\configuration\wrapper.conf file are missing. This issue has been resolved.

*Release 10.1*

WOK-11285

ALWAYS is listed as an assignable constant in Software AG Designer.

When using the Condition Value Modification dialog in Software AG Designer, ALWAYS is listed as a selectable option in the Constants tab. If you select this option, it is not evaluated properly at runtime.

This issue has been resolved.

#### *Release 9.9*

WOK-8178

Restore Defaults button on the Rule Verification Preference page produces error. If the Optimistic radio button on the Rule Verification Preference page is selected, and you click Restore Defaults, both radio buttons (optimistic and pessimistic) are checked.

This issue has been resolved.

WOK-8031

Content assist error dialog may appear when editing rules. When editing rules, an Errors During Content Assist dialog may appear. This issue has been resolved.

WOK-8112

Misleading message appears when deleting an unused parameter. A misleading message appears when trying to delete an unused parameter, as unused parameters cannot be successfully deleted. This issue has been resolved.

#### *Release 9.8*

WOK-7515

When dragging and dropping a decision entity into a rule set, an exception is thrown. An exception is thrown when dragging and dropping one or more decision entities into a rule set. The action is successful and the items are copied.

This issue has been resolved.

WOK-7516

Right-clicking a result row in an external event rule causes an exception.

A problem exists when selecting result rows in an external event rule. A "ClassCastException" is reported to the error log, and the ability to cut, copy, and paste is disabled. In addition, it is not possible to open the context menu.

This issue has been resolved.

WOK-7520

Data model generation can fail when model fields contain special characters. When generating a new data model from document types that contain certain special characters, the generated fields are not complete and are incorrect. This can result in incorrect decision column header names and errors in functions. This issue has been resolved.

WOK-7530

An exception occurs before a rule project is upgraded. When attempting to open a decision table that requires an upgrade to version 9.7, a "NullPointerException" is reported to the error log. The decision table is still opened within an upgrade editor, and it is still possible to upgrade to 9.7. This issue has been resolved.

WOK-7533

When exporting or importing a rule project to or from a My webMethods Server repository, a misleading error message is displayed.

When attempting to export or import a rule project to or from a My webMethods Server repository, the error message does not contain sufficient information if the credentials for the My webMethods

Server connection are invalid. The error message states: "Can't connect to server. Check the connection!"

This issue has been resolved.

WOK-7544

Problems occur when special characters are used in functions.

When the names of parameter elements that are used in functions contain dot, percent, backslash, or double quote characters, errors occur when editing the functions.

This issue has been resolved.

# <span id="page-156-0"></span>**6.0 Documentation Changes**

This section describes significant changes to the documentation, such as the addition, relocation, or removal of product guides, online help, chapters, or other major content. A release is listed in this section only if changes occurred in that release.

## *Rules Management Console*

#### *Release 10.3*

GDPR information was added.

#### *Release 10.1*

New user interface was documented.

#### *Release 10.0*

Additional API REST services were documented in the webMethods Business Rules Reference help.

#### *Release 9.12*

- Information about editing decision trees and working with a data provider service was added.
- Additional API REST services were documented in the webMethods Business Rules Reference help.

#### *Release 9.10*

Chapter "Working with Decision Trees" was added.

#### *Release 9.9*

API REST services were documented in the webMethods Business Rules Reference help.

- Chapter "Working with Functions" was renamed to "Working with Expressions" and modified.
- All function descriptions were removed from the Working with Business Rules in My webMethods guide and assembled in the new webMethods Business Rules Reference help.
- Changes in the user interface were documented.

### *Rules Development*

#### *Release 10.3*

GDPR information was added.

#### *Release 10.2*

Auditing was documented in the webMethods Business Rules Reference help.

#### *Release 10.1*

Information about working with Predictive Analytics was added.

#### *Release 9.12*

**•** Information about working with a data provider service was added.

#### *Release 9.10*

■ Chapter "Working with Decision Trees" was added.

#### *Release 9.8*

- Chapter "Working with Functions" was renamed to "Working with Expressions" and modified.
- All descriptions of functions, built-in services and rules-related event types were removed from the webMethods BPM Rules Development Help and assembled in the new webMethods Business Rules Reference help.

## <span id="page-157-0"></span>**7.0 Terminology Changes**

A release is listed in this section only if changes occurred in that release.

## <span id="page-158-0"></span>**8.0 Added, Removed, Deprecated, or Changed Items**

This section lists functionality, controls, portlets, properties, or other items that have been added, removed, deprecated, or changed. A release is listed in this section only if changes occurred in that release.

## <span id="page-158-1"></span>**9.0 Added, Removed, Deprecated, or Changed Built-In Services**

<span id="page-158-2"></span>A release is listed in this section only if changes occurred in that release.

## **10.0 Added, Removed, Deprecated, or Changed Parameters**

<span id="page-158-3"></span>A release is listed in this section only if changes occurred in that release.

## **11.0 Added, Removed, Deprecated, or Changed APIs**

A release is listed in this section only if changes occurred in that release.

### *Release 10.0*

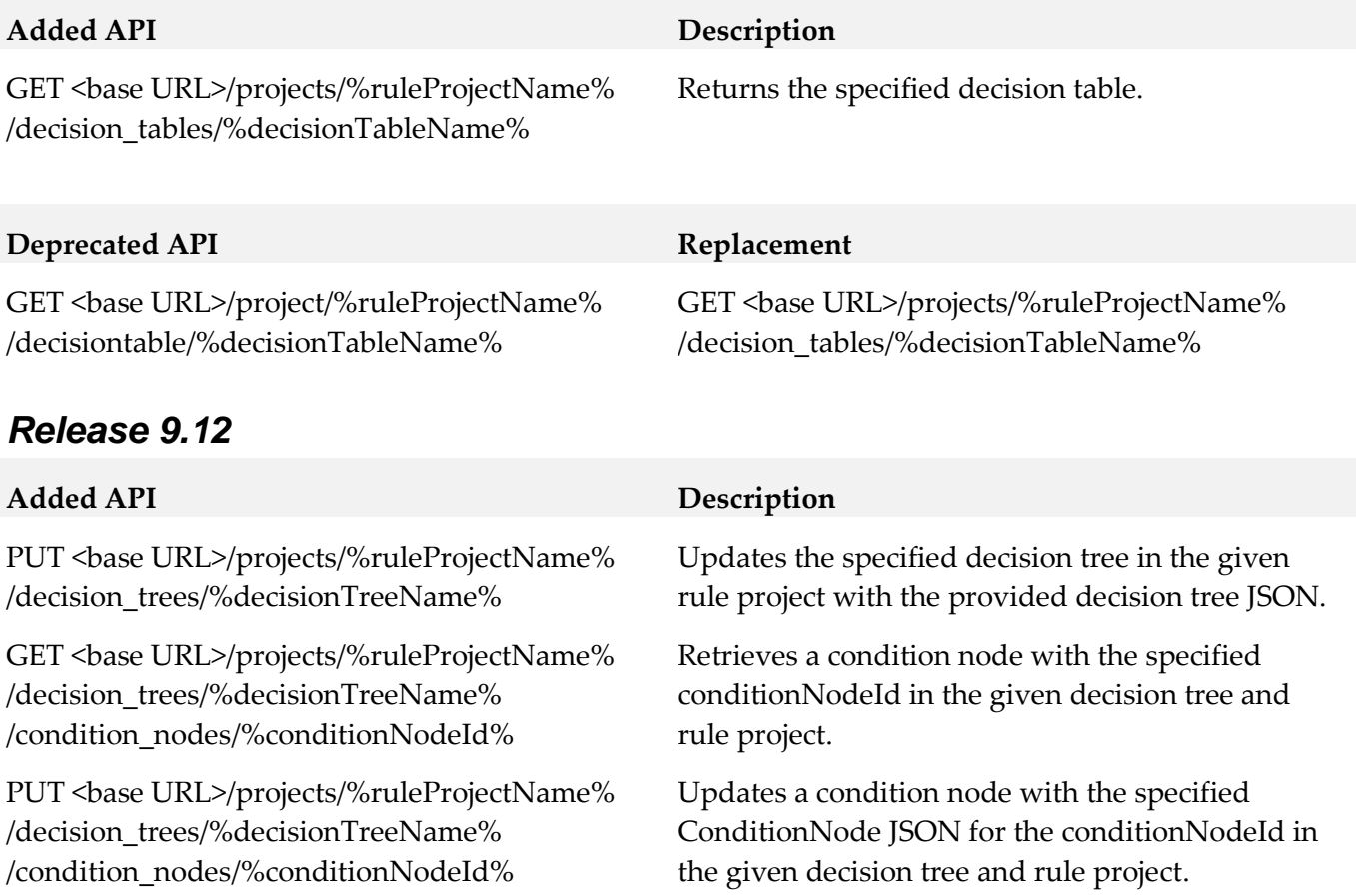

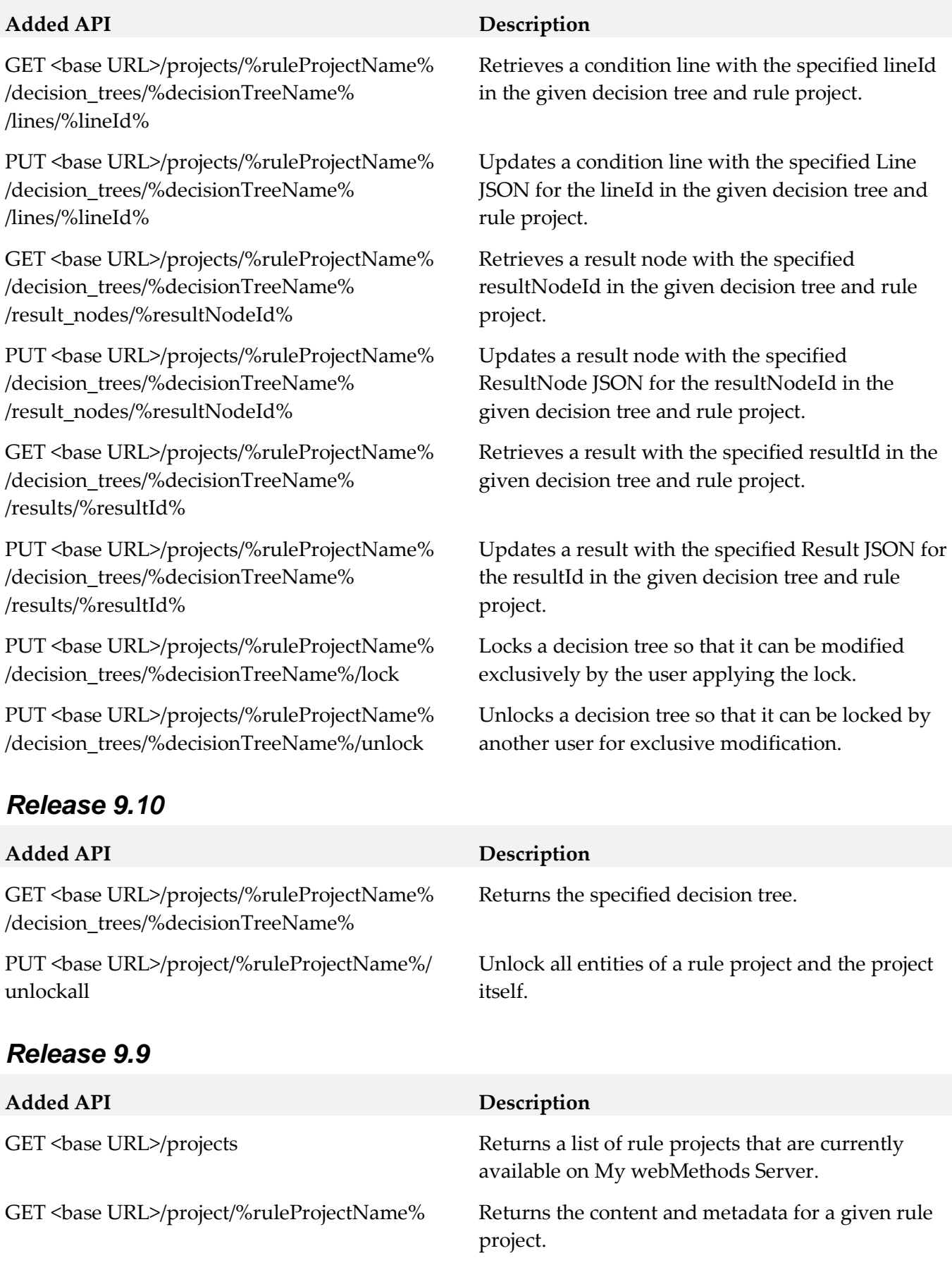

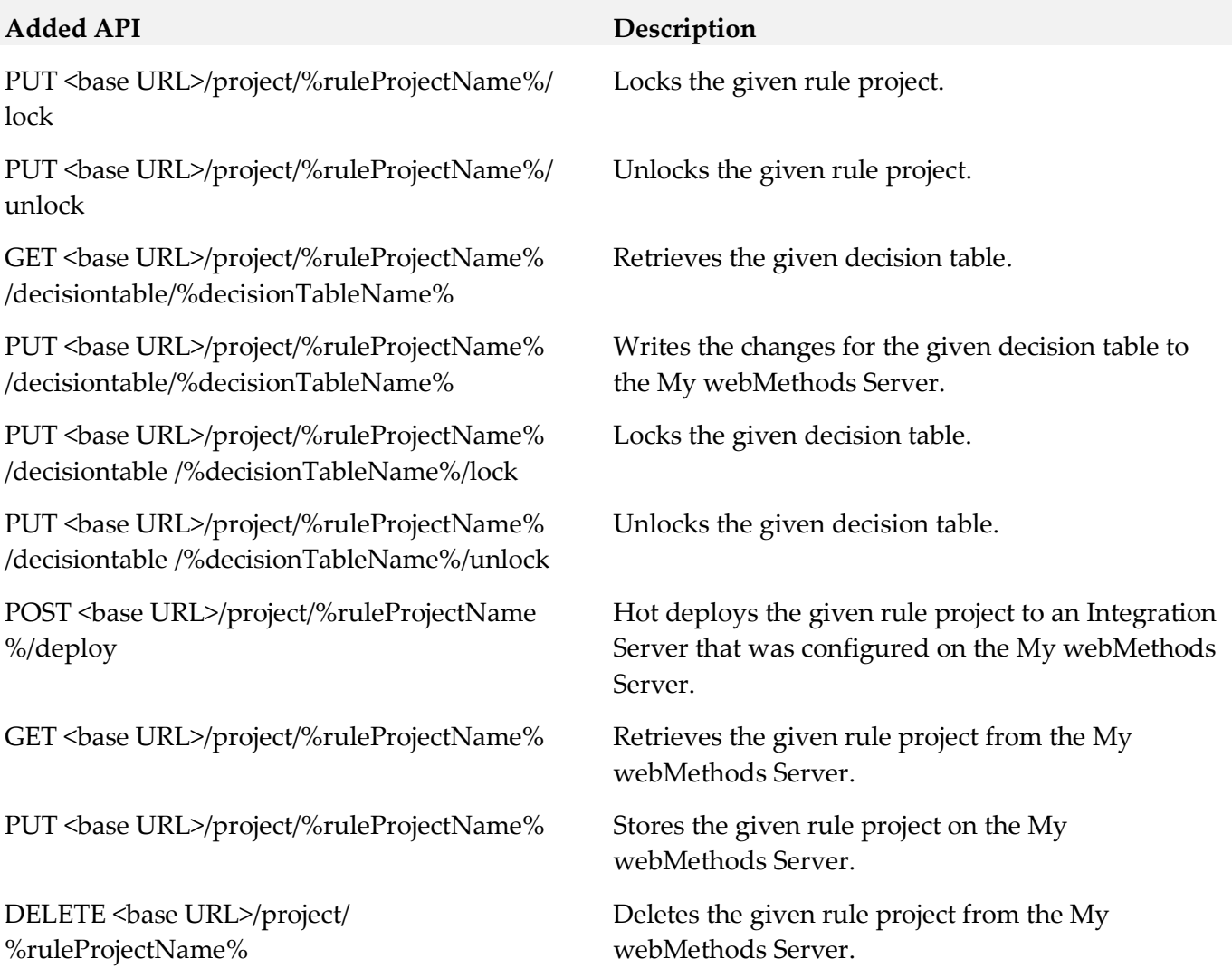

## <span id="page-160-0"></span>**12.0 Copyright Information**

Copyright © 2018 Software AG, Darmstadt, Germany and/or Software AG USA Inc., Reston, VA, USA, and/or its subsidiaries and/or its affiliates and/or their licensors.

The name Software AG and all Software AG product names are either trademarks or registered trademarks of Software AG and/or Software AG USA Inc. and/or its subsidiaries and/or its affiliates and/or their licensors. Other company and product names mentioned herein may be trademarks of their respective owners.

Detailed information on trademarks and patents owned by Software AG and/or its subsidiaries is located at [http://softwareag.com/licenses.](http://softwareag.com/licenses)

This software may include portions of third-party products. For third-party copyright notices, license terms, additional rights or restrictions, please refer to "License Texts, Copyright Notices and Disclaimers of Third Party Products". For certain specific third-party license restrictions, please refer to section E of the Legal Notices available under "License Terms and Conditions for Use of Software AG Products / Copyright and Trademark Notices of Software AG Products". These documents are part of

the product documentation, located a[t http://softwareag.com/licenses](http://softwareag.com/licenses) and/or in the root installation directory of the licensed product(s).

# <span id="page-161-0"></span>**13.0 Support**

Visit the **Empower website** to learn about support policies and critical alerts, read technical articles and papers, download products and fixes, submit feature/enhancement requests, and more.

Visit the [TECHcommunity website](http://techcommunity.softwareag.com/) to access additional articles, demos, and tutorials, technical information, samples, useful resources, online discussion forums, and more.

RULES-RM-103-20181015

# **CentraSite 10.3 Readme**

# **October 2018**

This file contains important information you must read before using CentraSite 10.3. You can find system requirements, user documentation, and installation and upgrade instructions on the [Documentation website](http://documentation.softwareag.com/) or the [TECHcommunity website.](http://techcommunity.softwareag.com/) At those locations, you can also find suiterelated security and globalization information.

Included in this file is information about functionality that has been added, removed, deprecated, or changed for this product. Deprecated functionality continues to work and is supported by Software AG, but may be removed in a future release. Software AG recommends against using deprecated functionality in new projects.

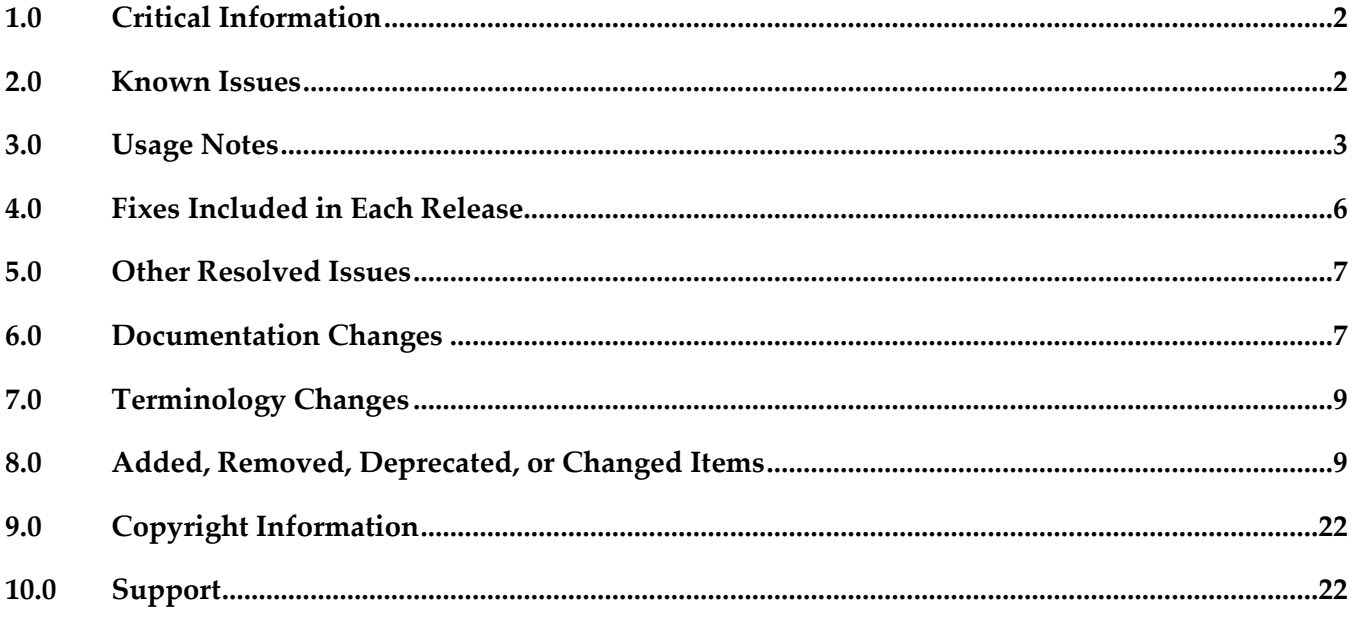

# <span id="page-163-0"></span>**1.0 Critical Information**

This section lists any critical issues for the current release that were known when this readme was published. For critical information found later, go to the Knowledge Center on the [Empower website.](https://empower.softwareag.com/)

# <span id="page-163-1"></span>**2.0 Known Issues**

This section lists any issues for the current release that were known when this readme was published. For known issues found later, go to the Knowledge Center on the [Empower website.](https://empower.softwareag.com/)

■ INM-19625

SOAP API configured with "Enable REST support" policy action shows invalid endpoint in API Portal Try-Out page.

When a SOAP API configured with the "Enable REST support" policy action is published to API Portal, one invalid endpoint is added to the list of possible valid endpoints in the API Portal Try-Out page. However, the invalid endpoint has no functionality impact.

There is no workaround for this issue.

**INM-19867** 

Graphical asset navigator charts are not saved in Internet Explorer.

When CentraSite Business UI is accessed via Internet Explorer, if attempts are made to save the graphical representation of relationships between assets by way of any one of the Asset Navigator charts, for example, TreeChart, SunBurst, Icicle, and GraphChart, CentraSite does not save the graphical chart as an image (.png, .jpg, .bmp or .gif) file.

To work around this issue, right-click on the required chart, and then select the "Save picture as..." option from the context menu.

INM-16782

Potential conflicts between predefined profiles and user-defined profiles.

In the user interface, the sequence number plays a vital role in the profile display order and the instance level profile permission. In general, the sequence numbers assigned to the predefined profiles and computed profiles are odd numbers and even numbers are assigned to the userdefined profiles. However, some predefined profiles are designated with an even sequence number. When a user creates a new profile, consider the system assigns an even sequence number that matches with one of the predefined profiles. When the user sets the profile-level permissions for the new profile, the same permissions are also assigned to the predefined profile that has the same even sequence number within the asset type. As a result, the user might get permissions to more profiles than intended.

The following list shows some of the predefined profiles that have an even sequence number:

- Identification
- Summary
- Technical Details
- Default
- Details
- Specification

- Support

There is currently no workaround for this issue. However, Software AG strongly recommends that you create a new profile and delete the conflicting user-defined profile within the asset type. Additionally, if the predefined profiles "Runtime Events" and "Runtime Metrics" are missing due to a conflicting sequence number, execute the Java tool named FixProfileSequenceNumber.jar in the command line interface CentraSiteToolbox.cmd (Windows) or CentraSiteToolbox.sh (UNIX) of CentraSite, to fix the sequence number issue.

The syntax is of the format:

C:\SoftwareAG\CentraSite\utilities>CentraSiteToolbox.cmd FixProfileSequenceNumber.jar <CentraSite URL> <admin user id> <password>

Example:

C:\SoftwareAG\CentraSite\utilities>CentraSiteToolbox.cmd FixProfileSequenceNumber.jar http://localhost:53307 Administrator manage

# <span id="page-164-0"></span>**3.0 Usage Notes**

This section provides any additional information you need to work with the current release of this product.

- The Impact Analysis feature of CentraSite Control which was already deprecated in version 9.9 will not work in Microsoft Edge browser.
- Performance profile of a Virtual Service asset in CentraSite Control will not work in Microsoft Edge browser.
- INM-17284

Unable to renew expired API keys in CentraSite.

In CentraSite, it is not possible to renew an API key that has expired. Therefore, it is necessary to renew the API key before it expires.

To work around this issue, request a new key for consuming the API whose key has expired. You also need to update the applications of that particular API to use the new API key.

PIE-33367

IS assets cannot be retracted from CentraSite after migrating Integration Server to version 9.7 or later.

After migrating Integration Server to version 9.7 or later, Integration Server cannot retract IS assets that were published to CentraSite by an earlier version of Integration Server.

There is currently no workaround for this issue. If you encounter this situation, contact Software AG Global Support.

■ CentraSite and webMethods API Portal Product Compatibility Matrix The following table provides information about compatibility and coexistence for products, CentraSite and webMethods API Portal:

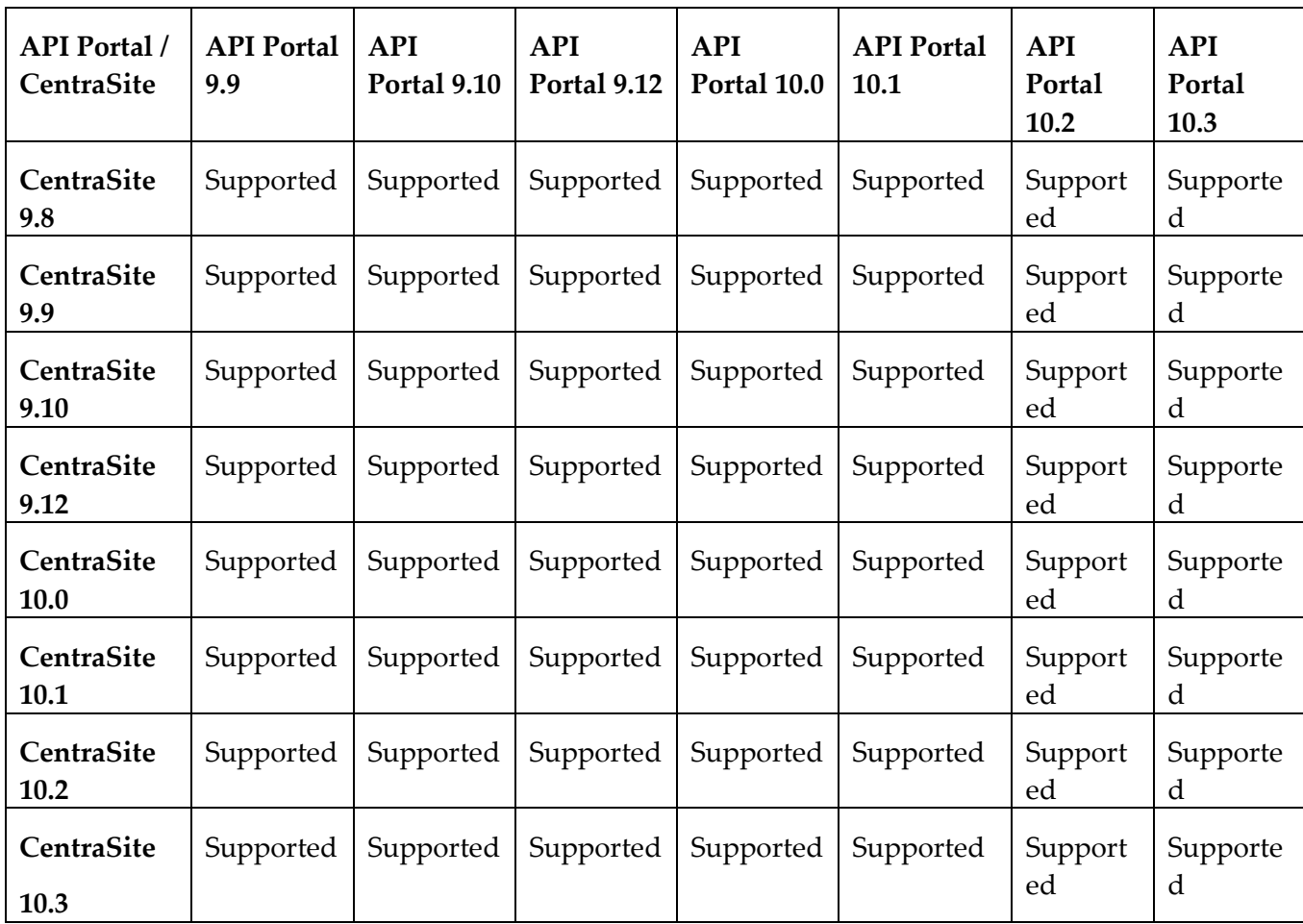

- API Portal instances must be republished right after upgrading CentraSite to versions 9.9 and later. After upgrading CentraSite and webMethods API Portal to versions 9.9 and later, you must republish all of the API Portal instances that were created in earlier versions of CentraSite before executing publish or unpublish actions on APIs.
- If the machines support ONLY IPv4, *com.softwareag.centrasite.soalink.events.snmp.host* property in <SAG\_Root>/CentraSite/cast/cswebapps/SOALinkSNMPEventsListener/WEB-INF/web.xml should point to the hostname of the machine. The default value works fine for dual IP stacks.
- **INM-18818**

After upgrading to CentraSite 9.0 SP1 and later from an earlier version of CentraSite, the location of the WSDL and schema files imported in the new CentraSite installation point to a unique folder in WebDAV directory.

Prior to CentraSite 9.0 SP1, the location of WSDL and schema files was defined by the targetNamespace of the file.

For example:

.../ino:dav/ino:dav/projects/WSDL/<Target Namespace in WSDL>/uddi\_<key>/<Name of WSDL>.wsdl

This resulted in long file names and complex relative paths of the imported files in WebDAV. To address this issue, the location of newly imported WSDL and schema files is redefined by the unique folder in WebDAV directory.

For example:

…/ino:dav/ino:dav/projects/WSDL/uddi\_<key>/<Name of WSDL>.wsdl However, the WSDL and schema files imported with previous versions of CentraSite and transferred to CentraSite 9.0 SP1 and later will continue to include the targetNamespace of the file.

#### INM-17023

Importing older versions of predefined asset types is no longer allowed. Importing predefined asset types is no longer possible if the asset type is exported from a CentraSite installation prior to 9.6. For example, a predefined asset type from version 8.2 cannot be imported to CentraSite 9.8.

You can, however, import asset instances of older versions if the predefined asset type definition in the export archive matches with the existing asset type definition in the version 9.8 registry.

#### INM-17243

NTLM Transparent Mode with Kerberos Authentication Support. When a virtual service is configured for NTLM authentication scheme in transparent mode, Mediator behaves in "pass by" mode, allowing an NTLM handshake to occur between the client and server. This kind of NTLM handshake becomes unreliable on certain circumstances. Mediator now supports Kerberos handshake in Transparent mode. If you choose to use the NTLM Transparent mode with Kerberos authentication, set the value of the watt.pg.disableNtlmAuthHandler property to "true" in the extended settings for the Integration Server. For information about the watt.pg.disableNtlmAuthHandler property, see *Administering webMethods Mediator* (version 9.8). For more information about working with extended configuration settings, see the *webMethods Integration Server Administrator's Guide*.

CentraSite does not support overinstall since version 9.7.

CentraSite does not support overinstallation in versions 9.7 and later. This means that there is no overinstallation procedure for CentraSite. Instead, if you are upgrading to CentraSite 9.9 from an earlier version of CentraSite, you must use the side-by-side (SBS) installation. For detailed upgrade instruction, see *Upgrading webMethods and Intelligent Business Operations Products*.

- Upgrade procedure does not update custom SSL client configurations. If you perform an upgrade from CentraSite version 9.x to versions 9.9 and later, the upgrade does not automatically upgrade your custom SSL configurations for communication between clients and the CentraSite Registry Repository. As a result, some of your existing CentraSite 9.x custom configurations might not be valid for CentraSite versions 9.9 and later. Therefore, you need to adjust your custom SSL configurations after upgrading to CentraSite versions 9.9 and later. For detailed information about setting SSL configurations, see the *CentraSite Administrator's Guide*.
- CentraSite does not retrieve the runtime policy information of an API published to API Gateway. Beginning with version 10.1, CentraSite supports publishing of APIs to API Gateway. When an API is published from CentraSite to API Gateway, the policy information for the API is updated in API Gateway. However, CentraSite is unable to retrieve the last policy information from API Gateway when the API is published to API Portal.

# <span id="page-167-0"></span>**4.0 Fixes Included in Each Release**

This section lists the latest fix level that has been included in each release for each product component. A release is listed in this section only if changes occurred in that release. Go to the Knowledge Center on the [Empower website](https://empower.softwareag.com/) for detailed information about fixes.

## *Release 10.1*

■ INM\_10.1\_Fix13

## *Release 9.12*

■ INM\_9.12\_Fix24

## *Release 9.10*

■ INM\_9.10\_Fix22

### *Release 9.9*

■ INM\_9.9\_Fix31

## *Release 9.8*

■ INM\_9.8\_Fix32

# <span id="page-168-0"></span>**5.0 Other Resolved Issues**

This section lists the issues that were resolved in each release but were not part of the fixes listed in the previous section. A release is listed in this section only if changes occurred in that release.

# <span id="page-168-1"></span>**6.0 Documentation Changes**

This section describes significant changes to the documentation, such as the addition, relocation, or removal of product guides, online help, chapters, or other major content. A release is listed in this section only if changes occurred in that release.

## *Release 10.3*

The chapter "Policy Management" in the CentraSite User's Guide has been updated to include the new section "Managing Design Time Policies through CentraSite Business UI" which describes how to create and manage design time policies through CentraSite Business UI.

## *Release 10.2*

The chapter "Lifecycle Management" in the CentraSite User's Guide has been updated to describe the newly introduced CRUD functionalities on lifecycle models and stages through CentraSite Business UI.

## *Release 10.1*

- The chapter "Type Management" in the CentraSite User's Guide has been updated to include the newly introduced CRUD functionalities for managing asset types through CentraSite Business UI.
- A new chapter "CentraSite and API Gateway Integration", which describes how the Virtual Service assets and their associated runtime components defined and published from CentraSite Business UI are mapped into API Gateway, has been added to the CentraSite User's Guide.

## *Release 10.0*

 Beginning with version 10.0, CentraSite's old set of documentation is replaced with the following PDF deliverables on the [Documentation website:](http://documentation.softwareag.com/)

- CentraSite Administrator's Guide: This guide describes the various configurations required for the proper functioning of CentraSite and the administration-level tasks that you can perform in the CentraSite environment.

- CentraSite User's Guide: This guide describes how to use CentraSite once it is installed and configured in your environment. It describes various CentraSite features and how these features can be used.

- CentraSite Developer's Guide: This guide describes how you can use programming interfaces to access and modify the CentraSite Registry Repository. Additionally, it describes how you can customize the CentraSite graphical user interfaces to suit the requirements or standards of your organization.

## *Release 9.12*

- The Run-Time Governance with CentraSite Guide contains information on Axis free mediation of REST services.
- The Run-Time Governance with CentraSite Guide contains information on SAML.
- The Working with REST-based APIs Guide contains information on HTTP Patch support.
- The Run-Time Governance Guide and the Working with the CentraSite Business UI Guide contains information on Kerberos support.
- The CentraSite Users Guide contains information on granular permission to Report templates and JDBC support for reports.

## *Release 9.10*

- The CentraSite Business UI Guide includes a new chapter called "OData Service Management". This chapter provides conceptual information on the OData Entity Data Model (EDM), and the procedures for creating and managing OData services using the CentraSite Business UI.
- The chapter "Taxonomies" in the CentraSite Administrator's Guide has been updated to include the enhanced CRUD functionalities for Taxonomies using the CentraSite Business UI.

## *Release 9.9*

- The CentraSite Administrator's Guide includes a new chapter called "Usage of the CentraSite" Command Tools". This chapter provides usage information for the various CentraSite Command line utilities.
- The Run-Time Governance with CentraSite guide contains the following new chapters: - "Consumer Applications" - This chapter provides information about creating and managing runconsumer applications using CentraSite Control and Business User Interfaces.

- "Consumer Registrations"- This chapter provides information about providing users and any arbitrary assets the ability to consume other assets in CentraSite.

The chapter "Working with Reports and Report Templates" in the CentraSite User's Guide has been updated to include the enhanced reporting functionalities of CentraSite Business UI.

- Software AG documentation is no longer available on the Software AG installer. You can access all Software AG documentation on the [Documentation website.](http://documentation.softwareag.com/)
- A new chapter "Importing a RESTful API" has been added to the Working with REST-based APIs guide.
- The chapter "Modelling a RESTful API" has been renamed to "Creating a RESTful API from Scratch" in the Working with REST-based APIs guide.

# <span id="page-170-0"></span>**7.0 Terminology Changes**

A release is listed in this section only if changes occurred in that release.

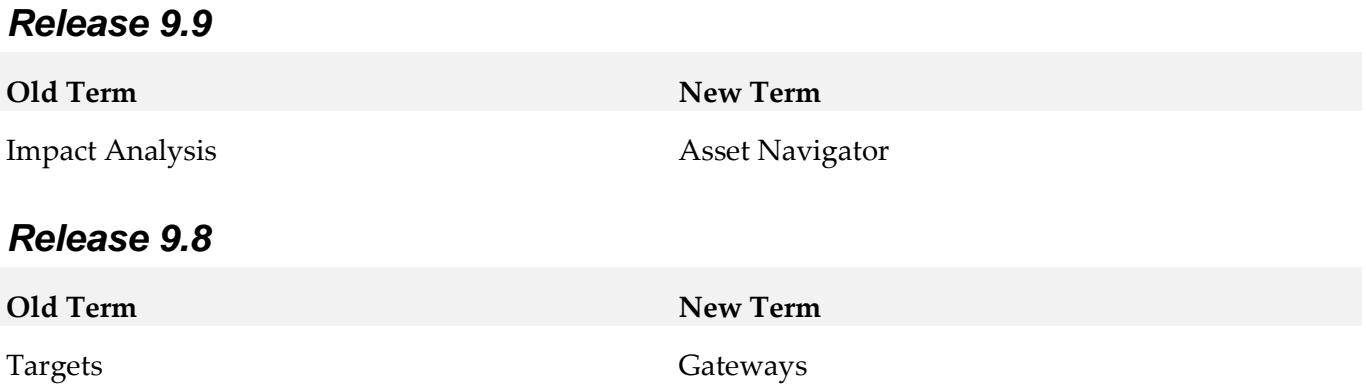

# <span id="page-170-1"></span>**8.0 Added, Removed, Deprecated, or Changed Items**

This section lists functionality, controls, portlets, properties, or other items that have been added, removed, deprecated, or changed. A release is listed in this section only if changes occurred in that release.

## *Release 10.3*

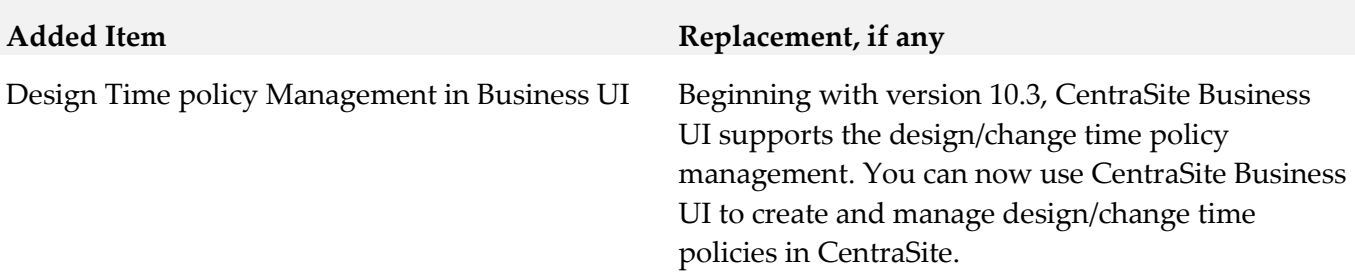

## *Release 10.2*

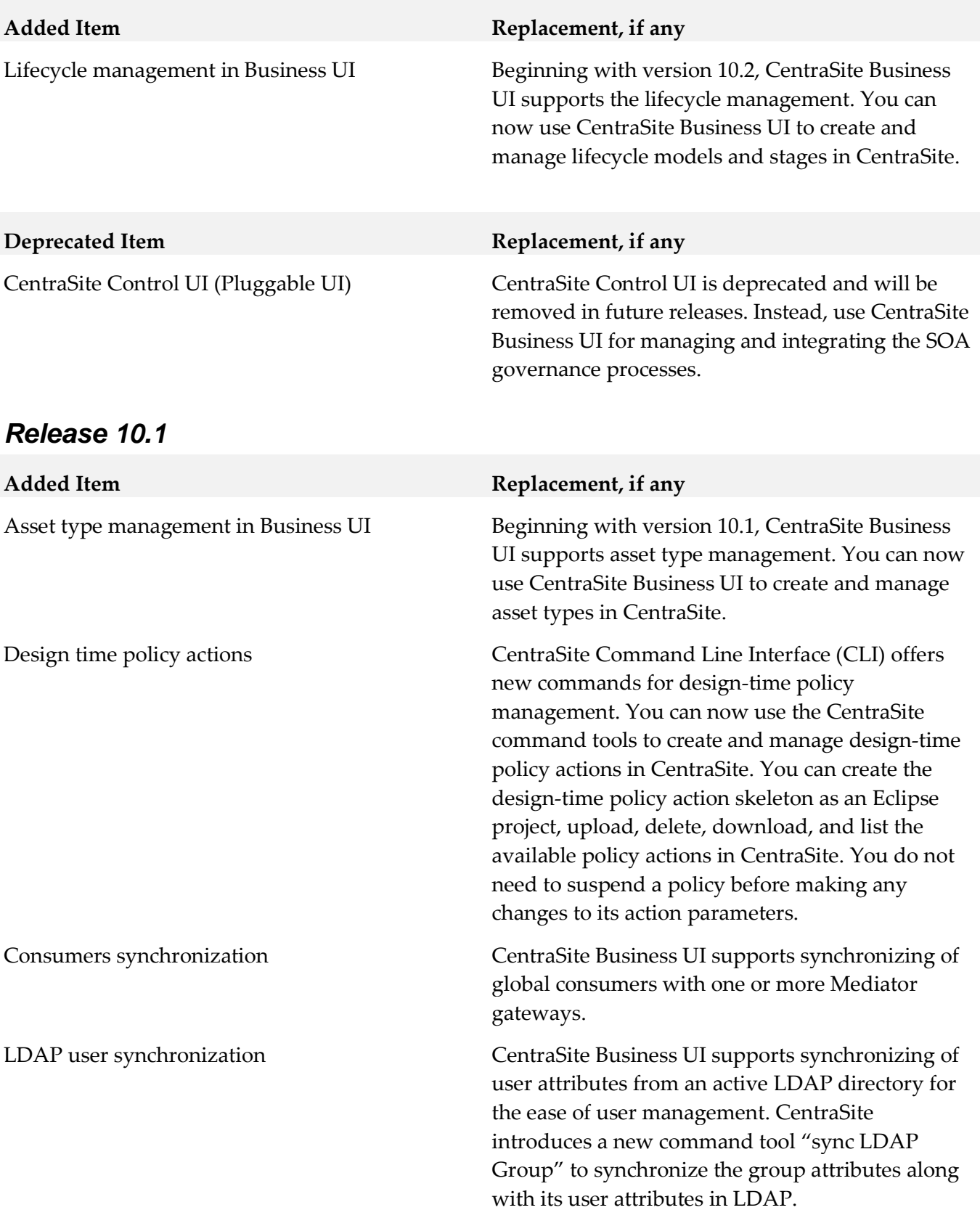

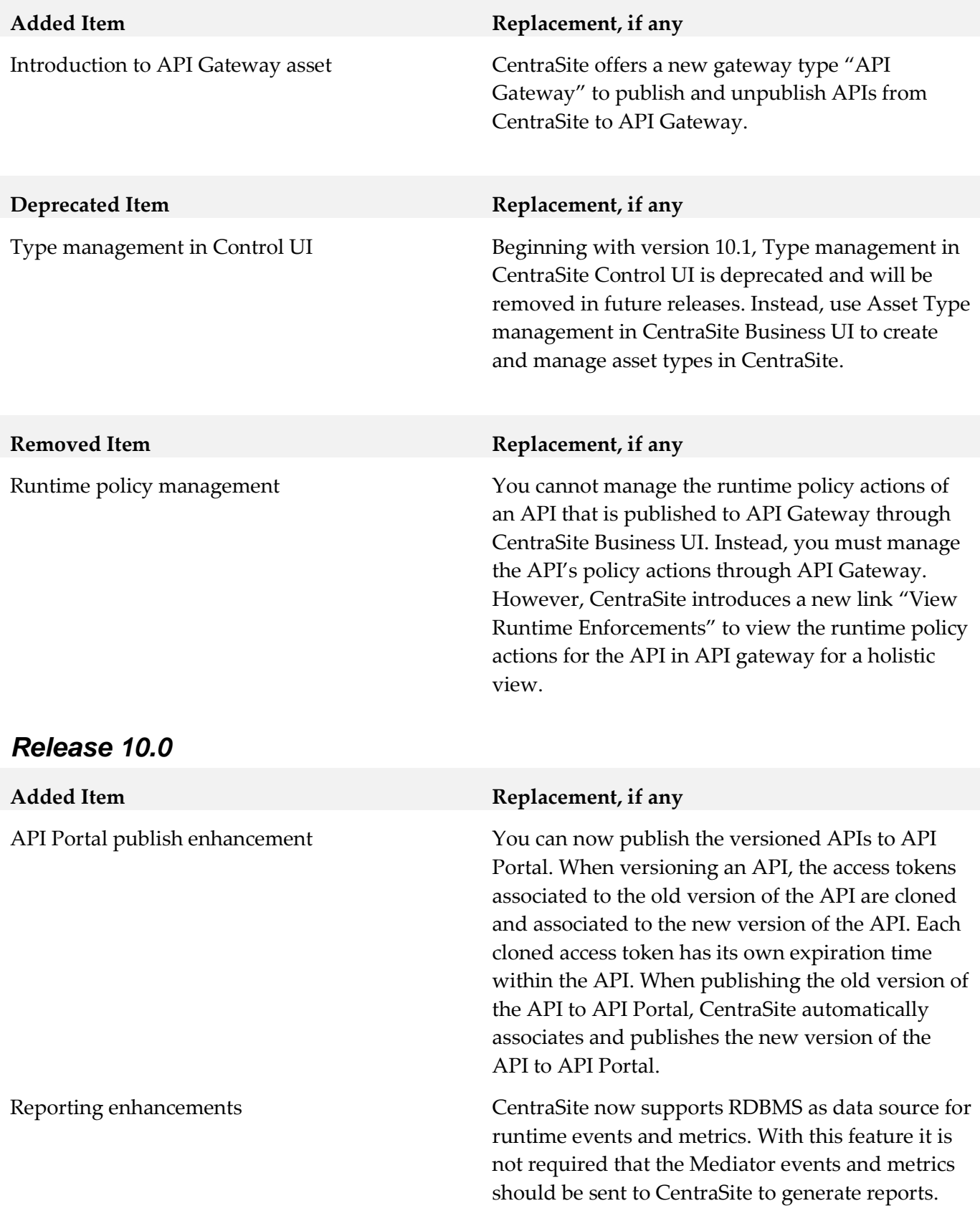

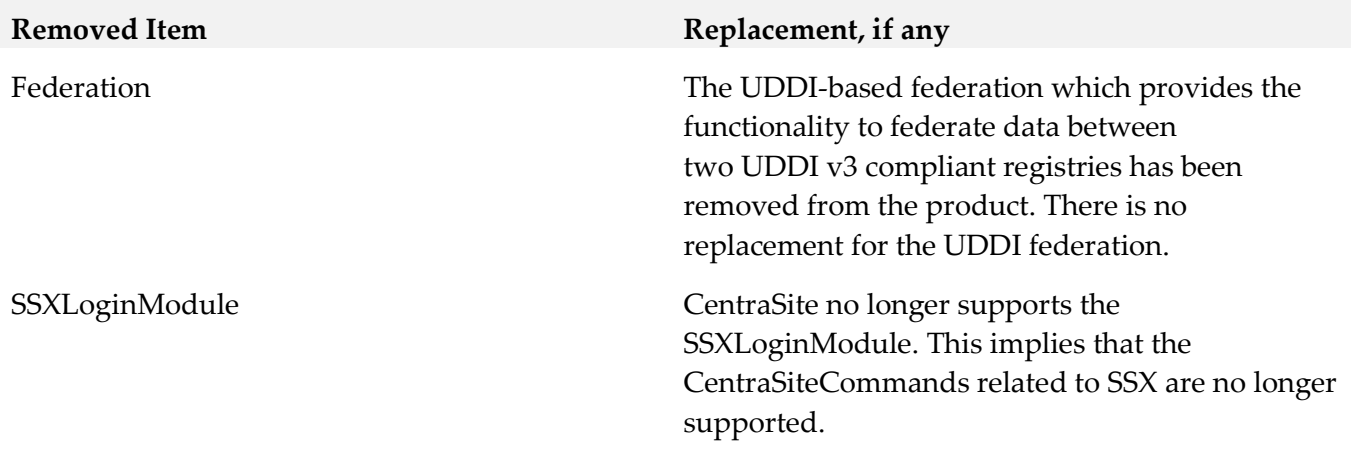

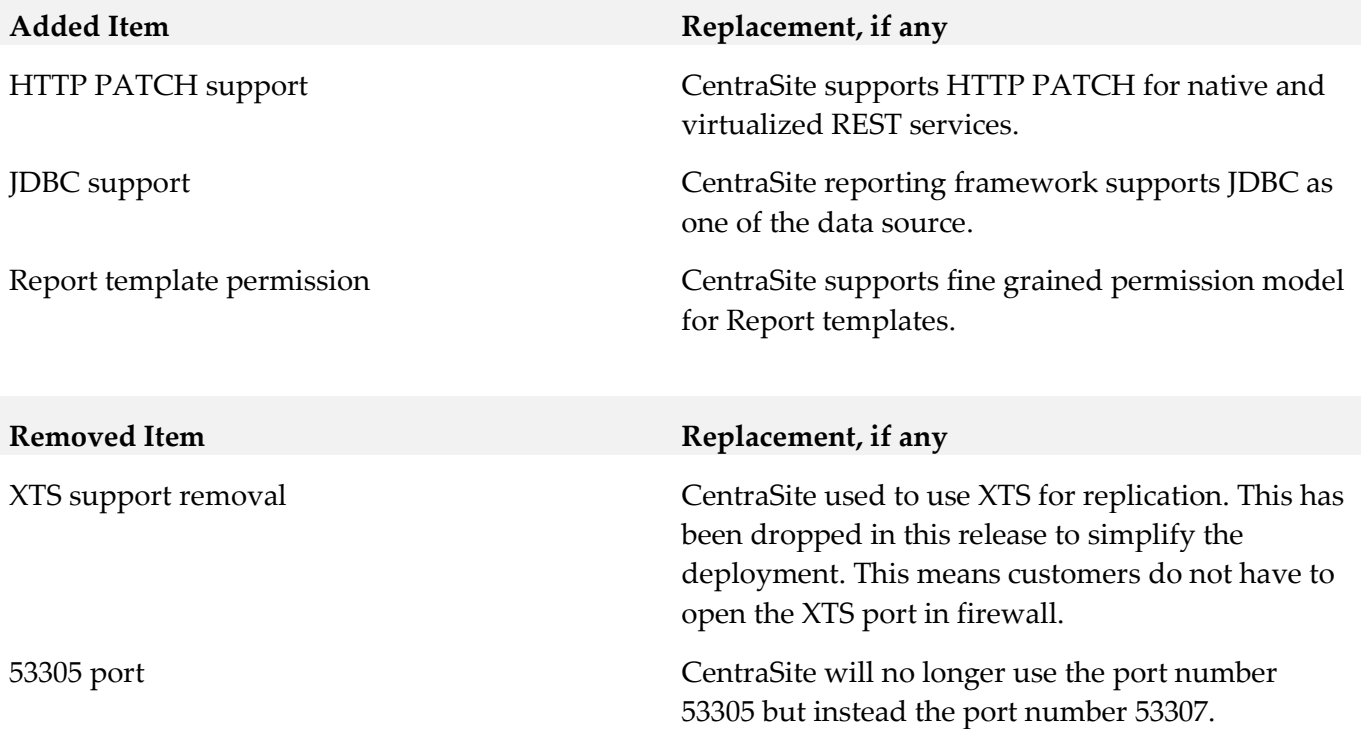

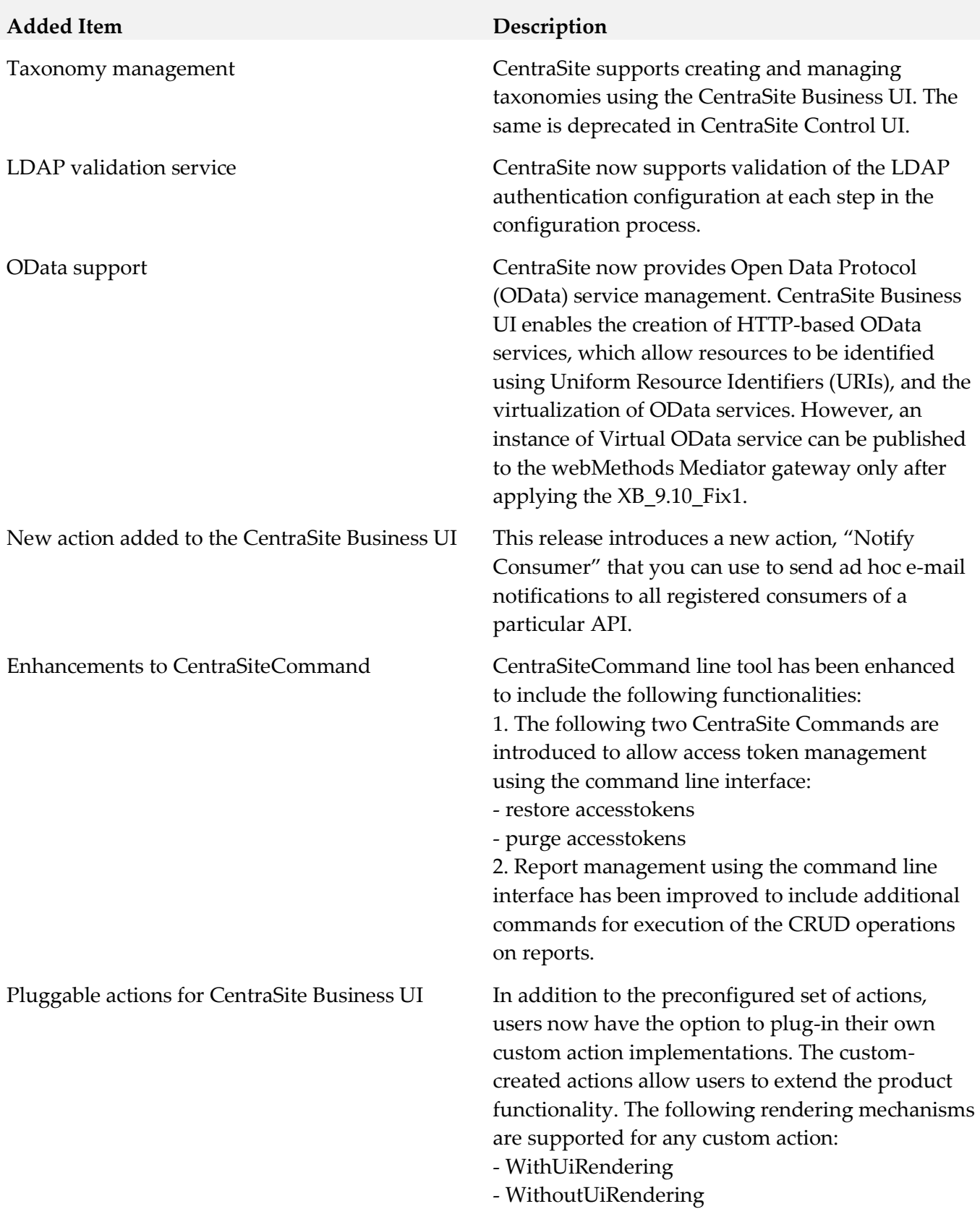

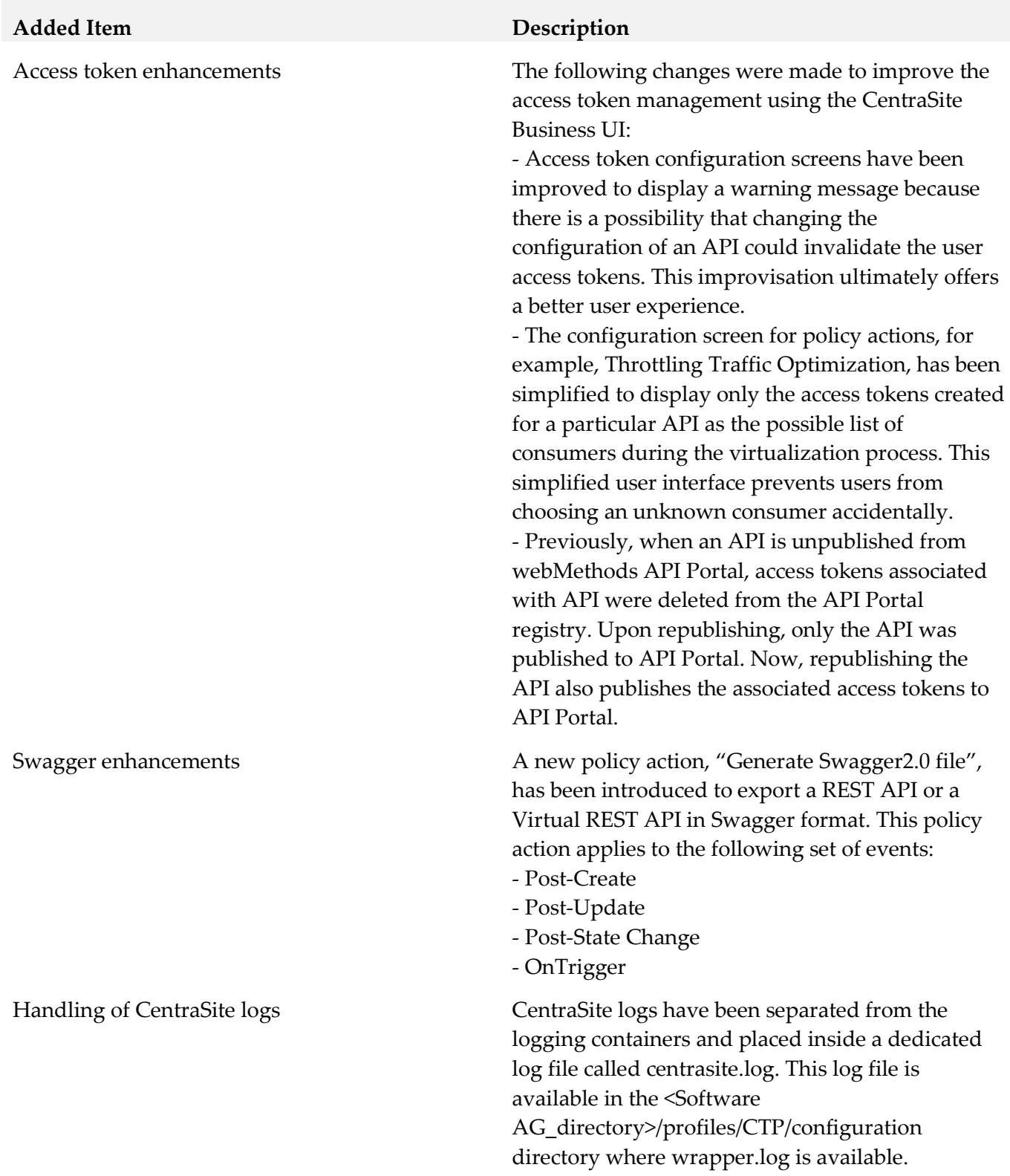

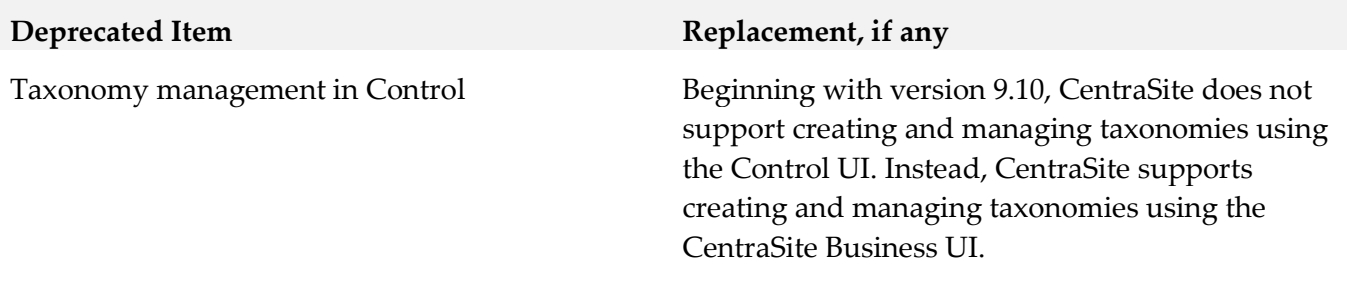

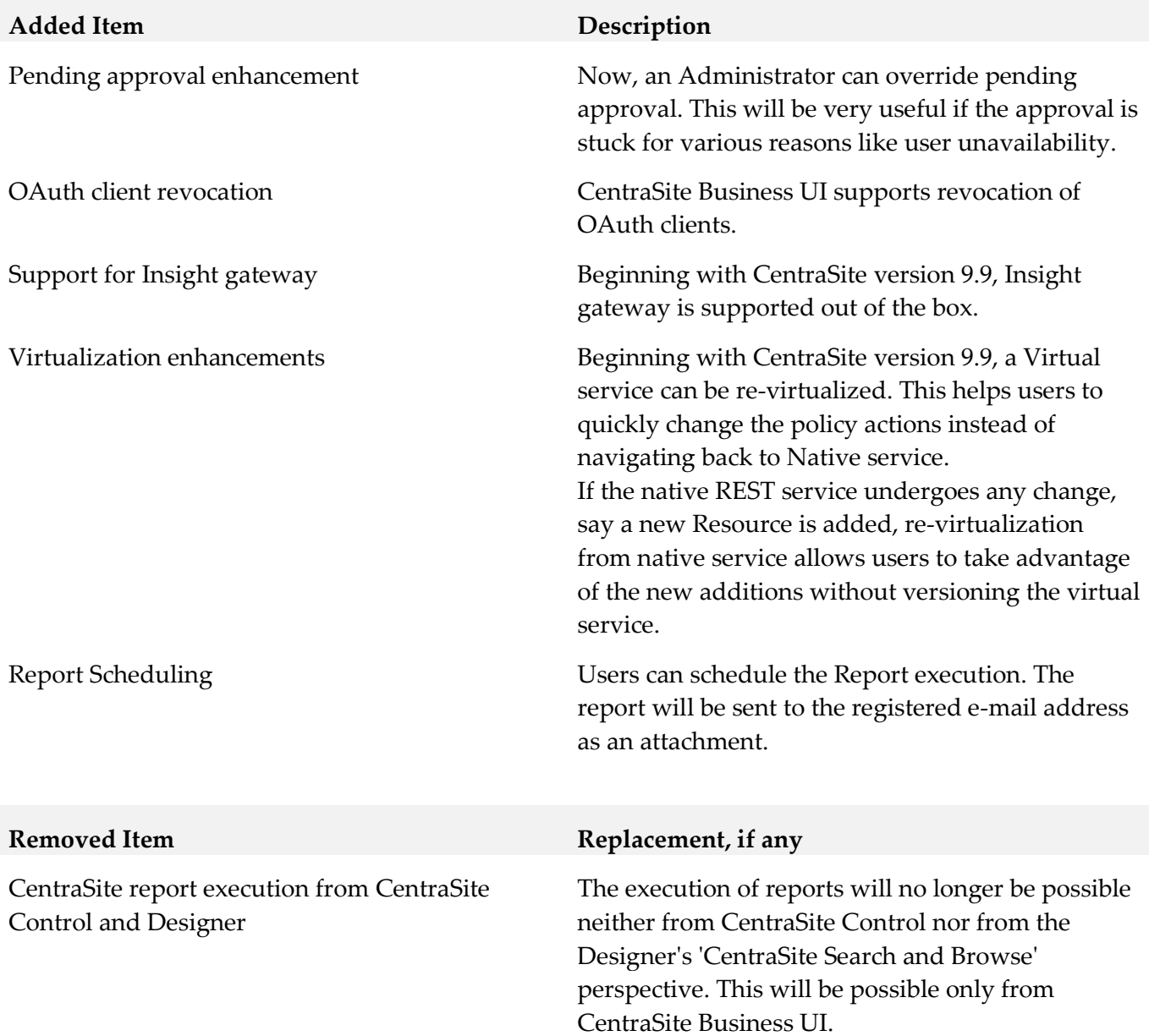

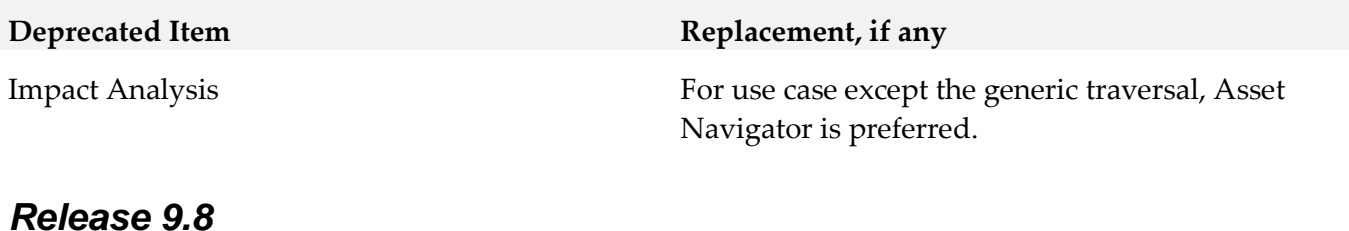

## **Added Item Description** New concept "Gateway" Beginning with CentraSite 9.8, both API Portal and Mediators are grouped under the concept "Gateway".

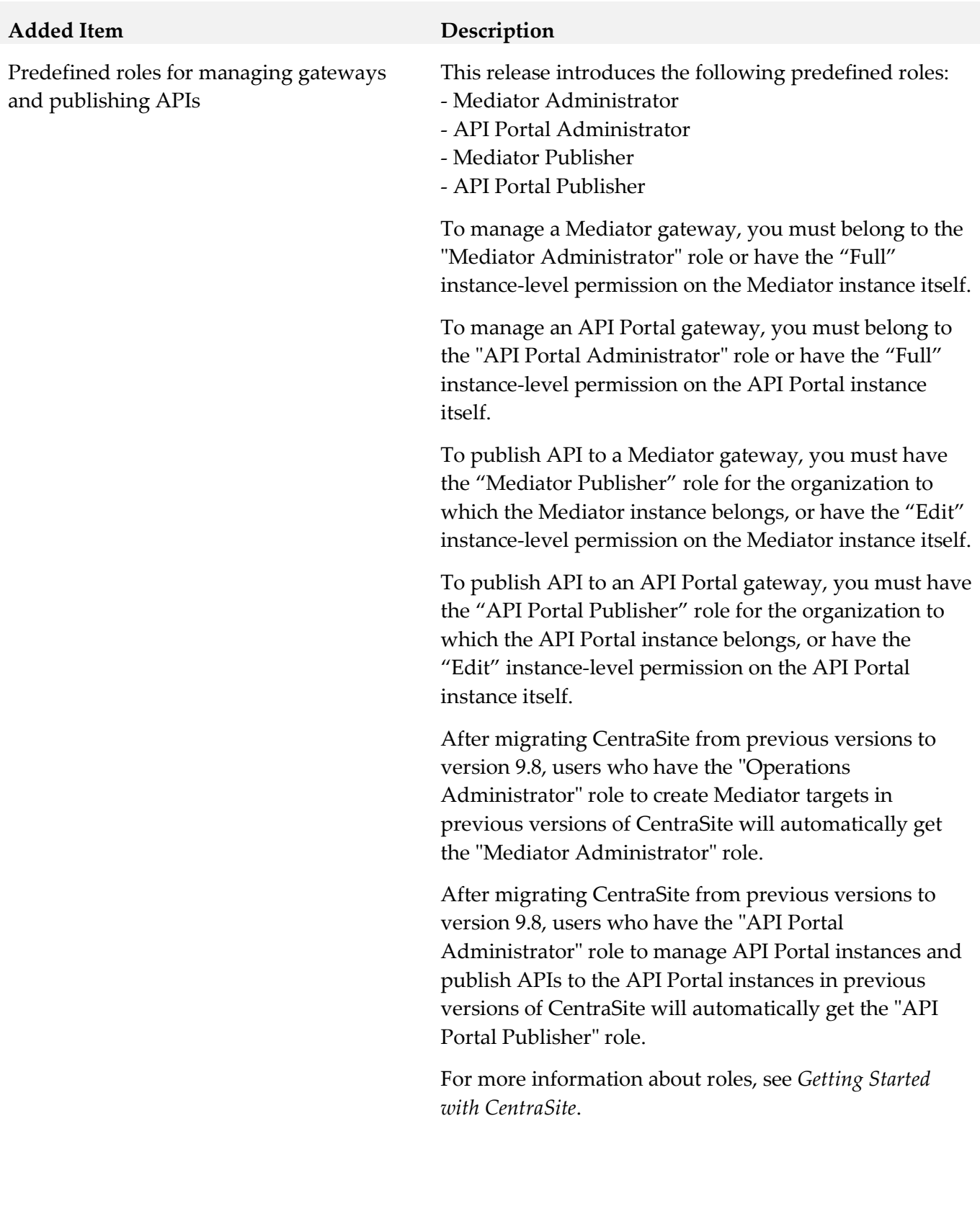

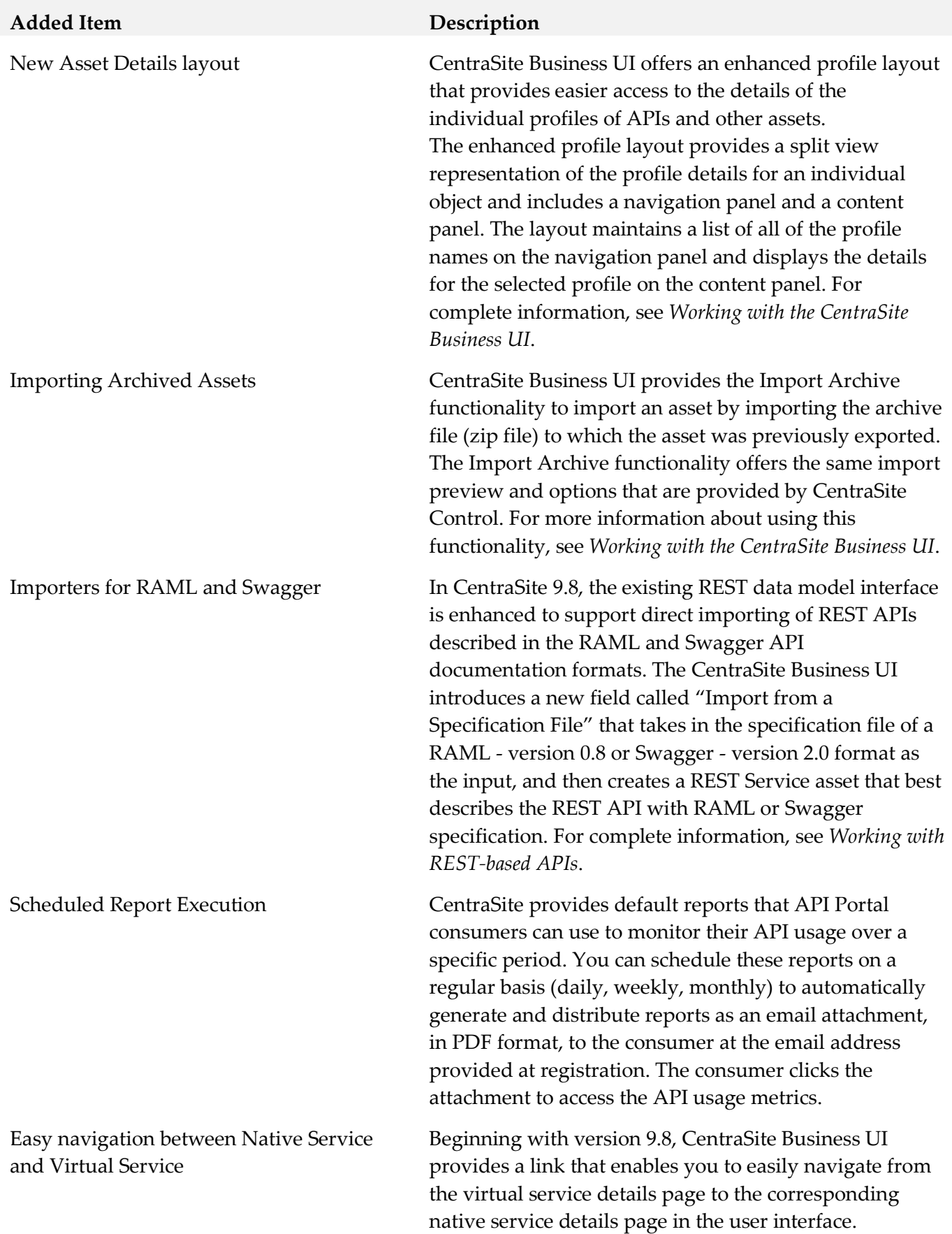
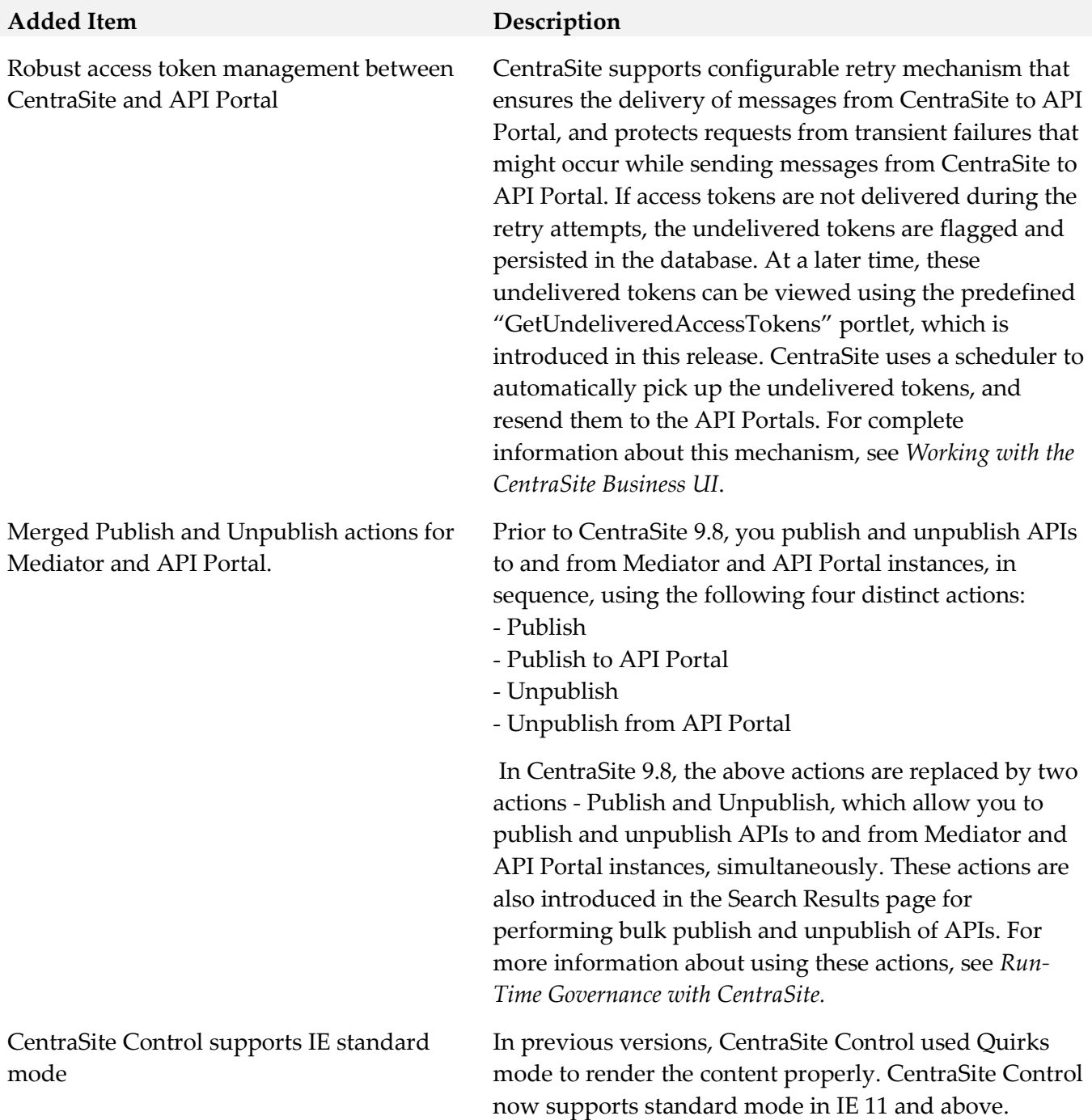

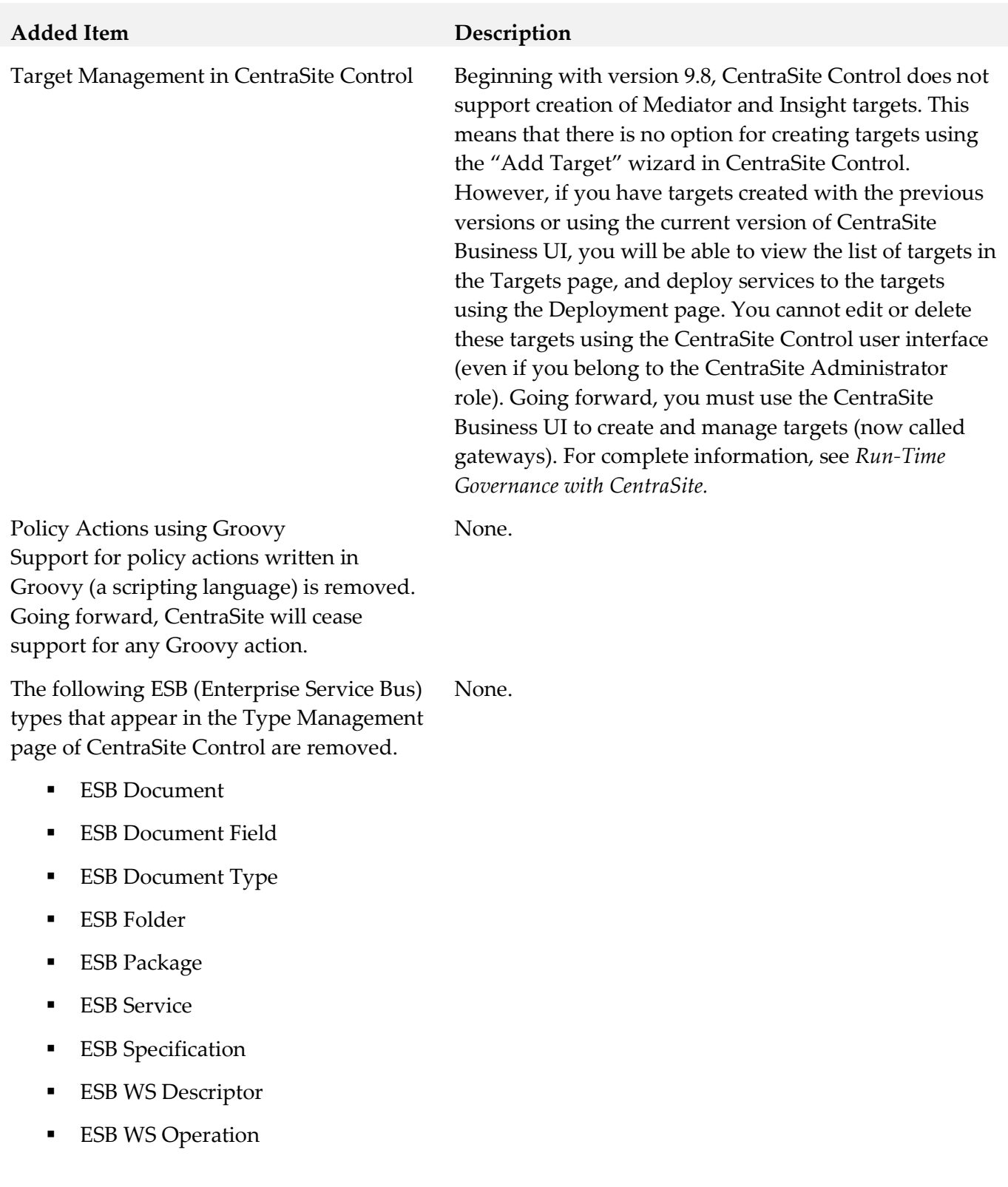

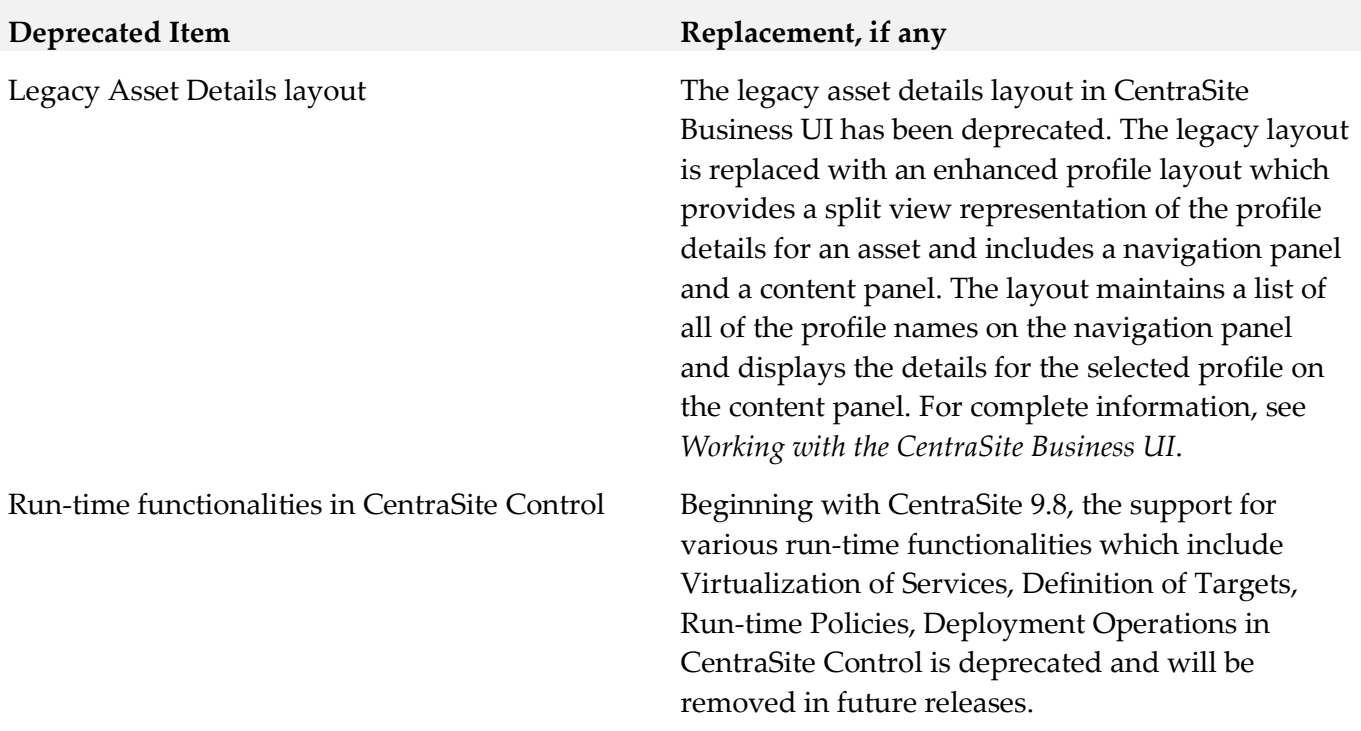

# **9.0 Copyright Information**

Copyright © 2018 Software AG, Darmstadt, Germany and/or Software AG USA Inc., Reston, VA, USA, and/or its subsidiaries and/or its affiliates and/or their licensors.

The name Software AG and all Software AG product names are either trademarks or registered trademarks of Software AG and/or Software AG USA Inc. and/or its subsidiaries and/or its affiliates and/or their licensors. Other company and product names mentioned herein may be trademarks of their respective owners.

Detailed information on trademarks and patents owned by Software AG and/or its subsidiaries is located at [http://softwareag.com/licenses.](http://softwareag.com/licenses)

This software may include portions of third-party products. For third-party copyright notices, license terms, additional rights or restrictions, please refer to "License Texts, Copyright Notices and Disclaimers of Third Party Products". For certain specific third-party license restrictions, please refer to section E of the Legal Notices available under "License Terms and Conditions for Use of Software AG Products / Copyright and Trademark Notices of Software AG Products". These documents are part of the product documentation, located a[t http://softwareag.com/licenses](http://softwareag.com/licenses) and/or in the root installation directory of the licensed product(s).

# **10.0 Support**

Visit the [Empower website](https://empower.softwareag.com/) to learn about support policies and critical alerts, read technical articles and papers, download products and fixes, submit feature/enhancement requests, and more.

Visit the [TECHcommunity website](http://techcommunity.softwareag.com/) to access additional articles, demos, and tutorials, technical information, samples, useful resources, online discussion forums, and more.

CS-RM-103-20181015

# **Closed Loop Analytics 10.3 Readme**

# **October 2018**

This file contains important information you must read before using Closed Loop Analytics 10.3. You can find system requirements, user documentation, and installation and upgrade instructions on the [Documentation website](http://documentation.softwareag.com/) or the [TECHcommunity website.](http://techcommunity.softwareag.com/) At those locations, you can also find suiterelated security and globalization information.

Included in this file is information about functionality that has been added, removed, deprecated, or changed for this product. Deprecated functionality continues to work and is supported by Software AG, but may be removed in a future release. Software AG recommends against using deprecated functionality in new projects.

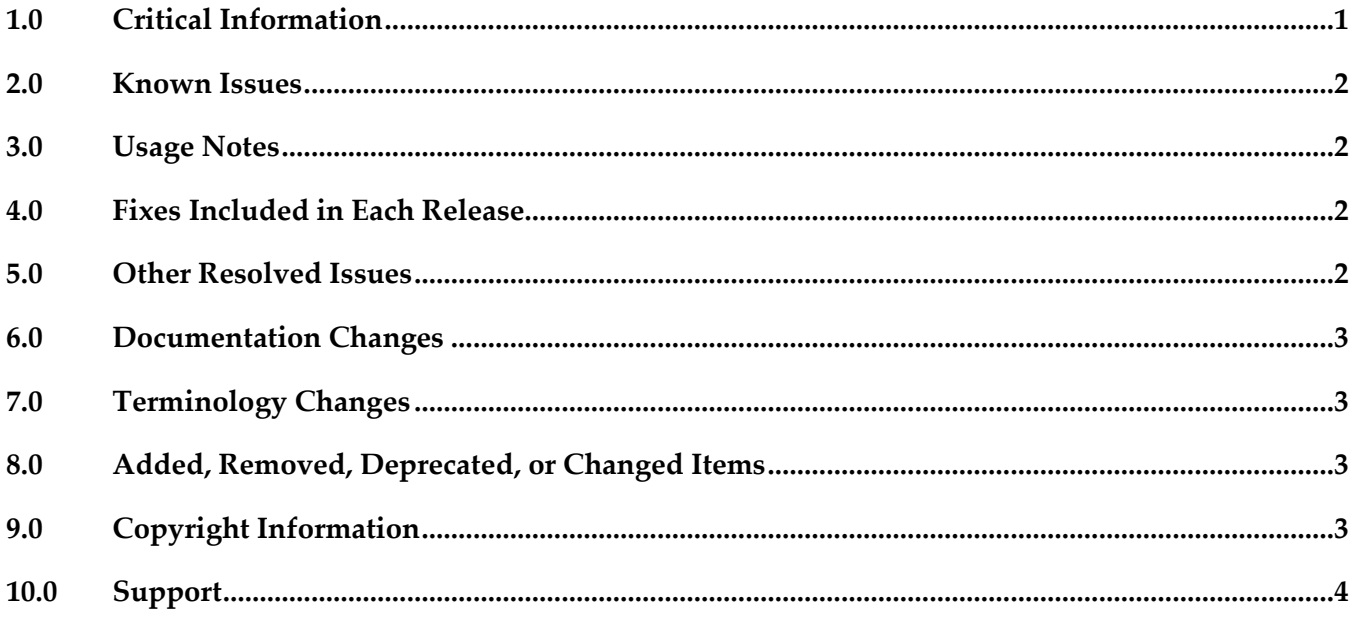

## <span id="page-184-0"></span>**1.0 Critical Information**

This section lists any critical issues for the current release that were known when this readme was published. For critical information found later, go to the Knowledge Center on the [Empower website.](https://empower.softwareag.com/)

## <span id="page-185-0"></span>**2.0 Known Issues**

This section lists any issues for the current release that were known when this readme was published. For known issues found later, go to the Knowledge Center on the [Empower website.](https://empower.softwareag.com/)

## <span id="page-185-1"></span>**3.0 Usage Notes**

This section provides any additional information you need to work with the current release of this product.

## <span id="page-185-2"></span>**4.0 Fixes Included in Each Release**

This section lists the latest fix level that has been included in each release for each product component. A release is listed in this section only if changes occurred in that release. Go to the Knowledge Center on the [Empower website](https://empower.softwareag.com/) for detailed information about fixes.

## *Release 9.8*

- CLA\_9.7\_Sources\_Fix1
- <span id="page-185-3"></span>CLA\_9.7\_Assets\_Fix1

## **5.0 Other Resolved Issues**

This section lists the issues that were resolved in each release but were not part of the fixes listed in the previous section. A release is listed in this section only if changes occurred in that release.

## *Release 9.9*

WOK-8177

Closed Loop Analytics shows a wrong timestamp in an escalation task at noon. If you trigger a Closed Loop Analytics escalation between 12:00 and 13:00, the Business Data tab for the escalation task shows wrong time values for the fields Time stamp of creation, Start date range and End date range.

This issue has been resolved.

## <span id="page-186-0"></span>**6.0 Documentation Changes**

This section describes significant changes to the documentation, such as the addition, relocation, or removal of product guides, online help, chapters, or other major content. A release is listed in this section only if changes occurred in that release.

## *Release 10.3*

- GDPR information was added.
- Content was rewritten to reflect that Process Dashboards can only be accessed in webMethods Business Console. They cannot be accessed in MashZone NextGen any longer.

## *Release 9.9*

<span id="page-186-1"></span>Product guide "webMethods Closed Loop Analytics Help" was added.

## **7.0 Terminology Changes**

<span id="page-186-2"></span>A release is listed in this section only if changes occurred in that release.

## **8.0 Added, Removed, Deprecated, or Changed Items**

This section lists functionality, controls, portlets, properties, or other items that have been added, removed, deprecated, or changed. A release is listed in this section only if changes occurred in that release.

## <span id="page-186-3"></span>**9.0 Copyright Information**

Copyright © 2018 Software AG, Darmstadt, Germany and/or Software AG USA Inc., Reston, VA, USA, and/or its subsidiaries and/or its affiliates and/or their licensors.

The name Software AG and all Software AG product names are either trademarks or registered trademarks of Software AG and/or Software AG USA Inc. and/or its subsidiaries and/or its affiliates and/or their licensors. Other company and product names mentioned herein may be trademarks of their respective owners.

Detailed information on trademarks and patents owned by Software AG and/or its subsidiaries is located at [http://softwareag.com/licenses.](http://softwareag.com/licenses)

This software may include portions of third-party products. For third-party copyright notices, license terms, additional rights or restrictions, please refer to "License Texts, Copyright Notices and Disclaimers of Third Party Products". For certain specific third-party license restrictions, please refer to section E of the Legal Notices available under "License Terms and Conditions for Use of Software AG Products / Copyright and Trademark Notices of Software AG Products". These documents are part of the product documentation, located a[t http://softwareag.com/licenses](http://softwareag.com/licenses) and/or in the root installation directory of the licensed product(s).

## <span id="page-187-0"></span>**10.0 Support**

Visit the **Empower website** to learn about support policies and critical alerts, read technical articles and papers, download products and fixes, submit feature/enhancement requests, and more.

Visit the [TECHcommunity website](http://techcommunity.softwareag.com/) to access additional articles, demos, and tutorials, technical information, samples, useful resources, online discussion forums, and more.

CLA-RM-103-20181015

# **webMethods CloudStreams 10.3 Readme**

# **October 2018**

This file contains important information you must read before using webMethods CloudStreams 10.3. You can find system requirements, user documentation, and installation and upgrade instructions on the [Documentation website](http://documentation.softwareag.com/) or the [TECHcommunity website.](http://techcommunity.softwareag.com/) At those locations, you can also find suite-related security and globalization information.

Included in this file is information about functionality that has been added, removed, deprecated, or changed for this product. Deprecated functionality continues to work and is supported by Software AG, but may be removed in a future release. Software AG recommends against using deprecated functionality in new projects.

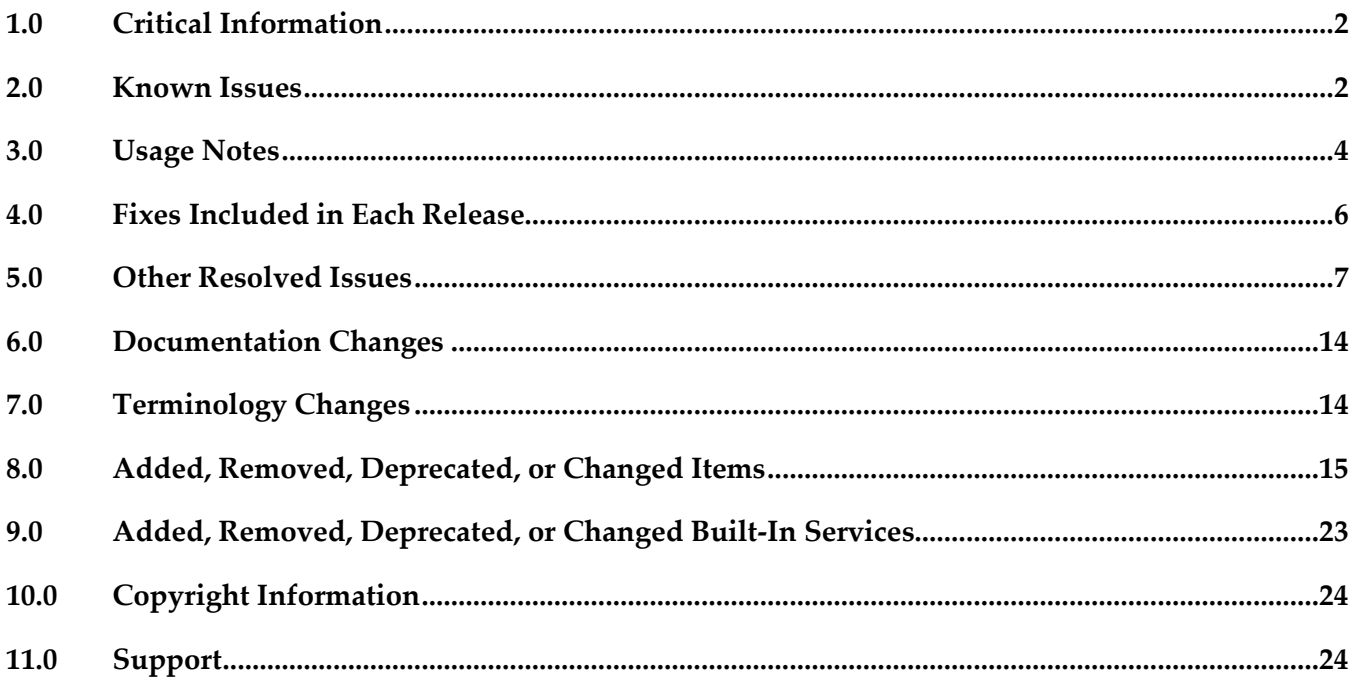

## <span id="page-189-0"></span>**1.0 Critical Information**

This section lists any critical issues for the current release that were known when this readme was published. For critical information found later, go to the Knowledge Center on the [Empower website.](https://empower.softwareag.com/)

## <span id="page-189-1"></span>**2.0 Known Issues**

This section lists any issues for the current release that were known when this readme was published. For known issues found later, go to the Knowledge Center on the **Empower website**.

### *CloudStreams Server*

WST-3895

When a CloudStreams connection referenced by a CloudStreams connector listener explicitly references a proxy configuration, or when a default proxy configuration is available in Integration Server Administrator > Settings > Proxy Servers, and the configured proxy server throws a Basic Authentication challenge to the CloudStreams connector listener, the listener fails to enable. There is currently no workaround for this issue.

**■** WST-3910

If a user adds a custom header while updating the subscription details for a connector listener, CloudStreams Server ignores it and does not send it in the request. There is currently no workaround for this issue.

WST-3917

Errors occur while applying OAuth v1.0a alias configurations from a source system to a target system. Because of the errors, OAuth aliases are not listed on the target system, which includes the newly created OAuth aliases. This is because update to the Access Token Secret of the respective OAuth aliases fails on the target system.

There is currently no workaround for this issue.

WST-3918

When a provider is selected in the Integration Server Administrator, CloudStreams page, the provider label text for the selected provider is not visible. There is currently no workaround for this issue.

▪ WST-3921

The "Notify Meta Channel Events" configuration option is available for a CloudStreams connector listener with the connection type defined as "Bayeux HTTP Long Polling" in the Integration Server Administrator, irrespective of whether the "Logging Invocation" action is configured. However, meta channel events are logged in the server log only if the "Logging Invocation" action is

configured.

There is currently no workaround for this issue.

WST-3925

If a connector listener is enabled and the user deletes the actionable service from the Service Development perspective in Software AG Designer, CloudStreams does not notify that the actionable service is not available.

There is currently no workaround for this issue.

WST-3930

Subscription errors for connector listeners with "Bayeux HTTP Long Polling" connection type do not appear on the CloudStreams Administration page if the subscription has failed and the listener is enabled. The errors may be due to connection related issues, wrong subscriber configurations such as invalid or missing PushTopic name, missing or insufficient access permissions, or exceeding the concurrent user limit for the user or organization. There is currently no workaround for this issue.

WST-3963

"Enable Debug" option does not work for CloudStreams Streaming configuration. Enabling the "Enable Debug" option for the CloudStreams Streaming configuration does not log additional connectivity-related information in the server logs. This is because after upgrading the cometD client library adoption, the "Enable Debug" option can no longer be supported. There is currently no workaround for this issue.

## *CloudStreams Development*

WCD-1156

Assignment from services is not removed from the Connector XML file when the service is deleted from a perspective other than CloudStreams Development.

When Rest elements such as Parameters, Headers, Body, and Connection properties have assignments from a service and the service is deleted from a perspective other than CloudStreams Development, the user interface and the Connector XML file still show the assignments. Workaround: Remove the assignments (*Unassign*) manually.

WCD-1739

When a connector listener is either enabled or unlocked for edit, the connector listener fields are disabled in the Service Development perspective in Software AG Designer. If multiple Actions are configured, the user is not able to select the Actions to view the details. There is currently no workaround for this issue.

#### WCD-1747

While creating a Schema type abstract object in a SOAP connector, the "Finish" button is not enabled after selecting the service on the "Assign services" page. There is currently no workaround for this issue.

## <span id="page-191-0"></span>**3.0 Usage Notes**

This section provides any additional information you need to work with the current release of this product.

## *CloudStreams Server*

- A CloudStreams REST resource supports only one type of message builder and formatter for all response codes.
- CloudStreams does not support the RPC/encoded style WSDL.
- CloudStreams does not support the RPC/literal style WSDL.
- CloudStreams does not support sharing of Connector Virtual Services, Virtual Services, and Policies across nodes in a clustered setup. These artifacts should be manually deployed to a clustered node on need basis.
- CloudStreams SOAP services support sending an attachment through MTOM as a base64 encoded input. The support to wrap an attachment as a XOPObject type and sending large attachments is not supported.
- For SOAP based connectors, if the WSDL has multiple bindings for a given service, CloudStreams does not support changing multiple URLs dynamically to connect to the service endpoint.
- webMethods Mediator and CloudStreams products are not compatible. The products must be installed on separate webMethods Integration Server instances.
- While enabling a CloudStreams connector listener, if there are connectivity issues such as network and proxy issues while connecting to the streaming API endpoint, the listener automatically goes into retry mode and attempts to connect to the API endpoint until the configured connection timeout is exhausted. The connector listener inherits the timeouts (Connection TimeOut and Socket Read Timeout) from the connector connection. In case the timeout is set to a large value, the update to the connector listener "enabled" status takes quite a while to reflect in the Integration Server Administrator. This may convey an impression to the user that nothing is happening. To confirm the processing, the user should check the server logs with "Streaming" logging component configured to *Debug* or above, or alternatively reduce the timeout values to speed up the "enabled" status update for the connector listener.
- When a user disables a CloudStreams connector listener, a disconnect call is sent to the streaming provider. However, in the server logs, a META\_CONNECT event is observed soon after the

META DISCONNECT event. This is because when a disconnect is sent to the streaming provider, the provider server also wakes up the long poll that may be outstanding, and replies with a connect message that may reach the client after the disconnect reply message. This is expected behavior.

CloudStreams connector listeners do not have any exclusive support in a clustered setup. The listener behaves in the same way as it behaves in a stand-alone Integration Server setup.

### *CloudStreams Development*

- CloudStreams Provider projects developed using the older plug-in, that is, v9.12 and earlier, cannot be migrated or upgraded to the v10.2 plug-in. You must create new projects.
- While creating a connector, if the connector ID contains dots (.), nested or hierarchical folders will be created. For example, if the connector ID is a.b.c.d.e.f.g, nested folders will be created named as a, b, c, d, e, f, and g. It is recommended to have as less dots as possible in the connector ID in order to have a smaller hierarchical structure in the Package Navigator view in the Service Development perspective.
- While creating a connector using a Swagger file, authentication schemes are not parsed. You must add the authentication schemes after creating the connector.
- You will not be able to delete a provider package if it is published. You must first *unpublish* the provider package and then delete it.
- You will not be able to update the Resource Group reference if a provider package is published. You must first *unpublish* the provider package and then update the Resource Group reference.
- GET, PUT, POST, DELETE, and PATCH are the only methods supported while creating a REST resource. If you are creating a connector using a Swagger file, any other method available in the Swagger file will not be supported.
- In order to view the newly added assets, you must refresh the package from the Package Navigator view in the Service Development perspective.
- In order to import a Provider folder, if the Provider package is created on a different server, you must have access rights on that server.
- In order to import a published Provider package, *nsName* must follow the following namespace convention: <connector\_id>.<service\_name>. If this convention is not followed, the Provider package can still be imported, but a few functionalities might not work after import.
- Assignment from services is not removed from the Connector XML file when the service is deleted from a perspective other than CloudStreams Development. When Rest elements such as Parameters, Headers, Body, and Connection properties have assignments from a service and the service is deleted from a perspective other than CloudStreams Development, the user interface and the Connector XML file still show the assignments. These assignments will have to be removed (*Unassign*) manually.

Adding or deleting a user will not reflect automatically on the "Run As User" list for a "Service" Invocation" configuration on the "Event" tab of an already open listener node. The listener node must be closed and reopened to reflect the updated user list. Additionally, if the "Service Invocation" action has been configured to be applied on the incoming events and the configured "Run As User" user has been deleted, then the "Run As User" value has to be manually reconfigured.

## <span id="page-193-0"></span>**4.0 Fixes Included in Each Release**

This section lists the *latest fix level* that has been included in each release for each product component. A release is listed in this section only if changes occurred in that release. Go to the Knowledge Center on the [Empower website](https://empower.softwareag.com/) for detailed information about fixes.

## *CloudStreams Server*

*Release 10.3*

- WST\_10.2\_Fix2
- WST 10.1 Fix8
- WST\_9.12\_Fix6

## *Release 10.2*

- WST 10.1 Fix4
- $\blacksquare$  WST\_9.12\_Fix5
- WST\_9.10\_Fix11
- WST\_9.9\_Fix6

## *Release 10.1*

WST 9.12 Fix3

### *Release 9.12*

**■ WST 9.10 Fix4** 

### *Release 9.10*

WST\_9.9\_Fix2

## *Release 9.9*

WST\_9.8\_Fix2

#### *Release 9.8*

WST\_9.7\_Fix1

### *CloudStreams Development*

#### *Release 10.3*

- WCD\_10.2\_Fix1
- WCD\_10.1\_Fix2
- WCD\_9.12\_Fix2
- WCD\_9.10\_Fix4

### *Release 10.2*

■ WCD\_10.1\_Fix1

### *Release 9.12*

WCD\_9.10\_Fix2

### *Release 9.8*

<span id="page-194-0"></span> $WCD_9.7_Fix1$ 

## **5.0 Other Resolved Issues**

This section lists the issues that were resolved in each release but were not part of the fixes listed in the previous section. A release is listed in this section only if changes occurred in that release.

## *CloudStreams Server*

#### *Release 10.3*

WST-3634

Migration of CloudStreams user assets to v10.2 is not supported.

The *pub.cloudstreams.migration:migrate* service does not migrate user assets to v10.2. The following error is observed when this service is run on CloudStreams v10.2 with a package containing assets created on an older version:

*"No CloudStreams migrator found for the package."* There is currently no workaround for this issue.

■ WST-3646

"SignatureDoesNotMatch" error appears while running an Amazon S3 cloud connector service. This error appears if the cloud connector service involves redirection and is created using AWS

Signature Version 3.

There is currently no workaround for this issue.

■ WST-3869

CloudStreams is not able to handle the parenthesis in query parameters and the request call fails. CloudStreams Server is not able to encode the URI containing the parenthesis and due to this, requests are failing.

This issue is resolved.

**WST-3884** 

Cloud connector service execution fails while sending a JSON payload, which contains German characters. This is observed for back ends that use AWS Signature Version 4 for authentication. This issue is resolved.

### *Release 10.2*

WST-3269

Multiple errors are observed while executing cloud connector services concurrently. For some SaaS back ends, errors such as "Read timed out" and "Premature end of Content" are observed while invoking cloud connector services at the same time. This issue is found in the Apache HTTP library, which is currently used in CloudStreams. This issue is resolved.

WST-3241

Null JSON response is not supported by CloudStreams server. If a REST service returns Null as a JSON response, CloudStreams does not recognize or parse the Null JSON response. This issue is resolved.

■ WST-3344

CloudStreams Analytics dashboard does not display all the event records for a given date and time. In the CloudStreams Analytics dashboard, the grid in the Event tab does not show all the records for a given date and time. This is because MashZone NextGen considers date columns as dimension columns, as far as aggregation is concerned. This issue is resolved.

■ WST-3352

Provider charts in the API Usage tab of the CloudStreams Analytics dashboard also display data for inbound invocations.

The provider charts should display data corresponding to the outbound (cloud connector service) invocations only. However, the charts also display data for inbound invocations, with the provider names being displayed as blank values.

This issue is resolved.

WST-3350

Cloud connector services, which allow multiple operations/objects selection, do not persist duplicate operations/objects in the cloud connector service node.

From v10.1, the CloudStreams server allows one resource/operation that can take/return multiple operations/objects in the request or response. For example, in the OData connector, you can select an operation as *changeset*, which allows you to select multiple operations/objects. For the *changeset* operation, if you select a combination of "create" and "Account" multiple times, even then it does not get stored in the cloud connector service node.

This issue is resolved.

#### WST-2819

CloudStreams fails to parse a response when the response formatter/builder is configured as "binary", and the request Accept header is set to "application/json".

When the response formatter/builder for a cloud connector service is configured to "binary", and the Accept header is configured to "application/json", CloudStreams fails to parse the resulting back end response.

This issue is resolved.

#### *Release 10.1*

#### WST-3213

Issue while adding a custom field as document.

Cloud connector service allows adding a custom field of type Document. When a custom field data type Document is added to a business object, and the field does not have any child fields, the field appears as a string in the cloud connector service signature.

This issue is resolved.

#### WST-3165

CloudStreams fails to encode single quotes (') inside a querystring parameter.

This issue occurs when you invoke back end queries that have single quotes, to quantify certain entity values as part of the filtering criteria, and the criteria is a part of the query string parameter. For example, a query that returns details of an account object for a certain id match is as follows: *Select id from account where id = '84'*. This issue prevents encoding the single quote ('), resulting in service execution failure.

This issue is resolved.

#### WST-3165

CloudStreams fails to encode single quotes (') inside a querystring parameter.

This issue occurs when you invoke back end queries that have single quotes, to quantify certain entity values as part of the filtering criteria, and the criteria is a part of the query string parameter. For example, a query that returns details of an account object for a certain id match is as follows: *Select id from account where id = '84'*. This issue prevents encoding the single quote ('), resulting in service execution failure.

This issue is resolved.

#### WST-3195

CloudStreams does not throw a fault in case of a stream response, if the cloud connector service

execution fails with client side fault issues.

CloudStreams does not throw a fault in case of a stream response if the cloud connector service execution fails with client side fault issues. Instead of fault, the service execution returns a response with a null body.

This issue is resolved.

WST-3192

Error occurred while enabling the connection. While enabling the connection, the following errors are found: *Error occurred while enabling the connection: null* and *Connections alias already exist*. This issue is resolved.

WST-2907

Some of the alert messages shown in the CloudStreams Admin screens are not localized. The connectors enable, disable, and delete alert messages are not localized. The alert message shown while enabling the wire logging is also not localized. This issue is resolved.

### *Release 9.12*

WST-3149

CloudStreams connector uses the default proxy server alias of Integration Server even if the default proxy server alias is disabled.

Now CloudStreams does not use the default proxy server alias if it is disabled in Integration Server and skips the proxy route for a connection, if the host name of the connection Provider URL is present in the Integration Server "Proxy Bypass" list.

This issue is resolved.

## *Release 9.10*

WST-2378

CloudStreams does not support creating cloud connector services that have an array of JSON objects without the key/root in the request payload.

In the absence of a parent root for the collection, it is not possible to represent the objects under the request payload. Because of this limitation, it is not possible to create or invoke services, which expect a root less array in the request payload.

This issue is resolved.

**WST-2644** 

Cloud connector services, which require mapping of parameters, fail to run. For a REST based connector, a parameter value cannot be assigned to another parameter by specifying a parameter to parameter mapping. This is because CloudStreams does not support parameter to parameter mapping.

This issue is resolved. Parameter to parameter mapping is now supported.

WST-2638

CloudStreams is unable to handle excludeRoot properties in Request signature using XML.

For a REST based connector that communicates in XML, if the "excludeRoot" option is set to "true", then while sending a Request to the back end, CloudStreams is not able to exclude the root of the Request.

This issue is resolved.

WST-2639

Cloud Connector service signature does not populate the picklist values.

Cloud Connector service signature does not populate the picklist values even if the schema element has enumeration defined.

This issue is resolved. Now cloud connector service signature field's picklist attributes are populated with enumerated values available from the schema.

### *Release 9.9*

WST-2555

Authentication failure when Twitter resources expect messages to be sent as a query parameter. Some Twitter resources expect messages to be sent as a query parameter. While using such resources, if the messages sent contain a space, authentication failure is observed. This issue is resolved.

WST-2524

User is not able to see service references or dependents for CloudStreams artifacts. While checking dependents or references for CloudStreams assets using Software AG Designer, the user is not able to see the service references or dependents. This issue is resolved.

#### *Release 9.8*

WST-2126

Connections after given timeouts are not automatically refreshed using OAuth refresh tokens. If OAuth refresh tokens are provided and session management is turned on, CloudStreams connections are not refreshing the access tokens automatically using the provided refresh tokens. This functionality may work with only the Salesforce provider and without using any proxies in the connection.

Workaround: Manually update the access tokens with the latest valid access tokens.

WST-2142

Virtual service deployment errors are reported by CloudStreams Server at startup, when a cluster is enabled.

In a clustered environment, at server startup, when a CloudStreams Server node joins a cluster, for each virtual service deployed on that node, if there is a corresponding entry in the shared virtual services cache, the CloudStreams Server node attempts to undeploy the existing deployed service, and thereafter attempts to redeploy the same service using the shared cache data for that service entry. Undeploy and subsequent redeploy of the connector virtual service fails with errors reported in the server logs.

Extract of the error for the default SOAP connector virtual service WmCloudStreams.SoapVS: *[CLS.0050.0212E] Unknown exception deploying virtual service: WmCloudStreams.SoapVS Cause: 0*

*[CLS.0050.0048E] Error getting endpoints for service:WmCloudStreams.SoapVS, Cause: Unknown exception deploying virtual service: WmCloudStreams.SoapVS Cause: 0 [CLS.0030.0356E] VirtualServiceDeployer - unable to get endpoints for WmCloudStreams.SoapVS, caught this: type (com.softwareag.pg.exceptions.PGException), msg (Error getting endpoints for service:WmCloudStreams.SoapVS, Cause: Unknown exception deploying virtual service: WmCloudStreams.SoapVS Cause: 0) [CLS.0030.0363W] VirtualServiceDeployer.redeployUndeployedIfNecessary - service (WmCloudStreams.SoapVS) caught this: type (com.softwareag.pg.exceptions.DeploymentException) message (VirtualServiceDeployer - unable to get endpoints for WmCloudStreams.SoapVS, caught this: type (com.softwareag.pg.exceptions.PGException), msg (Error getting endpoints for service:WmCloudStreams.SoapVS, Cause: Unknown exception deploying virtual service: WmCloudStreams.SoapVS Cause: 0 ))*

This error is benign. Syncing up virtual service from shared cache is not supported in CloudStreams, so the sync up action performed by the node is redundant.

### *CloudStreams Development*

#### *Release 10.3*

WCD-1593

Multiple connectors having same IDs and located in different servers cannot be opened. This issue is resolved.

#### *Release 10.2*

WCD-1318

Server name changes when a new entry (user) is added to the Integration Server list. In Preferences > Integration Servers, adding a new Integration Server with a different user but with the same host name and port shows only one Integration Server. This issue is resolved.

WCD-1341

Errors observed while creating a connector, if the connector name has spaces. This issue is resolved.

WCD-1348

Validation errors are observed while creating a connector from a Swagger file. While creating a connector using a Swagger file, validation errors are observed in certain cases where the name/id of a connector, resource name, parameter name, header name, and property name contains characters, which are not supported, for example, spaces or special characters in the name.

This issue is resolved.

### *Release 9.9*

 $\blacksquare$  WCD-716

For a cloud connector service, fields that have the *recordList* parameter populated, do not show up as documents.

While creating a cloud connector service, once an operation and object are selected, the next screen shows a list of fields. While choosing a field, if the field has the *recordList* parameter populated, it should show up as a Document. Currently these fields show up as String fields. This issue is resolved.

#### WCD-724

Errors that are related to creating or editing a Cloud Connector Service are not displayed in a dialog box.

While creating or editing a Cloud Connector Service, if there is any error, the error is logged only in the error logs and not displayed in a dialog box. As a result, the user is not informed about the problem.

This issue is resolved. The error information now appears in a dialog box.

### *Release 9.8*

WCD-612

Older connectors do not appear in the Integration Server Administration page even after a successful deployment from Designer.

The following errors are observed in the Integration Server error log:

*com.wm.app.b2b.server.ServiceException: java.io.FileNotFoundException:* 

*C:\SoftwareAG\profiles\IS\_default\workspace\temp\tempDocTypeDir\sqs.xsd (The system cannot find the file specified)*

*Caused by: com.wm.app.b2b.server.ServiceException: java.io.FileNotFoundException:* 

*C:\SoftwareAG\profiles\IS\_default\workspace\temp\tempDocTypeDir\sqs.xsd (The system cannot find the file specified)*

*Caused by: java.io.FileNotFoundException:* 

*C:\SoftwareAG\profiles\IS\_default\workspace\temp\tempDocTypeDir\sqs.xsd (The system cannot find the file specified).* 

This issue is resolved.

## <span id="page-201-0"></span>**6.0 Documentation Changes**

This section describes *significant* changes to the documentation, such as the addition, relocation, or removal of product guides, online help, chapters, or other major content. A release is listed in this section only if changes occurred in that release.

## *CloudStreams Server*

#### *Release 9.9*

▪ The *webMethods CloudStreams FAQ and Troubleshooting* guide available at http://documentation.softwareag.com/ provides FAQs and troubleshooting tips.

### *Release 9.8*

Software AG documentation is now no longer available on the Software AG installer from this release. You can access all Software AG documentation on the [Documentation website.](http://documentation.softwareag.com/)

## *CloudStreams Development*

#### *Release 10.1*

▪ The CloudStreams Provider Project chapter in the context-sensitive webMethods CloudStreams Development Help has been completely rewritten.

#### *Release 9.8*

Software AG documentation is no longer available on the Software AG installer. You can now access all Software AG documentation on the [Documentation website.](http://documentation.softwareag.com/)

## <span id="page-201-1"></span>**7.0 Terminology Changes**

A release is listed in this section only if changes occurred in that release.

## *CloudStreams Development*

*Release 10.2* **Old Term New Term** Login/Logout Sequence Start/Stop Sequence CFG Parameter Internal

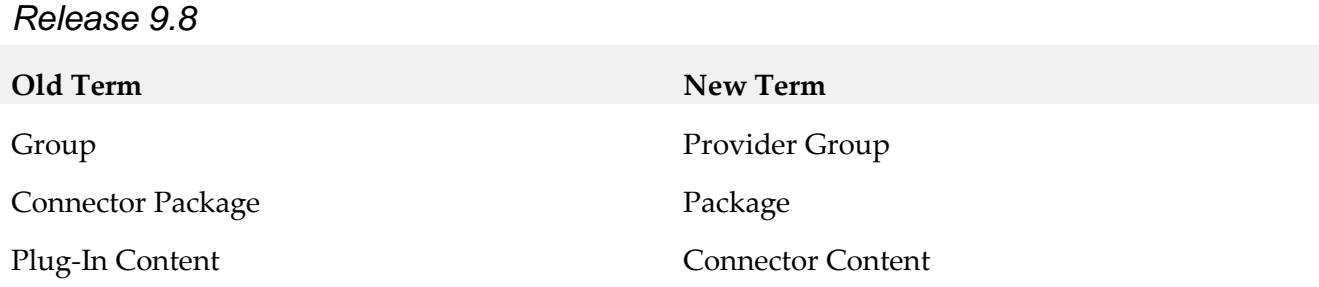

## <span id="page-202-0"></span>**8.0 Added, Removed, Deprecated, or Changed Items**

This section lists functionality, controls, portlets, properties, or other items that have been added, removed, deprecated, or changed. A release is listed in this section only if changes occurred in that release.

### *CloudStreams Server*

#### *Release 10.3*

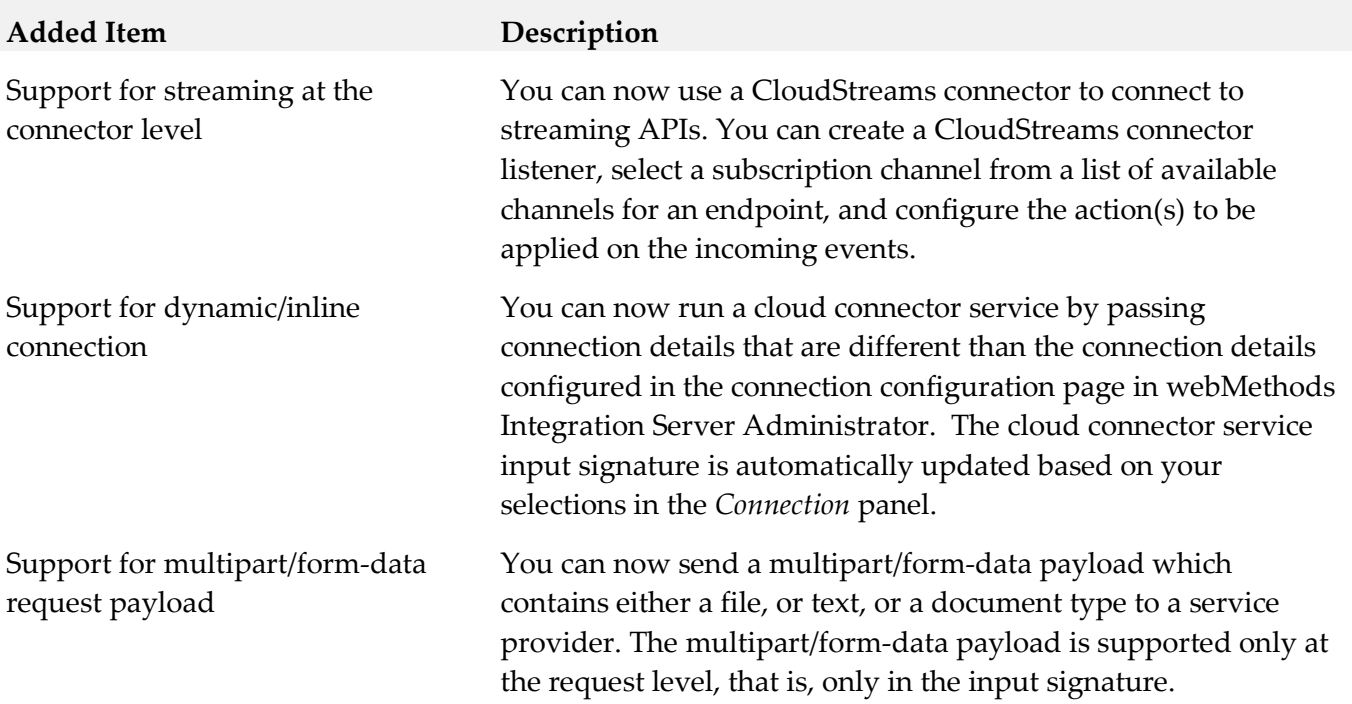

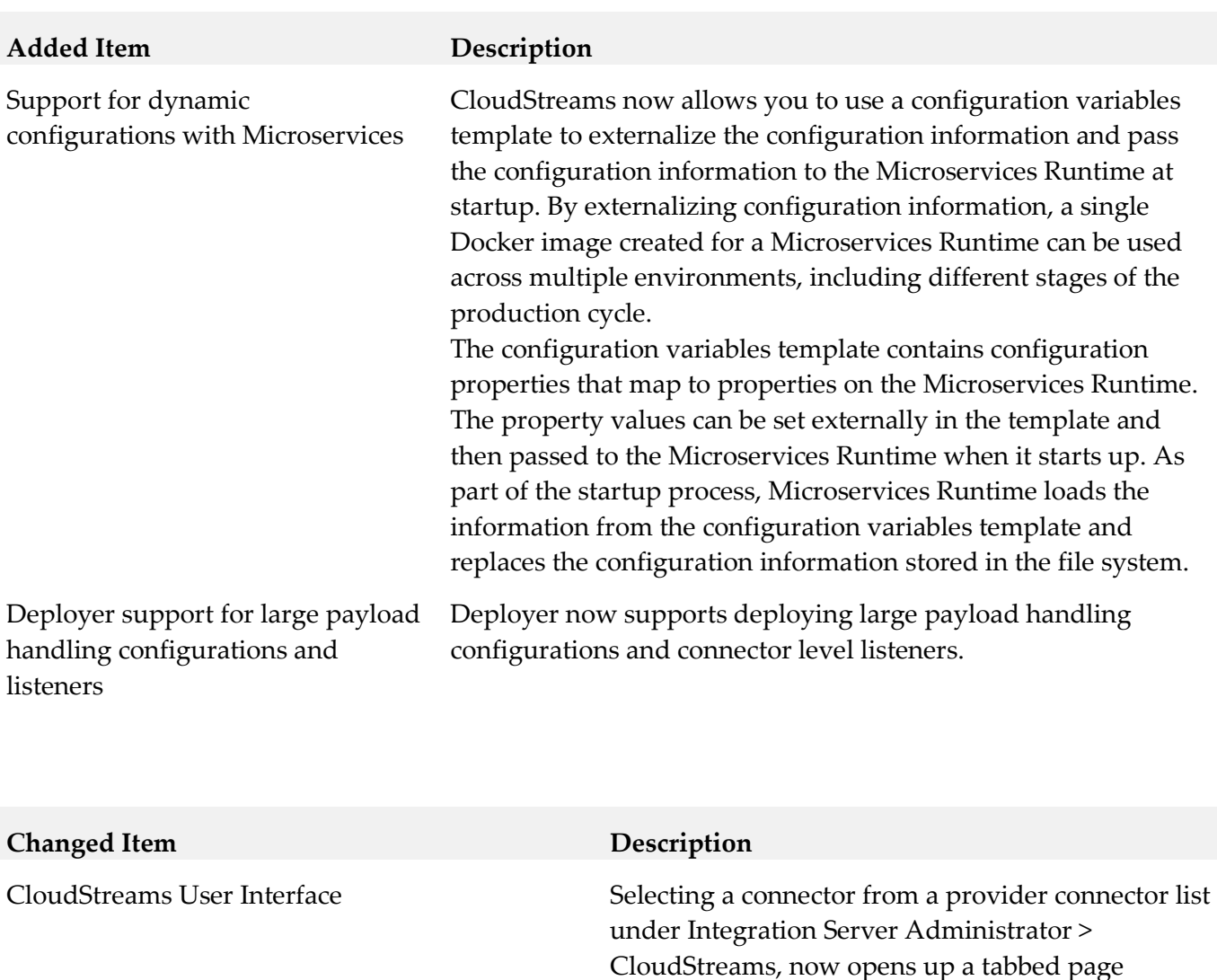

display. The page defaults to the Connections tab which lists the connections configured for the selected connector. The newly introduced *Listener*

tab displays the listeners configured for the

for accessibility and for brightness.

Additionally, the CloudStreams Administration pages in Integration Server Administrator now use a primary blue colour scheme, which is optimized

selected listener.

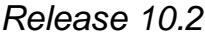

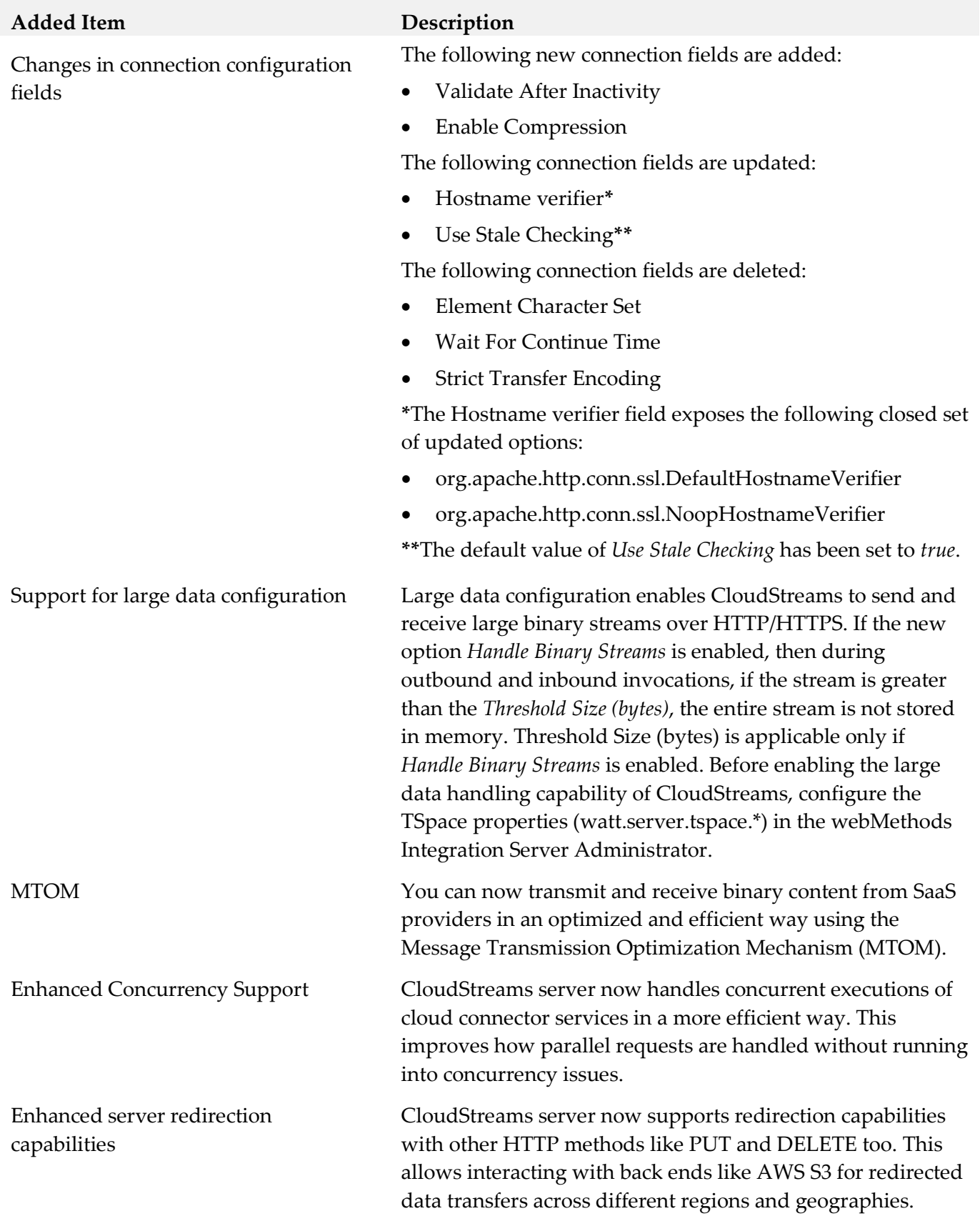

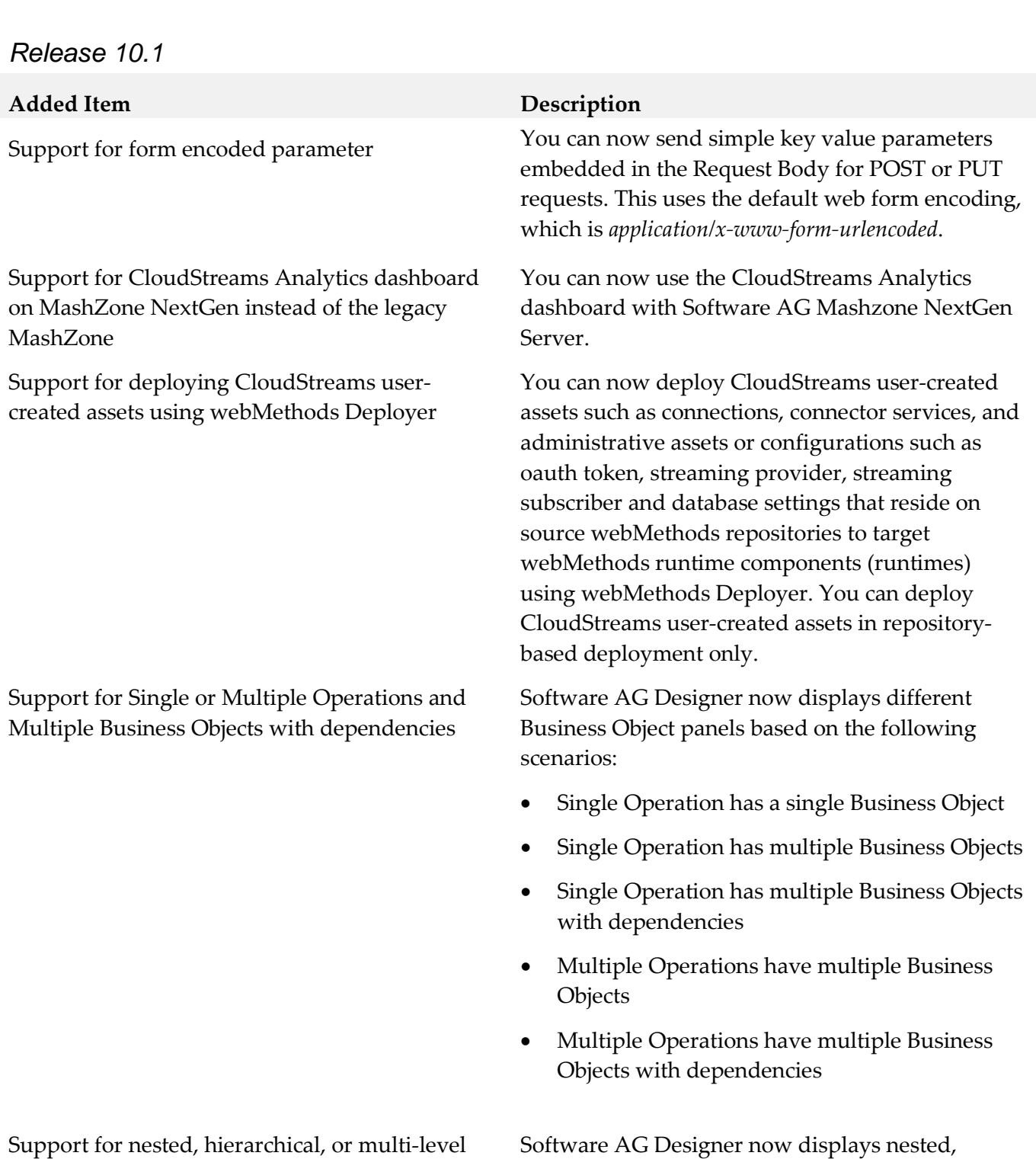

Support for nested, hierarchical, or multi-level business objects

Support for NTLM basic authentication CloudStreams now supports NT LAN Manager

18

hierarchical, or multi-level business objects if the resource is designed to support nested business objects. You can expand the nested business objects

(NTLM) authentication protocol. CloudStreams provides basic support for NTLM authentication protocol using the credentials connection group. Limited support is available in this release.

to display the child-level objects.

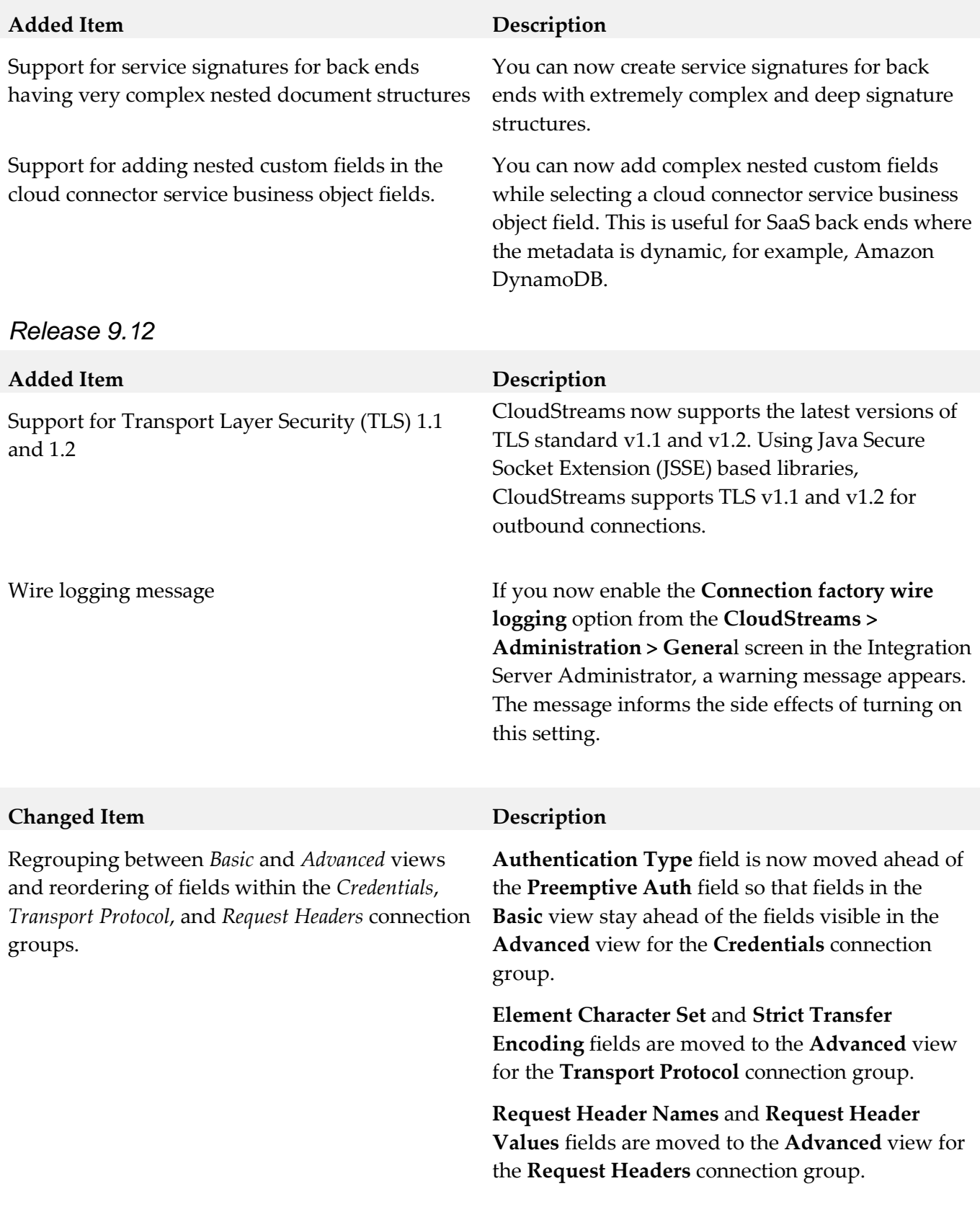

#### *Release 9.10*

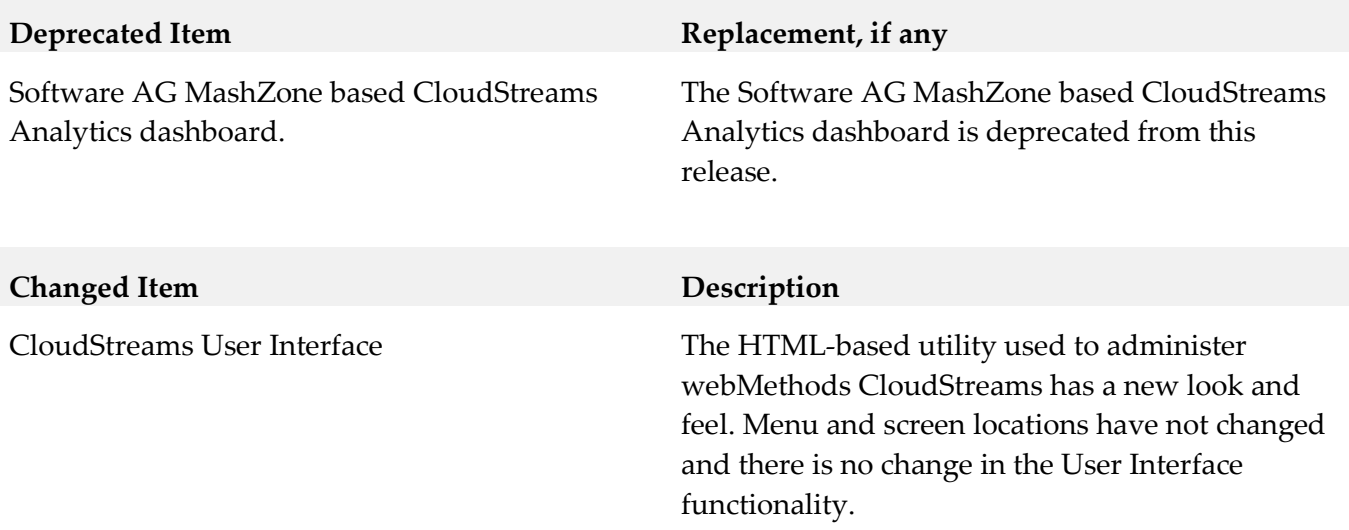

# *CloudStreams Development*

#### *Release 10.3*

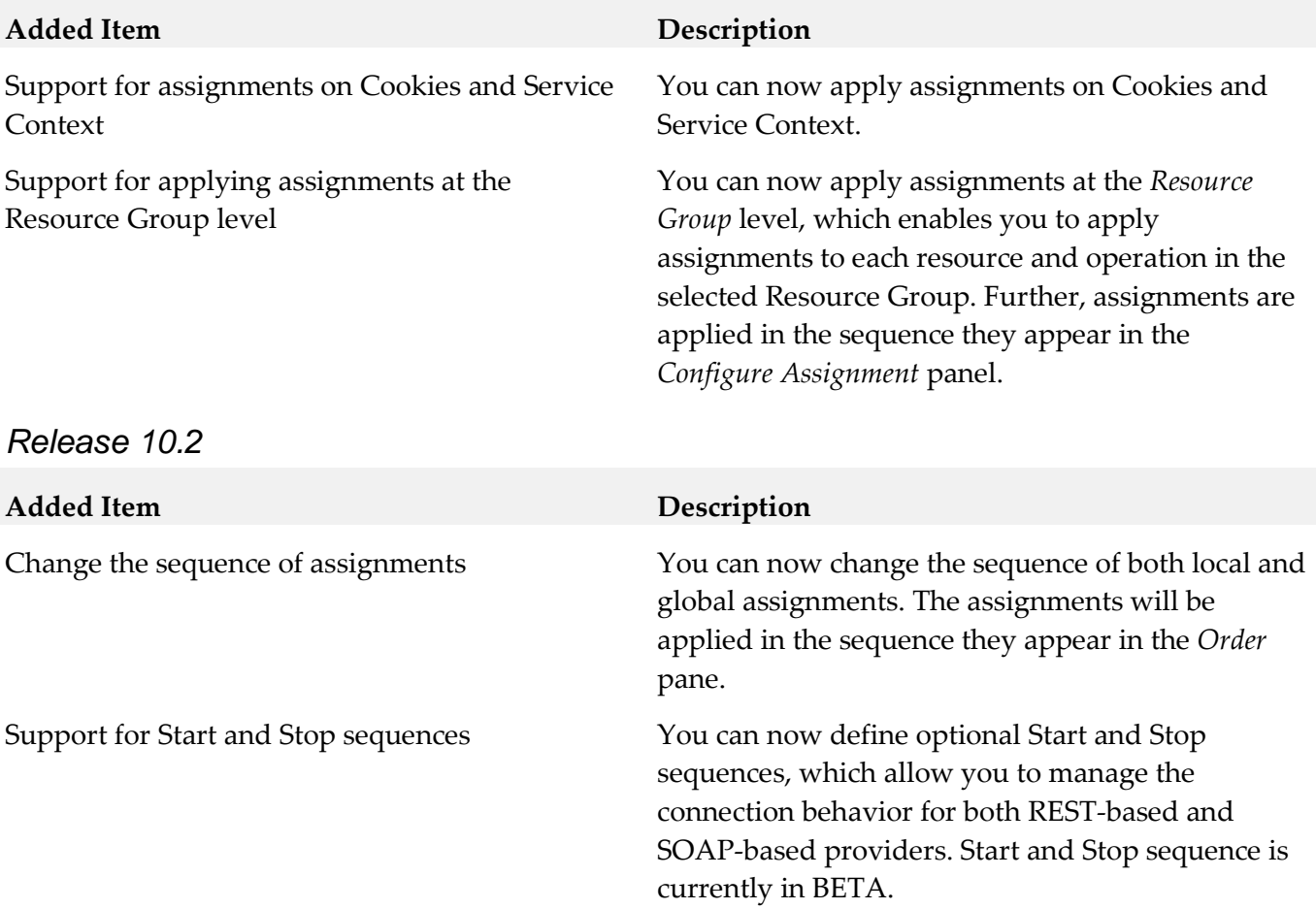

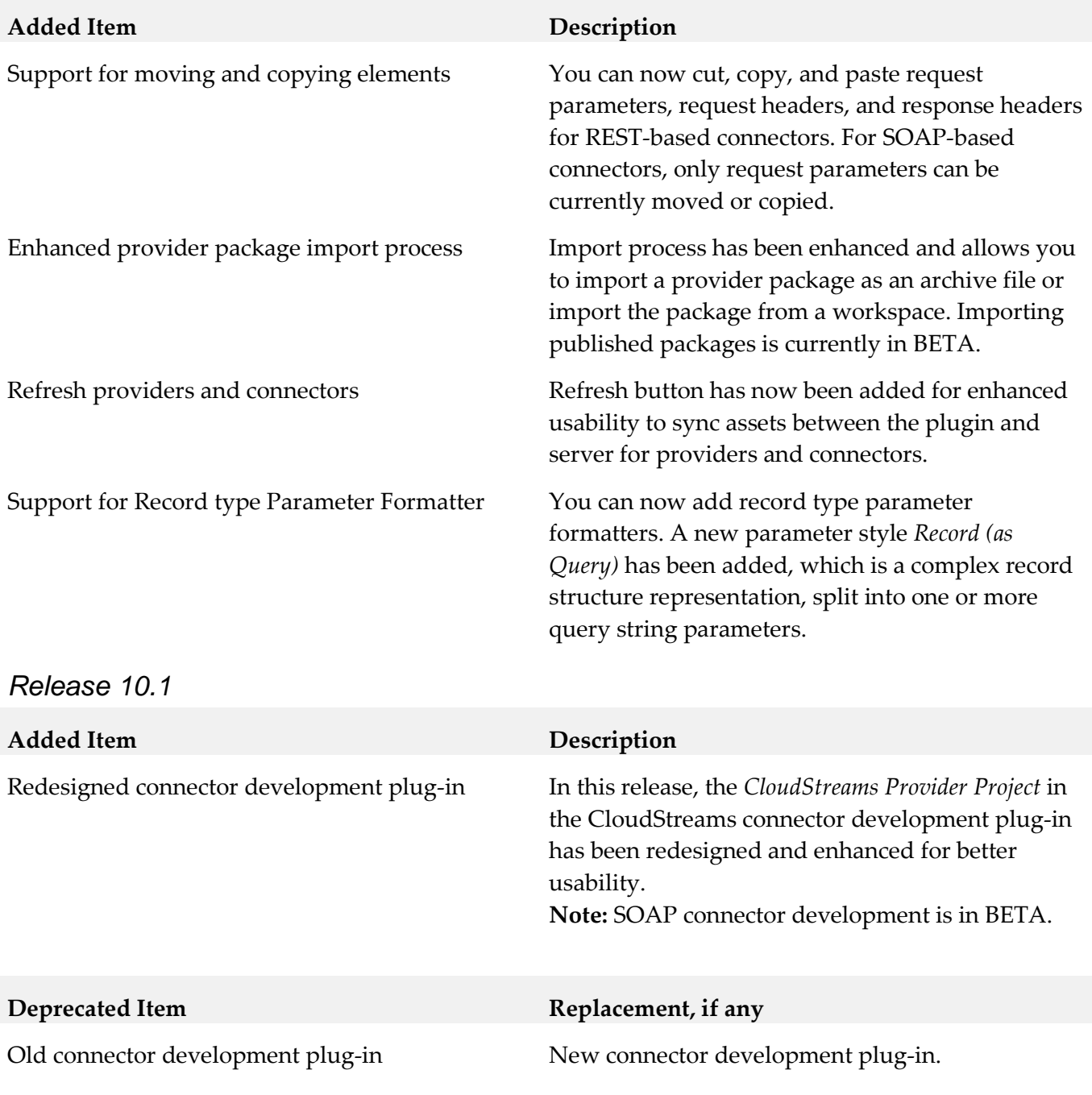

## *Release 9.12*

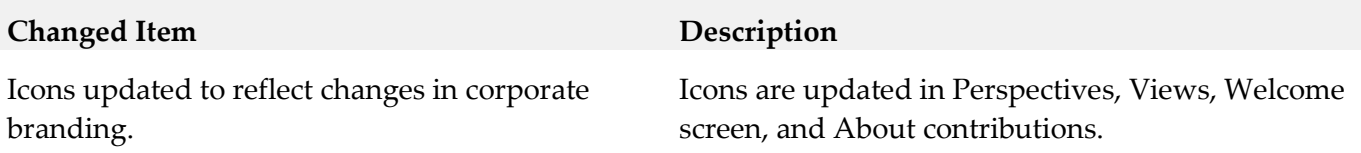

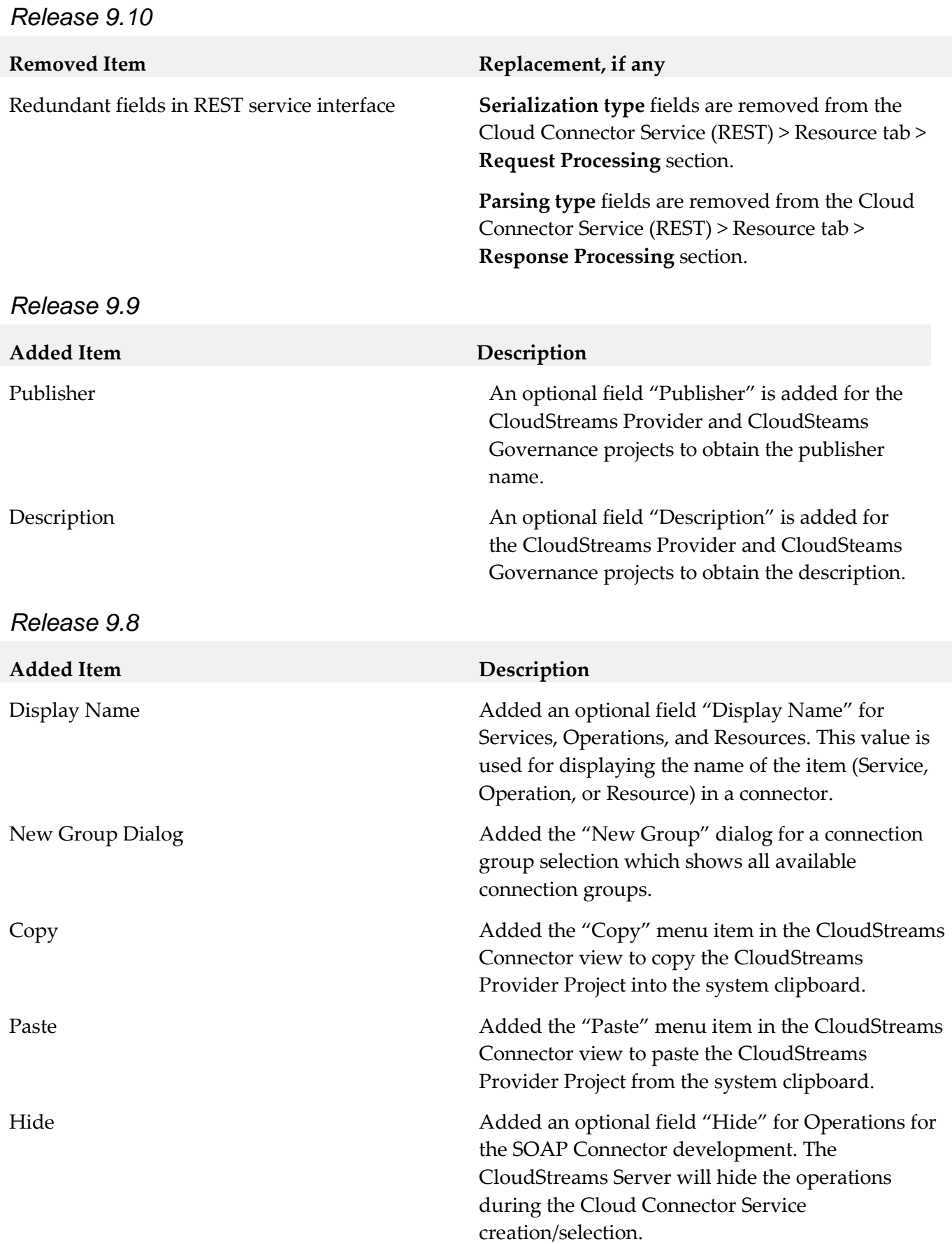

## <span id="page-210-0"></span>**9.0 Added, Removed, Deprecated, or Changed Built-In Services**

A release is listed in this section only if changes occurred in that release.

### *CloudStreams Server*

*Release 10.3*

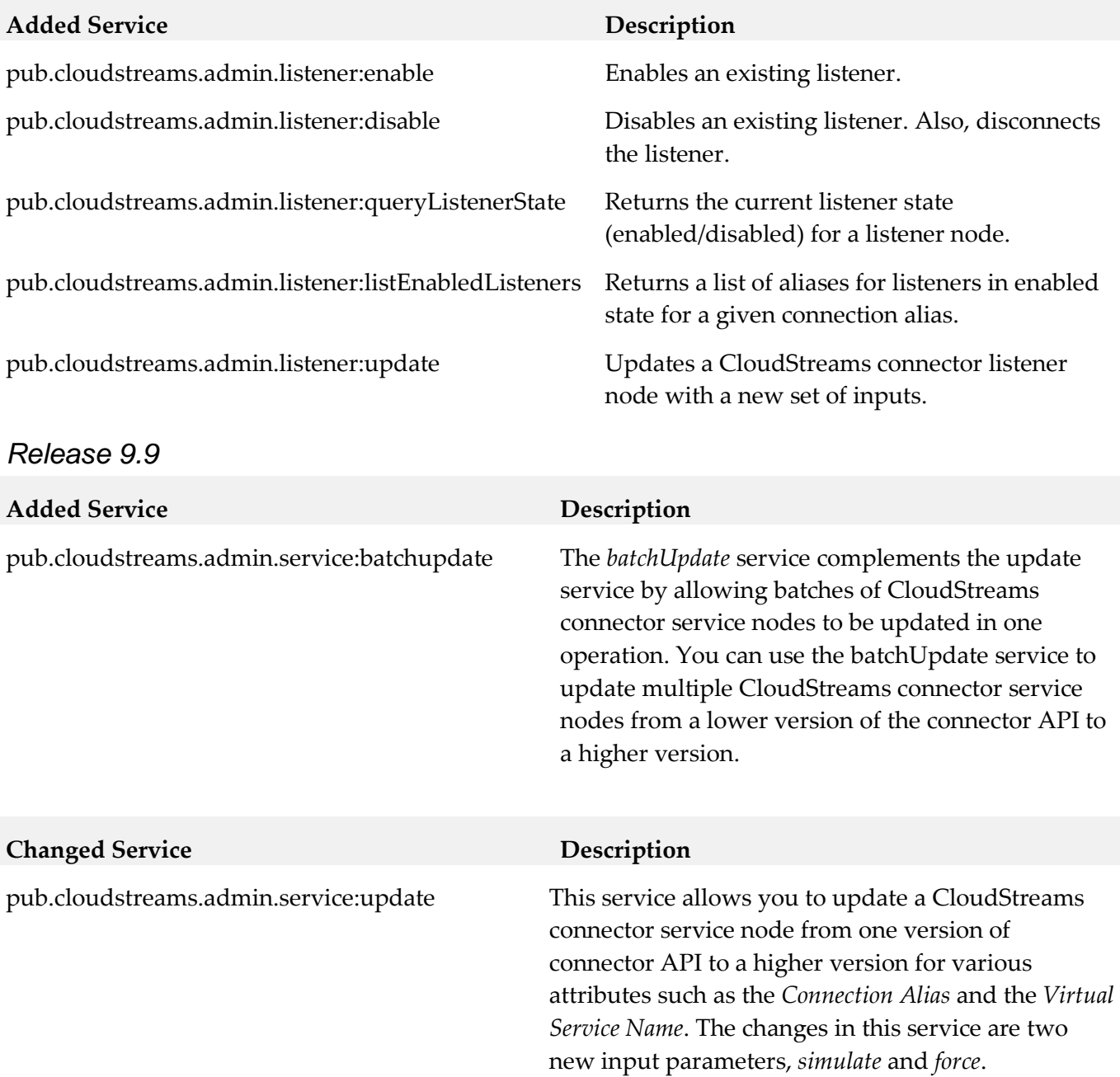

# <span id="page-211-0"></span>**10.0 Copyright Information**

Copyright © 2013-2018 Software AG, Darmstadt, Germany and/or Software AG USA Inc., Reston, VA, USA, and/or its subsidiaries and/or its affiliates and/or their licensors.

The name Software AG and all Software AG product names are either trademarks or registered trademarks of Software AG and/or Software AG USA Inc. and/or its subsidiaries and/or its affiliates and/or their licensors. Other company and product names mentioned herein may be trademarks of their respective owners.

Detailed information on trademarks and patents owned by Software AG and/or its subsidiaries is located at [http://softwareag.com/licenses.](http://softwareag.com/licenses)

This software may include portions of third-party products. For third-party copyright notices, license terms, additional rights or restrictions, please refer to "License Texts, Copyright Notices and Disclaimers of Third Party Products". For certain specific third-party license restrictions, please refer to section E of the Legal Notices available under "License Terms and Conditions for Use of Software AG Products / Copyright and Trademark Notices of Software AG Products". These documents are part of the product documentation, located a[t http://softwareag.com/licenses](http://softwareag.com/licenses) and/or in the root installation directory of the licensed product(s).

# <span id="page-211-1"></span>**11.0 Support**

Visit the [Empower website](https://empower.softwareag.com/) to learn about support policies and critical alerts, read technical articles and papers, download products and fixes, submit feature/enhancement requests, and more.

Visit the **TECH**community website to access additional articles, demos, and tutorials, technical information, samples, useful resources, online discussion forums, and more.

WCD-WST-RM-103-20181015

# **Software AG Command Central 10.3 and Software AG Platform Manager 10.3 Readme**

# **October 2018**

This file contains important information you must read before using Software AG Command Central 10.3 and Software AG Platform Manager 10.3. You can find system requirements, user documentation, and installation and upgrade instructions on the [Documentation website](http://documentation.softwareag.com/) or the TECH community [website.](http://techcommunity.softwareag.com/) At those locations, you can also find suite-related security and globalization information.

Included in this file is information about functionality that has been added, removed, deprecated, or changed for this product. Deprecated functionality continues to work and is supported by Software AG, but may be removed in a future release. Software AG recommends against using deprecated functionality in new projects.

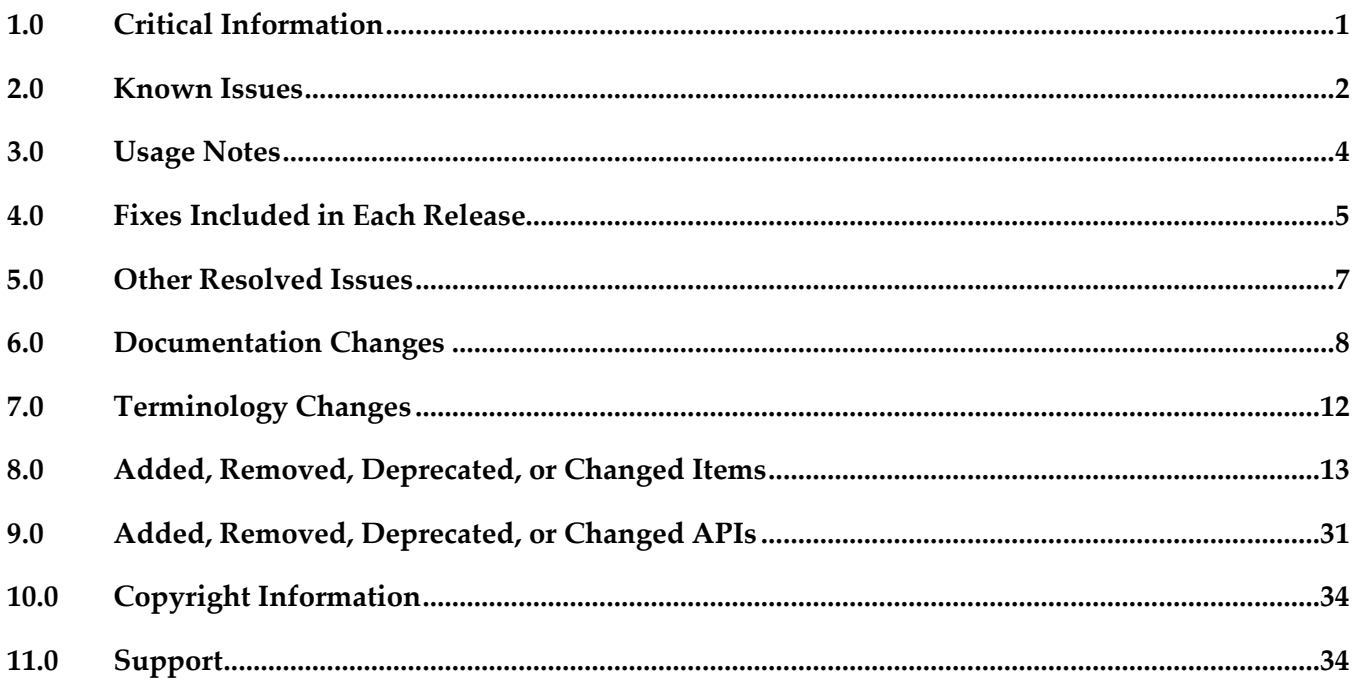

## <span id="page-212-0"></span>**1.0 Critical Information**

This section lists any critical issues for the current release that were known when this readme was published. For critical information found later, go to the Knowledge Center on the **Empower website**.

## <span id="page-213-0"></span>**2.0 Known Issues**

This section lists any issues for the current release that were known when this readme was published. For known issues found later, go to the Knowledge Center on the [Empower website.](https://empower.softwareag.com/)

The following issues are resolved in Command Central 10.3 Fix 1:

CCE-4279

When configuring LDAP in Command Central, saving the configuration fails with the "Provided configuration is not valid" message. The issue occurs even when the specified data is correct, because the data used for validation does not include the real login credentials of the end user. The issue is resolved. To save the LDAP configuration, you can disable LDAP validation by setting the following system property in Platform Manager:

com.softwareag.platform.management.configuration.spi.CommonLDAPConfigurationValidator.ski pValidation=true

CCE-4287

When you execute a CLI command with the "--expected-values" option and use the "," or "!" operators, the command does not return the correct expected values as follows:

- does not list in the response all values specified with the "," operator
- ignores the "!" operator.

The issue is resolved.

CCE-4405

On Windows, if you do not run the .exe under a user account with system administrator privileges, the console window will close automatically and you will not be able to see output describing success or errors, nor will you be able to see –help output.

CCE-4458

Saving proxy settings in Command Central fails with the following error message: "The requested functionality is not supported." The message does not explainthat the issue occurs because a shared secret should be set for multiple environments.

The issue is resolved. Now the error message states that a shared secret is not configured.

CCE-4473

Installing fixes for Optimize using the Command Central web user interface fails with an internal server error immediately after the installing fixes job has started. The issue occurs because when loading fixes from the repository, Command Central does not filter the fixes by installed products. The issue is resolved. Now when Command Central loads the fixes from the fix repository, it filters the fixes by installed products and the installing fixes job completes successfully.

CCE-4497

Snapshot metering report IDs do not contain a zero in front of single-digit date and time values. This issue is resolved. A zero is now added in front of single-digit date and time values in snapshot report IDs.

#### ■ CCE-4504

In the Stacks > Jobs view in the Command Central web user interface, the text of the job description and start time might overlap.

The issue is resolved.

### CCE-4507

Some fixes, for example fixes provided for Software AG Update Manager, cannot be uninstalled. If you attempt to uninstall such fixes using Command Central, you get an error message with the following explanation:

"The fixes, provided for uninstallation are not found on the target installation."

The explanation does not specify the names of the fixes that cannot be uninstalled.

The issue is resolved. Now the explanation of the error message is:

"The following fixes provided for uninstallation are not uninstallable: {fixName}"

CCE-4549

When you update the license key for a product instance or create a new product instance, Command Central lists all valid license keys for the product instance, including some license keys that have a different major version.

The issue is resolved. The Command Central web user interface now lists the license keys only for the product major version you are updating.

SPM-4499

When configuring ports in Command Central, the port validation fails when two port configuration instances have the same port number, but different bind addresses.

The issue is resolved. Now you can configure two port configuration instances with the same port number and different bind addresses.

SPM-4699

In Command Central, when you attempt to create a fix mirror repository and filter by multiple product repositories for different operating systems, the create mirror repository job fails. The issue is resolved.

SPM-4701

Using credentials that contain special encoding characters in Command Central fails with an internal server error.

The issue is resolved. Command Central now supports all UTF-8 characters.

SPM-4707

Error message text is missing from the Platform Manager wrapper.log. The Platform Manager wrapper.log does not display the message text for the error messages with the following message IDs: SPMTEME0031 SPMTEME0019

The issue is resolved. The error message text is now displayed in the log.

SPM-4718

When collecting data for the run-time components, Platform Manager can now distinguish

correctly between default IDs and component-specific IDs.

SPM-4720

When parameterizing configurations for the cloud deployment scenario, Command Central assigns null values to parameters with no configuration data.

The issue is resolved. Parameters with no configuration data are not parameterized by Command Central.

SPM-4743

In Command Central, adding an existing installation takes a long time, because the Command Central landscape service is slow to respond. The issue is resolved.

# <span id="page-215-0"></span>**3.0 Usage Notes**

This section provides any additional information you need to work with the current release of this product.

## *Command Central and Platform Manager*

- Installing assets and creating stacks are preview features that have limited functions and are:
	- Not intended for use in a production environment
	- Subject to change in the future without deprecation announcements

If you want to provide feedback on both preview features, go to the Command Central area in the Software AG TechCommunity.

- See the "Software AG Command Central Feature Support Matrix" on the documentation website for details about which Command Central functions are supported for each product release.
- You cannot create mirror repositories for the following operating systems:
	- **LNX Linux RHEL and SLES x86**
	- HP11 HP HP-UX PA-RISC
	- LNXS390X Linux RHEL and SLES IBM System z
	- AS400 IBM AS/400
	- WNT Microsoft Windows x86
# **4.0 Fixes Included in Each Release**

This section lists the latest fix level that has been included in each release for each product component. A release is listed in this section only if changes occurred in that release. Go to the Knowledge Center on the [Empower website](https://empower.softwareag.com/) for detailed information about fixes.

# *Command Central*

### *Release 10.2*

- CCE\_10.2\_Core\_Fix4
- CCE\_10.2\_WebUI\_Fix4
- CCE\_10.2\_SPMplugin\_Fix4
- CCE\_10.2\_CLI\_Fix4

### *Release 10.1*

- **•** CCE 10.1 Core Fix12
- CCE\_10.1\_CCCommon\_Fix12
- CCE\_10.1\_WebUI\_Fix12
- **CCE** 10.1 SPMplugin Fix12
- CCE\_10.1\_CLI\_Fix12

### *Release 10.0*

- CCE\_10.0\_Core\_Fix6
- CCE\_10.0\_CCCommon\_Fix6
- CCE\_10.0\_WebUI\_Fix6
- CCE\_10.0\_SPMplugin\_Fix6
- **CCE** 10.0 CLI Fix6

- CCE\_9.12\_Core\_Fix18
- CCE\_9.12\_CCCommon\_Fix18
- CCE\_9.12\_WebUI\_Fix18
- CCE\_9.12\_SPMplugin\_Fix18
- CCE\_9.12\_CLI\_Fix18

### *Release 9.10*

- CCE\_9.10\_Core\_Fix9
- CCE\_9.10\_CCCommon\_Fix9
- CCE\_9.10\_WebUI\_Fix9
- CCE\_9.10\_SPMplugin\_Fix9
- CCE\_9.10\_CLI\_Fix9

### *Release 9.9*

- CCE\_9.9\_Core\_Fix11
- CCE\_9.9\_CCCommon\_Fix11
- CCE\_9.9\_WebUI\_Fix11
- CCE\_9.9\_SPMplugin\_Fix11
- CCE\_9.9\_CLI\_Fix11

### *Release 9.8*

- CCE\_9.8\_Core\_Fix15
- CCE\_9.8\_CCCommon\_Fix15
- CCE\_9.8\_WebUI\_Fix15
- CCE\_9.8\_SPMplugin\_Fix15
- CCE\_9.8\_CLI\_Fix15

# *Platform Manager*

- SPM\_10.2\_Core\_Fix4
- SPM\_10.2\_SPMCommon\_Fix4

### *Release 10.1*

- **•** SPM 10.1 Core Fix12
- SPM\_10.1\_SPMCommon\_Fix12

### *Release 10.0*

- SPM\_10.0\_Core\_Fix6
- SPM\_10.0\_SPMCommon\_Fix6

### *Release 9.12*

- SPM\_9.12\_Core\_Fix18
- **•** SPM\_9.12\_SPMCommon\_Fix18

### *Release 9.10*

- SPM\_9.10\_Core\_Fix9
- **•** SPM 9.10 SPMCommon Fix9

### *Release 9.9*

- SPM\_9.9\_Core\_Fix11
- **•** SPM 9.9 SPMCommon Fix11

## *Release 9.8*

- SPM\_9.8\_Core\_Fix15
- **•** SPM 9.8 SPMCommon Fix15

# **5.0 Other Resolved Issues**

This section lists the issues that were resolved in each release but were not part of the fixes listed in the previous section. A release is listed in this section only if changes occurred in that release.

# *Command Central and Platform Manager*

## *Release 9.9*

■ SPM-2472

When Command Central and Platform Manager connect to the Empower website to download

products and fixes via a proxy server, in Command Central you configure the proxy server details for the Platform Manger component that connects to Empower. However, some of the Command Central functions disregard the Command Central proxy configuration. The following list describes the functions that do not take into account the proxy configuration completely or support only specific proxy configuration:

- When creating bootstrap installer images, Command Central uses the OSGI-SPM proxy configuration of the installation with alias "local" and supports only HTTP, HTTPS, and SOCKS proxy configuration.

- When applying templates on a target installation to install products or fixes, Command Central uses the OSGI-SPM proxy configuration of the target installation and supports only HTTP, HTTPS, and SOCKS proxy configuration.

- When using the Command Central command line interface commands to list the content of fixes on the Empower website, Command Central does not use the proxy configuration details.

- When using the Command Central command line interface provisioning commands to install fixes on a target installation from the Empower website, Command Central does not use the proxy configuration.

The issue is resolved.

### *Release 9.8*

CCE-1417

When bootstrapping the complete distribution of Platform Manager, Command Central is also installed.

The complete distribution of Platform Manager includes Platform Manager, Update Manager, the Command Central command line interface, and all Platform Manager plug-ins. However, when bootstrapping the complete distribution, Command Central is also installed. The issue is resolved.

CCE-1429

When using Command Central to apply the "um-layer" composite template for a cluster environment, the template does not create product instances. The issue is resolved.

# **6.0 Documentation Changes**

This section describes significant changes to the documentation, such as the addition, relocation, or removal of product guides, online help, chapters, or other major content. A release is listed in this section only if changes occurred in that release.

## *Command Central and Platform Manager*

### *Release 10.3*

For information about Command Central composite assets, see:

- *Designer Service Development Help* and *Deploying to webMethods Integration Cloud* about details how to generate and deploy Command Central assets to webMethods Integration Cloud

- *Software AG Command Central Help* and *webMethods Deployer User's Guide* about details how to generate, export, and build Command Central composite assets to deploy on Software AG run-time components running on premise.

### *Release 10.2*

*Administering Software AG Products using Command Central* is a new web help that includes details about performing administration and configuration tasks in Command Central specific to a product.

*Software AG Command Central Help* is now updated with information about how to delete Command Central and Platform Manager logs in compliance with the General Data Protection Regulation (GDPR).

### *Release 10.1*

*Software AG Command Central Help* includes new topics about:

- "Working with Software Stacks" and "Stacks and Layers Commands"
- "Using Micro Templates"
- "Template Definition DSL Reference" (includes the DSL reference template and micro-template reference)
- "Provisioning Assets Commands" and "Repository Commands" (includes the asset repositories commands)

### *Release 9.12*

The *Software AG Command Central Help* has been re-organized as follows:

- The "Getting Started with Command Central" topic contains the information that helps you understand, install, and upgrade Command Central.
- All topics related to tasks that you can do from the Command Central web user interface to manage your landscape are streamlined and much of the information has been moved to the web user interface, where it appears in the form of instructions and tooltips.
- The "Automation and Template-based Provisioning" topic includes all topics about using and developing composite templates.
- The "Command Central Developer Reference" topic includes reference details about the Command Central CLI and REST API.

All product-specific topics about administering product plug-ins for Platform Manager have been relocated to the product administration guides. For example, the administering Integration Server plug-in topics are now included in the Integration Server administration guide.

The *Getting Started with Command Central REST API* is no longer published as a separate PDF guide.

*The Software AG Command Central Feature Support Matrix* is a separate document that includes a feature support matrix for Command Central and all product plug-ins.

### *Release 9.10*

- The "Installing Command Central Using Bootstrap Installer" topic includes information about new custom options when running bootstrap installer and a section on migrating an existing Command Central installation using bootstrap installer.
- **•** The "Provisioning Environments" topic includes sections that describe how to use composite templates to update or migrate product environments.
- **The "Managing Database Components Using Command Central" is a new topic that describes how** to create or migrate database schemas as part of provisioning or migration through a composite template.
- In the "Repository Management" topic, updated the sections about mirror repositories with information how to create, refresh, and update fix mirror repositories.
- The following product plug-ins for Platform Manager have added new sections:
	- Apama ("Administering Apama")
	- Integration Server, My webMethods, and Universal Messaging (new sections about migrating product instances using the Command Central command line interface)
	- Universal Messaging ("JNDI Management")

- Command Central and Platform Manager now have one release readme, named "Software AG Command Central and Software AG Platform Manager Readme".
- Added a new topic about "Bootstrapping a Command Central Installation". To access the topic from the Command Central online help, you must install Command Central 9.9 Fix 1.
- Added the "Installing and Uninstalling Fixes" topic.
- Updated the "Managing Users, Groups, and Roles" topic with LDAP-related changes.
- In the "Repository Management" topic, added a new section about creating, refreshing, and updating mirror repositories.
- Updated the "Managing Product License Reports" section to include information about aggregate monthly reports.
- **•** In the "Java Service Wrapper" topic, added the "Configuring Java System Properties" section.
- Updated the provisioning topics with information about provisioning enhancements, such as

viewing the status of a composite template apply job and bootstrapping Platform Manager over the OpenSSH service.

- Updated the monitoring topics with information about monitoring enhancements, for example consistent status reporting for run-time components.
- Added the "Using Command Central to Publish Events" section that replaces the section about using NERV.
- Removed the "Cloud Factory Services Overview" topic from the Command Central Help.
- The following product plug-ins for Platform Manager have added new sections:
	- Universal Messaging ("Universal Messaging Properties Configuration")
	- EntireX Broker ("Administering webMethods EntireX Broker")
	- Event Routing ("Administering Event Routing")
	- Optimize ("Administering Optimize Analytic Engine")

- Following are major content changes in Software AG Command Central Help (online and PDF format):
	- In the "Template-based Provisioning" topic, added a new section about "Provisioning Environments".
	- In the "Template Commands" topic, added information about the new composite template commands.
	- Updated the "Setting Outbound Authentication" and "Security Credentials" topics with information about using trusted authentication.
	- Added the "Working with Configurations that Include Passwords" topic to describe how to use shared secret password.
	- Added details about the syntax and usage of the product provisioning (in "Provisioning Products and Fixes Commands") and list repositories commands (in "Repositories Commands").
	- Added details about "Managing License Manifests" and using the license manifest commands.
	- Added the "Using Command Central to Manage Landscapes with Lower Versions" section.
- In the "Universal Messaging Server Instance Management" section, added the following new parameters and relevant examples how to manage Universal Messaging Instances using the Universal Messaging instance management commands:
	- NumEnterpriseManager
	- NumTemplateApplications
	- instance.DataDir
- In the *Software AG Command Central Help* PDF guide, added:
	- **•** The "Administering Terracotta" section.
	- A new appendix that lists the Command Central functions and types of configuration supported for different product versions. The appendix contains a reference section for each product that has a Platform Manager plug-in.

# **7.0 Terminology Changes**

A release is listed in this section only if changes occurred in that release.

# *Command Central*

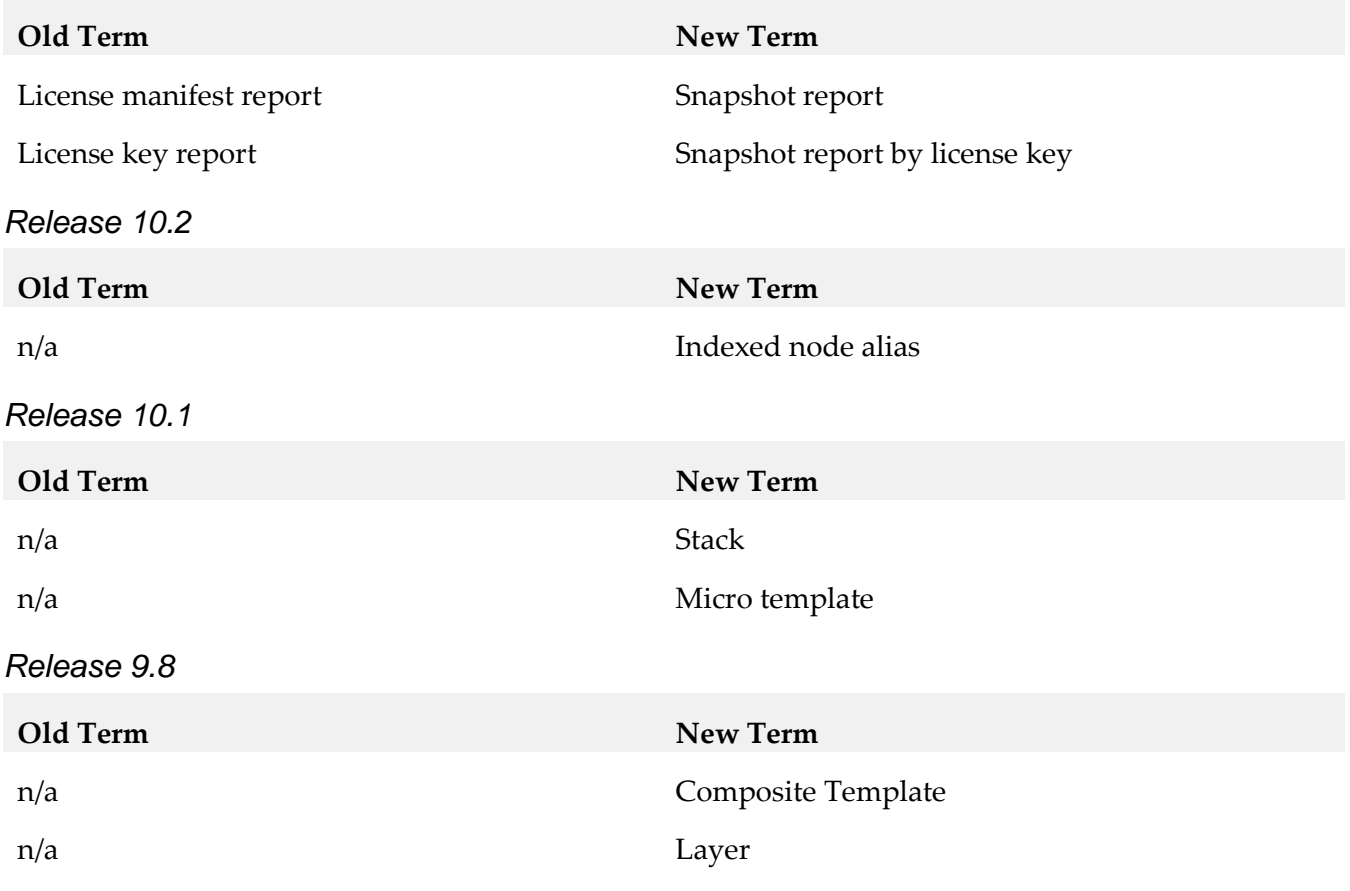

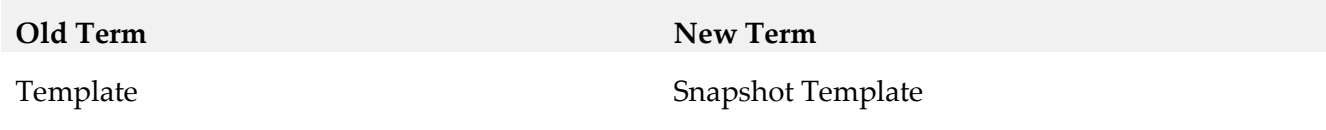

# **8.0 Added, Removed, Deprecated, or Changed Items**

This section lists functionality, controls, portlets, properties, or other items that have been added, removed, deprecated, or changed. A release is listed in this section only if changes occurred in that release.

## *Command Central*

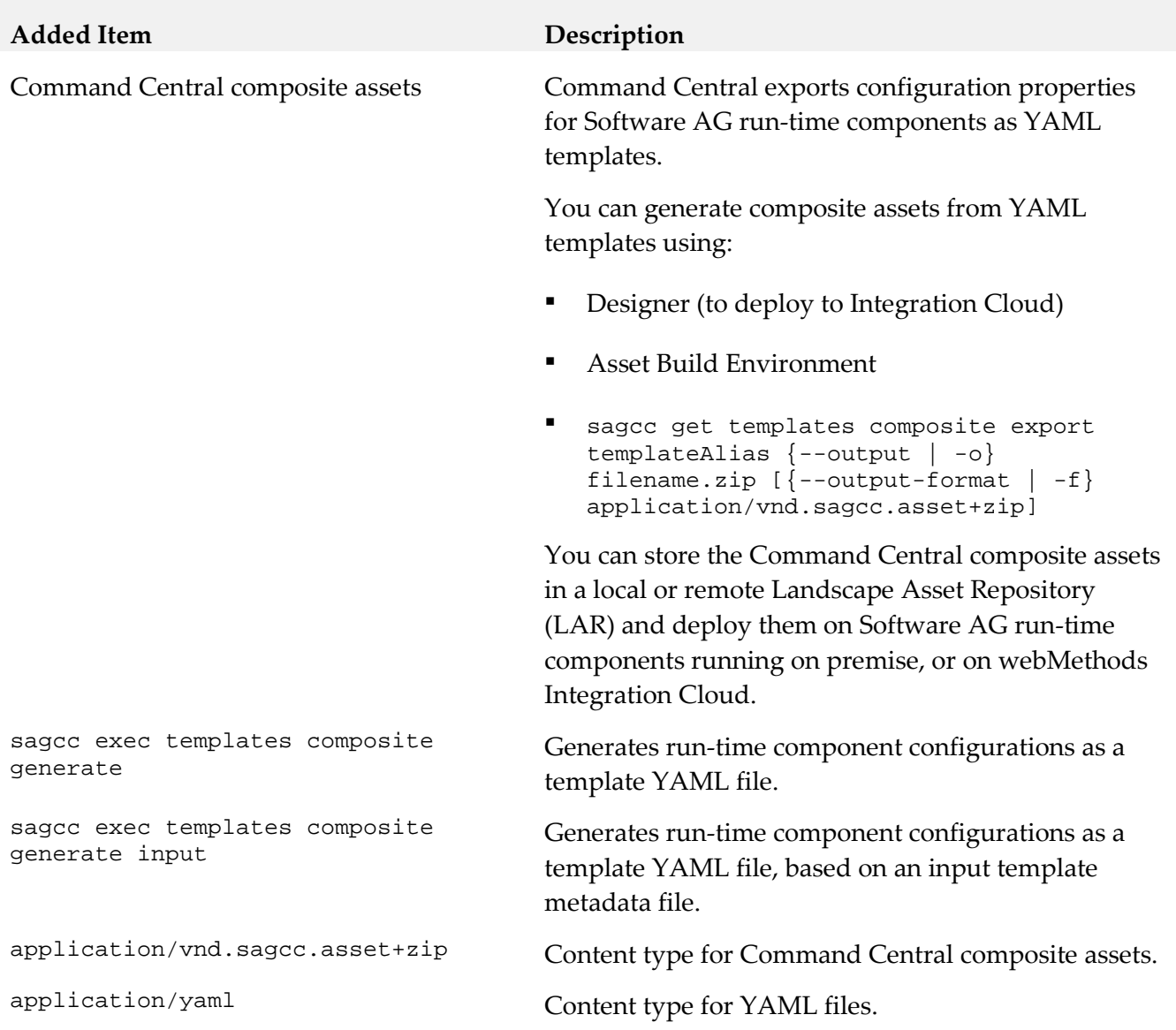

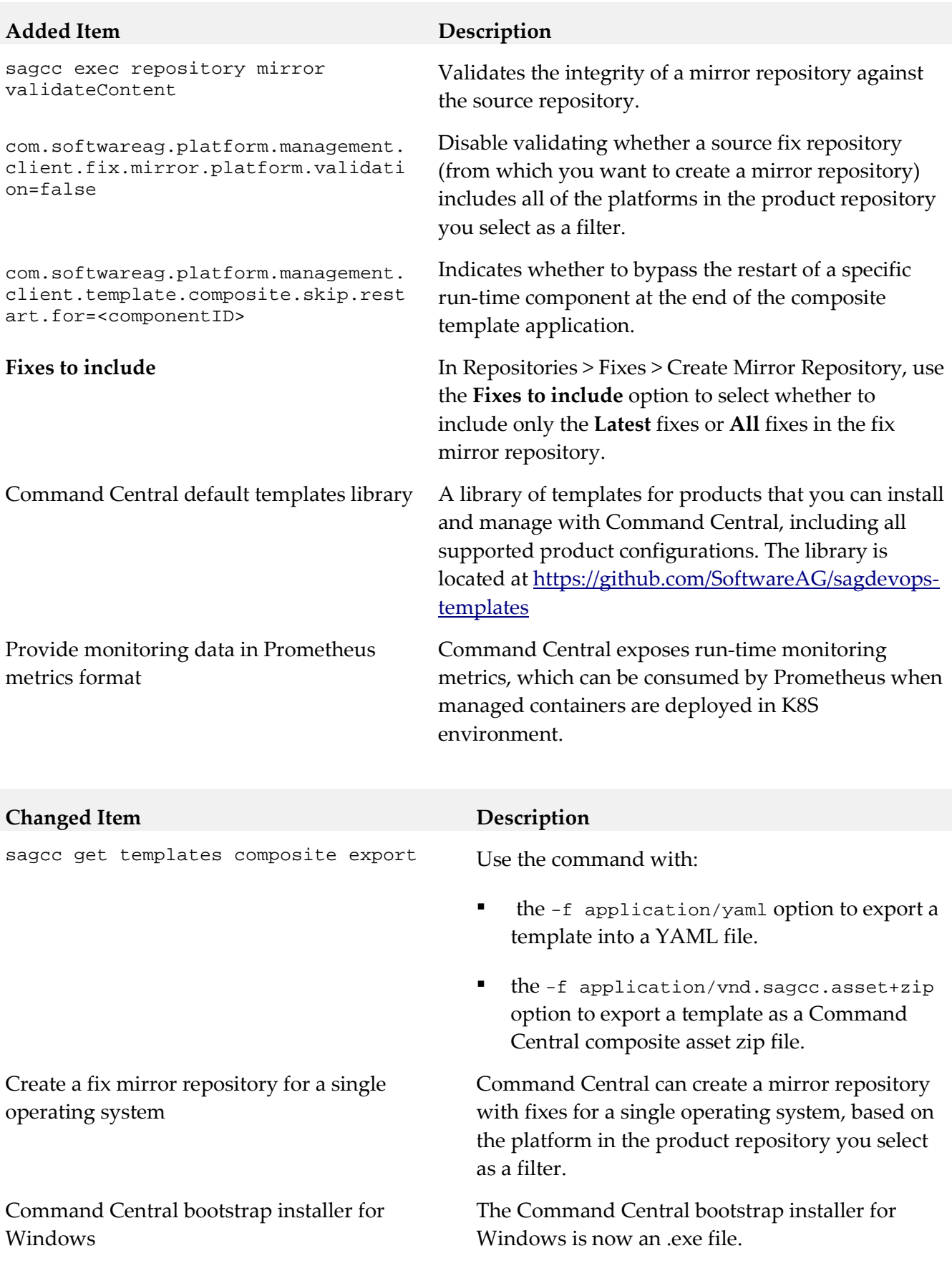

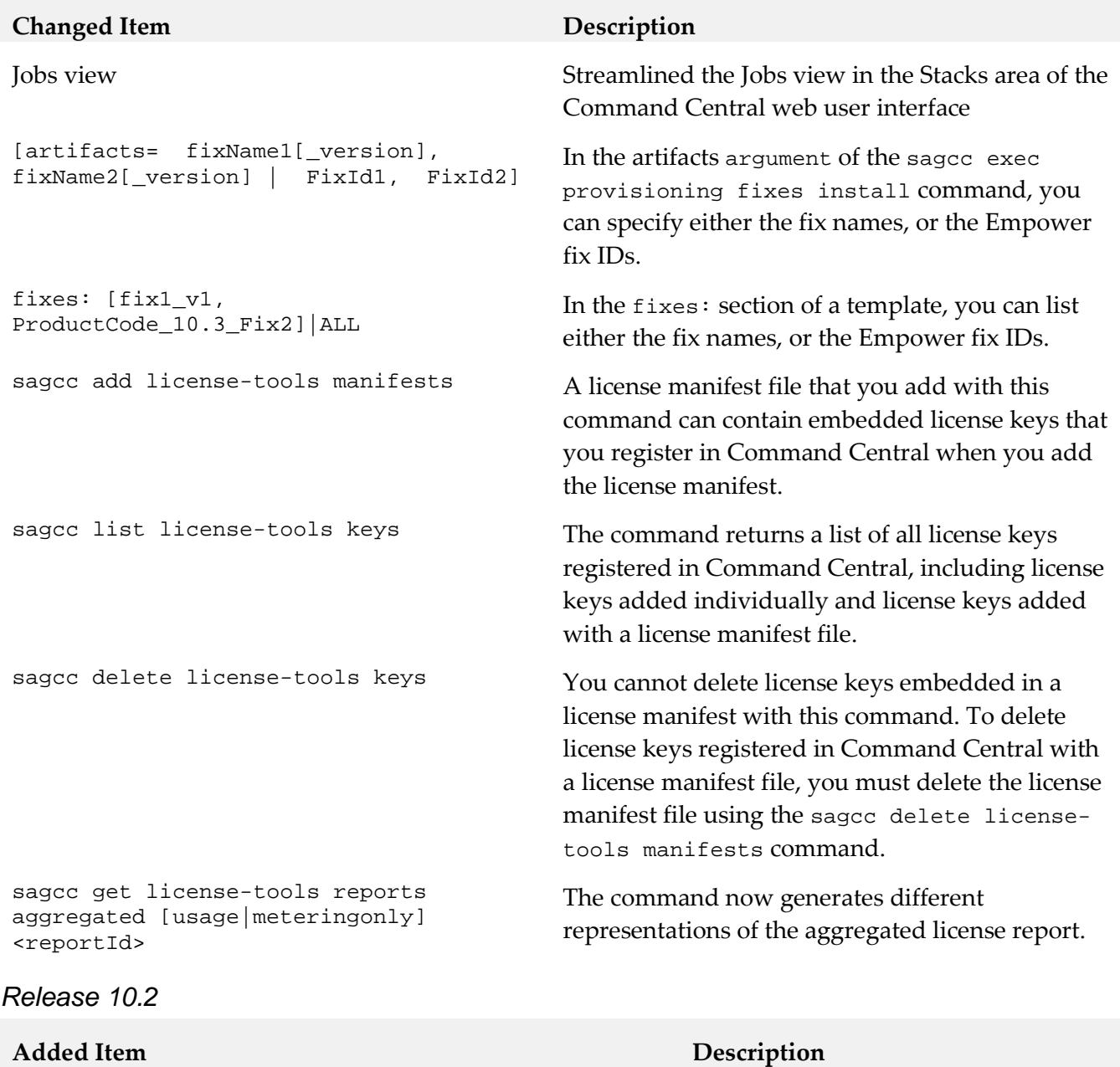

Command Central Docker Builder An official Docker image of

SSL to connect to master repositories (Empower) Command Central now uses SSL to

Command Central on Docker Store: [https://store.docker.com/images/softw](https://store.docker.com/images/softwareag-commandcentral) [areag-commandcentral](https://store.docker.com/images/softwareag-commandcentral)

connect to master repositories (Empower), managed by Command Central 10.2 and hosted on Platform Manager 10.2, when downloading products and fixes to install in an environment.

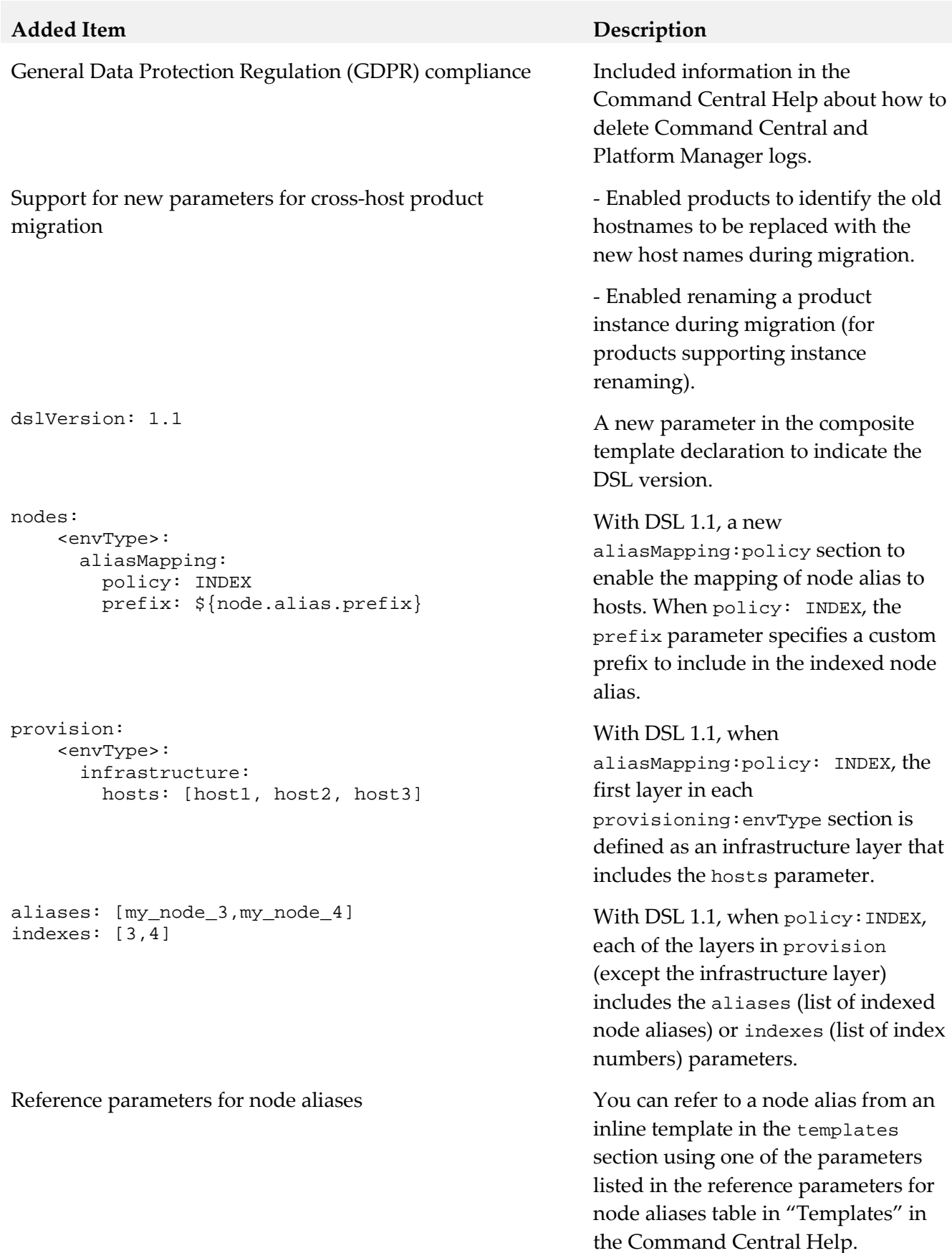

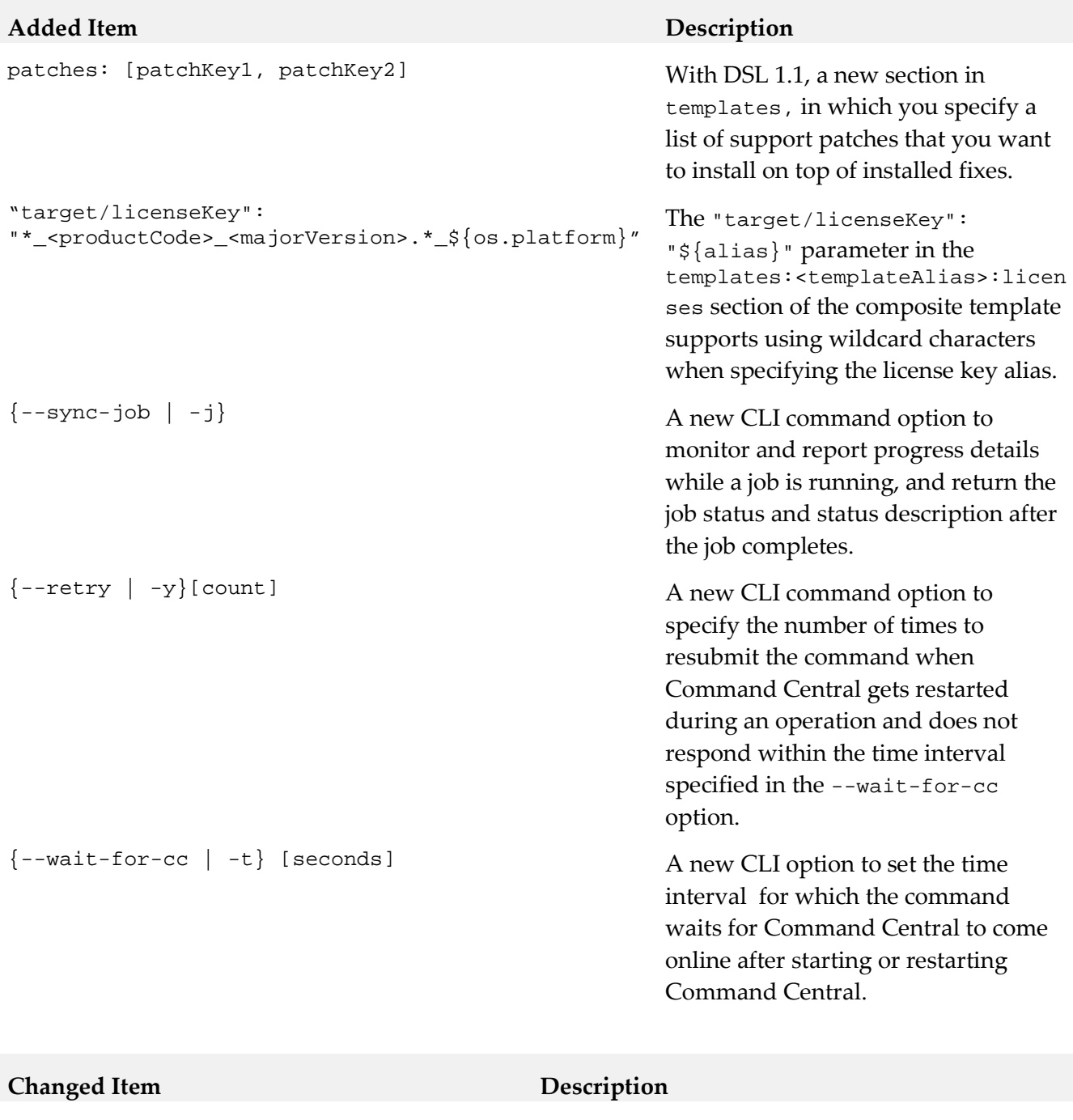

DSL version 1.1 The new version of the DSL has been enhanced with new sections and parameters.

See the "Added Items" table for details.

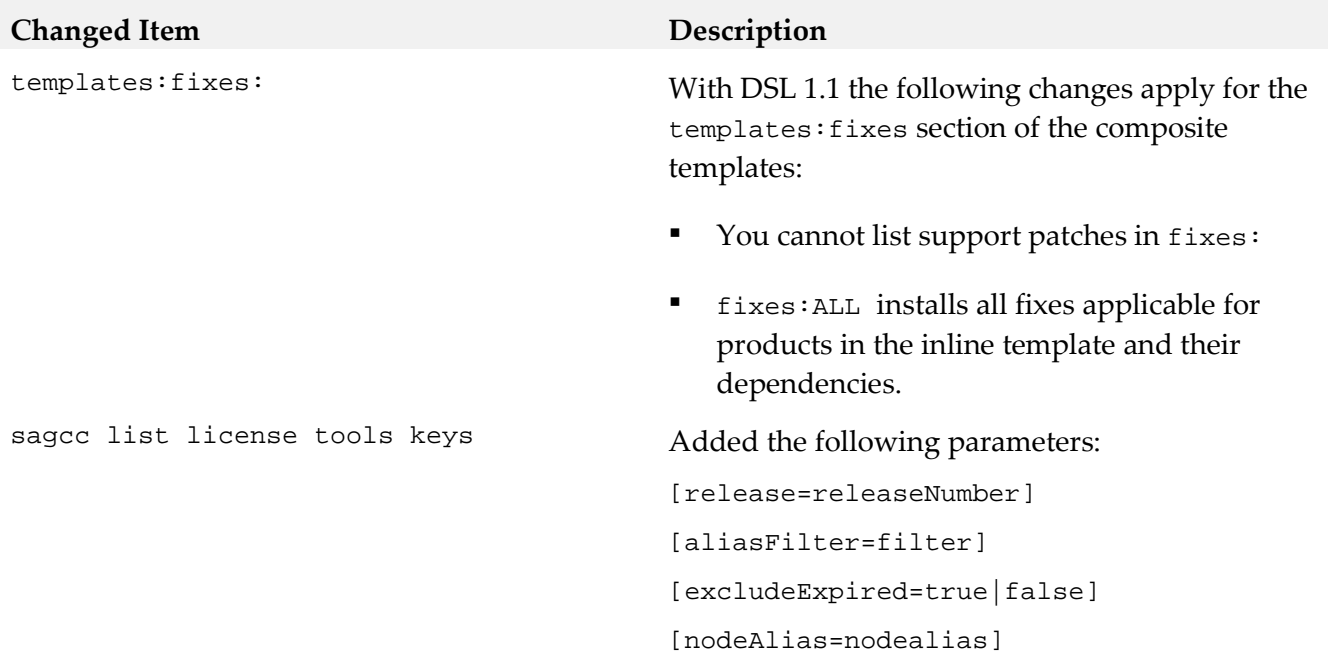

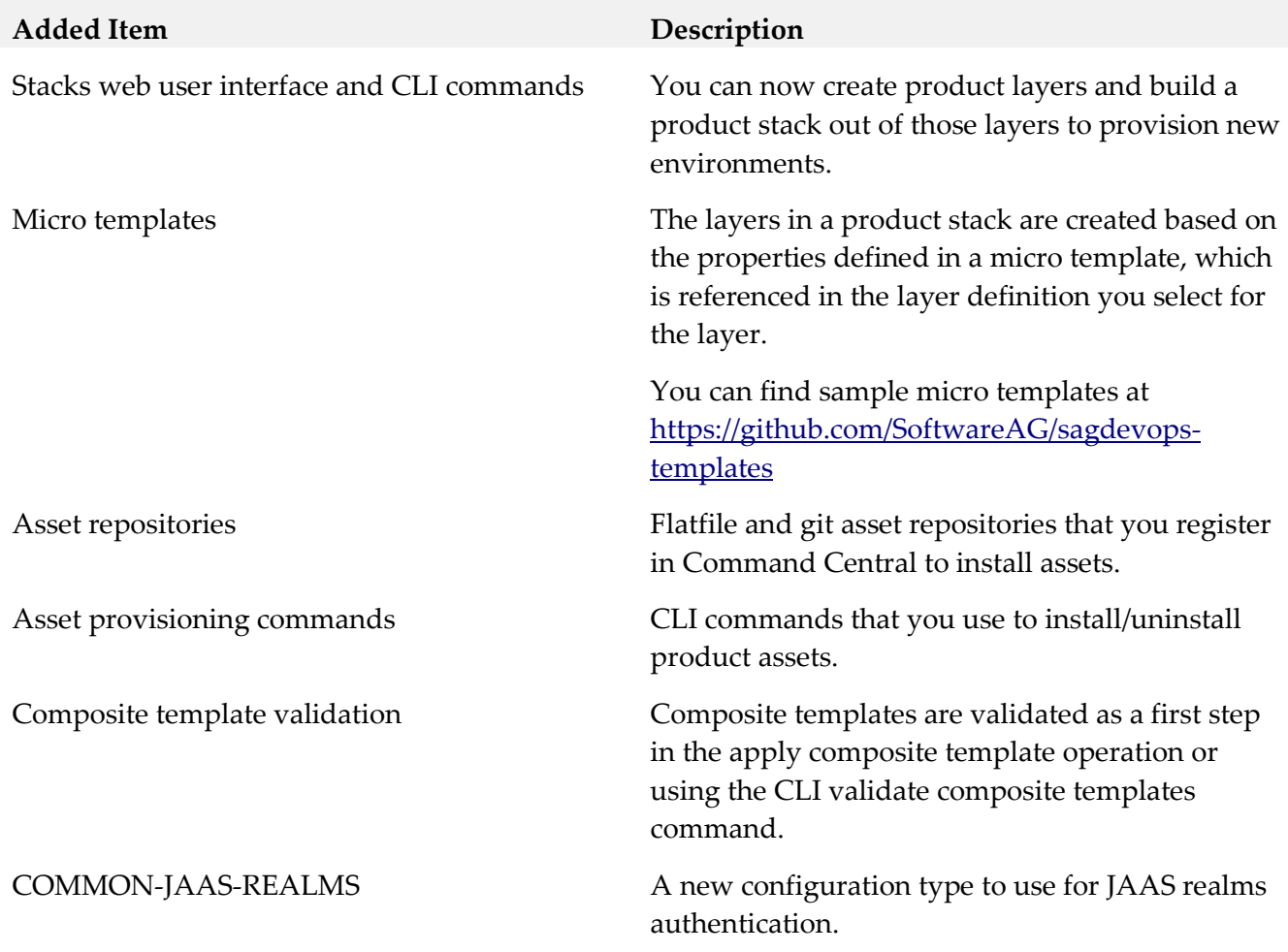

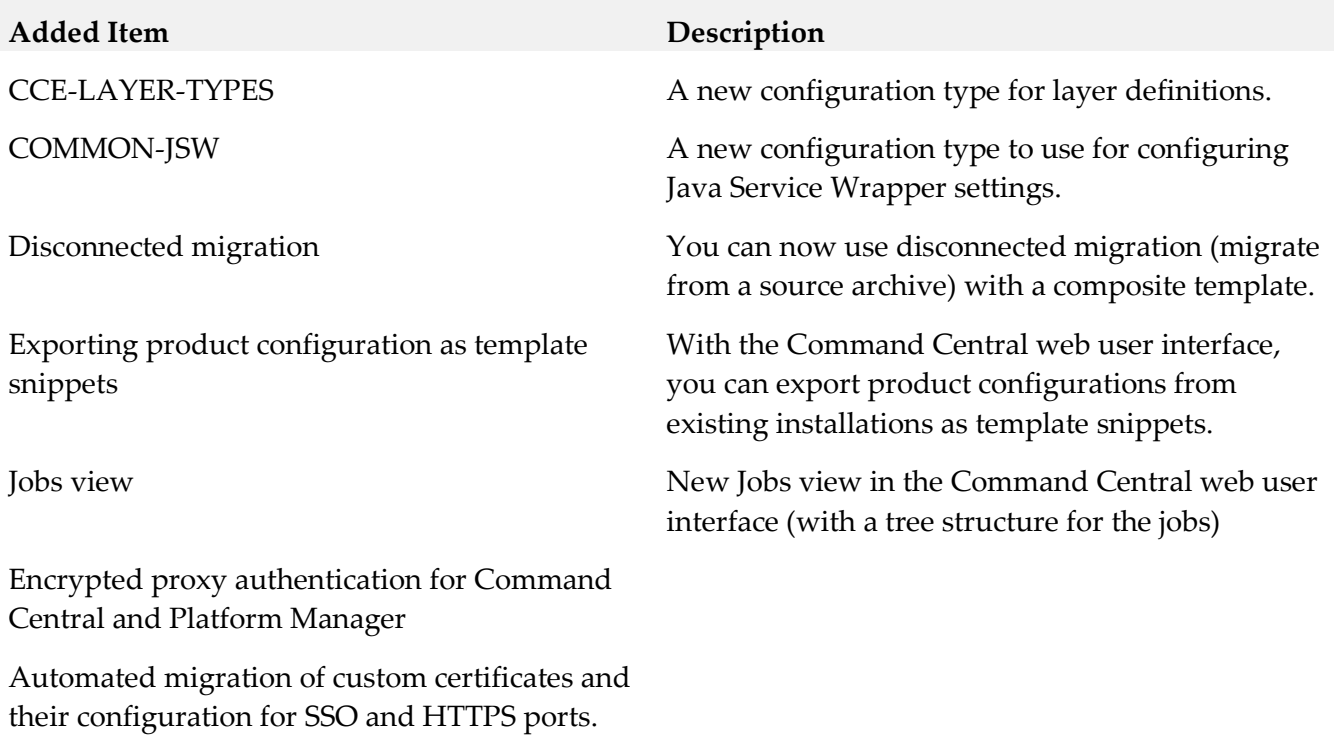

Importing license keys from a license key archive (zip file).

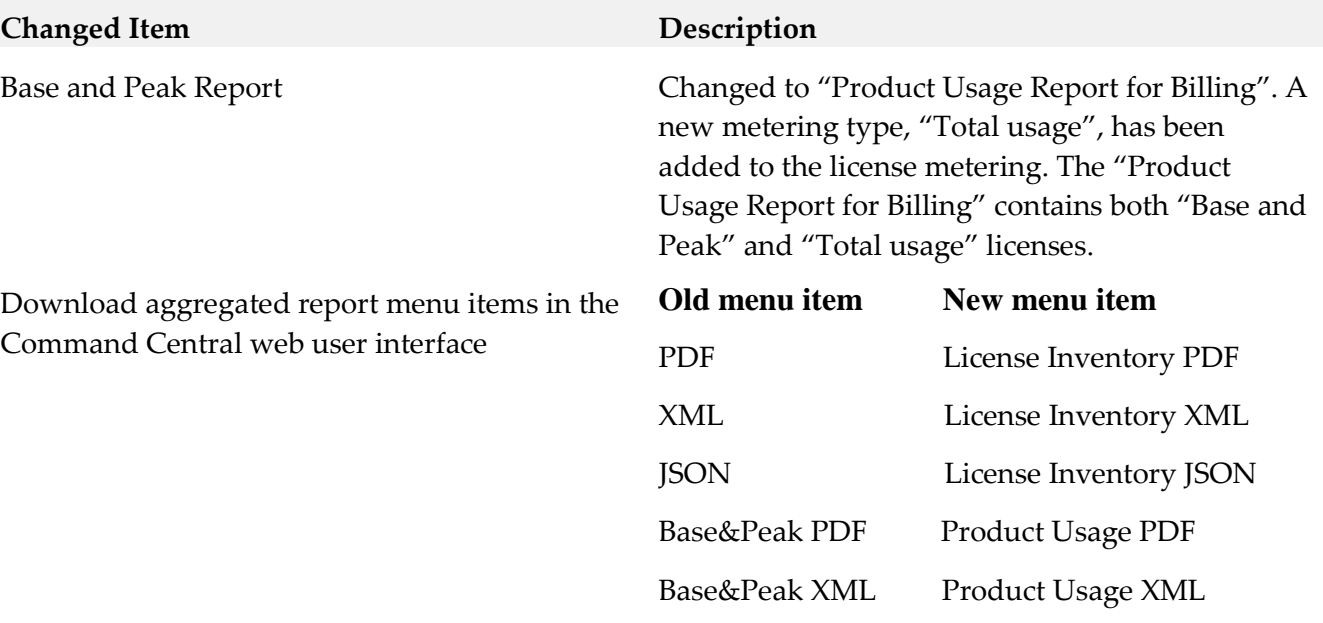

Base&Peak JSON Product Usage JSON

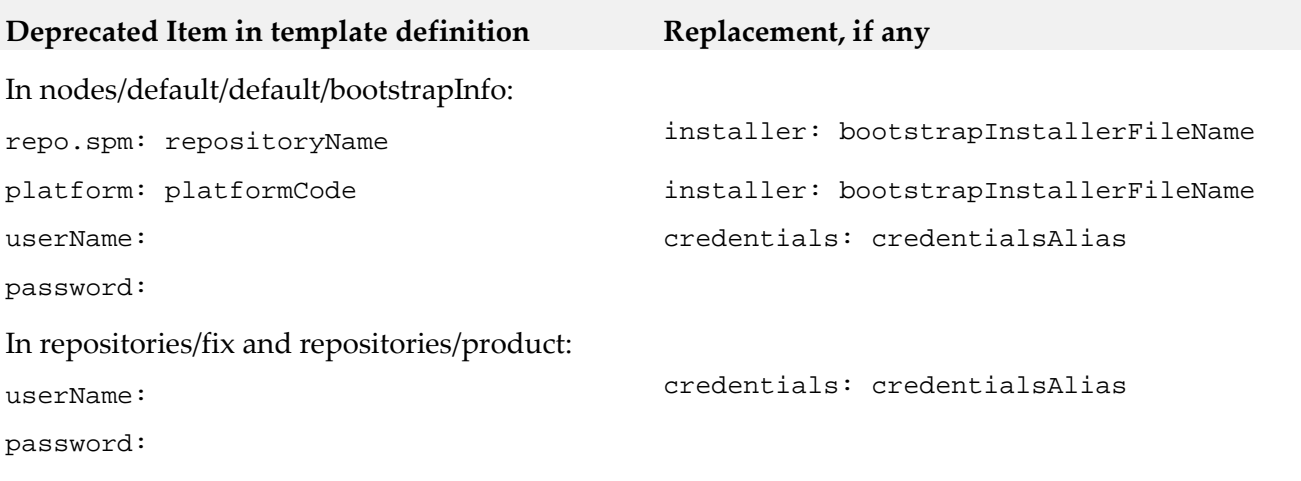

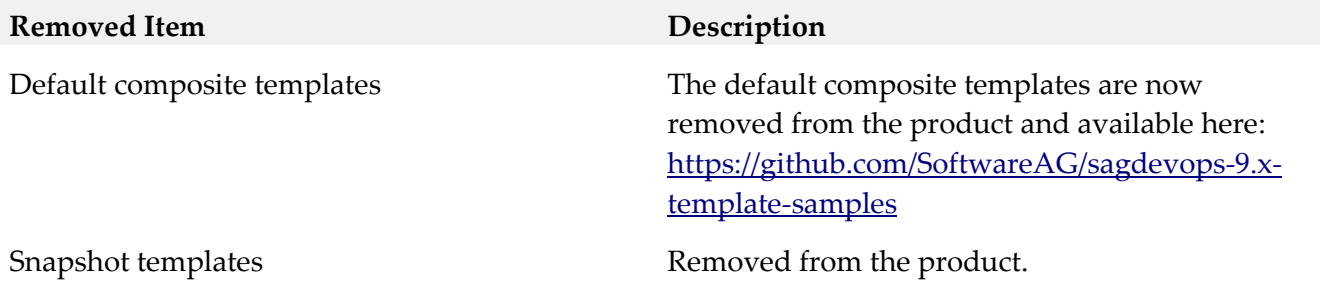

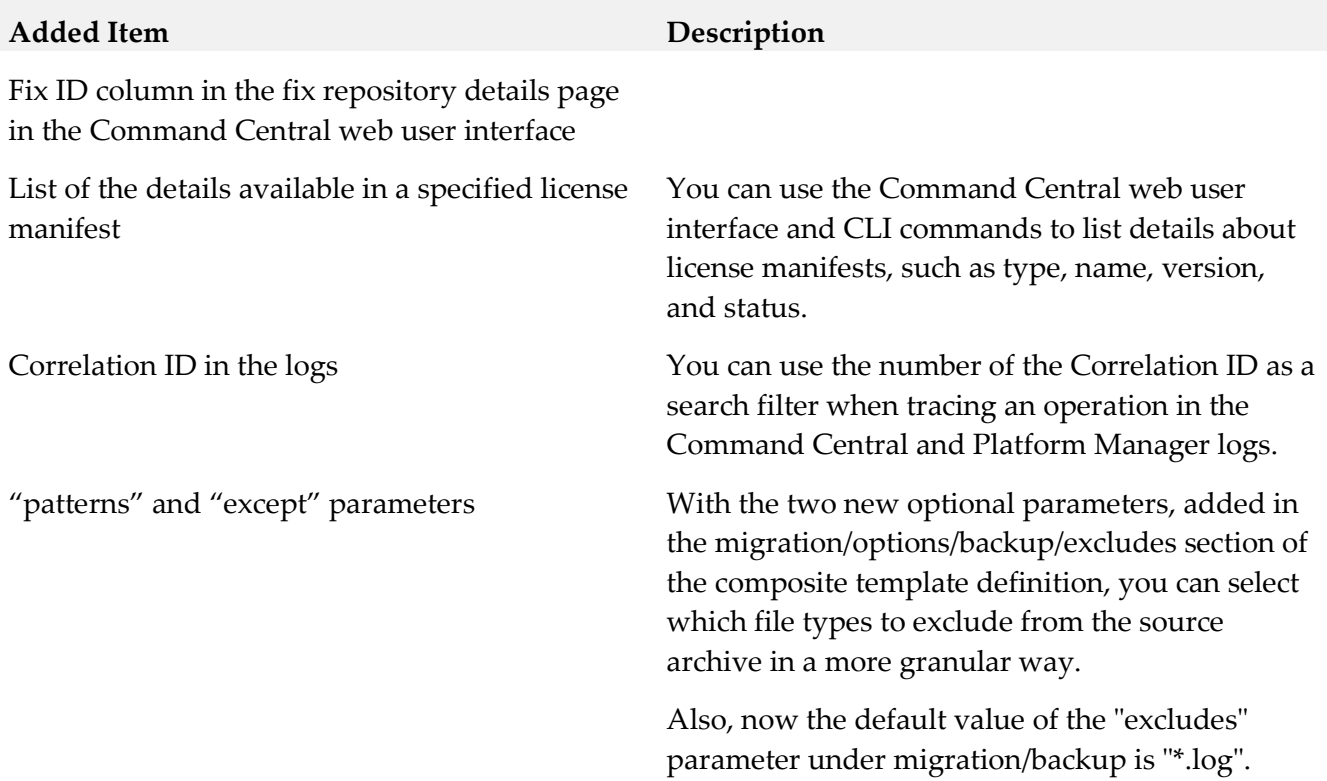

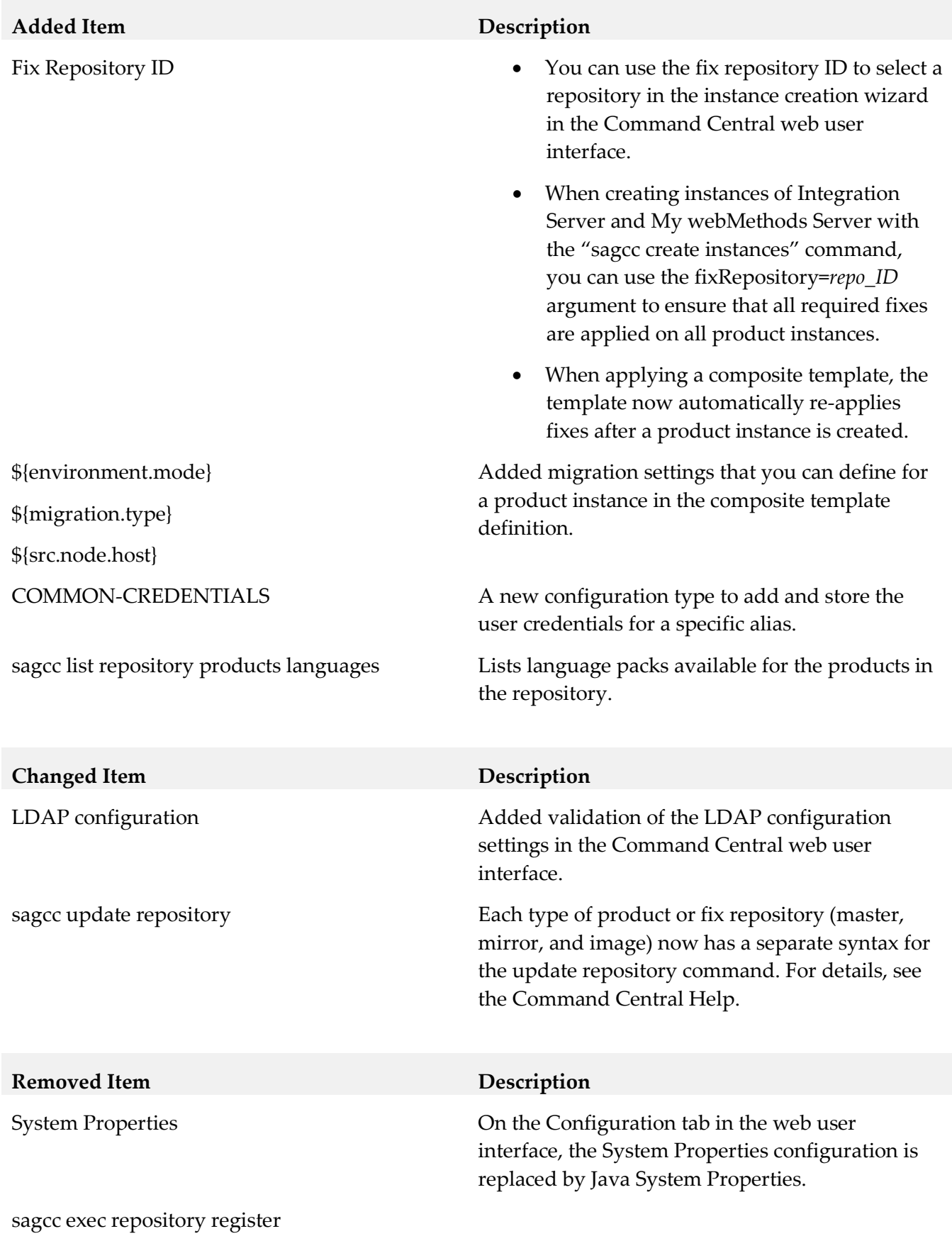

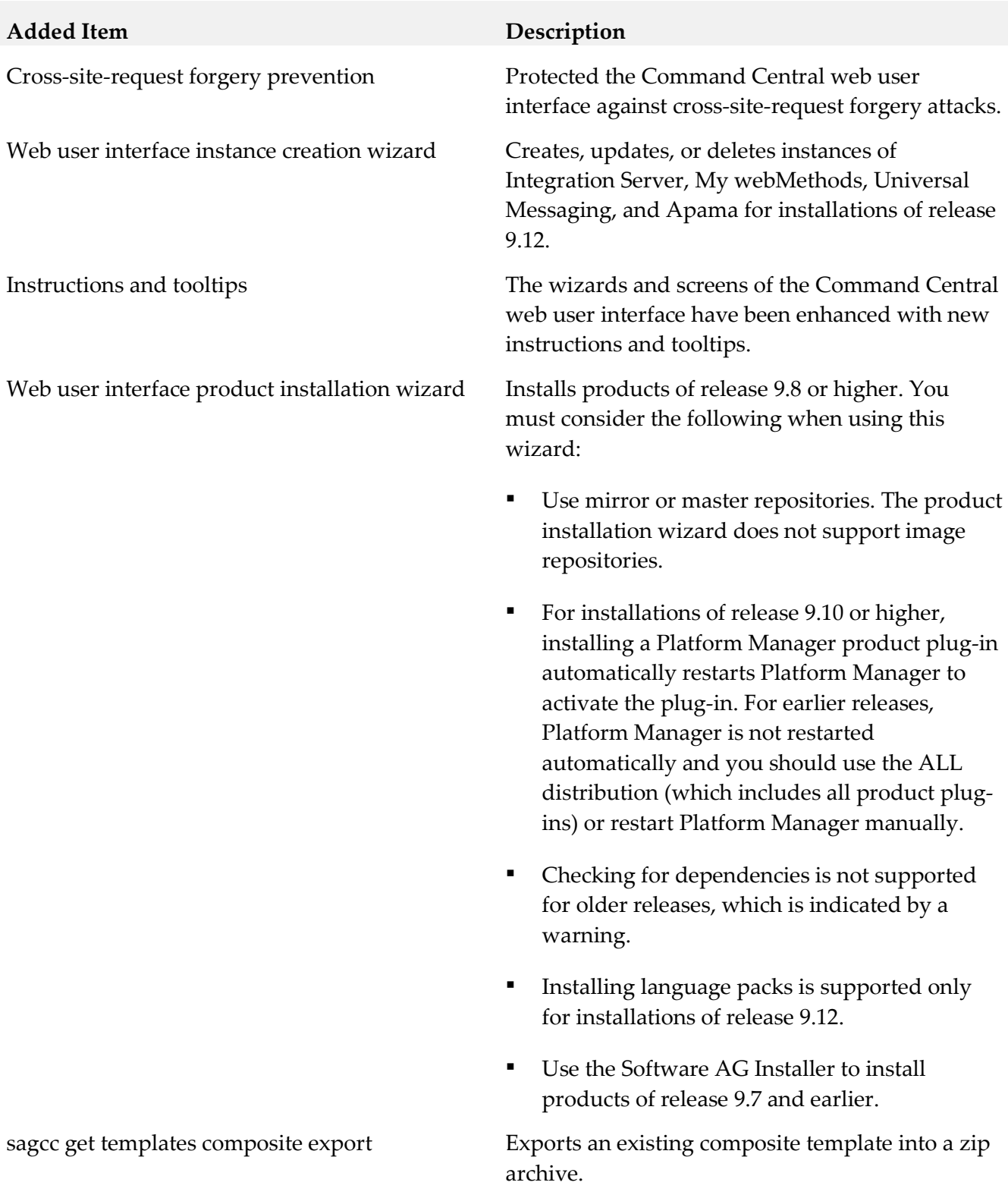

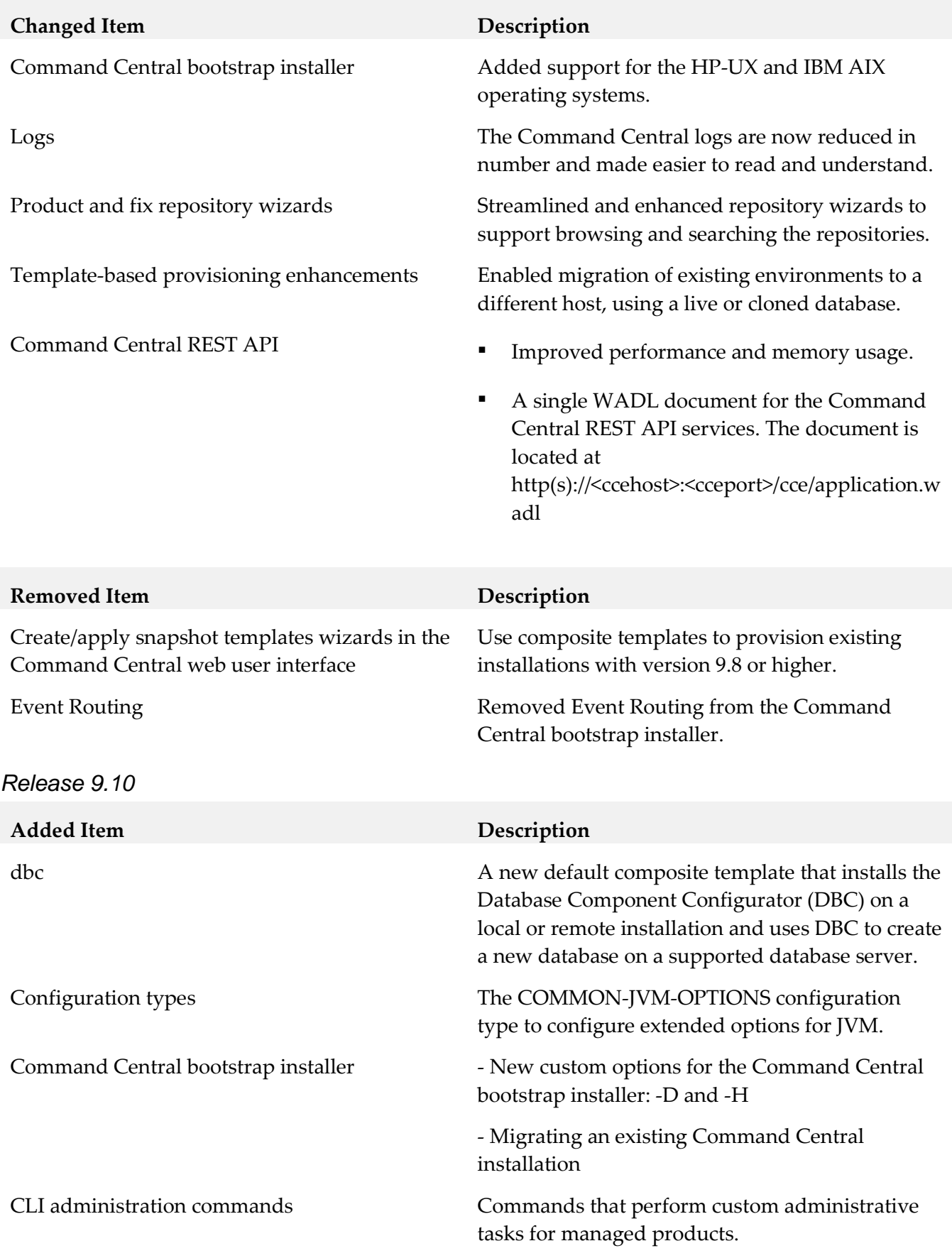

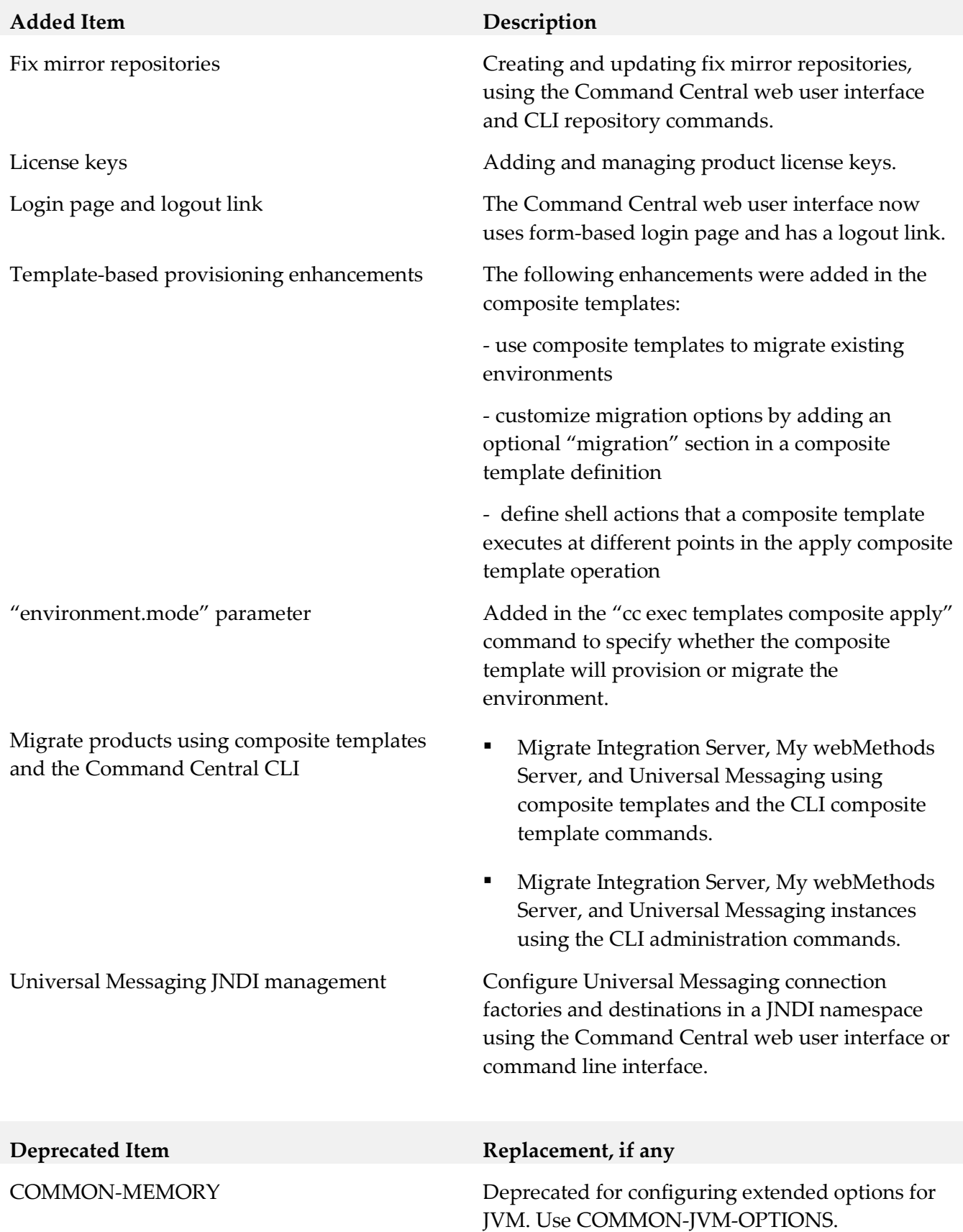

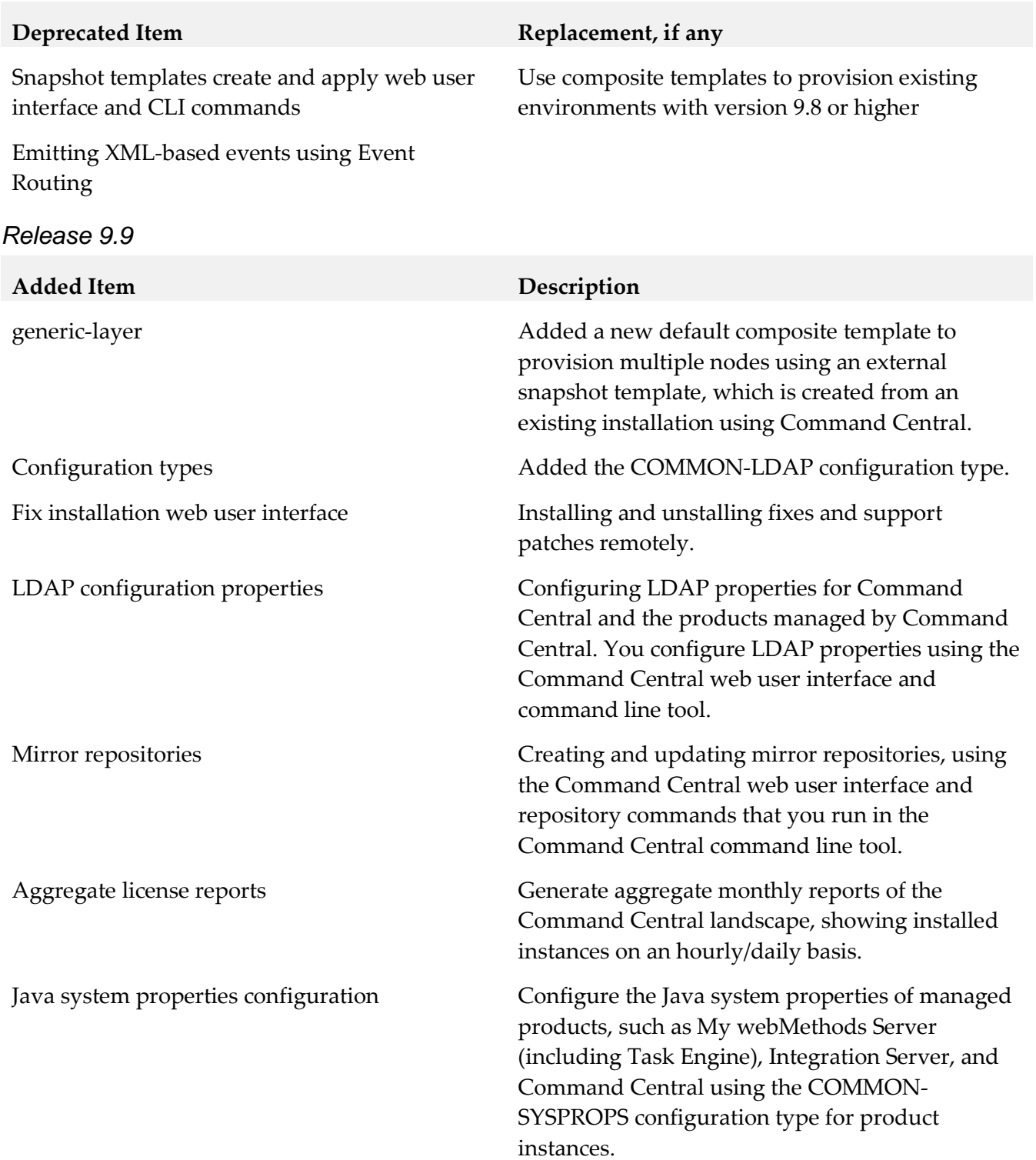

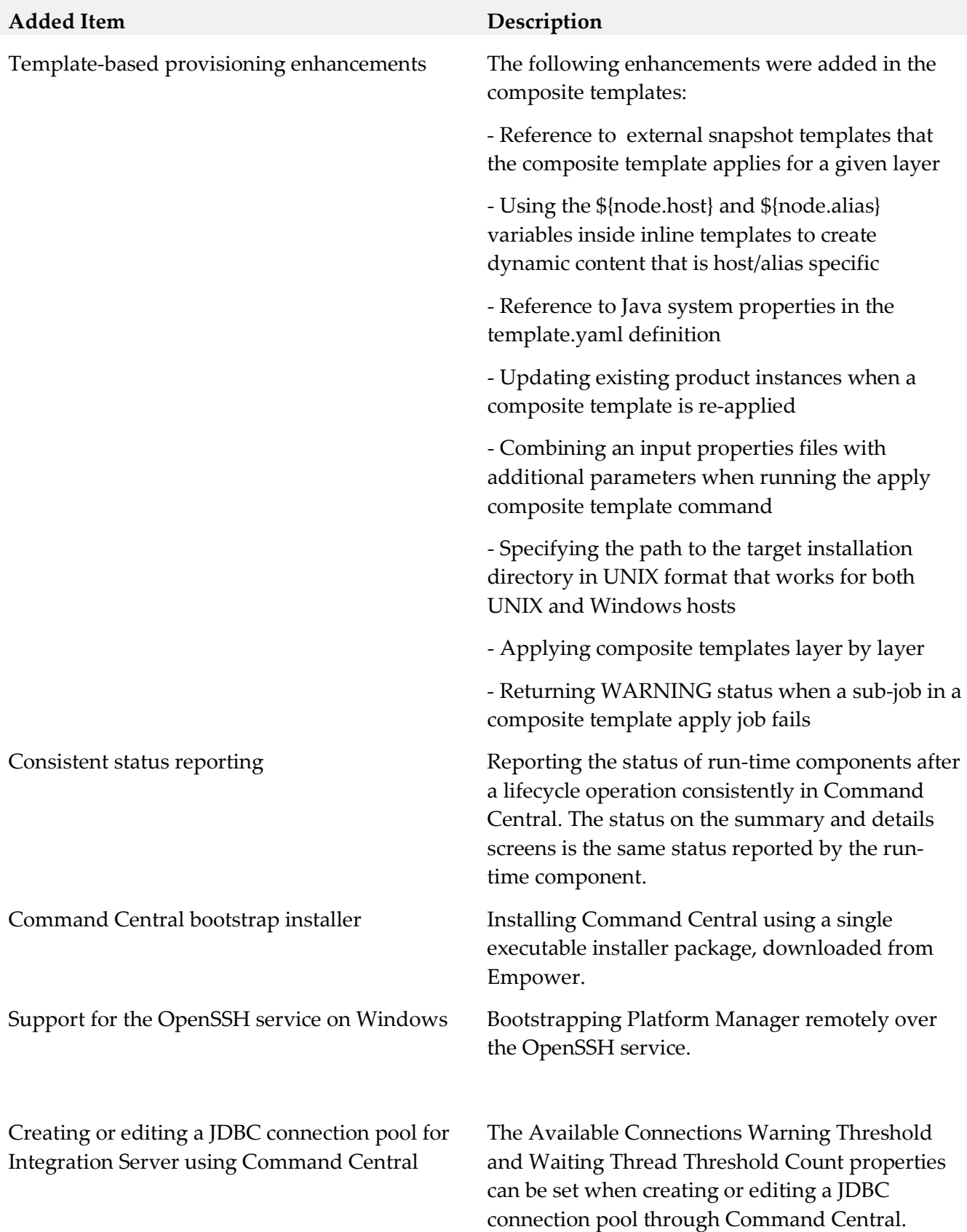

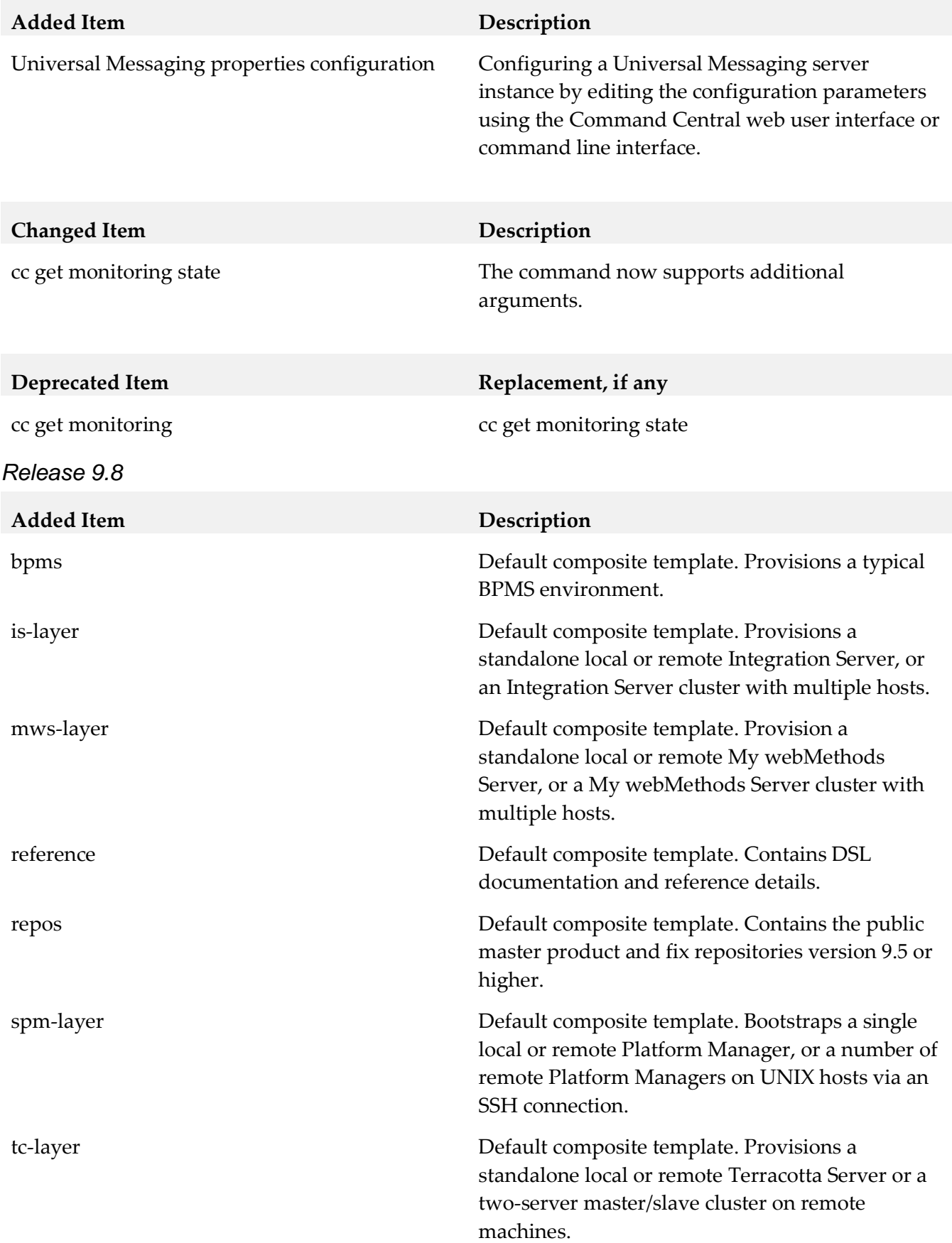

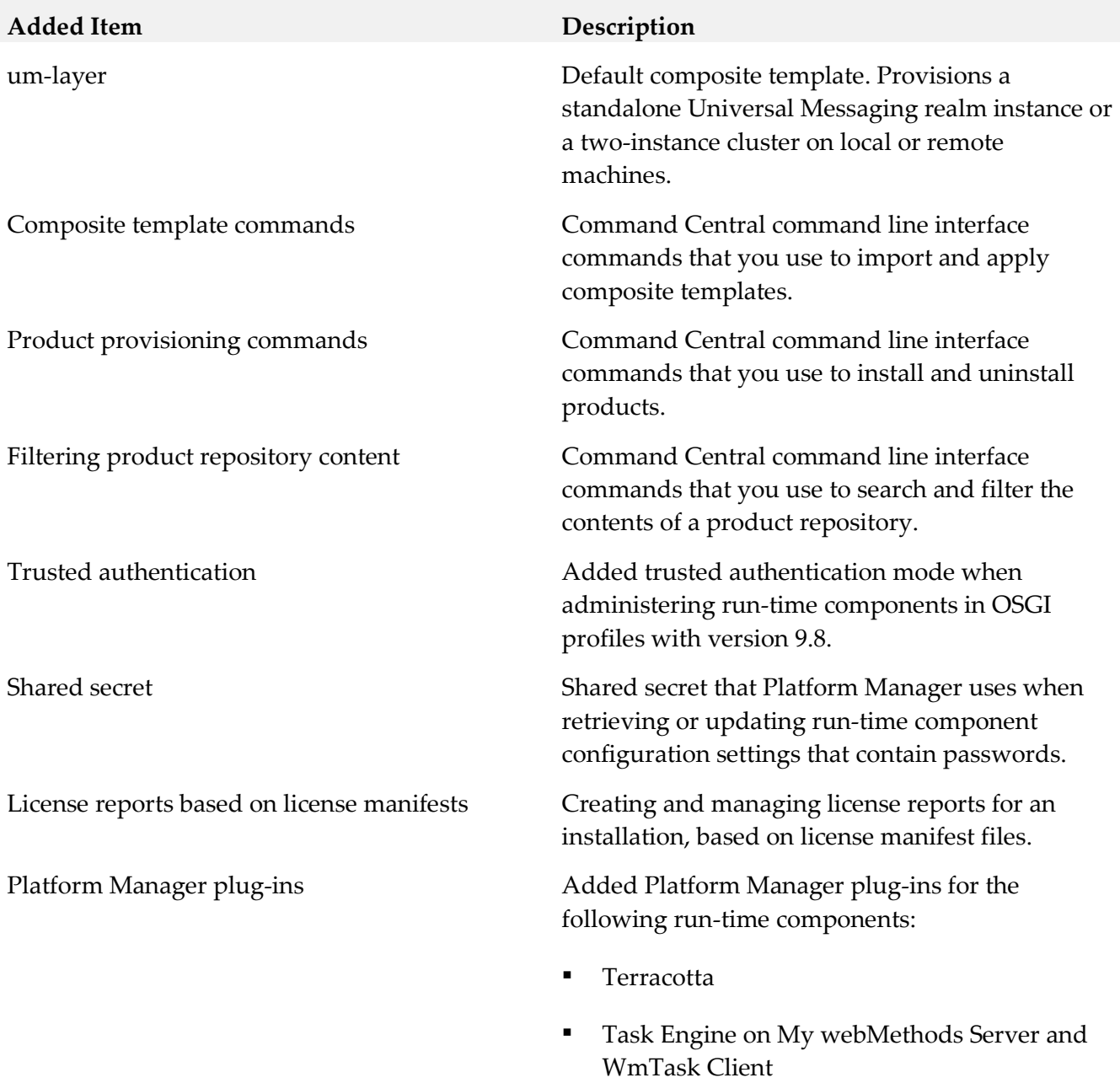

- Event Routing
- My webMethods user interface for Optimize

# *Platform Manager*

*Release 10.3*

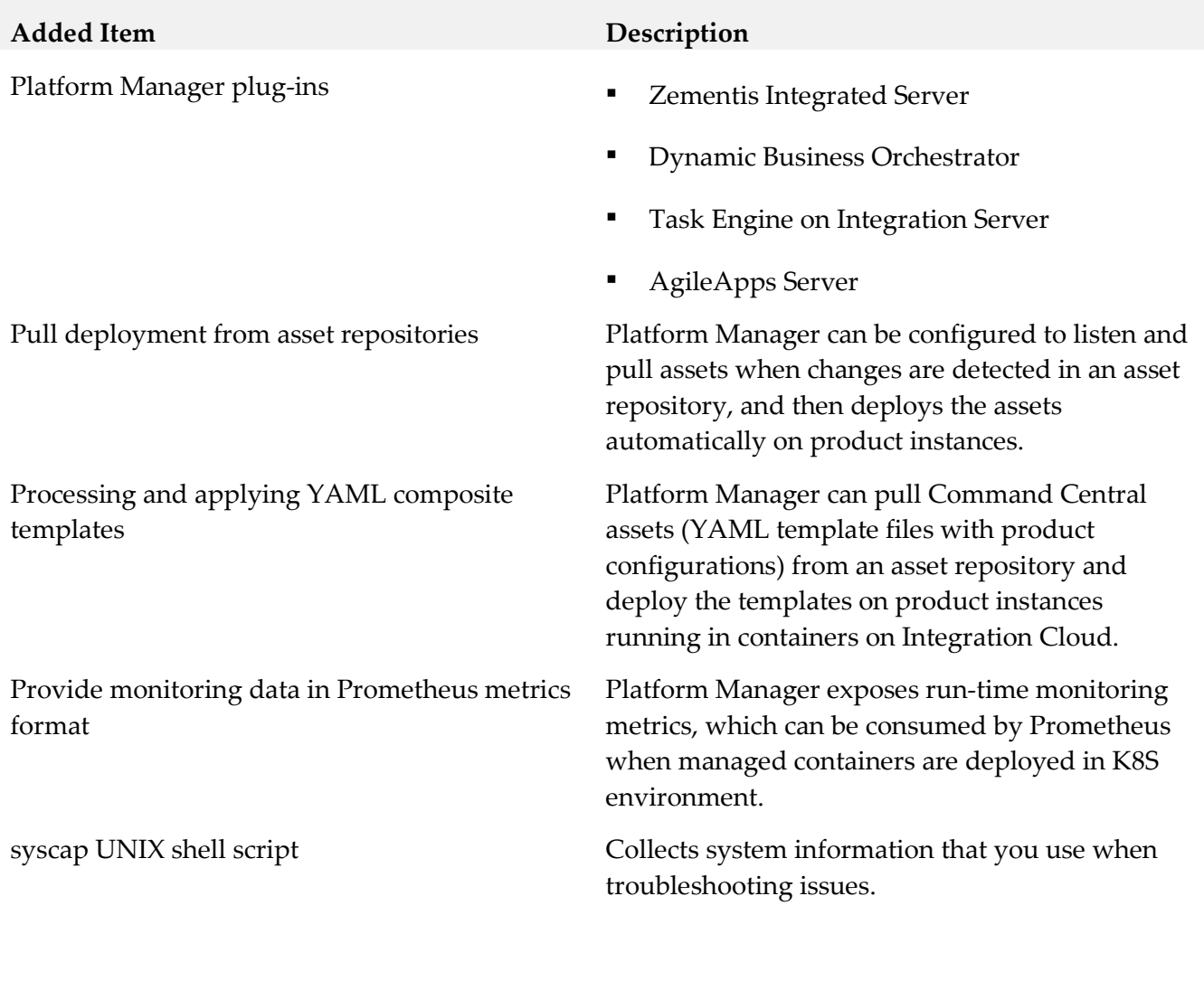

### *Release 10.2*

**Added Item Description**

Platform Manager plug-ins <br>
■ Microservices Runtime

**•** MashZone NextGen Event Service (RTBS)

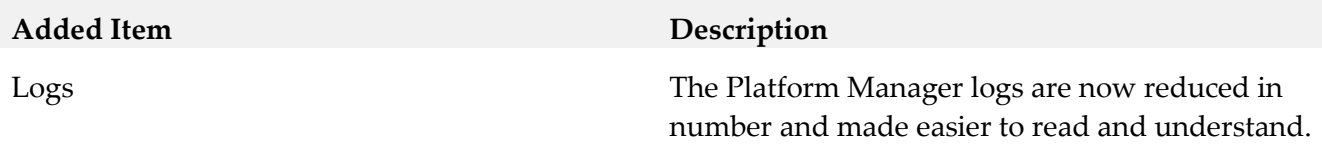

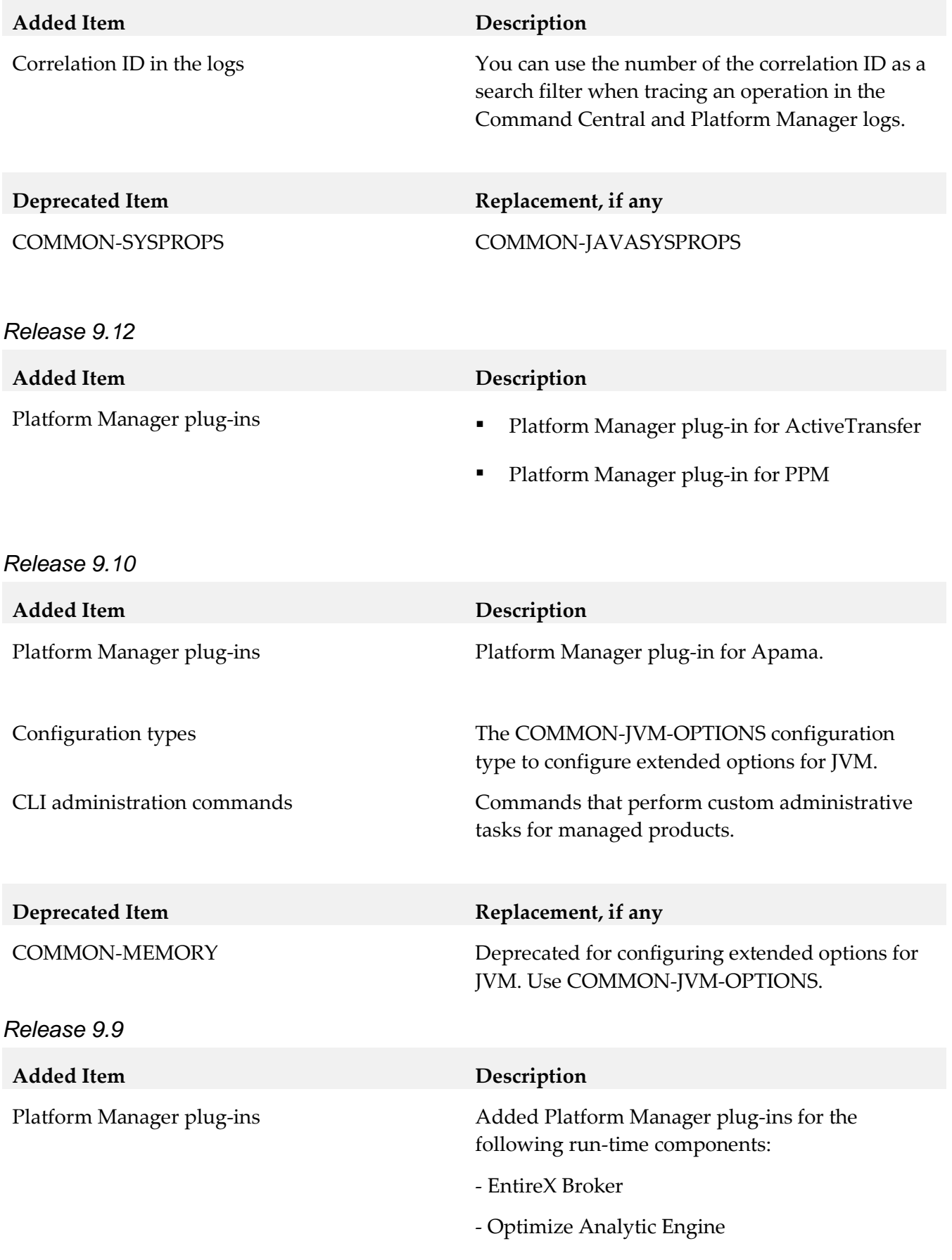

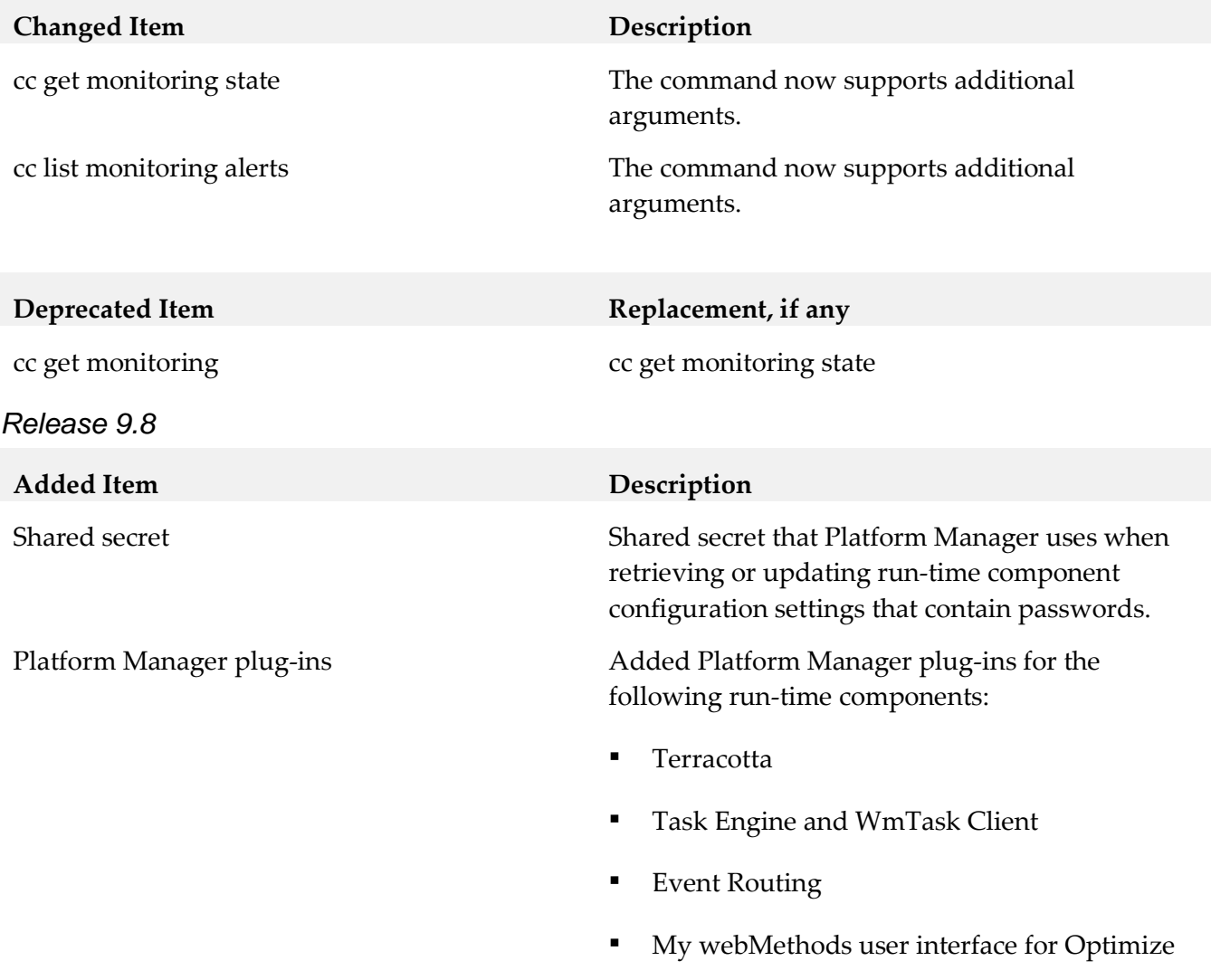

# **9.0 Added, Removed, Deprecated, or Changed APIs**

A release is listed in this section only if changes occurred in that release.

# *Command Central*

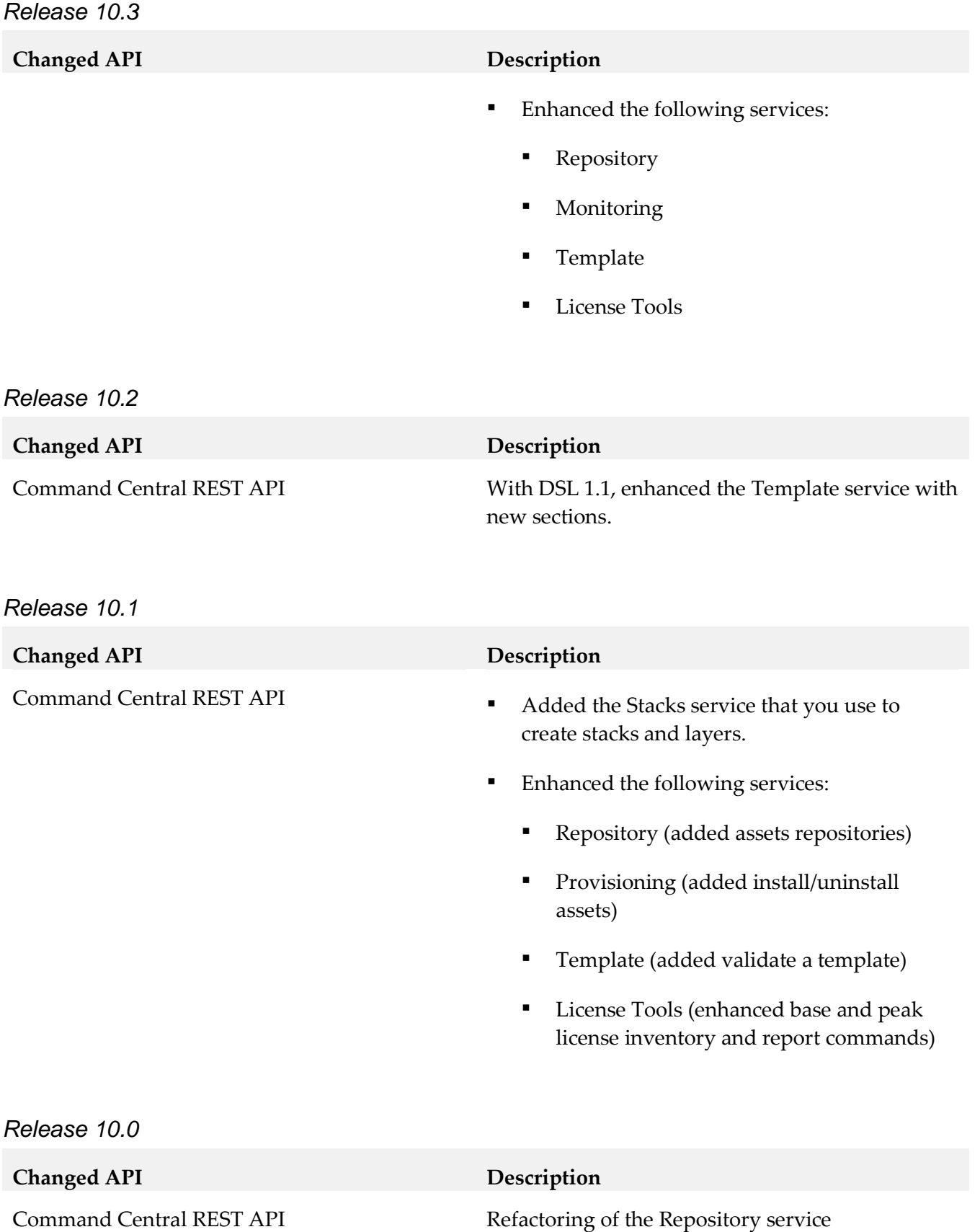

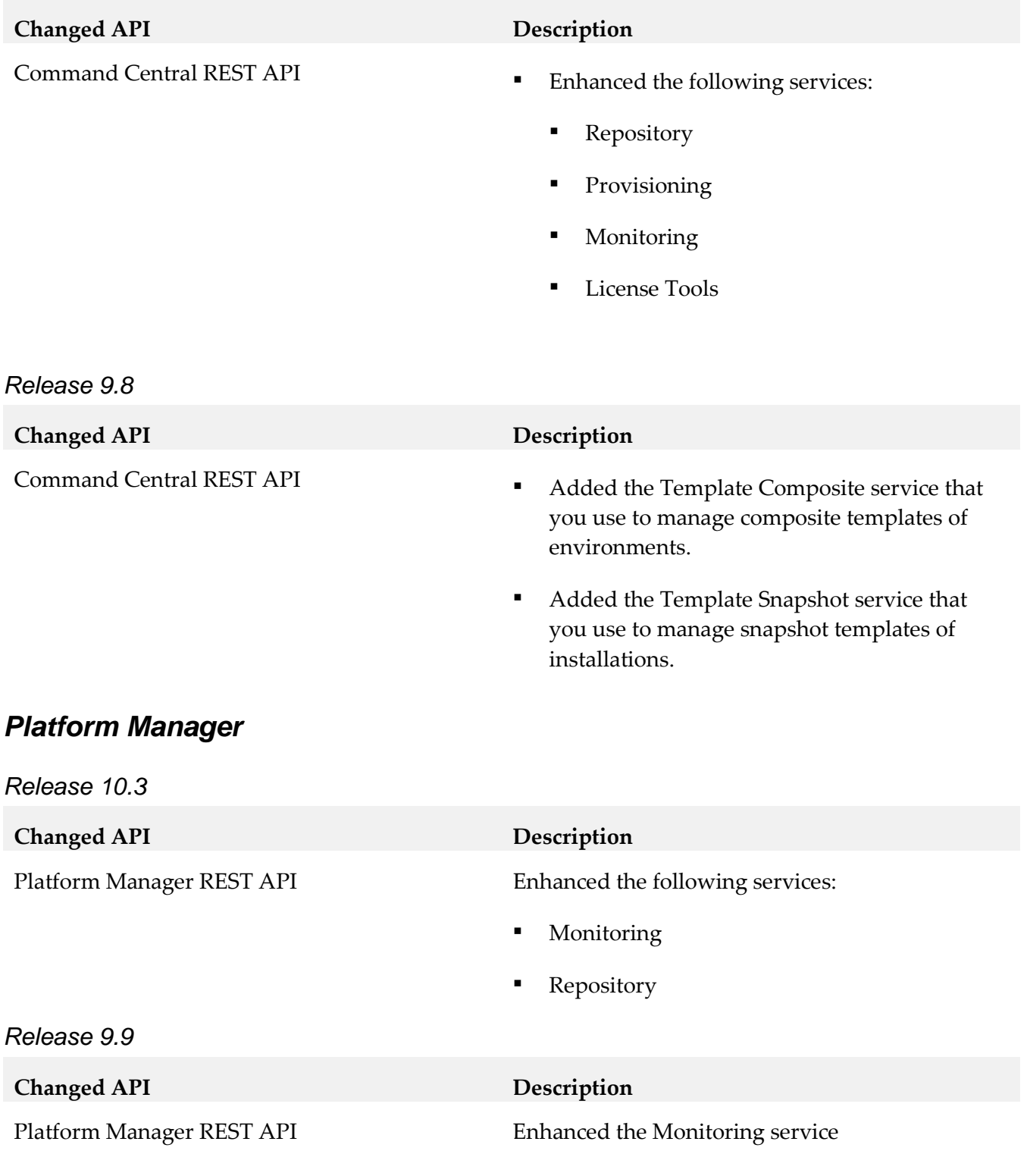

# **10.0 Copyright Information**

Copyright © 2018 Software AG, Darmstadt, Germany and/or Software AG USA Inc., Reston, VA, USA, and/or its subsidiaries and/or its affiliates and/or their licensors.

The name Software AG and all Software AG product names are either trademarks or registered trademarks of Software AG and/or Software AG USA Inc. and/or its subsidiaries and/or its affiliates and/or their licensors. Other company and product names mentioned herein may be trademarks of their respective owners.

Detailed information on trademarks and patents owned by Software AG and/or its subsidiaries is located at [http://softwareag.com/licenses.](http://softwareag.com/licenses)

This software may include portions of third-party products. For third-party copyright notices, license terms, additional rights or restrictions, please refer to "License Texts, Copyright Notices and Disclaimers of Third Party Products". For certain specific third-party license restrictions, please refer to section E of the Legal Notices available under "License Terms and Conditions for Use of Software AG Products / Copyright and Trademark Notices of Software AG Products". These documents are part of the product documentation, located a[t http://softwareag.com/licenses](http://softwareag.com/licenses) and/or in the root installation directory of the licensed product(s).

# **11.0 Support**

Visit the [Empower website](https://empower.softwareag.com/) to learn about support policies and critical alerts, read technical articles and papers, download products and fixes, submit feature/enhancement requests, and more.

Visit the [TECHcommunity website](http://techcommunity.softwareag.com/) to access additional articles, demos, and tutorials, technical information, samples, useful resources, online discussion forums, and more.

CC-PM-RM-103-20181015

# **webMethods Composite Application Development 10.3 Readme**

# **October 2018**

This file contains important information you must read before using webMethods Composite Application Development 10.3. You can find system requirements, user documentation, and installation and upgrade instructions on the [Documentation website](http://documentation.softwareag.com/) or the [TECHcommunity website.](http://techcommunity.softwareag.com/) At those locations, you can also find suite-related security and globalization information.

Included in this file is information about functionality that has been added, removed, deprecated, or changed for this product. Deprecated functionality continues to work and is supported by Software AG, but may be removed in a future release. Software AG recommends against using deprecated functionality in new projects.

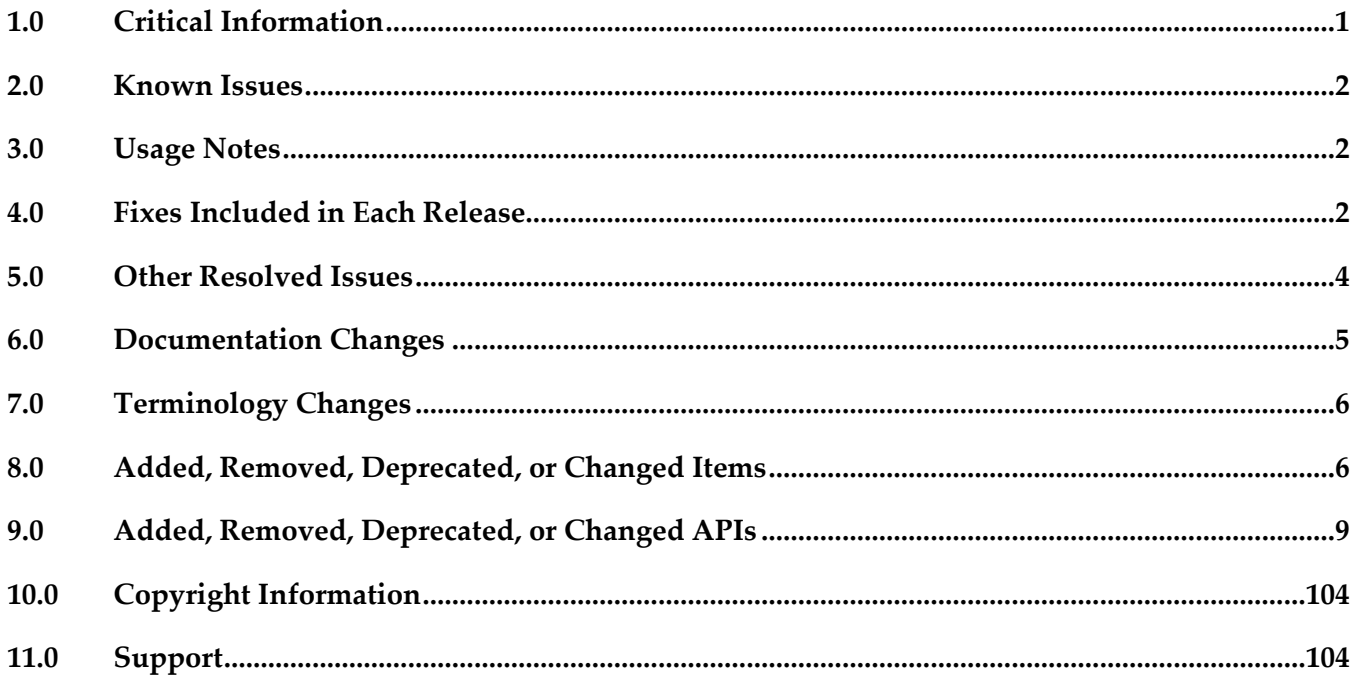

# <span id="page-246-0"></span>**1.0 Critical Information**

This section lists any critical issues for the current release that were known when this readme was published. For critical information found later, go to the Knowledge Center on the [Empower website.](https://empower.softwareag.com/)

# <span id="page-247-0"></span>**2.0 Known Issues**

This section lists any issues for the current release that were known when this readme was published. For known issues found later, go to the Knowledge Center on the [Empower website.](https://empower.softwareag.com/)

WMC-4485

When Composite Application Framework (CAF) is installed, the initial startup of Software AG Designer might take longer than usual.

There is currently no workaround for this issue.

■ WMC-4486

When Composite Application Framework is installed, other Software AG Designer development plug-ins might report unresolved bundles. This issue does not affect the plug-in functionality. There is currently no workaround for this issue.

MWS-21070

When using an IS Document type to define the business data for a HPSTRA-enabled task, the Composite Application Framework might duplicate business data fields in the runtime. There is currently no workaround for this issue.

# <span id="page-247-1"></span>**3.0 Usage Notes**

This section provides any additional information you need to work with the current release of this product.

# <span id="page-247-2"></span>**4.0 Fixes Included in Each Release**

This section lists the latest fix level that has been included in each release for each product component. A release is listed in this section only if changes occurred in that release. Go to the Knowledge Center on the **[Empower website](https://empower.softwareag.com/)** for detailed information about fixes.

## *Release 10.3*

DES 10.1 CAD Fix2

- DES 10.1 CAD Fix1
- DES\_10.0\_CAD\_Fix3
- DES 9.12 CAD Fix3

# *Release 10.1*

▪ DES\_10.0\_CAD\_Fix2

## *Release 10.0*

- **•** DES\_9.12\_Fix1
- DES\_9.9\_CAD\_Fix2
- **•** DES\_9.8\_CAD\_Fix3
- $\blacksquare$  DES\_9.7\_Fix3

## *Release 9.12*

- DES\_9.10\_Fix2
- **•** DES\_9.9\_CAD\_Fix1
- DES\_9.8\_CAD\_Fix2
- **•** DES\_9.6\_CAD\_Fix5
- DES\_9.5\_SP1\_CAD\_Fix2

## *Release 9.10*

- DES\_9.8\_CAD\_Fix1
- DES\_9.7\_CAD\_Fix2
- DES\_9.0\_SP1\_CAD\_Fix1

## *Release 9.9*

- DES\_9.7\_CAD\_Fix1
- DES\_9.6\_CAD\_Fix4
- DES\_9.5\_SP1\_CAD\_Fix1

- **•** DES\_9.6\_CAD\_Fix2
- DES\_8.2\_SP1\_CAD\_Fix10

# <span id="page-249-0"></span>**5.0 Other Resolved Issues**

This section lists the issues that were resolved in each release but were not part of the fixes listed in the previous section. A release is listed in this section only if changes occurred in that release.

# *Release 10.3*

WMC-3951

Installing a Composite Application Framework fix fails when the fix applies to multiple components, but the installation does not have all the components installed. The fix installation rolls back because it expects all components that the fix addresses to be present in the installation directory.

The workaround is to install the missing components before installing the fix.

# *Release 10.0*

WMC-4039

In Software AG Designer, validation of xmlImport files fails for CAF projects that do not contain portlets.

The Problems tab for a project displays the following error: "Referenced file contains errors [\(http://www.webmethods.com/schema/xmlImport.xsd\)](http://www.webmethods.com/schema/xmlImport.xsd)."

The issue is resolved.

WMC-4059

When using My webMethods in Internet Explorer, the CAF Toggle Tab control might cause increasing memory consumption.

The issue is resolved.

# *Release 9.12*

MWS-16031

The time zone of the CAF Date Range Input control does not match a My webMethods user's preferred time zone.

When a Date Range Input control is added to a portlet, the time zone of the Date Range Input control does not match the user's preferred time zone when the user's time zone uses daylight savings time.

The issue is resolved.

# *Release 9.9*

MWS-14667

Converting Composite Application Framework (CAF) applications to OpenCAF does not update navigation rules.

When a CAF application is converted to OpenCAF, the navigation rules in the CAF faces-

config.xml files are not updated to reference OpenCAF .xhtml files. The navigation rules still have references to removed .view files. This issue is now resolved.

MWS-14666

After converting a Task List Management CAF portlet to OpenCAF, clicking the Return button on the Task List Management page results in a javax.portlet.PortletException with the following message: "Cannot remove the same component twice". This issue is now resolved.

# <span id="page-250-0"></span>**6.0 Documentation Changes**

This section describes significant changes to the documentation, such as the addition, relocation, or removal of product guides, online help, chapters, or other major content. A release is listed in this section only if changes occurred in that release.

# *Release 10.1*

- *webMethods CAF and OpenCAF Development Help* is renamed *webMethods CAF and OpenUI Development Help*.
- The topic "Working with Business Console Gadgets" is moved to a new Eclipse help set, *Working with Business Console Gadgets Help*.

# *Release 9.12*

- *webMethods CAF Development Help* is renamed *webMethods CAF and OpenCAF Development Help*.
- A new topic, "Developing OpenCAF Applications", is added to *webMethods CAF and OpenCAF Development Help*. The topic provides an overview of the main OpenCAF functions as well as information about additional resources for developing OpenCAF applications.

# *Release 9.10*

A new topic, "Working with Gadgets", has been added to the *webMethods CAF Development Help* online help and PDF guide.

## *Release 9.9*

A new topic, "Getting Started with OpenCAF Shell Page Development", has been added to the *webMethods CAF Development Help* online help*.*

## *Release 9.8*

A new chapter, "Getting Started with OpenCAF Shell Page Development", has been added to the

<span id="page-251-0"></span>*webMethods CAF Development Help* PDF guide.

# **7.0 Terminology Changes**

A release is listed in this section only if changes occurred in that release.

## *Release 10.1*

**Old Term New Term**

OpenCAF webMethods OpenUI OpenUI

# <span id="page-251-1"></span>**8.0 Added, Removed, Deprecated, or Changed Items**

This section lists functionality, controls, portlets, properties, or other items that have been added, removed, deprecated, or changed. A release is listed in this section only if changes occurred in that release.

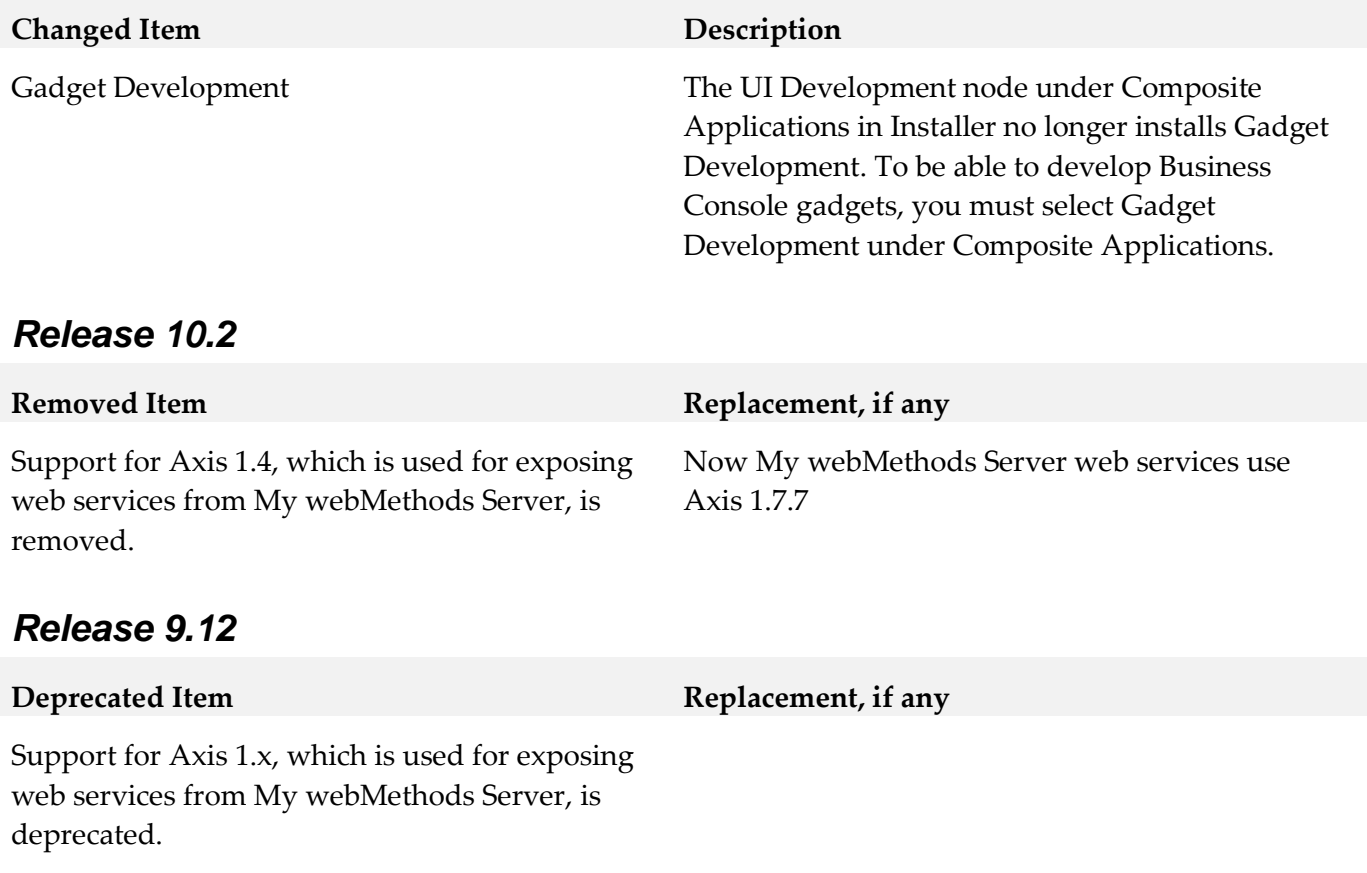
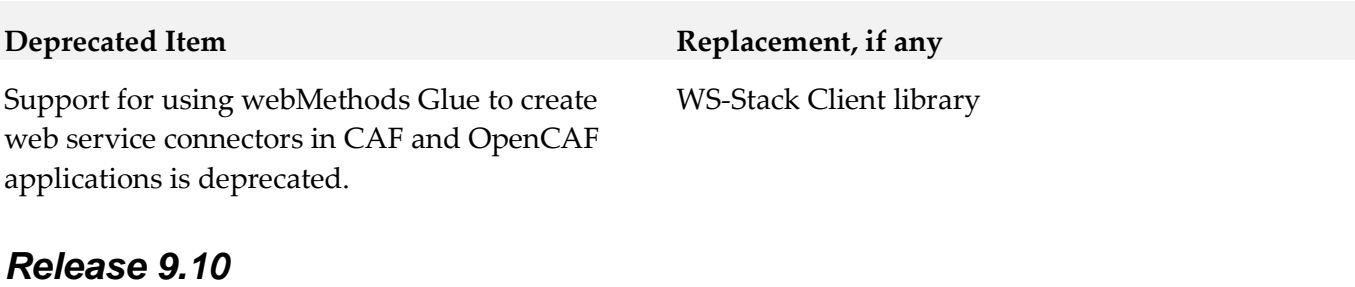

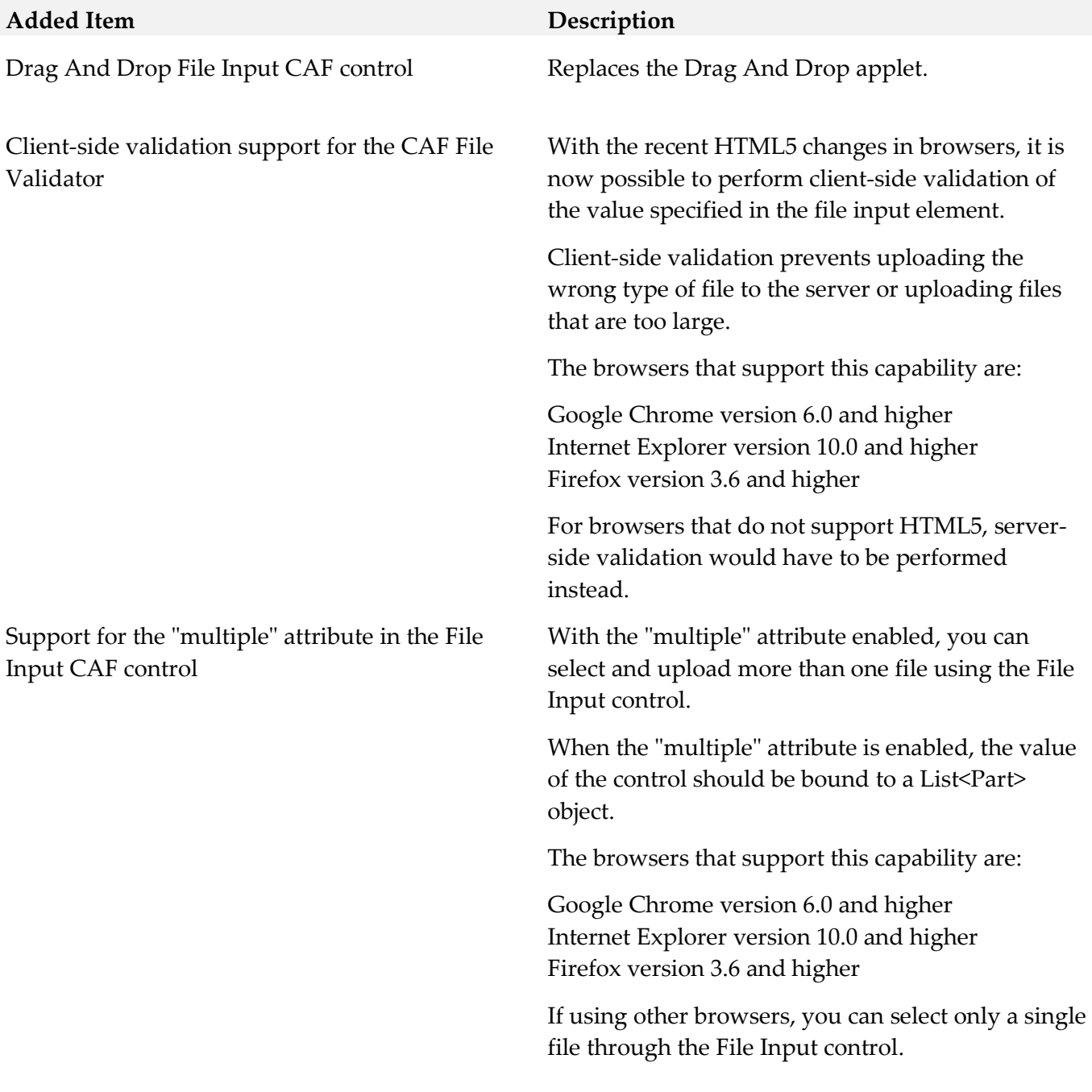

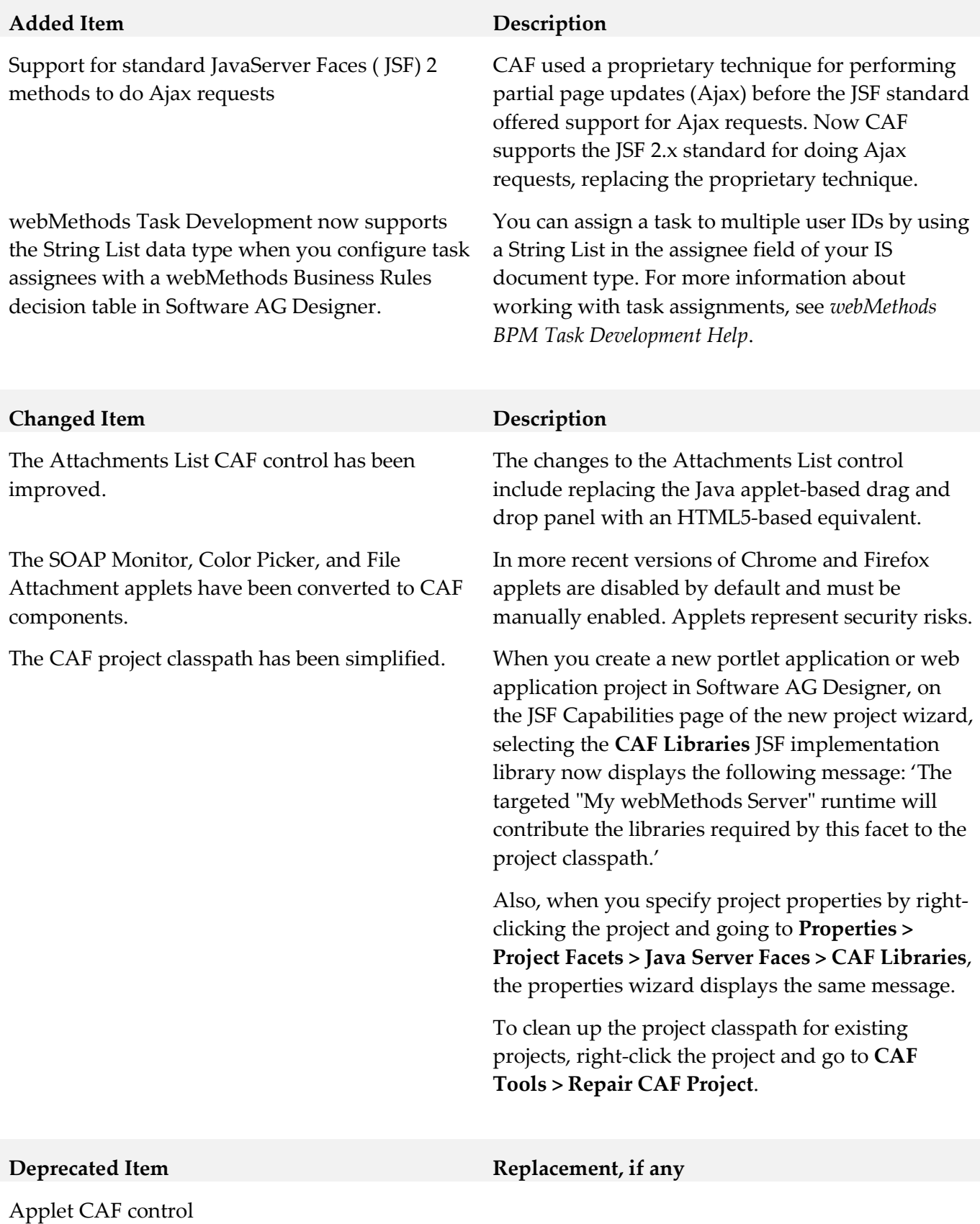

## *Release 9.9*

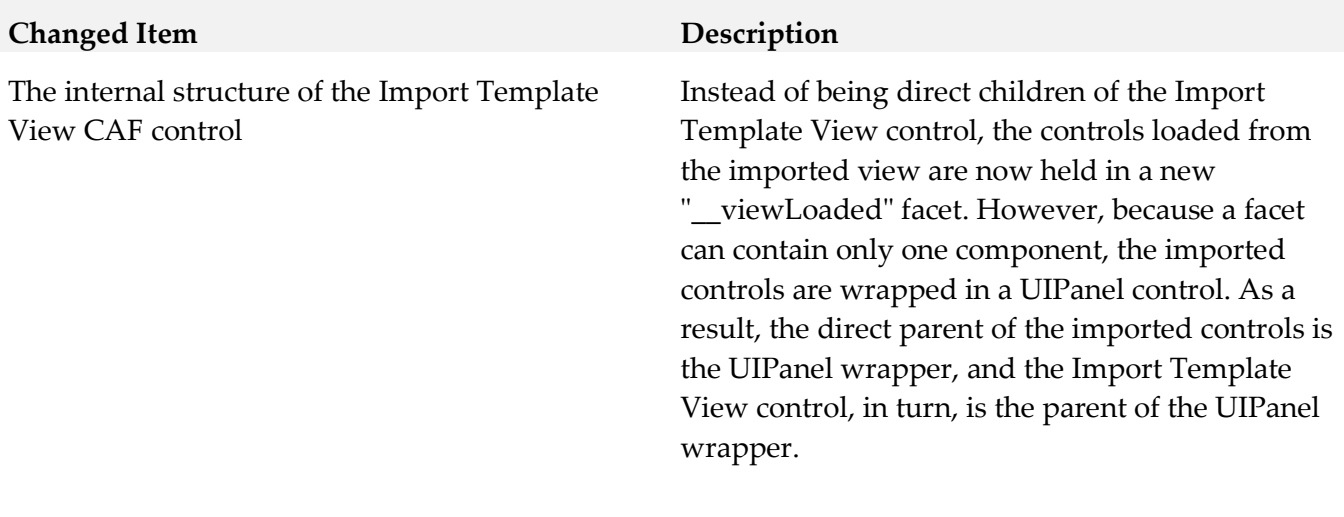

# *Release 9.8*

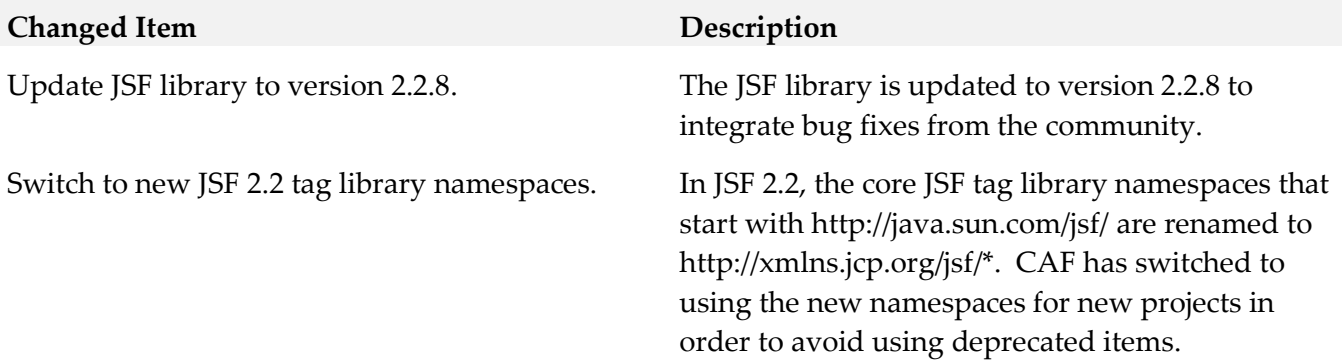

# **9.0 Added, Removed, Deprecated, or Changed APIs**

A release is listed in this section only if changes occurred in that release.

## *Release 10.3*

### **Added API Description**

com.softwareag.mws.screens.BaseScreenClass: Class com.softwareag.mws.screens.BaseScreenClass added

com.softwareag.mws.screens.Constants: Class com.softwareag.mws.screens.Constants added

com.softwareag.mws.screens.MWSLoginLogoutScreen: Class com.softwareag.mws.screens.MWSLoginLogoutScreen added

com.softwareag.mws.screens.applications.administration.systemwide.usermanagement.UsersScreen: Class

com.softwareag.mws.screens.applications.administration.systemwide.usermanagement.UsersScreen added

com.webmethods.bpm.process.impl.BpmProcess: Method 'protected void loadFromIS()' has been added

com.webmethods.bpm.process.impl.BpmProcessManager: Method 'public BpmProcessManager()' has been added

com.webmethods.bpm.process.impl.BpmProcessManager: Method 'public java.lang.String getDatasourceLibMode()' has been added

com.webmethods.bpm.process.impl.BpmProcessManagerIS: Class com.webmethods.bpm.process.impl.BpmProcessManagerIS added

com.webmethods.bpm.process.impl.db.common.LoadProcessStepsIS: Class com.webmethods.bpm.process.impl.db.common.LoadProcessStepsIS added

com.webmethods.caf.common.ServerCommon: Class com.webmethods.caf.common.ServerCommon added

com.webmethods.caf.common.XMLUtil: Method 'public javax.xml.parsers.DocumentBuilderFactory getBuilderFactory()' has been added

com.webmethods.caf.common.XMLUtil: Method 'public javax.xml.parsers.SAXParserFactory getSAXParserFactory()' has been added

com.webmethods.caf.common.XMLUtil: Method 'public org.xml.sax.XMLReader getXMLParser(java.lang.ClassLoader)' has been added

com.webmethods.caf.faces.application.CAFValueExpression: Method 'public java.lang.Object getCAFValue(javax.el.ELContext)' has been added

com.webmethods.caf.faces.data.object.ObjectMethodContentProvider: Method 'protected boolean isSessionExpired()' has been added

com.webmethods.caf.faces.data.task.TaskBusinessCalendarModel: Method 'protected com.webmethods.sc.calendar.IWorkdayCalendar getCalendarByID(java.lang.String)' has been added

com.webmethods.caf.faces.data.ws.wss.WSSContentProvider: Method 'protected boolean isSessionExpired()' has been added

com.webmethods.caf.faces.portlet.PortletViewHandler: Method 'protected java.lang.String convertViewId(javax.faces.context.FacesContext, java.lang.String)' has been added

com.webmethods.caf.faces.render.html.input.DateInputRenderer: Method 'protected java.lang.Object convertDate(javax.faces.context.FacesContext, javax.faces.component.UIComponent, java.lang.Object, boolean, boolean)' has been added

com.webmethods.caf.wsclient.util.WSClientUtil: Method 'public java.util.Map constructClientAPI(java.lang.Class, java.lang.String, java.lang.String)' has been added

com.webmethods.caf.wsclient.util.WSClientUtil: Method 'public void reloadResource(java.lang.Class)' has been added

com.webmethods.caf.wsclient.util.XSDDateFormatMWS: Class com.webmethods.caf.wsclient.util.XSDDateFormatMWS added

com.webmethods.portal.bizPolicy.command.install.InstallBootstrapComponentsWithDependencies: Method 'protected boolean checkRealLocation(java.lang.String)' has been added

com.webmethods.portal.bizPolicy.command.install.InstallBootstrapComponentsWithDependencies: Method 'protected java.lang.String getComponentRealLocation(java.lang.String)' has been added

com.webmethods.portal.bizPolicy.command.system.xml.XMLImportContent: Method 'protected boolean checkResourceExists(java.lang.String)' has been added

com.webmethods.portal.bizPolicy.command.system.xml.XMLImportIncludeIS: Method 'protected java.io.InputStream getISTaskAppStream(java.lang.String, java.lang.String)' has been added

com.webmethods.portal.bizPolicy.impl.BootstrapPhase: Method 'protected void waitForOSGIServices()' has been added

com.webmethods.portal.jms.JMSPhaseProvider: Method 'protected void bindGlobalProvider(com.webmethods.portal.service.global.IGlobalProvider)' has been added

com.webmethods.portal.jms.JMSPhaseProvider: Method 'protected void bindRemoteEventDelivery(com.webmethods.portal.system.init.IInitializable)' has been added

com.webmethods.portal.mech.dir.impl.DirMechanicsUtils: Method 'public com.webmethods.portal.service.meta2.IUserService getUserService()' has been added

com.webmethods.portal.mech.dir.impl.DirMechanicsUtils: Method 'public com.webmethods.portal.service.meta2.thing.IThingID initializeUserWithResult(com.webmethods.portal.system.IURI)' has been added

com.webmethods.portal.mech.dir.impl.DirMechanicsUtils: Method 'public void initializeUser(com.webmethods.portal.system.IURI)' has been added

com.webmethods.portal.mech.install.impl.BasicInstallMechanics: Method 'protected boolean checkNeedsComponent(java.util.List, java.lang.String)' has been added

com.webmethods.portal.mech.install.impl.BasicInstallMechanics: Method 'protected java.lang.String getComponentLocationToRealLocation(java.lang.String)' has been added

com.webmethods.portal.mech.install.impl.InstallResolver: Method 'public void init(com.webmethods.portal.system.IComponentData, java.lang.String)' has been added

com.webmethods.portal.mech.install.impl.PortletInstallMechanics: Method 'protected com.webmethods.portal.service.portlet.info.IPortletInfo loadPortletInfo(java.lang.String)' has been added

com.webmethods.portal.mech.install.impl.UpgradeInstallComponentData: Method 'protected java.lang.String getComponentLocationToRealLocation(java.lang.String)' has been added

com.webmethods.portal.mech.portlet.IPortletProviderMechanics: Method 'public com.webmethods.portal.service.portlet.info.IPortletInfo getPortletInfo(java.io.InputStream, java.io.InputStream)' has been added to an interface

com.webmethods.portal.mech.portlet.impl.PortletProviderMechanics: Method 'public com.webmethods.portal.service.portlet.info.IPortletInfo getPortletInfo(java.io.InputStream, java.io.InputStream)' has been added

com.webmethods.portal.mech.portlet.impl.PortletProviderMechanics: Method 'public void init(com.webmethods.portal.system.IComponentData, java.lang.String)' has been added

com.webmethods.portal.mech.socialbpm.comments.impl.CommentsMechanics: Method 'public com.webmethods.portal.service.meta2.thing.IThingID getThingID(com.webmethods.portal.system.IURI)' has been added

com.webmethods.portal.mech.sql.impl.ConnectionManagerMechanicsIS: Class com.webmethods.portal.mech.sql.impl.ConnectionManagerMechanicsIS added

com.webmethods.portal.mech.task.ITaskHelper: Method 'public com.webmethods.portal.system.lock.IClusterLockingService getLockingService()' has been added to an interface

com.webmethods.portal.mech.task.impl.TaskChangeHandler: Method 'public TaskChangeHandler()' has been added

com.webmethods.portal.mech.task.impl.TaskChangeHandlerIS: Method 'public void ensureTaskLwqFileExist(java.lang.String)' has been added

com.webmethods.portal.mech.task.impl.TaskCompletionHandlerIS: Class com.webmethods.portal.mech.task.impl.TaskCompletionHandlerIS added

com.webmethods.portal.mech.task.impl.TaskHelper: Method 'public com.webmethods.portal.system.lock.IClusterLockingService getLockingService()' has been added

com.webmethods.portal.mech.task.impl.TaskHelperService: Method 'public com.webmethods.portal.system.lock.IClusterLockingService getLockingService()' has been added

com.webmethods.portal.mech.task.impl.TaskMechanics: Method 'protected void initHandlers(com.webmethods.portal.system.IComponentData, java.lang.String)' has been added

com.webmethods.portal.mech.task.impl.TaskMechanicsIS: Method 'protected void initHandlers(com.webmethods.portal.system.IComponentData, java.lang.String)' has been added

com.webmethods.portal.mech.task.impl.TaskScheduleHandlerIS: Class com.webmethods.portal.mech.task.impl.TaskScheduleHandlerIS added

com.webmethods.portal.mech.task.impl.TaskTimedEventHandlerIS: Class com.webmethods.portal.mech.task.impl.TaskTimedEventHandlerIS added

com.webmethods.portal.noodle.util.NoodleUtils: Method 'public boolean isForceNewTab(com.webmethods.portal.service.view.IView)' has been added

com.webmethods.portal.service.dir.IDirPrincipal: Method 'public boolean isInitialized()' has been added to an interface

com.webmethods.portal.service.dir.impl.DirSystem: Method 'public void onSynchronousEvent(com.webmethods.portal.event.dir.IDirPrincipalDeleteEvent)' has been added

com.webmethods.portal.service.install.impl.BaseInstallService: Method 'protected java.lang.String getResourceLocation(java.lang.String, java.lang.String)' has been added

com.webmethods.portal.service.install.impl.BaseInstallService: Method 'protected void registerComponent(com.webmethods.portal.system.IInitializableComponentData, java.lang.String)' has been added

com.webmethods.portal.service.install.impl.PdpInstallService: Method 'protected com.webmethods.portal.schema.wmportletapp.PortletType \_loadPortletType(java.util.Map)' has been added

com.webmethods.portal.service.install.impl.PdpInstallService: Method 'protected void \_doRegisterComponent(java.util.Map)' has been added

com.webmethods.portal.service.install.impl.PdpInstallService: Method 'protected void \_saveTempPortletInitData(java.util.Map)' has been added

com.webmethods.portal.service.meta2.util.ThingHelper: Class com.webmethods.portal.service.meta2.util.ThingHelper added

com.webmethods.portal.service.portlet.IPortletProvider: Method 'public com.webmethods.portal.service.portlet.info.IPortletInfo getPortletInfo(java.io.InputStream, java.io.InputStream)' has been added to an interface

com.webmethods.portal.service.portlet.impl.PortletProvider: Method 'public com.webmethods.portal.service.portlet.info.IPortletInfo getPortletInfo(java.io.InputStream, java.io.InputStream)' has been added

com.webmethods.portal.service.socialbpm.comments.impl.CommentsServiceIS: Class com.webmethods.portal.service.socialbpm.comments.impl.CommentsServiceIS added

com.webmethods.portal.service.sql.ISqlWorker: Method 'public void close()' has been added to an interface

com.webmethods.portal.service.sql.core.BaseSqlWorker: Method 'public boolean isCurrentlyInUse()' has been added

com.webmethods.portal.service.sql.core.BaseSqlWorker: Method 'public void close()' has been added

com.webmethods.portal.service.sql.runtime.base.CommentEntryUserDeleted: Class com.webmethods.portal.service.sql.runtime.base.CommentEntryUserDeleted added

com.webmethods.portal.service.task.ITaskDefinition: Method 'public com.softwareag.caf.shared.task.core.model.TaskDataDefTable getTaskDataTable()' has been added to an interface

com.webmethods.portal.service.task.ITaskSystem: Method 'public com.webmethods.portal.system.lock.IClusterLockingService getLockingService()' has been added to an interface

com.webmethods.portal.service.task.event.impl.TaskChangedEvent: Method 'public boolean isHiddenUpdate()' has been added

com.webmethods.portal.service.task.event.impl.TaskChangedEvent: Method 'public void setHiddenUpdate(boolean)' has been added

com.webmethods.portal.service.task.impl.TaskClassLoaderFactory: Method 'public java.net.URLClassLoader getTaskClassLoader(java.lang.String)' has been added

com.webmethods.portal.service.task.impl.TaskClassLoaderFactory: Method 'public void removeTaskClassLoader(java.lang.String)' has been added

com.webmethods.portal.service.task.impl.TaskDefinitionView: Method 'public com.softwareag.caf.shared.task.core.model.TaskDataDefTable getTaskDataTable()' has been added

com.webmethods.portal.service.task.impl.TaskDistributionServiceIS: Class com.webmethods.portal.service.task.impl.TaskDistributionServiceIS added

com.webmethods.portal.service.task.impl.TaskProcessAuditServiceIS: Class com.webmethods.portal.service.task.impl.TaskProcessAuditServiceIS added

com.webmethods.portal.service.task.impl.TaskSystem: Method 'protected void bindClusterLockingService(com.webmethods.portal.system.lock.IClusterLockingService)' has been added

com.webmethods.portal.service.task.impl.TaskSystem: Method 'public com.webmethods.portal.system.lock.IClusterLockingService getLockingService()' has been added

com.webmethods.portal.system.BaseComponent: Method 'protected void bindGlobalProvider(com.webmethods.portal.service.global.IGlobalProvider)' has been added

com.webmethods.portal.system.PortalSystem: Method 'public boolean isTELibrary()' has been added

com.webmethods.portal.system.init.impl.ClusterPhaseProvider: Method 'protected java.lang.String getLocalConfigRootPath()' has been added

com.webmethods.portal.system.init.impl.ClusterPhaseProvider: Method 'protected void initDbConnection()' has been added

com.webmethods.portal.system.lock.impl.LockKey: Class com.webmethods.portal.system.lock.impl.LockKey added

com.webmethods.portal.webapp.jetty7.WebApplicationInstallService: Method 'protected java.lang.String checkTaskAppVersionIsUptodate(java.lang.String)' has been added

com.webmethods.portal.webapp.jetty7.WebApplicationInstallService: Method 'protected void fixOldTaskClasses(java.io.File, java.lang.String)' has been added

com.webmethods.rtl.locator.impl.ClassLocator: Method 'public ClassLocator(java.lang.String, java.lang.String)' has been added

com.webmethods.rtl.tools.PrettyProperties\$NameValue: Class com.webmethods.rtl.tools.PrettyProperties\$NameValue added

com.webmethods.rtl.tools.PrettyProperties: Class com.webmethods.rtl.tools.PrettyProperties added

com.webmethods.rtl.util.xml.XMLUtil: Method 'public java.lang.String toString(org.w3c.dom.Node,

int, boolean)' has been added

com.webmethods.caf.faces.portlet.PortletViewHandler: Added com.sun.faces.application.view.MultiViewHandler to the list of superclasses

com.webmethods.caf.jcr.faces.data.query.PropertySearchTerm: Added protected field sRandom

com.webmethods.caf.wsclient.proxy.impl.WSClientDynamicProxy: Added public field REMOVE\_WSDL\_FROM\_GLUE\_CACHE

com.webmethods.mws.acdl.GenerateAcdlForProject: Added public field OPTION\_IS\_TASK\_ENGINE

com.webmethods.portal.bizPolicy.command.task.webservice.QueueTaskWS: Added protected field DELAY\_DEFAULT\_VALUE

com.webmethods.portal.framework.dispatch.handlers.directory.ExportUserAttributesHandler: Added public field DB\_ATTRIBUTES\_PROVIDER

com.webmethods.portal.framework.dispatch.handlers.directory.ExportUserAttributesHandler: Added public field DB\_ATTR\_TITLE

com.webmethods.portal.framework.dispatch.handlers.directory.ExportUserAttributesHandler: Added public field LDAP\_ATTRIBUTES\_PROVIDER

com.webmethods.portal.framework.dispatch.handlers.directory.ExportUserAttributesHandler: Added public field LDAP\_ATTR\_TITLE

com.webmethods.portal.framework.dispatch.handlers.directory.ExportUserAttributesHandler: Added public field PROFILE\_ATTRIBUTES\_PROVIDER

com.webmethods.portal.framework.dispatch.handlers.directory.ExportUserAttributesHandler: Added public field USER\_INFORMATION\_TITLE

com.webmethods.portal.framework.dispatch.handlers.directory.ExportUserAttributesHandler: Added public field USER\_PROFILE\_ATTR\_TITLE

com.webmethods.portal.framework.presentation.renderers.DefaultRenderer: Added public field CONTENT\_SECURITY\_CUSTOM\_HOSTS\_PROP

com.webmethods.portal.framework.presentation.renderers.DefaultRenderer: Added public field CONTENT\_SECURITY\_DISABLED\_PROP

com.webmethods.portal.framework.presentation.renderers.DefaultRenderer: Added public field CONTENT\_SECURITY\_POLICY\_ENABLED

com.webmethods.portal.service.dir.impl.DirSystem: Added com.webmethods.portal.event.dir.IDirPrincipalDeleteEvent\$ISynchronousListener to the set of implemented interfaces

com.webmethods.portal.service.sql.ISqlWorker: Added java.lang.AutoCloseable to the set of implemented interfaces

com.webmethods.portal.service.sql.core.BaseSqlWorker: Added java.lang.AutoCloseable to the set of implemented interfaces

com.webmethods.portal.service.sql.core.ConnectionManager: Added public field ORACLE\_URL\_PARSER\_EXPRESSION\_SERVICENAME

com.webmethods.portal.service.sql.core.ConnectionManager: Added public field ORACLE\_URL\_TEMPLATE\_SERVICENAME

com.webmethods.portal.service.task.event.impl.TaskChangedEvent: Added protected field hiddenUpdate

com.webmethods.portal.service.task.impl.TaskClassLoaderFactory: Added public field TASK\_ASSETS\_HOME\_PROP

com.webmethods.portal.system.PortalSystem: Added public field TASK\_ENGINE\_LIBRARY\_MODE

com.webmethods.rtl.locator.impl.StreamLocatorFactory: Added public field TEMP\_PROTOCOL

**Removed API Replacement, if any**

com.webmethods.caf.faces.portlet.PortletViewHandler: Method 'public java.lang.Object getWrapped()' has been removed

com.webmethods.caf.faces.portlet.PortletViewHandler: Method 'public javax.faces.application.ViewHandler getWrapped()' has been removed

com.webmethods.portal.bizPolicy.command.dir.rs.BasePrincipalResource: Method 'protected java.util.List getProfileAttributes(com.webmethods.portal.bizPolicy.IContext, com.webmethods.portal.service.dir.IDirPrincipal)' has been removed

com.webmethods.portal.bizPolicy.command.system.xml.XMLImportContextIS: Method 'protected com.webmethods.portal.system.IURI importNode(com.webmethods.portal.bizPolicy.IContext, org.w3c.dom.Element, com.webmethods.portal.system.IURI, java.util.List)' has been removed, but an inherited definition exists.

com.webmethods.portal.event.impl.RemoteEventDeliveryInitializer: Method 'protected void bindJMSPhaseProvider(com.webmethods.portal.system.IComponent)' has been removed

com.webmethods.portal.framework.mech.install.PortletAppilcationInstallMechanics: Method 'protected void clearContextRequestAttributes(com.webmethods.portal.bizPolicy.IContext)' has been removed

com.webmethods.portal.mech.task.ITaskHelper: Method 'public com.webmethods.portal.service.task.ITaskLockingService getTaskLockingService()' has been removed

com.webmethods.portal.mech.task.impl.TaskHelperService: Method 'public com.webmethods.portal.service.task.ITaskLockingService getTaskLockingService()' has been removed

com.webmethods.portal.mech.task.impl.TaskMechanicsIS: Method 'protected com.webmethods.portal.service.task.ITaskList listTasks(com.webmethods.portal.system.IURI, com.webmethods.portal.service.task.TaskSearchQuery, boolean, boolean)' has been removed, but an inherited definition exists.

com.webmethods.portal.service.task.ITaskLockingService: Method 'public

com.webmethods.portal.system.lock.IClusterLock acquireLock(com.webmethods.portal.system.IURI, com.webmethods.portal.system.IURI, long, long)' has been removed

com.webmethods.portal.service.task.ITaskLockingService: Method 'public com.webmethods.portal.system.lock.IClusterLock acquireLock(com.webmethods.portal.system.IURI, com.webmethods.portal.system.IURI, long, long, boolean)' has been removed

com.webmethods.portal.service.task.impl.TaskClassLoaderFactory\$ITaskClassLoader: Class com.webmethods.portal.service.task.impl.TaskClassLoaderFactory\$ITaskClassLoader removed

com.webmethods.portal.service.task.impl.TaskLockingService: Method 'public com.webmethods.portal.system.lock.IClusterLock acquireLock(com.webmethods.portal.system.IURI, com.webmethods.portal.system.IURI, long, long)' has been removed

com.webmethods.portal.service.task.impl.TaskLockingService: Method 'public com.webmethods.portal.system.lock.IClusterLock acquireLock(com.webmethods.portal.system.IURI, com.webmethods.portal.system.IURI, long, long, boolean)' has been removed

com.webmethods.portal.service.task.impl.TaskLockingService: Method 'public long getDbTimeOffset()' has been removed

com.webmethods.portal.system.lock.impl.ClusterLockingService: Method 'public long getDbTimeOffset()' has been removed

com.webmethods.rtl.util.PrettyProperties\$NameValue: Class com.webmethods.rtl.util.PrettyProperties\$NameValue removed

com.webmethods.rtl.util.PrettyProperties: Class com.webmethods.rtl.util.PrettyProperties removed

com.webmethods.caf.faces.portlet.PortletViewHandler: Removed field wrapped

com.webmethods.caf.faces.portlet.PortletViewHandler: Removed javax.faces.FacesWrapper from the set of implemented interfaces

com.webmethods.caf.faces.portlet.PortletViewHandler: Removed javax.faces.application.ViewHandlerWrapper from the list of superclasses

com.webmethods.caf.jcr.faces.data.query.PropertySearchTerm: Removed field random

com.webmethods.portal.mech.task.impl.TaskMechanics: Removed field MIN\_INBOX\_SEARCH\_THREADS

com.webmethods.portal.mech.task.impl.TaskMechanics: Removed field MIN\_TASK\_UPDATE\_THREADS

### **Deprecated API Replacement, if any**

com.webmethods.portal.mech.task.impl.TaskHelper: Method 'public com.webmethods.portal.service.task.ITaskLockingService getTaskLockingService()' has been deprecated

com.webmethods.portal.service.sql.ISqlWorker: Method 'public void release()' has been deprecated

com.webmethods.portal.service.sql.core.BaseSqlWorker: Method 'public void release()' has been deprecated

## **Changed API Description**

com.webmethods.caf.faces.component.output.ChartDataColumn: Parameter 1 of 'public void setItemValue(java.lang.Number)' has changed its type to java.lang.Object

com.webmethods.caf.faces.component.output.ChartDataColumn: Return type of method 'public java.lang.Number getItemValue()' has been changed to java.lang.Object

com.webmethods.caf.faces.portlet.PortletViewHandler: In method 'public PortletViewHandler(javax.faces.application.ViewHandler)' the number of arguments has changed

com.webmethods.caf.faces.render.html.input.DateInputRenderer: In method 'protected void writeTimeZone(javax.faces.context.FacesContext, javax.faces.component.UIComponent, java.util.Date)' the number of arguments has changed

com.webmethods.portal.mech.task.impl.TaskMechanics: In method 'public void fireTaskChangedEvent(com.webmethods.portal.system.IURI, com.webmethods.portal.system.IURI, com.webmethods.portal.service.task.ITask, com.webmethods.portal.service.task.ITask, java.lang.Object, java.lang.Object, int, boolean)' the number of arguments has changed

com.webmethods.portal.service.task.impl.TaskClassLoaderFactory: In method 'public java.lang.Object getTaskInstance(java.lang.String)' the number of arguments has changed

com.webmethods.portal.service.task.impl.TaskClassLoaderFactory: In method 'public void addTaskClassLoader(com.webmethods.portal.service.task.impl.TaskClassLoaderFactory\$ITaskClassLo ader)' the number of arguments has changed

com.webmethods.portal.system.lock.IClusterLockingService: In method 'public com.webmethods.portal.system.lock.IClusterLock acquireLock(com.webmethods.portal.system.IURI, com.webmethods.portal.system.IURI, long, long, boolean)' the number of arguments has changed

com.webmethods.portal.system.lock.IClusterLockingService: Parameter 2 of 'public com.webmethods.portal.system.lock.IClusterLock acquireLock(com.webmethods.portal.system.IURI, com.webmethods.portal.system.IURI, long, long)' has changed its type to long

com.webmethods.portal.system.lock.IClusterLockingService: Parameter 4 of 'public com.webmethods.portal.system.lock.IClusterLock acquireLock(com.webmethods.portal.system.IURI, com.webmethods.portal.system.IURI, long, long)' has changed its type to boolean

com.webmethods.portal.system.lock.impl.ClusterLockingService: In method 'public com.webmethods.portal.system.lock.IClusterLock acquireLock(com.webmethods.portal.system.IURI, com.webmethods.portal.system.IURI, long, long, boolean)' the number of arguments has changed

com.webmethods.portal.system.lock.impl.ClusterLockingService: Parameter 2 of 'public com.webmethods.portal.system.lock.IClusterLock acquireLock(com.webmethods.portal.system.IURI, com.webmethods.portal.system.IURI, long, long)' has changed its type to long

com.webmethods.portal.system.lock.impl.ClusterLockingService: Parameter 4 of 'public

com.webmethods.portal.system.lock.IClusterLock acquireLock(com.webmethods.portal.system.IURI, com.webmethods.portal.system.IURI, long, long)' has changed its type to boolean

com.webmethods.rtl.util.xml.XMLUtil: In method 'protected void \_dumpXML(org.w3c.dom.Node, java.io.Writer, int, int)' the number of arguments has changed

## *Release 10.2*

**Added API Description**

com.softwareag.mws.screens.BaseScreenClass Class com.softwareag.mws.screens.BaseScreenClass added

com.softwareag.mws.screens.Constants Class com.softwareag.mws.screens.Constants added

com.softwareag.mws.screens.MWSLoginLogoutScreen Class com.softwareag.mws.screens.MWSLoginLogoutScreen added

com.softwareag.mws.screens.applications.administration.systemwide.usermanagement.UsersScreen Class

com.softwareag.mws.screens.applications.administration.systemwide.usermanagement.UsersScreen added

com.webmethods.caf.common.cipher.MWSCipherDataStore Class com.webmethods.caf.common.cipher.MWSCipherDataStore added

com.webmethods.caf.common.cipher.MWSCipherMasterPassword Class com.webmethods.caf.common.cipher.MWSCipherMasterPassword added

com.webmethods.caf.common.cipher.SecretDS Class com.webmethods.caf.common.cipher.SecretDS added

com.webmethods.caf.faces.component.util.ShadowComponentMapCacheEntry Class com.webmethods.caf.faces.component.util.ShadowComponentMapCacheEntry added

com.webmethods.caf.faces.data.attachments.BasePortalContainerAttachmentsProvider Method 'public java.lang.String getEncoding(java.lang.String)' has been added

com.webmethods.caf.faces.data.comments.impl.CommentsListProvider Method 'public com.webmethods.portal.service.access.IAclManager createAclManager(java.lang.String, java.lang.String)' has been added

com.webmethods.portal.bizPolicy.biz.task.impl.TaskAuditBizPolicy Method 'public java.util.Collection getWebServiceCommands(com.webmethods.portal.bizPolicy.IContext)' has been added

com.webmethods.portal.bizPolicy.command.IJSONAdapter Method 'public java.util.Map getSchemaFields(java.lang.Class, java.util.Map,

com.webmethods.portal.bizPolicy.command.IJSONAdapterFactory, java.util.Map)' has been added to an interface

com.webmethods.portal.bizPolicy.command.IJSONAdapterFactory Method 'public java.util.Map

getSchemaFields(java.lang.Class, java.util.Map, java.util.Map)' has been added to an interface

com.webmethods.portal.bizPolicy.command.alias.SetThingAliases Method 'protected void checkAccess(com.webmethods.portal.bizPolicy.IContext, com.webmethods.portal.mech.alias.IAliasMechanics, com.webmethods.portal.system.IURI)' has been added

com.webmethods.portal.bizPolicy.command.dir.rs.BasePrincipalResource Method 'protected java.util.List getProfileAttributes(com.webmethods.portal.bizPolicy.IContext, com.webmethods.portal.service.dir.IDirPrincipal)' has been added

com.webmethods.portal.bizPolicy.command.dir.rs.BasePrincipalResource Method 'public javax.ws.rs.core.Response getPersonalData(javax.servlet.http.HttpServletRequest, java.lang.String)' has been added

com.webmethods.portal.bizPolicy.command.dir.rs.DirJSONAdapter Method 'public java.util.Map getSchemaFields(java.lang.Class, java.util.Map,

com.webmethods.portal.bizPolicy.command.IJSONAdapterFactory, java.util.Map)' has been added

com.webmethods.portal.bizPolicy.command.impl.CommandBean Method 'protected java.text.SimpleDateFormat getSDF()' has been added

com.webmethods.portal.bizPolicy.command.impl.CommandBean Method 'protected java.text.SimpleDateFormat getSDFDotNet()' has been added

com.webmethods.portal.bizPolicy.command.impl.JSONAdapterFactory Method 'public java.util.Map getSchemaFields(java.lang.Class, java.util.Map, java.util.Map)' has been added

com.webmethods.portal.bizPolicy.command.impl.rs.AbstractJSONAdapter Class com.webmethods.portal.bizPolicy.command.impl.rs.AbstractJSONAdapter added

com.webmethods.portal.bizPolicy.command.impl.rs.BaseRestResource Method 'protected java.lang.String sanitizeMessage(java.lang.String)' has been added

com.webmethods.portal.bizPolicy.command.impl.rs.BaseRestResource Method 'protected javax.ws.rs.core.Response sendException(javax.servlet.http.HttpServletRequest, java.lang.Exception, java.lang.String, int)' has been added

com.webmethods.portal.bizPolicy.command.impl.rs.BasicJSONAdapter Method 'protected com.webmethods.portal.service.view.IView getView(com.webmethods.portal.system.IURI)' has been added

com.webmethods.portal.bizPolicy.command.impl.rs.BasicJSONAdapter Method 'protected void addIfNotSetAndNonNullValue(java.lang.String, java.lang.Object, java.util.Map)' has been added

com.webmethods.portal.bizPolicy.command.impl.rs.BasicJSONAdapter Method 'public java.util.Map getSchemaFields(java.lang.Class, java.util.Map,

com.webmethods.portal.bizPolicy.command.IJSONAdapterFactory, java.util.Map)' has been added

com.webmethods.portal.bizPolicy.command.impl.rs.BizPolicyResource Class com.webmethods.portal.bizPolicy.command.impl.rs.BizPolicyResource added

com.webmethods.portal.bizPolicy.command.impl.rs.CommandDocBuilder Class

com.webmethods.portal.bizPolicy.command.impl.rs.CommandDocBuilder added

com.webmethods.portal.bizPolicy.command.impl.rs.CommandResource Method 'public javax.ws.rs.core.Response getCommandSpecification(javax.servlet.http.HttpServletRequest, javax.servlet.http.HttpServletResponse, java.lang.String)' has been added

com.webmethods.portal.bizPolicy.command.impl.rs.CommandResource Method 'public javax.ws.rs.core.Response getSpecification(javax.servlet.http.HttpServletRequest)' has been added

com.webmethods.portal.bizPolicy.command.impl.rs.ConnectionInfoJSONAdapter Method 'public java.util.Map getSchemaFields(java.lang.Class, java.util.Map, com.webmethods.portal.bizPolicy.command.IJSONAdapterFactory, java.util.Map)' has been added

com.webmethods.portal.bizPolicy.command.impl.rs.DefaultJSONAdapter Class com.webmethods.portal.bizPolicy.command.impl.rs.DefaultJSONAdapter added

com.webmethods.portal.bizPolicy.command.impl.rs.util.FluentList Class com.webmethods.portal.bizPolicy.command.impl.rs.util.FluentList added

com.webmethods.portal.bizPolicy.command.impl.rs.util.FluentMap Class com.webmethods.portal.bizPolicy.command.impl.rs.util.FluentMap added

com.webmethods.portal.bizPolicy.command.impl.rs.util.FluentOrderedMap Class com.webmethods.portal.bizPolicy.command.impl.rs.util.FluentOrderedMap added

com.webmethods.portal.bizPolicy.command.impl.rs.util.IFluentMap Class com.webmethods.portal.bizPolicy.command.impl.rs.util.IFluentMap added

com.webmethods.portal.bizPolicy.command.page.ModifyPage2IS Class com.webmethods.portal.bizPolicy.command.page.ModifyPage2IS added

com.webmethods.portal.bizPolicy.command.system.xml.XMLImportContextIS Class com.webmethods.portal.bizPolicy.command.system.xml.XMLImportContextIS added

com.webmethods.portal.bizPolicy.command.system.xml.XMLImportIncludeIS Class com.webmethods.portal.bizPolicy.command.system.xml.XMLImportIncludeIS added

com.webmethods.portal.bizPolicy.command.task.rs.TaskJSONAdapter Class com.webmethods.portal.bizPolicy.command.task.rs.TaskJSONAdapter added

com.webmethods.portal.bizPolicy.command.task.webservice.UpdateTaskAttachmentWS\$UpdateTask AttachmentCommandBean Method 'protected boolean excludePropertyDescriptor(java.lang.String)' has been added

com.webmethods.portal.bizPolicy.command.task.webservice.UpdateTaskAttachmentWS\$UpdateTask AttachmentCommandBean Method 'public void setAttachmentID(java.lang.String)' has been added

com.webmethods.portal.event.dir.IDirPrincipalDeleteEvent Method 'public com.webmethods.portal.service.meta2.thing.IThingID getGetDirectoryServiceThingID()' has been added to an interface

com.webmethods.portal.event.dir.IDirPrincipalDeleteEvent Method 'public com.webmethods.portal.system.IURI getDirectoryURI()' has been added to an interface

com.webmethods.portal.event.dir.IDirPrincipalDeleteEvent Method 'public java.lang.String getEmail()' has been added to an interface

com.webmethods.portal.event.dir.IDirPrincipalDeleteEvent Method 'public java.lang.String getPrincipalDN()' has been added to an interface

com.webmethods.portal.event.dir.IDirPrincipalModifyEvent Method 'public java.lang.Object getPropertyOldValue()' has been added to an interface

com.webmethods.portal.event.dir.impl.DirPrincipalDeleteEvent Method 'public DirPrincipalDeleteEvent(com.webmethods.portal.service.dir.IDirPrincipal, com.webmethods.portal.service.dir.IDirPrincipalList, com.webmethods.portal.service.dir.IDirPrincipalList, com.webmethods.portal.service.meta2.thing.IThingID)' has been added

com.webmethods.portal.event.dir.impl.DirPrincipalDeleteEvent Method 'public com.webmethods.portal.service.meta2.thing.IThingID getGetDirectoryServiceThingID()' has been added

com.webmethods.portal.event.dir.impl.DirPrincipalDeleteEvent Method 'public com.webmethods.portal.system.IURI getDirectoryURI()' has been added

com.webmethods.portal.event.dir.impl.DirPrincipalDeleteEvent Method 'public com.webmethods.portal.system.IURI getPrincipalURI()' has been added

com.webmethods.portal.event.dir.impl.DirPrincipalDeleteEvent Method 'public java.lang.String getEmail()' has been added

com.webmethods.portal.event.dir.impl.DirPrincipalDeleteEvent Method 'public java.lang.String getPrincipalDN()' has been added

com.webmethods.portal.event.dir.impl.DirPrincipalModifyEvent Method 'public DirPrincipalModifyEvent(com.webmethods.portal.system.IURI, com.webmethods.portal.service.meta2.thing.IThingID, java.lang.String, java.lang.Object, java.lang.Object, com.webmethods.portal.service.meta2.thing.IThingID)' has been added

com.webmethods.portal.event.dir.impl.DirPrincipalModifyEvent Method 'public DirPrincipalModifyEvent(com.webmethods.portal.system.IURI, java.lang.String, java.lang.Object, java.lang.Object, com.webmethods.portal.service.meta2.thing.IThingID)' has been added

com.webmethods.portal.event.dir.impl.DirPrincipalModifyEvent Method 'public java.lang.Object getPropertyOldValue()' has been added

com.webmethods.portal.event.system.IDistributedConfigChangedEvent Class com.webmethods.portal.event.system.IDistributedConfigChangedEvent added

com.webmethods.portal.event.system.IDistributedConfigChangedEvent\$IListener Class com.webmethods.portal.event.system.IDistributedConfigChangedEvent\$IListener added

com.webmethods.portal.event.system.IDistributedConfigChangedEvent\$ISynchronousListener Class

com.webmethods.portal.event.system.IDistributedConfigChangedEvent\$ISynchronousListener added

com.webmethods.portal.event.system.IDistributedConfigChangedEvent\$Listeners Class com.webmethods.portal.event.system.IDistributedConfigChangedEvent\$Listeners added

com.webmethods.portal.event.system.IDistributedConfigChangedEvent\$SynchronousListeners Class com.webmethods.portal.event.system.IDistributedConfigChangedEvent\$SynchronousListeners added

com.webmethods.portal.event.system.impl.DistributedConfigChangedEvent Class com.webmethods.portal.event.system.impl.DistributedConfigChangedEvent added

com.webmethods.portal.framework.dispatch.handlers.directory.ExportUserAttributesHandler Class com.webmethods.portal.framework.dispatch.handlers.directory.ExportUserAttributesHandler added

com.webmethods.portal.framework.session.handlers.LoginScript Method 'protected void bindSystemPolicy(com.webmethods.portal.bizPolicy.biz.system.ISystemPolicy)' has been added

com.webmethods.portal.framework.session.handlers.Validate Method 'protected void bindJMSPhaseProvider(com.webmethods.portal.system.IComponent)' has been added

com.webmethods.portal.framework.session.impl.SessionManager Method 'protected void bindAuthManager(com.webmethods.portal.framework.IAuthManager)' has been added

com.webmethods.portal.jms.db.impl.db2.PurgeEvents Method 'protected java.lang.String getDeleteEventsQuery()' has been added

com.webmethods.portal.jms.um.UmJMSConnProvider Method 'protected void registerJMSObjects(org.w3c.dom.Element)' has been added

com.webmethods.portal.mech.dir.IDirServiceMechanics Method 'public void fireDeletePrincipalEvent(com.webmethods.portal.service.dir.IDirPrincipal, com.webmethods.portal.service.dir.IDirPrincipalList, com.webmethods.portal.service.dir.IDirPrincipalList)' has been added to an interface

com.webmethods.portal.mech.dir.IPrincipalAttributeMechanics Method 'public void fireModifyPrincipalEvent(com.webmethods.portal.service.meta2.thing.IThingID, com.webmethods.portal.system.IURI, com.webmethods.portal.service.meta2.thing.IThingID, java.lang.String, java.lang.Object, java.lang.Object)' has been added to an interface

com.webmethods.portal.mech.dir.impl.DirServiceMechanics Method 'protected boolean isUserPrivacyEnabled()' has been added

com.webmethods.portal.mech.dir.impl.DirServiceMechanics Method 'public void fireDeletePrincipalEvent(com.webmethods.portal.service.dir.IDirPrincipal, com.webmethods.portal.service.dir.IDirPrincipalList, com.webmethods.portal.service.dir.IDirPrincipalList)' has been added

com.webmethods.portal.mech.dir.impl.PrincipalAttributeMechanics Method 'public void fireModifyPrincipalEvent(com.webmethods.portal.service.meta2.thing.IThingID, com.webmethods.portal.system.IURI, com.webmethods.portal.service.meta2.thing.IThingID, java.lang.String, java.lang.Object, java.lang.Object)' has been added

com.webmethods.portal.mech.rules.impl.TEELContext Class

com.webmethods.portal.mech.rules.impl.TEELContext added

com.webmethods.portal.mech.rules.impl.TEExpressionResolver Class com.webmethods.portal.mech.rules.impl.TEExpressionResolver added

com.webmethods.portal.mech.schedule.impl.ScheduleMechanicsIS Class com.webmethods.portal.mech.schedule.impl.ScheduleMechanicsIS added

com.webmethods.portal.mech.task.impl.TaskChangeHandlerIS Class com.webmethods.portal.mech.task.impl.TaskChangeHandlerIS added

com.webmethods.portal.mech.task.impl.TaskContextHelper Class com.webmethods.portal.mech.task.impl.TaskContextHelper added

com.webmethods.portal.mech.task.impl.TaskDataHelper Method 'public java.lang.Object[] resolveTaskFields(com.webmethods.portal.service.task.ITask, com.webmethods.portal.service.task.ITaskData, java.lang.String[])' has been added

com.webmethods.portal.mech.task.impl.TaskMechanics Method 'protected void bindMechanicsManager(com.webmethods.portal.mech.IMechanicsManager)' has been added

com.webmethods.portal.mech.task.impl.TaskMechanicsIS Class com.webmethods.portal.mech.task.impl.TaskMechanicsIS added

com.webmethods.portal.mech.task.impl.TaskRuleContext Method 'public TaskRuleContext(com.webmethods.caf.rules.IRuleContext, java.util.Map)' has been added

com.webmethods.portal.mech.task.impl.TaskRuleContext Method 'public java.util.Map getContextMap()' has been added

com.webmethods.portal.mech.task.impl.TaskRuleContext Method 'public void setContextMap(java.util.Map)' has been added

com.webmethods.portal.service.access.IAclManager Method 'public void setResourceType(java.lang.String)' has been added to an interface

com.webmethods.portal.service.access.IAclManager Method 'public void setUserID(java.lang.String)' has been added to an interface

com.webmethods.portal.service.cache.ICacheManager Method 'public void configureCache(java.lang.String, java.util.Map)' has been added to an interface

com.webmethods.portal.service.cache.impl.CacheManager Method 'protected java.util.Collection getRegistryBasedComponentCollection()' has been added

com.webmethods.portal.service.cache.impl.CacheManager Method 'protected void configureCacheFromRegisrty(java.lang.String)' has been added

com.webmethods.portal.service.cache.impl.CacheManager Method 'public void configureCache(java.lang.String, java.util.Map)' has been added

com.webmethods.portal.service.dir.IDirCache Method 'public void clearQueryCache()' has been added to an interface

com.webmethods.portal.service.dir.IDirServiceThing Class com.webmethods.portal.service.dir.IDirServiceThing added

com.webmethods.portal.service.dir.IUserPrivacyService Class com.webmethods.portal.service.dir.IUserPrivacyService added

com.webmethods.portal.service.dir.IUserPrivacyService\$NotificationType Class com.webmethods.portal.service.dir.IUserPrivacyService\$NotificationType added

com.webmethods.portal.service.dir.impl.DirCache Method 'public void clearQueryCache()' has been added

com.webmethods.portal.service.dir.impl.DirServicePortletBean Method 'protected com.webmethods.portal.service.dir.IDirPrincipal getCurrentDirPrincipal()' has been added

com.webmethods.portal.service.dir.impl.DirServicePortletBean Method 'protected com.webmethods.portal.service.meta2.thing.IThingID getCurrentPrincipalThingID()' has been added

com.webmethods.portal.service.dir.impl.DirServicePortletBean Method 'protected long getCreatedTime()' has been added

com.webmethods.portal.service.dir.impl.DirServicePortletBean Method 'protected long getLastModifiedTime()' has been added

com.webmethods.portal.service.dir.impl.DirServicePortletBean Method 'protected void deletePrincipal()' has been added

com.webmethods.portal.service.dir.impl.DirServicePortletBean Method 'public boolean canDeleteUser()' has been added

com.webmethods.portal.service.dir.impl.DirServicePortletBean Method 'public boolean isEditingSelf(com.webmethods.portal.bizPolicy.IContext)' has been added

com.webmethods.portal.service.dir.impl.DirServicePortletBean Method 'public boolean isMemberOfAdminRole()' has been added

com.webmethods.portal.service.dir.impl.DirServicePortletBean Method 'public boolean isSysAdminPrincipal()' has been added

com.webmethods.portal.service.dir.impl.DirServicePortletBean Method 'public boolean isUserPrivacyEnabled()' has been added

com.webmethods.portal.service.dir.impl.DirServicePortletBean Method 'public void DeleteUser()' has been added

com.webmethods.portal.service.portlet.impl.PortletProvider Method 'protected void bindThingIDService(com.webmethods.portal.service.meta2.IThingIDService)' has been added

com.webmethods.portal.service.portlet.impl.PortletProvider Method 'protected void bindXTypeService(com.webmethods.portal.service.meta2.IXTypeService)' has been added

com.webmethods.portal.service.scheduler.Scheduler Method 'protected void bindClusterLockingService(com.webmethods.portal.system.lock.IClusterLockingService)' has been added

com.webmethods.portal.service.scheduler.Scheduler Method 'protected void unbindClusterLockingService(com.webmethods.portal.system.lock.IClusterLockingService)' has been added

com.webmethods.portal.service.task.ITaskInfoFieldConverters\$FieldValueConverter Method 'public com.webmethods.portal.service.meta2.thing.IThingID getThingIDHelper(com.webmethods.portal.system.IURI)' has been added

com.webmethods.portal.service.task.ITaskInfoFieldConverters\$FieldValueConverter Method 'public com.webmethods.portal.system.IURI getURIHelper(java.lang.String)' has been added

com.webmethods.portal.service.task.ITaskInfoFieldConverters\$FieldValueConverter Method 'public com.webmethods.portal.system.IURI lookupPrincipalHelper(java.lang.Object)' has been added

com.webmethods.portal.service.task.ITaskInfoFieldConverters\$FieldValueConverter Method 'public com.webmethods.portal.system.IURI lookupPrincipalHelper(java.lang.Object, int)' has been added

com.webmethods.portal.service.task.ITaskInfoFieldConverters\$FieldValueConverter Method 'public int getIntPriorityHelper(java.lang.String)' has been added

com.webmethods.portal.service.task.ITaskInfoFieldConverters\$FieldValueConverter Method 'public int getIntStatusHelper(java.lang.String)' has been added

com.webmethods.portal.service.task.TaskSearchQuery Method 'public boolean matches(java.util.Map, com.webmethods.caf.rules.IBindingExpressionEvaluator)' has been added

com.webmethods.portal.service.task.TaskSearchQueryTerm Method 'public boolean matches(java.util.Map, com.webmethods.caf.rules.IBindingExpressionEvaluator)' has been added

com.webmethods.portal.service.task.TaskSearchQueryTerm Method 'public java.util.List getFieldExpressionsString(java.util.Map, com.webmethods.caf.rules.IBindingExpressionEvaluator)' has been added

com.webmethods.portal.service.task.impl.TaskClassLoaderFactory Class com.webmethods.portal.service.task.impl.TaskClassLoaderFactory added

com.webmethods.portal.service.task.impl.TaskClassLoaderFactory\$ITaskClassLoader Class com.webmethods.portal.service.task.impl.TaskClassLoaderFactory\$ITaskClassLoader added

com.webmethods.portal.service.task.impl.TaskDBIndexManagerHelper Class com.webmethods.portal.service.task.impl.TaskDBIndexManagerHelper added

com.webmethods.portal.service.task.impl.TaskIndexTableViewHelper Class com.webmethods.portal.service.task.impl.TaskIndexTableViewHelper added

com.webmethods.portal.service.task.impl.TaskService Method 'public void flushTaskInfoCache(com.webmethods.portal.system.IURI)' has been added

com.webmethods.portal.service.task.impl.TaskServiceIS Class com.webmethods.portal.service.task.impl.TaskServiceIS added

com.webmethods.portal.service.task.impl.TaskSystem Method 'protected com.webmethods.portal.system.IComponentData

createComponentData(com.webmethods.portal.system.IInitializableComponentData)' has been added

com.webmethods.portal.service.task.impl.TaskSystem Method 'protected java.util.Collection getThingBasedComponentCollection()' has been added

com.webmethods.portal.system.PortalSystem Method 'public java.lang.Boolean isLibraryMode()' has been added

com.webmethods.portal.webservices.SOAPMonitorConstants Class com.webmethods.portal.webservices.SOAPMonitorConstants added

com.webmethods.portal.webservices.SOAPMonitorData Method 'public SOAPMonitorData(java.lang.Integer, java.lang.Long, java.lang.String, java.lang.String, java.lang.String)' has been added

com.webmethods.portal.webservices.SOAPMonitorData Method 'public java.lang.String getContentType()' has been added

com.webmethods.portal.webservices.SOAPMonitorData Method 'public java.lang.String getMessageText()' has been added

com.webmethods.portal.webservices.SOAPMonitorData Method 'public void setContentType(java.lang.String)' has been added

com.webmethods.portal.webservices.SOAPMonitorData Method 'public void setMessageText(java.lang.String)' has been added

com.webmethods.rtl.locator.impl.DBConfigLocator Method 'protected void fireConfigChangedEvent(java.lang.String)' has been added

com.webmethods.rtl.util.FileUtil Method 'public java.lang.String getRealLocationAtIS(java.lang.String)' has been added

com.webmethods.rtl.util.FileUtil Method 'public java.lang.String getRealLocationAtISatTaskApp(java.lang.String, java.lang.String)' has been added

### **Removed API Replacement, if any**

com.webmethods.portal.bizPolicy.biz.impl.BizPolicy Method 'public java.lang.Class[] getExtraWsdlSchemaClasses(com.webmethods.portal.bizPolicy.IContext)' has been removed

com.webmethods.portal.bizPolicy.biz.impl.BizPolicy Method 'public org.apache.axis.description.ServiceDesc initializeServiceDesc(com.webmethods.portal.bizPolicy.IContext, org.apache.axis.description.ServiceDesc)' has been removed

com.webmethods.portal.bizPolicy.biz.impl.BizPolicy Method 'public org.apache.axis.handlers.soap.SOAPService initializeSOAPService(org.apache.axis.handlers.soap.SOAPService)' has been removed

com.webmethods.portal.bizPolicy.biz.impl.BizPolicy Method 'public void initializeSOAPMappingRegistry(com.webmethods.portal.bizPolicy.IContext, javax.xml.rpc.encoding.TypeMapping)' has been removed

com.webmethods.portal.bizPolicy.command.access.GetAclView Method 'public void initializeSOAPMappingRegistry(com.webmethods.portal.bizPolicy.IContext, javax.xml.rpc.encoding.TypeMapping)' has been removed

com.webmethods.portal.bizPolicy.command.access.ListSecurityRealmObjects Method 'public void initializeSOAPMappingRegistry(com.webmethods.portal.bizPolicy.IContext, javax.xml.rpc.encoding.TypeMapping)' has been removed

com.webmethods.portal.bizPolicy.command.alias.CreateAlias Method 'public void initializeSOAPMappingRegistry(com.webmethods.portal.bizPolicy.IContext, javax.xml.rpc.encoding.TypeMapping)' has been removed

com.webmethods.portal.bizPolicy.command.dir.GetTypedAttributes Method 'public java.lang.Class[] getExtraWsdlSchemaClasses(com.webmethods.portal.bizPolicy.IContext)' has been removed

com.webmethods.portal.bizPolicy.command.dir.GetTypedAttributes Method 'public void initializeSOAPMappingRegistry(com.webmethods.portal.bizPolicy.IContext, javax.xml.rpc.encoding.TypeMapping)' has been removed

com.webmethods.portal.bizPolicy.command.impl.Command Method 'protected java.beans.PropertyDescriptor[] getClassPropertyDescriptors(java.lang.Class)' has been removed

com.webmethods.portal.bizPolicy.command.impl.Command Method 'protected void registerWebServiceMarshallingFactories(java.lang.Class, javax.xml.rpc.encoding.TypeMapping)' has been removed

com.webmethods.portal.bizPolicy.command.impl.Command Method 'public java.lang.Class[] getExtraWsdlSchemaClasses(com.webmethods.portal.bizPolicy.IContext)' has been removed

com.webmethods.portal.bizPolicy.command.impl.Command Method 'public org.apache.axis.description.ServiceDesc initializeServiceDesc(com.webmethods.portal.bizPolicy.IContext, org.apache.axis.description.ServiceDesc)' has been removed

com.webmethods.portal.bizPolicy.command.impl.Command Method 'public org.apache.axis.handlers.soap.SOAPService initializeSOAPService(org.apache.axis.handlers.soap.SOAPService)' has been removed

com.webmethods.portal.bizPolicy.command.impl.Command Method 'public void initializeSOAPMappingRegistry(com.webmethods.portal.bizPolicy.IContext, javax.xml.rpc.encoding.TypeMapping)' has been removed

com.webmethods.portal.bizPolicy.command.impl.WebServiceHelper Class com.webmethods.portal.bizPolicy.command.impl.WebServiceHelper removed

com.webmethods.portal.bizPolicy.command.meta.GetSelectedList Method 'public void initializeSOAPMappingRegistry(com.webmethods.portal.bizPolicy.IContext, javax.xml.rpc.encoding.TypeMapping)' has been removed

com.webmethods.portal.bizPolicy.command.meta.ListChildrenFiltered Method 'public void

initializeSOAPMappingRegistry(com.webmethods.portal.bizPolicy.IContext, javax.xml.rpc.encoding.TypeMapping)' has been removed

com.webmethods.portal.bizPolicy.command.meta.ListContainers Method 'public void initializeSOAPMappingRegistry(com.webmethods.portal.bizPolicy.IContext, javax.xml.rpc.encoding.TypeMapping)' has been removed

com.webmethods.portal.bizPolicy.command.meta.ListNotes Method 'public void initializeSOAPMappingRegistry(com.webmethods.portal.bizPolicy.IContext, javax.xml.rpc.encoding.TypeMapping)' has been removed

com.webmethods.portal.bizPolicy.command.meta.schedule.ListSchedulesCommand Method 'public void initializeSOAPMappingRegistry(com.webmethods.portal.bizPolicy.IContext, javax.xml.rpc.encoding.TypeMapping)' has been removed

com.webmethods.portal.bizPolicy.command.page.ModifyPage2 Method 'public void initializeSOAPMappingRegistry(com.webmethods.portal.bizPolicy.IContext, javax.xml.rpc.encoding.TypeMapping)' has been removed

com.webmethods.portal.bizPolicy.command.socialkeyword.GetKeyword Method 'public void initializeSOAPMappingRegistry(com.webmethods.portal.bizPolicy.IContext, javax.xml.rpc.encoding.TypeMapping)' has been removed

com.webmethods.portal.bizPolicy.command.socialkeyword.ListKeywords Method 'public void initializeSOAPMappingRegistry(com.webmethods.portal.bizPolicy.IContext, javax.xml.rpc.encoding.TypeMapping)' has been removed

com.webmethods.portal.bizPolicy.command.sql.ListDataSources Method 'public java.lang.Class[] getExtraWsdlSchemaClasses(com.webmethods.portal.bizPolicy.IContext)' has been removed

com.webmethods.portal.bizPolicy.command.sql.ListDataSources Method 'public void initializeSOAPMappingRegistry(com.webmethods.portal.bizPolicy.IContext, javax.xml.rpc.encoding.TypeMapping)' has been removed

com.webmethods.portal.bizPolicy.command.system.ImportFiles Class com.webmethods.portal.bizPolicy.command.system.ImportFiles removed

com.webmethods.portal.bizPolicy.command.system.ImportFilesBean Class com.webmethods.portal.bizPolicy.command.system.ImportFilesBean removed

com.webmethods.portal.bizPolicy.command.system.Ping Method 'public java.lang.Class[] getExtraWsdlSchemaClasses(com.webmethods.portal.bizPolicy.IContext)' has been removed

com.webmethods.portal.bizPolicy.command.system.Ping Method 'public void initializeSOAPMappingRegistry(com.webmethods.portal.bizPolicy.IContext, javax.xml.rpc.encoding.TypeMapping)' has been removed

com.webmethods.portal.bizPolicy.command.system.RuntimeTimeStatus Method 'public java.lang.Class[] getExtraWsdlSchemaClasses(com.webmethods.portal.bizPolicy.IContext)' has been removed

com.webmethods.portal.bizPolicy.command.system.RuntimeTimeStatus Method 'public void

initializeSOAPMappingRegistry(com.webmethods.portal.bizPolicy.IContext, javax.xml.rpc.encoding.TypeMapping)' has been removed

com.webmethods.portal.bizPolicy.command.task.BaseTaskCommand Method 'protected java.beans.PropertyDescriptor[] getClassPropertyDescriptors(java.lang.Class)' has been removed

com.webmethods.portal.bizPolicy.command.task.GetTaskAudit Method 'public void initializeSOAPMappingRegistry(com.webmethods.portal.bizPolicy.IContext, javax.xml.rpc.encoding.TypeMapping)' has been removed

com.webmethods.portal.bizPolicy.command.task.GetTaskAuditPaginated Method 'public void initializeSOAPMappingRegistry(com.webmethods.portal.bizPolicy.IContext, javax.xml.rpc.encoding.TypeMapping)' has been removed

com.webmethods.portal.bizPolicy.command.version.ListVersionsCommand Method 'public void initializeSOAPMappingRegistry(com.webmethods.portal.bizPolicy.IContext, javax.xml.rpc.encoding.TypeMapping)' has been removed

com.webmethods.portal.bizPolicy.command.webspace.ListWebSpaces Method 'public void initializeSOAPMappingRegistry(com.webmethods.portal.bizPolicy.IContext, javax.xml.rpc.encoding.TypeMapping)' has been removed

com.webmethods.portal.bizPolicy.impl.ContextProvider Method 'protected com.webmethods.portal.bizPolicy.IContext getContextBySessionId(java.lang.String)' has been removed

com.webmethods.portal.framework.dispatch.handlers.webservices.GetWSDL Class com.webmethods.portal.framework.dispatch.handlers.webservices.GetWSDL removed

com.webmethods.portal.framework.propertyeditor.command.ListPropertyEditors Method 'public void initializeSOAPMappingRegistry(com.webmethods.portal.bizPolicy.IContext, javax.xml.rpc.encoding.TypeMapping)' has been removed

com.webmethods.portal.webservices.IWebService Method 'public java.lang.Class[] getExtraWsdlSchemaClasses(com.webmethods.portal.bizPolicy.IContext)' has been removed

com.webmethods.portal.webservices.IWebService Method 'public org.apache.axis.description.ServiceDesc initializeServiceDesc(com.webmethods.portal.bizPolicy.IContext, org.apache.axis.description.ServiceDesc)' has been removed

com.webmethods.portal.webservices.IWebService Method 'public org.apache.axis.handlers.soap.SOAPService initializeSOAPService(org.apache.axis.handlers.soap.SOAPService)' has been removed

com.webmethods.portal.webservices.IWebService Method 'public void initializeSOAPMappingRegistry(com.webmethods.portal.bizPolicy.IContext, javax.xml.rpc.encoding.TypeMapping)' has been removed

com.webmethods.portal.webservices.SOAPMonitorData Method 'public java.lang.String getSoap()' has been removed

com.webmethods.portal.webservices.SOAPMonitorData Method 'public void

setSoap(java.lang.String)' has been removed

com.webmethods.portal.webservices.configuration.MwsEngineConfigurationFactoryServlet Class com.webmethods.portal.webservices.configuration.MwsEngineConfigurationFactoryServlet removed

com.webmethods.portal.webservices.configuration.MwsFileProvider Class com.webmethods.portal.webservices.configuration.MwsFileProvider removed

com.webmethods.portal.webservices.configuration.UpgradeAxisConfiguration Class com.webmethods.portal.webservices.configuration.UpgradeAxisConfiguration removed

com.webmethods.portal.webservices.encoding.AliasValueSerializer Class com.webmethods.portal.webservices.encoding.AliasValueSerializer removed

com.webmethods.portal.webservices.encoding.AliasValueSerializerFactory Class com.webmethods.portal.webservices.encoding.AliasValueSerializerFactory removed

com.webmethods.portal.webservices.encoding.BeanPropertiesTypeDesc Class com.webmethods.portal.webservices.encoding.BeanPropertiesTypeDesc removed

com.webmethods.portal.webservices.encoding.CertificateSerializer Class com.webmethods.portal.webservices.encoding.CertificateSerializer removed

com.webmethods.portal.webservices.encoding.CertificateSerializerFactory Class com.webmethods.portal.webservices.encoding.CertificateSerializerFactory removed

com.webmethods.portal.webservices.encoding.CharacterSerializer Class com.webmethods.portal.webservices.encoding.CharacterSerializer removed

com.webmethods.portal.webservices.encoding.CharacterSerializerFactory Class com.webmethods.portal.webservices.encoding.CharacterSerializerFactory removed

com.webmethods.portal.webservices.encoding.ConnectionInfoSerializer Class com.webmethods.portal.webservices.encoding.ConnectionInfoSerializer removed

com.webmethods.portal.webservices.encoding.ConnectionInfoSerializerFactory Class com.webmethods.portal.webservices.encoding.ConnectionInfoSerializerFactory removed

com.webmethods.portal.webservices.encoding.DifferenceMapSerializer Class com.webmethods.portal.webservices.encoding.DifferenceMapSerializer removed

com.webmethods.portal.webservices.encoding.DifferenceMapSerializerFactory Class com.webmethods.portal.webservices.encoding.DifferenceMapSerializerFactory removed

com.webmethods.portal.webservices.encoding.DirServiceSerializer Class com.webmethods.portal.webservices.encoding.DirServiceSerializer removed

com.webmethods.portal.webservices.encoding.DirServiceSerializerFactory Class com.webmethods.portal.webservices.encoding.DirServiceSerializerFactory removed

com.webmethods.portal.webservices.encoding.IDataDeserializer Class com.webmethods.portal.webservices.encoding.IDataDeserializer removed

com.webmethods.portal.webservices.encoding.IDataDeserializerFactory Class

com.webmethods.portal.webservices.encoding.IDataDeserializerFactory removed

com.webmethods.portal.webservices.encoding.IOutOnly Class com.webmethods.portal.webservices.encoding.IOutOnly removed

com.webmethods.portal.webservices.encoding.ISoapComplexTypeBean Class com.webmethods.portal.webservices.encoding.ISoapComplexTypeBean removed

com.webmethods.portal.webservices.encoding.InterfaceAsBeanSerializer Class com.webmethods.portal.webservices.encoding.InterfaceAsBeanSerializer removed

com.webmethods.portal.webservices.encoding.InterfaceAsBeanSerializerFactory Class com.webmethods.portal.webservices.encoding.InterfaceAsBeanSerializerFactory removed

com.webmethods.portal.webservices.encoding.ListViewSerializer Class com.webmethods.portal.webservices.encoding.ListViewSerializer removed

com.webmethods.portal.webservices.encoding.ListViewSerializerFactory Class com.webmethods.portal.webservices.encoding.ListViewSerializerFactory removed

com.webmethods.portal.webservices.encoding.LocaleDeserializer Class com.webmethods.portal.webservices.encoding.LocaleDeserializer removed

com.webmethods.portal.webservices.encoding.LocaleDeserializerFactory Class com.webmethods.portal.webservices.encoding.LocaleDeserializerFactory removed

com.webmethods.portal.webservices.encoding.LocaleSerializer Class com.webmethods.portal.webservices.encoding.LocaleSerializer removed

com.webmethods.portal.webservices.encoding.LocaleSerializerFactory Class com.webmethods.portal.webservices.encoding.LocaleSerializerFactory removed

com.webmethods.portal.webservices.encoding.PageDataDeserializer Class com.webmethods.portal.webservices.encoding.PageDataDeserializer removed

com.webmethods.portal.webservices.encoding.PageDataDeserializerFactory Class com.webmethods.portal.webservices.encoding.PageDataDeserializerFactory removed

com.webmethods.portal.webservices.encoding.PageDataSerializer Class com.webmethods.portal.webservices.encoding.PageDataSerializer removed

com.webmethods.portal.webservices.encoding.PageDataSerializerFactory Class com.webmethods.portal.webservices.encoding.PageDataSerializerFactory removed

com.webmethods.portal.webservices.encoding.PagingBeanDeserializer Class com.webmethods.portal.webservices.encoding.PagingBeanDeserializer removed

com.webmethods.portal.webservices.encoding.PagingBeanDeserializerFactory Class com.webmethods.portal.webservices.encoding.PagingBeanDeserializerFactory removed

com.webmethods.portal.webservices.encoding.PagingBeanSerializer Class com.webmethods.portal.webservices.encoding.PagingBeanSerializer removed

com.webmethods.portal.webservices.encoding.PagingBeanSerializerFactory Class

com.webmethods.portal.webservices.encoding.PagingBeanSerializerFactory removed

com.webmethods.portal.webservices.encoding.PortalFileBeanDeserializer Class com.webmethods.portal.webservices.encoding.PortalFileBeanDeserializer removed

com.webmethods.portal.webservices.encoding.PortalFileBeanDeserializerFactory Class com.webmethods.portal.webservices.encoding.PortalFileBeanDeserializerFactory removed

com.webmethods.portal.webservices.encoding.PortalFileBeanSerializer Class com.webmethods.portal.webservices.encoding.PortalFileBeanSerializer removed

com.webmethods.portal.webservices.encoding.PortalFileBeanSerializerFactory Class com.webmethods.portal.webservices.encoding.PortalFileBeanSerializerFactory removed

com.webmethods.portal.webservices.encoding.RightSetDeserializer Class com.webmethods.portal.webservices.encoding.RightSetDeserializer removed

com.webmethods.portal.webservices.encoding.RightSetDeserializerFactory Class com.webmethods.portal.webservices.encoding.RightSetDeserializerFactory removed

com.webmethods.portal.webservices.encoding.RightSetSerializer Class com.webmethods.portal.webservices.encoding.RightSetSerializer removed

com.webmethods.portal.webservices.encoding.RightSetSerializerFactory Class com.webmethods.portal.webservices.encoding.RightSetSerializerFactory removed

com.webmethods.portal.webservices.encoding.SelectedListViewSerializer Class com.webmethods.portal.webservices.encoding.SelectedListViewSerializer removed

com.webmethods.portal.webservices.encoding.SelectedListViewSerializerFactory Class com.webmethods.portal.webservices.encoding.SelectedListViewSerializerFactory removed

com.webmethods.portal.webservices.encoding.ThingIDListSerializer Class com.webmethods.portal.webservices.encoding.ThingIDListSerializer removed

com.webmethods.portal.webservices.encoding.ThingIDListSerializerFactory Class com.webmethods.portal.webservices.encoding.ThingIDListSerializerFactory removed

com.webmethods.portal.webservices.encoding.ThingNameAtomSerializer Class com.webmethods.portal.webservices.encoding.ThingNameAtomSerializer removed

com.webmethods.portal.webservices.encoding.ThingNameAtomSerializerFactory Class com.webmethods.portal.webservices.encoding.ThingNameAtomSerializerFactory removed

com.webmethods.portal.webservices.encoding.URIDeserializer Class com.webmethods.portal.webservices.encoding.URIDeserializer removed

com.webmethods.portal.webservices.encoding.URIDeserializerFactory Class com.webmethods.portal.webservices.encoding.URIDeserializerFactory removed

com.webmethods.portal.webservices.encoding.URISerializer Class com.webmethods.portal.webservices.encoding.URISerializer removed

com.webmethods.portal.webservices.encoding.URISerializerFactory Class

com.webmethods.portal.webservices.encoding.URISerializerFactory removed

com.webmethods.portal.webservices.encoding.ViewProperty Class com.webmethods.portal.webservices.encoding.ViewProperty removed

com.webmethods.portal.webservices.encoding.ViewSerializer Class com.webmethods.portal.webservices.encoding.ViewSerializer removed

com.webmethods.portal.webservices.encoding.ViewSerializerFactory Class com.webmethods.portal.webservices.encoding.ViewSerializerFactory removed

com.webmethods.portal.webservices.handlers.CommandHandler Class com.webmethods.portal.webservices.handlers.CommandHandler removed

com.webmethods.portal.webservices.handlers.CommandProvider Class com.webmethods.portal.webservices.handlers.CommandProvider removed

com.webmethods.portal.webservices.handlers.SOAPMonitorHandler Class com.webmethods.portal.webservices.handlers.SOAPMonitorHandler removed

com.webmethods.portal.webservices.servlet.PortalAxisServlet Class com.webmethods.portal.webservices.servlet.PortalAxisServlet removed

## **Changed API Description**

com.webmethods.portal.bizPolicy.command.dir.DeletePrincipal In method 'protected void fireEvents(com.webmethods.portal.bizPolicy.IContext, com.webmethods.portal.mech.dir.IDirServiceMechanics, com.webmethods.portal.system.IURI, com.webmethods.portal.service.meta2.thing.IThingID, com.webmethods.portal.service.meta2.thing.IThingID, com.webmethods.portal.service.dir.IDirPrincipalList, com.webmethods.portal.service.dir.IDirPrincipalList)' the number of arguments has changed

com.webmethods.portal.bizPolicy.command.dir.ModifyPrincipal In method 'protected void fireEvents(com.webmethods.portal.bizPolicy.IContext, com.webmethods.portal.mech.dir.IPrincipalAttributeMechanics, com.webmethods.portal.system.IURI, java.lang.String, java.lang.Object, com.webmethods.portal.service.meta2.thing.IThingID)' the number of arguments has changed

com.webmethods.portal.bizPolicy.command.dir.ModifyPrincipalEx In method 'protected void fireEvents(com.webmethods.portal.bizPolicy.IContext,

com.webmethods.portal.mech.dir.IPrincipalAttributeMechanics, com.webmethods.portal.system.IURI, java.util.Map, com.webmethods.portal.service.meta2.thing.IThingID)' the number of arguments has changed

com.webmethods.portal.bizPolicy.command.impl.rs.CommandResource In method 'public javax.ws.rs.core.Response invokeCommandFromForm(javax.servlet.http.HttpServletRequest, javax.servlet.http.HttpServletResponse, java.lang.String)' the number of arguments has changed

## *Release 10.1*

### **Added API Description**

com.webmethods.portal.bizPolicy.biz.dir.IDirSystemBizPolicy: Method 'public com.webmethods.portal.service.dir.IDirUser authenticateUser(com.webmethods.portal.bizPolicy.IContext, java.lang.String, java.lang.String, boolean)' has been added to an interface

com.webmethods.portal.framework.IAuthManager: Method 'public com.webmethods.portal.framework.auth.IAuthInfo createAuthInfo()' has been added to an interface

com.webmethods.portal.service.task.ITaskDistributionService: Method 'public com.webmethods.portal.service.task.ITaskListIterator searchAllTasks(com.webmethods.portal.service.task.TaskSearchQuery, java.lang.Boolean)' has been added to an interface

com.webmethods.portal.service.task.ITaskLockingService: Method 'public com.webmethods.portal.system.lock.IClusterLock acquireLock(com.webmethods.portal.system.IURI, com.webmethods.portal.system.IURI, long, long)' has been added to an interface

com.webmethods.portal.service.task.ITaskLockingService: Method 'public com.webmethods.portal.system.lock.IClusterLock acquireLock(com.webmethods.portal.system.IURI, com.webmethods.portal.system.IURI, long, long, boolean)' has been added to an interface

com.webmethods.portal.service.task.ITaskLockingService: Method 'public com.webmethods.portal.system.lock.IClusterLock getLock(com.webmethods.portal.system.IURI)' has been added to an interface

com.webmethods.portal.system.IURIResolver: Method 'public com.webmethods.portal.system.IURI acquireURI(java.lang.String, boolean)' has been added to an interface

com.webmethods.portal.system.init.IPhaseProvider: Method 'public void preInit(java.lang.String)' has been added to an interface

com.webmethods.portal.webservices.IWebService: Method 'public java.lang.Class[] getExtraWsdlSchemaClasses(com.webmethods.portal.bizPolicy.IContext)' has been added to an interface

### **Removed API Replacement, if any**

com.webmethods.caf.faces.data.task.ITaskSearchQueryExtended: Removed com.webmethods.caf.faces.data.task.ITaskConstants from the set of implemented interfaces

com.webmethods.caf.faces.data.task.ITaskSearchQueryExtended: Removed com.webmethods.caf.faces.data.task.ITaskSearchQuery from the set of implemented interfaces

com.webmethods.caf.faces.data.task.ITaskSearchQueryExtended: Removed com.webmethods.caf.faces.data.task.ITaskSearchQueryBase from the set of implemented interfaces

com.webmethods.caf.faces.data.task.impl.QueryAggregationInfo: Removed com.webmethods.caf.faces.data.task.IQueryAggregationInfo from the set of implemented interfaces

com.webmethods.caf.faces.data.task.impl.TaskInboxHpstraSearchContentProvider\$HpstraInboxSearch Query: Removed com.webmethods.caf.faces.data.task.ITaskConstants from the set of implemented interfaces

com.webmethods.caf.faces.data.task.impl.TaskInboxHpstraSearchContentProvider\$HpstraInboxSearch Query: Removed com.webmethods.caf.faces.data.task.ITaskSearchQuery from the set of implemented interfaces

com.webmethods.caf.faces.data.task.impl.TaskInboxHpstraSearchContentProvider\$HpstraInboxSearch Query: Removed com.webmethods.caf.faces.data.task.ITaskSearchQueryBase from the set of implemented interfaces

com.webmethods.caf.faces.data.task.impl.TaskInboxHpstraSearchContentProvider\$HpstraInboxSearch Query: Removed com.webmethods.caf.faces.data.task.ITaskSearchQueryExtended from the set of implemented interfaces

com.webmethods.caf.faces.data.task.impl.TaskInboxIndexedSearchContentProvider\$InboxSearchQuer y: Removed com.webmethods.caf.faces.data.task.ITaskSearchQueryExtended from the set of implemented interfaces

com.webmethods.caf.faces.data.task.impl.TaskInboxSearchContentProvider\$InboxSearchQuery: Removed com.webmethods.caf.faces.data.task.ITaskSearchQueryExtended from the set of implemented interfaces

com.webmethods.caf.faces.data.task.impl.TaskIndexedSearchContentProvider\$TaskData: Removed com.webmethods.caf.faces.data.task.ITaskData from the set of implemented interfaces

com.webmethods.caf.faces.data.task.impl.TaskSearchQuery: Removed com.webmethods.caf.faces.data.task.ITaskSearchQueryExtended from the set of implemented interfaces

com.webmethods.caf.faces.data.task.impl.TaskSearchQueryExtended: Removed com.webmethods.caf.faces.data.task.ITaskConstants from the set of implemented interfaces com.webmethods.caf.faces.data.task.impl.TaskSearchQueryExtended: Removed com.webmethods.caf.faces.data.task.ITaskSearchQuery from the set of implemented interfaces

com.webmethods.caf.faces.data.task.impl.TaskSearchQueryExtended: Removed com.webmethods.caf.faces.data.task.ITaskSearchQueryBase from the set of implemented interfaces

com.webmethods.caf.faces.data.task.impl.TaskSearchQueryExtended: Removed com.webmethods.caf.faces.data.task.ITaskSearchQueryExtended from the set of implemented interfaces

com.webmethods.caf.faces.data.task.impl.TaskSearchQueryV2: Removed com.webmethods.caf.faces.data.task.ITaskSearchQueryExtended from the set of implemented interfaces

com.webmethods.portal.mech.task.impl.TaskQuery: Removed com.webmethods.caf.faces.data.task.ITaskSearchQueryExtended from the set of implemented interfaces

com.webmethods.portal.service.sql.core.JNDIDataSourceFactory: Removed com.webmethods.portal.system.init.IInitializable from the set of implemented interfaces

com.webmethods.portal.socialbpm.charts.SocialBPMSearchQuery: Removed com.webmethods.caf.faces.data.task.ITaskSearchQueryExtended from the set of implemented interfaces

com.webmethods.caf.faces.data.task.impl.TaskInboxHpstraSearchContentProvider\$HpstraInboxSearch Query: Removed com.webmethods.caf.faces.data.task.impl.TaskSearchQuery from the list of superclasses

com.webmethods.caf.faces.data.task.impl.TaskInboxHpstraSearchContentProvider\$HpstraInboxSearch Query: Removed com.webmethods.caf.faces.data.task.impl.TaskSearchQueryV2 from the list of superclasses

com.webmethods.caf.faces.data.task.impl.TaskSearchQueryExtended: Removed com.webmethods.caf.faces.data.task.impl.TaskSearchQuery from the list of superclasses

com.webmethods.caf.faces.data.task.impl.TaskSearchQueryExtended: Removed com.webmethods.caf.faces.data.task.impl.TaskSearchQueryV2 from the list of superclasses

com.webmethods.caf.mobile.notify.impl.PushNotification: Removed com.webmethods.portal.system.impl.BaseComponent from the list of superclasses

com.webmethods.caf.mobile.notify.impl.PushNotification\$PushNotificationCommandBean: Removed com.webmethods.rtl.util.obj.MapPropertyBag from the list of superclasses

com.webmethods.portal.bizPolicy.command.system.RuntimeStatusBean: Removed com.webmethods.rtl.util.obj.MapPropertyBag from the list of superclasses

com.webmethods.portal.bizPolicy.command.system.RuntimeTimeStatus: Removed com.webmethods.portal.system.impl.BaseComponent from the list of superclasses

com.webmethods.rtl.locator.ClassLocator: Removed com.webmethods.rtl.locator.FileLocator from the list of superclasses

com.webmethods.rtl.util.SystemPaths\$UserPathLocator: Removed com.webmethods.rtl.locator.FileLocator from the list of superclasses

com.webmethods.caf.mobile.notify.task.APNSCleanUpThread: Removed field expiredID

com.webmethods.portal.service.portlet.impl.PortletProvider: Removed field portletProviderFactoryServiceReg

com.webmethods.portal.service.task.impl.TaskLockingService: Removed field TASK\_LOCK\_MAX\_TIME

com.webmethods.portal.service.task.impl.TaskLockingService: Removed field TASK\_LOCK\_MAX\_WAIT\_TIME

com.webmethods.portal.service.task.impl.TaskLockingService: Removed field dbOffsetLastCalced

com.webmethods.portal.service.task.impl.TaskLockingService: Removed field dbTimeOffsetMs

com.webmethods.caf.faces.data.task.ITaskSearchQueryExtended: Method 'public com.webmethods.caf.faces.data.task.impl.TaskSearchQueryTerm findTerm(java.lang.String, java.lang.String)' has been removed

com.webmethods.caf.faces.data.task.ITaskSearchQueryExtended: Method 'public com.webmethods.caf.faces.data.task.impl.TaskSearchQueryTerm findTerm(java.lang.String)' has been removed

com.webmethods.caf.faces.data.task.ITaskSearchQueryExtended: Method 'public com.webmethods.caf.faces.data.task.IQueryAggregationInfo getQueryAggregationInfo()' has been removed

com.webmethods.caf.faces.data.task.ITaskSearchQueryExtended: Method 'public com.webmethods.caf.faces.data.task.impl.TaskSearchQueryTerm[] getTerms()' has been removed

com.webmethods.caf.mobile.notify.impl.MobileNotificationProvider: Method 'protected java.util.Collection loadConfig(com.webmethods.portal.system.IComponentData)' has been removed

com.webmethods.caf.script.servlet.ScriptServlet: Method 'protected void includeBCScript(java.lang.String, java.util.Locale, java.io.Writer, boolean)' has been removed

com.webmethods.caf.script.servlet.ScriptServlet: Method 'protected void stripBCScript(java.io.Reader, java.io.Writer)' has been removed

com.webmethods.caf.script.util.JavascriptStripper: Method 'protected boolean is\_sep\_for\_bc(int)' has been removed

com.webmethods.caf.script.util.JavascriptStripper: Method 'protected boolean is\_unambiguous\_sep\_for\_bc(int)' has been removed

com.webmethods.caf.script.util.JavascriptStripper: Method 'public void stripBCScript(java.io.Reader, java.io.Writer)' has been removed

com.webmethods.caf.script.util.JavascriptStripper: Method 'protected int strip\_c\_comment\_for\_bc(java.io.Reader, java.io.Writer)' has been removed

com.webmethods.portal.framework.auth.AuthInfo: Method 'public void copy(com.webmethods.portal.framework.auth.AuthInfo)' has been removed

com.webmethods.portal.framework.presentation.PresentationData: Method 'public com.webmethods.portal.framework.presentation.PresentationData init(java.lang.Object, int, java.util.HashMap)' has been removed

com.webmethods.portal.service.sql.core.JNDIDataSourceFactory: Method 'public void init(com.webmethods.portal.system.IComponentData, java.lang.String)' has been removed

com.webmethods.portal.service.sql.core.JNDIDataSourceFactory: Method 'public void shutdown()' has been removed

com.webmethods.pushNotification.apns.connection.pool.APNSConnectionPool: Method 'public void initialize(com.webmethods.pushNotification.apns.connection.pool.APNSConnectionPoolManager, java.util.Map)' has been removed

com.webmethods.rtl.util.RuntimeUtil: Method 'public javax.servlet.ServletContext getServletContext(java.lang.String)' has been removed

com.webmethods.rtl.util.RuntimeUtil: Method 'public org.eclipse.jetty.webapp.WebAppContext getWebAppContext(java.lang.String)' has been removed

com.webmethods.rtl.util.RuntimeUtil: Method 'public void refreshBundle(org.osgi.framework.Bundle)' has been removed

com.webmethods.rtl.util.RuntimeUtil: Method 'public void refreshRemovalPendingBundles()' has been removed

com.webmethods.rtl.util.RuntimeUtil: Method 'public void startBundle(org.osgi.framework.Bundle)' has been removed

com.webmethods.caf.faces.data.task.AggregationType: Class com.webmethods.caf.faces.data.task.AggregationType removed com.webmethods.caf.faces.data.task.IQueryAggregationInfo: Class com.webmethods.caf.faces.data.task.IQueryAggregationInfo removed

com.webmethods.caf.faces.data.task.IndexEngineType: Class com.webmethods.caf.faces.data.task.IndexEngineType removed

com.webmethods.portal.bizPolicy.command.task.rs.MWSCustomDispatchProvider: Class com.webmethods.portal.bizPolicy.command.task.rs.MWSCustomDispatchProvider removed

com.webmethods.portal.bizPolicy.command.task.rs.MWSRequestDispatcher: Class com.webmethods.portal.bizPolicy.command.task.rs.MWSRequestDispatcher removed

com.webmethods.portal.bizPolicy.command.task.rs.RestApplication: Class com.webmethods.portal.bizPolicy.command.task.rs.RestApplication removed

com.webmethods.portal.bizPolicy.command.task.rs.RestApplication\$RestPingInfo: Class com.webmethods.portal.bizPolicy.command.task.rs.RestApplication\$RestPingInfo removed

com.webmethods.portal.bizPolicy.command.task.rs.RestApplication\$RestResource: Class com.webmethods.portal.bizPolicy.command.task.rs.RestApplication\$RestResource removed

com.webmethods.portal.framework.presentation.handlers.dcjsp.FlexiblePoolBoy: Class com.webmethods.portal.framework.presentation.handlers.dcjsp.FlexiblePoolBoy removed

com.webmethods.rtl.locator.BundleLocator: Class com.webmethods.rtl.locator.BundleLocator removed

com.webmethods.rtl.locator.ClusterConfigLocator: Class com.webmethods.rtl.locator.ClusterConfigLocator removed

com.webmethods.rtl.locator.ConfigLocator: Class com.webmethods.rtl.locator.ConfigLocator removed

com.webmethods.rtl.locator.FileLocator: Class com.webmethods.rtl.locator.FileLocator removed

com.webmethods.rtl.locator.NullLocator: Class com.webmethods.rtl.locator.NullLocator removed

com.webmethods.rtl.locator.StreamLocatorFactory: Class com.webmethods.rtl.locator.StreamLocatorFactory removed

com.webmethods.rtl.locator.WebResourceLocator: Class com.webmethods.rtl.locator.WebResourceLocator removed

## *Release 10.0*

## **Added API Description**

com.webmethods.caf.faces.data.task.impl.TaskInboxIndexedSearchContentProvider\$InboxSearchQuer y: Added com.webmethods.caf.faces.data.task.ITaskSearchQueryExtended to the set of implemented interfaces

com.webmethods.caf.faces.data.task.impl.TaskInboxSearchContentProvider\$InboxSearchQuery: Added com.webmethods.caf.faces.data.task.ITaskSearchQueryExtended to the set of implemented interfaces

com.webmethods.caf.faces.data.task.impl.TaskSearchQuery: Added com.webmethods.caf.faces.data.task.ITaskSearchQueryExtended to the set of implemented interfaces

com.webmethods.caf.faces.data.task.impl.TaskSearchQueryV2: Added com.webmethods.caf.faces.data.task.ITaskSearchQueryExtended to the set of implemented interfaces

com.webmethods.caf.mobile.notify.impl.MobileNotificationProvider: Added com.webmethods.portal.event.modify.IUpdateEvent\$ISynchronousListener to the set of implemented interfaces

com.webmethods.caf.mobile.notify.task.NotificationSender: Added java.util.concurrent.Callable to the set of implemented interfaces

com.webmethods.portal.mech.task.impl.TaskQuery: Added com.webmethods.caf.faces.data.task.ITaskSearchQueryExtended to the set of implemented interfaces

com.webmethods.portal.service.sql.runtime.base.TaskSearchAll: Added com.webmethods.portal.service.task.ITaskInfoFieldConverters to the set of implemented interfaces

com.webmethods.portal.service.sql.runtime.base.TaskSearchAllByTagCount: Added com.webmethods.portal.service.task.ITaskInfoFieldConverters to the set of implemented interfaces

com.webmethods.portal.service.sql.runtime.base.TaskSearchAllByTagPaged: Added com.webmethods.portal.service.task.ITaskInfoFieldConverters to the set of implemented interfaces

com.webmethods.portal.service.sql.runtime.base.TaskSearchAllCount: Added com.webmethods.portal.service.task.ITaskInfoFieldConverters to the set of implemented interfaces

com.webmethods.portal.service.sql.runtime.base.TaskSearchAllGroupedCount: Added com.webmethods.portal.service.task.ITaskInfoFieldConverters to the set of implemented interfaces

com.webmethods.portal.service.sql.runtime.base.TaskSearchAllPaged: Added com.webmethods.portal.service.task.ITaskInfoFieldConverters to the set of implemented interfaces

com.webmethods.portal.service.sql.runtime.base.TaskSearchFromInboxes: Added com.webmethods.portal.service.task.ITaskInfoFieldConverters to the set of implemented interfaces

com.webmethods.portal.service.sql.runtime.base.TaskSearchFromInboxesByTagCount: Added com.webmethods.portal.service.task.ITaskInfoFieldConverters to the set of implemented interfaces

com.webmethods.portal.service.sql.runtime.base.TaskSearchFromInboxesByTagPaged: Added com.webmethods.portal.service.task.ITaskInfoFieldConverters to the set of implemented interfaces com.webmethods.portal.service.sql.runtime.base.TaskSearchFromInboxesCount: Added com.webmethods.portal.service.task.ITaskInfoFieldConverters to the set of implemented interfaces

com.webmethods.portal.service.sql.runtime.base.TaskSearchFromInboxesGroupedCount: Added com.webmethods.portal.service.task.ITaskInfoFieldConverters to the set of implemented interfaces

com.webmethods.portal.service.sql.runtime.base.TaskSearchFromInboxesPaged: Added com.webmethods.portal.service.task.ITaskInfoFieldConverters to the set of implemented interfaces

com.webmethods.portal.socialbpm.charts.SocialBPMSearchQuery: Added com.webmethods.caf.faces.data.task.ITaskSearchQueryExtended to the set of implemented interfaces

com.webmethods.caf.faces.render.html.table.MoveRowDownIconRenderer: Added com.webmethods.caf.faces.render.html.table.MoveRowLinkRenderer to the list of superclasses

com.webmethods.caf.faces.render.html.table.MoveRowDownLinkRenderer: Added com.webmethods.caf.faces.render.html.table.MoveRowLinkRenderer to the list of superclasses

com.webmethods.caf.faces.render.html.table.MoveRowUpIconRenderer: Added com.webmethods.caf.faces.render.html.table.MoveRowLinkRenderer to the list of superclasses

com.webmethods.caf.faces.render.html.table.MoveRowUpLinkRenderer: Added com.webmethods.caf.faces.render.html.table.MoveRowLinkRenderer to the list of superclasses

com.webmethods.portal.bizPolicy.biz.task.impl.TaskDBOHelper: Added com.webmethods.portal.bizPolicy.biz.task.impl.TaskIndexHelper to the list of superclasses

com.webmethods.caf.common.deployer.MwsDeployerConstants: Added public field PROJ\_PROP\_EXPORT\_PAGE\_DEPTH

com.webmethods.caf.mobile.notify.IMobileNotificationConstants: Added public field IOS\_CERT

com.webmethods.caf.mobile.notify.IMobileNotificationConstants: Added public field IOS\_HOST\_NAME

com.webmethods.caf.mobile.notify.IMobileNotificationConstants: Added public field IOS\_HOST\_PORT

com.webmethods.caf.mobile.notify.IMobileNotificationConstants: Added public field IOS\_PASSWORD

com.webmethods.caf.mobile.notify.IMobileNotificationConstants: Added public field NOTIFIER\_QUEUE\_SIZE\_THRESHOLD

com.webmethods.caf.mobile.notify.impl.MobileNotifierComponent: Added protected field m\_connPoolProvider

com.webmethods.caf.mobile.notify.util.MobileNotifierUtil: Added public field IOS\_JASON\_PAYLOAD\_TEMPLATE

com.webmethods.portal.bizPolicy.biz.task.ITaskDefinitionConstants: Added public field PROPERTY\_HPSTRA\_INDEXTABLEDIS

com.webmethods.portal.bizPolicy.biz.task.ITaskDefinitionConstants: Added public field
PROPERTY\_HPSTRA\_INDEX\_JOB\_STATUS

com.webmethods.portal.bizPolicy.biz.task.ITaskDefinitionConstants: Added public field PROPERTY\_ISHPSTRAENABLED

com.webmethods.portal.bizPolicy.command.task.rs.BaseTaskResource: Added public field DEFAULT\_JSON\_DATE\_FORMAT

com.webmethods.portal.service.bcgadget.IBCGadgetConstants: Added public field BC\_GADGET\_DEF\_CONTAINER\_NOT\_FOUND\_ERROR\_MSG

com.webmethods.portal.service.dir.impl.DirServicePortletBean: Added public field ATTR\_PREFIX\_LENGTH

com.webmethods.portal.service.dir.impl.DirServicePortletBean: Added public field EDIT\_ATTR\_CURRPASSWORD

com.webmethods.portal.service.dir.impl.DirServicePortletBean: Added public field USERNAME

com.webmethods.portal.service.dir.impl.DirServicePortletBean: Added public field exceptionMessage

com.webmethods.portal.service.sql.runtime.base.TaskLockSetNew: Added public field TE\_MAX\_LAST\_ACTIVE

com.webmethods.portal.service.task.impl.TaskDefinitionView: Added protected field m\_taskDetailGadgetURIs

com.webmethods.caf.common.ObjectUtil: Method 'public void sortObjectList(java.util.List, java.lang.String, boolean)' has been added

com.webmethods.caf.faces.component.behavior.DragToMoveRowsBehavior: Method 'public boolean isPropagateEvents()' has been added

com.webmethods.caf.faces.component.behavior.DragToMoveRowsBehavior: Method 'public void setPropagateEvents(boolean)' has been added

com.webmethods.caf.faces.component.tree.AsyncTree: Method 'protected com.webmethods.caf.faces.data.ITableContentProvider getContentProvider(boolean)' has been added

com.webmethods.caf.faces.data.task.impl.TaskSearchQuery: Method 'public java.lang.String getSearchEngineType()' has been added

com.webmethods.caf.faces.data.task.impl.TaskSearchQuery: Method 'public void setSearchEngineType(java.lang.String)' has been added

com.webmethods.caf.mobile.notify.impl.MobileNotificationProvider: Method 'public void onSynchronousEvent(com.webmethods.portal.event.modify.IUpdateEvent)' has been added

com.webmethods.caf.mobile.notify.impl.MobileNotifierComponent: Method 'public com.webmethods.caf.mobile.notify.impl.AppleMessagingCloudConnectionDetails getM\_iOSConnectionDetails()' has been added

com.webmethods.caf.mobile.notify.impl.MobileNotifierComponent: Method 'public java.util.concurrent.BlockingQueue getMessageQueue()' has been added

com.webmethods.caf.mobile.notify.impl.MobileNotifierComponent: Method 'public java.util.List scheduleCleanUpService(java.util.List)' has been added

com.webmethods.caf.mobile.notify.impl.MobileNotifierComponent: Method 'public void setMessageQueue(java.util.concurrent.BlockingQueue)' has been added

com.webmethods.caf.mobile.notify.impl.MobileNotifierComponent: Method 'public void stopExecutorService()' has been added

com.webmethods.caf.mobile.notify.impl.TaskEventsHandler: Method 'public java.lang.String createMessage(com.webmethods.portal.service.task.event.ITaskChangedEvent)' has been added

com.webmethods.caf.mobile.notify.task.Message: Method 'public java.util.List getAndroidSubscriptionList()' has been added

com.webmethods.caf.mobile.notify.task.Message: Method 'public java.util.List getiOSSubscriptionList()' has been added

com.webmethods.caf.mobile.notify.task.Message: Method 'public void setAndroidSubscriptionList(java.util.List)' has been added

com.webmethods.caf.mobile.notify.task.Message: Method 'public void setIOSSubscriptionList(java.util.List)' has been added

com.webmethods.caf.mobile.notify.task.NotificationSender: Method 'public java.util.List call()' has been added

com.webmethods.caf.mobile.notify.task.NotificationSender: Method 'public java.lang.Object call()' has been added

com.webmethods.caf.mobile.notify.task.NotificationSender: Method 'public byte[] convertPayloadtoUTF8Bytes(java.lang.String)' has been added

com.webmethods.caf.mobile.notify.task.NotificationSender: Method 'public byte[] decodeHex(java.lang.String)' has been added

com.webmethods.caf.mobile.notify.task.NotificationSender: Method 'public byte[] formAPNSMessage(byte, byte[], byte[])' has been added

com.webmethods.caf.mobile.notify.util.MobileNotifierUtil: Method 'public java.lang.String generateIOSPayload(java.util.List, java.lang.String, java.lang.String)' has been added

com.webmethods.caf.script.servlet.ScriptServlet: Method 'protected void includeBCScript(java.lang.String, java.util.Locale, java.io.Writer, boolean)' has been added

com.webmethods.caf.script.servlet.ScriptServlet: Method 'protected void stripBCScript(java.io.Reader, java.io.Writer)' has been added

com.webmethods.caf.script.util.JavascriptStripper: Method 'protected boolean is\_sep\_for\_bc(int)' has been added

com.webmethods.caf.script.util.JavascriptStripper: Method 'protected boolean is\_unambiguous\_sep\_for\_bc(int)' has been added

com.webmethods.caf.script.util.JavascriptStripper: Method 'public void stripBCScript(java.io.Reader, java.io.Writer)' has been added

com.webmethods.caf.script.util.JavascriptStripper: Method 'protected int strip\_c\_comment\_for\_bc(java.io.Reader, java.io.Writer)' has been added

com.webmethods.portal.bizPolicy.biz.task.impl.TaskDBOHelper: Method 'public com.webmethods.portal.service.meta2.dbo.HpstraIndexTable createHpstraIndexTableFromXml(java.lang.String)' has been added

com.webmethods.portal.bizPolicy.command.task.rs.TaskResource: Method 'public void convertJSONToJavaObj(java.util.Map, java.lang.Class)' has been added

com.webmethods.portal.framework.presentation.handlers.Nbsp: Method 'public java.lang.Object lookup(java.util.Map, java.lang.String, boolean)' has been added

com.webmethods.portal.service.dir.impl.DirPrincipalListView: Method 'public java.util.Map getExceptions()' has been added

com.webmethods.portal.service.dir.impl.DirPrincipalListView: Method 'public void setExceptions(java.util.Map)' has been added

com.webmethods.portal.service.dir.impl.DirPrincipalProvider: Method 'protected void populateGroupMembership(com.webmethods.portal.service.dir.IDirPrincipal, java.util.Set, java.util.Map)' has been added

com.webmethods.portal.service.dir.impl.DirServicePortletBean: Method 'protected void EditPrincipalEx()' has been added

com.webmethods.portal.service.dir.impl.DirServicePortletBean: Method 'public void EditUserEx()' has been added

com.webmethods.portal.service.dir.impl.DirServicePortletBean: Method 'public boolean isAuthenticated(java.lang.String, java.lang.String)' has been added

com.webmethods.portal.service.sql.runtime.base.TaskLockSetNew: Method 'protected java.lang.String getConditionalInsertStatement()' has been added

com.webmethods.portal.service.task.impl.TaskDefinitionView: Method 'public com.webmethods.portal.service.meta2.dbo.HpstraIndexTable getHpstraIndexTable()' has been added

com.webmethods.portal.service.task.impl.TaskDefinitionView: Method 'public java.lang.String getTaskDetailGadgetURIs()' has been added

com.webmethods.portal.service.task.impl.TaskDefinitionView: Method 'public boolean isHpstraEnabled()' has been added

com.webmethods.portal.system.cluster.impl.ClusterProvider: Method 'public void reloadClusterServers()' has been added

com.webmethods.portal.webapp.jetty7.MwsSessionManager: Method 'protected void addContextLocale(org.eclipse.jetty.server.session.AbstractSession)' has been added

com.webmethods.rtl.event.DeliveryService: Method 'public boolean isConfigLoaded()' has been added

com.webmethods.rtl.msg.jms.JMSDestination\$LiveStatistics\$NameComparator: Method 'public int compare(com.webmethods.rtl.msg.jms.JMSDestination\$LiveStatistics, com.webmethods.rtl.msg.jms.JMSDestination\$LiveStatistics)' has been added

com.webmethods.rtl.msg.jms.JMSProvider: Method 'protected boolean isMaintenanceMode()' has been added

com.webmethods.rtl.script.nbsp.NBSPage: Method 'public java.lang.Object get(java.lang.String, boolean)' has been added

com.webmethods.rtl.script.nbsp.NBSPage: Method 'public java.lang.String getString(java.lang.String, java.lang.String, boolean)' has been added

com.webmethods.rtl.script.nbsp.PooledNBSPage: Method 'public java.lang.Object get(java.lang.String, boolean)' has been added

com.webmethods.rtl.script.nbsp.PooledNBSPage: Method 'public java.lang.Object get(java.lang.String, java.lang.Class, java.lang.Object, boolean)' has been added

com.webmethods.rtl.script.nbsp.PooledNBSPage: Method 'public java.lang.String getString(java.lang.String, java.lang.String, boolean)' has been added

com.webmethods.caf.mobile.notify.IMobileNotifierComponent: Method 'public com.webmethods.caf.mobile.notify.impl.AppleMessagingCloudConnectionDetails getM\_iOSConnectionDetails()' has been added to an interface

com.webmethods.caf.mobile.notify.IMobileNotifierComponent: Method 'public java.util.concurrent.BlockingQueue getMessageQueue()' has been added to an interface

com.webmethods.caf.mobile.notify.IMobileNotifierComponent: Method 'public java.util.List scheduleCleanUpService(java.util.List)' has been added to an interface

com.webmethods.caf.mobile.notify.IMobileNotifierComponent: Method 'public void setMessageQueue(java.util.concurrent.BlockingQueue)' has been added to an interface

com.webmethods.caf.mobile.notify.IMobileNotifierComponent: Method 'public void stopExecutorService()' has been added to an interface

com.webmethods.common.search.ISliceableSearchContext: Method 'public java.util.Map getExceptions()' has been added to an interface

com.webmethods.portal.mech.task.ITaskMechanics: Method 'public void fireTaskReindexStopEvent(com.webmethods.portal.service.task.ITaskDefinition, java.lang.String)' has been added to an interface

com.webmethods.portal.service.dir.IDirPrincipalList: Method 'public java.util.Map getExceptions()' has been added to an interface

com.webmethods.portal.service.task.ITaskDefinition: Method 'public com.webmethods.portal.service.meta2.dbo.HpstraIndexTable getHpstraIndexTable()' has been added to an interface

com.webmethods.portal.service.task.ITaskDefinition: Method 'public java.lang.String

getTaskDetailGadgetURIs()' has been added to an interface

com.webmethods.portal.service.task.ITaskDefinition: Method 'public boolean isHpstraEnabled()' has been added to an interface

com.webmethods.portal.service.task.ITaskDistributionService: Method 'public java.util.List getPrincipalActors(com.webmethods.portal.system.IURI[], boolean)' has been added to an interface

com.webmethods.portal.service.task.event.ITaskReindexStopEvent: Method 'public java.lang.String getIndexEngineType()' has been added to an interface

com.webmethods.portal.system.cluster.IClusterProvider: Method 'public void reloadClusterServers()' has been added to an interface

com.webmethods.rtl.script.nbsp.INBSPRuntime: Method 'public java.lang.Object lookup(java.util.Map, java.lang.String, boolean)' has been added to an interface

com.webmethods.rtl.script.nbsp.INBSPage: Method 'public java.lang.Object get(java.lang.String, boolean)' has been added to an interface

com.webmethods.rtl.script.nbsp.INBSPage: Method 'public java.lang.String getString(java.lang.String, java.lang.String, boolean)' has been added to an interface

com.softwareag.mws.screens.BaseScreenClass: Class com.softwareag.mws.screens.BaseScreenClass added

com.softwareag.mws.screens.Constants: Class com.softwareag.mws.screens.Constants added

com.softwareag.mws.screens.MWSLoginLogoutScreen: Class com.softwareag.mws.screens.MWSLoginLogoutScreen added

com.softwareag.mws.screens.applications.administration.systemwide.usermanagement.UsersScreen: Class

com.softwareag.mws.screens.applications.administration.systemwide.usermanagement.UsersScreen added

com.webmethods.caf.faces.data.task.AggregationType: Class com.webmethods.caf.faces.data.task.AggregationType added

com.webmethods.caf.faces.data.task.IQueryAggregationInfo: Class com.webmethods.caf.faces.data.task.IQueryAggregationInfo added

com.webmethods.caf.faces.data.task.ITaskSearchQueryExtended: Class com.webmethods.caf.faces.data.task.ITaskSearchQueryExtended added

com.webmethods.caf.faces.data.task.IndexEngineType: Class com.webmethods.caf.faces.data.task.IndexEngineType added

com.webmethods.caf.faces.data.task.impl.QueryAggregationInfo: Class com.webmethods.caf.faces.data.task.impl.QueryAggregationInfo added

com.webmethods.caf.faces.data.task.impl.TaskInboxHpstraSearchContentProvider: Class com.webmethods.caf.faces.data.task.impl.TaskInboxHpstraSearchContentProvider added com.webmethods.caf.faces.data.task.impl.TaskInboxHpstraSearchContentProvider\$HpstraInboxSearch Query: Class

com.webmethods.caf.faces.data.task.impl.TaskInboxHpstraSearchContentProvider\$HpstraInboxSearch Query added

com.webmethods.caf.faces.data.task.impl.TaskSearchQueryExtended: Class com.webmethods.caf.faces.data.task.impl.TaskSearchQueryExtended added

com.webmethods.caf.faces.render.html.table.MoveRowLinkRenderer: Class com.webmethods.caf.faces.render.html.table.MoveRowLinkRenderer added

com.webmethods.caf.mobile.notify.impl.PushNotification: Class com.webmethods.caf.mobile.notify.impl.PushNotification added

com.webmethods.caf.mobile.notify.impl.PushNotification\$PushNotificationCommandBean: Class com.webmethods.caf.mobile.notify.impl.PushNotification\$PushNotificationCommandBean added

com.webmethods.caf.mobile.notify.impl.SubscriptionCleanUpEvent: Class com.webmethods.caf.mobile.notify.impl.SubscriptionCleanUpEvent added

com.webmethods.caf.mobile.notify.impl.SubscriptionCleanUpHandler: Class com.webmethods.caf.mobile.notify.impl.SubscriptionCleanUpHandler added

com.webmethods.caf.mobile.notify.task.APNSCleanUpThread: Class com.webmethods.caf.mobile.notify.task.APNSCleanUpThread added

com.webmethods.portal.bizPolicy.biz.task.impl.TaskDBOHelper\$DBIndexer: Class com.webmethods.portal.bizPolicy.biz.task.impl.TaskDBOHelper\$DBIndexer added

com.webmethods.portal.bizPolicy.biz.task.impl.TaskIndexHelper: Class com.webmethods.portal.bizPolicy.biz.task.impl.TaskIndexHelper added

com.webmethods.portal.bizPolicy.biz.task.impl.TaskIndexHelper\$Indexer: Class com.webmethods.portal.bizPolicy.biz.task.impl.TaskIndexHelper\$Indexer added

com.webmethods.portal.bizPolicy.command.system.RuntimeStatusBean: Class com.webmethods.portal.bizPolicy.command.system.RuntimeStatusBean added

com.webmethods.portal.bizPolicy.command.system.RuntimeTimeStatus: Class com.webmethods.portal.bizPolicy.command.system.RuntimeTimeStatus added

com.webmethods.portal.bizPolicy.command.system.RuntimeTimeStatus\$StatusInfo: Class com.webmethods.portal.bizPolicy.command.system.RuntimeTimeStatus\$StatusInfo added

com.webmethods.portal.bizPolicy.command.task.rs.LayeredProductVerionResource: Class com.webmethods.portal.bizPolicy.command.task.rs.LayeredProductVerionResource added

com.webmethods.portal.bizPolicy.command.task.rs.LayeredProductVerionResource\$Product: Class com.webmethods.portal.bizPolicy.command.task.rs.LayeredProductVerionResource\$Product added

com.webmethods.portal.bizPolicy.command.task.rs.LayeredProductVerionResource\$ProductHolder: Class

com.webmethods.portal.bizPolicy.command.task.rs.LayeredProductVerionResource\$ProductHolder

added

com.webmethods.portal.jms.um.QueueType: Class com.webmethods.portal.jms.um.QueueType added

com.webmethods.portal.service.meta2.dbo.HpstraIndexTable: Class com.webmethods.portal.service.meta2.dbo.HpstraIndexTable added

com.webmethods.portal.service.meta2.dbo.HpstraIndexTable\$DisplayField: Class com.webmethods.portal.service.meta2.dbo.HpstraIndexTable\$DisplayField added

com.webmethods.portal.service.sql.runtime.base.TaskPendingUpdatesCleanup: Class com.webmethods.portal.service.sql.runtime.base.TaskPendingUpdatesCleanup added

com.webmethods.portal.service.sql.runtime.db2.TaskLockSetNew: Class com.webmethods.portal.service.sql.runtime.db2.TaskLockSetNew added

com.webmethods.portal.service.sql.runtime.db2.UpdateThingCounter: Class com.webmethods.portal.service.sql.runtime.db2.UpdateThingCounter added

com.webmethods.portal.service.sql.runtime.mssql.ThingNewPar: Class com.webmethods.portal.service.sql.runtime.mssql.ThingNewPar added

com.webmethods.portal.service.sql.runtime.mssql.UpdateThingCounter: Class com.webmethods.portal.service.sql.runtime.mssql.UpdateThingCounter added

com.webmethods.portal.service.sql.runtime.mysql.UpdateThingCounter: Class com.webmethods.portal.service.sql.runtime.mysql.UpdateThingCounter added

com.webmethods.portal.service.sql.runtime.oracle.TaskLockSetNew: Class com.webmethods.portal.service.sql.runtime.oracle.TaskLockSetNew added

com.webmethods.portal.service.sql.runtime.oracle.UpdateThingCounter: Class com.webmethods.portal.service.sql.runtime.oracle.UpdateThingCounter added

com.webmethods.portal.service.task.ITaskIndexEngineConfiguration: Class com.webmethods.portal.service.task.ITaskIndexEngineConfiguration added

com.webmethods.portal.service.task.ITaskIndexManager: Class com.webmethods.portal.service.task.ITaskIndexManager added

com.webmethods.portal.service.task.ITaskInfoFieldConverters: Class com.webmethods.portal.service.task.ITaskInfoFieldConverters added

com.webmethods.portal.service.task.ITaskInfoFieldConverters\$AcceptedByListValueConverter: Class com.webmethods.portal.service.task.ITaskInfoFieldConverters\$AcceptedByListValueConverter added

com.webmethods.portal.service.task.ITaskInfoFieldConverters\$CurrentUserValueConverter: Class com.webmethods.portal.service.task.ITaskInfoFieldConverters\$CurrentUserValueConverter added

com.webmethods.portal.service.task.ITaskInfoFieldConverters\$DateValueConverter: Class com.webmethods.portal.service.task.ITaskInfoFieldConverters\$DateValueConverter added

com.webmethods.portal.service.task.ITaskInfoFieldConverters\$FieldValueConverter: Class com.webmethods.portal.service.task.ITaskInfoFieldConverters\$FieldValueConverter added com.webmethods.portal.service.task.ITaskInfoFieldConverters\$PriorityValueConverter: Class com.webmethods.portal.service.task.ITaskInfoFieldConverters\$PriorityValueConverter added

com.webmethods.portal.service.task.ITaskInfoFieldConverters\$StatusValueConverter: Class com.webmethods.portal.service.task.ITaskInfoFieldConverters\$StatusValueConverter added

com.webmethods.portal.service.task.ITaskInfoFieldConverters\$TaskIDValueConverter: Class com.webmethods.portal.service.task.ITaskInfoFieldConverters\$TaskIDValueConverter added

com.webmethods.portal.service.task.ITaskInfoFieldConverters\$TaskTypeIDValueConverter: Class com.webmethods.portal.service.task.ITaskInfoFieldConverters\$TaskTypeIDValueConverter added

com.webmethods.portal.service.task.ITaskInfoFieldConverters\$URIValueConverter: Class com.webmethods.portal.service.task.ITaskInfoFieldConverters\$URIValueConverter added

com.webmethods.portal.service.task.ITaskInfoFieldConverters\$UserValueConverter: Class com.webmethods.portal.service.task.ITaskInfoFieldConverters\$UserValueConverter added

com.webmethods.portal.service.task.SearchContext: Class com.webmethods.portal.service.task.SearchContext added

com.webmethods.portal.service.task.SearchKey: Class com.webmethods.portal.service.task.SearchKey added

com.webmethods.portal.service.task.SearchKey\$TE\_SearchKeys: Class com.webmethods.portal.service.task.SearchKey\$TE\_SearchKeys added

com.webmethods.portal.service.task.TaskIndexEngineFactory: Class com.webmethods.portal.service.task.TaskIndexEngineFactory added

com.webmethods.portal.service.task.event.ITaskDistributionChangedEvent: Class com.webmethods.portal.service.task.event.ITaskDistributionChangedEvent added

com.webmethods.portal.service.task.event.ITaskDistributionChangedEvent\$DistributionChangeType: Class

com.webmethods.portal.service.task.event.ITaskDistributionChangedEvent\$DistributionChangeType added

com.webmethods.portal.service.task.event.ITaskDistributionChangedEvent\$IListener: Class com.webmethods.portal.service.task.event.ITaskDistributionChangedEvent\$IListener added

com.webmethods.portal.service.task.event.ITaskDistributionChangedEvent\$ISynchronousListener: Class

com.webmethods.portal.service.task.event.ITaskDistributionChangedEvent\$ISynchronousListener added

com.webmethods.portal.service.task.event.ITaskDistributionChangedEvent\$Listeners: Class com.webmethods.portal.service.task.event.ITaskDistributionChangedEvent\$Listeners added

com.webmethods.portal.service.task.event.ITaskDistributionChangedEvent\$SynchronousListeners: Class

com.webmethods.portal.service.task.event.ITaskDistributionChangedEvent\$SynchronousListeners added

com.webmethods.portal.service.task.event.ITaskDistributionChangedEvent\$SynchronousListeners\$Sy nchronousListener: Class

com.webmethods.portal.service.task.event.ITaskDistributionChangedEvent\$SynchronousListeners\$Sy nchronousListener added

com.webmethods.portal.service.task.event.impl.TaskDistributionChangedEvent: Class com.webmethods.portal.service.task.event.impl.TaskDistributionChangedEvent added

com.webmethods.portal.service.task.event.impl.TaskReindexStopEvent: Class com.webmethods.portal.service.task.event.impl.TaskReindexStopEvent added

com.webmethods.portal.service.task.impl.TaskDBIndexConfiguration: Class com.webmethods.portal.service.task.impl.TaskDBIndexConfiguration added

com.webmethods.portal.system.cluster.impl.ClusterNodeRegisteredNotifier: Class com.webmethods.portal.system.cluster.impl.ClusterNodeRegisteredNotifier added

com.webmethods.pushNotification.apns.connection.pool.APNSConnectionPool: Class com.webmethods.pushNotification.apns.connection.pool.APNSConnectionPool added

com.webmethods.pushNotification.apns.connection.pool.APNSConnectionPoolManager: Class com.webmethods.pushNotification.apns.connection.pool.APNSConnectionPoolManager added

com.webmethods.pushNotification.apns.connection.pool.APNSConnectionProvider: Class com.webmethods.pushNotification.apns.connection.pool.APNSConnectionProvider added

com.webmethods.pushNotification.apns.connection.pool.APNSPoolableConnection: Class com.webmethods.pushNotification.apns.connection.pool.APNSPoolableConnection added

com.webmethods.pushNotification.apns.connection.pool.IConnectionProvider: Class com.webmethods.pushNotification.apns.connection.pool.IConnectionProvider added

com.webmethods.pushNotification.apns.connection.pool.IPoolableConnection: Class com.webmethods.pushNotification.apns.connection.pool.IPoolableConnection added

### **Removed API Replacement, if any**

com.webmethods.caf.mobile.notify.task.NotificationSender: Removed java.lang.Runnable from the set of implemented interfaces

com.webmethods.caf.mobile.notify.impl.TaskEventsHandler: Removed field OPERATION\_ACCEPTED

com.webmethods.caf.mobile.notify.impl.TaskEventsHandler: Removed field OPERATION\_CANCELLED

com.webmethods.caf.mobile.notify.impl.TaskEventsHandler: Removed field OPERATION\_COMPLETED

com.webmethods.caf.mobile.notify.impl.TaskEventsHandler: Removed field OPERATION\_EXPIRED

com.webmethods.caf.mobile.notify.impl.TaskEventsHandler: Removed field OPERATION\_FAILED

com.webmethods.caf.mobile.notify.impl.TaskEventsHandler: Removed field OPERATION\_QUEUED

com.webmethods.caf.mobile.notify.impl.TaskEventsHandler: Removed field OPERATION\_REASSIGNED

com.webmethods.caf.mobile.notify.impl.TaskEventsHandler: Removed field OPERATION\_RELEASED

com.webmethods.caf.mobile.notify.impl.TaskEventsHandler: Removed field OPERATION\_RESUMED

com.webmethods.caf.mobile.notify.impl.TaskEventsHandler: Removed field OPERATION\_SUSPENDED

com.webmethods.portal.bizPolicy.biz.task.impl.TaskDBOHelper: Removed field reindexAllTaskExecutor

com.webmethods.portal.bizPolicy.biz.task.impl.TaskDBOHelper: Removed field reindexingTasks

com.webmethods.portal.mech.task.impl.TaskMechanics: Removed field USE\_LIGHT\_WEIGHT\_EVENTS

**Deprecated API Replacement, if any** 

com.webmethods.portal.service.task.impl.TaskDistributionService: Method 'public java.util.List getPrincipalActors(com.webmethods.portal.system.IURI[], boolean)' has been deprecated

com.webmethods.portal.service.task.impl.TaskDistributionService: Method 'protected java.util.List returnPagedTaskList(java.lang.String, java.lang.Object[], boolean)' has been deprecated

com.webmethods.caf.mobile.notify.impl.AppleMessagingCloudConnectionDetails: Increased visibility of class from package to public

com.webmethods.caf.mobile.notify.util.MobileNotifierUtil: Value of compile-time constant ANDROID\_JASON\_PAYLOAD\_TEMPLATE has been changed

com.webmethods.caf.faces.bean.BaseFacesBean: Accessibility of field EMPTY\_RESOURCES has been increased from package to public

com.webmethods.caf.mobile.notify.task.NotificationSender: In method 'public NotificationSender(java.util.concurrent.BlockingQueue, com.sun.jersey.api.client.WebResource\$Builder)' the number of arguments has changed

com.webmethods.caf.mobile.notify.util.MobileNotifierUtil: In method 'public com.webmethods.caf.mobile.notify.task.Message generatePayload(java.util.List, java.lang.String, java.lang.String)' the number of arguments has changed

com.webmethods.portal.jms.um.UmJMSClient: In method 'protected void createQueue(java.lang.String, boolean, int)' the number of arguments has changed

com.webmethods.portal.jms.um.UmJMSClient: In method 'protected void createTopic(java.lang.String, boolean, int)' the number of arguments has changed

com.webmethods.portal.mech.task.impl.TaskMechanics: In method 'public void fireTaskReindexStopEvent(com.webmethods.portal.service.task.ITaskDefinition)' the number of arguments has changed

com.webmethods.caf.mobile.notify.util.MobileNotifierUtil: Return type of method 'public com.webmethods.caf.mobile.notify.task.Message generateAndroidPayload(java.util.List, java.lang.String, java.lang.String)' has been changed to java.lang.String

com.webmethods.portal.jms.db.DbJMSConnProvider: Accessibility of method 'public DbJMSConnProvider()' has been decreased from public to private

# *Release 9.12*

**Added API Description**

com.webmethods.caf.common.thread.NamedThreadFactory: Method 'public NamedThreadFactory(java.lang.String, boolean)' has been added

com.webmethods.caf.faces.bean.mws\_ui.HtmlHead: Method 'public java.lang.String getEffectsJS()' has been added

com.webmethods.caf.faces.convert.FormattedDateTimeConverter: Added protected field dateFormatDefault

com.webmethods.caf.faces.data.object.DateRange: Added protected field controlCalendar

com.webmethods.caf.faces.data.object.DateRange: Method 'protected java.util.Calendar getControlCalendar(javax.faces.context.FacesContext)' has been added

com.webmethods.caf.faces.data.object.DateRange: Method 'public void setControlCalendar(java.util.Calendar)' has been added

com.webmethods.caf.mobile.notify.IMobileNotificationConstants: Class com.webmethods.caf.mobile.notify.IMobileNotificationConstants added

com.webmethods.caf.mobile.notify.IMobileNotificationProvider: Class com.webmethods.caf.mobile.notify.IMobileNotificationProvider added

com.webmethods.caf.mobile.notify.IMobileNotifierComponent: Class com.webmethods.caf.mobile.notify.IMobileNotifierComponent added

com.webmethods.caf.mobile.notify.activator.MobileNotificationActivator: Class com.webmethods.caf.mobile.notify.activator.MobileNotificationActivator added

com.webmethods.caf.mobile.notify.impl.MobileNotificationProvider: Class com.webmethods.caf.mobile.notify.impl.MobileNotificationProvider added

com.webmethods.caf.mobile.notify.impl.MobileNotifierComponent: Class com.webmethods.caf.mobile.notify.impl.MobileNotifierComponent added

com.webmethods.caf.mobile.notify.impl.TaskEventsHandler: Class com.webmethods.caf.mobile.notify.impl.TaskEventsHandler added

com.webmethods.caf.mobile.notify.task.Message: Class com.webmethods.caf.mobile.notify.task.Message added

com.webmethods.caf.mobile.notify.task.MonitorPendingNotificationMessages: Class com.webmethods.caf.mobile.notify.task.MonitorPendingNotificationMessages added

com.webmethods.caf.mobile.notify.task.NotificationSender: Class com.webmethods.caf.mobile.notify.task.NotificationSender added

com.webmethods.caf.mobile.notify.util.MobileNotifierUtil: Class com.webmethods.caf.mobile.notify.util.MobileNotifierUtil added

com.webmethods.caf.wsserver.auth.saml.SamlUtils: Method 'public org.w3c.dom.Element marshallSamlObject(org.opensaml.xml.XMLObject)' has been added

com.webmethods.caf.wsserver.auth.saml.SamlUtils: Method 'public org.opensaml.xml.XMLObject unmarshallElement(org.w3c.dom.Element)' has been added

com.webmethods.portal.bizPolicy.biz.dir.IGroupBizPolicy: Added com.webmethods.portal.bizPolicy.biz.view.IViewableContainerPolicy to the set of implemented interfaces

com.webmethods.portal.bizPolicy.biz.dir.IPrincipalBizPolicy: Added com.webmethods.portal.bizPolicy.biz.view.IViewableContainerPolicy to the set of implemented

interfaces

com.webmethods.portal.bizPolicy.biz.dir.IUserBizPolicy: Added com.webmethods.portal.bizPolicy.biz.view.IViewableContainerPolicy to the set of implemented interfaces

com.webmethods.portal.bizPolicy.biz.dir.impl.GroupBizPolicy: Added com.webmethods.portal.bizPolicy.biz.view.IViewableContainerPolicy to the set of implemented interfaces

com.webmethods.portal.bizPolicy.biz.dir.impl.GroupBizPolicy: Added com.webmethods.portal.bizPolicy.biz.view.impl.ViewableContainerPolicy to the list of superclasses

com.webmethods.portal.bizPolicy.biz.dir.impl.PrincipalBizPolicy: Added com.webmethods.portal.bizPolicy.biz.view.IViewableContainerPolicy to the set of implemented interfaces

com.webmethods.portal.bizPolicy.biz.dir.impl.PrincipalBizPolicy: Added com.webmethods.portal.bizPolicy.biz.view.impl.ViewableContainerPolicy to the list of superclasses

com.webmethods.portal.bizPolicy.biz.dir.impl.UserBizPolicy: Added com.webmethods.portal.bizPolicy.biz.view.IViewableContainerPolicy to the set of implemented interfaces

com.webmethods.portal.bizPolicy.biz.dir.impl.UserBizPolicy: Added com.webmethods.portal.bizPolicy.biz.view.impl.ViewableContainerPolicy to the list of superclasses

com.webmethods.portal.bizPolicy.biz.task.impl.TaskInfo: Added java.io.Serializable to the set of implemented interfaces

com.webmethods.portal.bizPolicy.biz.task.impl.TaskInfoExtended: Added java.io.Serializable to the set of implemented interfaces

com.webmethods.portal.bizPolicy.command.ICommandManager: Method 'public com.webmethods.portal.bizPolicy.command.IRemoteCommandTransport getRemoteCommandTransport(java.lang.String)' has been added to an interface

com.webmethods.portal.bizPolicy.command.ICommandManager: Method 'public java.util.List invokeClusterCommand(com.webmethods.portal.bizPolicy.IContext,

com.webmethods.portal.bizPolicy.command.ICommand, com.webmethods.portal.bizPolicy.command.ICommandBean)' has been added to an interface

com.webmethods.portal.bizPolicy.command.ICommandResponseEntry: Class

com.webmethods.portal.bizPolicy.command.ICommandResponseEntry added

com.webmethods.portal.bizPolicy.command.dir.GetPortalStyle: Method 'protected void checkAccess(com.webmethods.portal.bizPolicy.IContext,

com.webmethods.portal.mech.dir.IPrincipalMechanics, com.webmethods.portal.system.IURI)' has been added

com.webmethods.portal.bizPolicy.command.dir.SearchDirectory: Method 'protected void checkAccess(com.webmethods.portal.bizPolicy.IContext,

com.webmethods.portal.mech.dir.IDirServiceMechanics, com.webmethods.portal.service.meta2.thing.IThingID)' has been added

com.webmethods.portal.bizPolicy.command.dir.SearchDirectoryEx: Method 'protected void checkAccess(com.webmethods.portal.bizPolicy.IContext,

com.webmethods.portal.mech.dir.IDirServiceMechanics, com.webmethods.portal.service.meta2.thing.IThingID)' has been added

com.webmethods.portal.bizPolicy.command.dir.SearchDirectoryRefined: Method 'protected void checkAccess(com.webmethods.portal.bizPolicy.IContext,

com.webmethods.portal.mech.dir.IDirServiceMechanics, com.webmethods.portal.service.meta2.thing.IThingID)' has been added

com.webmethods.portal.bizPolicy.command.dir.SearchDirectoryRefinedPaged: Method 'protected void checkAccess(com.webmethods.portal.bizPolicy.IContext,

com.webmethods.portal.mech.dir.IDirServiceMechanics, com.webmethods.portal.service.meta2.thing.IThingID)' has been added

com.webmethods.portal.bizPolicy.command.impl.CommandManager: Method 'public com.webmethods.portal.bizPolicy.command.IRemoteCommandTransport getRemoteCommandTransport(java.lang.String)' has been added

com.webmethods.portal.bizPolicy.command.impl.CommandManager: Method 'public java.util.List invokeClusterCommand(com.webmethods.portal.bizPolicy.IContext,

com.webmethods.portal.bizPolicy.command.ICommand, com.webmethods.portal.bizPolicy.command.ICommandBean)' has been added

com.webmethods.portal.bizPolicy.command.remote.RemoteCommand: Class com.webmethods.portal.bizPolicy.command.remote.RemoteCommand added

com.webmethods.portal.bizPolicy.command.remote.RemoteCommandBean: Class com.webmethods.portal.bizPolicy.command.remote.RemoteCommandBean added

com.webmethods.portal.bizPolicy.command.remote.jms.JmsRemoteCommandTransport: Class com.webmethods.portal.bizPolicy.command.remote.jms.JmsRemoteCommandTransport added

com.webmethods.portal.bizPolicy.command.remote.jms.JmsRemoteCommandTransport\$RemoteJmsE xception: Class

com.webmethods.portal.bizPolicy.command.remote.jms.JmsRemoteCommandTransport\$RemoteJmsE xception added

com.webmethods.portal.bizPolicy.command.remote.jms.JmsRemoteTransaction: Class com.webmethods.portal.bizPolicy.command.remote.jms.JmsRemoteTransaction added

com.webmethods.portal.bizPolicy.command.system.JndiRefreshCluster: Class com.webmethods.portal.bizPolicy.command.system.JndiRefreshCluster added

com.webmethods.portal.bizPolicy.command.task.jms.AbstractTaskCommand: Class com.webmethods.portal.bizPolicy.command.task.jms.AbstractTaskCommand added

com.webmethods.portal.bizPolicy.command.task.jms.AbstractTaskCommandBean: Class com.webmethods.portal.bizPolicy.command.task.jms.AbstractTaskCommandBean added

com.webmethods.portal.bizPolicy.command.task.jms.AddTaskAttachmentJMS: Class com.webmethods.portal.bizPolicy.command.task.jms.AddTaskAttachmentJMS added

com.webmethods.portal.bizPolicy.command.task.jms.AddTaskCommentJMS: Class com.webmethods.portal.bizPolicy.command.task.jms.AddTaskCommentJMS added

com.webmethods.portal.bizPolicy.command.task.jms.DeleteTaskAttachmentJMS: Class com.webmethods.portal.bizPolicy.command.task.jms.DeleteTaskAttachmentJMS added

com.webmethods.portal.bizPolicy.command.task.jms.DeleteTaskCommentJMS: Class com.webmethods.portal.bizPolicy.command.task.jms.DeleteTaskCommentJMS added

com.webmethods.portal.bizPolicy.command.task.jms.DeleteTaskJMS: Class com.webmethods.portal.bizPolicy.command.task.jms.DeleteTaskJMS added

com.webmethods.portal.bizPolicy.command.task.jms.GetTaskAttachmentsJMS: Class com.webmethods.portal.bizPolicy.command.task.jms.GetTaskAttachmentsJMS added

com.webmethods.portal.bizPolicy.command.task.jms.GetTaskAuditJMS: Class com.webmethods.portal.bizPolicy.command.task.jms.GetTaskAuditJMS added

com.webmethods.portal.bizPolicy.command.task.jms.GetTaskCommentsJMS: Class com.webmethods.portal.bizPolicy.command.task.jms.GetTaskCommentsJMS added

com.webmethods.portal.bizPolicy.command.task.jms.GetTaskJMS: Class com.webmethods.portal.bizPolicy.command.task.jms.GetTaskJMS added

com.webmethods.portal.bizPolicy.command.task.jms.QueueTaskJMS: Class com.webmethods.portal.bizPolicy.command.task.jms.QueueTaskJMS added

com.webmethods.portal.bizPolicy.command.task.jms.SearchTasksFieldsJMS: Class com.webmethods.portal.bizPolicy.command.task.jms.SearchTasksFieldsJMS added

com.webmethods.portal.bizPolicy.command.task.jms.SearchTasksJMS: Class com.webmethods.portal.bizPolicy.command.task.jms.SearchTasksJMS added

com.webmethods.portal.bizPolicy.command.task.jms.SearchTasksPagedJMS: Class com.webmethods.portal.bizPolicy.command.task.jms.SearchTasksPagedJMS added

com.webmethods.portal.bizPolicy.command.task.jms.SearchTasksTotalCountJMS: Class com.webmethods.portal.bizPolicy.command.task.jms.SearchTasksTotalCountJMS added

com.webmethods.portal.bizPolicy.command.task.jms.UpdateTaskAttachmentJMS: Class

com.webmethods.portal.bizPolicy.command.task.jms.UpdateTaskAttachmentJMS added

com.webmethods.portal.bizPolicy.command.task.jms.UpdateTaskCommentJMS: Class com.webmethods.portal.bizPolicy.command.task.jms.UpdateTaskCommentJMS added

com.webmethods.portal.bizPolicy.command.task.jms.UpdateTaskJMS: Class com.webmethods.portal.bizPolicy.command.task.jms.UpdateTaskJMS added

com.webmethods.portal.bizPolicy.command.task.jms.impl.TaskJMSUtils: Class com.webmethods.portal.bizPolicy.command.task.jms.impl.TaskJMSUtils added

com.webmethods.portal.bizPolicy.command.task.rs.MWSCustomDispatchProvider: Class com.webmethods.portal.bizPolicy.command.task.rs.MWSCustomDispatchProvider added

com.webmethods.portal.bizPolicy.command.task.rs.MWSRequestDispatcher: Class com.webmethods.portal.bizPolicy.command.task.rs.MWSRequestDispatcher added

com.webmethods.portal.bizPolicy.command.task.webservice.SearchTasksFieldsWS: Added java.io.Serializable to the set of implemented interfaces

com.webmethods.portal.bizPolicy.command.task.webservice.SearchTasksWS: Added java.io.Serializable to the set of implemented interfaces

com.webmethods.portal.bizPolicy.command.task.webservice.Task: Added java.io.Serializable to the set of implemented interfaces

com.webmethods.portal.bizPolicy.command.task.webservice.dotnet.SearchTasksDotNetWS: Added java.io.Serializable to the set of implemented interfaces

com.webmethods.portal.bizPolicy.command.task.webservice.dotnet.SearchTasksFieldsDotNetWS: Added java.io.Serializable to the set of implemented interfaces

com.webmethods.portal.bizPolicy.impl.upgrade.MoveVersionSystemComponentData: Class com.webmethods.portal.bizPolicy.impl.upgrade.MoveVersionSystemComponentData added

com.webmethods.portal.event.dir.IDirPrincipalDNUpdationEvent: Class com.webmethods.portal.event.dir.IDirPrincipalDNUpdationEvent added

com.webmethods.portal.event.dir.IDirPrincipalDNUpdationEvent\$IListener: Class com.webmethods.portal.event.dir.IDirPrincipalDNUpdationEvent\$IListener added

com.webmethods.portal.event.dir.IDirPrincipalDNUpdationEvent\$ISynchronousListener: Class com.webmethods.portal.event.dir.IDirPrincipalDNUpdationEvent\$ISynchronousListener added

com.webmethods.portal.event.dir.IDirPrincipalDNUpdationEvent\$Listeners: Class com.webmethods.portal.event.dir.IDirPrincipalDNUpdationEvent\$Listeners added

com.webmethods.portal.event.dir.IDirPrincipalDNUpdationEvent\$QueueListeners: Class com.webmethods.portal.event.dir.IDirPrincipalDNUpdationEvent\$QueueListeners added

com.webmethods.portal.event.dir.IDirPrincipalDNUpdationEvent\$SynchronousListeners: Class com.webmethods.portal.event.dir.IDirPrincipalDNUpdationEvent\$SynchronousListeners added

com.webmethods.portal.event.dir.impl.DirPrincipalDNUpdationEvent: Class com.webmethods.portal.event.dir.impl.DirPrincipalDNUpdationEvent added

com.webmethods.portal.event.sso.ISSODataChangeEvent: Class com.webmethods.portal.event.sso.ISSODataChangeEvent added

com.webmethods.portal.event.sso.ISSODataChangeEvent\$IListener: Class com.webmethods.portal.event.sso.ISSODataChangeEvent\$IListener added

com.webmethods.portal.event.sso.ISSODataChangeEvent\$ISynchronousListener: Class com.webmethods.portal.event.sso.ISSODataChangeEvent\$ISynchronousListener added

com.webmethods.portal.event.sso.ISSODataChangeEvent\$Listeners: Class com.webmethods.portal.event.sso.ISSODataChangeEvent\$Listeners added

com.webmethods.portal.event.sso.ISSODataChangeEvent\$QueueListeners: Class com.webmethods.portal.event.sso.ISSODataChangeEvent\$QueueListeners added

com.webmethods.portal.event.sso.ISSODataChangeEvent\$SynchronousListeners: Class com.webmethods.portal.event.sso.ISSODataChangeEvent\$SynchronousListeners added

com.webmethods.portal.event.sso.impl.SSODataChangeEvent: Class com.webmethods.portal.event.sso.impl.SSODataChangeEvent added

com.webmethods.portal.framework.dispatch.handlers.system.SAMLSSOHandler: Class com.webmethods.portal.framework.dispatch.handlers.system.SAMLSSOHandler added

com.webmethods.portal.framework.dispatch.preProcessors.OpenRedirectCheck: Class com.webmethods.portal.framework.dispatch.preProcessors.OpenRedirectCheck added

com.webmethods.portal.framework.dispatch.resolvers.SAMLAuthReqResolver: Class com.webmethods.portal.framework.dispatch.resolvers.SAMLAuthReqResolver added

com.webmethods.portal.framework.impl.PortalServlet: Added public field PORTAL\_SERVLET\_LOCK\_OBJ

com.webmethods.portal.framework.portletcontainer.servlet.JettyPortletRequestWrapper: Method 'public org.eclipse.jetty.util.MultiMap getParameterMultiMap()' has been added

com.webmethods.portal.framework.portletcontainer.servlet.JettyPortletRequestWrapper: Method 'public java.util.Map getParameters()' has been added

com.webmethods.portal.jms.JMSPhaseProvider: Added com.webmethods.portal.system.IComponent to the set of implemented interfaces

com.webmethods.portal.jms.JMSPhaseProvider: Added com.webmethods.portal.system.IConstants to the set of implemented interfaces

com.webmethods.portal.jms.JMSPhaseProvider: Added com.webmethods.portal.system.impl.BaseComponent to the list of superclasses

com.webmethods.portal.jms.JMSPhaseProvider: Added public field COMPONENT\_NAME

com.webmethods.portal.jms.um.UmJMSClient: Added abstract modifier to class

com.webmethods.portal.jms.um.UmJMSClient: Added com.webmethods.portal.system.init.IInitializable to the set of implemented interfaces

com.webmethods.portal.jms.um.UmJMSClient: Added com.webmethods.rtl.msg.jms.IJMSProvider to the set of implemented interfaces

com.webmethods.portal.jms.um.UmJMSClient: Added com.webmethods.rtl.msg.jms.JMSProvider to the list of superclasses

com.webmethods.portal.jms.um.UmJMSClient: Added com.webmethods.rtl.msg.jms.JMSStdConnProvider to the list of superclasses

com.webmethods.portal.jms.um.UmJMSClient: Method 'protected boolean createInitialContext()' has been added

com.webmethods.portal.jms.um.UmJMSClient: Method 'protected void registerFactory(org.w3c.dom.Element)' has been added

com.webmethods.portal.jms.um.UmJMSClient: Method 'protected void registerQueue(org.w3c.dom.Element)' has been added

com.webmethods.portal.jms.um.UmJMSClient: Method 'protected void registerTopic(org.w3c.dom.Element)' has been added

com.webmethods.portal.jms.um.UmJMSClient: Method 'protected void resetContext()' has been added

com.webmethods.portal.jms.um.UmJMSConnProvider: Added com.webmethods.portal.jms.um.UmJMSClient to the list of superclasses

com.webmethods.portal.jms.um.UmJMSConnProvider: Method 'protected void onDisconnect(boolean)' has been added

com.webmethods.portal.jms.um.UmJMSConnProvider: Method 'public void onShutdown()' has been added

com.webmethods.portal.mech.dir.IDirServiceMechanics: Method 'public java.util.List updatePrincipalUUID(int)' has been added to an interface

com.webmethods.portal.mech.dir.IGroupMechanics: Added com.webmethods.portal.mech.view.IViewableContainerMechanics to the set of implemented interfaces

com.webmethods.portal.mech.dir.IPrincipalMechanics: Added com.webmethods.portal.mech.view.IViewableContainerMechanics to the set of implemented interfaces

com.webmethods.portal.mech.dir.IRoleMechanics: Added com.webmethods.portal.mech.view.IViewableContainerMechanics to the set of implemented interfaces

com.webmethods.portal.mech.dir.IUserMechanics: Added com.webmethods.portal.mech.view.IViewableContainerMechanics to the set of implemented interfaces

com.webmethods.portal.mech.dir.impl.DirMechanicsUtils: Method 'public java.lang.String

generateUUIDQuery(com.webmethods.portal.service.dir.IDirService, java.lang.String, int)' has been added

com.webmethods.portal.mech.dir.impl.DirServiceMechanics: Method 'public java.util.List updatePrincipalUUID(int)' has been added

com.webmethods.portal.mech.dir.impl.GroupMechanics: Added com.webmethods.portal.mech.view.IViewableContainerMechanics to the set of implemented interfaces

com.webmethods.portal.mech.dir.impl.GroupMechanics: Added com.webmethods.portal.mech.view.impl.ViewableContainerMechanics to the list of superclasses

com.webmethods.portal.mech.dir.impl.PrincipalMechanics: Added com.webmethods.portal.mech.view.IViewableContainerMechanics to the set of implemented interfaces

com.webmethods.portal.mech.dir.impl.PrincipalMechanics: Added com.webmethods.portal.mech.view.impl.ViewableContainerMechanics to the list of superclasses

com.webmethods.portal.mech.dir.impl.RoleMechanics: Added com.webmethods.portal.mech.view.IViewableContainerMechanics to the set of implemented interfaces

com.webmethods.portal.mech.dir.impl.RoleMechanics: Added com.webmethods.portal.mech.view.impl.ViewableContainerMechanics to the list of superclasses

com.webmethods.portal.mech.dir.impl.UserMechanics: Added com.webmethods.portal.mech.view.IViewableContainerMechanics to the set of implemented interfaces

com.webmethods.portal.mech.dir.impl.UserMechanics: Added com.webmethods.portal.mech.view.impl.ViewableContainerMechanics to the list of superclasses

com.webmethods.portal.mech.task.impl.RefreshTaskHandler: Class com.webmethods.portal.mech.task.impl.RefreshTaskHandler added

com.webmethods.portal.mech.task.impl.TaskHelper: Method 'public java.lang.ClassLoader getClassLoaderIfExists(com.webmethods.portal.service.task.ITaskDefinition)' has been added

com.webmethods.portal.mech.view.impl.ViewableContainerMechanics: Method 'protected com.webmethods.portal.service.view.IPagingCookie createPagingCookie(com.webmethods.portal.service.meta2.thing.IThingID)' has been added

com.webmethods.portal.service.access.IAccessPrivilegeConfiguration: Class com.webmethods.portal.service.access.IAccessPrivilegeConfiguration added

com.webmethods.portal.service.access.impl.DashboardAclManager: Class com.webmethods.portal.service.access.impl.DashboardAclManager added

com.webmethods.portal.service.access.impl.DashboardAclManager\$DashboardAclResource: Class com.webmethods.portal.service.access.impl.DashboardAclManager\$DashboardAclResource added

com.webmethods.portal.service.access.impl.DashboardContainerAclManager: Class com.webmethods.portal.service.access.impl.DashboardContainerAclManager added

com.webmethods.portal.service.access.impl.DashboardContainerAclManager\$DashboardContainerAcl Resource: Class

com.webmethods.portal.service.access.impl.DashboardContainerAclManager\$DashboardContainerAcl Resource added

com.webmethods.portal.service.access.impl.GadgetsAclManager: Method 'public java.util.Map getResultColumnMetadata()' has been added

com.webmethods.portal.service.access.impl.GadgetsAclManager: Method 'public java.util.List searchResources(com.webmethods.caf.faces.search.query.ISearchQuery)' has been added

com.webmethods.portal.service.access.impl.GadgetsAclManager\$GadgetAclResource: Method 'public java.lang.Object getValue(java.lang.Object)' has been added

com.webmethods.portal.service.access.impl.WMAppsAclManager: Method 'public void addServiceTracker(org.osgi.framework.BundleContext)' has been added

com.webmethods.portal.service.access.impl.WMAppsAclManager: Method 'public void stopServiceTracker()' has been added

com.webmethods.portal.service.cache.impl.AliasCache: Added com.webmethods.portal.event.remove.IDeleteEvent\$ISynchronousListener to the set of implemented interfaces

com.webmethods.portal.service.cache.impl.AliasCache: Method 'public void onSynchronousEvent(com.webmethods.portal.event.remove.IDeleteEvent)' has been added

com.webmethods.portal.service.dir.DirectoryTools: Added public field UUIDUserResolution

com.webmethods.portal.service.dir.DirectoryTools: Added protected field UUID\_CONFIG

com.webmethods.portal.service.dir.DirectoryTools: Method 'public com.webmethods.portal.service.dir.IDirService getDirectoryService(com.webmethods.portal.system.IURI)' has been added

com.webmethods.portal.service.dir.DirectoryTools: Method 'public java.util.List getEmptyUUIDUsers()' has been added

com.webmethods.portal.service.dir.DirectoryTools: Method 'public java.lang.Boolean getUUIDResolution()' has been added

com.webmethods.portal.service.dir.DirectoryTools: Method 'public java.lang.String getUserDNFromUserUUID(java.lang.String, com.webmethods.portal.service.meta2.IUserService)' has been added

com.webmethods.portal.service.dir.DirectoryTools: Method 'public void invalidateGroupRoleCache(com.webmethods.portal.service.meta2.thing.IThingID)' has been added

com.webmethods.portal.service.dir.DirectoryTools: Method 'public com.webmethods.portal.service.meta2.thing.IThingID

resolveUserByUUID(com.webmethods.portal.service.dir.init.IInitializableUser)' has been added

com.webmethods.portal.service.dir.DirectoryTools: Method 'public java.util.List updatePrincipalUUID()' has been added

com.webmethods.portal.service.dir.IDirConstants: Added public field USER\_UUID

com.webmethods.portal.service.dir.IDirQueryProvider: Method 'public com.webmethods.portal.service.dir.IDirPrincipal lookupByUUID(int, java.lang.String)' has been added to an interface

com.webmethods.portal.service.dir.impl.DirServicePortletBean: Method 'public boolean isSirNameFirst(com.webmethods.portal.bizPolicy.IContext)' has been added

com.webmethods.portal.service.dir.init.IInitializablePrincipal: Method 'public java.lang.String getUUID()' has been added to an interface

com.webmethods.portal.service.dir.init.impl.InitializablePrincipal: Method 'public java.lang.String getUUID()' has been added

com.webmethods.portal.service.meta2.IUserService: Method 'public java.util.List getEmptyUUIDUsers()' has been added to an interface

com.webmethods.portal.service.meta2.IUserService: Method 'public java.util.Map getUserDetailsByURI(com.webmethods.portal.system.IURI)' has been added to an interface

com.webmethods.portal.service.meta2.IUserService: Method 'public java.util.Map getUserDetailsByUUID(java.lang.String)' has been added to an interface

com.webmethods.portal.service.meta2.IUserService: Method 'public void invalidateUserUUID()' has been added to an interface

com.webmethods.portal.service.meta2.IUserService: Method 'public void updateDistinguishedName(java.lang.String, java.lang.String, int)' has been added to an interface

com.webmethods.portal.service.meta2.IUserService: Method 'public void updateUUID(java.lang.String, java.lang.String, int)' has been added to an interface

com.webmethods.portal.service.meta2.directory.IUserInfo: Method 'public java.lang.String getUUID()' has been added to an interface

com.webmethods.portal.service.meta2.directory.impl.User: Method 'public java.lang.String getUUID()' has been added

com.webmethods.portal.service.meta2.directory.impl.UserInfo: Added protected field uuid

com.webmethods.portal.service.meta2.directory.impl.UserInfo: Method 'public java.lang.String getUUID()' has been added

com.webmethods.portal.service.meta2.impl.UserService: Method 'public java.util.List getEmptyUUIDUsers()' has been added

com.webmethods.portal.service.meta2.impl.UserService: Method 'public java.util.Map

getUserDetailsByURI(com.webmethods.portal.system.IURI)' has been added

com.webmethods.portal.service.meta2.impl.UserService: Method 'public java.util.Map getUserDetailsByUUID(java.lang.String)' has been added

com.webmethods.portal.service.meta2.impl.UserService: Method 'public void invalidateUserUUID()' has been added

com.webmethods.portal.service.meta2.impl.UserService: Method 'public void updateDistinguishedName(java.lang.String, java.lang.String, int)' has been added

com.webmethods.portal.service.meta2.impl.UserService: Method 'public void updateUUID(java.lang.String, java.lang.String, int)' has been added

com.webmethods.portal.service.socialbpm.chart.impl.ChartData: Method 'public java.lang.String getTaskTypeID()' has been added

com.webmethods.portal.service.socialbpm.chart.impl.ChartData: Method 'public void setTaskTypeID(java.lang.String)' has been added

com.webmethods.portal.service.socialbpm.chart.impl.ChartService: Method 'protected java.lang.String getTaskTypeID(java.lang.String)' has been added

com.webmethods.portal.service.sql.runtime.base.EmptyUUIDUserList: Class com.webmethods.portal.service.sql.runtime.base.EmptyUUIDUserList added

com.webmethods.portal.service.sql.runtime.base.InvalidateUserUUID: Class com.webmethods.portal.service.sql.runtime.base.InvalidateUserUUID added

com.webmethods.portal.service.sql.runtime.base.SetUserGroupUUID: Class com.webmethods.portal.service.sql.runtime.base.SetUserGroupUUID added

com.webmethods.portal.service.sql.runtime.base.TaskLockSetNew: Class com.webmethods.portal.service.sql.runtime.base.TaskLockSetNew added

com.webmethods.portal.service.sql.runtime.base.UserDetailsByURI: Class com.webmethods.portal.service.sql.runtime.base.UserDetailsByURI added

com.webmethods.portal.service.sql.runtime.base.UserDetailsByUUID: Class com.webmethods.portal.service.sql.runtime.base.UserDetailsByUUID added

com.webmethods.portal.service.task.ITaskLockingService: Method 'public com.webmethods.portal.service.task.ITaskLock acquireLock(com.webmethods.portal.system.IURI,

com.webmethods.portal.system.IURI, long, long, boolean)' has been added to an interface

com.webmethods.portal.service.task.event.RefreshTaskEvent: Class com.webmethods.portal.service.task.event.RefreshTaskEvent added

com.webmethods.portal.service.task.event.RefreshTaskEvent\$ISynchronousListener: Class com.webmethods.portal.service.task.event.RefreshTaskEvent\$ISynchronousListener added

com.webmethods.portal.service.task.event.RefreshTaskEvent\$SynchronousListeners: Class

com.webmethods.portal.service.task.event.RefreshTaskEvent\$SynchronousListeners added

com.webmethods.portal.service.task.event.RefreshTaskEvent\$SynchronousListeners\$SynchronousList ener: Class

com.webmethods.portal.service.task.event.RefreshTaskEvent\$SynchronousListeners\$SynchronousList ener added

com.webmethods.portal.service.task.event.TaskChangedEventRetry: Class

com.webmethods.portal.service.task.event.TaskChangedEventRetry added

com.webmethods.portal.service.task.event.impl.RefreshTaskEvent: Class com.webmethods.portal.service.task.event.impl.RefreshTaskEvent added

com.webmethods.portal.service.task.impl.TaskLockingService: Method 'public com.webmethods.portal.service.task.ITaskLock acquireLock(com.webmethods.portal.system.IURI, com.webmethods.portal.system.IURI, long, long, boolean)' has been added

com.webmethods.portal.system.ISAMLSSOConstants: Class com.webmethods.portal.system.ISAMLSSOConstants added

com.webmethods.portal.system.cluster.IClusterProvider: Method 'public java.lang.String getClusterId()' has been added to an interface

com.webmethods.portal.system.cluster.IClusterProvider: Method 'public boolean isCurrentServer(com.webmethods.portal.system.cluster.IServer)' has been added to an interface

com.webmethods.portal.system.cluster.IClusterProvider: Method 'public void recreateJNDIConnection()' has been added to an interface

com.webmethods.portal.system.cluster.IClusterProvider: Method 'public boolean reloadJNDIProviderURL()' has been added to an interface

com.webmethods.portal.system.cluster.impl.ClusterProvider: Added public field CLUSTER\_ID\_PROP\_KEY

com.webmethods.portal.system.cluster.impl.ClusterProvider: Added public field s\_logCategory

com.webmethods.portal.system.cluster.impl.ClusterProvider: Method 'public java.lang.String getClusterId()' has been added

com.webmethods.portal.system.cluster.impl.ClusterProvider: Method 'public boolean isCurrentServer(com.webmethods.portal.system.cluster.IServer)' has been added

com.webmethods.portal.system.cluster.impl.ClusterProvider: Method 'public void recreateJNDIConnection()' has been added

com.webmethods.portal.system.cluster.impl.ClusterProvider: Method 'public boolean reloadJNDIProviderURL()' has been added

com.webmethods.portal.system.sso.saml.idp.SAMLIdentityProvider: Class com.webmethods.portal.system.sso.saml.idp.SAMLIdentityProvider added

com.webmethods.portal.system.sso.saml.idp.SAMLSSODataChangeListener: Class com.webmethods.portal.system.sso.saml.idp.SAMLSSODataChangeListener added

com.webmethods.portal.system.sso.saml.idp.SAMLServiceProvider: Class com.webmethods.portal.system.sso.saml.idp.SAMLServiceProvider added

com.webmethods.portal.system.sso.saml.idp.SSOIDPConfiguration: Class com.webmethods.portal.system.sso.saml.idp.SSOIDPConfiguration added

com.webmethods.portal.system.sso.saml.idp.WebSSOPropsUtil: Class

com.webmethods.portal.system.sso.saml.idp.WebSSOPropsUtil added

com.webmethods.portal.taglib.TaglibUtil: Method 'public java.lang.String generateUniqueID()' has been added

com.webmethods.portal.webservices.wsclient.PortalArtifactFactory: Method 'public org.opensaml.saml2.core.AuthnRequest getAuthnRequest(java.lang.String)' has been added

com.webmethods.portal.webservices.wsclient.PortalArtifactFactory: Method 'public java.lang.String getResponse(java.net.URL, java.lang.String, java.util.Map, java.lang.String[], java.util.Map, org.opensaml.saml2.core.AuthnRequest)' has been added

com.webmethods.portal.webservices.wsclient.PortalArtifactFactory: Method 'public void reInitSecurityTokenService()' has been added

com.webmethods.rtl.event.DeliveryService: Method 'public java.lang.String addClusterIdPrefix(java.lang.String)' has been added

com.webmethods.rtl.event.DeliveryService: Method 'public void setClusterId(java.lang.String)' has been added

com.webmethods.rtl.event.DeliveryService: Method 'public void startRemoteDelivery()' has been added

com.webmethods.rtl.event.DeliveryService: Method 'public void stopRemoteDelivery()' has been added

com.webmethods.rtl.event.Event: Method 'public java.lang.String getJcrSessionUserData()' has been added

com.webmethods.rtl.event.IEvent: Method 'public java.lang.String getJcrSessionUserData()' has been added to an interface

com.webmethods.rtl.jms.PortalClientOverJMS: Class com.webmethods.rtl.jms.PortalClientOverJMS added

com.webmethods.rtl.logging.EnhancedPatternLayout: Class com.webmethods.rtl.logging.EnhancedPatternLayout added

com.webmethods.rtl.msg.jms.IJMSProvider: Method 'public java.lang.String getEndpointAddress()' has been added to an interface

com.webmethods.rtl.msg.jms.IJMSProvider: Method 'public boolean isConnected()' has been added to an interface

com.webmethods.rtl.msg.jms.JMSProvider: Added protected field m\_endpointAddress

com.webmethods.rtl.msg.jms.JMSProvider: Added protected field m\_isConnected

com.webmethods.rtl.msg.jms.JMSProvider: Method 'public java.lang.String getEndpointAddress()' has been added

com.webmethods.rtl.msg.jms.JMSProvider: Method 'public boolean isConnected()' has been added

com.webmethods.rtl.msg.jms.JMSProvider: Abstract method 'protected void stopConnections()' has

been added

com.webmethods.rtl.msg.jms.JMSStdConnProvider: Method 'protected void stopConnections()' has been added

com.webmethods.rtl.script.JspC: Method 'public java.lang.String getExcludes()' has been added

com.webmethods.rtl.script.JspC: Method 'public void setExcludes(java.lang.String)' has been added

com.webmethods.rtl.util.xml.XMLUtil: Method 'protected org.w3c.dom.Document \_loadDocumentUncaught(org.xml.sax.InputSource)' has been added

com.webmethods.rtl.util.xml.XMLUtil: Method 'public org.w3c.dom.Document loadDocumentFromInputStreamUncaught(java.io.InputStream)' has been added

com.webmethods.rtl.util.xml.XMLUtil: Method 'public org.w3c.dom.Document loadDocumentFromReaderUncaught(java.io.Reader)' has been added

com.webmethods.rtl.util.xml.XMLUtil: Method 'public org.w3c.dom.Document loadDocumentFromXMLUncaught(java.lang.String)' has been added

com.webmethods.rtl.util.xml.XMLUtil: Method 'public org.w3c.dom.Document loadDocumentUncaught(java.lang.String)' has been added

### **Removed API Replacement, if any**

com.webmethods.caf.jcr.rmi.IRMITunnelHttpPortAware: Class com.webmethods.caf.jcr.rmi.IRMITunnelHttpPortAware removed

com.webmethods.caf.jcr.rmi.JcrRMIHttpToCGISocketFactory: Class com.webmethods.caf.jcr.rmi.JcrRMIHttpToCGISocketFactory removed

com.webmethods.caf.jcr.rmi.JcrRMIMasterSocketFactory: Class com.webmethods.caf.jcr.rmi.JcrRMIMasterSocketFactory removed

com.webmethods.jackrabbit.server.io.DefaultHandler: Class com.webmethods.jackrabbit.server.io.DefaultHandler removed

# **Removed API Replacement, if any**

com.webmethods.jackrabbit.servlet.JCRWebdavServerServlet: Class com.webmethods.jackrabbit.servlet.JCRWebdavServerServlet removed

com.webmethods.jackrabbit.servlet.SimpleWebdavServlet: Class com.webmethods.jackrabbit.servlet.SimpleWebdavServlet removed

com.webmethods.portal.jms.um.UmJMSClient: Field DEFAULT\_UM\_REALM has been removed, but it was previously a constant

com.webmethods.portal.jms.um.UmJMSClient: Method 'public void init()' has been removed

com.webmethods.portal.schema.bcgadget.GadgetDefinition: Removed field gadgetExternalScripts

com.webmethods.portal.schema.bcgadget.GadgetDefinition: Method 'public com.webmethods.portal.schema.bcgadget.GadgetDefinition\$GadgetExternalScripts getGadgetExternalScripts()' has been removed

com.webmethods.portal.schema.bcgadget.GadgetDefinition: Method 'public void setGadgetExternalScripts(com.webmethods.portal.schema.bcgadget.GadgetDefinition\$GadgetExternal Scripts)' has been removed

com.webmethods.portal.schema.bcgadget.GadgetDefinition\$GadgetExternalScripts: Class com.webmethods.portal.schema.bcgadget.GadgetDefinition\$GadgetExternalScripts removed

com.webmethods.portal.schema.bcgadget.ObjectFactory: Method 'public com.webmethods.portal.schema.bcgadget.GadgetDefinition\$GadgetExternalScripts createGadgetDefinitionGadgetExternalScripts()' has been removed

com.webmethods.portal.service.access.impl.GadgetsAclManager: Method 'protected java.lang.String buildXPathQuery(java.util.Map)' has been removed, but an inherited definition exists.

com.webmethods.portal.service.access.impl.GadgetsAclManager\$GadgetAclResource: Method 'public GadgetsAclManager\$GadgetAclResource(javax.jcr.Node, java.lang.String)' has been removed

com.webmethods.rtl.msg.jms.JMSProvider: Method 'public void enableMessageDelivery()' has been removed

com.webmethods.rtl.msg.jms.JMSProvider: Method 'public boolean hasInitialized()' has been removed

com.webmethods.rtl.msg.jms.JMSProvider: Method 'protected void setInstance(com.webmethods.rtl.msg.jms.JMSProvider)' has been removed

com.webmethods.rtl.msg.jms.JMSProvider: Method 'protected void startConnections()' has been removed

com.webmethods.rtl.msg.jms.JMSStdConnProvider: Method 'protected void startConnections()' has been removed

com.webmethods.caf.common.bnd.PortletXmlAnalyzer: Parameter 1 of 'public boolean analyzeJar(aQute.lib.osgi.Analyzer)' has changed its type to aQute.bnd.osgi.Analyzer

com.webmethods.caf.common.bnd.WebXmlAnalyzer: Parameter 1 of 'public boolean analyzeJar(aQute.lib.osgi.Analyzer)' has changed its type to aQute.bnd.osgi.Analyzer

com.webmethods.caf.wsserver.auth.saml.SamlUtils: Parameter 2 of 'public void displayAssertion(java.io.PrintWriter, org.opensaml.SAMLAssertion)' has changed its type to org.opensaml.saml1.core.Assertion

com.webmethods.caf.wsserver.auth.saml.SamlUtils: Parameter 1 of 'public java.lang.String getLoginName(org.opensaml.SAMLAssertion)' has changed its type to org.opensaml.saml1.core.Assertion

com.webmethods.caf.wsserver.auth.saml.SamlUtils: Return type of method 'public org.opensaml.SAMLAssertion getSamlAssertion(java.lang.String, java.lang.String)' has been changed to org.opensaml.saml1.core.Assertion

com.webmethods.caf.wsserver.auth.saml.SamlUtils: Parameter 1 of 'public org.opensaml.SAMLAssertion getSamlAssertion(org.opensaml.SAMLResponse)' has changed its type to org.opensaml.saml1.core.Response

com.webmethods.caf.wsserver.auth.saml.SamlUtils: Return type of method 'public org.opensaml.SAMLAssertion getSamlAssertion(org.opensaml.SAMLResponse)' has been changed to org.opensaml.saml1.core.Assertion

com.webmethods.caf.wsserver.auth.saml.SamlUtils: Return type of method 'public org.opensaml.SAMLResponse getSamlResponse(java.lang.String, java.lang.String)' has been changed to org.opensaml.saml1.core.Response

com.webmethods.caf.wsserver.auth.saml.SamlUtils: Parameter 1 of 'public java.lang.String verifyAssertion(org.opensaml.SAMLAssertion)' has changed its type to org.opensaml.saml1.core.Assertion

com.webmethods.portal.jms.um.UmJMSClient: Accessibility of method 'public UmJMSClient()' has been decreased from public to protected

com.webmethods.portal.jms.um.UmJMSClient: Accessibility of method 'public void closeUMSession(com.pcbsys.nirvana.client.nSession)' has been decreased from public to private

com.webmethods.portal.jms.um.UmJMSClient: Accessibility of method 'public void createConnectionFactory(java.lang.String)' has been decreased from public to protected

com.webmethods.portal.jms.um.UmJMSClient: Return type of method 'public javax.naming.Context createJNDIContext()' has been changed to void

com.webmethods.portal.jms.um.UmJMSClient: Accessibility of method 'public javax.naming.Context createJNDIContext()' has been decreased from public to private

com.webmethods.portal.jms.um.UmJMSClient: Accessibility of method 'public void

createQueue(java.lang.String, boolean, int)' has been decreased from public to protected

com.webmethods.portal.jms.um.UmJMSClient: Accessibility of method 'public void createQueueConnectionFactory(java.lang.String)' has been decreased from public to protected

com.webmethods.portal.jms.um.UmJMSClient: Accessibility of method 'public void createStringVal(java.lang.String, java.lang.String)' has been decreased from public to package

com.webmethods.portal.jms.um.UmJMSClient: Accessibility of method 'public void createTopic(java.lang.String, boolean, int)' has been decreased from public to protected

com.webmethods.portal.jms.um.UmJMSClient: Accessibility of method 'public void createTopicConnectionFactory(java.lang.String)' has been decreased from public to protected

com.webmethods.portal.jms.um.UmJMSClient: Accessibility of method 'public void createXAConnectionFactory(java.lang.String)' has been decreased from public to protected

com.webmethods.portal.jms.um.UmJMSClient: Accessibility of method 'public void deleteConnectionFactory(java.lang.String)' has been decreased from public to protected

com.webmethods.portal.jms.um.UmJMSClient: Accessibility of method 'public void deleteQueue(java.lang.String)' has been decreased from public to protected

com.webmethods.portal.jms.um.UmJMSClient: Accessibility of method 'public void deleteQueueConnectionFactory(java.lang.String)' has been decreased from public to protected

com.webmethods.portal.jms.um.UmJMSClient: Accessibility of method 'public void deleteTopic(java.lang.String)' has been decreased from public to protected

com.webmethods.portal.jms.um.UmJMSClient: Accessibility of method 'public void deleteTopicConnectionFactory(java.lang.String)' has been decreased from public to protected

com.webmethods.portal.jms.um.UmJMSClient: Accessibility of method 'public javax.naming.Context getJNDIContext()' has been decreased from public to protected

com.webmethods.portal.jms.um.UmJMSClient: Accessibility of method 'public com.pcbsys.nirvana.client.nSession getUMSession()' has been decreased from public to private

com.webmethods.portal.service.bcgadget.IBCGadgetProvider: Return type of method 'public java.util.List getAccessibleGadgets(com.webmethods.portal.service.meta2.thing.IThingID)' has been changed to java.util.Map

com.webmethods.portal.service.bcgadget.impl.BCGadgetProvider: Return type of method 'public java.util.List getAccessibleGadgets(com.webmethods.portal.service.meta2.thing.IThingID)' has been changed to java.util.Map

com.webmethods.portal.service.task.impl.TaskLockingService: Accessibility of field TASK\_LOCK\_MAX\_TIME has been increased from private to public

com.webmethods.portal.service.task.impl.TaskLockingService: Accessibility of field TASK\_LOCK\_MAX\_WAIT\_TIME has been increased from private to public

com.webmethods.portal.service.task.impl.TaskLockingService: In method 'protected

com.webmethods.portal.service.task.ITaskLock

createDbLock(com.webmethods.portal.service.sql.ISqlWorker,

com.webmethods.portal.service.meta2.thing.IThingID, java.util.Date, java.util.Date)' the number of arguments has changed

com.webmethods.portal.system.PortalSystem: Accessibility of method 'private void initGuestUser()' has been increased from private to public

com.webmethods.rtl.msg.jms.JMSProvider: Accessibility of method 'public void onShutdown()' has been decreased from public to protected

com.webmethods.rtl.msg.jms.JMSProvider: Accessibility of method 'private void setMaintenanceMode(boolean)' has been increased from private to protected

com.webmethods.rtl.msg.jms.JMSStdConnProvider: Accessibility of method 'public JMSStdConnProvider()' has been decreased from public to protected

com.webmethods.portal.service.version.impl.dcvs.DCVersionService: Value of compile-time constant VERSION\_SERVICES\_ROOT has been changed

# *Release 9.10*

# **Added API/ Description**

com.webmethods.portal.bizPolicy.biz.access.IAccessPolicy: Method 'public com.webmethods.portal.service.view.IListView listSecurityRealmObjects(com.webmethods.portal.bizPolicy.IContext, com.webmethods.portal.service.meta2.thing.IThingID)' has been added to an interface

com.webmethods.portal.mech.subscription.ISubscribableMechanics: Method 'public void checkViewSubscription(com.webmethods.portal.system.IURI, com.webmethods.portal.service.meta2.thing.IThingID, java.util.Map, com.webmethods.portal.service.meta2.thing.IThingID)' has been added to an interface

com.webmethods.portal.bizPolicy.biz.IBizPolicyResolver: Method 'public com.webmethods.portal.bizPolicy.biz.IBizPolicy getBizPolicyByType(java.lang.String, java.util.Map)' has been added to an interface

com.webmethods.caf.wsclient.saml.IArtifactFactory: Method 'public java.lang.String getAssertion(java.lang.String, java.lang.String[], java.util.Map)' has been added to an interface

com.webmethods.caf.wsclient.saml.IArtifactFactory: Method 'public java.lang.String getAssertion(java.lang.String, java.lang.String[], java.util.Map, java.util.Map)' has been added to an interface

com.webmethods.caf.wsclient.session.IWSClientSession: Method 'public java.util.Map getSessionCookieMap()' has been added to an interface

com.webmethods.caf.wsclient.session.IWSClientSession: Method 'public void setSessionCookieMap(java.util.Map)' has been added to an interface

com.webmethods.caf.wsclient.session.IWSClientSessionManager: Method 'public com.webmethods.caf.wsclient.session.IWSClientSessionPool getSessionPool(com.webmethods.caf.wsclient.proxy.IWSClientProxy, java.lang.String)' has been added to an interface

com.webmethods.caf.faces.data.task.ITaskInfo: Method 'public java.util.Date getTaskScheduleDate()' has been added to an interface

com.webmethods.caf.faces.data.task.ITaskInfo: Method 'public void setCreatedDate(java.util.Date)' has been added to an interface

com.webmethods.caf.faces.data.task.ITaskInfo: Method 'public void setTaskScheduleDate(java.util.Date)' has been added to an interface

com.webmethods.portal.service.task.ITask: Method 'public java.util.Date getTaskScheduleDate()' has been added to an interface

# **Changed API/ Description**

com.webmethods.portal.event.system.ICriterionEvent\$IListener: Parameter 1 of 'public void onEvent(com.webmethods.portal.event.system.ISubscriptionEvent)' has changed its type to com.webmethods.portal.event.system.ICriterionEvent

com.webmethods.portal.event.system.ICriterionEvent\$ISynchronousListener: Parameter 1 of 'public void onSynchronousEvent(com.webmethods.portal.event.system.ISubscriptionEvent)' has changed its type to com.webmethods.portal.event.system.ICriterionEvent

com.webmethods.portal.service.access.impl.MwsObjectAclManager: In method 'protected int countAceProperties(java.util.List)' the number of arguments has changed

com.webmethods.caf.wsclient.session.impl.WSClientSessionManager: Parameter 2 of 'protected java.lang.String getSessionPoolID(com.webmethods.caf.wsclient.proxy.IWSClientProxy, com.webmethods.caf.wsclient.AuthCredentials)' has changed its type to java.lang.String

# **Removed API/ Description**

com.webmethods.portal.mech.system.ISystemMechanics: Removed com.webmethods.portal.mech.access.IAccessMechanics from the set of implemented interfaces

com.webmethods.portal.mech.system.ISystemMechanics: Removed com.webmethods.portal.mech.clipboard.IClipboardMechanics from the set of implemented interfaces

com.webmethods.portal.mech.system.ISystemMechanics: Removed com.webmethods.portal.mech.storage.IBasicMechanics from the set of implemented interfaces

com.webmethods.portal.mech.system.ISystemMechanics: Removed com.webmethods.portal.mech.subscription.ISubscribableMechanics from the set of implemented interfaces

com.webmethods.portal.mech.system.ISystemMechanics: Removed com.webmethods.portal.mech.view.IViewableMechanics from the set of implemented interfaces

com.webmethods.portal.mech.system.impl.SystemMechanics: Removed com.webmethods.portal.mech.access.IAccessMechanics from the set of implemented interfaces

com.webmethods.portal.mech.system.impl.SystemMechanics: Removed com.webmethods.portal.mech.clipboard.IClipboardMechanics from the set of implemented interfaces

com.webmethods.portal.mech.system.impl.SystemMechanics: Removed com.webmethods.portal.mech.storage.IBasicMechanics from the set of implemented interfaces

com.webmethods.portal.mech.system.impl.SystemMechanics: Removed com.webmethods.portal.mech.subscription.ISubscribableMechanics from the set of implemented interfaces

com.webmethods.portal.mech.system.impl.SystemMechanics: Removed com.webmethods.portal.mech.view.IViewableMechanics from the set of implemented interfaces

com.webmethods.portal.mech.system.impl.SystemMechanics: Removed com.webmethods.portal.mech.clipboard.impl.ClipboardMechanics from the list of superclasses com.webmethods.portal.mech.system.impl.SystemMechanics: Removed com.webmethods.portal.mech.storage.impl.BasicMechanics from the list of superclasses

com.webmethods.portal.mech.system.impl.SystemMechanics: Removed com.webmethods.portal.mech.subscription.impl.SubscribableMechanics from the list of superclasses

com.webmethods.portal.mech.system.impl.SystemMechanics: Removed com.webmethods.portal.mech.view.impl.ViewableMechanics from the list of superclasses

com.webmethods.portal.webapp.jetty7.WebApplicationInstallService: Removed field COMPONENT\_DELETE\_RETRIES

com.webmethods.portal.service.global.impl.LanguagePackManager: Field QUERY\_STRING has been removed, but it was previously a constant

com.webmethods.caf.faces.convert.FormattedDateTimeConverter: Method 'protected java.text.DateFormat setupGMTDateTimeFormater(javax.faces.context.FacesContext)' has been removed

com.webmethods.portal.mech.socialbpm.comments.ICommentsMechanics: Method 'public java.util.List getTaskCommentsByProcessModelId(java.lang.String, int, int, int)' has been added to an interface

com.webmethods.portal.service.socialbpm.comments.ICommentsService: Method 'public java.util.List getPaginatedTaskCommentsByProcessModelId(java.lang.String, int, int, int)' has been added to an interface

com.webmethods.portal.service.dir.IRoleSystem: Method 'public void clearCache(com.webmethods.portal.service.dir.IDirPrincipal)' has been added to an interface

com.webmethods.portal.mech.dir.IPrincipalMechanics: Method 'public void fireRoleMembershipEvent(com.webmethods.portal.service.meta2.thing.IThingID, com.webmethods.portal.system.IURI, com.webmethods.portal.service.dir.IDirPrincipalList, com.webmethods.portal.service.dir.IDirPrincipalList, int)' has been added to an interface

move the com.webmethods.jms.\*\* packages from caf-server bundle to a unique package name

com.webmethods.jms.JMSPhaseProvider: Class com.webmethods.jms.JMSPhaseProvider removed

com.webmethods.jms.db.DbJMSClient: Class com.webmethods.jms.db.DbJMSClient removed

com.webmethods.jms.db.DbJMSConnProvider: Class com.webmethods.jms.db.DbJMSConnProvider removed

com.webmethods.jms.db.impl.JMSConnection: Class com.webmethods.jms.db.impl.JMSConnection removed

com.webmethods.jms.db.impl.JMSConnection\$CompressedObject: Class com.webmethods.jms.db.impl.JMSConnection\$CompressedObject removed

com.webmethods.jms.db.impl.JMSDestination: Class com.webmethods.jms.db.impl.JMSDestination removed

com.webmethods.jms.db.impl.JMSDispatcherThread: Class com.webmethods.jms.db.impl.JMSDispatcherThread removed

com.webmethods.jms.db.impl.JMSEvent: Class com.webmethods.jms.db.impl.JMSEvent removed

com.webmethods.jms.db.impl.JMSMessage: Class com.webmethods.jms.db.impl.JMSMessage removed

com.webmethods.jms.db.impl.JMSMessageConsumer: Class com.webmethods.jms.db.impl.JMSMessageConsumer removed

com.webmethods.jms.db.impl.JMSMessageProducer: Class com.webmethods.jms.db.impl.JMSMessageProducer removed

com.webmethods.jms.db.impl.JMSObjectMessage: Class com.webmethods.jms.db.impl.JMSObjectMessage removed

com.webmethods.jms.db.impl.JMSPollThread: Class com.webmethods.jms.db.impl.JMSPollThread removed

com.webmethods.jms.db.impl.JMSQueue: Class com.webmethods.jms.db.impl.JMSQueue removed

com.webmethods.jms.db.impl.JMSQueuePollThread: Class com.webmethods.jms.db.impl.JMSQueuePollThread removed

com.webmethods.jms.db.impl.JMSQueueReceiver: Class com.webmethods.jms.db.impl.JMSQueueReceiver removed

com.webmethods.jms.db.impl.JMSQueueSender: Class com.webmethods.jms.db.impl.JMSQueueSender removed

com.webmethods.jms.db.impl.JMSQueueSession: Class com.webmethods.jms.db.impl.JMSQueueSession removed

com.webmethods.jms.db.impl.JMSSession: Class com.webmethods.jms.db.impl.JMSSession removed

com.webmethods.jms.db.impl.JMSTopic: Class com.webmethods.jms.db.impl.JMSTopic removed

com.webmethods.jms.db.impl.JMSTopicBatchMessage: Class com.webmethods.jms.db.impl.JMSTopicBatchMessage removed

com.webmethods.jms.db.impl.JMSTopicPublisher: Class com.webmethods.jms.db.impl.JMSTopicPublisher removed

com.webmethods.jms.db.impl.JMSTopicSession: Class com.webmethods.jms.db.impl.JMSTopicSession removed

com.webmethods.jms.db.impl.JMSTopicSubscriber: Class com.webmethods.jms.db.impl.JMSTopicSubscriber removed

com.webmethods.jms.db.impl.QueueFactory: Class com.webmethods.jms.db.impl.QueueFactory removed

com.webmethods.jms.db.impl.TopicFactory: Class com.webmethods.jms.db.impl.TopicFactory removed

com.webmethods.jms.db.impl.db2.EventDelivered: Class com.webmethods.jms.db.impl.db2.EventDelivered removed

com.webmethods.jms.db.impl.db2.EventPoll: Class com.webmethods.jms.db.impl.db2.EventPoll removed

com.webmethods.jms.db.impl.db2.EventSave: Class com.webmethods.jms.db.impl.db2.EventSave removed

com.webmethods.jms.db.impl.db2.GetSqlTime: Class com.webmethods.jms.db.impl.db2.GetSqlTime removed

com.webmethods.jms.db.impl.db2.PublishQueue: Class com.webmethods.jms.db.impl.db2.PublishQueue removed

com.webmethods.jms.db.impl.db2.PurgeEvents: Class com.webmethods.jms.db.impl.db2.PurgeEvents removed

com.webmethods.jms.db.impl.db2.PurgeInactiveSubscriptions: Class com.webmethods.jms.db.impl.db2.PurgeInactiveSubscriptions removed

com.webmethods.jms.db.impl.db2.RegisterDestination: Class com.webmethods.jms.db.impl.db2.RegisterDestination removed

com.webmethods.jms.db.impl.db2.RegisterSubscription: Class com.webmethods.jms.db.impl.db2.RegisterSubscription removed

com.webmethods.jms.db.impl.db2.UnregisterSubscription: Class com.webmethods.jms.db.impl.db2.UnregisterSubscription removed

com.webmethods.jms.db.impl.db2.UpdateSubscriptions: Class com.webmethods.jms.db.impl.db2.UpdateSubscriptions removed

com.webmethods.jms.db.impl.mssql.EventDelivered: Class com.webmethods.jms.db.impl.mssql.EventDelivered removed

com.webmethods.jms.db.impl.mssql.EventPoll: Class com.webmethods.jms.db.impl.mssql.EventPoll removed

com.webmethods.jms.db.impl.mssql.EventSave: Class com.webmethods.jms.db.impl.mssql.EventSave removed

com.webmethods.jms.db.impl.mssql.GetSqlTime: Class com.webmethods.jms.db.impl.mssql.GetSqlTime removed

com.webmethods.jms.db.impl.mssql.PublishQueue: Class com.webmethods.jms.db.impl.mssql.PublishQueue removed

com.webmethods.jms.db.impl.mssql.PurgeEvents: Class com.webmethods.jms.db.impl.mssql.PurgeEvents removed

com.webmethods.jms.db.impl.mssql.PurgeInactiveSubscriptions: Class com.webmethods.jms.db.impl.mssql.PurgeInactiveSubscriptions removed com.webmethods.jms.db.impl.mssql.RegisterDestination: Class com.webmethods.jms.db.impl.mssql.RegisterDestination removed

com.webmethods.jms.db.impl.mssql.RegisterSubscription: Class com.webmethods.jms.db.impl.mssql.RegisterSubscription removed

com.webmethods.jms.db.impl.mssql.UnregisterSubscription: Class com.webmethods.jms.db.impl.mssql.UnregisterSubscription removed

com.webmethods.jms.db.impl.mssql.UpdateSubscriptions: Class com.webmethods.jms.db.impl.mssql.UpdateSubscriptions removed

com.webmethods.jms.db.impl.mysql.EventDelivered: Class com.webmethods.jms.db.impl.mysql.EventDelivered removed

com.webmethods.jms.db.impl.mysql.EventPoll: Class com.webmethods.jms.db.impl.mysql.EventPoll removed

com.webmethods.jms.db.impl.mysql.EventSave: Class com.webmethods.jms.db.impl.mysql.EventSave removed

com.webmethods.jms.db.impl.mysql.GetSqlTime: Class com.webmethods.jms.db.impl.mysql.GetSqlTime removed

com.webmethods.jms.db.impl.mysql.PublishQueue: Class com.webmethods.jms.db.impl.mysql.PublishQueue removed

com.webmethods.jms.db.impl.mysql.PurgeEvents: Class com.webmethods.jms.db.impl.mysql.PurgeEvents removed

com.webmethods.jms.db.impl.mysql.PurgeInactiveSubscriptions: Class com.webmethods.jms.db.impl.mysql.PurgeInactiveSubscriptions removed

com.webmethods.jms.db.impl.mysql.RegisterDestination: Class com.webmethods.jms.db.impl.mysql.RegisterDestination removed

com.webmethods.jms.db.impl.mysql.RegisterSubscription: Class com.webmethods.jms.db.impl.mysql.RegisterSubscription removed

com.webmethods.jms.db.impl.mysql.UnregisterSubscription: Class com.webmethods.jms.db.impl.mysql.UnregisterSubscription removed

com.webmethods.jms.db.impl.mysql.UpdateSubscriptions: Class com.webmethods.jms.db.impl.mysql.UpdateSubscriptions removed

com.webmethods.jms.db.impl.oracle.EventDelivered: Class com.webmethods.jms.db.impl.oracle.EventDelivered removed

com.webmethods.jms.db.impl.oracle.EventPoll: Class com.webmethods.jms.db.impl.oracle.EventPoll removed

com.webmethods.jms.db.impl.oracle.EventSave: Class com.webmethods.jms.db.impl.oracle.EventSave removed

com.webmethods.jms.db.impl.oracle.GetSqlTime: Class com.webmethods.jms.db.impl.oracle.GetSqlTime removed

com.webmethods.jms.db.impl.oracle.PublishQueue: Class com.webmethods.jms.db.impl.oracle.PublishQueue removed

com.webmethods.jms.db.impl.oracle.PurgeEvents: Class com.webmethods.jms.db.impl.oracle.PurgeEvents removed

com.webmethods.jms.db.impl.oracle.PurgeInactiveSubscriptions: Class com.webmethods.jms.db.impl.oracle.PurgeInactiveSubscriptions removed

com.webmethods.jms.db.impl.oracle.RegisterDestination: Class com.webmethods.jms.db.impl.oracle.RegisterDestination removed

com.webmethods.jms.db.impl.oracle.RegisterSubscription: Class com.webmethods.jms.db.impl.oracle.RegisterSubscription removed

com.webmethods.jms.db.impl.oracle.UnregisterSubscription: Class com.webmethods.jms.db.impl.oracle.UnregisterSubscription removed

com.webmethods.jms.db.impl.oracle.UpdateSubscriptions: Class com.webmethods.jms.db.impl.oracle.UpdateSubscriptions removed

com.webmethods.jms.db.impl.sybase.EventPoll: Class com.webmethods.jms.db.impl.sybase.EventPoll removed

com.webmethods.jms.db.impl.sybase.PublishQueue: Class com.webmethods.jms.db.impl.sybase.PublishQueue removed

com.webmethods.jms.db.impl.sybase.PurgeEvents: Class com.webmethods.jms.db.impl.sybase.PurgeEvents removed

com.webmethods.jms.um.UmJMSClient: Class com.webmethods.jms.um.UmJMSClient removed

com.webmethods.jms.um.UmJMSConnProvider: Class com.webmethods.jms.um.UmJMSConnProvider removed

electric.util.holder.ArrayOfbyteInOut: Class electric.util.holder.ArrayOfbyteInOut removed

electric.util.holder.ArrayOfbyteOut: Class electric.util.holder.ArrayOfbyteOut removed

com.webmethods.portal.bizPolicy.command.system.xml.XMLImport: Field OVERWRITE\_PERMISSIONS\_KEY has been removed, but it was previously a constant

com.webmethods.portal.service.dir.IDirService: Method 'public boolean supportsNestedGroups()' has been added to an interface

com.webmethods.caf.faces.application.CAFStateManager: Class com.webmethods.caf.faces.application.CAFStateManager removed

com.webmethods.caf.faces.application.CAFStateManager\$TreeStructure: Class com.webmethods.caf.faces.application.CAFStateManager\$TreeStructure removed
com.webmethods.caf.faces.portlet.PortletViewFragmentPhaseListener: Class com.webmethods.caf.faces.portlet.PortletViewFragmentPhaseListener removed

com.webmethods.caf.faces.portlet.PortletViewFragmentPhaseListenerWrapper: Class com.webmethods.caf.faces.portlet.PortletViewFragmentPhaseListenerWrapper removed

com.webmethods.caf.faces.portlet.PortletViewHandler: Method 'protected void initResponse(javax.faces.context.FacesContext, javax.faces.component.UIViewRoot)' has been removed

com.webmethods.caf.faces.portlet.PortletViewHandler: Method 'protected void renderResponse(javax.faces.context.FacesContext, javax.faces.component.UIViewRoot)' has been removed

com.webmethods.caf.faces.render.html.command.CommandFormRenderer: In method 'protected java.lang.String getTagName()' the number of arguments has changed

com.webmethods.caf.faces.render.html.command.DisjointFormRenderer: In method 'protected java.lang.String getTagName()' the number of arguments has changed

com.webmethods.caf.faces.view.BaseViewHandler: Field STATE\_KEY has been removed, but it was previously a constant

com.webmethods.caf.faces.view.BaseViewHandler: Method 'protected void initResponse(javax.faces.context.FacesContext, javax.faces.component.UIViewRoot)' has been removed

com.webmethods.caf.faces.view.BaseViewHandler: Method 'protected void renderResponse(javax.faces.context.FacesContext, javax.faces.component.UIViewRoot)' has been removed

com.webmethods.caf.faces.view.CafViewDeclarationLanguage: Field INJECT\_STATE has been removed, but it was previously a constant

com.webmethods.caf.faces.view.CafViewDeclarationLanguage: Field NO\_RENDER has been removed, but it was previously a constant

com.webmethods.caf.faces.view.CafViewDeclarationLanguage: Field STATE\_KEY has been removed, but it was previously a constant

com.webmethods.caf.faces.view.CafViewDeclarationLanguage: Field VIEW\_FRAGMENT has been removed, but it was previously a constant

com.webmethods.caf.faces.view.CafViewDeclarationLanguage: Field VIEW\_FRAGMENT\_CLIENT\_ID has been removed, but it was previously a constant

com.webmethods.caf.faces.view.CafViewDeclarationLanguage: Return type of method 'protected void initResponse(javax.faces.context.FacesContext, javax.faces.component.UIViewRoot)' has been changed to javax.faces.context.ResponseWriter

com.webmethods.caf.faces.view.CafViewDeclarationLanguage: Method 'protected void renderResponse(javax.faces.context.FacesContext, javax.faces.component.UIViewRoot)' has been removed

com.webmethods.caf.faces.view.ViewFragmentPhaseListener: Class com.webmethods.caf.faces.view.ViewFragmentPhaseListener removed

## *Release 9.9*

### **Added API/ Description**

com.webmethods.caf.faces.data.task.ITaskInfo: Method 'public java.lang.Integer getIsMandatory()' has been added to an interface

com.webmethods.caf.faces.data.task.ITaskInfo: Method 'public void setIsMandatory(java.lang.Integer)' has been added to an interface

com.webmethods.caf.wsclient.saml.IArtifactFactory: Method 'public java.lang.String validateSAMLResponse(javax.servlet.http.HttpServletRequest, java.lang.String)' has been added to an interface

com.webmethods.portal.bizPolicy.biz.access.IAccessPolicy: Method 'public com.webmethods.portal.service.view.IListView listSecurityRealmObjects(com.webmethods.portal.bizPolicy.IContext, com.webmethods.portal.service.meta2.thing.IThingID)' has been added to an interface

com.webmethods.portal.mech.socialbpm.comments.ICommentsMechanics: Method 'public java.util.List getAllTaskAttachments(java.lang.String, int, int)' has been added to an interface

com.webmethods.portal.mech.socialbpm.comments.ICommentsMechanics: Method 'public java.lang.Integer getAllTaskAttachmentsCount(java.lang.String)' has been added to an interface

com.webmethods.portal.mech.socialbpm.comments.ICommentsMechanics: Method 'public java.util.List getTaskComments(java.lang.String, int, int)' has been added to an interface

com.webmethods.portal.mech.socialbpm.comments.ICommentsMechanics: Method 'public java.lang.Integer getTaskCommentsCount(int)' has been added to an interface

com.webmethods.portal.mech.socialbpm.comments.ICommentsMechanics: Method 'public java.lang.Integer getTaskCommentsCount(java.lang.String)' has been added to an interface

com.webmethods.portal.mech.subscription.ISubscribableMechanics: Method 'public void checkViewSubscription(com.webmethods.portal.system.IURI, com.webmethods.portal.service.meta2.thing.IThingID, java.util.Map, com.webmethods.portal.service.meta2.thing.IThingID)' has been added to an interface

com.webmethods.portal.service.socialbpm.comments.ICommentsService: Method 'public java.util.List getAllTaskAttachments(java.lang.String, int, int)' has been added to an interface

com.webmethods.portal.service.socialbpm.comments.ICommentsService: Method 'public java.lang.Integer getAllTaskAttachmentsCount(java.lang.String)' has been added to an interface

com.webmethods.portal.service.socialbpm.comments.ICommentsService: Method 'public java.util.List getTaskComments(java.lang.String, int, int)' has been added to an interface

com.webmethods.portal.service.socialbpm.comments.ICommentsService: Method 'public

### **Added API/ Description**

java.lang.Integer getTaskCommentsCount(int)' has been added to an interface

com.webmethods.portal.service.socialbpm.comments.ICommentsService: Method 'public java.lang.Integer getTaskCommentsCount(java.lang.String)' has been added to an interface

com.webmethods.portal.service.task.ITask: Method 'public java.lang.Integer getIsMandatory()' has been added to an interface

com.webmethods.portal.service.task.ITaskDefinition: Method 'public java.lang.String getTaskDescription()' has been added to an interface

#### **Removed API/ Description**

com.webmethods.caf.faces.component.gmap.GMarkerGroup: Removed javax.faces.event.SystemEventListener from the set of implemented interfaces

com.webmethods.caf.faces.component.gmap.GMarkerList: Removed javax.faces.event.SystemEventListener from the set of implemented interfaces

com.webmethods.caf.faces.component.logic.AsyncIterator: Removed javax.faces.event.SystemEventListener from the set of implemented interfaces

com.webmethods.caf.faces.component.logic.Import: Removed javax.faces.event.SystemEventListener from the set of implemented interfaces

com.webmethods.caf.faces.component.logic.ImportTemplate: Removed javax.faces.event.SystemEventListener from the set of implemented interfaces

com.webmethods.caf.faces.component.logic.Iterator: Removed javax.faces.event.SystemEventListener from the set of implemented interfaces

com.webmethods.caf.faces.component.nav.Breadcrumbs: Removed javax.faces.event.SystemEventListener from the set of implemented interfaces

com.webmethods.caf.faces.component.nav.FirstLevelList: Removed javax.faces.event.SystemEventListener from the set of implemented interfaces

com.webmethods.caf.faces.component.nav.NavList: Removed javax.faces.event.SystemEventListener from the set of implemented interfaces

com.webmethods.caf.faces.component.nav.PopupMenus: Removed javax.faces.event.SystemEventListener from the set of implemented interfaces

com.webmethods.caf.faces.component.nav.SecondLevelList: Removed javax.faces.event.SystemEventListener from the set of implemented interfaces

com.webmethods.caf.faces.component.nav.StaticMenus\$SubList: Removed javax.faces.event.SystemEventListener from the set of implemented interfaces

com.webmethods.caf.faces.component.nav.StaticMenus\$SubSubList: Removed javax.faces.event.SystemEventListener from the set of implemented interfaces

com.webmethods.caf.faces.component.nav.ThirdLevelList: Removed javax.faces.event.SystemEventListener from the set of implemented interfaces

com.webmethods.caf.faces.component.table.html.AsyncList: Removed javax.faces.event.SystemEventListener from the set of implemented interfaces

com.webmethods.caf.faces.component.table.html.AsyncListbox: Removed javax.faces.event.SystemEventListener from the set of implemented interfaces

com.webmethods.caf.faces.component.table.html.AsyncTabsList: Removed javax.faces.event.SystemEventListener from the set of implemented interfaces

com.webmethods.caf.faces.component.table.html.DataList: Removed javax.faces.event.SystemEventListener from the set of implemented interfaces

com.webmethods.caf.faces.component.table.html.Listbox: Removed javax.faces.event.SystemEventListener from the set of implemented interfaces

com.webmethods.caf.faces.component.table.html.TabsList: Removed javax.faces.event.SystemEventListener from the set of implemented interfaces

com.webmethods.portal.mech.system.ISystemMechanics: Removed com.webmethods.portal.mech.access.IAccessMechanics from the set of implemented interfaces

com.webmethods.portal.mech.system.ISystemMechanics: Removed com.webmethods.portal.mech.clipboard.IClipboardMechanics from the set of implemented interfaces

com.webmethods.portal.mech.system.ISystemMechanics: Removed com.webmethods.portal.mech.storage.IBasicMechanics from the set of implemented interfaces

com.webmethods.portal.mech.system.ISystemMechanics: Removed com.webmethods.portal.mech.subscription.ISubscribableMechanics from the set of implemented interfaces

com.webmethods.portal.mech.system.ISystemMechanics: Removed com.webmethods.portal.mech.view.IViewableMechanics from the set of implemented interfaces

com.webmethods.portal.mech.system.impl.SystemMechanics: Removed com.webmethods.portal.mech.access.IAccessMechanics from the set of implemented interfaces

com.webmethods.portal.mech.system.impl.SystemMechanics: Removed com.webmethods.portal.mech.clipboard.IClipboardMechanics from the set of implemented interfaces

com.webmethods.portal.mech.system.impl.SystemMechanics: Removed com.webmethods.portal.mech.storage.IBasicMechanics from the set of implemented interfaces

com.webmethods.portal.mech.system.impl.SystemMechanics: Removed com.webmethods.portal.mech.subscription.ISubscribableMechanics from the set of implemented interfaces

com.webmethods.portal.mech.system.impl.SystemMechanics: Removed

com.webmethods.portal.mech.view.IViewableMechanics from the set of implemented interfaces com.webmethods.rtl.script.JspC: Removed java.lang.Cloneable from the set of implemented interfaces com.webmethods.portal.mech.system.impl.SystemMechanics: Removed com.webmethods.portal.mech.clipboard.impl.ClipboardMechanics from the list of superclasses com.webmethods.portal.mech.system.impl.SystemMechanics: Removed com.webmethods.portal.mech.storage.impl.BasicMechanics from the list of superclasses com.webmethods.portal.mech.system.impl.SystemMechanics: Removed com.webmethods.portal.mech.subscription.impl.SubscribableMechanics from the list of superclasses com.webmethods.portal.mech.system.impl.SystemMechanics: Removed com.webmethods.portal.mech.view.impl.ViewableMechanics from the list of superclasses com.webmethods.rtl.script.JspC: Removed org.apache.tools.ant.ProjectComponent from the list of superclasses com.webmethods.rtl.script.JspC: Removed org.apache.tools.ant.Task from the list of superclasses com.webmethods.portal.mech.system.impl.SystemMechanics: Removed com.webmethods.portal.mech.clipboard.impl.ClipboardMechanics from the list of superclasses com.webmethods.portal.mech.system.impl.SystemMechanics: Removed com.webmethods.portal.mech.storage.impl.BasicMechanics from the list of superclasses

com.webmethods.portal.mech.system.impl.SystemMechanics: Removed com.webmethods.portal.mech.subscription.impl.SubscribableMechanics from the list of superclasses

com.webmethods.portal.mech.system.impl.SystemMechanics: Removed com.webmethods.portal.mech.view.impl.ViewableMechanics from the list of superclasses

com.webmethods.rtl.script.JspC: Removed org.apache.tools.ant.ProjectComponent from the list of superclasses

com.webmethods.rtl.script.JspC: Removed org.apache.tools.ant.Task from the list of superclasses

com.webmethods.caf.faces.component.logic.Import: Method 'public boolean isListenerForSource(java.lang.Object)' has been removed

com.webmethods.caf.faces.component.logic.Import: Method 'public void processEvent(javax.faces.event.SystemEvent)' has been removed

com.webmethods.caf.faces.component.logic.ImportTemplate: Method 'public boolean isListenerForSource(java.lang.Object)' has been removed

com.webmethods.caf.faces.component.logic.ImportTemplate: Method 'public void processEvent(javax.faces.event.SystemEvent)' has been removed

com.webmethods.caf.faces.component.nav.PopupMenus: Method 'protected javax.faces.component.UIColumn getColumn()' has been removed

com.webmethods.caf.faces.component.table.html.DataList: Method 'public boolean

isListenerForSource(java.lang.Object)' has been removed

com.webmethods.caf.faces.component.table.html.DataList: Method 'public void processEvent(javax.faces.event.SystemEvent)' has been removed

com.webmethods.caf.faces.component.tree.DataTree: Method 'protected void autogenerate()' has been removed

com.webmethods.portal.service.install.impl.BaseInstallService: Method 'protected com.webmethods.portal.service.install.IInstallServiceConfig getConfig()' has been removed

com.webmethods.portal.service.sql.runtime.base.TaskSearchAll: Method 'protected void parseSearchQuery(int, java.util.Map, com.webmethods.caf.faces.data.task.impl.TaskSearchQuery, com.webmethods.portal.service.sql.runtime.base.TaskSearchAll\$QueryInfo)' has been removed

com.webmethods.portal.service.sql.runtime.base.TaskSearchAll: Method 'protected void parseSearchQueryTerm(int, java.util.Map, com.webmethods.caf.faces.data.task.impl.TaskSearchQueryTerm, com.webmethods.portal.service.sql.runtime.base.TaskSearchAll\$QueryInfo)' has been removed

com.webmethods.portal.service.sql.runtime.base.TaskSearchFromInboxesPaged: Method 'protected void parseSearchQueryTerm(int, java.util.Map,

com.webmethods.caf.faces.data.task.impl.TaskSearchQueryTerm, com.webmethods.portal.service.sql.runtime.base.TaskSearchAll\$QueryInfo)' has been removed

com.webmethods.rtl.script.JspC: Method 'public void init()' has been removed

com.softwareag.caf.controls.mwsx.PeoplePickerDialog\$FacetsMap: Class com.softwareag.caf.controls.mwsx.PeoplePickerDialog\$FacetsMap removed

com.softwareag.caf.controls.mwsx.PeopleSwapBox\$FacetsMap: Class com.softwareag.caf.controls.mwsx.PeopleSwapBox\$FacetsMap removed

com.webmethods.caf.faces.component.nav.StaticMenus\$ChildrenList: Class com.webmethods.caf.faces.component.nav.StaticMenus\$ChildrenList removed

com.webmethods.caf.faces.component.nav.StaticMenus\$FacetsMap: Class com.webmethods.caf.faces.component.nav.StaticMenus\$FacetsMap removed

com.webmethods.caf.faces.component.nav.ToggleMenus\$ChildrenList: Class com.webmethods.caf.faces.component.nav.ToggleMenus\$ChildrenList removed

com.webmethods.caf.faces.component.nav.ToggleMenus\$FacetsMap: Class com.webmethods.caf.faces.component.nav.ToggleMenus\$FacetsMap removed

com.webmethods.caf.faces.component.search.SearchBar\$FacetsMap: Class com.webmethods.caf.faces.component.search.SearchBar\$FacetsMap removed

com.webmethods.caf.faces.component.table.SelectRowCheckbox\$ChildrenList: Class com.webmethods.caf.faces.component.table.SelectRowCheckbox\$ChildrenList removed

com.webmethods.caf.faces.component.table.SelectRowCheckbox\$FacetsMap: Class

com.webmethods.caf.faces.component.table.SelectRowCheckbox\$FacetsMap removed

com.webmethods.caf.faces.component.table.html.HtmlTableColumn\$FacetsMap: Class com.webmethods.caf.faces.component.table.html.HtmlTableColumn\$FacetsMap removed

com.webmethods.caf.faces.component.table.specialized.Newsfeed\$ChildrenList: Class com.webmethods.caf.faces.component.table.specialized.Newsfeed\$ChildrenList removed

com.webmethods.caf.faces.component.table.specialized.Newsfeed\$FacetsMap: Class com.webmethods.caf.faces.component.table.specialized.Newsfeed\$FacetsMap removed

com.webmethods.caf.faces.component.util.BaseChildrenList: Class com.webmethods.caf.faces.component.util.BaseChildrenList removed

com.webmethods.caf.faces.component.util.BaseFacetsAndChildrenIterator: Class com.webmethods.caf.faces.component.util.BaseFacetsAndChildrenIterator removed

com.webmethods.caf.faces.component.util.BaseFacetsMap: Class com.webmethods.caf.faces.component.util.BaseFacetsMap removed

com.webmethods.caf.faces.component.util.BaseFacetsMap\$BaseCollection: Class com.webmethods.caf.faces.component.util.BaseFacetsMap\$BaseCollection removed

com.webmethods.caf.faces.component.util.BaseFacetsMap\$BaseCollection\$BaseIterator: Class com.webmethods.caf.faces.component.util.BaseFacetsMap\$BaseCollection\$BaseIterator removed

com.webmethods.caf.faces.component.util.BaseFacetsMap\$Entries: Class com.webmethods.caf.faces.component.util.BaseFacetsMap\$Entries removed

com.webmethods.caf.faces.component.util.BaseFacetsMap\$Entries\$EntrySetIterator: Class com.webmethods.caf.faces.component.util.BaseFacetsMap\$Entries\$EntrySetIterator removed

com.webmethods.caf.faces.component.util.BaseFacetsMap\$Keys: Class com.webmethods.caf.faces.component.util.BaseFacetsMap\$Keys removed

com.webmethods.caf.faces.component.util.BaseFacetsMap\$Keys\$KeySetIterator: Class com.webmethods.caf.faces.component.util.BaseFacetsMap\$Keys\$KeySetIterator removed

com.webmethods.caf.faces.component.util.BaseFacetsMap\$Values: Class com.webmethods.caf.faces.component.util.BaseFacetsMap\$Values removed

com.webmethods.caf.faces.component.util.BaseFacetsMap\$Values\$ValuesIterator: Class com.webmethods.caf.faces.component.util.BaseFacetsMap\$Values\$ValuesIterator removed

com.webmethods.portal.bizPolicy.command.install.taskdefs.AntBaseFileListTask: Class com.webmethods.portal.bizPolicy.command.install.taskdefs.AntBaseFileListTask removed

com.webmethods.portal.bizPolicy.command.install.taskdefs.AntBaseTask: Class com.webmethods.portal.bizPolicy.command.install.taskdefs.AntBaseTask removed

com.webmethods.portal.bizPolicy.command.install.taskdefs.portlet.GenerateOSGiManifest: Class com.webmethods.portal.bizPolicy.command.install.taskdefs.portlet.GenerateOSGiManifest removed

com.webmethods.portal.bizPolicy.command.install.taskdefs.portlet.GetPortletInfo: Class com.webmethods.portal.bizPolicy.command.install.taskdefs.portlet.GetPortletInfo removed

com.webmethods.portal.bizPolicy.command.install.taskdefs.portlet.PostRegisterPortlet: Class com.webmethods.portal.bizPolicy.command.install.taskdefs.portlet.PostRegisterPortlet removed

com.webmethods.portal.bizPolicy.command.install.taskdefs.portlet.PreRegisterPortlet: Class com.webmethods.portal.bizPolicy.command.install.taskdefs.portlet.PreRegisterPortlet removed

com.webmethods.portal.bizPolicy.command.install.taskdefs.portlet.PreUnregisterPortlet: Class com.webmethods.portal.bizPolicy.command.install.taskdefs.portlet.PreUnregisterPortlet removed

com.webmethods.portal.bizPolicy.command.install.taskdefs.skin.CreateSkinInstance: Class com.webmethods.portal.bizPolicy.command.install.taskdefs.skin.CreateSkinInstance removed

com.webmethods.portal.bizPolicy.command.install.taskdefs.skin.CreateThemeInstance: Class com.webmethods.portal.bizPolicy.command.install.taskdefs.skin.CreateThemeInstance removed

com.webmethods.portal.bizPolicy.command.install.taskdefs.skin.GetSkinInfo: Class com.webmethods.portal.bizPolicy.command.install.taskdefs.skin.GetSkinInfo removed

com.webmethods.portal.bizPolicy.command.install.taskdefs.skin.RemoveSkinInstance: Class com.webmethods.portal.bizPolicy.command.install.taskdefs.skin.RemoveSkinInstance removed

com.webmethods.portal.bizPolicy.command.install.taskdefs.skin.RemoveThemeInstance: Class com.webmethods.portal.bizPolicy.command.install.taskdefs.skin.RemoveThemeInstance removed

com.webmethods.portal.bizPolicy.command.install.taskdefs.system.CreateDBOTables: Class com.webmethods.portal.bizPolicy.command.install.taskdefs.system.CreateDBOTables removed

com.webmethods.portal.bizPolicy.command.install.taskdefs.system.DropDBOTables: Class com.webmethods.portal.bizPolicy.command.install.taskdefs.system.DropDBOTables removed

com.webmethods.portal.bizPolicy.command.install.taskdefs.system.ExecuteCommand: Class com.webmethods.portal.bizPolicy.command.install.taskdefs.system.ExecuteCommand removed

com.webmethods.portal.bizPolicy.command.install.taskdefs.system.ExecuteTargetLoop: Class com.webmethods.portal.bizPolicy.command.install.taskdefs.system.ExecuteTargetLoop removed

com.webmethods.portal.bizPolicy.command.install.taskdefs.system.GetComponentInfo: Class com.webmethods.portal.bizPolicy.command.install.taskdefs.system.GetComponentInfo removed

com.webmethods.portal.bizPolicy.command.install.taskdefs.system.GetIsOSGiRuntime: Class com.webmethods.portal.bizPolicy.command.install.taskdefs.system.GetIsOSGiRuntime removed

com.webmethods.portal.bizPolicy.command.install.taskdefs.system.GetSystemPath: Class com.webmethods.portal.bizPolicy.command.install.taskdefs.system.GetSystemPath removed

com.webmethods.portal.bizPolicy.command.install.taskdefs.system.GetComponentInfo: Class com.webmethods.portal.bizPolicy.command.install.taskdefs.system.GetComponentInfo removed

com.webmethods.portal.bizPolicy.command.install.taskdefs.system.GetIsOSGiRuntime: Class

com.webmethods.portal.bizPolicy.command.install.taskdefs.system.GetIsOSGiRuntime removed

com.webmethods.portal.bizPolicy.command.install.taskdefs.system.GetSystemPath: Class com.webmethods.portal.bizPolicy.command.install.taskdefs.system.GetSystemPath removed

com.webmethods.portal.bizPolicy.command.install.taskdefs.system.InstallComponent: Class com.webmethods.portal.bizPolicy.command.install.taskdefs.system.InstallComponent removed

com.webmethods.portal.bizPolicy.command.install.taskdefs.system.LoadClasses: Class com.webmethods.portal.bizPolicy.command.install.taskdefs.system.LoadClasses removed

com.webmethods.portal.bizPolicy.command.install.taskdefs.system.LoadConfig: Class com.webmethods.portal.bizPolicy.command.install.taskdefs.system.LoadConfig removed

com.webmethods.portal.bizPolicy.command.install.taskdefs.system.LookupComponent: Class com.webmethods.portal.bizPolicy.command.install.taskdefs.system.LookupComponent removed

com.webmethods.portal.bizPolicy.command.install.taskdefs.system.RegisterComponent: Class com.webmethods.portal.bizPolicy.command.install.taskdefs.system.RegisterComponent removed

com.webmethods.portal.bizPolicy.command.install.taskdefs.system.RunSQLScript: Class com.webmethods.portal.bizPolicy.command.install.taskdefs.system.RunSQLScript removed

com.webmethods.portal.bizPolicy.command.install.taskdefs.system.UninstallComponent: Class com.webmethods.portal.bizPolicy.command.install.taskdefs.system.UninstallComponent removed

com.webmethods.portal.bizPolicy.command.install.taskdefs.system.UnregisterComponent: Class com.webmethods.portal.bizPolicy.command.install.taskdefs.system.UnregisterComponent removed

com.webmethods.portal.mech.install.impl.NativeInstallMechanics: Class com.webmethods.portal.mech.install.impl.NativeInstallMechanics removed

com.webmethods.portal.service.install.IInstallServiceConfig: Class com.webmethods.portal.service.install.IInstallServiceConfig removed

com.webmethods.portal.service.install.impl.InstallServiceConfig: Class com.webmethods.portal.service.install.impl.InstallServiceConfig removed

com.webmethods.portal.service.install.impl.ant.AntInstallService: Class com.webmethods.portal.service.install.impl.ant.AntInstallService removed

com.webmethods.portal.service.install.impl.ant.AntLogSupport: Class com.webmethods.portal.service.install.impl.ant.AntLogSupport removed

com.webmethods.portal.service.install.impl.ant.AntRunner: Class com.webmethods.portal.service.install.impl.ant.AntRunner removed

com.webmethods.portal.service.install.impl.ant.AntRunner\$AntPropertyHelper: Class com.webmethods.portal.service.install.impl.ant.AntRunner\$AntPropertyHelper removed

com.webmethods.portal.service.install.impl.ant.LpInstallService: Class com.webmethods.portal.service.install.impl.ant.LpInstallService removed

com.webmethods.portal.service.install.impl.ant.WarLpInstallService: Class com.webmethods.portal.service.install.impl.ant.WarLpInstallService removed

com.webmethods.rtl.logging.Mws13818Filter: Class com.webmethods.rtl.logging.Mws13818Filter removed

com.webmethods.rtl.util.msg.IRuntimeMessage: Class com.webmethods.rtl.util.msg.IRuntimeMessage removed

com.webmethods.rtl.util.msg.IRuntimeMessageCallback: Class com.webmethods.rtl.util.msg.IRuntimeMessageCallback removed

com.webmethods.rtl.util.msg.IRuntimeMessageHook: Class com.webmethods.rtl.util.msg.IRuntimeMessageHook removed

com.webmethods.rtl.util.msg.RuntimeMessageUtil: Class com.webmethods.rtl.util.msg.RuntimeMessageUtil removed

com.webmethods.rtl.util.msg.RuntimeMessageUtil\$RuntimeListeners: Class com.webmethods.rtl.util.msg.RuntimeMessageUtil\$RuntimeListeners removed

com.webmethods.rtl.util.msg.RuntimeMessageUtil\$RuntimeMessageListener: Class com.webmethods.rtl.util.msg.RuntimeMessageUtil\$RuntimeMessageListener removed

com.webmethods.rtl.util.obj.CyclicIterator: Class com.webmethods.rtl.util.obj.CyclicIterator removed

com.webmethods.rtl.util.obj.EmptyEnumeration: Class com.webmethods.rtl.util.obj.EmptyEnumeration removed

com.webmethods.rtl.util.obj.EmptyIterator: Class com.webmethods.rtl.util.obj.EmptyIterator removed

com.webmethods.rtl.util.obj.FileClassLoader: Class com.webmethods.rtl.util.obj.FileClassLoader removed

com.webmethods.rtl.util.obj.IntMinMaxInfo: Class com.webmethods.rtl.util.obj.IntMinMaxInfo removed

com.webmethods.rtl.util.obj.IntStringMap: Class com.webmethods.rtl.util.obj.IntStringMap removed

com.webmethods.rtl.util.obj.IteratorTools: Class com.webmethods.rtl.util.obj.IteratorTools removed

com.webmethods.rtl.util.obj.PersistentMap: Class com.webmethods.rtl.util.obj.PersistentMap removed

com.webmethods.rtl.util.obj.PropertyGroup: Class com.webmethods.rtl.util.obj.PropertyGroup removed

com.webmethods.rtl.util.obj.PropertyGroups: Class com.webmethods.rtl.util.obj.PropertyGroups removed

com.webmethods.rtl.util.obj.SortableArray: Class com.webmethods.rtl.util.obj.SortableArray removed

com.webmethods.rtl.util.thread.ReadWriteMutex: Class com.webmethods.rtl.util.thread.ReadWriteMutex.removed

com.softwareag.caf.controls.mwsx.PeoplePickerDialog: Removed field m\_facets com.softwareag.caf.controls.mwsx.PeopleSwapBox: Removed field m\_facets com.webmethods.caf.faces.component.behavior.BaseBehavior: Removed field m\_for com.webmethods.caf.faces.component.behavior.CustomDragBehavior: Removed field m\_allowDrag com.webmethods.caf.faces.component.behavior.CustomDragBehavior: Removed field m\_cursor com.webmethods.caf.faces.component.behavior.CustomDragBehavior: Removed field m\_move com.webmethods.caf.faces.component.behavior.CustomDragBehavior: Removed field m\_propagateEvent

com.webmethods.caf.faces.component.behavior.CustomDropBehavior: Removed field m\_allowDrop com.webmethods.caf.faces.component.behavior.CustomDropBehavior: Removed field m\_handleDrop com.webmethods.caf.faces.component.behavior.CustomDropBehavior: Removed field m\_hoverClass com.webmethods.caf.faces.component.behavior.CustomDropBehavior: Removed field m\_onDropSetValue

com.webmethods.caf.faces.component.behavior.DragToMoveRowsBehavior: Removed field m\_add com.webmethods.caf.faces.component.behavior.DragToMoveRowsBehavior: Removed field m\_allowDrag

com.webmethods.caf.faces.component.behavior.DragToMoveRowsBehavior: Removed field m\_allowDrop

com.webmethods.caf.faces.component.behavior.DragToMoveRowsBehavior: Removed field m\_copy

com.webmethods.caf.faces.component.behavior.DragToMoveRowsBehavior: Removed field m\_handleDrop

com.webmethods.caf.faces.component.behavior.DragToMoveRowsBehavior: Removed field m\_hoverClass

com.webmethods.caf.faces.component.behavior.DragToMoveRowsBehavior: Removed field m\_remove

com.webmethods.caf.faces.component.behavior.DragToMoveRowsBehavior: Removed field m\_reorder

com.webmethods.caf.faces.component.behavior.DragToReorderColumnsBehavior: Removed field m\_storePreferences

com.webmethods.caf.faces.component.behavior.DragToResizeBehavior: Removed field m\_resizeBottom

com.webmethods.caf.faces.component.behavior.DragToResizeBehavior: Removed field m\_resizeLeft

com.webmethods.caf.faces.component.behavior.DragToResizeBehavior: Removed field m\_resizeRight

com.webmethods.caf.faces.component.behavior.DragToResizeBehavior: Removed field m\_resizeTop com.webmethods.caf.faces.component.behavior.DragToResizeColumnsBehavior: Removed field m\_storePreferences com.webmethods.caf.faces.component.behavior.RaiseOnChangeBehavior: Removed field m\_command com.webmethods.caf.faces.component.behavior.SynchronizeValuesBehavior: Removed field m\_with com.webmethods.caf.faces.component.command.html.AsyncCommandButton: Removed field m\_refresh com.webmethods.caf.faces.component.command.html.AsyncCommandIcon: Removed field m\_refresh com.webmethods.caf.faces.component.command.html.AsyncCommandInterval: Removed field m\_interval com.webmethods.caf.faces.component.command.html.AsyncCommandInterval: Removed field m\_waitUntilReloaded com.webmethods.caf.faces.component.command.html.AsyncCommandLink: Removed field m\_refresh com.webmethods.caf.faces.component.command.html.AsyncHiddenCommand: Removed field m\_refresh com.webmethods.caf.faces.component.command.html.CommandForm: Removed field m\_forms com.webmethods.caf.faces.component.command.html.CommandIcon: Removed field m\_alt com.webmethods.caf.faces.component.command.html.CommandIcon: Removed field m\_url com.webmethods.caf.faces.component.command.html.CommandIcon: Removed field m\_urlMousedown com.webmethods.caf.faces.component.command.html.CommandIcon: Removed field m\_urlMouseover com.webmethods.caf.faces.component.events.OpenAjaxScript: Removed field openAjaxTopic com.webmethods.caf.faces.component.events.OpenAjaxScript: Removed field shouldSubscribe com.webmethods.caf.faces.component.export.AtomFeedIcon: Removed field m\_converter com.webmethods.caf.faces.component.export.AtomFeedIcon: Removed field m\_entriesProvider com.webmethods.caf.faces.component.export.AtomFeedIcon: Removed field m\_exportCharacterEncoding com.webmethods.caf.faces.component.export.AtomFeedIcon: Removed field m\_exportFileName com.webmethods.caf.faces.component.export.AtomFeedIcon: Removed field m\_exportForceDownload com.webmethods.caf.faces.component.export.AtomFeedIcon: Removed field m\_feedProvider

com.webmethods.caf.faces.component.export.AtomFeedIcon: Removed field m\_feedUrl

com.webmethods.caf.faces.component.export.AtomFeedIcon: Removed field m\_for com.webmethods.caf.faces.component.gmap.GMap: Removed field m\_height com.webmethods.caf.faces.component.gmap.GMap: Removed field m\_initialAddress com.webmethods.caf.faces.component.gmap.GMap: Removed field m\_initialCountry com.webmethods.caf.faces.component.gmap.GMap: Removed field m\_key com.webmethods.caf.faces.component.gmap.GMap: Removed field m\_latitude com.webmethods.caf.faces.component.gmap.GMap: Removed field m\_longitude com.webmethods.caf.faces.component.gmap.GMap: Removed field m\_type com.webmethods.caf.faces.component.gmap.GMap: Removed field m\_width com.webmethods.caf.faces.component.gmap.GMap: Removed field m\_zoom com.webmethods.caf.faces.component.gmap.GMapControl: Removed field m\_anchor com.webmethods.caf.faces.component.gmap.GMapControl: Removed field m\_offsetX com.webmethods.caf.faces.component.gmap.GMapControl: Removed field m\_offsetY com.webmethods.caf.faces.component.gmap.GMapControl: Removed field m\_type com.webmethods.caf.faces.component.gmap.GMapGetCoordsScript: Removed field m\_latitude com.webmethods.caf.faces.component.gmap.GMapGetCoordsScript: Removed field m\_longitude com.webmethods.caf.faces.component.gmap.GMapKey: Removed field m\_key com.webmethods.caf.faces.component.gmap.GMarker: Removed field m\_clickable com.webmethods.caf.faces.component.gmap.GMarker: Removed field m\_draggable com.webmethods.caf.faces.component.gmap.GMarker: Removed field m\_icon com.webmethods.caf.faces.component.gmap.GMarker: Removed field m\_iconSizeHeight com.webmethods.caf.faces.component.gmap.GMarker: Removed field m\_iconSizeWidth com.webmethods.caf.faces.component.gmap.GMarker: Removed field m\_initialAddress com.webmethods.caf.faces.component.gmap.GMarker: Removed field m\_initialCountry com.webmethods.caf.faces.component.gmap.GMarker: Removed field m\_latitude com.webmethods.caf.faces.component.gmap.GMarker: Removed field m\_longitude com.webmethods.caf.faces.component.gmap.GMarker: Removed field m\_selected com.webmethods.caf.faces.component.gmap.GMarker: Removed field m\_title com.webmethods.caf.faces.component.gmap.GMarkerGroup: Removed field m\_groupProvider

com.webmethods.caf.faces.component.gmap.GMarkerList: Removed field m\_clickable com.webmethods.caf.faces.component.gmap.GMarkerList: Removed field m\_draggable com.webmethods.caf.faces.component.gmap.GMarkerList: Removed field m\_icon com.webmethods.caf.faces.component.gmap.GMarkerList: Removed field m\_iconSizeHeight com.webmethods.caf.faces.component.gmap.GMarkerList: Removed field m\_iconSizeWidth com.webmethods.caf.faces.component.gmap.GMarkerList: Removed field m\_initialAddress com.webmethods.caf.faces.component.gmap.GMarkerList: Removed field m\_initialCountry com.webmethods.caf.faces.component.gmap.GMarkerList: Removed field m\_latitude com.webmethods.caf.faces.component.gmap.GMarkerList: Removed field m\_longitude com.webmethods.caf.faces.component.gmap.GMarkerList: Removed field m\_multiple com.webmethods.caf.faces.component.gmap.GMarkerList: Removed field m\_title com.webmethods.caf.faces.component.gmap.GMarkerList: Removed field m\_multiple com.webmethods.caf.faces.component.gmap.GMarkerList: Removed field m\_title com.webmethods.caf.faces.component.input.DateInput: Removed field m\_pattern com.webmethods.caf.faces.component.input.DateInput: Removed field m\_showMonthAndYearMenus com.webmethods.caf.faces.component.input.DateInput: Removed field m\_showSeconds com.webmethods.caf.faces.component.input.DateInput: Removed field m\_showTime com.webmethods.caf.faces.component.input.DateInput: Removed field m\_showTimezone com.webmethods.caf.faces.component.input.DateInput: Removed field m\_timezone com.webmethods.caf.faces.component.input.DateInput: Removed field m\_valuePattern com.webmethods.caf.faces.component.input.DateInput: Removed field m\_yearMenuRange com.webmethods.caf.faces.component.input.DateRangeInput: Removed field m\_futureRanges com.webmethods.caf.faces.component.input.DateRangeInput: Removed field m\_label com.webmethods.caf.faces.component.input.DateRangeInput: Removed field m\_layout com.webmethods.caf.faces.component.input.DateRangeInput: Removed field m\_pastRanges com.webmethods.caf.faces.component.logic.If: Removed field m\_value com.webmethods.caf.faces.component.logic.Import: Removed field m\_value com.webmethods.caf.faces.component.logic.ImportTemplate: Removed field m\_value com.webmethods.caf.faces.component.logic.LoadResourceBundle: Removed field m\_basename

com.webmethods.caf.faces.component.logic.LoadResourceBundle: Removed field m\_var com.webmethods.caf.faces.component.logic.VariableContainer: Removed field m\_value com.webmethods.caf.faces.component.logic.VariableContainer: Removed field m\_var com.webmethods.caf.faces.component.message.FormattedMessage: Removed field m\_showDetail com.webmethods.caf.faces.component.message.FormattedMessages: Removed field m\_showDetail com.webmethods.caf.faces.component.message.SpecificFormattedMessages: Removed field m\_for com.webmethods.caf.faces.component.message.SpecificMessages: Removed field m\_for com.webmethods.caf.faces.component.mws\_ui.MwsResourceInclude: Removed field renderer com.webmethods.caf.faces.component.mws\_ui.MwsResourceInclude: Removed field uri com.webmethods.caf.faces.component.nav.StaticMenus: Removed field m\_appNavBean com.webmethods.caf.faces.component.nav.StaticMenus: Removed field m\_children com.webmethods.caf.faces.component.nav.StaticMenus: Removed field m\_facets com.webmethods.caf.faces.component.nav.ToggleMenus: Removed field m\_appNavBean com.webmethods.caf.faces.component.nav.ToggleMenus: Removed field m\_children com.webmethods.caf.faces.component.nav.ToggleMenus: Removed field m\_facets com.webmethods.caf.faces.component.output.Chart: Removed field m\_barPadding com.webmethods.caf.faces.component.output.Chart: Removed field m\_barWidth com.webmethods.caf.faces.component.output.Chart: Removed field m\_color com.webmethods.caf.faces.component.output.Chart: Removed field m\_gridColor com.webmethods.caf.faces.component.output.Chart: Removed field m\_gridStyle com.webmethods.caf.faces.component.output.Chart: Removed field m\_height com.webmethods.caf.faces.component.output.Chart: Removed field m\_legendLocation com.webmethods.caf.faces.component.output.Chart: Removed field m\_legendStyleClass com.webmethods.caf.faces.component.output.Chart: Removed field m\_numberofGridLines com.webmethods.caf.faces.component.output.Chart: Removed field m\_padding com.webmethods.caf.faces.component.output.Chart: Removed field m\_rowColors com.webmethods.caf.faces.component.output.Chart: Removed field m\_series com.webmethods.caf.faces.component.output.Chart: Removed field m\_showLegend com.webmethods.caf.faces.component.output.Chart: Removed field m\_type

com.webmethods.caf.faces.component.output.Chart: Removed field m\_width com.webmethods.caf.faces.component.output.ChartDataColumn: Removed field m\_color com.webmethods.caf.faces.component.output.ChartDataColumn: Removed field m\_toolTip com.webmethods.caf.faces.component.output.ChartDataColumn: Removed field m\_value com.webmethods.caf.faces.component.output.ChartLabelColumn: Removed field m\_label com.webmethods.caf.faces.component.output.Custom: Removed field m\_name com.webmethods.caf.faces.component.output.Icon: Removed field m\_converter com.webmethods.caf.faces.component.output.Icon: Removed field m\_label com.webmethods.caf.faces.component.output.Icon: Removed field m\_url com.webmethods.caf.faces.component.output.Icon: Removed field m\_urlMousedown com.webmethods.caf.faces.component.output.Icon: Removed field m\_urlMouseover com.webmethods.caf.faces.component.output.html.HtmlButton: Removed field m\_accesskey com.webmethods.caf.faces.component.output.html.HtmlButton: Removed field m\_alt com.webmethods.caf.faces.component.output.html.HtmlButton: Removed field m\_dir com.webmethods.caf.faces.component.output.html.HtmlButton: Removed field m\_disabled com.webmethods.caf.faces.component.output.html.HtmlButton: Removed field m\_image com.webmethods.caf.faces.component.output.html.HtmlButton: Removed field m\_label com.webmethods.caf.faces.component.output.html.HtmlButton: Removed field m\_lang com.webmethods.caf.faces.component.output.html.HtmlButton: Removed field m\_onblur com.webmethods.caf.faces.component.output.html.HtmlButton: Removed field m\_onclick com.webmethods.caf.faces.component.output.html.HtmlButton: Removed field m\_ondblclick com.webmethods.caf.faces.component.output.html.HtmlButton: Removed field m\_onfocus com.webmethods.caf.faces.component.output.html.HtmlButton: Removed field m\_onkeydown com.webmethods.caf.faces.component.output.html.HtmlButton: Removed field m\_onmouseout com.webmethods.caf.faces.component.output.html.HtmlButton: Removed field m\_onmouseover com.webmethods.caf.faces.component.output.html.HtmlButton: Removed field m\_onmouseup com.webmethods.caf.faces.component.output.html.HtmlButton: Removed field m\_readonly com.webmethods.caf.faces.component.output.html.HtmlButton: Removed field m\_style com.webmethods.caf.faces.component.output.html.HtmlButton: Removed field m\_styleClass

com.webmethods.caf.faces.component.output.html.HtmlButton: Removed field m\_tabindex com.webmethods.caf.faces.component.output.html.HtmlButton: Removed field m\_title com.webmethods.caf.faces.component.output.html.HtmlButton: Removed field m\_type com.webmethods.caf.faces.component.output.html.HtmlButton: Removed field m\_width com.webmethods.caf.faces.component.output.html.HtmlLink: Removed field m\_label com.webmethods.caf.faces.component.output.refresh.RefreshButton: Removed field m\_for com.webmethods.caf.faces.component.output.refresh.RefreshIcon: Removed field m\_for com.webmethods.caf.faces.component.output.refresh.RefreshInterval: Removed field m\_for com.webmethods.caf.faces.component.output.refresh.RefreshInterval: Removed field m\_interval com.webmethods.caf.faces.component.output.refresh.RefreshInterval: Removed field m\_waitUntilReloaded

com.webmethods.caf.faces.component.output.refresh.RefreshLink: Removed field m\_for com.webmethods.caf.faces.component.panel.BaseHideablePanel: Removed field m\_disableWhenHidden

com.webmethods.caf.faces.component.panel.BaseHideablePanel: Removed field m\_lazy com.webmethods.caf.faces.component.panel.BaseHideablePanel: Removed field m\_refreshOnShow com.webmethods.caf.faces.component.panel.BaseHideablePanel: Removed field m\_suppressInputs com.webmethods.caf.faces.component.panel.BaseHideablePanel: Removed field m\_twoPass com.webmethods.caf.faces.component.panel.BaseHideablePanel: Removed field m\_visible com.webmethods.caf.faces.component.panel.OverlayPanel: Removed field m\_hideEffect com.webmethods.caf.faces.component.panel.OverlayPanel: Removed field m\_showEffect com.webmethods.caf.faces.component.panel.PopupPanel: Removed field m\_click com.webmethods.caf.faces.component.panel.PopupPanel: Removed field m\_close com.webmethods.caf.faces.component.panel.PopupPanel: Removed field m\_closeOnClick com.webmethods.caf.faces.component.panel.PopupPanel: Removed field m\_forRightClick com.webmethods.caf.faces.component.panel.PopupPanel: Removed field m\_hideEffect com.webmethods.caf.faces.component.panel.PopupPanel: Removed field m\_hideEffectOptions com.webmethods.caf.faces.component.panel.PopupPanel: Removed field m\_hover com.webmethods.caf.faces.component.panel.PopupPanel: Removed field m\_position com.webmethods.caf.faces.component.panel.PopupPanel: Removed field m\_showEffect

com.webmethods.caf.faces.component.panel.PopupPanel: Removed field m\_showEffectOptions com.webmethods.caf.faces.component.panel.PropertyLine: Removed field m\_description com.webmethods.caf.faces.component.panel.PropertyLine: Removed field m\_label com.webmethods.caf.faces.component.panel.PropertyLine: Removed field m\_overflow com.webmethods.caf.faces.component.panel.PropertyLine: Removed field m\_parentId com.webmethods.caf.faces.component.panel.StackPanel: Removed field m\_value com.webmethods.caf.faces.component.panel.StaticCell: Removed field m\_align com.webmethods.caf.faces.component.panel.StaticCell: Removed field m\_height com.webmethods.caf.faces.component.panel.StaticCell: Removed field m\_width com.webmethods.caf.faces.component.panel.StaticRow: Removed field m\_height com.webmethods.caf.faces.component.panel.StaticRow: Removed field m\_width com.webmethods.caf.faces.component.search.BaseSearchControlHelper: Removed field fQuerySupplied

com.webmethods.caf.faces.component.search.BaseSearchControlHelper: Removed field fQuerySuppliedExpr

com.webmethods.caf.faces.component.search.SearchBar: Removed field m\_facets com.webmethods.caf.faces.component.select.FilterInput: Removed field m\_labelText com.webmethods.caf.faces.component.select.FilterInput: Removed field m\_showGoButton com.webmethods.caf.faces.component.select.SelectMany: Removed field m\_filter com.webmethods.caf.faces.component.select.SelectMany: Removed field m\_other com.webmethods.caf.faces.component.select.SelectMany: Removed field m\_sortByLabel com.webmethods.caf.faces.component.select.SelectOne: Removed field m\_filter com.webmethods.caf.faces.component.select.SelectOne: Removed field m\_other com.webmethods.caf.faces.component.select.SelectOne: Removed field m\_sortByLabel com.webmethods.caf.faces.component.select.html.HtmlSelectBoolean: Removed field m\_accesskey com.webmethods.caf.faces.component.select.html.HtmlSelectBoolean: Removed field m\_dir com.webmethods.caf.faces.component.select.html.HtmlSelectBoolean: Removed field m\_disabled com.webmethods.caf.faces.component.select.html.HtmlSelectBoolean: Removed field m\_lang com.webmethods.caf.faces.component.select.html.HtmlSelectBoolean: Removed field m\_accesskey com.webmethods.caf.faces.component.select.html.HtmlSelectBoolean: Removed field m\_dir

com.webmethods.caf.faces.component.select.html.HtmlSelectBoolean: Removed field m\_disabled com.webmethods.caf.faces.component.select.html.HtmlSelectBoolean: Removed field m\_lang com.webmethods.caf.faces.component.select.html.HtmlSelectBoolean: Removed field m\_name com.webmethods.caf.faces.component.select.html.HtmlSelectBoolean: Removed field m\_onblur com.webmethods.caf.faces.component.select.html.HtmlSelectBoolean: Removed field m\_onchange com.webmethods.caf.faces.component.select.html.HtmlSelectBoolean: Removed field m\_onclick com.webmethods.caf.faces.component.select.html.HtmlSelectBoolean: Removed field m\_ondblclick com.webmethods.caf.faces.component.select.html.HtmlSelectBoolean: Removed field m\_onfocus com.webmethods.caf.faces.component.select.html.HtmlSelectBoolean: Removed field m\_onkeydown com.webmethods.caf.faces.component.select.html.HtmlSelectBoolean: Removed field m\_onkeypress com.webmethods.caf.faces.component.select.html.HtmlSelectBoolean: Removed field m\_onkeyup com.webmethods.caf.faces.component.select.html.HtmlSelectBoolean: Removed field m\_onmousedown

com.webmethods.caf.faces.component.select.html.HtmlSelectBoolean: Removed field m\_onmousemove

com.webmethods.caf.faces.component.select.html.HtmlSelectBoolean: Removed field m\_onmouseout com.webmethods.caf.faces.component.select.html.HtmlSelectBoolean: Removed field m\_onmouseover com.webmethods.caf.faces.component.select.html.HtmlSelectBoolean: Removed field m\_onmouseup com.webmethods.caf.faces.component.select.html.HtmlSelectBoolean: Removed field m\_readonly com.webmethods.caf.faces.component.select.html.HtmlSelectBoolean: Removed field m\_size com.webmethods.caf.faces.component.select.html.HtmlSelectBoolean: Removed field m\_style com.webmethods.caf.faces.component.select.html.HtmlSelectBoolean: Removed field m\_styleClass com.webmethods.caf.faces.component.select.html.HtmlSelectBoolean: Removed field m\_tabindex com.webmethods.caf.faces.component.select.html.HtmlSelectBoolean: Removed field m\_title com.webmethods.caf.faces.component.select.html.HtmlSelectMany: Removed field m\_accesskey com.webmethods.caf.faces.component.select.html.HtmlSelectMany: Removed field m\_border com.webmethods.caf.faces.component.select.html.HtmlSelectMany: Removed field m\_dir com.webmethods.caf.faces.component.select.html.HtmlSelectMany: Removed field m\_disabled com.webmethods.caf.faces.component.select.html.HtmlSelectMany: Removed field m\_disabledClass com.webmethods.caf.faces.component.select.html.HtmlSelectMany: Removed field m\_enabledClass

com.webmethods.caf.faces.component.select.html.HtmlSelectMany: Removed field m\_lang com.webmethods.caf.faces.component.select.html.HtmlSelectMany: Removed field m\_layout com.webmethods.caf.faces.component.select.html.HtmlSelectMany: Removed field m\_onblur com.webmethods.caf.faces.component.select.html.HtmlSelectMany: Removed field m\_onchange com.webmethods.caf.faces.component.select.html.HtmlSelectMany: Removed field m\_onclick com.webmethods.caf.faces.component.select.html.HtmlSelectMany: Removed field m\_ondblclick com.webmethods.caf.faces.component.select.html.HtmlSelectMany: Removed field m\_onfocus com.webmethods.caf.faces.component.select.html.HtmlSelectMany: Removed field m\_onkeydown com.webmethods.caf.faces.component.select.html.HtmlSelectMany: Removed field m\_onkeypress com.webmethods.caf.faces.component.select.html.HtmlSelectMany: Removed field m\_onkeyup com.webmethods.caf.faces.component.select.html.HtmlSelectMany: Removed field m\_onmousedown com.webmethods.caf.faces.component.select.html.HtmlSelectMany: Removed field m\_onmousemove com.webmethods.caf.faces.component.select.html.HtmlSelectMany: Removed field m\_onmouseout com.webmethods.caf.faces.component.select.html.HtmlSelectMany: Removed field m\_onmouseover com.webmethods.caf.faces.component.select.html.HtmlSelectMany: Removed field m\_onmouseup com.webmethods.caf.faces.component.select.html.HtmlSelectMany: Removed field m\_onselect com.webmethods.caf.faces.component.select.html.HtmlSelectMany: Removed field m\_readonly com.webmethods.caf.faces.component.select.html.HtmlSelectMany: Removed field m\_size com.webmethods.caf.faces.component.select.html.HtmlSelectMany: Removed field m\_style com.webmethods.caf.faces.component.select.html.HtmlSelectMany: Removed field m\_styleClass com.webmethods.caf.faces.component.select.html.HtmlSelectMany: Removed field m\_tabindex com.webmethods.caf.faces.component.select.html.HtmlSelectOne: Removed field m\_onblur com.webmethods.caf.faces.component.select.html.HtmlSelectOne: Removed field m\_onchange com.webmethods.caf.faces.component.select.html.HtmlSelectOne: Removed field m\_onclick com.webmethods.caf.faces.component.select.html.HtmlSelectOne: Removed field m\_ondblclick com.webmethods.caf.faces.component.select.html.HtmlSelectOne: Removed field m\_onfocus com.webmethods.caf.faces.component.select.html.HtmlSelectOne: Removed field m\_onkeydown com.webmethods.caf.faces.component.select.html.HtmlSelectOne: Removed field m\_onkeypress com.webmethods.caf.faces.component.select.html.HtmlSelectOne: Removed field m\_onkeyup

com.webmethods.caf.faces.component.select.html.HtmlSelectOne: Removed field m\_onmousedown com.webmethods.caf.faces.component.select.html.HtmlSelectOne: Removed field m\_onmousemove com.webmethods.caf.faces.component.select.html.HtmlSelectOne: Removed field m\_onmouseout com.webmethods.caf.faces.component.select.html.HtmlSelectOne: Removed field m\_onmouseover com.webmethods.caf.faces.component.select.html.HtmlSelectOne: Removed field m\_onmouseup com.webmethods.caf.faces.component.select.html.HtmlSelectOne: Removed field m\_onselect com.webmethods.caf.faces.component.select.html.HtmlSelectOne: Removed field m\_readonly com.webmethods.caf.faces.component.select.html.HtmlSelectOne: Removed field m\_size com.webmethods.caf.faces.component.select.html.HtmlSelectOne: Removed field m\_style com.webmethods.caf.faces.component.select.html.HtmlSelectOne: Removed field m\_styleClass com.webmethods.caf.faces.component.select.html.HtmlSelectOne: Removed field m\_tabindex com.webmethods.caf.faces.component.select.html.HtmlSelectOne: Removed field m\_title com.webmethods.caf.faces.component.table.AddRow: Removed field m\_addLastRowOnly com.webmethods.caf.faces.component.table.AddRow: Removed field m\_for com.webmethods.caf.faces.component.table.AddRow: Removed field m\_row com.webmethods.caf.faces.component.table.AddRowIcon: Removed field m\_title com.webmethods.caf.faces.component.table.AddRowIcon: Removed field m\_url com.webmethods.caf.faces.component.table.AddRowIcon: Removed field m\_urlMousedown com.webmethods.caf.faces.component.table.AddRowIcon: Removed field m\_urlMouseover com.webmethods.caf.faces.component.table.BaseExtendedColumn: Removed field m\_align com.webmethods.caf.faces.component.table.BaseExtendedColumn: Removed field m\_ascending com.webmethods.caf.faces.component.table.BaseExtendedColumn: Removed field m\_exportable com.webmethods.caf.faces.component.table.BaseExtendedColumn: Removed field m\_group com.webmethods.caf.faces.component.table.BaseExtendedColumn: Removed field m\_hidden com.webmethods.caf.faces.component.table.BaseExtendedColumn: Removed field m\_label com.webmethods.caf.faces.component.table.BaseExtendedColumn: Removed field m\_nowrap com.webmethods.caf.faces.component.table.BaseExtendedColumn: Removed field m\_optional com.webmethods.caf.faces.component.table.BaseExtendedColumn: Removed field m\_ordinal com.webmethods.caf.faces.component.table.BaseExtendedColumn: Removed field m\_secondary

com.webmethods.caf.faces.component.table.BaseExtendedColumn: Removed field m\_secondaryEnd com.webmethods.caf.faces.component.table.BaseExtendedColumn: Removed field m\_secondaryStart com.webmethods.caf.faces.component.table.BaseExtendedColumn: Removed field m\_sort com.webmethods.caf.faces.component.table.BaseExtendedColumn: Removed field m\_valign com.webmethods.caf.faces.component.table.BaseExtendedColumn: Removed field m\_width com.webmethods.caf.faces.component.table.BaseSelectRow: Removed field m\_accesskey com.webmethods.caf.faces.component.table.BaseSelectRow: Removed field m\_disabled com.webmethods.caf.faces.component.table.BaseSelectRow: Removed field m\_multiple com.webmethods.caf.faces.component.table.BaseSelectRow: Removed field m\_tabindex com.webmethods.caf.faces.component.table.DataPager: Removed field m\_for com.webmethods.caf.faces.component.table.DataPages: Removed field m\_maxPages com.webmethods.caf.faces.component.table.DataPages: Removed field m\_showAlways com.webmethods.caf.faces.component.table.MoveRowIcon: Removed field m\_title com.webmethods.caf.faces.component.table.MoveRowIcon: Removed field m\_url com.webmethods.caf.faces.component.table.MoveRowIcon: Removed field m\_urlMousedown com.webmethods.caf.faces.component.table.MoveRowIcon: Removed field m\_urlMouseover com.webmethods.caf.faces.component.table.PrevNext: Removed field m\_expandToEdges com.webmethods.caf.faces.component.table.PrevNext: Removed field m\_nextIconUrl com.webmethods.caf.faces.component.table.PrevNext: Removed field m\_nextText com.webmethods.caf.faces.component.table.PrevNext: Removed field m\_prevIconUrl com.webmethods.caf.faces.component.table.PrevNext: Removed field m\_prevText com.webmethods.caf.faces.component.table.PrevNext: Removed field m\_showAlways com.webmethods.caf.faces.component.table.RemoveRow: Removed field m\_for com.webmethods.caf.faces.component.table.RemoveRow: Removed field m\_removeLastRow com.webmethods.caf.faces.component.table.RemoveRow: Removed field m\_row com.webmethods.caf.faces.component.table.RemoveRowIcon: Removed field m\_title com.webmethods.caf.faces.component.table.RemoveRowIcon: Removed field m\_url com.webmethods.caf.faces.component.table.RemoveRowIcon: Removed field m\_urlMousedown com.webmethods.caf.faces.component.table.RemoveRowIcon: Removed field m\_urlMouseover

com.webmethods.caf.faces.component.table.SelectRow: Removed field m\_accesskey com.webmethods.caf.faces.component.table.SelectRow: Removed field m\_disabled com.webmethods.caf.faces.component.table.SelectRow: Removed field m\_for com.webmethods.caf.faces.component.table.SelectRow: Removed field m\_multiple com.webmethods.caf.faces.component.table.SelectRow: Removed field m\_tabindex com.webmethods.caf.faces.component.table.SelectRowCheckbox: Removed field m\_children com.webmethods.caf.faces.component.table.SelectRowCheckbox: Removed field m\_facets com.webmethods.caf.faces.component.table.html.AsyncList: Removed field m\_bufferChunk com.webmethods.caf.faces.component.table.html.AsyncList: Removed field m\_bufferMax com.webmethods.caf.faces.component.table.html.AsyncList: Removed field m\_bufferMin com.webmethods.caf.faces.component.table.html.AsyncList: Removed field m\_clientSideCache com.webmethods.caf.faces.component.table.html.AsyncList: Removed field m\_flashOnChange com.webmethods.caf.faces.component.table.html.AsyncList: Removed field m\_progressDelay com.webmethods.caf.faces.component.table.html.AsyncList: Removed field m\_progressMsg com.webmethods.caf.faces.component.table.html.AsyncList: Removed field m\_suppressInputs com.webmethods.caf.faces.component.table.html.AsyncListbox: Removed field m\_rowClasses com.webmethods.caf.faces.component.table.html.AsyncTable: Removed field m\_bufferChunk com.webmethods.caf.faces.component.table.html.AsyncTable: Removed field m\_bufferMax com.webmethods.caf.faces.component.table.html.AsyncTable: Removed field m\_bufferMin com.webmethods.caf.faces.component.table.html.AsyncTable: Removed field m\_clientSideCache com.webmethods.caf.faces.component.table.html.AsyncTable: Removed field m\_flashOnChange com.webmethods.caf.faces.component.table.html.AsyncTable: Removed field m\_progressDelay com.webmethods.caf.faces.component.table.html.AsyncTable: Removed field m\_progressMsg com.webmethods.caf.faces.component.table.html.AsyncTable: Removed field m\_suppressInputs com.webmethods.caf.faces.component.table.html.CalendarTable: Removed field dayVar com.webmethods.caf.faces.component.table.html.CalendarTable: Removed field eventVar com.webmethods.caf.faces.component.table.html.CalendarTable: Removed field m\_allDay com.webmethods.caf.faces.component.table.html.CalendarTable: Removed field m\_calendarEndDate com.webmethods.caf.faces.component.table.html.CalendarTable: Removed field m\_calendarStartDate

com.webmethods.caf.faces.component.table.html.CalendarTable: Removed field m\_displayUnits com.webmethods.caf.faces.component.table.html.CalendarTable: Removed field m\_events com.webmethods.caf.faces.component.table.html.CalendarTable: Removed field m\_eventsSet com.webmethods.caf.faces.component.table.html.CalendarTable: Removed field m\_initialDate com.webmethods.caf.faces.component.table.html.DataList: Removed field m\_marker com.webmethods.caf.faces.component.table.html.DataList: Removed field m\_selected com.webmethods.caf.faces.component.table.html.DataList: Removed field m\_selectedRowClass com.webmethods.caf.faces.component.table.html.DataTable: Removed field createdToOriginalRowIds com.webmethods.caf.faces.component.table.html.DataTable: Removed field filter com.webmethods.caf.faces.component.table.html.DataTable: Removed field first com.webmethods.caf.faces.component.table.html.DataTable: Removed field firstSet com.webmethods.caf.faces.component.table.html.DataTable: Removed field originalToCreatedRowIds com.webmethods.caf.faces.component.table.html.DataTable: Removed field var com.webmethods.caf.faces.component.table.html.HtmlTableColumn: Removed field m\_facets com.webmethods.caf.faces.component.table.html.Listbox: Removed field m\_rowClasses com.webmethods.caf.faces.component.table.specialized.Newsfeed: Removed field m\_children com.webmethods.caf.faces.component.table.specialized.Newsfeed: Removed field m\_facets com.webmethods.caf.faces.component.table.specialized.Newsfeed: Removed field m\_layout com.webmethods.caf.faces.component.table.specialized.Newsfeed: Removed field m\_size com.webmethods.caf.faces.component.table.specialized.Newsfeed: Removed field m\_url com.webmethods.caf.faces.component.toggle.InitiateToggle: Removed field m\_for com.webmethods.caf.faces.component.toggle.OneWayToggle: Removed field m\_for com.webmethods.caf.faces.component.toggle.OneWayToggle: Removed field m\_way com.webmethods.caf.faces.component.toggle.html.HtmlOneWayToggle: Removed field m\_disabled com.webmethods.caf.faces.component.toggle.html.HtmlOneWayToggle: Removed field m\_disabledClass

com.webmethods.caf.faces.component.toggle.html.HtmlOneWayToggle: Removed field m\_enabledClass

com.webmethods.caf.faces.component.toggle.html.HtmlOneWayToggle: Removed field m\_width com.webmethods.caf.faces.component.toggle.html.HtmlOneWayToggleCheckbox: Removed field

m\_checked

com.webmethods.caf.faces.component.toggle.html.HtmlOneWayToggleCheckbox: Removed field m\_checkedWhenVisible

com.webmethods.caf.faces.component.toggle.html.HtmlToggle: Removed field m\_disabled com.webmethods.caf.faces.component.toggle.html.HtmlToggle: Removed field m\_disabledClass com.webmethods.caf.faces.component.toggle.html.HtmlToggle: Removed field m\_enabledClass com.webmethods.caf.faces.component.toggle.html.HtmlToggle: Removed field m\_layout com.webmethods.caf.faces.component.toggle.html.HtmlToggle: Removed field m\_width com.webmethods.caf.faces.component.tree.AsyncTree: Removed field m\_initialDepth com.webmethods.caf.faces.component.tree.AsyncTree: Removed field m\_progressDelay com.webmethods.caf.faces.component.tree.AsyncTree: Removed field m\_progressFlashOnComplete com.webmethods.caf.faces.component.tree.AsyncTree: Removed field m\_progressMsg com.webmethods.caf.faces.component.tree.AsyncTree: Removed field m\_refillDepth com.webmethods.caf.faces.component.tree.AsyncTree: Removed field m\_refreshOnShow com.webmethods.caf.faces.component.tree.AsyncTree: Removed field m\_suppressInputs com.webmethods.caf.faces.component.tree.BaseTreeControl: Removed field m\_collapseAllIcon com.webmethods.caf.faces.component.tree.BaseTreeControl: Removed field m\_collapseIcon com.webmethods.caf.faces.component.tree.BaseTreeControl: Removed field m\_expandAllIcon com.webmethods.caf.faces.component.tree.BaseTreeControl: Removed field m\_expandIcon com.webmethods.caf.faces.component.tree.BaseTreeControl: Removed field m\_leafIcon com.webmethods.caf.faces.component.tree.BaseTreeControl: Removed field m\_lineBottomIcon com.webmethods.caf.faces.component.tree.BaseTreeControl: Removed field m\_lineIcon com.webmethods.caf.faces.component.tree.BaseTreeControl: Removed field m\_lineNoneIcon com.webmethods.caf.faces.component.tree.BaseTreeControl: Removed field m\_lineTopIcon com.webmethods.caf.faces.component.tree.BaseTreeControl: Removed field m\_loadingIcon com.webmethods.caf.faces.component.tree.BaseTreeControl: Removed field m\_showSortLink com.webmethods.caf.faces.view.BaseViewHandler: Removed field RE\_FE\_URL com.webmethods.portal.faces.view.PortalViewHandler: Removed field RE\_FE\_URL com.webmethods.portal.taglib.PortalIterationTagSupport: Removed field EMPTY\_ITERATOR

# **10.0 Copyright Information**

Copyright © 2018 Software AG, Darmstadt, Germany and/or Software AG USA Inc., Reston, VA, USA, and/or its subsidiaries and/or its affiliates and/or their licensors.

The name Software AG and all Software AG product names are either trademarks or registered trademarks of Software AG and/or Software AG USA Inc. and/or its subsidiaries and/or its affiliates and/or their licensors. Other company and product names mentioned herein may be trademarks of their respective owners.

Detailed information on trademarks and patents owned by Software AG and/or its subsidiaries is located at [http://softwareag.com/licenses .](http://softwareag.com/licenses)

This software may include portions of third-party products. For third-party copyright notices, license terms, additional rights or restrictions, please refer to "License Texts, Copyright Notices and Disclaimers of Third Party Products". For certain specific third-party license restrictions, please refer to section E of the Legal Notices available under "License Terms and Conditions for Use of Software AG Products / Copyright and Trademark Notices of Software AG Products". These documents are part of the product documentation, located a[t http://softwareag.com/licenses a](http://softwareag.com/licenses)nd/or in the root installation directory of the licensed product(s).

# **11.0 Support**

Visit the [Empower website](https://empower.softwareag.com/) to learn about support policies and critical alerts, read technical articles and papers, download products and fixes, submit feature/enhancement requests, and more.

Visit the [TECHcommunity website](http://techcommunity.softwareag.com/) to access additional articles, demos, and tutorials, technical information, samples, useful resources, online discussion forums, and more.

CAF-RM-103-20181015

# **webMethods Database Component Configurator 10.3 Readme**

# **October 2018**

This file contains important information you must read before using webMethods Database Component Configurator 10.3. You can find system requirements, user documentation, and installation and upgrade instructions on the [Documentation website](http://documentation.softwareag.com/) or the TECH community website. At those locations, you can also find suite-related security and globalization information.

Included in this file is information about functionality that has been added, removed, deprecated, or changed for this product. Deprecated functionality continues to work and is supported by Software AG, but may be removed in a future release. Software AG recommends against using deprecated functionality in new projects.

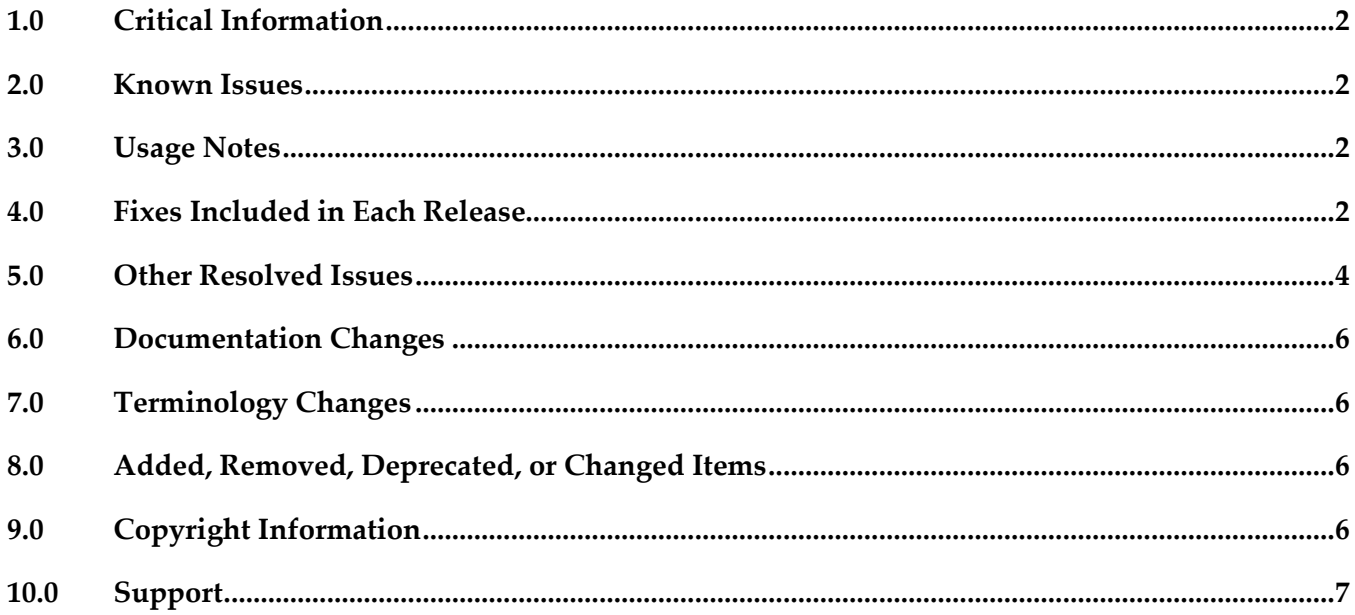

## <span id="page-351-0"></span>**1.0 Critical Information**

This section lists any critical issues for the current release that were known when this readme was published. For critical information found later, go to the Knowledge Center on the [Empower website.](https://empower.softwareag.com/)

## <span id="page-351-2"></span><span id="page-351-1"></span>**2.0 Known Issues**

# **3.0 Usage Notes**

This section provides any additional information you need to work with the current release of this product.

## <span id="page-351-3"></span>**4.0 Fixes Included in Each Release**

This section lists the *latest fix level* that has been included in each release for each product component. A release is listed in this section only if changes occurred in that release. Go to the Knowledge Center on the [Empower website](https://empower.softwareag.com/) for detailed information about fixes.

## *Release 10.3*

- **•** DC\_10.1\_DBS\_Fix7
- DC\_9.12\_DBS\_Fix12
- DC 9.10 DBS Fix10
- DC\_9.8\_DBS\_Fix15
- DC\_9.7\_DBS\_Fix16

### *Release 10.2*

- [DC\\_10.1\\_DBS\\_Fix6](https://itrac.eur.ad.sag/browse/WDA-1139?src=confmacro)
- DC\_9.12\_DBS\_Fix8
- DC\_9.10\_DBS\_Fix9
- DC\_9.9\_DBS\_Fix12
- **•** DC\_9.8\_DBS\_Fix14

### *Release 10.1*

- DC\_10.0\_DBS\_Fix2
- DC\_9.12\_DBS\_Fix6
- DC\_9.10\_DBS\_Fix7
- DC\_9.9\_DBS\_Fix10
- DC\_9.8\_DBS\_Fix12
- DC\_9.7\_DBS\_Fix14

### *Release 10.0*

- DC\_9.9\_DBS\_Fix7
- DC\_9.8\_DBS\_Fix11
- DC\_9.7\_DBS\_Fix12
- DC\_9.6\_DBS\_Fix13

### *Release 9.12*

- DC\_9.9\_DBS\_Fix5
- DC\_9.8\_DBS\_Fix8
- DC\_9.7\_DBS\_Fix10
- DC\_9.6\_DBS\_Fix11

### *Release 9.10*

- DC\_9.9\_DBS\_Fix3
- DC\_9.8\_DBS\_Fix6
- DC\_9.7\_DBS\_Fix8
- DC\_9.6\_DBS\_Fix9

### *Release 9.9*

- DC\_9.8\_DBS\_Fix2
- DC\_9.7\_DBS\_Fix5
- DC\_9.6\_DBS\_Fix6
- DC\_8.2\_SP2\_DBS\_Fix12

## *Release 9.8*

- DC\_9.6\_DBS\_Fix4
- DC\_9.0\_SP1\_DBS\_Fix5
- DC\_8.2\_SP2\_DBS\_Fix11

# <span id="page-353-0"></span>**5.0 Other Resolved Issues**

This section lists the issues that were resolved in each release but were not part of the fixes listed in the previous section. A release is listed in this section only if changes occurred in that release.

## *Release 10.3*

• PIE-52250

Migration fails on Common DB Configurator. Migration fails on Common DB Configurator due to changes introduced in the DB script for an earlier version of Integration Server as part of PIE-52084.

This issue is resolved.

• OBE-10316

When you use webMethods Database Component Configurator to migrate the CentralConfiguration component from version 9.12 to the latest version, an error occurs and the migration fails.

The issue is resolved.

• OBE-10432

After migrating Optimize, the schema objects of the BAM\_DIM\_JOIN\_TMP table might be different from the schema objects after a fresh installation. The issue occurs for Optimize environments that are configured to use a MySQL database.

The issue is resolved.

• OTN-18293

There was a performance degradation when an update was made to a Trading Partner Agreement that was in use. With this fix, the partner table is optimized by including a Database index. This issue is resolved.

• OTN-18452

When using MySQL as an external database, importing a client certificate fails with an expiry date beyond 2038-01-19 UTC. This is because the datatype "Timestamp" associated with the MySQL table column of certificate expiry has an upper limit set to 2038-01-19 UTC. The issue is now resolved because the datatype for the column is changed to "DateTime" which has an upper expiry limit of year 9999.

The issue is resolved.

## *Release 10.1*

• WDA-1031

Command Central bootstrapper installs Database Configurator 10.0 but the program group item displays 9.12.

This issue is resolved.

• WDA-1026

Desktop shortcut incorrectly displays the version as Database Component Configurator 9.12. This issue is resolved.

• WDA-979

DCC 10.0 displays incorrect copyright year and version in the console. This issue is resolved.

• WDA-918

In the Database Component Configurator, when a product is selected and then the mouse cursor is pointed to the radio button component, the selection is set back to "All". Moving the mouse cursor without clicking the button should not change the selection. This issue is resolved.

• WDA-976

Database Component Configurator version shows 9.12 instead of 10.0 in the Windows Start menu. This issue is resolved.

 $\blacksquare$  WDA-844

Incorrect Copyright year in the DCC "About" window.

The Copyright year in the DCC "About" window shows 2006 – 2015. It should be 2006 – 2016. This issue is resolved.

## *Release 9.12*

WDA-844

Incorrect Copyright year in the DCC "About" window.

The Copyright year in the DCC "About" window shows 2006 – 2015. It should be 2006 – 2016. This issue is resolved.

## *Release 9.8*

WDA-768

Database Component Configurator does not work with SSO/NTLM authentication when it is installed on Microsoft Windows.

When you try to use the Authentication Method as NTLM to establish a connection to Microsoft SQL Server, Database Component Configurator fails with the following exception:

*Authentication was requested but the required DDJDBCx64Auth05.dll was not found on the path specified by the java.library.path system property.*

Workaround: Add the following statement in the setEnv.bat file available at <*Install\_Dir*>\common\db\bin: set SSO=<Install\_Dir>\common\bin

set JAVA\_OPTS=%JAVA\_OPTS% -Djava.library.path="%SSO%"

where <*Install\_Dir*> is the installation directory.

## <span id="page-355-0"></span>**6.0 Documentation Changes**

This section describes significant changes to the documentation, such as the addition, relocation, or removal of product guides, online help, chapters, or other major content. A release is listed in this section only if changes occurred in that release.

## *Release 9.8*

Software AG documentation is no longer available on the Software AG installer. You can access all Software AG documentation on the [Documentation website.](http://documentation.softwareag.com/)

# <span id="page-355-1"></span>**7.0 Terminology Changes**

<span id="page-355-2"></span>A release is listed in this section only if changes occurred in that release.

## **8.0 Added, Removed, Deprecated, or Changed Items**

This section lists functionality, controls, portlets, properties, or other items that have been added, removed, deprecated, or changed. A release is listed in this section only if changes occurred in that release.

### *Release 10.1*

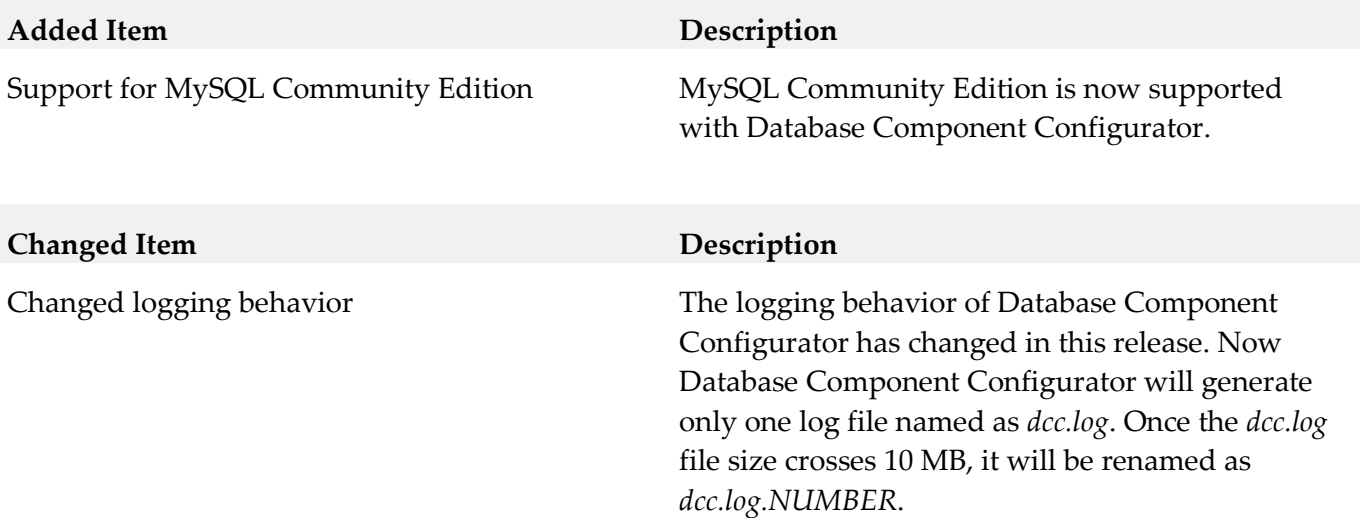

## <span id="page-355-3"></span>**9.0 Copyright Information**

Copyright © 2018 Software AG, Darmstadt, Germany and/or Software AG USA Inc., Reston, VA, USA, and/or its subsidiaries and/or its affiliates and/or their licensors.

The name Software AG and all Software AG product names are either trademarks or registered trademarks of Software AG and/or Software AG USA Inc. and/or its subsidiaries and/or its affiliates and/or their licensors. Other company and product names mentioned herein may be trademarks of their respective owners.

Detailed information on trademarks and patents owned by Software AG and/or its subsidiaries is located at [http://softwareag.com/licenses .](http://softwareag.com/licenses)

This software may include portions of third-party products. For third-party copyright notices, license terms, additional rights or restrictions, please refer to "License Texts, Copyright Notices and Disclaimers of Third Party Products". For certain specific third-party license restrictions, please refer to section E of the Legal Notices available under "License Terms and Conditions for Use of Software AG Products / Copyright and Trademark Notices of Software AG Products". These documents are part of the product documentation, located a[t http://softwareag.com/licenses a](http://softwareag.com/licenses)nd/or in the root installation directory of the licensed product(s).

# <span id="page-356-0"></span>**10.0 Support**

Visit the [Empower website](https://empower.softwareag.com/) to learn about support policies and critical alerts, read technical articles and papers, download products and fixes, submit feature/enhancement requests, and more.

Visit the [TECHcommunity website](http://techcommunity.softwareag.com/) to access additional articles, demos, and tutorials, technical information, samples, useful resources, online discussion forums, and more.

DCC-RM-103-20181015

# **webMethods Deployer 10.3 and webMethods Asset Build Environment 10.3 Readme**

# **October 2018**

This file contains important information you must read before using webMethods Deployer 10.3 and webMethods Asset Build Environment 10.3. You can find system requirements, user documentation, and installation and upgrade instructions on the [Documentation website](http://documentation.softwareag.com/) or the TECHcommunity [website.](http://techcommunity.softwareag.com/) At those locations, you can also find suite-related security and globalization information.

Included in this file is information about functionality that has been added, removed, deprecated, or changed for this product. Deprecated functionality continues to work and is supported by Software AG, but may be removed in a future release. Software AG recommends against using deprecated functionality in new projects.

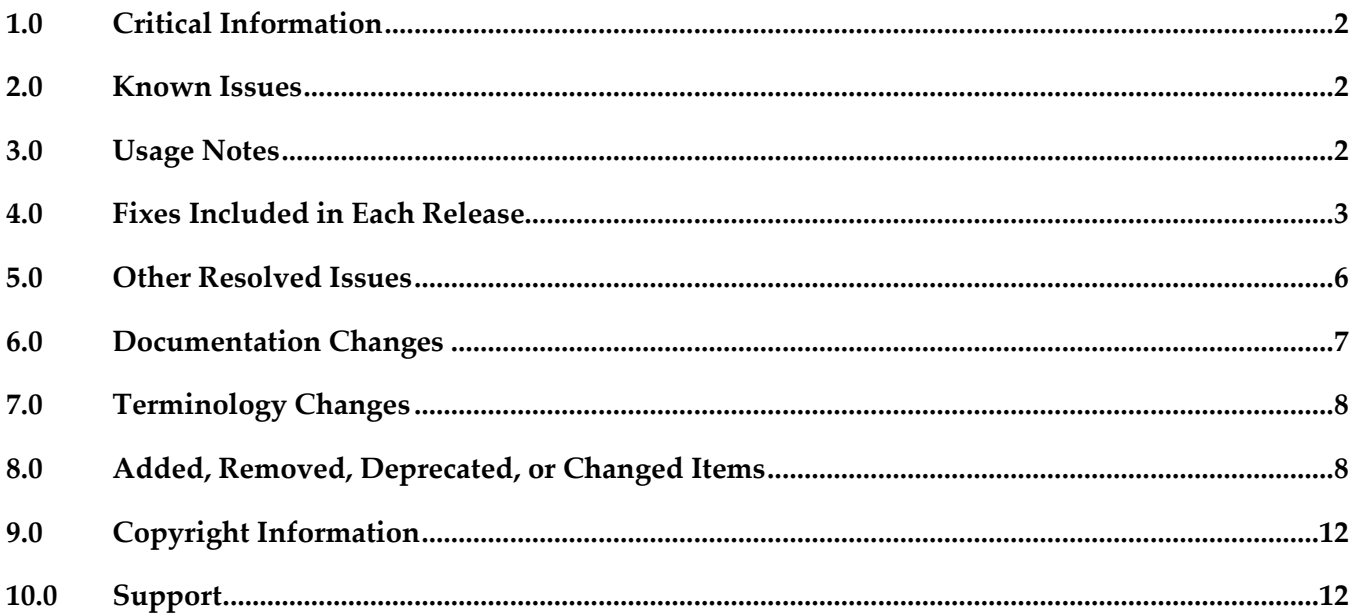

# <span id="page-358-0"></span>**1.0 Critical Information**

This section lists any critical issues for the current release that were known when this readme was published. For critical information found later, go to the Knowledge Center on the [Empower website.](https://empower.softwareag.com/)

## <span id="page-358-1"></span>**2.0 Known Issues**

This section lists any issues for the current release that were known when this readme was published. For known issues found later, go to the Knowledge Center on the [Empower website.](https://empower.softwareag.com/)

# <span id="page-358-2"></span>**3.0 Usage Notes**

This section provides any additional information you need to work with the current release of this product.

## *Deployer*

- Runtime-based deployment projects can deploy assets from 7.1 SP3 and later releases of webMethods runtimes. To accommodate deployment of assets from earlier releases, create source and target servers for specific versions of the Deployer. Projects can include only sources and targets of the same version except for version 8.0 assets, which you can deploy to either 8.0 or 8.2 servers.
- Repository-based deployment projects support checkpoint and rollback for all runtimes except for webMethods Optimize.
- Repository-based deployment projects support deletion sets for all runtimes except for Optimize.
- Repository-based projects support configuration of project settings through the Project Automator.
- Deployer now supports using zip file as a source in SideBySide upgrade.
- If you are upgrading from an earlier release and you already have repository aliases, you must recreate the indexes of those repository aliases.
- Deployer supports deployment of Task Engine assets only to Integration Server runtimes.

## <span id="page-359-0"></span>**4.0 Fixes Included in Each Release**

This section lists the *latest fix level* that has been included in each release for each product component. A release is listed in this section only if changes occurred in that release. Go to the Knowledge Center on the [Empower website](https://empower.softwareag.com/) for detailed information about fixes.

## *Deployer*

### *Release 10.3*

- DEP\_10.1\_Fix2
- **•** DEP\_9.12\_Fix5
- **•** DEP\_9.10\_Fix5
- **•** DEP\_9.8\_Fix10

### *Release 10.2*

- DEP\_8.2\_SP2\_Fix21
- $\blacksquare$  DEP\_9.6\_Fix10
- **•** DEP\_9.7\_Fix9
- **•** DEP\_9.8\_Fix9
- **•** DEP\_9.9\_Fix7
- DEP\_9.12\_Fix4
- $\blacksquare$  DEP\_10.1\_Fix1

### *Release 10.1*

- **•** DEP\_8.2\_SP2\_Fix20
- **•** DEP\_9.5\_SP1\_Fix9
- $\blacksquare$  DEP\_9.8\_Fix8
- **•** DEP\_9.9\_Fix6
- **•** DEP\_9.10\_Fix4
- DEP\_9.12\_Fix2

### *Release 10.0*

- **•** DEP\_8.2\_SP2\_Fix19
- **•** DEP\_9.5\_SP1\_Fix8
- $\blacksquare$  DEP\_9.6\_Fix9
- **•** DEP\_9.7\_Fix8
- **•** DEP\_9.8\_Fix6
- **•** DEP\_9.9\_Fix4
- DEP\_9.10\_Fix2

#### *Release 9.12*

- **•** DEP\_9.0\_SP1\_Fix10
- $\blacksquare$  DEP\_9.6\_Fix8
- **•** DEP\_9.7\_Fix7
- **•** DEP\_9.8\_Fix4
- $\blacksquare$  DEP\_9.9\_Fix3
- DEP\_9.10\_Fix1

#### *Release 9.10*

- **•** DEP\_9.0\_SP1\_Fix9
- **•** DEP\_9.5\_SP1\_Fix7
- DEP\_9.6\_Fix6
- **•** DEP\_9.7\_Fix5
- **•** DEP\_9.8\_Fix3
- **•** DEP\_9.9\_Fix1

#### *Release 9.9*

- DEP\_8.2\_SP2\_Fix18
- **•** DEP\_9.0\_SP1\_Fix8
- **•** DEP\_9.5\_SP1\_Fix6
- DEP\_9.6\_Fix5
- **•** DEP\_9.7\_Fix4
- DEP\_9.8\_Fix2

#### *Release 9.8*

- DEP\_8.2\_SP2\_Fix17
- **•** DEP\_9.0\_SP1\_Fix6
- **•** DEP\_9.5\_SP1\_Fix4
- $\blacksquare$  DEP\_9.6\_Fix3
- $\blacksquare$  DEP\_9.7\_Fix2

### *Asset Build Environment*

### *Release 10.3*

- **■** ABE 10.1 Fix2
- ABE\_9.12\_Fix2
- $\blacksquare$  ABE\_9.9\_Fix5

### *Release 10.2*

- ABE\_9.10\_Fix1
- ABE\_9.12\_Fix1
- ABE\_10.1\_Fix1

### *Release 10.1*

- $-$  ABE\_9.8\_Fix4
- $-$  ABE\_9.9\_Fix4
- ABE\_10.0\_Fix2

### *Release 10.0*

- ABE\_9.5\_SP1\_Fix4
- ABE\_9.6\_Fix5
- $-$  ABE\_9.9\_Fix3

### *Release 9.12*

- $-$  ABE\_9.7\_Fix4
- $-$  ABE\_9.8\_Fix3
- $-$  ABE\_9.9\_Fix1
- **■** ABE 9.10 Fix1

### *Release 9.10*

- ABE\_9.0\_SP1\_Fix5
- ABE\_9.5\_SP1\_Fix4
- $-$  ABE\_9.7\_Fix3
- $-$  ABE\_9.8\_Fix2

### *Release 9.9*

■ ABE\_8.2\_SP2\_Fix11

- ABE\_9.0\_SP1\_Fix4
- ABE 9.5 SP1 Fix3
- ABE\_9.6\_Fix4
- ABE 9.7 Fix2
- ABE\_9.8\_Fix1

#### *Release 9.8*

- ABE\_8.2\_SP2\_Fix10
- ABE\_9.0\_SP1\_Fix4
- ABE 9.5 SP1 Fix3
- ABE 9.6 Fix3
- ABE 9.7 Fix1

### **5.0 Other Resolved Issues**

This section lists the issues that were resolved in each release but were not part of the fixes listed in the previous section. A release is listed in this section only if changes occurred in that release.

#### *Release 10.3*

 $LIP-2016$ 

For AgileApps assets, Deployer displays the asset ID instead of the asset name while checking for unresolved dependencies.

While adding AgileApps package assets to a Deployment set, asset IDs are shown instead of asset names for unresolved dependencies of selected packages. This issue is resolved.

#### *Release 10.0*

WMDPD-1067

Deployer does not show process models as dependencies for associated event maps. When you include an event map that is associated with a process model in an Optimize deployment set, Deployer does not list the process model as a dependency. You therefore cannot resolve this dependency and include the process model in the deployment set. To resolve this issue, create and deploy a deployment set that includes the process model and then deploy the event map.

#### *Release 9.10*

PIF-12248

Cannot deploy JNDI assets from a source Universal Messaging server to a target Universal Messaging server using webMethods Deployer. This issue is resolved.

## **6.0 Documentation Changes**

This section describes *significant* changes to the documentation, such as the addition, relocation, or removal of product guides, online help, chapters, or other major content. A release is listed in this section only if changes occurred in that release.

### *Release 10.3*

The "webMethods Deployer User's Guide" contains information on deploying Task Engine assets.

#### *Release 10.1*

The "webMethods Deployer User's Guide" contains information on deploying the following assets:

- API Gateway
- ActiveTransfer
- Digital Event Services
- CloudStreams

#### *Release 9.12*

The "webMethods Deployer User's Guide" contains information on deploying AgileApps assets.

### *Release 9.8*

- In the "webMethods Deployer User's Guide", under the section "Universal Messaging Assets", the following new assets were added:
	- Topic Connection Factories
	- Queue Connection Factories
	- XA Connection Factories
	- JNDI Topics
	- JNDI Queues

These assets can now be deployed to a target server using Deployer.

- The "webMethods Deployer User's Guide" now contains information on deploying Application Platform assets.
- Software AG documentation is no longer available on the Software AG installer. You can access all

Software AG documentation on the [Documentation website.](http://documentation.softwareag.com/)

# **7.0 Terminology Changes**

A release is listed in this section only if changes occurred in that release.

### **8.0 Added, Removed, Deprecated, or Changed Items**

This section lists functionality, controls, portlets, properties, or other items that have been added, removed, deprecated, or changed. A release is listed in this section only if changes occurred in that release.

#### *Deployer*

#### *Release 10.3*

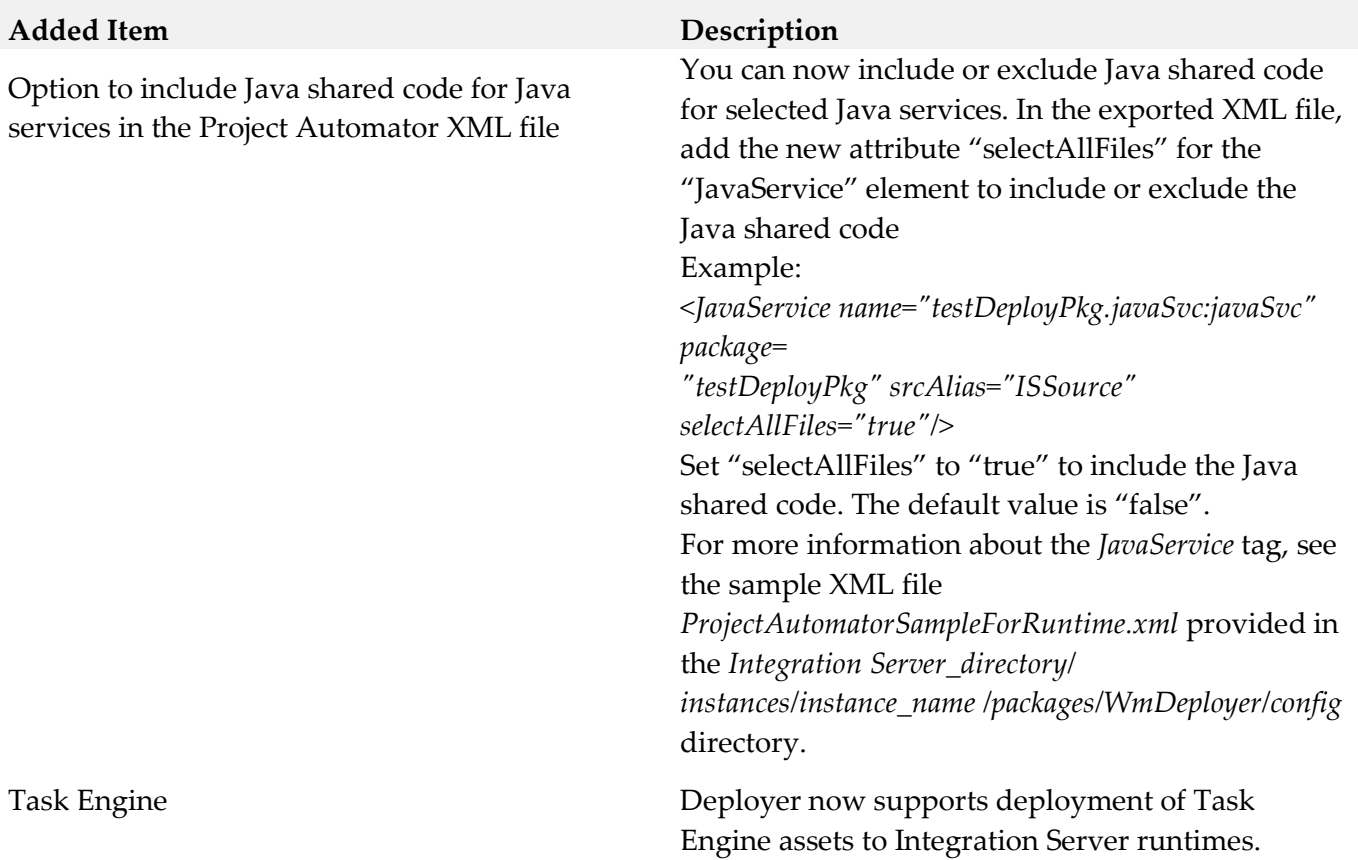

### *Release 10.1*

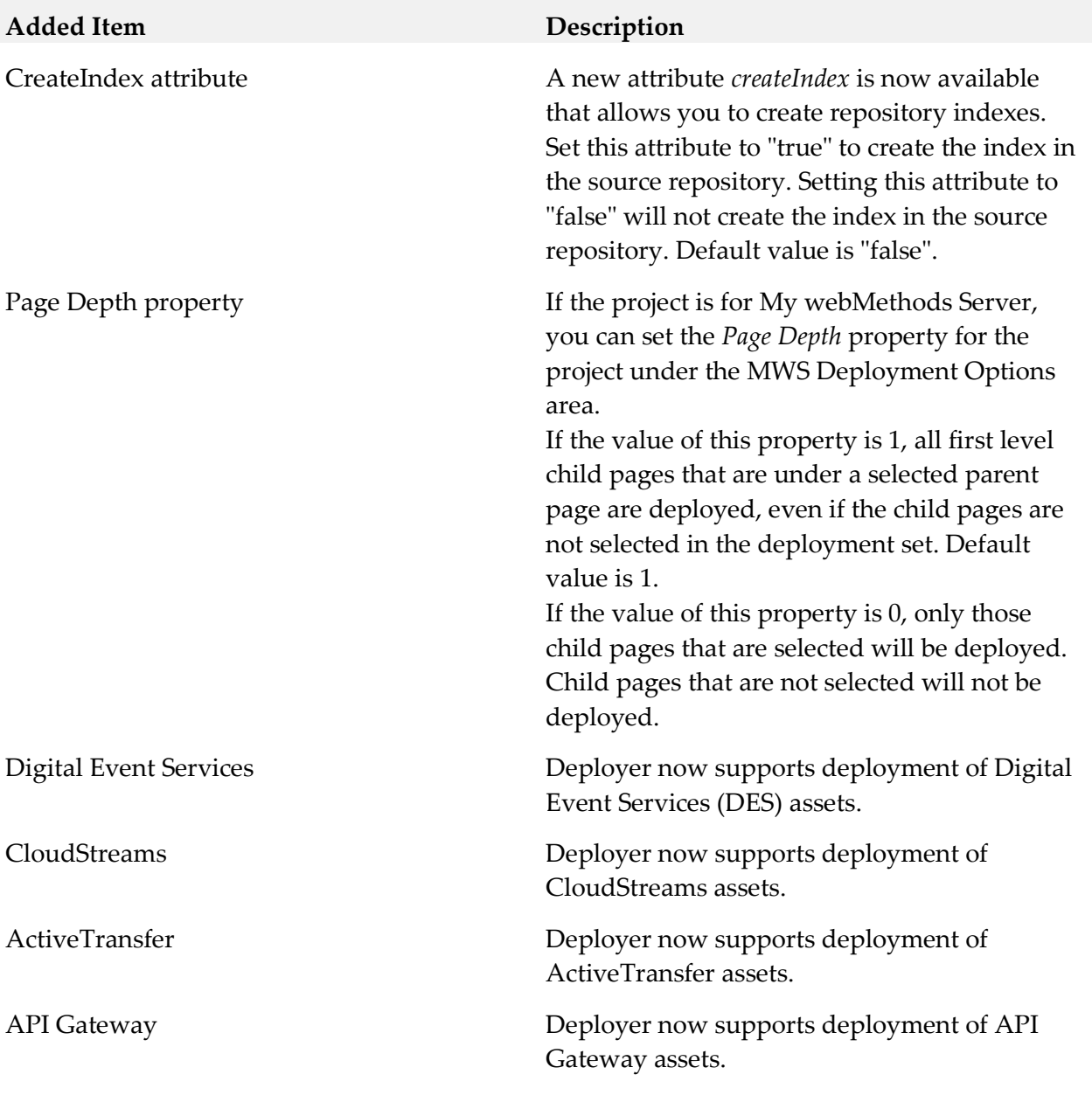

### *Release 9.12*

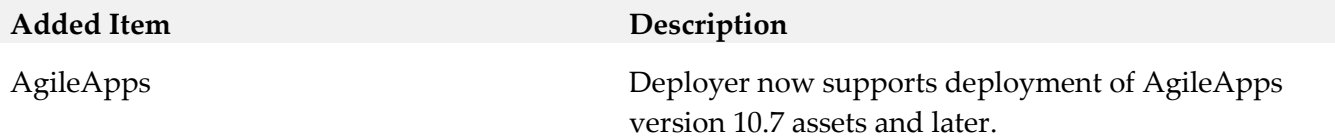

### *Release 9.10*

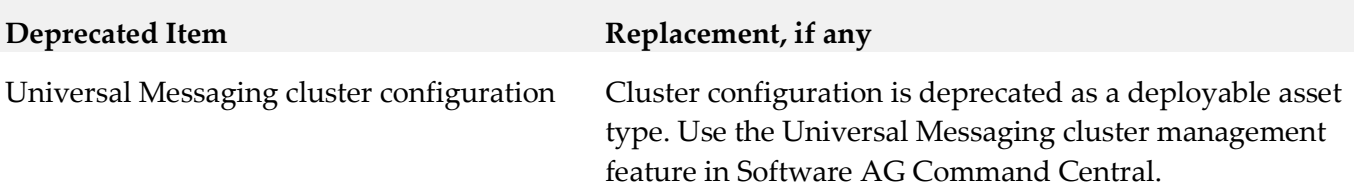

### *Release 9.9*

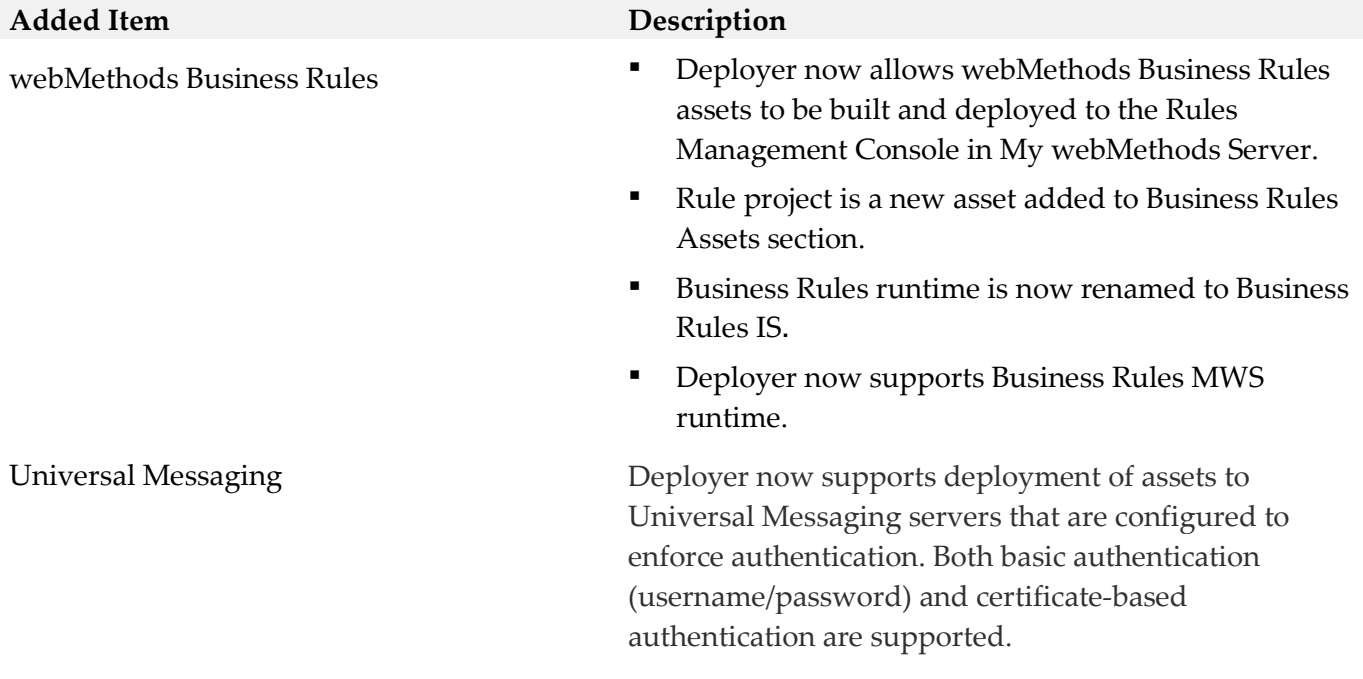

### *Release 9.8*

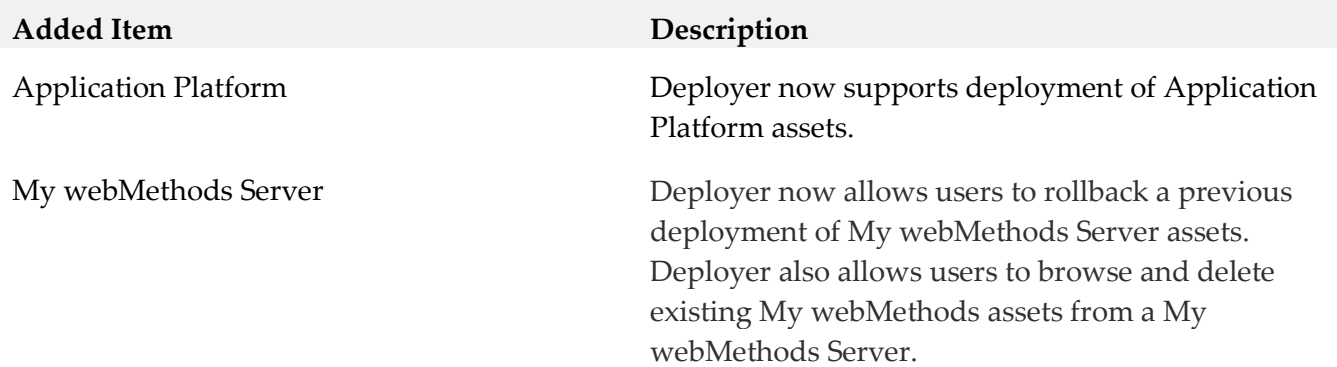

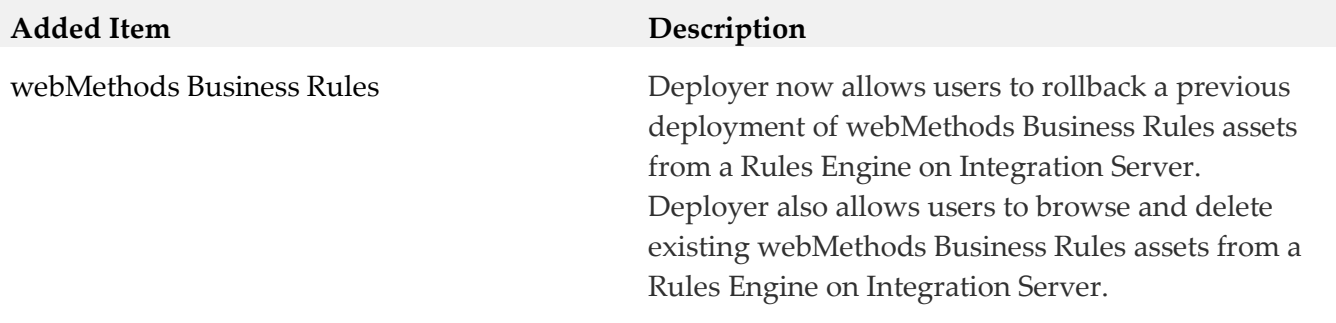

### *Asset Build Environment*

#### *Release 10.3*

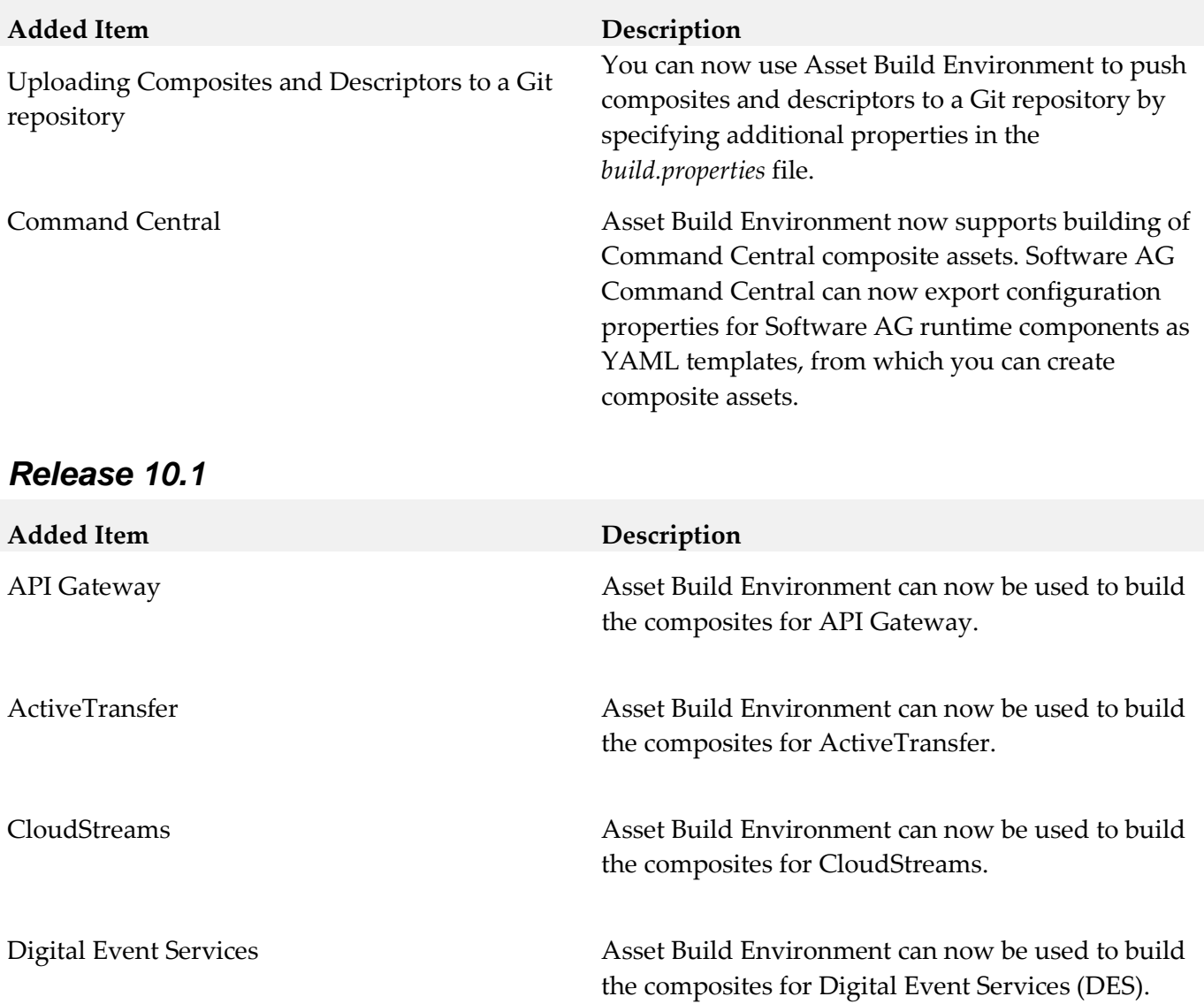

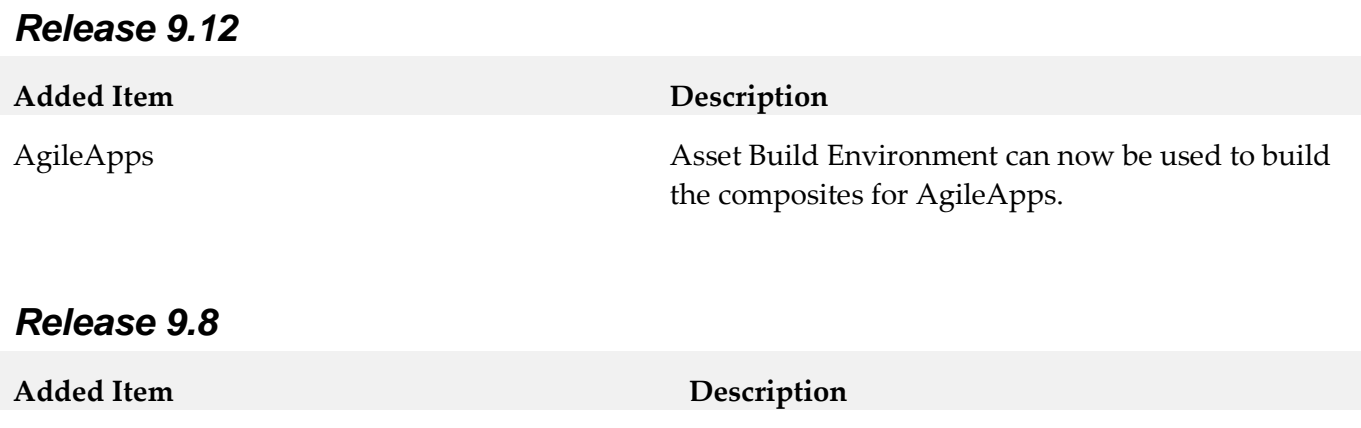

Application Platform Asset Build Environment can now be used to build the composites for Application Platform.

# **9.0 Copyright Information**

Copyright © 2018 Software AG, Darmstadt, Germany and/or Software AG USA Inc., Reston, VA, USA, and/or its subsidiaries and/or its affiliates and/or their licensors.

The name Software AG and all Software AG product names are either trademarks or registered trademarks of Software AG and/or Software AG USA Inc. and/or its subsidiaries and/or its affiliates and/or their licensors. Other company and product names mentioned herein may be trademarks of their respective owners.

Detailed information on trademarks and patents owned by Software AG and/or its subsidiaries is located at [http://softwareag.com/licenses .](http://softwareag.com/licenses)

This software may include portions of third-party products. For third-party copyright notices, license terms, additional rights or restrictions, please refer to "License Texts, Copyright Notices and Disclaimers of Third Party Products". For certain specific third-party license restrictions, please refer to section E of the Legal Notices available under "License Terms and Conditions for Use of Software AG Products / Copyright and Trademark Notices of Software AG Products". These documents are part of the product documentation, located a[t http://softwareag.com/licenses a](http://softwareag.com/licenses)nd/or in the root installation directory of the licensed product(s).

# **10.0 Support**

Visit the [Empower website](https://empower.softwareag.com/) to learn about support policies and critical alerts, read technical articles and papers, download products and fixes, submit feature/enhancement requests, and more.

Visit the [TECHcommunity website](http://techcommunity.softwareag.com/) to access additional articles, demos, and tutorials, technical information, samples, useful resources, online discussion forums, and more.

DEPABE-RM-103-20181015

# **Software AG Designer 10.3 Readme**

# **October 2018**

This file contains important information you must read before using Software AG Designer 10.3. You can find system requirements, user documentation, and installation and upgrade instructions on the [Documentation website](http://documentation.softwareag.com/) or th[e TECHcommunity website](http://techcommunity.softwareag.com/). At those locations, you can also find suiterelated security and globalization information.

Included in this file is information about functionality that has been added, removed, deprecated, or changed for this product. Deprecated functionality continues to work and is supported by Software AG, but may be removed in a future release. Software AG recommends against using deprecated functionality in new projects.

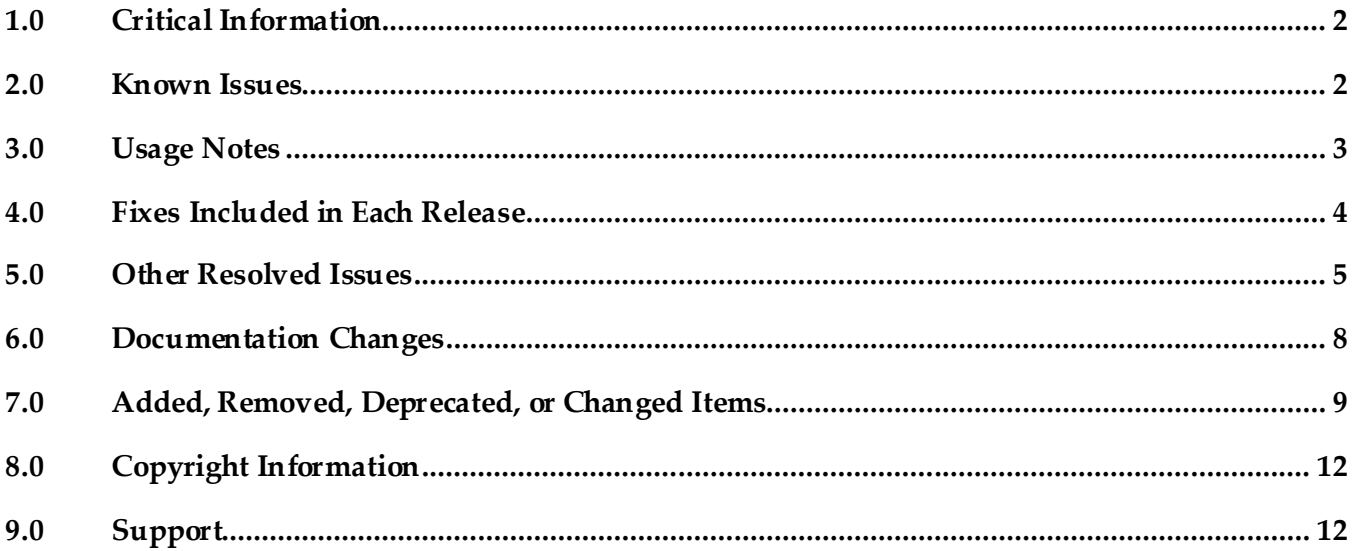

### <span id="page-370-0"></span>**1.0 Critical Information**

This section lists any critical issues for the current release that were known when this readme was published. For critical information found later, go to the Knowledge Center on th[e Empower website.](https://empower.softwareag.com/)

### <span id="page-370-1"></span>**2.0 Known Issues**

This section lists any issues for the current release that were known when this readme was published. For known issues found later, go to the Knowledge Center on th[e Empower website](https://empower.softwareag.com/).

SDEF-2269

Secure storage master password provider that uses Windows APIs to encrypt a randomly generated 'master' password specific to the login credentials, fails to work in Amazon EC2 Windows 2012 R2 server system. An exception is displayed "Unable to encrypt master password for storage." in that case.

To work around this problem, navigate to Designer secure storage preference. Clear Windows Integration provider option. This would then use the "UI prompt" master password provider.

SDEF-1929

In high screen resolution, Designer does not auto-scale icons and fonts as per the specified DPI. This issue occurs as a result of Eclipse Bug 462952. There is currently no workaround for this issue.

■ SDEF-1960

On Windows 10 operating system, Designer does not have default preference for the user interface appearance. This causes a difference in the appearance of Designer user interface. To work around this issue, you must select the appearance theme in the Preferences page. In Preferences > General > Appearance, select Windows as Theme and select Default (current) as Color and Font theme. Restart Designer.

SDEF-1832

On Mac OS X, the layout of Software AG Designer installation has changed to keep in line with Eclipse 4.5. As part of the layout change, the shell script designerc.sh is used to launch Software AG Designer. You can customize the bash script at Designer/Eclipse.app/Contents/MacOS/designerc.sh file. However, there is an issue with restarting Software AG Designer from within the Workbench. To work around this issue, close Software AG Designer and relaunch.

SDEF-2369

On Linux platform (RHEL 7.3 or SUSE 12)

Designer stops responding on accessing SWT browser. This is due to the Eclipse bug https://bugs.eclipse.org/bugs/show\_bug.cgi?id=467646.

Designer support for XULRunner 31.x is not available. To work around this issue, downgrade XULRunner version.

Upon clicking Help > About Software AG Designer, Designer displays the error message"MOZILLA\_FIVE\_HOME not set".

Also, the Welcome page for Designer does not appear properly. The links on the page are not ordering correctly and some icons on the Welcome page are not displayed. To resolve these problems, add the following JVM options in the 'eclipse.ini' file:

- Dorg.eclipse.swt.browser.DefaultType=Mozilla

- Dorg.eclipse.swt.browser.XULRunnerPath=/usr/lib64/xulrunner

Note: Modify the path based on the XULRunner installation path.

## <span id="page-371-0"></span>**3.0 Usage Notes**

This section provides any additional information you need to work with the current release of Software AG Designer.

- The Eclipse update sites listed in Window > Preferences > Install/Update > Available Software Sites have been disabled. Software AG does not recommend using these sites to update Designer's Eclipse platform because doing so might have undesired consequences. Use the Software AG Update Manager to apply updates to Designer.
- On RHEL 7, while Software AG Designer is starting up, the following alert message appears: "Software AG Designer is not responding" This message indicates that the initialization of Designer is in progress and does not indicate any issue with Designer. Software AG recommends that you click Wait in the alert message window and wait until Designer starts up completely.
- Opening an editor freezes the Designer workstation due to a particular gtk bug https://bugzilla.gnome.org/show\_bug.cgi?id=686838.

To work around the problem, add the following Java option in the 'eclipse.ini' file:

- Dorg.eclipse.swt.internal.gtk.disablePrinting
- To Setup Software AG Designer in Linux platform, refer http://www.eclipse.org/swt/faq.php#browserwebkitgtk for recommended configurations.

## <span id="page-372-0"></span>**4.0 Fixes Included in Each Release**

This section lists the latest fix level that has been included in each release for each product component. A release is listed in this section only if changes occurred in that release. Go to the Knowledge Center on the [Empower website](https://empower.softwareag.com/) for detailed information about fixes.

### *Release 10.2*

- SDF\_9.12\_Fix1
- SDF\_9.10\_Fix2
- SDF\_10.1\_Fix1
- CEP\_10.1\_Fix1

### *Release 10.0*

- CEP\_9.7\_Fix1
- CEP\_9.8\_Fix1

#### *Release 9.10*

 $\blacksquare$  SDF\_9.8\_Fix1

#### *Release 9.8*

- $\blacksquare$  SDF\_9.7\_Fix1
- SDF\_9.6\_Fix2
- SDF\_9.5\_SP1\_Fix2

#### *Release 9.7*

- CEP\_9.5\_SP1\_Fix4
- $\blacksquare$  SDF\_9.6\_Fix1
- **•** SDF\_9.5\_SP1\_Fix1

### *Release 9.6*

**•** CEP\_9.5\_SP1\_Fix3

## <span id="page-373-0"></span>**5.0 Other Resolved Issues**

This section lists the issues that were resolved in each release but were not part of the fixes listed in the previous section. A release is listed in this section only if changes occurred in that release.

### *Release 9.12*

SDEF-2006

When Designer is launched for the first time from the Start menu, the following error message appears: "An internal error occurred during: "Setup check". There is no eclipse.launcher property defined". This error message can be ignored and does not notify any problem with the Designer setup. This issue occurs due to Eclipse bugs 471731 and 464122. This issue is resolved.

### *Release 9.10*

SDEF-1185

The context menu in the Project Explorer view of Designer displays the Import option twice upon deleting a project from the Project Explorer view. This issue occurs as the result of the Eclipse Bug 448873. This issue is resolved.

■ SDEF-1495

Designer displays the same icons multiple times in the toolbars of various views in Designer upon resetting a perspective to its original layout.

This issue occurs due to an Eclipse known issue Bug 448873.

This issue is resolved.

### *Release 9.8*

SDEF-1339

Designer requires an installation of Java SE in order to run on Mac OS X. If no other Java SE is installed apart from the JVM that was installed with Designer, Designer running on Mac OS X displays a message at startup stating that a Java SE Runtime must be installed.

This issue is resolved. To resolve this issue, a new shell script, designerc.sh, is provided to launch Designer from a terminal shell. This shell script is available in the Software AG root installation directory/Designer/eclipse directory. Alternatively, installing Java SE also resolves this issue. In both these cases, Designer will use the JVM provided by Software AG.

SDEF-1575

Designer updated to include JGit version 3.4.2 that resolves a JGit client vulnerability in Eclipse. A vulnerability affecting all versions of Git clients was announced i[n https://github.com/blog/1938](https://github.com/blog/1938-vulnerability-announced-update-your-git-clients) [vulnerability-announced-update-your-git-clients](https://github.com/blog/1938-vulnerability-announced-update-your-git-clients) (Eclipse Bug 456947).

This problem is resolved in JGit version 3.4.2, which is shipped along with Designer 9.8.

SDEF-1498

After configuring NTLM authentication for the process audit database in Integration Server, Designer issues the following error when testing the connection:

[SoftwareAG][SQLServer JDBC Driver]NTLM (type-2) Authentication was requested but the required DDJDBCx64Auth05.dll was not found on the path specified by the java.library.path system property.

This issue is resolved.

SDEF-1280

Right-clicking in the SVN Repositories view does not display the context menu. When you right-click in the SVN Repositories view in Software AG Designer, the context menu does not show up. The menu is displayed only after right-clicking several times. The problem occurs due to Eclipse 4.3 compatibility issues with the SVN Repositories right-click context menu. This issue is resolved.

#### **SDEF-915**

When defining a Software AG Runtime instance in the Servers view, two Password Required dialog boxes appear.

When you define a Software AG Runtime instance in the Servers view after starting Designer with a new workspace, two Password Required dialog boxes appear when you select the Platform Manager URL box.

This issue is resolved.

### *Release 9.7*

SDEF-1243

Creating a Software AG Runtime instance using a secure connection fails.

In the Servers View, when you attempt to create a Software AG Runtime instance using an https Platform Manager URL and then click 'List Servers', Software AG Designer returns an error and no connection is established.

The issue is resolved. A secure connection is now the default when creating a Software AG Runtime instance.

SDEF-917

Fix names are not clearly displayed in Software AG Designer.

Software AG Eclipse features and plug-ins encode the fix number as the fourth part of their full versions. For example, the version 8.2.3.0001-0235 represents fix #1 of version 8.2, service pack 3, build 235. In addition, a single product might comprise several features, and a fix might update only some features. Thus, identifying the latest fix becomes complex.

The About Software AG Designer dialog box has been enhanced to display clear information about the installed products, organized in tabs according to the provider.

The Software AG tab displays all installed Software AG products by name, including version and the highest fix number, if a fix has been applied. For example:

webMethods Service Development

Version 9.7 (fix #3 applied)

#### ■ SDEF-916

The button labels in the About Software AG Designer dialog box do not provide information about the installed products.

The button tool-tips in the About Software AG Designer dialog box display the provider name, for example Software AG, instead of the product name. When checking the version and fix level of a Designer plug-in, you might need to click a number of buttons before identifying the correct button for the product.

Now the About Software AG Designer dialog box displays clear information about the installed products, organized in tabs according to the provider.

The Software AG tab displays all installed Software AG products by name, including version and fix number, if a fix has been applied. For example:

webMethods Service Development

Version 9.7 (fix #3 applied)

In addition, the button tool-tips display the Eclipse feature(s) related to a particular product.

### *Release 9.6*

SDEF-1291

The New Server wizard in Software AG Designer displays an incorrect error message when validating an IPv6 address.

While creating a new Software AG Runtime server in Designer, if you provide an invalid IPv6 address in the Platform Manager URL field, the New Server wizard displays the following incorrect error message: "Cannot connect to the Platform Manager. Check the URL and the credentials." This issue is resolved. Now the New Server wizard displays the message: "The URL is invalid."

SDEF-1010

Software AG Designer does not display the Welcome page properly.

On the Welcome page in Designer, when you click the "Visit Software AG Community Website" link and then go back to the Welcome page using the "Navigate to previous topic" arrow, Designer displays an empty Welcome page.

This issue is resolved. Now Designer opens the "Software AG Community Website" link in an external window.

SDEF-894

When the Welcome page of Software AG Designer is open as a view, the page does not inform you that you have no products installed.

With only Designer installed, when you open the Welcome page and then double-click the page tab, the minimized Welcome page does not display the message: "You have no installed products." This issue is resolved.

■ SDEF-893

The Welcome page of Software AG Designer is not displayed properly after using the "Customize page" toolbar icon.

When you click the "Customize page" toolbar icon on the Designer Welcome page and select a

home page theme other than Software AG, the Welcome page layout becomes unreadable. This issue is resolved. The "Customize page" icon is no longer available.

## <span id="page-376-0"></span>**6.0 Documentation Changes**

This section describes significant changes to the documentation, such as the addition, relocation, or removal of product guides, online help, chapters, or other major content. A release is listed in this section only if changes occurred in that release.

### *Release 9.12*

- The following new topic is included in the online help set *Tips, Training, and Other Resources* and in the PDF publication *Working with Software AG Designer:*
	- Configuring the Secure Storage

### *Release 9.10*

- The following new topics are included in the online help set *Tips, Training, and Other Resources* and in the PDF publication *Working with Software AG Designer:*
	- **Enabling Automatic Updates**
	- **Enabling Eclipse Update Sites**
	- **Enabling Error Reporting Notifications**
	- **Enabling Preference Recorder**

### *Release 9.9*

- The following new topics are included in the online help set *Tips, Training, and Other Resources* and in the PDF publication *Working with Software AG Designer:*
	- Verifying Java Byte Code
	- Java Code Cache

### *Release 9.8*

Software AG documentation is no longer available on the Software AG installer. You can access all Software AG documentation on th[e Documentation website.](http://documentation.softwareag.com/) Note: Software AG Designer online help and other online helps that are installed along with Designer features are still available as part of Designer Eclipse Help under the Software AG Designer Guides node. However, the Designer documentation that is available on the

[Documentation website](http://documentation.softwareag.com/) might contain more comprehensive information about the new features.

- Working with Software AG Designer now contains a new topic, Managing the Designer User Configuration, which includes information that was available in the following topics as well additional information related to installing Designer into a subfolder of Program Files:
	- Implementing a Multi-User Eclipse Configuration
	- Configuring Eclipse for Non-Administrator Accounts
	- Considerations when Starting Designer on Windows

### *Release 9.7*

▪ A new section, "Finding Installed Products, Versions, and Fixes", has been added to the PDF publication *Working with Software AG Designer* and to the online help set *Tips, Training, and Other Resources*.

### *Release 9.6*

▪ A new section, "Considerations when Starting Designer on Windows", has been added to the PDF publication *Working with Software AG Designer* and to the online help set *Tips, Training, and Other Resources*.

### *Release 9.5*

The topic "Configuring SSL Connections in Designer" is added to the online help set *Tips, Training, and Other Resources* and to the PDF publication *Working with Software AG Designer*.

## <span id="page-377-0"></span>**7.0 Added, Removed, Deprecated, or Changed Items**

This section lists functionality, controls, portlets, properties, or other items that have been added, removed, deprecated, or changed. A release is listed in this section only if changes occurred in that release.

### *Release 10.3*

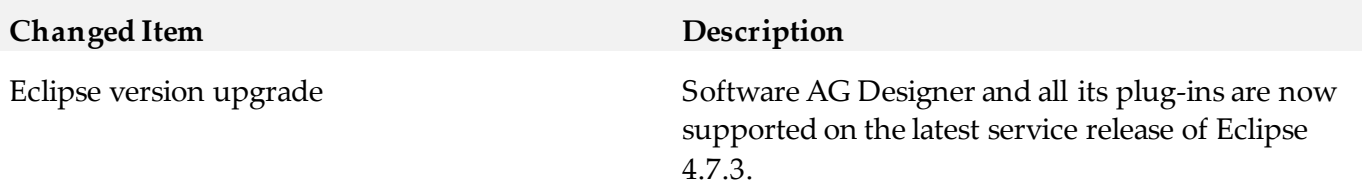

### *Release 10.1*

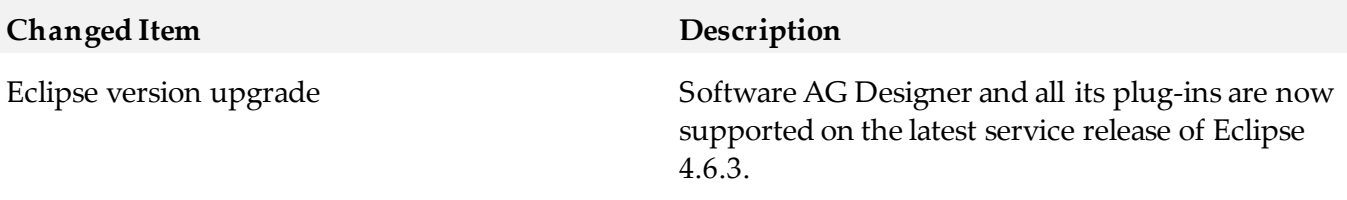

### *Release 9.12*

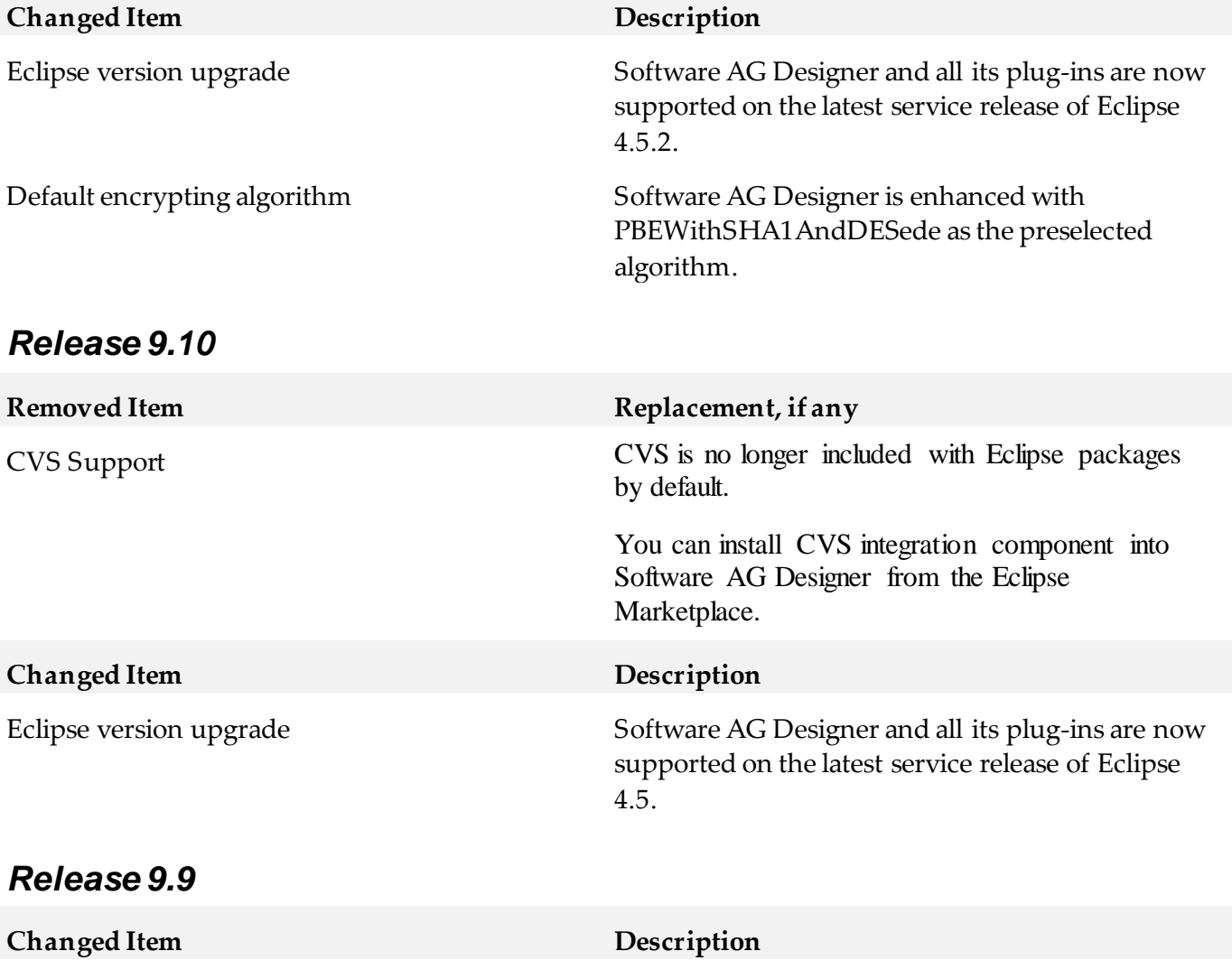

Eclipse version upgrade Software AG Designer and all its plug-ins are now

supported on the latest service release of Eclipse, 4.4.2.

### *Release 9.8*

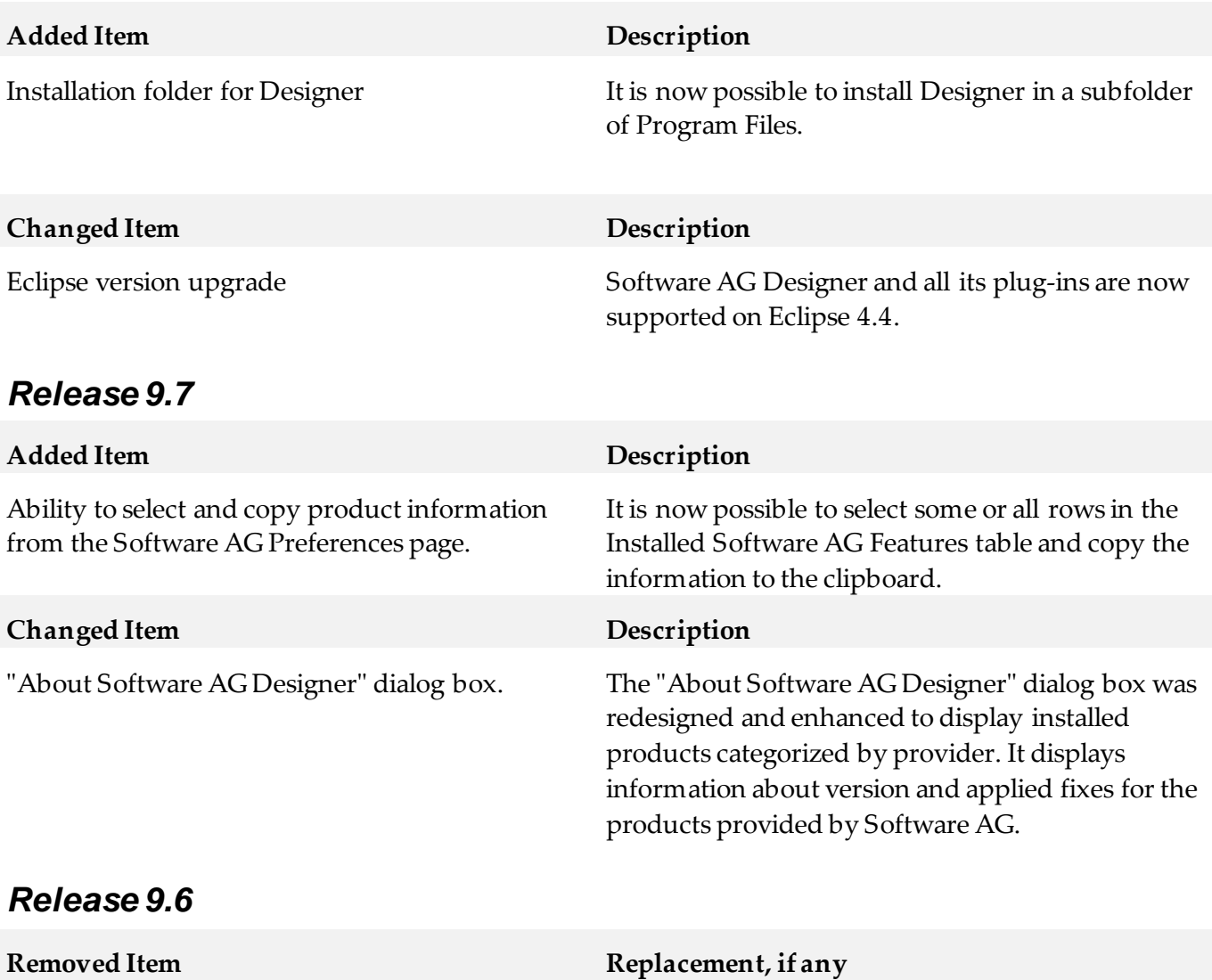

"Customize page" icon on Welcome page.

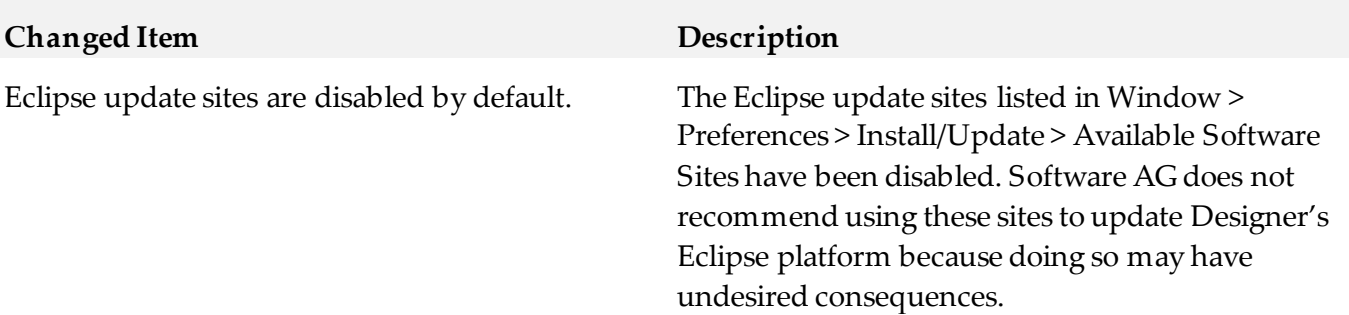

### *Release 9.5*

Software AG Designer is now based on Eclipse version 4.3. The plugins that Software AG provides are developed and tested for Eclipse version 4.3.

# <span id="page-380-0"></span>**8.0 Copyright Information**

Copyright © 2018 Software AG, Darmstadt, Germany and/or Software AG USA Inc., Reston, VA, USA, and/or its subsidiaries and/or its affiliates and/or their licensors.

The name Software AG and all Software AG product names are either trademarks or registered trademarks of Software AG and/or Software AG USA Inc. and/or its subsidiaries and/or its affiliates and/or their licensors. Other company and product names mentioned herein may be trademarks of their respective owners.

Detailed information on trademarks and patents owned by Software AG and/or its subsidiaries is located at<http://softwareag.com/licenses>.

This software may include portions of third-party products. For third-party copyright notices, license terms, additional rights or restrictions, please refer to "License Texts, Copyright Notices and Disclaimers of Third Party Products". For certain specific third-party license restrictions, please refer to section E of the Legal Notices available under "License Terms and Conditions for Use of Software AG Products / Copyright and Trademark Notices of Software AG Products". These documents are part of the product documentation, located a[t http://softwareag.com/licenses](http://softwareag.com/licenses) and/or in the root installation directory of the licensed product(s).

## <span id="page-380-1"></span>**9.0 Support**

Visit the **Empower website** to learn about support policies and critical alerts, read technical articles and papers, download products and fixes, submit feature/enhancement requests, and more.

Visit th[e TECHcommunity website](http://techcommunity.softwareag.com/) to access additional articles, demos, and tutorials, technical information, samples, useful resources, online discussion forums, and more.

DES-RM-103-201801015

# **webMethods Digital Event Persistence 10.3 Readme**

# **October 2018**

This file contains important information you must read before using webMethods Digital Event Persistence 10.3. You can find user documentation on the [Documentation website](http://documentation.softwareag.com/) or the [TECHcommunity website.](http://techcommunity.softwareag.com/) At those locations, you can also find the suite-related information listed below.

Included in this file is information about functionality that has been added, removed, deprecated, or changed for this product. Deprecated functionality continues to work and is supported by Software AG, but may be removed in a future release. Software AG recommends against using deprecated functionality in new projects.

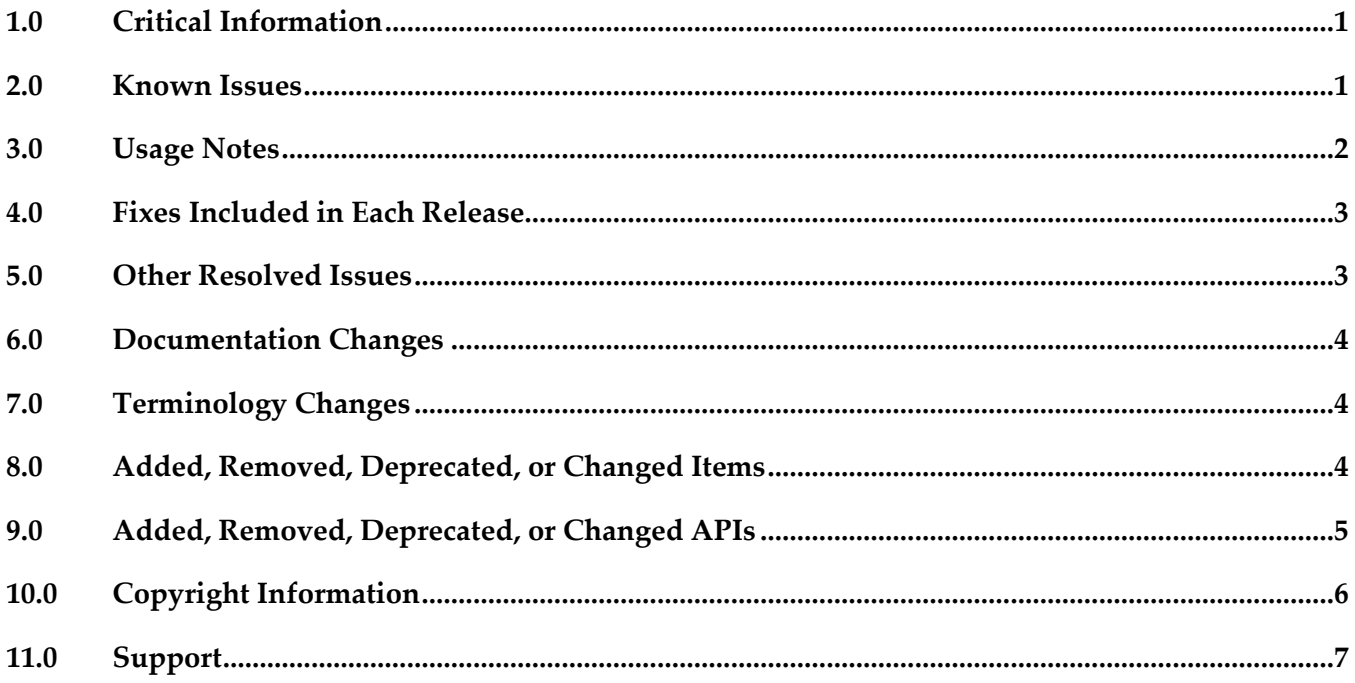

## <span id="page-381-0"></span>**1.0 Critical Information**

This section lists any critical issues for the current release that were known when this readme was published. For critical information found later, go to the Knowledge Center on the **Empower website**.

## <span id="page-381-1"></span>**2.0 Known Issues**

This section lists any issues for the current release that were known when this readme was published.

For known issues found later, go to the Knowledge Center on the [Empower website.](https://empower.softwareag.com/)

■ WF-6298

webMethods Digital Event Persistence does not support persistence to Elasticsearch clusters with Shield enabled.

There is currently no workaround for this issue.

**EVS-205** 

When you configure a Digital Event Persistence service in an Apama correlator runtime, the connection to the event store cannot be tested. The system always displays a warning when you save the service, even if the configuration is correct.

There is currently no workaround for this issue.

## <span id="page-382-0"></span>**3.0 Usage Notes**

This section provides any additional information you need to work with the current release of this product.

- **EVS-458** webMethods Digital Event Persistence is in compliance with the General Data Protection Regulation (GDPR) and does not store, collect, or process any personally identifiable information.
- Before you can use Digital Event Persistence with HDFS as the storage engine, you must configure the Hadoop cluster. You must copy the custom Hive SerDe and Joda Date/Time libraries from your Event Persistence installation to your HDFS CDH 5.3.0distribution.
	- 1. In your Software AG installation, locate the Joda Date/Time and the custom Event Persistence Hive SerDe .jar files:

- joda-time\_2.9.3.jar – available in the *Software AG\_directory*\common\runtime\bundles \platform\eclipse\plugins directory.

- com.softwareag.evp.hive.serde\_10.3.0.0000-*nnnn*.jar – available in the *Software AG\_directory*\common\runtime\bundles\evs-cdh530\eclipse\plugins directory (where *nnnn* is the build number of your Event Persistence installation).

- 2. Copy both files to the Hive library directory on all nodes in the Hadoop cluster where Hive is running, for example *HDFS\_directory*/lib/hive/lib.
- 3. Copy both files into the Yarn library directory on all data nodes in the Hadoop cluster, for example *HDFS\_directory*/lib/hadoop-yarn/lib or *HDFS\_directory* /lib/hadoop-mapreduce/lib if using MRv1.
- 4. Restart Hive.

## <span id="page-383-0"></span>**4.0 Fixes Included in Each Release**

This section lists the latest fix level that has been included in each release for each product component. A release is listed in this section only if changes occurred in that release. Go to the Knowledge Center on the [Empower website](https://empower.softwareag.com/) for detailed information about fixes.

#### *Release 10.1*

Event Persistence 10.0 Fix 1

### *Release 9.12*

Event Persistence 9.10 Fix 1

#### *Release 9.10*

<span id="page-383-1"></span>Event Persistence 9.9.0 Fix1

## **5.0 Other Resolved Issues**

This section lists the issues that were resolved in each release but were not part of the fixes listed in the previous section. A release is listed in this section only if changes occurred in that release.

### *Release 10.2*

WF-8168

webMethods Digital Event Persistence does not provide a migration utility for migrating Event Persistence services from previous releases.

The issue is resolved. Digital Event Persistence service configurations can now be migrated from previous releases using the Digital Event Services Migration Utility.

▪ EVS-285

Digital Event Persistence cannot persist Digital Event Services (DES) events to HDFS if the events consist only of ANY and MAP type fields. The issue is resolved.

EVS-311

Digital Event Persistence cannot persist events to HDFS if the event type definition contains an underscore in the namespace or in the event type name. The issue is resolved.

EVS-312

The Digital Event Persistence driver for JDBC date/time methods are not compatible with the Software AG MashZone NextGen date/time methods. The issue is resolved.

### *Release 10.1*

■ WF-6022

webMethods Digital Event Persistence is not supported in non-OSGi event-driven architecture environments.

The issue is resolved.

# <span id="page-384-0"></span>**6.0 Documentation Changes**

This section describes significant changes to the documentation, such as the addition, relocation, or removal of product guides, online help, chapters, or other major content. A release is listed in this section only if changes occurred in that release.

### *Release 10.2*

▪ A new guide was added for Digital Event Persistence called *Using Digital Event Persistence Driver for JDBC*.

# <span id="page-384-1"></span>**7.0 Terminology Changes**

<span id="page-384-2"></span>A release is listed in this section only if changes occurred in that release.

# **8.0 Added, Removed, Deprecated, or Changed Items**

This section lists functionality, controls, portlets, properties, or other items that have been added, removed, deprecated, or changed. A release is listed in this section only if changes occurred in that release.

### *Release 10.1*

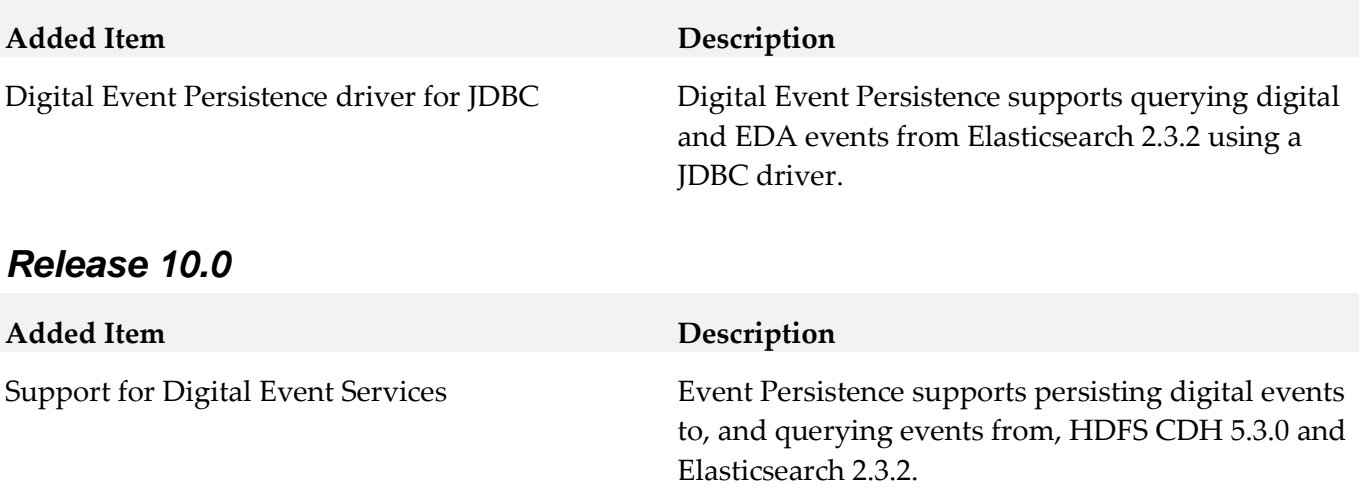

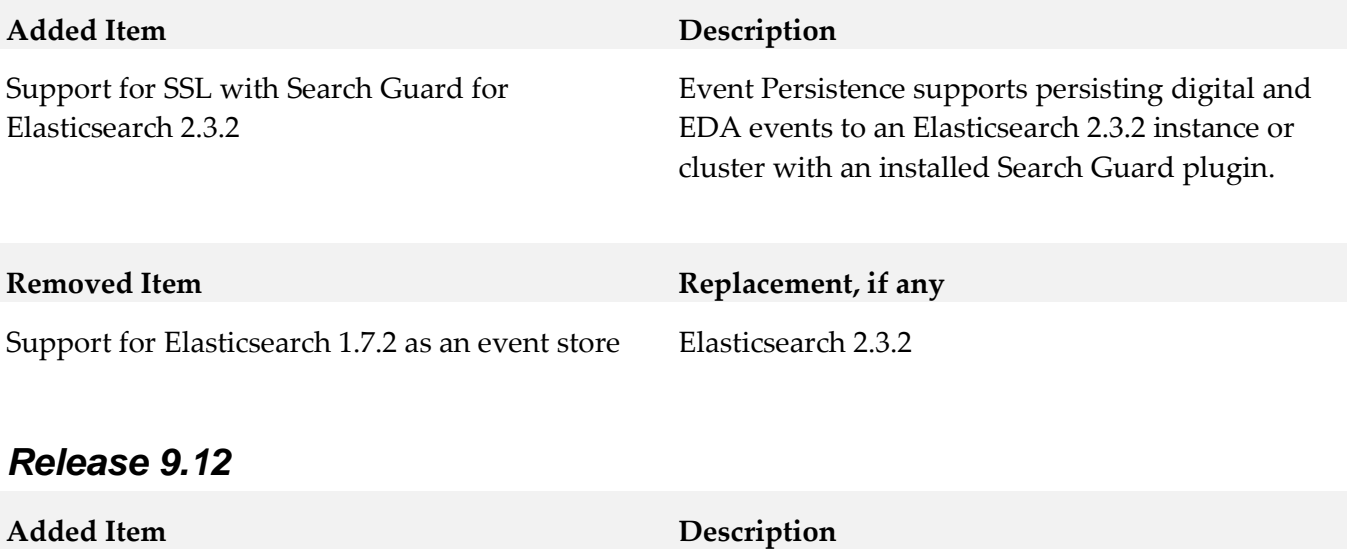

Support for Elasticsearch 2.3.2 as an EDA event store

Event Persistence supports persisting EDA events to and querying events from Elasticsearch 2.3.2.

## <span id="page-385-0"></span>**9.0 Added, Removed, Deprecated, or Changed APIs**

A release is listed in this section only if changes occurred in that release.

#### *Release 9.12*

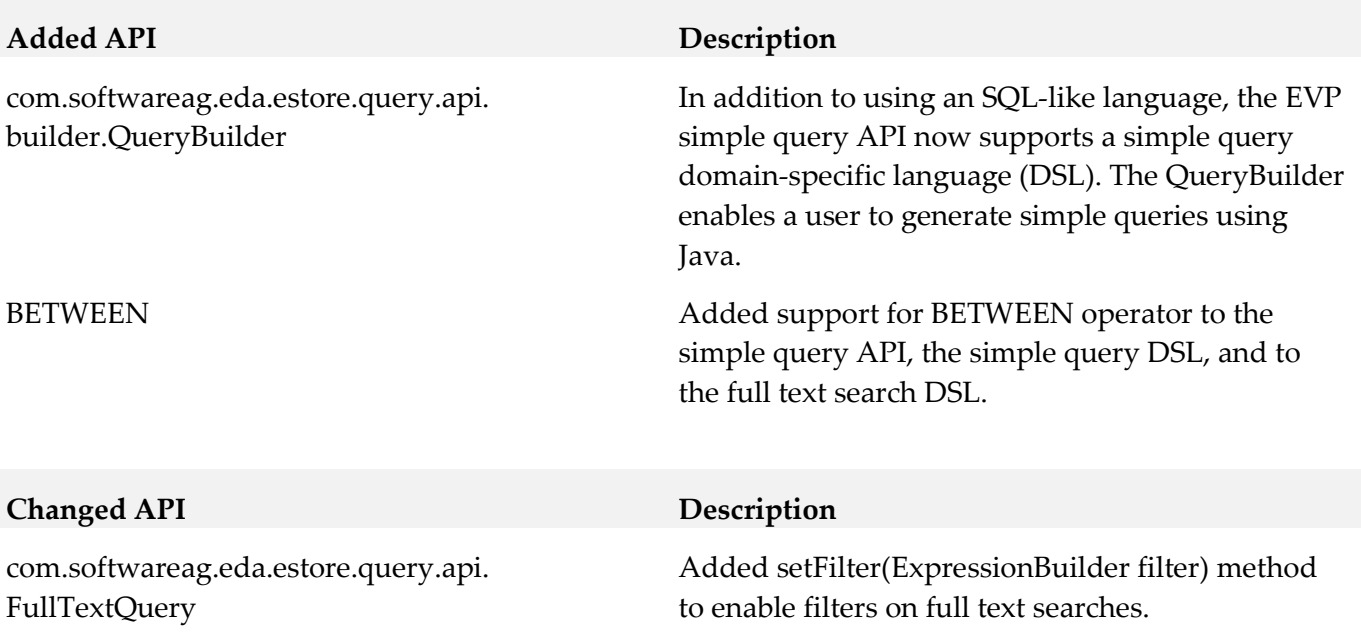

### *Release 9.10*

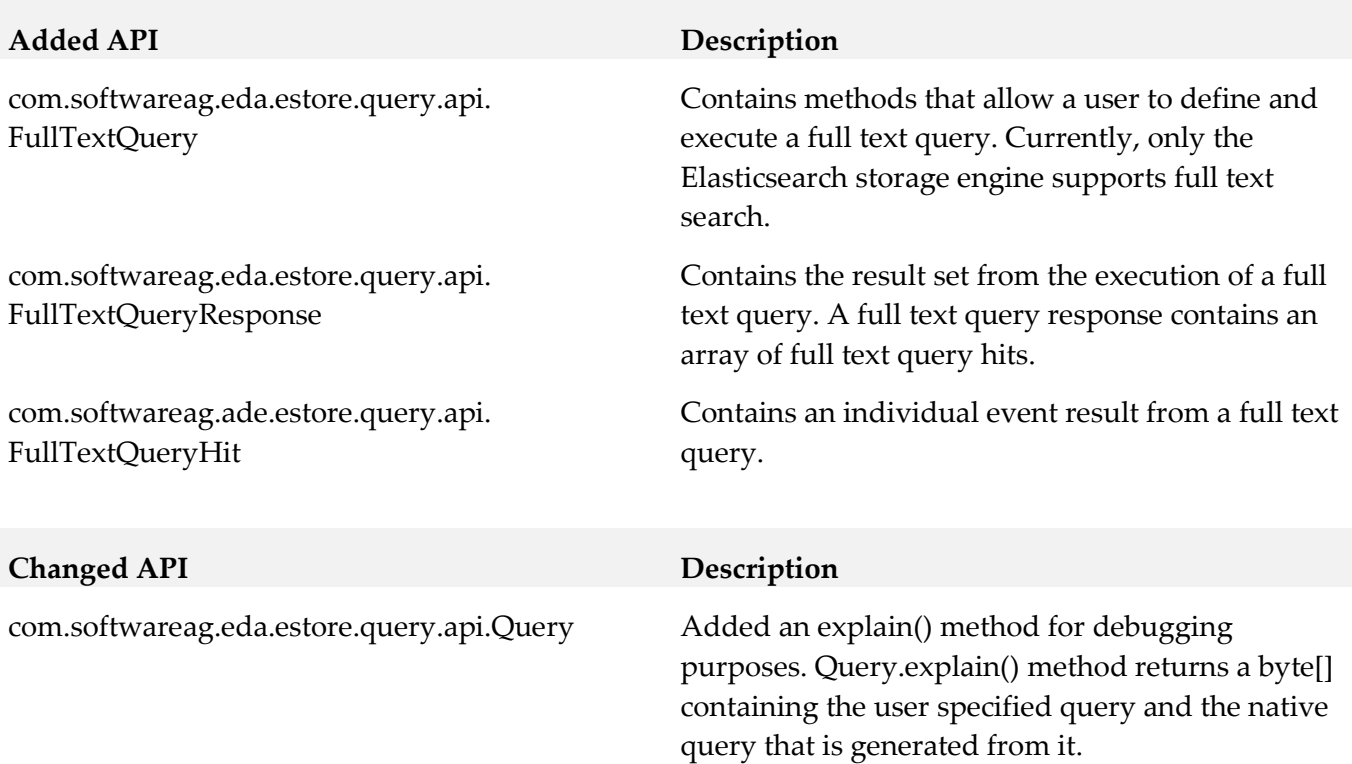

## <span id="page-386-0"></span>**10.0 Copyright Information**

Copyright © 2018 Software AG, Darmstadt, Germany and/or Software AG USA Inc., Reston, VA, USA, and/or its subsidiaries and/or its affiliates and/or their licensors.

The name Software AG and all Software AG product names are either trademarks or registered trademarks of Software AG and/or Software AG USA Inc. and/or its subsidiaries and/or its affiliates and/or their licensors. Other company and product names mentioned herein may be trademarks of their respective owners.

Detailed information on trademarks and patents owned by Software AG and/or its subsidiaries is located at http://softwareag.com/licenses.

This software may include portions of third-party products. For third-party copyright notices, license terms, additional rights or restrictions, please refer to "License Texts, Copyright Notices and Disclaimers of Third Party Products". For certain specific third-party license restrictions, please refer to section E of the Legal Notices available under "License Terms and Conditions for Use of Software AG Products / Copyright and Trademark Notices of Software AG Products". These documents are part of the product documentation, located a[t http://softwareag.com/licenses a](http://softwareag.com/licenses)nd/or in the root installation directory of the licensed product(s).

# <span id="page-387-0"></span>**11.0 Support**

Visit the [Empower website](https://empower.softwareag.com/) to learn about support policies and critical alerts, read technical articles and papers, download products and fixes, submit feature/enhancement requests, and more.

Visit the [TECHcommunity website](http://techcommunity.softwareag.com/) to access additional articles, demos, and tutorials, technical information, samples, useful resources, online discussion forums, and more.

EVS-RM-103-20181015

# **Software AG Digital Event Services 10.3 Readme**

# **October 2018**

This file contains important information you must read before using Software AG Digital Event Services 10.3. You can find system requirements, user documentation, and installation and upgrade instructions on the [Documentation website](http://documentation.softwareag.com/) or the TECH community website. At those locations, you can also find suite-related security and globalization information.

Included in this file is information about functionality that has been added, removed, deprecated, or changed for this product. Deprecated functionality continues to work and is supported by Software AG, but may be removed in a future release. Software AG recommends against using deprecated functionality in new projects.

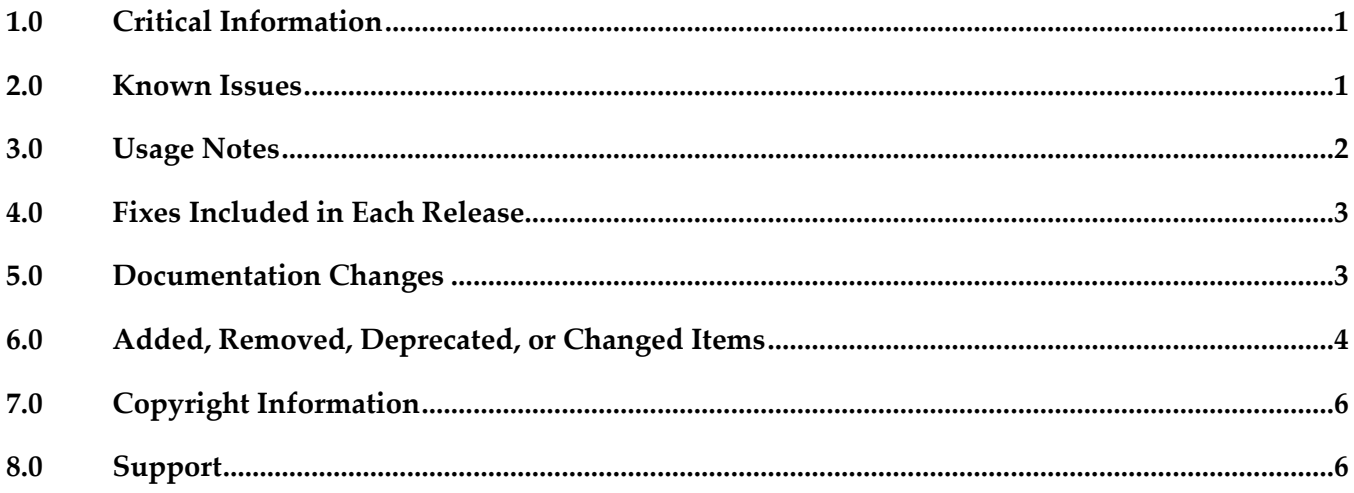

## <span id="page-388-0"></span>**1.0 Critical Information**

This section lists any critical issues for the current release that were known when this readme was published. For critical information found later, go to the Knowledge Center on the **Empower website**.

# <span id="page-388-1"></span>**2.0 Known Issues**

This section lists any issues for the current release that were known when this readme was published. For known issues found later, go to the Knowledge Center on the [Empower website.](https://empower.softwareag.com/)

DEV-1350

When you configure an Event Console with "Use Universal Messaging Service" selected and specify a non-default "Provider URL", the Event Console uses the default Universal Messaging provider

URL.

The Event Console is a tool in Software AG Designer that enables administrators to monitor the publishing of digital events. When launching an Event Console, you can specify a Universal Messaging server in the "Provider URL" configuration field. However, the Event Console ignores this setting and always uses the default Universal Messaging configuration that points to nsp://localhost:9000.

As a workaround, select "Use External Configuration" and specify the URL location for the Universal Messaging server in the "Configuration Location" field.

DEV-1428

If Digital Event Services (DES) is embedded in an OSGi-based product runtime, restarting that product runtime might result in the following error:

"com.softwareag.events.routing.EventRoutingException: Invalid Configuration class type null." The issue is caused by the order in which the DES bundles start.

As a workaround, use the following procedure to resolve the error:

- 1. Navigate to *Software\_AG\_Directory*\profiles\*instance\_name*\configuration\ org.eclipse.equinox.simpleconfigurator.
- 2. Open the bundles.info file in a text editor.
- 3. On the line that starts with "com.softwareag.events.routing,10.3.0.0000-0*nnn*", replace "4" with "5" to increase the start level of DES, for example: com.softwareag.events.routing,10.3.0.0000-0*nnn*,../../common/runtime/bundles/digital-eventservices/eclipse/plugins/com.softwareag.events.routing\_10.3.0.0000-0*nnn*.jar,5,true
- 4. Restart the runtime in which DES is embedded.

# <span id="page-389-0"></span>**3.0 Usage Notes**

This section provides any additional information you need to work with the current release of this product.

DEV-1219

Software AG Digital Event Services is in compliance with the General Data Protection Regulation (GDPR) and does not store, collect, or process any personally identifiable information.

NUM-6873

After you restart a shared durable subscriber to a Digital Event Services (DES) event type, the subscriber might receive events out of order.

The issue occurs when the subscriber is configured with a Universal Messaging source service and the target Universal Messaging server has the SyncQueuePublisher property set to "true". The default value of SyncQueuePublisher for the webMethods configuration profile of Universal Messaging is set to "false". However, the Universal Messaging custom configuration profile for Terracotta has SyncQueuePublisher set to "true".

If you switch to the Universal Messaging custom configuration profile for Terracotta, make sure that SyncQueuePublisher is set to "false".

## <span id="page-390-0"></span>**4.0 Fixes Included in Each Release**

This section lists the latest fix level that has been included in each release for each product component. A release is listed in this section only if changes occurred in that release. Go to the Knowledge Center on the [Empower website](https://empower.softwareag.com/) for detailed information about fixes.

### *Release 10.2*

DEV\_10.2\_DigitalEventServicesSharedBundles\_Fix1

### *Release 10.1*

- DEV 10.1 Digital Event Services Libraries Fix4
- DEV\_10.1\_Digital Event Services Runtime Bundles\_Fix4
- DEV\_10.1\_Digital Event Services Shared Bundles\_Fix2
- DEV 10.1 Digital Event Services Designer Fix1

### *Release 10.0*

- DEV\_10.0\_Digital Event Services Libraries\_Fix1
- DEV\_10.0\_Digital Event Services Runtime Bundles\_Fix1
- DEV\_10.0\_Digital Event Services Shared Bundles\_Fix1

#### *Release 9.12*

- EDA 9.12 Digital Event Services Libraries Fix9
- EDA\_9.12\_Digital Event Services Runtime Bundles\_Fix9
- <span id="page-390-1"></span>▪ EDA\_9.12\_Digital Event Services Shared Bundles\_Fix1

## **5.0 Documentation Changes**

This section describes significant changes to the documentation, such as the addition, relocation, or removal of product guides, online help, chapters, or other major content. A release is listed in this section only if changes occurred in that release.

### *Release 9.12*

▪ A new guide was added for Digital Event Services: "*Using Digital Event Services to Communicate* 

<span id="page-391-0"></span>*between Software AG Products"*.

## **6.0 Added, Removed, Deprecated, or Changed Items**

This section lists functionality, controls, portlets, properties, or other items that have been added, removed, deprecated, or changed. A release is listed in this section only if changes occurred in that release.

#### *Release 10.3*

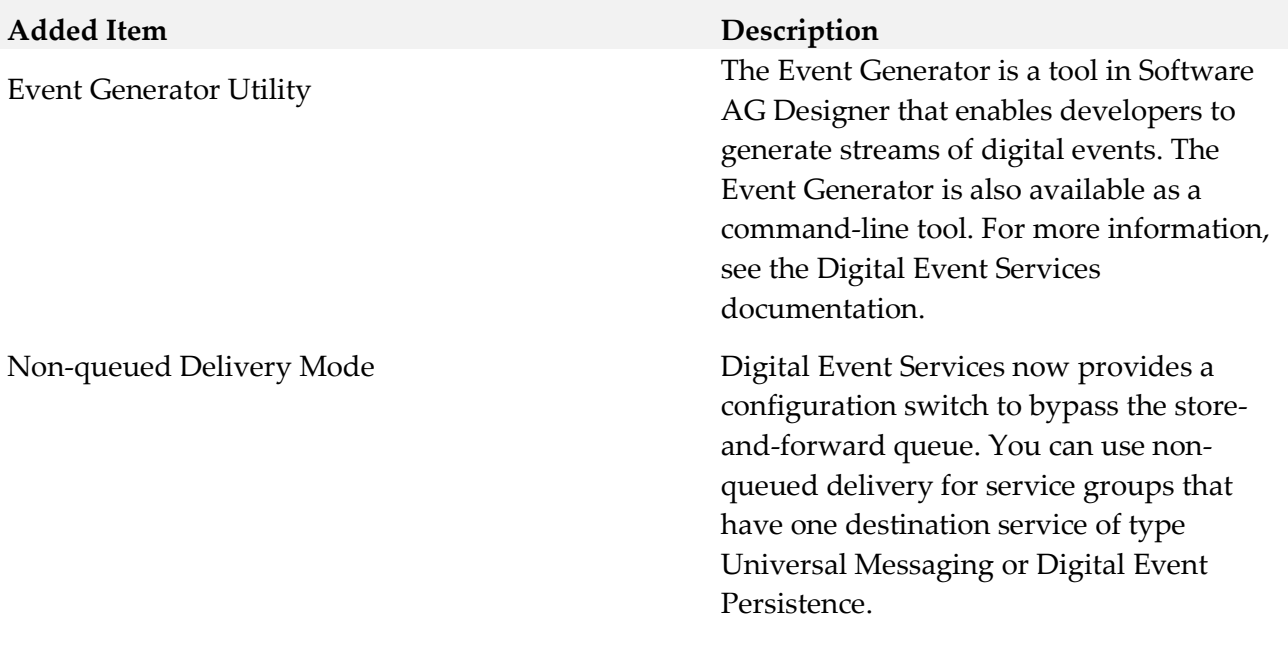

#### *Release 10.2*

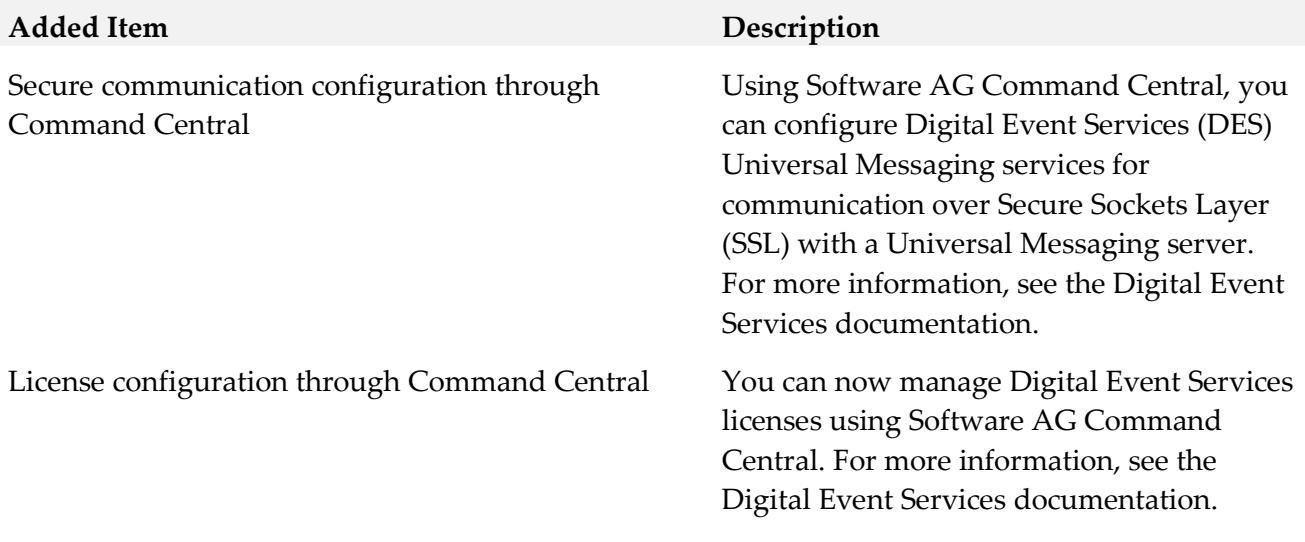

### *Release 10.1*

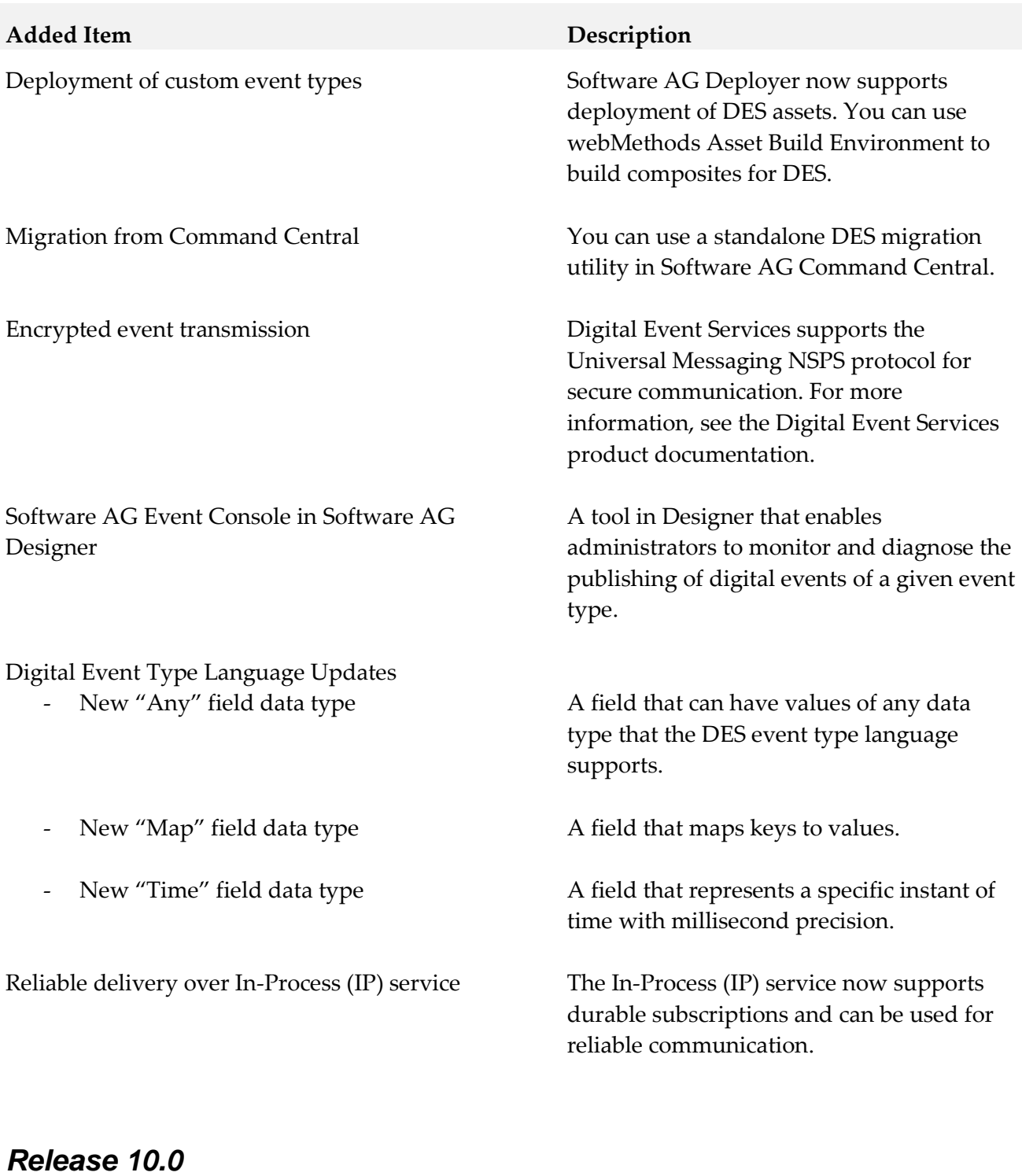

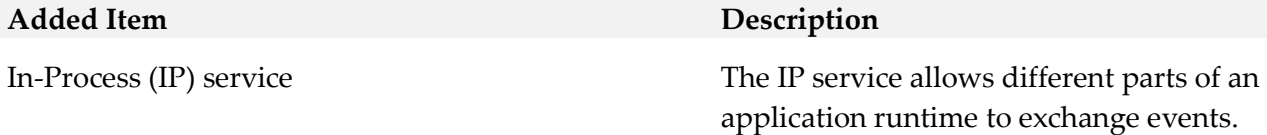

# <span id="page-393-0"></span>**7.0 Copyright Information**

<span id="page-393-1"></span>Copyright © 2018 Software AG, Darmstadt, Germany and/or Software AG USA Inc., Reston, VA, USA, and/or its subsidiaries and/or its affiliates and/or their licensors.

The name Software AG and all Software AG product names are either trademarks or registered trademarks of Software AG and/or Software AG USA Inc. and/or its subsidiaries and/or its affiliates and/or their licensors. Other company and product names mentioned herein may be trademarks of their respective owners.

Detailed information on trademarks and patents owned by Software AG and/or its subsidiaries is located at [http://softwareag.com/licenses .](http://softwareag.com/licenses)

This software may include portions of third-party products. For third-party copyright notices, license terms, additional rights or restrictions, please refer to "License Texts, Copyright Notices and Disclaimers of Third Party Products". For certain specific third-party license restrictions, please refer to section E of the Legal Notices available under "License Terms and Conditions for Use of Software AG Products / Copyright and Trademark Notices of Software AG Products". These documents are part of the product documentation, located a[t http://softwareag.com/licenses a](http://softwareag.com/licenses)nd/or in the root installation directory of the licensed product(s).

# **8.0 Support**

Visit the [Empower website](https://empower.softwareag.com/) to learn about support policies and critical alerts, read technical articles and papers, download products and fixes, submit feature/enhancement requests, and more.

Visit the [TECHcommunity website](http://techcommunity.softwareag.com/) to access additional articles, demos, and tutorials, technical information, samples, useful resources, online discussion forums, and more.

DEV-RM-103-20181015

# **Dynamic Business Orchestrator 10.3 Readme**

# **October 2018**

This file contains important information you must read before using Dynamic Business Orchestrator 10.3. You can find system requirements, user documentation, and installation and upgrade instructions on the [Documentation website](http://documentation.softwareag.com/) or the TECH community website. At those locations, you can also find suite-related security and globalization information.

Included in this file is information about functionality that has been added, removed, deprecated, or changed for this product. Deprecated functionality continues to work and is supported by Software AG, but may be removed in a future release. Software AG recommends against using deprecated functionality in new projects.

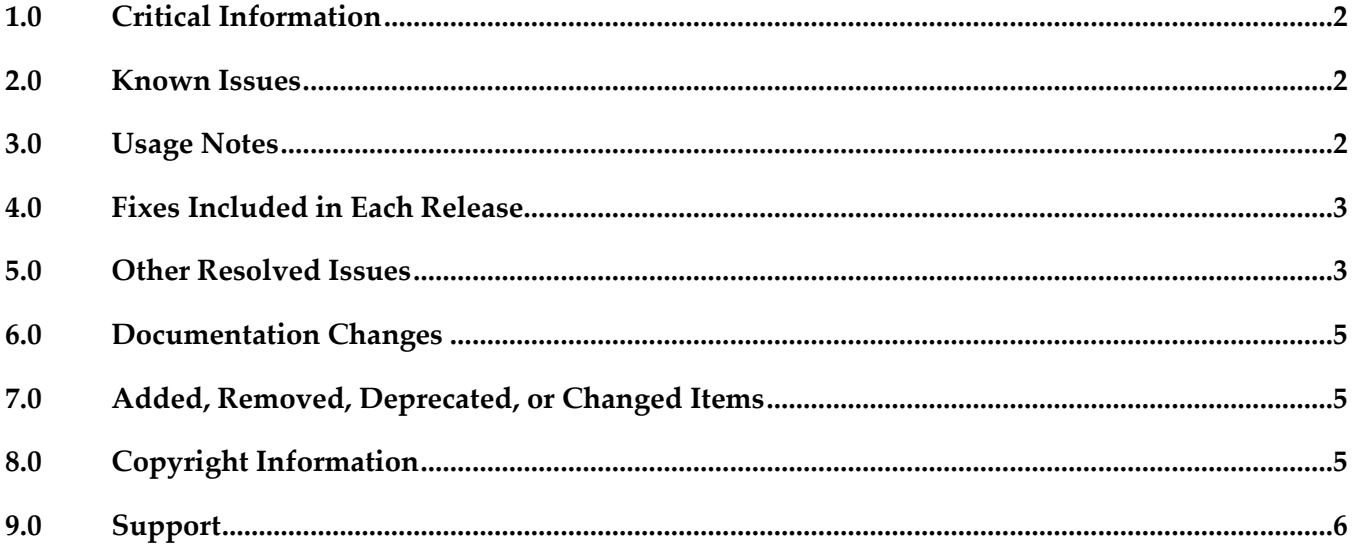

# <span id="page-395-0"></span>**1.0 Critical Information**

This section lists any critical issues for the current release that were known when this readme was published. For critical information found later, go to the Knowledge Center on the [Empower website.](https://empower.softwareag.com/)

 Creating and saving DBO processes in Designer requires installation of Designer->Business Processes-> Process Task Development 10.1.

### <span id="page-395-1"></span>**2.0 Known Issues**

This section lists any issues for the current release that were known when this readme was published. For known issues found later, go to the Knowledge Center on the [Empower website.](https://empower.softwareag.com/)

• DBU-438

Searching for logged fields of type "float" in a DBO process instance will not return correct values when using the equals operator.

When constructing a search of logged fields of type "float" in a DBO process instance, using the equals operator will not return correct results in Business Console for DBO processes. Workaround: When searching for logged fields of type float, supported comparisons are greater than (">") and less than ("<").

• DBU-482

DBO actions like play and restart involve encoding and decoding of the process pipeline. In the event, numeric fields in the pipeline with datatypes like integer and float may get altered to long and double respectively. This may cause issues with the evaluation of conditions in the decision table that use those fields when a restart or play action is involved. There is no workaround for this issue.

DBU-519

An incorrect status is displayed for a user task step in a loop where one of the loop iterations fails.

When a process containing a user task contained in a loop fails in one of the loop iterations, the step is incorrectly shown as running rather than failed. There is no workaround for this issue.

## <span id="page-395-2"></span>**3.0 Usage Notes**

This section provides any additional information you need to work with the current release of this product.

WMN-6319

pub.monitor.archive:processArchive does not archive DBO instances in addition to PE instances. In order to archive DBO instances, two new parameters are added to Operation parameters table, DBO\_PROCESS\_STATUS\_CRITERIA and DBO\_PROCESSES. To archive DBO processes set
DBO\_PROCESSES to true. By default DBO\_PROCESS\_STATUS\_CRITERIA are set to archive instances with status Completed, Canceled and Terminated. These parameters can be set using the pub.monitor.archive:setOperationParameters service.

# **4.0 Fixes Included in Each Release**

This section lists the latest fix level that has been included in each release for each product component. A release is listed in this section only if changes occurred in that release. Go to the Knowledge Center on the [Empower website](https://empower.softwareag.com/) for detailed information about fixes.

#### *Release 10.3*

- **MON** 10.1 Fix3
- MON\_10.1\_MWS\_Fix3
- DBU\_10.1\_Fix1
- DBO\_10.2\_Fix2

#### *Release 10.2*

DBO 10.1 Fix1

# **5.0 Other Resolved Issues**

This section lists the issues that were resolved in each release but were not part of the fixes listed in the previous section. A release is listed in this section only if changes occurred in that release.

 $\bullet$  DBO-113

Configuring an IS cluster results in an exception on the WmDBO home page. After installing and starting an Integration Server instance where DBO is installed, configuring an IS cluster will result in the exception "could not initialize cache manager SoftwareAG.IS.DBO" on the WmDBO home page. This issue is resolved.

 $\bullet$  DBO-124

DBO process containing step with inline document cannot be saved. A DBO process that uses IS services with Document or Document list in the service signature of a step will result in process not able to upload or execute exception when saving in Designer. This issue is resolved.

DBU-523

Stage is incorrectly shown as completed when hitting the breakpoint of an End Milestone step. An "End Milestone" for a stage on a step that has breakpoint will incorrectly show the stage as completed when the breakpoint hits. This issue is resolved.

#### WMDPD-9337

DBO models fail deployment

If a DBO model is deployed using Deployer ACDL, a class loading failure may be observed. This issue is resolved.

WMDPD-8889

No visual cue is provided for setting input or output mapping for a step with Dynamic processes.

When setting the pipeline mapping for Dynamic processes, the Pipeline view displays map elements for that step depending upon the area of the step selected. The step type that supports mapping now has a left "side" and a right "side", such that when you select the left side of the step its input mapping is shown in the Pipeline view, and when you select the right side of the step its output mapping is shown in the Pipeline view. However, there is no visual cue that indicates input our output mapping is being selected. This issue is resolved.

 $\bullet$  DBU-241

Step Summary panel may display incorrect entries for subprocesses and steps. Executing a DBO process containing a subprocess with looping and nested subprocess with looping will display incorrect entries for the looped instances in the Step Summary panel. This issue is resolved.

 $\bullet$  DBU-343

Status of task step execution in a loop displays all task steps with status of the last task step executed.

When a DBO process with a task step contained in a loop is executed, the status of all the task steps is displayed as the status of the last iteration of the task step in the loop in the Step Summary panel.

This issue is resolved.

 $\bullet$  DBU-336

Instances of task steps executed in a loop contain the same task ID in Step Summary table. If a DBO process with a task step contained in a loop is executed with multiple instances, each instance will contain the same task ID when displayed in the Step Summary panel. This issue is resolved.

## **6.0 Documentation Changes**

This section describes significant changes to the documentation, such as the addition, relocation, or removal of product guides, online help, chapters, or other major content. A release is listed in this section only if changes occurred in that release.

#### *Release 10.1*

Dynamic Business Orchestrator Help is a help set available in online help and PDF format. Dynamic Business Orchestrator Help includes information on how to configure and use Dynamic Business Orchestrator.

## **7.0 Added, Removed, Deprecated, or Changed Items**

This section lists functionality, controls, portlets, properties, or other items that have been added, removed, deprecated, or changed. A release is listed in this section only if changes occurred in that release.

#### *Release 10.3*

**Added Item Description**

Dynamic Business Orchestrator plug-in for Software AG Platform Manager

## **8.0 Copyright Information**

Copyright © 2018 Software AG, Darmstadt, Germany and/or Software AG USA Inc., Reston, VA, USA, and/or its subsidiaries and/or its affiliates and/or their licensors.

The name Software AG and all Software AG product names are either trademarks or registered trademarks of Software AG and/or Software AG USA Inc. and/or its subsidiaries and/or its affiliates and/or their licensors. Other company and product names mentioned herein may be trademarks of their respective owners.

Detailed information on trademarks and patents owned by Software AG and/or its subsidiaries is located at [http://softwareag.com/licenses.](http://softwareag.com/licenses)

This software may include portions of third-party products. For third-party copyright notices, license terms, additional rights or restrictions, please refer to "License Texts, Copyright Notices and Disclaimers of Third Party Products". For certain specific third-party license restrictions, please refer to section E of the Legal Notices available under "License Terms and Conditions for Use of Software AG Products / Copyright and Trademark Notices of Software AG Products". These documents are part of the product documentation, located a[t http://softwareag.com/licenses](http://softwareag.com/licenses) and/or in the root installation directory of the licensed product(s).

# **9.0 Support**

Visit the [Empower website](https://empower.softwareag.com/) to learn about support policies and critical alerts, read technical articles and papers, download products and fixes, submit feature/enhancement requests, and more.

Visit the [TECHcommunity](http://techcommunity.softwareag.com/) website to access additional articles, demos, and tutorials, technical information, samples, useful resources, online discussion forums, and more.

DBO-RM-103-20181015

# **webMethods EntireX 10.3 Readme**

# **October 2018**

This file contains important information you must read before using webMethods EntireX 10.3. You can find system requirements, user documentation, and installation and upgrade instructions on the [Documentation website](http://documentation.softwareag.com/) or the **TECH**community website. At those locations, you can also find suiterelated security and globalization information.

Included in this file is information about functionality that has been added, removed, deprecated, or changed for this product. Deprecated functionality continues to work and is supported by Software AG, but may be removed in a future release. Software AG recommends against using deprecated functionality in new projects.

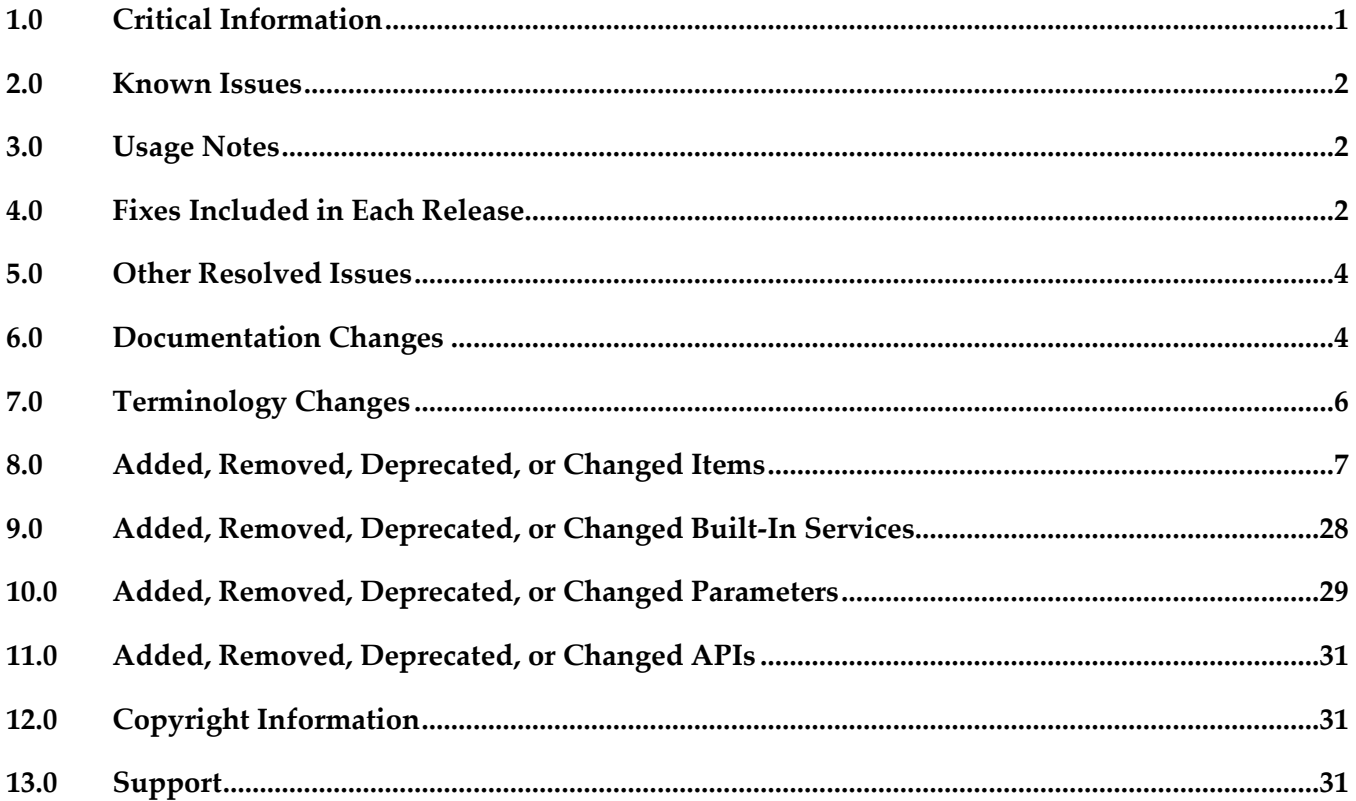

## <span id="page-400-0"></span>**1.0 Critical Information**

This section lists any critical issues for the current release that were known when this readme was published. For critical information found later, go to the Knowledge Center on the **Empower website**.

## <span id="page-401-0"></span>**2.0 Known Issues**

This section lists any issues for the current release that were known when this readme was published. For known issues found later, go to the Knowledge Center on the [Empower website.](https://empower.softwareag.com/)

- EXX-11107 COBOL Wrapper limits long Broker password to 32 characters. COBOL Wrapper limits long RPC user ID/password to 8 characters
- **•** EXX-11183 Administration of Mainframe Brokers with one-time passwords not possible.
- **•** EXX-11174 RPC Server for CICS does not validate passphrases (long RPC user ID/password).
- EXX-11159

Impersonation=yes not working if client uses old protocol (prior to 2050).

# <span id="page-401-1"></span>**3.0 Usage Notes**

This section provides any additional information you need to work with the current release of this product.

# <span id="page-401-2"></span>**4.0 Fixes Included in Each Release**

This section lists the latest fix level that has been included in each release for each product component. A release is listed in this section only if changes occurred in that release. Go to the Knowledge Center on the [Empower website](https://empower.softwareag.com/) for detailed information about fixes.

## *Release 10.3*

UNIX / Windows:

- **EntireX Bundles 10.1 Fix 12**
- **EntireX Designer 10.1 Fix 13**
- EntireX Core 10.1 Fix 14
- **EntireX Broker 10.1 Fix 17**

z/OS:

- EntireX RPC Server 10.1 Fix 8 for z/OS
- EntireX Broker and Stubs  $10.1$  Fix  $12$  for  $z/\text{OS}$

#### *Release 10.1*

- **EXX\_9.12\_Designer\_Fix1**
- **•** EXX\_9.12\_SPM\_Fix3
- **•** EXP912P010
- EXX\_9.12\_Core\_Fix11
- EXX\_9.12\_Broker\_Fix12
- **•** EXX912L016
- **•** EXB912L016

#### *Release 9.12*

■ EXX\_9.10\_Designer\_Fix2 Fix 2 for Eclipse

#### *Release 9.10*

■ EXX 9.9 Core Fix2 Fix 2 for EntireX Core ■ EXX\_9.9\_SPM\_Fix3 Fix 3 for SPM ■ EXX\_9.9\_Designer\_Fix5 Fix 5 for Eclipse ■ EXB990L006 Fix 6 for z/OS ■ EXX990L006 Fix 6 for z/OS ■ XAI\_9.9\_Fix2 Fix 2 for the EntireX Adapter

### *Release 9.9*

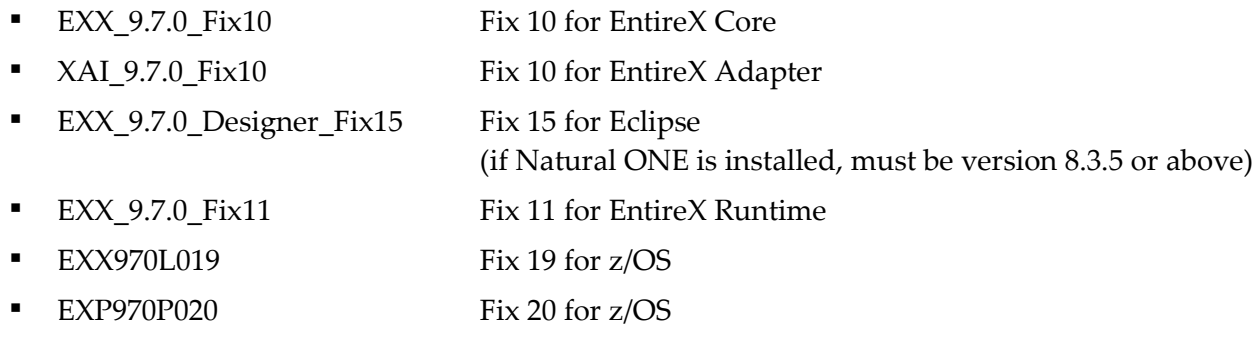

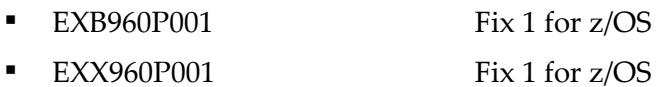

# <span id="page-403-0"></span>**5.0 Other Resolved Issues**

This section lists the issues that were resolved in each release but were not part of the fixes listed in the previous section. A release is listed in this section only if changes occurred in that release.

#### *Release 9.7*

- EXX-6228 Under UNIX and Windows, you can now keep the current and the previous four Broker log files.
- EXX-6303 For COBOL RPC clients, performance for marshalling has been enhanced.
- EXX-6519

Some errors (e.g. error 0148) in the stub log did not contain the error class (e.g. 0215). Stub log now contains the error class to identify the error.

**•** EXX-7019

<span id="page-403-1"></span>Description of broker attribute HEAP-SIZE and dynamic memory management has been enhanced.

## **6.0 Documentation Changes**

This section describes significant changes to the documentation, such as the addition, relocation, or removal of product guides, online help, chapters, or other major content. A release is listed in this section only if changes occurred in that release.

#### *Release 10.3*

**Integration Scenarios** The scenarios Calling COBOL from REST and Calling Natural from REST have been added to reflect the new support of REST technology.

#### *Release 10.1*

**Integration Scenarios** 

The scenarios Calling Integration Server from COBOL and Calling Integration Server from Natural have been thoroughly reworked and expanded.

#### *Release 9.12*

Command Central

The separate Command Central documentation has been reorganized; product-specific information is now provided with the product itself. See *Administering EntireX Broker with Command Central* in

the EntireX documentation. The command-line documentation has been enhanced, and a new section describing the graphical user interface is provided.

■ Application Monitoring MashApp

As in earlier versions, a sample Application Monitoring MashApp is provided in Empower under Products & Documentation > Download Components > EntireX - Application Monitoring MashApp. This MashApp is no longer described in the main EntireX documentation. Separate documentation (PDF) and a readme file are also provided for download from Empower.

## *Release 9.10*

Web Services Stack

Multiple sections of the EntireX documentation reference the separate Web Services Stack documentation. Since webMethods Suite 9.8, this documentation is part of the *Software AG Infrastructure Administrator's Guide*, also available under [http://documentation.softwareag.com](http://documentation.softwareag.com/) > *Guides for Tools Shared by Software AG Products*.

### *Release 9.9*

- Software AG documentation is no longer available on the Software AG installer. You can access all Software AG documentation on the [Documentation website.](http://documentation.softwareag.com/)
- Documentation for EntireX Adapter is now incorporated in the EntireX documentation for ease of use. A standalone PDF file of the Adapter documentation is also provided for your convenience.
- For platform z/VSE, sections have been added to set up ATLS (Automatic Transport Layer Security).

### *Release 9.7*

- COBOL Mapping Editor documentation thoroughly reworked. Functions documented for each interface type.
- Scenario "Calling Integration Server from COBOL" expanded.
- New documentation section Installing EntireX RPC Servers under IMS.
- Application Transparent Transport Layer Security (AT-TLS): various sections dealing with SSL or TLS support have been reworked and also include sections on how to set up AT-TLS.

- Common Integration Scenarios section has been enhanced with regard to navigation. High-level, illustrated scenario descriptions lead to more detailed sections below.
- Documentation for mapping of fixed and unbounded arrays has been enhanced.
- Various sections dealing with SSL or TLS support have been reworked. See *Using SSL or TLS with the RPC Server* under CICS | Batch | IMS, and *SSL or TLS and Certificates with EntireX* in the Security documentation.
- A new section describes IBM Language Environment runtime options relevant for CICS, Batch and IMS RPC servers.

- **SVM File Handling** Documentation of SVM file handling has been enhanced for all supported RPC servers.
- **CVM File Handling** Documentation of CVM file handling has been enhanced.
- Supported RPC Protocols New section lists the RPC protocols supported by the different EntireX and Natural versions.
- **Conversion Error Messages** All error messages of class 1003 have been reworked and several new messages have been added.
- Internationalization The internationalization documentation has been thoroughly reworked.

## <span id="page-405-0"></span>**7.0 Terminology Changes**

A release is listed in this section only if changes occurred in that release.

#### *Release 10.3*

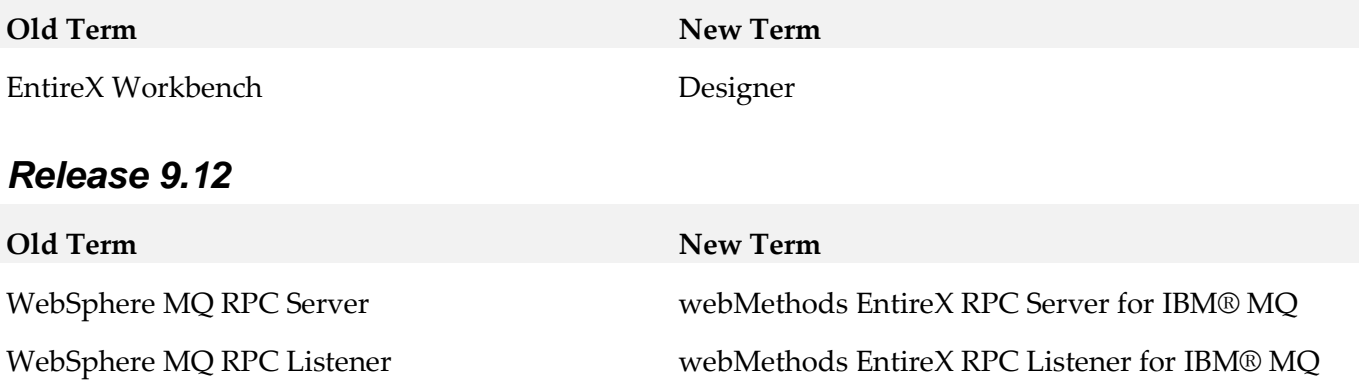

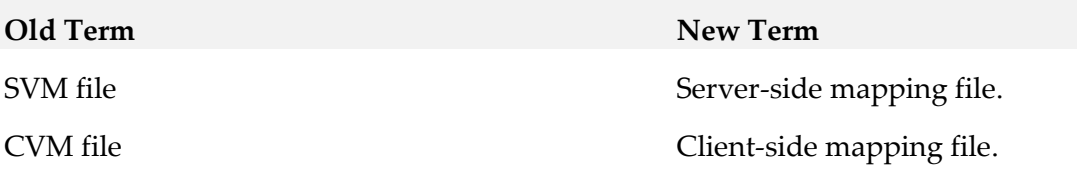

## <span id="page-406-0"></span>**8.0 Added, Removed, Deprecated, or Changed Items**

This section lists features, functionality, controls, portlets, properties, or other items that have been added, removed, deprecated, or changed. A release is listed in this section only if changes occurred in that release.

#### *Release 10.3*

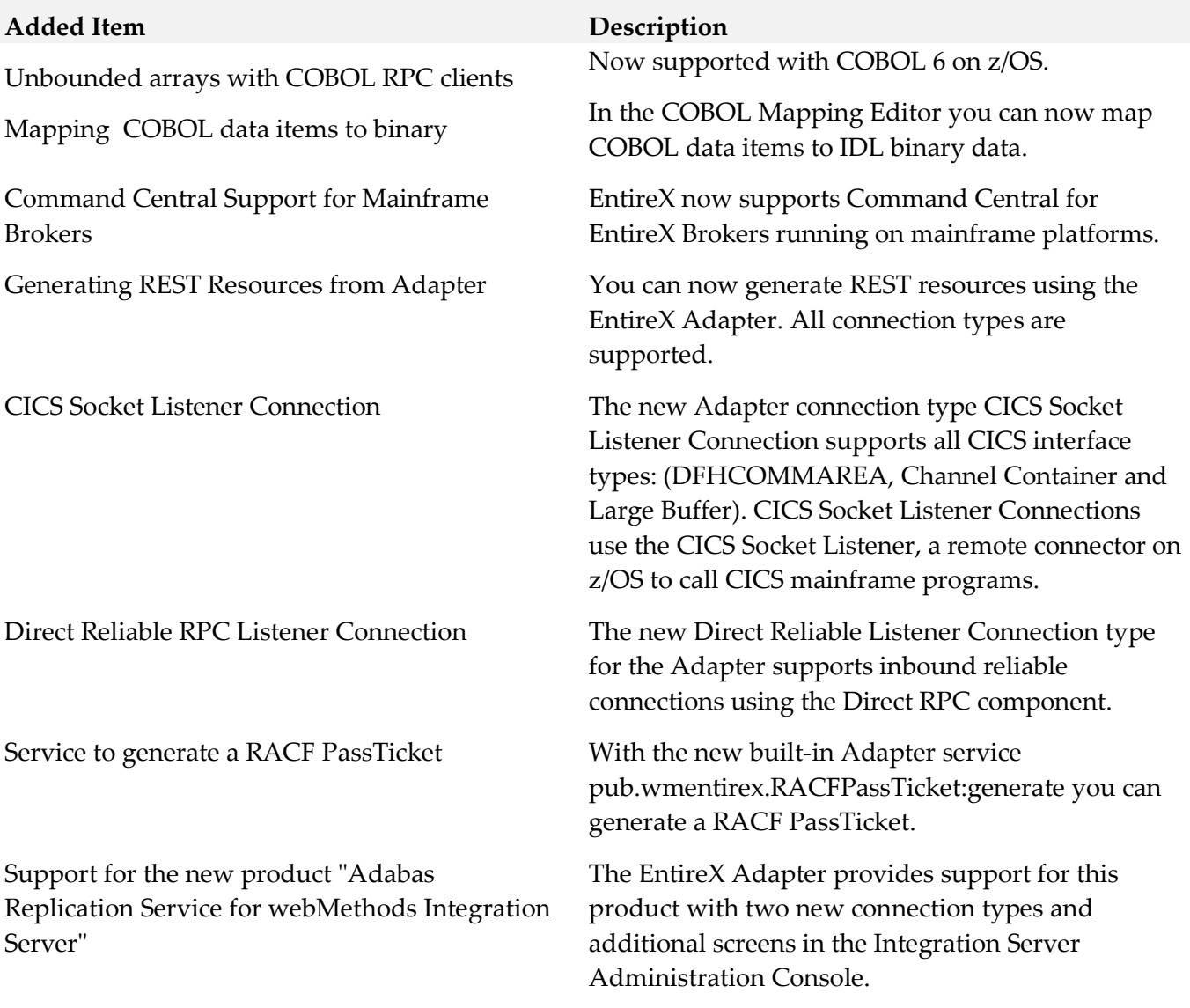

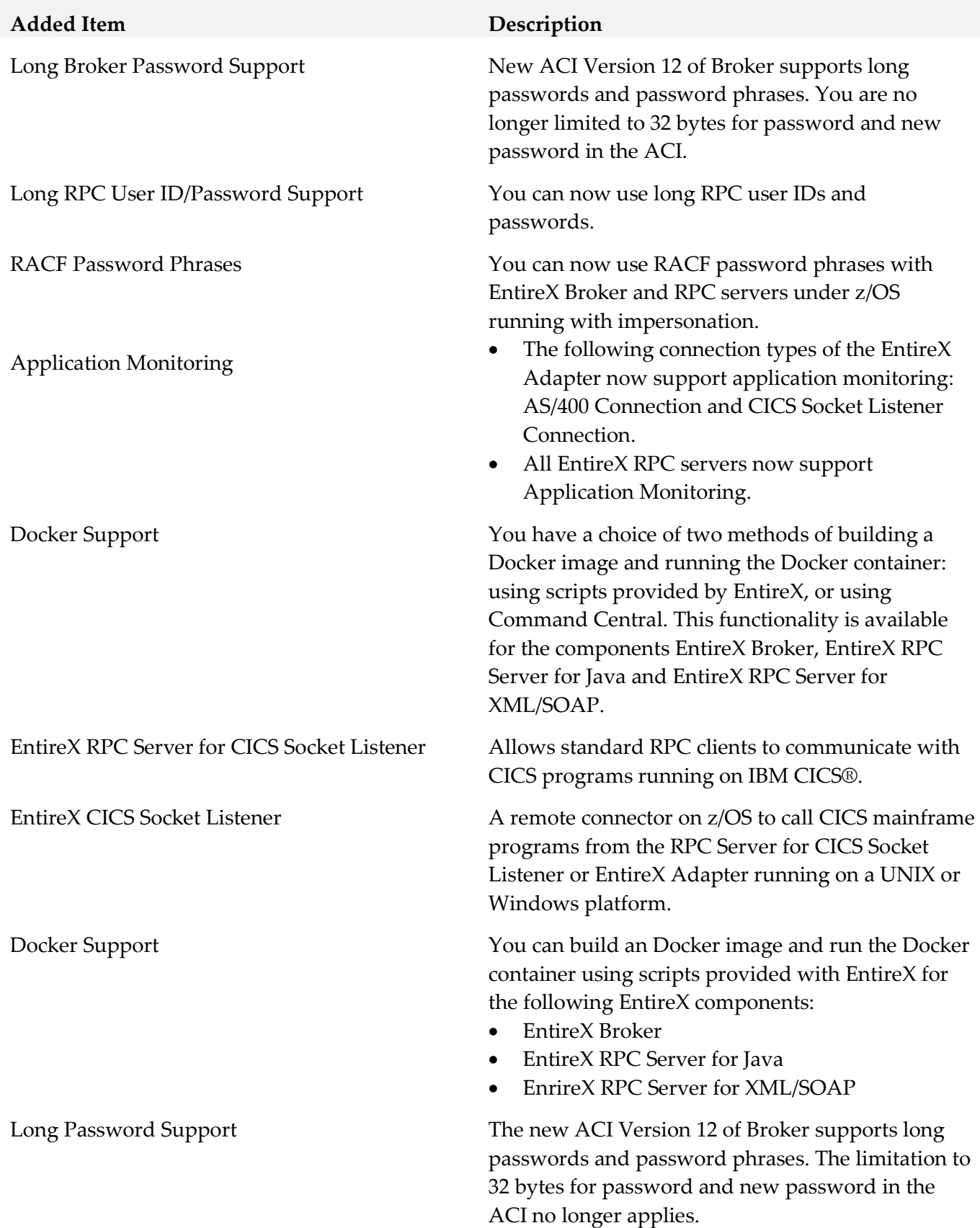

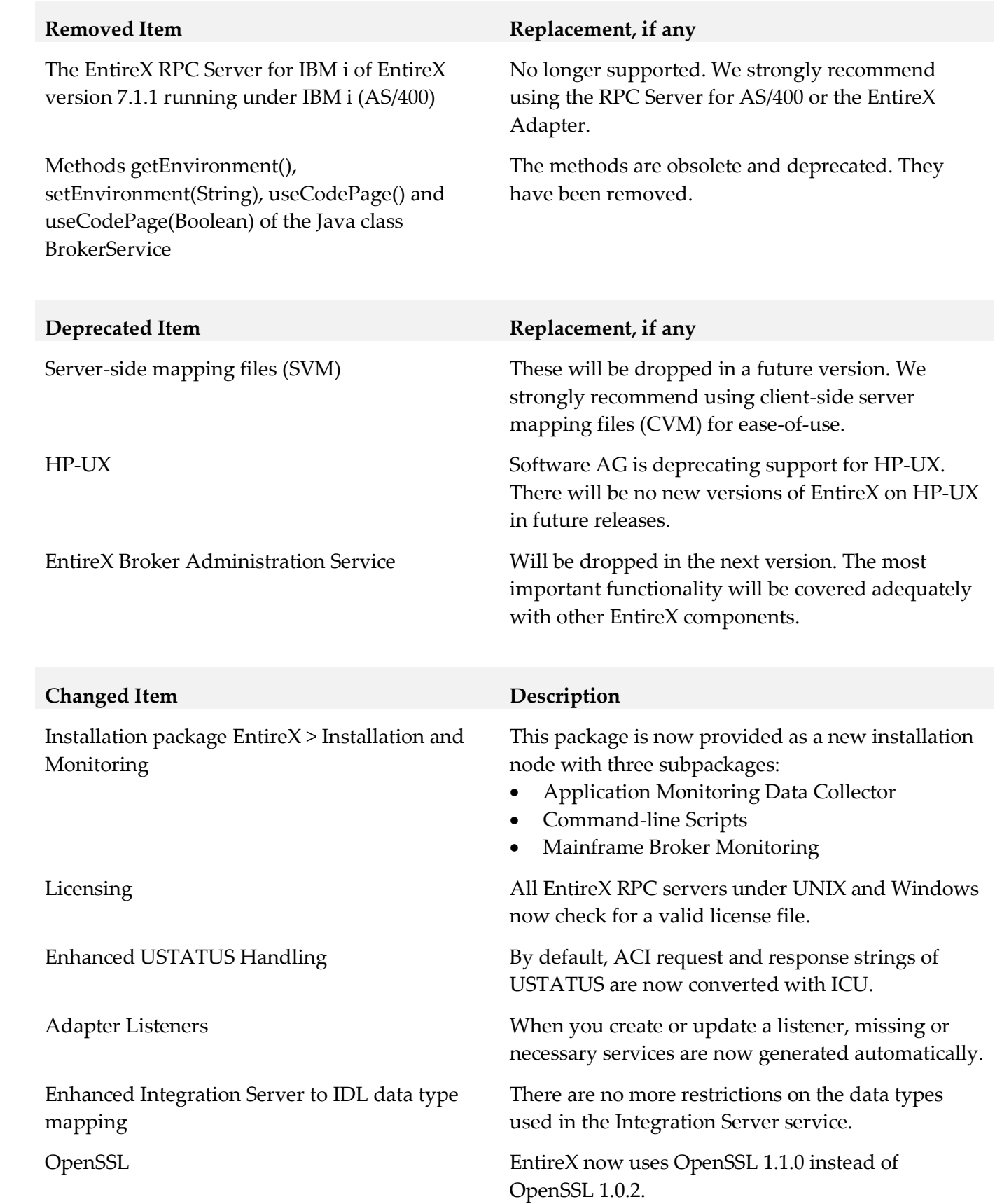

#### *Release 10.1*

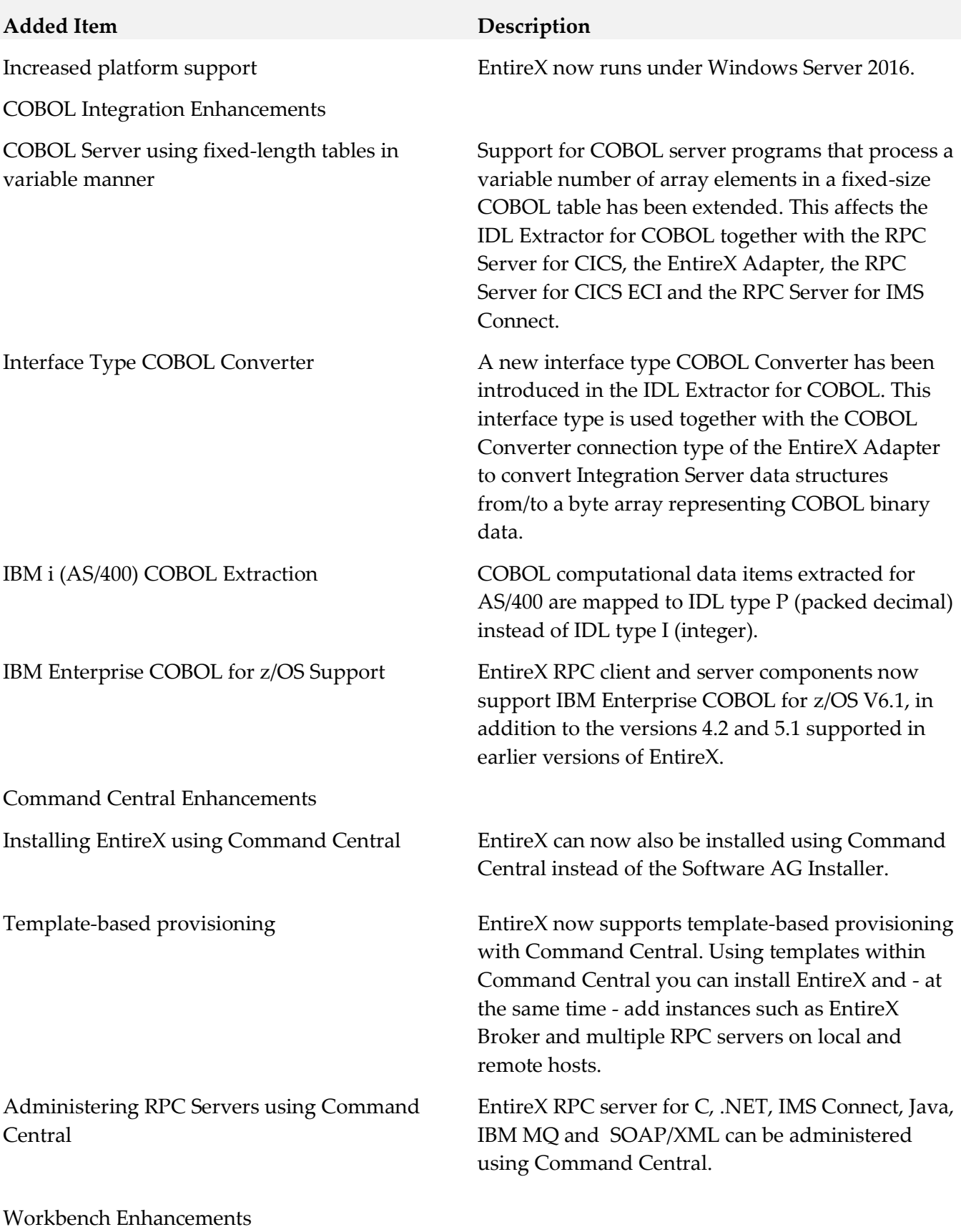

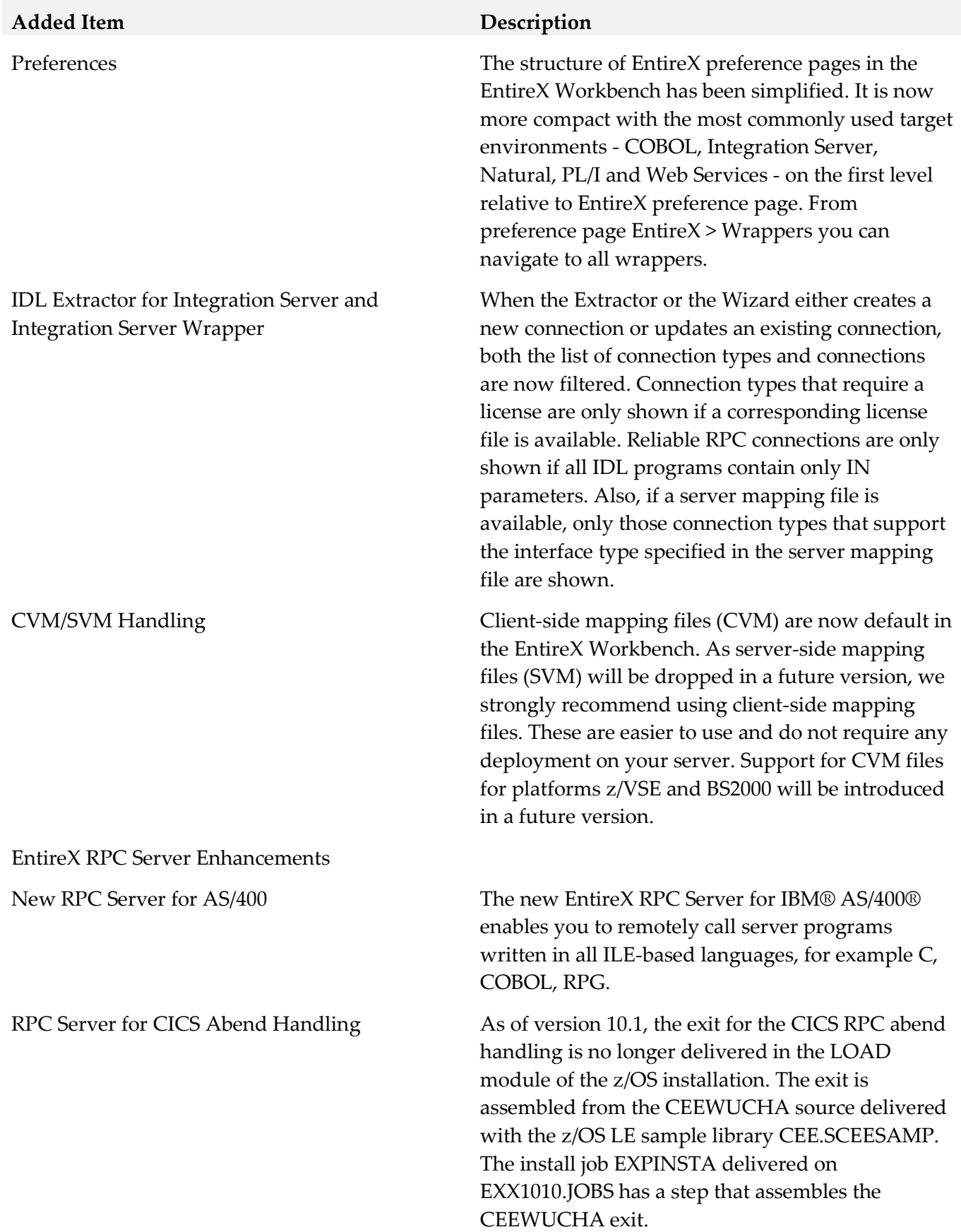

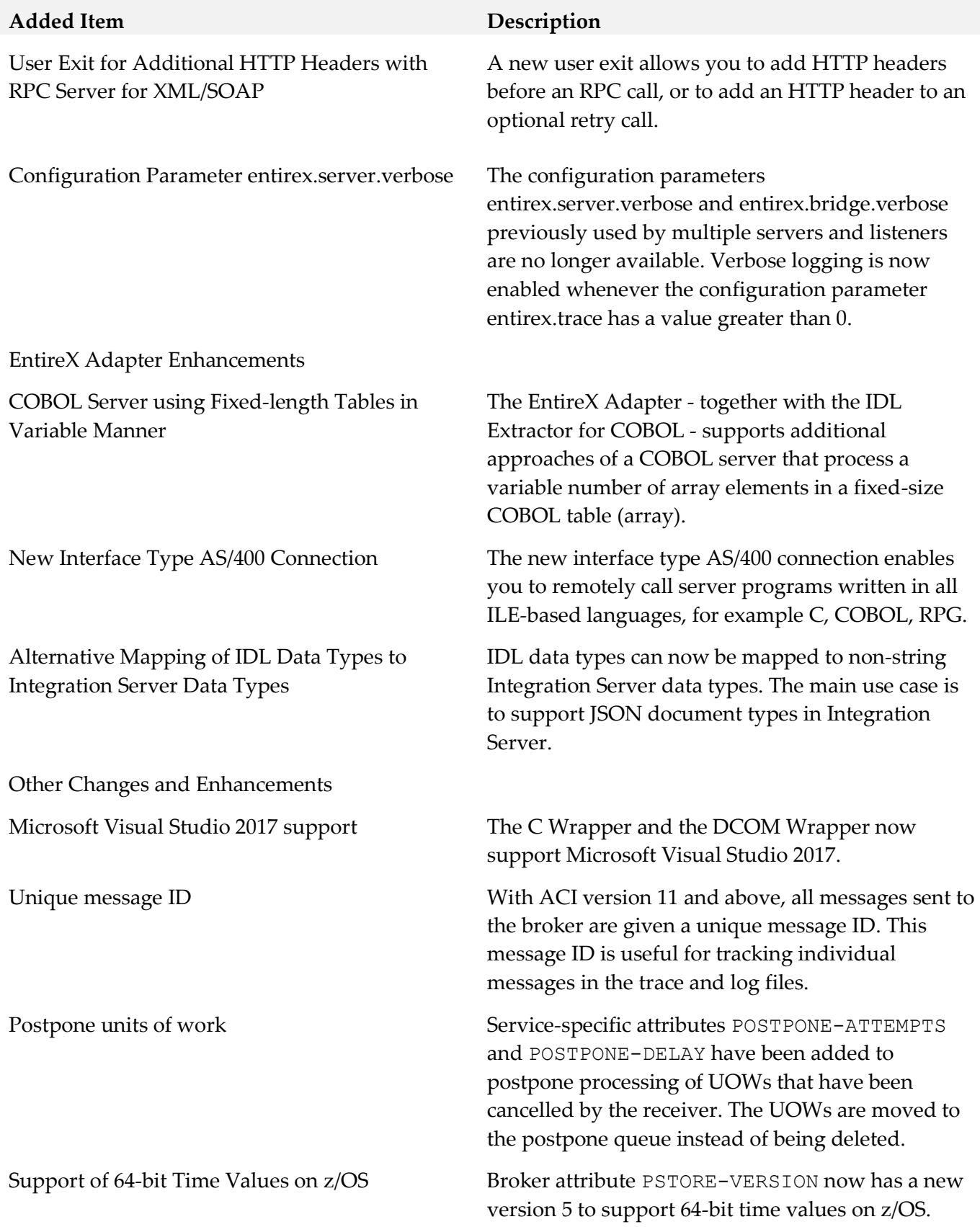

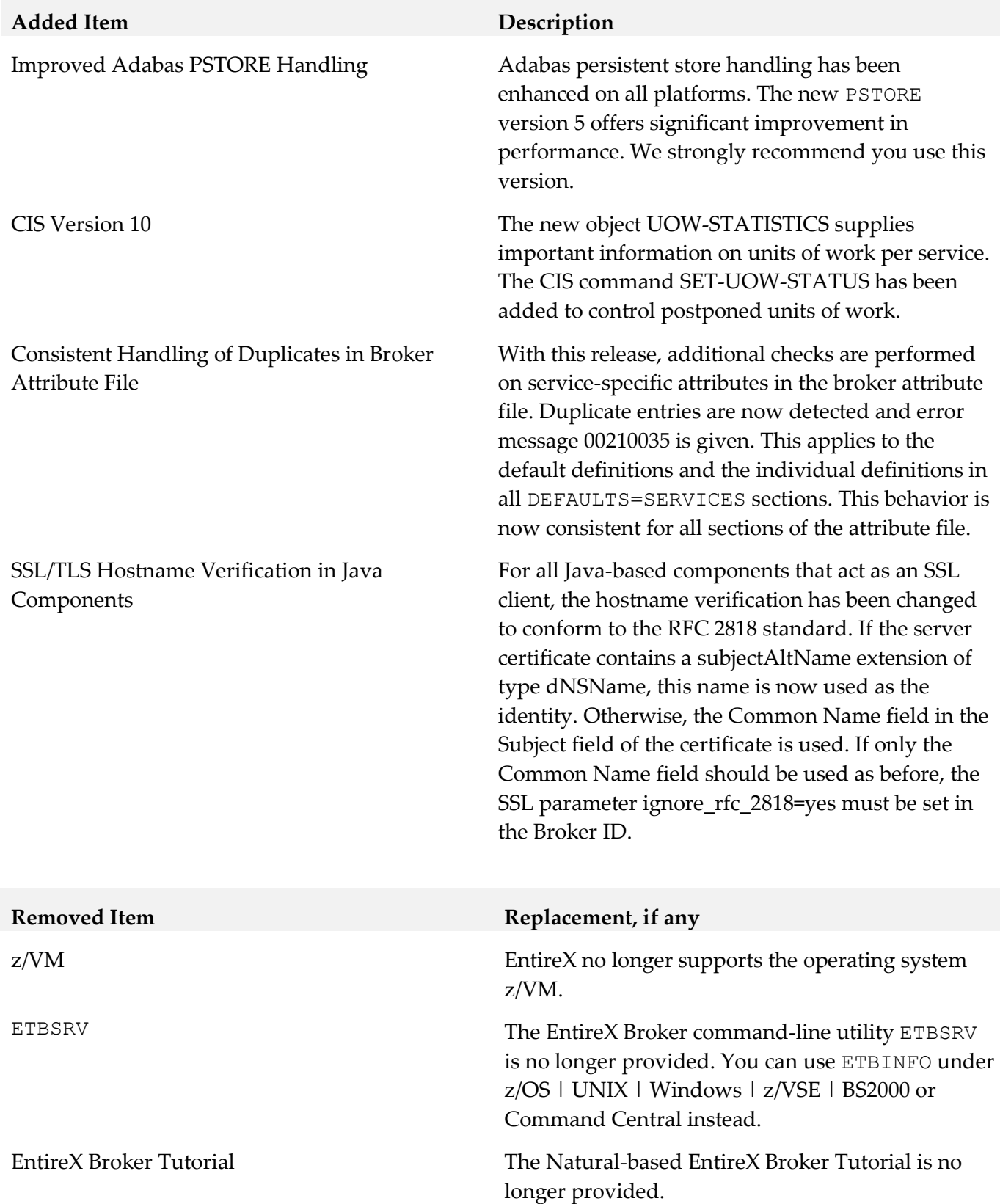

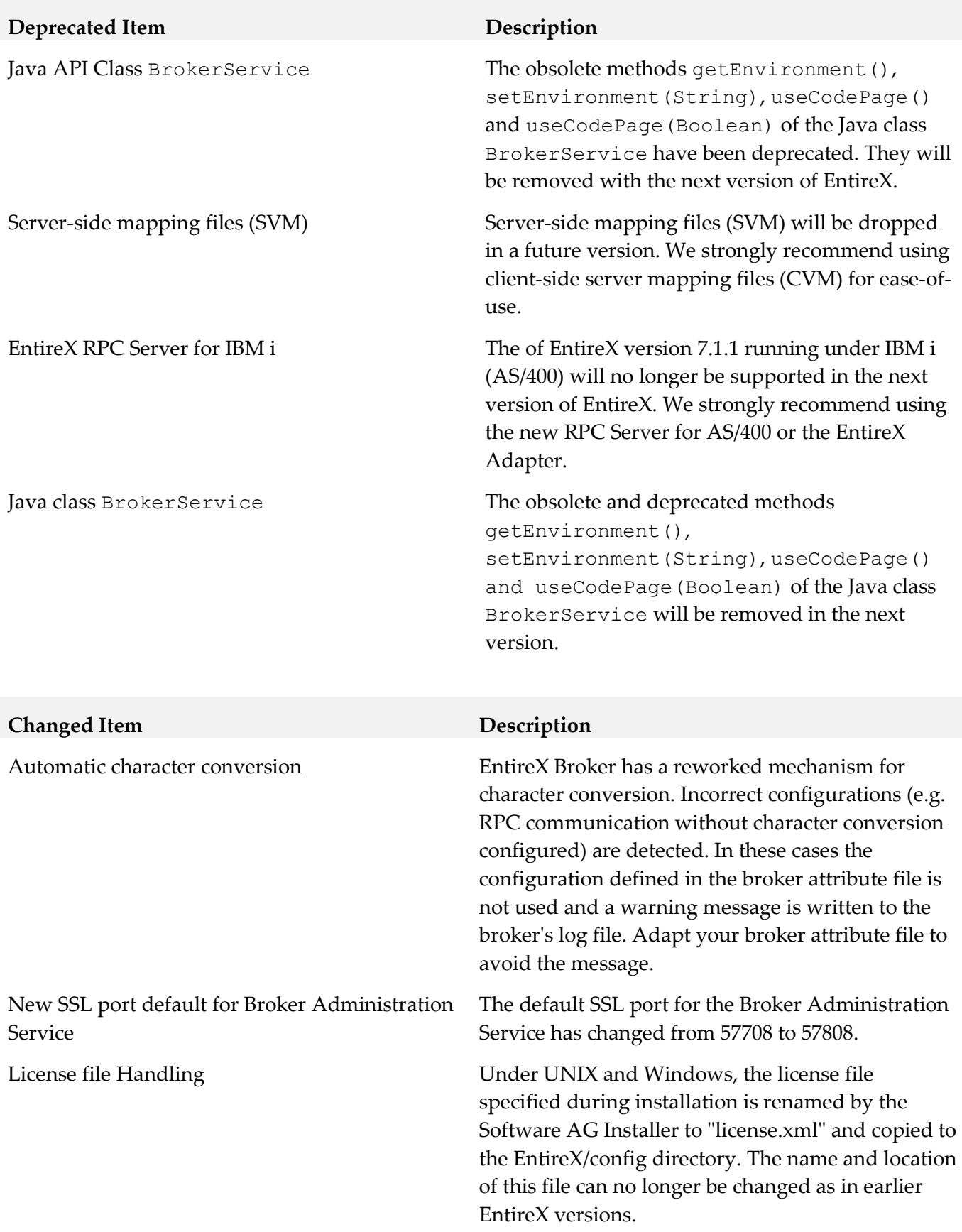

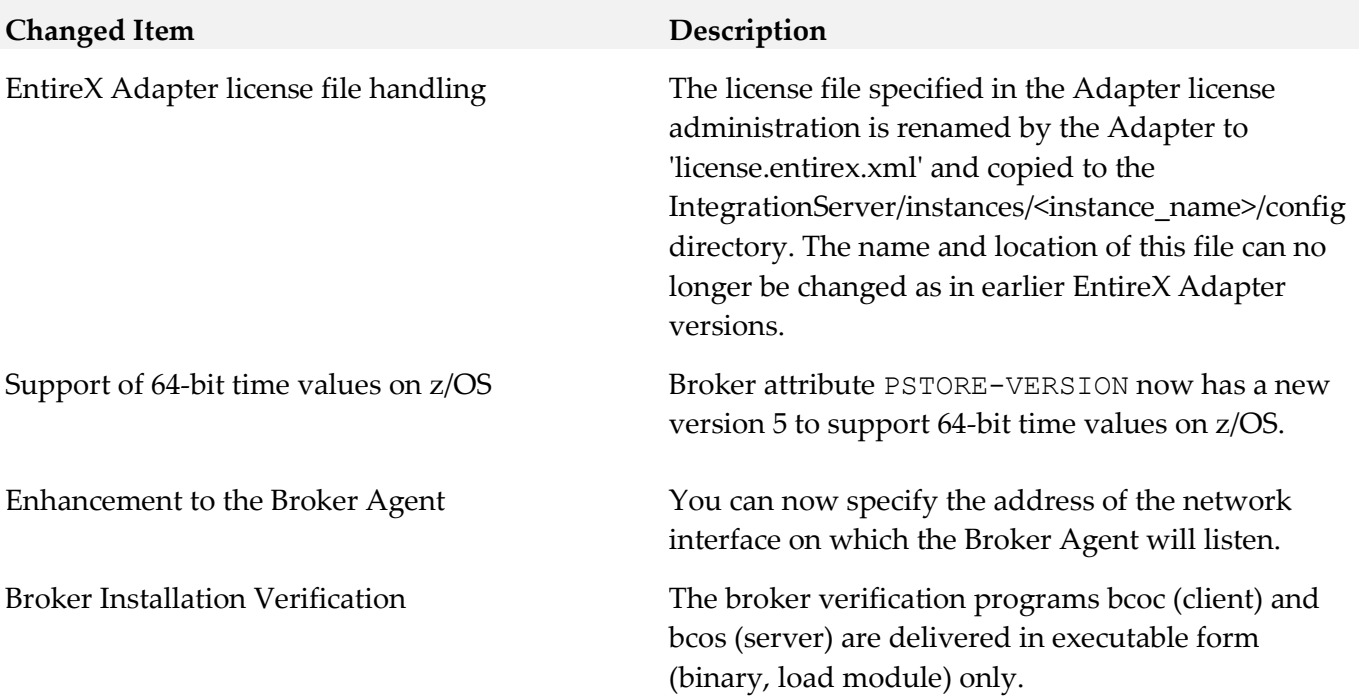

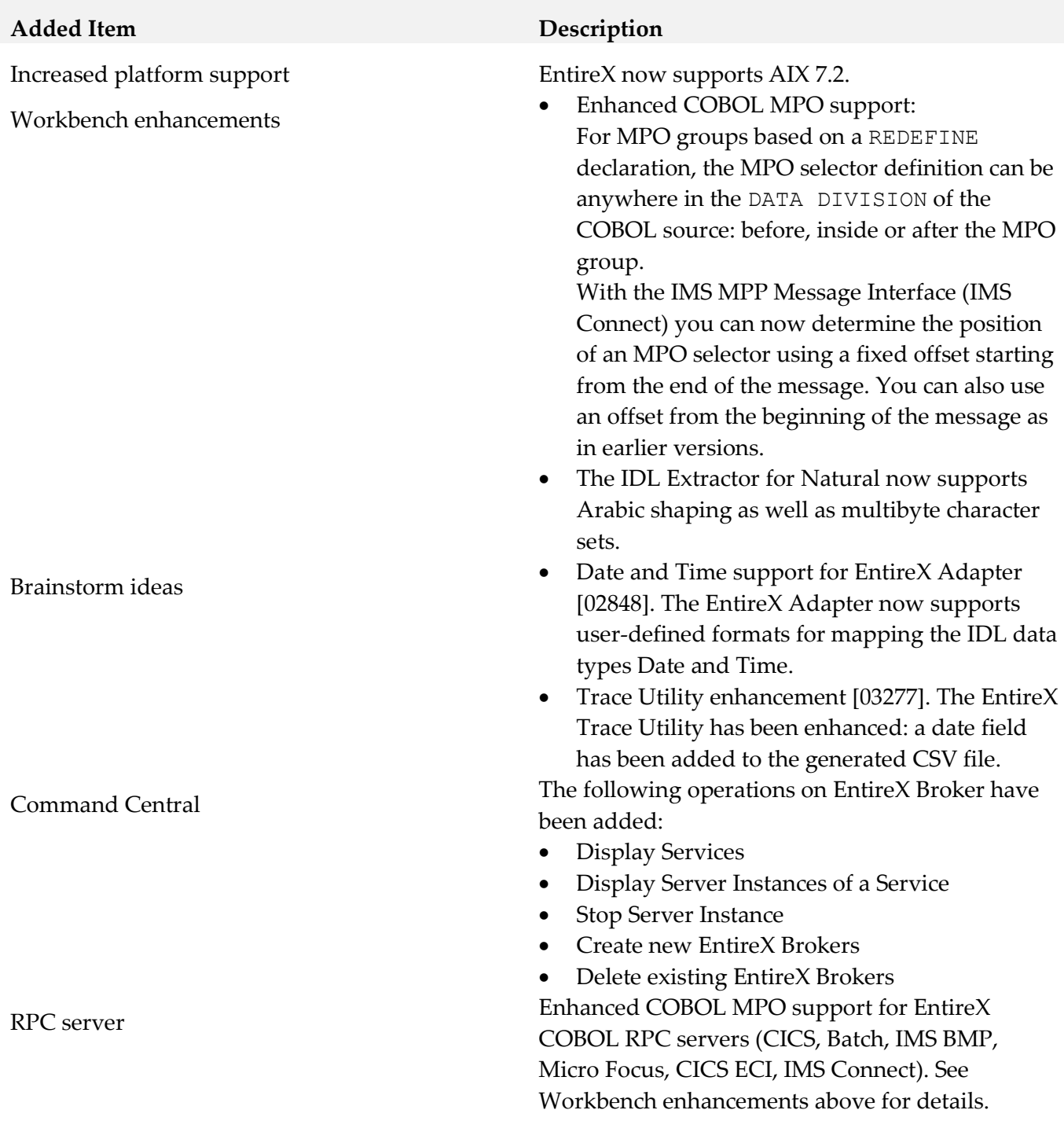

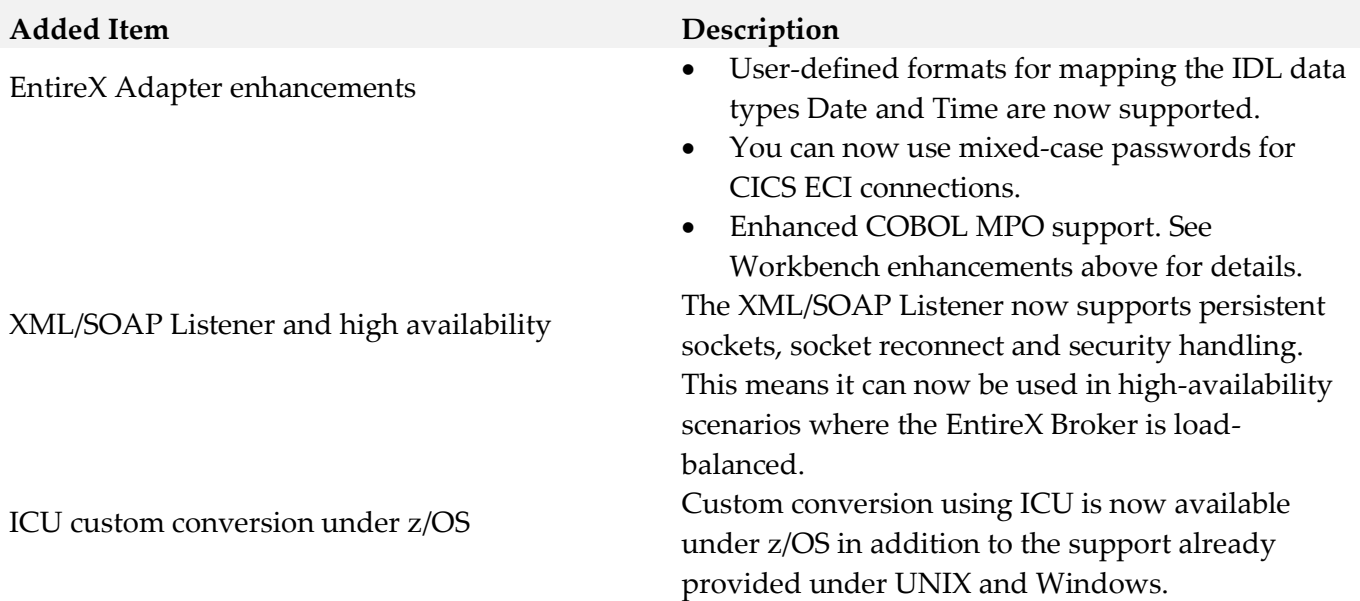

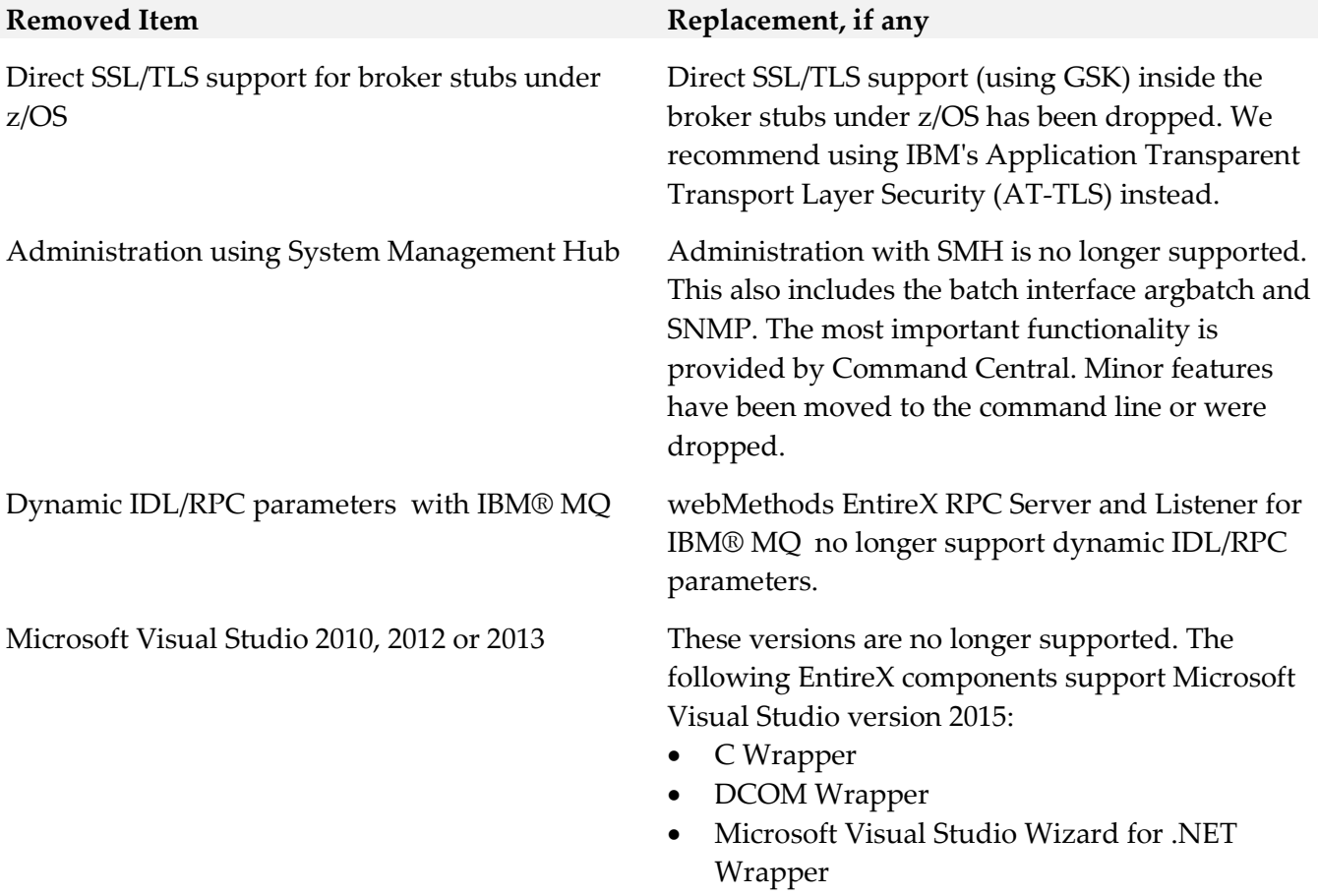

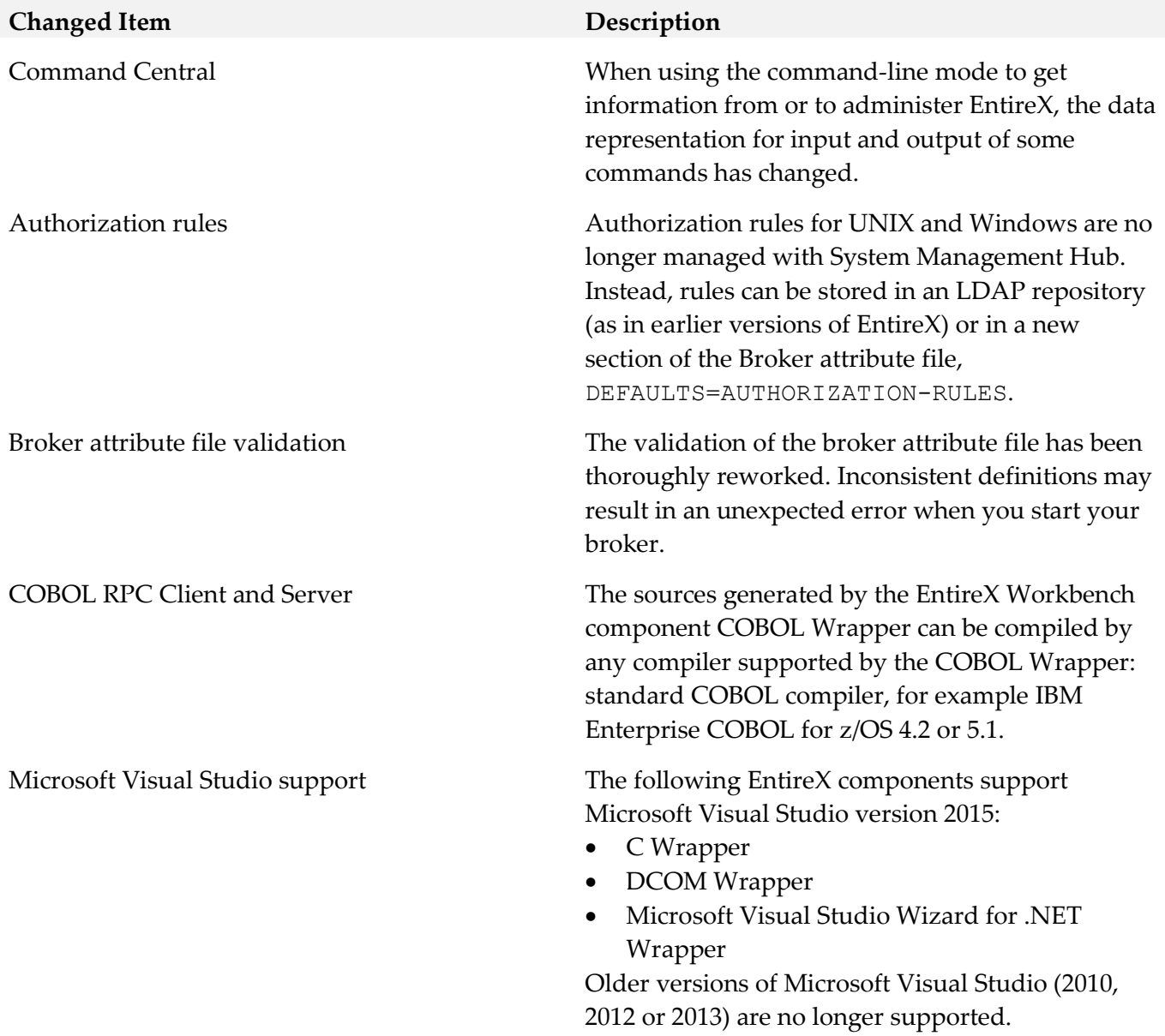

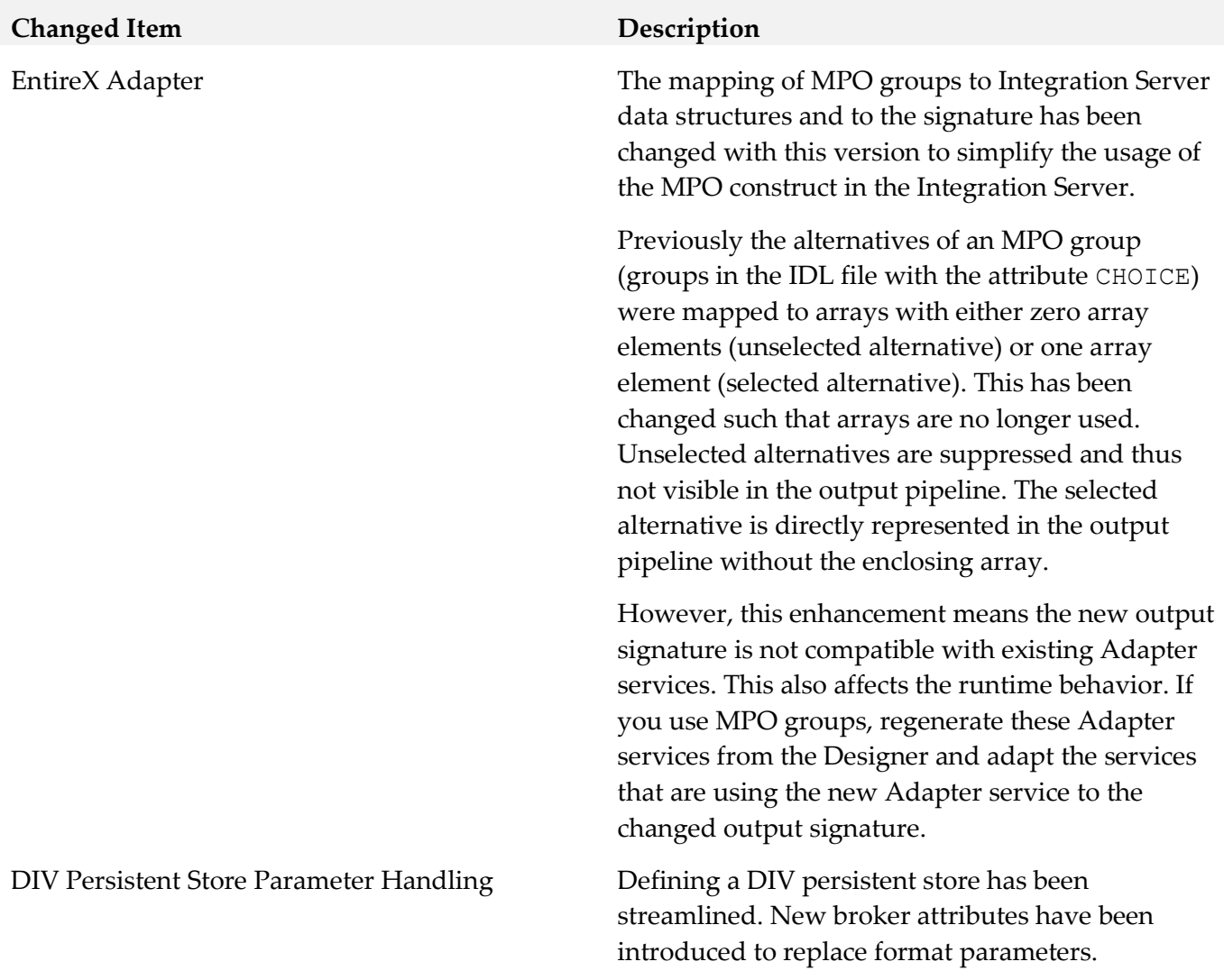

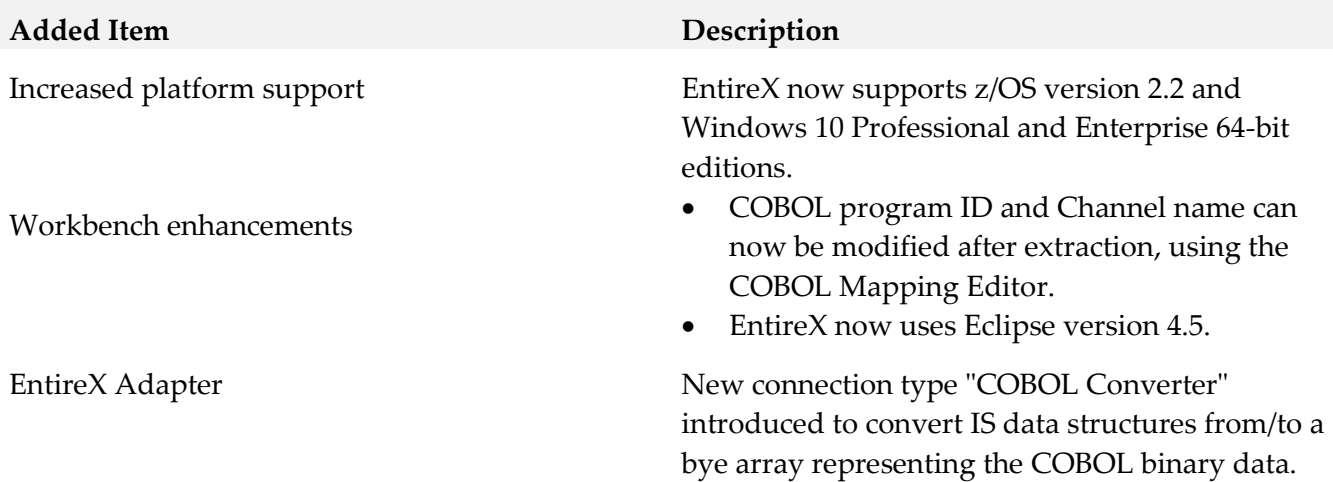

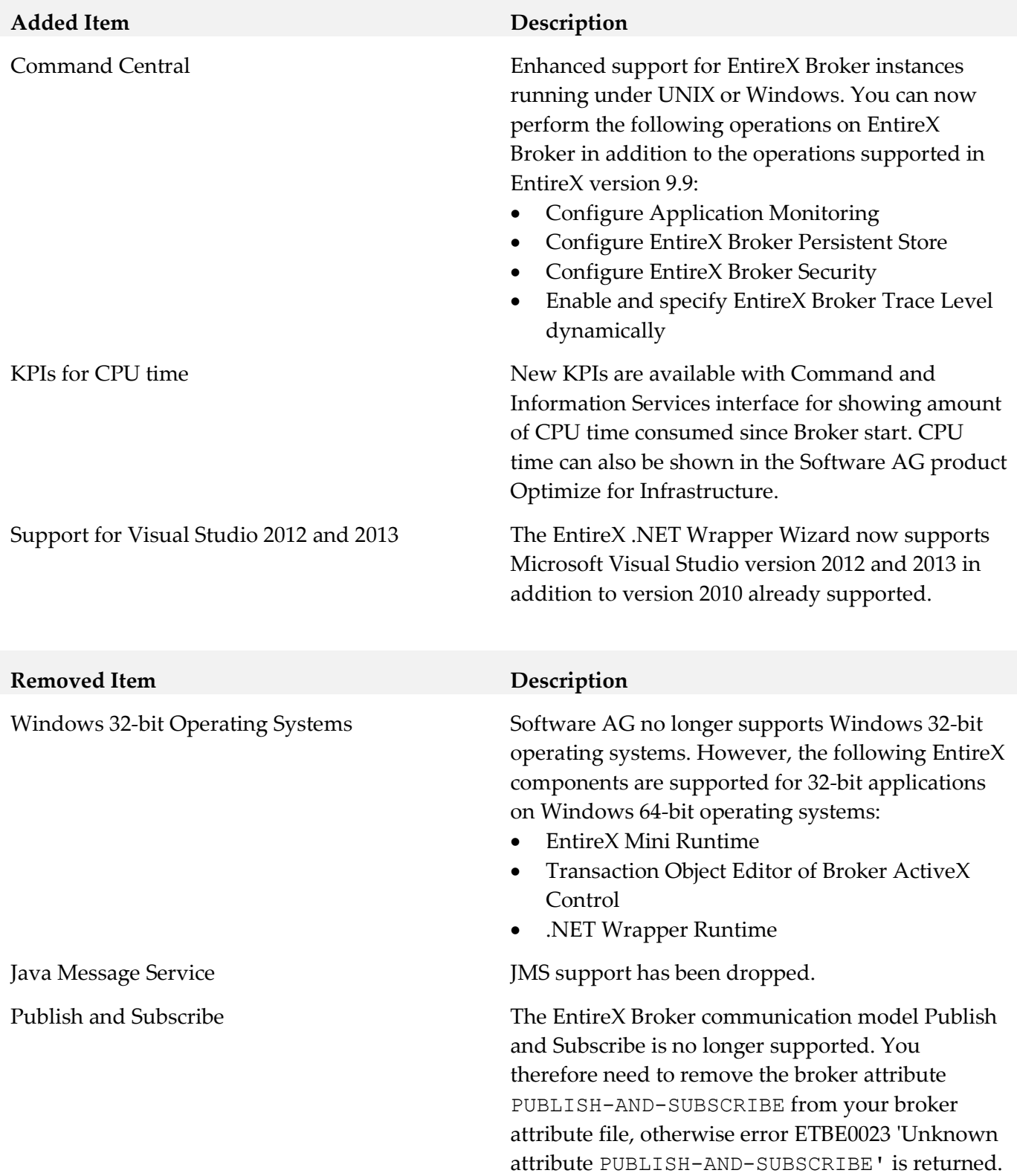

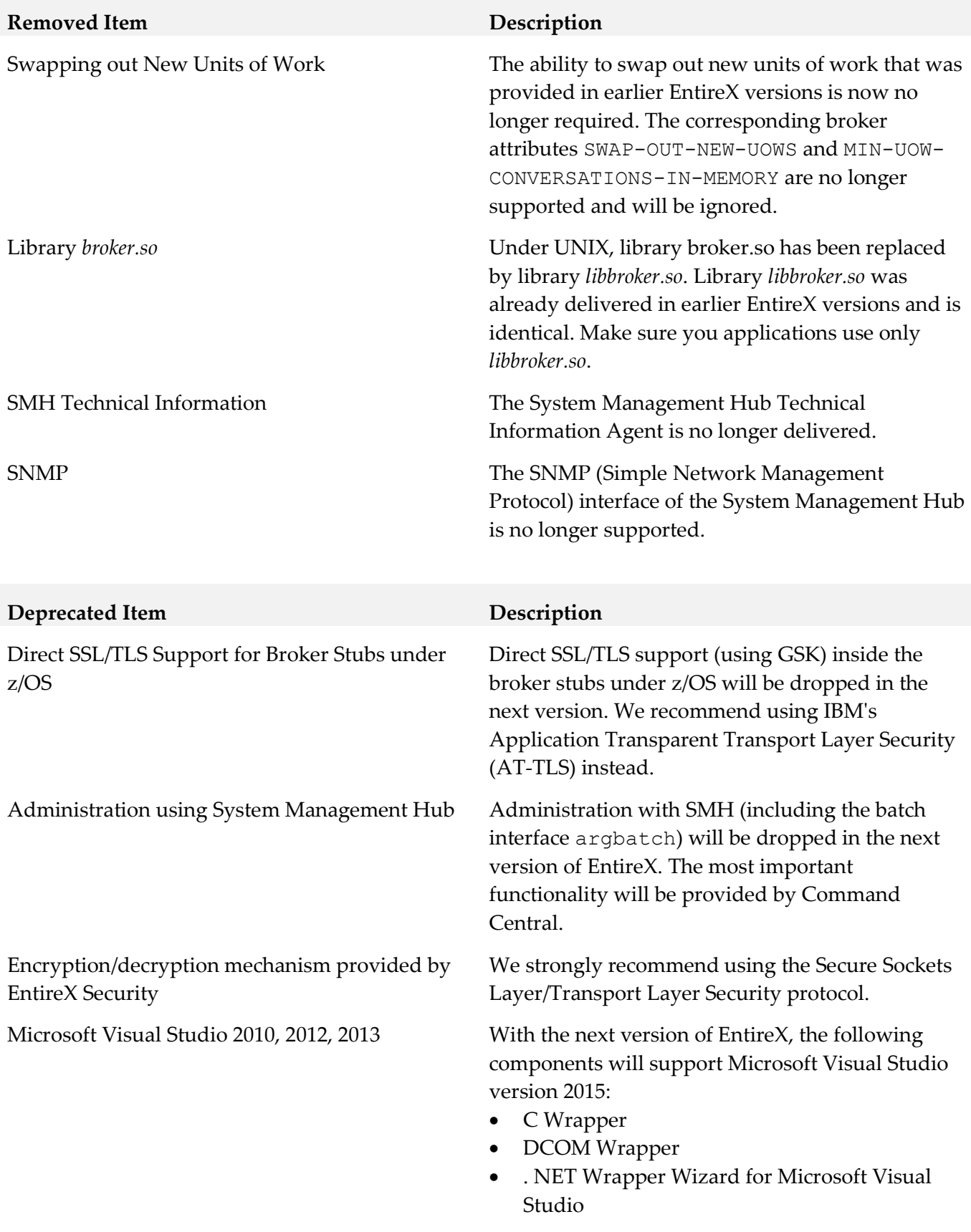

Older versions will no longer be supported.

#### **Deprecated Item Description**

WebSphere MQ RPC Server and Listener Support for dynamic IDL/RPC parameters

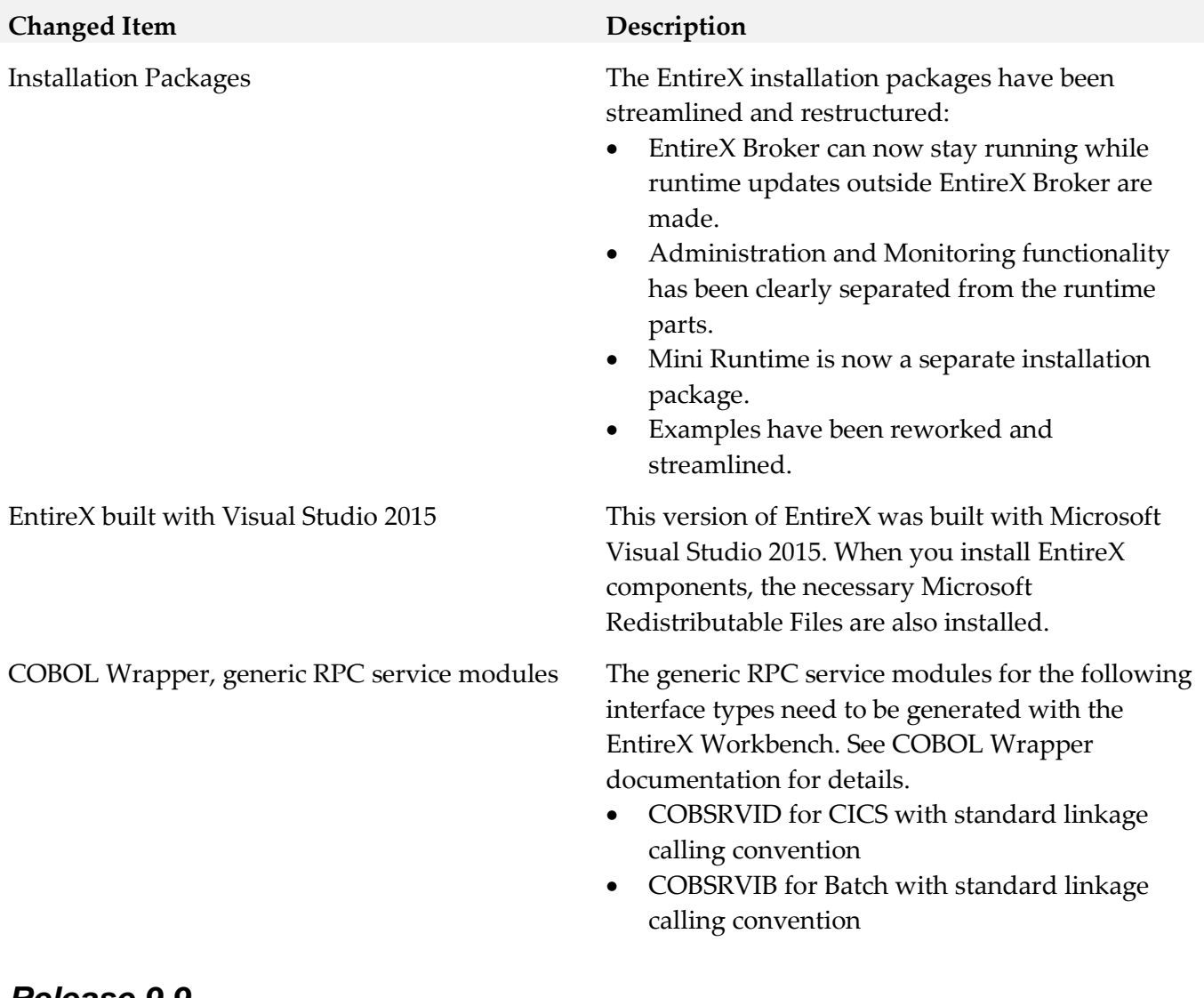

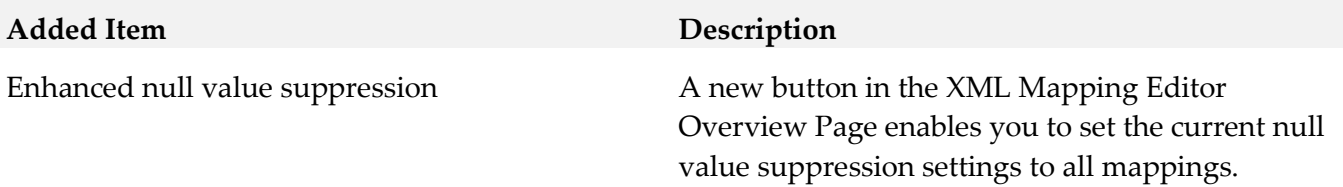

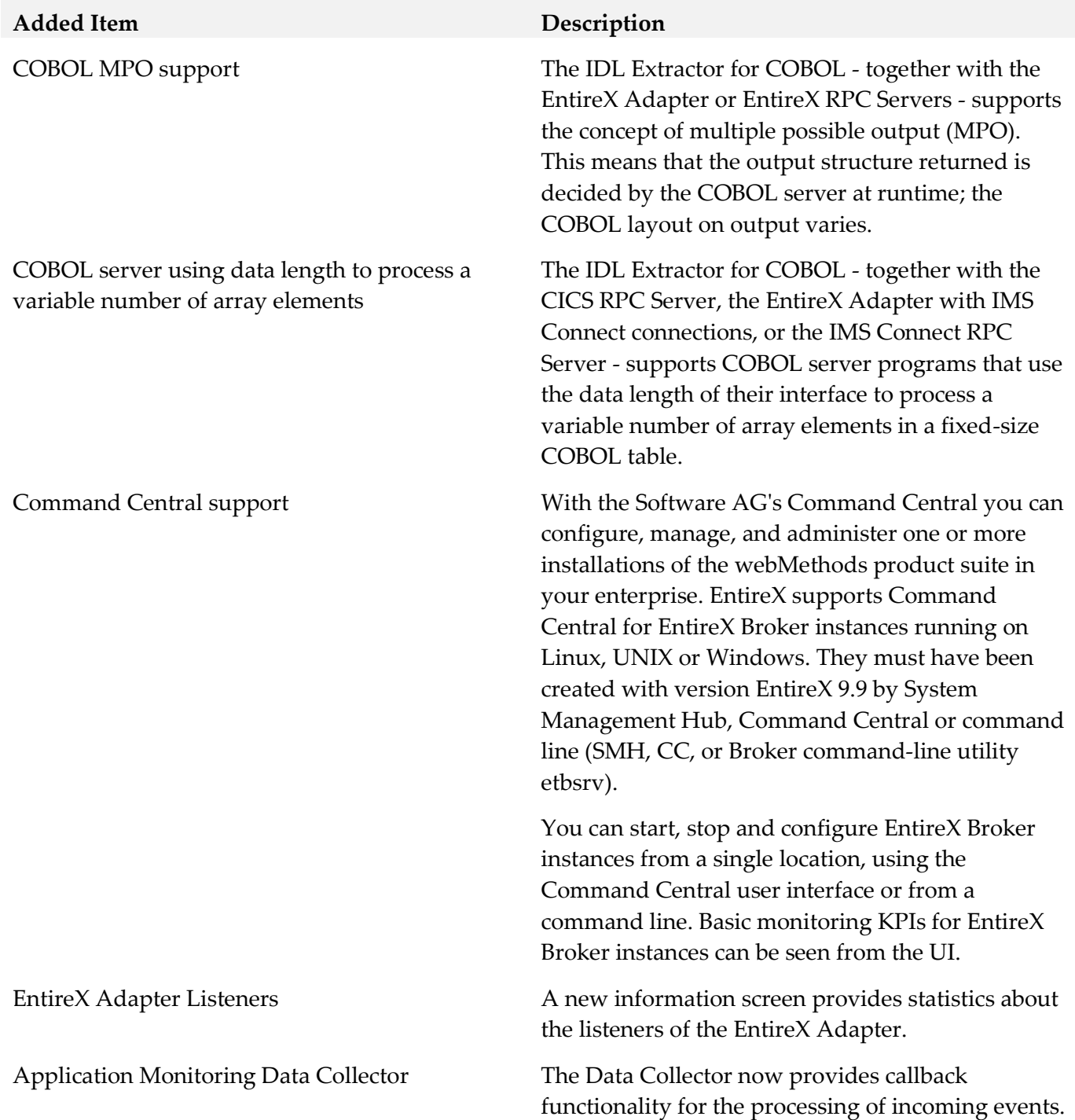

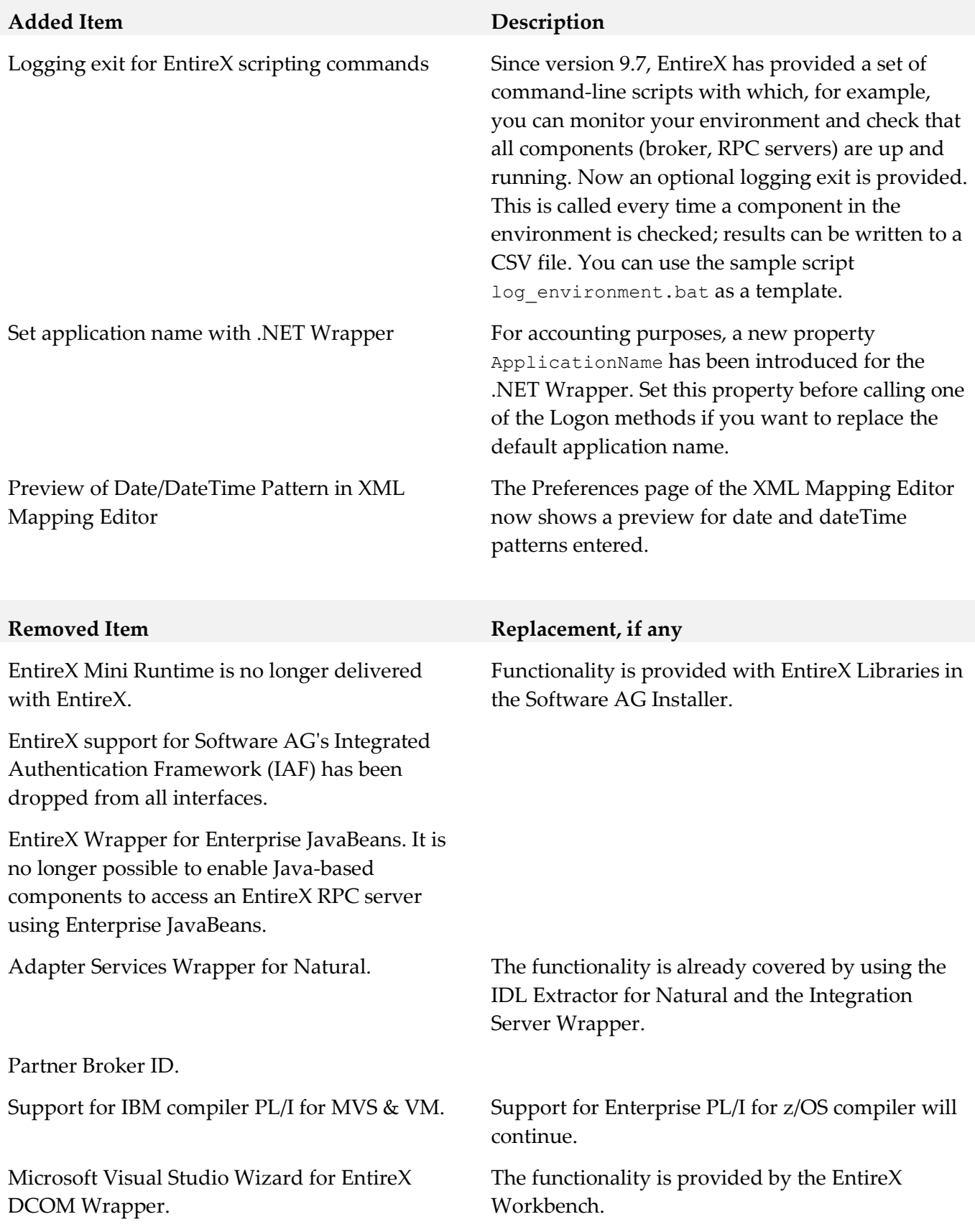

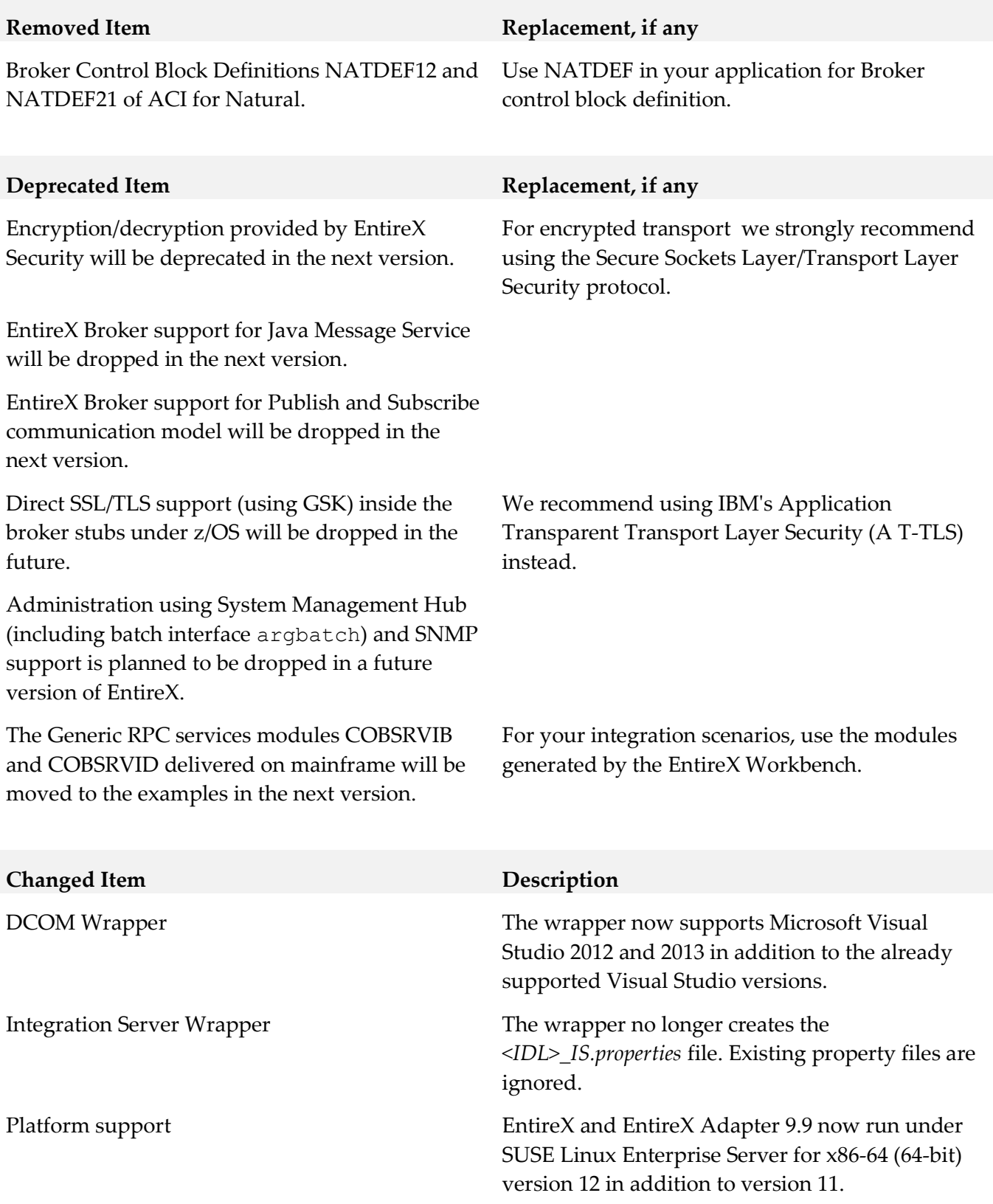

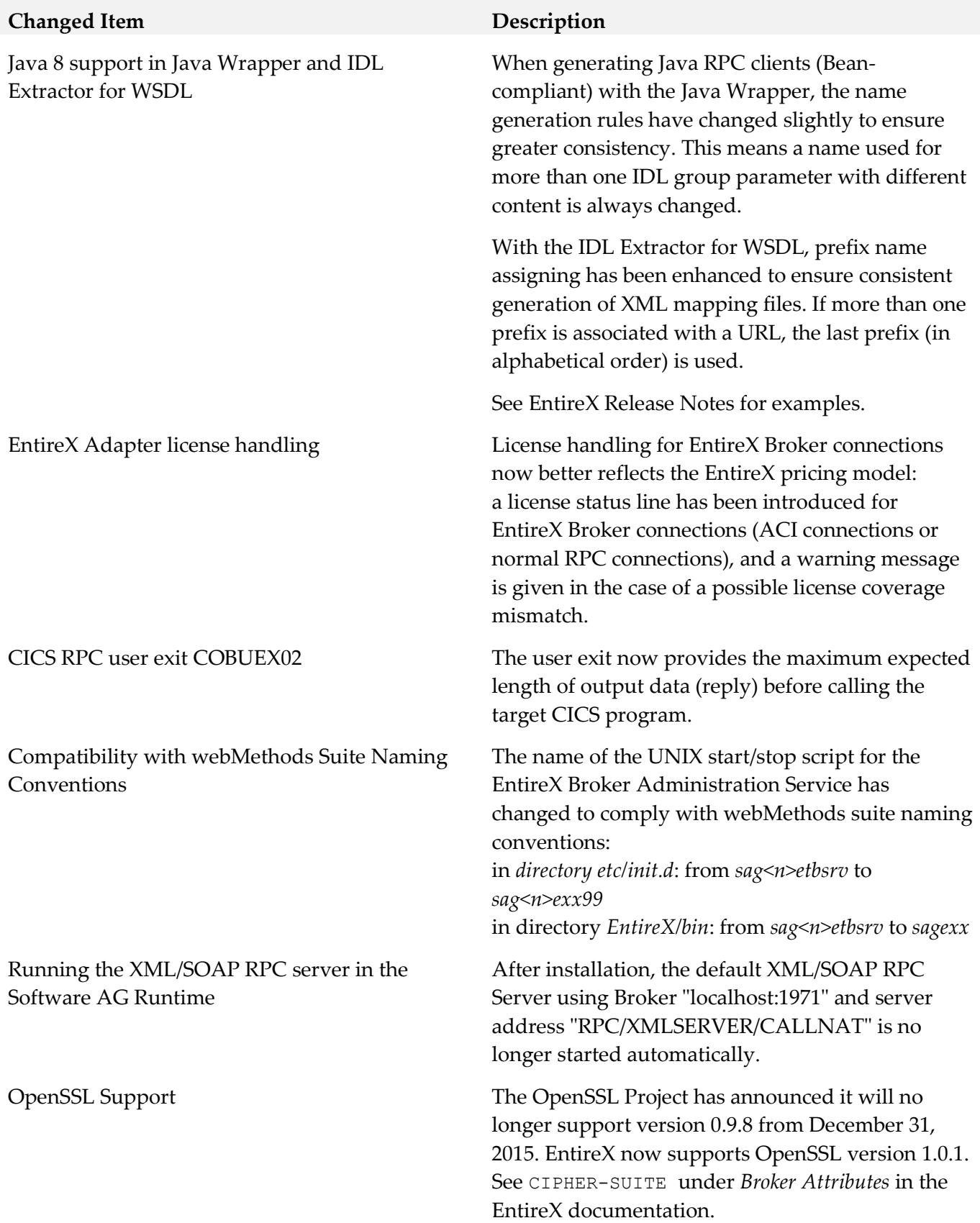

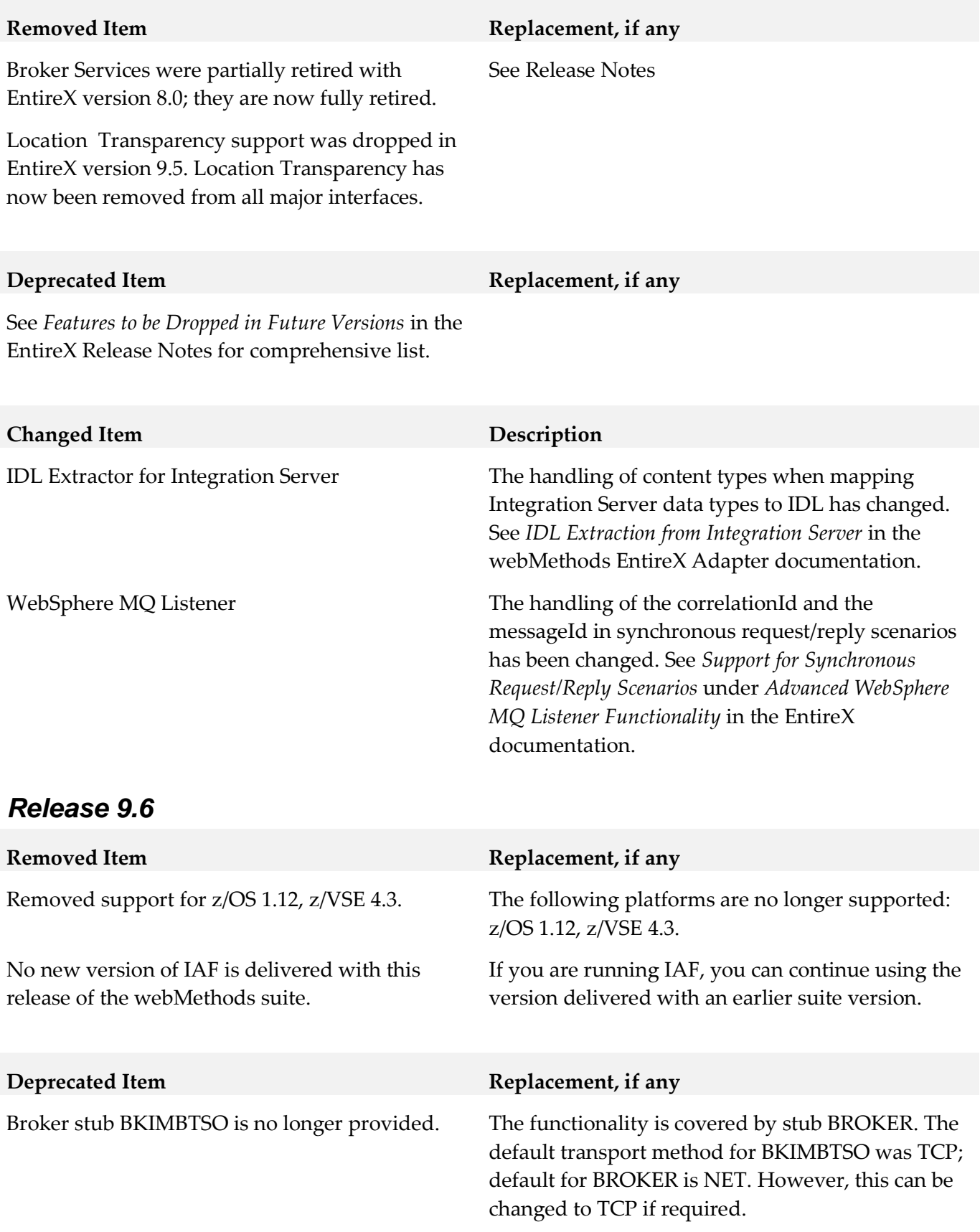

The following functionality has been dropped in this release:

- **•** Location Transparency Location transparency is no longer supported in this version.
- Windows Server 2008 (32-bit) Windows Server 2008 (32-bit) is no longer supported. We suggest you upgrade to the 64-bit or a more recent Windows version. See *List of Components per Platform* in the EntireX Release Notes for full list.
- <span id="page-427-0"></span>▪ JBoss Application server JBoss is no longer supported.

## **9.0 Added, Removed, Deprecated, or Changed Built-In Services**

A release is listed in this section only if changes occurred in that release.

#### *Release 9.9*

All services apply to EntireX Adapter.

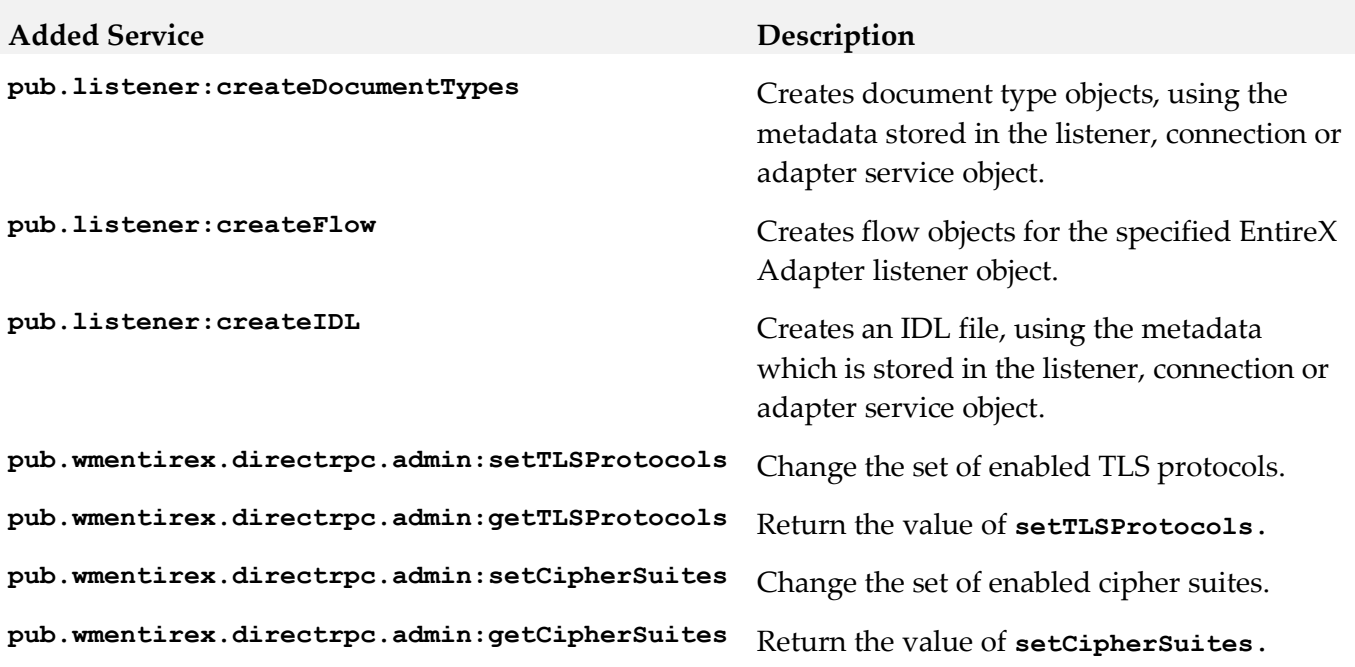

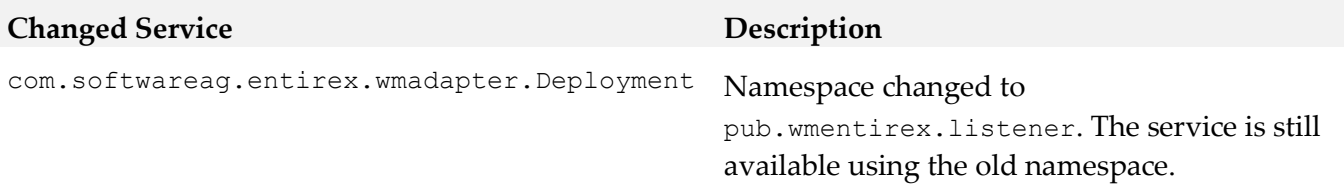

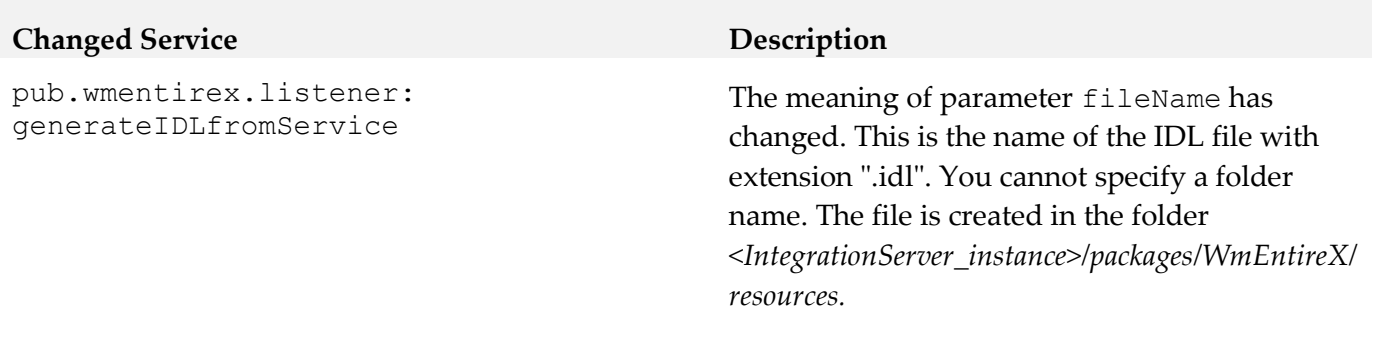

# <span id="page-428-0"></span>**10.0 Added, Removed, Deprecated, or Changed Parameters**

A release is listed in this section only if changes occurred in that release.

#### *Release 10.3*

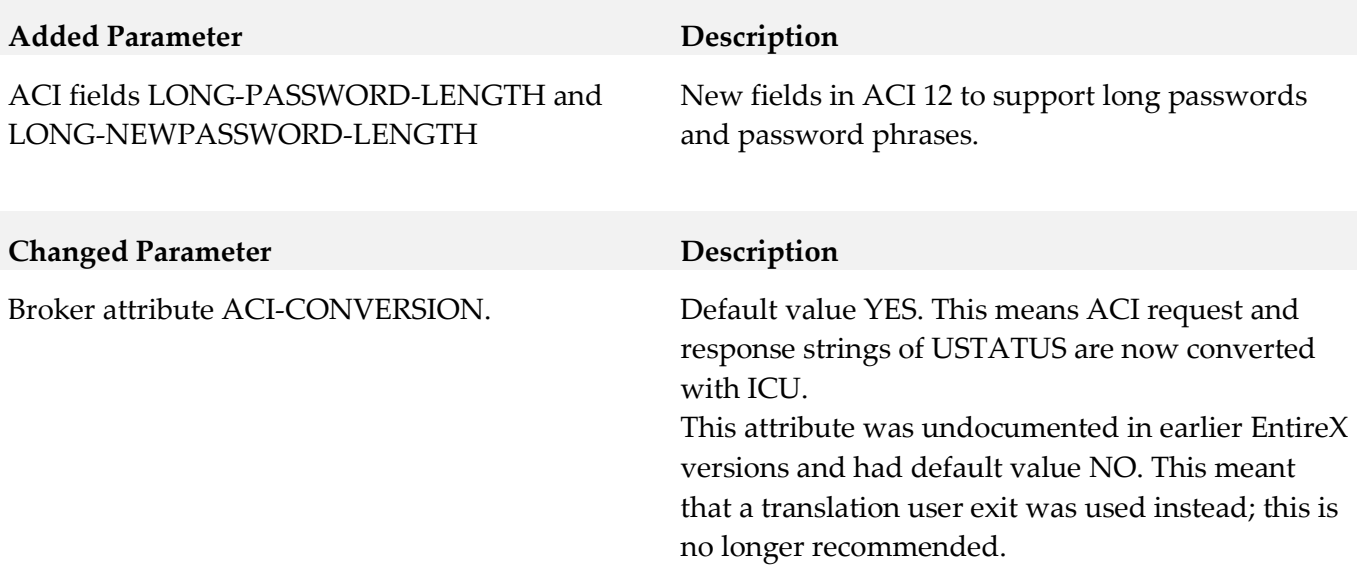

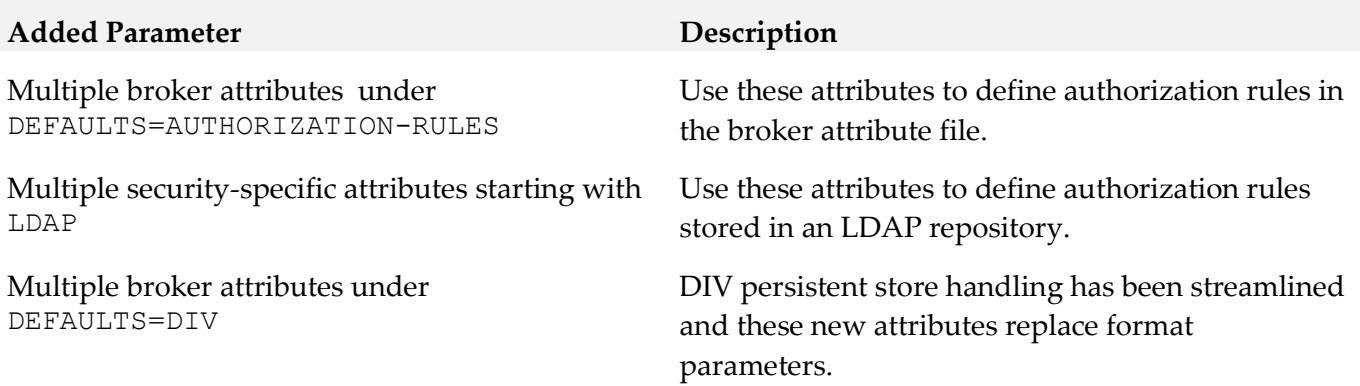

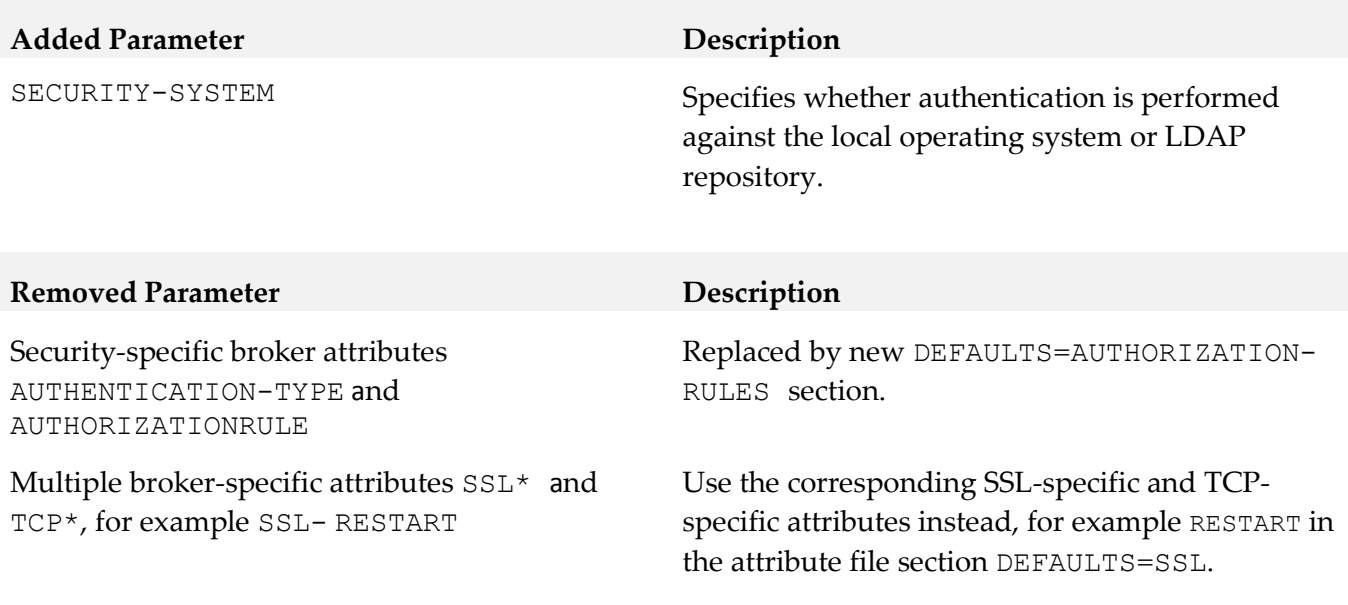

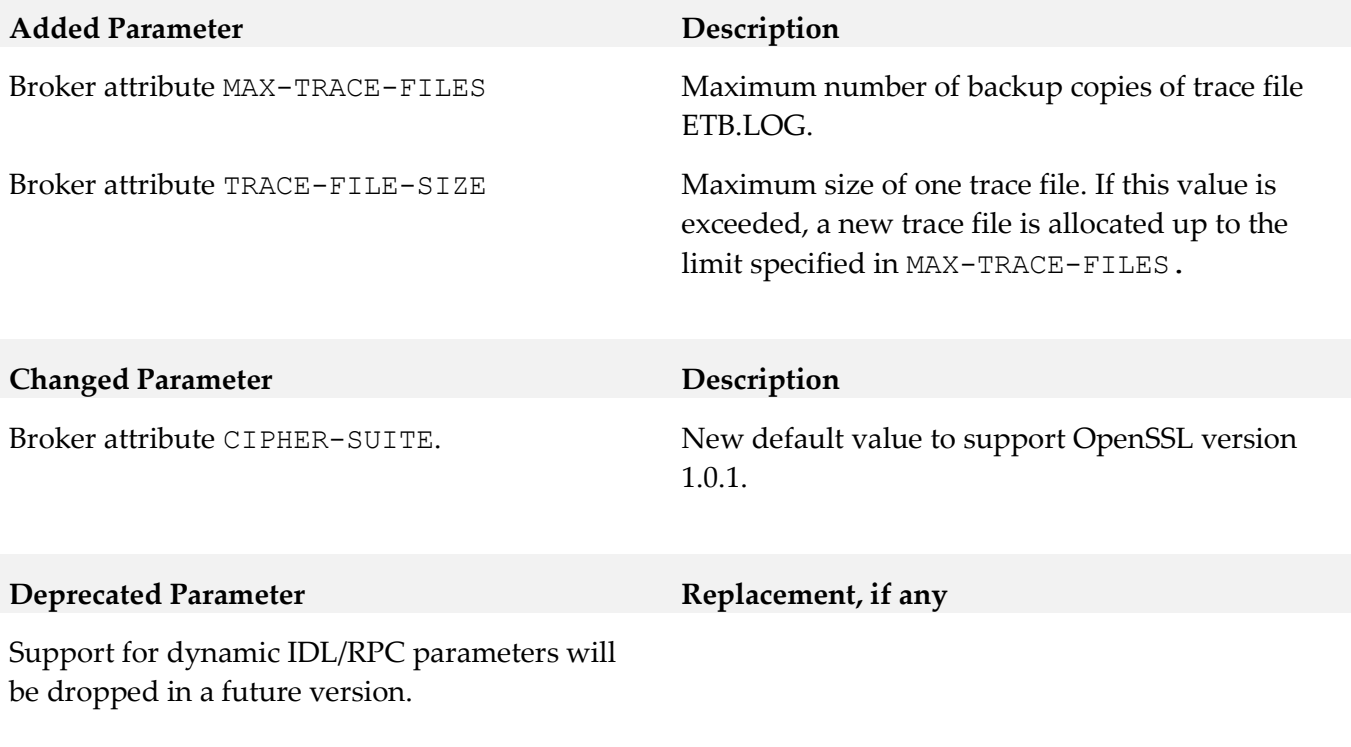

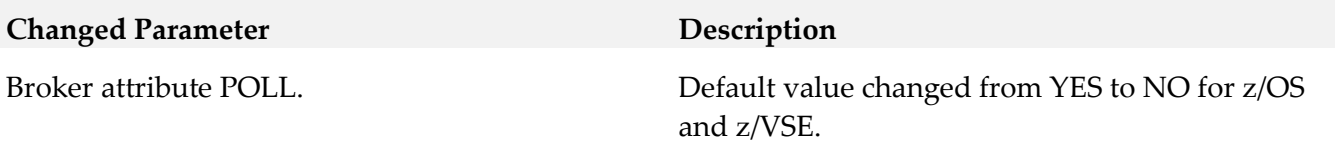

# <span id="page-430-0"></span>**11.0 Added, Removed, Deprecated, or Changed APIs**

A release is listed in this section only if changes occurred in that release.

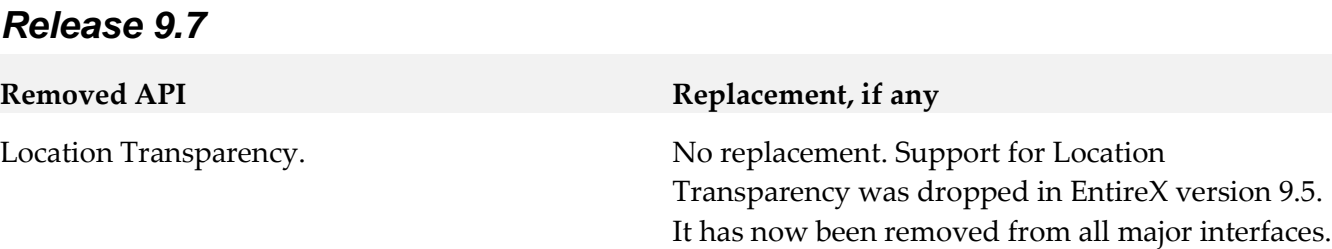

# <span id="page-430-1"></span>**12.0 Copyright Information**

Copyright © 2017 Software AG, Darmstadt, Germany and/or Software AG USA Inc., Reston, VA, USA, and/or its subsidiaries and/or its affiliates and/or their licensors.

The name Software AG and all Software AG product names are either trademarks or registered trademarks of Software AG and/or Software AG USA Inc. and/or its subsidiaries and/or its affiliates and/or their licensors. Other company and product names mentioned herein may be trademarks of their respective owners.

Detailed information on trademarks and patents owned by Software AG and/or its subsidiaries is located at [http://softwareag.com/licenses.](http://softwareag.com/licenses)

This software may include portions of third-party products. For third-party copyright notices, license terms, additional rights or restrictions, please refer to "License Texts, Copyright Notices and Disclaimers of Third Party Products". For certain specific third-party license restrictions, please refer to section E of the Legal Notices available under "License Terms and Conditions for Use of Software AG Products / Copyright and Trademark Notices of Software AG Products". These documents are part of the product documentation, located a[t http://softwareag.com/licenses](http://softwareag.com/licenses) and/or in the root installation directory of the licensed product(s).

# <span id="page-430-2"></span>**13.0 Support**

Visit the [Empower website](https://empower.softwareag.com/) to learn about support policies and critical alerts, read technical articles and papers, download products and fixes, submit feature/enhancement requests, and more.

Visit the **TECH**community website to access additional articles, demos, and tutorials, technical information, samples, useful resources, online discussion forums, and more.

EXX-RM-103-20181015

# **webMethods Event Routing 10.3 Readme**

# **October 2018**

This file contains important information you must read before using webMethods Event Routing 10.3. You can find user documentation on the [Documentation website](http://documentation.softwareag.com/) or the TECH community website. At those locations, you can also find the suite-related information listed below.

Included in this file is information about functionality that has been added, removed, deprecated, or changed for this product. Deprecated functionality continues to work and is supported by Software AG, but may be removed in a future release. Software AG recommends against using deprecated functionality in new projects.

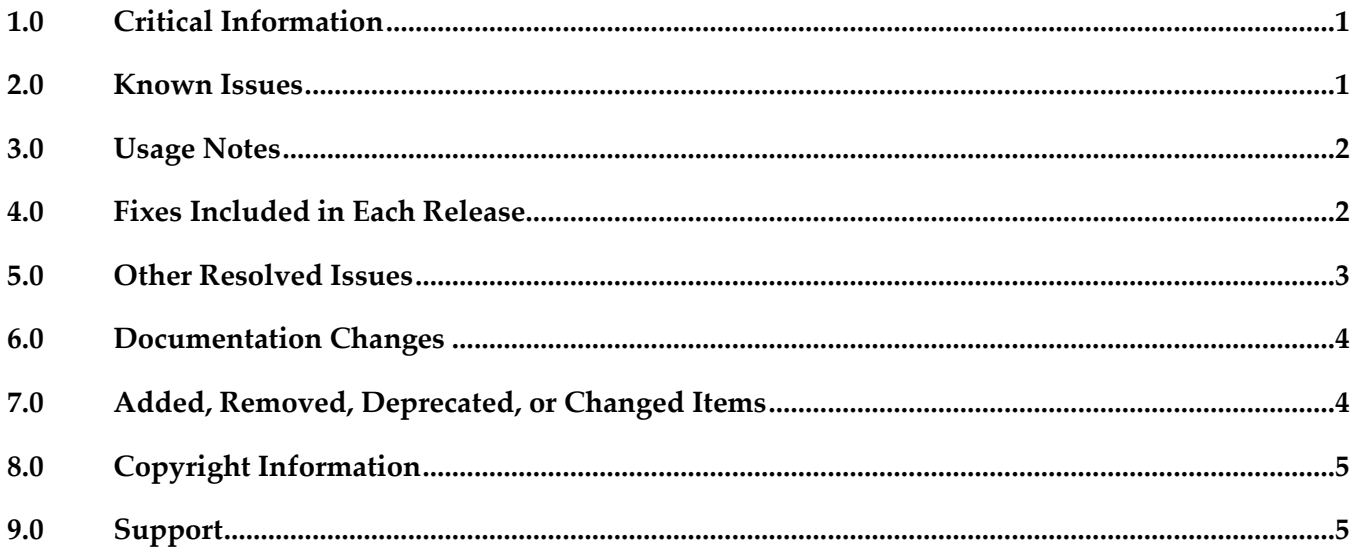

# <span id="page-431-0"></span>**1.0 Critical Information**

This section lists any critical issues for the current release that were known when this readme was published. For critical information found later, go to the Knowledge Center on the *Empower website*.

# <span id="page-431-1"></span>**2.0 Known Issues**

This section lists any issues for the current release that were known when this readme was published. For known issues found later, go to the Knowledge Center on the **Empower website**.

▪ EDA-2825

Event Routing might not deliver events to the correct service group when a configuration change
coincides with the first event being sent by the client application.

Event Routing enables the administrator to define one or more services to which events can be sent. Services are grouped together as a set of one or more services. Each product runtime where Event Routing is used has a default service group. Any event types that are not explicitly associated with a custom service group are associated with the default group. However, if the administrator modifies the event type association configuration at the same time when a client application sends its first event of a particular event type, Event Routing might fail to deliver the events. Note: This issue does not occur if the client application has already sent events of the particular event type.

As a workaround, make sure to stop the server runtime and restart it after the event type association configuration updates are completed.

# **3.0 Usage Notes**

This section provides any additional information you need to work with the current release of this product.

EDA-4167

Event Routing is in compliance with the General Data Protection Regulation (GDPR) and does not store, collect, or process any personally identifiable information.

If your event-driven environment contains applications that use the JMS functions of Integration Server (or the JMS protocol in general) to send and receive events of a particular EDA event type, and you create applications that use Event Routing to send and receive events of the same EDA event type, the respective JNDI entries might not be created correctly in the Universal Messaging server for the two application types to work.

As a workaround, open a command line prompt in *Software AG\_directory*\common\lib, and run the event-routing-jms-util.jar utility. This will ensure the JNDI entries and topics are created in your Universal Messaging server. For more information about how to run the utility, see the readme file in event-routing-jms-util.jar.

# **4.0 Fixes Included in Each Release**

This section lists the latest fix level that has been included in each release for each product component. A release is listed in this section only if changes occurred in that release. Go to the Knowledge Center on the [Empower website](https://empower.softwareag.com/) for detailed information about fixes.

### *Release 10.1*

- EDA\_10.1\_ERSharedBundles\_Fix5
- EDA 10.1 Designer Fix2
- EDA\_10.1\_NERV\_Fix5

### *Release 10.0*

EDA 10.0 Event Routing Platform Manager Plugin Fix1

#### *Release 9.12*

- EDA\_9.12\_NERV\_Fix11
- EDA 9.12 ERSharedBundles Fix11
- EDA\_9.12\_Designer\_Fix4
- EDA\_9.12\_Event Routing Platform Manager Plugin\_Fix7

### **5.0 Other Resolved Issues**

This section lists the issues that were resolved in each release but were not part of the fixes listed in the previous section. A release is listed in this section only if changes occurred in that release.

### *Release 10.3*

EDA-4142

In Software AG Designer, creating an EDA event type from an existing Integration Server (IS) document type fails. When you select the "Use an existing IS document type" option in the Event Type Editor, Designer returns the following error: "A null service reference is not allowed". The issue occurs because a required software module is not active by default. This issue is resolved.

### *Release 9.10*

■ EDA-2371

A NullPointerException occurs during deployment of a NERV route bundle. If an invalid NERV route bundle is constructed and deployed to an EDA target server using webMethods Deployer, the deployment fails. The log file of the corresponding Software AG Platform Manager contains a NullPointerException.

The issue is now fixed, and no NullPointerException occurs even if the deployed NERV bundle is invalid.

### **6.0 Documentation Changes**

This section describes significant changes to the documentation in each release, such as the addition, relocation, or removal of product guides, online help, chapters, or other major content. A release is listed in this section only if changes occurred in that release.

### *Release 10.3*

An HTML version of *"Communicating between Software AG Products Using Event Routing"* is available on the Software AG Empower website under the name *"Event Routing Webhelp".*

### *Release 9.9*

The new "*Communicating between Software AG Products Using Event Routing*" PDF publication has been included in this release. It contains information about administering, configuring, and using Event Routing.

# **7.0 Added, Removed, Deprecated, or Changed Items**

This section lists functionality, controls, portlets, properties, or other items that have been added, removed, deprecated, or changed. A release is listed in this section only if changes occurred in that release.

### *Release 10.1*

*Release 10.0*

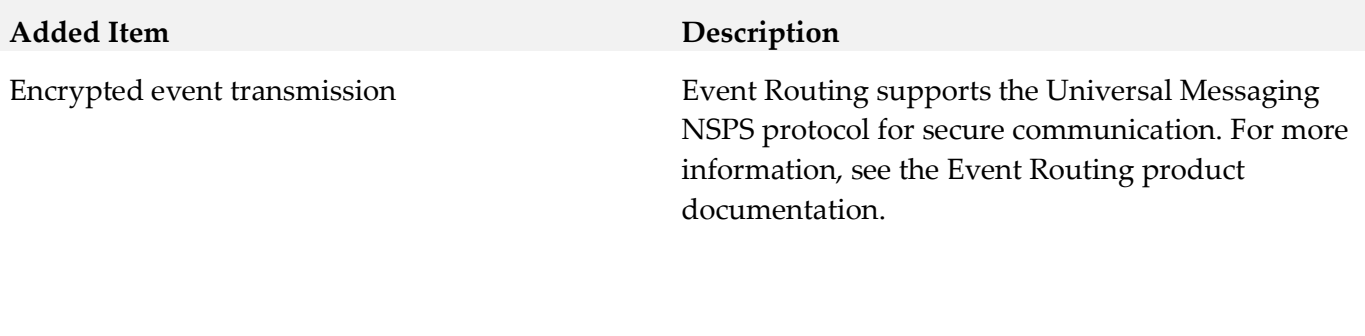

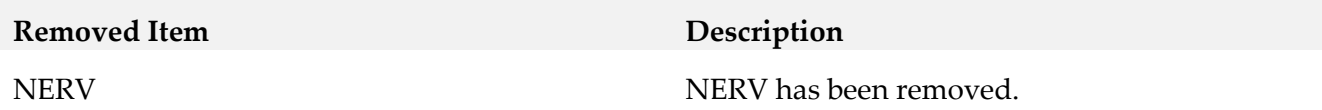

### *Release 9.9*

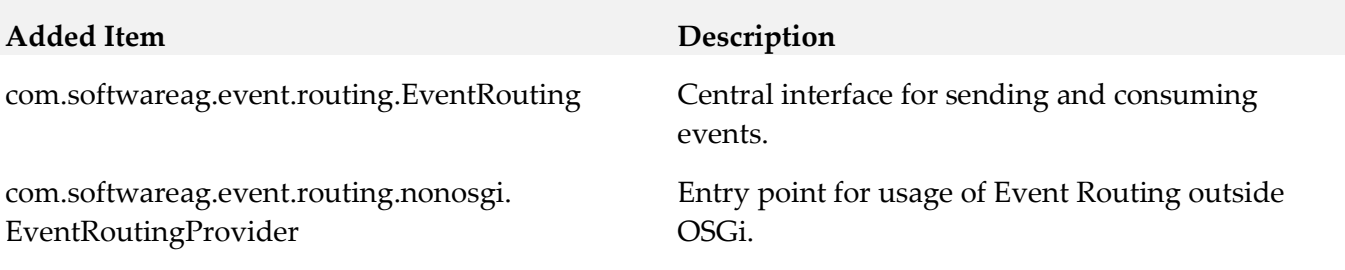

# **8.0 Copyright Information**

Copyright © 2018 Software AG, Darmstadt, Germany and/or Software AG USA Inc., Reston, VA, USA, and/or its subsidiaries and/or its affiliates and/or their licensors.

The name Software AG and all Software AG product names are either trademarks or registered trademarks of Software AG and/or Software AG USA Inc. and/or its subsidiaries and/or its affiliates and/or their licensors. Other company and product names mentioned herein may be trademarks of their respective owners.

Detailed information on trademarks and patents owned by Software AG and/or its subsidiaries is located at [http://softwareag.com/licenses .](http://softwareag.com/licenses)

This software may include portions of third-party products. For third-party copyright notices, license terms, additional rights or restrictions, please refer to "License Texts, Copyright Notices and Disclaimers of Third Party Products". For certain specific third-party license restrictions, please refer to section E of the Legal Notices available under "License Terms and Conditions for Use of Software AG Products / Copyright and Trademark Notices of Software AG Products". These documents are part of the product documentation, located a[t http://softwareag.com/licenses a](http://softwareag.com/licenses)nd/or in the root installation directory of the licensed product(s).

# **9.0 Support**

Visit the **Empower website** to learn about support policies and critical alerts, read technical articles and papers, download products and fixes, submit feature/enhancement requests, and more.

Visit the [TECHcommunity website](http://techcommunity.softwareag.com/) to access additional articles, demos, and tutorials, technical information, samples, useful resources, online discussion forums, and more.

ER-RM-103-20181015

# **webMethods Extended Character Set 10.3 Readme**

# **October 2018**

This file contains important information you must read before using webMethods Extended Character Set 10.3. You can find system requirements, user documentation, and installation and upgrade instructions on the [Documentation website](http://documentation.softwareag.com/) or the [TECHcommunity website.](http://techcommunity.softwareag.com/) At those locations, you can also find the suite-related security and globalization information.

Included in this file is information about functionality that has been added, removed, deprecated, or changed for this product. Deprecated functionality continues to work and is supported by Software AG, but may be removed in a future release. Software AG recommends against using deprecated functionality in new projects.

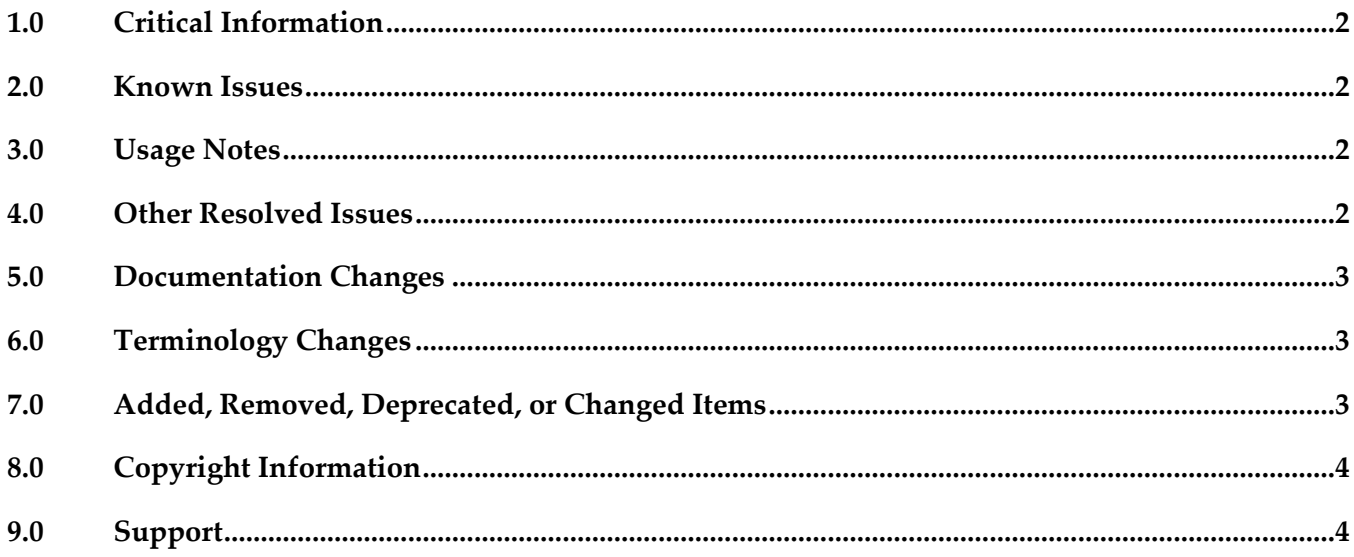

# <span id="page-437-0"></span>**1.0 Critical Information**

This section lists any critical issues for the current release that were known when this readme was published. For critical information found later, go to the Knowledge Center on the [Empower website.](https://empower.softwareag.com/)

### <span id="page-437-1"></span>**2.0 Known Issues**

This section lists any issues for the current release that were known when this readme was published. For known issues found later, go to the Knowledge Center on the [Empower website.](https://empower.softwareag.com/)

### <span id="page-437-2"></span>**3.0 Usage Notes**

This section provides any additional information you need to work with the current release of this product.

### <span id="page-437-3"></span>**4.0 Other Resolved Issues**

This section lists the issues that were resolved in each release but were not part of the fixes listed in the previous section. A release is listed in this section only if changes occurred in that release.

### *Release 10.3*

**LPUT-107** 

LPFW - G11n cannot find sc-core resource bundle

### *Release 10.2*

**LPUT-103** 

Support International Components for Unicode version 58.2.0.

### *Release 10.1*

 $L$ PUT-100

Support International Components for Unicode version 56.1.0.

### *Release 10.0*

No change in 10.0 release

### *Release 9.12*

LPUT-93

The time containing half an hour for a different time zone is incorrectly converted and displayed in the Users profile page. For example, GMT (Greenwich Mean Time) + 5:30 IST (Indian Standard Time) is displayed as GMT + 5:00 IST.

This issue is resolved. If the time is GMT + 5:30 IST, then GMT + 5:30 IST is displayed in the Users profile page.

### *Release 9.10*

No change in 9.10 release

### *Release 9.8*

LPUT-76

com.softwareag.g11n.text.NCNameCoder.validate affects the performance of Integration Server when the version of java being used is Java 8.

When Integration Server validates XML documents,

com.softwareag.g11n.text.NCNameCoder.validate validates if the given string satisfies NCName datatype specification. However, the performance of Integration Server is affected when the version of java being used is Java 8.

This issue is resolved.

# <span id="page-438-0"></span>**5.0 Documentation Changes**

This section describes significant changes to the documentation, such as the addition, relocation, or removal of product guides, online help, chapters, or other major content. A release is listed in this section only if changes occurred in that release.

# <span id="page-438-1"></span>**6.0 Terminology Changes**

<span id="page-438-2"></span>A release is listed in this section only if changes occurred in that release.

# **7.0 Added, Removed, Deprecated, or Changed Items**

<span id="page-438-3"></span>This section lists functionality, controls, portlets, properties, or other items that have been added, removed, deprecated, or changed. A release is listed in this section only if changes occurred in that release.

# **8.0 Copyright Information**

Copyright © 2018 Software AG, Darmstadt, Germany and/or Software AG USA Inc., Reston, VA, USA, and/or its subsidiaries and/or its affiliates and/or their licensors.

The name Software AG and all Software AG product names are either trademarks or registered trademarks of Software AG and/or Software AG USA Inc. and/or its subsidiaries and/or its affiliates and/or their licensors. Other company and product names mentioned herein may be trademarks of their respective owners.

Detailed information on trademarks and patents owned by Software AG and/or its subsidiaries is located at [http://softwareag.com/licenses.](http://softwareag.com/licenses)

This software may include portions of third-party products. For third-party copyright notices, license terms, additional rights or restrictions, please refer to "License Texts, Copyright Notices and Disclaimers of Third Party Products". For certain specific third-party license restrictions, please refer to section E of the Legal Notices available under "License Terms and Conditions for Use of Software AG Products / Copyright and Trademark Notices of Software AG Products". These documents are part of the product documentation, located a[t http://softwareag.com/licenses](http://softwareag.com/licenses) and/or in the root installation directory of the licensed product(s).

# <span id="page-439-0"></span>**9.0 Support**

Visit the [Empower website](https://empower.softwareag.com/) to learn about support policies and critical alerts, read technical articles and papers, download products and fixes, submit feature/enhancement requests, and more.

Visit the [TECHcommunity website](http://techcommunity.softwareag.com/) to access additional articles, demos, and tutorials, technical information, samples, useful resources, online discussion forums, and more.

ECS-RM-103-20181015

# **Software AG Infrastructure 10.3 Readme**

# **October 2018**

This file contains important information you must read before using Software AG Infrastructure 10.3. You can find system requirements, user documentation, and installation and upgrade instructions on the [Documentation website](http://documentation.softwareag.com/) or the [TECHcommunity website.](http://techcommunity.softwareag.com/) At those locations, you can also find suite-related security and globalization information.

Included in this file is information about functionality that has been added, removed, deprecated, or changed for this product. Deprecated functionality continues to work and is supported by Software AG, but may be removed in a future release. Software AG recommends against using deprecated functionality in new projects.

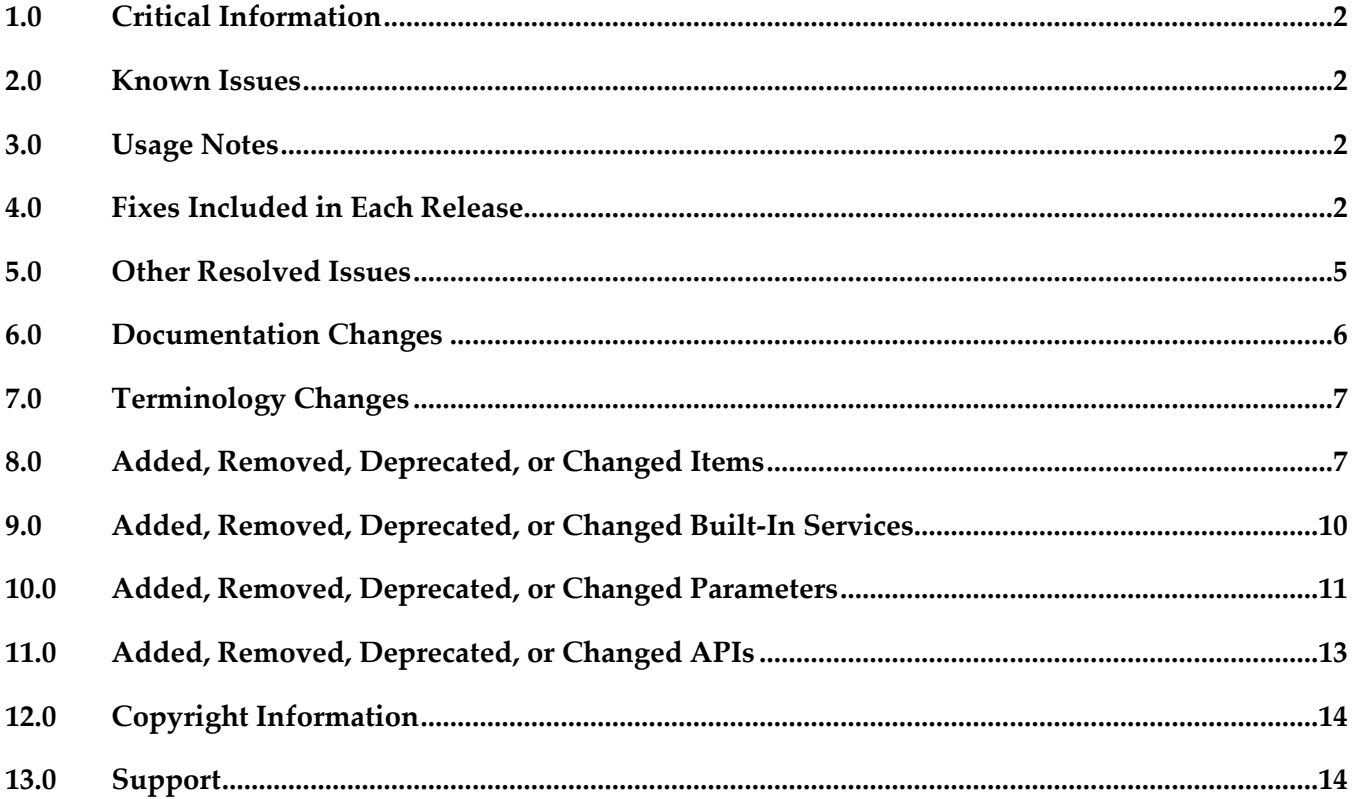

# <span id="page-441-0"></span>**1.0 Critical Information**

This section lists any critical issues for the current release that were known when this readme was published. For critical information found later, go to the Knowledge Center on the [Empower website.](https://empower.softwareag.com/)

# <span id="page-441-1"></span>**2.0 Known Issues**

This section lists any issues for the current release that were known when this readme was published. For known issues found later, go to the Knowledge Center on the [Empower website.](https://empower.softwareag.com/)

- Common Landscape Asset Registry does not support Git LFS repositories when a Git installation is installed without the Git LFS plugin. To work around this issue, remove the Git installation or install the Git LFS plugin in addition to the Git installation.
- JConsole has some known issues when using a JMX connection to the CTP profile. The connection over SSL is not possible due to Java limitations. This capability is disabled for versions higher than 1.7.0\_25 (removed due to vulnerabilities found: [CVE-2013-2453,](https://web.nvd.nist.gov/view/vuln/detail?vulnId=CVE-2013-2453) [CVE-2013-2457\)](https://web.nvd.nist.gov/view/vuln/detail?vulnId=CVE-2013-2457) There is currently no workaround for this issue. This affects the following releases: 9.5, 9.6, 9.7, 9.8, 9.9, 9.10, 9.12, 10.0, 10.1, and 10.2.

# <span id="page-441-2"></span>**3.0 Usage Notes**

This section provides any additional information you need to work with the current release of this product.

# <span id="page-441-3"></span>**4.0 Fixes Included in Each Release**

This section lists the latest fix level that has been included in each release for each product component. A release is listed in this section only if changes occurred in that release. Go to the Knowledge Center on the [Empower website](https://empower.softwareag.com/) for detailed information about fixes.

### *Common Landscape Asset Registry*

*Release 10.3*

LAR\_10.2\_Fix1

*Release 10.2*

 $LAR_10.1_Fix1$ 

### *Common Service Container*

*Release 10.2*

 $\text{~}$  SEC\_10.1\_Fix2

### *Software AG Runtime*

#### *Release 10.3*

- OGI\_10.2\_Fix3
- OGI\_10.2\_Migration\_Fix1

#### *Release 10.2*

- **OGI\_10.1\_Fix4**
- OGI\_10.1\_Migration\_Fix3
- OGI\_10.1\_Agent\_Fix1

#### *Release 10.1*

▪ OGI\_10.0\_Fix1

#### *Release 10.0*

■ OGI\_9.10\_Fix5

#### *Release 9.12*

■ OGI\_9.10\_Fix3

#### *Release 9.10*

▪ OGI\_9.9\_Fix1

#### *Release 9.9*

▪ OGI\_9.8\_Fix4

#### *Release 9.8*

■ OSGi\_Platform\_9.7\_Fix10

### *Software AG Security Infrastructure*

*Release 10.2*

 $\blacksquare$  SIN\_10.1\_Fix3

*Release 10.0*

 $\blacksquare$  SIN\_9.9\_Fix4

*Release 9.10*

 $\blacksquare$  SIN\_9.9\_Fix1

*Release 9.9*

 $\blacksquare$  SIN\_9.8\_Fix2

### *Software AG Web Services Stack*

#### *Release 10.3*

- WSS\_10.2\_Core\_Fix2
- WSS\_10.2\_WebApp\_Fix2
- WSS\_10.2\_OSGi\_Fix2

#### *Release 10.2*

- WSS\_10.1\_Core\_Fix3
- WSS\_10.1\_WebApp\_Fix3
- WSS\_10.1\_OSGi\_Fix3

#### *Release 10.1*

**■** WSS\_10.0\_Fix1

#### *Release 10.0*

■ WSS\_9.12\_Fix2

#### *Release 9.12*

■ WSS\_9.10\_Fix3

*Release 9.10*

WSS 9.9 Fix10

#### *Release 9.9*

WSS 9.8 Fix4

#### *Release 9.8*

<span id="page-444-0"></span>WSS\_9.7\_Fix3

# **5.0 Other Resolved Issues**

This section lists the issues that were resolved in each release but were not part of the fixes listed in the previous section. A release is listed in this section only if changes occurred in that release.

### *Software AG Runtime*

#### *Release 9.9*

OGI-927

With OSGi Common Platform, when a daily time-based rollover is used, a size-based rollover causes the timestamp in the filename to be wrongly incremented by one day. The issue is resolved.

OGI-1005

PseudoUUID class produces non-unique IDs. Tests showed that non-unique UUID string would be created when 40 or more threads were requesting UUIDs simultaneously. The source of random values used by this class was changed to provide a more secure list of random values.

#### *Release 9.8*

▪ OGI-723

In the OSGi platform, the JAAS configuration file contains plain text credentials. The issue is resolved. The OSGi platform can now modify the JAAS configuration file to hide the values of certain fields marked by the user as secure. You can mark plain text credentials as secure in the JAAS configuration file and the OSGi platform automatically hides the credentials the first time it reads the configuration file.

### *Software AG Web Services Stack*

#### *Release 9.12*

WSSTACK-2190

With Web Services Stack, potential clickjacking security vulnerability

is detected in the Web Services Stack administration pages. The issue is resolved.

▪ WSSTACK- 2499

Software AG Web Services Stack has a potential security vulnerability regarding access to Web Services Stack web pages. The issue is resolved. The vulnerability has been addressed and the pages are no longer accessible.

#### *Release 9.9*

WSSTACK-1904

With Web Services Stack, HttpCore 4.2 causes issues when used with HttpClient 4.4.1. The issue is resolved. The HttpCore component set is updated to 4.4.1.

▪ WSSTACK-1862

With Web Services Stack, serving the WSDL when there are references/imports to external schemes may fail with a "String out of range -1" error. The issue is resolved.

#### *Software AG Security Infrastructure*

#### *Release 9.9*

SIN-1087

ClassCastException during MWS startup The initialization of the OWASP Enterprise Security API used by Software AG Security infrastructure fails with ClassCastException if ESAPI loggers are accessed before its initialization is complete. The issue is resolved.

SIN-1096

With Software AG Common Platform, the bouncycastle-bcprov 1.47 library has a known security vulnerability. The issue is resolved. The library is updated to the stable version bouncycastlebcprov 1.52.

SIN-1077

The recursive search for users and groups does not work properly. With Software AG Security Infrastructure, the recursive search for users and groups does not work properly when memberInfoInGroups=false. The issue is resolved.

### <span id="page-445-0"></span>**6.0 Documentation Changes**

This section describes significant changes to the documentation, such as the addition, relocation, or removal of product guides, online help, chapters, or other major content. A release is listed in this section only if changes occurred in that release.

### *Release 10.3*

- A new chapter, "Software AG Runtime Logging", is added to *Software AG Infrastructure Administrator's Guide*.
- A new chapter, "Collecting Diagnostic Information About Software AG Products", is added to *Software AG Infrastructure Administrator's Guide*.
- *Software AG Infrastructure Administrator's Guide* is available as a web help on the Software AG Empower website.

#### *Release 10.0*

A new chapter, "Working with Software AG Common Landscape Asset Registry", is added to *Software AG Infrastructure Administrator's Guide*.

#### *Release 9.9*

New Software AG Infrastructure Administrator's Guide

The documentation for Software AG Common Platform, Software AG Runtime, Software AG Security Infrastructure, Software AG Web Services Stack, and the Tanuki Software, Ltd. Java Server Wrapper as it is used by Software AG products has been combined into a single guide named Software AG Infrastructure Administrator's Guide.

New Software AG Infrastructure Readme

The readmes for Software AG Common Platform, Software AG Runtime, Software AG Security Infrastructure, and Software AG Web Services Stack have been combined into a single Software AG Infrastructure readme. In addition, the combined readme has been expanded to contain cumulative information for these products back to the 9.5 release.

### <span id="page-446-0"></span>**7.0 Terminology Changes**

<span id="page-446-1"></span>A release is listed in this section only if changes occurred in that release.

### **8.0 Added, Removed, Deprecated, or Changed Items**

This section lists functionality, controls, portlets, properties, or other items that have been added, removed, deprecated, or changed. A release is listed in this section only if changes occurred in that release.

### *Software AG Security Infrastructure*

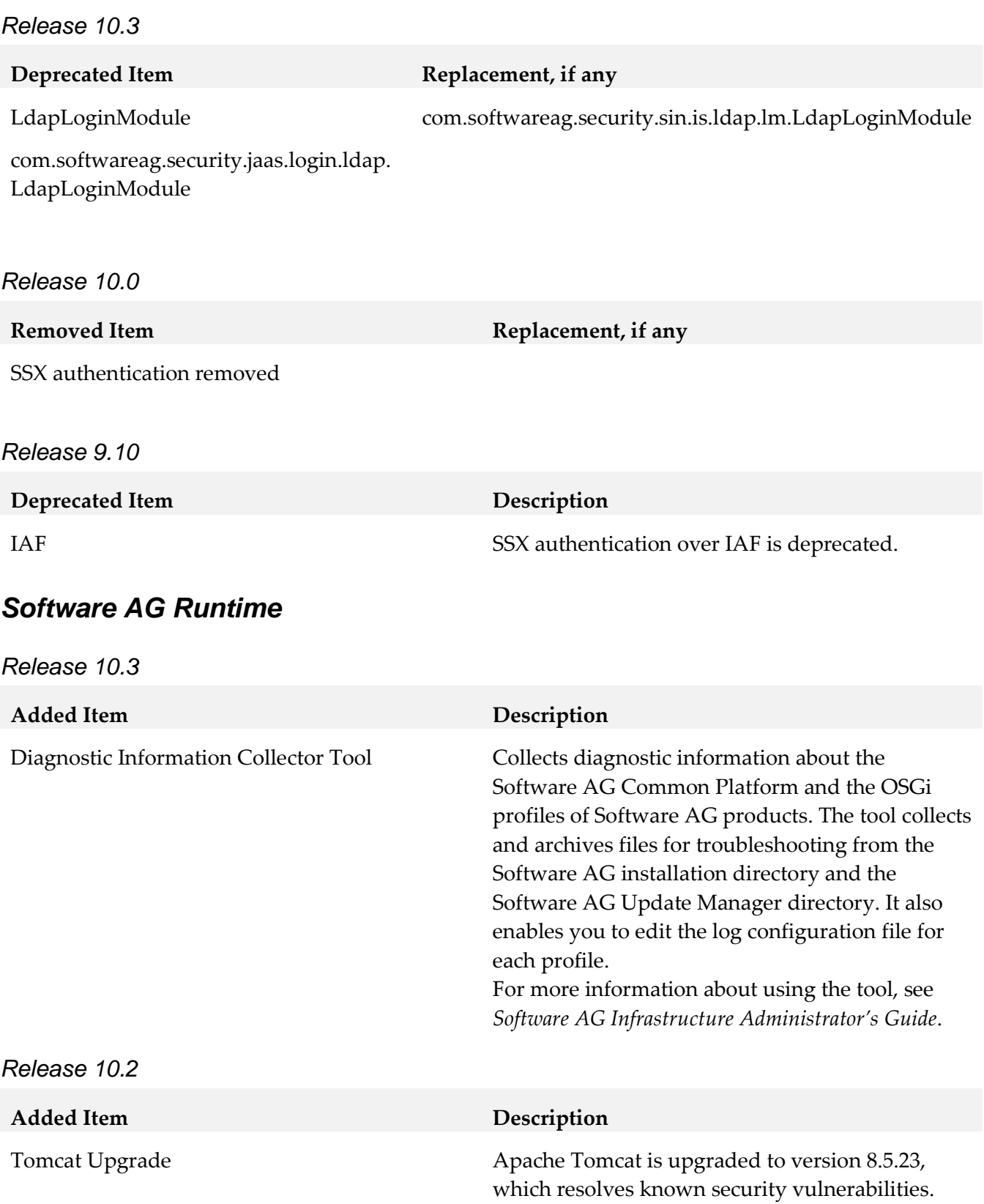

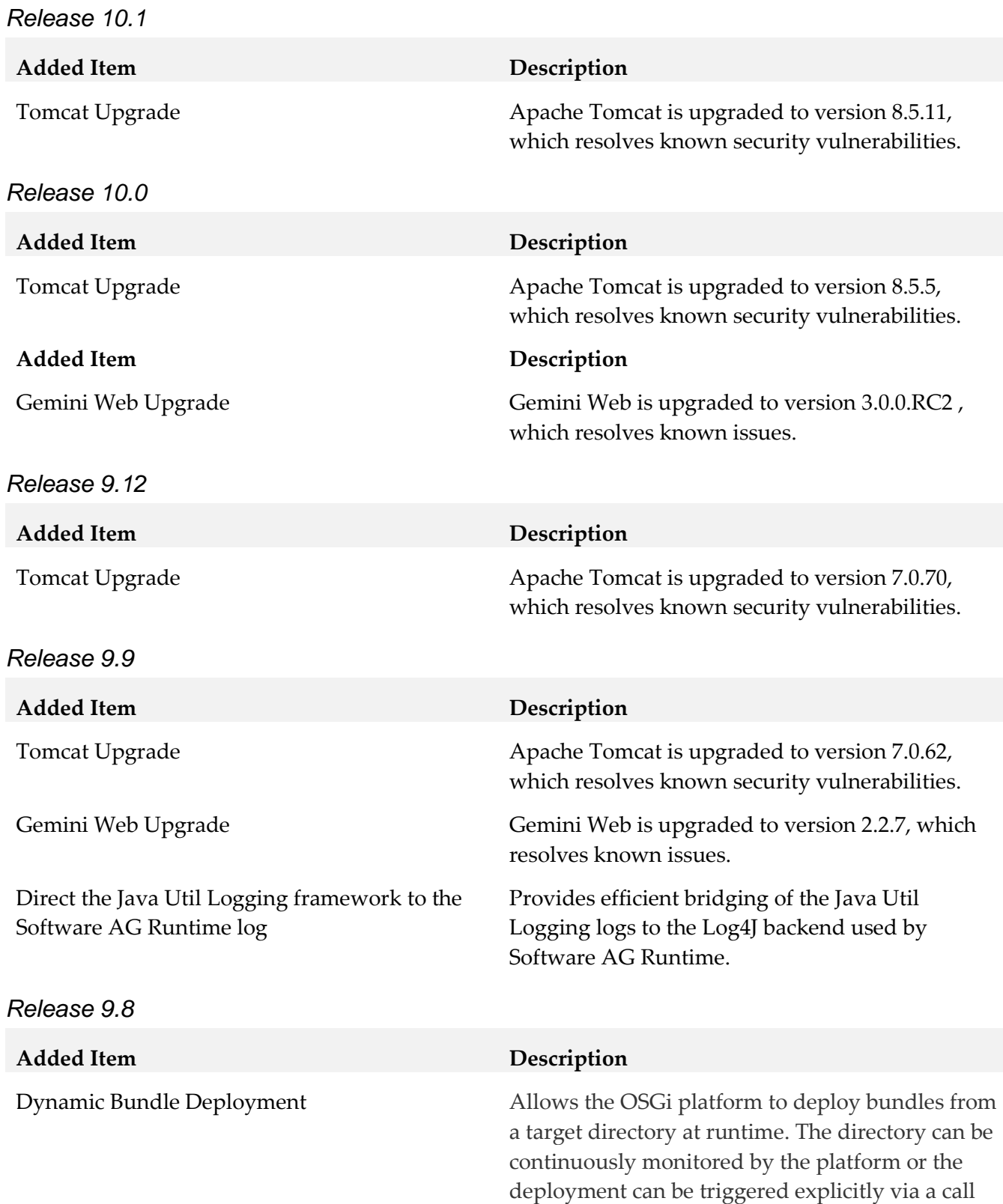

to an OSGi service.

### *Software AG Web Services Stack*

*Release 10.3* **Added Item Description** AES128-GCM Encryption Algorithm Software AG Web Services Stack supports the AES128-GCM encryption algorithm. *Release 9.12* **Changed Item Description** Spring Upgrade Spring Framework is upgraded to version 3.2.17, which resolves known security vulnerabilities. *Release 9.8* **Changed Item Description** Secured WSS Admin and Happy Axis pages WSS Admin page and Happy Axis page are now secured with Software AG Security Infrastructure.

### <span id="page-449-0"></span>**9.0 Added, Removed, Deprecated, or Changed Built-In Services**

A release is listed in this section only if changes occurred in that release.

#### *Software AG Runtime*

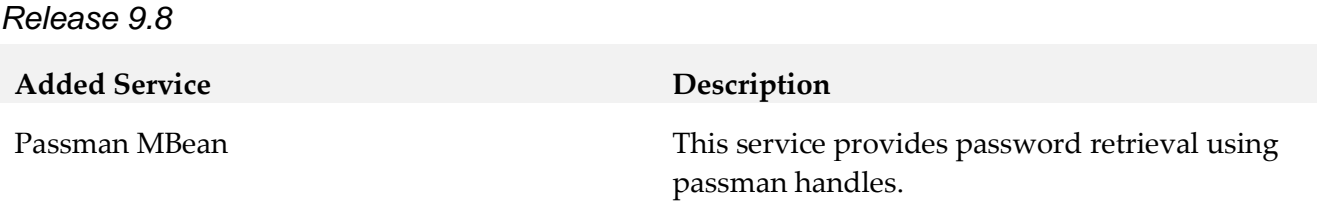

### *Common Landscape Asset Registry*

*Release 9.12*

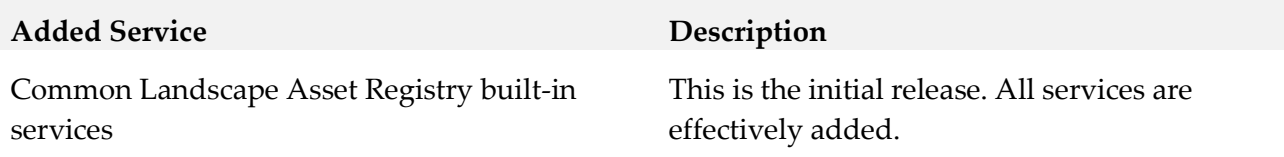

#### *Common Service Container*

*Release 9.12*

**Added Service Description**

Common Service Container built-in services This is the initial release. All services are

effectively added.

### <span id="page-450-0"></span>**10.0 Added, Removed, Deprecated, or Changed Parameters**

A release is listed in this section only if changes occurred in that release.

#### *Software AG Runtime*

*Release 9.9*

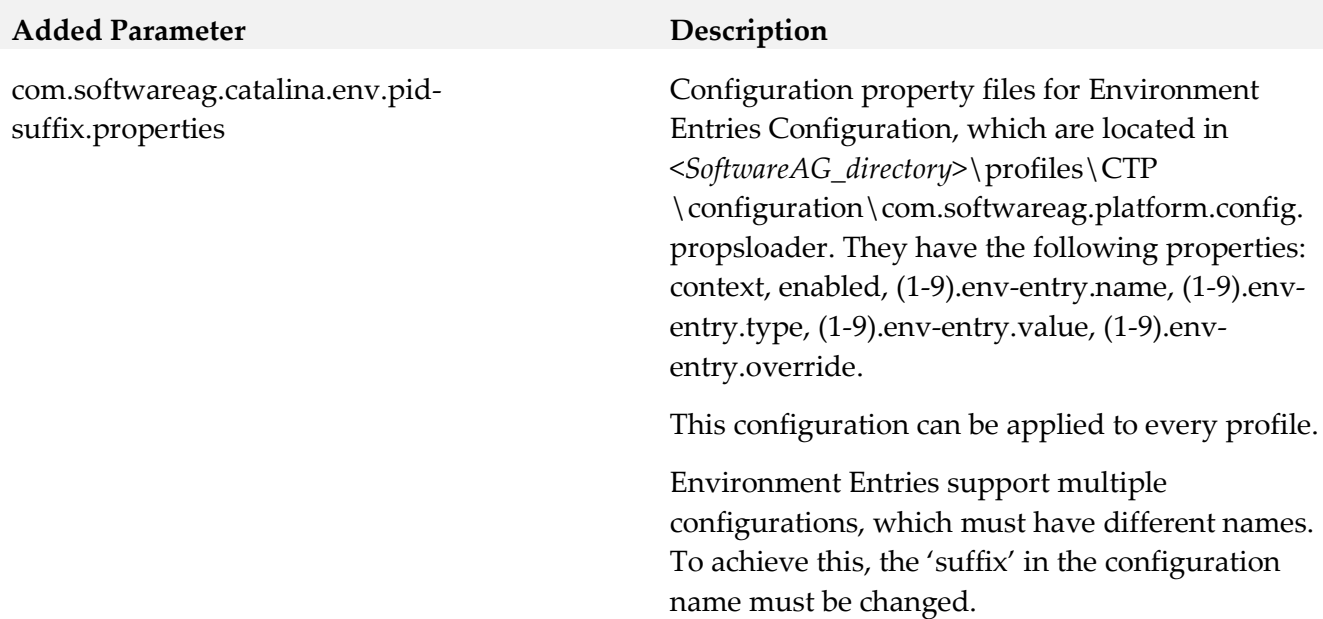

*Release 9.8*

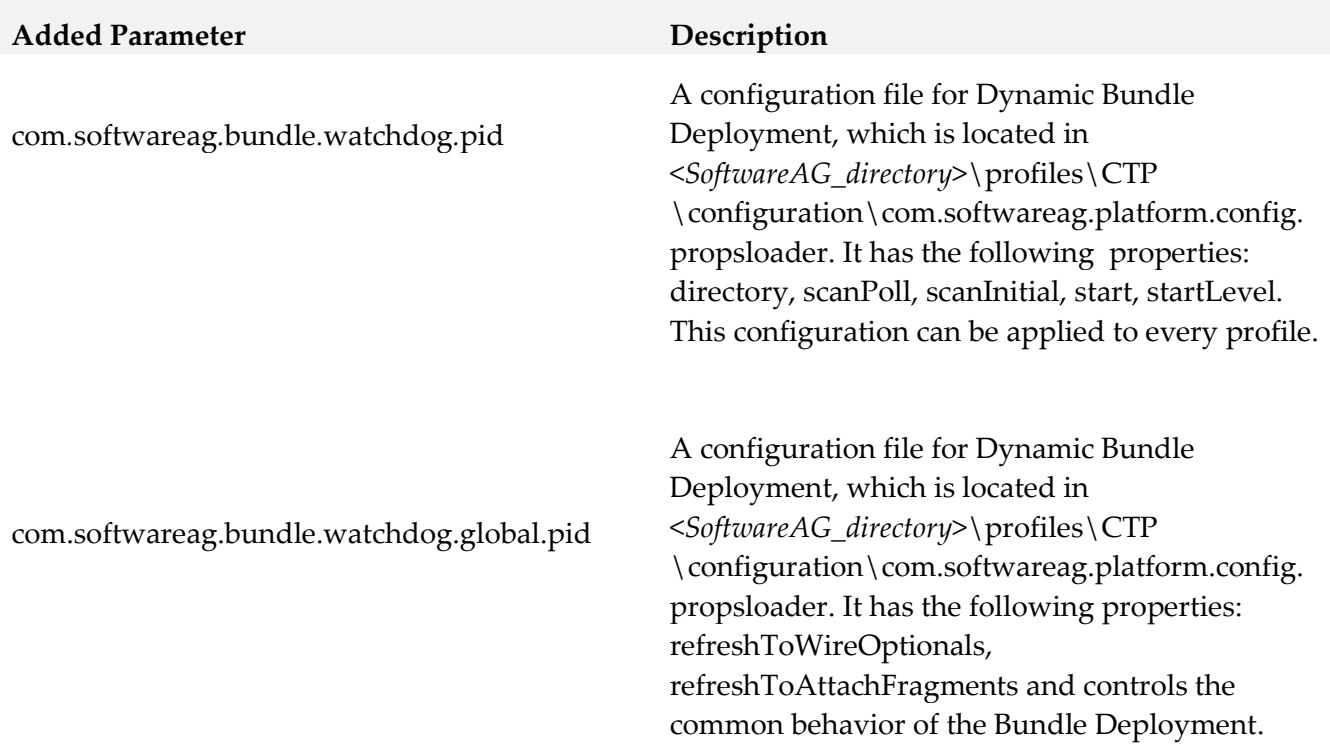

# *Common Landscape Asset Registry*

#### *Release 9.12*

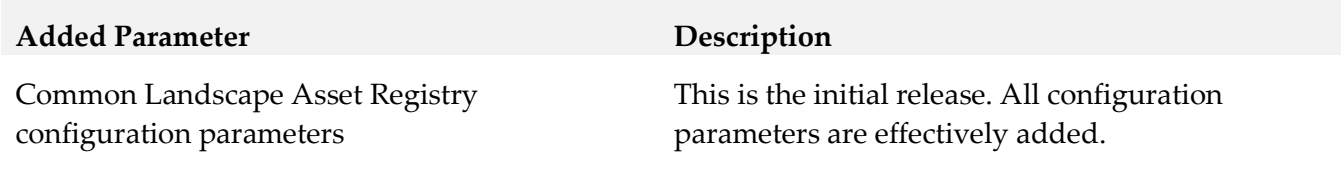

### *Common Service Container*

#### *Release 9.12*

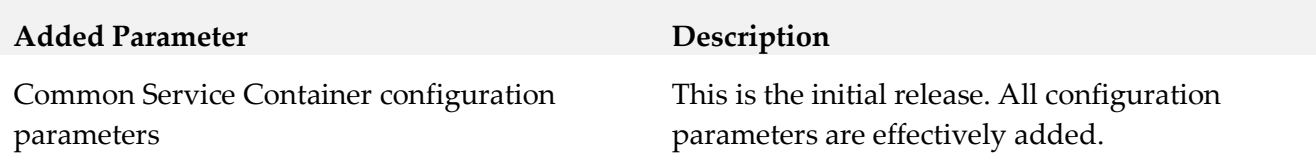

# <span id="page-452-0"></span>**11.0 Added, Removed, Deprecated, or Changed APIs**

A release is listed in this section only if changes occurred in that release.

# *Common Landscape Asset Registry*

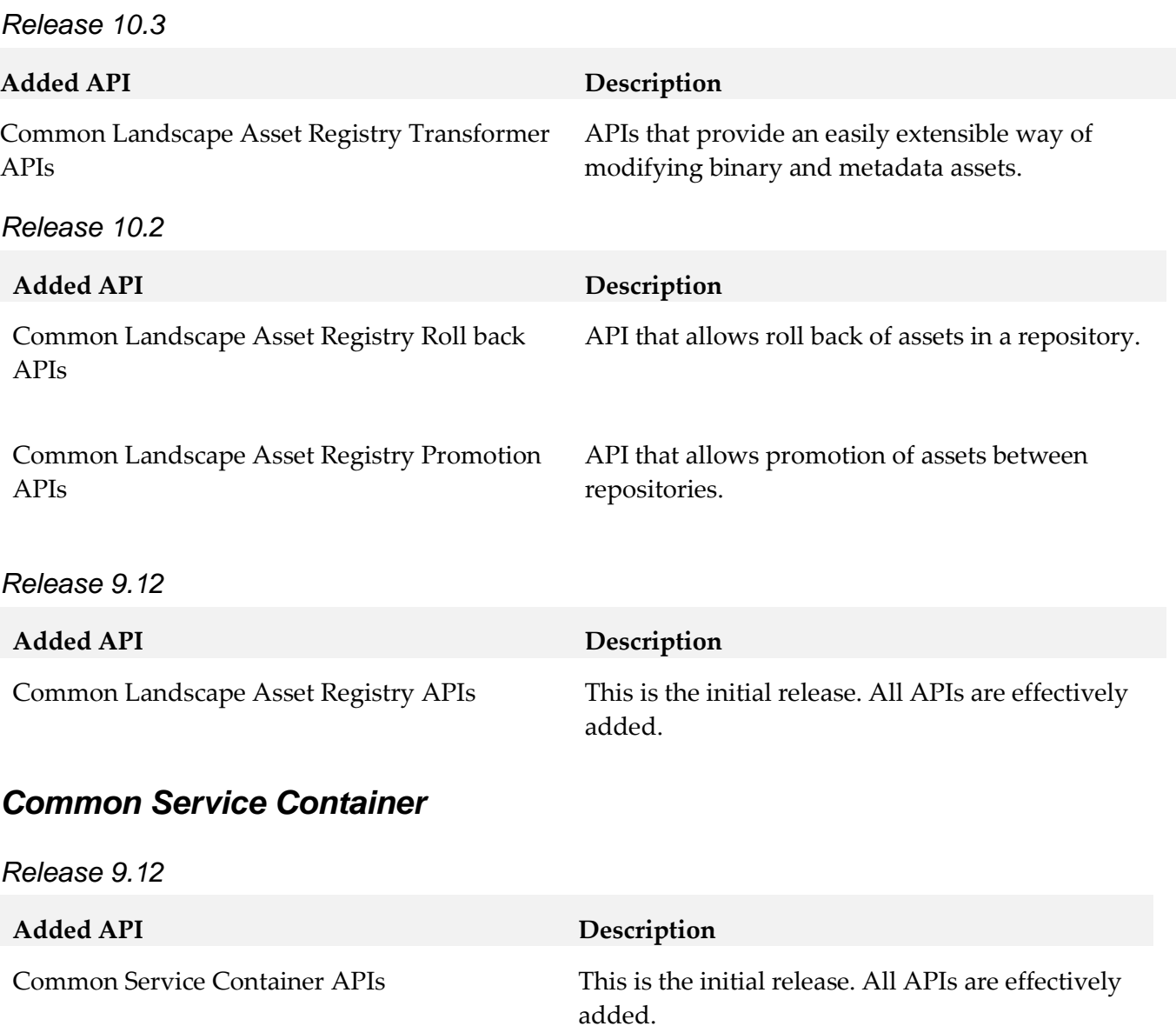

#### *Software AG Runtime*

*Release 10.2*

**Added Parameter Description**

Audit log APIs Audit log APIs API that provides audit logging functionality.

# <span id="page-453-0"></span>**12.0 Copyright Information**

Copyright © 2018 Software AG, Darmstadt, Germany and/or Software AG USA Inc., Reston, VA, USA, and/or its subsidiaries and/or its affiliates and/or their licensors.

The name Software AG and all Software AG product names are either trademarks or registered trademarks of Software AG and/or Software AG USA Inc. and/or its subsidiaries and/or its affiliates and/or their licensors. Other company and product names mentioned herein may be trademarks of their respective owners.

Detailed information on trademarks and patents owned by Software AG and/or its subsidiaries is located at [http://softwareag.com/licenses.](http://softwareag.com/licenses)

This software may include portions of third-party products. For third-party copyright notices, license terms, additional rights or restrictions, please refer to "License Texts, Copyright Notices and Disclaimers of Third Party Products". For certain specific third-party license restrictions, please refer to section E of the Legal Notices available under "License Terms and Conditions for Use of Software AG Products / Copyright and Trademark Notices of Software AG Products". These documents are part of the product documentation, located a[t http://softwareag.com/licenses](http://softwareag.com/licenses) and/or in the root installation directory of the licensed product(s).

# <span id="page-453-1"></span>**13.0 Support**

Visit the [Empower website](https://empower.softwareag.com/) to learn about support policies and critical alerts, read technical articles and papers, download products and fixes, submit feature/enhancement requests, and more.

Visit the [TECHcommunity website](http://techcommunity.softwareag.com/) to access additional articles, demos, and tutorials, technical information, samples, useful resources, online discussion forums, and more.

INFRA-RM-103-20181015

# **Software AG Installer Readme**

# **October 2018**

This file contains important information you must read before using the Software AG Installer October 2018 release. You can find system requirements, user documentation, and installation and upgrade instructions on the [Documentation website](http://documentation.softwareag.com/) or the TECH community website. At those locations, you can also find suite-related security and globalization information.

Included in this file is information about functionality that has been added, removed, deprecated, or changed for this product. Deprecated functionality continues to work and is supported by Software AG, but may be removed in a future release. Software AG recommends against using deprecated functionality in new projects.

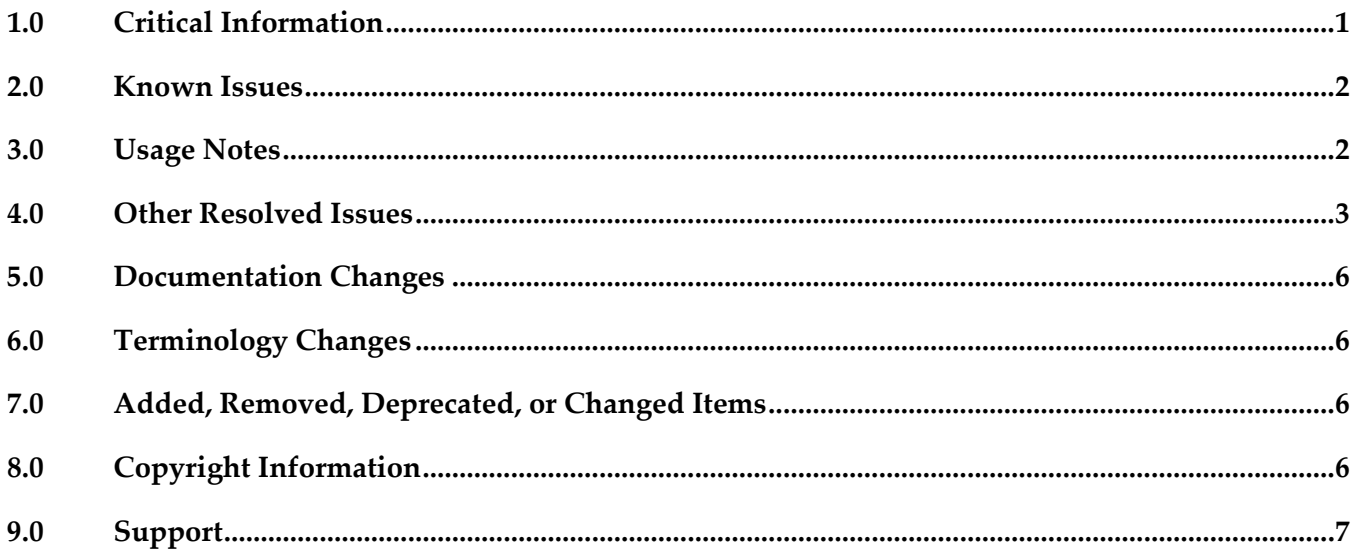

# <span id="page-454-0"></span>**1.0 Critical Information**

This section lists any critical issues for the current release that were known when this readme was published. For critical information found later, go to the Knowledge Center on the [Empower website.](https://empower.softwareag.com/)

- Always read the Critical Requirements and Recommendations chapter in *Using the Software AG Installer* before installing products.
- You might experience download issues while using the Software Installer. For suggestions on diagnosing and resolving the issues, see *Using the Software AG Installer*.
- **•** Software AG strongly recommends that you create installation images of your products and store them on your internal network. Create an image for each operating system on which you plan to

install that is covered by your license agreement. Storing images enables you to ensure consistency across installations over time; the installer provides only the latest product releases, while installation images contain the product releases you download into them. In addition, installing from images helps you reduce WAN traffic and improve installation speeds. For instructions on creating images, see *Using the Software AG Installer*.

# <span id="page-455-0"></span>**2.0 Known Issues**

This section lists any issues for the current release that were known when this readme was published. For known issues found later, go to the Knowledge Center on the [Empower website.](https://empower.softwareag.com/)

WIR-5418

UAC dialog box that prompts for administrator privilege settings is minimized in taskbar When you install on a Windows system using the exe, a UAC dialog box may display that prompts administrator privileges. However, the dialog box minimizes to the taskbar instead of displaying on top of other windows.

The workaround is to click the taskbar to maximize the window and grant administrative privileges.

WIR-7037

Download fails and installer log shows warning about password-protected Zip files The installation files for some Software AG products contain password-protected Zip files that are used for MashZone. These products are Application Monitor Data Collector, Active File Transfer, Business Event Server, CloudStreams, MashZone, and OneData. If you have selected any of these products for installation, a warning that a Zip file was blocked due to security policy settings might be written to the installation log file. In some circumstances, a company's firewall or security application policy settings may notice this warning and block downloading of those products from the Software AG Software Download Center, causing the installation download to fail. The workaround is to restart the installer, set logging to verbose, and select the products to install again. If you get the same failure, search the log file for the warning. If you find the warning, deselect the products listed above and finish the installation of any other products. Then contact Software AG Global Support to request an installation image of the blocked products.

### <span id="page-455-1"></span>**3.0 Usage Notes**

This section provides any additional information you need to work with the current release of this product.

The installer does not support running in compatibility mode on Windows systems. For example, the installer does not support running in Windows XP compatibility mode on Windows Vista or Windows 7.

# <span id="page-456-0"></span>**4.0 Other Resolved Issues**

This section lists the issues that were resolved in each release. A release is listed in this section only if changes occurred in that release.

### *Release 10.2*

WIR-10860

Installer does not list all products on Azure RHEL 7

When you install on an Azure RHEL 7 system, the installer shows the first 1-7 products and then asks you to press the "+" key to view 11-19 product list. The 8-10 products are missing. This issue has been resolved.

### *Release 10.1*

WIR-10287

Installation from image aborts on SPARC systems On Solaris 11.3 SPARC systems, installation from an image can abort with a Java crash (SIGSEGV in class 'installBuildModule'). This is a SPARC system bug. Until Oracle provides a fix, the workaround is to use this Java option: -XX:CompileCommand="exclude,com/wm/distman/custominstall/ CopyFilesProgressPanel.installBuildModule" Alternatively you can pass this option with a file .hotspot\_compiler in the current working directory that has this content:

exclude com/wm/distman/custominstall/CopyFilesProgressPanel installBuildModule

### *Release 10.0*

WIR-9963, MWS-19466

UNIX daemon is not registered when installing My webMethods Server on AIX When installing My webMethods Server on an AIX system, you chose the option 'Register UNIX daemon for automatic start up,' but the daemon was not registered, and you received this error from the mkitab command:

[daemon.sh] /usr/sbin/mkitab "sag5mws912\_default\_5:235:wait:/etc/sag5mws912\_default\_5 start ..." (1)

The root cause is that the init-script name sag5mws912\_default\_5 is more than 14 characters long. The workaround is to use the daemon.sh tool and register the My webMethods Server daemon manually with a shorter base name, as shown in the following example where the base name is passed with -n mws912:

/opt/softwareag/common/bin/daemon.sh -f /opt/softwareag/profiles/MWS\_default/bin/sagmws912\_default\_1 -n mws912 /usr/sbin/rmitab: 0481-204 The ident field is not correct. Usage: /usr/sbin/rmitab "ident" [daemon.sh] ERROR: /usr/sbin/rmitab sag1mws912\_default\_1 failed (1) [daemon.sh] /etc/sag1mws912\_default\_1 removed (ok) [daemon.sh] Created /etc/sag1mws912 (ok) [daemon.sh] chmod 775 /etc/sag1mws912 (ok) [daemon.sh] /usr/sbin/mkitab "sag1mws912:235:wait:/etc/sag1mws912 start ..." (ok)

Note: The output shows the message "The indent field is not correct." with the rmkitab command. You can ignore this message.

If the mkitab command shows no ERROR like in the example, then you have successfully registered the daemon on AIX.

WIR-9986

My webMethods Server does not register Windows service or UNIX daemon correctly. When installing on Windows, the installer will not create a service even if the "Register Windows service/UNIX daemon" check box is selected. The workaround is to run mws.bat to register the Windows service.

When installing on UNIX, the installer will always try to create a daemon even if the check box is cleared. This means that if the sudo password is provided, a daemon will always be registered. If the sudo password is not provided, the installer will add a script line that will be executed when afterInstallAsRoot.sh is run later. The workaround is to use the daemon.sh command line tool to unregister the UNIX daemon. For instructions, see *Installing Software AG Products*.

▪ WIR-9975

Product daemons do not start automatically on Solaris.

During installation on a Solaris system, you chose the daemon registration option for products that offer that option. However, product daemons are not starting automatically with the Multi User Runlevel (Runlevel 2). The root cause is that the common/bin/daemon.sh does not include Runlevel 2 by default.

The workaround is to use the daemon.sh tool to register the daemons again while specifying the intended runlevels with option '-N', as shown in the following example for Platform Manager:

- 1. Change to root user:
	- \$ su root # or sudo sh
	- # cd /opt/softwareag/common/bin

#### 2. List the init-script and rc-script names of all registered daemons:

# ./daemon.sh -L

/etc/init.d/sag5spm912 /opt/softwareag/profiles/SPM/bin/sagspm912

- 3. Register the daemon again for Runlevels 2 and 3, using the rc-script names:
	- # cd /opt/softwareag/common/bin
	- # ./daemon.sh -N 2,3 -f /opt/softwareag/profiles/SPM/bin/sagspm912

### *Release 9.12*

WIR-9462

Cannot create image generation script

When trying to create an image generation script (select Create script and For image generation on Scripts tab, select Create image on Images tab), the installer displays the message "You cannot create a script and create an image at the same time."

The workaround for UNIX is to create the image generation script in console mode. For Windows, there is no workaround.

The issue has been resolved.

### *Release 9.10*

WIR-8895

Products cannot access JDK

When creating a script and installing on local machine, the path to the installer-provided JDK is not set, and products cannot access it.

This issue has been resolved.

### *Release 9.9*

- WIR-8320 Installer looped over identifying a 1.7 JVM location. This issue has been resolved.
- WIR-8411

Changing the log level in Advanced Options after invoking the installer with the –readImage option changed the image path. This issue has been resolved.

WIR-8762

Product jars were deleted when an uninstallation script was created. If you tried to create an uninstallation script and cleared the Uninstall Product checkbox, the script was created successfully but the product jars were removed. This issue has been resolved.

### *Release 9.8*

WIR-7665

Inconsistent behavior when moving backwards and forward through installer wizard Moving backwards and forwards after selecting products may cause some fields in the custom product panels to behave improperly (for example, by disabling fields). This issue has been resolved.

WIR-7651

Restore Defaults feature is not available in console mode. Restore Defaults has been removed from the installer.

# <span id="page-459-0"></span>**5.0 Documentation Changes**

This section describes significant changes to the documentation, such as the addition, relocation, or removal of product guides, online help, chapters, or other major content. A release is listed in this section only if changes occurred in that release.

# <span id="page-459-1"></span>**6.0 Terminology Changes**

<span id="page-459-2"></span>A release is listed in this section only if changes occurred in that release.

# **7.0 Added, Removed, Deprecated, or Changed Items**

This section lists features, functionality, controls, portlets, properties, or other items that have been added, removed, deprecated, or changed. A release is listed in this section only if changes occurred in that release.

# <span id="page-459-3"></span>**8.0 Copyright Information**

Copyright © 2018 Software AG, Darmstadt, Germany and/or Software AG USA Inc., Reston, VA, USA, and/or its subsidiaries and/or its affiliates and/or their licensors.

The name Software AG and all Software AG product names are either trademarks or registered trademarks of Software AG and/or Software AG USA Inc. and/or its subsidiaries and/or its affiliates and/or their licensors. Other company and product names mentioned herein may be trademarks of their respective owners.

Detailed information on trademarks and patents owned by Software AG and/or its subsidiaries is located at [http://softwareag.com/licenses .](http://softwareag.com/licenses)

This software may include portions of third-party products. For third-party copyright notices, license terms, additional rights or restrictions, please refer to "License Texts, Copyright Notices and Disclaimers of Third Party Products". For certain specific third-party license restrictions, please refer to section E of the Legal Notices available under "License Terms and Conditions for Use of Software AG Products / Copyright and Trademark Notices of Software AG Products". These documents are part of the product documentation, located a[t http://softwareag.com/licenses a](http://softwareag.com/licenses)nd/or in the root installation directory of the licensed product(s).

# <span id="page-460-0"></span>**9.0 Support**

Visit the [Empower website](https://empower.softwareag.com/) to learn about support policies and critical alerts, read technical articles and papers, download products and fixes, submit feature/enhancement requests, and more.

Visit the [TECHcommunity website](http://techcommunity.softwareag.com/) to access additional articles, demos, and tutorials, technical information, samples, useful resources, online discussion forums, and more.

INSTLR-RM-20181015

# **webMethods Integration Agent 10.3 Readme**

# **October 2018**

This is an innovation release. Innovation releases have a much shorter support cycle than standard releases. To learn more, please visit<http://empower.softwareag.com/innovationrelease/>

This file contains important information you must read before using webMethods Integration Agent 10.3. You can find user documentation on the [Documentation website](http://documentation.softwareag.com/) or the TECH community website. At those locations, you can also find suite-related security and globalization information.

Included in this file is information about functionality that has been added, removed, deprecated, or changed for this product. Deprecated functionality continues to work and is supported by Software AG, but may be removed in a future release. Software AG recommends against using deprecated functionality in new projects.

webMethods Integration Agent provides a subset of the functionality available in webMethods Integration Server. Review the webMethods Integration Server 10.3 readme for information about webMethods Integration Server 10.3.

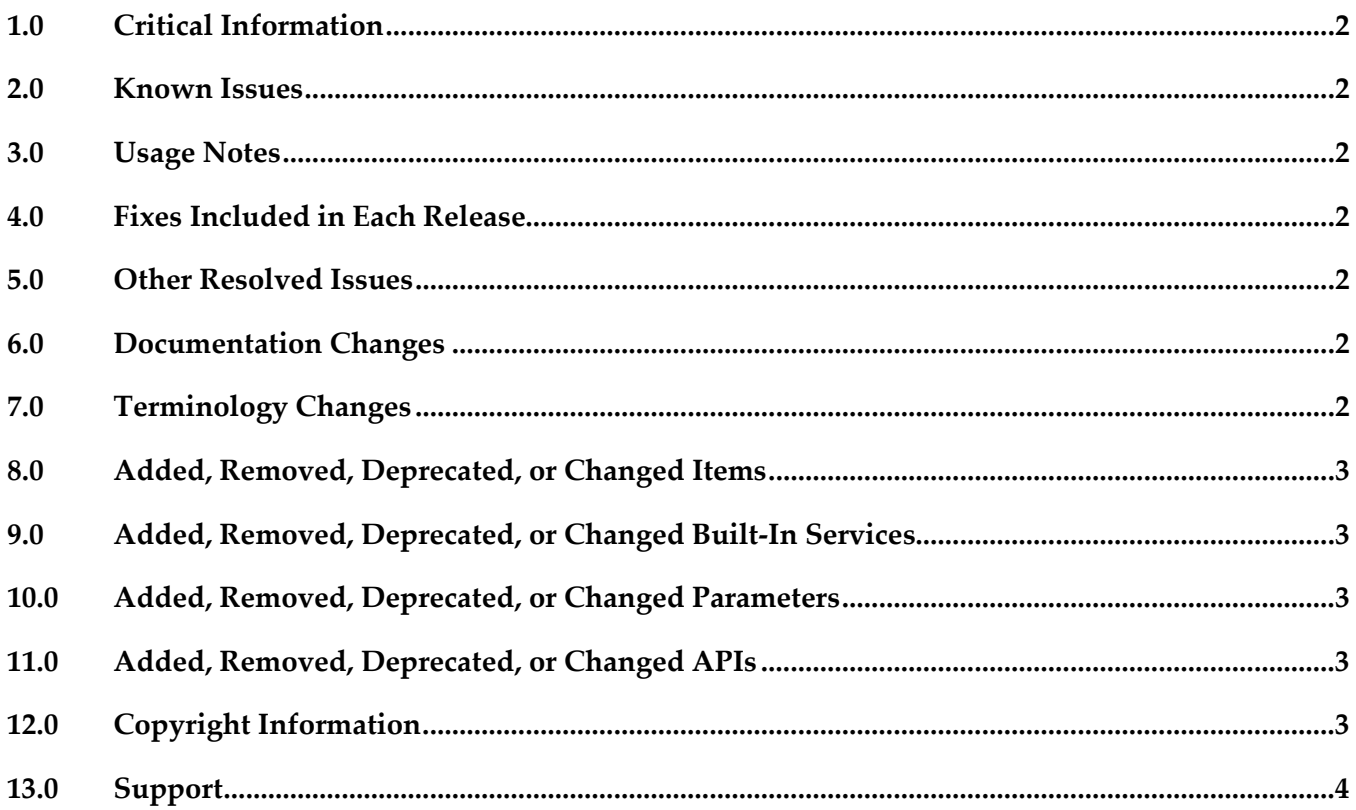

# <span id="page-462-0"></span>**1.0 Critical Information**

This section lists any critical issues for the current release that were known when this readme was published. For critical information found later, go to the Knowledge Center on the [Empower website.](https://empower.softwareag.com/)

### <span id="page-462-1"></span>**2.0 Known Issues**

This section lists any issues for the current release that were known when this readme was published. For known issues found later, go to the Knowledge Center on the [Empower website.](https://empower.softwareag.com/)

### <span id="page-462-2"></span>**3.0 Usage Notes**

This section provides any additional information you need to work with the current release of this product.

### <span id="page-462-3"></span>**4.0 Fixes Included in Each Release**

This section lists the latest fix level that has been included in each release for each product component. A release is listed in this section only if changes occurred in that release. Go to the Knowledge Center on the [Empower website](https://empower.softwareag.com/) for detailed information about fixes.

# <span id="page-462-4"></span>**5.0 Other Resolved Issues**

This section lists the issues that were resolved in each release but were not part of the fixes listed in the previous section. A release is listed in this section only if changes occurred in that release.

# <span id="page-462-5"></span>**6.0 Documentation Changes**

This section describes significant changes to the documentation, such as the addition, relocation, or removal of product guides, online help, chapters, or other major content. A release is listed in this section only if changes occurred in that release.

### *Release 9.9*

▪ Information about using webMethods Integration Agent is located in the *webMethods Integration Agent Administrator's Guide*.

# <span id="page-462-6"></span>**7.0 Terminology Changes**

A release is listed in this section only if changes occurred in that release.

# <span id="page-463-0"></span>**8.0 Added, Removed, Deprecated, or Changed Items**

This section lists functionality, controls, portlets, properties, or other items that have been added, removed, deprecated, or changed. A release is listed in this section only if changes occurred in that release.

# <span id="page-463-1"></span>**9.0 Added, Removed, Deprecated, or Changed Built-In Services**

<span id="page-463-2"></span>A release is listed in this section only if changes occurred in that release.

### **10.0 Added, Removed, Deprecated, or Changed Parameters**

<span id="page-463-3"></span>A release is listed in this section only if changes occurred in that release.

### **11.0 Added, Removed, Deprecated, or Changed APIs**

<span id="page-463-4"></span>A release is listed in this section only if changes occurred in that release.

# **12.0 Copyright Information**

Copyright © 2018 Software AG, Darmstadt, Germany and/or Software AG USA Inc., Reston, VA, USA, and/or its subsidiaries and/or its affiliates and/or their licensors.

The name Software AG and all Software AG product names are either trademarks or registered trademarks of Software AG and/or Software AG USA Inc. and/or its subsidiaries and/or its affiliates and/or their licensors. Other company and product names mentioned herein may be trademarks of their respective owners.

Detailed information on trademarks and patents owned by Software AG and/or its subsidiaries is located at [http://softwareag.com/licenses.](http://softwareag.com/licenses)

This software may include portions of third-party products. For third-party copyright notices, license terms, additional rights or restrictions, please refer to "License Texts, Copyright Notices and Disclaimers of Third Party Products". For certain specific third-party license restrictions, please refer to section E of the Legal Notices available under "License Terms and Conditions for Use of Software AG Products / Copyright and Trademark Notices of Software AG Products". These documents are part of the product documentation, located a[t http://softwareag.com/licenses](http://softwareag.com/licenses) and/or in the root installation directory of the licensed product(s).

# <span id="page-464-0"></span>**13.0 Support**

Visit the [Empower website](https://empower.softwareag.com/) to learn about support policies and critical alerts, read technical articles and papers, download products and fixes, submit feature/enhancement requests, and more.

Visit the [TECHcommunity website](http://techcommunity.softwareag.com/) to access additional articles, demos, and tutorials, technical information, samples, useful resources, online discussion forums, and more.

IA-RM-103-201801015

# **webMethods Integration Agent 10.3 Readme**

# **October 2018**

This is an innovation release. Innovation releases have a much shorter support cycle than standard releases. To learn more, please visit<http://empower.softwareag.com/innovationrelease/>

This file contains important information you must read before using webMethods Integration Agent 10.3. You can find user documentation on the [Documentation website](http://documentation.softwareag.com/) or the TECH community website. At those locations, you can also find suite-related security and globalization information.

Included in this file is information about functionality that has been added, removed, deprecated, or changed for this product. Deprecated functionality continues to work and is supported by Software AG, but may be removed in a future release. Software AG recommends against using deprecated functionality in new projects.

webMethods Integration Agent provides a subset of the functionality available in webMethods Integration Server. Review the webMethods Integration Server 10.3 readme for information about webMethods Integration Server 10.3.

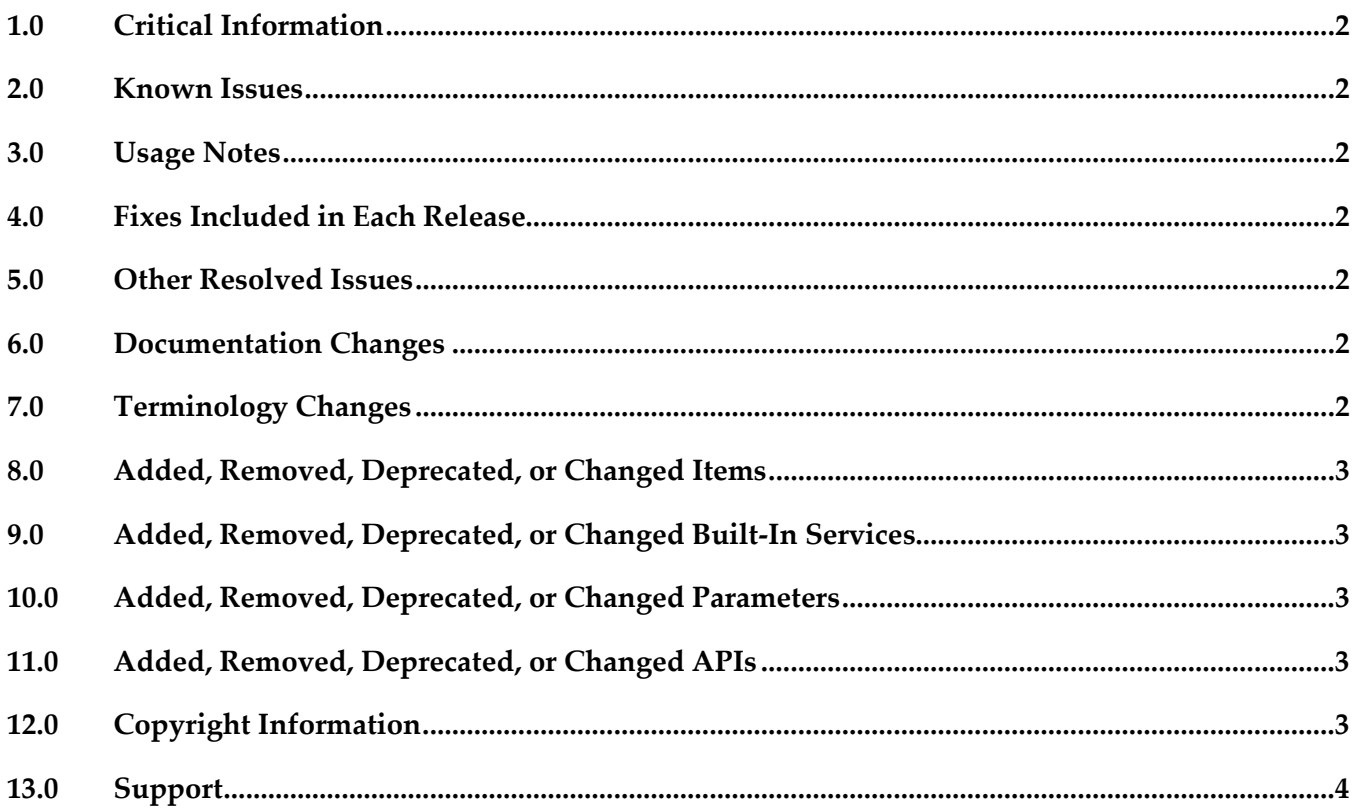

# <span id="page-466-0"></span>**1.0 Critical Information**

This section lists any critical issues for the current release that were known when this readme was published. For critical information found later, go to the Knowledge Center on the [Empower website.](https://empower.softwareag.com/)

### <span id="page-466-1"></span>**2.0 Known Issues**

This section lists any issues for the current release that were known when this readme was published. For known issues found later, go to the Knowledge Center on the [Empower website.](https://empower.softwareag.com/)

### <span id="page-466-2"></span>**3.0 Usage Notes**

This section provides any additional information you need to work with the current release of this product.

### <span id="page-466-3"></span>**4.0 Fixes Included in Each Release**

This section lists the latest fix level that has been included in each release for each product component. A release is listed in this section only if changes occurred in that release. Go to the Knowledge Center on the [Empower website](https://empower.softwareag.com/) for detailed information about fixes.

# <span id="page-466-4"></span>**5.0 Other Resolved Issues**

This section lists the issues that were resolved in each release but were not part of the fixes listed in the previous section. A release is listed in this section only if changes occurred in that release.

# <span id="page-466-5"></span>**6.0 Documentation Changes**

This section describes significant changes to the documentation, such as the addition, relocation, or removal of product guides, online help, chapters, or other major content. A release is listed in this section only if changes occurred in that release.

### *Release 9.9*

▪ Information about using webMethods Integration Agent is located in the *webMethods Integration Agent Administrator's Guide*.

# <span id="page-466-6"></span>**7.0 Terminology Changes**

A release is listed in this section only if changes occurred in that release.

# <span id="page-467-0"></span>**8.0 Added, Removed, Deprecated, or Changed Items**

This section lists functionality, controls, portlets, properties, or other items that have been added, removed, deprecated, or changed. A release is listed in this section only if changes occurred in that release.

# <span id="page-467-1"></span>**9.0 Added, Removed, Deprecated, or Changed Built-In Services**

<span id="page-467-2"></span>A release is listed in this section only if changes occurred in that release.

### **10.0 Added, Removed, Deprecated, or Changed Parameters**

<span id="page-467-3"></span>A release is listed in this section only if changes occurred in that release.

### **11.0 Added, Removed, Deprecated, or Changed APIs**

<span id="page-467-4"></span>A release is listed in this section only if changes occurred in that release.

# **12.0 Copyright Information**

Copyright © 2018 Software AG, Darmstadt, Germany and/or Software AG USA Inc., Reston, VA, USA, and/or its subsidiaries and/or its affiliates and/or their licensors.

The name Software AG and all Software AG product names are either trademarks or registered trademarks of Software AG and/or Software AG USA Inc. and/or its subsidiaries and/or its affiliates and/or their licensors. Other company and product names mentioned herein may be trademarks of their respective owners.

Detailed information on trademarks and patents owned by Software AG and/or its subsidiaries is located at [http://softwareag.com/licenses.](http://softwareag.com/licenses)

This software may include portions of third-party products. For third-party copyright notices, license terms, additional rights or restrictions, please refer to "License Texts, Copyright Notices and Disclaimers of Third Party Products". For certain specific third-party license restrictions, please refer to section E of the Legal Notices available under "License Terms and Conditions for Use of Software AG Products / Copyright and Trademark Notices of Software AG Products". These documents are part of the product documentation, located a[t http://softwareag.com/licenses](http://softwareag.com/licenses) and/or in the root installation directory of the licensed product(s).
# **13.0 Support**

Visit the [Empower website](https://empower.softwareag.com/) to learn about support policies and critical alerts, read technical articles and papers, download products and fixes, submit feature/enhancement requests, and more.

Visit the [TECHcommunity website](http://techcommunity.softwareag.com/) to access additional articles, demos, and tutorials, technical information, samples, useful resources, online discussion forums, and more.

IA-RM-103-201801015

# **webMethods Integration Server 10.3 Readme**

# **October 2018**

This file contains important information you must read before using webMethods Integration Server 10.3. You can find user documentation on the **Documentation** website or the **TECH**community website. At those locations, you can also find suite-related security and globalization information.

Included in this file is information about functionality that has been added, removed, deprecated, or changed for this product. Deprecated functionality continues to work and is supported by Software AG, but may be removed in a future release. Software AG recommends against using deprecated functionality in new projects.

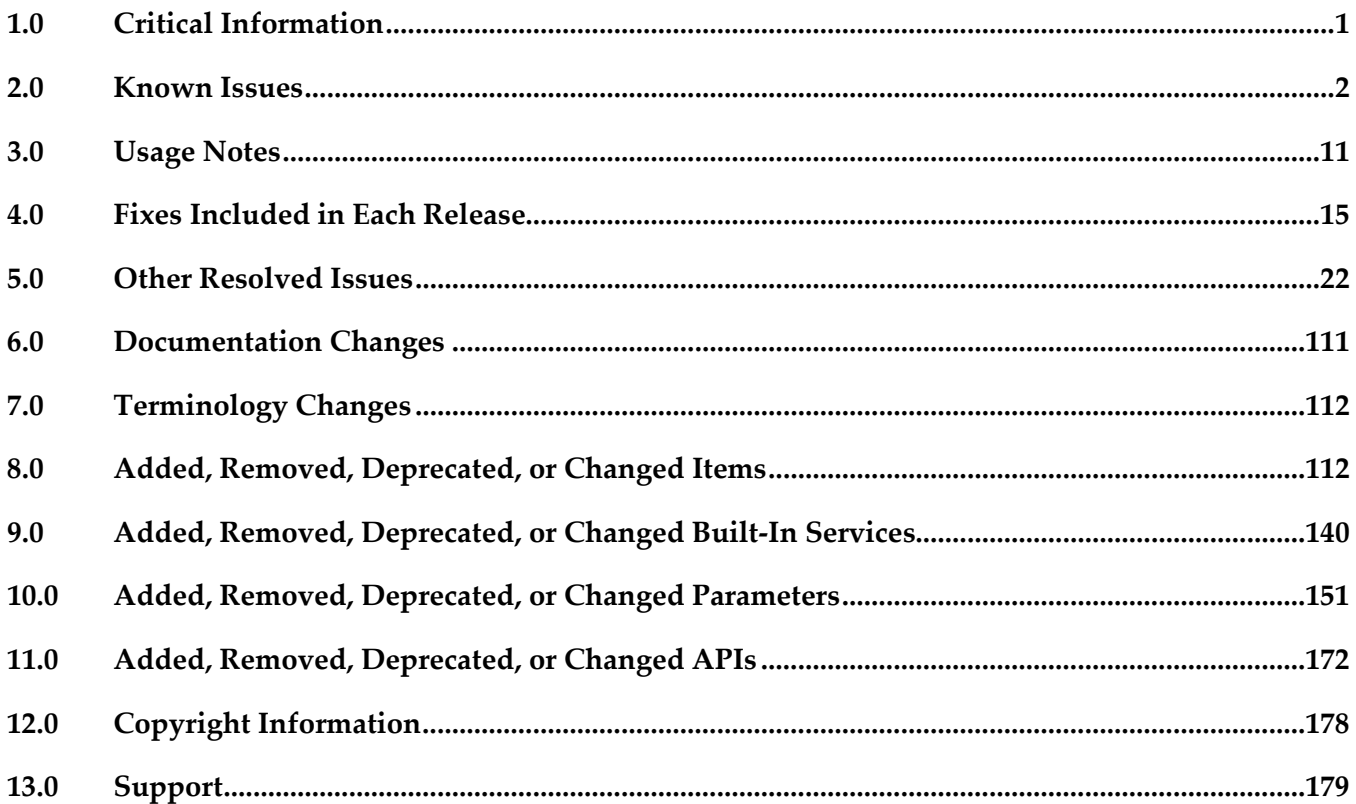

## <span id="page-469-0"></span>**1.0 Critical Information**

This section lists any critical issues for the current release that were known when this readme was published. For critical information found later, go to the Knowledge Center on the **Empower website**.

WFF-407

The pub.flatFile:convertToString service does not return any output.

There is no workaround for this issue.

You must install WFF\_10.3\_Fix1 which contains a fix for this issue.

**•** PIE-53255

The pub.string:urlEncode service behaves differently in Integration Server 10.3.

Prior to Integration Server 10.3, the pub.string:urlEncode service did not encode the @ symbol. However, the service now encodes the @ symbol. This behavior change may impact existing usages of this service.

There is no work around for this issue.

# <span id="page-470-0"></span>**2.0 Known Issues**

This section lists any issues for the current release that were known when this readme was published. For known issues found later, go to the Knowledge Center on the [Empower website.](https://empower.softwareag.com/)

PIE-53293

After restart, Integration Sever invalidates all active OAuth access tokens.

When Integration Server restarts, Integration Server does not load active OAuth access tokens from the database. As a result, all active access tokens become invalid after Integration Server restart. There is no workaround for this issue.

PIE-53373

OAuth client is able to use authorization code grant and implicit grant even if those grant types are not selected on the Allowed Grants field.

The Allowed Grants field on the OAuth Client Registration page in Integration Server Administrator indicates which OAuth grants the client is allowed to use. When Authorization Code Grant or Implicit Grant is not selected, the client is not allowed to use the authorization code or implicit grants. However, this is not enforced. The client is able to use these grants even though they are not included in the set of grants the client is configured to be able to use. There is no workaround for this issue.

PIE-51115

Integration Server generates incorrect source type for parameters for GET request. Integration Server generates Formdata as default Source Type for parameters in GET request. This is invalid because Integration Server does not support Formdata mediatype for GET requests. As a work around for this, users can manually change the source type in RAD editor and update the corresponding Swagger document.

PIE-52534

Integration Server generates invalid Swagger document for REST V2 resource. While generating a REST API Descriptor (RAD), Integration Server generates an invalid Swagger for the REST V2 resource that is renamed after the Swagger is generated. This is because after renaming the required type definitions, the links and sources do not exist in the Swagger. There is no workaround for this issue.

PIE-52432

Integration Server fails to save the nested object properties as part of Swagger document definitions.

When you import a Swagger document, the document definitions contain nested object properties. Integration Server fails to store these nested object properties as part of REST definitions in the Swagger document. As a result, the regenerated Swagger document does not contain the nested object properties.

There is no workaround for this issue.

**•** PIE-8533 (was 1-1Z6J9O)

Integration Server does not shut down if an audit logging queue contains records waiting to be written to a destination.

To work around this issue, wait for the records in the queue to be written to the destination.

PIE-25824

Cache-related failures on HP-UX.

When Overflow To Disk is enabled for a local cache, Integration Server returns multiple cacherelated exceptions in the log at start up. For example,

"java.lang.IllegalArgumentException: Initial table allocation failed. Initial Table Size (slots) : 64 Allocation Will Require : 1KB Table Page Source :

com.terracottatech.offheapstore.disk.paging.MappedPageSource@56cac09

at com.terracottatech.offheapstore.OffHeapHashMap.<init>(OffHeapHashMap.java:204)…." This issue occurs only on HP-UX 11.

To work around this issue, update wrapper.conf file located under

profiles/IS\_<instanceName>/configuration directory. Modify wrapper.java.command parameter in wrapper.conf file to point to <SAG\_DIR>/jvm/jvm/jre/bin/IA64W/java\_q4p

 $\blacksquare$  PIE-8045 (was 1-1Y1BZ7)

Installing a package that contains a schema with a target namespace that is the same as an existing schema on the Integration Server may result in two sets of definitions or declarations for the same components.

If you only need the schema definitions or declarations contained in one schema, delete the other schema. However, if you need definitions from both schemas, there is no workaround for this issue.

PIE-52691

When enhanced logging is configured for a specific trigger that uses a JMS connection alias, the enhanced logging stops after the first message is received.

Integration Server stops writing log entries after the first message is received if the JMS connection alias' Consumer Message ID Tracking: Include Triggers property contains the name of one or more triggers.

To work around this issue, leave the Consumer Message ID Tracking: Include Triggers field blank to obtain enhanced logging for all triggers that use the alias.

PIE-53165

For an API Gateway external port, when update action is performed for enabled port, the gateway external and registration ports are getting removed from Integration Server Administrator. In API Gateway, when external port with a registration port is updated, Integration Server

Administrator does not display the updated external port or its associated registration port. There is no workaround for this issue.

**•** PIE-52559

The automatic package deployment feature is not available on an Integration Server licensed for Microservices Runtime features.

The autodeploy system task does not correctly check the license to determine if the automatic package deployment functionality should be available.

There is no work around for this issue.

PIE-52962

The autodeploy system task fails with a NullPointerException. When the autodeploy system task runs, the task deletes archived files related to failed deployment. In some cases, deleting the files fails with a NullPointerException. There is no workaround for this issue.

PIE-52894

Validation issue when creating users via Command Central While creating a user with invalid groups using Command Central, user is created. However, error messages to invalid groups are not displayed. There is no workaround for this issue.

PIE-52558

Integration Server fails to return empty array for resource collection.

Integration Server must respond to a successful request to fetch a resource collection with an empty array ([]) as the response document's primary data. Integration Server fails to return empty array for such requests to fetch one to many relations.

There is currently no workaround for this issue.

PIE-53174

Building Docker image on Windows platform prints an error message like the following. failed to copy files: GetFileAttributesEx?

To work around this issue, once you execute the createDockerfile, createLeanDockerfile or createPackageDockerfile commands, update the generated Dockerfile that exists under <SAG\_DIR> or <SAG\_DIR>/IntegrationServer/instances/<instanceName>/packages directory to use the following line as the first line .

# escape=`

Building of Docker image on Windows platform is successful after adding this line in the generated Dockerfile.

PIE-52580

Integration Server adds incorrect pagination links in resource documents.

Integration Server is generating incorrect pagination links for the link section of the resource document.

There is no workaround for this issue.

PIE-53123

Integration Server fails to execute a REST API call to a REST resource generated using a Swagger document.

Integration Server generates a REST resource by importing a Swagger document which contains the body parameter. While invoking a REST API call, Integration Server fails to pass the body parameters to the mapped service correctly. Hence the execution is unsuccessful. There is no workaround for this issue.

PIE-52380

Integration Server fails to identify the REST V2 resource and throws NullPointerException. While invoking a REST V2 resource using the same URL templates, one is having an additional "/", for example, "/test/1" and "/test/1/", Integration Server fails to identify the REST V2 resource and throws a NullPointerException.

There is no workaround for this issue.

**•** PIE-52581

Integration Server returns successful response for invalid sparse field query parameter. Integration server fails to validate the format or data provided in sparse fieldset query parameter as part of request to fetch resource. This results in successful response even the query parameters are invalid.

There is no workaround for this issue.

PIE-52943

Integration Server incorrectly adds header and query parameter values to the REST API request body in pipeline.

Integration Server builds the pipeline from the REST API request body and maps the body structure with the document in the input signature. Integration Server incorrectly adds the query and header parameters that are passed in the REST request to the same structure. There is no workaround for this issue.

PIE-53158

Integration Server sometimes incorrectly generates service signature for JSON API resource. Integration Server cannot generate service signatures for JSON API resources. The output signature of the resource contains one-to-one cardinality and a document reference list and does not include some of the relationship URLs in the signature. Integration Server must change the cardinality to document reference or document reference list based on one-to-one or one-to-many relationship. There is currently no workaround for this issue.

PIE-53153

Integration Server fails to execute the include relation feature for JSON API resource. While naming a unique identifier attribute other than "id", Integration Server does not execute the include relation feature for the JSON API resource. .

There is no workaround for this issue.

PIE-53152

Integration Server generates decode errors for filter criteria of a JSON API request. Integration Server cannot identify the attribute path in a filter criteria of a JSON API request because the path is built as linked text and generates class cast exceptions.

There is no workaround for this issue.

PIE-52610

Integration Server incorrectly accepts invalid JSON API request. Integration Server does not validate the request type parameter present in the resource document and hence accepts the requests with invalid request types. There is no workaround for this issue.

PIE-53121

Integration Server does not generate a Swagger document and throws NullPointerException. While renaming a REST API Descriptor (RAD) and accessing the Swagger document using the Swagger URL, Integration Server throws an error, 'Swagger could not be generated'. To work around this issue reload the package that contains that RAD.

PIE-53115

Integration Server fails to confirm the JSON API resource existence and returns incorrect error status code.

While requesting a JSON API resource with a specific ID that does not exist, Integration Server returns a success status code "200" incorrectly with "null" as primary data in resource document. Integration Server should return failure code "404" as non-existent of resource. There is no workaround for this issue.

PIE-51164

Integration Server fails to update the Swagger document definition while creating a new integration or service for Integration Cloud.

While creating a new integration or service and a REST API Descriptor that uses this integration in Integration Cloud, Integration Server fails to update the input signatures in the Swagger definition. There is currently no workaround for this issue.

■ PIE-53076

The xmlschema-core and woden-core libraries are outdated in Web Services Stack. Software AG Web Services Stack client uses outdated xmlschema-core and woden-core libraries and hence, generating web service connectors fail. There is no work around for this issue.

**•** PIE-53016

Issue when renaming a unique attribute in the Attribute configuration tab of a restv2 resource. For a REST V2 resource, where the "Generate JSONAPI urls" property is set to true and unique identifier attribute is renamed, Integration Server retains the old attribute in the signature of the generated services along with the new attribute instead of replacing the old attribute with the new attribute.

There is no workaround for this issue.

PIE-52984

Integration Server shows incorrect error message for invalid sort parameters in JSON API request. Integration Server returns an error with incorrect usage details if invalid and unsupported sort attributes are used as sort parameters.

There is no workaround for this issue.

PIE-53098

In Integration Server Administrator, scrolling is not cannot be used under the Adapters Menu when using Internet Explorer.

To work around this issue, reduce the Zoom ratio of the browser.

PIE-52697

Erroneous messages appear in the SPM wrapper.log.

The following messages appear in the SPM wrapper log but do not affect the lifecycle operations. INFO | jvm 3 | 2018/08/19 18:04:44 | 2018/08/19 18:04:44 ERROR # LifecycleOperationsServiceImpl [SPMLCCE0000] runtimeComponentId for productId MSC is null. INFO | jvm 3 | 2018/08/19 18:04:44 | 2018/08/19 18:04:44 ERROR # LifecycleOperationsServiceImpl [SPMLCCE0000] runtimeComponentId for productId integrationServer is null. There is no workaround for this issue

PIE-52345

Delete and Send Release options fail when the CSRF guard is enabled.

When the CSRF guard is enabled in Integration Server, Send Release and Delete options in Integration Server Administrator (Packages> Publishing> Create and Delete) fail. This issue occurs only when multiple releases are created.

There is no workaround for this issue.

PIE-47159

Variables referred to in map set values and selected for refactoring are not previewed. If more than one variable is referred to in a map set value, selecting one of them for refactoring does not list the particular variable in the Refactor Variable preview window. There is no workaround for this issue.

■ PIE-51392

Integration Server does not refactor signature variables that are mapped from a transformer to pipeline output.

Integration Server does not refactor the transformer output if the flow step includes a map step that contains the transformer and if there is a mapping from transformer output to signature output variable.

There is no workaround for this issue.

 $WSC-515$ 

Known issue in the JVM Cipher implementation for certain JVM builds may cause decryption failures in Integration Server and other products that use the outbound password manager provided in Integration Server.

A change in the PBEWithHmacSHA256AndAES\_256 implementation causes Strings encrypted with the cipher in Open JDK builds 1.8.0\_64 and before do not decrypt in later builds, beginning around build number 1.8.0\_71. If your Integration Server runs on a JVM from Open JDK builds 1.80\_64 up to, but not including 1.8.0\_71, and then upgrade to Open JDK build 1.8.0\_71 and after, passwords stored in the Integration Server outbound password manager cannot be decrypted. To avoid this issue, change the encryptor before upgrading the JVM. That is, store the password

using the same handle but a different encryption code such as EntrustPbePlus.

For information about changing the encryption method for the outbound password file and resetting outbound passwords, see the "Master Passwords and Outbound Passwords" chapter in the *webMethods Integration Server Administrator's Guide*. You can also change an outbound password using the pub.security.outboundPasswords:updatePassword service which is documented in the *webMethods Integration Server Built-In Services Reference*.

A description of this Open JDK defect can be found here:

https://bugs.openjdk.java.net/browse/JDK-8162690

Note that the Open JDK defect description has some ambiguity regarding the build number in which this issue was introduced. The issue is observed in build number 1.8.0 74 but may have been introduced in earlier builds. Builds 1.8.0 64 through 1.8.0 74 were not tested by the defect reporter. The WSC-515 description cites build 1.8.0\_71 as the Open JDK defect identities 71 as the "Introduced in version" value.

PIE-51086

The pub.publish:deliver and pub.publish:deliverAndWait services are no longer working as expected with Universal Messaging.

In Universal Messaging 10.0 the implementation of shared durables was rewritten to improve stability and performance. However, these changes are not compatible with the pub.publish:deliver\* services which relied on the previous implementation of shared durables to ensure that delivered documents were routed by Universal Messaging to the intended destination. This incompatibility results in incorrect behavior such as receipt and processing of the delivered message by triggers that do not have the specified destination ID or documents that are never received by the intended trigger.

There is no work around for this issue.

PIE-53198

The health gauge accessed via the /health URI always shows the server status as DOWN if the Integration Server license does not include the remote invoke and guaranteed delivery features. An Integration Server license key that does not include access to the remote invoke and guaranteed delivery features will always return a status of DOWN for the RemoteServers health indicator which, in turn, causes the server status to be DOWN.

To work around this issue, disable the RemoteServers health indicator on the Microservices > Health Gauge page in Integration Server Administrator.

PIE-52968

Selection property of CATCH step does not update properly based on other CATCH step property values.

The CATCH step Selection property can have the following values, empty, INCLUDE, or EXCLUDE. The following issues are observed:

If the Failures property contains a value and Selection is set to EXCLUDE, and a user then clears the Failures property value, the SELECTION property is still set to EXCLUDE. This is incorrect. The Selection property should automatically be cleared because there are no specific failures to be caught.

If the Failures property contains a value and Selection is left empty, the Selection property should default to INCLUDE.

To work around these issues, manually change the Selection property of the CATCH step to be the correct value.

PIE-45939

State options are not localized in Settings > Messaging > JMS Settings > View JMS Trigger Management> Edit Global JMS Trigger Controls > Individual Standard JMS Trigger Controls screen.

In Integration Server Administrator, the following options for State field in Settings > Messaging > JMS Settings > View JMS Trigger Management> Edit Global JMS Trigger Controls > Individual Standard JMS Trigger Controls > edit all screen are not localized:

Enabled, Disabled, Suspended

There is no workaround for this issue.

### PIE-8185 (was 1-1YBYQD)

Web service connector ends with the error [ISC.0082.9034] Field is absent, field must exist. If the output signature of a service used as an operation in a provider web service descriptor (WSD) contains a field that has a namespace URI without a prefix, Integration Server adds a prefix when generating a WSDL document for the provider WSD. In the consumer WSD created from the WSDL, the web service connector that corresponds to the operation (IS service) specifies a prefix for the field in the service output. However, the web service provider does not include a prefix with the field in the response. As a result, the contents of the SOAP response cannot be mapped to the web service connector output and the web service connector ends with the error [ISC.0082.9034] Field is absent, field must exist.

To avoid this issue, if a service will be exposed as a web service, always associate a prefix with a namespace URI for fields in the service signature.

#### PIE-8494 (was 1-1Z342R)

The xsi:nil attribute in an element does not convert properly when generating an IS document from an XML document.

If an XML document has an element containing only xsi:nil as an attribute and an IS document is generated from that XML document using the pub.xml.xmlNodeToDocument service, the xsi:nil attribute is generated as an @xsi:nil field for the element in the resulting IS document. This occurs even if the element with the xsi:nil attribute has a simple type string; however, the document type that is created from the XML schema (which is used by the XML document) has a string field for the xsi:nil element instead of the IS document. There is a type difference between the generated document and the document type.

To work around this issue, manually edit the generated IS document to remove the @xsi:nil attribute and then convert the IS document to string field.

#### PIE-16451

WSDL generated for a web service descriptor with a service signature, header document type, or a fault document type containing derived document types does not contain the schema definitions for the derived document types.

To work around this issue, create a WSDL with the schema definitions for the derived document types and then create a WSDL first web service descriptor.

■ PIE-18649

When creating a WSDL first provider web service descriptor, Integration Server does not preserve the original service name from the WSDL document.

When Integration Server generates a WSDL document for the provider web service descriptor, the service name will not match the service name in the source WSDL document.

There is currently no workaround for this issue.

■ PIE-19157

IMAP email listener does not start.

This issue occurs when an IMAP e-mail port is configured to receive requests from an e-mail server that uses NTLM for authentication. With this configuration, the following error is returned when the port is enabled:

"Failed to start EmailListener:imap: <UserName>@<HostName>: [ISS.0070.9003] Enable failed: Could not log into account <UserName>@<HostName>"

To resolve this issue, do one of the following:

If you want to disable NTLM authentication, follow these steps:

1. Open custom\_wrapper.conf located under

<Software AG\_directory>/ profiles/IS\_default/configuration directory.

- 2. Add the following property: wrapper.java.additional.n=-Dmail.imap.auth.ntlm.disable=true where n is the next unused sequential number in the file.
- 3. Restart Integration Server.

Note that this behavior is consistent with the past releases of Integration Server.

If you want to enable NTLM authentication, follow these steps:

- 1. Download jcifs-1.3.15.jar file fro[m http://jcifs.samba.org/src/](http://jcifs.samba.org/src/) into the <IntegrationServer\_directory>/instances/<instanceName>/lib/jars or <IntegrationServer\_directory>/lib/jars directory.
- 2. Restart Integration Server.
- PIE-22556

Java service throws java.lang.reflect.InvocationTargetException when attempting to use jars from <JRE\_directory>/lib/ext directory, such as classes in the com.sun.crypto.provider package. If you plan to use jars from the <JRE\_directory>/lib/ext directory, you can avoid this issue by modifying the config.ini as follows:

- 1. Open the config.ini file located in <Software AG\_directory>/profiles/IS\_<instanceName>/configuration.
- 2. Add the following line: osgi.parentClassloader=app

3. Restart Integration Server.

PIE-32205

Integration Server does not provide Java-based NTLM (Windows NT LAN Manager) support for proxy servers that support NTLM authentication. You can only use the NTLM authentication support in Integration Server to allow clients to access resources on web servers that support NTLM authentication, such as Microsoft Internet Information Server (IIS).

■ PIE-51883

Integration Server fails to generate document reference during REST API Descriptor (RAD) creation.

While creating a RAD, Integration Server fails to generate document reference correctly when comments are added in the document reference. There is no workaround for this issue.

**•** PIE-50571

The text "API Gateway Transaction Logger" is not translated.

In Integration Server Administrator, on the Settings > Logging > View API Gateway Transaction Logger Details screen, the text "API Gateway Transaction Logger" is not translated into the targeted language.

<span id="page-479-0"></span>There is no workaround for this issue.

## **3.0 Usage Notes**

This section provides any additional information you need to work with the current release of this product.

- webMethods Broker is deprecated.
- In Universal Messaging version 10.0 the implementation of shared durables was rewritten to improve stability and performance. However, these changes were not compatible with the pub.publish:deliver\* services which relied on the previous implementation of shared durables to ensure that delivered documents were routed by Universal Messaging to the intended destination. As of version 10.3 (and in fixes delivered on earlier releases), Universal Messaging implemented subscriber name filtering for its durable subscriptions. In subscriber name filtering, when a publisher designates a message for a specific subscriber, Universal Messaging routes the message to a consumer whose durable subscription name matches the designated subscriber name in the message. For Integration Server, the subscription name filtering requires some modifications, specifically:
	- Enable the subscription name filtering feature on Universal Messaging To enable the feature through Universal Messaging Enterprise Manager, navigate to the realm and select the Config tab. In the realm server configuration panel, click Show Advanced Config. Expand Advanced Configuration - Durable Config, and set Durable Name Filtering to true.
	- Change the destID input parameter value in invocations of pub.publish:deliver and pub.publish:deliverAndWait, if necessary. This may only be necessary when the trigger to which the message is to be delivered contains an underscore in its name. For more information about client IDs for triggers and how this change may impact existing services that invoke pub.publish:deliver\*, see the *Publish-Subscribe Developer's Guide*.
- Take care when setting the watt.security.max\* server configuration parameters. If the parameters values are set too low, Integration Server rejects legitimate requests. It is also possible to lock yourself out of Integration Server Administrator by setting the parameters too low. If this happens,

you can try changing the configuration parameter values by invoking the wm.server.admin:setSettings service with a command-line HTTP client. If you are still unable to change the value of these parameters, you need to kill the Integration Server process, manually edit the parameters in the Integration Server\_directory/instances/instanceName/config/server.cnf file, and restart Integration Server.

PIE-4086 (was 1-1MDBR7)

In the ClearCase dynamic view, reverting a node after performing a checkout, edit, save, or rename command causes the node to disappear.

When an uncheckout command is issued in ClearCase dynamic view, there is a delay of few seconds before the file is copied to the view. During the delay, the node disappears from Designer. This node reappears in Designer only after the view is refreshed.

This issue occurs only for direct installation of Integration Server in the Dynamic view for certain types of nodes, such as flat file schema. The issue does not occur when working directly in SnapShot view or when working with a folder that is mapped to a SnapShot or Dynamic view.

PIE-16497

Integration Server does not generate the \*doctype field for IS document types generated from derived document types in a schema, when:

- Deriving a complex type from an empty complex type by extension.
- Deriving a complex type from a simple type by extension.
- **•** PIE-42419

As of Integration Server 10.0, the Allow List for any new port with an Access Mode of "Deny by Default" now includes the wm.server.csrfguard:getCSRFSecretToken service and the wm.server.csrfguard:isCSRFGuardEnabled service. When migrating to Integration Server 10.0 or higher from a version lower than 10.0, for any existing ports with an Access Mode of "Deny by Default", you must manually update the Allow List to include the wm.server.csrfguard:getCSRFSecretToken and wm.server.csrfguard:isCSRFGuardEnabled services.

PIE-48484

A web service request that specifies a content type of application/xml succeeds in versions of Integration Server prior to version 9.12. However, the web service request fails in Integration Server version 9.12. Prior to Integration Server 9.12, Integration Server did not provide out of the box support to directly handle the content type application/xml. If a content handler was not specified for application/xml, Integration Server used the default content handler. The default handling is the same as the handling of text/html, resulting in XML being placed in the pipeline as an inputStream . In version 9.12, Integration Server added a content handler named ContentHandler\_XML to support the content type application/xml, resulting in the content being placed in the pipeline as an XML node. This behavior change causes the web service request to fail in version 9.12 because the web service expects an inputStream, not an XML node. To address this issue and avoid having to change the service to accept an XML node instead of an inputStream, you can use the watt.server.content.type.mappings server configuration parameter to map the application/xml content type to the text/xml content type. Integration Server will use the text/xml content handler when receiving a request that specifies a content type of application/xml. Specify the following: watt.server.content.type.mappings=application/xml text/xml

- If your solution includes publishable document types with an encoding type of protocol buffers, you need to edit, save, and synchronize the publishable document types to Universal Messaging while the queues of subscribing triggers are empty. This ensures that subscribing triggers will not fail with a NullPointerException if you later choose to edit the publishable document type while queues of subscribing triggers contain published documents that conform to earlier iterations of the publishable document type.
- Integration Server 10.0 introduces the ability to enable or disable follow the master behavior on a per messaging connection alias basis. Prior to Integration Server 10.0, follow the master was enabled globally for webMethods messaging. The only way to disable follow the master behavior was to modify the custom\_wrapper.conf file to include the wrapper.java.additional.n=-DFollowTheMaster=false where n was the next available wrapper.java.additional number. Do not use the DFollowTheMaster parameter to control the follow the master behavior for Integration Server. This parameter setting will override the follow the master behavior set in Universal Messaging connection aliases and JMS connection aliases.
- When securing web services using policies based on WS-SecurityPolicy, you cannot alter an inbound message before the security processing executes or alter an outbound message after the security processing completes. For inbound messages, Integration Server always performs the security processing first upon receiving the message. As a result, Integration Server cannot invoke custom handlers before the security processing of an inbound message. For outbound messages, Integration Server always performs the security processing last, right before it sends the message. As a result, Integration Server cannot invoke custom handlers after the security processing of an outbound message.
- Integration Server uses Xerces Java parser version J-2.12.0. Limitations for this version are listed at [https://xerces.apache.org/xerces2-j/.](https://xerces.apache.org/xerces2-j/)
- If you want to use WS-SecurityPolicy to secure a web service and also want to use MTOM streaming, be aware that if the fields to be streamed are being signed and/or encrypted, Integration Server cannot use MTOM streaming because Integration Server needs to keep the entire message in memory to sign and/or encrypt the message.
- Web services security implemented using WS-Security facility in Integration Server does not support partial message operations (Sign/Encrypt). Integration Server allows only the body of the SOAP message to be signed and encrypted.
- Do not modify the following file unless instructed to do so by Software AG: <IntegrationServer\_directory>\instances\<instanceName>\config\wss\axis2.xml Changes to this file may result in an unstable configuration. Software AG will not support issues that arise as a result of changes to this file that were not authorized by Software AG.
- Software AG does not support the deployment of custom handlers or modules via placement of an Axis Module (\*.mar) file in the following directory: <IntegrationServer\_directory>\instances\<instanceName>\config\wss\modules Unexpected behavior that arises due to the manual deployment of mar files directly to this location is the responsibility of the user and will not be addressed by Software AG.
- Software AG does not support the deployment of web services via placement of an Axis Archive (\*.aar) file in the following directory: <IntegrationServer\_directory>\instances\<instanceName>\config\wss\services Unexpected behavior that arises due to the manual deployment of aar files directly to this location is the responsibility of the user and will not be addressed by Software AG.
- In Integration Server version 10.1, the default behavior of the enhanced XML parser now prohibits the support of DTDs and resolution of external entity references. For the pub.xml:loadEnhancedXMLNode and pub.xml:XMLStringToEnhancedXMLNode services the inputProcessing\supportDTD input parameter and the inputProcessing\isSupportingExternalEntities now have a default value of false. If an existing solution relies in the previous default behavior (inputProcessing\supportDTD and inputProcessing\isSupportinExternalEntities were set to true), after migrating to Integration Server 10.1 or higher, you must update invocations of pub.xml:loadEnhancedXMLNode and pub.xml:XMLStringToEnhancedXMLNode to set inputProcessing\supportDTD and\or inputProcessing\isSupportinExternalEntities to true.
- Now, when you start Integration Server, Integration Server receives configuration settings (for example, the size of the Java heap) from the wrapper.conf and custom\_wrapper.conf files located in the *Software AG\_directory*\profiles\IS\_*instance\_name*\configuration directory. Integration Server no longer obtains settings from setenv.bat/sh or server.bat/sh.

If you need to modify the default property settings for Integration Server, you can override the settings using the custom\_wrapper.conf file. The following table shows the settings formerly set in the setenv.bat/sh file that are now set using properties in the custom\_wrapper.conf file:

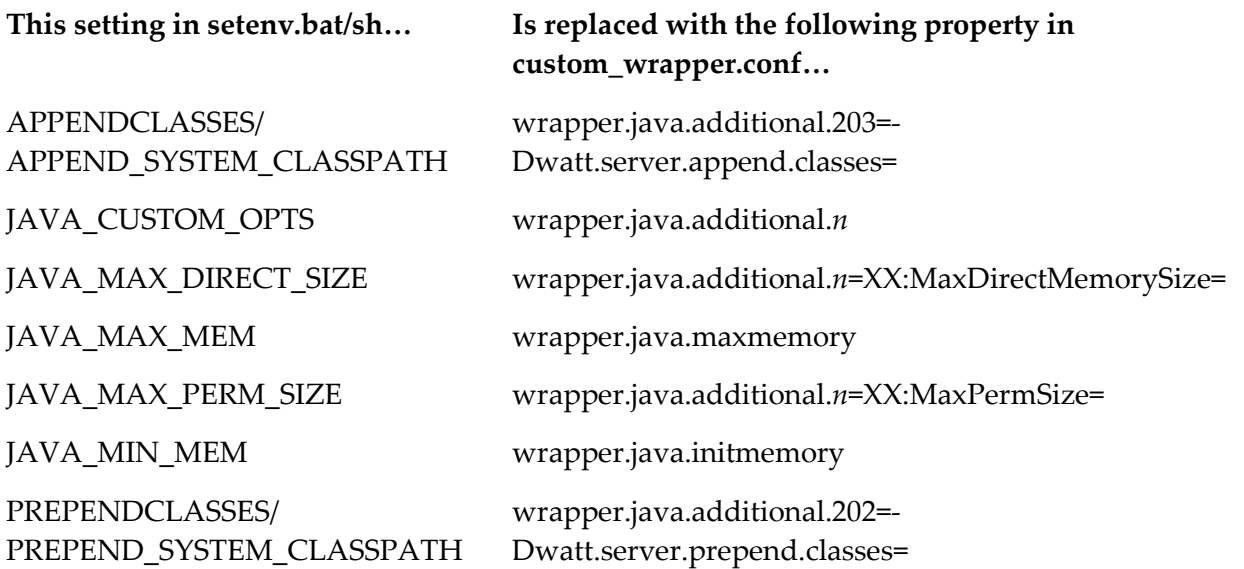

The following table shows settings you can change that were formerly in the setenv.bat/sh file, but are now located in other files or removed:

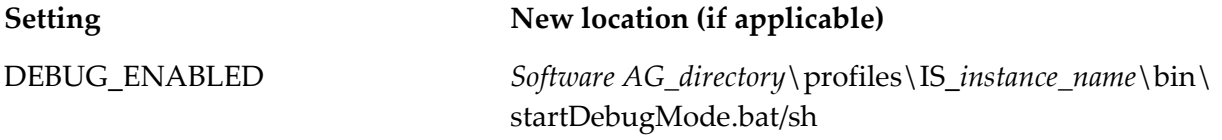

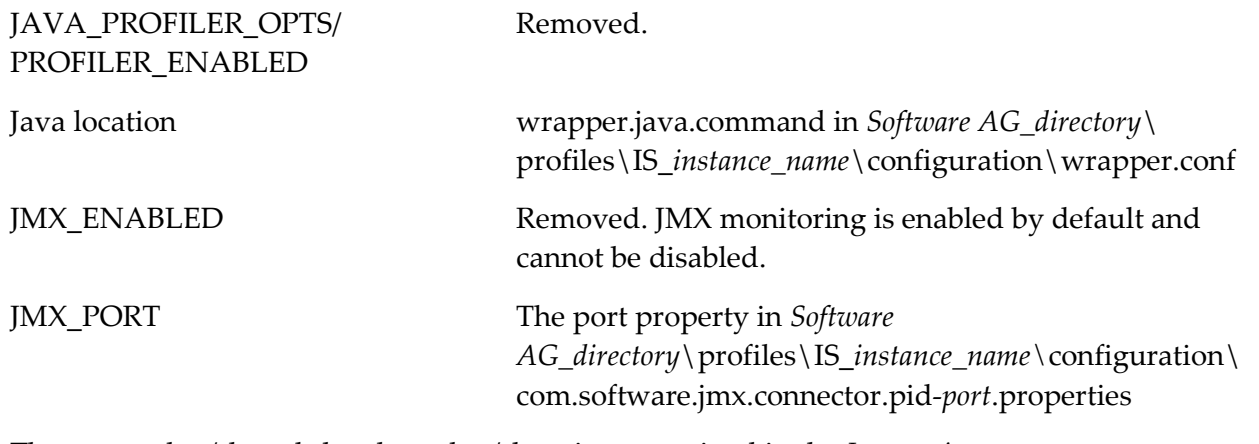

The startup.bat/sh and shutdown.bat/sh scripts contained in the *Integration Server\_directory*\instances\*instance\_name*\bin and *Integration Server\_directory*\bin directories are deprecated. You should use the scripts contained in the *Software* 

*AG\_directory*\profiles\IS\_*instance\_name*\bin directory to start and stop Integration Server. If you will manage Integration Server through Command Central, you *must* use the scripts located in the *Software AG\_directory*\profiles\IS\_instance\_name\bin directory.

The installSvc.bat file located in *Integration* 

*Server\_directory*\instances\*instance\_name*\support\win32 directory is also deprecated. You should use the service.bat file from the *Software AG\_directory*\profiles\IS\_*instance\_name*\bin directory to register or remove an Integration Server instance as a Windows service.

For complete instructions for using any of the features affected by these changes, see *webMethods Integration Server Administrator's Guide* and *Working with the webMethods Product Suite and the Java Service Wrapper.*

## <span id="page-483-0"></span>**4.0 Fixes Included in Each Release**

This section lists the latest fix level that has been included in each release for each product component. A release is listed in this section only if changes occurred in that release. Go to the Knowledge Center on the [Empower website](https://empower.softwareag.com/) for detailed information about fixes.

- IS\_9.5\_SP1\_Core\_Fix19
- IS\_9.7\_Core\_Fix25
- IS\_9.8\_Core\_Fix21
- IS\_9.9\_Core\_Fix26
- IS\_9.10\_Core\_Fix15
- IS\_9.12\_Core\_Fix17
- IS\_9.12\_SPM\_Fix5
- IS\_10.1\_Core\_Fix5
- **·** IS\_10.1\_SPM\_Fix3
- IS\_10.2\_Core\_Fix2
- MIG\_9.10\_MigrationFramework\_Fix1
- MIG\_9.12\_MigrationFramework\_Fix4,
- WFF\_10.1\_Fix2

- IS\_8.2\_SP2\_Core\_Fix24
- IS\_9.0\_SP1\_Core\_Fix21
- IS\_9.5\_SP1\_Core\_Fix18
- IS\_9.6\_Core\_Fix18
- IS\_9.7\_Core\_Fix22
- IS\_9.8\_Core\_Fix18
- IS\_9.9\_Core\_Fix22
- IS\_9.10\_Core\_Fix11
- IS\_9.12\_Core\_Fix14
- **·** IS\_9.12\_SPM\_Fix4
- IS\_10.0\_Core\_Fix3
- IS\_10.0\_WmCloud\_Fix3
- IS\_10.1\_Core\_Fix3
- **IS\_10.1\_SPM\_Fix1**
- MIG\_9.12\_MigrationFramework\_Fix3
- MIG\_10.1\_MigrationFramework\_Fix1
- WFF\_9.7\_Fix6
- $\blacksquare$  WFF\_9.9\_Fix4

 $\blacksquare$  WFF\_9.12\_Fix3

- IS\_8.2\_SP2\_Core\_Fix23
- IS\_9.0\_SP1\_Core\_Fix20
- IS\_9.5\_SP1\_Core\_Fix17
- IS\_9.6\_Core\_Fix16
- IS\_9.7\_Core\_Fix19
- IS\_9.8\_Core\_Fix15
- IS\_9.8\_Tanuki\_Fix1
- IS\_9.9\_Core\_Fix15
- **·** IS\_9.9\_SPM\_Fix4
- IS\_9.10\_Core\_Fix9
- IS\_9.10\_SPM\_Fix2
- IS\_9.10\_Tanuki\_Fix
- IS\_9.12\_Core\_Fix7
- IS\_9.12\_SPM\_Fix2
- IS\_9.12\_WmCloud\_Fix2
- IS\_10.0\_Core\_Fix1
- IS\_10.0\_WmCloud\_Fix2
- MIG\_9.12\_MigrationFramework\_Fix1
- WAR\_9.7\_Fix3
- WAR\_9.8\_Fix4
- $\blacksquare$  WAR\_9.9\_Fix2
- WAR\_9.10\_Fix3
- $\blacksquare$  WAR\_9.12\_Fix1
- $\blacksquare$  WFF\_9.6\_Fix5
- WFF\_9.9\_Fix3
- $\blacksquare$  WFF\_9.10\_Fix1
- $\blacksquare$  WFF\_9.12\_Fix1

- IS\_8.2\_SP2\_Core\_Fix22
- IS\_9.0\_SP1\_Core\_Fix18
- IS\_9.5\_SP1\_Core\_Fix14
- IS\_9.6\_Core\_Fix13
- IS\_9.7\_Core\_Fix14
- **·** IS\_9.7\_SPM\_Fix3
- IS\_9.7\_SubVersion\_Fix1
- IS\_9.7\_Tanuki\_Fix1
- **·** IS\_9.7\_VCS\_Fix1
- IS\_9.7\_WmCloud\_Fix4
- IS\_9.8\_Core\_Fix11
- IS\_9.8\_SPM\_Fix2
- **·** IS\_9.8\_VCS\_Fix1
- IS\_9.8\_WmCloud\_Fix1
- IS\_9.9\_Core\_Fix9
- **·** IS\_9.9\_SPM\_Fix3
- IS\_9.9\_Tanuki\_Fix1
- **·** IS\_9.9\_VCS\_Fix1
- IS\_9.9\_WmCloud\_Fix1
- IS\_9.10\_Core\_Fix6
- **·** IS\_9.10\_SPM\_Fix1
- **·** IS\_9.10\_VCS\_Fix1
- IS\_9.10\_WmCloud\_Fix1
- IS\_9.12\_Core\_Fix4
- IS\_9.12\_WmCloud\_Fix1
- $\blacksquare$  WAR\_9.6\_Fix5

## *Release 9.12*

- IS\_8.0\_SP1\_Core\_Fix32
- IS\_8.2\_SP2\_Core\_Fix20
- IS\_9.0\_SP1\_Core\_Fix14
- IS\_9.5\_SP1\_Core\_Fix11
- IS\_9.7\_Core\_Fix8
- IS\_9.7\_Tomcat6\_Fix2
- IS\_9.8\_Core\_Fix5
- IS\_9.9\_Core\_Fix2
- IS\_9.9\_SPM\_Fix2
- IS\_9.10\_Core\_Fix1
- IS\_9.10\_OData\_Fix1
- $\blacksquare$  WAR\_9.7\_Fix2
- $\blacksquare$  WAR\_9.8\_Fix3
- $\blacksquare$  WAR\_9.10\_Fix2
- WFF\_8.2\_SP2\_Fix6
- WFF\_9.5\_SP1\_Fix4
- $\blacksquare$  WFF\_9.6\_Fix4
- WFF\_9.8\_Fix1
- $\blacksquare$  WFF\_9.9\_Fix1

### *Release 9.10*

- IS\_7.1.3\_Core\_Fix28
- IS\_8.2\_SP2\_Core\_Fix19
- **·** IS\_9.0\_SP1\_Core\_Fix13
- IS\_9.5\_SP1\_Core\_Fix10
- IS\_9.5\_SP1\_Portal\_Fix3
- IS\_9.6\_Core\_Fix9
- IS\_9.7\_Core\_Fix5
- IS\_9.7\_Portal\_Fix4
- **·** IS\_9.8\_SPM\_Fix1
- IS\_9.9\_Core\_Fix1
- **·** IS\_9.9\_SPM\_Fix1
- WAR\_9.5\_SP1\_Fix6
- WAR\_9.8\_Fix2
- WFF\_8.2\_SP2\_Fix5
- WFF\_9.0\_SP1\_Fix2
- WFF\_9.5\_SP1\_Fix3
- WFF\_9.6\_Fix1
- $\blacksquare$  WFF\_9.7\_Fix4

### *Release 9.9*

- IS\_8.2\_SP2\_Core\_Fix17
- **·** IS\_9.0\_SP1\_Core\_Fix10
- IS\_9.0\_SP1\_WmCloud\_Fix1
- IS\_9.5\_SP1\_Core\_Fix8
- IS\_9.5\_SP1\_WmCloud\_Fix1
- IS\_9.6\_Core\_Fix7
- IS\_9.6\_MobileSupport\_Fix1
- **·** IS\_9.6\_SubVersion\_Fix1
- IS\_9.6\_Tomcat6\_Fix3
- IS\_9.7\_Core\_Fix4
- IS\_9.7\_Migration\_Fix1
- **·** IS\_9.7\_SPM\_Fix2
- IS\_9.8\_Core\_Fix2
- WAR\_9.5\_SP1\_Fix5
- WAR\_9.7\_Fix1

### *Release 9.8*

- IS\_7.1.2\_Core\_Fix47
- IS\_7.1.3\_Core\_Fix27
- **·** IS\_8.2\_SP2\_Tanuki\_Fix1
- IS\_8.2\_SP2\_Tomcat6\_Fix7
- IS\_9.0\_SP1\_Core\_Fix8
- IS\_9.0\_SP1\_Tanuki\_Fix1
- IS\_9.5\_SP1\_Migration\_Fix1
- IS\_9.5\_SP1\_Portal\_Fix2
- IS\_9.5\_SP1\_Tanuki\_Fix1
- IS\_9.5\_SP1\_Tomcat6\_Fix1
- IS\_9.6\_Core\_Fix4
- IS\_9.6\_Migration\_Fix2
- IS\_9.6\_Portal\_Fix1
- IS\_9.6\_Tanuki\_Fix1
- IS\_9.6\_Tomcat6\_Fix1
- IS\_9.7\_AssetPublisher\_Fix1
- IS\_9.7\_Core\_Fix2
- IS\_9.7\_Portal\_Fix2
- IS\_9.7\_Tomcat6\_Fix1
- IS\_9.7\_WmCloud\_Fix1
- WAR\_8.2\_SP2\_Fix6
- WAR\_9.0\_SP1\_Fix2
- WAR\_9.5\_SP1\_Fix4
- WAR 9.6 Fix3
- WFF\_9.0\_SP1\_Fix2
- WFF\_9.5\_SP1\_Fix3
- <span id="page-490-0"></span>WFF\_9.6\_Fix1

## **5.0 Other Resolved Issues**

This section lists the issues that were resolved in each release but were not part of the fixes listed in the previous section. A release is listed in this section only if changes occurred in that release.

### *Release 10.3*

PIE-48958 [IS 10.1 Core Fix5] When creating a document type from XML string in Integration Server, an XML external entity attack was possible during the validation of XML string. The issue is now resolved. After the fix, Integration Server rejects such XML with the following

message - "XML provided is not well-formed or external references encountered while parsing XML - <specific error message>". - "

PIE-47905 [IS\_10.2\_Core\_Fix2, IS\_9.10\_Core\_Fix12, IS\_9.12\_Core\_Fix15] Application Platform does not initialize properly when Integration Server startup does not complete within 5 minutes. To resolve this issue, Integration Server registers the OSGi services before continuing with the rest

of startup. This allows Application Platform to initialize properly even if Integration Server takes longer than 5 minutes to complete startup.

■ PIE-50428 [IS\_10.2\_Core\_Fix2, IS\_9.12\_Core\_Fix16] Element in outbound SOAP message is associated with the incorrect namespaces. When an attribute on an element redefines the XML namespace prefix for an element to be a different URL from the one defined in the WSDL document and WS-Security processing is

engaged, the element in the outbound SOAP message is associated with the incorrect namespace. This issue is now resolved.

■ PIE-50562 [IS 10.2\_Core\_Fix2, IS\_9.12\_Core\_Fix16]

Generation of a consumer web service descriptor or WSDL first provider web service descriptor fails with a.WSDLException.

If a WSDL document contains an empty targetNamespace attribute, an attempt to create a web service descriptor from the WSDL document fails with the following exception:

WSDLException: faultCode=PARSER\_ERROR: Problem parsing '- WSDL Document -'.: org.xml.sax.SAXParseException: The value of the attribute

"prefix="xmlns",localpart="tns",rawname="xmlns:tns"" is invalid. Prefixed namespace bindings may not be empty.

Now, when creating a web service descriptor from a WSDL document that contains an empty targetNamespace attribute, Integration Server no longer generates the xmlns:tns= attribute. Note: This fix resolves the issue for consumer web service descriptors completely. However, to fully resolve the issue for WSDL first provider web service descriptors, you must also install a Web Services Stack fix that includes WSSTACK-2783.

PIE-51285 [IS\_10.2\_Core\_Fix2, IS\_9.12\_Core\_Fix17]

The enhanced XML parser throws an ArrayIndexOutOfBoundsException when more than 20 attributes are present on a node.

With this fix, there is longer a limit to the number of attributes on a node which prevents the ArrayIndexOutOfBoundxException.

PIE-50185 [IS 10.2 Core Fix2]

Integration Server does not close a socket connection after SSL handshake fails.

If Integration Server establishes the socket connection using JSSE and then if the SSL handshake fails, the socket connection remains open.

The issue is now resolved. Integration Server now closes the socket connection after SSL handshake fails.

PIE-51486 [IS 10.2 Core Fix2]

When entering quiesce mode Integration Server shuts down all cache managers available in a JVM instead of just the cache managers started by Integration Server. This issue is now resolved.

PIE-51047 [IS 9.10 Core Fix14, IS 9.12 Core Fix17, IS 9.7 Core Fix24, IS 9.8 Core Fix21, IS\_9.9\_Core\_Fix25]

When editing existing keystore and truststore aliases, the configured "Type" and "Provider Type" fields show incorrect input.

When editing existing keystore and truststore aliases properties, the values

or the "Type" and "Provider" fields are reset to "JKS" and "SUN" instead of the configured values set during the creation of keystore and truststore aliases.

The issue is resolved. Integration Server now preserves the settings used during the creation of keystore and truststore aliases.

▪ PIE-51909 [IS\_9.10\_Core\_Fix14, IS\_9.12\_Core\_Fix17, IS\_9.7\_Core\_Fix24, IS\_9.8\_Core\_Fix21,

IS 9.9 Core Fix25]

Long latencies observed when using SFTP.

Concurrent execution of the pub.client.sftp:login service and/or methods in the underlying class com.wm.app.b2b.server.sftp.client.SFTPSessionManager may result in long latencies which are caused by synchronization.

To address this issue and improve multi-threading support, synchronization statements deemed unnecessary were removed.

- PIE-49804 [IS 9.10 Core Fix14, IS 9.12 Core Fix17, IS 9.9 Core Fix25] Enhancements in web service connectors to process messages in an order. When creating a consumer web service descriptor from a WSDL document, Integration Server creates a web service connector for each operation contained in the WSDL document. These connectors do not provide a facility to process messages in an order. The issue is now resolved. Integration Server now uses message numbers that are unique identifiers used by the reliable messaging sequence.
- PIE-51892 [IS 9.10 Core Fix14, IS 9.12 Core Fix17, IS 9.9 Core Fix25] FTP thread hangs during FTP put operation. During an FTP file transfer using the FTP put command from client to server, where Integration Server acts as the server, if a network issue occurs, then the FTP thread hangs and it never times out. This issue happens only in Passive mode. The issue is now resolved.
- PIE-51663 [IS 9.10 Core Fix14, IS 9.12 Core Fix17] Integration Server acting as FTPS client cannot connect to an FTPS server. An Integration Server acting as FTPS client cannot connect to an FTPS server using JSSE. Integration Server uses JSSE when the secure/useJSSE input parameter for the pub.client.ftp\* service is set to yes. The issue is now resolved.
- PIE-52091 [IS\_9.10\_Core\_Fix14, IS\_9.8\_Core\_Fix21, IS\_9.9\_Core\_Fix26] When watt.net.http401.throwException is false and the pub.client:http service does not get a response from the server to which it is trying to connect, Integration Server throws a NullPointerException instead of a ServiceException. This issue is now resolved.
- PIE-51877 [IS 9.10 Core Fix14, IS 9.9 Core Fix25] Integration Server throws a ConcurrentModificationException when initializing a connection from a JDBC connection pool. This issue is resolved by updating methods in an internal class to use locking.
- PIE-49739 [IS 9.10 Core Fix14]

Public service setKeyAndChainFromBytes does not work properly if the SSL key differs from the default SSL key in Integration Server Administrator.

If an SSL key is configured in the Integration Server Administrator (Security > Certificates) is different from the one set using the setKeyAndChainFromBytes service, then Integration Server does not send the SSL key set by setKeyAndChainFromBytes service for connections using JSSE. Normally, SSL key set using the setKeyAndChainFromBytes service takes precedence over the one set in the Integration Server Administrator. This issue is resolved now.

- PIE-50123 [IS 9.10 Core Fix15, IS 9.12 Core Fix17] ODATA \$filter query fails when there is an ampersand (&) in the search string. When using the Integration Server OData implementation to query the OData entity with a filter containing the ampersand character  $(\&)$ . For example: \$filter=SAMPLE eq 'Text1  $\&$  Text2'), Integration Server returns an incorrect result. Integration Server now returns a proper result; however, the query string that uses & must be properly encoded before Integration Server receives the query. For example: \$filter=SAMPLE%20eq%20%27Text1%20%26%20Text2%27
- PIE-51631 [IS\_9.10\_Core\_Fix15, IS\_9.7\_Core\_Fix25] The pub.document:searchDocuments service behaves differently than expected. The pub.document:searchDocuments service functions differently from the expected behavior, which is documented in the webMethods Integration Server Built-In Services Reference. This issue is now resolved.
- PIE-51101 [IS 9.12 Core Fix16, IS 9.12 Core Fix17]

No option to set custom truststore while invoking pub.client:http service. The pub.client:http service uses the default truststore alias (DEFAULT\_IS\_TRUSTSTORE) while establishing a secure connection with HTTP server. Integration Server does not provide the option to set custom truststore while invoking this service.

This issue is resolved. Now, a new input parameter "trustStore" is included in pub.client:http service to set the custom truststore alias while invoking this service.

• PIE-49598 [IS 9.12 Core Fix17]

Integration Server does not validate the SSL certificate expiry while using JSSE. Integration Server does not validate the SSL certificate expiry in a certificate chain of an incoming connection request from an Internet resource while it is configured to use JSSE. Hence, even if the certificate has expired, Integration Server does not reject the request. This issue is now resolved.

• PIE-50404 [IS 9.12 Core Fix17]

Input parameter value of scheduled task is overwritten with the latest value of input parameter in flow service.

An assigned input value in scheduler task is overwritten with the latest value set for the corresponding flow service. This impacts the value of the input parameter in the scheduled task. This issue is now resolved.

■ PIE-51293 [IS\_9.12\_Core\_Fix17]

Execution of a web service connector ends with a NullPointerException.

Execution of a web service connector for a consumer web service descriptor generated from a WSDL document containing multiple service definitions ends with a NullPointerException. This occurs because Integration Server did not create the BRANCH steps correctly when creating the connector.

Now, Integration Server generates the correct BRANCH steps for web service connectors created from a WSDL document with multiple service definitions.

Note: After applying this fix, you must recreate or refresh the consumer web service descriptor to generate web service connectors with the correct BRANCH steps.

#### PIE-51300 [IS\_9.12\_Core\_Fix17]

webMethods messaging trigger ends with the exception

com.google.protobuf.InvalidProtocolBufferException: Protocol message contained an invalid tag (zero).

If a publishable document type specifies an encoding type of Protocol buffers and saving changes to the document type results in warning messages about field names not being valid for protocol buffer encoding, trigger processing fails for instances of the publishable document type with the following exception:

com.wm.app.b2b.server.dispatcher.exceptions.MessagingCoderException: java.io.IOException: com.google.protobuf.InvalidProtocolBufferException: Protocol message contained an invalid tag (zero)

This issue occurs because of an error in how Integration Server encodes the UnknownFieldSet when publishing a document. The UnknownFieldSet contains fields that cannot be represented in a protocol buffer message descriptor.

This issue is resolved by changing the way in which Integration Server encodes the UnknownFieldSet at the time of publication. This encoding change affects only those documents published after the fix is installed. Existing, unprocessed documents that use the improperly encoded UnknownFieldSet must be removed to prevent the occurrence of

InvalidProtocolBufferException: Protocol message contained an invalid tag (zero). Make sure the client side queue for the Universal Messaging connection alias that publishes instances of the document type is empty. Additionally, make sure to use Universal Messaging Enterprise Manager to delete the channel associated with the publishable document type. Deleting the channel removes any instance documents encoded with the invalid zero key. Integration Server recreates the channel when it is restarted after fix installation.

#### PIE-51613 [IS 9.12 Core Fix17]

Integration Server does not start if the distributed service results cache contains invalid entries. If the distributed service results cache contains invalid entries, Integration Server exits with an error similar to the following.

Error occurred while initializing server: java.lang.StringIndexOutOfBoundsException: String index out of range: -1 at java.lang.String.substring(String.java:1967) at

com.wm.app.b2b.server.ostore.ServiceCacheImpl.getKeySvc(ServiceCacheImpl.java:350) at com.wm.app.b2b.server.ostore.ServerCache.load(ServerCache.java:110) at com.wm.app.b2b.server.CacheManager.startSweeper(CacheManager.java:128) at com.wm.app.b2b.server.Server.run(Server.java:644) This issue is now resolved.

#### PIE-52025 [IS 9.12 Core Fix17]

Unable to restart Integration Server in a clustered environment. After installing a fix that contains PIE-45163, restarting Integration Server in a clustered environment fails if there is scheduled task with target set to 'All'. Also, the

pub.scheduler:getTaskInfo service returns incorrect status of a running task. These issues are now resolved.

**•** PIE-50807 [IS 9.7 Core Fix24]

Integration Server fails to read the restore file. Integration Server throws an exception while restoring pipeline from file using the pub.flow:restorePipelineFromFile service. The issue has occurred because an incorrect data type was defined to one of the input fields in the file while saving pipeline. This issue is now resolved.

PIE-50102

Integration Server fails to update the REST API descriptor(RAD) containing REST V2 resources. In Designer, while making changes to the REST V2 resources or the services associated with the operations of the resources, Integration Server fails to update the RAD that contains the REST V2 resources.

The issue is now resolved.

PIE-50180

Decoding a dynamic parameter with unicode characters fails to decode accurately. Integration Server fails to correctly decode the unicode characters in the dynamic parameter of a REST request.

This issue is now resolved.

PIE-50348

Integration Server fails to add comments to the generated document.

When creating a REST API descriptor from a Swagger document, if a definition in the Swagger document contains comments, Integration Server fails to add those comments to the corresponding Comments tab of generated docTypes.

This issue is now resolved.

PIE-50352

In a REST API descriptor, variables of type File get converted to type String. When creating a REST API descriptor from a Swagger document, Integration Server represents a file type as a String instead of a document.

This issue is resolved. Since Integration Server does not support the File type, variables of type File are converted to Object type.

PIE-50359

Integration Server clears the response code from a REST API descriptor.

When adding a new response code to a resource in REST API descriptor and then moving the resource from one package to another, Integration Server removes all the new response codes from REST API descriptor.

This issue is now resolved.

PIE-50616

Unable to create a REST API Descriptor for REST resources with documents with cyclic references. Creating a REST API descriptor for REST resources with services that have documents with cyclic

references fail. This issue is now resolved.

**•** PIE-50639

Clicking the Log Off link in Integration Server Administrator causes Internet Explorer to log the user out of all Integration Servers in all Internet Explorer tabs.

This issue is resolved. Clicking the Log Off link in an Internet Explorer tab now logs the user out of the Integration Server in the current tab only. If the user is logged in to the same Integration Server through multiple tabs, logging off the Integration Server on one tab logs the user off of that same Integration Server on the other tabs as well.

PIE-50642

Integration Server displays '405 method not found' error while executing a URL at run time that is added to a REST API descriptor(RAD).

While adding two similar URLs to a RAD with different HTTP methods, Integration Server might display '405 method not found' error while executing one of the

URLs during run time.

The issue is now resolved.

PIE-50780

The pub.client:http service ends with a NullPointerException if useJSSE is set to yes and the default truststore is not configured.

If the default truststore is not configured, the watt.security.cert.wmChainVerifier.trustByDefault parameter is set to false, the pub.client:http service sets useJSSE to yes, the pub.client:https service ends with a NullPointerException but should not.

This issue is now resolved.

PIE-51052

When migrating JDBC connection pools, Integration Server migration utility reports the following error. "Error message: String index out of range: -1"

This issue occurs because of the non-XML files present in the

<IntegrationServer\_installDirectory>\instances\<instance\_name>\config\jdbc\pool folder.

This issue is now resolved. Integration Server migration utility correctly migrates JDBC connection pools.

PIE-51268

Integration Server displays incorrect error messages when certain services belonging to pub.string package are invoked without the required inputs.

Integration Server throws incorrect error messages when the pub.string:tokenize , pub.string:numericFormat ,pub.string:padLeft , pub.string:padRight services are invoked.

When invoked without the required inputs com.wm.app.b2b.server.ServiceException: java.lang.NullPointerException is thrown and com.wm.app.b2b.server.ServiceException: java.lang.NumberFormatException is thrown when invoked with invalid inputs This issue is now resolved. Now, Integration Server displays the following appropriate error messages:

com.wm.app.b2b.server.ServiceException: [ISS.0086.9249] Missing Parameter for incomplete inputs

com.wm.app.b2b.server.ServiceException: [ISS.0086.9250] Parameter is not of type for invalid inputs

**•** PIE-51641

Package deployment fails with a NullPointerException when the Compile Java Services option is set to Yes.

Deploying a package that contains a Java service fails with a NullPointerException similar to the following when the Compile Java Services option is set to Yes:

java.lang.NullPointerException: null

at com.wm.lang.ns.NSService.setValues(NSService.java:717)

at com.wm.lang.ns.NSNode.<init>(NSNode.java:93)

at com.wm.lang.ns.NSService.<init>(NSService.java:149)

at com.wm.app.b2b.server.BaseService.<init>(BaseService.java:201)

This issue is now resolved.

PIE-51723

Enterprise Gateway blocks the IP address of the proxy used.

When a proxy is used between a client and Enterprise Gateway, then Enterprise Gateway blocks the IP address of the proxy. This is because, Enterprise Gateway ignores the X-Forwarded-For header in the request and hence during a Denial of Service attack check, instead of using the client IP address it uses the IP address of the proxy server.

This issue is resolved. Now, Integration Server checks for X-Forwarded-For header in request and if it is present, then Enterprise Gateway uses the client IP address from this header.

PIE-52012

Invoking pub.string:numericFormat service with a decimal value for the 'num' parameter fails with error.

Invoking the pub.string:numericFormat service by providing a decimal value for the input parameter 'num' fails with following error: [ISS.0086.9250] Parameter [num] is not of type: [Integer] This issue is now resolved.

PIE-52017

Integration Server supports string constraints in Swagger document.

Integration Server supports to add string field constraints such as MinLength, MaxLength, and Pattern to the Swagger document generated for REST V2 resources. Integration Server generates the constraints along with the Swagger document that are set as part of the fields in the referred definition or service.

This is a new feature.

PIE-52089

Integration Server rolls back the messages to Universal Messaging if message processing fails with a decoding error.

While processing a message using webMethods messaging trigger that receives documents from Universal Messaging, if Integration Server encounters any decoding errors, Integration Server rolls back the message to the message provider (in this case, Universal Messaging). As the decoding errors are non-transient, the same message rolls back each time Integration Server starts processing that message.

This issue is now resolved. If a webMethods messaging trigger encounters a decoding exception while processing a message, Integration Server acknowledges the message to messaging provider. The message text for [ISS.0153.0089C] has also changed to "Trigger <trigger\_name> failed because of message decoding exception: <exception\_message>. Message has been acknowledged to messaging provider."

PIE-52220

Passing an empty string as an input in pub.string:tokenize service fails with an error. In the pub.string:tokenize service when an empty string is passed as an input for the "inString" parameter, Integration Server throws the following error:

com.wm.app.b2b.server.ServiceException: [ISS.0086.9272] inString cannot be empty when empty string is passed as an input for parameter "inString".

This issue is now resolved. Now, pub.string:tokenize service accept emptry string as an input parameter.

PIE-52300

After applying a fix that includes PIE-36402 or migrating to a version of Integration Server that includes PIE-36402, execution of a web services that use multi-level document type references exhibits a performance degradation in Integration Server as compared to older releases. Web services that contain multiple levels of document type references (in which a document reference field includes a field that is a document reference field which in turn also includes a field that is a document reference field, and so forth) exhibit a decrease in performance. This issue is observed after applying a fix containing PIE-36402 (IS\_9.8\_Core\_Fix2) on Integration Sever 9.8 or in Integration Server versions 9.9 and higher.

The performance degradation has been remedied by identifying and removing performance bottlenecks.

PIE-52360

An enabled webMethods messaging trigger does not have a registered listener on Universal Messaging but the trigger cannot be restarted.

In some situations, a webMethods messaging trigger that receives messages from Universal Messaging does not create the associated listener on the Universal Messaging server as part of trigger startup. Without the listener, the trigger will not receive messages from Universal Messaging. Even though there is not a listener for the trigger, the trigger remains in an enabled state which prevents Integration Server from restarting the trigger.

This issue is observed in the following scenarios:

- During startup of the webMethods messaging trigger, the connection to Universal Messaging becomes unavailable but is quickly re-established. However, the listener for the trigger is not created on the Universal Messaging server. In Integration Server Administrator, the trigger state indicates that it is enabled but not connected (On the Settings > Messaging > webMethods Messaging Trigger Management screen, the Active property displays Yes (Not Connected) for the trigger.) In this state, the trigger cannot be re-enabled manually. The Universal Messaging connection alias used by the trigger must be restarted for the trigger to be enabled. This scenario is most frequently observed when Integration Server connects to an active-active Universal Messaging cluster.

- During startup of the webMethods messaging trigger, Universal Messaging throws an exception while creating the listener for the trigger but the Universal Messaging connection alias remains active. This can occur for a variety of reasons but it most often occurs when the trigger request to create the listener times out or when the Universal Messaging connection alias and the trigger are connecting to different realms.

To resolve the scenarios in which a listener is not created on Universal Messaging as part of startup of the webMethods messaging trigger, Integration Server now attempts to restart any webMethods messaging trigger that is enabled, associated with an active Universal Messaging connection alias, and does not have a registered listener on Universal Messaging server.

**PIEAR-1086** 

Assertion errors related to Adapter Connections are logged when releasing the connection or making the connection available. This happens when the parent service has set a timeout in the flow services.

This issue is now resolved.

**PIEAR-1093** 

Error copying an existing connection as the default values for the connection properties are not copied.

The issue is now resolved.

## *Release 10.2*

**PIEAR-1052** 

In webMethods Adapter for SAP, the connection is not enabled, as the script file was not loaded. The issue is resolved. Now the connection is enabled and ART retains the backward compatibility of the adapters which are referring to the java scripts with the extension .js.txt.

**PIEAR-1056** 

In webMethods Adapter for Runtime, an error occurs when you view the listeners in Integration Server Administrator.

This issue occurs when the listener is not loaded in the Integration Server which is referred by one of the notifications.

This issue is now resolved.

## *Release 10.1*

PIE-45041

The Integration Server server log contains the active Session ID even though masking of Session IDs is enabled.

The Integration Server server log contains the active Session ID when the maskSession ID is set to "true" and logging level is set to "Trace". The active Session ID is mentioned even though masking of Session IDs is enabled.

This issue is now resolved.

PIE-45064

Moving or renaming folders containing flow services results in broken references.

When a folder containing a flow service is moved or renamed, any document references present in the flow service are not correctly updated. This results in the flow service containing broken references.

The issue is now resolved.

PIE-45087

Designer does not honor the protocol buffer encoding type for a publishable document type created in an earlier version of Integration Server.

When using Designer 9.10 or higher to view or edit a publishable document type created on an Integration Server version 9.10 or earlier, Designer may display the IData as the Encoding type even though the assigned encoding type is protocol buffers. Additionally, if the Encoding type is changed to Protocol buffers, Designer reverts the Encoding type to IData upon save. This issue is now resolved.

PIE-45125

Java services that reference Ehcache classes directly cannot be compiled. This issue is resolved.

PIE-45131

Issues with configuring a restV2 resource.

When configuring a restV2 resource, Integration Server does not display any error on specifying a URL format containing only dynamic parameters for a REST resource. This is incorrect because a URL format must include at least one static parameter.

Integration Server throws an exception on specifying a URL format with only dynamic parameters.

PIE-45172

From Command Central, Integration Server instance creation using a YAML template and specifying the dbtype in lower case prevents any update to Audit Logging Destination. When using Command Central to create an Integration Server instance using a YAML template and specifying the dbtype in lowercase prevents any attempt to change the Audit Logging Destination to 'Database' for an Audit Logger in the Edit Session Logger Details page (Settings> Logging> Edit Session Logger Details). Additionally, the following error occurs on changing the Session Logger: RESTART is required due to inability to update in Integration Server.

This issue is resolved. Now, the dbtype is case insensitive in the YAML template, allowing the choice of "Database" as the destination when the ISCoreAudit Functional Pool is set to a valid JDBC pool.

PIE-45177

When using Command Central to create an Integration Server instance using a YAML template, specifying the dbtype in lower case causes the functional description to be unavailable. When creating an Integration Server instance with Command Central, using YAML template and specifying the dbtype in lowercase causes the functional description of functional alias to be unavailable for viewing or editing on the Settings >JDBC Pools > Functional Definitions page. This issue is resolved. Now, the dbtype is case insensitive in the YAML template and hence, the function description appears correctly.

### ■ PIE-45320

Unable to add IPv6 address in Integration Server to access a port. While updating the IP access of a port in the Integration Server Administrator on the Security > Ports > IP Access screen, Integration Server does not allow a user to add an Ipv6 address in the allow/deny lists of IP address.

This issue is now resolved. Integration Server now allows an IPv6 address in the allow/deny lists.

#### ■ PIE-45366

Searching for Integration Server elements results in a NullPointerException. Searching for Integration Server elements using the Service Development perspective of Designer in a package for which the manifest.v3 file has the system\_package attribute missing results in a NullPointerException.

This issue is now resolved.

PIE-45543

Executing the is\_container script with the createLeanDockerfile option creates a Docker image that does not include the WmCloud package.

This issue is now resolved.

PIE-45588

When using a stand-alone Java client created for Integration Server, the client ignores client certificates when establishing an outbound HTTP connection using JSSE. When a stand-alone Java client uses the Integration Server method com.wm.app.b2b.client.BaseContext.setSSLCertficates() to provide client certificates for the purpose of establishing an SSL connection using JSSE, the client did not provide the destination HTTP server with the client certificates needed to establish the connection. This issue is now resolved.

PIE-45797

Java service compilation fails with an error if the service uses the Common Directory Services API. If a Java service uses the Common Directory Service API, compilation of the Java service fails with the following error:

class file for com.webmethods.sc.LocalizedException not found This issue is now resolved.

PIE-46024

Integration Server now supports migration when source and target version are same. The migration utility can now be used for migration where the source and target versions of Integration Server are the same. This can be useful for data center or machine moves.

PIE-46407

Unable to change the logging level for Integration Server by using composite templates in Command Central.

When using a composite template in Command Central to change the logging level for an Integration Server, Command Central throws a ConfigurationValidationException and the logging level does not change.

This issue is now resolved.

■ PIE-46654

The Integration Server migration utility does not migrate the quiesce port settings. This issue is now resolved.

**PIEAR-1002** 

In webMethods Adapter Runtime 10.1, when you create an adapter connection, the Pool Increment Size value in connection management property cannot be greater than Maximum Pool Size value. This issue is resolved. Pool Increment Size is now validated with Maximum Pool Size value.

**PIEAR-1004** 

In webMethods Adapter Runtime 10.1, the connection pool reset does not happen when adapter connection exception occurs in the design time while creating or configuring the adapter services. This issue is now resolved.

**PIEAR-1012** 

In webMethods Adapter Runtime 10.1, when you navigate to the Connections screen from the About screen, the left navigation pane of the Connections screen still shows the information related to About screen.

This issue is now resolved.

## *Release 10.0*

WFF-259

An exception causes file polling ports to automatically disable. When processing large number of files, the file polling port is automatically disabled and the following exception is displayed in Integration Server Administrator. "java.lang.IllegalArgumentException: Comparison method violates its general contract!" The disabled port can only be enabled by reloading the package. This issue occurs because of the change in the sorting algorithm in JDK 1.7. This issue is resolved.

 $WFF-261$ 

In webMethods Integration Server, the pub.flatFile:convertToString service eliminates the values or fields that contain only white spaces which results in incorrect outputs. This issue is resolved.

## *Release 9.12*

PIE-39870 (IS\_9.0\_SP1\_Core\_Fix14, IS\_9.5\_SP1\_Core\_Fix11, IS\_9.9\_Core\_Fix2, IS\_9.10\_Core\_Fix1) Service fails to run automatically after the cache expires when the Prefetch parameter is set to True. When the Prefetch parameter is set to True and the cache expires, the service fails to run automatically. The following exception is displayed in the server logs. "[ISS.0086.9249] Missing Parameter:num1" .

This issue is resolved.

PIE-39177 (IS\_9.0\_SP1\_Core\_Fix14, IS\_9.9\_Core\_Fix2)

Integration Server logs contain duplicate entries after a port is enabled and disabled. When a port is enabled and disabled, Integration Server creates two entries for each action in the server logs. This issue occurs if the logging level is set to Debug. Integration Server logs the same information in the Debug log and the Info log which causes duplicates.

This issue is resolved. Now, if the logging level is set to Debug Integration Server logs information related to enabling and disabling of ports in the Info log.

#### PIE-36924 (IS\_9.5\_SP1\_Core\_Fix11)

An additional prefix is included in an XML document input when restored from the pipeline. Integration Server includes an additional prefix dx: at the root of an XML document instance. This issue occurs when the XML document is updated as specified in the following sequence of steps:

(1) The XML document is provided as input to an operation in a provider web service descriptor.

(2) The document is saved to a pipeline.

(3) The pipeline is restored.

The issue is now resolved.

PIE-39114 (IS\_9.7\_Core\_Fix8, IS\_9.9\_Core\_Fix2)

Discrepancy in session count on Server > Statistics page and Server > Statistics > Session page. In Integration Server Administrator, the current total sessions displayed on the Server > Statistics page does not match the number of rows for Current Sessions displayed on the Server > Statistics > Sessions page.

This issue is now resolved.

#### PIEAR-746 (IS  $9.7$  Core Fix8)

The threads waiting for the connection and the threads releasing the connection from the connectionPool are blocked in the ConnectionPool.

When the connection creation thread acquires a lock on the ConnectionPool, the thread goes to the wait state and the state of this thread does not change. This prevents the connection from being released.

To resolve this issue, Integration Sever now includes the following server configuration parameter: watt.server.jca.connectionPool.createConnection.interrupt.waitTime Specifies the wait time, measured in milliseconds, that elapses before Integration Server interrupts a connection creation thread that is in a wait state. There is no default value. You must restart Integration Sever for changes to this parameter to take effect.

PIE-39355 (IS\_9.7\_Core\_Fix8)

Integration Server does not indicate when it is disconnected from a cluster.

Integration Server does not log an error message when it is disconnected from a cluster, preventing automatic detection of the situation.

Now, Integration Server logs the following error message when it is disconnected from the cluster. [ISS.0033.151] The cluster is now not operational.

Additionally, Integration Server logs the following error message when it rejoins the cluster. [ISS.0033.152] The cluster is now operational.
■ PIE-34518 (IS\_9.8\_Core\_Fix5)

Addition of CDATA block support to outbound SOAP processing.

When processing an outbound SOAP message, Integration Server ignores CDATA delimiters in String fields.

If a String field contained text in a CDATA block, Integration Server treats the text as regular text instead of character text and url-encodes special characters in the delimiters and in the text block. Integration Server now provides CDATA block support for processing of outbound SOAP messages only when Integration Server hosts the web service provider. When a service used as an operation in a web service provider returns String values containing CDATA blocks, when encoding the IData into a SOAP message, Integration Server places the CDATA text in the outbound SOAP message in a CDATA section and does not url-encode special characters in the delimiters or text block.

Keep the following information in mind:

- A CDATA block begins with <![CDATA[ and ends with ]]> - Multiple CDATA blocks may be used in a single String value.

- CDATA blocks may not overlap or be nested.

Note: When Integration Server is acting as the web service client, Integration Server does not provide CDATA block support when processing outbound SOAP messages. If a String value containing the request is passed to the web service connector and the string contains CDATA, the contents of CDATA block will be treated as regular text and special characters in the delimiters and text block will be url-encoded in the outbound SOAP request.

■ PIE-35132 (IS\_9.8\_Core\_Fix5)

Changes to Integration Server to address the security vulnerabilities identified during internal security testing.

This fix resolves the security issues found during internal security testing.

■ PIE-38427 (IS\_9.8\_Core\_Fix5)

A NullPointerException occurs when modifying or saving a flow service if dependency checking features are disabled.

A NullPointerException occurs in Software AG Designer when modifying or saving a flow service if the server configuration parameter watt.server.ns.dependencyManager is set to false. This issue is resolved.

PIE-38649 (IS 9.8 Core Fix5)

Host name of an email port is displayed incorrectly in the View Email Client Details page in Integration Server Administrator.

The host name of an email port is incorrect and contains garbled characters when the email port is viewed in the Security > Ports > View Email Client Details page in Integration Server Administrator.

This issue is resolved. The host name is now displayed correctly in the Ports > View Email Client Details page in Integration Server Administrator.

PIE-38920 (IS 9.8 Core Fix5)

Certification of Integration Server with MySQL version 5.6. Integration Server 9.8 is now certified for use with MySQL version 5.6 PIE-39009 (IS\_9.9\_Core\_Fix2)

Messages are rolled back to Universal Messaging incorrectly if the webMethods messaging trigger is configured to Suspend and Retry Later.

If a webMethods messaging trigger specifies Suspend and Retry Later for On Retry Failure, Integration Server rolls back a message to Universal Messaging if a transient error causes the trigger to fail. However, instead of rolling back a single message, Integration Server rolls back all of the received but unacknowledged messages for the trigger. For concurrent triggers, this can cause messages to be reprocessed. For serial triggers, this can cause messages to be lost. Now, when a webMethods messaging trigger specifies Suspend and Retry Later and a transient error prevents the trigger from executing successfully, Integration Server rolls back a single message at a time to Universal Messaging. Additionally, Integration Server clears the trigger queue on the Integration Server immediately after suspending the trigger. Clearing the queue removes any messages that the trigger received but did not process. These messages will be redelivered.

#### PIE-39287 (IS 9.9 Core Fix2)

Integration Server displays the predefined Client Prefix instead of the user-defined Client Prefix after a restart.

After restarting Integration Server, the user-defined Client Prefix for a new Broker Connection Alias is replaced with the predefined Client Prefix that Integration Server creates.

This issue is resolved. Now, Integration Server displays the user-defined Client Prefix correctly after a restart.

#### PIE-39295 (IS 9.9 Core Fix2)

An attempt to create a web service descriptor form a WSDL document fails with a NullPointerException if the WSDL document contains multiple services but the services are not associated with all of the binding and portType definitions in the WSDL document. Creating a consumer web service descriptor or a WSDL first provider web service descriptor from a WSDL document fails with a NullPointerException if the WSDL document defines multiple services and every service is not associated with every binding and portType defined in the WSDL document.

This issue is resolved. Each web service descriptor generated from a service in a WSDL document exposes only the binding and portTypes associated with the service.

## • PIE-40157 (IS 9.10 Core Fix1)

Correction to a spelling error in Queue Provider field.

On the Settings > Logging > Edit <loggerName> Details page, Integration Server Administrator lists Universal Messaging instead of Universal Messaging as one of the Queue Provider values. The spelling error is now corrected.

## • PIE-37272

Deadlock among threads in XA recovery store prevents XA transactions from completing. The XA recovery store contains information about each XA transaction, including the transaction ID (XID), the global state of the transaction at each point in the transaction, and the state of each resources participating in the transaction. During an XA transaction, a deadlock between threads accessing the XA recovery store occurred because an exception occurred after a thread acquired a lock. The exception prevented the release of the lock.

This issue is now resolved. In addition to resolving the issue described above, Integration Server

now includes server configuration parameters to control recovery logging. watt.server.transaction.xastore.performXALogging

Specifies whether or not Integration Server writes transaction information to the XA recovery store. Set to true to instruct Integration Server to log information about the state and progress of each XA transaction. Set to false to instruct Integration Server to skip logging XA transaction information. The default is true.

Important! If you set watt.server.transaction.xastore.performXALogging to false, Integration Server does not log any information to the XA recovery story while processing a transaction, making transaction recovery impossible. If you want Integration Server to automatically resolve incomplete transactions or you want to manually resolve incomplete transactions, Integration Server must perform XA logging.

You must restart Integration Server for changes to this parameter to take effect. watt.server.transaction.xastore.maxTxnPerFile

Specifies the maximum number of unique XA transactions in an XA recovery log file. When the XA recovery log file reaches the maximum number of transactions, Integration Server creates a new file. The default is 2000 transactions.

Consider increasing the maximum number of unique XA transactions for the XA recovery log file if there are more than 2000 active XA transactions and Integration Server exhibits a performance delay due to input/output. Increasing the number of unique XA transactions allowed per file decreases the number of files used for the XA recovery log, which, in turn, may result in fewer files for Integration Server to search when performing XA recovery.

Decreasing the number of unique XA transactions stored in file may help during transaction recovery as it might decrease the time to read and consolidate open transactions.

PIE-37566

Executing anonymous services creates persistent sessions.

Some anonymous services in the WmRoot package create persistent sessions. Repeated execution of these services can consume all of Integration Server's licensed sessions.

This has been fixed. Anonymous services in WmRoot are now stateless which means that Integration Server creates sessions to execute these services and discards the sessions immediately

PIE-38112

Integration Server does not restart after improper shut down.

If Integration Server does not shut down properly, which can be caused by a JVM crash or a machine crash, configuration files such as acls\*.cnf become corrupted or are reduced to a size of zero. In turn, this causes a restart of Integration Server to fail. To recover, data must be restored manually from a backup directory. This issue results from how Integration Server persists data into the file system. Prior to this fix, Integration Server tried to overwrite the existing file in the file system. If Integration Server shut down improperly right after the file was recreated but before the new content was written to the file system, the file content became corrupted or the file was reduced to a size of zero.

With this fix, Integration Server changes how it saves changes to configuration files. When saving changes to configuration files, Integration Server first saves the configuration changes in a temporary file in the IntegrationServer\_directory/instances/instanceName/config/work directory. After saving the changes in a temporary file, Integration Server moves the temporary file to the actual configuration file. This ensures that if unexpected behavior occurs before the configuration

changes are initially saved to the temporary file, only the temporary file is impacted. The actual configuration file is not corrupted. At start up, if Integration Server detects files in in the IntegrationServer\_directory/instances/instanceName/config/work, it suggests that changes to a configuration file were not saved to the temporary file and that, therefore, the changes were not made to the actual configuration file. Use the contents of the

IntegrationServer\_directory/instances/instanceName/config/work directory to determine which configuration files were in the process of being changed. Decide whether or not you want to redo the changes to the configuration files. Delete the files under the directory and redo the configuration change if you so choose.

#### PIE-38470

The xsd:any element and attributes are not generated for a web service descriptor when the Allow Unspecified Fields property is true.

The WSDL document for a web service descriptor does not include the xsd:any element and attributes when the web service descriptor uses a Document variable for which the Allow unspecified fields property is set to true. This issue occurs even when the server configuration parameter watt.core.schema.createSchema.omitXSDAny is set to false.

To address this issue, the web service descriptor now includes a property, Omit xsd:any from WSDL. When set to false, the WSDL document generated by Integration Server includes an xsd:any element. When set to true, the WSDL document does not include the xsd:any element. The default value is true. For changes to this property to take effect, after saving the change to the property, either refresh the web service descriptor or reload the package that contains the web service descriptor.

## PIE-38658

When a client sends multiple HTTP PUT requests to Integration Server, every second request fails with a 400 Bad Request response.

Now, alternating HTTP PUT requests from the same client will not fail. Integration Server handles multiple HTTP PUT request from the same client correctly.

## PIE-38686

GET request mandatorily adds a default value to the Content-Type header.

If Content-Type header is not specified in a GET request, the pub.client.http service adds a default Content-Type:"application/x-www-form-urlencoded". According to HTTP 1.1, it is not mandatory to specify the Content-Type header. If the Content-Type header is not specified, the pub.client.http service should not add a default Content-Type.

Now, if no Content-Type header is specified, pub.client.http service does not add a default Content-Type to the request. However, if you pass the data using 'args' or 'table' keys, default Content-Type: "application/x-www-form-urlencoded" is added.

PIE-38751

In Integration Server, sometimes publishing a guaranteed document to Universal Messaging server fails due to transaction failure.

This issue occurs when the Universal Messaging server does not respond to the transaction within the specified EvenTimeout.

This issue is resolved. A new server configuration property,

watt.server.um.producer.transaction.commitRetryCount is introduced in the server configuration file. This property specifies the number of retry attempts Integration Server makes to publish the message to the Universal Messaging server. The maximum number of retries is 9. If you try to assign a value greater than 9, Integration Server automatically sets the value of the property to 9. The default is 0. When setting a retry value, you must ensure that the total transaction time does not exceed the MaxTransactionTime. The total transaction time is calculated by multiplying the total number of attempts with the EvenTimeout. For example, if the retry value is set to 9, and the EvenTimeout is set to 60s, the total transaction time is  $60,000(9+1) = 600$ s.

#### PIE-38932

Integration Server loads a package more than once during deployment.

During deployment of multiple packages at the same time, Integration Server reloads the packages more than once.

Now, when a deployment operation includes multiple packages, Integration Server loads each package only once.

PIE-39017

In a clustered environment, Integration Server sometimes does not create child tasks when a new server is added to the cluster or when an existing server is restarted.

When a task is scheduled to run on all servers in a clustered environment, Integration Server creates a parent task and a child task for each server in the cluster. When a new server is added to the cluster or when an existing server in the cluster is restarted, Integration Server creates a corresponding child task upon server restart. However, Integration Server sometimes does not create the child task for the newly added server or for the server that was restarted. As a result, the complete information for all servers in the cluster is not available on the Scheduler screen. This issue is resolved.

PIE-39164

SSL handshake fails as no client certificate is sent when a new connection is opened through proxy. When Integration Server tries to open a connection to web server that requires client certificate through proxy, the SSL handshake using JSSE fails as no client certificate is sent. This happens only when the keyStoreAlias and keyAlias parameters are set using

pub.security.keystore:setKeyAndChain service and not when they are set using the Integration Server Administrator (Security > Certificates). This issue occurred because the client certificate attachment was missing in the request.

This issue is now resolved. Now, client certificate is sent to web server when a connection is opened through proxy.

PIE-39178

Repository-based deployment fails when deploying locally publishable documents on the target Integration Server.

When deploying locally publishable documents on the target Integration Server using a repositorybased deployment, Integration Server cannot find a messaging connection alias for the locally publishable document. This causes the deployment to fail. When the publishable document type is set to locally only, there is no messaging connection alias attached to it.

This issue is resolved. Now, Integration Server does not check for a messaging connection alias

during deployment when the publishable document type in Integration Server is set to locally only.

PIE-39210

Integration Server experiences memory leak due to orphaned entries of type com.wm.app.b2b.server.ostore.FileCache\$InvokeCounter located in com.wm.app.b2b.server.ostore.FileCache. This issue is now resolved.

## PIE-39268

Enhancement to Integration Server to use a file for specifying allowed cipher suites. The following server configuration properties identify the list of cipher suites for use with inbound and outbound SSL connections.

watt.net.ssl.client.cipherSuiteList

watt.net.ssl.server.cipherSuiteList

watt.net.jsse.client.enabledCipherSuiteList

watt.net.jsse.server.enabledCipherSuiteList

Prior to this enhancement, the properties accepted a comma-separated list of cipher suites.

However, specifying a long list of cipher suites can be cumbersome. To make it easier to specify a long list of cipher suites, Integration Server now allows specifying a file as the value for the cipher suite server configuration properties. In the file, specify each cipher suite on a different line. For each cipher suite server configuration property for which you want to specify a file instead of a list of cipher suites, specify the following as the value of the property: file:directoryName\filename For example: watt.net.jsse.server.enabledCipherSuiteList=file:c:\ssl\ciphers.txt.

Note: You can set the value of a cipher suite server configuration property to a comma-separated list, default, or the absolute path to a file. You cannot specify a combination of these. Integration Server loads the file and its list of supported cipher suites at start up. Changes to the contents of the file that are made after Integration Server starts will not take effect until the next time Integration Server starts. Integration Server throws the following exception if it cannot find the specified file: ISS.0070.9048E Integration Server cannot find the file {0} specified for the server configuration parameter {1}.

Cause The specified server configuration parameter uses a file to identify the allowed cipher suites; however, Integration Server cannot find the file.

Action Make sure the server configuration parameter specifies the correct location of an existing file.

PIE-39278

Message not found for messageKey 68.29 and 68.30.

If an email port has "Log out after each mail check=Yes" , Integration Server fails to retrieve the error messages for messageKey 68.28 and messageKey 68.30.

Following messages appear in the server log:

For IMAP: ISP.0068.0029I] Message not found for messageKey 68.29. For POP3: ISP.0068.0029I] Message not found for messageKey 68.30.

This issue is now resolved. Now, correct messages are displayed for messageKey 68.28 and messageKey 68.30.

PIE-39298

Error in getting SFTP server host key, if a key exchange algorithm is not supported by SFTP server. Jsch has a default key exchange algorithm order.

During the handshake, jsch checks the client key exchange algorithms one by one with SFTP server key-exchange algorithms. The first matching algorithm is used as the key-exchange algorithm between SFTP client and SFTP server. However, Jsch does not support 2048-bit keys for diffiehellman-group-exchange-sha256 and diffie-hellman-group-exchange-sha1 key exchange algorithms in Java 1.7 and earlier versions. Consequently, if the Integration Server runs with Java 1.7 or earlier version and SFTP server expects 2048-bit keys for these algorithms, then the handshake between SFTP server and SFTP client fails.

To avoid this issue, the order of these key exchange can be changed using the watt.ssh.jsch.kex parameter so that, any other matching key exchange algorithm can be selected as the key exchange algorithm between the SFTP client and SFTP server.

To address this issue, Integration Server now include a server configuration parameter to change the order of the key exchange algorithm.

watt.ssh.jsch.kex Specifies the order of the key exchange algorithm for Jsch. The specified order overrides the default key exchange algorithms order supported by Jsch.

For example: watt.ssh.jsch.kex=diffie-hellman-group-exchange-sha1, diffie-hellman-group1 sha1,diffie-hellman-group14-sha1 If the SFTP server expects 2048-bit keys for diffie-hellman-groupexchange-sha1, then the order of this algorithm can be changed so that, any other matching algorithm can be selected as key exchange algorithm between the SFTP client and SFTP server. watt.ssh.jsch.kex=diffie-hellman-group1-sha1, diffie-hellman-group14-sha1, diffie-hellman-groupexchange-sha1 Integration Server must be restarted for changes to this parameter to take effect.

**•** PIE-39357

Integration Server fails to retrieve the SFTP Get Host Key during the SFTP Server Alias creation. SFTP Server Alias creation fails with 'Auth Cancel' exception, as Integration Server fails to retrieve the SFTP Get Host Key.

The issue is now resolved.

PIE-39380

Integration Server issues an Access Denied error message during the logon process and logs an authentication exception in the server log.

Integration Server issues the following error message during the logon process and logs the exception in the server log:

Access to Integration Server is denied because of the following authentication exception: LoginModule "com.wm.app.b2b.server.auth.jaas.X509LoginModule" unavailable. The issue is now resolved.

PIF-39574

Web service connector does not capture all the Set-Cookie HTTP response headers sent back by the web service provider.

When a web service connector sends a request to a web service provider that sends back multiple Set-Cookie response headers, the connector captures only one Set-Cookie response header. This issue is resolved. Now, if the web service provider sends back multiple Set-Cookie HTTP response headers, the connector returns all of the headers in its output.

## ■ PIE-39585

Missing fields in an IS document type generated from an XML Schema Definition (XSD) that has complex type definitions referring to group elements defined later in the schema. When an Integration Server document type is generated from an XSD where the complex type definitions contain references to group elements defined later in the schema, the generated document type does not contain the fields corresponding to such references. This issue is now resolved.

#### PIE-39701

Integration Server migration utility reports an exception during migration of Trading Networks package.

During migration of Integration Server, if the source Integration Server contains a Trading Networks package, the migration utility throws an exception if JDBC pool information was not selected during migration of configuration files and JDBC pool information was specified during installation of Trading Networks.

Trading Networks data and configuration file Migrator : Unable to locate the database configuration information. File

<IntegrationServer\_installDirectory>\bin\migrate\..\..\instances\default\config\jdbc\pool\<poo lName>.xml does not exist. Where poolName refers to the pool name specified for the Trading Networks functional alias.

This issue is now resolved. Integration Server migration utility correctly migrates Trading Networks data.

## **•** PIE-39735

Synchronization of publishable documents with the messaging provider fails when using a startup service to run pub.publish:syncToProvider.

When the pub.publish:syncToProvider service runs as part of a startup service, Integration Server reloads the webMethods messaging triggers but fails to update the state of the triggers. This issue is resolved.

## ■ PIE-39762

REST API descriptor treats parameter of type byte[] as byte.

When creating a REST API descriptor, if a selected REST resource contains a service with byte[] in the service signature, the REST API descriptor treats the parameter as a byte instead of byte[]. This issue is now resolved.

## PIE-39819

An error occurs when you create or edit a file polling port if the path to the monitoring directory contains a backslash '\'.

When you create or edit a file polling port and the path to the monitoring directory contains a backslash '\', the following error message is displayed. "No listener defined with the specified key: FilePollingListener: c: mp" This issue occurs because the Integration Server Administrator uses the wrong encodingType.

This issue is resolved.

PIE-39825

A synchronous or asynchronous publish and wait does not receive a reply. If a publishable document type is empty, that is, it does not contain any fields besides the \_env field, and values are mapped to fields the \_env field before publishing the document using pub.publish:publishAndWait, Integration Server does not receive a reply to the published request. This occurs for synchronous and asynchronous publish and wait requests. This issue is now resolved.

PIE-39839

Universal Messaging does not reuse the session on Integration Server even though watt.server.trigger.reuseSession is set to true.

When the server configuration property, watt.server.trigger.reuseSession is set to true and Broker is the messaging provider, Broker reuses the session on Integration Server. Whereas, Universal Messaging as the messaging provider does not reuse the session. This issue is resolved.

PIE-39847

JDBC connection pools are blocked after the database restarts.

After the database used by a JDBC pool restarts, Integration Server does not release connections from the pool because of an unexpected exception thrown by the JDBC driver.

Now, Integration Server exception handling prevents the exception thrown by the JDBC driver from blocking the release of connections from the JDBC pool.

**•** PIE-39848

After migrating to Integration Server 9.5 or later, Integration Server displays an exception when calling a web service and using MTOM streaming.

After migrating 2 to Integration Server 9.5 or later, sending a web service request that uses MTOM streaming for which more than one chunk is sent, the following exception occurs: "Exception --> org.apache.axis2.AxisFault: Connection reset by peer: socket write error" This issue is now resolved.

PIE-39853

Unable to view assigned input values for services in Integration Server Administrator when the server configuration property watt.server.disableXSSFilter=true.

When creating a scheduled task, assigning input values using the "Assign Inputs" button displays an empty input field even though the assigned value is saved in the input field. Since the XSS filter is disabled by setting the server configuration property watt.server.disableXSSFilter=true, Integration Server in unable to encrypt quotation marks (") in the input values. Therefore, the assigned input values are not displayed in the input field in Integration Server Administrator. This issue is resolved. Integration Server is now able to encrypt quotation marks (") in input values when the server configuration property watt.server.disableXSSFilter=true.

PIE-39876

Swagger document generated by Integration Server does not represent REST resources with required list parameters correctly.

If a REST API descriptor contains REST resources that refer to a list parameter, such as String list, Document list, Document Reference list, and Object list, and the list parameter is required, the definitions section of the generated Swagger document does not indicate that the parameter is

required. This issue is now resolved.

PIE-39877

If a REST API descriptor contains a REST resource that refers to a parameter of type String table, the generated Swagger document does not indicate the type of the parameter as "array". This issue is now resolved.

PIE-39938

Reliable messaging sequences on Integration Server are timed out when the inactivity timeout interval is set to a value of -1.

This issue is now resolved. The reliable messaging sequences do not get timed out when the inactivity timeout interval is set to -1 in the Integration Server Administrator (Settings > Web Services > Reliable Messaging > Edit Configuration).

**•** PIE-39967

Service error statistics counter causes memory leak.

An internal mechanism used to report the last 60 seconds worth of service failures has a memory leak. The memory leak occurs when a steady stream of exceptions, at least one every 60 seconds, are thrown without interruption.

To resolve the memory leak, Integration Server clears the service error statistics counter when new entries are added.

PIE-40014

Selected Authentication Type does not get populated under HTTP Transport Properties in consumer web service descriptor endpoint alias.

When creating a consumer web service descriptor endpoint alias, the selected Authentication Type is not populated under HTTP Transport Properties.

The issue is now resolved.

PIE-40027

Integration Server logs the wrong message when it cannot find the encoder "esapi". When Integration Server cannot find the encoder "esapi", it logs the following wrong error message: [ISC.0072.0023E] Couldnt initialize encoder "{0}". Whereas, Integration Server should log the following message: ISC.0072.0023E] Failed to initialize the bundle for encoder 'esapi'.

This issue is resolved now.

PIE-40048

In the Service Usage screen, some of the values are displayed as  $\&$ nbsp; instead of the actual value. In the Service Usage screen of Integration Server Administartor, some of the values in the Count and Last Run columns are displayed as instead of the actual value. This issue occurs because of encoding issues in Integration Server.

This issue is resolved. Now, the values in the Count and Last Run columns are displayed correctly.

PIE-40109

The pub.xml:getNextXMLNode service incorrectly returns a NullPointerException when the

NodeIterator does not have XML nodes to return.

This issue is resolved. The pub.xml:getNextXMLNode service returns null when there are no XML nodes to return.

PIE-40126

Results window does not show parameter names when using Natural CALC subprogram. From the Natural CALC subprogram, the IDL and IS connection are created. When using Integration Server and Adapter 9.9, and running the example CALC flow service in Software Designer from the Service Development perspective, the results window does not show the parameter names. The field name abbreviator (as used for XmlData) truncates field names that start or end with #.

With this fix, the Field name abbreviator no longer truncates field names that start or end with #.

#### PIE-40139

Integration Server becomes unresponsive due to an OutOfMemoryError caused by lack of PermGen space. A memory leak in the package classloader may result in a java.lang.OutOfMemoryError: PermGen space, which causes Integration Server to become unresponsive.

The memory leak in the package classloader is now repaired.

PIE-40141

The pub.event.routing\* services are not working properly in Integration Server . The pub.event.routing\* services of send, subscribe, and unsubscribe are not working properly. For example, the send service throws the following ServiceException: Could not run 'send' com.wm.app.b2b.server.ServiceException: com.wm.app.b2b.server.ServiceException: Event Routing service not available.

This issue is resolved now.

PIE-40183

Different error messages for primary and regular HTTP ports.

When Integration Server receives a client request for a web service that does not exist, it returns different error messages depending on whether the request was received through the primary port or an HTTP port.

Now, Integration Server returns the same error message regardless of the port through which it receives the request.

PIE-40189

Missing schema definition for the envelope (\_env) field in the WSDL document when a service containing reference to a publishable document type is exposed as a web service. When a service containing reference to a publishable document type is exposed as a web service, the resulting WSDL document does not contain the schema definition for the envelope (\_env) field. This issue is now resolved.

PIE-40194

A webMethods messaging trigger that receives messages from a Universal Messaging cluster becomes disconnected and does not reconnect.

When a Universal Messaging connection alias that specifies a cluster of Universal Messaging

servers and the network between the Universal Messaging servers fails, one or more webMethods messaging triggers that use the alias might disconnect and then not reconnect. This might happen even if the trigger can successfully connect to one of the Universal Messaging servers but not the other servers in the cluster.

Now, if a webMethods messaging trigger becomes disconnected from a cluster of Universal Messaging servers, the trigger reconnects only when the cluster has a quorum. In addition to resolving the issue described above, Integration Server now redirects the Universal Messaging client log entries from the default stdout to the Integration Server's log directory, Integration Server\_directory/instances/instanceName/logs/umClient.log. The umClient.log file can be used when debugging Universal Messaging issues.

#### PIE-40195

Integration Server does not validate a Kerberos ticket sent by an Internet browser. If Integration Server receives a request on a port configured to accept Kerberos tickets, Integration Server returns a 401 status code with a "Negotiate" header challenge to the Internet browser. Upon receiving the Negotiate header challenge, a properly configured Internet browser generates a Kerberos ticket and sends the request, along with the Kerberos ticket, to Integration Server. Integration Server should validate the Kerberos ticket and either allow or deny the client request based on the ACL settings. However, Integration Server could not process the Kerberos ticket because a Kerberos ticket sent by an Internet browser is structurally different from tickets generated by a Java client. Because Integration Server could not process the ticket, Integration Serer could not validate the Kerberos ticket. Instead, Integration Server returned a 401 status code and prompted the client for username and password credentials.

Integration Server can now process a Kerberos ticket generated by an Internet browser.

#### PIE-40202

JDBC connection pool for ISInternal functional alias is blocked.

Integration Server does not release connections from the JDBC connection pool used by the ISInternal functional alias because of an unexpected exception thrown by the JDBC driver. Now, Integration Server exception handling prevents the exception thrown by the JDBC driver from blocking the release of connections from the JDBC connection pool.

#### PIE-40212

Enhancement for using a public cache, including a distributed cache, for service results caching. Previously, Integration Server stored cached service results in the ServiceResults system cache which is part of the SoftwareAG.IS.Services system cache manager.

With this enhancement, a local or distributed public cache can now be used for service results caching. By using a distributed cache as the service results cache, multiple Integration Servers can access cached service results.

Keep the following information in mind when using a public cache for service results caching: -The cache must be configured such that elements do not expire once they are placed in the cache. That is, the Eternal check box must be selected for the cache. The duration of cached service results depends on the Cache expire property value for the service and the watt.sever.cache.flushMins server configuration parameter value.

-When using a distributed cache as a service results cache, make sure that all the Integration Servers that share the service results cache have the same packages.

-When returning cached results for a service, by default, Integration server returns a reference to the cached results instead of the actual value of the cached results. If you want Integration Server to return the actual value instead of a reference, make sure that the Copy on Read and Copy on Write check boxes are selected for the public cache.

-If you want to be able to use Integration Server Administrator or the

pub.cache.serviceResuls:listCache service to view the cached elements for a service, make sure that the service results cache is searchable and that the cache allows automatic indexing for keys. That is, for the service results cache, the Searchable check box must be selected and the Key check box next to Allow Automatic Indexing must be selected.

-When a public cache used for service results caching is disabled or a public cache manager that contains the cache used for service results caching is shut down, Integration Server does not cache or retrieve service results. Instead of using cached results, Integration Server executes the service. -When a public cache used for service results caching is enabled or the public cache manager that contains the public cache used for service results is started, Integration Server re-initializes the cache.

For detailed information about creating a public cache, public cache manager, and a distributed cache, see the webMethods Integration Server Administrator's Guide.

Note: In Integration Server Administrator, the Server > Service Usage page displays statistics about service results. For a distributed cache, this statistics corresponds to the current Integration Server instance only. Integration Server Administrator does not provide aggregated statistics for all the Integration Servers using the same distributed cache for service results caching.

To configure Integration Server to use a public cache for service results caching, you specify the name of the cache and cache manager in the server configuration parameters

watt.server.serviceResults.cache and watt.server.serviceResults.cacheManger, respectively. watt.server.serviceResults.cache

Specifies the name of the public cache to use for service results caching. If no value is specified for the watt.server.serviceResults.cache parameter, Integration Server uses the ServiceResults cache in the cache manger specified in the watt.server.serviceResults.cacheManager parameter as the service results cache. If the cache manager in the watt.server.serviceResults.cacheManager parameter does not contain a cache named ServiceResults, Integration Server throws an error at start up and does not cache service results. You must restart Integration Server for changes to this parameter to take effect.

#### watt.server.serviceResults.cacheManager

Specifies the name of the public cache manager that contains the public cache to use for service results caching. If no value is specified for this parameter, Integration Server uses the SoftwareAG.IS.Services system cache manager as the service results cache manager. If the SoftwareAG.IS.Services system cache does not contain a cache with a name that matches the value of the watt.server.serviceResults cache, Integration Server throws an error at startup and does not cache service results. You must restart Integration Server for changes to this parameter to take effect.

Note: To use the ServiceResults system cache located in the SoftwareAG.IS.Services system cache manager as the service results cache, do not specify a value for watt.server.serviceResults.cache or watt.server.serviceResults.cacheManager.

#### PIE-40246

The pub.client:soapClient service does not use the private key and certificate chain set using the pub.security.keystore:setKeyAndChain.

This issue is now resolved.

PIE-40259

Using the delete icon to delete an OpenID Provider on the Security > OpenID page does not delete the OpenID Provider.

In the Security > OpenID page of Integration Server Administrator, clicking the delete icon in the Delete Provider column invokes an unknown service, resulting in the display of the following message:

[ISC.0072.9001] Unknown service: wm.server.security.openid:deleteProvider Furthermore, the OpenID Provider is not deleted.

Now, clicking the delete icon in the Delete Provider column on the Security > OpenID page results in Integration Server deleting the OpenID Provider.

PIE-40261

Use JSSE option is missing on external port if the internal port is set to HTTP.

On Integration Server Administrator, when you view a port for which the Enterprise Gateway External Port is set to HTTPS and Enterprise Gateway Registration Port is set to HTTP, the "Use JSSE" option does not appear. The "Use JSSE" option appears only if the Enterprise Gateway Registration Port is set to HTTPS.

This issue is now resolved.

PIE-40275

Enhancement to allow the default locale for pub.date\* services to be the server locale instead of the client locale.

When executing a pub.date\* service with a locale input parameter for which no locale is specified Integration Server uses the locale from the session used by the client that invoked the service. Integration Server now includes a server configuration parameter that you can use to specify that the default locale for pub.date\* services should be the server locale.

watt.server.session.locale.ignore

Specifies whether the default locale for the pub.date\* services is the server locale or the locale from the session used by the client that invoked the service. When set to true, when executing a pub.date\* service for which a locale input parameter value is not specified, Integration Server uses the server locale as the value of the locale parameter. When set to false, when executing a pub.date\* service for which a locale input parameter value is not specified, Integration Server uses the locale from the session used by the client that invoked the service. The default is false.

You do not need to restart Integration Server for changes to this parameter to take effect.

PIE-40300

Under heavy load, Integration Server might generate duplicate contextIDs for audit log messages resulting in an AuditLogManagerException.

Under heavy load, Integration Server might generate duplicate contextIDs for audit log messages, causing Integration Server to write the following AuditLogManagerException to the server.log: [ISS.0095.9998] AuditLogManager Exception:

com.webmethods.sc.auditing.api.logger.WmAuditLoggerException: Null or duplicate context

given to logger 'Error Logger'

Now Integration Server generates unique contextIDs even under heavy load.

PIE-40324

Integration Server throws an error when an incoming message contains a pre-populated contextID and audit contextID.

Integration Server write the following error to the server.log when an incoming message contains a pre-populated context ID and audit contextID.

[BAA.0000.0061] This context has already been used in the current context stack.

Integration Server now handles a message with a pre-populated contextIDs and audit contextID and no longer logs the above error.

PIE-40362

Unable to publish a package to multiple subscribers.

When publishing a package to multiple subscribers, clicking the 'Send Release' button in Integration Server Administrator prompts you to select a subscriber even though subscribers are selected. This issue is resolved.

**•** PIE-40363

UserInfo service does not receive error information.

If an OpenID Provider's UserInfo Endpoint returns an error, information about the error should be passed to the userInfoError input variable in the UserInfo service registered for the OpenID Provider. This is not happening.

This issue is now resolved.

Note: Previously, the userInfoError input variable was named error.

PIE-40372

Reply messages are sometimes not received with asynchronous request-reply using webMethods messaging and Universal Messaging as the messaging provider.

In an asynchronous request-reply for webMethods messaging, the pub.publish:publishAndWait service is first invoked followed by the pub.publish:waitForReply. When the messaging provider is Universal Messaging, some reply messages are not received if Integration Server receives the reply message before invocation of the pub.publish:waitForReply service. This issue is now resolved.

PIE-40408

Enhancements for managing a service results cache. Integration Server now includes built-in services that you can use to manage a service results cache, including: pub.cache.serviceResults:resetServerCache resets the entire cache. pub.cache.serviceResults:resetServiceCache resets the cache for a particular service. pub.cache.serviceResults:listServiceCache lists the cached results for a particular service. In addition to the above services, Integration Server Administrator now includes a way to view the cached service results for a particular service. To use Integration Server Administrator to view the cached service results, do the following:

1. Open Integration Server Administrator if it is not already open.

2. In the Packages menu of the Navigation Panel, click Management.

3. In the Packages list, click the package containing the service for which you want to view cached service results.

4. Click Browse Services in packageName.

5. In the Services list, click the name of the service for which you want to view the cached service results.

6. On the Packages > Management > packageName > Services > serviceName page, click List Service Cache. Integration Server displays a list of the cached results for the service. For each cached element, Integration Server displays the key for the cached element, the cached service inputs, and the associated cached service outputs.

Notes:

- You can also access the Packages > Management > packageName > Services > serviceName page in the following way: Under Server, click Service Usage. On the Server > Service Usage page, click the name of the service for which you want to list cached results.

- To return a list of cached result for a service, the services results must be searchable and that the cache allows automatic indexing for keys. That is, for the service results cache, the Searchable check box must be selected and the Key check box next to Allow Automatic Indexing must be selected.

Note that exposing the contents of the service results cache may represent a security risk. - You can view cached service results for a public service results cache only. You cannot view cached service results in the ServiceResults system cache.

Below is more information about each of the new built-in services.

pub.cache.serviceResults:listServiceCache WmPublic.

Returns a list of the cached service results for a particular service.

Input Parameters

serviceName String. Name of the service for which you want to view the cached service results. Output Parameters elements Document List. Conditional. A document list (IData ) containing the cached service results for the specified service. The pub.cache.serviceResults:listServiceCache service returns the elements output only if the service results cache contains cached results for the specified service. For each set of cached service results, the

pub.cache.serviceResults:listServiceCache returns the following information:

key String. Optional. Key for the cached element containing the service results.

input. Document. Optional. An IData containing the key/value pairs for the cached service input. output Document. Optional. An IData containing the key/value pairs for the cached service output Usage Notes:

- If serviceName specifies a service that does not exist or a service for which Integration Server does not cache service results, Integration Server returns an empty elements output parameter.

- You can use the pub.cache.serviceResults:listServiceCache with a public service results cache only. You cannot use the pub.cache.serviceResults:listServiceCache with the ServiceResults system cache.

- For the pub.cache.serviceResults:listServiceCache service to return results, make sure that the service results cache is searchable and that the cache allows automatic indexing for keys. That is, for the service results cache, the Searchable check box must be selected and the Key check box next to Allow Automatic Indexing must be selected.

- Exposing the contents of the service results cache via the listCacheService may represent a security risk.

pub.cache.serviceResults:resetServerCache

WmPublic. Resets the cache for all services in the service results cache, resulting in the removal of all cached service results for all services from the service results cache.

Input Parameters None.

Output Parameters message String. Message indicating whether or not Integration Server cleared the service results cache successfully.

- "Cache reset successfully" indicates that Integration Server cleared the entire service results cache successfully.

- "Error resetting cache!" indicates that Integration Server did not clear the entire service results cache successfully. Review the sever log and error log to determine why Integration Server did not clear the service results cache successfully.

pub.cache.serviceResults:resetServiceCache

WmPublic. Resets the cache for specific service, resulting in the removal of cached service results for the service.

Input Parameters serviceName String. Fully qualified name of the service in the format folder.subfolder:serviceName for which you want to remove cached service results.

Output Parameters message String. Message indicating whether or not Integration Server cleared the service results cache for the specified service successfully.

- "Cache reset successfully" indicates that Integration Server cleared the cached service results for the specified service successfully.

- "Error resetting cache!" indicates that Integration Server did not clear the cached service results for the specified service successfully. Review the sever log and error log to determine why Integration Server did not clear the service results cache successfully.

Note: To avoid revealing whether or not a service exists, if serviceName specifies a service that does not exist, the message output parameter returns the message "Cache reset successfully"

PIE-40422

Integration Server grants access to a user account disabled by the external user manager. Integration Server caches information for users who provide valid credentials. If the user later provides invalid credentials, Integration Server denies access but does not remove the cached information about the user. Consequently, if the user later provides valid credentials, Integration Server grants access even if an external user manager disabled the user account.

Now, when a user provides invalid credentials, Integration Server removes the user information from the cache.

PIE-40454

The pub.storage:get service fails in a cluster.

Integration Server improves the performance of the pub.storage\* services by caching the DATASTORE\_ID values from the IS\_DATASTORE table. However, in a cluster, a cached DATASTORE\_ID value might become stale due to actions taken by other Integration Servers in the cluster. A pub.storage\* service fails when it attempts to use a stale DATASTORE\_ID. Now, when a pub.storage\* service attempts to use a stale DATASTORE\_ID, Integration Server replaces it with the current DATASTORE\_ID.

PIE-40467

Corrections for cosmetic issues in Integration Server Administrator. Integration Server Administrator displays some cosmetic issues, such as empty cells, deeply nested tables, and missing graphics, that are now repaired.

PIE-40480

When restarting Integration Server fix after applying a fix, expected changes are not made to the embedded database.

If the ISInternal functional alias uses the embedded, internal database and application of an Integration Server fix made changes made to the database structure, Integration Server should perform some database updates upon restart of Integration Server. However, this was not happening.

This issue is now resolved.

PIE-40504

A NullPointerException occurs when Integration Server enters quiesce mode and the JMS subsystem has not been initialized.

This issue is resolved. Integration Server can now enter quiesce mode even if the JMS subsystem has not been initialized.

PIE-40505

Memory leak when invoking pub.jms:reply Integration Server did not correctly release JMS Session and MessageProducer objects when invoking the pub.jms:reply service, resulting in a memory leak. The issue is now resolved.

PIE-40516

In a cluster of Integration Servers, the scheduled task for which the target node is set to "Any Node" and "Repeat After Completion" executes the same service simultaneously on different cluster nodes when the Terracotta Server Array becomes unavailable.

This issue is now resolved. Now, in a cluster of Integration Servers, a scheduled task with target node set to "Any Node" and "Repeat After Completion", executes the service only on one of the cluster nodes at a time when the Terracotta Server Array becomes unavailable.

PIE-40517

Specifying a value of true for the watt.net.ssl.client.useJSSE server configuration property does not use JSSE for all of the outbound HTTPS connections from Integration Server.

After applying a fix or upgrading to a release that includes PIE-38599, Integration Server no longer honors the value of watt.net.ssl.client.useJSSE for outbound HTTPS connections. This occurs because PIE-38599 changed the default value of the useJSSE input parameter in the pub.client:http service to "no" from a null value. A value of "yes" or "no" for the useJSSE input parameter overrides the value of the watt.net.ssl.client.useJSSE server configuration property. A null value for the useJSSE input parameter causes the service to defer to the value of the watt.net.ssl.client.useJSSE server configuration property.

Now, the default value of the useJSSE input parameter for the pub.client:http service is null, which allows the watt.net.ssl.client.useJSSE server configuration property to determine the default behavior for outbound HTTPS connections.

PIE-40548

Performance degradation observed in Integration Server.

Integration Server exhibits performance degradation in the GA versions 9.8, 9.9, and 9.10. Integration Server versions 9.6 and 9.7 exhibit a similar performance degradation after applying the latest fix.

The cause of the apparent performance degradation is now resolved.

PIE-40561

During the migration of Integration Server from 9.0 to a later release, the migration utility also migrates the server configuration parameters watt.core.schema.validateIncomingXSDUsingXerces and watt.server.wsdl.validateWSDLSchemaUsingXerces.

The migration utility need not migrate these server configuration parameters during the migration of Integration Server from 9.0 to a later release because the functionalities provided by the two parameters are replaced in releases starting with 9.0.

- The 'Validate schemas using Xerces' option in the New Web Service Descriptor wizard replaces the functionality of the watt.core.schema.validateIncomingXSDUsingXerces parameter.

- The value of the 'Validate schemas using Xerces' option is stored as the web service descriptor property 'validateSchemaUsingXerces' (which replaces the functionality of the

watt.server.wsdl.validateWSDLSchemaUsingXerces parameter).

The issue is resolved. The specified server configuration parameters are removed from Integration Server starting with release 9.0.

PIE-40569

Integration Server logs a message about JDBC connection pool waiting threads threshold count being exceeding erroneously.

Integration Server should log the following message only when a thread is waiting for the JDBC connection pool to have an available connection.

[ISS.0096.0009I] JDBC Connection pool waiting threads threshold exceeded, <number> threads waiting for connection for pool <JDBCPoolName> Integration Server should not log the above message if the JDBC pool is empty or the JDBC driver threw an exception when Integration Server attempts to create a connection. In these cases, there is not actually a waiting thread. This issue is now resolved.

PIE-40576

SFTP transfers fail due to timestamp parsing failure.

A change in the Log Timestamp Format (Settings > Logging > View Server Logger Details > Log Timestamp Format) changes the timestamp format returned by pub.client.sftp:ls service. This causes the SFTP transfers to fail due to the timestamp parsing failure.

To address this issue, Integration Server now includes a server configuration parameter which specifies the timestamp format for SFTP client public services.

watt.server.sftp.dateStampFmt

Specifies the format of date to be used in the SFTP client public services.

To specify the date format to use, you can use any format that is supported by the Java class java.text.SimpleDateFormat. For example, to display the date with the format 08-12-02

14:44:33:1235, specify dd-MM-yy HH:mm:ss:SSSS. The default format for

watt.server.sftp.dateStampFmt property is yyyy -MM -dd HH:mm:ss z.

It is not necessary to restart Integration Server after you change the value of this parameter.

PIE-40578

Reloading the Packages > Management page in Integration Server Administrator results in a reexecution of the last command on the page.

The Packages > Management page in Integration Server Administrator encodes the last action as part of the URL. Web browsers remember the last action as part of the history, resulting in the reexecution of the last action when reloading the frame.

To resolve this issue, for HTML5-compatible browsers, Integration Server alters the browser history so that that the URL for the Packages > Management page does not include the last action as part of the URL. As a result, when reloading the frame, the last action will not be re-executed.

#### PIE-40629

A concurrent webMethods messaging trigger may not utilize all available threads. When a concurrent webMethods messaging trigger uses the maximum available threads for message processing, the next request for a thread must wait for a thread to be returned to the thread pool before another message can be processed. Integration Server returns a thread to the thread pool once message processing completes. When a thread becomes available, the waiting request should begin executing. However, instead of the request using a thread as soon as it becomes available, the request waits until the number of threads used by the trigger reaches 0 (zero). This results in periods of time when the trigger is not using all of the available threads. Note: A trigger uses the maximum available threads when the number of messages being processed by the trigger equals the Max execution threads property value. For example, if Max execution threads is set to 10, the trigger uses the maximum available threads when it is processing 10 messages.

Now, a concurrent webMethods messaging trigger will not wait for the number of the threads used by the trigger reaches zero before processing a waiting request. Instead, the trigger begins processing the waiting request as soon as a thread become available.

**•** PIE-40664

The JSSE-enabled HTTPS ports fail to use the updated certificate.

After adding a new certificate to the truststore and then reloading the truststore using the Integration Server Administrator (Security > Keystore), the JSSE-enabled ports do not use the added certificate.

This issue is now resolved. The JSSE-enabled HTTPS ports now use the updated certificate after the corresponding truststore is reloaded using Integration Server Administrator.

PIE-40684

Integration Server Administrator sometimes displays two scrollbars right next to each other instead of a single scrollbar.

This issue is now resolved.

PIE-40687

Display non-ASCII Unicode characters in the body of a Java service.

When you persist Java services, Integration Server encodes non-ASCII Unicode characters as ASCII Unicode escape sequences (for example, the Korean character '?' is saved as '\uD55C'). By default, Integration Server does not decode the escape sequences. Therefore, when Integration Server sends Java service code to Software AG Designer, escape sequences appear in Designer instead of the original Unicode characters.

This fix lets you configure Integration Server to decode the escape sequences. In Integration Server Administrator, go to Extended Settings and add "watt.server.ns.decodeJavaService=true." The change will take effect immediately (no server restart necessary).

Note: After this change, Unicode escape sequences will no longer display in the Java service code in Integration Server. For example, if you use the string "\uD55C" in Java service code, the string will

save correctly, but the editor will display it as "?".

PIE-40688

Invoking pub.storage:get causes a pub.storage lock to be released immediately.

When using pub.storage:get to retrieve an item, Integration Server released the lock on the item immediately. However, when using pub.storage:get to retrieve an item, the lock on the item should remain until the lock is removed by a call to pub.storage:unlock, a call to pub.storage:put, or the lock expires.

This issue is now resolved.

PIE-40693

Slow file transfer speed using pub.client.ftp:put.

While transferring files with large size (around 1 GB) using pub.client.ftp:put service, the file transfer speed is observed to be slow. Hence, it takes longer to complete the file transfer. This issue was due to the buffer limit in the amount of data that can be read and written to the stream (1KB). This issue is now resolved. Now, the buffer size is increased (32 KB) and hence, the transfer time for large files is less and is comparable with the FTP client on Microsoft Windows.

## ■ PIE-40702

Change to Integration Server to address security vulnerability.

A certain form of URL, if executed, can cause a redirection that allows for the possibility of credential theft. The form of URL no longer causes a redirection. Instead, the Integration Server user receives an HTTP 404 response.

PIE-40742

Package deployment fails because some packages are partially loaded. When using Deployer to deploy IS packages, some packages only partially load. This causes deployment to fail.

This issue is now resolved. Packages are no longer partially loaded.

PIE-40867

Modification to Integration Server to control the logging of messages about duplicate universal names for document types.

Whenever Integration Server loads a document type with an explicit universal name (such as when a package is loaded), Integration Server registers the universal name. If Integration Server loads a document type whose explicit universal name is a duplicate of one that is already registered, Integration Server logs the following error message:

"[ISC.0081.0002E] Error registering universal name <universal\_name>, already registered to <document\_type>" filling the IS logs

A user cannot use Designer or Developer to assign the same universal name to a document type. However, if the same WSDL document is used to generate multiple consumer Web service descriptors and/or multiple WSDL first provider Web service descriptors, Integration Server creates multiple document types with the same universal name explicit. When loading a package containing these document types, Integration Server logs the error message mentioned above

multiple times which can clutter the log file. To suppress the error message about registering a duplicate universal name, add the following to extended settings on the Settings > Extended > Edit Extended Settings page

watt.server.ns.logErrorsOnRegisteringMultipleDocTypesForAUniversalName=false After you save your changes, you do need to restart Integration Server for these changes to take effect. If you want Integration Server to resume logging message about registering duplicate universal names, set watt.server.ns.logErrorsOnRegisteringMultipleDocTypesForAUniversalName to true. The default value is true.

Note: Setting watt.server.ns.logErrorsOnRegisteringMultipleDocTypesForAUniversalName to false suppresses the error messages about duplicate universal names only. It does not resolve the duplicate names.

#### PIE-40940

OAuth authentication is not disabled for requests that contain an Auhorization header with a Bearer access token even after setting the watt.server.auth.oauth.accessToken.useHeaderFields parameter to false.

When watt.server.auth.oauth.accessToken.useHeaderFields is set to false, Integration Server should not perform OAuth authentication if Authorization header field contains an access\_token. However, if the Authorization header field of an incoming request contains a Bearer access token and the watt.server.auth.oauth.accessToken.useHeaderFields is set to false. Integration Server writes the following messages to the server log:

[ISS.0012.0012W] Authentication of user "bearer" failed with exception: [ISS.0010.8044] Integration Server rejected the request to access this resource. The access token is either invalid or expired. [ISS.0053.0002C] Access denied for user bearer on port 5555 -> ...

This issue is now resolved. If watt.server.auth.oauth.accessToken.useHeaderFields is set to false and a request contains an Authorization header field with a Bearer access token, Integration Server disables OAuth authentication for the request.

PIE-40950

Failure to close JSSE SSL connections after handling stateless requests may negatively impact performance.

When Integration Server finishes handling a stateless request received on a port that uses JSSE for SSL, Integration Server does not close the SSL connection. This causes Integration Server to build up stale connections and slows down port allocation, which affects performance. This issue is now resolved.

PIE-40962

The encode method of IDataXMLCoder class closes the OutputStream after encoding the IData object.

The encode method of IDataXMLCoder class, encode(java.io.OutputStream os, IData data) encodes the IData object and closes the OutputStream even though the OutputStream is created by the caller.

This issue is resolved.

#### PIE-40984

Configuration property to determine whether missing SOAP headers result in an error message. Prior to Integration Server version 9.0, when processing a SOAP received by a web service descriptor, Integration Server did not properly validate that all of the SOAP headers were present. As a result, Integration Server did not throw an error when a SOAP response was missing a SOAP header. Note that all headers in a web service descriptor, whether generated from the original WSDL document or added to the web service descriptor, are treated as required. This is an application of the WS-I basic profile rules declaring that all headers in a WSDL be treated as required. Beginning in Integration Server version 9.0, Integration Server properly validates SOAP responses for required headers. If a required header is not present, Integration Server throws the following error: [ISS.0088.9443] One or more required Headers <headerName> are not present in the SOAP response."

After upgrading to Integration Server 9.0 or higher from an earlier version, web service connectors that previously succeeded when a required header was missing from a SOAP response now fail. While failure when a required header is missing is the correct and documented behavior, Integration Server now provides a configuration property to control whether missing required headers in a SOAP response results in an error. This can be useful in migration situations. When watt.server.SOAP.ignoreMissingResponseHeader is set to true, a SOAP response that does not contain a required header will not result in an error. The default is false, a SOAP response that does not contain a required header results in an error. Integration Server restart is not required for changes to take effect.

#### PIE-40985

SOAP web service fixes for backward compatibility.

This fix bundles four separate fixes relating to upgrade and migration of web services. The fixes allow backward compatibility of behavior that has since been prohibited through stricter validation in newer releases.

(1) Allow 7.1.3 web service providers to process requests with mismatched SOAP versions. A range of fix levels in 7.1.3 allowed web service providers to process SOAP requests with a SOAP version that did not match the SOAP version that was declared in the WSDL binding. This fix adds a new extended server setting to emulate the old, less strict behavior so that consumers will not have to update their SOAP requests. The setting only affects web service providers that were created in releases older than 8.2.2 and for which the property "Pre-8.2 compatibility mode"=true. The new parameter is watt.server.SOAP.pre82WSD.ignoreVersionMismatch. By default, this parameter is set to false. To use the parameter to emulate the old behavior, go to Integration Server Administrator and add watt.server.SOAP.pre82WSD.ignoreVersionMismatch=true to the extended settings.

(2) Correctly perform document type-directed decoding of a SOAP message when the corresponding namespace qualified document type field does not have a namespace prefix. Starting with release 8.2.2, any document type field that contains a namespace must have a namespace prefix in its name in order to be used with web services. In 7.1.x, this prefix was not required. With this fix, document types migrated from 7.1.x that do not meet the 8.2.2 and later IS web service requirements will match the decoded IData representations of SOAP messages as they did in 7.1.x. Specifically, this issue applies in cases where the Decoder needs to choose between

converting a simple type value into a string field or into a mixed content DocType with a \*body field.

(3) Allow empty or absent \*body values to pass validation.

A validation error occurred in some 9.x releases during decoding of mixed content elements that have an enumeration restriction. The error occurred when optional missed content was absent, because an empty value was not listed as an option in the enumeration set for the \*body field. This fix adds an extended setting to skip this validation and treat the \*body as completely optional. The new parameter is watt.core.validation.skipAbsentStarBody. By default, this parameter is set to false.

To use the parameter to skip the new validation, go to Integration Server Administrator and add watt.core.validation.skipAbsentStarBody=true to the extended settings. (4) Process one-way SOAP request without a Null Pointer Exception. After receiving a SOAP request, some one-way web service providers return an error containing a Null Pointer Exception. This fix handles the condition that resulted in an error when processing the SOAP request.

## PIE-41066

When executing the pub.soap.wsrm:createSequence service without specifying the value of the sequenceKey input parameter, Integration Server incorrectly reports the messaging sequence as null.

This issue is now resolved. When the pub.soap.wsrm:createSequence service is executed without specifying the value of the sequenceKey input parameter, Integration Server returns the server Sequence ID associated with the messaging sequence.

## PIE-41090

Enhancement to Integration Server to use regular expressions for specifying the URIs for allowed origin servers.

When CORS is enabled, the watt.server.cors.allowedOrigins server configuration parameter indicates the origin servers from which Integration Server will accept requests. The watt.server.cors.allowedOrigins value can be a comma-separated list identifying the specific origin servers or a "\*", meaning any origin server is allowed. A comma-separated list can become long and difficult to maintain.

To make the list of origin servers easier to maintain, Integration Server now supports the use of regular expressions in the comma-separated list of allowed origin servers. Integration Server treats any value in the comma-separated list that begins with "r:" as a regular expression. Integration Server treats any value that does not begin with "r:" as a simple string. The server configuration parameter uses the Java regular expression syntax, as documented at

https://docs.oracle.com/javase/7/docs/api/java/util/regex/Pattern.html. A regular expression value must match the entire value of the Origin header in the HTTP request for it to be considered a match.

Example:

watt.server.cors.allowedOrigins=http://test1.domain.com,r:https?://.\*.test2.domain.com:[0-  $9$ ]+,r:.+\.[a-zA-Z]\*-int.domain.com

Integration Server treats the first value, "http://test1.domain.com", as a simple string. If an Origin header contains this value, it will be allowed.

The second value, "r:https?://.\*.test2.domain.com:[0-9]+", contains a regular expression. The "r:" is not part of the regular expression. The actual regular expression used to match supplied Origin headers is "https?://.\*.test2.domain.com:[0-9]+".

The third value, "r:.+\.[a-zA-Z]\*-int.domain.com", contains a regular expression. The "r:" is not part of the regular expression. The actual regular expression used to match supplied Origin headers is ".+\.[a-zA-Z]\*-int.domain.com".

"Origin: http://test1.domain.com" will be allowed because it is equal to the first value.

"Origin: http://my.test2.domain.com:8080" will be allowed because it matches the second value.

"Origin: https://my.test2.domain.com:8088" will be allowed because it matches the second value. "Origin: http://my.test2.domain.com" will not be allowed. If it had a port number, it would match the second value.

"Origin: nbps://example.prod-int.domain.com" will be allowed because it matches the third value. "Origin: example.qa.staging-int.domain.com" will be allowed because it matches the third value. "Origin: example.dev1-int.domain.com" will not be allowed. If the second token of the host name did not include any digits, it would have matched the third value.

watt.server.cors.allowedOrigins=\*

The simple wildcard "\*" continues to work as before. It indicates that any origin server will be allowed.

Regular expressions that match any host name, IP address and port (e.g. "r:.+" and "r:.\*") will have the same effect as "\*".

Note that when CORS is enabled, Integration Server evaluates the list of regular expressions in watt.server.cors.allowedOrigins sequentially for every request. Integration Server performs a regular expression match operation on each regular expression until a match is found or all regular expressions in the list have been evaluated. Software AG recommends that you put the more frequently matched regular expressions at the beginning of the comma-separated list.

#### PIE-41109

Swagger document and REST Resources tab for REST API descriptor does not represent service input correctly when the service signature includes one or more Document, Document List, Document Reference, or Document Reference List field and another type of field. The Swagger document and REST Resources tab for a REST API descriptor that includes a REST resource (service) whose service signature includes one or more Document, Document List, Document Reference, or Document Reference List fields in addition to another type of field does not correctly represent the service signature. Integration Server places all of the input parameters for that resource into a REST Definition and sets the source to Body which is incorrect. Integration Server should place the Document, Document List, Document Reference, or Document Reference List fields in the REST Operation as Body parameters that reference the REST Definitions and place the parameters that are not documents in the REST Operation as Header parameters. This issue is now resolved.

## PIE-41121

Integration Server does not show reliable messaging sequence reports in certain situations. When Integration Server exchanges messages with a reliable messaging client where the web service operation uses In-Only Message Exchange Pattern (MEP), the reliable messaging sequence reports are not displayed on Integration Server.

The issue is now resolved. The reliable messaging sequence reports specifying the Server Sequence ID are displayed on Integration Server in situations where the web service operation uses In-Only MEP.

## PIE-41147

Integration Server Administrator returns a blank page when you run the wm.server.query:getSettings service from the WmRoot package. This issue is resolved.

■ PIE-41152

When watt.net.http401.throwException is set to false and the pub.client:http service receives a 401 error, the service does not include the body of the response in the output. If the watt.net.http401.throwException server configuration property is set to false, when the pub.client:http service receives a 401 error response, the service places the HTTP response header and body in the output pipeline. However, the pub.client:http service was not placing the response body in the output pipeline.

This issue is now resolved.

PIE-41155

Integration Server fails to act as an FTP server. An attempt by an FTP client to connect to an FTP port on Integration Server fails with a NullPointerException. This issue is now resolved.

PIE-41176

Web service fails with a RampartException while handling a holder-of-key SAML 2.0 assertion. When handling a holder-of-key SAML 2.0 assertion, a web service fails with the following exception: RampartException: No crypto property file supplied for decryption. This issue is now resolved.

PIE-41281

Integration Server Administrator displays incorrect values for fields in Security > Ports. Integration Server Administrator displays incorrect values (default values) for "Use JSSE" and "Client Authentication" fields in the Security Configurations section of Security > Ports. This issue is now resolved.

PIE-41315

When Integration Server receives a request with a REST-style URL and an OAuth Bearer token, Integration Server rejects the request with a 403 HTTP status code.

This issue is now resolved. An OAuth Bearer token can be used to access a REST resource that is in the scope for which the token was issued.

Note: Because the service name does not appear in a REST-style URL, do not include the service name when defining the OAuth scope. A scope for an Integration Server REST resource must

include the full name of the resource but not the name of the service.

## **•** PIE-41320

Memory leak in transaction manager.

Transaction manager retains an association to com.wm.app.b2b.server.ServerThread which is not being removed during transaction manager cleanup. Consequently, the association between the transaction and the server thread is not being cleaned up, which prevents the transaction manager entry from being removed.

This issue is now resolved.

#### PIE-41324

Integration Server Administrator displays a Package Load Error loading a package created on Integration Server 7.x or earlier.

Using Integration Server Administrator to load a package created on Integration Server 7.x might result in a Package Load Error caused by a NullPointerException.

This issue was originally resolved in fixes that included PIE-33326. Unfortunately, recent revisions of some Integration Server fixes introduced a regression that allowed the problem to reappear. This fix resolves the regression.

## PIE-41345

The pub.utils.messaging:migrateDocTypesTriggersToUM service does not migrate filters with parentheses properly.

When migrating a trigger filter condition that contains parentheses, the

pub.utils.messaging:migrateDocTypesTriggersToUM service removes the parentheses from the filter. The pub.utils.messaging:migrateDocTypesTriggersToUM service now preserves parenthesis when migrating trigger filter conditions.

▪ PIE-41375

Integration Server does not indicate when it is disconnected from a cluster.

Integration Server does not log an error message when it is disconnected from a cluster, preventing automatic detection of the situation. Now, Integration Server logs the following error message when it is disconnected from the cluster.

[ISS.0033.151] The cluster is now not operational,

Additionally, Integration Server logs the following error message when it rejoins the cluster. [ISS.0033.152] The cluster is now operational.

PIE-41444

Integration Server throws a NullPointerException instead of logging trace level information when the HTTP Header (0038) server log facility is set to Trace and an incoming request does not contain any credentials.

This issue is now resolved.

PIE-41464

Exception handling for the pub.client:smtp service results in a ClassCastException being thrown for a SocketTimeoutException or a ConnectException.

The pub.client:smtp incorrectly handles the exceptions java.net.SocketTimeoutException and java.net.ConnectException by throwing them as a java.lang.ClassCastException. This issue is now resolved.

#### PIE-41497

A request that includes a URL alias for a REST resource and includes an OAuth access token fails. When a URL alias exists for a REST resource and partial matching is enabled for URL aliases (watt.server.url.alias.partialMatching=true), the URL alias can be used with variable trailing tokens to create a request URL that invokes services for the REST resource and passes the \$resourceID, \$path, and custom variables to the services. (With the Bearer authorization scheme, the Authorization request header includes an OAuth access token instead of username and password.) However, if the request URL uses the Bearer authorization scheme, the request fails and Integration Server returns an HTTP 401 status code.

This issue is now resolved. A request that uses the Bearer authorization scheme can also use a URL alias to request a REST resource.

## PIE-41502

When acting as a web service client, Integration Server displays an error if the response from a web service provider contains the value of the content-encoding header as identity. When acting as a web service client, Integration Server displays the following error when the response from a web service provider contains the value of the content-encoding header as identity: "Received unsupported content-encoding: identity" This issue is now resolved.

## PIE-41529

Info message is logged continuously in the server log.

If you configure the email port to IMAP email server and select "Log out after each mail check" functionality, then the following Info message is continuously logged in the server log: "[ISP.0068.0029I]Logging out of IMAP Server"

This issue is now resolved. Now, this message is moved to DEBUG level.

■ PIE-41582

Integration Server Administrator does not allow Username/Password as the Client Authentication method if Realm URL specifies nsps or nhps as the protocol.

When creating a Universal Messaging Connection Alias, Integration Server Administrator performs a UI validation to check if Realm URL specifies nsps or nhps as the protocol. Integration Server Administrator displays the following message when you select Username/Password as the Client Authentication method. "Client authentication must be set to SSL if Realm URL specifies includes nsps or nhps."

This issue is resolved. The UI validation is now disabled which allows you to select Username/Password as the Client Authentication method if Realm URL specifies nsps or nhps as the protocol.

#### PIE-41611

Client side queue for webMethods messaging does not drain completely.

When Integration Server drains the client side queue by publishing or delivering messages from the client side queue to the webMethods messaging provider, some failures may occur. Integration Server handles the failures based on the exception type. If the exception type is fatal, Integration Server writes the message to the audit log and removes it from the client side queue. If the exception type is transient, Integration Server retries publishing or delivering the message. However, if the client side queue contains published and delivered messages and fatal exception occurs during publish or delivery of a message, Integration Server might add the message back to the client side queue instead of writing it to the audit log. This prevents the client side queue from fully draining and may cause the queue to drain slowly. This issue is now resolved.

#### PIE-41677

Integration Server fails to clear the connections of failed remote service executions that were invoked using the pub.remote:invoke service.

This issue is now resolved. Now, if a remote service execution fails, then the connection to remote server is closed completely.

#### PIE-41782

No option to select Java Secure Socket Extension (JSSE) socket factory for HTTPS outbound connections.

When accessing a web service through HTTPS protocol using the pub.client:soapClient service, there is no option to select JSSE for HTTPS outbound connections. The server configuration property "watt.net.ssl.client:useJSSE" applies to all outbound HTTPS connections and hence, user cannot select JSSE for individual web services call.

This issue is now resolved. Now, an optional input parameter "useJSSE" is added to the pub.client:soapClient service.

If the value of "useJSSE" field is left empty or unspecified, then Integration Server uses JSSE for outbound web service call based on the server configuration property "watt.net.ssl.client.useJSSE". If the value of "useJSSE" field is set to "yes", then the Integration Server uses JSSE for the outbound web services call.

If the value of "useJSSE" field is set to "no", then the Integration Server uses Entrust IAIK library for the outbound web services call.

#### PIE-41794

Changes to Integration Server to notify a caller that provides an expired session id. After applying a fix or installing a release that includes PIE-37166, Integration Server prompts users for credentials if no matching session object can be found for a given session ID stored in a cookie. This behavior is controlled by the watt.security.session.forceReauthOnExpiration server configuration property. When set to true, the more secure behavior, Integration Server rejects requests that include a session id mapped to an expired or invalid session object and prompts the user for credentials. Setting the server configuration property to false instructs Integration Server to create a new session object, assuming the session id is valid and trusted. In case of the server configuration property value set to true (the default), Integration Server does not notify the caller that a valid session object no longer exists. Nor does Integration Server request that the caller deletes the cookie with the expired session.

Now, when Integration Server receives a request with a session id mapped to a session object that no longer exists, Integration Server notifies the caller and requests that the cookie containing the expired session id be deleted. It is then up to the caller, usually a browser, to react to the notification.

#### PIE-41806

Enhancement to allow loggers on multiple Integration Servers to share a Universal Messaging queue for logging across a Universal Messaging realm.

The naming convention for the Universal Messaging queue used by a logger now includes the client prefix if the Share Client Prefix check box is selected for the Universal Messaging connection alias used by the logger. By including the client prefix in the namespace of the queue name, loggers for Integration Servers in a stateless or stateful cluster can share same Universal Messaging queue across a Universal Messaging realm. That is, loggers on multiple Integration Servers can write log entries to and read log entries from one Universal Messaging queue shared across a Universal Messaging realm.

Previously, the Universal Messaging queue name did not include the client prefix as part of the queue namespace regardless of the state of the Share Client Prefix check box. If the Share Client Prefix check box is selected for the Universal Messaging connection alias, the Universal Messaging queue name uses the naming convention: wm/is/audit/clientPrefix/logger\_nameQueue (for example, wm/is/audit/myClientPrefix/SessionQueue). If the Share Client Prefix check box is not selected for the Universal Messaging connection alias, the Universal Messaging queue name uses the naming convention: wm/is/audit/logger\_nameQueue (for example, wm/is/audit/SessionQueue). If you change the state of the Share Client Prefix check box on the Universal Messaging connection alias is used by loggers, you must restart Integration Server for changes to the queue name to take effect. Additionally, you must make the same changes to other Integration Severs in the cluster that use the alias.

#### PIE-41825

Cookies not included in some HTTP requests.

When the pub.client:http service is used to send requests to a remote server, and the server returns a cookie, in some cases the cookie is not included in subsequent calls to the server. With this fix, the cookies are used on subsequent calls.

#### PIE-41880

webMethods Messaging triggers do not recognize nested documents in a filter when parent and child documents have the same name.

The name of inline document fields are represented as "Message" names in the protobuf descriptors used by Universal Messaging filters. Because of the message name conflict, the filters are never satisfied and the triggers do not fire.

This fix corrects the problem by using the name of the parent plus the actual field as the protobuf

message name. After you install this fix, edit and save the root document type, then sync it with the UM Provider. The filters will begin to work properly.

PIE-41900

The pub.client.http fails to set the auth token.

If the 'auth' type is set to Bearer, then the pub.client.http service fails to set the auth token into the Authorization header while sending a request to the HTTP server. This issue is now resolved.

#### ■ PIE-41986

After installing a fix or a release that includes PIE-37166, a dynamic server page (DSP) request that includes a service invoke of a stateless service prompts for credentials even though the service and DSP are secured with the Anonymous ACL.

The resolution for PIE-37166 introduced the server configuration parameter

watt.security.session.forceReauthOnExpiration, which, when set to true, causes Integration Server to reject any request that includes a cookie identifying an expired or invalid session even if the request includes valid user credentials. That is, when set to true, Integration Server does not implicitly create a new session for an expired session and Integration Server deletes the session object for the expired session. A result of this change is that a sequence a DSP requests that includes a service invoke of a stateless service prompts for credentials even though the service and DSP are secured with the Anonymous ACL.

Note: This issue does not occur when watt.security.session.forceReauthOnExpiration is set to false. Keep in mind that setting watt.security.session.forceReauthOnExpiration to true, the default value, offers more secure behavior.

Now, Integration Server preserves the session object.

## PIE-42132

Enhancement to limit the number of server log files that Integration Server keeps on the file system. Integration Server writes its server log to a file named server.log. When this file is rotated, the existing contents of server.log are saved to a new file named server.log\_<current-date>\_<currenttime>. Over time, the number of archived server log files increases and may consume large amounts of disk space.

To address this issue, Integration Server provides the watt.server.serverlogFilesToKeep server configuration parameter to control the number of server log files that Integration Server maintains on the file system, including the current server log file. When Integration Server reaches the limit for the number of server log files, Integration Server deletes the oldest archived server log file each time Integration Server rotates the server log.

If the parameter value is 30, for example, Integration Server keeps the current server log file and up to 29 previous server log files.

If the parameter value is less than 1, Integration Server keeps an unlimited number of server log files.

If the parameter value is 1, Integration Server keeps the current server log file (server.log) and no previous (archived) server logs.

The default for watt.server.serverlogFilesToKeep is -1, which places no limit on the number of

server log files kept on the file system.

You must restart Integration Server for changes to this parameter to take effect.

#### PIE-42173

New parameter for existing service pub.cache.serviceResults:resetServiceCache and new service pub.cache.serviceResults:addCacheEntry are added to Integration Server as part of this fix. pub.cache.serviceResults:addCacheEntry

WmPublic. Adds cached entry into service results for the service without executing the actual service. This service can be useful to perform bulk load of service results at Integration Server startup.

Input Parameters <serviceName> String Required. Name of the service for which to add the cache entry into cached service results.

<input> Document Required. An IData containing the key/value pairs for the cached service input. <output> Document Required. An IData containing the key/value pairs for the cached service output.

Output Parameters None.

Usage Notes If <serviceName> does not exist in Integration Server, or it is not enabled to cache service results, Integration Server throws an exception.

pub.cache.serviceResults:resetServiceCache An optional input parameter is added to delete specific cached elements for a particular service.

<input> Document Optional. An IData containing key/value pairs that indicate the cached elements to remove.

#### PIE-42308

Support for session caching for transacted JMS connection aliases.

Previously, Integration Server provided session caching for non-transacted JMS connection aliases. Now, Integration Server provides support for session caching for transacted JMS connection aliases when the JMS provider is Universal Messaging 9.10 or WebSphere MQ 7.5. The following paragraphs provide more information about this feature.

When sending a JMS message, Integration Server creates and closes a new JMS session object and a JMS MessageProducer object for each message. This can introduce overhead for some JMS providers. To improve performance when sending JMS messages using a transacted JMS connection alias, you can configure session caching for a JMS connection alias.

For each JMS connection alias, Integration Server can create the following session pools: - A default session pool containing JMS Session objects. When a default session pool is defined for a JMS connection alias, Integration Server draws from a pool of open JMS Sessions for sending a JMS message instead of opening and closing a JMS Session for each JMS message. Integration Server uses the default session pool only when sending a message to a destination that does not have its own pool. Integration Server creates a new MessageProducer each time it sends a JMS message. - Destination-specific session pools containing JMS Session objects for sending JMS messages to identified destinations. Integration Server creates a pool for each specified destination. When sending a JMS message to one of the specified destinations, Integration Server uses a Session object from the pool instead of creating and closing a Session object for each JMS message. Integration Server creates a new MessageProducer each time it sends a JMS message.

Note: When using destination-specific session pools for a transacted JMS connection alias, Integration Server creates a new MessageProducer each time it sends a JMS message. This is different from the destination pools that Integration Server creates for a non-transacted JMS connection alias where each entry in the destination-specific pools contains a Session object and a Message Producer object.

Note: A transacted JMS connection alias specifies LOCAL\_TRANSACTION or XA\_TRANSACTION for the Transaction Type.

To configure session caching for a transacted JMS connection alias, do the following:

1. Using Integration Server Administrator, open the JMS connection alias for editing.

2. Under Producer caching, for Caching Mode, select ENABLED PER DESTINATION.

3. To configure the size of the default session pool for this alias, specify the following:

- In the Minimum Pool Size field, specify the minimum number of entries in the default session pool for this alias. The default is 1.

- In the Maximum Pool Size field, specify the maximum number of entries in the default session pool for this alias. The default is 30.

4. To configure the size of the session pools created for specific destinations, specify the following: - In the Minimum Pool Size Per Destination field, specify the minimum number of entries in each destination- specific pool.

- In the Maximum Pool Size Per Destination field, specify the maximum number of entries in each destination-specific pool. A value of 0 (or blank) indicates that Integration Server does not create separate pools for any of the destinations associated with the JMS connection alias.

In the Destination Lookup Name List, specify a semicolon-delimited list of the lookup names for the destinations for which you want Integration Server to create separate session pools for this alias. 5. Click Save Changes.

This issue is now resolved.

## PIEAR-799

The threads which creates the connection and the threads which ends the connection from the connectionPool can go to blocked state.

To recover from such a situation, Connection pool now has a monitor thread which is a pool interrupter thread, to interrupt the server threads which are in blocked state while creating or ending the connection.

The following properties are introduced to configure the connection time outs:

1-> watt.server.jca.connectionPool.threadInterrupter.sleepTime. The default value of the watt property is 2000msec, which is the sleep time for the pool interrupter thread.

2-> watt.server.jca.connectionPool.threadInterrupt.waitTime. This property specifies the wait time, measured in milliseconds, that elapses before Integration Server Connection pool interrupts a connection creating or ending thread which is in a wait state. The pool interrupter thread will start monitoring the server threads, only if this property is set. There is no default value.

You must restart Integration Sever for changes to this parameter to take effect.

Use the following service to manage the connections which are hung:

pub.art.connection:getInterruptedThreadStatus. This service takes the connection alias name as input and lists the connection threads which are not responding even after interrupting by the connection pool interrupter. We recommend a manual intervention for the server threads which gets hung while creating or destroying the connections and also not responding to the interrupt

mechanism.

# *Release 9.10*

▪ PIE-36529 (IS\_8.2\_SP2\_Core\_Fix18, IS\_9.0\_SP1\_Core\_Fix12, IS\_9.5\_SP1\_Core\_Fix9, IS\_9.6\_Core\_Fix8)

An outbound web service request that used MTOM attachments causes out of memory issues if the attachments are large.

An outbound web service request incorrectly used a memory-buffered output stream when requests with large MTOM attachments were made to external endpoints.

Outbound web service requests that use MOTM attachments now use the correct output stream and chunk the large MTOM attachment.

▪ PIE-36506 (IS\_8.2\_SP2\_Core\_Fix19, IS\_9.0\_SP1\_Core\_Fix12, IS\_9.5\_SP1\_Core\_Fix10, IS\_9.6\_Core\_Fix9)

The pub.security.keystore:setKeyAndChain service clears security parameters after each outbound call instead of when the pub.security.keystore:clearKeyAndChain service executes.

In previous releases, Integration Server did not clear the security parameters configured for the outbound call by the pub.security.keystore:setKeyAndChain service until the

pub.security.keystore:clearKeyAndChain executed. Now, Integration Server clears the security parameters after each outbound call. The new behavior is not backward compatible.

Now, the security values configured by pub.security.keystore:setKeyAndChain stay in effect until pub.security.keystore:clearKeyAndChain gets invoked.

PIE-37676 (IS\_8.2\_SP2\_Core\_Fix19, IS\_9.0\_SP1\_Core\_Fix12, IS\_9.5\_SP1\_Core\_Fix10, IS\_9.6\_Core\_Fix9)

An attempt to authenticate a cache manager user fails with an IllegalThreadStateException. When authenticating users of a cache manager, a race condition caused an IllegalThreadStateException to be thrown.

The race condition that caused the IllegalThreadStateException is now resolved.

PIE-36620 (IS\_8.2\_SP2\_Core\_Fix19, IS\_9.0\_SP1\_Core\_Fix13, IS\_9.5\_SP1\_Core\_Fix10, IS 9.6 Core Fix9)

Integration Server returns an HTTP 500 error in response to successive requests made on persistent HTTP connections.

When client reuses a persistent HTTP connection to send multiple requests, Integration Server should handle the request and send a response. However, Integration Server sometimes incorrectly returned a HTTP 500 error, which caused the request to fail. This issue is now resolved.

▪ PIE-37093 (IS\_8.2\_SP2\_Core\_Fix19, IS\_9.0\_SP1\_Core\_Fix13, IS\_9.5\_SP1\_Core\_Fix10, IS\_9.6\_Core\_Fix9)

When using the VCS Integration feature in Integration Server, delete and safe delete of a versioncontrolled node fails with an error.

This issue is now resolved.

▪ PIE-37325 (IS\_8.2\_SP2\_Core\_Fix19, IS\_9.0\_SP1\_Core\_Fix13, IS\_9.5\_SP1\_Core\_Fix10, IS  $9.6$  Core Fix $9$ )

Integration Server does not send HTTP cookies after a request is redirected.

includes the filepolling/lastModified and filepolling/length parameters.

When the pub.client:http service sends a request to an HTTP server and the HTTP server responds with a redirection (a 300-level status code) and a Set-Cookie header, Integration Server includes the cookie in the request to the HTTP server to which the request is being redirected. However, subsequent requests to the second server do not include the cookie.

Now, when a HTTP server includes a Set-Cookie header in a redirection response, Integration Server includes the cookie in the request and subsequent requests sent to the HTTP server to which the request is redirected.

- PIE-38245 (IS\_8.2\_SP2\_Core\_Fix19, IS\_9.0\_SP1\_Core\_Fix13) The pub.flow:transportInfo document type signature is incorrect as seen on the Input/Output tab. The signature for the pub.flow:transportInfo document type is missing 2 fields: filePolling/lastModified and filePolling/length. This issue is now resolved. The signature of the pub.flow:transportInfo document type now
- PIE-38290 (IS\_8.2\_SP2\_Core\_Fix19, IS\_9.0\_SP1\_Core\_Fix13) Integration Server resets the central user management system when lookup for a user in the central user management fails with an error. The reset causes a failure of other operations on the central user management system. This issue is resolved.
- PIE-37898 (IS\_8.2\_SP2\_Core\_Fix19, IS\_9.6\_Core\_Fix9) Integration Server becomes unresponsive during startup. Integration Server sometimes became unresponsive at startup when initializing the scheduler. This occurred because of a database deadlock. This issue is now resolved and the deadlock will no longer occur.
- PIE-36477 (IS\_8.2\_SP2\_Core\_Fix19)

After transitioning to or from daylight savings time, scheduled tasks run twice or not at all. Integration Server runs scheduled tasks based on the time relative to the time zone. This caused issues when entering and exiting daylight savings time, specifically tasks ran twice or not at all. Now, Integration Server runs scheduled tasks based on coordinated universal time (UTC). Because Integration Server runs the tasks without regard to the relative time zone, the start and end of daylight savings time does not affect the execution of scheduled tasks.

■ PIE-36386 (IS\_9.0\_SP1\_Core\_Fix11, IS\_9.5\_SP1\_Core\_Fix10, IS\_9.6\_Core\_Fix8, IS\_9.7\_Core\_Fix5) When a flow service invokes a service that does not exist, Integration Server handles operations on the pipeline first before issuing a runtime exception.

When a flow service invokes a service that does not exist, Integration Server performs operations on the pipeline, such as removing the dropped variables from the pipeline, before issuing a com.wm.lang.flow.FlowException about the unknown service.

This issue is resolved. Integration Server now issues the runtime exception when a flow service invokes a service that does not exist and will not proceed with the pipeline operations.

■ PIE-35990 (IS\_9.0\_SP1\_Core\_Fix12, IS\_9.5\_SP1\_Core\_Fix10, IS\_9.6\_Core\_Fix8) When using Oracle Streams Advanced Queuing (AQ) as the JMS provider, if the JMS connection alias is disabled due to an error from the JMS provider, the JMS connection continues to show the status as "in progress".

If a JMS connection alias, when attempting to establish a connection with Oracle Streams Advanced Queuing (AQ) as the JMS provider, is disabled due to an error from the JMS provider, the JMS connection continues to show the status as "in progress" and cannot be enabled or disabled. This issue is resolved.

PIE-37022 (IS 9.0 SP1 Core Fix12, IS 9.5 SP1 Core Fix10, IS 9.6 Core Fix8) Integration Server logs the following error twice for the same port in the server logs while shutting down: [ISP.0046.0011I] Disabling HTTP Listener on port <port number> This issue is resolved. Integration Server now logs this message only once while shutting down.

- PIE-35873 (IS\_9.0\_SP1\_Core\_Fix12, IS\_9.5\_SP1\_Core\_Fix9, IS\_9.6\_Core\_Fix8) Change to allow use of forward slash in a regular expression. Prior to this change, regular expressions used in BRANCH steps and trigger filters could not include a forward slash. Now, a forward slash can be used. However, the forward slash must be preceded by the backslash (\) escape character. For example, to use a regular expression to match a variable whose value contains the string " $a/b$ ", use the regular expression %variableName% =  $/a \backslash/b/$
- PIE-37271 (IS\_9.0\_SP1\_Core\_Fix12, IS\_9.5\_SP1\_Core\_Fix9, IS\_9.6\_Core\_Fix8) In certain scenarios, invoking the pub.xml:getNextXMLNode service fails with an exception. Invoking the pub.xml:getNextXMLNode service fails with a NullPointerException if the specified NodeIterator is returned by the pub.xml:getXMLNodeIterator service that has the criteria input parameter set to a string value that matches an element node of the XML node. This issue is resolved.
- PIE-34881 (IS\_9.0\_SP1\_Core\_Fix12)

Integration Server does not behave as expected when validating an XML document against a document type created from an XML schema definition containing <xs:restriction base="xs:anyType">.

When using the pub.schema:validate service to validate an XML document against a document type created from an XML schema definition containing <xs:restriction base="xs:anyType">, the validation does not fail even if the target element contains attributes other than the attributes defined in the XML schema definition.

This issue is resolved. Now, validation of XML fails if there are any attributes other than the defined attributes.

▪ PIE-36217 (IS\_9.0\_SP1\_Core\_Fix13, IS\_9.5\_SP1\_Core\_Fix10, IS\_9.6\_Core\_Fix9) An outbound HTTPS web service request fails when using JSSE. If an outbound HTTPS web service request specifies the use of JSSE, the request fails because Integration Server does not send the client certificates to the endpoint. This issue is now resolved.
■ PIE-37071 (IS\_9.0\_SP1\_Core\_Fix13, IS\_9.5\_SP1\_Core\_Fix10, IS\_9.6\_Core\_Fix9) Integration Server error log does not include the names of the affected JDBC pools in the error messages.

When issuing error messages such as, "java.sql.SQLException: Could not get connection", Integration Server error log does not include the names of the JDBC pools to which the error message is referring.

This issue is resolved. Integration Server error log now includes the name of the JDBC pools in its error messages.

- PIE-37551 (IS 9.0 SP1 Core Fix13, IS 9.5 SP1 Core Fix10, IS 9.6 Core Fix9) Processing of webMethods messaging triggers fails with a java.lang.ClassCastException if the watt.server.trigger.local.checkTTL server configuration parameter is set to true. Processing of webMethods messaging triggers fails with the following error if the watt.server.trigger.local.checkTTL server configuration parameter is set to true: Unable to check document ttl: java.lang.ClassCastException: [B cannot be cast to com.wm.data.IData This issue is now resolved.
- PIE-37645 (IS\_9.0\_SP1\_Core\_Fix13, IS\_9.5\_SP1\_Core\_Fix10, IS\_9.6\_Core\_Fix9) Incorrect logging level specified for error message. Integration Server gives the logging level of the following error message of Trace logging level incorrectly as Info: [ISC.0042.0001I] baseURL (Connection reset) This issue is now resolved. The logging level of the message is corrected to Trace.
- PIE-38560 (IS 9.0 SP1 Core Fix13, IS 9.5 SP1 Core Fix10) Integration Server logs a NullPointerException at one minute intervals. Once per minute, the Integration Server scheduler uses a background thread to check for scheduled tasks in an invalid state. If Integration Server is in a cluster and the watt.server.scheduler.logical.hostname property is not set, a NullPointerException occurs and is written to the error log. Now, the background thread used by the scheduler no longer throws a NullPointerException if Integration Server is in a cluster and the watt.server.scheduler.logical.hostname property is not set.
- PIE-35697 (IS\_9.0\_SP1\_Core\_Fix13) After refreshing a consumer web service descriptor, response services reference the backup folders. After refreshing a consumer web service descriptor, the response services contain references to the backup folders.

This issue is now resolved.

PIE-37921 (IS 9.0 SP1 Core Fix13)

The pub.client:http service does not include the supplied data in PUT requests. When using the PUT method with the pub.client:http service, the request transmitted to the remote HTTP server does not include the value supplied for the data/args, data/string, data/table, data/bytes, data/stream or data/mimeStream input variables.

This issue is now resolved. When the PUT method is used with pub.client:http, the value of the

data/args, data/string, data/table, data/bytes, data/stream or data/mimeStream input variables is now included as the HTTP entity of the transmitted request.

• PIE-37988 (IS 9.0 SP1 Core Fix13)

A NullPointerException occurs when SoftwareAG-IS-Services.xml configuration file is not present in the caching directory.

When SoftwareAG-IS-Services.xml configuration file is not present in the directory location <Integration Server\_directory>\instances\<instance\_name>\config\Caching, Integration Server throws a NullPointerException.

This issue is resolved. Integration Server now logs the following error message in the server logs to indicate that the configuration file is not present in the caching directory.

Cannot cache "{0}" service. The cache manager SoftwareAG.IS.Services is not initialized."

PIE-38019 (IS\_9.0\_SP1\_Core\_Fix13)

Integration Server acting as an SFTP client faces issues while attempting to connect to an SFTP server.

When attempting to connect to an SFTP server, Integration Server acting as an SFTP client issues the following error:

[ISS.0147.9010] Cannot get host key from server [host\_X]:22.

Details: com.jcraft.jsch.JSchException: Algorithm negotiation fail

This issue occurs because there is no common key exchange algorithm between the SFTP client and SFTP server.

This issue is now resolved by updating the jsch jar file from 0.1.51 version to 0.1.53 version. The 0.1.53 version supports most of the key exchange algorithms that are required to be present in the SFTP client to connect to SFTP server.

PIE-38429 (IS 9.0 SP1 Core Fix13)

Integration Server logs an exception when a service is invoked through a JSSE-enabled HTTPS port with client authentication set to "Username/Password" or "Request Client Certificates". When a service is invoked through an HTTPS port that uses JSSE and has client authentication set to "Username/Password" or "Request Client Certificates", Integration Server logs the following exception in the error log:

javax.net.ssl.SSLPeerUnverifiedException: peer not authenticated.

The issue is now resolved. Integration Server does not log any exception upon invoking a service successfully through a JSSE-enabled HTTPS port with client authentication set to "Username/Password" or "Request Client Certificates".

PIE-38599 (IS 9.0 SP1 Core Fix13)

The pub.client:http service does not honor the value set for the useJSSE parameter.

The useJSSE parameter of the pub.client:http service indicates whether to enable the use of the Java Secure Socket Extension (JSSE) socket factory for creating outbound HTTPS connections. However, the pub.client:http service fails to consider the value set for the useJSSE parameter and does not use JSSE for SSL connection with proxy configuration even if the "useJSSE" parameter is set to yes. This issue is now resolved. The pub.client:http service now honors the value set for the useJSSE parameter.

- If "useJSSE" is set to yes, Integration Server uses JSSE for HTTPS connection.

- If "useJSSE" is set to no, Integration Server uses Entrust IAIK library for HTTPS connection.

PIE-39117 (IS\_9.0\_SP1\_Core\_Fix13) Subsequent HTTPS requests through proxy to the server fail. When you send repeated outbound HTTPS requests to a server using the pub.client:http service with useJSSE=yes and HTTPS proxy alias, the first request is sent successfully but the subsequent requests fail with exception. The issue is now resolved.

■ PIE-37937 (IS 9.5 SP1 Core Fix10, IS 9.6 Core Fix8)

Publishing a document as a JMS message from Designer fails with a NamingException. Using Designer to publish an instance of an IS document type as a JMS message fails with a NamingException. This occurs because the pub.jms:send service, which is used by Designer to publish the JMS message, includes a new input parameter named JMSMessage/header/replyTo that Designer populates with an empty String. Integration Server attempts a JNDI lookup using the empty String, which results in the NamingException.

Now, Integration Server verifies that JMSMessage/header/replyTo parameter is not empty before performing the JNDI lookup.

PIE-34925 (IS 9.5 SP1 Core Fix10, IS 9.6 Core Fix9)

When executing a web service connector, Integration Server does not check the Execute ACL of the parent consumer web service descriptor.

When executing a web service connector contained in a consumer web service descriptor that has a Pre-8.2 compatibility mode value of false, Integration Server did not check the Execute ACL of the consumer web service descriptor. The documented behavior is to always verify the Execute ACL for a web service descriptor, but it was not being done.

Now, when executing a web service connector, Integration Server checks the Execute ACL of the parent consumer web service descriptor.

PIE-37804 (IS\_9.5\_SP1\_Core\_Fix10, IS\_9.6\_Core\_Fix9)

Integration Server KPI that Optimize uses to display lifetime statistics displays current statistics instead.

The Integration Server KPI, getNumCompletedRequests, which Optimize uses to display the number of completed requests over the lifetime of the Integration Server, returns the number of requests in the last polling period instead.

This issue is now resolved.

PIE-37586 (IS\_9.5\_SP1\_Core\_Fix10)

Integration Server deletes the parent task when all the servers in a cluster are shut down. When you schedule a task to run on all servers in a cluster, and when one server in the cluster is shut down, Integration Server deletes the corresponding child task. However, when all the servers in the cluster are shut down, Integration Server deletes all the child tasks as well as the parent task. As a result, the parent task information is lost upon restart of Integration Server. This issue is resolved.

PIE-38131 (IS 9.5 SP1 Core Fix10) Change to Integration Server to allow the pub.client:http service to return response headers and response entity when receiving a 501 to 599 level response from a remote HTTP server. HTTP servers indicate success or failure by including a status code in the response. The pub.client:http service returns the status code, response headers, and response body. When the HTTP response includes a status code in the 501 to 599 range, the pub.client:http service throws a ServiceException. Some HTTP servers include useful information in the response headers and entity when returning a 501 to 599 level status code. However, this information is lost when pub.client:http throws a ServiceException.

To address this issue, Integration Server now includes a server configuration parameter, watt.net.http501-599.throwException, which you can use to indicate how the pub.client:http service handles a 501 to 599 level response.

watt.net.http501-599.throwException

Specifies whether or not the pub.client:http service throws a ServiceException when receiving a 501 to 599 level response from a remote HTTP server. When set to true, the pub.client:http service throws a ServiceException when it receives a 501 to 599 level response from a remote HTTP server. When set to false, the pub.client:http service does not throw a ServiceException when it receives a 501 to 599 level response from a remote HTTP server. Instead, when the pub.client:http service returns a status code in the 501 to 599 range, the service returns the status code, response headers, and response body. The default is true. You do not need to restart Integration Server for changes to this parameter to take effect.

Note: When the remote HTTP server returns a response code of 500, the pub.client:http service returns the status code, response headers, and response body.

PIE-38442 (IS 9.5 SP1 Core Fix10)

Integration Server does not handle an element with xsi:nil=1 correctly.

If an IS document type used by the web service contains a field of type Object for which the Allow null property is set to true and the XML instance document contains a corresponding element with an xsi:nil=1 and an xmlns:xsi= attribute, Integration Server does not properly convert the element. Instead, Integration Server incorrectly converts the element to a Document field with no children instead of converting the element to a field of type Object with a "null" value.

This issue can also occur when the pub.xml:xmlNodeToDocument service executes and all of the following are true:

- The preserveUndeclaredNS input parameter is set to true
- The IS document type in the documentTypeName field contains a field of type Object for which the Allow null property is set to true
- The supplied node contains a corresponding element with an xsi:nil=1 and an xmlns:xsi= Now, Integration Server properly converts the xsi:nil=1 element to an field of type Object with a "null" value.
- PIE-36837 (IS\_9.5\_SP1\_Core\_Fix9, IS\_9.6\_Core\_Fix8)

Sessions are not being shared among Integration Servers in a cluster.

When a dynamic server page (DSP) is requested by a client, a session is created in Integration Server and a Set-Cookie response header is returned with the session ID. If a subsequent request from the client includes the session ID but a different Integration Server in the cluster receives the request, the second server should find the session in the cluster's session store and then use the session to service the request. This was not happening. The first server did not save the session to the cluster's session store. As a result, the client's session was not available to the second server.

This has been fixed. When a clustered Integration Server receives a request for a DSP, the server saves the session to the cluster's session store.

## PIE-36942 (IS 9.5 SP1 Core Fix9, IS 9.6 Core Fix8)

Integration Server may become unresponsive when processing concurrent requests to disable file polling ports in different packages.

If Integration Server receives concurrent requests to disable a file polling port in a package and the ports are located in different packages, Integration Server may become unresponsive. Additionally, HTTP/S ports on Integration Server might become unavailable.

This issue is now resolved.

## PIE-37005 (IS 9.5 SP1 Core Fix9, IS 9.6 Core Fix8)

Enhancement to pub.jms:send service to allow specifying a destination for the JMSReplyTo header. Currently, if you want to specify the JMSReplyTo header for a JMS message that you are sending, you must use the pub.jms:sendAndWait service. The pub.jms:sendAndWait service sends a request message and waits for a response. The act of waiting for a response message comes with extra overhead for Integration Server which is unnecessary if you merely want to specify a JMSReplyTo destination but do not want the sending service to wait for a reply.

To address this issue, the pub.jms:send service has been enhanced to include a new input parameter for setting the JMSReplyTo header. When invoking the pub.jms:send service, you can set the JMSMessage/header/replyTo field which is an optional parameter of type String. Set this parameter to one of the following:

- If the JMS connection alias used by the pub.jms:send service connects to the JMS provider using JNDI, set JMSMessage/header/replyTo to be the lookup name of the destination lookup object name.

If the JMS connection alias used by the pub.jms:send service connects to the JMS provider using a native Broker connection, set JMSMessage/header/replyTo to the Broker queue name. That is, if the JMS connection alias specifies the Broker as the JMS provider and uses the native webMethods API to connect directly to the webMethods Broker, specify the name of the queue on the Broker that should receive replies to the message.

Note: When using the native webMethods API to connect to the Broker, the

JMSMessage/header/replyTo destination must be a queue. Topics are not supported.

When executing the pub.jms:send service with a valid value for the JMSMessage/header/replyTo parameter, Integration Server creates the javax.jms.Destination and maps it to the JMSReplyTo field within the message header. Integration Server sends the message and returns immediately. The service does not wait for the response message.

If JMSMessage/header/replyTo is empty, then Integration Server does not set the JMSReplyTo header for the JMS message. If JMSMessage/header/replyTo is invalid, then Integration Server throws a ServiceException.

## PIE-37261 (IS\_9.5\_SP1\_Core\_Fix9, IS\_9.6\_Core\_Fix8)

Integration Server logs the message "[B cannot be cast to com.wm.util.Values" in server.log file". If the ServiceResults cache has the Copy on Read and Copy on Write check boxes selected and the number of entries in the cache exceeds the value specified for Maximum Elements in Memory, Integration Server logs the following error message to the server log: [B cannot be cast to com.wm.util.Values

This issue is now resolved.

PIE-37126 (IS\_9.5\_SP1\_Core\_Fix9, IS\_9.6\_Core\_Fix9)

In the Integration Server Administrator page, the Routing option under Adapters is not available in some cases.

After a successful installation of the OnRamp for Commerce One Marketplace Adapter, the Routing option under Adapters in the Integration Server Administrator page is not available. The Integration Server console is unable to add this option in the Integration Server Administrators page because an incorrect configuration in the Server Log Facilities page results in a failure in the initialization process for the adapter.

This issue is resolved. The Routing option is now available under the Adapters section in the Integration Server Administrator page.

PIE-35036 (IS\_9.6\_Core\_Fix8, IS\_9.7\_Core\_Fix5)

Integration Server does not reflect the changes made to the Create Temporary Queue option after the JMS connection alias is created.

If the Create Temporary Queue option is selected while creating a JMS connection alias and if this selection is cleared later, Integration Server does not reflect this change. The setting of the Create Temporary Queue option that was chosen while creating a JMS connection alias is maintained. This issue is resolved. Integration Server now reflects the changes made to the Create Temporary Queue option after the JMS connection alias is created.

**•** PIE-37419 (IS 9.6 Core Fix9)

File polling consumed server threads that were not terminated at the end of file polling process. The thread leak related to file polling ports is now resolved.

PIE-37581 (IS 9.6 Core Fix9)

Integration Server erroneously logs a message about the connection pool threshold being exceeded. Integration Server erroneously writes the following message to the server log: [ISS.0096.0008I] JDBC Connection pool threshold exceeded, 0 available for pool CentralUsers:CentralUsersPool This issue is now resolved.

PIE-37893 (IS\_9.6\_Core\_Fix9)

The FTP command PWD returns incorrect structure in certain situations The FTP command PWD sometimes returns an incorrect directory path . The PWD command now returns a valid directory path.

PIE-37268 (IS 9.6 Core Fix9)

When JSSE is enabled for outbound HTTP connections from Integration Server, watt.security.ssl.client.ignoreEmptyAuthoritiesList does not work as expected. When JSSE is enabled for outbound HTTP connections, Integration Server client accepts empty trusted authorities lists from the SSL server but does not return its CA certificate even if the watt.security.ssl.client.ignoreEmptyAuthoritiesList is set to true.

This issue is resolved. Now, when JSSE is enabled for outbound HTTP connections, Integration Server client accepts empty trusted authorities lists from the SSL server and returns its CA certificate if the watt.security.ssl.client.ignoreEmptyAuthoritiesList property is set to true.

# ■ PIE-36514

Integration Server creates an exception when you invoke a flow service exposed as a web service. Integration Server creates the following exception when you try to invoke a flow service exposed as a web service:

ServiceException: Fault returned by invoked service.

This exception which is created in the stack before the service is executed is not logged in the Integration Server log but, monitoring tools like Dynatrace might interpret the exception as an error even though the service is successfully executed.

This issue is resolved.

PIE-37042

When invoking the pub.client:http service with the useJSSE input parameter set to yes, a java.lang.ClassCastException error occurs if the server configuration parameter, watt.security.ssl.keypurposeverification is set to true. This issue is resolved.

PIE-37056

When the pub.client:http service sends an HTTPS request, the SSL handshake process fails when the useJSSE parameter is set to yes.

When the pub.client:http service sends an HTTPS request and the useJSSE input parameter is set to yes, during the SSL handshake process Integration Server sends its certificate even though no matching CA certificate from the other endpoint server is found in the Certificate Authorities list for the SSL handshake.

This issue is resolved. Integration Server now sends its CA certificate during the SSL handshake process only if a matching CA certificate is available from the other endpoint server.

PIE-37178

The watt.server.compile parameter is not set correctly if Integration Server instance is created through migration utility.

When running the migration utility, selecting the option to create an Integration Server instance during migration results in an incorrect value for the watt.server.compile server configuration parameter, specifically: \${javac.exe} -classpath {0} -d {1} {2}

Now, the migration utility substitutes the value of \${javac.exe} to point to javac executable located in the JDK shipped with Integration Server.

PIE-37308

At start up, Integration Server logs a warning message about audit logging even though no audit loggers are configured.

At start up, Integration Server attempts to determine if there are sufficient JDBC connections in the JDBC connection pool even when audit loggers are not configured. If there are no connections, Integration Server logs the following message, which is erroneous if there are no configured audit loggers:

[ISS.0095.0022W] Audit Logging Initialization: Unable to verify the Max Connections setting for the Audit Logging database.

Now, Integration Server does not check for JDBC connections at start up if there are no configured audit loggers.

# ■ PIE-37377

Update of scheduled tasks to use UTC fails.

At startup, if Integration Server updates scheduled tasks to use UTC (Coordinated Universal Time) instead of local time, Integration Server writes the following message to the server.log: [ISS.0137.0035E] Migration of scheduled tasks to UTC timezone failed

When Integration Server updates the tasks to UTC, Integration Server also validates the tasks, which, for a task scheduled to run on another Integration Server in a cluster, includes checking that the Integration Server is a member of the cluster. If the Integration Server is not in the cluster, task validation fails and the task timestamp is not updated to UTC. However, Integration Server incorrectly considers that the task that failed validation is now in UTC when, in fact, the task is still in local time.

Now, the migration utility no longer validates the scheduled task during migration. Consequently a validation failure does not prevent the migration utility from updating the scheduled tasks.

#### PIE-37457

A webMethods messaging request-reply fails when the encoding type of the reply document type is protocol buffers.

When encoding the reply message, Integration Server uses the encoding type specified for the publishable document type used as the reply. However, reply messages are sent to a dedicated reply-to channel on Universal Messaging. The channel is generic and is not associated with any specific document type. To receive a protocol buffer encoded message, a channel must be associated with a specific document type. Because the channel is generic, a reply message encoded as a protocol buffers cannot be processed.

To address this issue, Integration Server now always encodes reply message as IData.

PIE-37560

Upgrade does not include layered products if the destination Integration Server does not have an instance with the same name as the source Integration Server.

When upgrading to an Integration Server instances that does not have the same name as the source Integration Server instance, upgrade does not include layered products such as webMethods Mediator and webMethods Monitor.

This issue is now resolved. Upgrade always includes layered products, regardless of whether or not the destination Integration Server instance is the same as the source Integration Server instance.

PIE-37825

When the logging level is set to Trace, upon invoking the pub.client:http service, Integration Server logs an entry for the HTTP Get method in the server log irrespective of the HTTP request type. This issue is resolved. Upon invoking the pub.client:http service, Integration Server now logs entries according to the HTTP request type.\

PIE-37844

After a database outage, Integration Server can run out of threads.

When Integration Server cannot connect to the audit logging database, either due a problem in the database or a problem in the network, all threads requesting database connections can pause indefinitely. If this situation persists, all threads in the server thread pool will be paused. No new requests will be accepted.

This issue has been fixed. A point of thread contention in the JDBC pool implementation was removed. Threads requesting database connections after a database outage no longer experience lengthy pauses.

#### PIE-36702 (IS 9.8 SPM Fix1)

Command Central cannot be used to set the all the JDBC connection pool alias properties. When using Command Central to create or edit a JDBC connection pool, the Available Connections Warning Threshold and Waiting Thread Threshold Count properties cannot be specified. The Available Connections Warning Threshold and Waiting Thread Threshold Count properties can now be set through Command Central.

#### PIE-34577

Integration Server does not validate a certificate that uses the SHA-256 algorithm but should. The certificate chain verifier in Integration Server validates the certificates presented by SSL clients. The certificate chain verifier does not validate a certificate chain that uses the SHA-256 algorithm, but should. Instead Integration Server throws the following error:

[ISC.0009.9002] Error in certificate chain: Entrust cannot verify the certificate chain: [ISC.0009.9002] Error in certificate chain

The certificate chain verifier in Integration Server now validates a certificate chain that uses the SHA-256 algorithm.

#### PIE-35422

The jcode utility fails with a MalformedPatternException on Linux.

Execution of jcode.sh on Linux fails with the following error: Exception in thread "main" java.lang.NoClassDefFoundError: org/apache/oro/text/regex/MalformedPatternException The exception occurs because one of the required jar files in common/lib/ext is missing from the jcode utility classpath.

The jcode.sh file is now updated to include the required jars in the classpath. This issue is now resolved.

#### PIE-35643

After upgrading to version 9.7, when a webMethods messaging trigger, which has join conditions that are dependent on two or more documents, does not start because Integration Server cannot locate the publishable document types, Integration Server does not reload and start the trigger when the publishable document types are later loaded.

Integration Server does not start a webMethods messaging trigger, which has join conditions that are dependent on two or more publishable document types, if it cannot find the document types specified in the join condition. However, Integration Server issues a PDT\_DOES\_NOT\_EXIST (InvalidDocumentException) exception stating the reason the trigger did not fully load and when Integration Server loads the package containing the publishable document types to which the trigger subscribes, Integration Server reloads the trigger. But, after upgrading to version 9.7, instead of the PDT\_DOES\_NOT\_EXIST exception, Integration Server returns an INVALID (ServiceException) exception incorrectly. As a result, Integration Server fails to reload and start the

trigger when the publishable document types are later loaded.

This issue is resolved. Integration Server now returns the PDT\_DOES\_NOT\_EXIST exception correctly if it cannot find the document types specified in the join condition. In addition, when Integration Server loads the package containing the publishable document types specified in the join condition, Integration Server reloads the trigger.

**•** PIE-35716

If the database associated with Integration Server is restarted abruptly, service invocations or database calls made through JDBC connection pool alias fail and do not return any records from the database.

When the database associated with Integration Server is restarted abruptly, Integration Server does not close and release the existing JDBC connections that are stale due to the abrupt database shutdown, and fails to return these connections to the JDBC connection pool. As a result, service invocations or database calls made through the JDBC connection pool alias fail and do not return any records from the database.

The issue is now resolved.

**•** PIE-35907

After migrating to Integration Server 9.5 or later, Integration Server displays an exception when calling a web service and using MTOM streaming.

After migrating 2 to Integration Server 9.5 or later, sending a web service request that uses MTOM streaming for which more than one chunk is sent, the following exception occurs:

"Exception --> org.apache.axis2.AxisFault: Connection reset by peer: socket write error" This issue is now resolved.

PIE-36224

When installed on Unix or Linux, scripts located in

IntegrationServer/instances/<instanceName>/packages/<packageName> directory, such as IntegrationServer/instances/myInstance/packages/WmDeployer, do not have permission to execute. This issue is now resolved.

**•** PIE-36288

Executing the jcode.bat/sh utility removes the name of the output template assigned to a service. Running the jcode.bat/sh utility removes the value of the Output template Name property for services in the package containing the Java service. This issue is now resolved.

**•** PIE-36399

Using pub.schema:createXSD to create an XML Schema definition for a document type ends with a NullPointerException.

Using the pub.schema:createXSD service to create an XML Schema definition for a document type ends with a NullPointerException if the document type contains a field named \*body. This issue is now resolved.

PIE-36644

Memory leak with JMS request-reply. Integration Server did not correctly close MessageProducer objects when invoking the pub.jms:reply service, resulting in a memory leak. This issue is now fixed.

■ PIE-36824

Users that are members of the Developers group cannot use Designer to build and upload processes.

When a user that belongs to the Developers group uses Designer to build and upload a process, Designer throws the following exception:

Error: Build of process <processName> failed.

com.webmethods.process.connection.is.IntegrationServerConnectionException: [ISC.0064.9314] Authorization Required: [ISS.0084.9004] Access Denied

at

com.webmethods.process.generator.util.GeneratorUtils.getJMSProviderData(GeneratorUtils.java:93 4)

at

com.webmethods.process.generator.util.GeneratorUtils.createJNDIDestinations(GeneratorUtils.java :718)

This issue is now resolved. Members of the Developers group can now use Designer to build and upload processes.

# ■ PIE-36962

Integration Server fails to enable email ports configured to use transport layer security. Upon creating an email port configured to use transport layer security, Integration Server fails to enable the email port and issues the following error message:

Unsupported ciphersuite SSL\_DH\_DSS\_WITH\_3DES\_EDE\_CBC\_SHA This issue is resolved.

PIE-36990

Duplicate port aliases are assigned during upgrade.

When upgrading Integration Server 9.5 or earlier to version 9.6 or later, Integration Server might assign the same port alias to multiple Internal Server ports. Upon startup of Integration Server, this may result in only one of the Internal Server ports becoming active and in the following warning: [ISS.0070.30] yyyy-mm-dd hh:mm:ss zone WARN: Duplicate alias

protocolListener\_portNumber\_packageName encountered creating protocol listener on port portNumber.

This occurs because the naming convention used to assign a port alias to an existing port creates a duplicate alias if more than one Internal Server ports connect to an Enterprise Gateway Server through the same Registration port.

Now, to ensure that each port alias is unique, Integration Server includes the host name for the port in the port alias for migrated ports. The new naming convention is:

protocolListener\_portNumber \_hostName\_packageName

PIE-37004

Integration Server reloads packages more than once in a run-time-based deployment. When there are dependencies across different Integration Server packages in a run-time-based deployment, Integration Server reloads these packages more than once. Now, Integration Server reloads the packages just once.

PIE-37041

While converting an XML node to a document, Integration Server does not issue any validation errors upon receiving empty fields that are not included in the enumeration list.

When converting an XML node to a document that contains fields with \*body attributes, the text specified in \*body represents the values of the document fields. These elements can have valid values specified in the enumeration fields. However, while converting, if Integration Server receives an empty value for a field and if the empty value is not included in the enumeration list, Integration Server should issue a validation error, but does not.

This issue is resolved. Integration Server now issues the following validation error upon receiving an empty field that is not included in the enumeration list:

No matching enumeration value."

#### PIE-37142

On Windows, the script for creating a new instance of Integration Server does not use the JVM bundled with the product installation.

The script for creating an Integration Server instance now uses the JVM bundled with the Integration Server product installation.

#### PIE-37159

Users can log in to Integration Server with old and new passwords.

When central user management is configured for Integration Server and an authentication cache is enabled for Integration Server, users can log in with an old password even after successfully log in with the new password. This occurs because Integration Server does not remove the cached entry with the old password until after the time specified in watt.server.auth.cache.timeout elapses. Now, once a user logs in with a new password, Integration Server clears the cached password.

#### PIE-37166

Web browser users are not forced to supply credentials after their session expires.

When Integration Server receives a request that includes a cookie that identifies a session and valid user credentials, Integration Server will do one of two things:

- If the session identified by the cookie is valid, Integration Server will use the existing session for the request.

- If the session identified by the cookie has expired, or is otherwise invalid, Integration Server will use the supplied credentials to authenticate the client and create a new session for the request. Modern web browsers cache user credentials and send them to servers with each request. For Integration Server Administrator users, this means a user's session may expire but because the browser sends the user's credentials every time, a new session is created and the user may continue to use Integration Server Administrator without re-entering their user name and password. The only way to force the re-entry of a user's credentials is to close the browser. This may be considered a security flaw.

Integration Server addresses this situation by adding a new configuration parameter:

watt.security.session.forceReauthOnExpiration. When set to true, Integration Server rejects any request that includes a cookie identifying an expired or invalid session, even if the request includes valid user credentials. The rejection response directs the browser to clear its session identifier and to prompt the user for credentials. When set to false, Integration Server creates a new session using the credentials in the cookie. The default value for watt.security.session.forceReauthOnExpiration is false. A value of true offers more secure behavior. Changes to

watt.security.session.forceReauthOnExpiration take effect immediately.

PIE-37211

The pub.flow:getLastError service does not return a lastError document. The pub.flow:getLastError service does not return a lastError document if a parent SEQUENCE step specifies a timeout value but a service called by an INVOKE step within the SEQUENCE causes the SEQUENCE to time out.

This issue is now resolved.

# PIE-37222

A signed XML document or a node in an XML document fails verification performed by the pub.security.xml:verifyXML service.

If the pub.security.xml:signXML service signs an XML document or a node in an XML document and the service input specifies "true" for the includeCertChain parameter or a value other than the default value "X509\_CERTIFICATE" for the certData parameter, the resulting signed document fails verification performed by the pub.security.xml:verifyXML service. This issue is resolved.

# PIE-37276

After migrating a consumer web service descriptor that uses Web Services Addressing (WS-Addressing) from Integration Server 8.2 to a later release, invoking a web service connector in the descriptor ends with SocketTimeoutException.

If a consumer web service descriptor was created from a WSDL document that declared both the Web Services Addressing namespace as defined in the World Wide Web Consortium (W3C) Recommendation and the namespace from the earlier W3C Submission, after migration from Integration Server 8.2, execution of a web service connector fails with the following: java.net.SocketTimeoutException: Read timed out

The timeout occurs because Integration Server incorrectly uses the WS-Addressing namespace from the earlier W3C Submission of WS-Addressing when executing the web service connector. As a result, the web service provider does not respond in the expected manner which causes the request to time out.

Now, if a web service descriptor that uses WS-Addressing was created from a WSDL that declared namespace declarations for the WS-Address Recommendation and the Submission, Integration Server uses the namespace declarations defined in the Recommendation.

# PIE-37473

Package deployment fails when the package contains a document type.

Using Deployer to deploy a package that contains a publishable document type fails with the following error:

[DEP.0005.0326] An error occurred while deploying package "packageName". Item "documentTypeName" could not be loaded because of reason "[ISS.0026.9112] Document type documentTypeName has failed to load. Duplicate Broker document type name brokerDocumentTypName is also referenced by documentTypeName". The package may have

partially loaded; please check your target server.

This issue is now resolved.

# ■ PIE-37508

Integration Server logs an erroneous exception when executing web services without an outbound callback service.

When executing web service that is part of a provider web service descriptor for which an outbound callback service is not specified, Integration Server sometimes writes the following erroneous message to the error log:

ISC.0088.9998E Exception --> null.

This issue is now resolved. Integration Server no longer logs an exception when executing a web service that is part of a web service descriptor that does not specify an outbound callback service.

PIE-37589

XSLT services experience intermittent XSLT transformation errors or exhibit slow transformation performance.

This fix addresses both issues.

PIE-37790

Enhancement to use Universal Messaging for audit logging queues.

In asynchronous audit logging, Integration Server first writes a log entry to a queue and subsequently writes the log entry from the queue to the log destination. Previously, Integration Server provided only an internal queue, sometimes called the light-weight queue, to use as an audit logging queue. With this enhancement, Integration Server provides the option of using a Universal Messaging queue instead of the internal queue as the audit logging queue. Using Universal Messaging with audit logging offers increased performance for asynchronous and synchronous logging.

PIE-37834

When using the jcode utility to compile Java services, Integration Server generates wrong jcode utility classpath.

When using the jcode utility to compile Java services, Integration Server generates wrong jcode utility classpath if the code or classes directory added to the classpath does not include path separator.

This issue is now resolved.

PIE-37977

A web service connector throws a SOAPException about an invalid envelope. When executing a web service connector for an InOnly or InOnlyRobust operation for which the parent consumer web service descriptor has the Pre-8.2 compatibility mode property set to true, Integration Server may log the following extraneous error message indicating an invalid SOAP Envelope has been received even though the connector executed successfully. [ISS.0088.9155] this SOAPMessage does not contain a valid Envelope object This fix eliminates the extraneous error message.

PIE-38099

A trigger with an AND join fails when receiving messages concurrently across a cluster of Integration Servers or a non-clustered group of Integration Servers. When a JMS trigger or a webMethods messaging trigger with an AND join receives messages at the same time on two different Integration Servers, one of the messages might be lost. The lost message will not be processed which prevents the AND join from being satisfied and causes the trigger to fail. This situation occurs when the trigger resides on Integration Servers in a cluster or on a group of non-clustered Integration Servers.

This issue is now resolved.

#### PIE-38134

Enhancement to provide the ability to configure the allowed protocols for JSSE on a per port basis. In Integration Server, the watt.net.jsse.server.enabledProtocols server configuration parameter specifies the allowed protocols for all JSSE ports. However, there might be times where you wish to allow specific protocols for use with a particular JSSE port only. Integration Server now provides the ability to specify the allowed protocols for JSSE on a per port basis.

Note: The 'jsseEnabledProtocols' value specified for the port record in the listeners.cnf file overrides the value set by watt.net.jsse.server.enabledProtocols server configuration parameter. Note: When the logging facility 0006 Server SSL Interface is set to the Debug logging level, Integration Server writes messages about protocols used for inbound and outbound ports to the server log. At the Trace logging level, Integration Server writes messages about the enabled cipher suites. You can use these server log messages to confirm the enabled protocols for any JSSE port.

#### PIE-38158

The pub.utils.messaging:migrateDocTypesTriggersToUM service incorrectly returns a message indicating a filter was successfully converted.

When the pub.utils.messaging:migrateDocTypesTriggersToUM service cannot convert a filter for a webMethods messaging trigger because of a filter conversion error, the service returns the error message in the failedTriggers/reason parameter. However, the service also returns a message stating that the filter was successfully converted, which is not correct.

If a filter cannot be converted successfully, the

pub.utils.messaging:migrateDocTypesTriggersToUM no longer returns a message about successful conversion of the filter.

## PIE-38244

Web service fails with a RampartException while handling a holder-of-key SAML assertion. When handling a holder-of-key SAML assertion, a web service fails with the following exception: RampartException: Invalid signature algorithm for Asymmetric binding. This issue is now resolved.

#### PIE-38300

A concurrent JMS trigger makes a retry attempt after Integration Server suspends the trigger because of a transient error.

When a concurrent JMS trigger encounters a transient error when processing a message, the trigger makes an extra retry attempt after the trigger is suspended. For example, if Max retry attempts is 3, Integration Server suspends the trigger after the third retry attempt fails. However, the trigger makes a fourth retry attempt.

This issue is resolved. When Integration Server suspends a concurrent JMS trigger because of a transient error, the trigger does not make an additional retry attempt.

# **•** PIE-38391

In a clustered environment, Integration Server sometimes does not create child tasks when a new server is added to the cluster or when an existing server is restarted.

When a task is scheduled to run on all servers in a clustered environment, Integration Server creates a parent task and a child task for each server in the cluster. When a new server is added to the cluster or when an existing server in the cluster is restarted, Integration Server creates a corresponding child task upon server restart. However, Integration Server sometimes does not create the child task for the newly added server or for the server that was restarted. As a result, the complete information for all servers in the cluster is not available on the Scheduler screen. This issue is resolved.

## PIE-38404

Integration Server resumes document retrieval and/or processing for webMethods messaging triggers after package reload or server restart even when the Apply Change Permanently option was selected.

When using the Integration Server Administrator or the built-in services for suspending document retrieval and/or processing for a webMethods messaging trigger that receives documents from Universal Messaging, Integration Server does not honor the value of the Apply Change Permanently check box. When selected, the Apply Change Permanently check box indicates that Integration Server persists the change in document retrieval or document processing across package reloads and server restart. However, Integration Server reverts the state and enables retrieval and/or processing of documents when Integration Server restarts or when a package is reloaded.

This issue is resolved.

PIE-38473

While creating an Enterprise Gateway Server port that uses the HTTPS protocol, the 'Use JSSE' option is not available in the Edit Enterprise Gateway Server Configuration screen in Integration Server Administrator.

This issue is resolved. The 'Use JSSE' option is now available in the Edit Enterprise Gateway Server Configuration screen while creating an Enterprise Gateway Server port that uses the HTTPS protocol.

## ■ PIE-38526

When creating an Internal Server port that uses the HTTPS protocol, the "Use JSSE" option is not available in the Edit Internal Server Configuration screen in Integration Server Administrator. This issue is resolved. The Edit Internal Server Configuration screen now includes the "Use JSSE" option when the selected protocol is HTTPS.

## **•** PIE-38530

An HTTPS port that uses JSSE fails to start when a keystore is specified. If Use JSSE is set to Yes for an HTTPS port and the key alias password is different from the password used for the keystore, the port does not start. This issue is now resolved.

PIE-38536

The pub.client:smtp service completes successfully even though the service finishes with errors. Improper exception handling allowed the pub.client:smtp service to execute successfully even though the service encountered errors. This could lead to missing MIME parts in the email sent by the service.

Now, the pub.client:smtp service includes proper exception handling, which prevents successful completion of the service when the service encounters errors.

#### PIE-38557

When entering quiesce mode, Integration Server writes messages to the client-side queue because Integration Server disables connection aliases before disabling packages.

When Integration Server enters quiesce mode, Integration Server disables the webMethods messaging connection aliases and JMS connection aliases before disabling packages. As a result, services that publish messages might execute after the needed connection alias is disabled, causing messages to be written to the client-side queue.

Now, when entering quiesce mode, Integration Server disables packages before disabling connection aliases. This will prevent new messages from being written to the client-side queue as Integration Server enters quiesce mode.

#### PIE-38660

The jcode utility does not scan the jar files present in the static folders of the packages. The jar files present in the static folders of the packages (package's code\jars\static folders) were not being scanned and added to the classpath by the jcode utility. This issue is resolved.

PIE-38881

When migrating from Integration Sever 8.2 or later to a newer version of Integration Server, the migration utility overwrites server configuration parameter values set during an earlier migration. If you migrated Integration Server from version 7.x to version 8.2 or later and the later version introduces new behavior for existing functionality, the migration utility prompts you to choose the new behavior or the existing behavior and then sets a server configuration parameters in the server.cnf accordingly. When you migrate Integration Server from 8.2 or later to a newer version of Integration Server, the migration utility prompts to use the new or existing behavior for existing functionality that was changed in the new version. However, the Integration Server migration utility incorrectly overwrites some of the settings that were already set during earlier migrations. This issue is now resolved. Integration Server migration utility retains previously selected behavior and sets server configuration parameters for behavior introduced in the new version only.

PIE-38921

Setting the watt.server.db.connectionCache server configuration parameter to server increases the number of database connections.

Setting the watt.server.db.connectionCache server configuration parameter to server tells Integration Server to maintain a pool of connections for each database. However, when a connection became stale, a new connection was getting created without the stale connection getting closed. This increased the number of connections even though the pool reached its maximum number of connections.

This issue is resolved. Integration Server now closes all the stale connections before creating new

connections.

# *Release 9.9*

PIEAR-616 (WAR\_9.5\_SP1\_Fix5, WAR\_9.7\_Fix1)

The change in status of an adapter listener is not displayed in Integration Server Administrator if you query the listener using an existing search filter.

In Integration Server Administrator, if you query an adapter listener using an existing search filter, the status of the listener is not refreshed and the current status of the listener is not displayed correctly.

This issue is resolved. The status of an adapter listener is now refreshed on access to display the correct status using an existing search filter.

# *Release 9.8*

PIE-31623 (IS\_7.1.2\_Core\_Fix47, IS\_7.1.3\_Core\_Fix27, IS\_9.0\_SP1\_Core\_Fix7, IS\_9.6\_Core\_Fix3, IS\_9.7\_Core\_Fix1)

Sessions on remote servers are reused by different users. When Integration Server is acting as an HTTP client, it retains the HTTP cookies from the remote server. If two users connect to the same remote server, they use the same set of cookies. Since the session ID is often stored in a cookie, this can result in the two users using the same session on the remote server. Each user should use a unique session when connecting to a remote server.

This issue is resolved. HTTP cookies are now associated with a specific user as well as the remote server so that a separate set of cookies are used for each user.

▪ PIE-31372 (IS\_7.1.3\_Core\_Fix27, IS\_9.0\_SP1\_Core\_Fix7, IS\_9.0\_SP1\_Core\_Fix8, IS\_9.6\_Core\_Fix3, IS\_9.7\_Core\_Fix2)

Secure LDAP connections fail when running Integration Server on HP-UX. When running Integration Server on HP-UX, configuring LDAP connections using SSL fails because the default secure random algorithm in the Entrust library fails with an exception. This issue is resolved. Integration Server introduces the new watt.net.ssl.randomAlgorithm server configuration parameter to identify the random algorithm name. The default is FIPS186\_2usingSHA1. If you change the setting of this parameter, you must restart Integration Server for the changes to take effect.

▪ PIE-34054 (IS\_7.1.3\_Core\_Fix27, IS\_9.0\_SP1\_Core\_Fix8, IS\_9.6\_Core\_Fix3, IS\_9.7\_Core\_Fix2) Remove use of SSLv3 from any HTTPS or FTPS Integration Server ports. In order to protect against POODLE vulnerability (CVE-2014-3566),this fix exposes server configuration parameters that allow you to disable the use of SSLv3.0 on Integration Server HTTPS and FTPS ports.

Depending on whether connections use the Entrust library (entoolkit.jar) or JSSE (where useJSSE=true), you use a different procedure to disable SSLv3.0. Follow the appropriate procedure as follows:

For connections that use Entrust (entoolkit.jar) library:

When Integration Server uses the Entrust library to handle inbound and outbound requests, you disable SSLv3.0 by setting the following server configuration parameters:

- watt.net.ssl.server.handshake.minVersion

- watt.net.ssl.server.handshake.maxVersion

Possible values for these server configuration parameters are "sslv3"and "tls" (the default). With this fix, these two parameters take the default value "tls", which indicates that all server side SSL

listeners will support only TLSv1 and no longer accept SSLv3 connections.

When Integration Server acts as a client and makes an outbound request, it configures the allowed protocols using the following server configuration parameters:

- watt.net.ssl.client.handshake.minVersion=sslv2

- watt.net.ssl.client.handshake.maxVersion=tls

Possible values for these server configuration parameters are "sslv2", "sslv3", and "tls". If you want to disable the use of "sslv3", set watt.net.ssl.client.handshake.minVersion as follows:

watt.net.ssl.client.handshake.minVersion=tls

To change the values of the server configuration parameters, from Integration Server

Administrator, navigate to Settings > Extended and add the parameters as follows:

watt.net.ssl.server.handshake.minVersion=tls

watt.net.ssl.server.handshake.maxVersion=tls

watt.net.ssl.client.handshake.minVersion=tls

watt.net.ssl.client.handshake.maxVersion=tls

If any of your clients require SSLv3 to connect (the previous default),set

watt.net.ssl.server.handshake.minVersion as follows:

watt.net.ssl.server.handshake.minVersion=sslv3

When making outbound connections, you can configure Integration Server to first try to connect using sslv3 and, if that fails, to use tlsv1, set watt.net.ssl.client.handshake.minVersion as follows: watt.net.ssl.client.handshake.minVersion=sslv3

This will allow Integration Server to use sslv3 with endpoints that do not support tlsv1.

For connections that use JSSE (where useJSSE=true):

When Integration Server uses JSSE to handle inbound and outbound requests, you disable SSLv3.0 by setting the following server configuration parameters:

- watt.net.jsse.server.enabledProtocols

- watt.net.jsse.client.enabledProtocols

Possible values for these server configuration parameters are a comma-separated values consisting of one or more of the following:

- SSLv2Hello
- $-$  SSL $v3$
- TLSv1
- TLSv1.1
- TLSv1.2

With this fix, watt.net.jsse.server.enabledProtocols and watt.net.jsse.client.enabledProtocols are set to the default value of "TLSv1,TLSv1.1,TLSv1.2", which indicates that all server side SSL listeners and client side outbound connections that use JSSE will not accept any SSLv3 or SSLv2 connections. To change the values of the parameters, from Integration Server Administrator, navigate to Settings > Extended and add the parameters as follows:-

watt.net.jsse.server.enabledProtocols=TLSv1,TLSv1.1,TLSv1.2

watt.net.jsse.client.enabledProtocols=TLSv1,TLSv1.1,TLSv1.2 Note: These values are case-sensitive. Specify the values exactly as shown. If any of your clients need to connect using SSLv3, add SSLv3 to watt.net.jsse.server.enabledProtocols, for example: watt.net.jsse.server.enabledProtocols=TLSv1,TLSv1.1,TLSv1.2,SSLv3 When starting JSSE ports, at DEBUG level of logging facility 6 (Server SSL Interface), Integration Server logs a message to indicate what protocols are enabled for each JSSE port.

- PIE-34463 (IS\_7.1.3\_Core\_Fix27, IS\_9.0\_SP1\_Core\_Fix8, IS\_9.6\_Core\_Fix4, IS\_9.7\_Core\_Fix2) When you invoke the pub.client:http service, Integration Server does not create a new session when the newSession parameter is set to yes. This issue is resolved.
- PIE-33340 (IS\_9.0\_SP1\_Core\_Fix7, IS\_9.6\_Core\_Fix3, IS\_9.7\_Core\_Fix1) While deploying BPM (ProcessModel) assets using webMethods Deployer, Integration Server issues an exception if a specified package does not exist in the source server. While creating a deployment map and adding it to the target group to deploy BPM (ProcessModel) assets using webMethods Deployer, Integration Server issues a NullPointerException if a specified package does not exist in the source Integration Server. This issue is resolved. In the above scenario, Integration Server now issues an error message stating

that the specified package does not exist in the source server.

PIE-32686 (IS 9.0 SP1 Core Fix7, IS 9.6 Core Fix3, IS 9.7 Core Fix2) Integration Server returns a 401 Unauthorized error when it receives a request with no authentication scheme specified in the Authorization header. Requests with no authentication scheme do not conform to the HTTP Authorization header specification. Integration Server versions prior to 8.2 CoreFix 12 did not strictly enforce the HTTP Authorization header specification, so requests from HTTP clients that did not conform to that standard still worked. However, starting with Integration Server version 8.2 CoreFix 12, Integration Server forces requests to have an authentication scheme in the Authorization header. This issue is resolved. Now, Integration Server treats requests with no authentication scheme in the Authorization header as BASIC authentication requests and performs authentication for valid credentials.

PIE-32800 (IS\_9.0\_SP1\_Core\_Fix7, IS\_9.6\_Core\_Fix3, IS\_9.7\_Core\_Fix2)

In certain scenarios, SOAP fault that Integration Server generates includes the hostname and IP address of the endpoint reference.

Upon invoking a web service that does not exist in the Integration Server, the SOAP fault that Integration Server generates includes the hostname and IP address of the endpoint reference in the values specified for fault reasons and actor/role attributes.

This issue is resolved. This fix introduces a new server configuration parameter,

watt.server.SOAP.hideEPRHostInFault, to hide the endpoint reference host name and IP address details in the SOAP fault. When this parameter is set to true, Integration Server replaces the host name and IP address with \*:\* in the SOAP fault. When this parameter is set to false, Integration Server includes the host name and IP address details of the endpoint reference in the SOAP fault. The default value of this parameter is false.

Note: This parameter applies only when the Pre-8.2 compatibility mode property of the web service descriptor is set to false.

- PIE-32920 (IS 9.0\_SP1\_Core\_Fix7, IS\_9.6\_Core\_Fix3, IS\_9.7\_Core\_Fix2) Integration Server returns the wrong error information when the format of an incoming HTTP Authorization header value is invalid. When Integration Server receives a request whose HTTP Authorization header value is in an invalid format, it returns a 500 Internal Server Error. Integration Server should return a 401 Unauthorized Error. This issue is resolved.
- PIE-33354 (IS\_9.0\_SP1\_Core\_Fix7, IS\_9.6\_Core\_Fix3, IS\_9.7\_Core\_Fix2)Integration Server logs an exception in the server logs while invoking web services that has no value set for the Outbound callback service property.

While invoking certain web services, Integration Server logs following message in the server logs: ISC.0088.9998E Exception --> null.

This issue occurs only if no value is set for the Outbound callback service property of the web service descriptor.

This issue is now resolved. Integration Server no longer logs an exception if a value is not set for the Outbound callback service property of the web service descriptor.

■ PIE-33421 (IS\_9.0\_SP1\_Core\_Fix7, IS\_9.6\_Core\_Fix3, IS\_9.7\_Core\_Fix2)

After applying IS\_9.0\_SP1\_Core\_Fix6, the Dynamic Server Pages in Integration Server Administrator are not cached.

This issue is resolved. This fix introduces a new server configuration parameter,

watt.cachedirective.exclude.packages that you can use to specify a comma-separated list of packages whose Dynamic Server Pages you want the browser to cache. You can specify the packages as regular expressions. The asterisk (\*) is the only wildcard character allowed in the regular expression. By default, the value of this parameter is empty, meaning none of the Dynamic Server Pages in the Integration Server Administrator are cached.

Note: Software AG recommends that you use watt.cachedirective.exclude.packages to cache the Dynamic Server Pages that are related to custom packages only.

Important: If you change the setting of this parameter, you must restart Integration Server for the changes to take effect.

PIE-31376 (IS\_9.0\_SP1\_Core\_Fix7, IS\_9.6\_Core\_Fix3)

Querying for a user in an LDAP directory results in a "size limit exceeded" error.

When Integration Server is configured to use LDAP for external user management, and Integration Server Administrator is used to query LDAP for a specific LDAP user or group of users, Integration Server retrieves all users from the LDAP directory instead of retrieving only the specified user(s). This behavior results in the following error in the Integration Server server log:

ISS.0002.0044E Error querying for user(s) on (LDAP server) with search root (LDAP: error code 4 - Sizelimit Exceeded)

This issue is resolved.

PIE-32725 (IS 9.0 SP1 Core Fix7, IS 9.6 Core Fix3)

In certain scenarios, the entries in the stats.log file become corrupted. This issue is now resolved.

PIE-33193 (IS 9.0 SP1 Core Fix7, IS 9.6 Core Fix3)

Even after modifying the database columns to make them wider, Integration Server truncates the length of data in the WMSERVICEACTIVITYLOG.FULLMESSAGE and

WMSERVICECUSTOMFLDS.STRINGVALUE columns of the audit logging database.

The WMSERVICEACTIVITYLOG.FULLMESSAGE and

WMSERVICECUSTOMFLDS.STRINGVALUE columns of the audit logging database are hardcoded in Integration Server to be 1024 characters and 512 characters respectively. When you edit the width of the database columns to make them wider, Integration Server truncates the data to the hard-coded values before writing the data to the database table.

This issue is resolved. You can now increase the widths of the

WMSERVICEACTIVITYLOG.FULLMESSAGE and WMSERVICECUSTOMFLDS.STRINGVALUE columns in the audit logging database. Now, when the audit records corresponding to the WMSERVICEACTIVITYLOG and WMSERVICECUSTOMFLDS database tables are created during server initialization, Integration Server checks the database to determine the width of the WMSERVICEACTIVITYLOG.FULLMESSAGE and WMSERVICECUSTOMFLDS.STRINGVALUE columns, and sets the length accordingly.

Keep the following points in mind when increasing the column widths:

- The data written to these columns can contain multibyte characters. With multibyte characters, data can be truncated in the middle of a character, which could cause the last character written to the database column to be a character other than the intended character. To avoid this, Integration Server truncates the last character boundary before the maximum length of the field, meaning that the data might be slightly smaller than the maximum value set in the audit logging database. - Integration Server checks the database for column width by obtaining the metadata and examining the CHAR\_OCTET\_LENGTH field of the column. If the database vendor does not

supply a CHAR\_OCTET\_LENGTH value for the column, Integration Server uses the hard-coded default lengths for the fields as follows:

- WMSERVICEACTIVITYLOG.FULLMESSAGE = 1024
- WMSERVICECUSTOMFLDS.STRINGVALUE = 512

Integration Server introduces the following new server configuration properties:

- The watt.server.audit.schemaName server configuration parameter specifies the user name of the ISCoreAudit JDBC functional alias. By default, Integration Server uses the user name from the ISCoreAudit JDBC functional alias.

- The watt.server.audit.dbEncoding server configuration parameter specifies the character set that the audit logging database uses. The default is UTF-8. The value for this property must be a standard IANA-assigned character set name, as defined on

http://www.iana.org/assignments/character-sets.

If you change the setting of either of these server configuration parameters, you must restart Integration Server for the changes to take effect.

PIE-33250 (IS\_9.0\_SP1\_Core\_Fix7, IS\_9.6\_Core\_Fix3)

Settings within a package's node.ndf files are changed after the package is compiled during a repository-based deployment.

When a package is deployed to a target Integration Server using webMethods Deployer, and the

Compile Package on Install global value is set to true, Integration Server performs a fragmentation step during compilation of the package. This step creates new node.ndf files for any Java services contained in the package. As a result, any settings previously defined in the node.ndf files are lost. This issue is resolved. This fix introduces a new global property - fragPackage (Fragment Package on Install), for package assets. A value of true indicates that you want to allow Integration Server to perform the fragmentation step and overwrite a package's node.ndf files when the package is compiled on the target server. A value of false indicates that you want to prevent the server from performing the fragmentation step, thereby preserving custom settings defined in the package's node.ndf files when the package is compiled on the target server. The default is true.

PIE-33256 (IS\_9.0\_SP1\_Core\_Fix7, IS\_9.6\_Core\_Fix3)Integration Server gives the datatype of the returnCode output parameter of the pub.client.sftp\* services incorrectly as integer instead of correctly specifying it as string.

This issue is now resolved. The returnCode output parameter of the pub.client.sftp\* services is now updated to string datatype.

PIE-32235 (IS\_9.0\_SP1\_Core\_Fix7)Integration Server thread dump indicates a deadlock state between webMethods Broker polling and synchronization threads when Broker disconnects while a publishing event is in progress.

The BrokerPoller thread, which determines Broker's connection status, and the BrokerSynchronizer thread, which synchronizes documents between Integration Server and Broker, may become deadlocked. This can happen when Broker disconnects and/or reconnects while Integration Server is publishing a document to Broker.

This issue is resolved. Integration Server now prevents deadlocks from occurring between the two threads.

## PIE-32458 (IS 9.0 SP1 Core Fix7)

Integration Server support for using user-defined prefixes with the document types created when creating or refreshing a consumer web service descriptor or a WSDL first provider web service descriptor.

This fix contains the server-side functionality required to support the Designer functionality described in WED-4598 which is available in a webMethods Service Development fix. Together, PIE-32458 and WED-4598 provide the ability to associate user-defined prefixes with the namespaces used in document types instead of the prefixes defined in the schema contained in or referenced by a WSDL document used as the source for a web service descriptor. For more information about this functionality, see the readme file for the webMethods Designer Service Development fix. For webMethods Service Development 9.6, WED-4598 is available in ESB\_9.6\_Fix2. Note: The ability to refresh a web service descriptor is available in Integration Server and webMethods Service Development versions 9.0 SP1 and later.

PIE-32990 (IS 9.0 SP1 Core Fix7)

Copying and pasting Integration Server packages from one server to another results in a "no such remote server" error.

When a package is copied from an Integration Server and pasted to a remote Integration Server using Software AG Designer, the following error message is displayed in the server log:(ISS.0085.9102) No such remote server

This occurs even when the target server is running normally and has a valid remote server alias. This issue is resolved.

■ PIE-32895 (IS 9.0 SP1 Core Fix8, IS 9.5 SP1 Migration Fix1, IS 9.6 Core Fix3, IS\_9.6\_Migration\_Fix2) Integration Server issues a java.lang.NullPointerException error while migrating from Integration Server version 8.0 SP1 to Integration Server version 9.0 SP1 or 9.5 SP1 in a different installation directory. This issue is now resolved.

PIE-30419 (IS 9.0 SP1 Core Fix8, IS 9.6 Core Fix3, IS 9.7 Core Fix1)

Editing the connection details of a remote Integration Server does not work as expected. After a remote Integration Server connection is created and a successful connection is established, if the remote server connection settings are changed (for example, if a different port number is specified), Integration Server does not create a new session when subsequent connection attempts are made. As a result, Integration Server Administrator indicates that subsequent connections are successful, even if the revised remote server settings are incorrect (for example, if the revised port number is not valid).

This issue is resolved.

PIE-32999 (IS\_9.0\_SP1\_Core\_Fix8, IS\_9.6\_Core\_Fix3, IS\_9.7\_Core\_Fix1)

After applying a fix containing PIE-30630 or when using Integration Server 9.7, if Platform Manager is in use, Integration Server can have a high number of active stateful sessions. The number of active stateful sessions becomes high because sessions created by the Platform Manager were not being cleaned up upon disconnect but were not being removed from memory until the session time out limit elapsed. This issue was introduced by PIE-30630 which is included in Integration Server 9.7, IS\_8.2\_SP2\_Core\_Fix13, IS\_9.0\_SP1\_Core\_Fix6, IS\_9.5\_SP1\_Core\_Fix3, IS\_9.6\_Core\_Fix1, and IS\_9.6\_Core\_Fix2.

Integration Server now removes a session created by the Platform Manager from memory at the time the Platform Manager disconnects.

PIE-31474 (IS\_9.0\_SP1\_Core\_Fix8, IS\_9.6\_Core\_Fix3, IS\_9.7\_Core\_Fix2) Integration Server creates additional session threads while executing triggers and displays a misleading expiration value.

When watt.server.trigger.reuseSession (for Broker/local triggers in Integration Server version 9.0 SP1 and earlier or webMethods messaging triggers in version 9.5 SP1 and later) or watt.server.jms.trigger.reuseSession (for JMS triggers) is set to false, Integration Server displays an additional session thread for the trigger. In addition, regardless of the values set for watt.server.trigger.reuseSession and watt.server.jms.trigger.reuseSession server configuration parameters, Integration Server Administrator displays the session on the Server > Statistics > Session screen with a Session Expires value of 9223372036854775807 and the session never expires. This issue is resolved. When either the watt.server.trigger.reuseSession or watt.server.jms.trigger.reuseSession server configuration parameter is set to false, Integration

Server no longer creates extra sessions for the respective trigger. For these sessions, Integration Server Administrator displays "upon service completion" in the Session Expires column on the Server > Statistics > Sessions screen for trigger-related sessions. This indicates that the session will remain until the service executed by the trigger finishes. Once the service finishes, Integration Server removes the session.

When either the watt.server.trigger.reuseSession or watt.server.jms.trigger.reuseSession server configuration parameter is set to true, Integration Server shares one session for each execution of the trigger. In this case, Integration Server Administrator displays a value of "never" in the Session Expires column of the Server > Statistics > Sessions screen and the session does not expire.

- PIE-33336 (IS\_9.0\_SP1\_Core\_Fix8, IS\_9.6\_Core\_Fix3, IS\_9.7\_Core\_Fix2) In case of web services, Integration Server does not keep the undeclared namespaces in the resulting document (IData), when the endpoint service is invoked. If an XML element that is part of a SOAP Message has elements with attributes containing undeclared namespaces, Integration Server does not keep the undeclared namespaces in the resulting document (IData), when the endpoint service is invoked. This issue is resolved. The generated IData now includes the undeclared namespace definitions. Note: In case of web services, the undeclared namespace functionality is available only if the datatype of the document is of type 'Object'.
- PIE-33632 (IS\_9.0\_SP1\_Core\_Fix8, IS\_9.6\_Core\_Fix3, IS\_9.7\_Core\_Fix2) The service results cache does not delete expired elements from Ehcache. Expired service results remain in Ehcache even after the cache sweeper thread runs. This issue is resolved.
- PIE-33376 (IS\_9.0\_SP1\_Core\_Fix8, IS\_9.6\_Core\_Fix3) Integration Server issues a NullPointerException when it receives an HTTP request with no User-Agent header. This issue is resolved.
- PIE-33601 (IS\_9.0\_SP1\_Core\_Fix8, IS\_9.6\_Core\_Fix4, IS\_9.7\_Core\_Fix2) Integration Server is unable to process incoming XML files if the XML files contain non-English characters, such as Greek or Japanese.

While processing an incoming XML file, Integration Server uses the charset encoding defined in the XML header. If the encoding is not defined in the XML header, Integration Server processes the XML file using the charset encoding of the request or the character encoding specified in the watt.server.fileEncoding server configuration parameter. However, after migrating to higher versions, using the character encoding specified in watt.server.fileEncoding parameter to process an incoming XML file causes Integration Server to return garbled messages.

This issue is resolved. To resolve this issue, this fix introduces a new server configuration parameter, watt.server.xml.encoding, that specifies the encoding that Integration Server must use when processing incoming XML files.

If an encoding is not defined in the XML header, Integration Server attempts to process the XML file using the charset encoding of the http or ftp request. If charset encoding is not available in the request header, then Integration Server uses the character encoding specified in the att.server.xml.encoding server configuration parameter. There is no default value for this parameter. You must restart Integration Server for changes to this parameter to take effect. Note: If you have configured Integration Server to use the character encoding specified in the watt.server.fileEncoding parameter to process incoming XML files, after installing this fix or after

upgrading to a higher version of Integration Server, ensure that the value of watt.server.fileEncoding parameter is set to the same value specified for watt.server.xml.encoding. If you have not configured watt.server.fileEncoding for processing XML files previously, after installing this fix or after upgrading to a higher version of Integration Server, you can configure watt.server.xml.encoding to process incoming XML files. You can use watt.server.fileEncoding to process all files other than incoming XML files.

PIE-33615 (IS\_9.0\_SP1\_Core\_Fix8, IS\_9.6\_Core\_Fix4, IS\_9.7\_Core\_Fix2) Integration Server is unable to parse incoming XML files if the XML files contain non-English characters, such as Greek or Japanese.

While processing an incoming XML file, Integration Server uses the charset encoding defined in the XML header. If the encoding is not defined in the XML header, Integration Server parses the XML file using the charset encoding of the request or the character encoding specified in the watt.server.fileEncoding server configuration parameter. However, after migrating to higher versions, using the character encoding specified in watt.server.fileEncoding parameter to process an incoming XML file causes Integration Server to return garbled messages.

This issue is resolved. To resolve this issue, this fix introduces a new server configuration parameter, watt.server.xml.encoding, to specify the encoding that Integration Server must use when processing incoming XML files.

If an encoding is not defined in the XML header, Integration Server attempts to process the XML file using the charset encoding of the http or ftp request. If charset encoding is not available in the request header, then Integration Server uses the character encoding specified in the watt.server.xml.encoding server configuration parameter. There is no default value for this parameter. You must restart Integration Server for changes to this parameter to take effect. Note: If you have configured Integration Server to use the character encoding specified in the watt.server.fileEncoding parameter to process incoming XML files, after installing this fix or after upgrading to a higher version of Integration Server, ensure that the value of watt.server.fileEncoding parameter is set to the same value specified for watt.server.xml.encoding.

PIE-33637 (IS\_9.0\_SP1\_Core\_Fix8, IS\_9.6\_Core\_Fix4, IS\_9.7\_Core\_Fix2)

Integration Server generates an invalid WSDL document if it encounters identically named elements that are declared to be of different types but belonging to the same target namespace. When generating the WSDL document, if Integration Server encounters identically named elements that are declared to be of different types but belonging to the same target namespace, Integration Server cannot correctly represent this in a WSDL document. Instead, when generating the WSDL document, Integration Server replaces the element declaration it creates for the identically named element first with the element declaration that it generates last.

With this fix, when creating a service first web service descriptor, Integration Server issues a warning message stating that the element declaration it creates for the identically named element first is replaced with the element declaration that it generates last.

▪ PIE-33762 (IS\_9.0\_SP1\_Core\_Fix8, IS\_9.6\_Core\_Fix4, IS\_9.7\_Core\_Fix2) The pub.cache.atomic:putIfAbsent and pub.cache.atomic:replaceIfKeyExists services show the incorrect data type for the oldValue output parameter. The pub.cache.atomic:putIfAbsent and pub.cache.atomic:replaceIfKeyExists services display the

oldValue output parameter as a String data type, but should display the data type as Object.

This issue is resolved.

PIE-33799 (IS\_9.0\_SP1\_Core\_Fix8, IS\_9.6\_Core\_Fix4, IS\_9.7\_Core\_Fix2)

When running flow services in debug mode, Integration Server cannot retrieve parent service information from a calling child service.

Integration Server cannot retrieve the parent service information from a calling child service in debug mode.

This issue is resolved. Integration Server introduces the new public service

pub.flow:getCallingService that can be invoked from the calling child service and returns the service and package name of the parent service. The pub.flow:getCallingService service returns the following output parameters:

- svcName - String (optional) Fully qualified namespace name of the parent service.

- pkgName - String (optional) Package name of the parent service.

If pub.flow:getCallingService is invoked from a service that does not have a parent service (for example, if the service is a top level service), Integration Server does not return the output parameters.

PIE-33938 (IS\_9.0\_SP1\_Core\_Fix8, IS\_9.6\_Core\_Fix4, IS\_9.7\_Core\_Fix2)

Integration Server continues to execute a flow service even after global variable substitution fails. When a flow service expects an input through global variable substitution and if the expected global variable does not exist, Integration Server displays an error message and continues executing the flow service instead of stopping the service execution.

The issue is resolved. If the global variable that a flow service expects does not exist, Integration Server displays an error message and stops the flow service execution.

PIE-34080 (IS\_9.0\_SP1\_Core\_Fix8, IS\_9.6\_Core\_Fix4, IS\_9.7\_Core\_Fix2) Adding an HTTP or HTTPS port in the Integration Server Administrator results in a blank Security > Ports screen.

When the server configuration parameter watt.server.http.listRequestVars is set to "error" and a new HTTP or HTTPS port is added, Integration Server returns a blank Security > Ports screen and writes the following message to the server log:

(ISC.0038.2) Duplicate query tokens found in URI: threadPool This issue is resolved.

**•** PIE-33821 (IS 9.0 SP1 Core Fix8) The watt.server.SOAP.hideEPRHostInFault server configuration parameter is not available in the Extended Settings page in Integration Server Administrator. This issue is resolved. The watt.server.SOAP.hideEPRHostInFault server configuration parameter now appears in the Extended Settings page.

PIE-32771 (IS\_9.6\_Core\_Fix3, IS\_9.7\_Core\_Fix1)

JMS provider connection attempts are refused during the processing of messages. When a trigger service uses a transacted JMS connection alias, and that service sends JMS messages using the pub.jms:send service to a different transacted connection alias, the sessions on the JMS provider are not closed. As a result, connection attempts are refused because channel and process limits are reached.

This issue is resolved.

PIE-33468 (IS\_9.6\_Core\_Fix3, IS\_9.7\_Core\_Fix1)

Web service descriptor does not use user-defined prefixes for fault and handler document types. When creating a consumer web service descriptor or a WSDL first provider web service descriptor, the user creating the web service descriptor can specify namespace prefixes to replace the prefixes used in the WSDL document. However, Integration Server was not using the user-defined prefixes for the IS document types generated for fault or handlers messages. This issue is now resolved.

PIE-33531 (IS\_9.6\_Core\_Fix3, IS\_9.7\_Core\_Fix1) After installing a newly generated license file for Terracotta, Integration Server disables editing for BigMemory settings.

The issue occurs because of a parsing error in the license file. This issue is resolved.

PIE-33660 (IS\_9.6\_Core\_Fix3, IS\_9.7\_Core\_Fix1)

Integration Sever does not acknowledge all of the messages received in a batch by a JMS trigger. When a standard JMS trigger receives and processes a batch of messages from the JMS provider, the JMS trigger should acknowledge the last message received in the batch. This results in acknowledgement of all the messages received in the batch. However, the JMS trigger currently acknowledges the first message received in a batch instead of the last which causes several messages to be unacknowledged.

Now, a JMS trigger that performs batch processing acknowledges the last message in the batch.

PIE-33552 (IS\_9.6\_Core\_Fix3, IS\_9.7\_Core\_Fix2)

The pub.client:http service fails with an access denied HTTP response if the url input parameter contains special characters.

If the encoded value of the url input parameter of the pub.client:http service contains hexadecimal characters that are greater than 7f, the authorization information for the resource specified in the url parameter is not submitted by the http service. As a result, the pub.client:http service fails with the following error:

(ISC.0064.9314) Authorization Required: (ISS.0084.9004) Access Denied This issue is resolved.

PIE-33498 (IS\_9.6\_Core\_Fix4, IS\_9.7\_Core\_Fix2)Integration Server generates an invalid WSDL document if it encounters identically named elements that are declared to be of different types but belonging to the same target namespace.

When generating a WSDL document, if Integration Server encounters identically named elements that are declared to be of same type and belonging to the same target namespace, Integration Server issues a warning message stating that the element declaration it creates for the identically named element first is replaced with the element declaration that it generates last. Integration Server must do this only in case of identically named elements that are declared to be of different types but belonging to the same target namespace.

This issue is resolved. Integration Server now issues a warning message only if the identically named elements are declared to be of different types but belonging to the same target namespace.

PIE-33539 (IS 9.6 Core Fix4, IS 9.7 Core Fix2)

Wrong message type identifier assigned to some messages of "0088 SOAP" server log facility. Integration Server assigns I (Info) as the message type identifier, instead of D (Debug), to some messages of "0088 SOAP" server log facility. As a result, there are discrepancies in the list of log messages displayed in the Logs > Server page of the Integration Server Administrator when Integration Server receives SOAP requests.

The issue is resolved. The log messages of "0088 SOAP" server log facility now have the correct message type identifier.

PIE-33764 (IS\_9.6\_Core\_Fix4, IS\_9.7\_Core\_Fix2)

Wrong port shown in Mediator WSDL if multiple ports are configured in Integration Server. If a HTTP or HTTPS port is defined in Integration Server's Security > Ports page and added in the selected ports section in Solutions > Mediator > Administration > General page, the non-primary port with the lowest port number should be shown for the virtual service endpoint deployed in Mediator. However, Integration Server randomly chooses a port and makes the port available to the Mediator WSDL.

This issue is resolved. The virtual service WSDL in Mediator will now see the non-primary port with the lowest port number if multiple ports are configured for Mediator in Integration Server.

PIE-33811 (IS\_9.6\_Core\_Fix4, IS\_9.7\_Core\_Fix2)

Integration Server becomes unresponsive while processing requests from a JMS provider. In certain circumstances, thread cleanup tasks performed during the processing of JMS messages fail to release the lock on an object. Other server threads that need that object go into a wait state, which eventually causes the server to become unresponsive.

This issue is resolved.

# PIE-33886 (IS\_9.6\_Core\_Fix4, IS\_9.7\_Core\_Fix2)

The pub.flow:getLastError service does not return any results when the invoke step of a flow service reaches its timeout threshold.

When a parent flow service (service A) invokes a child flow service (service B) with the Timeout parameter specified at the invoke step, and the child flow service invokes another flow service (service C), and timeout is triggered, pub.flow:getLastError in parent flow service (service A) returns no error information.

This issue is resolved. When you invoke the pub.flow:getLastError service in the parent flow service (service A), the parent flow service returns the lastError output parameter as an errorType element with a value of "com.wm.lang.flow.FlowTimeoutException".

PIE-34051 (IS\_9.6\_Core\_Fix4, IS\_9.7\_Core\_Fix2)

Integration Server Administrator displays the number of completed requests over the lifetime of the Integration Server in the Current column on the Statistics screen.

Integration Server Administrator displays the number of completed requests in two columns in the Requests area of the Statistics screen: Current and Lifetime. The Current column should display the number of requests in the last polling period, and the Lifetime column should display the number of completed requests over the lifetime of the Integration Server. Instead, the Current column displays the number of requests over the lifetime of the Integration Server, and the Lifetime column does not display any value. In addition, Integration Server Administrator does not properly display the Average Time row.

This issue is resolved.

## PIE-34109 (IS\_9.6\_Core\_Fix4, IS\_9.7\_Core\_Fix2)

Integration Server does not honor the watt.server.control.triggerInputControl.delays or watt.server.control.triggerInputControl.delayIncrementInterval values.

When the values for watt.server.control.triggerInputControl.delays or

watt.server.control.triggerInputControl.delayIncrementInterval are changed, Integration Server saves but does not use the specified values if an exception occurred when parsing the supplied values. Regardless of which parameter value caused the parsing error, Integration Server uses the default values for both parameters. However, there was no log message or other type of notification to inform the user that the default values would be used instead.

Now, Integration Server logs the following message if it cannot parse the values of the watt.server.control.triggerInputControl.delays or

watt.server.control.triggerInputControl.delayIncrementInterval parameters: ISS.0125.0015W

The trigger input control parameters,

watt.server.control.triggerInputControl.delaysIncrementInterval and

watt.server.control.triggerInputControl.delays, were set to their default values because an exception occurred when parsing the supplied values.

Cause

Integration Server could not set the trigger input control configuration parameter

watt.server.control.triggerInputControl.delaysIncrementInterval and/or

watt.server.control.triggerInputControl.delays to the new value because an exception occurred

when parsing the new value. Integration Server reset both configuration parameters to the default values.

Action

Use a valid value for the watt.server.control.triggerInputControl.delaysIncrementInterval or watt.server.control.triggerInputControl.delays parameter.

# PIE-32407 (IS\_9.7\_Core\_Fix2)

While using the pub.schema:validate service to validate an object, Integration Server considers a string ending with a decimal point to be a valid long data type.

While validating an object using the pub.schema:validate service, Integration Server considers a string ending with a decimal point (for example,  $\langle \text{longType} \rangle$ 5. $\langle \text{longType} \rangle$ ) to be a valid long data type.

This issue is resolved. Integration Server no longer considers a string ending with a decimal point to be a valid long data type.

## PIE-33458 (IS 9.7 Core Fix2)

Validation of web service request or response fails because of an extraneous \*body field. When processing an inbound web service request or response that has an element that contains whitespace only and the associated field in the IS document types is defined as a document with optional children, Integration Server inserts a \*body field to contain the whitespace. This is incorrect as Integration Server should ignore the whitespace. The presence of the extraneous \*body field causes validation to fail because the associated IS document type does not contain a \*body field.

This issue is now resolved.

## PIE-33583 (IS\_9.7\_Core\_Fix2)

A thread dump of Integration Server suggests a thread contention issue occurs during the creation of secure outbound connections.

When Integration Server attempts to create multiple secure outbound connections at the same time, only one connection is created and other threads must wait. This issue is resolved.

## PIE-33990 (IS 9.7 Core Fix2)

An inbound HTTP/S request that includes access\_token in the query parameters or header fields is rejected and results in an error message in the security.log file.

If an inbound HTTP/S request includes access\_token in the query parameter or header fields, Integration Server performs OAuth authentication, denies the request, and logs the following message in the security.log file:

SYSTEM AUTHENTICATION Integration Server rejected the request to access this resource. The access token is either invalid or expired.

To address this issue, Integration Server now includes server parameters to enable or disable OAuth authentication by Integration Server when an inbound HTTP/S request access\_token in the query parameters or header fields

watt.server.auth.oauth.accessToken.useHeaderFields

Specifies whether Integration Server performs OAuth authentication when an inbound HTTP/S request includes an access\_token in the header fields. Specify true to perform OAuth

authentication. Specify false to skip OAuth authentication. The default is true. For changes to this parameter to take effect, you must restart Integration Server. watt.server.auth.oauth.accessToken.useQueryParameters Specifies whether Integration Server performs OAuth authentication when an inbound HTTP/S request includes an access\_token in the query parameter. Specify true to perform OAuth authentication. Specify false to skip OAuth authentication. The default is true. For changes to this parameter to take effect, you must restart Integration Server.

PIE-34248 (IS 9.7 Core Fix2)

While using the extended character sets, Integration Server issues a java.io.UnsupportedEncodingException error.

This issue occurs because the wm-converters.jar file, which is required to support extended character sets, is not present in the Integration Server classpath.

To resolve this issue in Integration Server version 9.5 SP1, do the following:

- 1. Shut down Integration Server.
- 2. Using a text editor, navigate to and open the following file: Software AG\_directory/profiles/configuration/custom\_wrapper.conf
- 3. Edit the custom\_wrapper.conf file by adding the following jar entry: wrapper.java.classpath.100=Software AG\_directory\common\lib\wm-converters.jar Where <Software AG\_Directory> is the installation directory for Software AG products.
- 4. Save your changes to the custom\_wrapper.conf file and then close the file.
- 5. Start Integration Server.

To resolve this issue in Integration Server versions 9.6 and 9.7, do the following:

- 1. Shut down Integration Server.
- 2. Using a text editor, navigate to and open the following file: Software AG\_directory/profiles/IS\_instance\_name/configuration/custom\_wrapper.conf
- 3. Edit the custom\_wrapper.conf file by adding the following jar entry: wrapper.java.classpath.100=Software AG\_directory\common\lib\wm-converters.jar Where <Software AG\_Directory> is the installation directory for Software AG products.

4. Save your changes to the custom\_wrapper.conf file and then close the file.

5. Start Integration Server.

## PIE-34323 (IS\_9.7\_Core\_Fix2)

While executing SQL queries, the Integration Server scheduler sometimes leaves the database cursor open, which causes the database cursor to reach its maximum limit. The issue is now resolved.

PIE-34330 (IS 9.7 Core Fix2)

Integration Server returns different results in debug and run modes when an input variable to a MAP step is mapped to an output variable of the same name.

When an input variable to a MAP step is mapped to an output variable of the same name, Integration Server returns different results in debug mode than it does in run mode. This issue is resolved.

## PIE-34444 ( IS 9.7 Core Fix2)

The pub.client:http service does not consider the Content-Type headers if the data/args and data/table input parameter value is empty.

If the data/args and data/table input parameter value of the pub.client:http service is not null, but empty, Integration Server uses the "application/x-www-form-urlencoded" content type and ignores the specified Content-Type headers.

The issue is resolved, If the data/args and data/table input parameter value of the pub.client:http service is empty, Integration Server now uses the "application/x-www-form-urlencoded" content type only if no Content-Type is specified as the value of input field /headers/Content-Type.

#### PIE-34481 (IS 9.7 Core Fix2)

Integration Server does not use service output templates for JSON requests.

When Integration Server receives a request containing the header "Accept: application/json" and the invoked service has an output template defined, Integration Server does not use the template to create the output.

## PIE-34482 (IS\_9.7\_Core\_Fix2)

Integration Server throws a NullPointerException followed by a SocketTImeoutException. If Integration Server sends an outbound HTTP request and the request times out before a response is received, Integration Server may throw the following superfluous NullPointerException before throwing a SocketTImeoutException:

java.lang.NullPointerException: null

at com.wm.app.b2b.server.ServerThread.removeListener(ServerThread.java:272) at com.wm.util.lifecycle.LifecycleManager.unregisterLifecycleListener(LifecycleManager.java:103) at com.wm.app.b2b.server.HTTPMessageHandler.process(HTTPMessageHandler.java:266) at com.wm.app.b2b.server.HTTPDispatch.handleRequest(HTTPDispatch.java:173) This issue is now resolved.

## PIE-34503 (IS\_9.7\_Core\_Fix2)

The pub.string:bytesToString does not filter the byte order mark (BOM) characters while converting a byte array to string.

This issue is now resolved. This fix introduces a new optional input parameter, ignoreBOMChars, to the pub.string:bytesToString service.

If ignoreBOMChars is set to true and the value of the encoding input parameter is set to UTF-8, UTF-16, or UTF-32, Integration Server will remove the byte order mark (BOM) characters before converting the input byte array to string, if the byte array contains BOM characters.

If ignoreBOMChars is set to false and the value of the encoding input parameter is set to UTF-8, UTF-16, or UTF-32, Integration Server will include the byte order mark (BOM) characters while converting the input byte array to string, if the byte array contains BOM characters. The default is false.

## PIE-34661 (IS\_9.7\_Core\_Fix2)

Integration Server connects to an SFTP server directly while retrieving the public key of an SFTP server, even if the connection between Integration Server and the SFTP server is through a proxy. While defining an SFTP server alias, upon clicking the Get Host Key button to retrieve the public

key of the SFTP server, Integration Server connects to the SFTP server directly even if the connection between Integration Server and the SFTP server is through a proxy. The issue is now resolved. If the connection between Integration Server and an SFTP server is through a proxy, Integration Server connects to the SFTP server through the proxy while retrieving the public key of the SFTP server.

■ PIE-34662 (IS\_9.7\_Core\_Fix2)

When creating an IS schema from an XML document that does not reference a DTD, Integration Server throws a NullPointerException.

An IS schema can be created from an XML document only if the XML document references an existing DTD or contains a DTD inline. However, when creating an IS schema from an XML document that does not reference or contain an existing DTD, Integration Server throws a NullPointerException instead of a ServiceError. This issue is now resolved.

PIE-31363

Integration Server Administrator displays facility code 0090 as "Unknown". On the View Server Logger Details Screen, Integration Server Administrator displays the facility name for code 0090 as "Unknown". The facility name for 0090 should be "pub Flow Services". This issue is resolved.

PIE-33148

When creating a WSDL first provider web service descriptor, the Addressing action property in the WSDL does not show up correctly in the web service descriptor.

Upon creating a WSDL first provider web service descriptor from a WSDL document containing the Addressing action property in the prefix:namespace format, Integration Server does not include the prefix in the Addressing action property of the newly created WSDL first provider web service descriptor.

The issue is now resolved. The same Addressing action property that is in the WSDL is included in the web service descriptor created from the WSDL.

PIE-34287

Integration Server does not recycle the stats.log file at the correct time.

By default, Integration Server should recycle the stats.log file daily at midnight. However, the first time to recycle the stats.log file was incorrect. This caused the file to be recycled daily but at the wrong time.

This issue is now resolved. Integration Server now recycles the stats.log file daily at midnight.

PIE-34509

After setting the server configuration property watt.core.xml.expandGeneralEntities to false, Integration Server does not encode the apostrophe properly. This issue is now resolved.

PIE-34627

Integration Server displays an error message when editing a JNDI provider alias if Integration Server Administrator is accessed via Mozilla Firefox or Google Chrome. Integration Server displays the following error message when attempting to edit any field of a JNDI provider alias using Integration Server Administrator: JNDI Alias Name must be specified. This issue occurs only if Integration Server Administrator is accessed via Mozilla Firefox or Google Chrome.

The issue is now resolved.

PIE-34669

When Integration Server is installed as a service, the service is not unregistered when it is uninstalled.

While uninstalling Integration Server that is installed as a service on a Windows operating system, Integration Server does not uninstall the registered service.

This issue is resolved.

PIE-34898

A scheduled task configured to run on any one of the Integration Servers connected to the same database does not run as expected and fails with an error.

When a scheduled task is configured to run on any of the Integration Servers that are part of a nonclustered group of Integration Servers in which the ISInternal functional alias on each server points to the same database, the scheduled task fails with the following error:

Could not complete last run

This issue is resolved.

PIE-34899

The pub.client.ftp:get service does not consider files of 0 KB size to be large files even if the largefilethreshold input parameter is set to 0.

If the largefilethreshold input parameter of the pub.client.ftp:get service is set to 0, Integration Server must consider all files to be large files. The output parameter islargefile must be true and the file content must be returned in the output parameter contentstream as a java.io.InputStream object. However, the pub.client.ftp:get service does not behave as expected. The pub.client.ftp:get service does not consider files of 0 KB size to be large files even if the largefilethreshold input parameter is set to 0. The service returns the islargefile parameter as false and the file content is returned in the output parameter content.

This issue is resolved. The pub.client.ftp:get service now considers files of 0 KB size to be large files if the largefilethreshold input parameter is set to 0.

PIE-35009

Integration Server appears to become unresponsive because of blocked client requests. An internal component in Integration Server fails to release a lock when it should. Client threads wait indefinitely to acquire the lock, eventually causing requests to block. As result, Integration Server appears to be unresponsive.

This issue has been resolved.

PIE-35012

At start up, Integration Server resets the persistence strategy of a cache to none. When Integration Server starts, it resets the default persistence strategy for a cache to "none". Integration Server should change the default persistence strategy to "none" only when TerracottaConfiguration is set to "clustered".

This issue is resolved.

PIE-35059

Integration Server does not display an appropriate error message when an FTP client makes an active connection to the Integration Server FTP port, if there is a port in Integration Server with port number that is one less than the FTP port.

If the FTP port configured in Integration Server is running in active mode and if there is a port in Integration Server with port number that is one less than the FTP port, when the FTP client makes an active connection to the FTP port configured in Integration Server, the connection fails with a NullPointerException message.

The issue is resolved. Integration Server now issues the following error message to the FTP client: Could not create data port <port number>. Try passive mode."

# PIE-35143

After applying IS\_8.2\_SP2\_Core\_Fix13 or higher, deserialization of SOAP messages to IData does not work as expected.

After applying IS\_8.2\_SP2\_Core\_Fix13 or higher, while deserializing SOAP messages to IData, Integration Server erroneously adds a default namespace prefix of "xmlns" to those fields that are contained in an implicit namespace declaration. This results in broken endpoint service field mappings. This issue occurs only when the Pre-8.2 compatibility mode property of the web service descriptor is set to true.

This issue is now resolved.

PIE-35151

Integration Server logs an SQLException during startup.

When Integration Server starts, it uses the schema name to:

- Access the audit logging database to determine the length of the

WMSERVICECUSTOMFLDS.STRINGVALUE and WMSERVICEACTIVITYLOG.FULLMESSAGE columns. Integration Server uses the lengths to automatically adjust the size of the values inserted into these columns.

- Retrieve the database metadata.

By default, Integration Server uses the User ID specified in the ISCoreAudit functional alias as the schema name for the audit logging database. You can override this value by specifying a value for the watt.server.audit.schemaName server configuration parameter. However, if the User ID does not match the schema name specified in watt.server.audit.schemaName, Integration Server logs a SQLException to the server log.

This issue is resolved. Integration Server no longer uses the User ID of the ISCoreAudit functional alias as the default schema name. Now, Integration Server requires that you specify a value for the watt.server.audit.schemaName parameter to retrieve the database metadata and resize the audit logging values in the WMSERVICECUSTOMFLDS.STRINGVALUE and

WMSERVICEACTIVITYLOG.FULLMESSAGE columns. If watt.server.audit.schemaName is not set, Integration Server does not retrieve the metadata and assumes the lengths of the

WMSERVICECUSTOMFLDS.STRINGVALUE and WMSERVICEACTIVITYLOG.FULLMESSAGE columns are 512 and 1024, respectively.

Note: Some databases are case-sensitive. When specifying the value for

watt.server.audit.schemaName, you should match the case of the schema name with the schema
name required by the database.

### PIE-32619

After fix IS 8.2 SP2 Core Fix12 is installed, the SOAP response for a migrated web service contains a document instead of a document list.

Before the fix is installed, data elements are formatted in the SOAP response in a document list, as expected. After the fix is installed, these data elements are formatted as separate documents. This change in output structure makes it difficult to map the documents in the flow.

This issue is resolved. The SOAP response is formatted in the same way it was before fix IS\_8.2\_SP2\_Core\_Fix12 was installed.

## PIE-32737

Deployer fails when deploying a package that contains a new trigger that does not exist in the earlier version of the package on the target Integration Server.

When deploying a package that contains a trigger that does not exist in the same package on the target Integration Server, Deployer fails because the target Integration Server attempts to suspend the trigger that does not exist. Deployment might fail with one of the following messages: (ISS.0098.9067) Trigger not found for triggerName: "triggerName"

(ISS.0098.9074) Unable to suspend document retrieval for Trigger "triggerName"

Now, when a package containing triggers is deployed to a target Integration Server, the target Integration Server suspends a trigger only after first verifying that the trigger exists on the target Integration Server.

## PIE-32873

It takes a long time for Integration Server to stop all JMS triggers once the triggers are disabled. All the JMS triggers on Integration Server can be disabled at the same time when Integration Server is shut down or when Integration Server Administrator is used to disable all JMS triggers. Once disabled, all of the JMS triggers stop receiving messages immediately. However, Integration Server closes the JMS Session and MessageConsumer objects sequentially. Some JMS providers, including WebSphere MQ, may take a second or two to close the objects for each JMS trigger. When many JMS triggers are disabled at once, closing the JMS Session and MessageConsumer objects can take a significant amount of time.

Now, Integration Server stops closes JMS Session and MessageConsumer objects simultaneously instead of sequentially.

### PIE-33279

Option to control how Integration Server decodes duplicates of nested elements in an element of type anyType in a SOAP request.

If the input signature of an IS service exposed as a web service contains a document that has a child variable of type object, the object is represented as an element of type anyType. When decoding a SOAP request for the service, Integration Server places duplicate elements in line in the resulting IData. However, some users want Integration Server to create an array for the duplicate elements in the resulting IData.

To accommodate this, Integration Server now includes a server configuration parameter that you can use to specify how Integration Server decodes duplicate elements nested in an anyType element.

watt.server.xml.xmlNodeToDocument.makeArrayforWS

Specifies how Integration Server decodes duplicate elements contained in an anyType Element. - Set watt.server.xml.xmlNodeToDocument.makeArrayforWS to true if you want Integration Server to create an array for duplicate elements contained in an element of type anyType.

- Set this parameter to false if you want Integration Server to leave duplicate elements as separate, repeated elements in the element defined to be of type anyType. When set to false, Integration Server does not create an array for elements that appear more than once in the element defined to be of type anyType.

The default is false.

PIE-33318

Integration Server displays the wrong message in the server log. Integration Server logs the following message to the server log: (ISC.0088.9443W) Message not found for messageKey 88.9443 This issue is resolved.

PIE-33326

After IS\_8.2\_SP2\_Core\_Fix14 is installed, Integration Server issues a NullPointerException while loading some custom services.

This issue is resolved.

## PIE-33553

Logging off the Integration Server Administrator fails with an error. Attempting to log off the Integration Server Administrator fails with the following error message: Logoff Failed.

This issue is resolved. Upon clicking Log Off, Integration Server terminates the session and displays a message confirming that the session is terminated.

PIE-33883

Integration Server does not include the initial SOAP request message in the SOAP fault that is generated when an error occurs upon invoking a web service.

Upon invoking a web service, in case of an error, the SOAP fault that Integration Server generates does not include the initial SOAP request even if the pub.soap.handler:getInitialSOAPMessage service is used to retrieve the initial SOAP request message in the outbound callback service. This issue is resolved. Integration Server now includes the initial SOAP request message in the SOAP fault that is generated when an error occurs upon invoking a web service.

PIE-33895

Enhancements to Integration Server to provide NTLM (Windows NT LAN Manager) authentication support to allow clients to access resources in web servers that support NTLM authentication. Prior to this fix, Integration Server could use Integrated Windows Authentication as a means of authenticating its identity while establishing connections between Integration Server and web servers on an intranet only if the Integration Server was running on a Windows platform. If Integration Server is running as an NT service, it uses the local system rights for authentication when responding to an Integrated Windows Authentication request. If you log on as a user, Integration Server uses the credentials associated with that session when responding to an

Integrated Windows Authentication request.

After installing this fix, when Integration Server is acting as a client to access resources in web servers, the authentication credentials must be provided by the user explicitly. You can specify NTLM as the authentication type while configuring the transport properties for web service endpoints to authenticate clients who are already logged into a domain using their existing credentials.

In addition, you can specify NTLM as the value for the auth\type parameter of pub.client:http or pub.client:soapClient services and web service connector. If you specify NTLM as the authentication type, you must specify the user name that the service will submit when requesting a protected resource in the following format: domain\_name/user\_name.

### PIE-34213

Enabling a Salesforce.com Adapter connection results in a javax.net.ssl.SSLHandshakeException. If the Salesforce.com Adapter is installed on an Integration Server for which the WmCloud package is enabled, enabling a Salesforce.com Adapter connection results in the following exception: javax.net.ssl.SSLHandshakeException: sun.security.validator.ValidatorException: PKIX path building failed: sun.security.provider.certpath.SunCertPathBuilderException: unable to find valid certification path to requested target

This issue is now resolved.

#### PIE-34311

The Polling Notifications page in localized versions of Integration Server Administrator displays an Adapter Runtime error if there are no scheduled tasks for polling notifications.

When there are no scheduled tasks associated with adapter polling notifications, localized versions of Integration Server return a SQLException that cannot be verified by the Adapter Runtime causing the following message to be displayed in the Polling Notifications page:

(ART.116.3020) Adapter Runtime (Notification): Unable to get list of notification types supported by node JDBCAdapter. java.sql.SQLException: Invalid task ID

Now, when there are no scheduled tasks for polling notifications, a localized Integration Server returns a SQLException with a predefined error code that can be verified by the Adapter Runtime.

#### PIE-34373

Integration Server throws a java.lang.NoClassDefFoundError when a user defined in the central user management attempts to log in.

A jar file required for central user management, specifically jsf-api.jar, is not present in the Integration Server classpath. To resolve this issue in Integration Server versions prior to 9.5 SP1 do the following:

- 1. Shut down Integration Server.
- 2. Using a text editor, navigate to and open the following file: IntegrationServer\_InstallDirectory/bin/ini.cnf
- 3. Edit the ini.cnf file by adding the following jar entry to the application.classpath parameter: <Software AG\_Directory>/common/lib/ext/jsf-api.jar Where <Software AG\_Directory> is the installation directory for Software AG products. Note: Make sure to use the appropriate directory separator for the operating system.
- 4. Save your changes to the ini.cnf file and then close the file.
- 5. Start Integration Server.

Note: For versions of Integration Server 9.5 SP1 and later, the Software AG Update Manager will handle updates to the ini.cnf.

**•** PIE-35015

Updating webMethods Cloud account settings from Integration Server Administrator fails. Using Integration Server Administrator to update webMethods Cloud account settings results in the following error when changes to the account are saved:

The following error occurred while saving account settings :

com.wm.app.b2b.server.ServiceException:

iaik.security.ssl.SSLException: Server certificate rejected by ChainVerifier. See the error log for the full stack trace.

This issue is now resolved.

PIEAR-625 (WAR\_9.5\_SP1\_Fix5)

Exceptions thrown by adapter services are logged multiple times in the error log. The error log contains multiple entries of an exception thrown by an adapter service because the exception is logged by Adapter Runtime, Adapter Development Kit, and Integration Server.

This issue is resolved. The following two server configuration parameters are introduced to prevent error logging by Adapter Runtime and Adapter Development Kit for exceptions in adapter services:

- watt.art.adapterService.disable.errorlogging

- watt.adk.adapterService.disable.errorlogging

The default value of each parameter is false.

Add the new server configuration parameters to Extended Settings in Integration Server Administrator and set the parameters to true.

# **6.0 Documentation Changes**

This section describes significant changes to the documentation, such as the addition, relocation, or removal of product guides, online help, chapters, or other major content. A release is listed in this section only if changes occurred in that release.

# *Release 10.3*

**•** Information about configuring the Universal Messaging client log has been moved from the *webMethods Audit Logging Guide* to the *webMethods Integration Server Administrator's Guide*.

## *Release 10.2*

▪ The *Developing Microservices with webMethods Microservices Container* guide has been renamed *Developing Microservices with webMethods Microservices Runtime* to reflect the product name change from webMethods Microservices Container to webMethods Microservices Runtime.

## *Release 10.1*

The *Web Applications Developer's Guide* is no longer available. This guide explained how to use the WmTomcat package to incorporate web applications into the Integration Server environment. As of Integration Server 10.1, the WmTomcat package has been removed from the product.

## *Release 9.8*

Software AG documentation is no longer available on the Software AG installer. You can access all Software AG documentation on the [Documentation website.](http://documentation.softwareag.com/)

# **7.0 Terminology Changes**

A release is listed in this section only if changes occurred in that release.

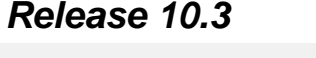

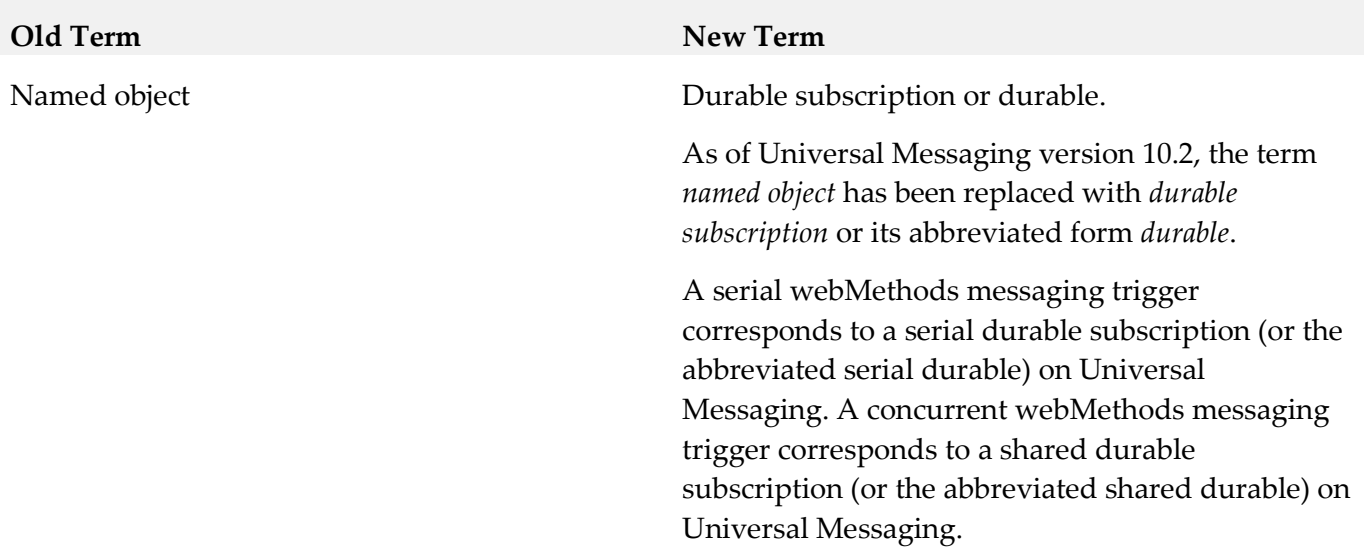

## *Release 10.2*

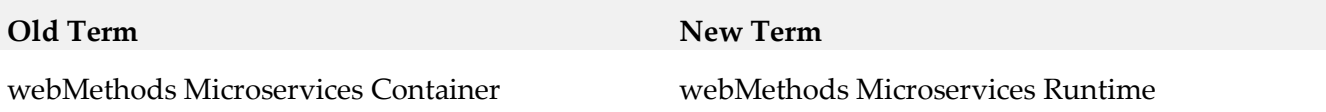

# **8.0 Added, Removed, Deprecated, or Changed Items**

This section lists functionality, controls, portlets, properties, or other items that have been added, removed, deprecated, or changed. A release is listed in this section only if changes occurred in that release.

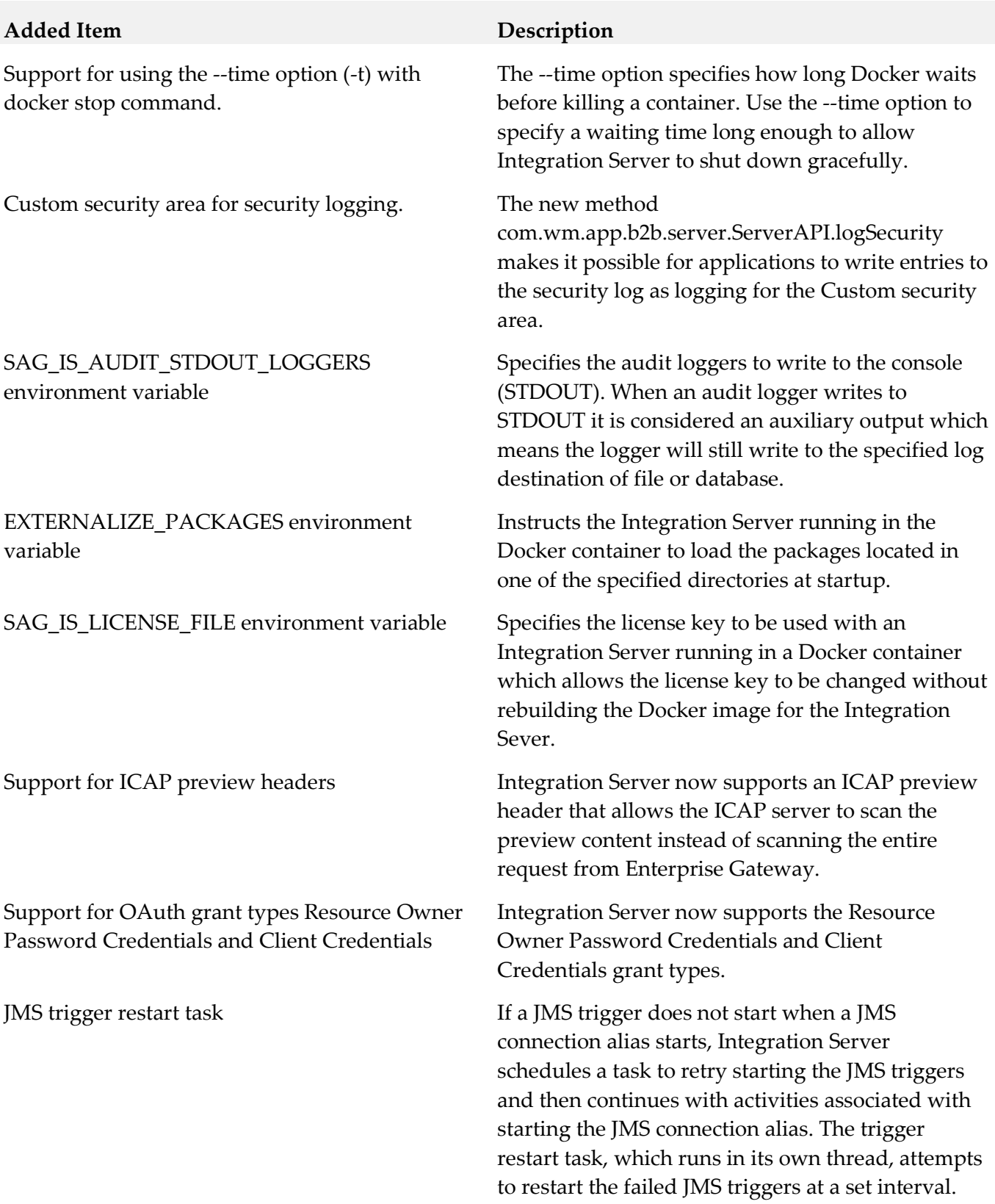

#### **Changed Item Description**

Updated messageNumber key for reliableMessagingProperties.

Serial webMethods messaging triggers that receive documents from Universal Messaging now process documents from all publishers in publication order in a load-balanced fashion.

Server log entries written to the console now include the identifier "ISSERVER"

Allowed Grants property for registering clients When registering clients for use with an

Token endpoint authorization property for global OAuth settings

Specifies the message number in the message sequence. In cases where there are several message numbers in the message sequence, you can specify a custom message number.

Previously, a webMethods messaging trigger with serial processing corresponded to a priority named object on a channel on Universal Messaging server. Now, a serial webMethods messaging trigger corresponds to a serial durable subscription (named objects in Universal Messaging are now called durable subscriptions). This provides processing in publishing order for a serial trigger in a cluster or a non-clustered group of Integration Servers. Over time, it allows for the Integration Server in a cluster or non-clustered group to process messages in a load balanced fashion.

To help differentiate server log messages from other messages written to the console, server log entries include the identifier "ISSERVER". Previously, there was no identifier.

Integration Server acting as an authorization server for OAuth, you can specify the grant types a client can use. Previously, all registered clients could use the authorization code grant type and the implicit grant type. All registered clients migrated from an earlier version of Integration Server will have the Authorization Code Grant type and Implicit Grant type selected.

Specifies whether the token endpoint accepts an existing session or requires credentials for authentication. Previously, the token endpoint service always accepted requests from clients that had an active session on Integration Server and did not provide an option to require authentication every time the client requests a new access token or refreshes an existing access token

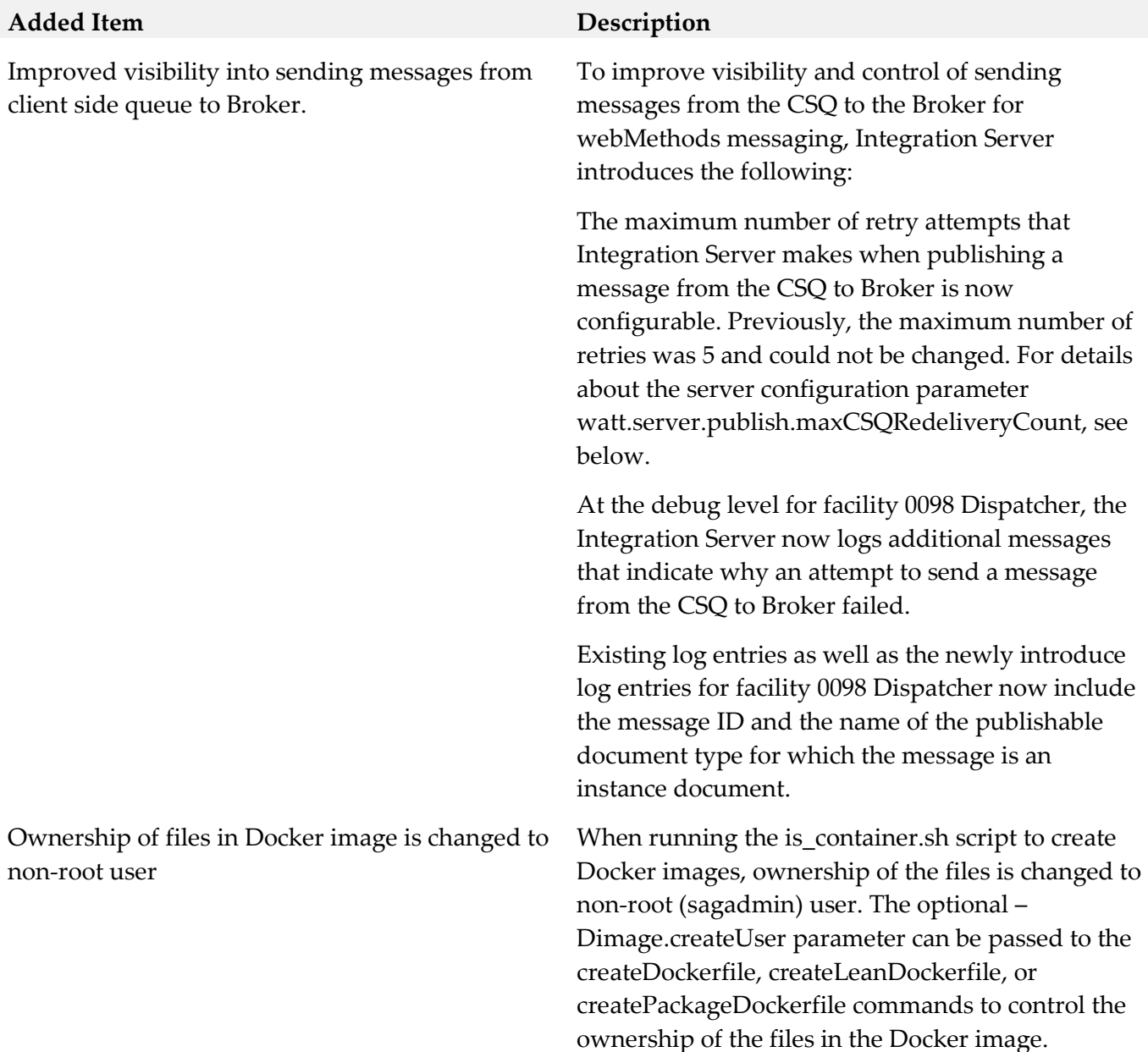

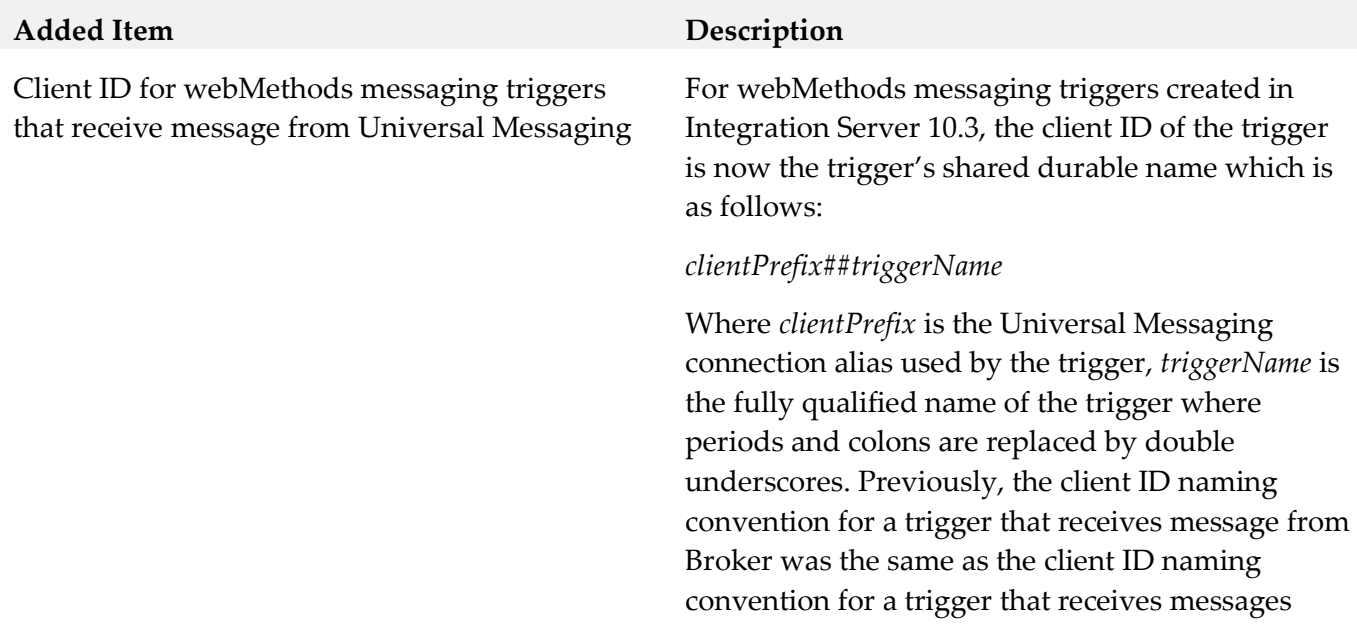

from Universal Messaging.

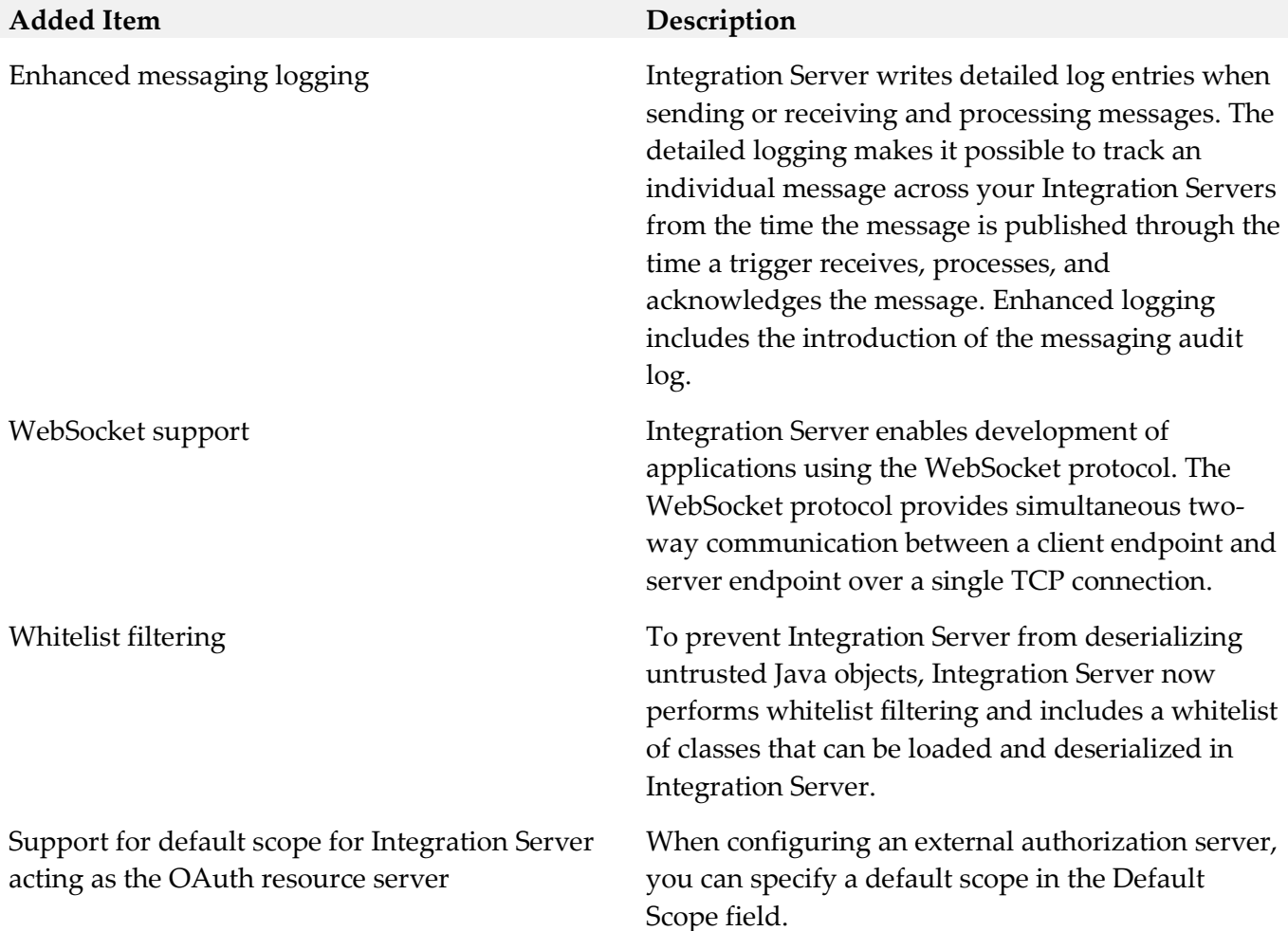

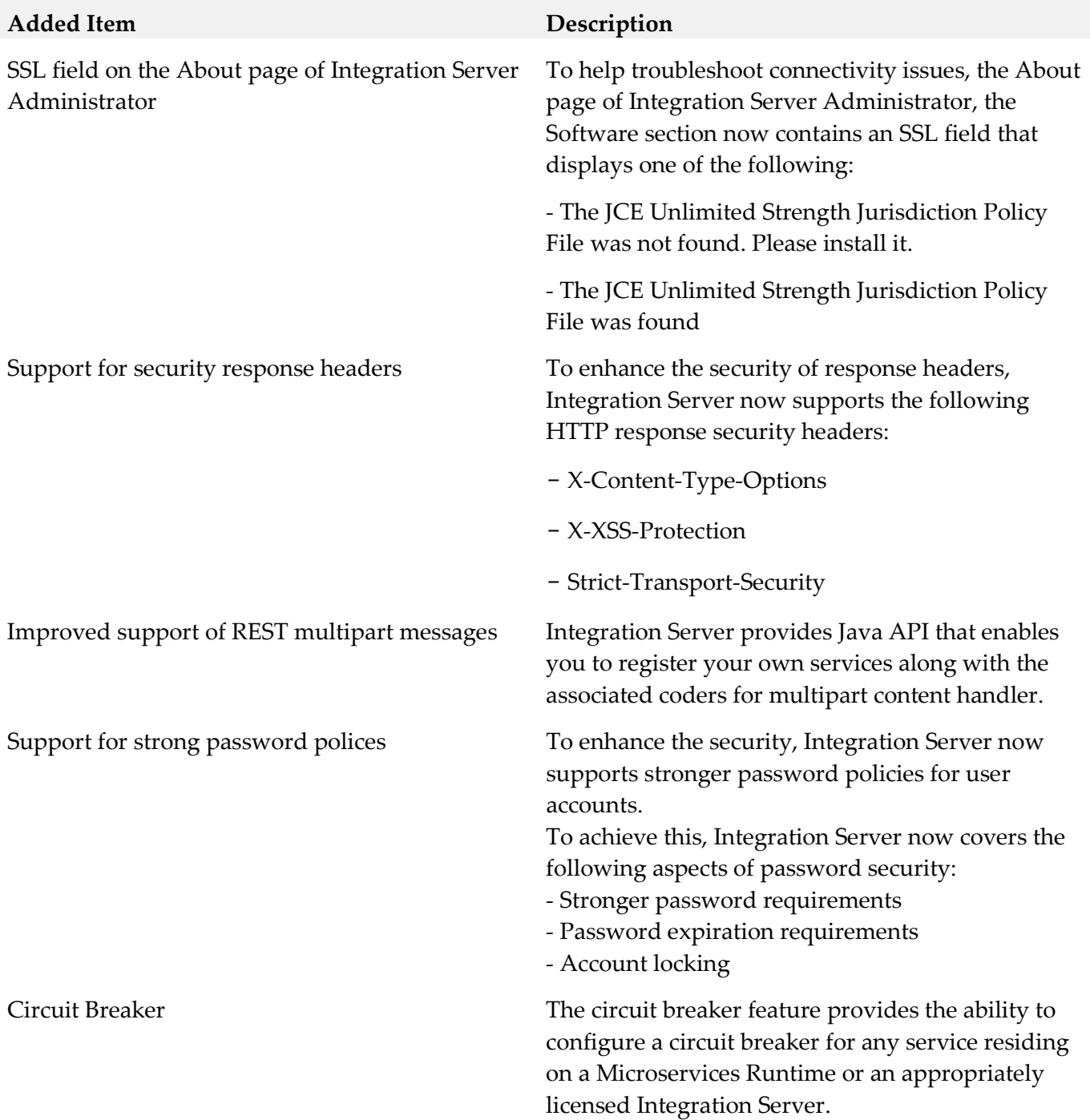

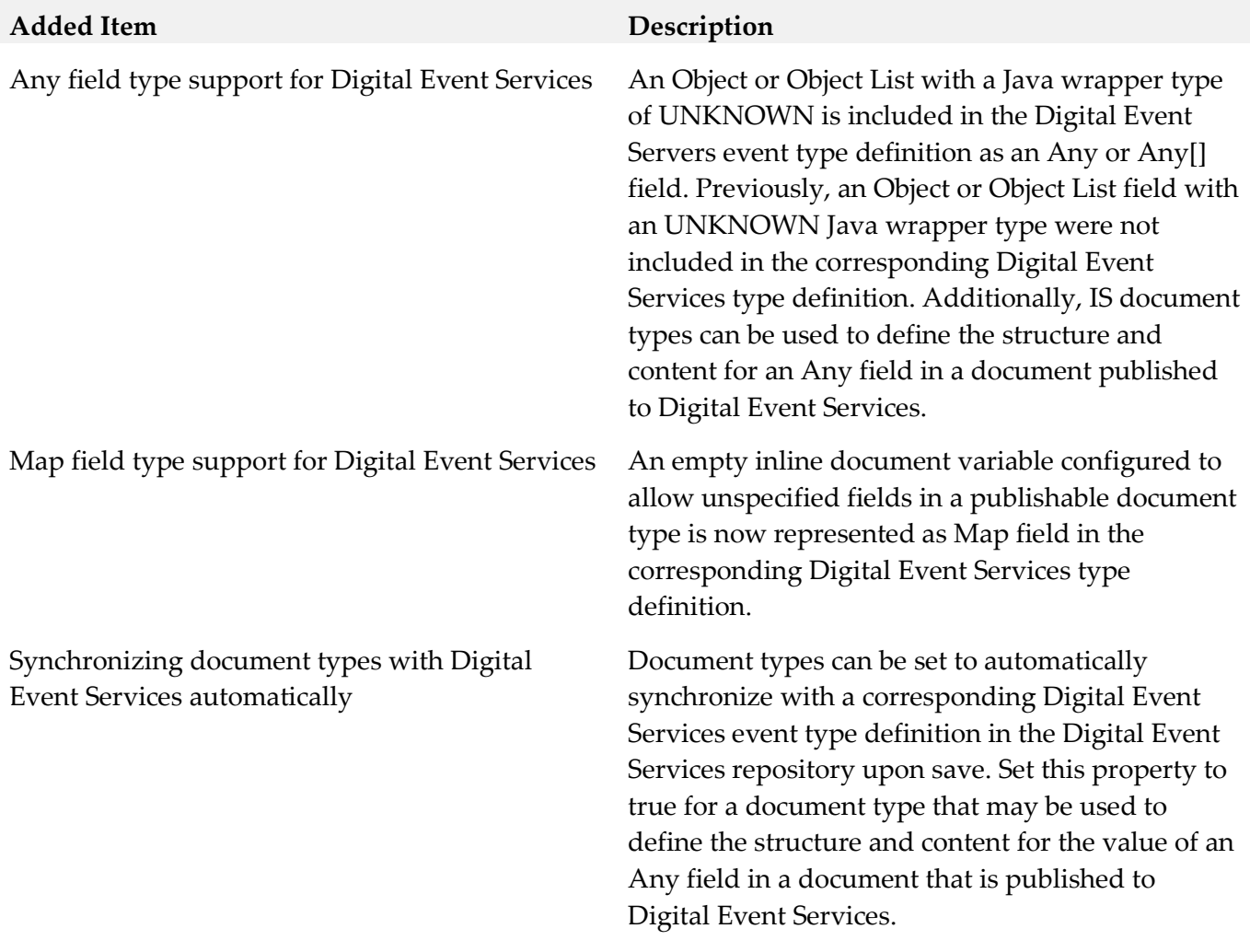

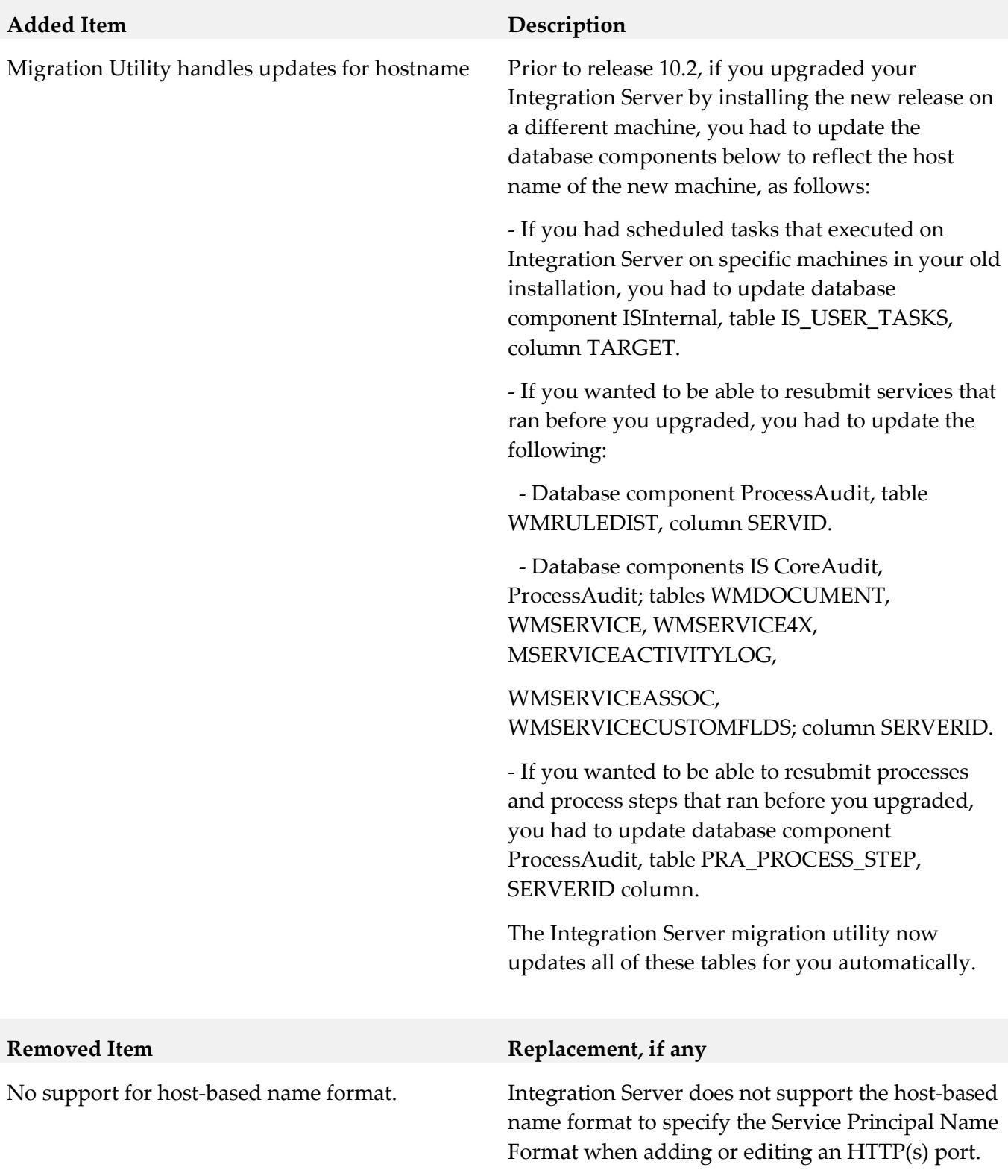

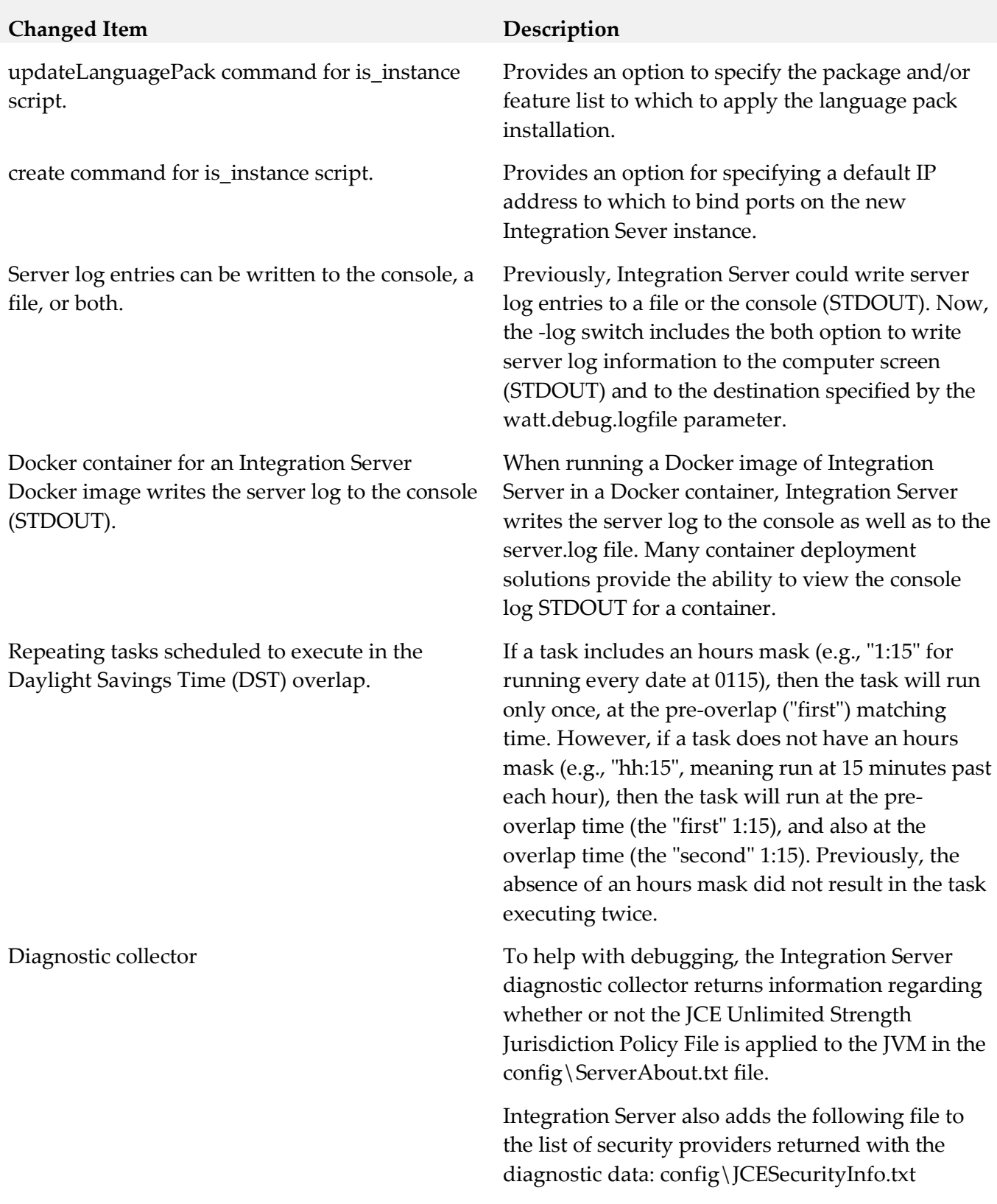

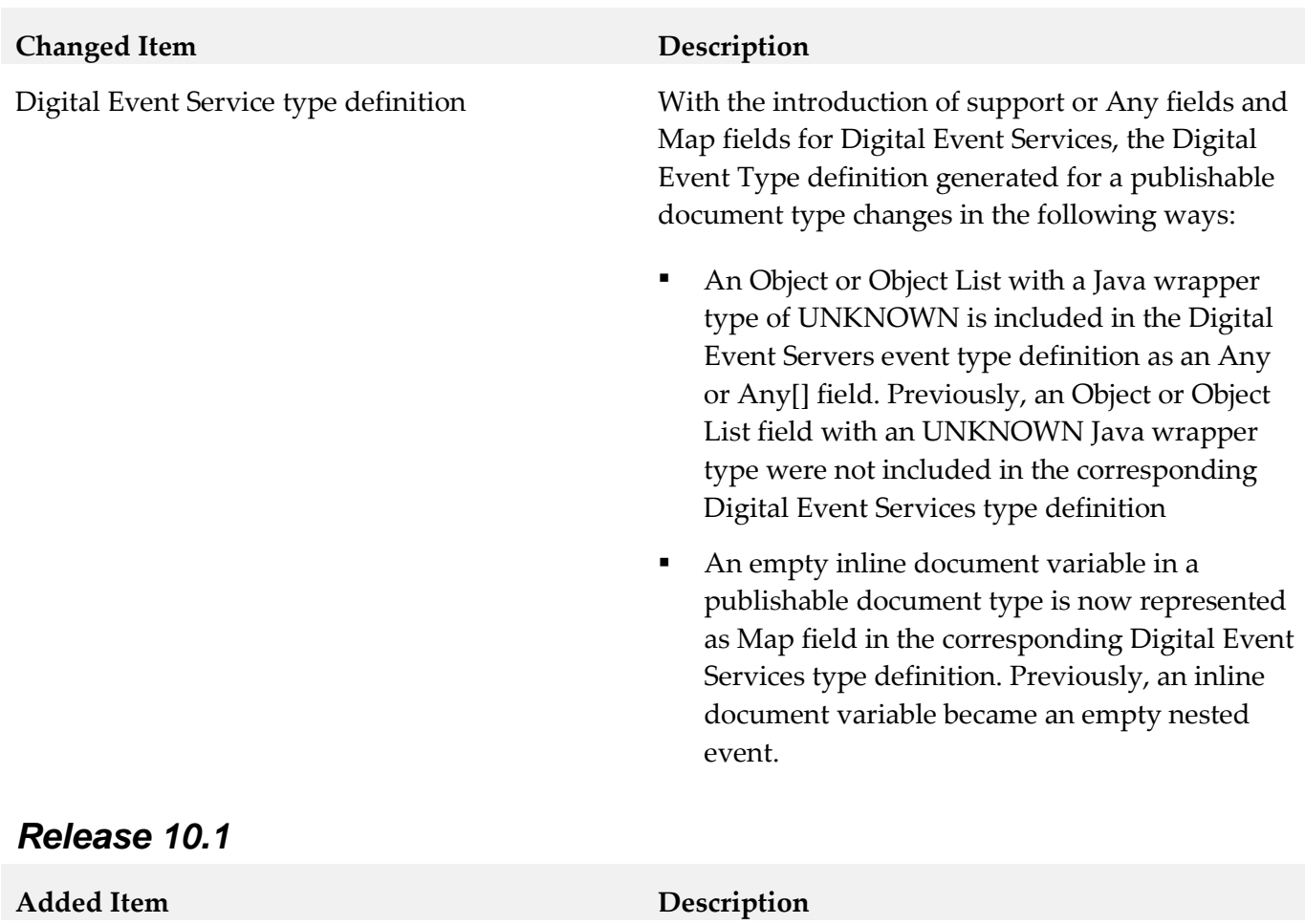

SFTP Host Key Checking field in the SFTP User Alias Advanced Settings screen

Support for using volumes when running an Integration Server image in a Docker container.

The is\_container.sh script, which facilitates interaction with Docker, now provides an option for specifying a base image.

Allows Integration Server to verify the host key of SFTP server during connection.

Create JMS administered objects on demand. Integration Server can create administered objects in the JNDI namespace automatically when the lookup for the object fails. This functionality, which is controlled by the Create Administered Objects On Demand option for a JMS connection alias, is available only when Universal Messaging is the JMS provider and the JNDI provider.

> Docker volumes can be used for externalizing the contents of the logs directory for the Integration Server instance and the Integration Server profile as well as the config directory for the Integration Server instance running in the Docker container.

When using the createDockerFile or createLeanDockerfile command to create a Docker image for Integration Sever, specify a base image using the argument -Dimage.name.

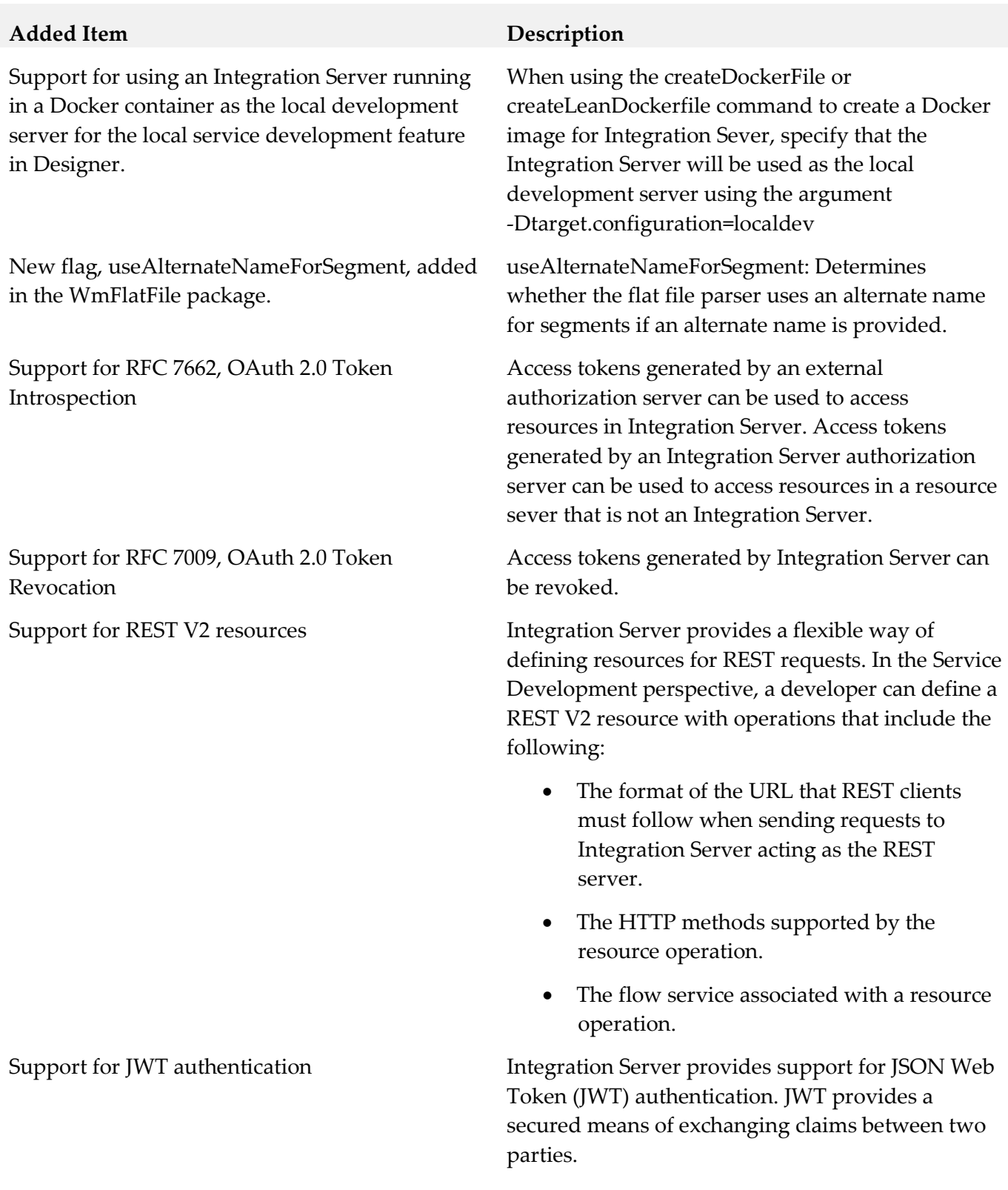

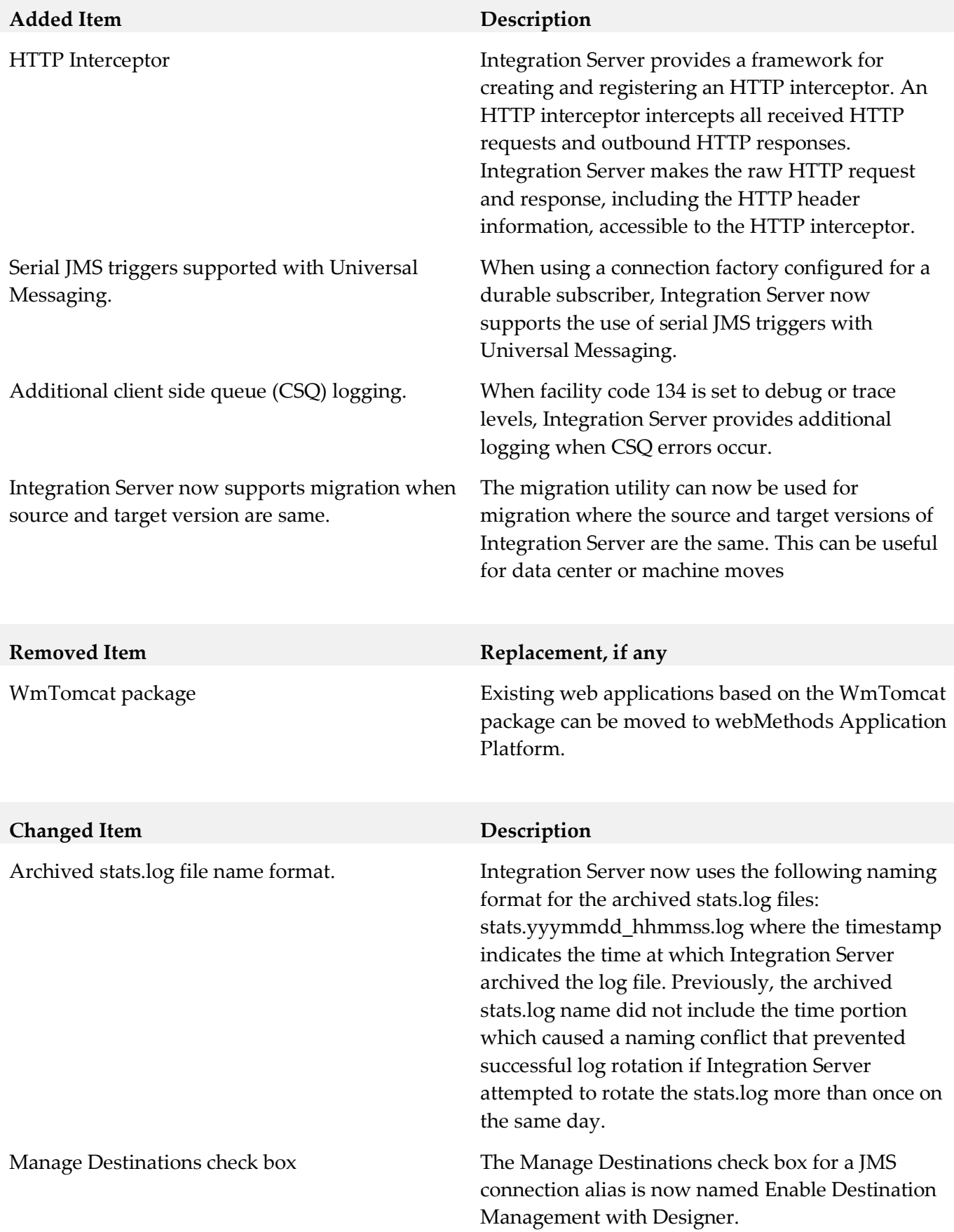

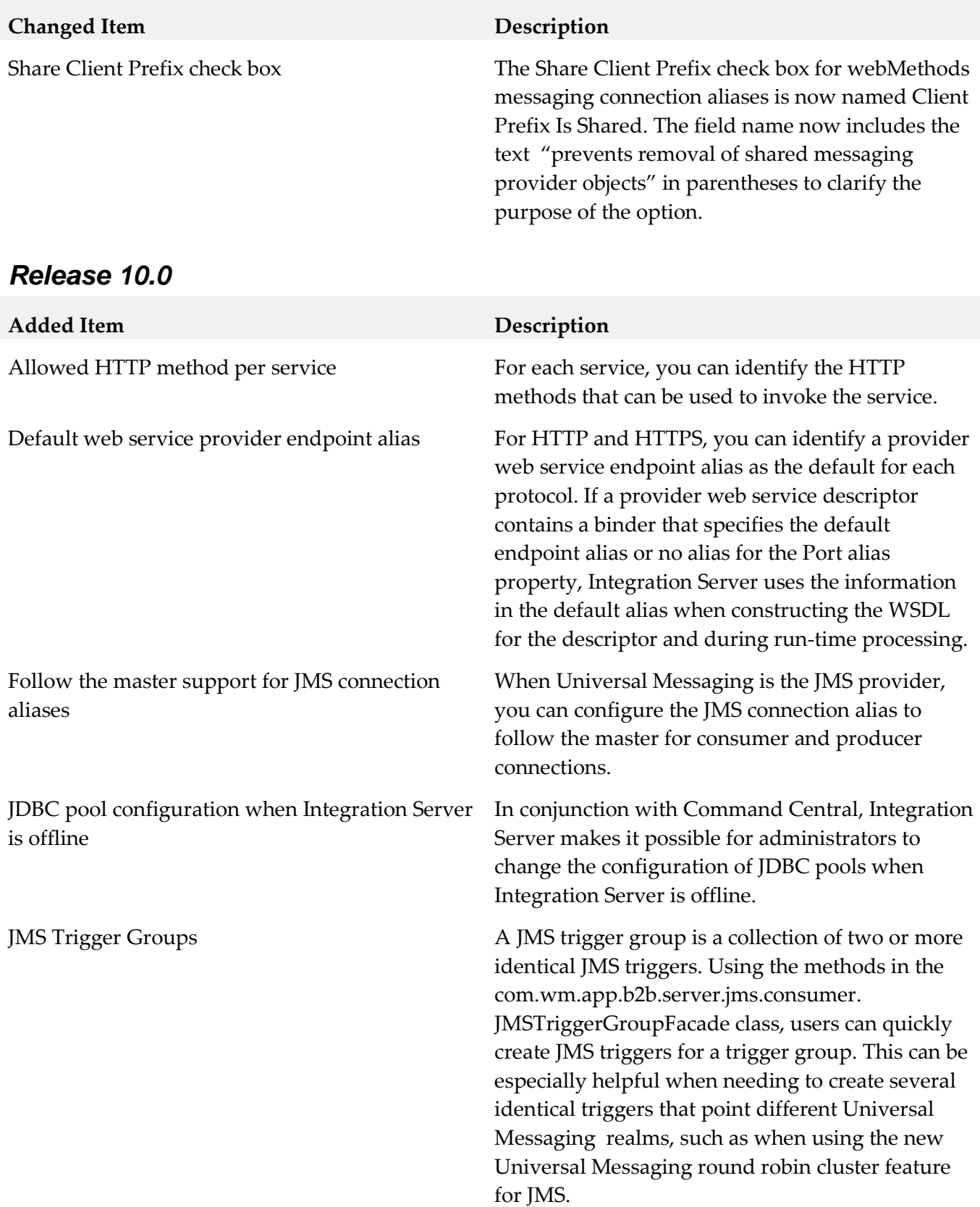

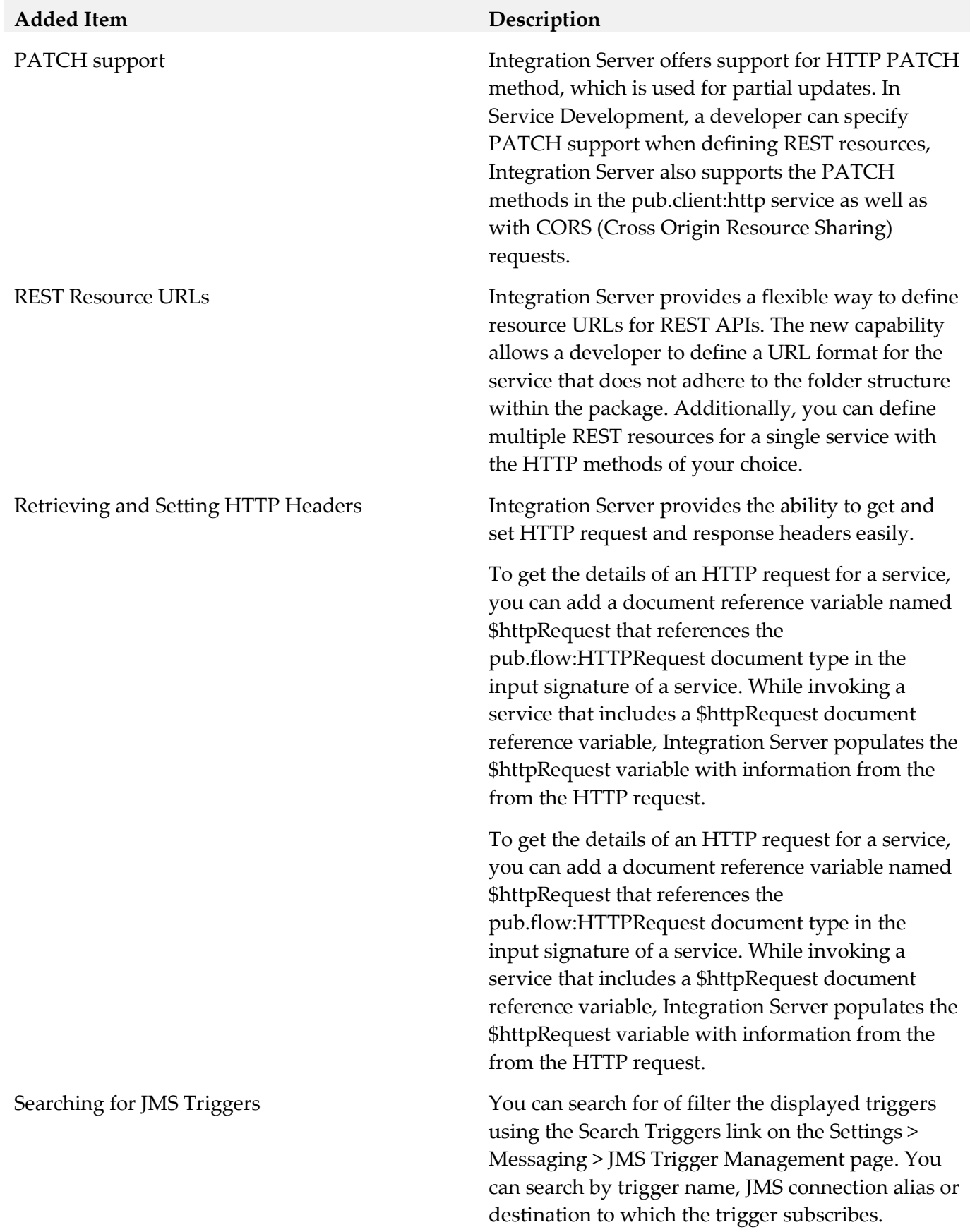

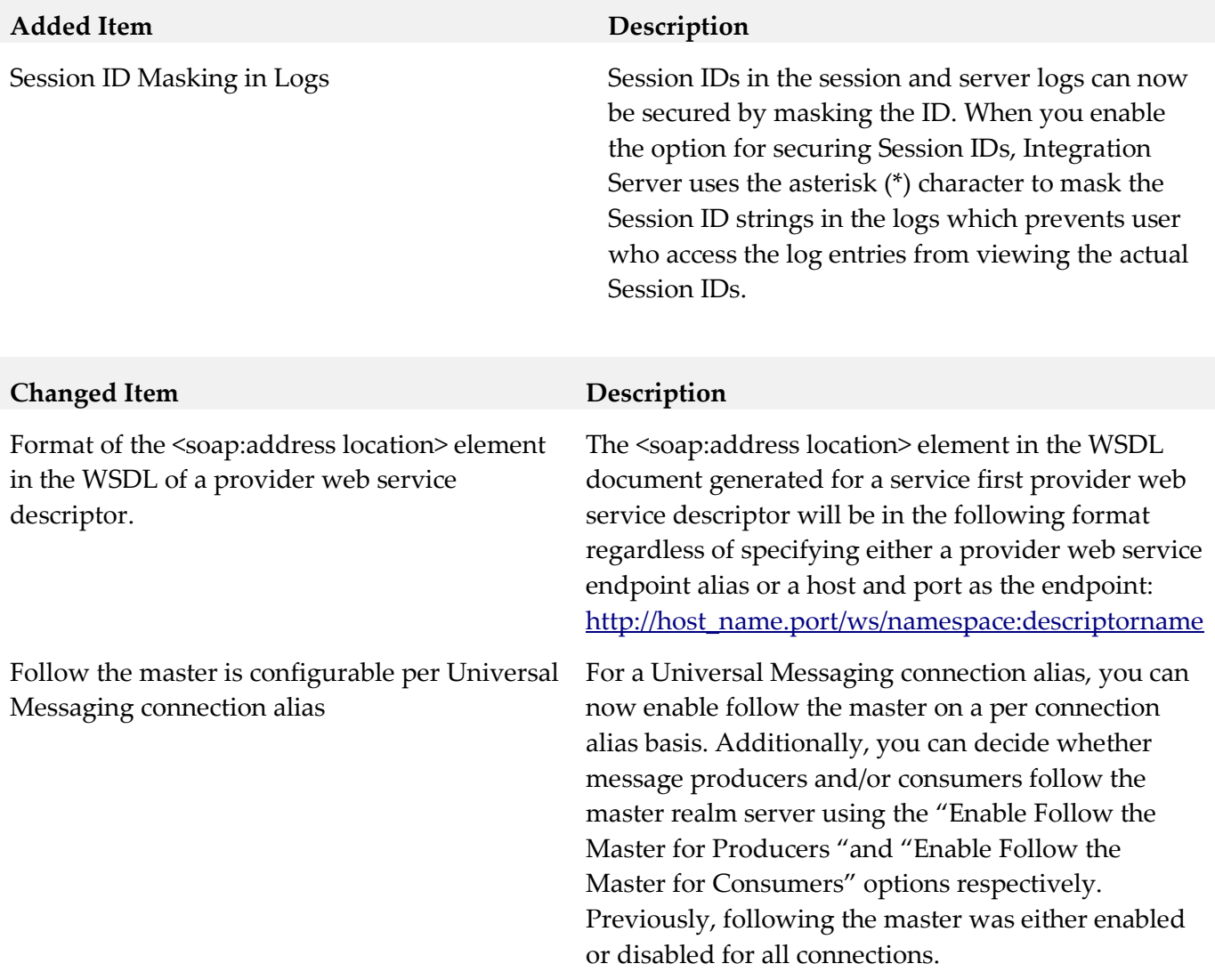

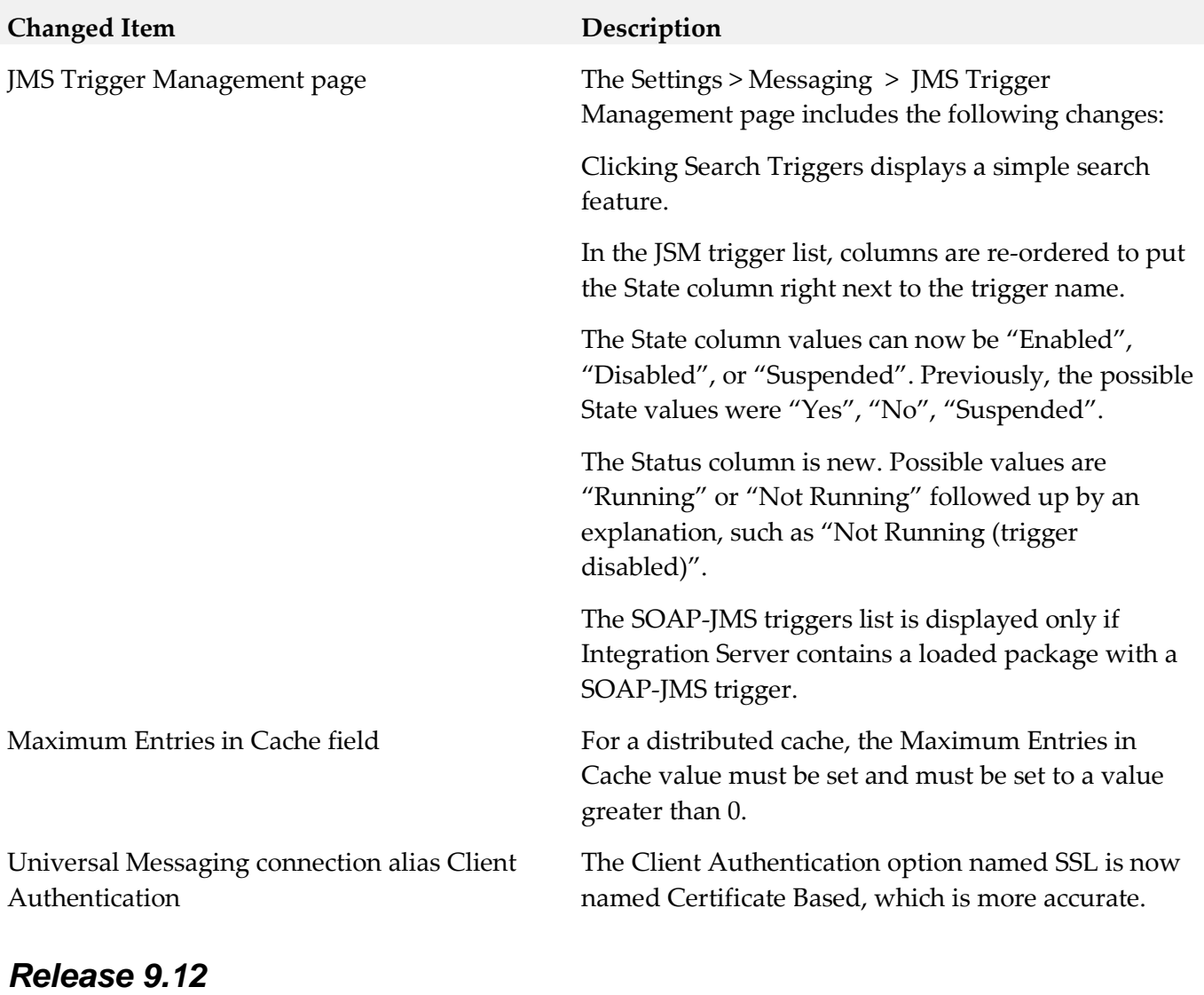

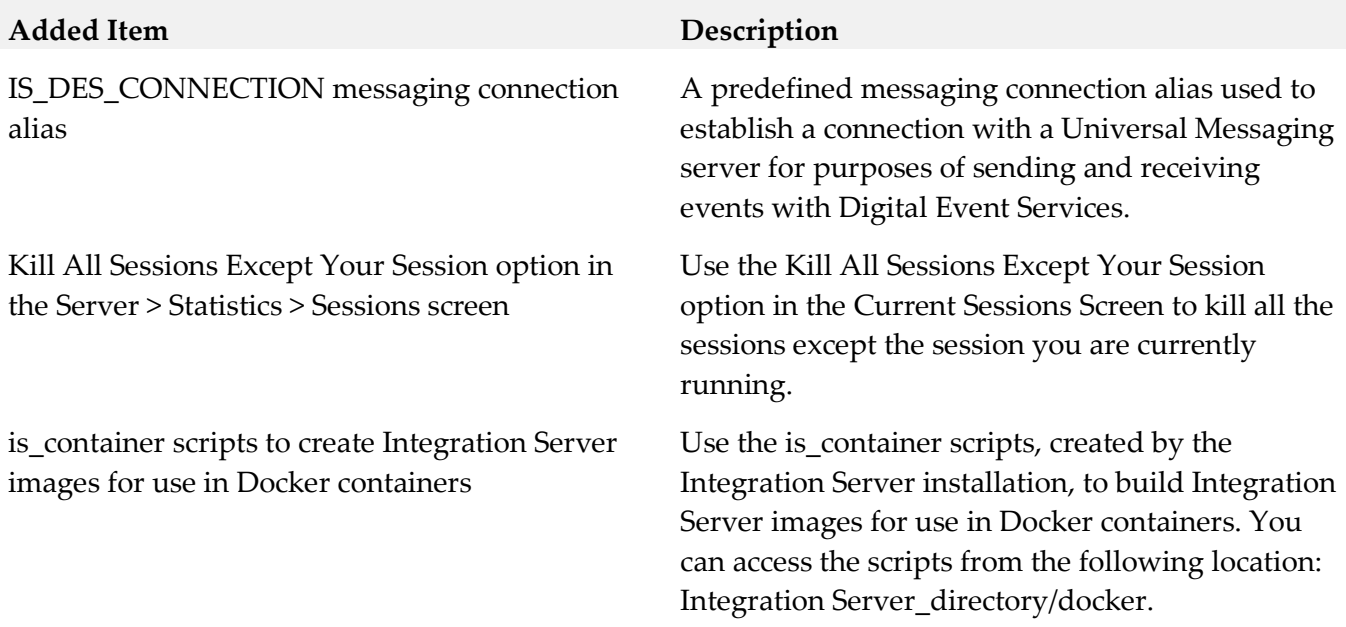

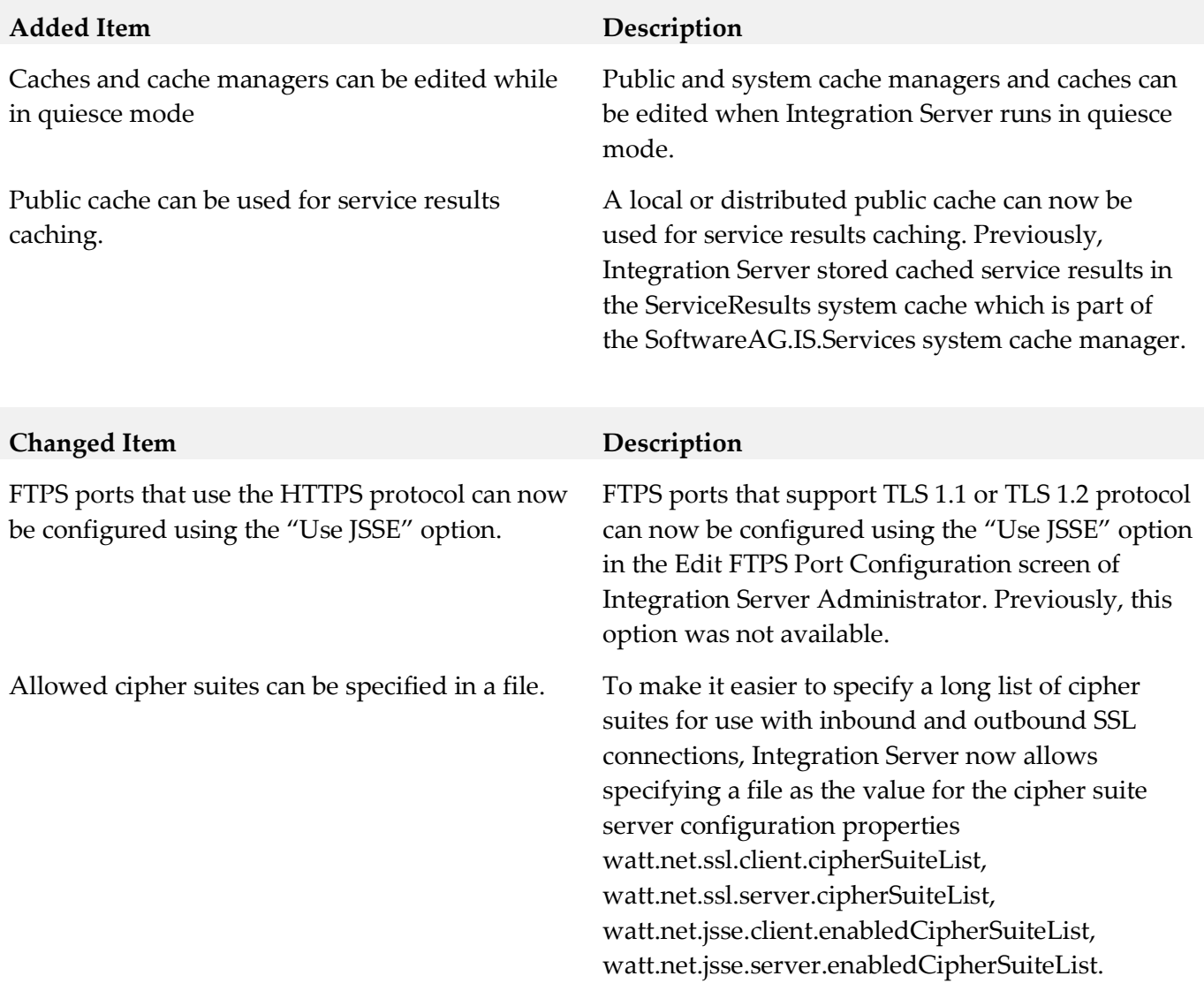

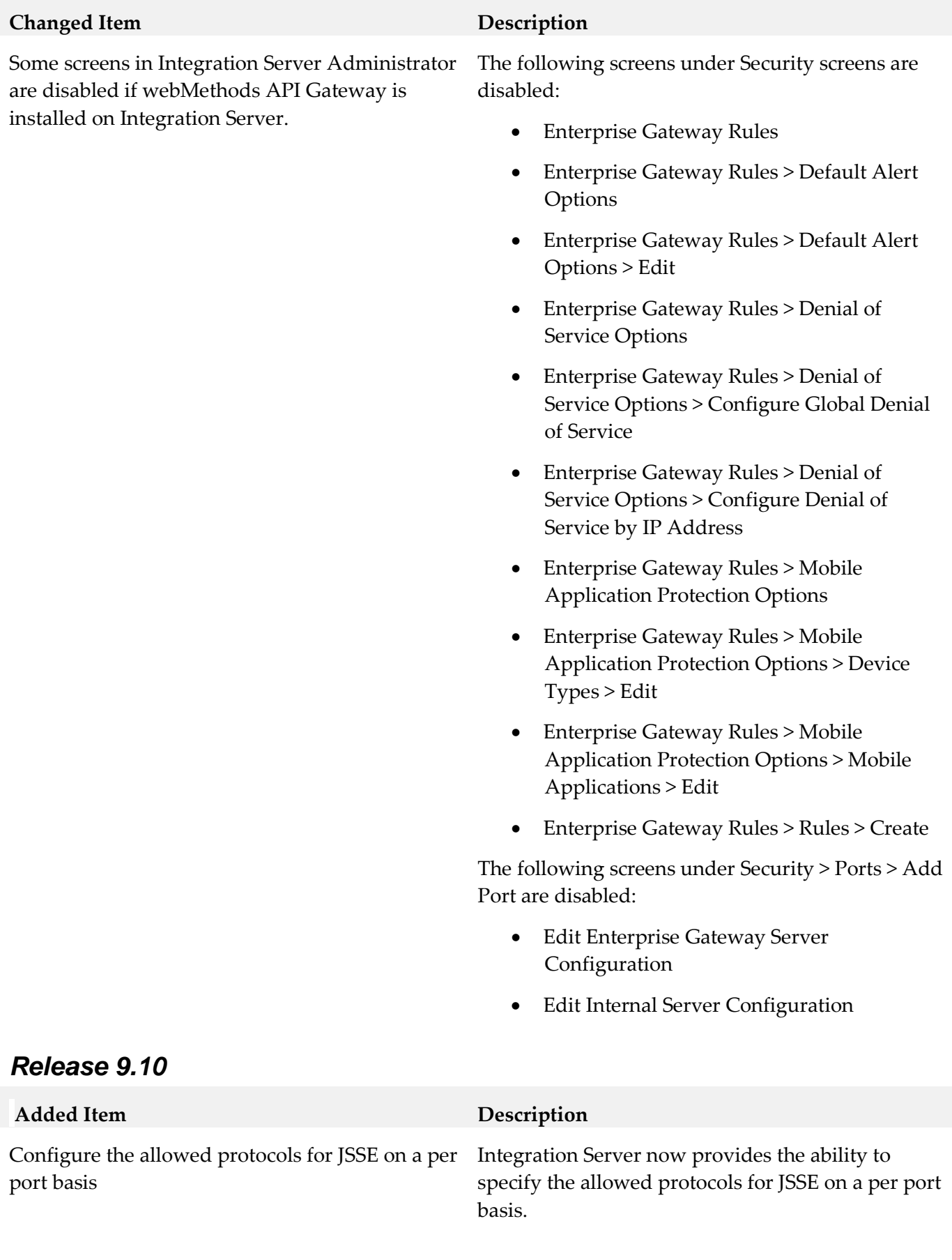

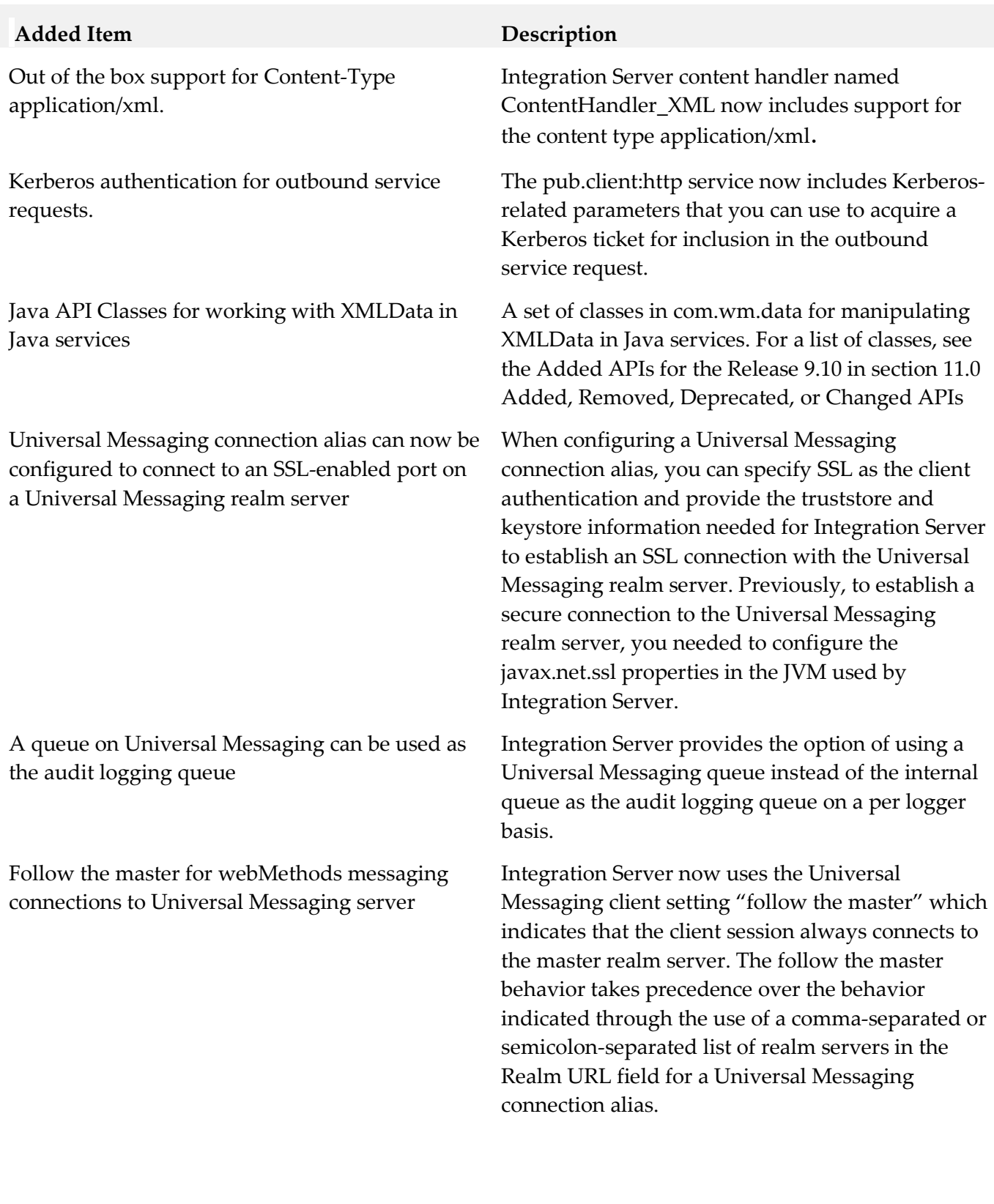

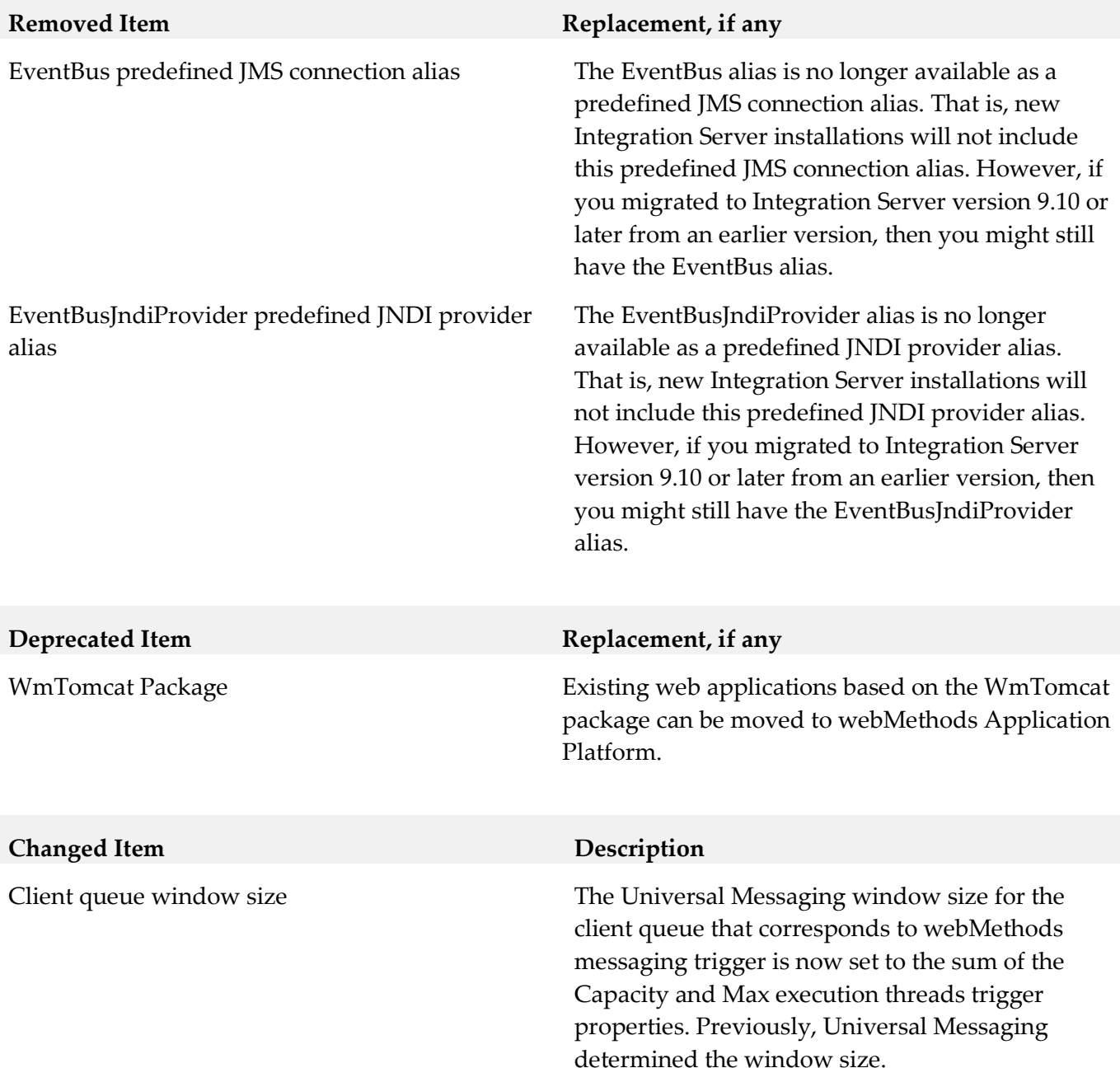

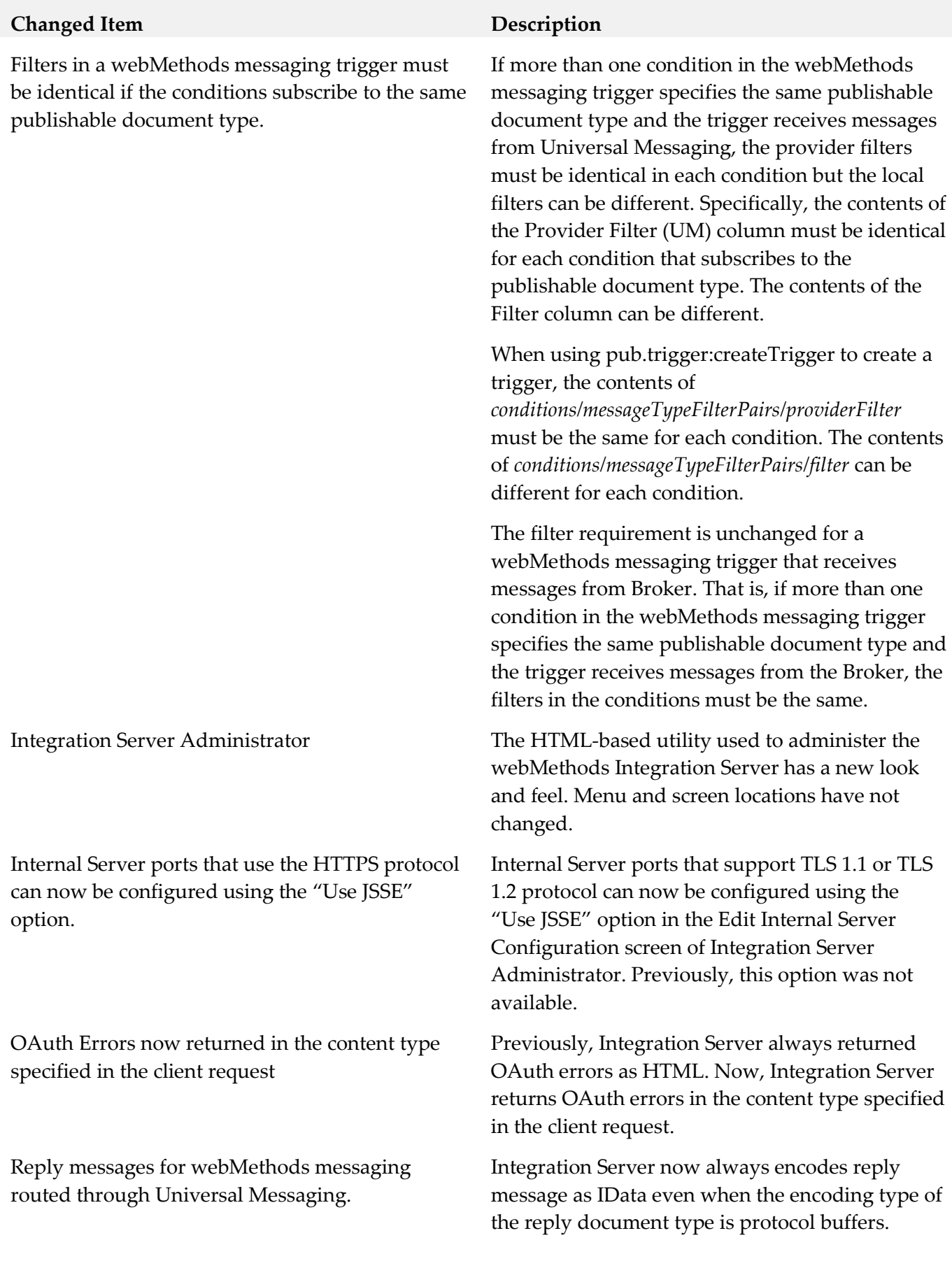

## *Release 9.9*

#### **Added Item Description**

Cluster synchronization for webMethods messaging triggers that receive documents from Universal Messaging.

#### CDATA block support to outbound SOAP processing

Dedicated MessageConsumer for receiving synchronous replies per JMS connection alias

If a webMethods messaging trigger receives documents from Universal Messaging resides on Integration Servers that is a member of a cluster, changes that you make for document retrieval, document processing, and for trigger properties can be propagated to other servers in the cluster automatically. Previously, cluster synchronization was available for webMethods messaging triggers that received documents from webMethods Broker only.

Integration Server now provides CDATA block support for processing of outbound SOAP messages only when Integration Server hosts the web service provider. When a service used as an operation in a web service provider returns String values containing CDATA blocks, when encoding the IData into a SOAP message, Integration Server places the CDATA text in the outbound SOAP message in a CDATA section and does not urlencode special characters in the delimiters or text block. Previously, Integration Server ignored CDATA delimiters in String fields and treated text in a CDATA block as regular text.

When a JMS connection alias has the Create Temporary Queue check box and the Enable Request-Reply Listener for Temporary Queue check box selected, Integration Server uses a dedicated consumer to retrieve replies to all requests sent using that JMS connection alias.

Default instance name can be defined by the user The default instance of Integration Server can now be specified during the installation process. Previously, the default instance was always named "default".

Fail-fast mode for a JDBC functional alias. A JDBC functional alias can now be configured to enter fail-fast mode when a transient error caused by an unavailable database prevents the connection pool alias used by the JDBC functional alias from establishing a connection to the database.

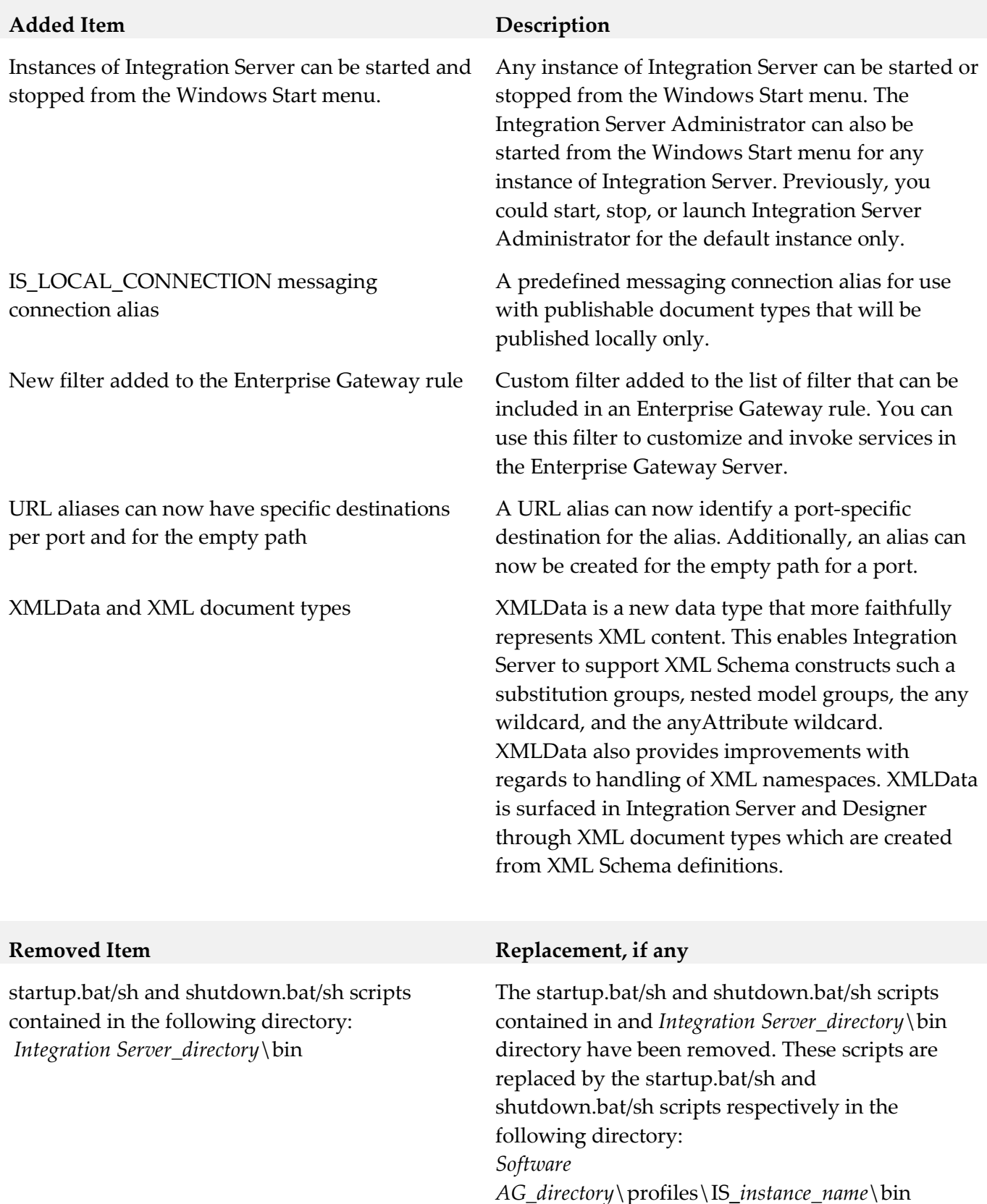

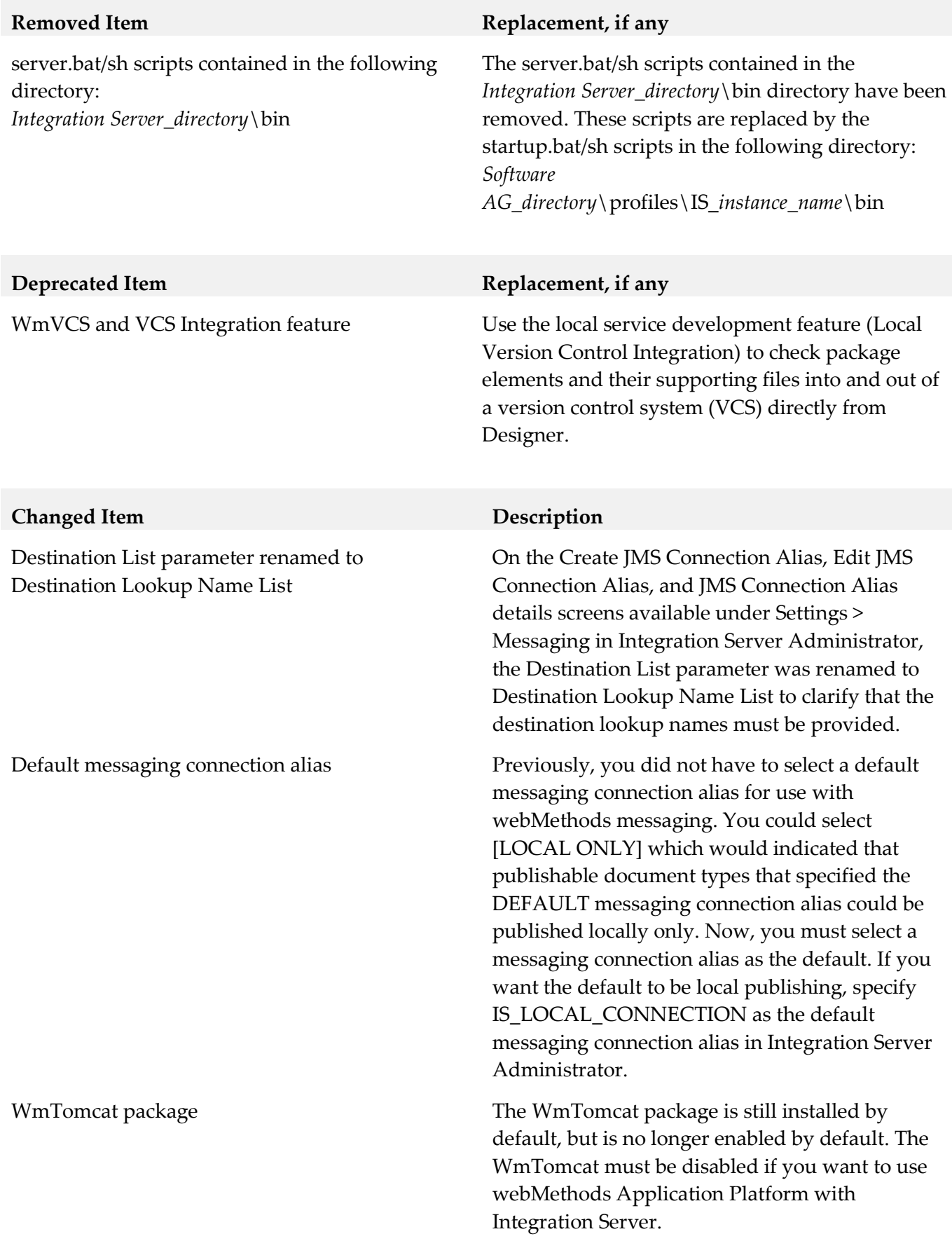

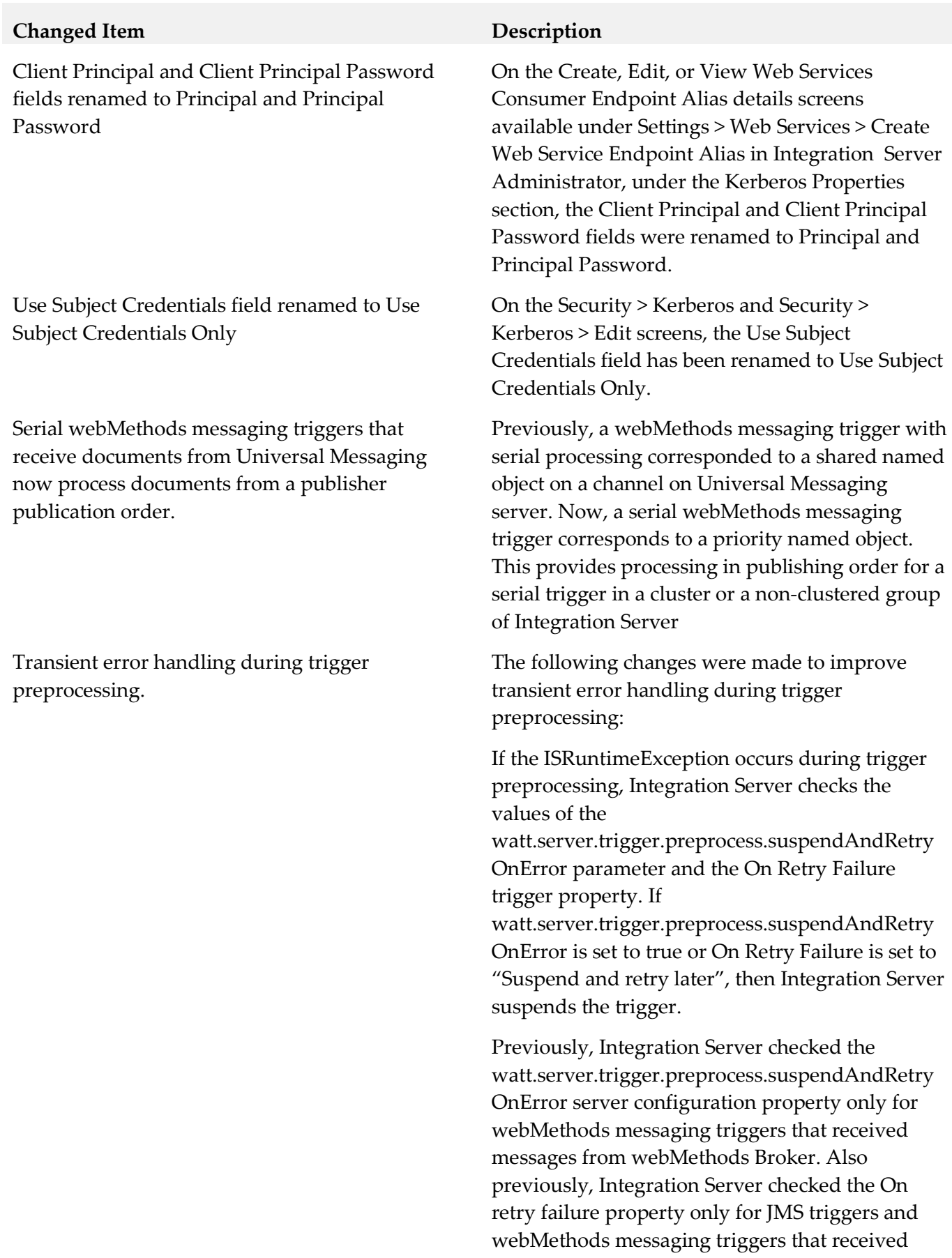

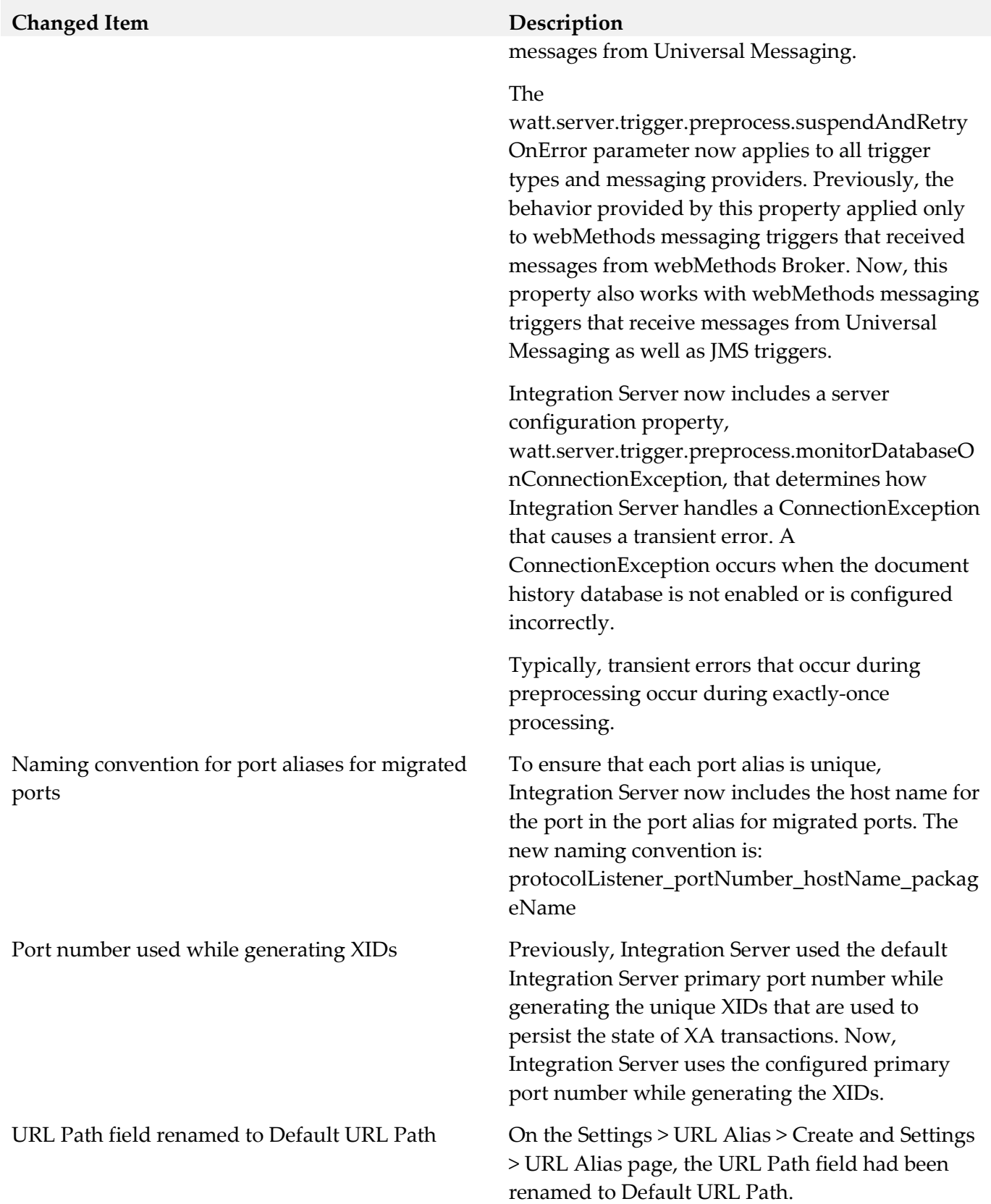

## *Release 9.8*

### **Added Item Description**

Basic client authentication performed when connecting Integration Server to a Universal Messaging realm server

Use Secure Socket Layers to connect to a port on a Universal Messaging realm server

Action on Startup Error option for clustering configuration

Security > Ports > Enterprise Gateway Registration Port Connections screen

When Universal Messaging is the webMethods messaging provider, connections between Integration Server and Universal Messaging servers can now be authenticated using user names and passwords. This authentication is specified in the Client Authentication Settings section on the Settings > Messaging > webMethods Messaging Settings > Universal Messaging Connection Alias > Create screen.

When Universal Messaging is the webMethods messaging provider, connections between Integration Server and Universal Messaging servers can now use one-way or two-way SSL once client-side parameters are configured on Integration Server.

When configuring a cluster, you can now specify what action Integration Server takes when an error prevents the server from joining a cluster at startup. Previously, Integration Server would shut down if it could not connect to the cluster at start up. Now, you can start Integration Server as a standalone Integration Server, shut down Integration Server, or start the Integration Server in quiesce mode.

The new Enterprise Gateway Registration Port Connections screen lists the connections from Internal Servers to the Enterprise Gateway registration port. To access this screen, go to the Ports Screen and click the port number of an Enterprise Gateway registration port. On the Security > Ports > View Enterprise Gateway Server Details screen, click Display Connections to Enterprise Gateway Registration Port.

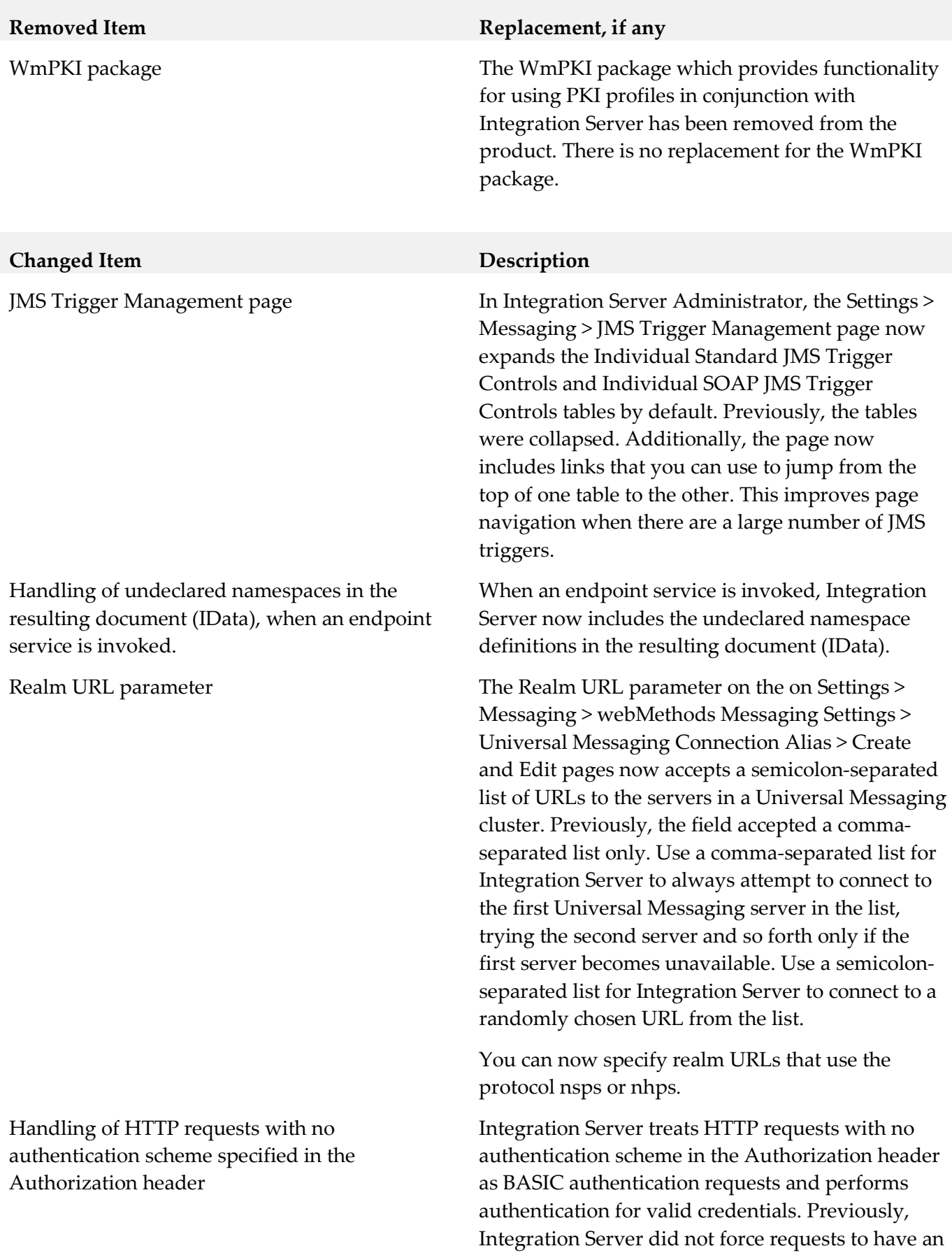

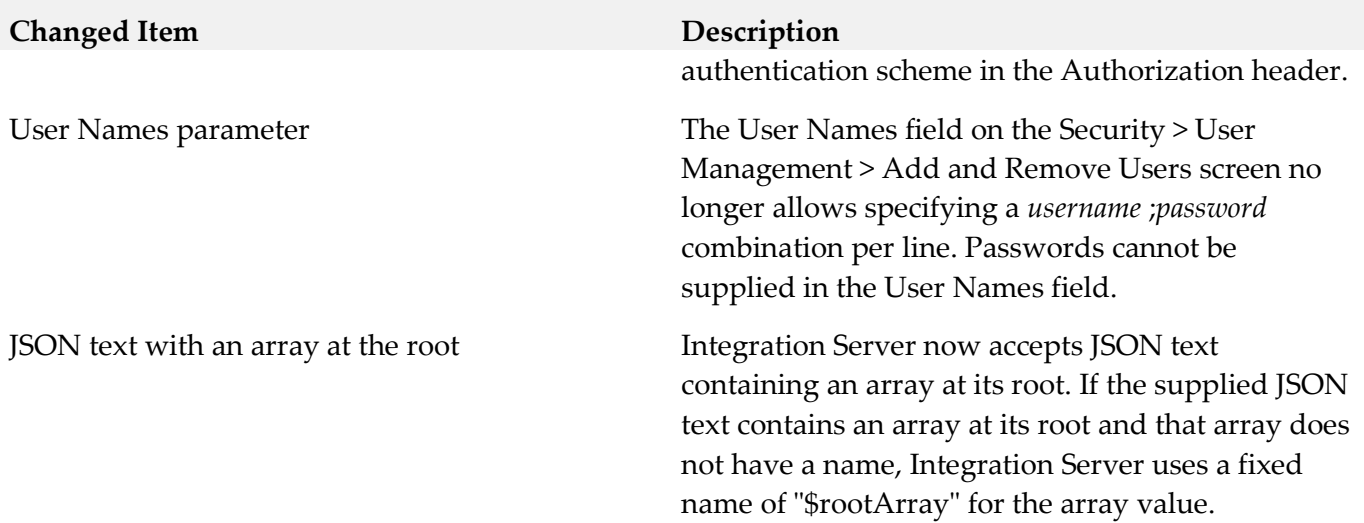

# **9.0 Added, Removed, Deprecated, or Changed Built-In Services**

A release is listed in this section only if changes occurred in that release.

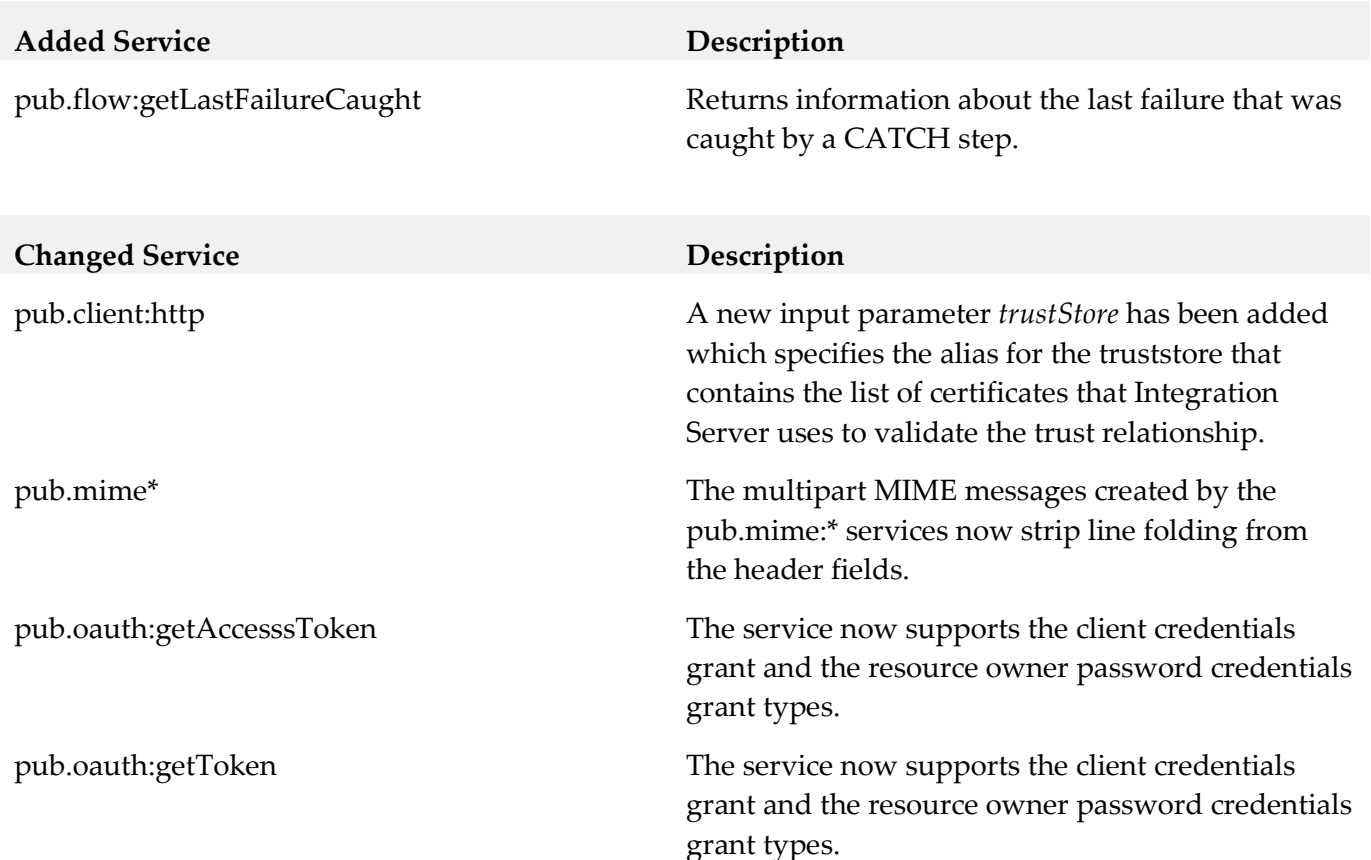

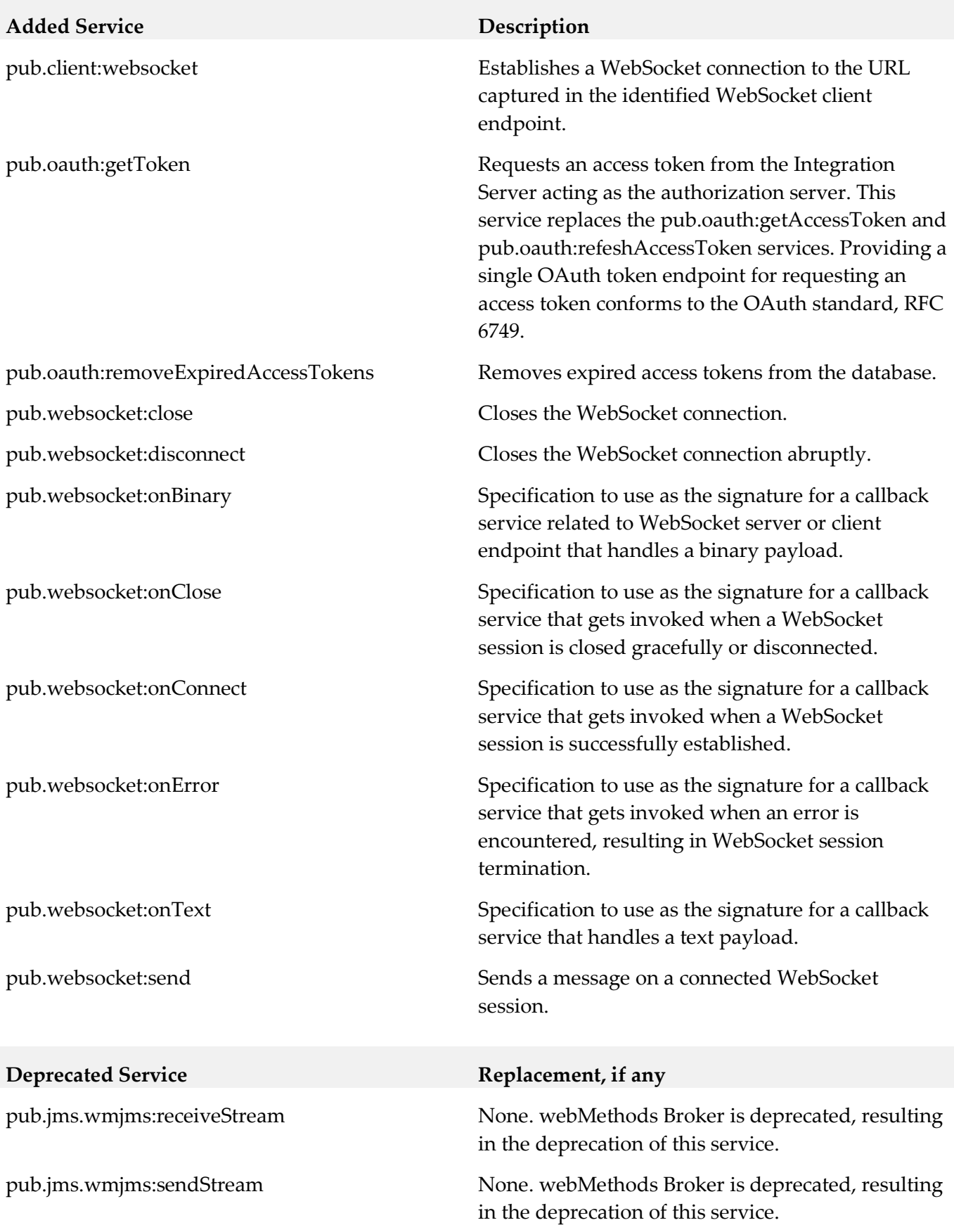

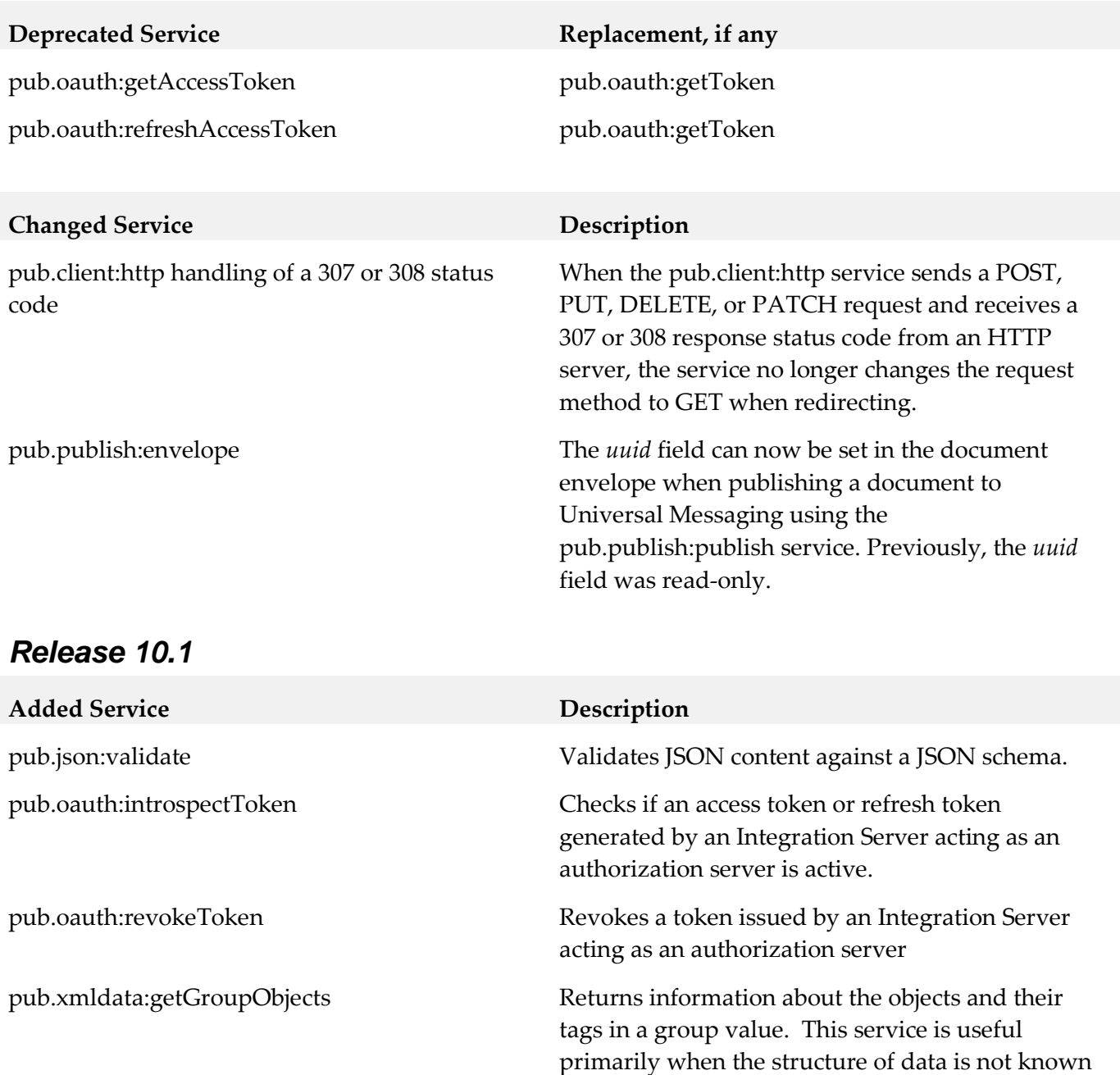

pub.xmldata.getGroupValues Returns information about the values and their tags in a group value. This service is useful primarily when the structure of data is not known in advanced and must be discovered. Examples include any wildcard content, anyType content, substitution groups, and XmlData that was created without using n XML document type.

in advanced and must be discovered. Examples include any wildcard content, anyType content, substitution groups, and XmlData that was created

without using an XML document type.

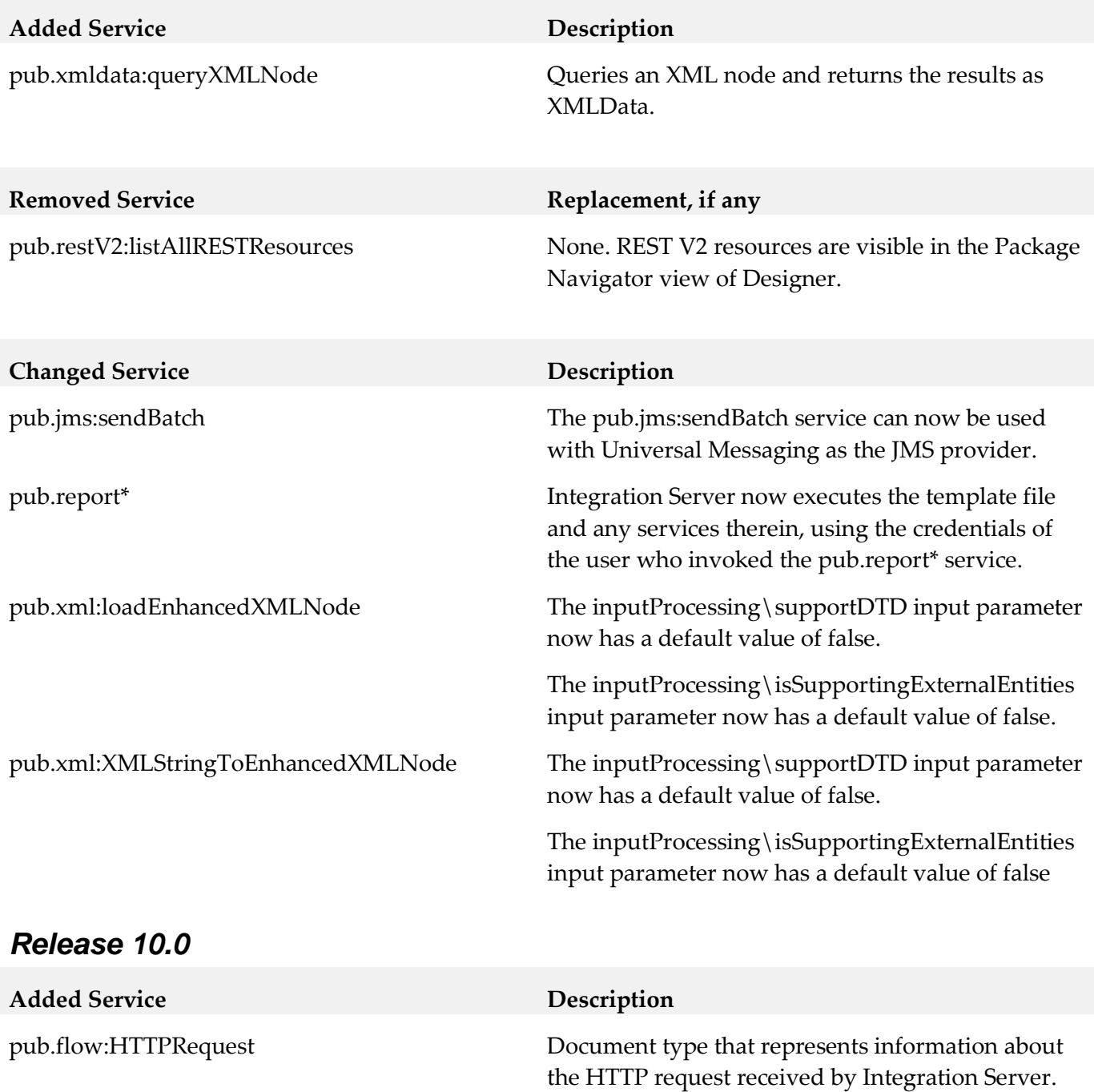

pub.flow:HTTPResponse Document type that specifies the HTTP response

pub.restV2:listAllRESTResources Lists the REST resources configured using the URL

the client.

information to be returned by Integration Server to

Integration Server service or for all the Integration Server services in a specified package. These REST resources are invoked using the restv2 directive.

template-based approach for a specified
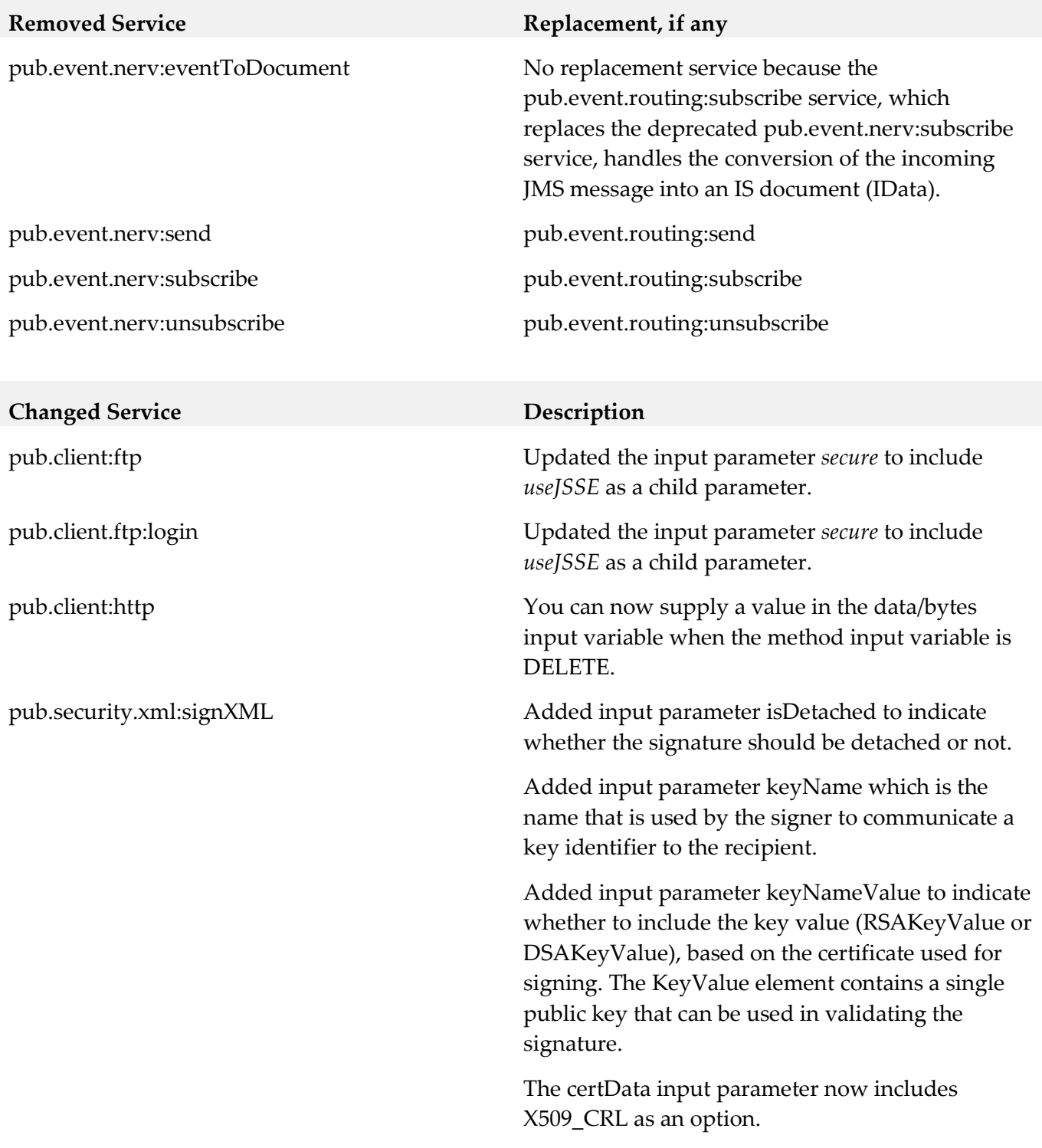

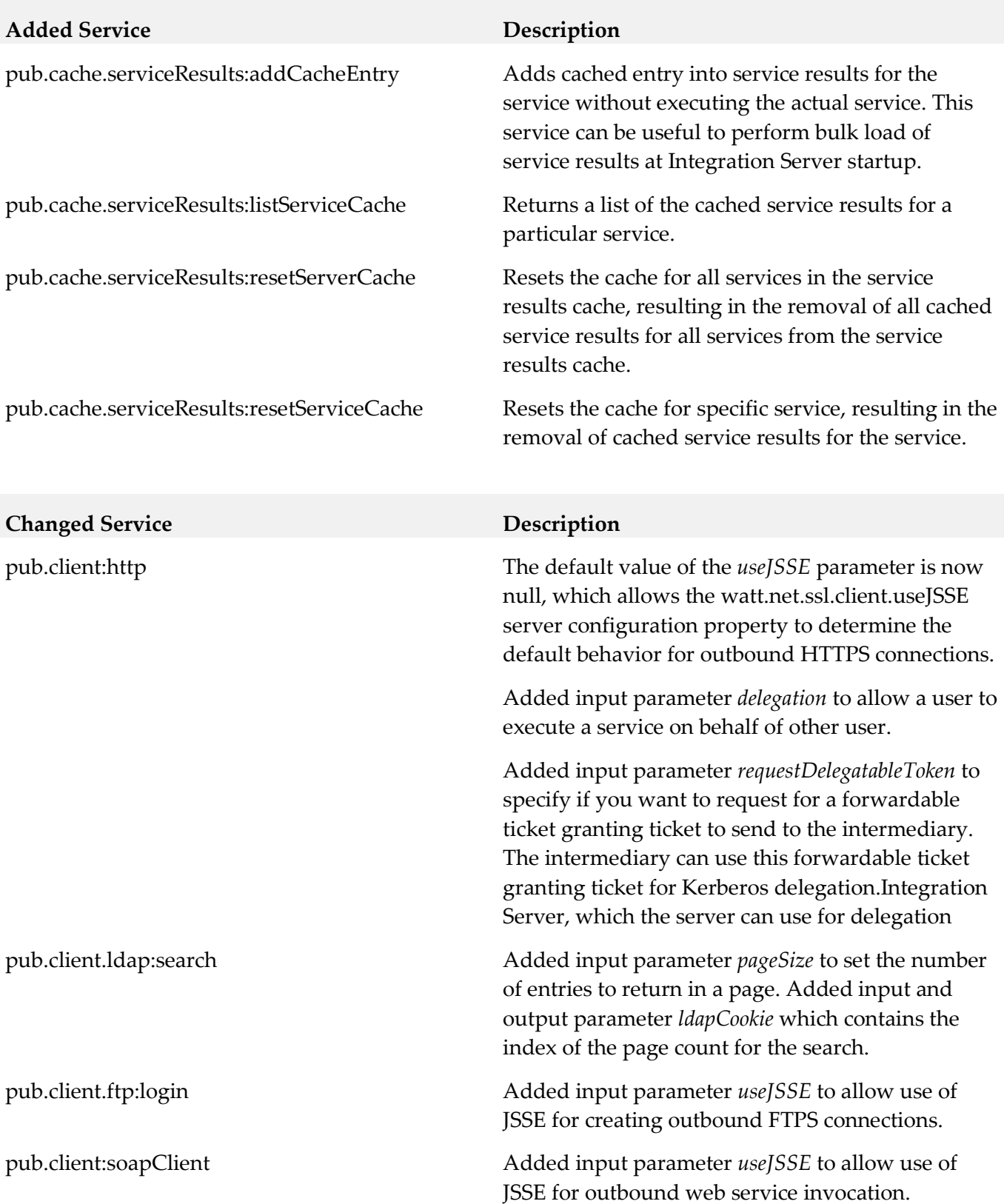

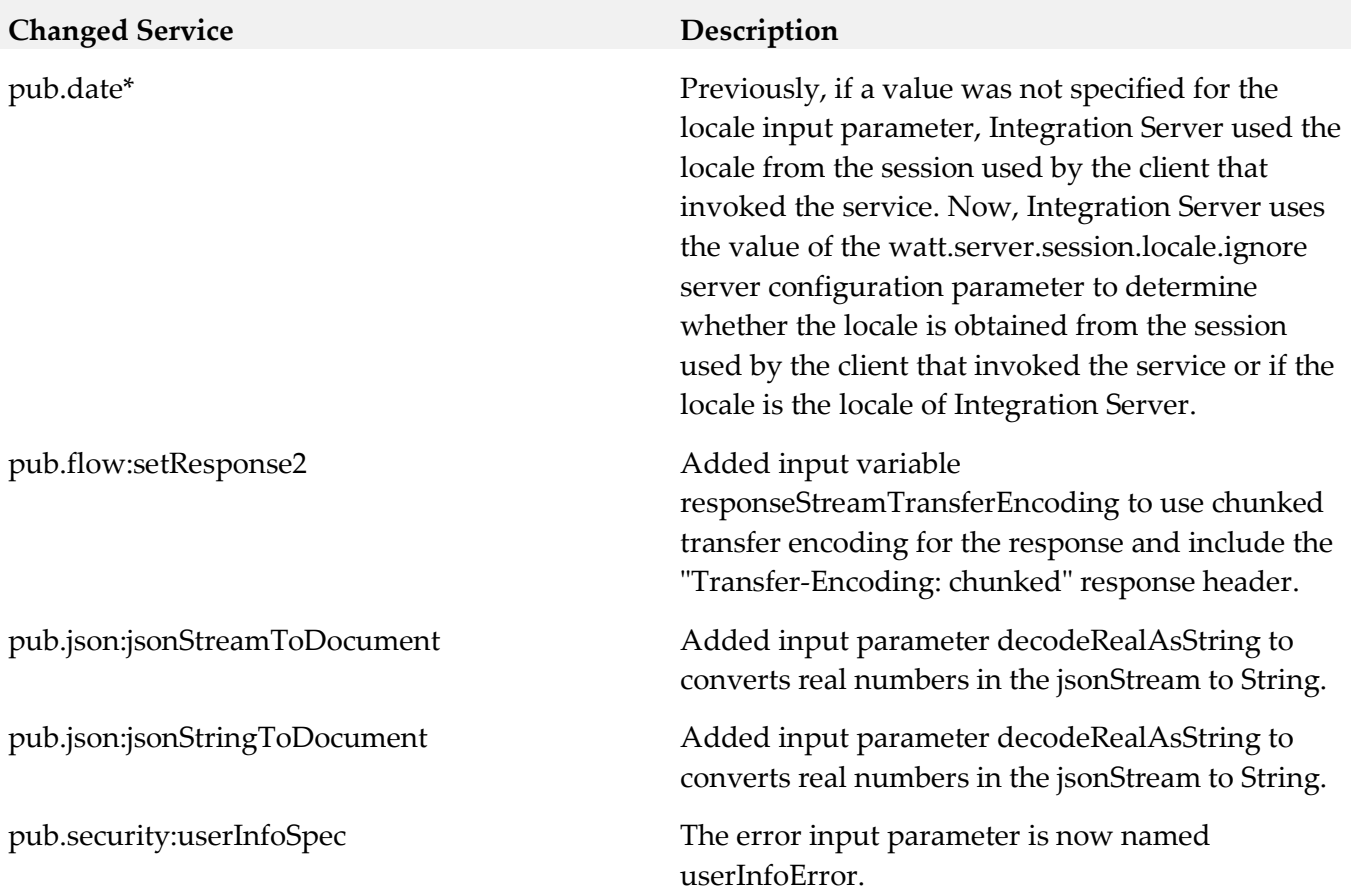

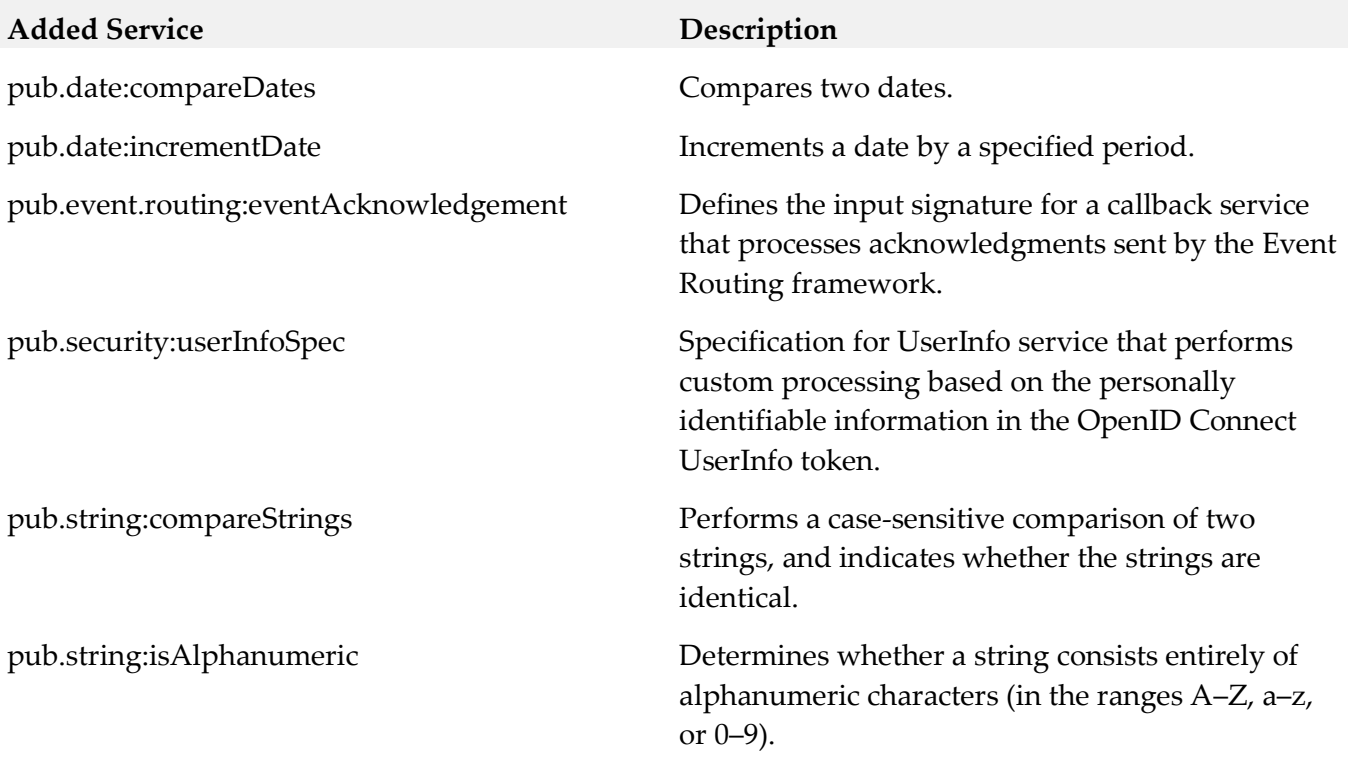

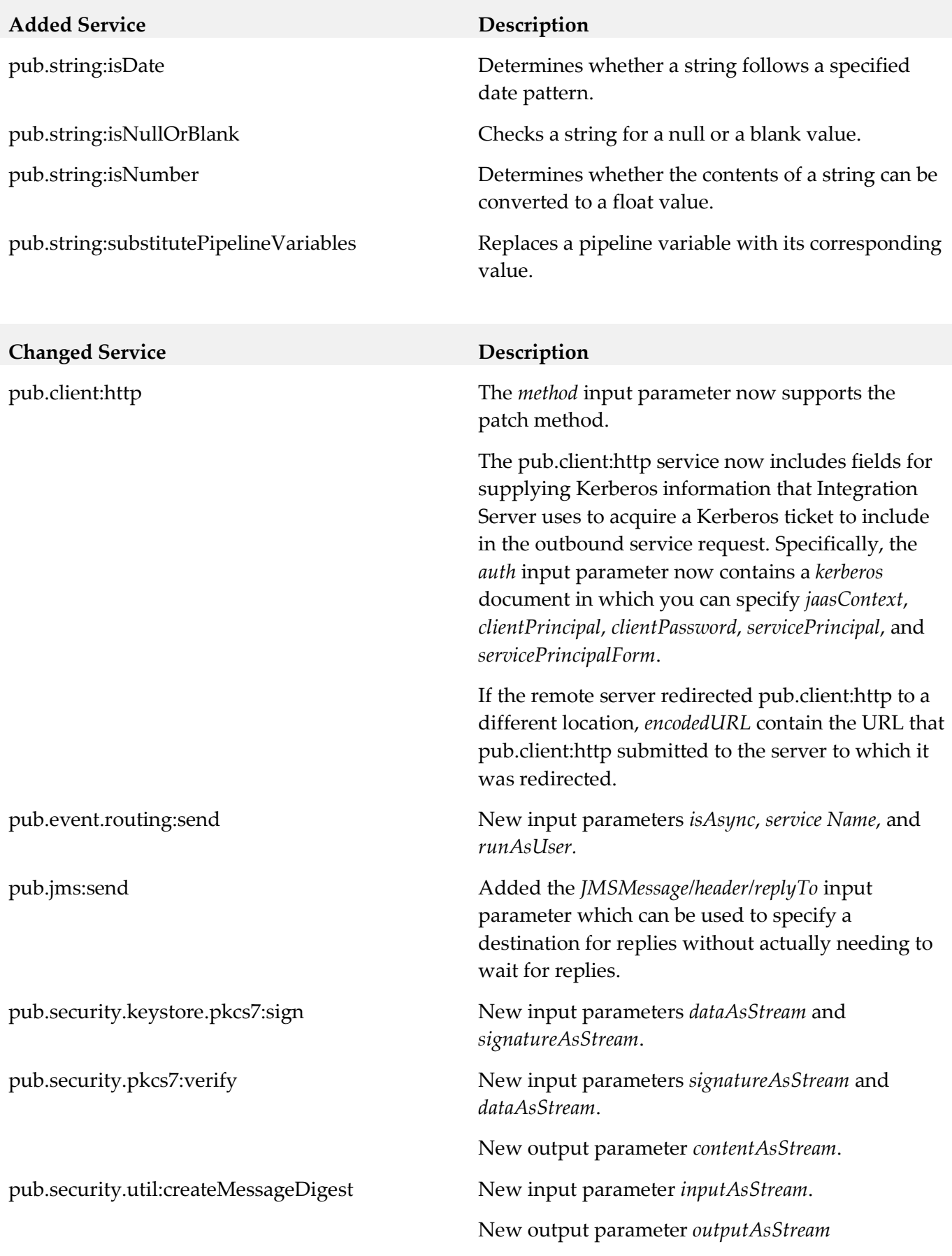

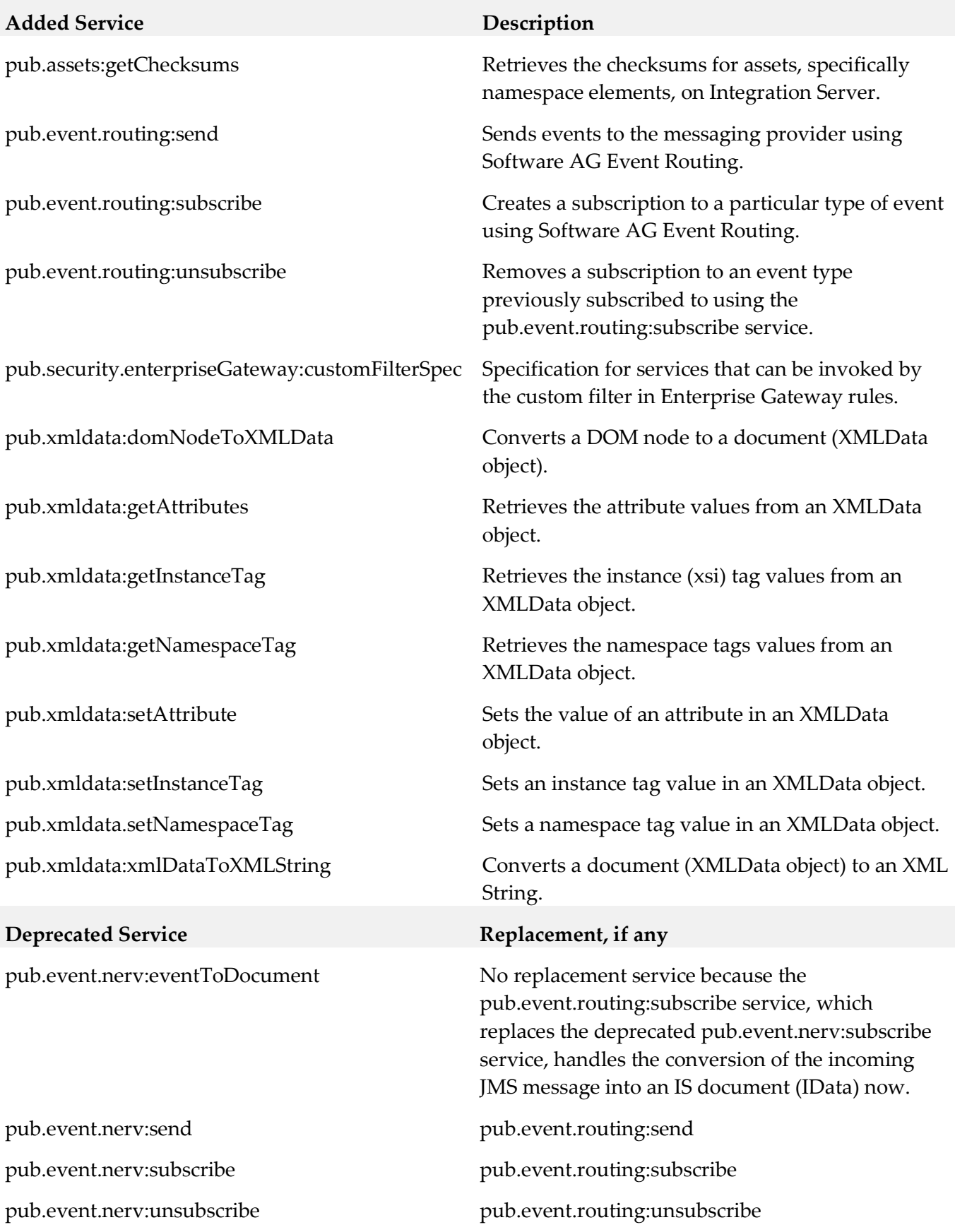

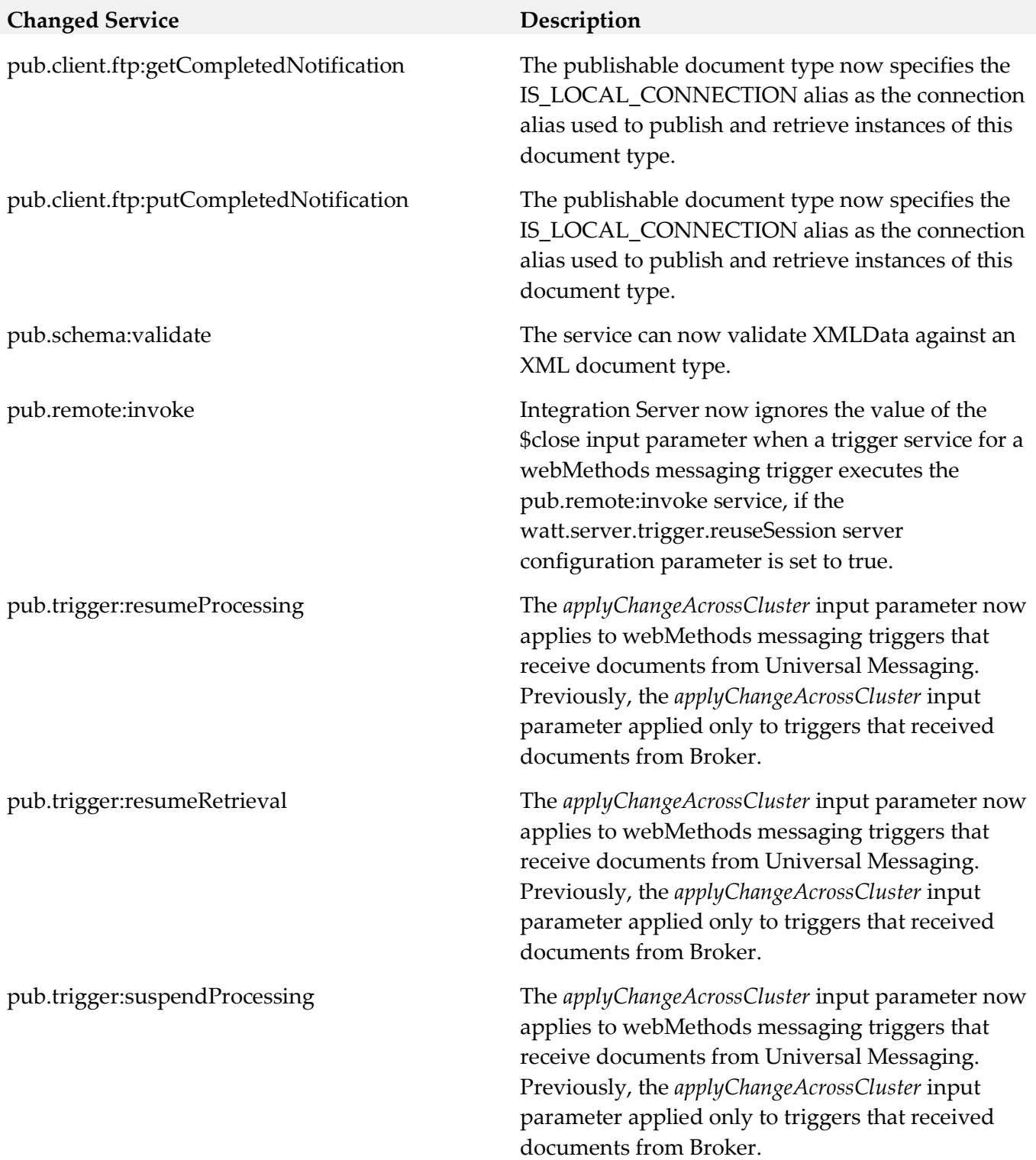

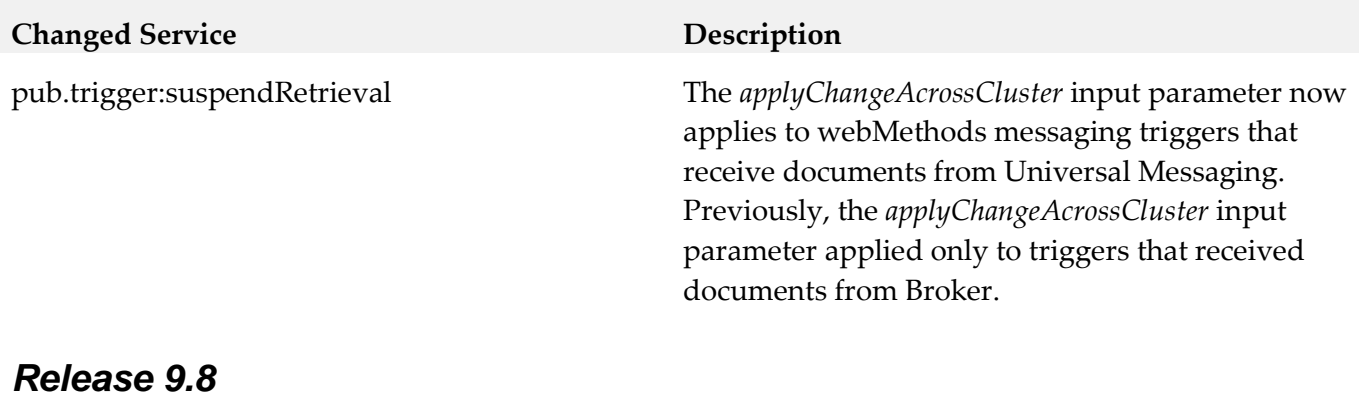

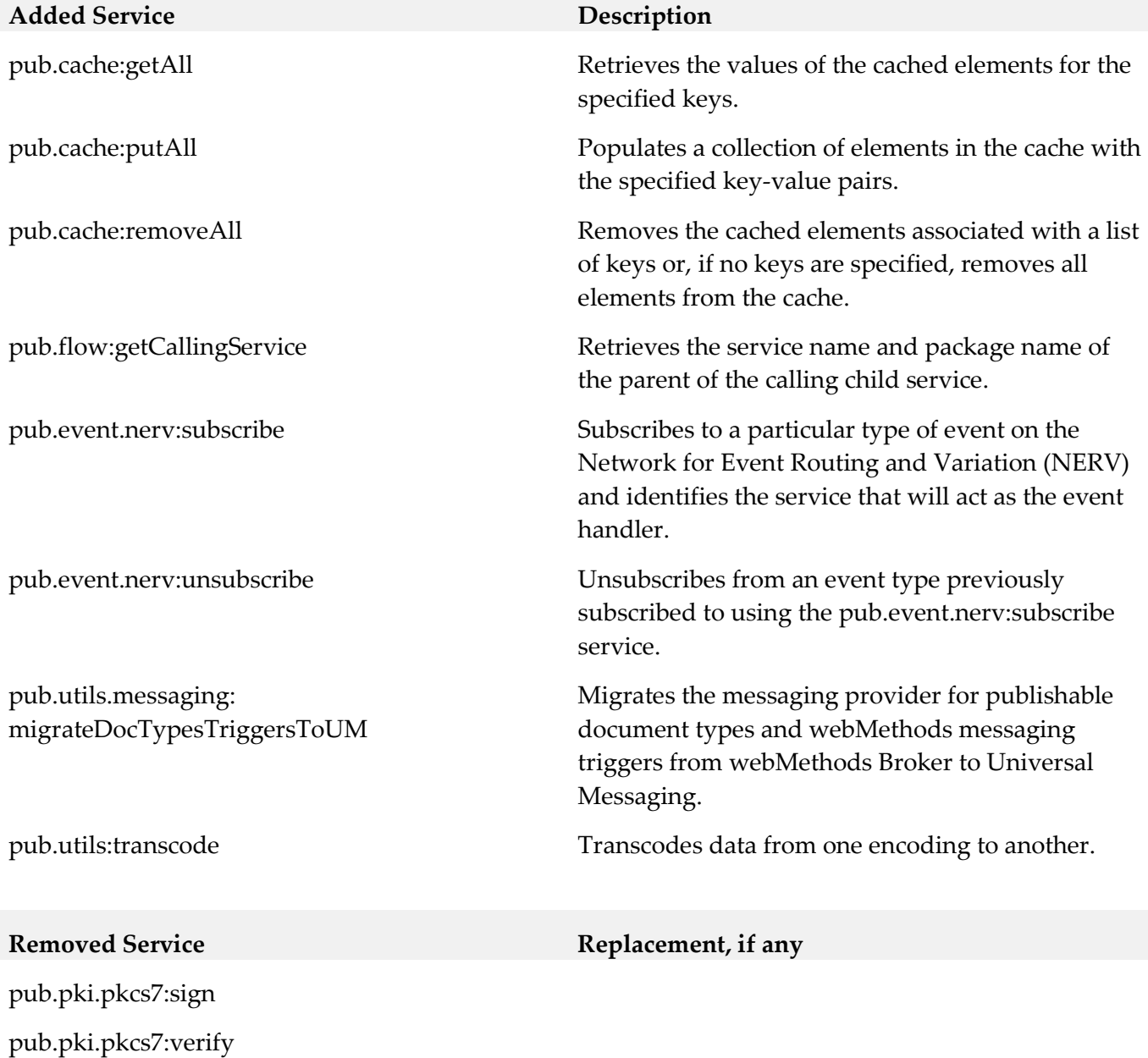

pub.pki.smime:createSignedAndEncryptedData

### **Removed Service Replacement, if any**

pub.pki.smime:createSignedData pub.pki:smime:processEncryptedData pub.pki.smime:processSignedData

## **Changed Service Description** pub.cache:remove Added *useWriter* input parameter. pub.flow:savePipelineToFile Before writing the pipeline to a file, Integration Server verifies whether the provided path is specified in the allowedWritePaths parameter of the file access control configuration file (fileAccessControl.cnf). If it is not, Integration Server does not write the pipeline to a file. pub.publish:deliver  $\qquad \qquad$  Added the ability to deliver documents with Universal Messaging. pub.publish:deliverAndWait Added the ability to publish documents with Universal Messaging. pub.publish:envelope Universal Messaging now supports the read-only parameter *destID*. pub.string:bytesToString Added *ignoreBOMChars* input parameter.

# **10.0 Added, Removed, Deprecated, or Changed Parameters**

A release is listed in this section only if changes occurred in that release.

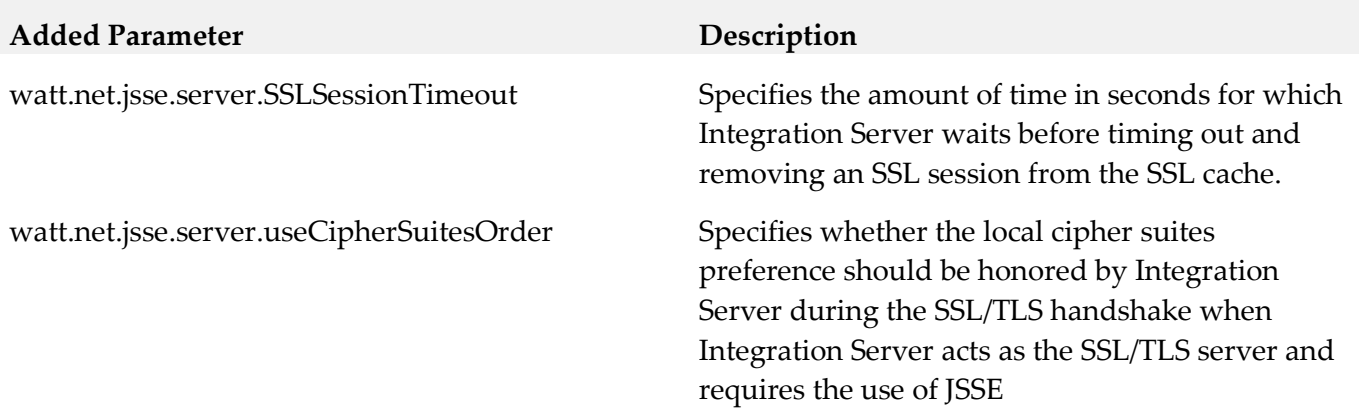

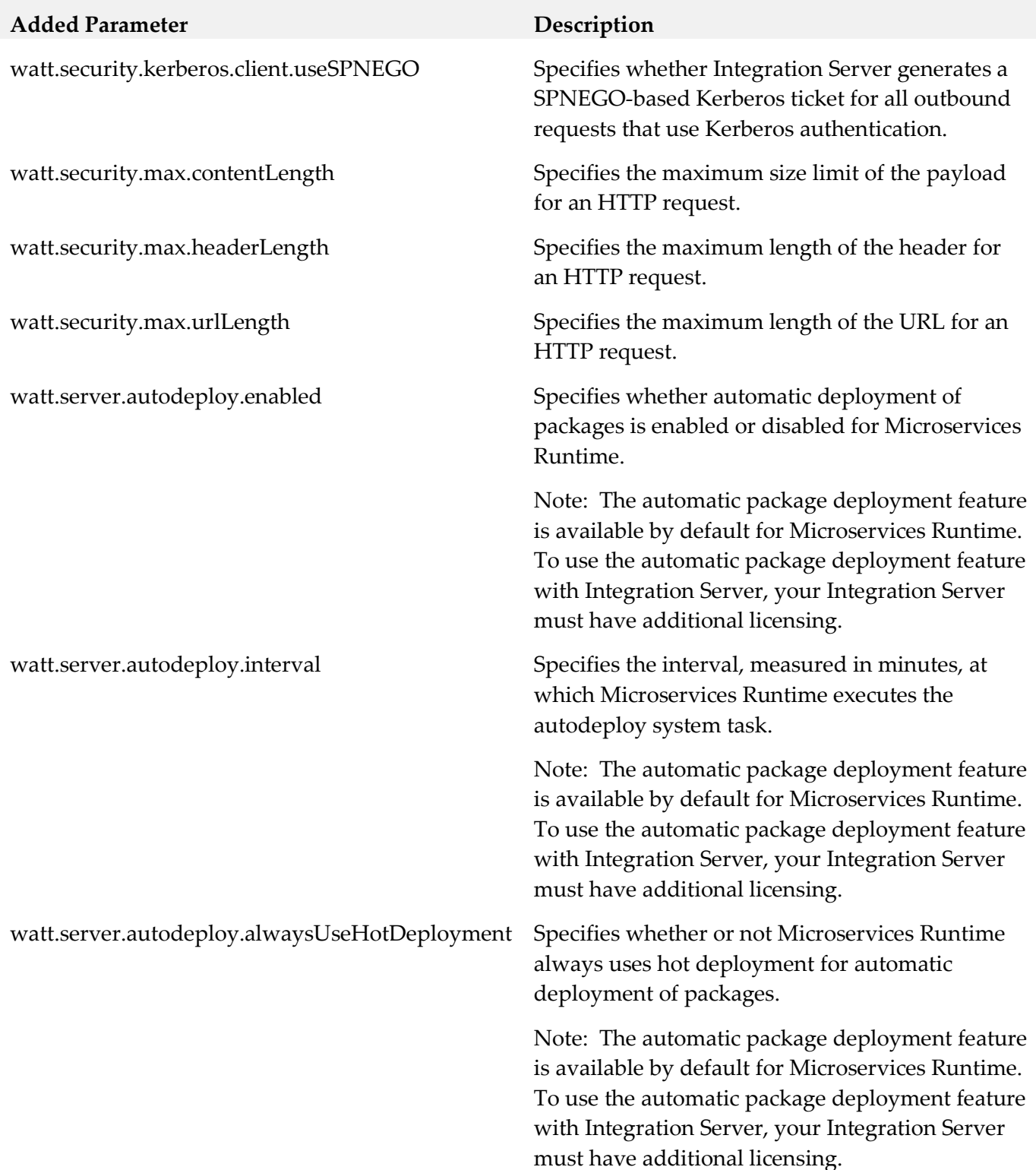

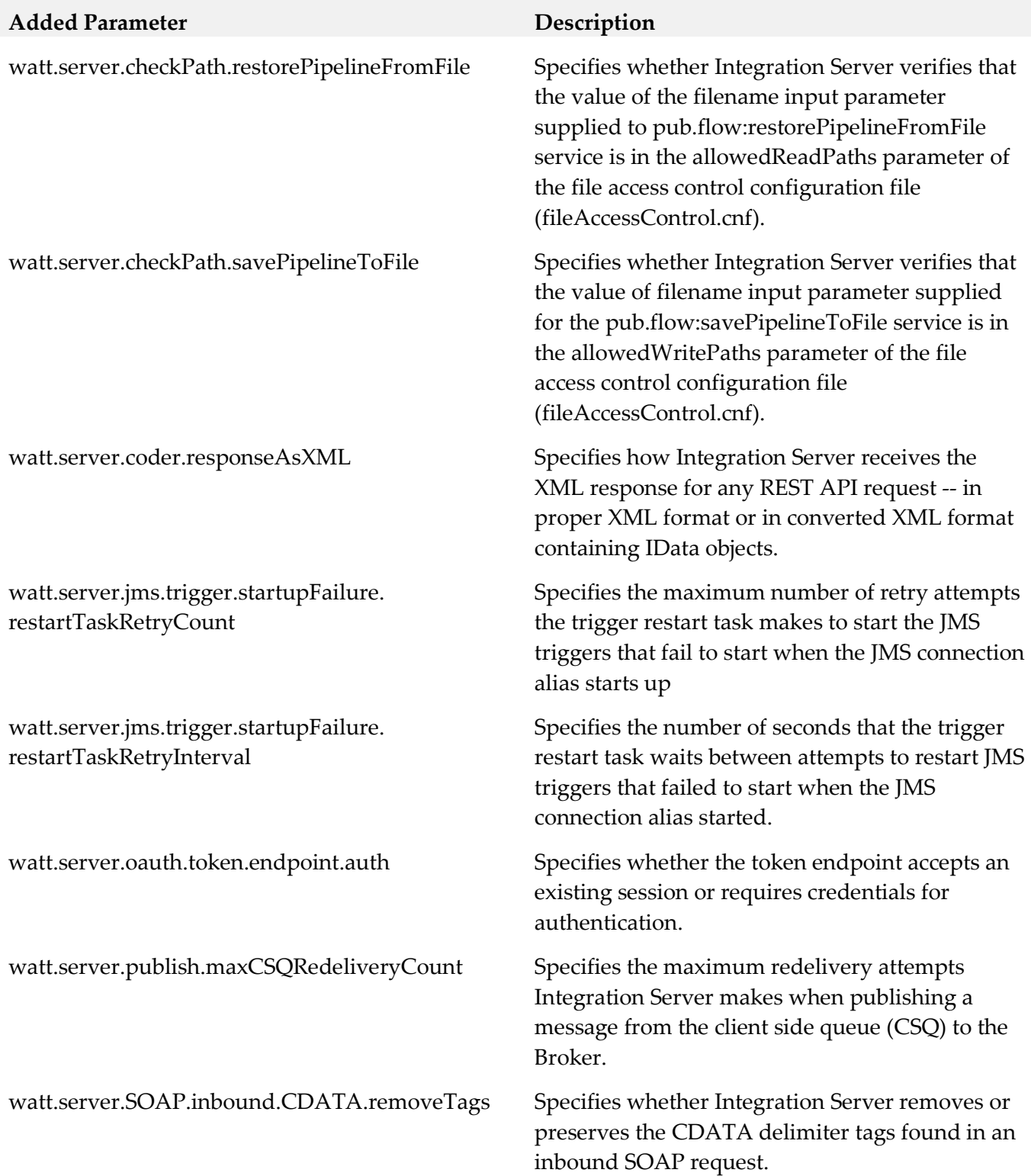

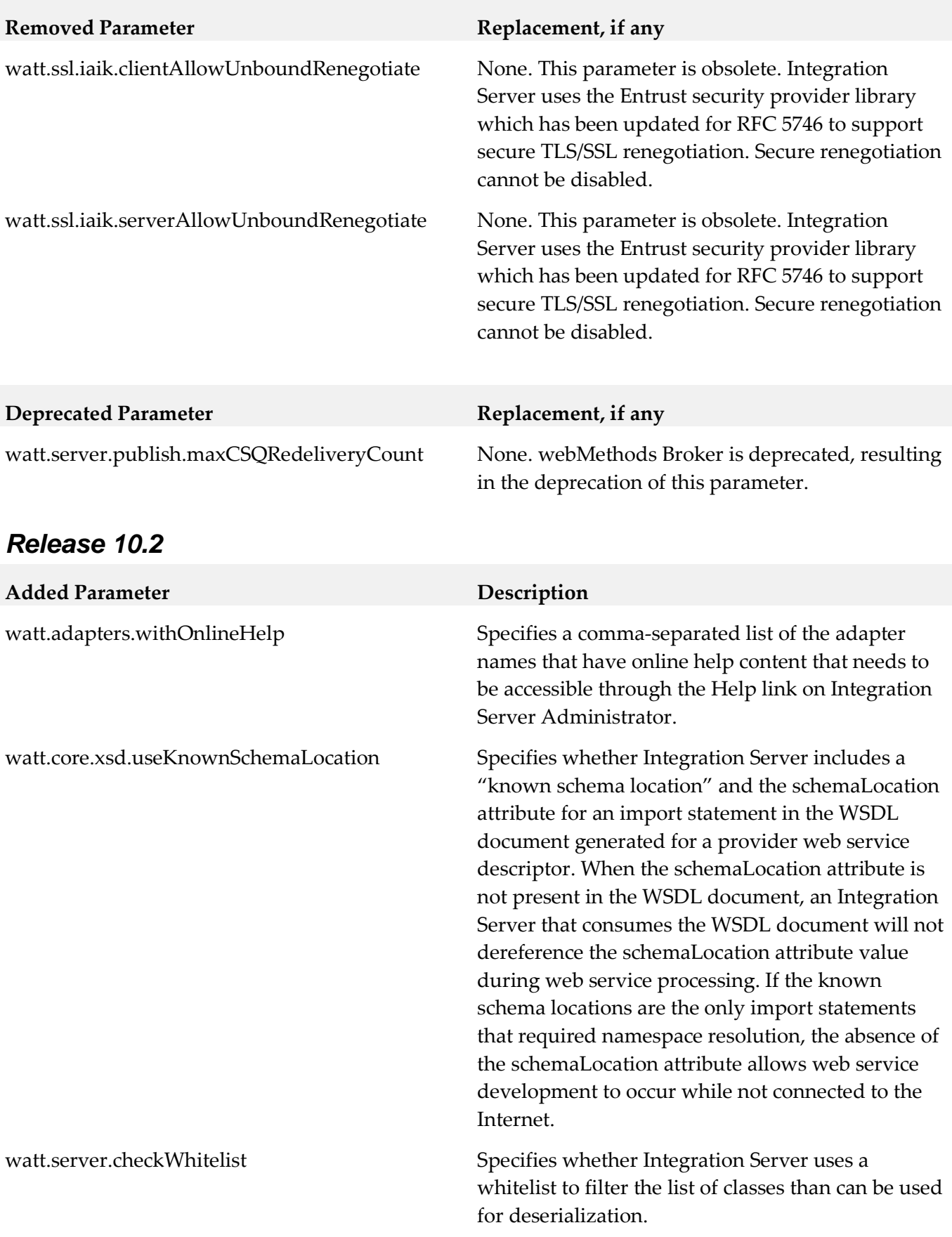

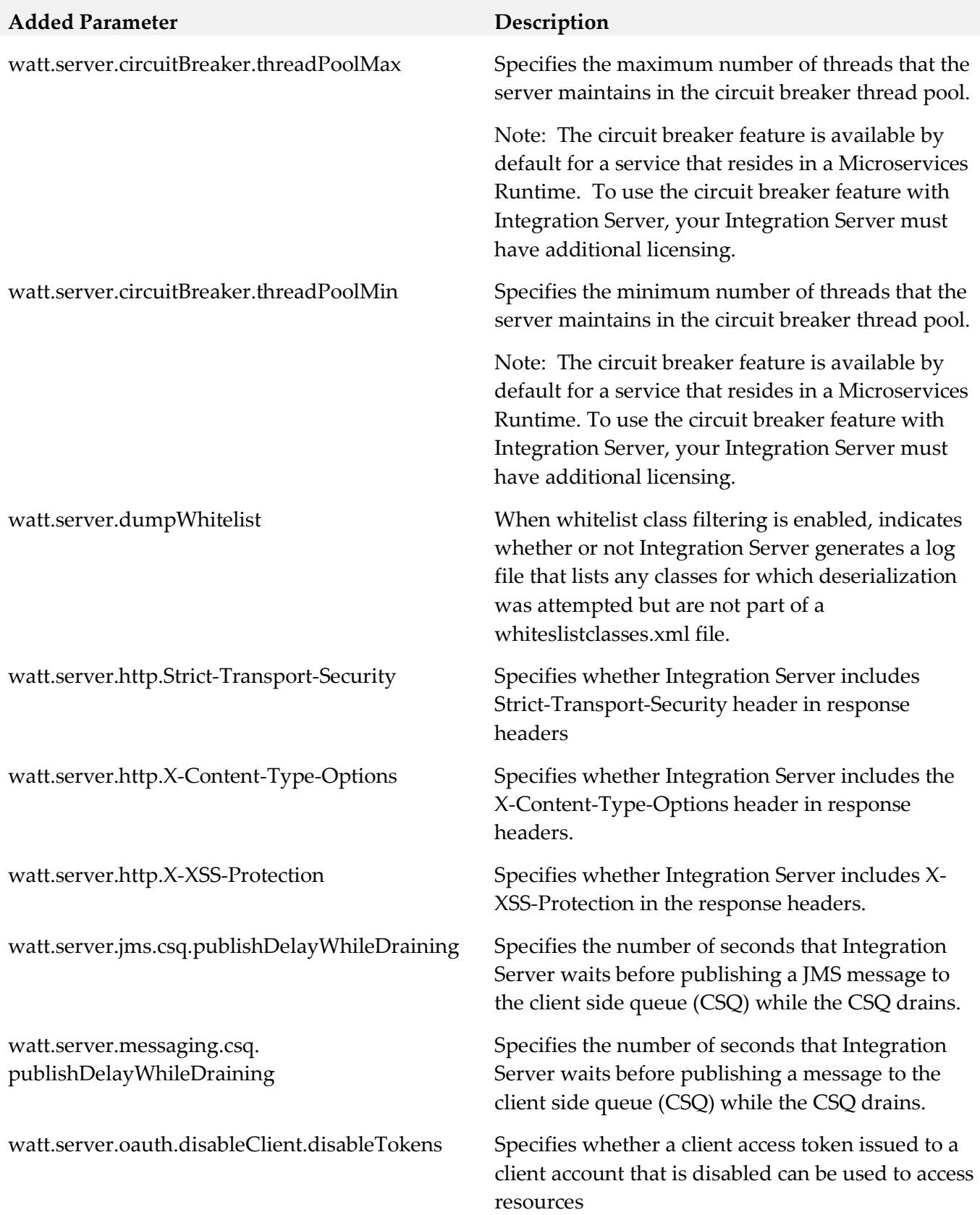

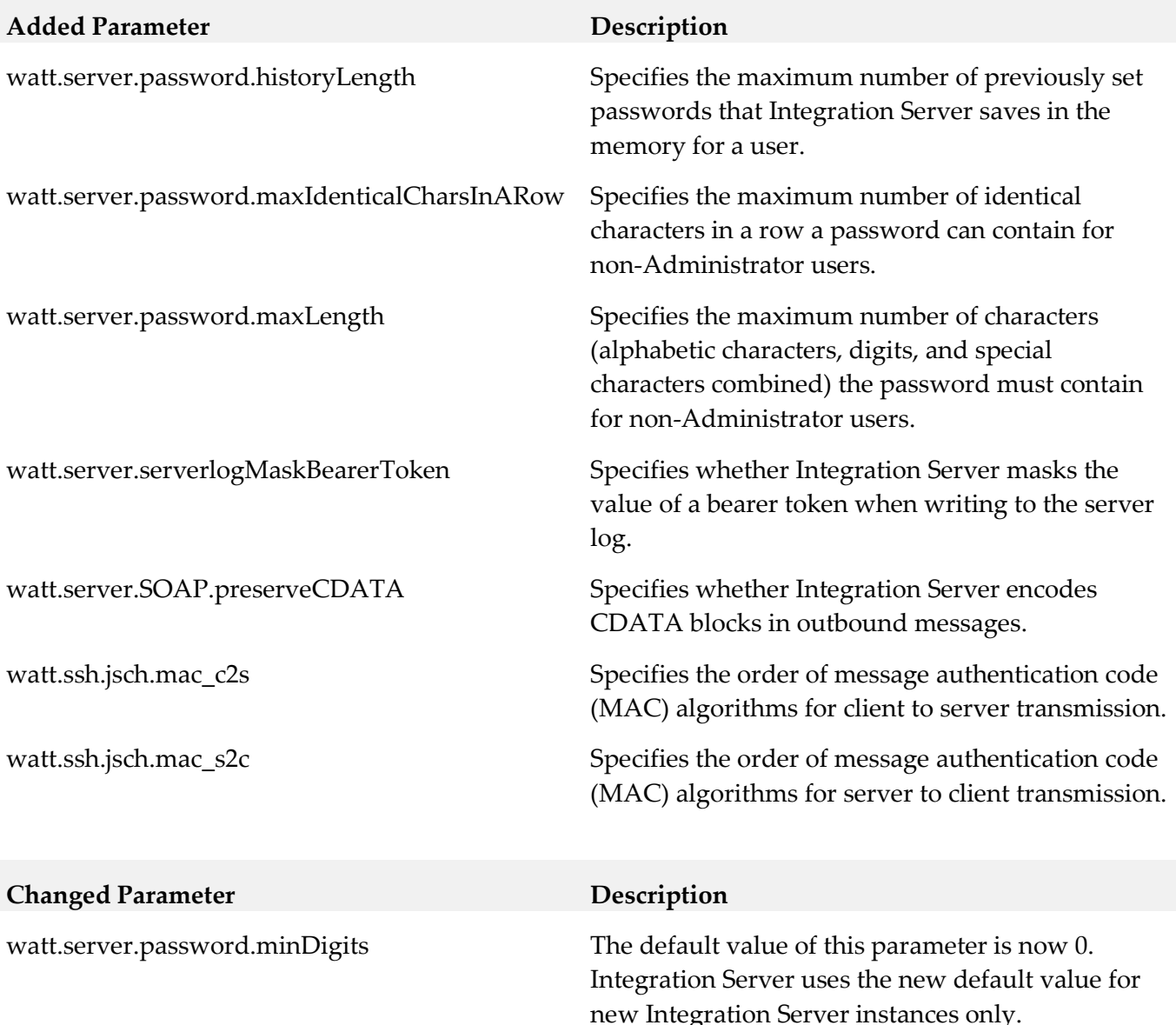

watt.server.password.minLowerChars The default value of this parameter is now 0.

new Integration Server instances only.

Integration Server uses the new default value for new Integration Server instances only.

watt.server.password.minSpecialChars The default value of this parameter is now 0. Integration Server uses the new default value for new Integration Server instances only.

watt.server.password.minUpperChars The default value of this parameter is now 0. Integration Server uses the new default value for new Integration Server instances only.

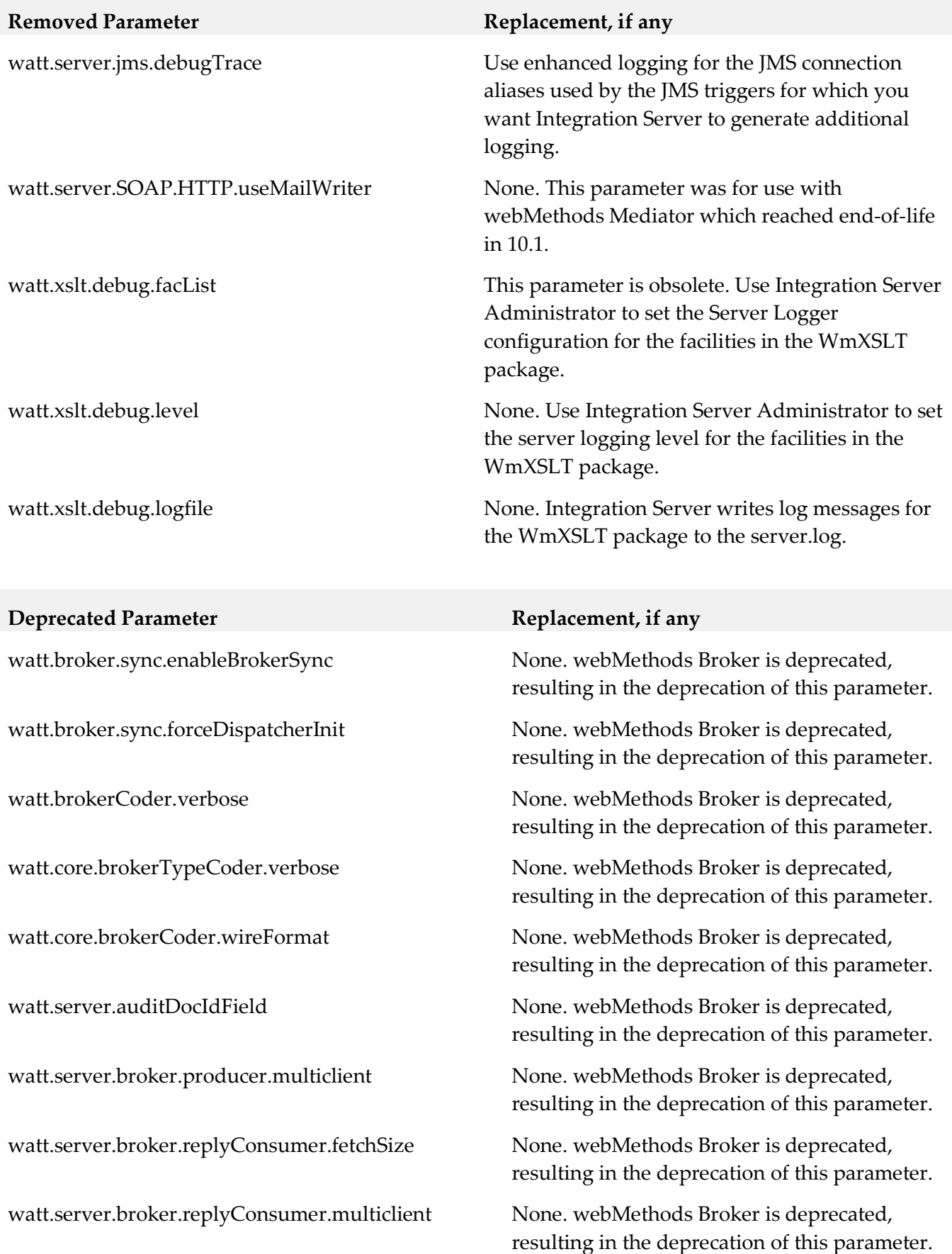

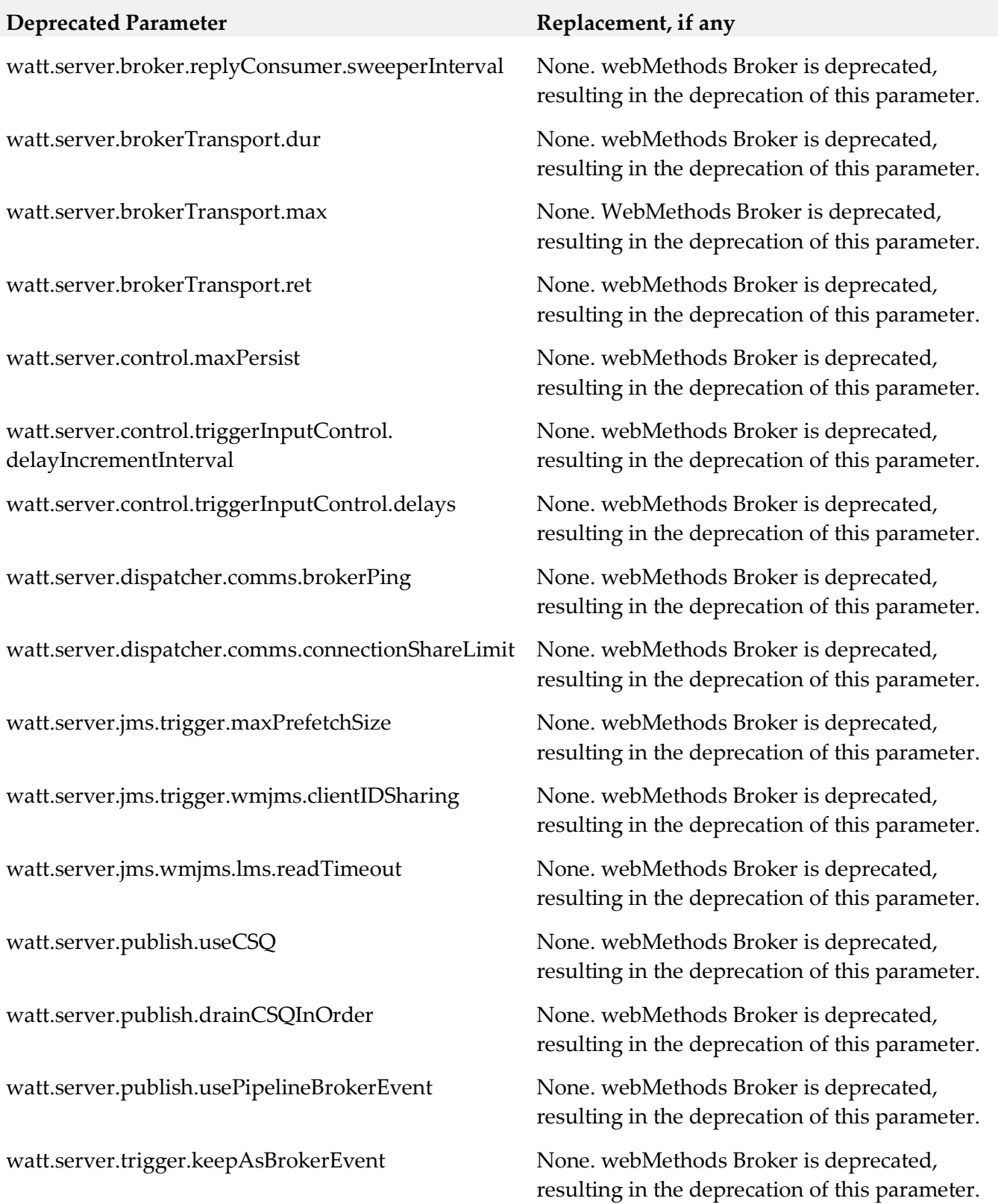

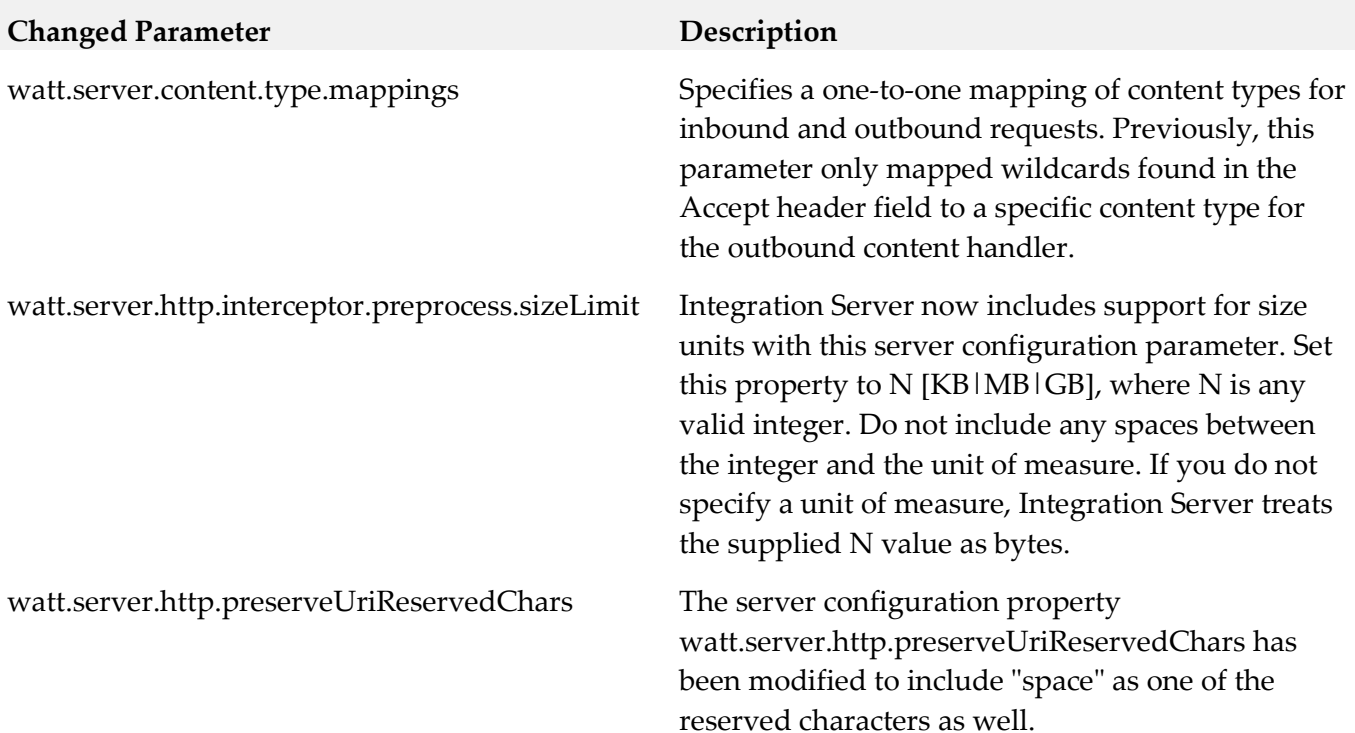

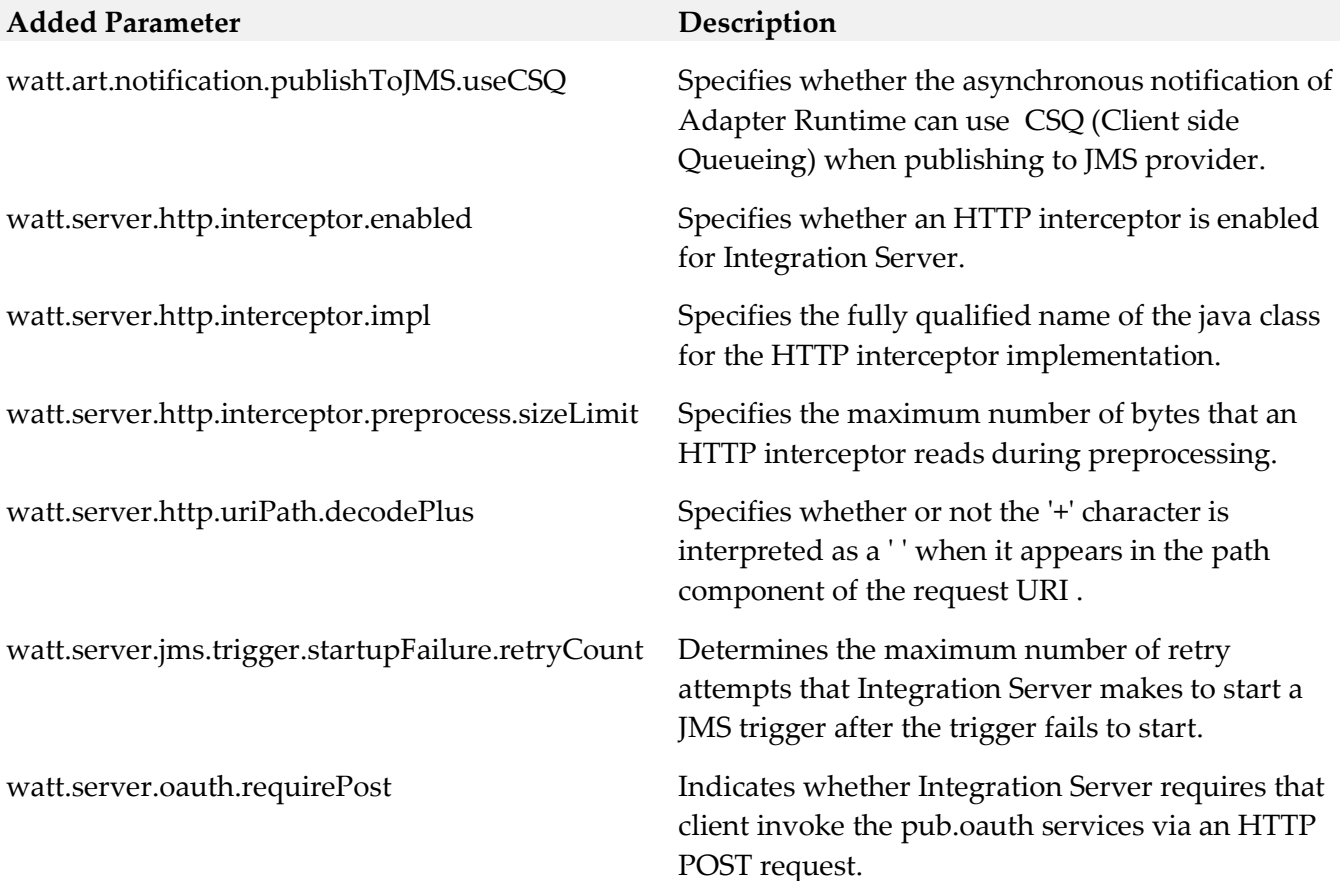

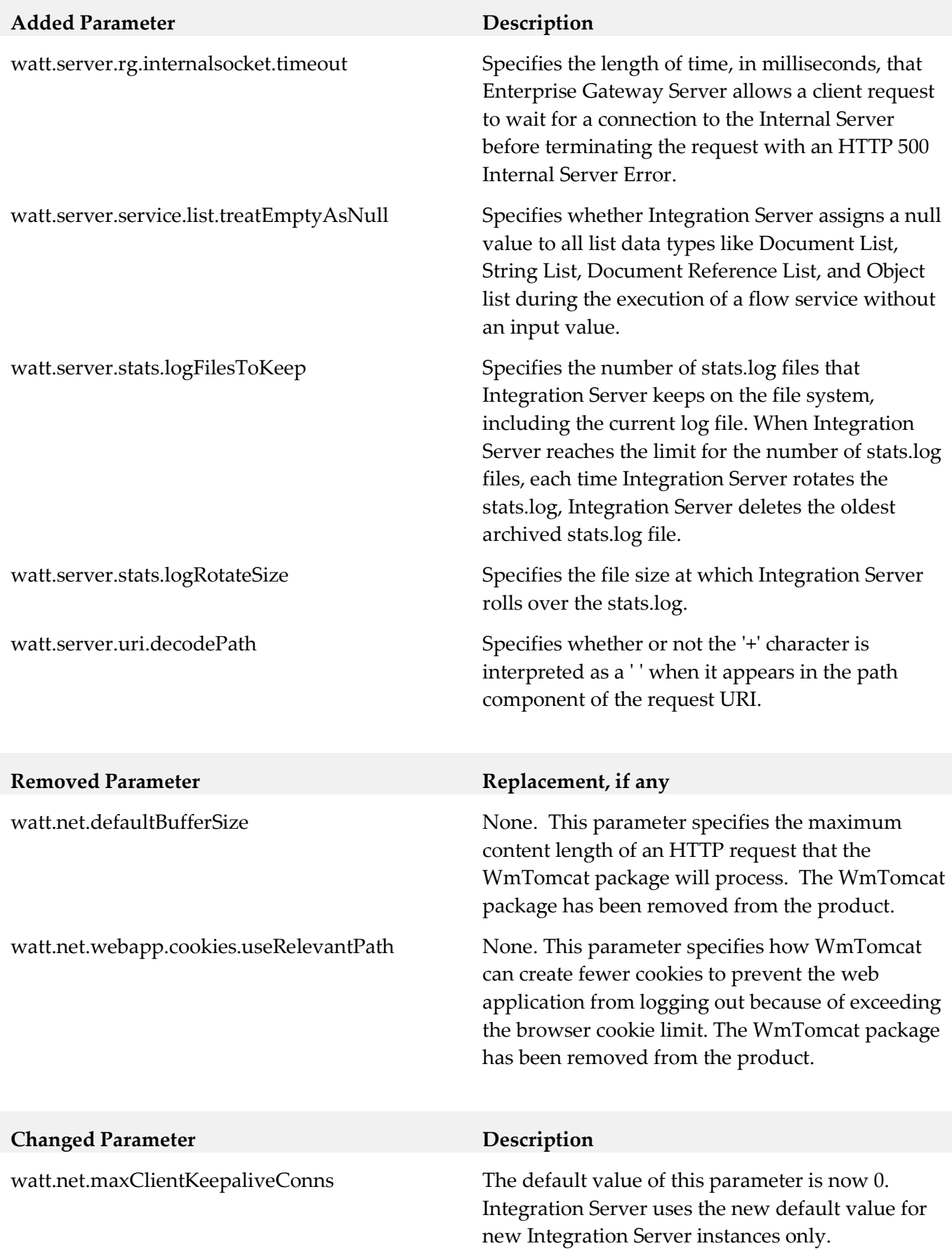

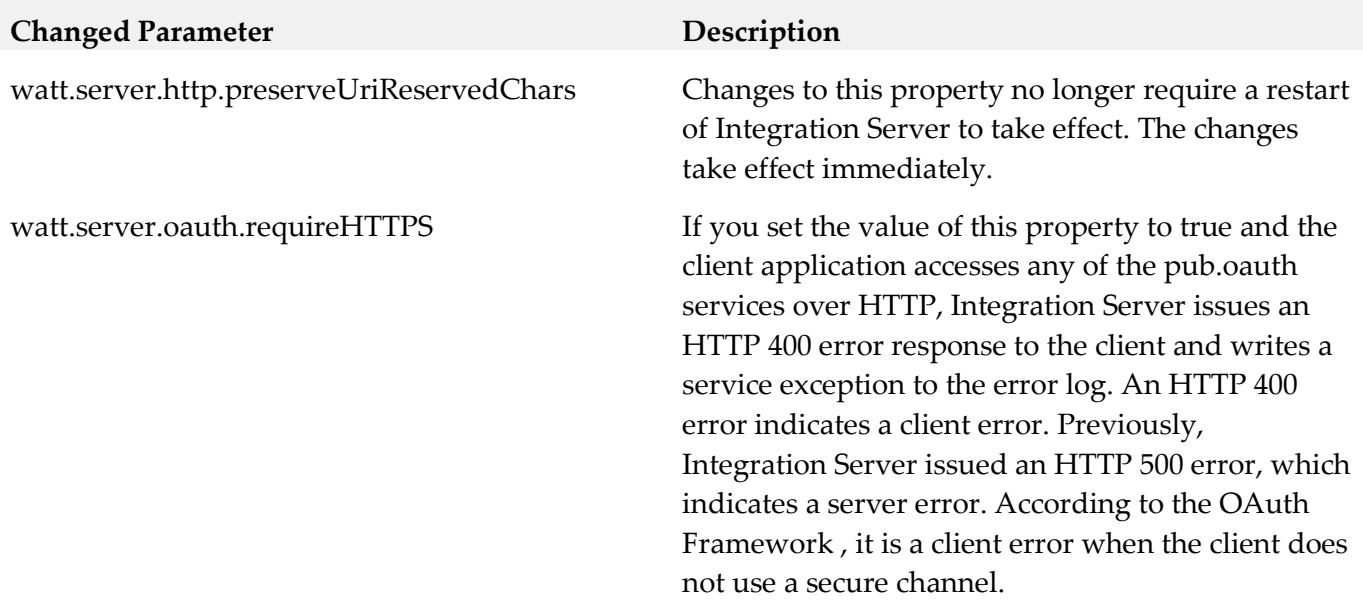

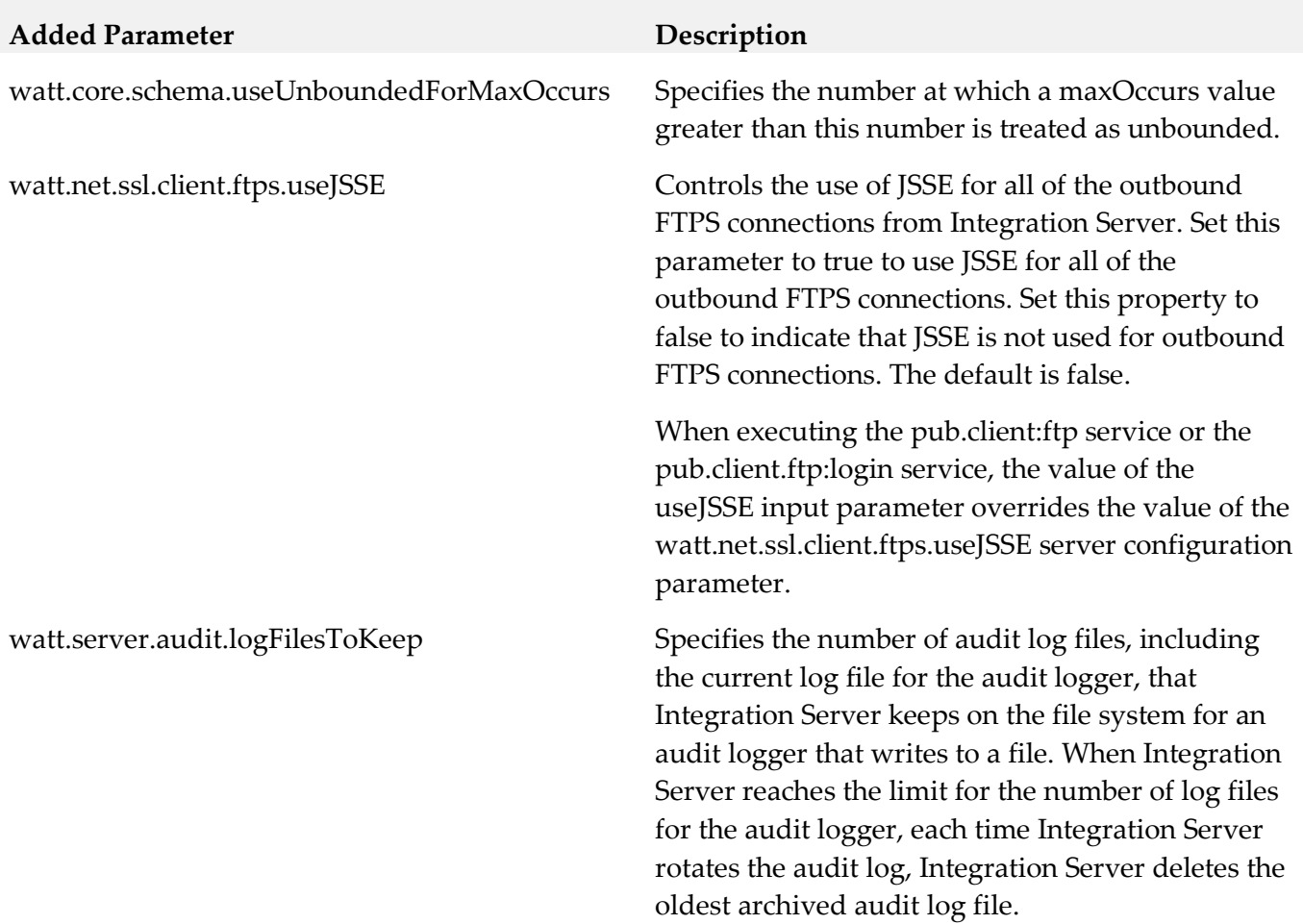

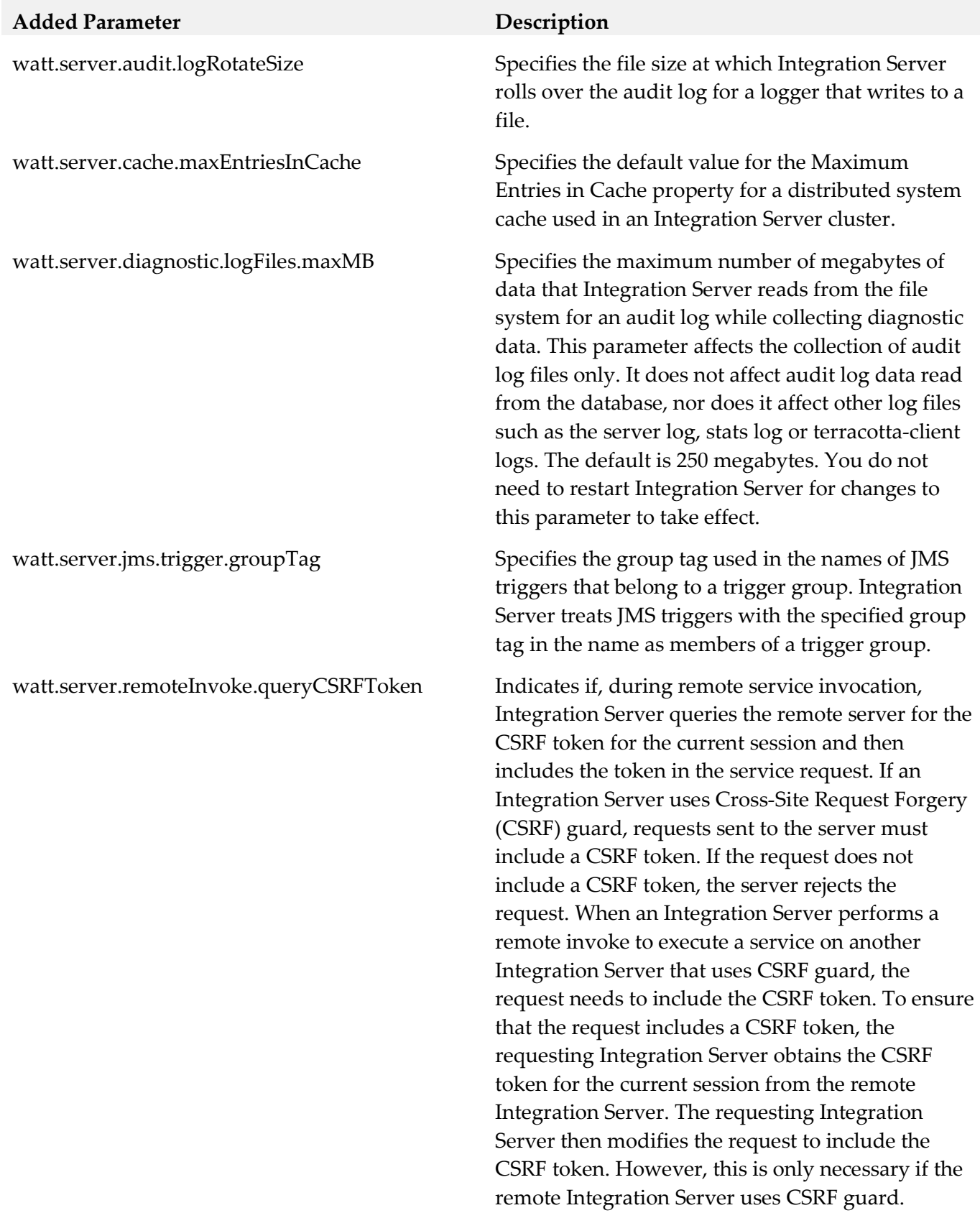

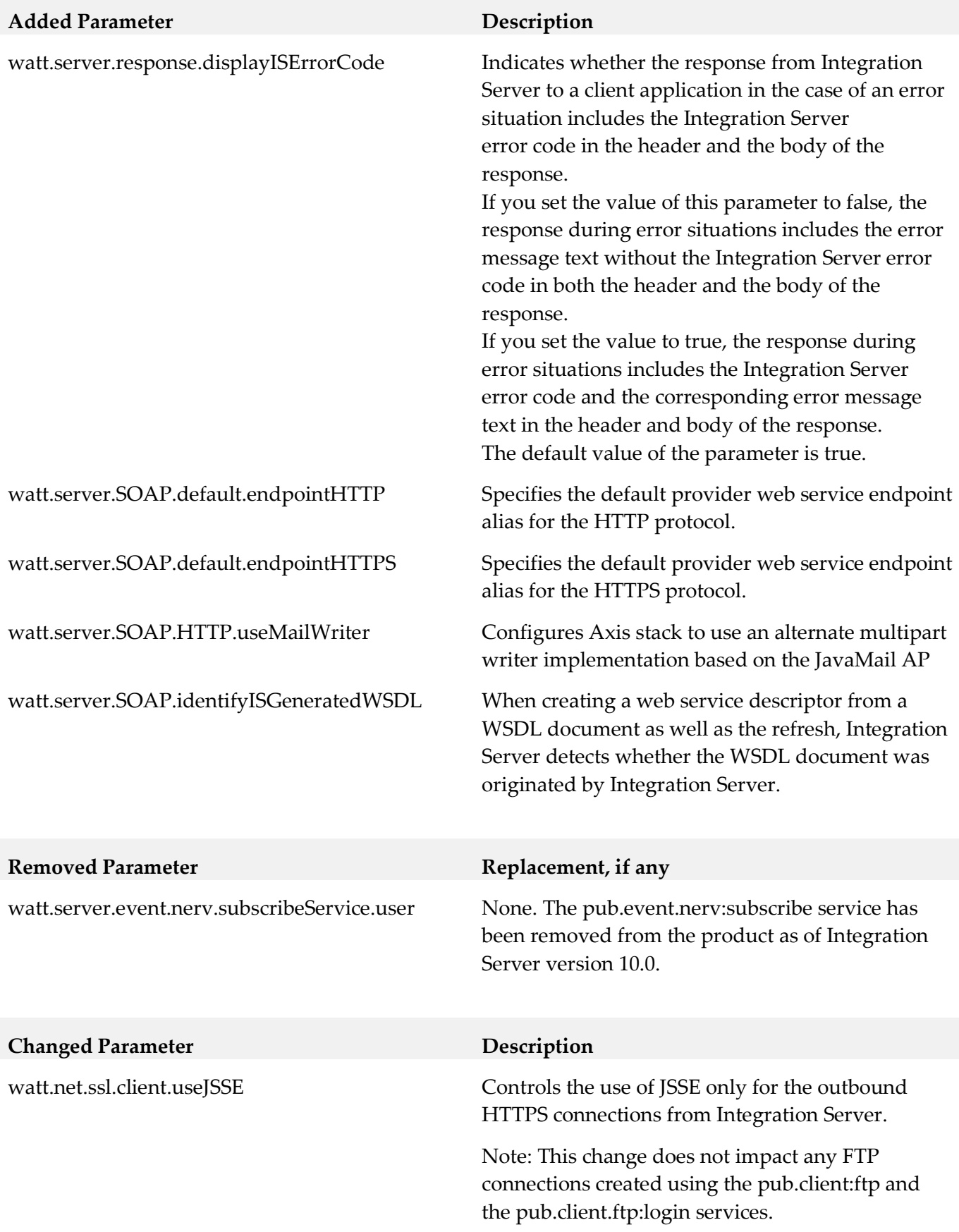

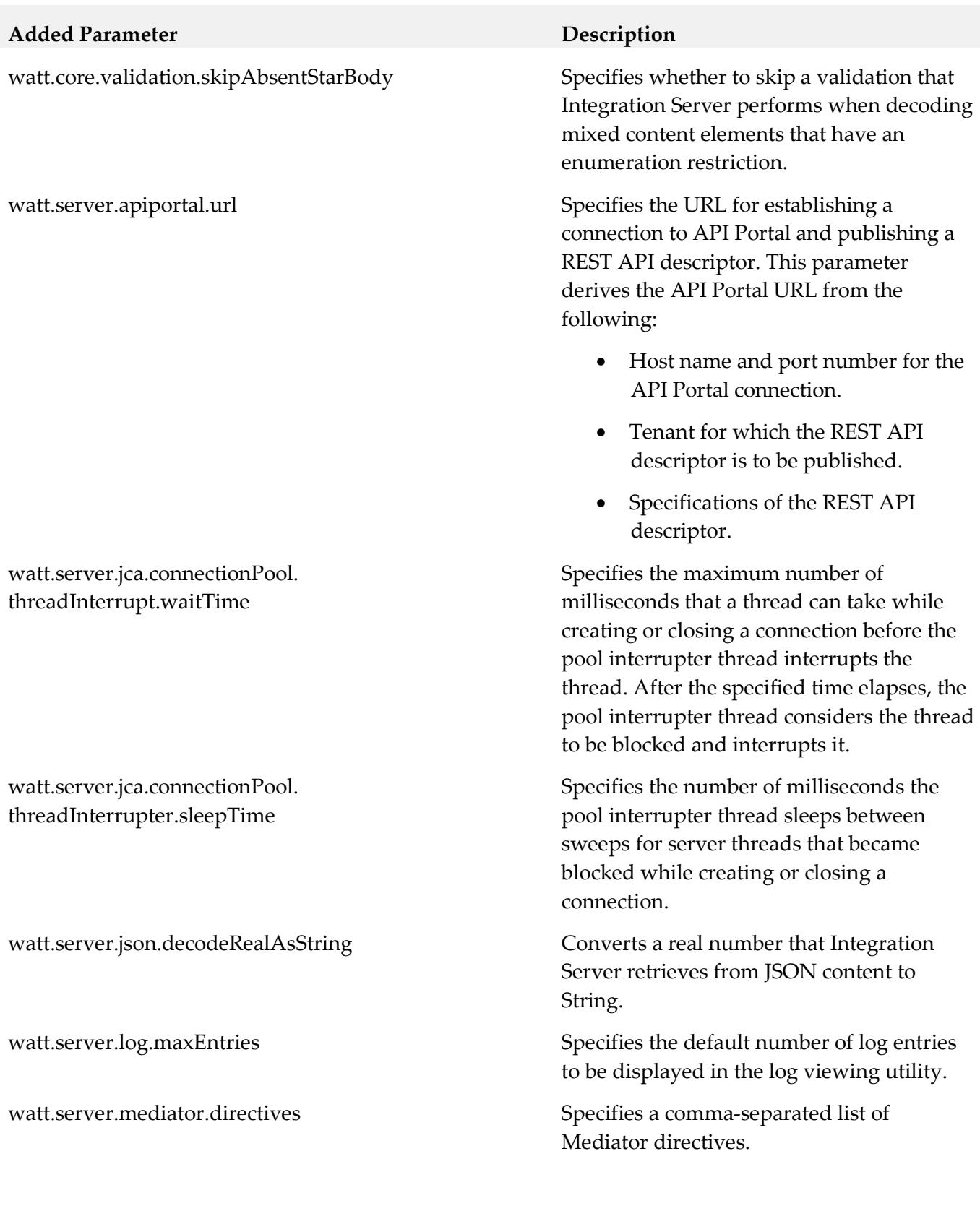

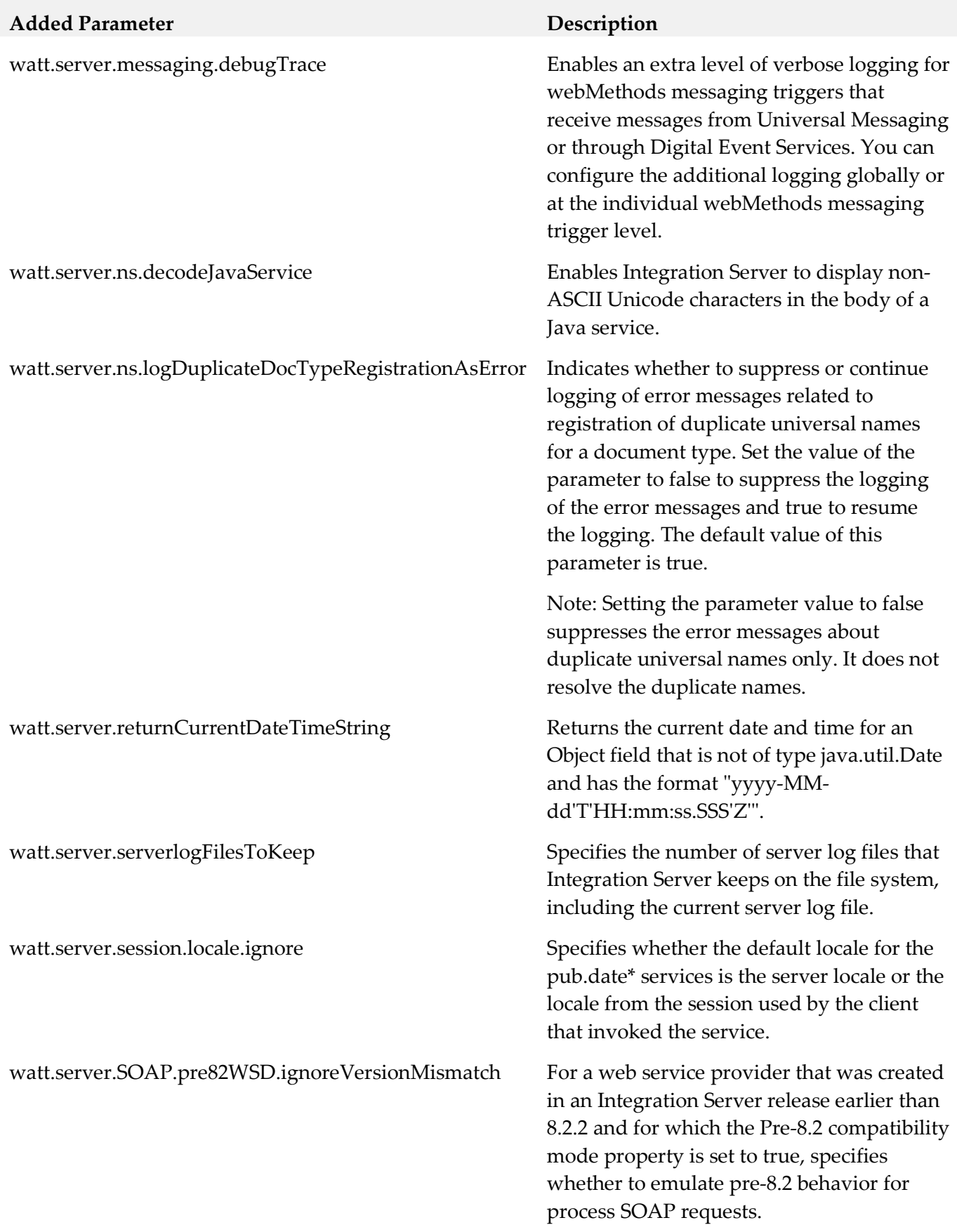

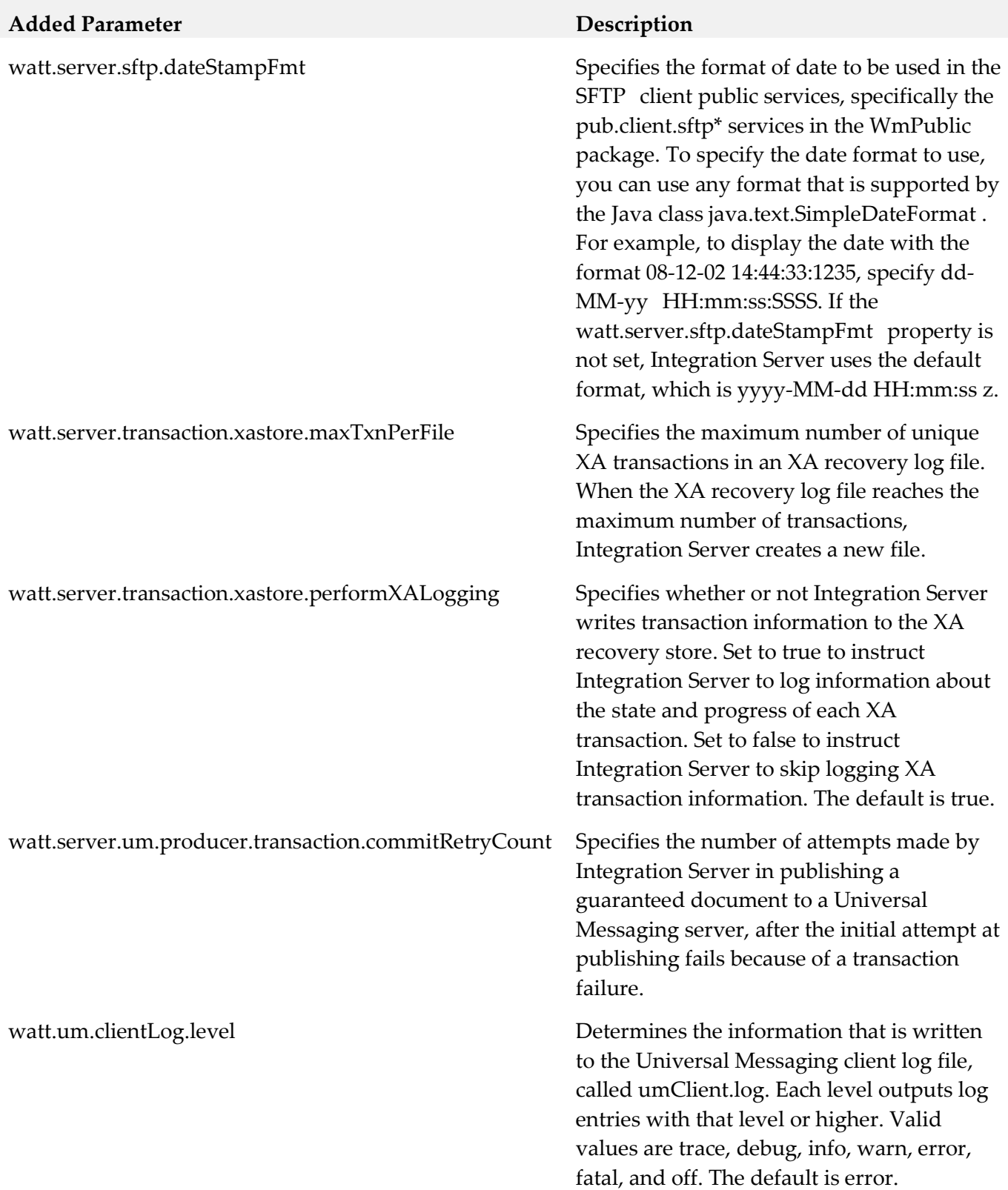

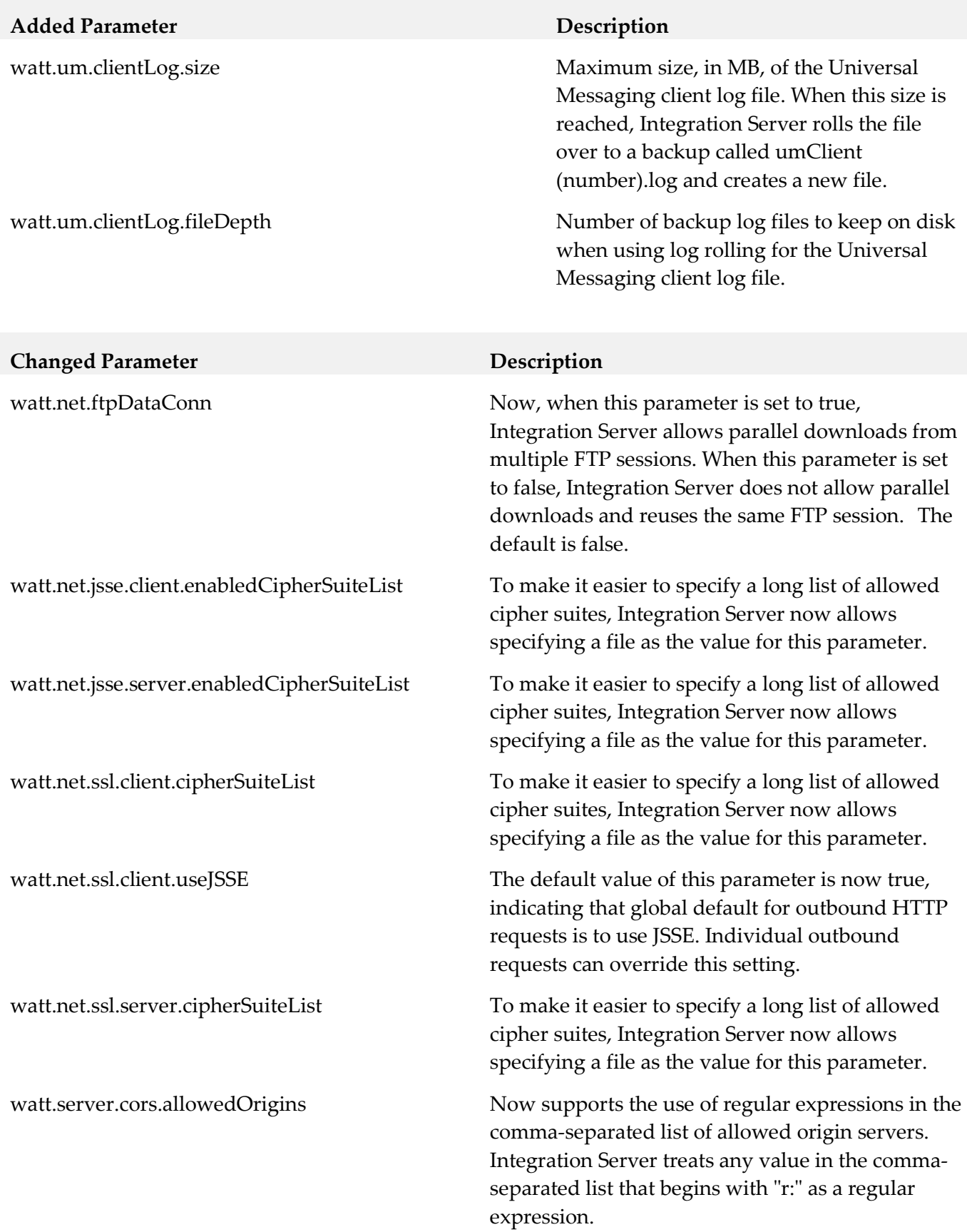

### **Removed Parameter Replacement, if any**

watt.ssh.jsch.kex

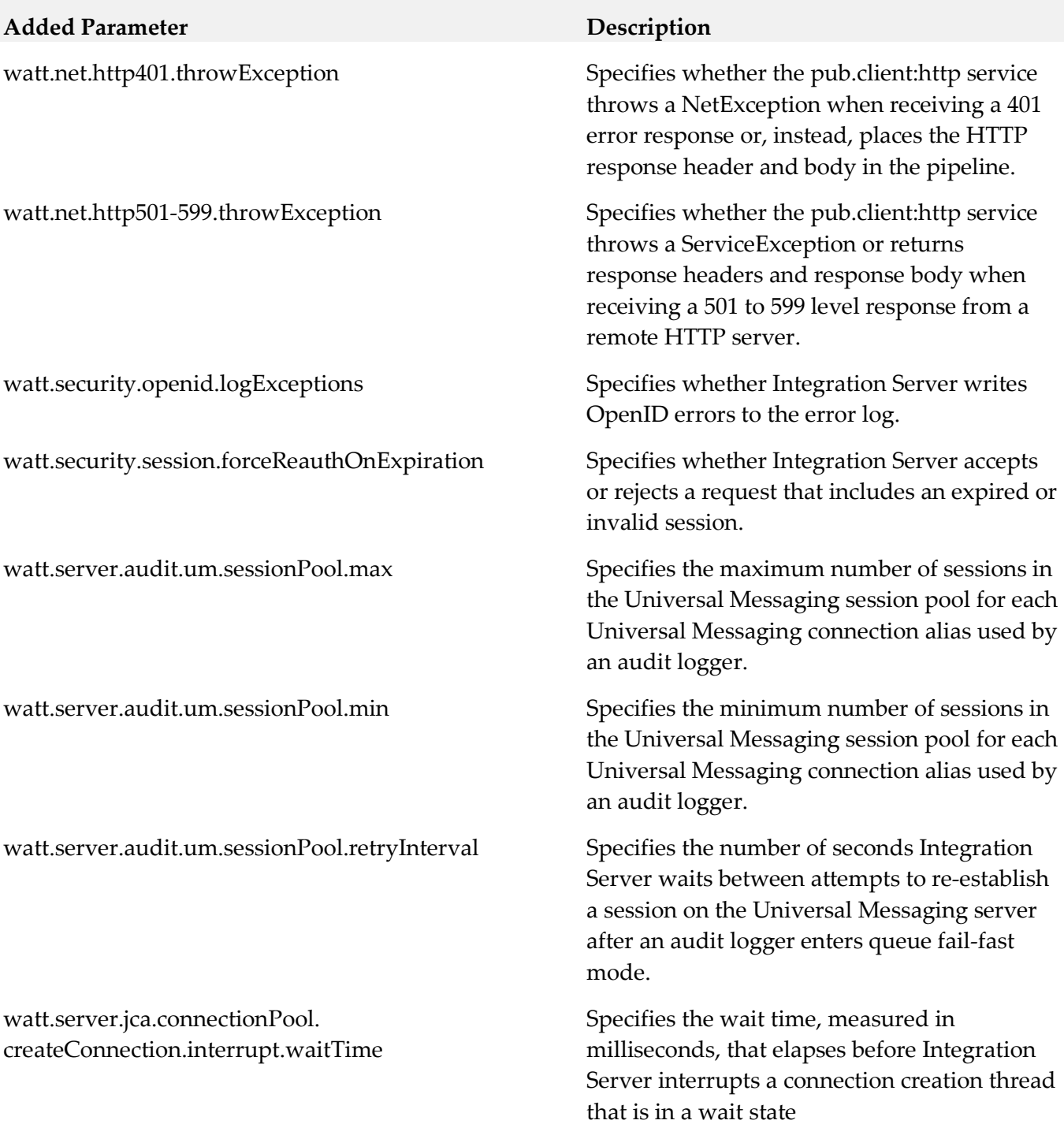

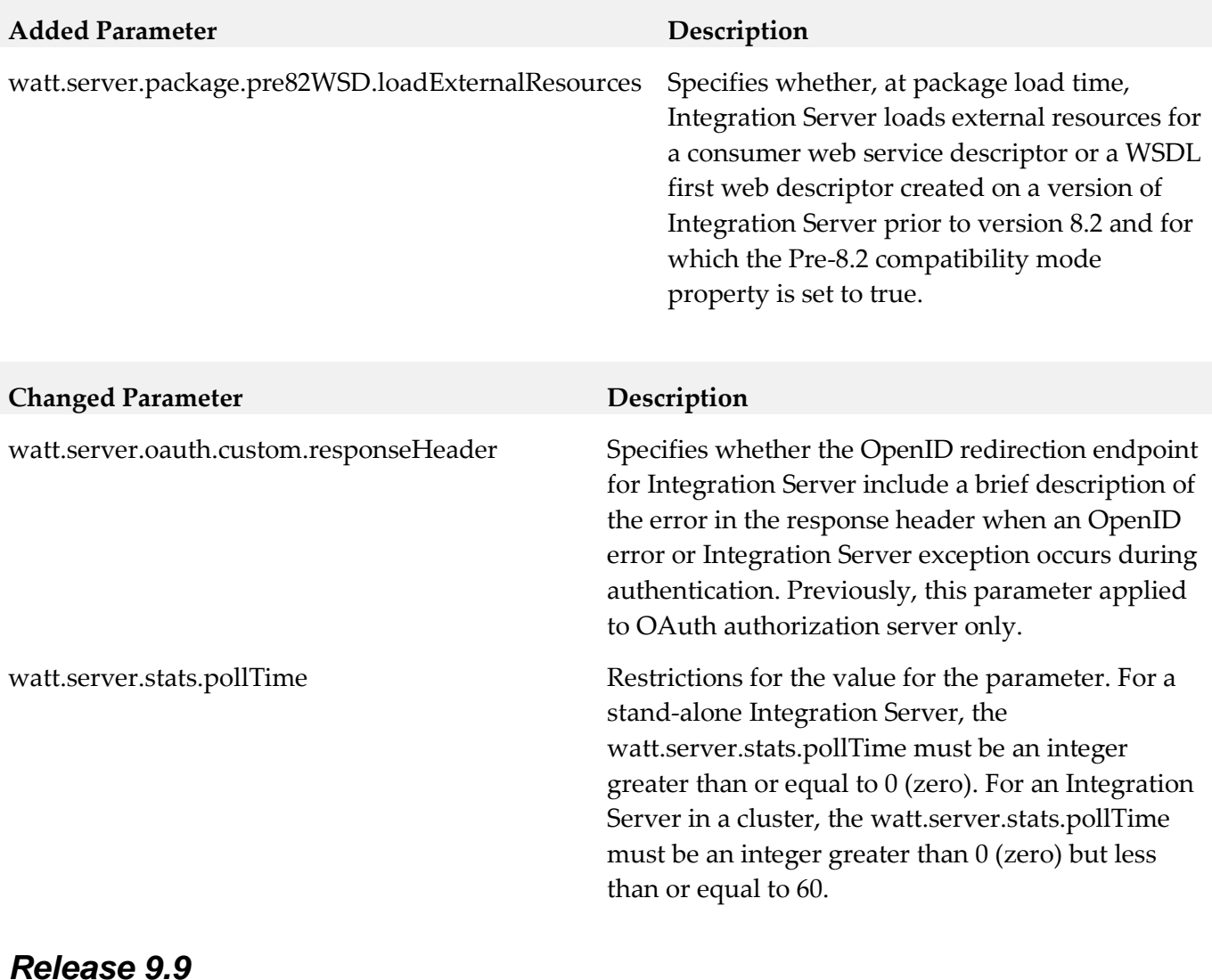

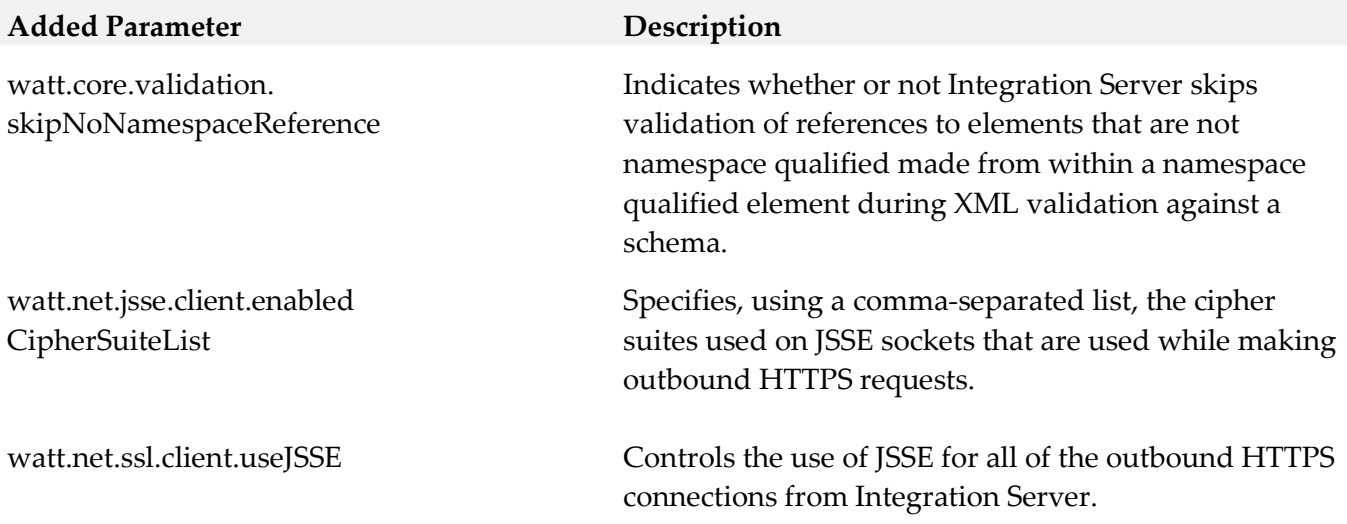

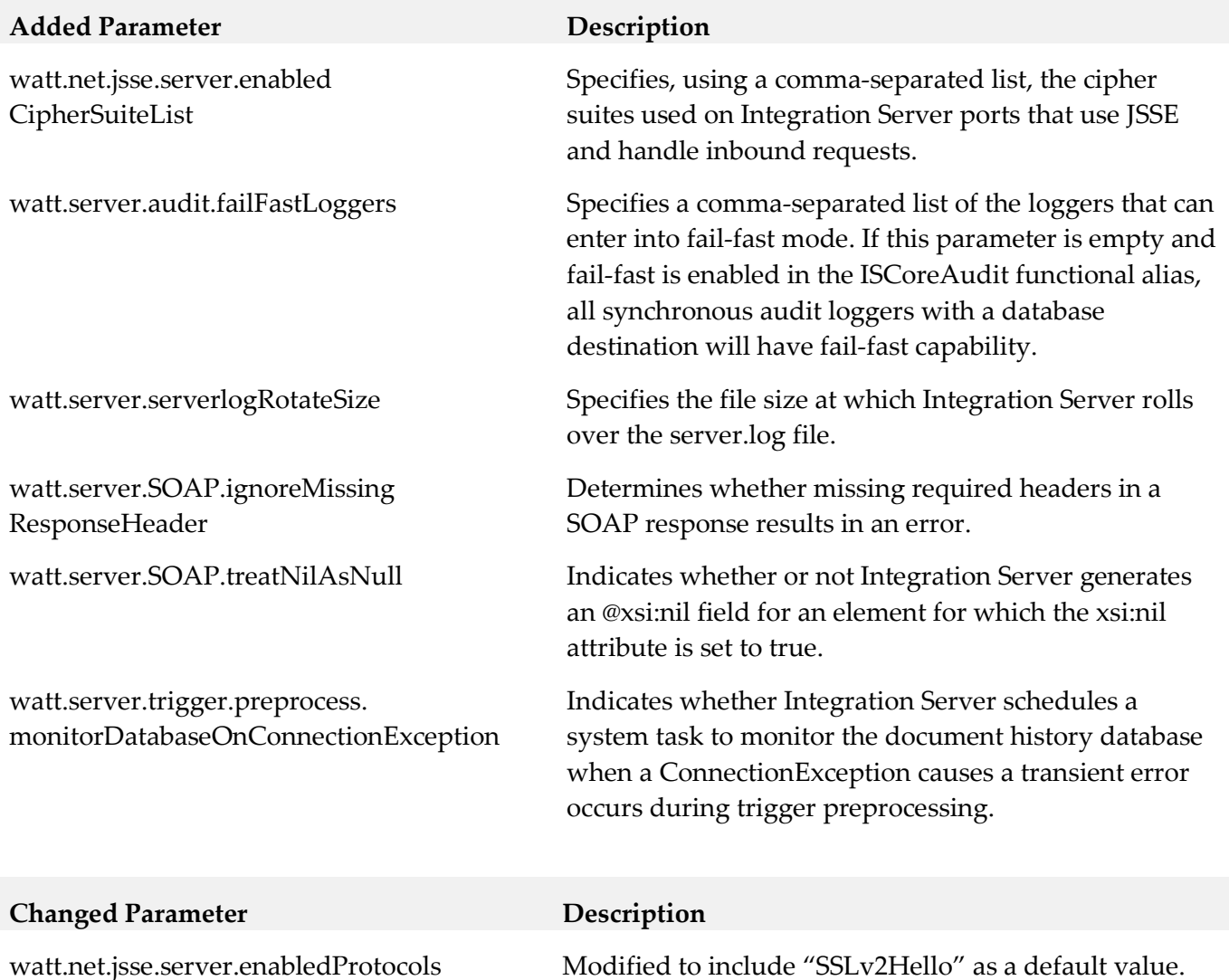

watt.server.trigger.preprocess. suspendAndRetryOnError

watt.server.soap.decodeElementWithPrefix Extended to work with the decoding of SOAP response messages received by a web service connector and with the pub.xml:xmlNodeToDocument service Previously, this parameter affected the decoding of SOAP request

message received by a web service provider only.

This server configuration parameter now applies to all trigger types and messaging providers. Previously, the behavior provided by this property applied only to webMethods messaging triggers that received messages from webMethods Broker. Now, this property also works with webMethods messaging triggers that receive messages from Universal Messaging as well as JMS triggers.

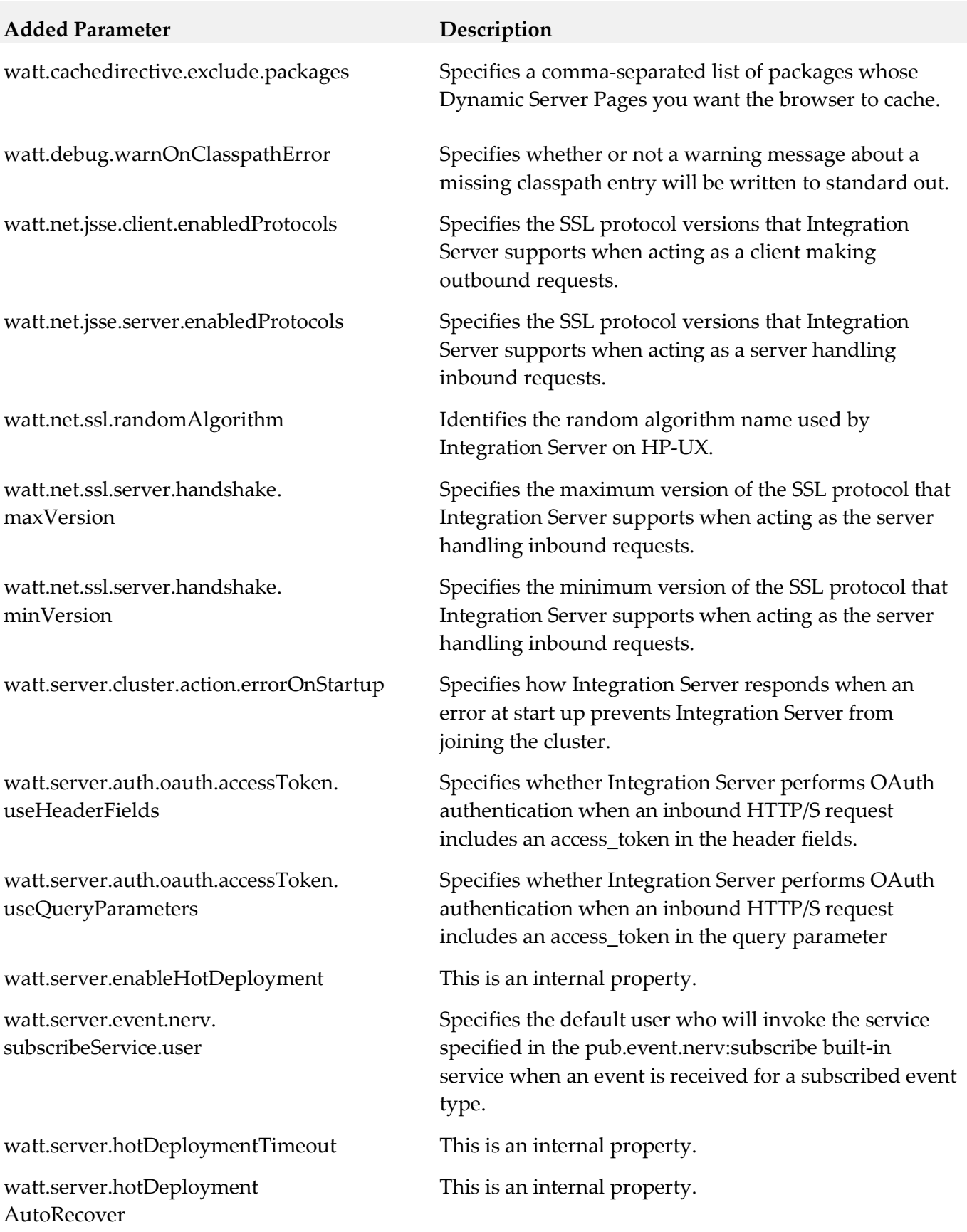

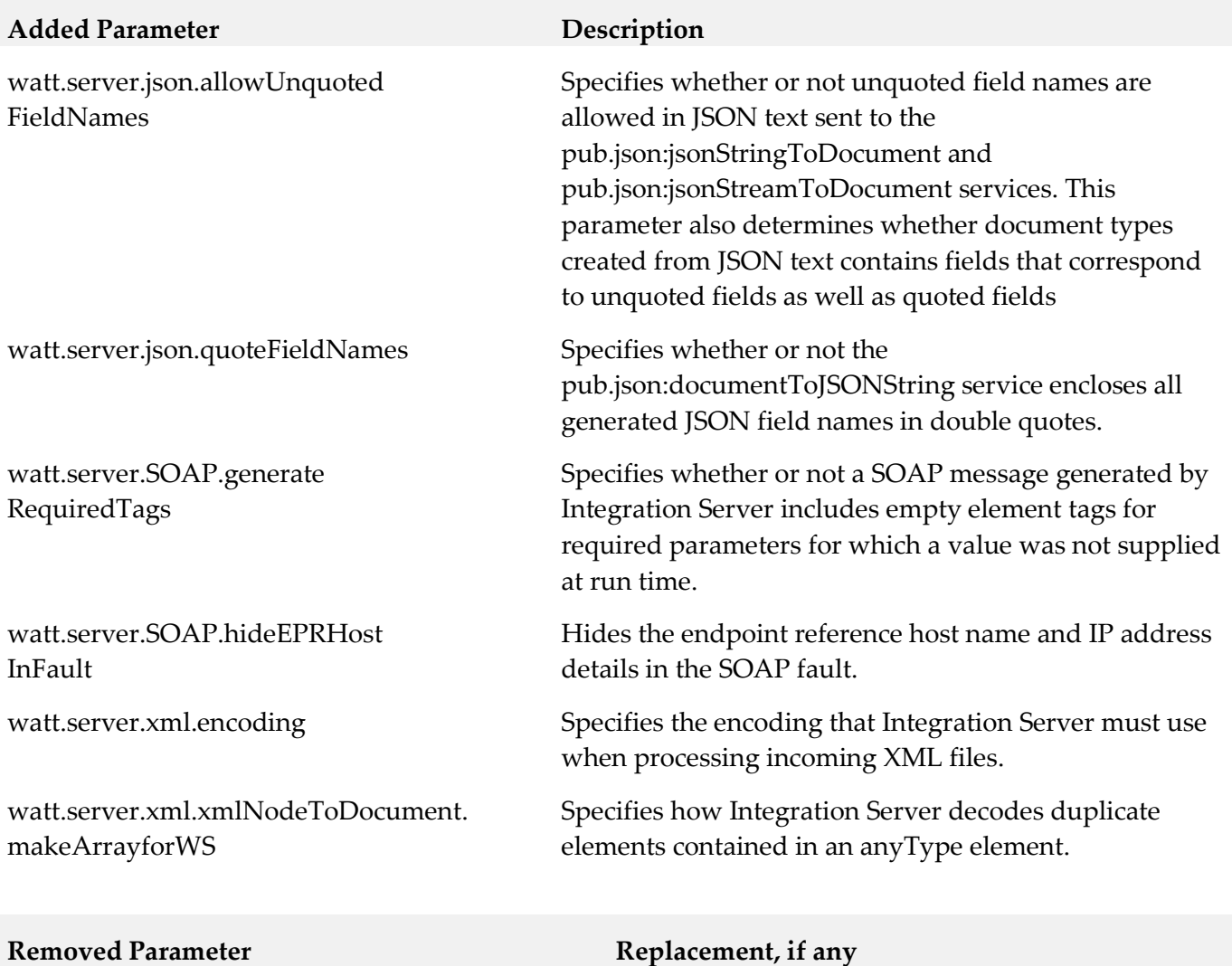

watt.security.pki.jnditimeout

watt.security.pki.performSync

# **11.0 Added, Removed, Deprecated, or Changed APIs**

A release is listed in this section only if changes occurred in that release.

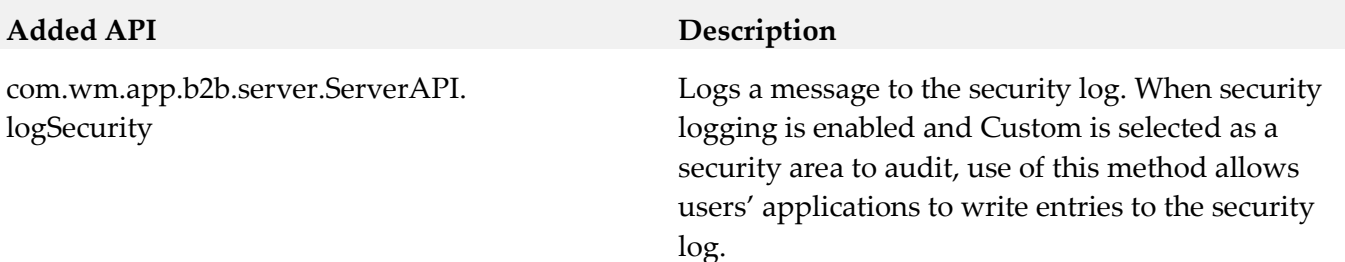

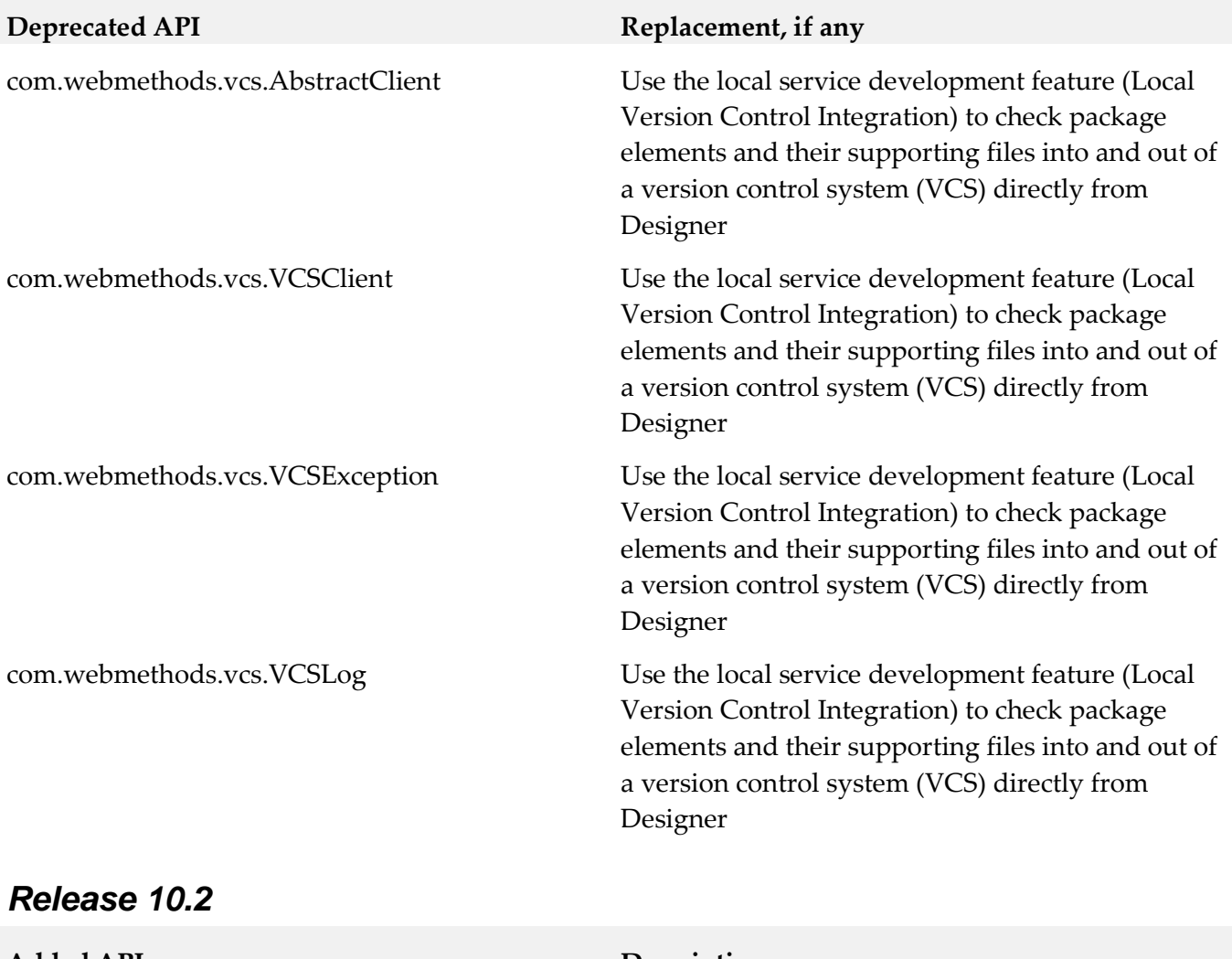

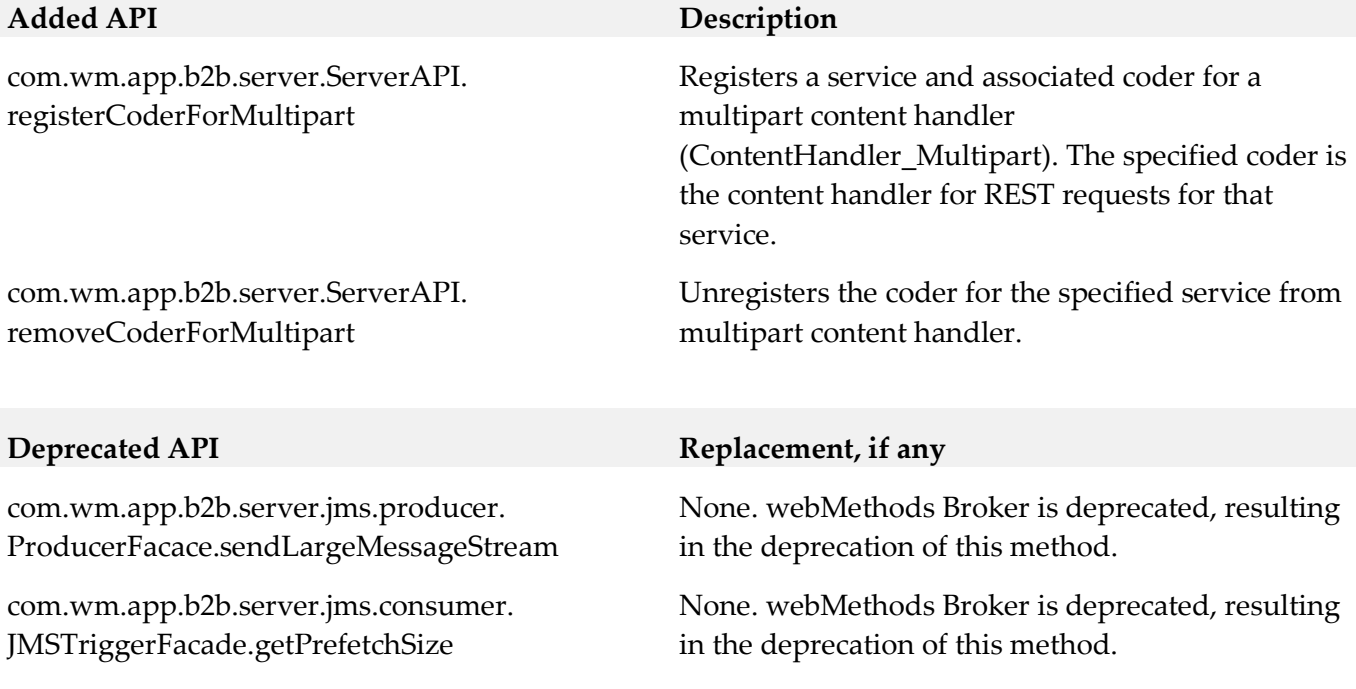

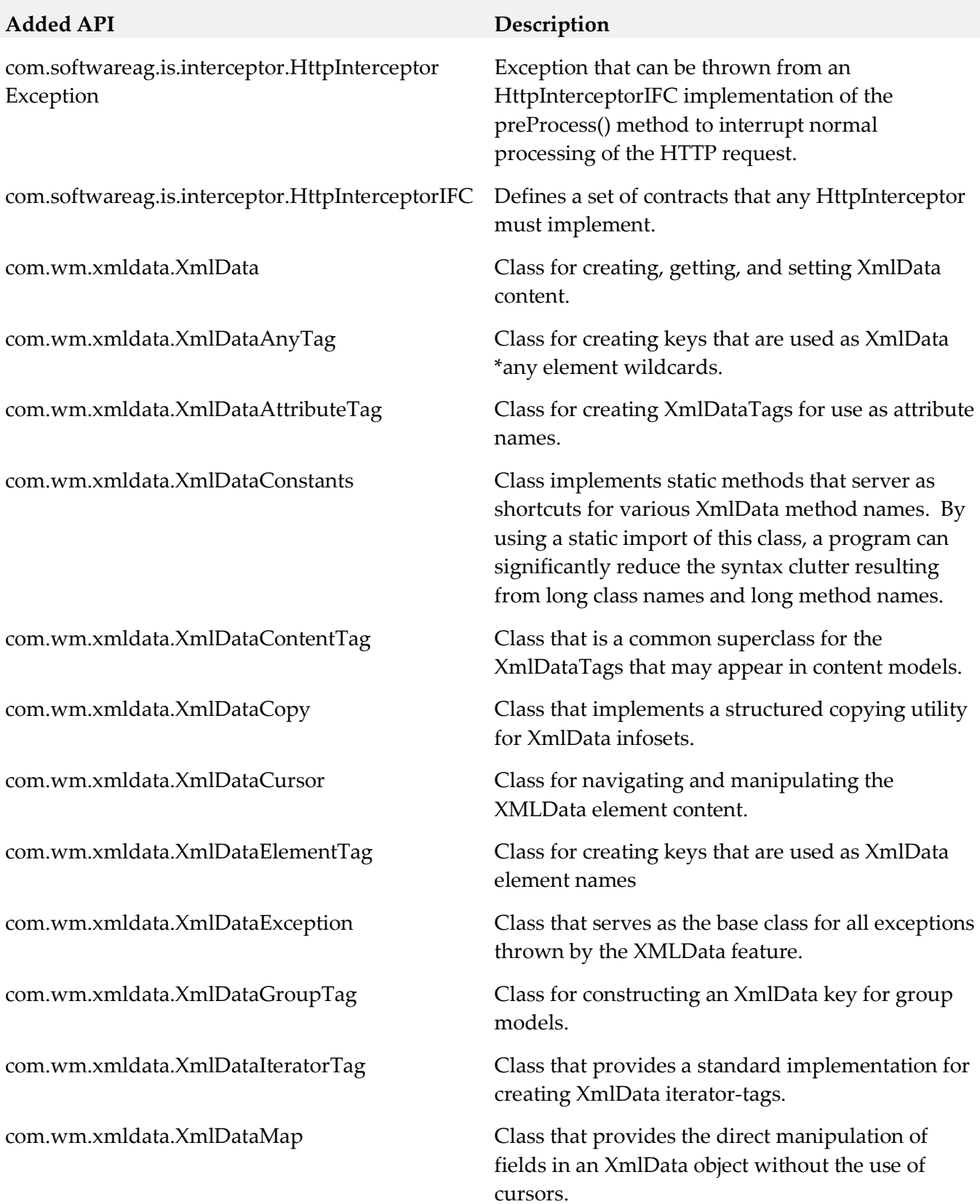

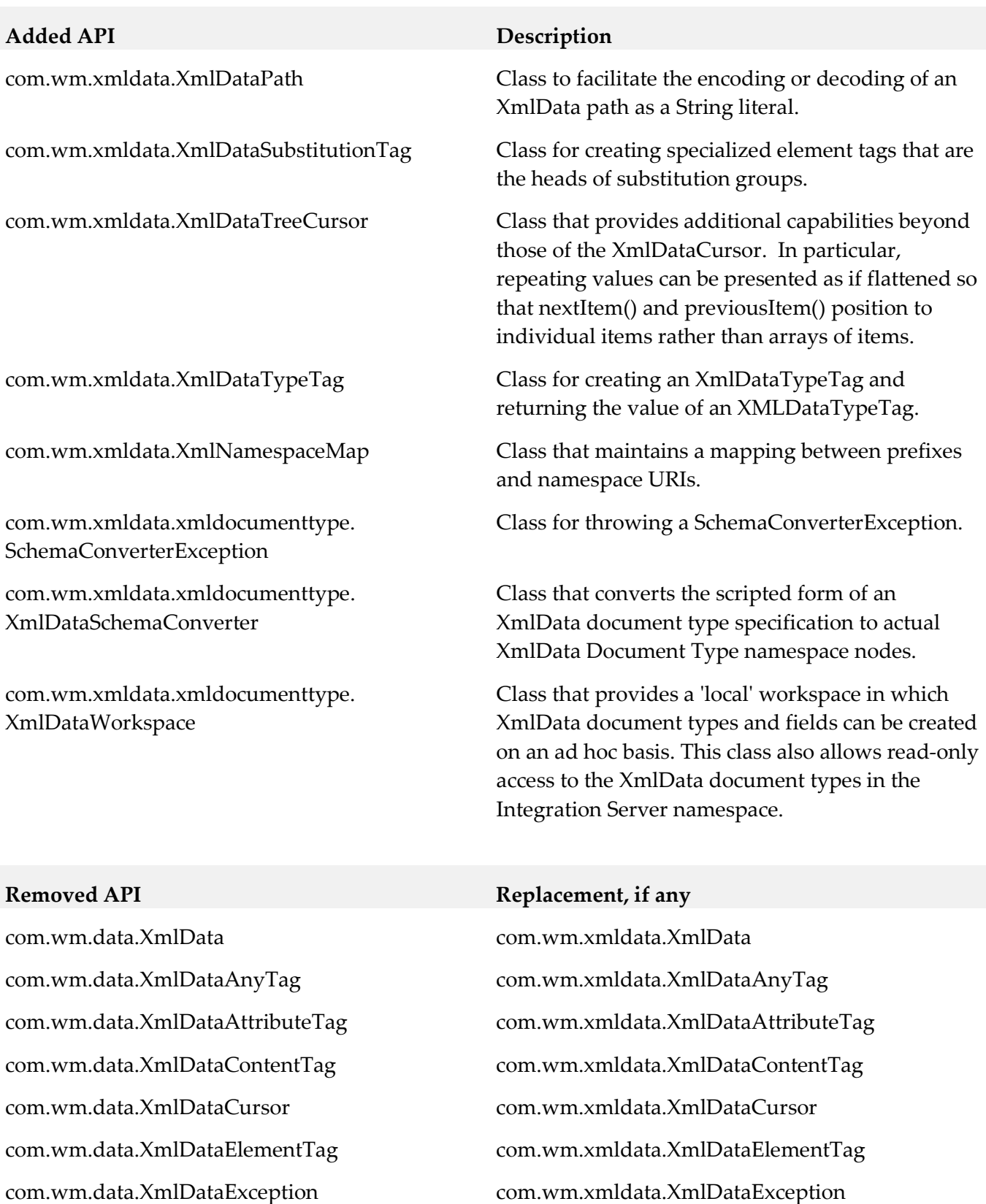

com.wm.data.XmlDataGroupTag com.wm.xmldata.XmlDataGroupTag

com.wm.data.XmlDataSubstitutionTag com.wm.xmldata.XmlDataSubstitutionTag

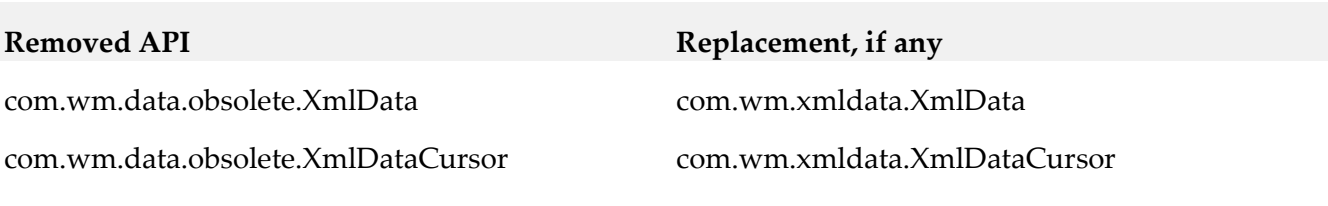

### **Added API Description**

com.wm.app.b2b.server.jms.consumer. JMSTriggerGroupFacade

### *Release 9.12*

Class containing methods for creating, viewing, and deleting JMS trigger groups.

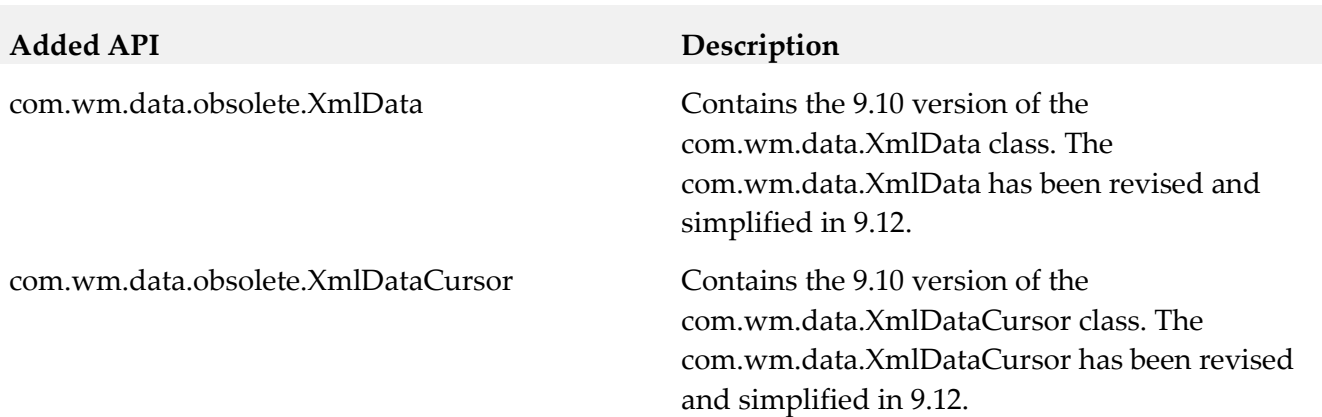

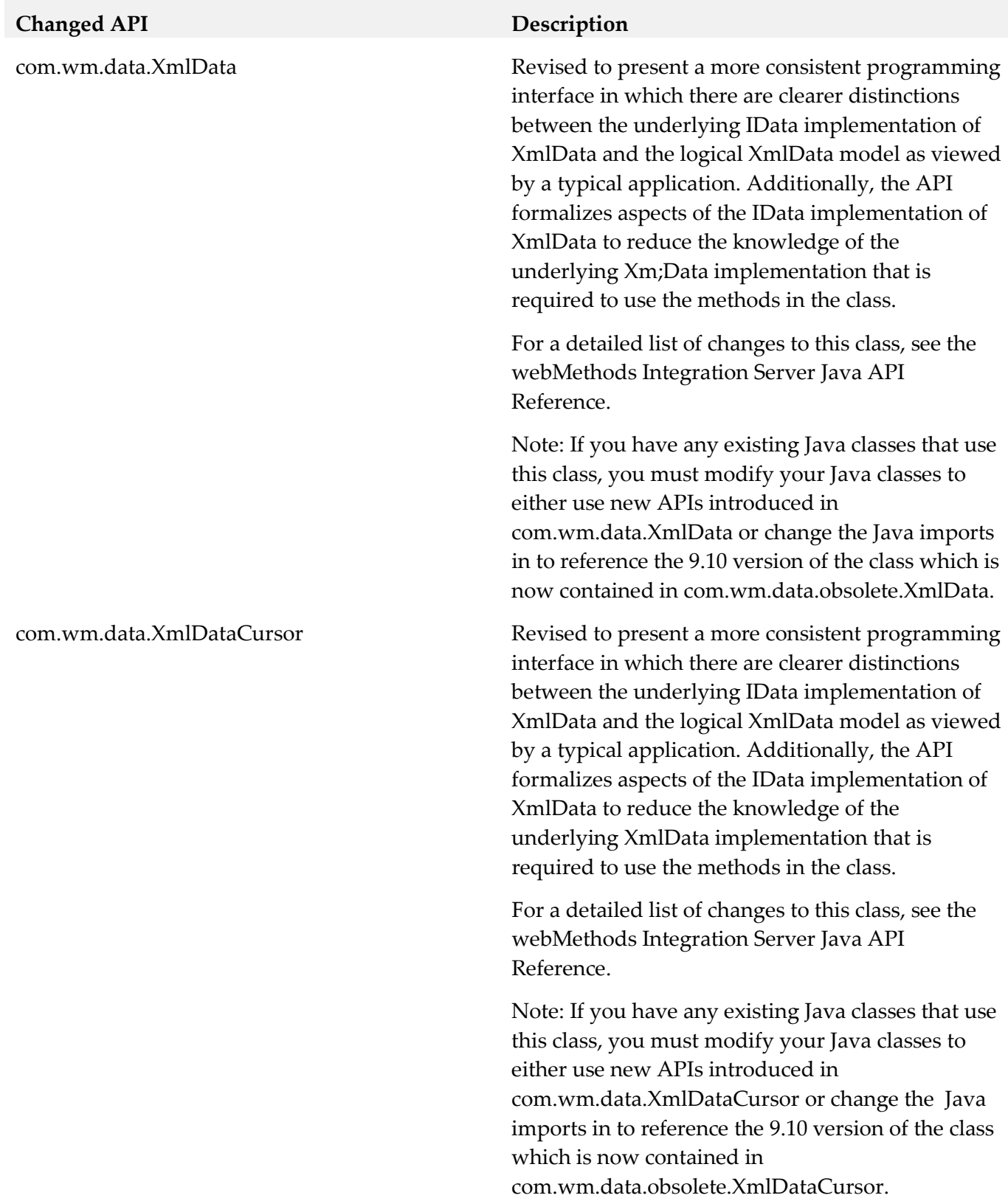

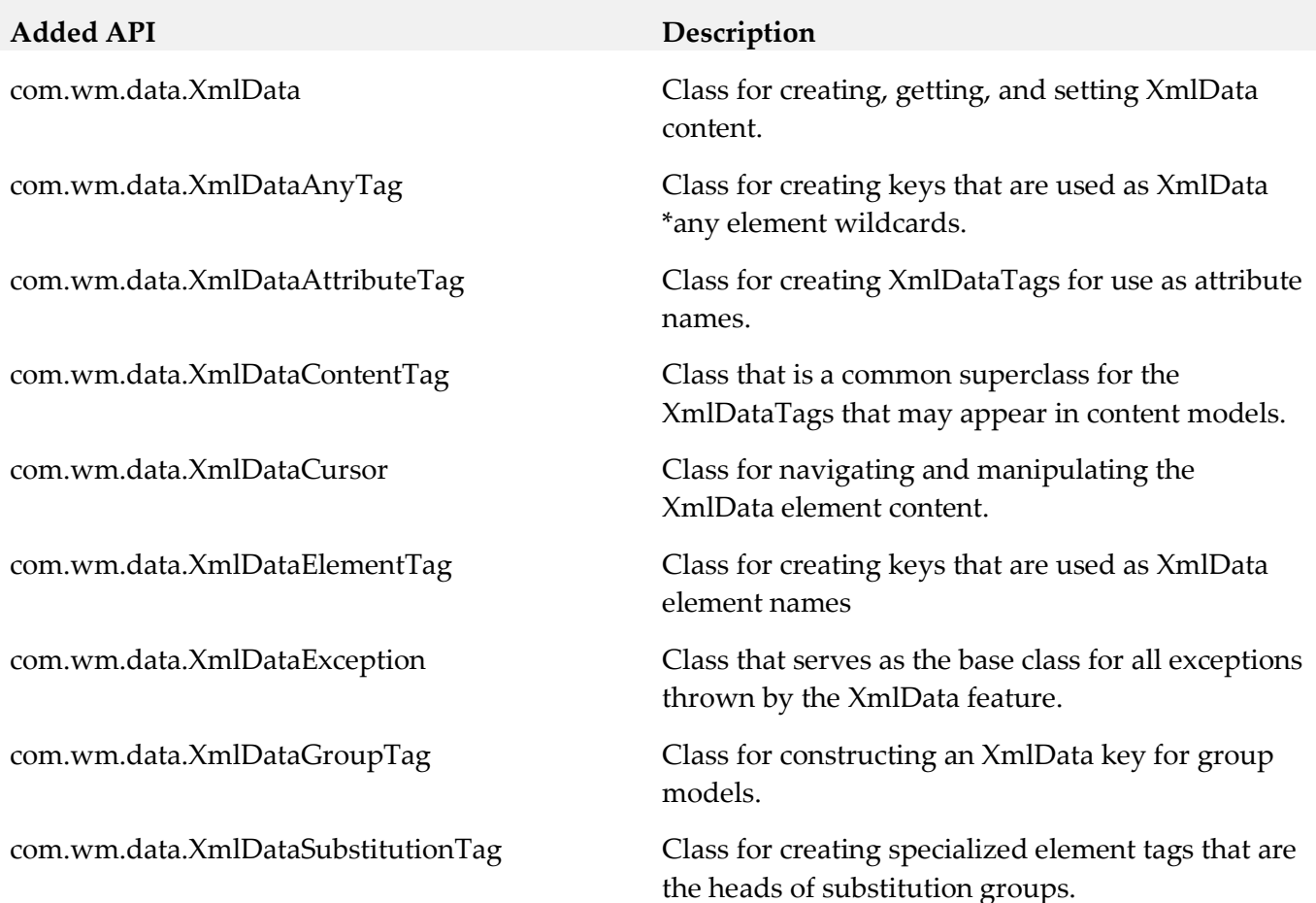

# **12.0 Copyright Information**

Copyright © 2018 Software AG, Darmstadt, Germany and/or Software AG USA Inc., Reston, VA, USA, and/or its subsidiaries and/or its affiliates and/or their licensors.

The name Software AG and all Software AG product names are either trademarks or registered trademarks of Software AG and/or Software AG USA Inc. and/or its subsidiaries and/or its affiliates and/or their licensors. Other company and product names mentioned herein may be trademarks of their respective owners.

Detailed information on trademarks and patents owned by Software AG and/or its subsidiaries is located at [http://softwareag.com/licenses.](http://softwareag.com/licenses)

This software may include portions of third-party products. For third-party copyright notices, license terms, additional rights or restrictions, please refer to "License Texts, Copyright Notices and Disclaimers of Third Party Products". For certain specific third-party license restrictions, please refer to section E of the Legal Notices available under "License Terms and Conditions for Use of Software AG Products / Copyright and Trademark Notices of Software AG Products". These documents are part of the product documentation, located a[t http://softwareag.com/licenses.](http://softwareag.com/licenses) http://softwareag.com/licenses and/or in the root installation directory of the licensed product(s).

# **13.0 Support**

Visit the [Empower website](https://empower.softwareag.com/) to learn about support policies and critical alerts, read technical articles and papers, download products and fixes, submit feature/enhancement requests, and more.

Visit the [TECHcommunity website](http://techcommunity.softwareag.com/) to access additional articles, demos, and tutorials, technical information, samples, useful resources, online discussion forums, and more.

IS-RM-103-20181015
# **webMethods Microgateway 10.3 Readme**

# **October 2018**

This file contains important information you must read before using webMethods Microgateway 10.3. You can find system requirements, user documentation, and installation and upgrade instructions on the [Documentation website](http://documentation.softwareag.com/) or the [TECHcommunity website.](http://techcommunity.softwareag.com/) At those locations, you can also find suite-related security and globalization information.

Included in this file is information about functionality that has been added, removed, deprecated, or changed for this product. Deprecated functionality continues to work and is supported by Software AG, but may be removed in a future release. Software AG recommends against using deprecated functionality in new projects.

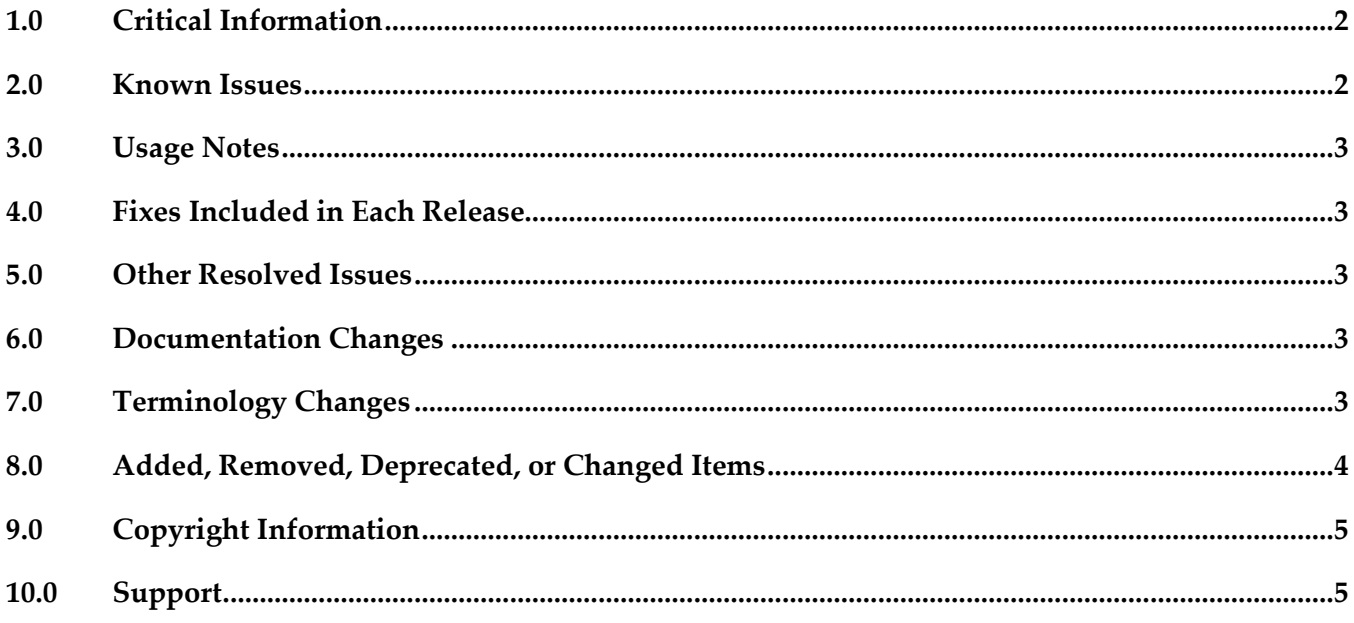

# <span id="page-649-0"></span>**1.0 Critical Information**

This section lists any critical issues for the current release that were known when this readme was published. For critical information found later, go to the Knowledge Center on the **Empower website**.

# <span id="page-649-1"></span>**2.0 Known Issues**

This section lists any issues for the current release that were known when this readme was published. For known issues found later, go to the Knowledge Center on the **Empower website**.

■ YAM-218

SSL calls to native service

When invoking native APIs over SSL Microgateway does not verify the service certificates correctly.

■ YAM-202

No challenge headers in the response for /microgateway context When Microgateway administration API is protected with user credentials it does not properly challenge clients. This means it does not add the challenge header to the 401 response.

## <span id="page-650-0"></span>**3.0 Usage Notes**

This section provides any additional information you need to work with the current release of this product.

## <span id="page-650-1"></span>**4.0 Fixes Included in Each Release**

This section lists the latest fix level that has been included in each release for each product component. A release is listed in this section only if changes occurred in that release. Go to the Knowledge Center on the [Empower website](https://empower.softwareag.com/) for detailed information about fixes.

## <span id="page-650-2"></span>**5.0 Other Resolved Issues**

This section lists the issues that were resolved in each release but were not part of the fixes listed in the previous section. A release is listed in this section only if changes occurred in that release.

# <span id="page-650-3"></span>**6.0 Documentation Changes**

This section describes significant changes to the documentation, such as the addition, relocation, or removal of product guides, online help, chapters, or other major content. A release is listed in this section only if changes occurred in that release.

## *Release 10.3*

The following artifact have been introduced for Microgateway 10.3

<span id="page-650-4"></span>▪ webMethods Microgateway User's Guide

# **7.0 Terminology Changes**

A release is listed in this section only if changes occurred in that release.

# <span id="page-651-0"></span>**8.0 Added, Removed, Deprecated, or Changed Items**

This section lists features, functionality, controls, portlets, properties, or other items that have been added, removed, deprecated, or changed. A release is listed in this section only if changes occurred in that release.

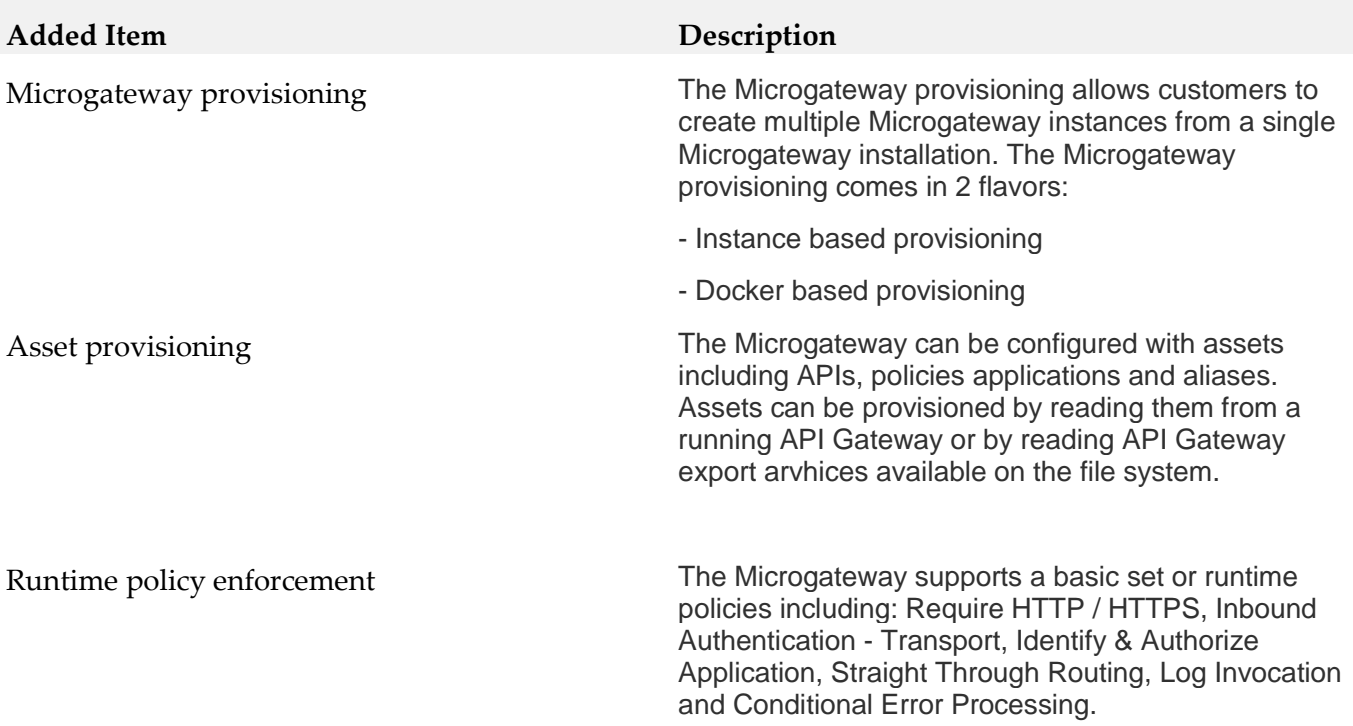

## <span id="page-652-0"></span>**9.0 Copyright Information**

Copyright © 2018 Software AG, Darmstadt, Germany and/or Software AG USA Inc., Reston, VA, USA, and/or its subsidiaries and/or its affiliates and/or their licensors.

The name Software AG and all Software AG product names are either trademarks or registered trademarks of Software AG and/or Software AG USA Inc. and/or its subsidiaries and/or its affiliates and/or their licensors. Other company and product names mentioned herein may be trademarks of their respective owners.

Detailed information on trademarks and patents owned by Software AG and/or its subsidiaries is located at [http://softwareag.com/licenses.](http://softwareag.com/licenses)

This software may include portions of third-party products. For third-party copyright notices, license terms, additional rights or restrictions, please refer to "License Texts, Copyright Notices and Disclaimers of Third Party Products". For certain specific third-party license restrictions, please refer to section E of the Legal Notices available under "License Terms and Conditions for Use of Software AG Products / Copyright and Trademark Notices of Software AG Products". These documents are part of the product documentation, located a[t http://softwareag.com/licenses](http://softwareag.com/licenses) and/or in the root installation directory of the licensed product(s).

## <span id="page-652-1"></span>**10.0 Support**

Visit the [Empower website](https://empower.softwareag.com/) to learn about support policies and critical alerts, read technical articles and papers, download products and fixes, submit feature/enhancement requests, and more.

Visit the [TECHcommunity website](http://techcommunity.softwareag.com/) to access additional articles, demos, and tutorials, technical information, samples, useful resources, online discussion forums, and more.

YAM-RM-103-20181015

# **webMethods Microservices Runtime 10.3 Readme**

# **October 2018**

This file contains important information you must read before using webMethods Microservices Runtime 10.3. You can find system requirements, user documentation, and installation and upgrade instructions on the [Documentation website](http://documentation.softwareag.com/) or the TECH community website. At those locations, you can also find suite-related security and globalization information.

Included in this file is information about functionality that has been added, removed, deprecated, or changed for this product. Deprecated functionality continues to work and is supported by Software AG, but may be removed in a future release. Software AG recommends against using deprecated functionality in new projects.

webMethods Microservices Runtime provides a superset of the functionality available in webMethods Integration Server. Review the webMethods Integration Server 10.3 readme for information about webMethods Integration Server 10.3.

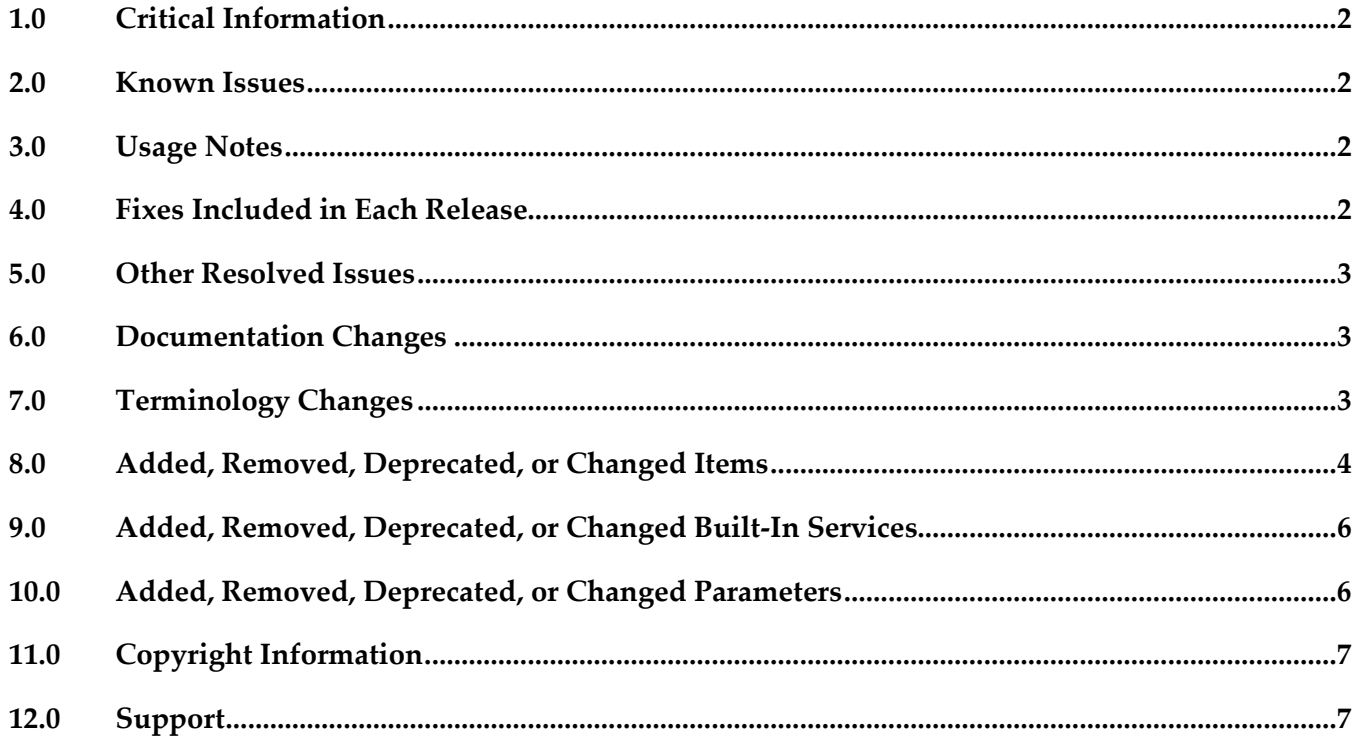

# <span id="page-654-0"></span>**1.0 Critical Information**

This section lists any critical issues for the current release that were known when this readme was published. For critical information found later, go to the Knowledge Center on the [Empower website.](https://empower.softwareag.com/)

## <span id="page-654-1"></span>**2.0 Known Issues**

This section lists any issues for the current release that were known when this readme was published. For known issues found later, go to the Knowledge Center on the [Empower website.](https://empower.softwareag.com/)

## <span id="page-654-2"></span>**3.0 Usage Notes**

This section provides any additional information you need to work with the current release of this product.

- As of Microservices Runtime version 10.3, Microservices Runtime creates two predefined URL aliases named "health" and "metrics" which correspond to the health gauge and metrics gathering capabilities respectively. Software AG does not recommend editing the predefined "health" or "metrics" URL aliases.
- If you migrate to Microservices Runtime version 10.3 or higher from an earlier version and you already have a URL alias named "health" and/or "metrics", Microservices Runtime does not create a health and/or metrics URL alias. Any invocations of the health or metrics endpoints will not result in execution of health indicators or metrics gathering, respectively. If you want to use the health gauge and/or metrics gathering, you need to rename your existing health URL alias. Microservices Runtime will create a new health and/or metrics URL alias that corresponds to the health endpoint and/or metrics functionality upon restart.

# <span id="page-654-3"></span>**4.0 Fixes Included in Each Release**

This section lists the latest fix level that has been included in each release for each product component. A release is listed in this section only if changes occurred in that release. Go to the Knowledge Center on the [Empower website](https://empower.softwareag.com/) for detailed information about fixes.

## *Release 10.1*

IS\_10.0\_WmConsul\_Fix1

# <span id="page-655-0"></span>**5.0 Other Resolved Issues**

This section lists the issues that were resolved in each release but were not part of the fixes listed in the previous section. A release is listed in this section only if changes occurred in that release.

# <span id="page-655-1"></span>**6.0 Documentation Changes**

This section describes significant changes to the documentation, such as the addition, relocation, or removal of product guides, online help, chapters, or other major content. A release is listed in this section only if changes occurred in that release.

## *Release 10.2*

The *Developing Microservices with webMethods Microservices Container* guide has been renamed *Developing Microservices with webMethods Microservices Runtime* to reflect the product name change from webMethods Microservices Container to webMethods Microservices Runtime.

## *Release 10.0*

▪ Information about using webMethods Microservices Container is located in *Developing Microservices with webMethods Miroservices Container*.

# <span id="page-655-2"></span>**7.0 Terminology Changes**

A release is listed in this section only if changes occurred in that release.

## *Release 10.2*

**Old Term New Term**

webMethods Microservices Container webMethods Microservices Runtime

# <span id="page-656-0"></span>**8.0 Added, Removed, Deprecated, or Changed Items**

This section lists features, functionality, controls, portlets, properties, or other items that have been added, removed, deprecated, or changed. A release is listed in this section only if changes occurred in that release.

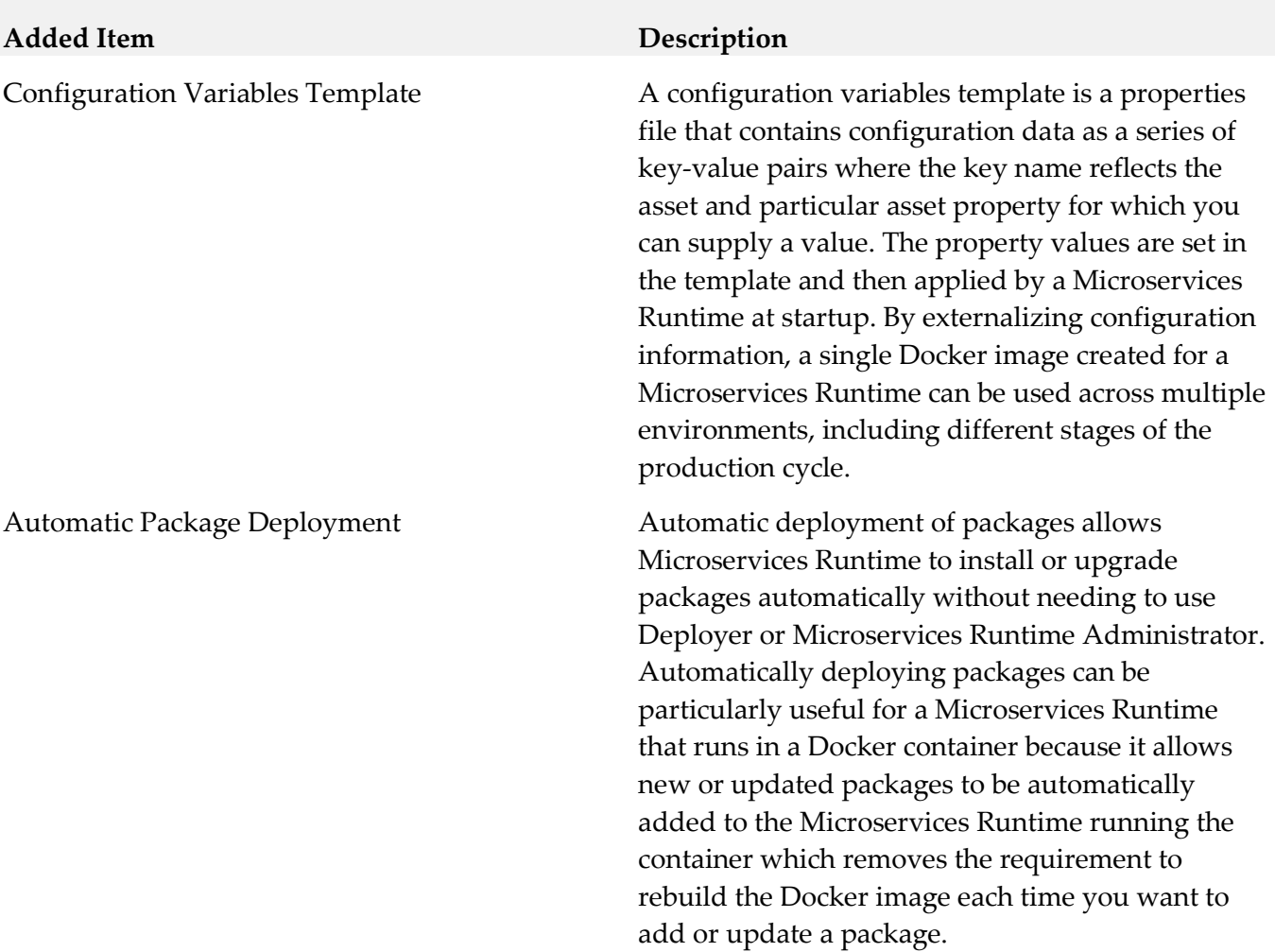

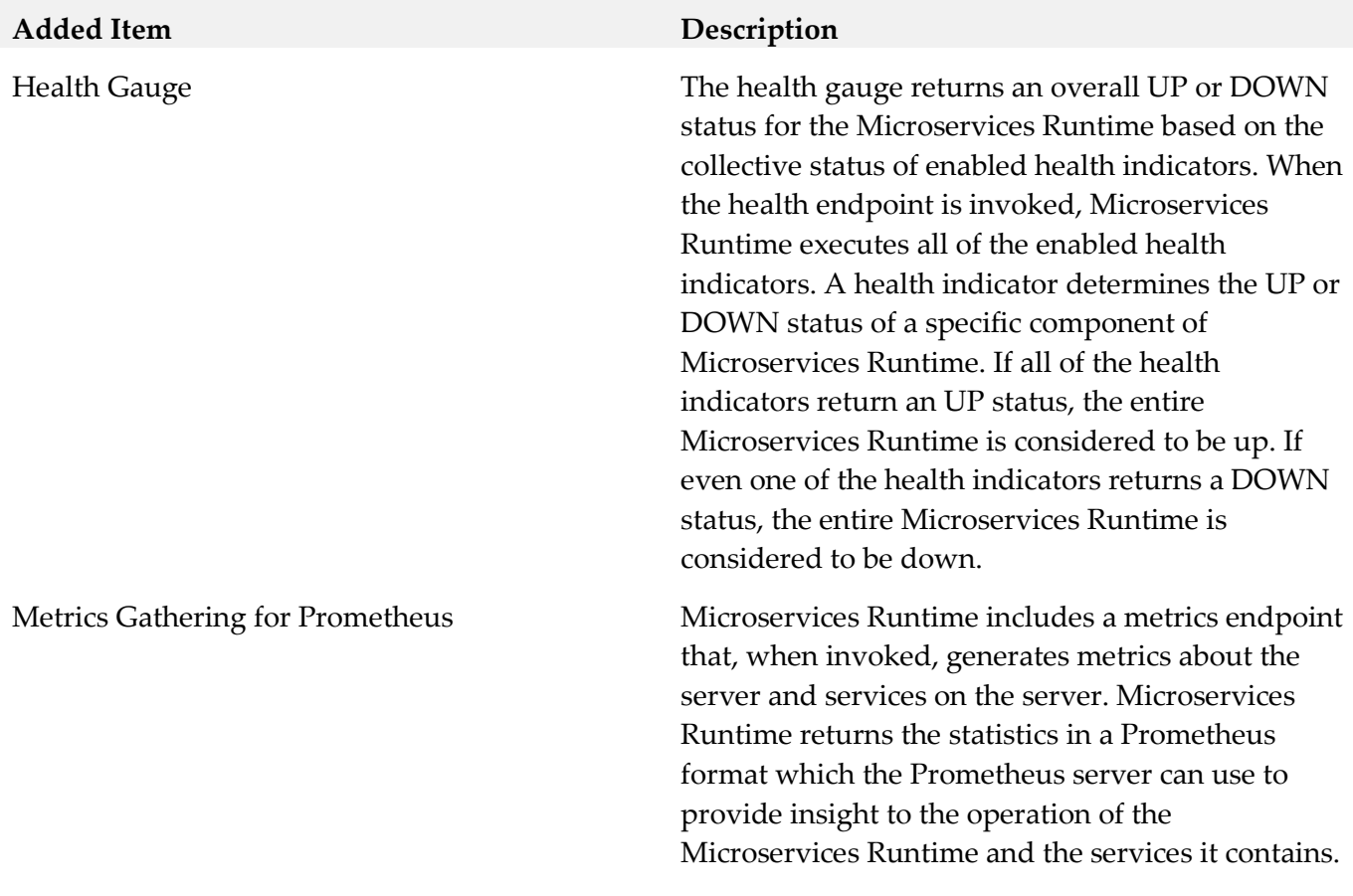

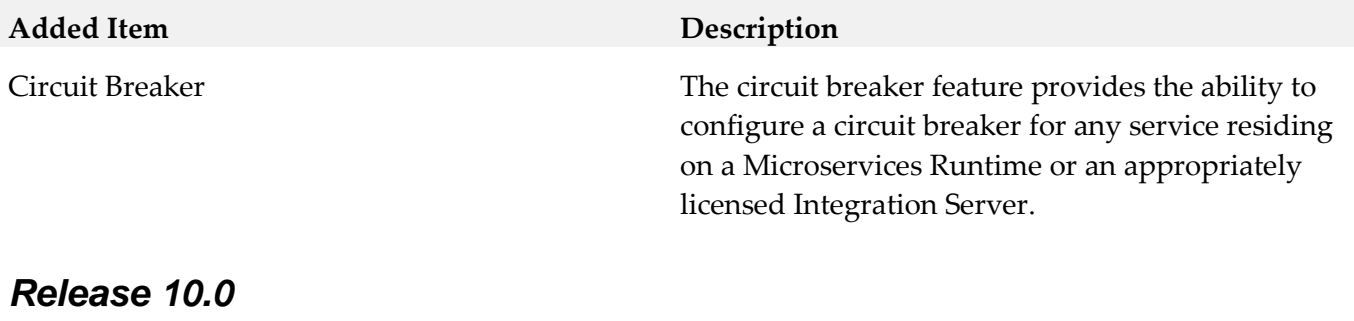

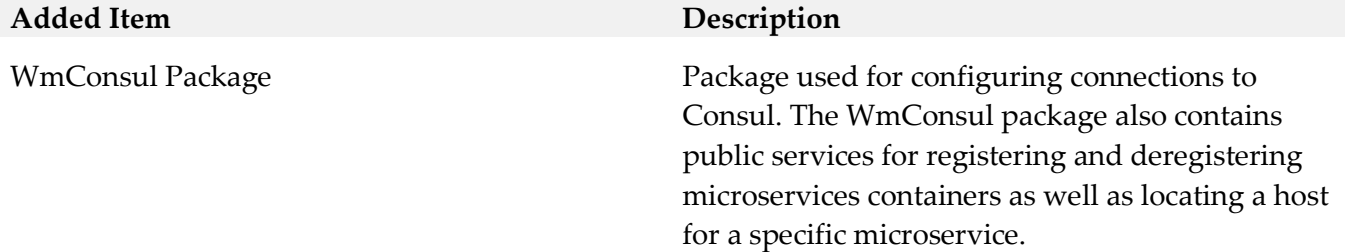

## <span id="page-658-0"></span>**9.0 Added, Removed, Deprecated, or Changed Built-In Services**

A release is listed in this section only if changes occurred in that release.

## *Release 10.0*

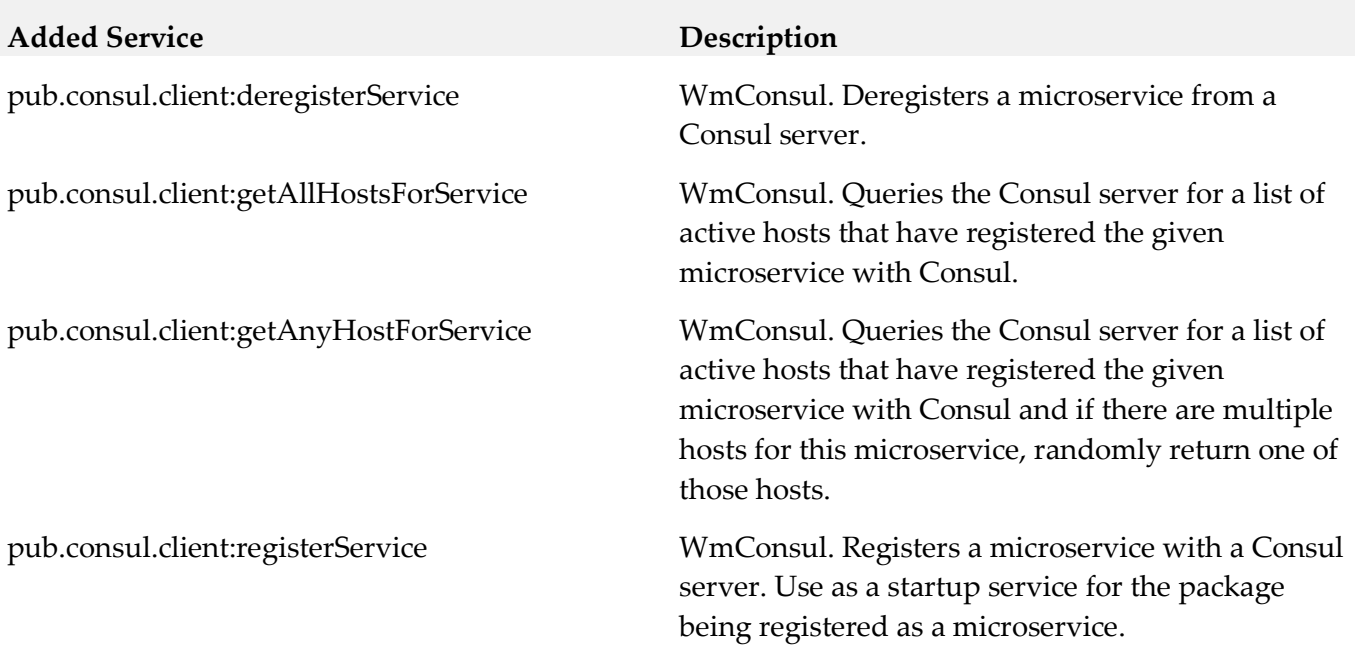

## <span id="page-658-1"></span>**10.0 Added, Removed, Deprecated, or Changed Parameters**

A release is listed in this section only if changes occurred in that release.

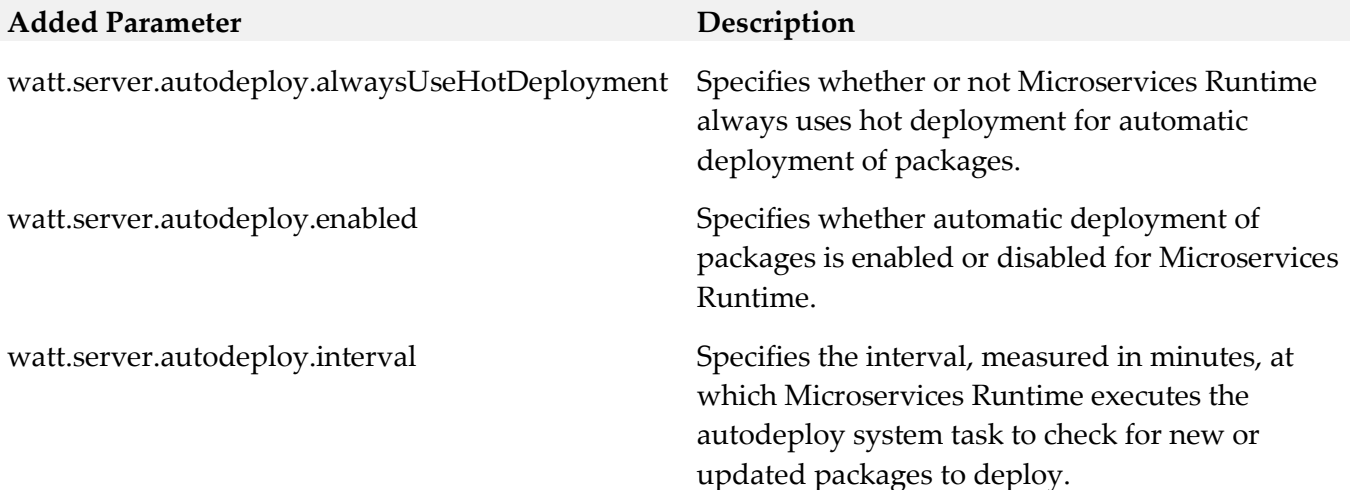

## *Release 10.2*

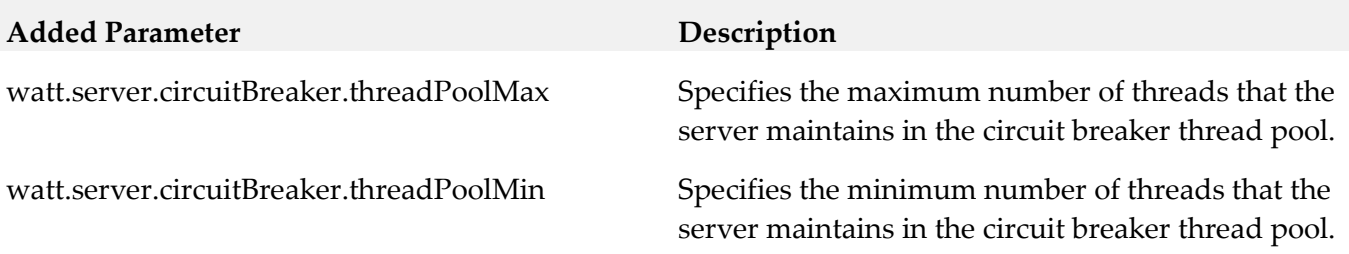

# <span id="page-659-0"></span>**11.0 Copyright Information**

Copyright © 2018 Software AG, Darmstadt, Germany and/or Software AG USA Inc., Reston, VA, USA, and/or its subsidiaries and/or its affiliates and/or their licensors.

The name Software AG and all Software AG product names are either trademarks or registered trademarks of Software AG and/or Software AG USA Inc. and/or its subsidiaries and/or its affiliates and/or their licensors. Other company and product names mentioned herein may be trademarks of their respective owners.

Detailed information on trademarks and patents owned by Software AG and/or its subsidiaries is located at [http://softwareag.com/licenses.](http://softwareag.com/licenses)

This software may include portions of third-party products. For third-party copyright notices, license terms, additional rights or restrictions, please refer to "License Texts, Copyright Notices and Disclaimers of Third Party Products". For certain specific third-party license restrictions, please refer to section E of the Legal Notices available under "License Terms and Conditions for Use of Software AG Products / Copyright and Trademark Notices of Software AG Products". These documents are part of the product documentation, located at <http://softwareag.com/licenses> and/or in the root installation directory of the licensed product(s).

# <span id="page-659-1"></span>**12.0 Support**

Visit the **Empower website** to learn about support policies and critical alerts, read technical articles and papers, download products and fixes, submit feature/enhancement requests, and more.

Visit the [TECHcommunity website](http://techcommunity.softwareag.com/) to access additional articles, demos, and tutorials, technical information, samples, useful resources, online discussion forums, and more.

WMIC-RM-103-20181015

# **webMethods Mobile Suite 10.3 Readme**

# **October 2018**

This file contains important information you must read before using webMethods Mobile Suite 10.3. You can find system requirements, user documentation, and installation and upgrade instructions on the [Documentation website](http://documentation.softwareag.com/) or the [TECHcommunity website.](http://techcommunity.softwareag.com/) At those locations, you can also find suite-related security and globalization information.

Included in this file is information about functionality that has been added, removed, deprecated, or changed for this product. Deprecated functionality continues to work and is supported by Software AG, but may be removed in a future release. Software AG recommends against using deprecated functionality in new projects.

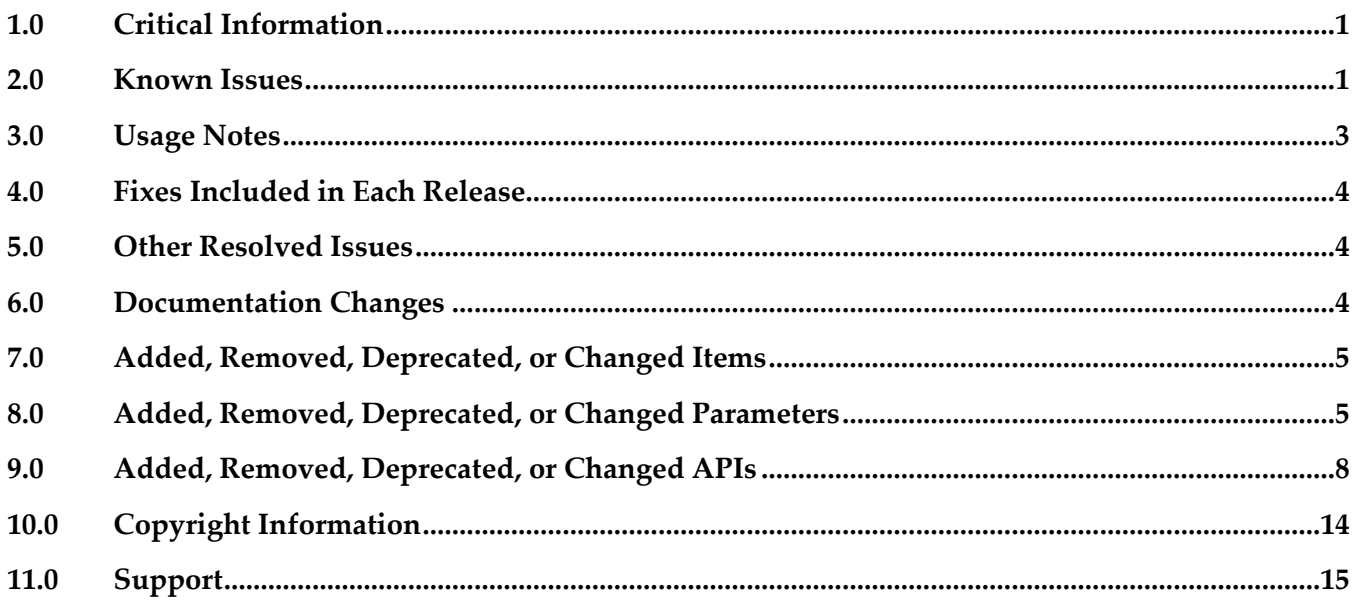

# <span id="page-660-0"></span>**1.0 Critical Information**

This section lists any critical issues for the current release that were known when this readme was published. For critical information found later, go to the Knowledge Center on the [Empower website.](https://empower.softwareag.com/)

# <span id="page-660-1"></span>**2.0 Known Issues**

This section lists any issues for the current release that were known when this readme was published. For known issues found later, go to the Knowledge Center on the [Empower website.](https://empower.softwareag.com/)

**MOBILE-4063** 

When executing a Jenkins build, the live console output of the build will only be available in

Software AG Designer if CSRF/XSS protection is disabled in your Jenkins server. If CSRF/XSS protection is enabled, the URL to the Jenkins console log is shown instead. As a workaround, open the Jenkins console in your browser.

MOBILE-4053

The Jenkins plugin might give access to private keys used to sign projects, for a specifically crafted project by a malicious actor.

There is currently no workaround for this issue. It will be fixed with 10.3 Fix1.

▪ MOBILE-4051

The Run in Emulator action might not always work for Android *.apk* files. The selected emulator will not start as expected. This issue is typically related to the local installation of Android Studio and SDK.

As a workaround, make sure the emulator executable is located in *<sdkroot>/emulator/emulator*. Note that with Android SDK 25.3.0, the location of the emulator executable changed. If Run in Emulator still does not work, upgrade Android Studio and SDK to latest version.

MOBILE-4050

When using a header background image for a view, the code generation will result in a compile issue as the PatternImage element is not imported correctly.

As a workaround, either select the mobile project and click "Source > Organize Imports" after code generation, or use a method union to programmatically assign the header background image in the ViewController implementation.

MOBILE-4054

The view's header is not shown if no header text, but only a header image was set. As a workaround, provide a header text with a space character.

MOBILE-4049

When creating a vector graphic using the Asset Editor, any circle elements are not saved to the underlying asset file. While the original asset contains the circle - and all exported icons -, the circle cannot be restored when the asset file gets closed and opened again. As a workaround, convert the circle into a SVG path.

MOBILE-4071

When navigating to a TabView that has no tabs, a run time exception (NullPointerException) will be thrown, and the application stops.

As a workaround, do not add any TabViews to your application model without tabs.

MOBILE-4064

When using a TabView with Android API 28, a run time exception (NoSuchMethodError) will be thrown, and the application stops.

There is currently no workaround for this issue. It will be fixed with 10.3 Fix1.

MOBILE-4082

When creating a ListView in the application model with one SwipeButton on the left and one SwipeButton on the right, a run time exception (ArrayIndexOutOfBoundsException) will be

thrown, and the application stops.

As a workaround, implement the SwipeButtons programmatically by overriding the AbstractListViewController methods getSwipeBehaviorRightToLeft() or getSwipeBehaviorLeftToRight()*.*

MOBILE-4084

In rare cases, an exception (NullPointerException) is thrown in the Outline Editor when selecting elements.

As a workaround, close and reopen all models to continue working.

# <span id="page-662-0"></span>**3.0 Usage Notes**

This section provides any additional information you need to work with the current release of this product.

- Mobile Designer will detect installations of Xcode as well as Android Studio and Android SDK automatically. However, if automatic detection fails or if you want to use different locations, update the according properties of the *sdk.properties* file in the root of your Mobile Designer installation. Note that on the Linux platform, the automatic detection is not supported and updating the *sdk.properties* file is mandatory for using Multi-Build or Run in Simulator features*.*
- **•** The new ConstraintLayout templates are not available for simulation in Phoney. For user interface preview, use the integrated preview in Outline or the Layout Builder for the template. To test the ConstraintLayout templates at run time, do a simulator Multi-Build and use the new Run in Simulator action available in the Mobile Tools context menu item.
- As of Mobile Designer 10.1, the new run time does not use the Mobile Designer Midlet Thread that was used in all versions up to 9.12 for synchronizing user interface updates in the application. Instead, it now utilizes the main thread provided by the particular native platform for all user interface operations and synchronization. All operations now run on the (native) main thread. This is important for performance of the application and user experience. As in native applications, all heavy operations now need to run on new threads so as not to block the user interface during execution. A set of new APIs (runAsync() and ICallable) was introduced to make it easy to execute operations in new threads and synchronizing back to the main thread.
- It is also important to note that in case the user interface is not updated automatically, running syncUI() on nUIViewDisplay will synchronize all changes and update the user interface.

# <span id="page-663-0"></span>**4.0 Fixes Included in Each Release**

This section lists the latest fix level that has been included in each release for each product component. A release is listed in this section only if changes occurred in that release. Go to the Knowledge Center on the [Empower website](https://empower.softwareag.com/) for detailed information about fixes.

## *Mobile Designer*

### *Release 10.3*

- WWW 9.12 MobileDesigner Fix7
- WWW\_10.1\_MobileDesigner\_Fix4

### *Release 10.1*

WWW\_9.12\_MobileDesigner\_Fix3

### *Mobile Development*

### *Release 10.3*

- WWG 9.12 MobileDevelopment Fix4
- WWG\_10.1\_MobileDevelopment\_Fix3

### *Release 10.1*

<span id="page-663-1"></span>WWG\_9.12\_MobileDevelopment\_Fix3

## **5.0 Other Resolved Issues**

This section lists the issues that were resolved in each release but were not part of the fixes listed in the previous section. A release is listed in this section only if changes occurred in that release.

## <span id="page-663-2"></span>**6.0 Documentation Changes**

This section describes significant changes to the documentation, such as the addition, relocation, or removal of product guides, online help, chapters, or other major content. A release is listed in this section only if changes occurred in that release.

## *Mobile Designer*

### *Release 10.3*

Mobile Administrator guides were removed from the Mobile Suite documentation.

- Windows, Windows Phone, and Windows RT mentions were removed as the Windows platform is no longer supported.
- New Jenkins build feature was documented.
- Documentation was restructured.

### *Release 10.1*

The documentation was updated.

### *Mobile Development*

### *Release 10.3*

- Mobile Administrator guides were removed from the Mobile Suite documentation.
- Windows, Windows Phone, and Windows RT mentions were removed as the Windows platform is no longer supported.
- New Jenkins build feature and new run configurations were documented.
- New Run in Simulator/Run in Emulator features were documented.
- New Constraint Layout feature was documented.
- Documentation was restructured.

### *Release 10.1*

<span id="page-664-0"></span>The documentation was updated.

# **7.0 Added, Removed, Deprecated, or Changed Items**

This section lists functionality, controls, portlets, properties, or other items that have been added, removed, deprecated, or changed. A release is listed in this section only if changes occurred in that release.

## <span id="page-664-1"></span>**8.0 Added, Removed, Deprecated, or Changed Parameters**

A release is listed in this section only if changes occurred in that release.

## *Release 10.3*

*Mobile Designer*

### *Build Related Parameter (\_defaults\_.xml)*

### **Added Parameter Description**

android.keystore.properties.file

android.release.keystore.password Passphrase used to unlock the keystore. android.release.key.password The password used for the key alias.

android.studio.gradle.distribution.url ios.appstore.method

**Removed Parameter Description**

android.release.keystore.file Location of the keystore file used for signing the build.

android.release.key.alias The alias of the key required for signing this build.

android.studio.gradle.android.plugin.version Controls the version of the Gradle plugin that is used when doing Gradle builds with Android Studio.

ios.provisioning.profile.appstore Points to provisioning profile for an App Store build.

ios.provisioning.profile.adhoc Points to provisioning profile for an ad-hoc build.

ios.provisioning.profile.development Points to provisioning profile for a development build.

ios.signing.identity.development Use this signing identity for development builds. If empty, the signing identity from the provisioning profile will be used.

ios.signing.identity.distribution Use this signing identity for Appstore, Enterprise and ad-hoc builds. If empty, the signing identity from the provisioning profile will be used.

ios.xcode.managed.signing **If set it to true, Xcode will manage code signing** automatically. You also need to provide a Team ID.

ios.xcode.managed.signing.team.uid Team ID for managed signing in Xcode.

ios.xcode.app.path Xcode installation will now be detected automatically.

ios.devcodesign Replaced by ios.signing.identity.development.

ios.distcodesign Replaced by ios.signing.identity.distribution.

ios.adhocprov Replaced by ios.provisioning.profile.adhoc.

ios.appstoreprov Replaced by ios.provisioning.profile.appstore.

microsoft.windows8.phone.path Removed Windows platform support.

# **Added Parameter Description** winphone.sdk.version **Removed Windows platform support.** microsoft.net.framework.path Removed Windows platform support. microsoft.xna.game.studio.path Removed Windows platform support. microsoft.ilmerge.path Removed Windows platform support. microsoft.winphone.profile.path Removed Windows platform support. microsoft.winphone.toolkit.7.0.path Removed Windows platform support. microsoft.winphone.toolkit.8.0.path Removed Windows platform support. microsoft.sdk.winphone.extensions.sqlite Removed Windows platform support. microsoft.sdk.winrt.extensions.sqlite Removed Windows platform support.

### *Build Related Parameter (+Target-build)*

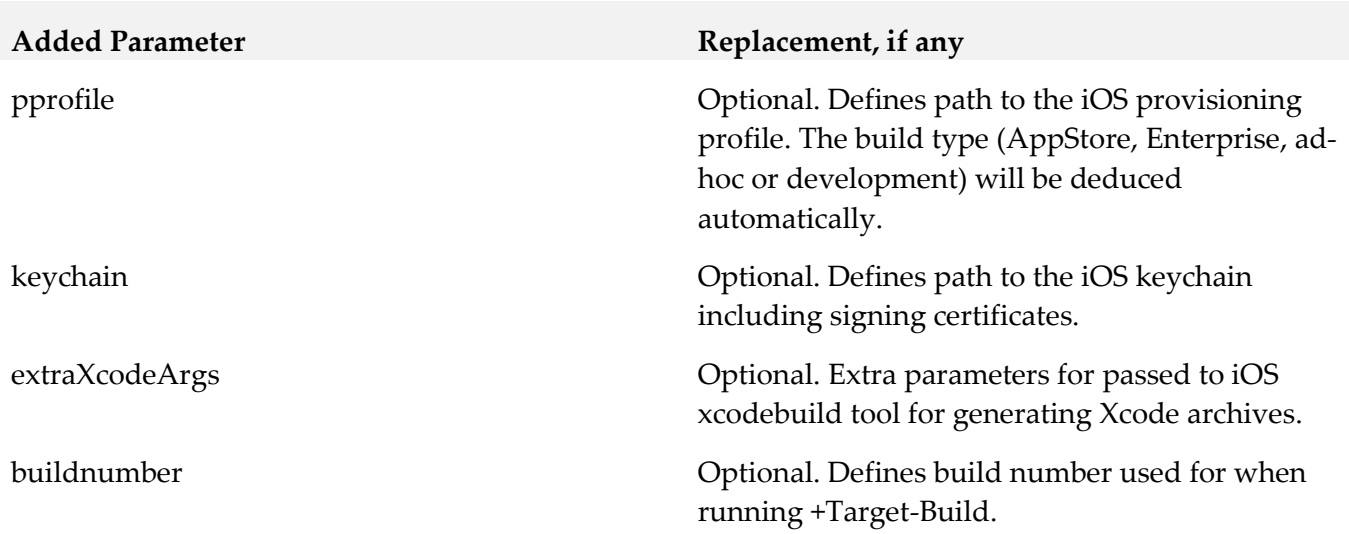

### *Release 10.1*

*Mobile Designer*

### *Build Related Properties (\_defaults\_.xml)*

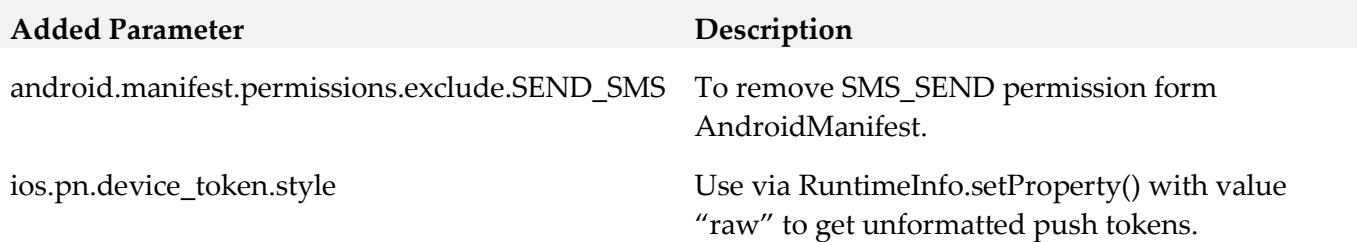

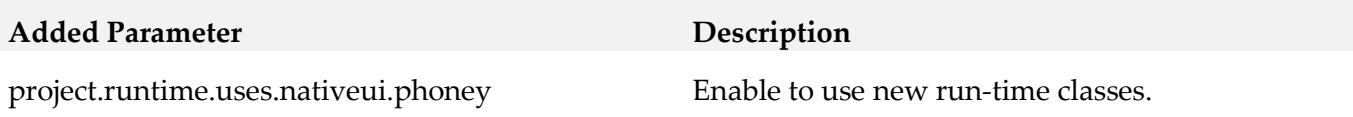

### **Deprecated Parameter Replacement, if any**

project.handset.output.preedit.dir.root

<span id="page-667-0"></span>project.handset.output.postedit.dir.root.default

# **9.0 Added, Removed, Deprecated, or Changed APIs**

A release is listed in this section only if changes occurred in that release.

**com.softwareag.mobile.runtime.nui.nUISearchNavbutton com.softwareag.mobile.runtime.nui.ISearchFieldListener**

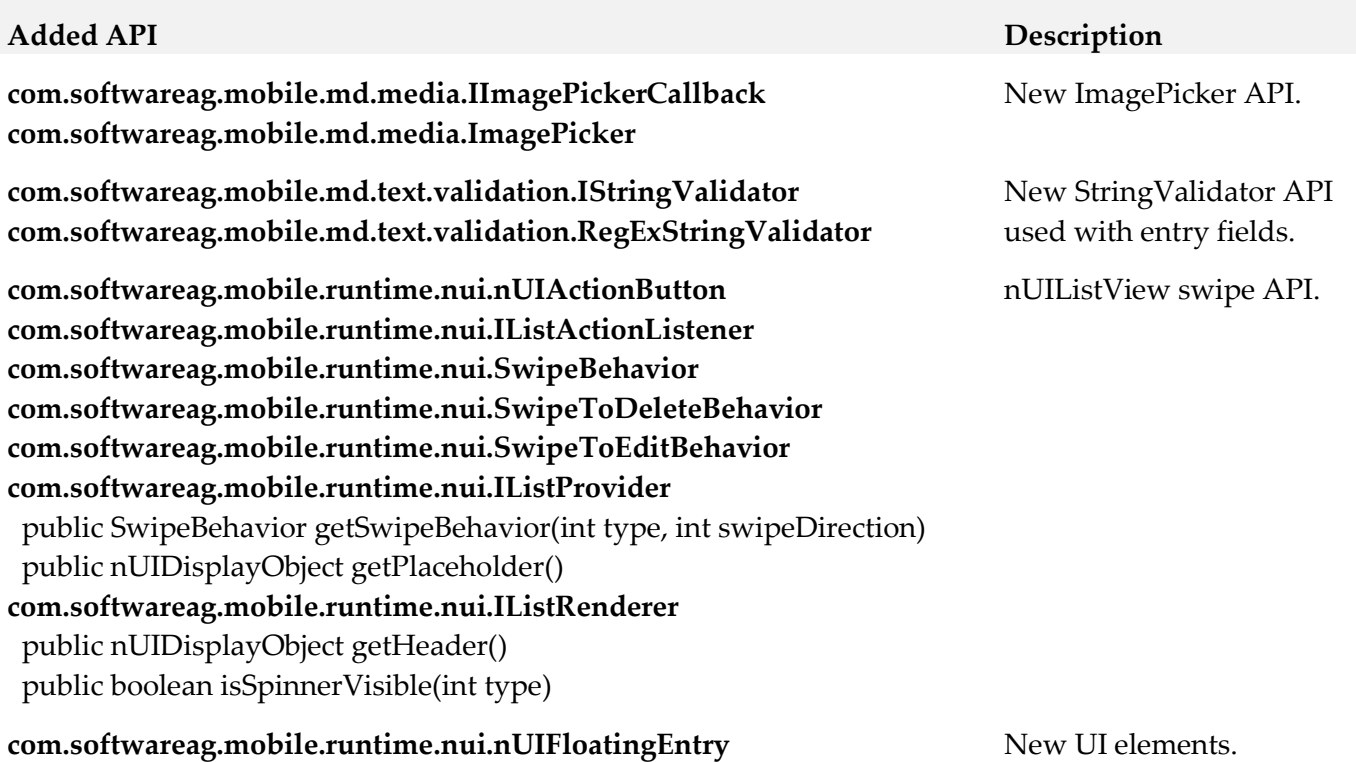

### **Added API Description**

**com.softwareag.mobile.runtime.nui.nUIConstraintLayout com.softwareag.mobile.runtime.nui.IDisplayObject com.softwareag.mobile.runtime.nui.IButtonElement com.softwareag.mobile.runtime.nui.ITextfieldElement com.softwareag.mobile.runtime.nui.IFloatingEntry com.softwareag.mobile.runtime.nui.IImageElement**

**com.softwareag.mobile.runtime.nui.IEventDispatcher com.softwareag.mobile.runtime.nui.IEventListener com.softwareag.mobile.core.IMDApplication**

public boolean allowUnsecureSSLConnectionForURL(String theURL) **com.softwareag.mobile.core.MDApplication** public boolean allowUnsecureSSLConnectionForURL(String theURL)

**com.softwareag.mobile.runtime.nui.nUIButtonElement** public void setFontSize(float points)

**com.softwareag.mobile.runtime.nui.nUIDisplayObject** public void setElementIdentifier(String elementIdentifier) public String getElementIdentifier()

**com.softwareag.mobile.runtime.nui.nUIDropdownlistentry** public void setIndicatorColor(int color) public int getIndicatorColor()

**com.softwareag.mobile.runtime.nui.nUIEntryElement** public void setFontSize(float points) public void setHintTextColor(int argb) public int getHintTextColor();

**com.softwareag.mobile.runtime.nui.nUIObject** public void setId(int id) public int getId()

**com.softwareag.mobile.runtime.nui.nUIListView** public nUIDisplayObject getHeader() public boolean isSpinnerVisible(int type) **com.softwareag.mobile.runtime.nui.nUIListElement** public nUIDisplayObject getHeader() public boolean isSpinnerVisible(int type)

**com.softwareag.mobile.runtime.nui.nUITextfieldElement** public void setFontSize(float points)

**com.softwareag.mobile.runtime.nui.nUIPopupMenuBuilder** public nUIPopupMenuBuilder addItem(String item\_title, Runnable action, String elementIdentifier)

Constraint layout API.

### **Added API Description**

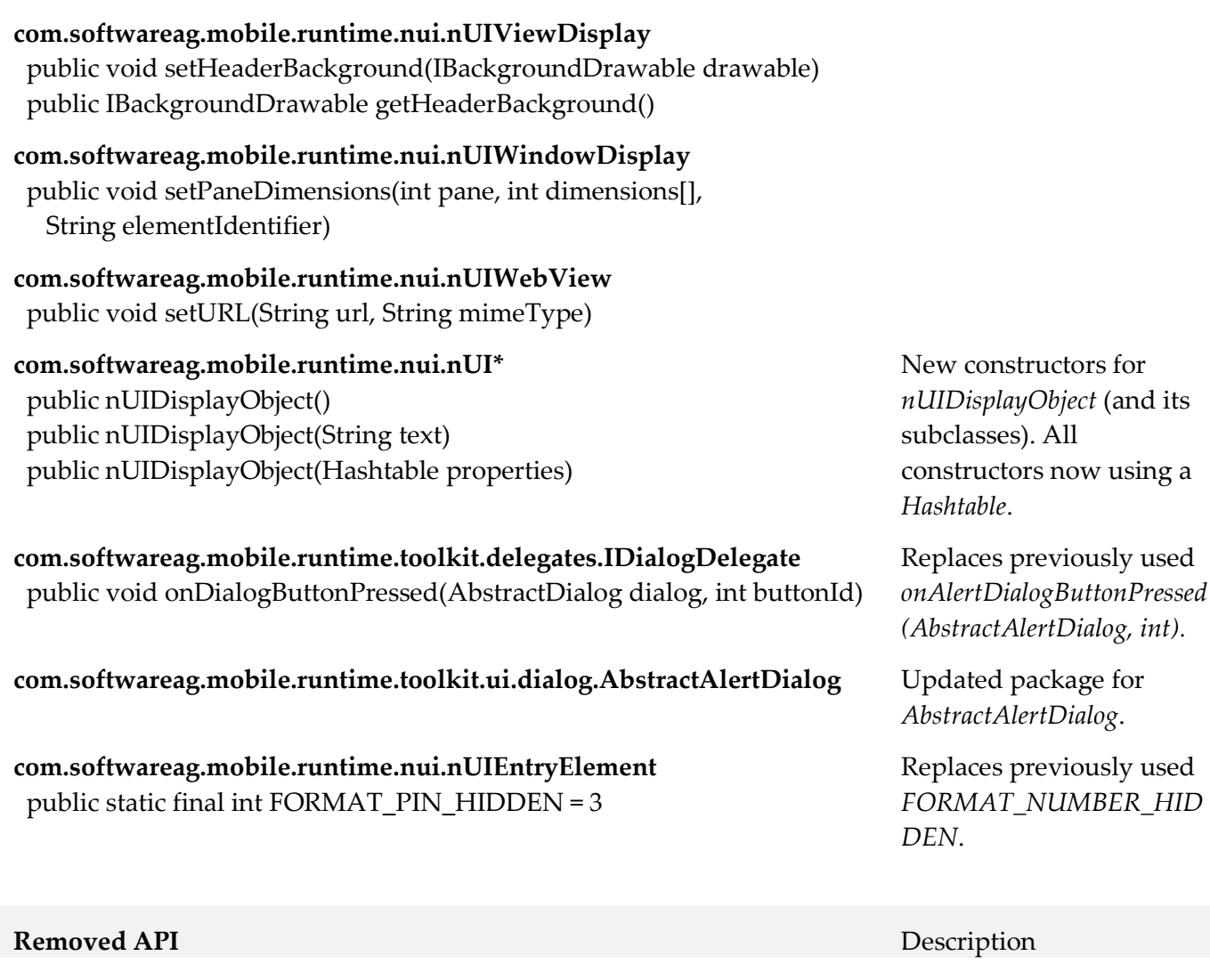

**com.softwareag.mobile.runtime.toolkit.delegates.IDialogDelegate** public void onAlertDialogButtonPressed(AbstractAlertDialog dialog, int buttonId)

**com.softwareag.mobile.runtime.toolkit.ui.AbstractAlertDialog** Package changed. See

**com.softwareag.mobile.runtime.nui.nUIEntryElement** public static final int FORMAT\_PIN\_HIDDEN = 3

### **Deprecated API** Description

**com.softwareag.mobile.runtime.media.CameraHandler com.softwareag.mobile.runtime.media.ICameraHandlerCallback**

## Replaced by new API. See

added APIs.

added API.

Name changed. See added APIs.

### **com.softwareag.mobile.runtime.nui.nUIButtonElement**

public void setFontSize(int font\_size) public int getFontSize() public void setFontSizeAbsolute(int size\_in\_pixels, boolean accessibility\_adjusted) public void setFontSizeRelative(int rel\_font\_id, int scale)

### **com.softwareag.mobile.runtime.nui.nUIEntryElement**

public void setFontSize(int font\_size) public int getFontSize() public void setFontSizeAbsolute(int size\_in\_pixels, boolean accessibility\_adjusted) public void setFontSizeRelative(int rel\_font\_id, int scale)

### **com.softwareag.mobile.runtime.nui.nUITextfieldElement**

 public void setFontSize(int font\_size) public int getFontSize() public void setFontSizeAbsolute(int size\_in\_pixels, boolean accessibility\_adjusted) public void setFontSizeRelative(int rel\_font\_id, int scale)

### **com.softwareag.mobile.runtime.nui.nUIPopupMenuBuilder**

public nUIPopupMenuBuilder addItem(String title, Runnable action)

### **com.softwareag.mobile.runtime.nui.nUIWindowDisplay** public void setPaneDimensions(int pane, int dimensions[])

**com.softwareag.mobile.runtime.nui.nUI\*** constructors with nuiid parameter

### See added APIs for constructors to use.

### *Release 10.1*

## **Added API Description com.softwareag.mobile.reshandler.AntTaskResourceHandler** public void addDirContentAsAssetCatalogs(String dir)

**com.softwareag.mobile.runtime.nui.nUIDisplayObject** public boolean isVisible() public void setVisible(boolean visible)

**com.softwareag.mobile.runtime.nui.nUIWindowDisplay** public IGlobalPropertiesIOS getIOSGlobalProperties() public IGlobalPropertiesAndroid getAndroidGlobalProperties() **com.softwareag.mobile.runtime.nui.IGlobalPropertiesIOS com.softwareag.mobile.runtime.nui.IGlobalPropertiesAndroid**

Hide/show *nUIDisplayObjects*  at run time.

Access to iOS and Android specific properties, e.g., tint colors of *nUINavButtons*.

### **Added API Description com.softwareag.mobile.runtime.core.Application** public void onStartAppFromPushNotification(PushNotification message) public PushNotification getStartPushNotification() public IPushNotificationListener setPushNotificationListener(IPushNotificationListener listener) **com.softwareag.mobile.runtime.pn.PushNotification com.softwareag.mobile.runtime.pn.IPushNotificationListener** Push Notifications. **com.softwareag.mobile.md.digest.MD5Sum** public String getDigest(String s) public String getDigest(String s, String encoding) public String getDigest(byte[] bytes) MD5 Checksum support for *String* and *byte[]* types. **com.softwareag.mobile.core.MDApplication com.softwareag.mobile.core.IMDApplication com.softwareag.mobile.core.IMDApplicationListener com.softwareag.mobile.md.util.concurrent.IResultCallback** New entry point of every application. **com.softwareag.mobile.runtime.comms.Connection com.softwareag.mobile.runtime.comms.Response com.softwareag.mobile.runtime.comms.HttpResponse com.softwareag.mobile.runtime.comms.IConnectionCallback** New connection API for HTTP connections. **com.softwareag.mobile.runtime.nui.nUIListView com.softwareag.mobile.runtime.nui.nUIListElement com.softwareag.mobile.runtime.nui.IListRenderer com.softwareag.mobile.runtime.nui.IListProvider com.softwareag.mobile.runtime.nui.IListListener** New ListView API. **com.softwareag.mobile.runtime.RuntimeInfo com.softwareag.mobile.runtime.SystemInfo** Access to run time and system information. **com.softwareag.mobile.md.io.File** New file API for accessing local file systems. **com.softwareag.mobile.md.net.ConnectivityStatusRequester com.softwareag.mobile.md.net.IConnectivityWatcher** New connectivity monitoring API. **com.softwareag.mobile.md.imagetools.AssetImageLoader** AssetImage API to work with new asset catalogs. **com.softwareag.mobile.runtime.toolkit.operations.queue.BasicOperati onQueue com.softwareag.mobile.runtime.toolkit.operations.queue.Conditional OperationQueue** New operation queueing API.

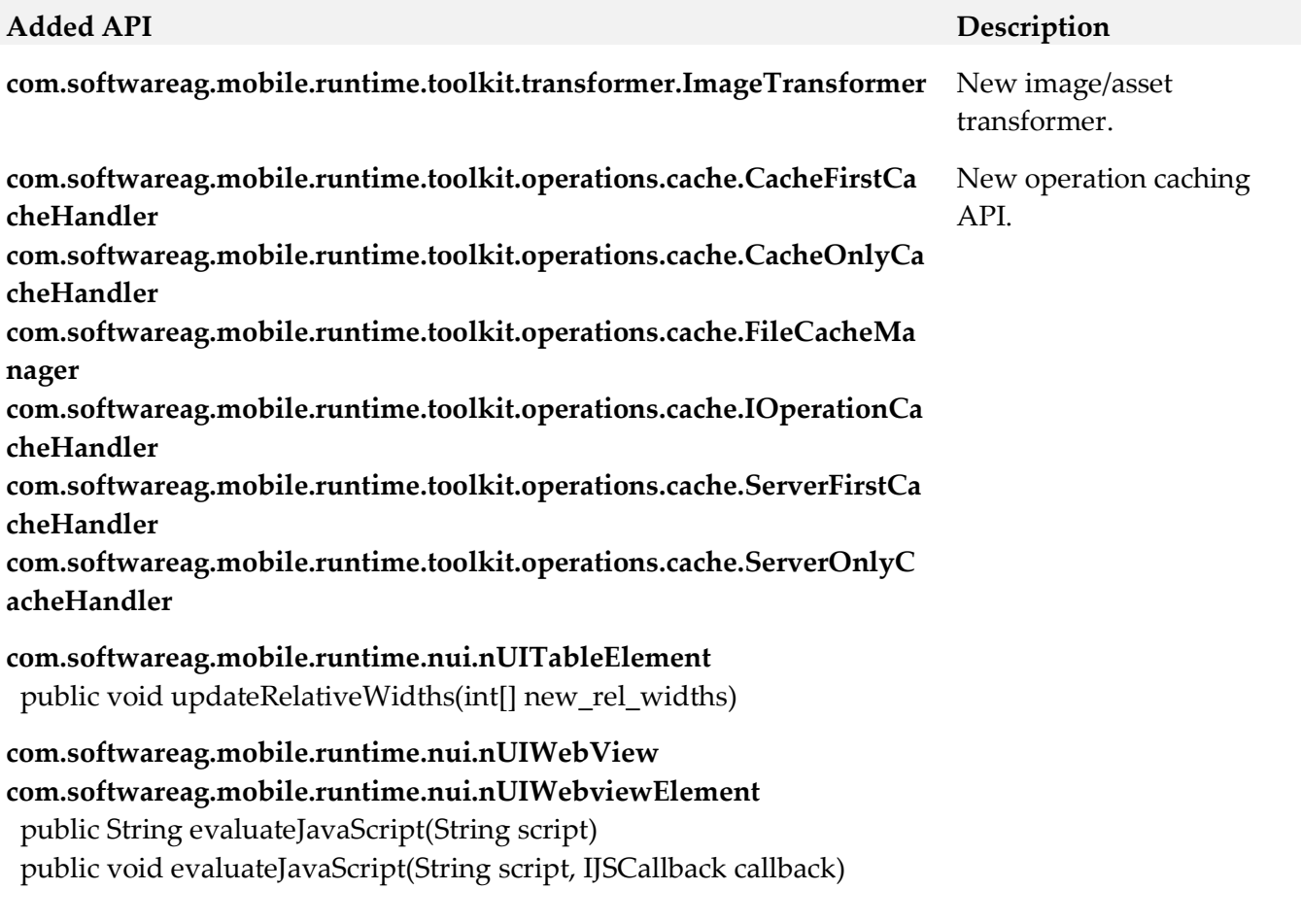

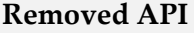

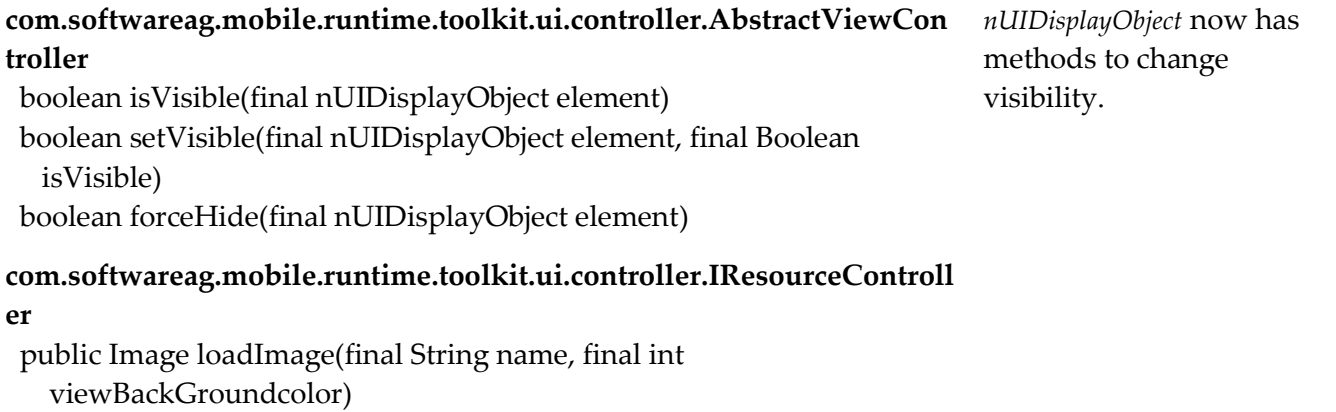

 public Image loadImage(final String name, final int viewBackGroundcolor, final int containerWidth)

## **Replacement, if any**

### **Deprecated API Replacement, if any com.softwareag.mobile.runtime.core.Application com.softwareag.mobile.runtime.core.CanvasCore com.softwareag.mobile.runtime.core.CanvasBase com.softwareag.mobile.runtime.core.CanvasDimensions com.softwareag.mobile.runtime.core.CanvasInterrupts com.softwareag.mobile.runtime.core.CanvasMenu com.softwareag.mobile.runtime.core.CanvasNativeUI com.softwareag.mobile.runtime.core.CanvasSoftKeys com.softwareag.mobile.runtime.core.CanvasThreading com.softwareag.mobile.runtime.comms.HttpConnectionHandler** New *MDApplication*  classes. **com.softwareag.mobile.runtime.toolkit.ui.controller.AbstractViewContr oller** protected String getGeneralGraphicsFolder(final int viewBackGroundcolor, final int containerWidth) protected Image tryLoadImage(final String image) protected String getPlatformGraphicsFolder(final int viewBackGroundcolor) protected String getWinPhoneGraphicFolder(final int width, final int height, final int viewBackGroundcolor) protected String getWinPhoneThemeFolder(final int backgroundColor) protected String getIOSGraphicsFolders(final int currentScreenPPI, final int viewBackGroundcolor) protected String getAndroidGraphicsFolder(final int currentScreenPPI, final int viewBackGroundcolor)

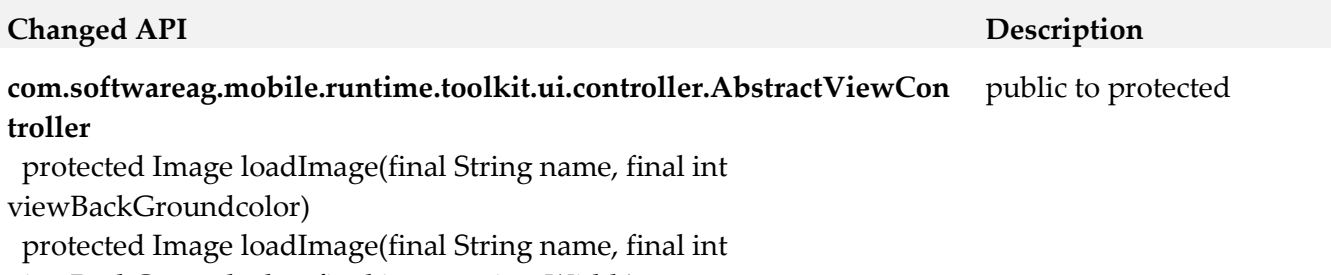

<span id="page-673-0"></span>viewBackGroundcolor, final int containerWidth)

# **10.0 Copyright Information**

Copyright © 2018 Software AG, Darmstadt, Germany and/or Software AG USA Inc., Reston, VA, USA, and/or its subsidiaries and/or its affiliates and/or their licensors.

The name Software AG and all Software AG product names are either trademarks or registered trademarks of Software AG and/or Software AG USA Inc. and/or its subsidiaries and/or its affiliates and/or their licensors. Other company and product names mentioned herein may be trademarks of their respective owners.

Detailed information on trademarks and patents owned by Software AG and/or its subsidiaries is located at [http://softwareag.com/licenses.](http://softwareag.com/licenses)

This software may include portions of third-party products. For third-party copyright notices, license terms, additional rights or restrictions, please refer to "License Texts, Copyright Notices and Disclaimers of Third Party Products". For certain specific third-party license restrictions, please refer to section E of the Legal Notices available under "License Terms and Conditions for Use of Software AG Products / Copyright and Trademark Notices of Software AG Products". These documents are part of the product documentation, located a[t http://softwareag.com/licenses](http://softwareag.com/licenses) and/or in the root installation directory of the licensed product(s).

# <span id="page-674-0"></span>**11.0 Support**

Visit the [Empower website](https://empower.softwareag.com/) to learn about support policies and critical alerts, read technical articles and papers, download products and fixes, submit feature/enhancement requests, and more.

Visit the **TECH**community website to access additional articles, demos, and tutorials, technical information, samples, useful resources, online discussion forums, and more.

MOB-RM-103-20181015

# **webMethods Monitor 10.3 Readme**

# **October 2018**

This file contains important information you must read before using webMethods Monitor 10.3. You can find system requirements, user documentation, and installation and upgrade instructions on the [Documentation website](http://documentation.softwareag.com/) or the [TECHcommunity website.](http://techcommunity.softwareag.com/) At those locations, you can also find suiterelated security and globalization information.

Included in this file is information about functionality that has been added, removed, deprecated, or changed for this product. Deprecated functionality continues to work and is supported by Software AG, but may be removed in a future release. Software AG recommends against using deprecated functionality in new projects.

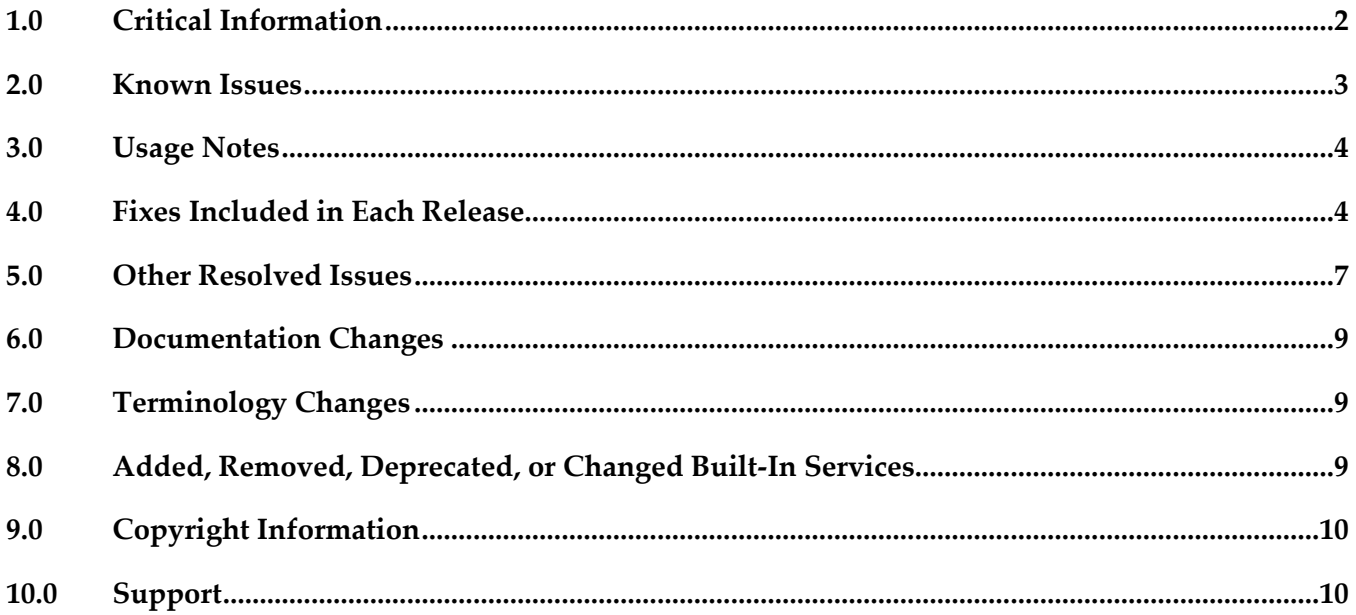

# <span id="page-676-0"></span>**1.0 Critical Information**

This section lists any critical issues for the current release that were known when this readme was published. For critical information found later, go to the Knowledge Center on the [Empower website.](https://empower.softwareag.com/)

- webMethods Monitor 10.3 requires that the program files and user interface are the same version. When installing webMethods Monitor 10.3, you must install webMethods Monitor 10.3 Program Files along with the 10.3 version of the Monitor User Interface located under My webMethods Server User Interfaces on the install tree.
- webMethods Monitor 10.3 requires My webMethods Server 10.3. Before you can use webMethods Monitor, you must configure My webMethods connection parameters from the WmMonitor Home page. To access the configuration page, on the Package Management page in Integration Server Administrator, click the Home icon for the WmMonitor package. For complete information about configuring My webMethods connection parameters, see webMethods Monitor User's Guide.
- webMethods Monitor 10.3 is compatible only with the 10.3 version of Optimize for Process and Optimize for Infrastructure. However, Monitor 10.3 is compatible with the latest version of these products in the 10.x versions of all other webMethods products.
- webMethods Monitor 10.3 lists process instances from the current day's activity by default. When you use Monitor to view process instances, Monitor lists only process instances from the current day's activity. To retrieve other process instances, you can specify an alternate date range in the Advanced tab on the Process Instances page.
- When you use Microsoft SQL Server and you create Process Audit Log database objects, a warning message is displayed stating that the index is too large. You can ignore this message.
- To use the archive feature, if the schema for the archive tables does not exist on the same database instance as the schemas for Process Audit Log and IS Core Audit Log, you must configure additional database properties:

- *For Oracle*: Set up a DBLINK for the Process Audit Log and IS Core Audit Log databases. The DBLINK must contain the username and password for those databases. The parameters in the OPERATION\_PARAMETER table on the archive database must match those in the DBLINKs created for the Process Audit Log and IS Core Audit Log databases.

- *For SQL Server*: Add a linked server from the archive database to the Process Audit Log and IS Core Audit Log databases. The username and password must be identical on both database servers when using two different servers. In other words, the username and password that you use to log on to the archive database must be the same as the username and password on the target database to be archived. If you are using two different SQL Server databases, the Microsoft Distributed Transaction Coordinator (MSDTC) must be running on both servers. For more information, see the [Knowledge Base article](http://support.microsoft.com/?kbid=873160) on the Microsoft Help and Support website and this [linked servers article](http://www.experts-exchange.com/Databases/Microsoft_SQL_Server/Q_20888629.html)

on the Experts Exchange website.

- *For IBM DB2*: Archiving across database instances is not supported.

## <span id="page-677-0"></span>**2.0 Known Issues**

This section lists any issues for the current release that were known when this readme was published. For known issues found later, go to the Knowledge Center on the **Empower website**.

WMN-3970

With Internet Explorer 11, process model images may not render in Google Widget Toolkit. When viewing process diagrams with Internet Explorer 11, process model images may not render. Workaround: Clear the browser history and browser cache.

WMN-3976

Process model images may not be rendered completely after upgrading the model to version 9.x. After upgrading a process model, steps or transitions that are in negative canvas space will be cut off in the Google Widget Toolkit process diagram. There is currently no workaround for this issue.

■ WMN-4092

Process diagram step labels and transitions may not render in Google Widget Toolkit. Step labels and transitions extending into negative coordinates will not be rendered. There is currently no workaround for this issue.

WMN-4119

Under Internet Explorer 11, external pools are rendered with solid lines in Google Widget Toolkit. When viewing process diagrams with Internet Explorer 11, process models containing external pools are rendered with solid lines rather than dashed lines. There is currently no workaround for this issue.

WMN-4124

Swimlanes may contain horizontal lines in Google Widget Toolkit rendering. Pools that overlap in Designer may paint in a different order in a Monitor process diagram rendered with Google Widget Toolkit. Workaround: Ensure that pools do not overlap when drawing pools in Designer.

**WMN-4457** 

Processes defined with a custom ID cannot be triggered with logging levels 1 or 2. If a process model uses the service pub.prt.log:logCustomId to define a custom ID, the process cannot be triggered if logging levels are set to 1 or 2. There is currently no workaround for this issue.

WMN-5003

Business Process page displays exception "No result set was produced." when using SQL Server. Under certain configurations, the Business Process page may display the exception "No result set was produced" when a list of process models is displayed under a SQL Server configuration.

There is currently no workaround for this issue.

WMN-5241

Creating and saving a stage definition in the Edit Process page will cause the Business Processes page to be displayed rather than the Edit Process page. There is currently no workaround for this issue.

WMN-5246

Searching process instances using a custom date range may display incorrect results. When searching for process instances using a custom date range, the resulting list of process instances do not take into account the local time of the browser and may include processes outside of the date range.

There is currently no workaround for this issue.

WMN-6443

Service Archiving in Oracle environments might lead to the following error message: "OTHER EXCEPTIONS OCCURRED!-2429ORA-02429: cannot drop index used for enforcement of unique/primary key' The issue occurs when Oracle SYS\_XXX indexes exist on some tables (for example WMSERVICEACTIVITYLOG and WMERROR table).

To work around this issue, manually delete the SYS\_XXX indexes created by Oracle for all affected tables.

## <span id="page-678-0"></span>**3.0 Usage Notes**

This section provides any additional information you need to work with the current release of this product.

## <span id="page-678-1"></span>**4.0 Fixes Included in Each Release**

This section lists the latest fix level that has been included in each release for each product component. A release is listed in this section only if changes occurred in that release. Go to the Knowledge Center on the [Empower website](https://empower.softwareag.com/) for detailed information about fixes.

## *Release 10.3*

- MON\_9.9\_Fix12
- MON\_10.1\_Fix4

- MON\_10.1\_MWS\_Fix2
- **MON\_10.1\_Fix2**

## *Release 10.1*

- MON\_9.12\_Fix2
- MON\_10.0\_Fix1
- MON\_10.0\_Fix2

### *Release 10.0*

- **■** MON\_9.0\_SP1\_Fix11
- MON\_9.5\_SP1\_Fix6
- MON\_9.7\_Fix14
- MON\_9.9\_Fix7
- MON\_9.12\_Fix1

### *Release 9.12*

- MON\_8.2\_SP1\_Fix22
- MON\_9.5\_SP1\_MWS\_Fix8
- MON\_9.6\_Fix8
- **■** MON\_9.7\_MWS\_Fix6
- **■** MON\_9.7\_Fix9
- **■** MON\_9.8\_Fix7
- MON\_9.10\_Fix1

## *Release 9.10*

- MON\_9.5\_SP1\_MWS\_Fix7
- **■** MON\_9.6\_MWS\_Fix10
- **■** MON\_9.7\_MWS\_Fix7
- **MON 9.8 MWS Fix2**

### *Release 9.9*

- **■** MON\_9.0\_SP1\_Fix6
- MON\_9.0\_SP1\_MWS\_Fix5
- **■** MON\_9.6\_Fix7
- **■** MON\_9.7\_MWS\_Fix4
- MON\_9.7\_Fix5
- **■** MON\_9.8\_Fix1
- MON\_9.8\_MWS\_Fix2

### *Release 9.8*

- **MON 8.2 SP1 MWS Fix7**
- MON\_9.5\_SP1\_MWS\_Fix2
- MON\_9.5\_SP1\_Fix3
- **■** MON\_9.6\_Fix5
- **■** MON\_9.6\_MWS\_Fix7
- **■** MON\_9.7\_Fix1
- **■** MON\_9.7\_MWS\_Fix1

## <span id="page-681-0"></span>**5.0 Other Resolved Issues**

This section lists the issues that were resolved in each release but were not part of the fixes listed in the previous section. A release is listed in this section only if changes occurred in that release.

## *Release 10.1*

WMN-5821

Execution status of a DBO process in "BAM and BPM" view may show incorrect status. In the Business Processes "BAM and BPM" page, if a DBO process is enabled or disabled for execution, the execution status may remain unchanged. The correct execution status will be displayed and can be modified in the "Edit Process" page if the process is subsequently edited or in the "BPM only" view.

This issue is now resolved.

## *Release 10.0*

WMN-5831

Processes with a status of Revised cannot be stopped or suspended in the Process Instance Detail page.

For processes with a status of Revised, the Stop or Suspend buttons are not displayed in the Process Instance Detail page.

This issue is now resolved.

## *Release 9.10*

WMN-5242

Defining a stage where the End Milestone is defined as a Start operation will cause the milestone to be displayed with a Completed operation. The issue is resolved.

## *Release 9.8*

WMN-4529

Process models are not displayed in the Process Instance page and Business Process Edit Process page when those pages are opened with Internet Explorer 9 (IE9). Newly developed process models do not display when Monitor is run under Internet Explorer 9. This issue is now resolved.

WMN-4525

The Date and Time fields in the Process Stage Timeline window always appear in English. This issue is now resolved.

### WMN-4672

Enable/ disable process works only with "Modify and Resubmit" privilege. This issue is now resolved. A new functional privilege is added to the Business Process. It is "Configure and Enable" - This is used to configure/edit business processes models in the Administration page.

By default, the page/user has the grant permission.

"Resubmit and Modify" Functional privilege will no longer affect the administration page. This requires that both MON 9.6 Fix5 & MON 9.6 MWS Fix7 be installed, and IS must be restarted after any permission changes.

WMN-4661

When "pub.monitor.process.instanceControl:resubmitAllFailed" is run, it may result in MonitorException: Failed in trying to resubmit all: java.lang.NumberFormatException This issue is now resolved.

WMN-4524

BAM only process may always show as Used=No in the MWS/Monitor UI. This issue is now resolved.

WMN-4182

Process Archiving for DB2 may produce errors if invoked from IS/MWS. This could be caused due to compatibility with DataDirect driver update. This issue is now resolved.

WMN-2932

In the process instance detail page, download buttons are disabled after saving a pipeline to a file. This issue is now resolved.

WMN-4442

Process image may not display consistently in IE9 despite setting the response header to IE=9 as mentioned in the Monitor 9.6 User's Guide.

This could be caused due to a developer option which forced the use of F12 Developer Tools mode in IE9 to enable the process diagram.

This issue is now resolved. After installing the fix, the browser cache may need to be cleared on IE9 in order for the fix to be effective.

Other notes: For IE9 and IE10 the MWS host needs to be added as a Trusted site in Internet Explorer > Internet Options > Security tab

For the ability to run mixed versions of IE, a Response Header such as "IE=9, IE=10" or "IE=Edge" can be used.

WMN-4546

Business Process page may display "Unknown Exception" after migration from previous release. This issue is now resolved.

■ WMN-3956

A NullPointerException is raised when doing any archiving from MWS UI (Data Management > Archive Audit Data page) if there were no process models present. This issue is now resolved.

WMN-4567

Process instance detail page results in NPE when process minimum log level is lower than 4. This issue is now resolved.

WMN-4551

Transition lines within a subprocess are not rendered properly. When a subprocess inside a swimlane is expanded in the process diagram in Monitor, the transition lines are not rendered properly. This issue is now resolved.

WMN-4510

Viewing a process diagram on the Business Process Administration page causes an error. Clicking on the process in Monitor Business Process Administration page causes the following error: [MON.0119.0016E] Could not create process image: java.lang.NullPointerException. This issue is now resolved.

# <span id="page-683-0"></span>**6.0 Documentation Changes**

This section describes significant changes to the documentation, such as the addition, relocation, or removal of product guides, online help, chapters, or other major content. A release is listed in this section only if changes occurred in that release.

## *Release 10.3*

The Monitor User's Guide and Monitor Built-In Service Reference documentation is available as a combined webhelp set on the Software AG Empower website.

# <span id="page-683-1"></span>**7.0 Terminology Changes**

<span id="page-683-2"></span>A release is listed in this section only if changes occurred in that release.

## **8.0 Added, Removed, Deprecated, or Changed Built-In Services**

A release is listed in this section only if changes occurred in that release.
# *Release 10.1*

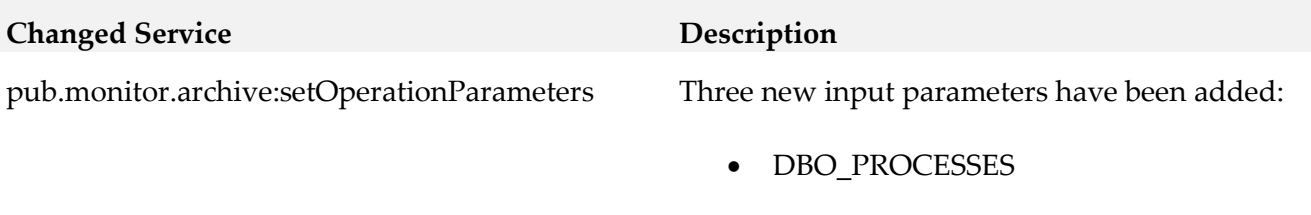

- DBO\_PROCESS\_STATUS\_CRITERIA
- USE\_BATCH\_ARCHIVE

# **9.0 Copyright Information**

Copyright © 2018 Software AG, Darmstadt, Germany and/or Software AG USA Inc., Reston, VA, USA, and/or its subsidiaries and/or its affiliates and/or their licensors.

The name Software AG and all Software AG product names are either trademarks or registered trademarks of Software AG and/or Software AG USA Inc. and/or its subsidiaries and/or its affiliates and/or their licensors. Other company and product names mentioned herein may be trademarks of their respective owners.

Detailed information on trademarks and patents owned by Software AG and/or its subsidiaries is located at [http://softwareag.com/licenses.](http://softwareag.com/licenses)

This software may include portions of third-party products. For third-party copyright notices, license terms, additional rights or restrictions, please refer to "License Texts, Copyright Notices and Disclaimers of Third Party Products". For certain specific third-party license restrictions, please refer to section E of the Legal Notices available under "License Terms and Conditions for Use of Software AG Products / Copyright and Trademark Notices of Software AG Products". These documents are part of the product documentation, located a[t http://softwareag.com/licenses](http://softwareag.com/licenses) and/or in the root installation directory of the licensed product(s).

# **10.0 Support**

Visit the [Empower website](https://empower.softwareag.com/) to learn about support policies and critical alerts, read technical articles and papers, download products and fixes, submit feature/enhancement requests, and more.

Visit the [TECHcommunity website](http://techcommunity.softwareag.com/) to access additional articles, demos, and tutorials, technical information, samples, useful resources, online discussion forums, and more.

MON-RM-103-20181015

# **My webMethods Server 10.3 Readme**

# **October 2018**

This file contains important information you must read before using My webMethods Server 10.3. You can find system requirements, user documentation, and installation and upgrade instructions on the [Documentation website](http://documentation.softwareag.com/) or the [TECHcommunity website.](http://techcommunity.softwareag.com/) At those locations, you can also find suiterelated security and globalization information.

Included in this file is information about functionality that has been added, removed, deprecated, or changed for this product. Deprecated functionality continues to work and is supported by Software AG, but may be removed in a future release. Software AG recommends against using deprecated functionality in new projects.

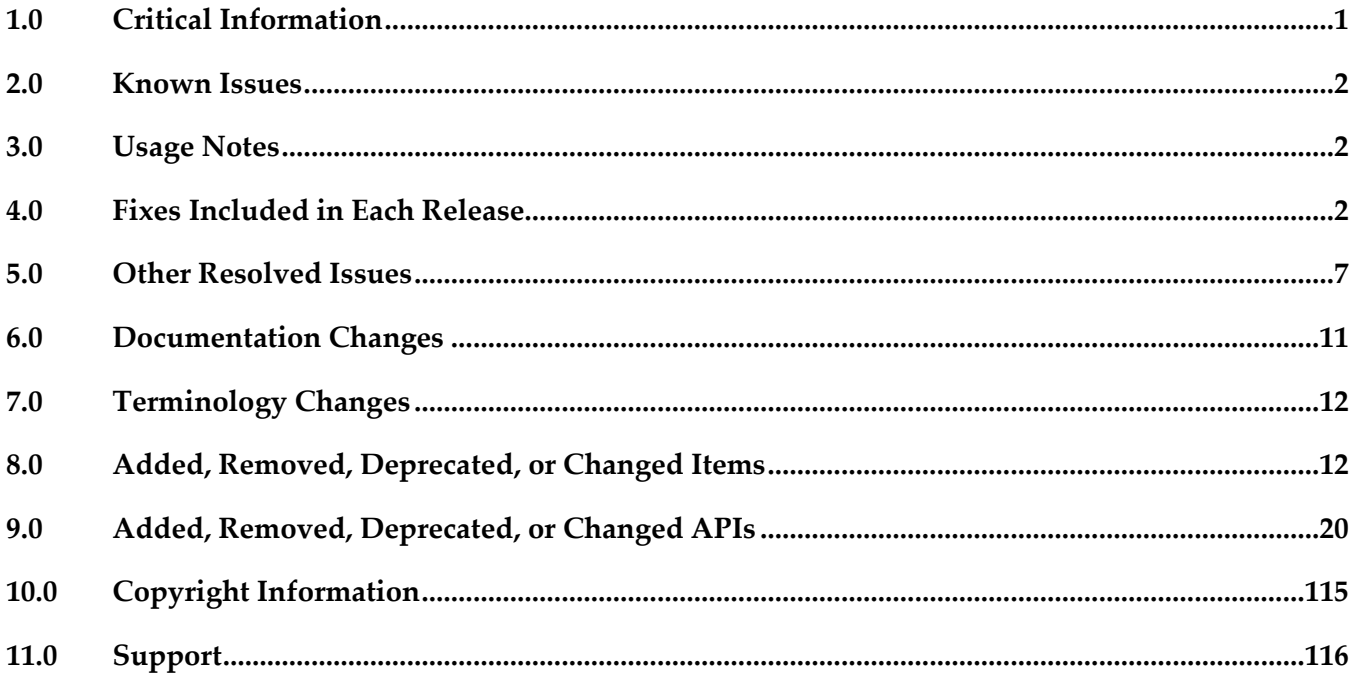

# <span id="page-685-0"></span>**1.0 Critical Information**

This section lists any critical issues for the current release that were known when this readme was published. For critical information found later, go to the Knowledge Center on the **Empower website**.

# <span id="page-686-0"></span>**2.0 Known Issues**

This section lists any issues for the current release that were known when this readme was published. For known issues found later, go to the Knowledge Center on the [Empower website.](https://empower.softwareag.com/)

MWS-16536

When working with business rules in My webMethods, opening an event rule results in JavaScript errors and the rule is not rendered correctly.

When you open an event rule after a decision table is already open, the browser throws JavaScript errors and the event rule is not rendered correctly.

There is currently no workaround for this issue.

■ MWS-24627

Upgrading a My webMethods Server instance that uses the embedded database to version 10.3 fails with one of the following error messages:

- "Error during gathering data"
- "Error while creating migrated server node".

<span id="page-686-1"></span>There is currently no workaround for this issue.

# **3.0 Usage Notes**

This section provides any additional information you need to work with the current release of this product.

My webMethods Server instances, installed on Windows Server 2016 might fail to initialize unless started with administrator permissions.

# <span id="page-686-2"></span>**4.0 Fixes Included in Each Release**

This section lists the latest fix level that has been included in each release for each product component. A release is listed in this section only if changes occurred in that release. Go to the Knowledge Center on the [Empower website](https://empower.softwareag.com/) for detailed information about fixes.

- MWS\_10.2\_Fix1
- MWS 10.1 Fix6
- MWS\_10.1\_SPM\_Fix1
- MWS\_10.0\_Fix4
- MWS\_10.0\_SPM\_Fix1
- MWS\_9.12\_Fix27
- MWS\_9.12\_SPM\_Fix1
- MWS\_9.12\_SPM\_TE\_Fix1
- MWS\_9.10\_Fix28
- MWS\_9.10\_SPM\_Fix1
- MWS\_9.10\_SPM\_IS\_Fix1
- MWS\_9.9\_Fix29
- **■** MWS\_9.9\_SPM\_Fix2
- **■** MWS\_9.9\_GLUE\_Fix2
- **■** MWS\_9.8\_Fix39
- **•** MWS\_9.8\_SPM\_Fix5
- **■** MWS\_9.8\_GLUE\_Fix3
- **■** MWS\_9.7\_Fix36
- **■** MWS\_9.7\_SPM\_Fix3

- **■** MWS\_10.1\_Fix2
- **■** MWS\_10.0\_Fix4
- MWS\_10.0\_SPM\_Fix1
- **■** MWS\_9.12\_Fix18
- **■** MWS\_9.12\_SPM\_Fix1
- MWS\_9.10\_Fix25
- MWS\_9.9\_Fix22
- **•** MWS\_9.9\_SPM\_Fix2
- **■** MWS\_9.8\_Fix36
- **■** MWS\_9.7\_Fix34
- **■** MWS\_9.6\_Fix26
- **•** MWS\_9.5\_SP1\_Fix31
- MWS\_9.0\_SP1\_Fix16

## *Release 10.1*

- **■** MWS\_10.0\_Fix2
- **■** MWS\_9.12\_Fix9
- TE\_9.12\_TC\_Fix1
- **■** MWS\_9.10\_Fix17
- **■** MWS\_9.9\_Fix18
- TE\_9.9\_TC\_Fix2
- MWS\_9.8\_Fix28
- **■** MWS\_9.8\_GLUE\_Fix3
- TE\_9.8\_TC\_Fix1
- **■** MWS\_9.7\_Fix29
- TE\_9.7\_TC\_Fix2
- MWS\_9.6\_Fix23
- TE\_9.6\_TC\_Fix2
- **■** MWS\_9.5\_SP1\_Fix29
- **■** MWS\_8.2\_SP1\_Fix31

- **■** MWS\_9.12\_Fix3
- **■** MWS\_9.10\_Fix9
- **■** MWS\_9.9\_Fix10
- **■** MWS\_9.8\_Fix19
- **■** MWS\_9.8\_GLUE\_Fix2
- MWS\_9.7\_Fix23
- TE\_9.7\_TC\_Fix2
- **■** MWS\_9.6\_Fix18
- TE\_9.6\_TC\_Fix2
- MWS\_9.5\_SP1\_Fix23
- MWS\_8.2\_SP1\_Fix29

### *Release 9.12*

- MWS\_9.10\_Fix2
- MWS\_9.10\_SPM\_Fix1
- MWS\_9.10\_SPM\_IS\_Fix1
- $\blacksquare$  MWS\_9.9\_Fix5
- **■** MWS\_9.9\_GLUE\_Fix2
- MWS\_9.9\_SPM\_Fix1
- $\blacksquare$  MWS\_9.8\_Fix12
- **■** MWS\_9.8\_SPM\_Fix4
- **■** MWS\_9.7\_Fix16
- **■** MWS\_9.6\_Fix16
- **■** MWS\_9.6\_SPM\_Fix3
- MWS\_9.5\_SP1\_Fix22
- **■** MWS\_9.0\_SP1\_Fix13
- MWS\_8.2\_SP1\_Fix28
- TE\_9.8\_TC\_Fix1
- **•** TE 9.6 Fix1
- TE\_9.5\_SP1\_TC\_Fix3

### *Release 9.10*

**■** MWS\_9.9\_Fix2

- **■** MWS\_9.9\_GLUE\_Fix1
- $\blacksquare$  MWS\_9.8\_Fix8
- **■** MWS\_9.8\_GLUE\_Fix1
- MWS\_9.7\_Fix12
- **■** MWS\_9.6\_Fix10
- **■** MWS\_9.6\_GLUE\_Fix1
- **•** MWS\_9.5\_SP1\_Fix15
- **■** MWS\_9.0\_SP1\_Fix9
- MWS\_8.2\_SP1\_Fix26
- TE\_9.7\_TC\_Fix1
- TE\_8.2\_SP1\_TC\_Fix7

## *Release 9.9*

- **■** MWS\_9.8\_Fix3
- **■** MWS\_9.7\_Fix7
- MWS\_9.6\_Fix8
- **■** MWS\_9.5\_SP1\_Fix11
- **■** MWS\_9.0\_SP1\_Fix7
- MWS\_8.2\_SP1\_Fix24

## *Release 9.8*

- **■** MWS\_9.7\_Fix3
- $\blacksquare$  MWS\_9.6\_Fix5
- **■** MWS\_9.5\_SP1\_Fix6
- **■** MWS\_9.0\_SP1\_Fix5
- **■** MWS\_8.2\_SP1\_Fix19
- **•** MWS\_8.0\_SP2\_Fix20

# <span id="page-691-0"></span>**5.0 Other Resolved Issues**

This section lists the issues that were resolved in each release but were not part of the fixes listed in the previous section. A release is listed in this section only if changes occurred in that release.

# *Release 10.3*

MWS-23340

My webMethods Server fails to delete a user profile. The issue occurs if the user attempts to delete their profile immediately after exporting the profile data. The issue is resolved.

MWS-22700

A security issue with permissions to wm\_mws\_diagnostics components was discovered in My webMethods Server.

The issue is resolved.

MWS-22696

A security issue with button controls vulnerable to XSS attacks was discovered in My webMethods Server.

The issue is resolved.

MWS-23272

A security issue with unauthenticated access to server resources was discovered in My webMethods Server. The issue is resolved.

# *Release 10.2*

MWSSOF-1714

A CSV injection vulnerability was discovered in My webMethods Server. The issue is resolved.

MWS-22327

My webMethods Server does not support session-based token generation for CSRF tokens. The issue is resolved. Now you can configure the previously removed functionality for sessionbased token generation using the My webMethods Server user interface. To enable session-based CSRF token generation:

1. Log in as sysadmin and navigate to Folders > Administrative Folders > Administration Dashboard > Configuration > XSRF Security Configuration.

2. Clear the checkbox for the default setting, which is 'Use secret-based token generator'.

3. Click Submit.

My webMethods Server will now generate CSRF tokens per session.

MWS-22659

Asset Build Environment does not allow the use of third-party libraries when building My webMethods Sever assets.

The issue is resolved. You can now add third-party libraries to use only at compile time for building My webMethods Sever assets.

To include third-party libraries, create a new directory in the root directory of the project, and name that directory 'lib-compile'. Any custom .jar files placed in the 'lib-compile' directory will be used only at compile time, and will not be included in the project build.

# *Release 10.1*

MWS-21673

A CSV injection vulnerability was discovered in My webMethods Server. The issue is resolved.

MWS-21252

A security issue with logging in debug mode was discovered in My webMethods Server. The issue is resolved.

# *Release 10.0*

MWS-18703

When processing SOAP service calls, for example from the WmTaskClient package in Integration Server, My webMethods Server might cause increased memory consumption. The issue is resolved.

MWS-19947

Jackrabbit libraries should be updated to get the latest fixes. The issue is resolved.

MWS-20464

When you configure the JNDI URL of a standalone My webMethods Server or use My webMethods Server in a cluster, starting the Common Directory Services component logs JmsRemoteCommandTransport errors in the Integration Server log. The issue occurs when My webMethods Server loses connectivity to the Universal Messaging server. The issue is resolved.

# *Release 9.12*

MWS-17522

Upgrading My webMethods Server to version 9.10 using a .zip file fails.

When you attempt to upgrade a My webMethods Server installation to version 9.10 using a .zip file as a source, the upgrade fails with multiple "ERROR: Missing file in source installation." errors. The issue occurs because the files in the *Software AG\_directory*/profiles/MWS\_*instanceName*/configuration directory are not included in the .zip file.

The issue is resolved.

■ MWS-15586

My webMethods Server returns an exception when connecting to webMethods Integration Server via a web application view.

When a My webMethods Server web application attempts to connect to Integration Server using a web service connector with a basic or hybrid connection, the system returns an "unable to create user context" exception.

The issue is resolved.

### WTN-3684

On the Business Data page in My webMethods, the Intrinsic Task Metrics event maps are improperly set as user-defined.

When you expand the Intrinsic Task Metrics node on the Administration > Analytics > KPIs > Business Data page in My webMethods, the DEFINED BY column for the Intrinsic Task Metrics event maps displays the value of "User". However, intrinsic event map and KPI definitions should be system-defined to prevent users from deleting or modifying the definitions.

The issue is resolved. The DEFINED BY column for the Intrinsic Task Metrics event maps now has a value of "System".

## *Release 9.10*

MWS-16198

After migration, the About page of My webMethods Server does not show the correct version. On the About page in My webMethods, when you click the My webMethods Server tab under Licensed Product, the tab still shows the old version instead of the current one. The issue is resolved.

MWS-15647

Web Services Stack logs multiple error messages in the My webMethods Server \_server.log during asset deployment.

When you deploy assets to My webMethods Server using webMethods Deployer, Web Services Stack logs multiple "No 'endpoint' property set and serverSide=true, cannot uniquely identify endpoint for service" error messages in the \_server.log.

The issue is resolved.

MWS-15122

The SOAP Monitor portlet fails to communicate with My webMethods Server.

When you attempt to use the SOAP Monitor portlet in My webMethods Server, the SOAP monitor applet starts but shows the following error: "The SOAP Monitor is unable to communicate with the server".

The issue is resolved.

# *Release 9.9*

**MWS-14666** 

After converting a Task List Management CAF portlet to OpenCAF, clicking the Return button on

the Task List Management page in My webMethods results in a javax.portlet.PortletException with the following message: "Cannot remove the same component twice". This issue is now resolved.

MWS-13158

The Principal Picker in webMethods Business Console does not display a scroll bar in the dialog box to scroll down and select users in the list.

While using Business Console in My webMethods Server, if a user attempts to assign a task instance using Assign To or Accept For on the Task List Management page, the Principal Picker does not display a scroll bar in the dialog box to scroll down and select users in the list. This issue is now resolved.

# *Release 9.8*

MWS-13401

Integration Server sometimes throws a "cannot start CDS library" error when My webMethods Server and Integration Server are migrated together but Integration Server is started first. When My webMethods Server and Integration Server are both migrated to the latest release, but Integration Server is started first after migration, the following error is displayed during Integration Server startup: "[POP.005.0040] Cannot start CDS library because MWS upgrade did not complete yet".

This issue is now resolved.

MWS-13432

Some nodes remain in temporary maintenance mode after being restarted together with the default My webMethods Server node.

Some My webMethods Server cluster nodes still remain in temporary maintenance mode, even though they have been taken out of temporary maintenance and My webMethods Server has been restarted.

This issue is now resolved.

▪ MWS-13448 / MWS-13447

Maintenance mode is not in synch on all My webMethods Server nodes when the Universal Messaging Server is unavailable.

When My webMethods Server is configured to use Universal Messaging Server as a JMS provider and the Universal Messaging Server is unavailable, not all My webMethods Server nodes go into maintenance mode, which is the expected behavior.

This issue is now resolved.

MWS-13453

When a role is granted only custom task permissions such as View Task: Data, Info and Audit, View Comments, the Security Realm > View Item permission for a task is automatically set to Deny. As a result, a role member cannot access the task instance details on the Task List Management page.

This issue is now resolved.

■ MWS-13286

My webMethods Server login page is not localized. When My webMethods Server is set to maintenance mode, the login page for the server administrator is not localized. This issue is now resolved.

MWS-13316

A NullPointerException occurs while editing the Administration portlet. When a system administrator logs into My webMethods Server and attempts to edit the Administration portlet under Folders > System > Portlets, a NullPointerException error is displayed in the My webMethods Server user interface or the server logs, or in both. This issue is now resolved.

# <span id="page-695-0"></span>**6.0 Documentation Changes**

This section describes significant changes to the documentation, such as the addition, relocation, or removal of product guides, online help, chapters, or other major content. A release is listed in this section only if changes occurred in that release.

# *Release 10.3*

The My webMethods Server documentation set is available as a webhelp on the Software AG Empower website.

# *Release 10.0*

- The *Administering My webMethods Server* guide is available as a webhelp on the Software AG Empower website.
- A new chapter, "Sending Mobile Notifications from My webMethods Server", has been added to the *Administering My webMethods Server* guide.

# *Release 9.12*

A new chapter, "Using Command Central to Manage My webMethods Server", has been added to the PDF guide *Administering My webMethods Server*. The chapter contains information about how you use the Software AG Command Central web user interface and command line interface to manage My webMethods Server.

# *Release 9.10*

A new chapter, "Configuring the Time Zone in My webMethods", has been added to the PDF guide *Working with My webMethods*.

# <span id="page-696-0"></span>**7.0 Terminology Changes**

<span id="page-696-1"></span>A release is listed in this section only if changes occurred in that release.

# **8.0 Added, Removed, Deprecated, or Changed Items**

This section lists functionality, controls, portlets, properties, or other items that have been added, removed, deprecated, or changed. A release is listed in this section only if changes occurred in that release.

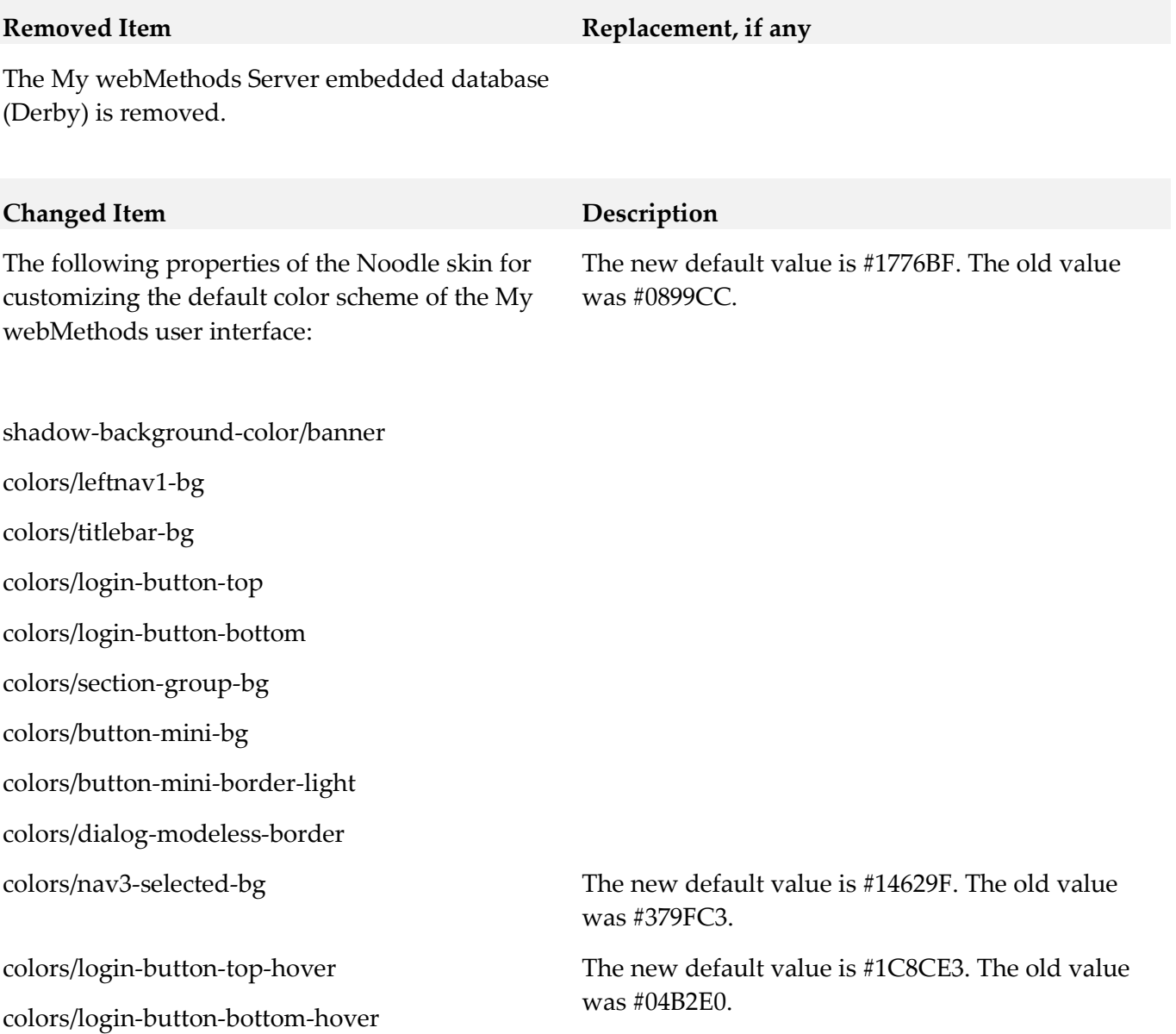

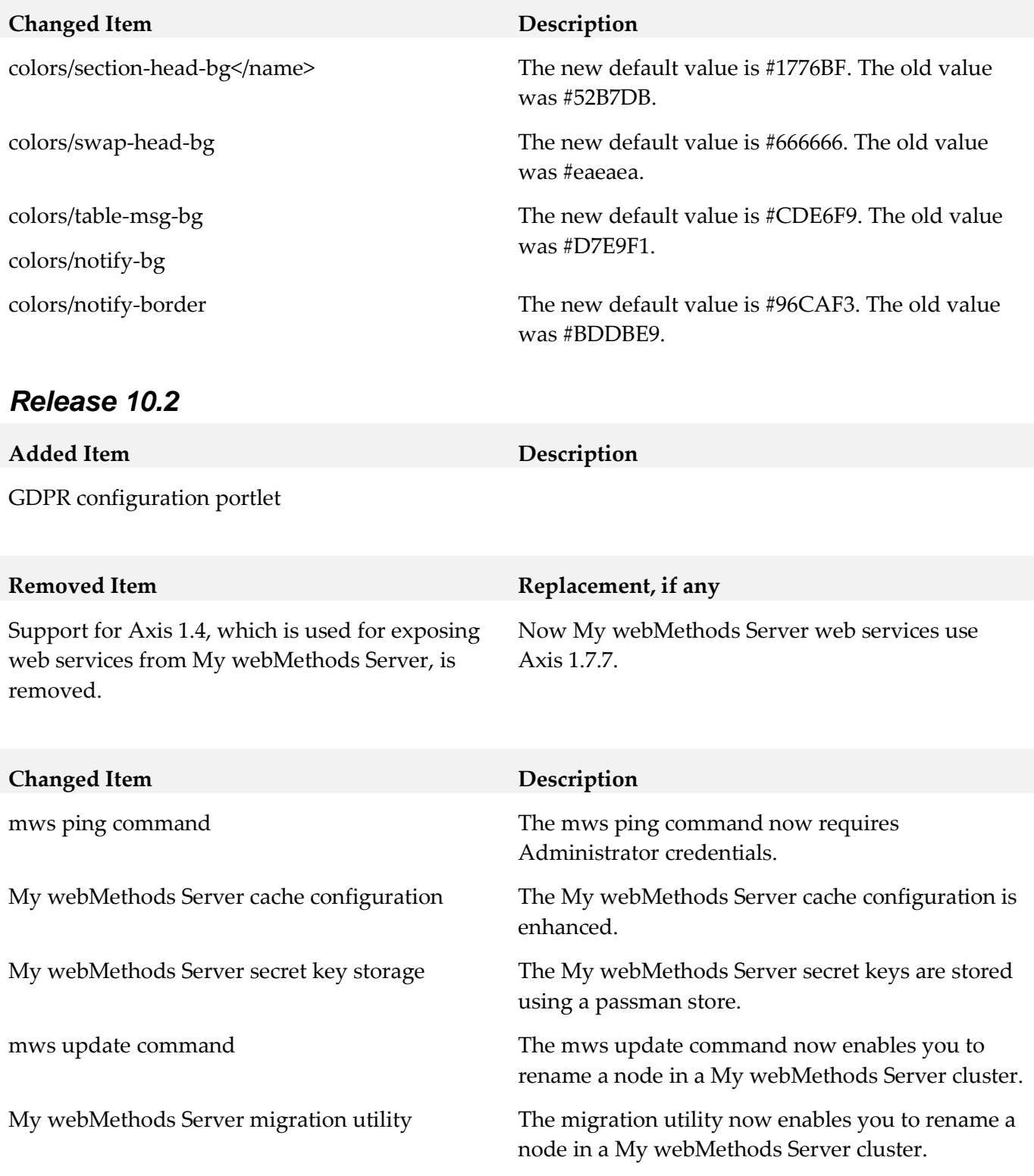

# *Release 10.1*

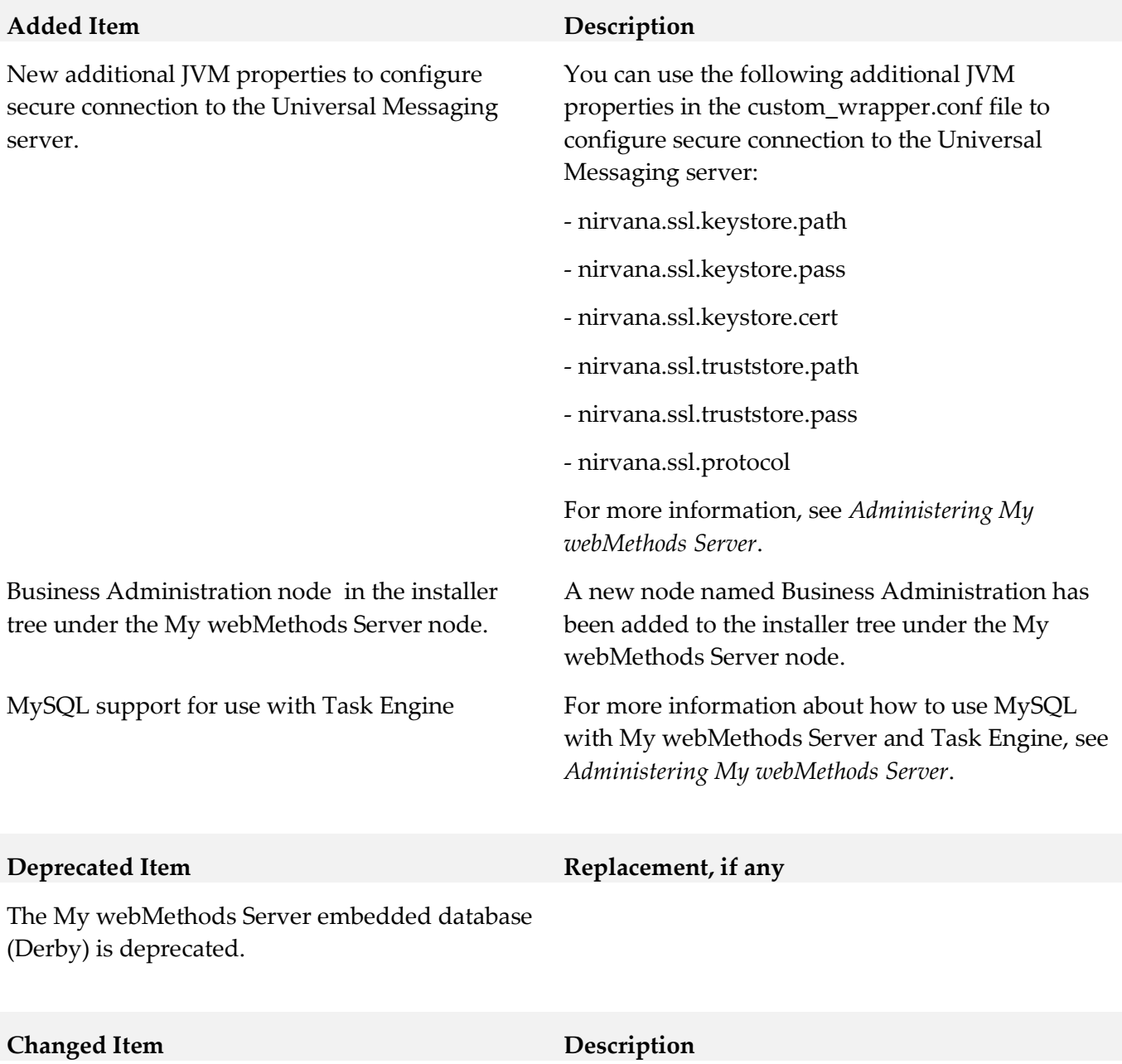

The font family has been changed to the standard Roboto font.

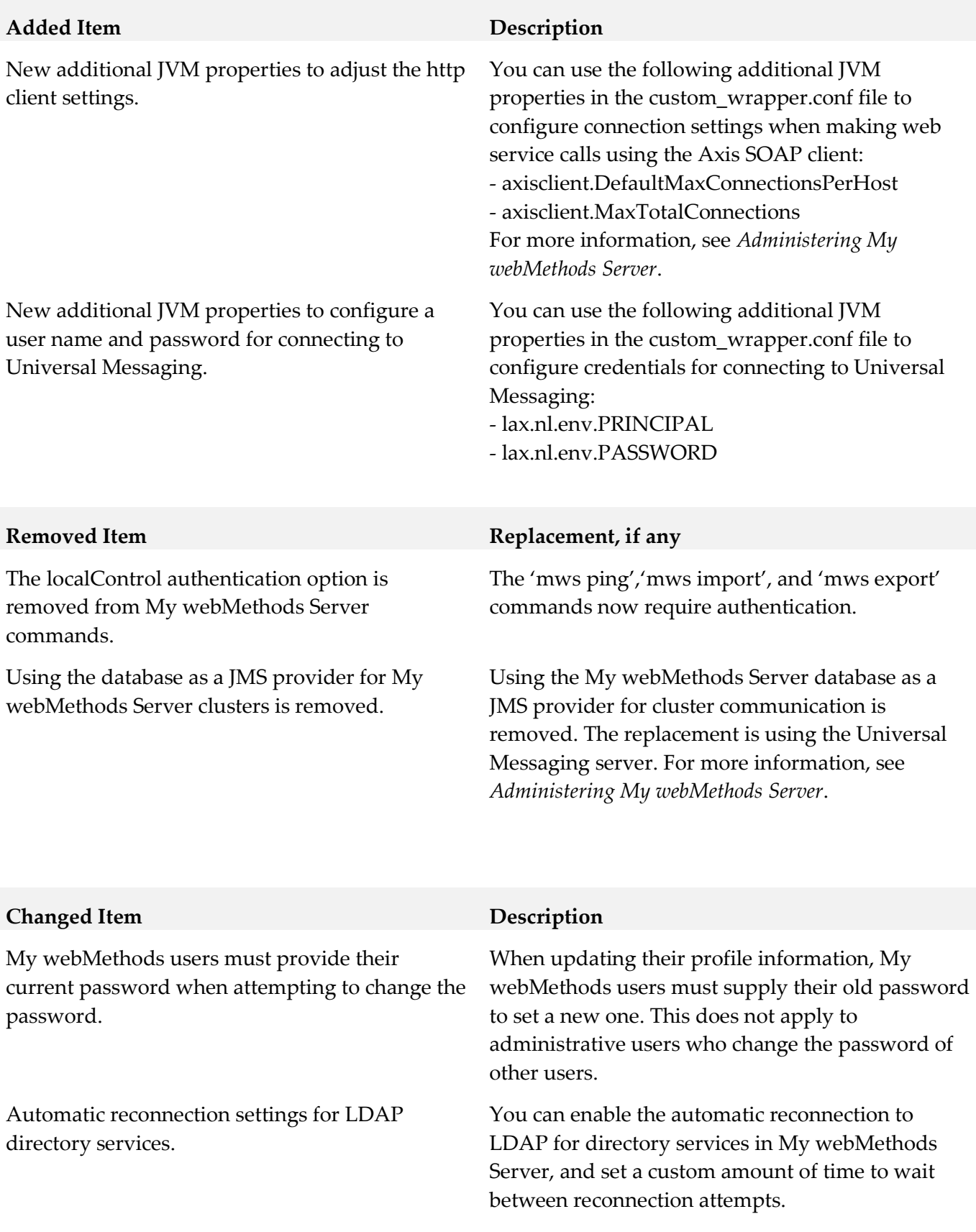

# *Release 9.12*

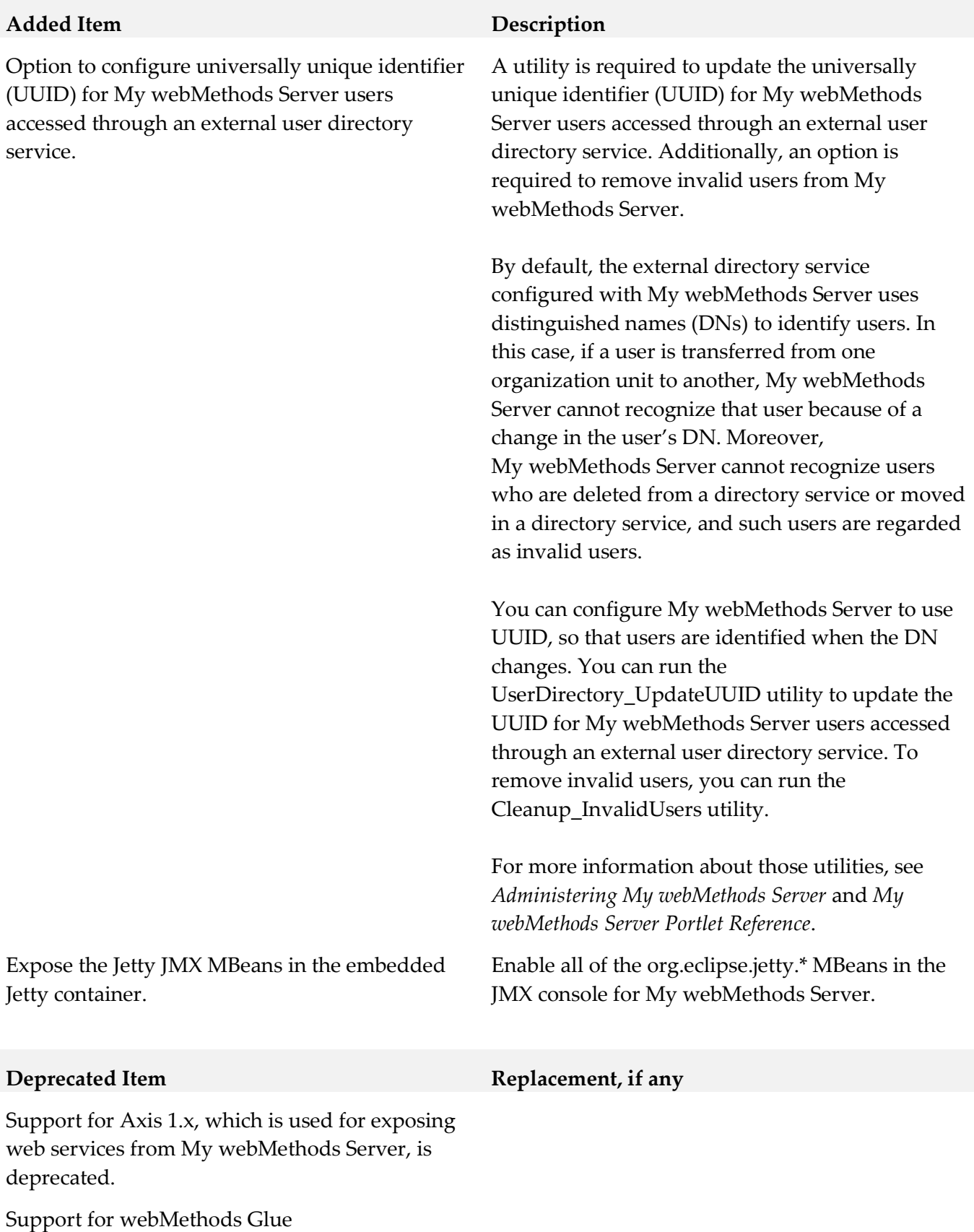

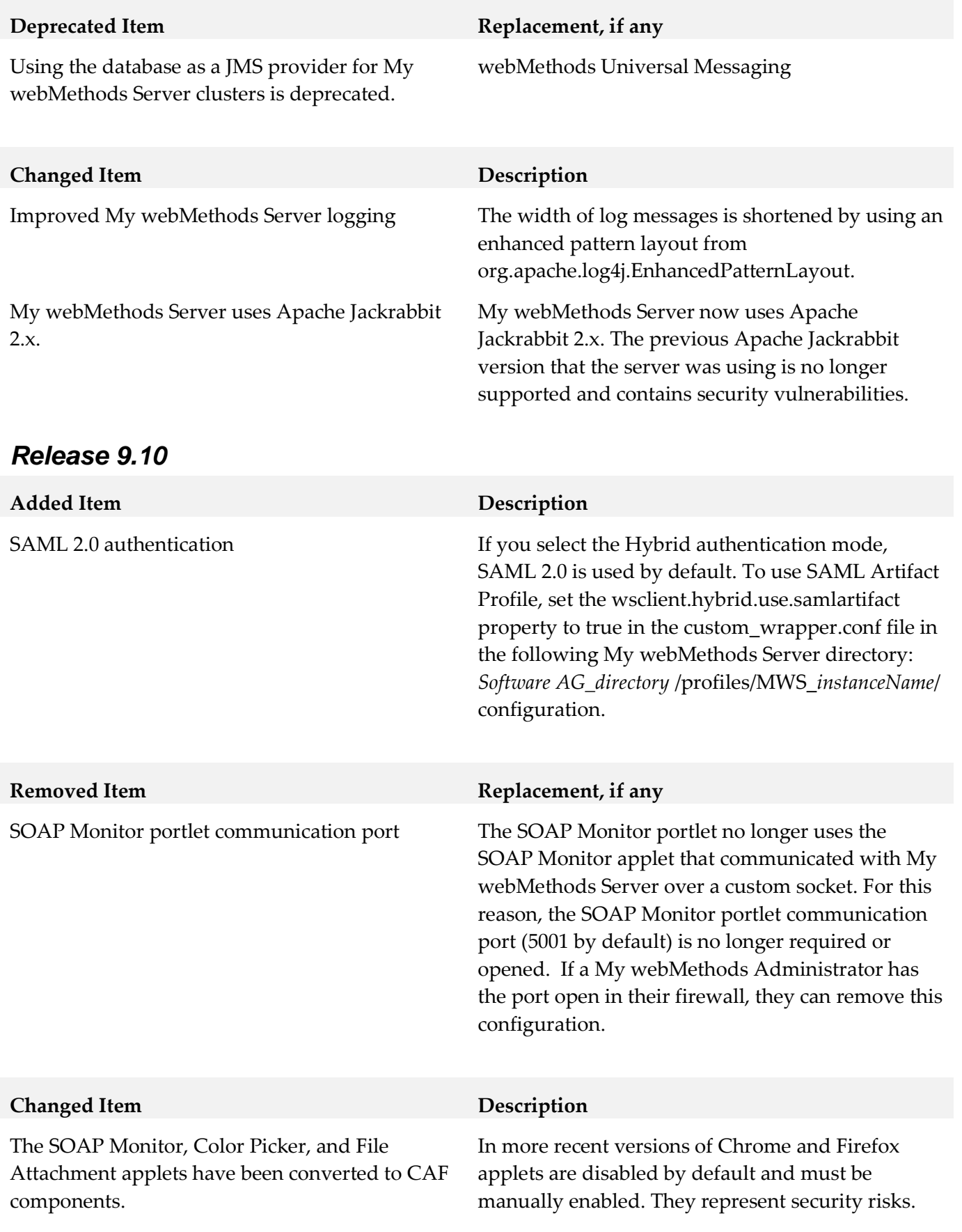

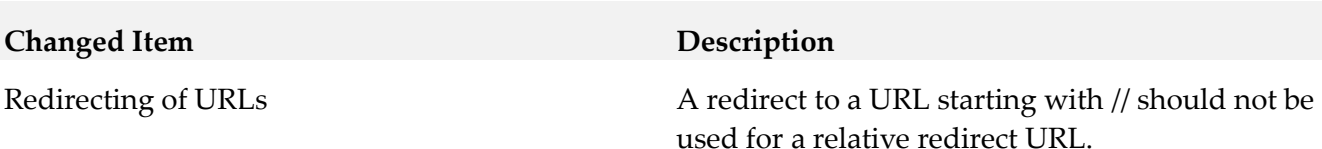

### *Release 9.9*

# **Added Item Description** The following CSS properties of the Noodle skin for customizing the default login page of My webMethods Server, using the skin editor. align/login-remember-me Defaults the "Remember me" text of the check box for remembering the login credentials to the left. fonts/login-defaults Allows editing the font style for labels, error messages, remember-me and placeholder text. colors/login-input-border Defines the color of the login page border. colors/login-text-button Defines the text color of the login button. colors/login-button-top Defines complex gradient colors for the login button. colors/login-button-top-hover Defines complex gradient colors for the login button. colors/login-button-bottom Defines complex gradient colors for the login button. colors/login-button-bottom-hover Defines complex gradient colors for the login button. fonts/login-errors Specifies changes to error message text. fonts/login-button Allows editing the font style of the login button text.

#### **Removed Item Replacement, if any**

The following CSS properties of the Noodle skin for customizing the default login page of My webMethods Server:

colors/login-title

colors/login-title-bg

#### **Removed Item Replacement, if any**

fonts/login-title

colors/login-description-bg

The legacy approach for customizing the My webMethods Server Login page that entails using the skin editor to edit the CSS properties of the wm\_login portlet.

#### **Deprecated Item Replacement, if any**

In addition to the legacy customization approach, you can use the OpenCAF Shell Login template in Software AG Designer to customize the Login page of My webMethods Server. For more information about using OpenCAF, see *webMethods CAF Development Help*.

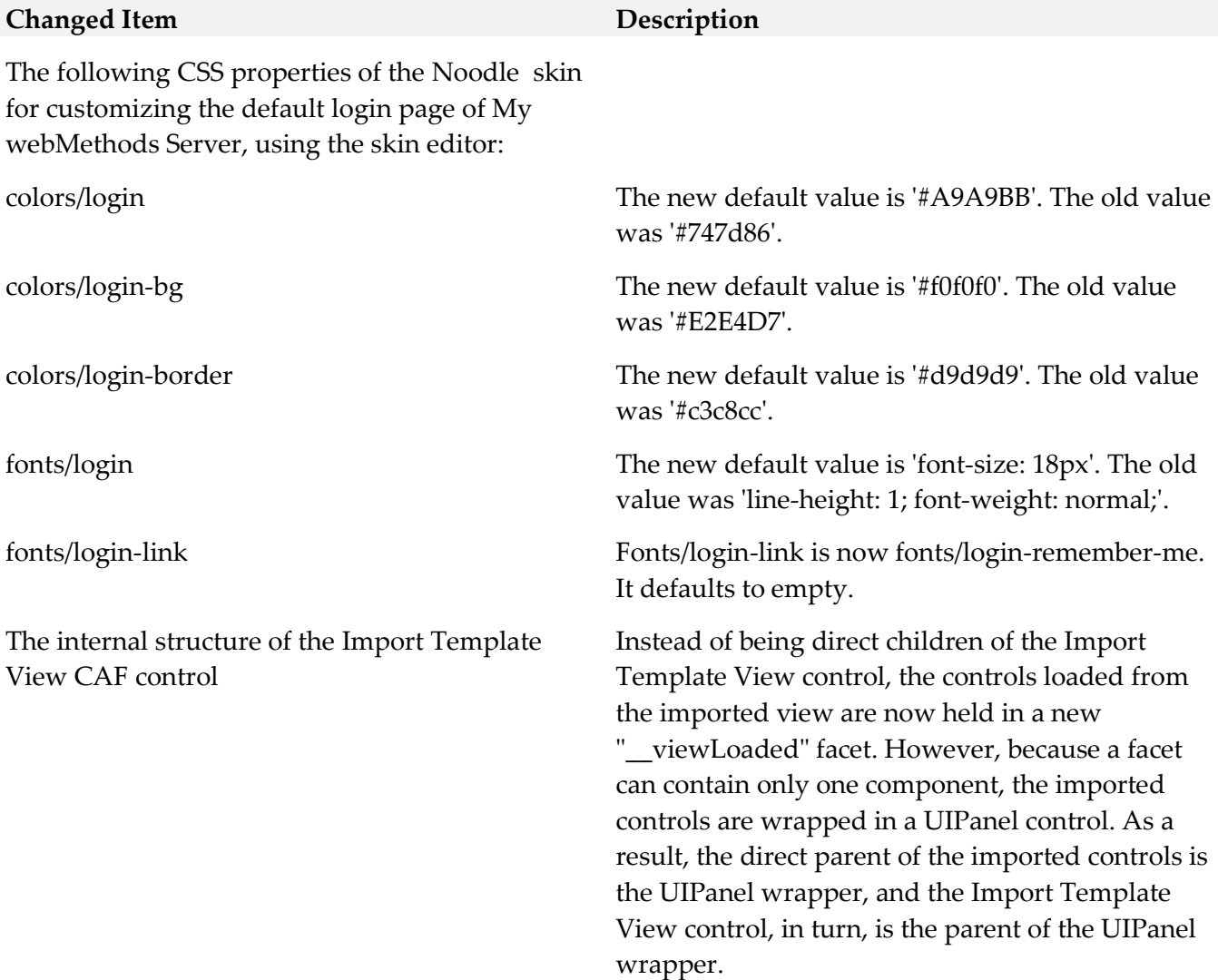

# *Release 9.8*

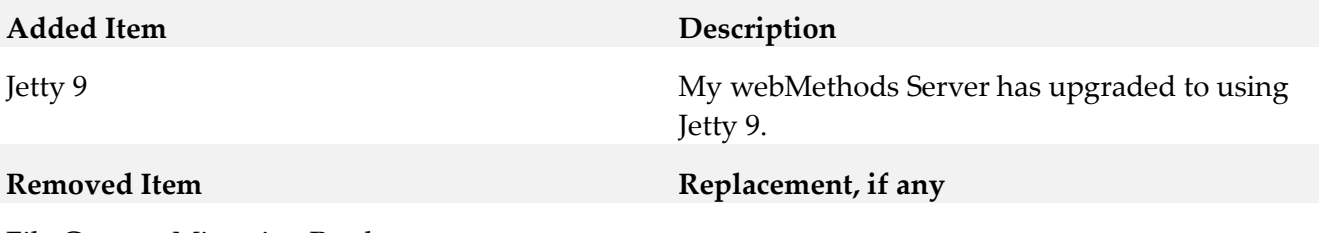

File Content Migration Portlet (Wm\_content\_migration.war) and related Deployer component. The My webMethods Server File Content Migration portlet was deprecated in a previous release and is removed in this release.

MWS start "-m" option. The "-m" command line option is now obsolete in all My webMethods Server 9.x versions.

# <span id="page-704-0"></span>**9.0 Added, Removed, Deprecated, or Changed APIs**

A release is listed in this section only if changes occurred in that release.

# *Release 10.3*

### **Added API Description**

com.softwareag.mws.screens.BaseScreenClass: Class com.softwareag.mws.screens.BaseScreenClass added

com.softwareag.mws.screens.Constants: Class com.softwareag.mws.screens.Constants added

com.softwareag.mws.screens.MWSLoginLogoutScreen: Class com.softwareag.mws.screens.MWSLoginLogoutScreen added

com.softwareag.mws.screens.applications.administration.systemwide.usermanagement.UsersScreen: Class

com.softwareag.mws.screens.applications.administration.systemwide.usermanagement.UsersScreen added

com.webmethods.bpm.process.impl.BpmProcess: Method 'protected void loadFromIS()' has been added

com.webmethods.bpm.process.impl.BpmProcessManager: Method 'public BpmProcessManager()' has been added

com.webmethods.bpm.process.impl.BpmProcessManager: Method 'public java.lang.String getDatasourceLibMode()' has been added

com.webmethods.bpm.process.impl.BpmProcessManagerIS: Class com.webmethods.bpm.process.impl.BpmProcessManagerIS added

com.webmethods.bpm.process.impl.db.common.LoadProcessStepsIS: Class com.webmethods.bpm.process.impl.db.common.LoadProcessStepsIS added

com.webmethods.caf.common.ServerCommon: Class com.webmethods.caf.common.ServerCommon added

com.webmethods.caf.common.XMLUtil: Method 'public javax.xml.parsers.DocumentBuilderFactory getBuilderFactory()' has been added

com.webmethods.caf.common.XMLUtil: Method 'public javax.xml.parsers.SAXParserFactory getSAXParserFactory()' has been added

com.webmethods.caf.common.XMLUtil: Method 'public org.xml.sax.XMLReader getXMLParser(java.lang.ClassLoader)' has been added

com.webmethods.caf.faces.application.CAFValueExpression: Method 'public java.lang.Object getCAFValue(javax.el.ELContext)' has been added

com.webmethods.caf.faces.data.object.ObjectMethodContentProvider: Method 'protected boolean isSessionExpired()' has been added

com.webmethods.caf.faces.data.task.TaskBusinessCalendarModel: Method 'protected com.webmethods.sc.calendar.IWorkdayCalendar getCalendarByID(java.lang.String)' has been added

com.webmethods.caf.faces.data.ws.wss.WSSContentProvider: Method 'protected boolean isSessionExpired()' has been added

com.webmethods.caf.faces.portlet.PortletViewHandler: Method 'protected java.lang.String convertViewId(javax.faces.context.FacesContext, java.lang.String)' has been added

com.webmethods.caf.faces.render.html.input.DateInputRenderer: Method 'protected java.lang.Object convertDate(javax.faces.context.FacesContext, javax.faces.component.UIComponent, java.lang.Object, boolean, boolean)' has been added

com.webmethods.caf.wsclient.util.WSClientUtil: Method 'public java.util.Map constructClientAPI(java.lang.Class, java.lang.String, java.lang.String)' has been added

com.webmethods.caf.wsclient.util.WSClientUtil: Method 'public void reloadResource(java.lang.Class)' has been added

com.webmethods.caf.wsclient.util.XSDDateFormatMWS: Class com.webmethods.caf.wsclient.util.XSDDateFormatMWS added

com.webmethods.portal.bizPolicy.command.install.InstallBootstrapComponentsWithDependencies: Method 'protected boolean checkRealLocation(java.lang.String)' has been added

com.webmethods.portal.bizPolicy.command.install.InstallBootstrapComponentsWithDependencies: Method 'protected java.lang.String getComponentRealLocation(java.lang.String)' has been added

com.webmethods.portal.bizPolicy.command.system.xml.XMLImportContent: Method 'protected boolean checkResourceExists(java.lang.String)' has been added

com.webmethods.portal.bizPolicy.command.system.xml.XMLImportIncludeIS: Method 'protected java.io.InputStream getISTaskAppStream(java.lang.String, java.lang.String)' has been added

com.webmethods.portal.bizPolicy.impl.BootstrapPhase: Method 'protected void waitForOSGIServices()' has been added

com.webmethods.portal.jms.JMSPhaseProvider: Method 'protected void bindGlobalProvider(com.webmethods.portal.service.global.IGlobalProvider)' has been added

com.webmethods.portal.jms.JMSPhaseProvider: Method 'protected void bindRemoteEventDelivery(com.webmethods.portal.system.init.IInitializable)' has been added

com.webmethods.portal.mech.dir.impl.DirMechanicsUtils: Method 'public com.webmethods.portal.service.meta2.IUserService getUserService()' has been added

com.webmethods.portal.mech.dir.impl.DirMechanicsUtils: Method 'public com.webmethods.portal.service.meta2.thing.IThingID initializeUserWithResult(com.webmethods.portal.system.IURI)' has been added

com.webmethods.portal.mech.dir.impl.DirMechanicsUtils: Method 'public void initializeUser(com.webmethods.portal.system.IURI)' has been added

com.webmethods.portal.mech.install.impl.BasicInstallMechanics: Method 'protected boolean checkNeedsComponent(java.util.List, java.lang.String)' has been added

com.webmethods.portal.mech.install.impl.BasicInstallMechanics: Method 'protected java.lang.String getComponentLocationToRealLocation(java.lang.String)' has been added

com.webmethods.portal.mech.install.impl.InstallResolver: Method 'public void init(com.webmethods.portal.system.IComponentData, java.lang.String)' has been added

com.webmethods.portal.mech.install.impl.PortletInstallMechanics: Method 'protected com.webmethods.portal.service.portlet.info.IPortletInfo loadPortletInfo(java.lang.String)' has been added

com.webmethods.portal.mech.install.impl.UpgradeInstallComponentData: Method 'protected java.lang.String getComponentLocationToRealLocation(java.lang.String)' has been added

com.webmethods.portal.mech.portlet.IPortletProviderMechanics: Method 'public com.webmethods.portal.service.portlet.info.IPortletInfo getPortletInfo(java.io.InputStream, java.io.InputStream)' has been added to an interface

com.webmethods.portal.mech.portlet.impl.PortletProviderMechanics: Method 'public com.webmethods.portal.service.portlet.info.IPortletInfo getPortletInfo(java.io.InputStream, java.io.InputStream)' has been added

com.webmethods.portal.mech.portlet.impl.PortletProviderMechanics: Method 'public void init(com.webmethods.portal.system.IComponentData, java.lang.String)' has been added

com.webmethods.portal.mech.socialbpm.comments.impl.CommentsMechanics: Method 'public com.webmethods.portal.service.meta2.thing.IThingID getThingID(com.webmethods.portal.system.IURI)' has been added

com.webmethods.portal.mech.sql.impl.ConnectionManagerMechanicsIS: Class com.webmethods.portal.mech.sql.impl.ConnectionManagerMechanicsIS added

com.webmethods.portal.mech.task.ITaskHelper: Method 'public com.webmethods.portal.system.lock.IClusterLockingService getLockingService()' has been added to an interface

com.webmethods.portal.mech.task.impl.TaskChangeHandler: Method 'public TaskChangeHandler()' has been added

com.webmethods.portal.mech.task.impl.TaskChangeHandlerIS: Method 'public void ensureTaskLwqFileExist(java.lang.String)' has been added

com.webmethods.portal.mech.task.impl.TaskCompletionHandlerIS: Class com.webmethods.portal.mech.task.impl.TaskCompletionHandlerIS added

com.webmethods.portal.mech.task.impl.TaskHelper: Method 'public com.webmethods.portal.system.lock.IClusterLockingService getLockingService()' has been added

com.webmethods.portal.mech.task.impl.TaskHelperService: Method 'public com.webmethods.portal.system.lock.IClusterLockingService getLockingService()' has been added

com.webmethods.portal.mech.task.impl.TaskMechanics: Method 'protected void initHandlers(com.webmethods.portal.system.IComponentData, java.lang.String)' has been added

com.webmethods.portal.mech.task.impl.TaskMechanicsIS: Method 'protected void initHandlers(com.webmethods.portal.system.IComponentData, java.lang.String)' has been added

com.webmethods.portal.mech.task.impl.TaskScheduleHandlerIS: Class com.webmethods.portal.mech.task.impl.TaskScheduleHandlerIS added

com.webmethods.portal.mech.task.impl.TaskTimedEventHandlerIS: Class com.webmethods.portal.mech.task.impl.TaskTimedEventHandlerIS added

com.webmethods.portal.noodle.util.NoodleUtils: Method 'public boolean isForceNewTab(com.webmethods.portal.service.view.IView)' has been added

com.webmethods.portal.service.dir.IDirPrincipal: Method 'public boolean isInitialized()' has been added to an interface

com.webmethods.portal.service.dir.impl.DirSystem: Method 'public void onSynchronousEvent(com.webmethods.portal.event.dir.IDirPrincipalDeleteEvent)' has been added

com.webmethods.portal.service.install.impl.BaseInstallService: Method 'protected java.lang.String getResourceLocation(java.lang.String, java.lang.String)' has been added

com.webmethods.portal.service.install.impl.BaseInstallService: Method 'protected void registerComponent(com.webmethods.portal.system.IInitializableComponentData, java.lang.String)' has been added

com.webmethods.portal.service.install.impl.PdpInstallService: Method 'protected com.webmethods.portal.schema.wmportletapp.PortletType \_loadPortletType(java.util.Map)' has been added

com.webmethods.portal.service.install.impl.PdpInstallService: Method 'protected void \_doRegisterComponent(java.util.Map)' has been added

com.webmethods.portal.service.install.impl.PdpInstallService: Method 'protected void \_saveTempPortletInitData(java.util.Map)' has been added

com.webmethods.portal.service.meta2.util.ThingHelper: Class com.webmethods.portal.service.meta2.util.ThingHelper added

com.webmethods.portal.service.portlet.IPortletProvider: Method 'public com.webmethods.portal.service.portlet.info.IPortletInfo getPortletInfo(java.io.InputStream, java.io.InputStream)' has been added to an interface

com.webmethods.portal.service.portlet.impl.PortletProvider: Method 'public com.webmethods.portal.service.portlet.info.IPortletInfo getPortletInfo(java.io.InputStream, java.io.InputStream)' has been added

com.webmethods.portal.service.socialbpm.comments.impl.CommentsServiceIS: Class com.webmethods.portal.service.socialbpm.comments.impl.CommentsServiceIS added

com.webmethods.portal.service.sql.ISqlWorker: Method 'public void close()' has been added to an interface

com.webmethods.portal.service.sql.core.BaseSqlWorker: Method 'public boolean isCurrentlyInUse()' has been added

com.webmethods.portal.service.sql.core.BaseSqlWorker: Method 'public void close()' has been added

com.webmethods.portal.service.sql.runtime.base.CommentEntryUserDeleted: Class com.webmethods.portal.service.sql.runtime.base.CommentEntryUserDeleted added

com.webmethods.portal.service.task.ITaskDefinition: Method 'public com.softwareag.caf.shared.task.core.model.TaskDataDefTable getTaskDataTable()' has been added to an interface

com.webmethods.portal.service.task.ITaskSystem: Method 'public com.webmethods.portal.system.lock.IClusterLockingService getLockingService()' has been added to an interface

com.webmethods.portal.service.task.event.impl.TaskChangedEvent: Method 'public boolean isHiddenUpdate()' has been added

com.webmethods.portal.service.task.event.impl.TaskChangedEvent: Method 'public void setHiddenUpdate(boolean)' has been added

com.webmethods.portal.service.task.impl.TaskClassLoaderFactory: Method 'public java.net.URLClassLoader getTaskClassLoader(java.lang.String)' has been added

com.webmethods.portal.service.task.impl.TaskClassLoaderFactory: Method 'public void removeTaskClassLoader(java.lang.String)' has been added

com.webmethods.portal.service.task.impl.TaskDefinitionView: Method 'public com.softwareag.caf.shared.task.core.model.TaskDataDefTable getTaskDataTable()' has been added

com.webmethods.portal.service.task.impl.TaskDistributionServiceIS: Class com.webmethods.portal.service.task.impl.TaskDistributionServiceIS added

com.webmethods.portal.service.task.impl.TaskProcessAuditServiceIS: Class com.webmethods.portal.service.task.impl.TaskProcessAuditServiceIS added

com.webmethods.portal.service.task.impl.TaskSystem: Method 'protected void bindClusterLockingService(com.webmethods.portal.system.lock.IClusterLockingService)' has been added

com.webmethods.portal.service.task.impl.TaskSystem: Method 'public com.webmethods.portal.system.lock.IClusterLockingService getLockingService()' has been added

com.webmethods.portal.system.BaseComponent: Method 'protected void bindGlobalProvider(com.webmethods.portal.service.global.IGlobalProvider)' has been added

com.webmethods.portal.system.PortalSystem: Method 'public boolean isTELibrary()' has been added

com.webmethods.portal.system.init.impl.ClusterPhaseProvider: Method 'protected java.lang.String getLocalConfigRootPath()' has been added

com.webmethods.portal.system.init.impl.ClusterPhaseProvider: Method 'protected void initDbConnection()' has been added

com.webmethods.portal.system.lock.impl.LockKey: Class com.webmethods.portal.system.lock.impl.LockKey added

com.webmethods.portal.webapp.jetty7.WebApplicationInstallService: Method 'protected java.lang.String checkTaskAppVersionIsUptodate(java.lang.String)' has been added

com.webmethods.portal.webapp.jetty7.WebApplicationInstallService: Method 'protected void fixOldTaskClasses(java.io.File, java.lang.String)' has been added

com.webmethods.rtl.locator.impl.ClassLocator: Method 'public ClassLocator(java.lang.String, java.lang.String)' has been added

com.webmethods.rtl.tools.PrettyProperties\$NameValue: Class com.webmethods.rtl.tools.PrettyProperties\$NameValue added

com.webmethods.rtl.tools.PrettyProperties: Class com.webmethods.rtl.tools.PrettyProperties added

com.webmethods.rtl.util.xml.XMLUtil: Method 'public java.lang.String toString(org.w3c.dom.Node, int, boolean)' has been added

com.webmethods.caf.faces.portlet.PortletViewHandler: Added com.sun.faces.application.view.MultiViewHandler to the list of superclasses

com.webmethods.caf.jcr.faces.data.query.PropertySearchTerm: Added protected field sRandom

com.webmethods.caf.wsclient.proxy.impl.WSClientDynamicProxy: Added public field REMOVE\_WSDL\_FROM\_GLUE\_CACHE

com.webmethods.mws.acdl.GenerateAcdlForProject: Added public field OPTION\_IS\_TASK\_ENGINE

com.webmethods.portal.bizPolicy.command.task.webservice.QueueTaskWS: Added protected field

#### DELAY\_DEFAULT\_VALUE

com.webmethods.portal.framework.dispatch.handlers.directory.ExportUserAttributesHandler: Added public field DB\_ATTRIBUTES\_PROVIDER

com.webmethods.portal.framework.dispatch.handlers.directory.ExportUserAttributesHandler: Added public field DB\_ATTR\_TITLE

com.webmethods.portal.framework.dispatch.handlers.directory.ExportUserAttributesHandler: Added public field LDAP\_ATTRIBUTES\_PROVIDER

com.webmethods.portal.framework.dispatch.handlers.directory.ExportUserAttributesHandler: Added public field LDAP\_ATTR\_TITLE

com.webmethods.portal.framework.dispatch.handlers.directory.ExportUserAttributesHandler: Added public field PROFILE\_ATTRIBUTES\_PROVIDER

com.webmethods.portal.framework.dispatch.handlers.directory.ExportUserAttributesHandler: Added public field USER\_INFORMATION\_TITLE

com.webmethods.portal.framework.dispatch.handlers.directory.ExportUserAttributesHandler: Added public field USER\_PROFILE\_ATTR\_TITLE

com.webmethods.portal.framework.presentation.renderers.DefaultRenderer: Added public field CONTENT\_SECURITY\_CUSTOM\_HOSTS\_PROP

com.webmethods.portal.framework.presentation.renderers.DefaultRenderer: Added public field CONTENT\_SECURITY\_DISABLED\_PROP

com.webmethods.portal.framework.presentation.renderers.DefaultRenderer: Added public field CONTENT\_SECURITY\_POLICY\_ENABLED

com.webmethods.portal.service.dir.impl.DirSystem: Added com.webmethods.portal.event.dir.IDirPrincipalDeleteEvent\$ISynchronousListener to the set of implemented interfaces

com.webmethods.portal.service.sql.ISqlWorker: Added java.lang.AutoCloseable to the set of implemented interfaces

com.webmethods.portal.service.sql.core.BaseSqlWorker: Added java.lang.AutoCloseable to the set of implemented interfaces

com.webmethods.portal.service.sql.core.ConnectionManager: Added public field ORACLE\_URL\_PARSER\_EXPRESSION\_SERVICENAME

com.webmethods.portal.service.sql.core.ConnectionManager: Added public field ORACLE\_URL\_TEMPLATE\_SERVICENAME

com.webmethods.portal.service.task.event.impl.TaskChangedEvent: Added protected field hiddenUpdate

com.webmethods.portal.service.task.impl.TaskClassLoaderFactory: Added public field TASK\_ASSETS\_HOME\_PROP

com.webmethods.portal.system.PortalSystem: Added public field TASK\_ENGINE\_LIBRARY\_MODE

com.webmethods.rtl.locator.impl.StreamLocatorFactory: Added public field TEMP\_PROTOCOL

#### **Removed API Replacement, if any**

com.webmethods.caf.faces.portlet.PortletViewHandler: Method 'public java.lang.Object getWrapped()' has been removed

com.webmethods.caf.faces.portlet.PortletViewHandler: Method 'public javax.faces.application.ViewHandler getWrapped()' has been removed

com.webmethods.portal.bizPolicy.command.dir.rs.BasePrincipalResource: Method 'protected java.util.List getProfileAttributes(com.webmethods.portal.bizPolicy.IContext, com.webmethods.portal.service.dir.IDirPrincipal)' has been removed

com.webmethods.portal.bizPolicy.command.system.xml.XMLImportContextIS: Method 'protected com.webmethods.portal.system.IURI importNode(com.webmethods.portal.bizPolicy.IContext, org.w3c.dom.Element, com.webmethods.portal.system.IURI, java.util.List)' has been removed, but an inherited definition exists.

com.webmethods.portal.event.impl.RemoteEventDeliveryInitializer: Method 'protected void bindJMSPhaseProvider(com.webmethods.portal.system.IComponent)' has been removed

com.webmethods.portal.framework.mech.install.PortletAppilcationInstallMechanics: Method 'protected void clearContextRequestAttributes(com.webmethods.portal.bizPolicy.IContext)' has been removed

com.webmethods.portal.mech.task.ITaskHelper: Method 'public com.webmethods.portal.service.task.ITaskLockingService getTaskLockingService()' has been removed

com.webmethods.portal.mech.task.impl.TaskHelperService: Method 'public com.webmethods.portal.service.task.ITaskLockingService getTaskLockingService()' has been removed

com.webmethods.portal.mech.task.impl.TaskMechanicsIS: Method 'protected com.webmethods.portal.service.task.ITaskList listTasks(com.webmethods.portal.system.IURI, com.webmethods.portal.service.task.TaskSearchQuery, boolean, boolean)' has been removed, but an inherited definition exists.

com.webmethods.portal.service.task.ITaskLockingService: Method 'public com.webmethods.portal.system.lock.IClusterLock acquireLock(com.webmethods.portal.system.IURI, com.webmethods.portal.system.IURI, long, long)' has been removed

com.webmethods.portal.service.task.ITaskLockingService: Method 'public com.webmethods.portal.system.lock.IClusterLock acquireLock(com.webmethods.portal.system.IURI, com.webmethods.portal.system.IURI, long, long, boolean)' has been removed

com.webmethods.portal.service.task.impl.TaskClassLoaderFactory\$ITaskClassLoader: Class com.webmethods.portal.service.task.impl.TaskClassLoaderFactory\$ITaskClassLoader removed

com.webmethods.portal.service.task.impl.TaskLockingService: Method 'public com.webmethods.portal.system.lock.IClusterLock acquireLock(com.webmethods.portal.system.IURI, com.webmethods.portal.system.IURI, long, long)' has been removed

com.webmethods.portal.service.task.impl.TaskLockingService: Method 'public com.webmethods.portal.system.lock.IClusterLock acquireLock(com.webmethods.portal.system.IURI, com.webmethods.portal.system.IURI, long, long, boolean)' has been removed

com.webmethods.portal.service.task.impl.TaskLockingService: Method 'public long getDbTimeOffset()' has been removed

com.webmethods.portal.system.lock.impl.ClusterLockingService: Method 'public long getDbTimeOffset()' has been removed

com.webmethods.rtl.util.PrettyProperties\$NameValue: Class com.webmethods.rtl.util.PrettyProperties\$NameValue removed

com.webmethods.rtl.util.PrettyProperties: Class com.webmethods.rtl.util.PrettyProperties removed

com.webmethods.caf.faces.portlet.PortletViewHandler: Removed field wrapped

com.webmethods.caf.faces.portlet.PortletViewHandler: Removed javax.faces.FacesWrapper from the set of implemented interfaces

com.webmethods.caf.faces.portlet.PortletViewHandler: Removed javax.faces.application.ViewHandlerWrapper from the list of superclasses

com.webmethods.caf.jcr.faces.data.query.PropertySearchTerm: Removed field random

com.webmethods.portal.mech.task.impl.TaskMechanics: Removed field MIN\_INBOX\_SEARCH\_THREADS

com.webmethods.portal.mech.task.impl.TaskMechanics: Removed field MIN\_TASK\_UPDATE\_THREADS

#### **Deprecated API Replacement, if any**

com.webmethods.portal.mech.task.impl.TaskHelper: Method 'public com.webmethods.portal.service.task.ITaskLockingService getTaskLockingService()' has been deprecated

com.webmethods.portal.service.sql.ISqlWorker: Method 'public void release()' has been deprecated

com.webmethods.portal.service.sql.core.BaseSqlWorker: Method 'public void release()' has been deprecated

#### **Changed API Description**

com.webmethods.caf.faces.component.output.ChartDataColumn: Parameter 1 of 'public void setItemValue(java.lang.Number)' has changed its type to java.lang.Object

com.webmethods.caf.faces.component.output.ChartDataColumn: Return type of method 'public java.lang.Number getItemValue()' has been changed to java.lang.Object

com.webmethods.caf.faces.portlet.PortletViewHandler: In method 'public PortletViewHandler(javax.faces.application.ViewHandler)' the number of arguments has changed

com.webmethods.caf.faces.render.html.input.DateInputRenderer: In method 'protected void writeTimeZone(javax.faces.context.FacesContext, javax.faces.component.UIComponent, java.util.Date)' the number of arguments has changed

com.webmethods.portal.mech.task.impl.TaskMechanics: In method 'public void fireTaskChangedEvent(com.webmethods.portal.system.IURI, com.webmethods.portal.system.IURI, com.webmethods.portal.service.task.ITask, com.webmethods.portal.service.task.ITask, java.lang.Object, java.lang.Object, int, boolean)' the number of arguments has changed

com.webmethods.portal.service.task.impl.TaskClassLoaderFactory: In method 'public java.lang.Object getTaskInstance(java.lang.String)' the number of arguments has changed

com.webmethods.portal.service.task.impl.TaskClassLoaderFactory: In method 'public void addTaskClassLoader(com.webmethods.portal.service.task.impl.TaskClassLoaderFactory\$ITaskClassLo ader)' the number of arguments has changed

com.webmethods.portal.system.lock.IClusterLockingService: In method 'public com.webmethods.portal.system.lock.IClusterLock acquireLock(com.webmethods.portal.system.IURI, com.webmethods.portal.system.IURI, long, long, boolean)' the number of arguments has changed

com.webmethods.portal.system.lock.IClusterLockingService: Parameter 2 of 'public com.webmethods.portal.system.lock.IClusterLock acquireLock(com.webmethods.portal.system.IURI, com.webmethods.portal.system.IURI, long, long)' has changed its type to long

com.webmethods.portal.system.lock.IClusterLockingService: Parameter 4 of 'public com.webmethods.portal.system.lock.IClusterLock acquireLock(com.webmethods.portal.system.IURI, com.webmethods.portal.system.IURI, long, long)' has changed its type to boolean

com.webmethods.portal.system.lock.impl.ClusterLockingService: In method 'public com.webmethods.portal.system.lock.IClusterLock acquireLock(com.webmethods.portal.system.IURI, com.webmethods.portal.system.IURI, long, long, boolean)' the number of arguments has changed

com.webmethods.portal.system.lock.impl.ClusterLockingService: Parameter 2 of 'public com.webmethods.portal.system.lock.IClusterLock acquireLock(com.webmethods.portal.system.IURI, com.webmethods.portal.system.IURI, long, long)' has changed its type to long

com.webmethods.portal.system.lock.impl.ClusterLockingService: Parameter 4 of 'public com.webmethods.portal.system.lock.IClusterLock acquireLock(com.webmethods.portal.system.IURI, com.webmethods.portal.system.IURI, long, long)' has changed its type to boolean

com.webmethods.rtl.util.xml.XMLUtil: In method 'protected void \_dumpXML(org.w3c.dom.Node, java.io.Writer, int, int)' the number of arguments has changed

# *Release 10.2*

#### **Added API Description**

com.softwareag.mws.screens.BaseScreenClass Class com.softwareag.mws.screens.BaseScreenClass added

com.softwareag.mws.screens.Constants Class com.softwareag.mws.screens.Constants added

com.softwareag.mws.screens.MWSLoginLogoutScreen Class com.softwareag.mws.screens.MWSLoginLogoutScreen added

com.softwareag.mws.screens.applications.administration.systemwide.usermanagement.UsersScreen Class

com.softwareag.mws.screens.applications.administration.systemwide.usermanagement.UsersScreen added

com.webmethods.caf.common.cipher.MWSCipherDataStore Class com.webmethods.caf.common.cipher.MWSCipherDataStore added

com.webmethods.caf.common.cipher.MWSCipherMasterPassword Class com.webmethods.caf.common.cipher.MWSCipherMasterPassword added

com.webmethods.caf.common.cipher.SecretDS Class com.webmethods.caf.common.cipher.SecretDS added

com.webmethods.caf.faces.component.util.ShadowComponentMapCacheEntry Class com.webmethods.caf.faces.component.util.ShadowComponentMapCacheEntry added

com.webmethods.caf.faces.data.attachments.BasePortalContainerAttachmentsProvider Method 'public java.lang.String getEncoding(java.lang.String)' has been added

com.webmethods.caf.faces.data.comments.impl.CommentsListProvider Method 'public com.webmethods.portal.service.access.IAclManager createAclManager(java.lang.String, java.lang.String)' has been added

com.webmethods.portal.bizPolicy.biz.task.impl.TaskAuditBizPolicy Method 'public java.util.Collection getWebServiceCommands(com.webmethods.portal.bizPolicy.IContext)' has been added

com.webmethods.portal.bizPolicy.command.IJSONAdapter Method 'public java.util.Map getSchemaFields(java.lang.Class, java.util.Map,

com.webmethods.portal.bizPolicy.command.IJSONAdapterFactory, java.util.Map)' has been added to an interface

com.webmethods.portal.bizPolicy.command.IJSONAdapterFactory Method 'public java.util.Map getSchemaFields(java.lang.Class, java.util.Map, java.util.Map)' has been added to an interface

com.webmethods.portal.bizPolicy.command.alias.SetThingAliases Method 'protected void checkAccess(com.webmethods.portal.bizPolicy.IContext,

com.webmethods.portal.mech.alias.IAliasMechanics, com.webmethods.portal.system.IURI)' has been added

com.webmethods.portal.bizPolicy.command.dir.rs.BasePrincipalResource Method 'protected java.util.List getProfileAttributes(com.webmethods.portal.bizPolicy.IContext, com.webmethods.portal.service.dir.IDirPrincipal)' has been added

com.webmethods.portal.bizPolicy.command.dir.rs.BasePrincipalResource Method 'public javax.ws.rs.core.Response getPersonalData(javax.servlet.http.HttpServletRequest, java.lang.String)' has been added

com.webmethods.portal.bizPolicy.command.dir.rs.DirJSONAdapter Method 'public java.util.Map getSchemaFields(java.lang.Class, java.util.Map,

com.webmethods.portal.bizPolicy.command.IJSONAdapterFactory, java.util.Map)' has been added

com.webmethods.portal.bizPolicy.command.impl.CommandBean Method 'protected java.text.SimpleDateFormat getSDF()' has been added

com.webmethods.portal.bizPolicy.command.impl.CommandBean Method 'protected java.text.SimpleDateFormat getSDFDotNet()' has been added

com.webmethods.portal.bizPolicy.command.impl.JSONAdapterFactory Method 'public java.util.Map getSchemaFields(java.lang.Class, java.util.Map, java.util.Map)' has been added

com.webmethods.portal.bizPolicy.command.impl.rs.AbstractJSONAdapter Class com.webmethods.portal.bizPolicy.command.impl.rs.AbstractJSONAdapter added

com.webmethods.portal.bizPolicy.command.impl.rs.BaseRestResource Method 'protected java.lang.String sanitizeMessage(java.lang.String)' has been added

com.webmethods.portal.bizPolicy.command.impl.rs.BaseRestResource Method 'protected javax.ws.rs.core.Response sendException(javax.servlet.http.HttpServletRequest, java.lang.Exception, java.lang.String, int)' has been added

com.webmethods.portal.bizPolicy.command.impl.rs.BasicJSONAdapter Method 'protected com.webmethods.portal.service.view.IView getView(com.webmethods.portal.system.IURI)' has been added

com.webmethods.portal.bizPolicy.command.impl.rs.BasicJSONAdapter Method 'protected void addIfNotSetAndNonNullValue(java.lang.String, java.lang.Object, java.util.Map)' has been added

com.webmethods.portal.bizPolicy.command.impl.rs.BasicJSONAdapter Method 'public java.util.Map getSchemaFields(java.lang.Class, java.util.Map,

com.webmethods.portal.bizPolicy.command.IJSONAdapterFactory, java.util.Map)' has been added

com.webmethods.portal.bizPolicy.command.impl.rs.BizPolicyResource Class com.webmethods.portal.bizPolicy.command.impl.rs.BizPolicyResource added

com.webmethods.portal.bizPolicy.command.impl.rs.CommandDocBuilder Class com.webmethods.portal.bizPolicy.command.impl.rs.CommandDocBuilder added

com.webmethods.portal.bizPolicy.command.impl.rs.CommandResource Method 'public javax.ws.rs.core.Response getCommandSpecification(javax.servlet.http.HttpServletRequest, javax.servlet.http.HttpServletResponse, java.lang.String)' has been added

com.webmethods.portal.bizPolicy.command.impl.rs.CommandResource Method 'public javax.ws.rs.core.Response getSpecification(javax.servlet.http.HttpServletRequest)' has been added

com.webmethods.portal.bizPolicy.command.impl.rs.ConnectionInfoJSONAdapter Method 'public java.util.Map getSchemaFields(java.lang.Class, java.util.Map, com.webmethods.portal.bizPolicy.command.IJSONAdapterFactory, java.util.Map)' has been added

com.webmethods.portal.bizPolicy.command.impl.rs.DefaultJSONAdapter Class com.webmethods.portal.bizPolicy.command.impl.rs.DefaultJSONAdapter added

com.webmethods.portal.bizPolicy.command.impl.rs.util.FluentList Class com.webmethods.portal.bizPolicy.command.impl.rs.util.FluentList added

com.webmethods.portal.bizPolicy.command.impl.rs.util.FluentMap Class com.webmethods.portal.bizPolicy.command.impl.rs.util.FluentMap added

com.webmethods.portal.bizPolicy.command.impl.rs.util.FluentOrderedMap Class com.webmethods.portal.bizPolicy.command.impl.rs.util.FluentOrderedMap added

com.webmethods.portal.bizPolicy.command.impl.rs.util.IFluentMap Class com.webmethods.portal.bizPolicy.command.impl.rs.util.IFluentMap added

com.webmethods.portal.bizPolicy.command.page.ModifyPage2IS Class com.webmethods.portal.bizPolicy.command.page.ModifyPage2IS added

com.webmethods.portal.bizPolicy.command.system.xml.XMLImportContextIS Class com.webmethods.portal.bizPolicy.command.system.xml.XMLImportContextIS added

com.webmethods.portal.bizPolicy.command.system.xml.XMLImportIncludeIS Class com.webmethods.portal.bizPolicy.command.system.xml.XMLImportIncludeIS added

com.webmethods.portal.bizPolicy.command.task.rs.TaskJSONAdapter Class com.webmethods.portal.bizPolicy.command.task.rs.TaskJSONAdapter added

com.webmethods.portal.bizPolicy.command.task.webservice.UpdateTaskAttachmentWS\$UpdateTask AttachmentCommandBean Method 'protected boolean excludePropertyDescriptor(java.lang.String)' has been added

com.webmethods.portal.bizPolicy.command.task.webservice.UpdateTaskAttachmentWS\$UpdateTask AttachmentCommandBean Method 'public void setAttachmentID(java.lang.String)' has been added

com.webmethods.portal.event.dir.IDirPrincipalDeleteEvent Method 'public com.webmethods.portal.service.meta2.thing.IThingID getGetDirectoryServiceThingID()' has been added to an interface

com.webmethods.portal.event.dir.IDirPrincipalDeleteEvent Method 'public com.webmethods.portal.system.IURI getDirectoryURI()' has been added to an interface

com.webmethods.portal.event.dir.IDirPrincipalDeleteEvent Method 'public java.lang.String getEmail()' has been added to an interface

com.webmethods.portal.event.dir.IDirPrincipalDeleteEvent Method 'public java.lang.String getPrincipalDN()' has been added to an interface

com.webmethods.portal.event.dir.IDirPrincipalModifyEvent Method 'public java.lang.Object getPropertyOldValue()' has been added to an interface

com.webmethods.portal.event.dir.impl.DirPrincipalDeleteEvent Method 'public DirPrincipalDeleteEvent(com.webmethods.portal.service.dir.IDirPrincipal, com.webmethods.portal.service.dir.IDirPrincipalList, com.webmethods.portal.service.dir.IDirPrincipalList, com.webmethods.portal.service.meta2.thing.IThingID)' has been added

com.webmethods.portal.event.dir.impl.DirPrincipalDeleteEvent Method 'public com.webmethods.portal.service.meta2.thing.IThingID getGetDirectoryServiceThingID()' has been added

com.webmethods.portal.event.dir.impl.DirPrincipalDeleteEvent Method 'public com.webmethods.portal.system.IURI getDirectoryURI()' has been added

com.webmethods.portal.event.dir.impl.DirPrincipalDeleteEvent Method 'public com.webmethods.portal.system.IURI getPrincipalURI()' has been added

com.webmethods.portal.event.dir.impl.DirPrincipalDeleteEvent Method 'public java.lang.String getEmail()' has been added

com.webmethods.portal.event.dir.impl.DirPrincipalDeleteEvent Method 'public java.lang.String getPrincipalDN()' has been added

com.webmethods.portal.event.dir.impl.DirPrincipalModifyEvent Method 'public DirPrincipalModifyEvent(com.webmethods.portal.system.IURI, com.webmethods.portal.service.meta2.thing.IThingID, java.lang.String, java.lang.Object, java.lang.Object, com.webmethods.portal.service.meta2.thing.IThingID)' has been added

com.webmethods.portal.event.dir.impl.DirPrincipalModifyEvent Method 'public DirPrincipalModifyEvent(com.webmethods.portal.system.IURI, java.lang.String, java.lang.Object, java.lang.Object, com.webmethods.portal.service.meta2.thing.IThingID)' has been added

com.webmethods.portal.event.dir.impl.DirPrincipalModifyEvent Method 'public java.lang.Object getPropertyOldValue()' has been added

com.webmethods.portal.event.system.IDistributedConfigChangedEvent Class com.webmethods.portal.event.system.IDistributedConfigChangedEvent added

com.webmethods.portal.event.system.IDistributedConfigChangedEvent\$IListener Class com.webmethods.portal.event.system.IDistributedConfigChangedEvent\$IListener added

com.webmethods.portal.event.system.IDistributedConfigChangedEvent\$ISynchronousListener Class com.webmethods.portal.event.system.IDistributedConfigChangedEvent\$ISynchronousListener added

com.webmethods.portal.event.system.IDistributedConfigChangedEvent\$Listeners Class com.webmethods.portal.event.system.IDistributedConfigChangedEvent\$Listeners added

com.webmethods.portal.event.system.IDistributedConfigChangedEvent\$SynchronousListeners Class com.webmethods.portal.event.system.IDistributedConfigChangedEvent\$SynchronousListeners added

com.webmethods.portal.event.system.impl.DistributedConfigChangedEvent Class com.webmethods.portal.event.system.impl.DistributedConfigChangedEvent added

com.webmethods.portal.framework.dispatch.handlers.directory.ExportUserAttributesHandler Class com.webmethods.portal.framework.dispatch.handlers.directory.ExportUserAttributesHandler added

com.webmethods.portal.framework.session.handlers.LoginScript Method 'protected void bindSystemPolicy(com.webmethods.portal.bizPolicy.biz.system.ISystemPolicy)' has been added

com.webmethods.portal.framework.session.handlers.Validate Method 'protected void bindJMSPhaseProvider(com.webmethods.portal.system.IComponent)' has been added

com.webmethods.portal.framework.session.impl.SessionManager Method 'protected void bindAuthManager(com.webmethods.portal.framework.IAuthManager)' has been added

com.webmethods.portal.jms.db.impl.db2.PurgeEvents Method 'protected java.lang.String getDeleteEventsQuery()' has been added

com.webmethods.portal.jms.um.UmJMSConnProvider Method 'protected void registerJMSObjects(org.w3c.dom.Element)' has been added

com.webmethods.portal.mech.dir.IDirServiceMechanics Method 'public void fireDeletePrincipalEvent(com.webmethods.portal.service.dir.IDirPrincipal, com.webmethods.portal.service.dir.IDirPrincipalList, com.webmethods.portal.service.dir.IDirPrincipalList)' has been added to an interface

com.webmethods.portal.mech.dir.IPrincipalAttributeMechanics Method 'public void fireModifyPrincipalEvent(com.webmethods.portal.service.meta2.thing.IThingID, com.webmethods.portal.system.IURI, com.webmethods.portal.service.meta2.thing.IThingID, java.lang.String, java.lang.Object, java.lang.Object)' has been added to an interface

com.webmethods.portal.mech.dir.impl.DirServiceMechanics Method 'protected boolean isUserPrivacyEnabled()' has been added

com.webmethods.portal.mech.dir.impl.DirServiceMechanics Method 'public void fireDeletePrincipalEvent(com.webmethods.portal.service.dir.IDirPrincipal, com.webmethods.portal.service.dir.IDirPrincipalList, com.webmethods.portal.service.dir.IDirPrincipalList)' has been added

com.webmethods.portal.mech.dir.impl.PrincipalAttributeMechanics Method 'public void fireModifyPrincipalEvent(com.webmethods.portal.service.meta2.thing.IThingID, com.webmethods.portal.system.IURI, com.webmethods.portal.service.meta2.thing.IThingID, java.lang.String, java.lang.Object, java.lang.Object)' has been added

com.webmethods.portal.mech.rules.impl.TEELContext Class com.webmethods.portal.mech.rules.impl.TEELContext added

com.webmethods.portal.mech.rules.impl.TEExpressionResolver Class com.webmethods.portal.mech.rules.impl.TEExpressionResolver added

com.webmethods.portal.mech.schedule.impl.ScheduleMechanicsIS Class com.webmethods.portal.mech.schedule.impl.ScheduleMechanicsIS added

com.webmethods.portal.mech.task.impl.TaskChangeHandlerIS Class com.webmethods.portal.mech.task.impl.TaskChangeHandlerIS added

com.webmethods.portal.mech.task.impl.TaskContextHelper Class com.webmethods.portal.mech.task.impl.TaskContextHelper added

com.webmethods.portal.mech.task.impl.TaskDataHelper Method 'public java.lang.Object[] resolveTaskFields(com.webmethods.portal.service.task.ITask, com.webmethods.portal.service.task.ITaskData, java.lang.String[])' has been added

com.webmethods.portal.mech.task.impl.TaskMechanics Method 'protected void bindMechanicsManager(com.webmethods.portal.mech.IMechanicsManager)' has been added

com.webmethods.portal.mech.task.impl.TaskMechanicsIS Class

com.webmethods.portal.mech.task.impl.TaskMechanicsIS added

com.webmethods.portal.mech.task.impl.TaskRuleContext Method 'public TaskRuleContext(com.webmethods.caf.rules.IRuleContext, java.util.Map)' has been added

com.webmethods.portal.mech.task.impl.TaskRuleContext Method 'public java.util.Map getContextMap()' has been added

com.webmethods.portal.mech.task.impl.TaskRuleContext Method 'public void setContextMap(java.util.Map)' has been added

com.webmethods.portal.service.access.IAclManager Method 'public void setResourceType(java.lang.String)' has been added to an interface

com.webmethods.portal.service.access.IAclManager Method 'public void setUserID(java.lang.String)' has been added to an interface

com.webmethods.portal.service.cache.ICacheManager Method 'public void configureCache(java.lang.String, java.util.Map)' has been added to an interface

com.webmethods.portal.service.cache.impl.CacheManager Method 'protected java.util.Collection getRegistryBasedComponentCollection()' has been added

com.webmethods.portal.service.cache.impl.CacheManager Method 'protected void configureCacheFromRegisrty(java.lang.String)' has been added

com.webmethods.portal.service.cache.impl.CacheManager Method 'public void configureCache(java.lang.String, java.util.Map)' has been added

com.webmethods.portal.service.dir.IDirCache Method 'public void clearQueryCache()' has been added to an interface

com.webmethods.portal.service.dir.IDirServiceThing Class com.webmethods.portal.service.dir.IDirServiceThing added

com.webmethods.portal.service.dir.IUserPrivacyService Class com.webmethods.portal.service.dir.IUserPrivacyService added

com.webmethods.portal.service.dir.IUserPrivacyService\$NotificationType Class com.webmethods.portal.service.dir.IUserPrivacyService\$NotificationType added

com.webmethods.portal.service.dir.impl.DirCache Method 'public void clearQueryCache()' has been added

com.webmethods.portal.service.dir.impl.DirServicePortletBean Method 'protected com.webmethods.portal.service.dir.IDirPrincipal getCurrentDirPrincipal()' has been added

com.webmethods.portal.service.dir.impl.DirServicePortletBean Method 'protected com.webmethods.portal.service.meta2.thing.IThingID getCurrentPrincipalThingID()' has been added

com.webmethods.portal.service.dir.impl.DirServicePortletBean Method 'protected long getCreatedTime()' has been added

com.webmethods.portal.service.dir.impl.DirServicePortletBean Method 'protected long
getLastModifiedTime()' has been added

com.webmethods.portal.service.dir.impl.DirServicePortletBean Method 'protected void deletePrincipal()' has been added

com.webmethods.portal.service.dir.impl.DirServicePortletBean Method 'public boolean canDeleteUser()' has been added

com.webmethods.portal.service.dir.impl.DirServicePortletBean Method 'public boolean isEditingSelf(com.webmethods.portal.bizPolicy.IContext)' has been added

com.webmethods.portal.service.dir.impl.DirServicePortletBean Method 'public boolean isMemberOfAdminRole()' has been added

com.webmethods.portal.service.dir.impl.DirServicePortletBean Method 'public boolean isSysAdminPrincipal()' has been added

com.webmethods.portal.service.dir.impl.DirServicePortletBean Method 'public boolean isUserPrivacyEnabled()' has been added

com.webmethods.portal.service.dir.impl.DirServicePortletBean Method 'public void DeleteUser()' has been added

com.webmethods.portal.service.portlet.impl.PortletProvider Method 'protected void bindThingIDService(com.webmethods.portal.service.meta2.IThingIDService)' has been added

com.webmethods.portal.service.portlet.impl.PortletProvider Method 'protected void bindXTypeService(com.webmethods.portal.service.meta2.IXTypeService)' has been added

com.webmethods.portal.service.scheduler.Scheduler Method 'protected void bindClusterLockingService(com.webmethods.portal.system.lock.IClusterLockingService)' has been added

com.webmethods.portal.service.scheduler.Scheduler Method 'protected void unbindClusterLockingService(com.webmethods.portal.system.lock.IClusterLockingService)' has been added

com.webmethods.portal.service.task.ITaskInfoFieldConverters\$FieldValueConverter Method 'public com.webmethods.portal.service.meta2.thing.IThingID getThingIDHelper(com.webmethods.portal.system.IURI)' has been added

com.webmethods.portal.service.task.ITaskInfoFieldConverters\$FieldValueConverter Method 'public com.webmethods.portal.system.IURI getURIHelper(java.lang.String)' has been added

com.webmethods.portal.service.task.ITaskInfoFieldConverters\$FieldValueConverter Method 'public com.webmethods.portal.system.IURI lookupPrincipalHelper(java.lang.Object)' has been added

com.webmethods.portal.service.task.ITaskInfoFieldConverters\$FieldValueConverter Method 'public com.webmethods.portal.system.IURI lookupPrincipalHelper(java.lang.Object, int)' has been added

com.webmethods.portal.service.task.ITaskInfoFieldConverters\$FieldValueConverter Method 'public int getIntPriorityHelper(java.lang.String)' has been added

com.webmethods.portal.service.task.ITaskInfoFieldConverters\$FieldValueConverter Method 'public

int getIntStatusHelper(java.lang.String)' has been added

com.webmethods.portal.service.task.TaskSearchQuery Method 'public boolean matches(java.util.Map, com.webmethods.caf.rules.IBindingExpressionEvaluator)' has been added

com.webmethods.portal.service.task.TaskSearchQueryTerm Method 'public boolean matches(java.util.Map, com.webmethods.caf.rules.IBindingExpressionEvaluator)' has been added

com.webmethods.portal.service.task.TaskSearchQueryTerm Method 'public java.util.List getFieldExpressionsString(java.util.Map, com.webmethods.caf.rules.IBindingExpressionEvaluator)' has been added

com.webmethods.portal.service.task.impl.TaskClassLoaderFactory Class com.webmethods.portal.service.task.impl.TaskClassLoaderFactory added

com.webmethods.portal.service.task.impl.TaskClassLoaderFactory\$ITaskClassLoader Class com.webmethods.portal.service.task.impl.TaskClassLoaderFactory\$ITaskClassLoader added

com.webmethods.portal.service.task.impl.TaskDBIndexManagerHelper Class com.webmethods.portal.service.task.impl.TaskDBIndexManagerHelper added

com.webmethods.portal.service.task.impl.TaskIndexTableViewHelper Class com.webmethods.portal.service.task.impl.TaskIndexTableViewHelper added

com.webmethods.portal.service.task.impl.TaskService Method 'public void flushTaskInfoCache(com.webmethods.portal.system.IURI)' has been added

com.webmethods.portal.service.task.impl.TaskServiceIS Class com.webmethods.portal.service.task.impl.TaskServiceIS added

com.webmethods.portal.service.task.impl.TaskSystem Method 'protected com.webmethods.portal.system.IComponentData createComponentData(com.webmethods.portal.system.IInitializableComponentData)' has been added

com.webmethods.portal.service.task.impl.TaskSystem Method 'protected java.util.Collection getThingBasedComponentCollection()' has been added

com.webmethods.portal.system.PortalSystem Method 'public java.lang.Boolean isLibraryMode()' has been added

com.webmethods.portal.webservices.SOAPMonitorConstants Class com.webmethods.portal.webservices.SOAPMonitorConstants added

com.webmethods.portal.webservices.SOAPMonitorData Method 'public SOAPMonitorData(java.lang.Integer, java.lang.Long, java.lang.String, java.lang.String, java.lang.String)' has been added

com.webmethods.portal.webservices.SOAPMonitorData Method 'public java.lang.String getContentType()' has been added

com.webmethods.portal.webservices.SOAPMonitorData Method 'public java.lang.String getMessageText()' has been added

com.webmethods.portal.webservices.SOAPMonitorData Method 'public void

setContentType(java.lang.String)' has been added

com.webmethods.portal.webservices.SOAPMonitorData Method 'public void setMessageText(java.lang.String)' has been added

com.webmethods.rtl.locator.impl.DBConfigLocator Method 'protected void fireConfigChangedEvent(java.lang.String)' has been added

com.webmethods.rtl.util.FileUtil Method 'public java.lang.String getRealLocationAtIS(java.lang.String)' has been added

com.webmethods.rtl.util.FileUtil Method 'public java.lang.String getRealLocationAtISatTaskApp(java.lang.String, java.lang.String)' has been added

## **Removed API Replacement, if any**

com.webmethods.portal.bizPolicy.biz.impl.BizPolicy Method 'public java.lang.Class[] getExtraWsdlSchemaClasses(com.webmethods.portal.bizPolicy.IContext)' has been removed

com.webmethods.portal.bizPolicy.biz.impl.BizPolicy Method 'public org.apache.axis.description.ServiceDesc initializeServiceDesc(com.webmethods.portal.bizPolicy.IContext, org.apache.axis.description.ServiceDesc)' has been removed

com.webmethods.portal.bizPolicy.biz.impl.BizPolicy Method 'public org.apache.axis.handlers.soap.SOAPService initializeSOAPService(org.apache.axis.handlers.soap.SOAPService)' has been removed

com.webmethods.portal.bizPolicy.biz.impl.BizPolicy Method 'public void initializeSOAPMappingRegistry(com.webmethods.portal.bizPolicy.IContext, javax.xml.rpc.encoding.TypeMapping)' has been removed

com.webmethods.portal.bizPolicy.command.access.GetAclView Method 'public void initializeSOAPMappingRegistry(com.webmethods.portal.bizPolicy.IContext, javax.xml.rpc.encoding.TypeMapping)' has been removed

com.webmethods.portal.bizPolicy.command.access.ListSecurityRealmObjects Method 'public void initializeSOAPMappingRegistry(com.webmethods.portal.bizPolicy.IContext, javax.xml.rpc.encoding.TypeMapping)' has been removed

com.webmethods.portal.bizPolicy.command.alias.CreateAlias Method 'public void initializeSOAPMappingRegistry(com.webmethods.portal.bizPolicy.IContext, javax.xml.rpc.encoding.TypeMapping)' has been removed

com.webmethods.portal.bizPolicy.command.dir.GetTypedAttributes Method 'public java.lang.Class[] getExtraWsdlSchemaClasses(com.webmethods.portal.bizPolicy.IContext)' has been removed

com.webmethods.portal.bizPolicy.command.dir.GetTypedAttributes Method 'public void initializeSOAPMappingRegistry(com.webmethods.portal.bizPolicy.IContext, javax.xml.rpc.encoding.TypeMapping)' has been removed

com.webmethods.portal.bizPolicy.command.impl.Command Method 'protected java.beans.PropertyDescriptor[] getClassPropertyDescriptors(java.lang.Class)' has been removed

com.webmethods.portal.bizPolicy.command.impl.Command Method 'protected void registerWebServiceMarshallingFactories(java.lang.Class, javax.xml.rpc.encoding.TypeMapping)' has been removed

com.webmethods.portal.bizPolicy.command.impl.Command Method 'public java.lang.Class[] getExtraWsdlSchemaClasses(com.webmethods.portal.bizPolicy.IContext)' has been removed

com.webmethods.portal.bizPolicy.command.impl.Command Method 'public org.apache.axis.description.ServiceDesc initializeServiceDesc(com.webmethods.portal.bizPolicy.IContext, org.apache.axis.description.ServiceDesc)' has been removed

com.webmethods.portal.bizPolicy.command.impl.Command Method 'public org.apache.axis.handlers.soap.SOAPService initializeSOAPService(org.apache.axis.handlers.soap.SOAPService)' has been removed

com.webmethods.portal.bizPolicy.command.impl.Command Method 'public void initializeSOAPMappingRegistry(com.webmethods.portal.bizPolicy.IContext, javax.xml.rpc.encoding.TypeMapping)' has been removed

com.webmethods.portal.bizPolicy.command.impl.WebServiceHelper Class com.webmethods.portal.bizPolicy.command.impl.WebServiceHelper removed

com.webmethods.portal.bizPolicy.command.meta.GetSelectedList Method 'public void initializeSOAPMappingRegistry(com.webmethods.portal.bizPolicy.IContext, javax.xml.rpc.encoding.TypeMapping)' has been removed

com.webmethods.portal.bizPolicy.command.meta.ListChildrenFiltered Method 'public void initializeSOAPMappingRegistry(com.webmethods.portal.bizPolicy.IContext, javax.xml.rpc.encoding.TypeMapping)' has been removed

com.webmethods.portal.bizPolicy.command.meta.ListContainers Method 'public void initializeSOAPMappingRegistry(com.webmethods.portal.bizPolicy.IContext, javax.xml.rpc.encoding.TypeMapping)' has been removed

com.webmethods.portal.bizPolicy.command.meta.ListNotes Method 'public void initializeSOAPMappingRegistry(com.webmethods.portal.bizPolicy.IContext, javax.xml.rpc.encoding.TypeMapping)' has been removed

com.webmethods.portal.bizPolicy.command.meta.schedule.ListSchedulesCommand Method 'public void initializeSOAPMappingRegistry(com.webmethods.portal.bizPolicy.IContext, javax.xml.rpc.encoding.TypeMapping)' has been removed

com.webmethods.portal.bizPolicy.command.page.ModifyPage2 Method 'public void initializeSOAPMappingRegistry(com.webmethods.portal.bizPolicy.IContext, javax.xml.rpc.encoding.TypeMapping)' has been removed

com.webmethods.portal.bizPolicy.command.socialkeyword.GetKeyword Method 'public void initializeSOAPMappingRegistry(com.webmethods.portal.bizPolicy.IContext,

javax.xml.rpc.encoding.TypeMapping)' has been removed

com.webmethods.portal.bizPolicy.command.socialkeyword.ListKeywords Method 'public void initializeSOAPMappingRegistry(com.webmethods.portal.bizPolicy.IContext, javax.xml.rpc.encoding.TypeMapping)' has been removed

com.webmethods.portal.bizPolicy.command.sql.ListDataSources Method 'public java.lang.Class[] getExtraWsdlSchemaClasses(com.webmethods.portal.bizPolicy.IContext)' has been removed

com.webmethods.portal.bizPolicy.command.sql.ListDataSources Method 'public void initializeSOAPMappingRegistry(com.webmethods.portal.bizPolicy.IContext, javax.xml.rpc.encoding.TypeMapping)' has been removed

com.webmethods.portal.bizPolicy.command.system.ImportFiles Class com.webmethods.portal.bizPolicy.command.system.ImportFiles removed

com.webmethods.portal.bizPolicy.command.system.ImportFilesBean Class com.webmethods.portal.bizPolicy.command.system.ImportFilesBean removed

com.webmethods.portal.bizPolicy.command.system.Ping Method 'public java.lang.Class[] getExtraWsdlSchemaClasses(com.webmethods.portal.bizPolicy.IContext)' has been removed

com.webmethods.portal.bizPolicy.command.system.Ping Method 'public void initializeSOAPMappingRegistry(com.webmethods.portal.bizPolicy.IContext, javax.xml.rpc.encoding.TypeMapping)' has been removed

com.webmethods.portal.bizPolicy.command.system.RuntimeTimeStatus Method 'public java.lang.Class[] getExtraWsdlSchemaClasses(com.webmethods.portal.bizPolicy.IContext)' has been removed

com.webmethods.portal.bizPolicy.command.system.RuntimeTimeStatus Method 'public void initializeSOAPMappingRegistry(com.webmethods.portal.bizPolicy.IContext, javax.xml.rpc.encoding.TypeMapping)' has been removed

com.webmethods.portal.bizPolicy.command.task.BaseTaskCommand Method 'protected java.beans.PropertyDescriptor[] getClassPropertyDescriptors(java.lang.Class)' has been removed

com.webmethods.portal.bizPolicy.command.task.GetTaskAudit Method 'public void initializeSOAPMappingRegistry(com.webmethods.portal.bizPolicy.IContext, javax.xml.rpc.encoding.TypeMapping)' has been removed

com.webmethods.portal.bizPolicy.command.task.GetTaskAuditPaginated Method 'public void initializeSOAPMappingRegistry(com.webmethods.portal.bizPolicy.IContext, javax.xml.rpc.encoding.TypeMapping)' has been removed

com.webmethods.portal.bizPolicy.command.version.ListVersionsCommand Method 'public void initializeSOAPMappingRegistry(com.webmethods.portal.bizPolicy.IContext, javax.xml.rpc.encoding.TypeMapping)' has been removed

com.webmethods.portal.bizPolicy.command.webspace.ListWebSpaces Method 'public void initializeSOAPMappingRegistry(com.webmethods.portal.bizPolicy.IContext, javax.xml.rpc.encoding.TypeMapping)' has been removed

com.webmethods.portal.bizPolicy.impl.ContextProvider Method 'protected com.webmethods.portal.bizPolicy.IContext getContextBySessionId(java.lang.String)' has been removed

com.webmethods.portal.framework.dispatch.handlers.webservices.GetWSDL Class com.webmethods.portal.framework.dispatch.handlers.webservices.GetWSDL removed

com.webmethods.portal.framework.propertyeditor.command.ListPropertyEditors Method 'public void initializeSOAPMappingRegistry(com.webmethods.portal.bizPolicy.IContext, javax.xml.rpc.encoding.TypeMapping)' has been removed

com.webmethods.portal.webservices.IWebService Method 'public java.lang.Class[] getExtraWsdlSchemaClasses(com.webmethods.portal.bizPolicy.IContext)' has been removed

com.webmethods.portal.webservices.IWebService Method 'public org.apache.axis.description.ServiceDesc initializeServiceDesc(com.webmethods.portal.bizPolicy.IContext, org.apache.axis.description.ServiceDesc)' has been removed

com.webmethods.portal.webservices.IWebService Method 'public org.apache.axis.handlers.soap.SOAPService initializeSOAPService(org.apache.axis.handlers.soap.SOAPService)' has been removed

com.webmethods.portal.webservices.IWebService Method 'public void initializeSOAPMappingRegistry(com.webmethods.portal.bizPolicy.IContext, javax.xml.rpc.encoding.TypeMapping)' has been removed

com.webmethods.portal.webservices.SOAPMonitorData Method 'public java.lang.String getSoap()' has been removed

com.webmethods.portal.webservices.SOAPMonitorData Method 'public void setSoap(java.lang.String)' has been removed

com.webmethods.portal.webservices.configuration.MwsEngineConfigurationFactoryServlet Class com.webmethods.portal.webservices.configuration.MwsEngineConfigurationFactoryServlet removed

com.webmethods.portal.webservices.configuration.MwsFileProvider Class com.webmethods.portal.webservices.configuration.MwsFileProvider removed

com.webmethods.portal.webservices.configuration.UpgradeAxisConfiguration Class com.webmethods.portal.webservices.configuration.UpgradeAxisConfiguration removed

com.webmethods.portal.webservices.encoding.AliasValueSerializer Class com.webmethods.portal.webservices.encoding.AliasValueSerializer removed

com.webmethods.portal.webservices.encoding.AliasValueSerializerFactory Class com.webmethods.portal.webservices.encoding.AliasValueSerializerFactory removed

com.webmethods.portal.webservices.encoding.BeanPropertiesTypeDesc Class com.webmethods.portal.webservices.encoding.BeanPropertiesTypeDesc removed

com.webmethods.portal.webservices.encoding.CertificateSerializer Class com.webmethods.portal.webservices.encoding.CertificateSerializer removed

com.webmethods.portal.webservices.encoding.CertificateSerializerFactory Class com.webmethods.portal.webservices.encoding.CertificateSerializerFactory removed

com.webmethods.portal.webservices.encoding.CharacterSerializer Class com.webmethods.portal.webservices.encoding.CharacterSerializer removed

com.webmethods.portal.webservices.encoding.CharacterSerializerFactory Class com.webmethods.portal.webservices.encoding.CharacterSerializerFactory removed

com.webmethods.portal.webservices.encoding.ConnectionInfoSerializer Class com.webmethods.portal.webservices.encoding.ConnectionInfoSerializer removed

com.webmethods.portal.webservices.encoding.ConnectionInfoSerializerFactory Class com.webmethods.portal.webservices.encoding.ConnectionInfoSerializerFactory removed

com.webmethods.portal.webservices.encoding.DifferenceMapSerializer Class com.webmethods.portal.webservices.encoding.DifferenceMapSerializer removed

com.webmethods.portal.webservices.encoding.DifferenceMapSerializerFactory Class com.webmethods.portal.webservices.encoding.DifferenceMapSerializerFactory removed

com.webmethods.portal.webservices.encoding.DirServiceSerializer Class com.webmethods.portal.webservices.encoding.DirServiceSerializer removed

com.webmethods.portal.webservices.encoding.DirServiceSerializerFactory Class com.webmethods.portal.webservices.encoding.DirServiceSerializerFactory removed

com.webmethods.portal.webservices.encoding.IDataDeserializer Class com.webmethods.portal.webservices.encoding.IDataDeserializer removed

com.webmethods.portal.webservices.encoding.IDataDeserializerFactory Class com.webmethods.portal.webservices.encoding.IDataDeserializerFactory removed

com.webmethods.portal.webservices.encoding.IOutOnly Class com.webmethods.portal.webservices.encoding.IOutOnly removed

com.webmethods.portal.webservices.encoding.ISoapComplexTypeBean Class com.webmethods.portal.webservices.encoding.ISoapComplexTypeBean removed

com.webmethods.portal.webservices.encoding.InterfaceAsBeanSerializer Class com.webmethods.portal.webservices.encoding.InterfaceAsBeanSerializer removed

com.webmethods.portal.webservices.encoding.InterfaceAsBeanSerializerFactory Class com.webmethods.portal.webservices.encoding.InterfaceAsBeanSerializerFactory removed

com.webmethods.portal.webservices.encoding.ListViewSerializer Class com.webmethods.portal.webservices.encoding.ListViewSerializer removed

com.webmethods.portal.webservices.encoding.ListViewSerializerFactory Class com.webmethods.portal.webservices.encoding.ListViewSerializerFactory removed

com.webmethods.portal.webservices.encoding.LocaleDeserializer Class com.webmethods.portal.webservices.encoding.LocaleDeserializer removed

com.webmethods.portal.webservices.encoding.LocaleDeserializerFactory Class com.webmethods.portal.webservices.encoding.LocaleDeserializerFactory removed

com.webmethods.portal.webservices.encoding.LocaleSerializer Class com.webmethods.portal.webservices.encoding.LocaleSerializer removed

com.webmethods.portal.webservices.encoding.LocaleSerializerFactory Class com.webmethods.portal.webservices.encoding.LocaleSerializerFactory removed

com.webmethods.portal.webservices.encoding.PageDataDeserializer Class com.webmethods.portal.webservices.encoding.PageDataDeserializer removed

com.webmethods.portal.webservices.encoding.PageDataDeserializerFactory Class com.webmethods.portal.webservices.encoding.PageDataDeserializerFactory removed

com.webmethods.portal.webservices.encoding.PageDataSerializer Class com.webmethods.portal.webservices.encoding.PageDataSerializer removed

com.webmethods.portal.webservices.encoding.PageDataSerializerFactory Class com.webmethods.portal.webservices.encoding.PageDataSerializerFactory removed

com.webmethods.portal.webservices.encoding.PagingBeanDeserializer Class com.webmethods.portal.webservices.encoding.PagingBeanDeserializer removed

com.webmethods.portal.webservices.encoding.PagingBeanDeserializerFactory Class com.webmethods.portal.webservices.encoding.PagingBeanDeserializerFactory removed

com.webmethods.portal.webservices.encoding.PagingBeanSerializer Class com.webmethods.portal.webservices.encoding.PagingBeanSerializer removed

com.webmethods.portal.webservices.encoding.PagingBeanSerializerFactory Class com.webmethods.portal.webservices.encoding.PagingBeanSerializerFactory removed

com.webmethods.portal.webservices.encoding.PortalFileBeanDeserializer Class com.webmethods.portal.webservices.encoding.PortalFileBeanDeserializer removed

com.webmethods.portal.webservices.encoding.PortalFileBeanDeserializerFactory Class com.webmethods.portal.webservices.encoding.PortalFileBeanDeserializerFactory removed

com.webmethods.portal.webservices.encoding.PortalFileBeanSerializer Class com.webmethods.portal.webservices.encoding.PortalFileBeanSerializer removed

com.webmethods.portal.webservices.encoding.PortalFileBeanSerializerFactory Class com.webmethods.portal.webservices.encoding.PortalFileBeanSerializerFactory removed

com.webmethods.portal.webservices.encoding.RightSetDeserializer Class com.webmethods.portal.webservices.encoding.RightSetDeserializer removed

com.webmethods.portal.webservices.encoding.RightSetDeserializerFactory Class com.webmethods.portal.webservices.encoding.RightSetDeserializerFactory removed

com.webmethods.portal.webservices.encoding.RightSetSerializer Class com.webmethods.portal.webservices.encoding.RightSetSerializer removed

com.webmethods.portal.webservices.encoding.RightSetSerializerFactory Class com.webmethods.portal.webservices.encoding.RightSetSerializerFactory removed

com.webmethods.portal.webservices.encoding.SelectedListViewSerializer Class com.webmethods.portal.webservices.encoding.SelectedListViewSerializer removed

com.webmethods.portal.webservices.encoding.SelectedListViewSerializerFactory Class com.webmethods.portal.webservices.encoding.SelectedListViewSerializerFactory removed

com.webmethods.portal.webservices.encoding.ThingIDListSerializer Class com.webmethods.portal.webservices.encoding.ThingIDListSerializer removed

com.webmethods.portal.webservices.encoding.ThingIDListSerializerFactory Class com.webmethods.portal.webservices.encoding.ThingIDListSerializerFactory removed

com.webmethods.portal.webservices.encoding.ThingNameAtomSerializer Class com.webmethods.portal.webservices.encoding.ThingNameAtomSerializer removed

com.webmethods.portal.webservices.encoding.ThingNameAtomSerializerFactory Class com.webmethods.portal.webservices.encoding.ThingNameAtomSerializerFactory removed

com.webmethods.portal.webservices.encoding.URIDeserializer Class com.webmethods.portal.webservices.encoding.URIDeserializer removed

com.webmethods.portal.webservices.encoding.URIDeserializerFactory Class com.webmethods.portal.webservices.encoding.URIDeserializerFactory removed

com.webmethods.portal.webservices.encoding.URISerializer Class com.webmethods.portal.webservices.encoding.URISerializer removed

com.webmethods.portal.webservices.encoding.URISerializerFactory Class com.webmethods.portal.webservices.encoding.URISerializerFactory removed

com.webmethods.portal.webservices.encoding.ViewProperty Class com.webmethods.portal.webservices.encoding.ViewProperty removed

com.webmethods.portal.webservices.encoding.ViewSerializer Class com.webmethods.portal.webservices.encoding.ViewSerializer removed

com.webmethods.portal.webservices.encoding.ViewSerializerFactory Class com.webmethods.portal.webservices.encoding.ViewSerializerFactory removed

com.webmethods.portal.webservices.handlers.CommandHandler Class com.webmethods.portal.webservices.handlers.CommandHandler removed

com.webmethods.portal.webservices.handlers.CommandProvider Class com.webmethods.portal.webservices.handlers.CommandProvider removed

com.webmethods.portal.webservices.handlers.SOAPMonitorHandler Class com.webmethods.portal.webservices.handlers.SOAPMonitorHandler removed

com.webmethods.portal.webservices.servlet.PortalAxisServlet Class com.webmethods.portal.webservices.servlet.PortalAxisServlet removed

## **Changed API Description**

com.webmethods.portal.bizPolicy.command.dir.DeletePrincipal In method 'protected void fireEvents(com.webmethods.portal.bizPolicy.IContext,

com.webmethods.portal.mech.dir.IDirServiceMechanics, com.webmethods.portal.system.IURI, com.webmethods.portal.service.meta2.thing.IThingID,

com.webmethods.portal.service.meta2.thing.IThingID,

com.webmethods.portal.service.dir.IDirPrincipalList,

com.webmethods.portal.service.dir.IDirPrincipalList)' the number of arguments has changed

com.webmethods.portal.bizPolicy.command.dir.ModifyPrincipal In method 'protected void fireEvents(com.webmethods.portal.bizPolicy.IContext,

com.webmethods.portal.mech.dir.IPrincipalAttributeMechanics, com.webmethods.portal.system.IURI, java.lang.String, java.lang.Object, com.webmethods.portal.service.meta2.thing.IThingID)' the number of arguments has changed

com.webmethods.portal.bizPolicy.command.dir.ModifyPrincipalEx In method 'protected void fireEvents(com.webmethods.portal.bizPolicy.IContext,

com.webmethods.portal.mech.dir.IPrincipalAttributeMechanics, com.webmethods.portal.system.IURI, java.util.Map, com.webmethods.portal.service.meta2.thing.IThingID)' the number of arguments has changed

com.webmethods.portal.bizPolicy.command.impl.rs.CommandResource In method 'public javax.ws.rs.core.Response invokeCommandFromForm(javax.servlet.http.HttpServletRequest, javax.servlet.http.HttpServletResponse, java.lang.String)' the number of arguments has changed

## *Release 10.1*

## **Added API Description**

com.webmethods.portal.bizPolicy.biz.dir.IDirSystemBizPolicy: Method 'public com.webmethods.portal.service.dir.IDirUser authenticateUser(com.webmethods.portal.bizPolicy.IContext, java.lang.String, java.lang.String, boolean)' has been added to an interface

com.webmethods.portal.framework.IAuthManager: Method 'public com.webmethods.portal.framework.auth.IAuthInfo createAuthInfo()' has been added to an interface

com.webmethods.portal.service.task.ITaskDistributionService: Method 'public com.webmethods.portal.service.task.ITaskListIterator searchAllTasks(com.webmethods.portal.service.task.TaskSearchQuery, java.lang.Boolean)' has been added to an interface

com.webmethods.portal.service.task.ITaskLockingService: Method 'public com.webmethods.portal.system.lock.IClusterLock acquireLock(com.webmethods.portal.system.IURI, com.webmethods.portal.system.IURI, long, long)' has been added to an interface

com.webmethods.portal.service.task.ITaskLockingService: Method 'public com.webmethods.portal.system.lock.IClusterLock acquireLock(com.webmethods.portal.system.IURI, com.webmethods.portal.system.IURI, long, long, boolean)' has been added to an interface

com.webmethods.portal.service.task.ITaskLockingService: Method 'public com.webmethods.portal.system.lock.IClusterLock getLock(com.webmethods.portal.system.IURI)' has been added to an interface

com.webmethods.portal.system.IURIResolver: Method 'public com.webmethods.portal.system.IURI acquireURI(java.lang.String, boolean)' has been added to an interface

com.webmethods.portal.system.init.IPhaseProvider: Method 'public void preInit(java.lang.String)' has been added to an interface

com.webmethods.portal.webservices.IWebService: Method 'public java.lang.Class[] getExtraWsdlSchemaClasses(com.webmethods.portal.bizPolicy.IContext)' has been added to an interface

## **Removed API Replacement, if any**

com.webmethods.caf.faces.data.task.ITaskSearchQueryExtended: Removed com.webmethods.caf.faces.data.task.ITaskConstants from the set of implemented interfaces

com.webmethods.caf.faces.data.task.ITaskSearchQueryExtended: Removed com.webmethods.caf.faces.data.task.ITaskSearchQuery from the set of implemented interfaces

com.webmethods.caf.faces.data.task.ITaskSearchQueryExtended: Removed com.webmethods.caf.faces.data.task.ITaskSearchQueryBase from the set of implemented interfaces

com.webmethods.caf.faces.data.task.impl.QueryAggregationInfo: Removed com.webmethods.caf.faces.data.task.IQueryAggregationInfo from the set of implemented interfaces

com.webmethods.caf.faces.data.task.impl.TaskInboxHpstraSearchContentProvider\$HpstraInboxSearch Query: Removed com.webmethods.caf.faces.data.task.ITaskConstants from the set of implemented interfaces

com.webmethods.caf.faces.data.task.impl.TaskInboxHpstraSearchContentProvider\$HpstraInboxSearch Query: Removed com.webmethods.caf.faces.data.task.ITaskSearchQuery from the set of implemented interfaces

com.webmethods.caf.faces.data.task.impl.TaskInboxHpstraSearchContentProvider\$HpstraInboxSearch Query: Removed com.webmethods.caf.faces.data.task.ITaskSearchQueryBase from the set of implemented interfaces

com.webmethods.caf.faces.data.task.impl.TaskInboxHpstraSearchContentProvider\$HpstraInboxSearch Query: Removed com.webmethods.caf.faces.data.task.ITaskSearchQueryExtended from the set of implemented interfaces

com.webmethods.caf.faces.data.task.impl.TaskInboxIndexedSearchContentProvider\$InboxSearchQuer y: Removed com.webmethods.caf.faces.data.task.ITaskSearchQueryExtended from the set of implemented interfaces

com.webmethods.caf.faces.data.task.impl.TaskInboxSearchContentProvider\$InboxSearchQuery: Removed com.webmethods.caf.faces.data.task.ITaskSearchQueryExtended from the set of implemented interfaces

com.webmethods.caf.faces.data.task.impl.TaskIndexedSearchContentProvider\$TaskData: Removed com.webmethods.caf.faces.data.task.ITaskData from the set of implemented interfaces

com.webmethods.caf.faces.data.task.impl.TaskSearchQuery: Removed com.webmethods.caf.faces.data.task.ITaskSearchQueryExtended from the set of implemented interfaces

com.webmethods.caf.faces.data.task.impl.TaskSearchQueryExtended: Removed com.webmethods.caf.faces.data.task.ITaskConstants from the set of implemented interfaces com.webmethods.caf.faces.data.task.impl.TaskSearchQueryExtended: Removed com.webmethods.caf.faces.data.task.ITaskSearchQuery from the set of implemented interfaces

com.webmethods.caf.faces.data.task.impl.TaskSearchQueryExtended: Removed com.webmethods.caf.faces.data.task.ITaskSearchQueryBase from the set of implemented interfaces

com.webmethods.caf.faces.data.task.impl.TaskSearchQueryExtended: Removed com.webmethods.caf.faces.data.task.ITaskSearchQueryExtended from the set of implemented interfaces

com.webmethods.caf.faces.data.task.impl.TaskSearchQueryV2: Removed com.webmethods.caf.faces.data.task.ITaskSearchQueryExtended from the set of implemented interfaces

com.webmethods.portal.mech.task.impl.TaskQuery: Removed com.webmethods.caf.faces.data.task.ITaskSearchQueryExtended from the set of implemented interfaces

com.webmethods.portal.service.sql.core.JNDIDataSourceFactory: Removed com.webmethods.portal.system.init.IInitializable from the set of implemented interfaces

com.webmethods.portal.socialbpm.charts.SocialBPMSearchQuery: Removed com.webmethods.caf.faces.data.task.ITaskSearchQueryExtended from the set of implemented interfaces

com.webmethods.caf.faces.data.task.impl.TaskInboxHpstraSearchContentProvider\$HpstraInboxSearch Query: Removed com.webmethods.caf.faces.data.task.impl.TaskSearchQuery from the list of superclasses

com.webmethods.caf.faces.data.task.impl.TaskInboxHpstraSearchContentProvider\$HpstraInboxSearch Query: Removed com.webmethods.caf.faces.data.task.impl.TaskSearchQueryV2 from the list of superclasses

com.webmethods.caf.faces.data.task.impl.TaskSearchQueryExtended: Removed com.webmethods.caf.faces.data.task.impl.TaskSearchQuery from the list of superclasses

com.webmethods.caf.faces.data.task.impl.TaskSearchQueryExtended: Removed com.webmethods.caf.faces.data.task.impl.TaskSearchQueryV2 from the list of superclasses

com.webmethods.caf.mobile.notify.impl.PushNotification: Removed com.webmethods.portal.system.impl.BaseComponent from the list of superclasses

com.webmethods.caf.mobile.notify.impl.PushNotification\$PushNotificationCommandBean: Removed com.webmethods.rtl.util.obj.MapPropertyBag from the list of superclasses

com.webmethods.portal.bizPolicy.command.system.RuntimeStatusBean: Removed com.webmethods.rtl.util.obj.MapPropertyBag from the list of superclasses

com.webmethods.portal.bizPolicy.command.system.RuntimeTimeStatus: Removed com.webmethods.portal.system.impl.BaseComponent from the list of superclasses

com.webmethods.rtl.locator.ClassLocator: Removed com.webmethods.rtl.locator.FileLocator from the list of superclasses

com.webmethods.rtl.util.SystemPaths\$UserPathLocator: Removed com.webmethods.rtl.locator.FileLocator from the list of superclasses

com.webmethods.caf.mobile.notify.task.APNSCleanUpThread: Removed field expiredID

com.webmethods.portal.service.portlet.impl.PortletProvider: Removed field portletProviderFactoryServiceReg

com.webmethods.portal.service.task.impl.TaskLockingService: Removed field TASK\_LOCK\_MAX\_TIME

com.webmethods.portal.service.task.impl.TaskLockingService: Removed field TASK\_LOCK\_MAX\_WAIT\_TIME

com.webmethods.portal.service.task.impl.TaskLockingService: Removed field dbOffsetLastCalced

com.webmethods.portal.service.task.impl.TaskLockingService: Removed field dbTimeOffsetMs

com.webmethods.caf.faces.data.task.ITaskSearchQueryExtended: Method 'public com.webmethods.caf.faces.data.task.impl.TaskSearchQueryTerm findTerm(java.lang.String, java.lang.String)' has been removed

com.webmethods.caf.faces.data.task.ITaskSearchQueryExtended: Method 'public com.webmethods.caf.faces.data.task.impl.TaskSearchQueryTerm findTerm(java.lang.String)' has been removed

com.webmethods.caf.faces.data.task.ITaskSearchQueryExtended: Method 'public com.webmethods.caf.faces.data.task.IQueryAggregationInfo getQueryAggregationInfo()' has been removed

com.webmethods.caf.faces.data.task.ITaskSearchQueryExtended: Method 'public com.webmethods.caf.faces.data.task.impl.TaskSearchQueryTerm[] getTerms()' has been removed

com.webmethods.caf.mobile.notify.impl.MobileNotificationProvider: Method 'protected java.util.Collection loadConfig(com.webmethods.portal.system.IComponentData)' has been removed

com.webmethods.caf.script.servlet.ScriptServlet: Method 'protected void includeBCScript(java.lang.String, java.util.Locale, java.io.Writer, boolean)' has been removed

com.webmethods.caf.script.servlet.ScriptServlet: Method 'protected void stripBCScript(java.io.Reader, java.io.Writer)' has been removed

com.webmethods.caf.script.util.JavascriptStripper: Method 'protected boolean is\_sep\_for\_bc(int)' has been removed

com.webmethods.caf.script.util.JavascriptStripper: Method 'protected boolean is\_unambiguous\_sep\_for\_bc(int)' has been removed

com.webmethods.caf.script.util.JavascriptStripper: Method 'public void stripBCScript(java.io.Reader, java.io.Writer)' has been removed

com.webmethods.caf.script.util.JavascriptStripper: Method 'protected int strip\_c\_comment\_for\_bc(java.io.Reader, java.io.Writer)' has been removed

com.webmethods.portal.framework.auth.AuthInfo: Method 'public void copy(com.webmethods.portal.framework.auth.AuthInfo)' has been removed

com.webmethods.portal.framework.presentation.PresentationData: Method 'public com.webmethods.portal.framework.presentation.PresentationData init(java.lang.Object, int, java.util.HashMap)' has been removed

com.webmethods.portal.service.sql.core.JNDIDataSourceFactory: Method 'public void init(com.webmethods.portal.system.IComponentData, java.lang.String)' has been removed

com.webmethods.portal.service.sql.core.JNDIDataSourceFactory: Method 'public void shutdown()' has been removed

com.webmethods.pushNotification.apns.connection.pool.APNSConnectionPool: Method 'public void initialize(com.webmethods.pushNotification.apns.connection.pool.APNSConnectionPoolManager, java.util.Map)' has been removed

com.webmethods.rtl.util.RuntimeUtil: Method 'public javax.servlet.ServletContext getServletContext(java.lang.String)' has been removed

com.webmethods.rtl.util.RuntimeUtil: Method 'public org.eclipse.jetty.webapp.WebAppContext getWebAppContext(java.lang.String)' has been removed

com.webmethods.rtl.util.RuntimeUtil: Method 'public void refreshBundle(org.osgi.framework.Bundle)' has been removed

com.webmethods.rtl.util.RuntimeUtil: Method 'public void refreshRemovalPendingBundles()' has been removed

com.webmethods.rtl.util.RuntimeUtil: Method 'public void startBundle(org.osgi.framework.Bundle)' has been removed

com.webmethods.caf.faces.data.task.AggregationType: Class com.webmethods.caf.faces.data.task.AggregationType removed com.webmethods.caf.faces.data.task.IQueryAggregationInfo: Class com.webmethods.caf.faces.data.task.IQueryAggregationInfo removed

com.webmethods.caf.faces.data.task.IndexEngineType: Class com.webmethods.caf.faces.data.task.IndexEngineType removed

com.webmethods.portal.bizPolicy.command.task.rs.MWSCustomDispatchProvider: Class com.webmethods.portal.bizPolicy.command.task.rs.MWSCustomDispatchProvider removed

com.webmethods.portal.bizPolicy.command.task.rs.MWSRequestDispatcher: Class com.webmethods.portal.bizPolicy.command.task.rs.MWSRequestDispatcher removed

com.webmethods.portal.bizPolicy.command.task.rs.RestApplication: Class com.webmethods.portal.bizPolicy.command.task.rs.RestApplication removed

com.webmethods.portal.bizPolicy.command.task.rs.RestApplication\$RestPingInfo: Class com.webmethods.portal.bizPolicy.command.task.rs.RestApplication\$RestPingInfo removed

com.webmethods.portal.bizPolicy.command.task.rs.RestApplication\$RestResource: Class com.webmethods.portal.bizPolicy.command.task.rs.RestApplication\$RestResource removed

com.webmethods.portal.framework.presentation.handlers.dcjsp.FlexiblePoolBoy: Class com.webmethods.portal.framework.presentation.handlers.dcjsp.FlexiblePoolBoy removed

com.webmethods.rtl.locator.BundleLocator: Class com.webmethods.rtl.locator.BundleLocator removed

com.webmethods.rtl.locator.ClusterConfigLocator: Class com.webmethods.rtl.locator.ClusterConfigLocator removed

com.webmethods.rtl.locator.ConfigLocator: Class com.webmethods.rtl.locator.ConfigLocator removed

com.webmethods.rtl.locator.FileLocator: Class com.webmethods.rtl.locator.FileLocator removed

com.webmethods.rtl.locator.NullLocator: Class com.webmethods.rtl.locator.NullLocator removed

com.webmethods.rtl.locator.StreamLocatorFactory: Class com.webmethods.rtl.locator.StreamLocatorFactory removed

com.webmethods.rtl.locator.WebResourceLocator: Class com.webmethods.rtl.locator.WebResourceLocator removed

## *Release 10.0*

## **Added API Description**

com.webmethods.caf.faces.data.task.impl.TaskInboxIndexedSearchContentProvider\$InboxSearchQuer y: Added com.webmethods.caf.faces.data.task.ITaskSearchQueryExtended to the set of implemented interfaces

com.webmethods.caf.faces.data.task.impl.TaskInboxSearchContentProvider\$InboxSearchQuery: Added com.webmethods.caf.faces.data.task.ITaskSearchQueryExtended to the set of implemented interfaces

com.webmethods.caf.faces.data.task.impl.TaskSearchQuery: Added com.webmethods.caf.faces.data.task.ITaskSearchQueryExtended to the set of implemented interfaces

com.webmethods.caf.faces.data.task.impl.TaskSearchQueryV2: Added com.webmethods.caf.faces.data.task.ITaskSearchQueryExtended to the set of implemented interfaces

com.webmethods.caf.mobile.notify.impl.MobileNotificationProvider: Added com.webmethods.portal.event.modify.IUpdateEvent\$ISynchronousListener to the set of implemented interfaces

com.webmethods.caf.mobile.notify.task.NotificationSender: Added java.util.concurrent.Callable to the set of implemented interfaces

com.webmethods.portal.mech.task.impl.TaskQuery: Added com.webmethods.caf.faces.data.task.ITaskSearchQueryExtended to the set of implemented interfaces

com.webmethods.portal.service.sql.runtime.base.TaskSearchAll: Added com.webmethods.portal.service.task.ITaskInfoFieldConverters to the set of implemented interfaces

com.webmethods.portal.service.sql.runtime.base.TaskSearchAllByTagCount: Added com.webmethods.portal.service.task.ITaskInfoFieldConverters to the set of implemented interfaces

com.webmethods.portal.service.sql.runtime.base.TaskSearchAllByTagPaged: Added com.webmethods.portal.service.task.ITaskInfoFieldConverters to the set of implemented interfaces

com.webmethods.portal.service.sql.runtime.base.TaskSearchAllCount: Added com.webmethods.portal.service.task.ITaskInfoFieldConverters to the set of implemented interfaces

com.webmethods.portal.service.sql.runtime.base.TaskSearchAllGroupedCount: Added com.webmethods.portal.service.task.ITaskInfoFieldConverters to the set of implemented interfaces

com.webmethods.portal.service.sql.runtime.base.TaskSearchAllPaged: Added com.webmethods.portal.service.task.ITaskInfoFieldConverters to the set of implemented interfaces

com.webmethods.portal.service.sql.runtime.base.TaskSearchFromInboxes: Added com.webmethods.portal.service.task.ITaskInfoFieldConverters to the set of implemented interfaces

com.webmethods.portal.service.sql.runtime.base.TaskSearchFromInboxesByTagCount: Added com.webmethods.portal.service.task.ITaskInfoFieldConverters to the set of implemented interfaces

com.webmethods.portal.service.sql.runtime.base.TaskSearchFromInboxesByTagPaged: Added com.webmethods.portal.service.task.ITaskInfoFieldConverters to the set of implemented interfaces com.webmethods.portal.service.sql.runtime.base.TaskSearchFromInboxesCount: Added com.webmethods.portal.service.task.ITaskInfoFieldConverters to the set of implemented interfaces

com.webmethods.portal.service.sql.runtime.base.TaskSearchFromInboxesGroupedCount: Added com.webmethods.portal.service.task.ITaskInfoFieldConverters to the set of implemented interfaces

com.webmethods.portal.service.sql.runtime.base.TaskSearchFromInboxesPaged: Added com.webmethods.portal.service.task.ITaskInfoFieldConverters to the set of implemented interfaces

com.webmethods.portal.socialbpm.charts.SocialBPMSearchQuery: Added com.webmethods.caf.faces.data.task.ITaskSearchQueryExtended to the set of implemented interfaces

com.webmethods.caf.faces.render.html.table.MoveRowDownIconRenderer: Added com.webmethods.caf.faces.render.html.table.MoveRowLinkRenderer to the list of superclasses

com.webmethods.caf.faces.render.html.table.MoveRowDownLinkRenderer: Added com.webmethods.caf.faces.render.html.table.MoveRowLinkRenderer to the list of superclasses

com.webmethods.caf.faces.render.html.table.MoveRowUpIconRenderer: Added com.webmethods.caf.faces.render.html.table.MoveRowLinkRenderer to the list of superclasses

com.webmethods.caf.faces.render.html.table.MoveRowUpLinkRenderer: Added com.webmethods.caf.faces.render.html.table.MoveRowLinkRenderer to the list of superclasses

com.webmethods.portal.bizPolicy.biz.task.impl.TaskDBOHelper: Added com.webmethods.portal.bizPolicy.biz.task.impl.TaskIndexHelper to the list of superclasses

com.webmethods.caf.common.deployer.MwsDeployerConstants: Added public field PROJ\_PROP\_EXPORT\_PAGE\_DEPTH

com.webmethods.caf.mobile.notify.IMobileNotificationConstants: Added public field IOS\_CERT

com.webmethods.caf.mobile.notify.IMobileNotificationConstants: Added public field IOS\_HOST\_NAME

com.webmethods.caf.mobile.notify.IMobileNotificationConstants: Added public field IOS\_HOST\_PORT

com.webmethods.caf.mobile.notify.IMobileNotificationConstants: Added public field IOS\_PASSWORD

com.webmethods.caf.mobile.notify.IMobileNotificationConstants: Added public field NOTIFIER\_QUEUE\_SIZE\_THRESHOLD

com.webmethods.caf.mobile.notify.impl.MobileNotifierComponent: Added protected field m\_connPoolProvider

com.webmethods.caf.mobile.notify.util.MobileNotifierUtil: Added public field IOS\_JASON\_PAYLOAD\_TEMPLATE

com.webmethods.portal.bizPolicy.biz.task.ITaskDefinitionConstants: Added public field PROPERTY\_HPSTRA\_INDEXTABLEDIS

com.webmethods.portal.bizPolicy.biz.task.ITaskDefinitionConstants: Added public field

PROPERTY\_HPSTRA\_INDEX\_JOB\_STATUS

com.webmethods.portal.bizPolicy.biz.task.ITaskDefinitionConstants: Added public field PROPERTY\_ISHPSTRAENABLED

com.webmethods.portal.bizPolicy.command.task.rs.BaseTaskResource: Added public field DEFAULT\_JSON\_DATE\_FORMAT

com.webmethods.portal.service.bcgadget.IBCGadgetConstants: Added public field BC\_GADGET\_DEF\_CONTAINER\_NOT\_FOUND\_ERROR\_MSG

com.webmethods.portal.service.dir.impl.DirServicePortletBean: Added public field ATTR\_PREFIX\_LENGTH

com.webmethods.portal.service.dir.impl.DirServicePortletBean: Added public field EDIT\_ATTR\_CURRPASSWORD

com.webmethods.portal.service.dir.impl.DirServicePortletBean: Added public field USERNAME

com.webmethods.portal.service.dir.impl.DirServicePortletBean: Added public field exceptionMessage

com.webmethods.portal.service.sql.runtime.base.TaskLockSetNew: Added public field TE\_MAX\_LAST\_ACTIVE

com.webmethods.portal.service.task.impl.TaskDefinitionView: Added protected field m\_taskDetailGadgetURIs

com.webmethods.caf.common.ObjectUtil: Method 'public void sortObjectList(java.util.List, java.lang.String, boolean)' has been added

com.webmethods.caf.faces.component.behavior.DragToMoveRowsBehavior: Method 'public boolean isPropagateEvents()' has been added

com.webmethods.caf.faces.component.behavior.DragToMoveRowsBehavior: Method 'public void setPropagateEvents(boolean)' has been added

com.webmethods.caf.faces.component.tree.AsyncTree: Method 'protected com.webmethods.caf.faces.data.ITableContentProvider getContentProvider(boolean)' has been added

com.webmethods.caf.faces.data.task.impl.TaskSearchQuery: Method 'public java.lang.String getSearchEngineType()' has been added

com.webmethods.caf.faces.data.task.impl.TaskSearchQuery: Method 'public void setSearchEngineType(java.lang.String)' has been added

com.webmethods.caf.mobile.notify.impl.MobileNotificationProvider: Method 'public void onSynchronousEvent(com.webmethods.portal.event.modify.IUpdateEvent)' has been added

com.webmethods.caf.mobile.notify.impl.MobileNotifierComponent: Method 'public com.webmethods.caf.mobile.notify.impl.AppleMessagingCloudConnectionDetails getM\_iOSConnectionDetails()' has been added

com.webmethods.caf.mobile.notify.impl.MobileNotifierComponent: Method 'public java.util.concurrent.BlockingQueue getMessageQueue()' has been added

com.webmethods.caf.mobile.notify.impl.MobileNotifierComponent: Method 'public java.util.List scheduleCleanUpService(java.util.List)' has been added

com.webmethods.caf.mobile.notify.impl.MobileNotifierComponent: Method 'public void setMessageQueue(java.util.concurrent.BlockingQueue)' has been added

com.webmethods.caf.mobile.notify.impl.MobileNotifierComponent: Method 'public void stopExecutorService()' has been added

com.webmethods.caf.mobile.notify.impl.TaskEventsHandler: Method 'public java.lang.String createMessage(com.webmethods.portal.service.task.event.ITaskChangedEvent)' has been added

com.webmethods.caf.mobile.notify.task.Message: Method 'public java.util.List getAndroidSubscriptionList()' has been added

com.webmethods.caf.mobile.notify.task.Message: Method 'public java.util.List getiOSSubscriptionList()' has been added

com.webmethods.caf.mobile.notify.task.Message: Method 'public void setAndroidSubscriptionList(java.util.List)' has been added

com.webmethods.caf.mobile.notify.task.Message: Method 'public void setIOSSubscriptionList(java.util.List)' has been added

com.webmethods.caf.mobile.notify.task.NotificationSender: Method 'public java.util.List call()' has been added

com.webmethods.caf.mobile.notify.task.NotificationSender: Method 'public java.lang.Object call()' has been added

com.webmethods.caf.mobile.notify.task.NotificationSender: Method 'public byte[] convertPayloadtoUTF8Bytes(java.lang.String)' has been added

com.webmethods.caf.mobile.notify.task.NotificationSender: Method 'public byte[] decodeHex(java.lang.String)' has been added

com.webmethods.caf.mobile.notify.task.NotificationSender: Method 'public byte[] formAPNSMessage(byte, byte[], byte[])' has been added

com.webmethods.caf.mobile.notify.util.MobileNotifierUtil: Method 'public java.lang.String generateIOSPayload(java.util.List, java.lang.String, java.lang.String)' has been added

com.webmethods.caf.script.servlet.ScriptServlet: Method 'protected void includeBCScript(java.lang.String, java.util.Locale, java.io.Writer, boolean)' has been added

com.webmethods.caf.script.servlet.ScriptServlet: Method 'protected void stripBCScript(java.io.Reader, java.io.Writer)' has been added

com.webmethods.caf.script.util.JavascriptStripper: Method 'protected boolean is\_sep\_for\_bc(int)' has been added

com.webmethods.caf.script.util.JavascriptStripper: Method 'protected boolean is\_unambiguous\_sep\_for\_bc(int)' has been added

com.webmethods.caf.script.util.JavascriptStripper: Method 'public void stripBCScript(java.io.Reader, java.io.Writer)' has been added

com.webmethods.caf.script.util.JavascriptStripper: Method 'protected int strip\_c\_comment\_for\_bc(java.io.Reader, java.io.Writer)' has been added

com.webmethods.portal.bizPolicy.biz.task.impl.TaskDBOHelper: Method 'public com.webmethods.portal.service.meta2.dbo.HpstraIndexTable createHpstraIndexTableFromXml(java.lang.String)' has been added

com.webmethods.portal.bizPolicy.command.task.rs.TaskResource: Method 'public void convertJSONToJavaObj(java.util.Map, java.lang.Class)' has been added

com.webmethods.portal.framework.presentation.handlers.Nbsp: Method 'public java.lang.Object lookup(java.util.Map, java.lang.String, boolean)' has been added

com.webmethods.portal.service.dir.impl.DirPrincipalListView: Method 'public java.util.Map getExceptions()' has been added

com.webmethods.portal.service.dir.impl.DirPrincipalListView: Method 'public void setExceptions(java.util.Map)' has been added

com.webmethods.portal.service.dir.impl.DirPrincipalProvider: Method 'protected void populateGroupMembership(com.webmethods.portal.service.dir.IDirPrincipal, java.util.Set, java.util.Map)' has been added

com.webmethods.portal.service.dir.impl.DirServicePortletBean: Method 'protected void EditPrincipalEx()' has been added

com.webmethods.portal.service.dir.impl.DirServicePortletBean: Method 'public void EditUserEx()' has been added

com.webmethods.portal.service.dir.impl.DirServicePortletBean: Method 'public boolean isAuthenticated(java.lang.String, java.lang.String)' has been added

com.webmethods.portal.service.sql.runtime.base.TaskLockSetNew: Method 'protected java.lang.String getConditionalInsertStatement()' has been added

com.webmethods.portal.service.task.impl.TaskDefinitionView: Method 'public com.webmethods.portal.service.meta2.dbo.HpstraIndexTable getHpstraIndexTable()' has been added

com.webmethods.portal.service.task.impl.TaskDefinitionView: Method 'public java.lang.String getTaskDetailGadgetURIs()' has been added

com.webmethods.portal.service.task.impl.TaskDefinitionView: Method 'public boolean isHpstraEnabled()' has been added

com.webmethods.portal.system.cluster.impl.ClusterProvider: Method 'public void reloadClusterServers()' has been added

com.webmethods.portal.webapp.jetty7.MwsSessionManager: Method 'protected void addContextLocale(org.eclipse.jetty.server.session.AbstractSession)' has been added

com.webmethods.rtl.event.DeliveryService: Method 'public boolean isConfigLoaded()' has been added

com.webmethods.rtl.msg.jms.JMSDestination\$LiveStatistics\$NameComparator: Method 'public int compare(com.webmethods.rtl.msg.jms.JMSDestination\$LiveStatistics, com.webmethods.rtl.msg.jms.JMSDestination\$LiveStatistics)' has been added

com.webmethods.rtl.msg.jms.JMSProvider: Method 'protected boolean isMaintenanceMode()' has been added

com.webmethods.rtl.script.nbsp.NBSPage: Method 'public java.lang.Object get(java.lang.String, boolean)' has been added

com.webmethods.rtl.script.nbsp.NBSPage: Method 'public java.lang.String getString(java.lang.String, java.lang.String, boolean)' has been added

com.webmethods.rtl.script.nbsp.PooledNBSPage: Method 'public java.lang.Object get(java.lang.String, boolean)' has been added

com.webmethods.rtl.script.nbsp.PooledNBSPage: Method 'public java.lang.Object get(java.lang.String, java.lang.Class, java.lang.Object, boolean)' has been added

com.webmethods.rtl.script.nbsp.PooledNBSPage: Method 'public java.lang.String getString(java.lang.String, java.lang.String, boolean)' has been added

com.webmethods.caf.mobile.notify.IMobileNotifierComponent: Method 'public com.webmethods.caf.mobile.notify.impl.AppleMessagingCloudConnectionDetails getM\_iOSConnectionDetails()' has been added to an interface

com.webmethods.caf.mobile.notify.IMobileNotifierComponent: Method 'public java.util.concurrent.BlockingQueue getMessageQueue()' has been added to an interface

com.webmethods.caf.mobile.notify.IMobileNotifierComponent: Method 'public java.util.List scheduleCleanUpService(java.util.List)' has been added to an interface

com.webmethods.caf.mobile.notify.IMobileNotifierComponent: Method 'public void setMessageQueue(java.util.concurrent.BlockingQueue)' has been added to an interface

com.webmethods.caf.mobile.notify.IMobileNotifierComponent: Method 'public void stopExecutorService()' has been added to an interface

com.webmethods.common.search.ISliceableSearchContext: Method 'public java.util.Map getExceptions()' has been added to an interface

com.webmethods.portal.mech.task.ITaskMechanics: Method 'public void fireTaskReindexStopEvent(com.webmethods.portal.service.task.ITaskDefinition, java.lang.String)' has been added to an interface

com.webmethods.portal.service.dir.IDirPrincipalList: Method 'public java.util.Map getExceptions()' has been added to an interface

com.webmethods.portal.service.task.ITaskDefinition: Method 'public com.webmethods.portal.service.meta2.dbo.HpstraIndexTable getHpstraIndexTable()' has been added to an interface

com.webmethods.portal.service.task.ITaskDefinition: Method 'public java.lang.String

getTaskDetailGadgetURIs()' has been added to an interface

com.webmethods.portal.service.task.ITaskDefinition: Method 'public boolean isHpstraEnabled()' has been added to an interface

com.webmethods.portal.service.task.ITaskDistributionService: Method 'public java.util.List getPrincipalActors(com.webmethods.portal.system.IURI[], boolean)' has been added to an interface

com.webmethods.portal.service.task.event.ITaskReindexStopEvent: Method 'public java.lang.String getIndexEngineType()' has been added to an interface

com.webmethods.portal.system.cluster.IClusterProvider: Method 'public void reloadClusterServers()' has been added to an interface

com.webmethods.rtl.script.nbsp.INBSPRuntime: Method 'public java.lang.Object lookup(java.util.Map, java.lang.String, boolean)' has been added to an interface

com.webmethods.rtl.script.nbsp.INBSPage: Method 'public java.lang.Object get(java.lang.String, boolean)' has been added to an interface

com.webmethods.rtl.script.nbsp.INBSPage: Method 'public java.lang.String getString(java.lang.String, java.lang.String, boolean)' has been added to an interface

com.softwareag.mws.screens.BaseScreenClass: Class com.softwareag.mws.screens.BaseScreenClass added

com.softwareag.mws.screens.Constants: Class com.softwareag.mws.screens.Constants added

com.softwareag.mws.screens.MWSLoginLogoutScreen: Class com.softwareag.mws.screens.MWSLoginLogoutScreen added

com.softwareag.mws.screens.applications.administration.systemwide.usermanagement.UsersScreen: Class

com.softwareag.mws.screens.applications.administration.systemwide.usermanagement.UsersScreen added

com.webmethods.caf.faces.data.task.AggregationType: Class com.webmethods.caf.faces.data.task.AggregationType added

com.webmethods.caf.faces.data.task.IQueryAggregationInfo: Class com.webmethods.caf.faces.data.task.IQueryAggregationInfo added

com.webmethods.caf.faces.data.task.ITaskSearchQueryExtended: Class com.webmethods.caf.faces.data.task.ITaskSearchQueryExtended added

com.webmethods.caf.faces.data.task.IndexEngineType: Class com.webmethods.caf.faces.data.task.IndexEngineType added

com.webmethods.caf.faces.data.task.impl.QueryAggregationInfo: Class com.webmethods.caf.faces.data.task.impl.QueryAggregationInfo added

com.webmethods.caf.faces.data.task.impl.TaskInboxHpstraSearchContentProvider: Class com.webmethods.caf.faces.data.task.impl.TaskInboxHpstraSearchContentProvider added com.webmethods.caf.faces.data.task.impl.TaskInboxHpstraSearchContentProvider\$HpstraInboxSearch Query: Class

com.webmethods.caf.faces.data.task.impl.TaskInboxHpstraSearchContentProvider\$HpstraInboxSearch Query added

com.webmethods.caf.faces.data.task.impl.TaskSearchQueryExtended: Class com.webmethods.caf.faces.data.task.impl.TaskSearchQueryExtended added

com.webmethods.caf.faces.render.html.table.MoveRowLinkRenderer: Class com.webmethods.caf.faces.render.html.table.MoveRowLinkRenderer added

com.webmethods.caf.mobile.notify.impl.PushNotification: Class com.webmethods.caf.mobile.notify.impl.PushNotification added

com.webmethods.caf.mobile.notify.impl.PushNotification\$PushNotificationCommandBean: Class com.webmethods.caf.mobile.notify.impl.PushNotification\$PushNotificationCommandBean added

com.webmethods.caf.mobile.notify.impl.SubscriptionCleanUpEvent: Class com.webmethods.caf.mobile.notify.impl.SubscriptionCleanUpEvent added

com.webmethods.caf.mobile.notify.impl.SubscriptionCleanUpHandler: Class com.webmethods.caf.mobile.notify.impl.SubscriptionCleanUpHandler added

com.webmethods.caf.mobile.notify.task.APNSCleanUpThread: Class com.webmethods.caf.mobile.notify.task.APNSCleanUpThread added

com.webmethods.portal.bizPolicy.biz.task.impl.TaskDBOHelper\$DBIndexer: Class com.webmethods.portal.bizPolicy.biz.task.impl.TaskDBOHelper\$DBIndexer added

com.webmethods.portal.bizPolicy.biz.task.impl.TaskIndexHelper: Class com.webmethods.portal.bizPolicy.biz.task.impl.TaskIndexHelper added

com.webmethods.portal.bizPolicy.biz.task.impl.TaskIndexHelper\$Indexer: Class com.webmethods.portal.bizPolicy.biz.task.impl.TaskIndexHelper\$Indexer added

com.webmethods.portal.bizPolicy.command.system.RuntimeStatusBean: Class com.webmethods.portal.bizPolicy.command.system.RuntimeStatusBean added

com.webmethods.portal.bizPolicy.command.system.RuntimeTimeStatus: Class com.webmethods.portal.bizPolicy.command.system.RuntimeTimeStatus added

com.webmethods.portal.bizPolicy.command.system.RuntimeTimeStatus\$StatusInfo: Class com.webmethods.portal.bizPolicy.command.system.RuntimeTimeStatus\$StatusInfo added

com.webmethods.portal.bizPolicy.command.task.rs.LayeredProductVerionResource: Class com.webmethods.portal.bizPolicy.command.task.rs.LayeredProductVerionResource added

com.webmethods.portal.bizPolicy.command.task.rs.LayeredProductVerionResource\$Product: Class com.webmethods.portal.bizPolicy.command.task.rs.LayeredProductVerionResource\$Product added

com.webmethods.portal.bizPolicy.command.task.rs.LayeredProductVerionResource\$ProductHolder: Class

com.webmethods.portal.bizPolicy.command.task.rs.LayeredProductVerionResource\$ProductHolder

added

com.webmethods.portal.jms.um.QueueType: Class com.webmethods.portal.jms.um.QueueType added

com.webmethods.portal.service.meta2.dbo.HpstraIndexTable: Class com.webmethods.portal.service.meta2.dbo.HpstraIndexTable added

com.webmethods.portal.service.meta2.dbo.HpstraIndexTable\$DisplayField: Class com.webmethods.portal.service.meta2.dbo.HpstraIndexTable\$DisplayField added

com.webmethods.portal.service.sql.runtime.base.TaskPendingUpdatesCleanup: Class com.webmethods.portal.service.sql.runtime.base.TaskPendingUpdatesCleanup added

com.webmethods.portal.service.sql.runtime.db2.TaskLockSetNew: Class com.webmethods.portal.service.sql.runtime.db2.TaskLockSetNew added

com.webmethods.portal.service.sql.runtime.db2.UpdateThingCounter: Class com.webmethods.portal.service.sql.runtime.db2.UpdateThingCounter added

com.webmethods.portal.service.sql.runtime.mssql.ThingNewPar: Class com.webmethods.portal.service.sql.runtime.mssql.ThingNewPar added

com.webmethods.portal.service.sql.runtime.mssql.UpdateThingCounter: Class com.webmethods.portal.service.sql.runtime.mssql.UpdateThingCounter added

com.webmethods.portal.service.sql.runtime.mysql.UpdateThingCounter: Class com.webmethods.portal.service.sql.runtime.mysql.UpdateThingCounter added

com.webmethods.portal.service.sql.runtime.oracle.TaskLockSetNew: Class com.webmethods.portal.service.sql.runtime.oracle.TaskLockSetNew added

com.webmethods.portal.service.sql.runtime.oracle.UpdateThingCounter: Class com.webmethods.portal.service.sql.runtime.oracle.UpdateThingCounter added

com.webmethods.portal.service.task.ITaskIndexEngineConfiguration: Class com.webmethods.portal.service.task.ITaskIndexEngineConfiguration added

com.webmethods.portal.service.task.ITaskIndexManager: Class com.webmethods.portal.service.task.ITaskIndexManager added

com.webmethods.portal.service.task.ITaskInfoFieldConverters: Class com.webmethods.portal.service.task.ITaskInfoFieldConverters added

com.webmethods.portal.service.task.ITaskInfoFieldConverters\$AcceptedByListValueConverter: Class com.webmethods.portal.service.task.ITaskInfoFieldConverters\$AcceptedByListValueConverter added

com.webmethods.portal.service.task.ITaskInfoFieldConverters\$CurrentUserValueConverter: Class com.webmethods.portal.service.task.ITaskInfoFieldConverters\$CurrentUserValueConverter added

com.webmethods.portal.service.task.ITaskInfoFieldConverters\$DateValueConverter: Class com.webmethods.portal.service.task.ITaskInfoFieldConverters\$DateValueConverter added

com.webmethods.portal.service.task.ITaskInfoFieldConverters\$FieldValueConverter: Class com.webmethods.portal.service.task.ITaskInfoFieldConverters\$FieldValueConverter added com.webmethods.portal.service.task.ITaskInfoFieldConverters\$PriorityValueConverter: Class com.webmethods.portal.service.task.ITaskInfoFieldConverters\$PriorityValueConverter added

com.webmethods.portal.service.task.ITaskInfoFieldConverters\$StatusValueConverter: Class com.webmethods.portal.service.task.ITaskInfoFieldConverters\$StatusValueConverter added

com.webmethods.portal.service.task.ITaskInfoFieldConverters\$TaskIDValueConverter: Class com.webmethods.portal.service.task.ITaskInfoFieldConverters\$TaskIDValueConverter added

com.webmethods.portal.service.task.ITaskInfoFieldConverters\$TaskTypeIDValueConverter: Class com.webmethods.portal.service.task.ITaskInfoFieldConverters\$TaskTypeIDValueConverter added

com.webmethods.portal.service.task.ITaskInfoFieldConverters\$URIValueConverter: Class com.webmethods.portal.service.task.ITaskInfoFieldConverters\$URIValueConverter added

com.webmethods.portal.service.task.ITaskInfoFieldConverters\$UserValueConverter: Class com.webmethods.portal.service.task.ITaskInfoFieldConverters\$UserValueConverter added

com.webmethods.portal.service.task.SearchContext: Class com.webmethods.portal.service.task.SearchContext added

com.webmethods.portal.service.task.SearchKey: Class com.webmethods.portal.service.task.SearchKey added

com.webmethods.portal.service.task.SearchKey\$TE\_SearchKeys: Class com.webmethods.portal.service.task.SearchKey\$TE\_SearchKeys added

com.webmethods.portal.service.task.TaskIndexEngineFactory: Class com.webmethods.portal.service.task.TaskIndexEngineFactory added

com.webmethods.portal.service.task.event.ITaskDistributionChangedEvent: Class com.webmethods.portal.service.task.event.ITaskDistributionChangedEvent added

com.webmethods.portal.service.task.event.ITaskDistributionChangedEvent\$DistributionChangeType: Class

com.webmethods.portal.service.task.event.ITaskDistributionChangedEvent\$DistributionChangeType added

com.webmethods.portal.service.task.event.ITaskDistributionChangedEvent\$IListener: Class com.webmethods.portal.service.task.event.ITaskDistributionChangedEvent\$IListener added

com.webmethods.portal.service.task.event.ITaskDistributionChangedEvent\$ISynchronousListener: Class

com.webmethods.portal.service.task.event.ITaskDistributionChangedEvent\$ISynchronousListener added

com.webmethods.portal.service.task.event.ITaskDistributionChangedEvent\$Listeners: Class com.webmethods.portal.service.task.event.ITaskDistributionChangedEvent\$Listeners added

com.webmethods.portal.service.task.event.ITaskDistributionChangedEvent\$SynchronousListeners: Class

com.webmethods.portal.service.task.event.ITaskDistributionChangedEvent\$SynchronousListeners added

com.webmethods.portal.service.task.event.ITaskDistributionChangedEvent\$SynchronousListeners\$Sy nchronousListener: Class

com.webmethods.portal.service.task.event.ITaskDistributionChangedEvent\$SynchronousListeners\$Sy nchronousListener added

com.webmethods.portal.service.task.event.impl.TaskDistributionChangedEvent: Class com.webmethods.portal.service.task.event.impl.TaskDistributionChangedEvent added

com.webmethods.portal.service.task.event.impl.TaskReindexStopEvent: Class com.webmethods.portal.service.task.event.impl.TaskReindexStopEvent added

com.webmethods.portal.service.task.impl.TaskDBIndexConfiguration: Class com.webmethods.portal.service.task.impl.TaskDBIndexConfiguration added

com.webmethods.portal.system.cluster.impl.ClusterNodeRegisteredNotifier: Class com.webmethods.portal.system.cluster.impl.ClusterNodeRegisteredNotifier added

com.webmethods.pushNotification.apns.connection.pool.APNSConnectionPool: Class com.webmethods.pushNotification.apns.connection.pool.APNSConnectionPool added

com.webmethods.pushNotification.apns.connection.pool.APNSConnectionPoolManager: Class com.webmethods.pushNotification.apns.connection.pool.APNSConnectionPoolManager added

com.webmethods.pushNotification.apns.connection.pool.APNSConnectionProvider: Class com.webmethods.pushNotification.apns.connection.pool.APNSConnectionProvider added

com.webmethods.pushNotification.apns.connection.pool.APNSPoolableConnection: Class com.webmethods.pushNotification.apns.connection.pool.APNSPoolableConnection added

com.webmethods.pushNotification.apns.connection.pool.IConnectionProvider: Class com.webmethods.pushNotification.apns.connection.pool.IConnectionProvider added

com.webmethods.pushNotification.apns.connection.pool.IPoolableConnection: Class com.webmethods.pushNotification.apns.connection.pool.IPoolableConnection added

## **Removed API Replacement, if any**

com.webmethods.caf.mobile.notify.task.NotificationSender: Removed java.lang.Runnable from the set of implemented interfaces

com.webmethods.caf.mobile.notify.impl.TaskEventsHandler: Removed field OPERATION\_ACCEPTED

com.webmethods.caf.mobile.notify.impl.TaskEventsHandler: Removed field OPERATION\_CANCELLED

com.webmethods.caf.mobile.notify.impl.TaskEventsHandler: Removed field OPERATION\_COMPLETED

com.webmethods.caf.mobile.notify.impl.TaskEventsHandler: Removed field OPERATION\_EXPIRED

com.webmethods.caf.mobile.notify.impl.TaskEventsHandler: Removed field OPERATION\_FAILED

com.webmethods.caf.mobile.notify.impl.TaskEventsHandler: Removed field OPERATION\_QUEUED

com.webmethods.caf.mobile.notify.impl.TaskEventsHandler: Removed field OPERATION\_REASSIGNED

com.webmethods.caf.mobile.notify.impl.TaskEventsHandler: Removed field OPERATION\_RELEASED

com.webmethods.caf.mobile.notify.impl.TaskEventsHandler: Removed field OPERATION\_RESUMED

com.webmethods.caf.mobile.notify.impl.TaskEventsHandler: Removed field OPERATION\_SUSPENDED

com.webmethods.portal.bizPolicy.biz.task.impl.TaskDBOHelper: Removed field reindexAllTaskExecutor

com.webmethods.portal.bizPolicy.biz.task.impl.TaskDBOHelper: Removed field reindexingTasks

com.webmethods.portal.mech.task.impl.TaskMechanics: Removed field USE\_LIGHT\_WEIGHT\_EVENTS

**Deprecated API Replacement, if any** 

com.webmethods.portal.service.task.impl.TaskDistributionService: Method 'public java.util.List getPrincipalActors(com.webmethods.portal.system.IURI[], boolean)' has been deprecated

com.webmethods.portal.service.task.impl.TaskDistributionService: Method 'protected java.util.List returnPagedTaskList(java.lang.String, java.lang.Object[], boolean)' has been deprecated

## **Changed API Description**

com.webmethods.caf.mobile.notify.impl.AppleMessagingCloudConnectionDetails: Increased visibility of class from package to public

com.webmethods.caf.mobile.notify.util.MobileNotifierUtil: Value of compile-time constant ANDROID\_JASON\_PAYLOAD\_TEMPLATE has been changed

com.webmethods.caf.faces.bean.BaseFacesBean: Accessibility of field EMPTY\_RESOURCES has been increased from package to public

com.webmethods.caf.mobile.notify.task.NotificationSender: In method 'public NotificationSender(java.util.concurrent.BlockingQueue, com.sun.jersey.api.client.WebResource\$Builder)' the number of arguments has changed

com.webmethods.caf.mobile.notify.util.MobileNotifierUtil: In method 'public com.webmethods.caf.mobile.notify.task.Message generatePayload(java.util.List, java.lang.String, java.lang.String)' the number of arguments has changed

com.webmethods.portal.jms.um.UmJMSClient: In method 'protected void createQueue(java.lang.String, boolean, int)' the number of arguments has changed

com.webmethods.portal.jms.um.UmJMSClient: In method 'protected void createTopic(java.lang.String, boolean, int)' the number of arguments has changed

com.webmethods.portal.mech.task.impl.TaskMechanics: In method 'public void fireTaskReindexStopEvent(com.webmethods.portal.service.task.ITaskDefinition)' the number of arguments has changed

com.webmethods.caf.mobile.notify.util.MobileNotifierUtil: Return type of method 'public com.webmethods.caf.mobile.notify.task.Message generateAndroidPayload(java.util.List, java.lang.String, java.lang.String)' has been changed to java.lang.String

com.webmethods.portal.jms.db.DbJMSConnProvider: Accessibility of method 'public DbJMSConnProvider()' has been decreased from public to private

## *Release 9.12*

**Added API Description**

com.webmethods.caf.common.thread.NamedThreadFactory: Method 'public NamedThreadFactory(java.lang.String, boolean)' has been added

com.webmethods.caf.faces.bean.mws\_ui.HtmlHead: Method 'public java.lang.String getEffectsJS()' has been added

com.webmethods.caf.faces.convert.FormattedDateTimeConverter: Added protected field dateFormatDefault

com.webmethods.caf.faces.data.object.DateRange: Added protected field controlCalendar

com.webmethods.caf.faces.data.object.DateRange: Method 'protected java.util.Calendar

getControlCalendar(javax.faces.context.FacesContext)' has been added

com.webmethods.caf.faces.data.object.DateRange: Method 'public void setControlCalendar(java.util.Calendar)' has been added

com.webmethods.caf.mobile.notify.IMobileNotificationConstants: Class com.webmethods.caf.mobile.notify.IMobileNotificationConstants added

com.webmethods.caf.mobile.notify.IMobileNotificationProvider: Class com.webmethods.caf.mobile.notify.IMobileNotificationProvider added

com.webmethods.caf.mobile.notify.IMobileNotifierComponent: Class com.webmethods.caf.mobile.notify.IMobileNotifierComponent added

com.webmethods.caf.mobile.notify.activator.MobileNotificationActivator: Class com.webmethods.caf.mobile.notify.activator.MobileNotificationActivator added

com.webmethods.caf.mobile.notify.impl.MobileNotificationProvider: Class com.webmethods.caf.mobile.notify.impl.MobileNotificationProvider added

com.webmethods.caf.mobile.notify.impl.MobileNotifierComponent: Class com.webmethods.caf.mobile.notify.impl.MobileNotifierComponent added

com.webmethods.caf.mobile.notify.impl.TaskEventsHandler: Class com.webmethods.caf.mobile.notify.impl.TaskEventsHandler added

com.webmethods.caf.mobile.notify.task.Message: Class com.webmethods.caf.mobile.notify.task.Message added

com.webmethods.caf.mobile.notify.task.MonitorPendingNotificationMessages: Class com.webmethods.caf.mobile.notify.task.MonitorPendingNotificationMessages added

com.webmethods.caf.mobile.notify.task.NotificationSender: Class com.webmethods.caf.mobile.notify.task.NotificationSender added

com.webmethods.caf.mobile.notify.util.MobileNotifierUtil: Class com.webmethods.caf.mobile.notify.util.MobileNotifierUtil added

com.webmethods.caf.wsserver.auth.saml.SamlUtils: Method 'public org.w3c.dom.Element marshallSamlObject(org.opensaml.xml.XMLObject)' has been added

com.webmethods.caf.wsserver.auth.saml.SamlUtils: Method 'public org.opensaml.xml.XMLObject unmarshallElement(org.w3c.dom.Element)' has been added

com.webmethods.portal.bizPolicy.biz.dir.IGroupBizPolicy: Added com.webmethods.portal.bizPolicy.biz.view.IViewableContainerPolicy to the set of implemented interfaces

com.webmethods.portal.bizPolicy.biz.dir.IPrincipalBizPolicy: Added com.webmethods.portal.bizPolicy.biz.view.IViewableContainerPolicy to the set of implemented interfaces

com.webmethods.portal.bizPolicy.biz.dir.IUserBizPolicy: Added com.webmethods.portal.bizPolicy.biz.view.IViewableContainerPolicy to the set of implemented interfaces

com.webmethods.portal.bizPolicy.biz.dir.impl.GroupBizPolicy: Added com.webmethods.portal.bizPolicy.biz.view.IViewableContainerPolicy to the set of implemented interfaces

com.webmethods.portal.bizPolicy.biz.dir.impl.GroupBizPolicy: Added com.webmethods.portal.bizPolicy.biz.view.impl.ViewableContainerPolicy to the list of superclasses

com.webmethods.portal.bizPolicy.biz.dir.impl.PrincipalBizPolicy: Added com.webmethods.portal.bizPolicy.biz.view.IViewableContainerPolicy to the set of implemented interfaces

com.webmethods.portal.bizPolicy.biz.dir.impl.PrincipalBizPolicy: Added com.webmethods.portal.bizPolicy.biz.view.impl.ViewableContainerPolicy to the list of superclasses

com.webmethods.portal.bizPolicy.biz.dir.impl.UserBizPolicy: Added com.webmethods.portal.bizPolicy.biz.view.IViewableContainerPolicy to the set of implemented interfaces

com.webmethods.portal.bizPolicy.biz.dir.impl.UserBizPolicy: Added com.webmethods.portal.bizPolicy.biz.view.impl.ViewableContainerPolicy to the list of superclasses

com.webmethods.portal.bizPolicy.biz.task.impl.TaskInfo: Added java.io.Serializable to the set of implemented interfaces

com.webmethods.portal.bizPolicy.biz.task.impl.TaskInfoExtended: Added java.io.Serializable to the set of implemented interfaces

com.webmethods.portal.bizPolicy.command.ICommandManager: Method 'public com.webmethods.portal.bizPolicy.command.IRemoteCommandTransport getRemoteCommandTransport(java.lang.String)' has been added to an interface

com.webmethods.portal.bizPolicy.command.ICommandManager: Method 'public java.util.List invokeClusterCommand(com.webmethods.portal.bizPolicy.IContext,

com.webmethods.portal.bizPolicy.command.ICommand, com.webmethods.portal.bizPolicy.command.ICommandBean)' has been added to an interface

com.webmethods.portal.bizPolicy.command.ICommandResponseEntry: Class com.webmethods.portal.bizPolicy.command.ICommandResponseEntry added

com.webmethods.portal.bizPolicy.command.dir.GetPortalStyle: Method 'protected void checkAccess(com.webmethods.portal.bizPolicy.IContext,

com.webmethods.portal.mech.dir.IPrincipalMechanics, com.webmethods.portal.system.IURI)' has been added

com.webmethods.portal.bizPolicy.command.dir.SearchDirectory: Method 'protected void

checkAccess(com.webmethods.portal.bizPolicy.IContext,

com.webmethods.portal.mech.dir.IDirServiceMechanics, com.webmethods.portal.service.meta2.thing.IThingID)' has been added

com.webmethods.portal.bizPolicy.command.dir.SearchDirectoryEx: Method 'protected void checkAccess(com.webmethods.portal.bizPolicy.IContext,

com.webmethods.portal.mech.dir.IDirServiceMechanics, com.webmethods.portal.service.meta2.thing.IThingID)' has been added

com.webmethods.portal.bizPolicy.command.dir.SearchDirectoryRefined: Method 'protected void checkAccess(com.webmethods.portal.bizPolicy.IContext,

com.webmethods.portal.mech.dir.IDirServiceMechanics, com.webmethods.portal.service.meta2.thing.IThingID)' has been added

com.webmethods.portal.bizPolicy.command.dir.SearchDirectoryRefinedPaged: Method 'protected void checkAccess(com.webmethods.portal.bizPolicy.IContext,

com.webmethods.portal.mech.dir.IDirServiceMechanics, com.webmethods.portal.service.meta2.thing.IThingID)' has been added

com.webmethods.portal.bizPolicy.command.impl.CommandManager: Method 'public com.webmethods.portal.bizPolicy.command.IRemoteCommandTransport getRemoteCommandTransport(java.lang.String)' has been added

com.webmethods.portal.bizPolicy.command.impl.CommandManager: Method 'public java.util.List invokeClusterCommand(com.webmethods.portal.bizPolicy.IContext,

com.webmethods.portal.bizPolicy.command.ICommand, com.webmethods.portal.bizPolicy.command.ICommandBean)' has been added

com.webmethods.portal.bizPolicy.command.remote.RemoteCommand: Class com.webmethods.portal.bizPolicy.command.remote.RemoteCommand added

com.webmethods.portal.bizPolicy.command.remote.RemoteCommandBean: Class com.webmethods.portal.bizPolicy.command.remote.RemoteCommandBean added

com.webmethods.portal.bizPolicy.command.remote.jms.JmsRemoteCommandTransport: Class com.webmethods.portal.bizPolicy.command.remote.jms.JmsRemoteCommandTransport added

com.webmethods.portal.bizPolicy.command.remote.jms.JmsRemoteCommandTransport\$RemoteJmsE xception: Class

com.webmethods.portal.bizPolicy.command.remote.jms.JmsRemoteCommandTransport\$RemoteJmsE xception added

com.webmethods.portal.bizPolicy.command.remote.jms.JmsRemoteTransaction: Class com.webmethods.portal.bizPolicy.command.remote.jms.JmsRemoteTransaction added

com.webmethods.portal.bizPolicy.command.system.JndiRefreshCluster: Class

com.webmethods.portal.bizPolicy.command.system.JndiRefreshCluster added

com.webmethods.portal.bizPolicy.command.task.jms.AbstractTaskCommand: Class com.webmethods.portal.bizPolicy.command.task.jms.AbstractTaskCommand added

com.webmethods.portal.bizPolicy.command.task.jms.AbstractTaskCommandBean: Class com.webmethods.portal.bizPolicy.command.task.jms.AbstractTaskCommandBean added

com.webmethods.portal.bizPolicy.command.task.jms.AddTaskAttachmentJMS: Class com.webmethods.portal.bizPolicy.command.task.jms.AddTaskAttachmentJMS added

com.webmethods.portal.bizPolicy.command.task.jms.AddTaskCommentJMS: Class com.webmethods.portal.bizPolicy.command.task.jms.AddTaskCommentJMS added

com.webmethods.portal.bizPolicy.command.task.jms.DeleteTaskAttachmentJMS: Class com.webmethods.portal.bizPolicy.command.task.jms.DeleteTaskAttachmentJMS added

com.webmethods.portal.bizPolicy.command.task.jms.DeleteTaskCommentJMS: Class com.webmethods.portal.bizPolicy.command.task.jms.DeleteTaskCommentJMS added

com.webmethods.portal.bizPolicy.command.task.jms.DeleteTaskJMS: Class com.webmethods.portal.bizPolicy.command.task.jms.DeleteTaskJMS added

com.webmethods.portal.bizPolicy.command.task.jms.GetTaskAttachmentsJMS: Class com.webmethods.portal.bizPolicy.command.task.jms.GetTaskAttachmentsJMS added

com.webmethods.portal.bizPolicy.command.task.jms.GetTaskAuditJMS: Class com.webmethods.portal.bizPolicy.command.task.jms.GetTaskAuditJMS added

com.webmethods.portal.bizPolicy.command.task.jms.GetTaskCommentsJMS: Class com.webmethods.portal.bizPolicy.command.task.jms.GetTaskCommentsJMS added

com.webmethods.portal.bizPolicy.command.task.jms.GetTaskJMS: Class com.webmethods.portal.bizPolicy.command.task.jms.GetTaskJMS added

com.webmethods.portal.bizPolicy.command.task.jms.QueueTaskJMS: Class com.webmethods.portal.bizPolicy.command.task.jms.QueueTaskJMS added

com.webmethods.portal.bizPolicy.command.task.jms.SearchTasksFieldsJMS: Class com.webmethods.portal.bizPolicy.command.task.jms.SearchTasksFieldsJMS added

com.webmethods.portal.bizPolicy.command.task.jms.SearchTasksJMS: Class com.webmethods.portal.bizPolicy.command.task.jms.SearchTasksJMS added

com.webmethods.portal.bizPolicy.command.task.jms.SearchTasksPagedJMS: Class com.webmethods.portal.bizPolicy.command.task.jms.SearchTasksPagedJMS added

com.webmethods.portal.bizPolicy.command.task.jms.SearchTasksTotalCountJMS: Class com.webmethods.portal.bizPolicy.command.task.jms.SearchTasksTotalCountJMS added

com.webmethods.portal.bizPolicy.command.task.jms.UpdateTaskAttachmentJMS: Class com.webmethods.portal.bizPolicy.command.task.jms.UpdateTaskAttachmentJMS added

com.webmethods.portal.bizPolicy.command.task.jms.UpdateTaskCommentJMS: Class com.webmethods.portal.bizPolicy.command.task.jms.UpdateTaskCommentJMS added

com.webmethods.portal.bizPolicy.command.task.jms.UpdateTaskJMS: Class com.webmethods.portal.bizPolicy.command.task.jms.UpdateTaskJMS added

com.webmethods.portal.bizPolicy.command.task.jms.impl.TaskJMSUtils: Class com.webmethods.portal.bizPolicy.command.task.jms.impl.TaskJMSUtils added

com.webmethods.portal.bizPolicy.command.task.rs.MWSCustomDispatchProvider: Class com.webmethods.portal.bizPolicy.command.task.rs.MWSCustomDispatchProvider added

com.webmethods.portal.bizPolicy.command.task.rs.MWSRequestDispatcher: Class com.webmethods.portal.bizPolicy.command.task.rs.MWSRequestDispatcher added

com.webmethods.portal.bizPolicy.command.task.webservice.SearchTasksFieldsWS: Added java.io.Serializable to the set of implemented interfaces

com.webmethods.portal.bizPolicy.command.task.webservice.SearchTasksWS: Added java.io.Serializable to the set of implemented interfaces

com.webmethods.portal.bizPolicy.command.task.webservice.Task: Added java.io.Serializable to the set of implemented interfaces

com.webmethods.portal.bizPolicy.command.task.webservice.dotnet.SearchTasksDotNetWS: Added java.io.Serializable to the set of implemented interfaces

com.webmethods.portal.bizPolicy.command.task.webservice.dotnet.SearchTasksFieldsDotNetWS: Added java.io.Serializable to the set of implemented interfaces

com.webmethods.portal.bizPolicy.impl.upgrade.MoveVersionSystemComponentData: Class com.webmethods.portal.bizPolicy.impl.upgrade.MoveVersionSystemComponentData added

com.webmethods.portal.event.dir.IDirPrincipalDNUpdationEvent: Class com.webmethods.portal.event.dir.IDirPrincipalDNUpdationEvent added

com.webmethods.portal.event.dir.IDirPrincipalDNUpdationEvent\$IListener: Class com.webmethods.portal.event.dir.IDirPrincipalDNUpdationEvent\$IListener added

com.webmethods.portal.event.dir.IDirPrincipalDNUpdationEvent\$ISynchronousListener: Class com.webmethods.portal.event.dir.IDirPrincipalDNUpdationEvent\$ISynchronousListener added

com.webmethods.portal.event.dir.IDirPrincipalDNUpdationEvent\$Listeners: Class com.webmethods.portal.event.dir.IDirPrincipalDNUpdationEvent\$Listeners added

com.webmethods.portal.event.dir.IDirPrincipalDNUpdationEvent\$QueueListeners: Class com.webmethods.portal.event.dir.IDirPrincipalDNUpdationEvent\$QueueListeners added

com.webmethods.portal.event.dir.IDirPrincipalDNUpdationEvent\$SynchronousListeners: Class com.webmethods.portal.event.dir.IDirPrincipalDNUpdationEvent\$SynchronousListeners added

com.webmethods.portal.event.dir.impl.DirPrincipalDNUpdationEvent: Class

## **Added API Description** com.webmethods.portal.event.dir.impl.DirPrincipalDNUpdationEvent added

com.webmethods.portal.event.sso.ISSODataChangeEvent: Class

com.webmethods.portal.event.sso.ISSODataChangeEvent added

com.webmethods.portal.event.sso.ISSODataChangeEvent\$IListener: Class com.webmethods.portal.event.sso.ISSODataChangeEvent\$IListener added

com.webmethods.portal.event.sso.ISSODataChangeEvent\$ISynchronousListener: Class com.webmethods.portal.event.sso.ISSODataChangeEvent\$ISynchronousListener added

com.webmethods.portal.event.sso.ISSODataChangeEvent\$Listeners: Class com.webmethods.portal.event.sso.ISSODataChangeEvent\$Listeners added

com.webmethods.portal.event.sso.ISSODataChangeEvent\$QueueListeners: Class com.webmethods.portal.event.sso.ISSODataChangeEvent\$QueueListeners added

com.webmethods.portal.event.sso.ISSODataChangeEvent\$SynchronousListeners: Class com.webmethods.portal.event.sso.ISSODataChangeEvent\$SynchronousListeners added

com.webmethods.portal.event.sso.impl.SSODataChangeEvent: Class com.webmethods.portal.event.sso.impl.SSODataChangeEvent added

com.webmethods.portal.framework.dispatch.handlers.system.SAMLSSOHandler: Class com.webmethods.portal.framework.dispatch.handlers.system.SAMLSSOHandler added

com.webmethods.portal.framework.dispatch.preProcessors.OpenRedirectCheck: Class com.webmethods.portal.framework.dispatch.preProcessors.OpenRedirectCheck added

com.webmethods.portal.framework.dispatch.resolvers.SAMLAuthReqResolver: Class com.webmethods.portal.framework.dispatch.resolvers.SAMLAuthReqResolver added

com.webmethods.portal.framework.impl.PortalServlet: Added public field PORTAL\_SERVLET\_LOCK\_OBJ

com.webmethods.portal.framework.portletcontainer.servlet.JettyPortletRequestWrapper: Method 'public org.eclipse.jetty.util.MultiMap getParameterMultiMap()' has been added

com.webmethods.portal.framework.portletcontainer.servlet.JettyPortletRequestWrapper: Method 'public java.util.Map getParameters()' has been added

com.webmethods.portal.jms.JMSPhaseProvider: Added com.webmethods.portal.system.IComponent to the set of implemented interfaces

com.webmethods.portal.jms.JMSPhaseProvider: Added com.webmethods.portal.system.IConstants to the set of implemented interfaces

com.webmethods.portal.jms.JMSPhaseProvider: Added com.webmethods.portal.system.impl.BaseComponent to the list of superclasses

com.webmethods.portal.jms.JMSPhaseProvider: Added public field COMPONENT\_NAME

com.webmethods.portal.jms.um.UmJMSClient: Added abstract modifier to class

com.webmethods.portal.jms.um.UmJMSClient: Added

com.webmethods.portal.system.init.IInitializable to the set of implemented interfaces

com.webmethods.portal.jms.um.UmJMSClient: Added com.webmethods.rtl.msg.jms.IJMSProvider to the set of implemented interfaces

com.webmethods.portal.jms.um.UmJMSClient: Added com.webmethods.rtl.msg.jms.JMSProvider to the list of superclasses

com.webmethods.portal.jms.um.UmJMSClient: Added com.webmethods.rtl.msg.jms.JMSStdConnProvider to the list of superclasses

com.webmethods.portal.jms.um.UmJMSClient: Method 'protected boolean createInitialContext()' has been added

com.webmethods.portal.jms.um.UmJMSClient: Method 'protected void registerFactory(org.w3c.dom.Element)' has been added

com.webmethods.portal.jms.um.UmJMSClient: Method 'protected void registerQueue(org.w3c.dom.Element)' has been added

com.webmethods.portal.jms.um.UmJMSClient: Method 'protected void registerTopic(org.w3c.dom.Element)' has been added

com.webmethods.portal.jms.um.UmJMSClient: Method 'protected void resetContext()' has been added

com.webmethods.portal.jms.um.UmJMSConnProvider: Added com.webmethods.portal.jms.um.UmJMSClient to the list of superclasses

com.webmethods.portal.jms.um.UmJMSConnProvider: Method 'protected void onDisconnect(boolean)' has been added

com.webmethods.portal.jms.um.UmJMSConnProvider: Method 'public void onShutdown()' has been added

com.webmethods.portal.mech.dir.IDirServiceMechanics: Method 'public java.util.List updatePrincipalUUID(int)' has been added to an interface

com.webmethods.portal.mech.dir.IGroupMechanics: Added com.webmethods.portal.mech.view.IViewableContainerMechanics to the set of implemented interfaces

com.webmethods.portal.mech.dir.IPrincipalMechanics: Added com.webmethods.portal.mech.view.IViewableContainerMechanics to the set of implemented interfaces

com.webmethods.portal.mech.dir.IRoleMechanics: Added com.webmethods.portal.mech.view.IViewableContainerMechanics to the set of implemented interfaces

com.webmethods.portal.mech.dir.IUserMechanics: Added com.webmethods.portal.mech.view.IViewableContainerMechanics to the set of implemented interfaces

com.webmethods.portal.mech.dir.impl.DirMechanicsUtils: Method 'public java.lang.String generateUUIDQuery(com.webmethods.portal.service.dir.IDirService, java.lang.String, int)' has been
**Added API Description** added com.webmethods.portal.mech.dir.impl.DirServiceMechanics: Method 'public java.util.List updatePrincipalUUID(int)' has been added com.webmethods.portal.mech.dir.impl.GroupMechanics: Added com.webmethods.portal.mech.view.IViewableContainerMechanics to the set of implemented interfaces com.webmethods.portal.mech.dir.impl.GroupMechanics: Added com.webmethods.portal.mech.view.impl.ViewableContainerMechanics to the list of superclasses com.webmethods.portal.mech.dir.impl.PrincipalMechanics: Added com.webmethods.portal.mech.view.IViewableContainerMechanics to the set of implemented interfaces com.webmethods.portal.mech.dir.impl.PrincipalMechanics: Added com.webmethods.portal.mech.view.impl.ViewableContainerMechanics to the list of superclasses com.webmethods.portal.mech.dir.impl.RoleMechanics: Added com.webmethods.portal.mech.view.IViewableContainerMechanics to the set of implemented interfaces com.webmethods.portal.mech.dir.impl.RoleMechanics: Added com.webmethods.portal.mech.view.impl.ViewableContainerMechanics to the list of superclasses com.webmethods.portal.mech.dir.impl.UserMechanics: Added com.webmethods.portal.mech.view.IViewableContainerMechanics to the set of implemented interfaces com.webmethods.portal.mech.dir.impl.UserMechanics: Added com.webmethods.portal.mech.view.impl.ViewableContainerMechanics to the list of superclasses com.webmethods.portal.mech.task.impl.RefreshTaskHandler: Class com.webmethods.portal.mech.task.impl.RefreshTaskHandler added com.webmethods.portal.mech.task.impl.TaskHelper: Method 'public java.lang.ClassLoader getClassLoaderIfExists(com.webmethods.portal.service.task.ITaskDefinition)' has been added com.webmethods.portal.mech.view.impl.ViewableContainerMechanics: Method 'protected com.webmethods.portal.service.view.IPagingCookie createPagingCookie(com.webmethods.portal.service.meta2.thing.IThingID)' has been added com.webmethods.portal.service.access.IAccessPrivilegeConfiguration: Class com.webmethods.portal.service.access.IAccessPrivilegeConfiguration added com.webmethods.portal.service.access.impl.DashboardAclManager: Class com.webmethods.portal.service.access.impl.DashboardAclManager added com.webmethods.portal.service.access.impl.DashboardAclManager\$DashboardAclResource: Class com.webmethods.portal.service.access.impl.DashboardAclManager\$DashboardAclResource added com.webmethods.portal.service.access.impl.DashboardContainerAclManager: Class com.webmethods.portal.service.access.impl.DashboardContainerAclManager added com.webmethods.portal.service.access.impl.DashboardContainerAclManager\$DashboardContainerAcl

Resource: Class

com.webmethods.portal.service.access.impl.DashboardContainerAclManager\$DashboardContainerAcl Resource added

com.webmethods.portal.service.access.impl.GadgetsAclManager: Method 'public java.util.Map getResultColumnMetadata()' has been added

com.webmethods.portal.service.access.impl.GadgetsAclManager: Method 'public java.util.List searchResources(com.webmethods.caf.faces.search.query.ISearchQuery)' has been added

com.webmethods.portal.service.access.impl.GadgetsAclManager\$GadgetAclResource: Method 'public java.lang.Object getValue(java.lang.Object)' has been added

com.webmethods.portal.service.access.impl.WMAppsAclManager: Method 'public void addServiceTracker(org.osgi.framework.BundleContext)' has been added

com.webmethods.portal.service.access.impl.WMAppsAclManager: Method 'public void stopServiceTracker()' has been added

com.webmethods.portal.service.cache.impl.AliasCache: Added com.webmethods.portal.event.remove.IDeleteEvent\$ISynchronousListener to the set of implemented interfaces

com.webmethods.portal.service.cache.impl.AliasCache: Method 'public void onSynchronousEvent(com.webmethods.portal.event.remove.IDeleteEvent)' has been added

com.webmethods.portal.service.dir.DirectoryTools: Added public field UUIDUserResolution

com.webmethods.portal.service.dir.DirectoryTools: Added protected field UUID\_CONFIG

com.webmethods.portal.service.dir.DirectoryTools: Method 'public com.webmethods.portal.service.dir.IDirService getDirectoryService(com.webmethods.portal.system.IURI)' has been added

com.webmethods.portal.service.dir.DirectoryTools: Method 'public java.util.List getEmptyUUIDUsers()' has been added

com.webmethods.portal.service.dir.DirectoryTools: Method 'public java.lang.Boolean getUUIDResolution()' has been added

com.webmethods.portal.service.dir.DirectoryTools: Method 'public java.lang.String getUserDNFromUserUUID(java.lang.String, com.webmethods.portal.service.meta2.IUserService)' has been added

com.webmethods.portal.service.dir.DirectoryTools: Method 'public void invalidateGroupRoleCache(com.webmethods.portal.service.meta2.thing.IThingID)' has been added

com.webmethods.portal.service.dir.DirectoryTools: Method 'public com.webmethods.portal.service.meta2.thing.IThingID resolveUserByUUID(com.webmethods.portal.service.dir.init.IInitializableUser)' has been added

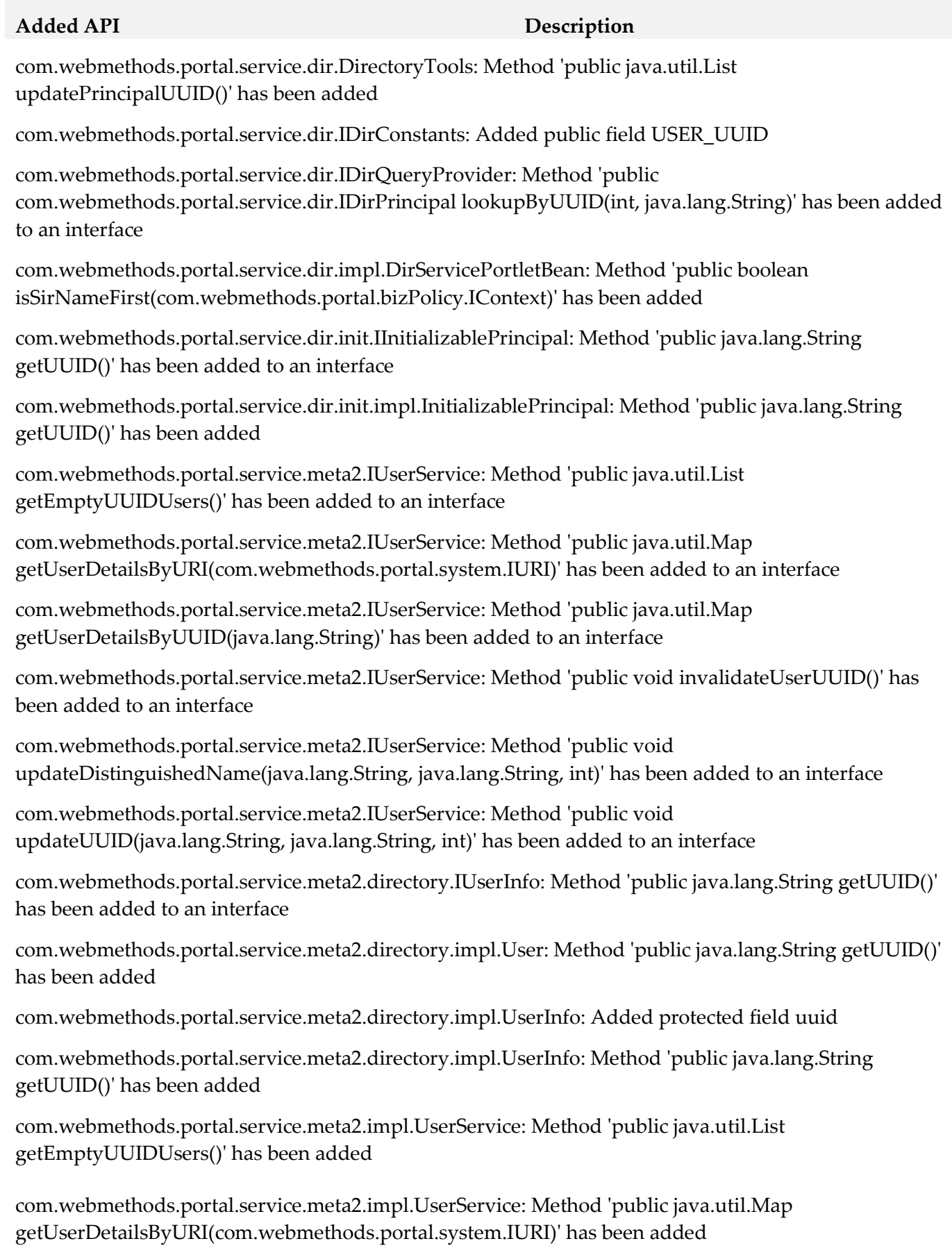

com.webmethods.portal.service.meta2.impl.UserService: Method 'public java.util.Map getUserDetailsByUUID(java.lang.String)' has been added

com.webmethods.portal.service.meta2.impl.UserService: Method 'public void invalidateUserUUID()' has been added

com.webmethods.portal.service.meta2.impl.UserService: Method 'public void updateDistinguishedName(java.lang.String, java.lang.String, int)' has been added

com.webmethods.portal.service.meta2.impl.UserService: Method 'public void updateUUID(java.lang.String, java.lang.String, int)' has been added

com.webmethods.portal.service.socialbpm.chart.impl.ChartData: Method 'public java.lang.String getTaskTypeID()' has been added

com.webmethods.portal.service.socialbpm.chart.impl.ChartData: Method 'public void setTaskTypeID(java.lang.String)' has been added

com.webmethods.portal.service.socialbpm.chart.impl.ChartService: Method 'protected java.lang.String getTaskTypeID(java.lang.String)' has been added

com.webmethods.portal.service.sql.runtime.base.EmptyUUIDUserList: Class com.webmethods.portal.service.sql.runtime.base.EmptyUUIDUserList added

com.webmethods.portal.service.sql.runtime.base.InvalidateUserUUID: Class com.webmethods.portal.service.sql.runtime.base.InvalidateUserUUID added

com.webmethods.portal.service.sql.runtime.base.SetUserGroupUUID: Class com.webmethods.portal.service.sql.runtime.base.SetUserGroupUUID added

com.webmethods.portal.service.sql.runtime.base.TaskLockSetNew: Class com.webmethods.portal.service.sql.runtime.base.TaskLockSetNew added

com.webmethods.portal.service.sql.runtime.base.UserDetailsByURI: Class com.webmethods.portal.service.sql.runtime.base.UserDetailsByURI added

com.webmethods.portal.service.sql.runtime.base.UserDetailsByUUID: Class com.webmethods.portal.service.sql.runtime.base.UserDetailsByUUID added

com.webmethods.portal.service.task.ITaskLockingService: Method 'public com.webmethods.portal.service.task.ITaskLock acquireLock(com.webmethods.portal.system.IURI,

com.webmethods.portal.system.IURI, long, long, boolean)' has been added to an interface

com.webmethods.portal.service.task.event.RefreshTaskEvent: Class com.webmethods.portal.service.task.event.RefreshTaskEvent added

com.webmethods.portal.service.task.event.RefreshTaskEvent\$ISynchronousListener: Class com.webmethods.portal.service.task.event.RefreshTaskEvent\$ISynchronousListener added

com.webmethods.portal.service.task.event.RefreshTaskEvent\$SynchronousListeners: Class com.webmethods.portal.service.task.event.RefreshTaskEvent\$SynchronousListeners added

com.webmethods.portal.service.task.event.RefreshTaskEvent\$SynchronousListeners\$SynchronousList ener: Class

com.webmethods.portal.service.task.event.RefreshTaskEvent\$SynchronousListeners\$SynchronousList ener added

com.webmethods.portal.service.task.event.TaskChangedEventRetry: Class com.webmethods.portal.service.task.event.TaskChangedEventRetry added

com.webmethods.portal.service.task.event.impl.RefreshTaskEvent: Class com.webmethods.portal.service.task.event.impl.RefreshTaskEvent added

com.webmethods.portal.service.task.impl.TaskLockingService: Method 'public com.webmethods.portal.service.task.ITaskLock acquireLock(com.webmethods.portal.system.IURI, com.webmethods.portal.system.IURI, long, long, boolean)' has been added

com.webmethods.portal.system.ISAMLSSOConstants: Class com.webmethods.portal.system.ISAMLSSOConstants added

com.webmethods.portal.system.cluster.IClusterProvider: Method 'public java.lang.String getClusterId()' has been added to an interface

com.webmethods.portal.system.cluster.IClusterProvider: Method 'public boolean isCurrentServer(com.webmethods.portal.system.cluster.IServer)' has been added to an interface

com.webmethods.portal.system.cluster.IClusterProvider: Method 'public void recreateJNDIConnection()' has been added to an interface

com.webmethods.portal.system.cluster.IClusterProvider: Method 'public boolean reloadJNDIProviderURL()' has been added to an interface

com.webmethods.portal.system.cluster.impl.ClusterProvider: Added public field CLUSTER\_ID\_PROP\_KEY

com.webmethods.portal.system.cluster.impl.ClusterProvider: Added public field s\_logCategory

com.webmethods.portal.system.cluster.impl.ClusterProvider: Method 'public java.lang.String getClusterId()' has been added

com.webmethods.portal.system.cluster.impl.ClusterProvider: Method 'public boolean isCurrentServer(com.webmethods.portal.system.cluster.IServer)' has been added

com.webmethods.portal.system.cluster.impl.ClusterProvider: Method 'public void recreateJNDIConnection()' has been added

com.webmethods.portal.system.cluster.impl.ClusterProvider: Method 'public boolean reloadJNDIProviderURL()' has been added

com.webmethods.portal.system.sso.saml.idp.SAMLIdentityProvider: Class com.webmethods.portal.system.sso.saml.idp.SAMLIdentityProvider added

com.webmethods.portal.system.sso.saml.idp.SAMLSSODataChangeListener: Class

## **Added API Description** com.webmethods.portal.system.sso.saml.idp.SAMLSSODataChangeListener added

com.webmethods.portal.system.sso.saml.idp.SAMLServiceProvider: Class com.webmethods.portal.system.sso.saml.idp.SAMLServiceProvider added

com.webmethods.portal.system.sso.saml.idp.SSOIDPConfiguration: Class com.webmethods.portal.system.sso.saml.idp.SSOIDPConfiguration added

com.webmethods.portal.system.sso.saml.idp.WebSSOPropsUtil: Class com.webmethods.portal.system.sso.saml.idp.WebSSOPropsUtil added

com.webmethods.portal.taglib.TaglibUtil: Method 'public java.lang.String generateUniqueID()' has been added

com.webmethods.portal.webservices.wsclient.PortalArtifactFactory: Method 'public org.opensaml.saml2.core.AuthnRequest getAuthnRequest(java.lang.String)' has been added

com.webmethods.portal.webservices.wsclient.PortalArtifactFactory: Method 'public java.lang.String getResponse(java.net.URL, java.lang.String, java.util.Map, java.lang.String[], java.util.Map, org.opensaml.saml2.core.AuthnRequest)' has been added

com.webmethods.portal.webservices.wsclient.PortalArtifactFactory: Method 'public void reInitSecurityTokenService()' has been added

com.webmethods.rtl.event.DeliveryService: Method 'public java.lang.String addClusterIdPrefix(java.lang.String)' has been added

com.webmethods.rtl.event.DeliveryService: Method 'public void setClusterId(java.lang.String)' has been added

com.webmethods.rtl.event.DeliveryService: Method 'public void startRemoteDelivery()' has been added

com.webmethods.rtl.event.DeliveryService: Method 'public void stopRemoteDelivery()' has been added

com.webmethods.rtl.event.Event: Method 'public java.lang.String getJcrSessionUserData()' has been added

com.webmethods.rtl.event.IEvent: Method 'public java.lang.String getJcrSessionUserData()' has been added to an interface

com.webmethods.rtl.jms.PortalClientOverJMS: Class com.webmethods.rtl.jms.PortalClientOverJMS added

com.webmethods.rtl.logging.EnhancedPatternLayout: Class com.webmethods.rtl.logging.EnhancedPatternLayout added

com.webmethods.rtl.msg.jms.IJMSProvider: Method 'public java.lang.String getEndpointAddress()' has been added to an interface

com.webmethods.rtl.msg.jms.IJMSProvider: Method 'public boolean isConnected()' has been added to

#### an interface

com.webmethods.rtl.msg.jms.JMSProvider: Added protected field m\_endpointAddress

com.webmethods.rtl.msg.jms.JMSProvider: Added protected field m\_isConnected

com.webmethods.rtl.msg.jms.JMSProvider: Method 'public java.lang.String getEndpointAddress()' has been added

com.webmethods.rtl.msg.jms.JMSProvider: Method 'public boolean isConnected()' has been added

com.webmethods.rtl.msg.jms.JMSProvider: Abstract method 'protected void stopConnections()' has been added

com.webmethods.rtl.msg.jms.JMSStdConnProvider: Method 'protected void stopConnections()' has been added

com.webmethods.rtl.script.JspC: Method 'public java.lang.String getExcludes()' has been added

com.webmethods.rtl.script.JspC: Method 'public void setExcludes(java.lang.String)' has been added

com.webmethods.rtl.util.xml.XMLUtil: Method 'protected org.w3c.dom.Document \_loadDocumentUncaught(org.xml.sax.InputSource)' has been added

com.webmethods.rtl.util.xml.XMLUtil: Method 'public org.w3c.dom.Document loadDocumentFromInputStreamUncaught(java.io.InputStream)' has been added

com.webmethods.rtl.util.xml.XMLUtil: Method 'public org.w3c.dom.Document loadDocumentFromReaderUncaught(java.io.Reader)' has been added

com.webmethods.rtl.util.xml.XMLUtil: Method 'public org.w3c.dom.Document loadDocumentFromXMLUncaught(java.lang.String)' has been added

com.webmethods.rtl.util.xml.XMLUtil: Method 'public org.w3c.dom.Document loadDocumentUncaught(java.lang.String)' has been added

## **Removed API Replacement, if any**

com.webmethods.caf.jcr.rmi.IRMITunnelHttpPortAware: Class com.webmethods.caf.jcr.rmi.IRMITunnelHttpPortAware removed

com.webmethods.caf.jcr.rmi.JcrRMIHttpToCGISocketFactory: Class com.webmethods.caf.jcr.rmi.JcrRMIHttpToCGISocketFactory removed

com.webmethods.caf.jcr.rmi.JcrRMIMasterSocketFactory: Class com.webmethods.caf.jcr.rmi.JcrRMIMasterSocketFactory removed

com.webmethods.jackrabbit.server.io.DefaultHandler: Class com.webmethods.jackrabbit.server.io.DefaultHandler removed

com.webmethods.jackrabbit.servlet.JCRWebdavServerServlet: Class com.webmethods.jackrabbit.servlet.JCRWebdavServerServlet removed

### **Removed API Replacement, if any**

com.webmethods.jackrabbit.servlet.SimpleWebdavServlet: Class com.webmethods.jackrabbit.servlet.SimpleWebdavServlet removed

com.webmethods.portal.jms.um.UmJMSClient: Field DEFAULT\_UM\_REALM has been removed, but it was previously a constant

com.webmethods.portal.jms.um.UmJMSClient: Method 'public void init()' has been removed

com.webmethods.portal.schema.bcgadget.GadgetDefinition: Removed field gadgetExternalScripts

com.webmethods.portal.schema.bcgadget.GadgetDefinition: Method 'public com.webmethods.portal.schema.bcgadget.GadgetDefinition\$GadgetExternalScripts getGadgetExternalScripts()' has been removed

com.webmethods.portal.schema.bcgadget.GadgetDefinition: Method 'public void setGadgetExternalScripts(com.webmethods.portal.schema.bcgadget.GadgetDefinition\$GadgetExternal Scripts)' has been removed

com.webmethods.portal.schema.bcgadget.GadgetDefinition\$GadgetExternalScripts: Class com.webmethods.portal.schema.bcgadget.GadgetDefinition\$GadgetExternalScripts removed

com.webmethods.portal.schema.bcgadget.ObjectFactory: Method 'public com.webmethods.portal.schema.bcgadget.GadgetDefinition\$GadgetExternalScripts createGadgetDefinitionGadgetExternalScripts()' has been removed

com.webmethods.portal.service.access.impl.GadgetsAclManager: Method 'protected java.lang.String buildXPathQuery(java.util.Map)' has been removed, but an inherited definition exists.

com.webmethods.portal.service.access.impl.GadgetsAclManager\$GadgetAclResource: Method 'public GadgetsAclManager\$GadgetAclResource(javax.jcr.Node, java.lang.String)' has been removed

com.webmethods.rtl.msg.jms.JMSProvider: Method 'public void enableMessageDelivery()' has been removed

com.webmethods.rtl.msg.jms.JMSProvider: Method 'public boolean hasInitialized()' has been removed

com.webmethods.rtl.msg.jms.JMSProvider: Method 'protected void setInstance(com.webmethods.rtl.msg.jms.JMSProvider)' has been removed

com.webmethods.rtl.msg.jms.JMSProvider: Method 'protected void startConnections()' has been removed

com.webmethods.rtl.msg.jms.JMSStdConnProvider: Method 'protected void startConnections()' has been removed

## **Changed API Description**

com.webmethods.caf.common.bnd.PortletXmlAnalyzer: Parameter 1 of 'public boolean analyzeJar(aQute.lib.osgi.Analyzer)' has changed its type to aQute.bnd.osgi.Analyzer

## **Changed API Description**

com.webmethods.caf.common.bnd.WebXmlAnalyzer: Parameter 1 of 'public boolean analyzeJar(aQute.lib.osgi.Analyzer)' has changed its type to aQute.bnd.osgi.Analyzer

com.webmethods.caf.wsserver.auth.saml.SamlUtils: Parameter 2 of 'public void displayAssertion(java.io.PrintWriter, org.opensaml.SAMLAssertion)' has changed its type to org.opensaml.saml1.core.Assertion

com.webmethods.caf.wsserver.auth.saml.SamlUtils: Parameter 1 of 'public java.lang.String getLoginName(org.opensaml.SAMLAssertion)' has changed its type to org.opensaml.saml1.core.Assertion

com.webmethods.caf.wsserver.auth.saml.SamlUtils: Return type of method 'public org.opensaml.SAMLAssertion getSamlAssertion(java.lang.String, java.lang.String)' has been changed to org.opensaml.saml1.core.Assertion

com.webmethods.caf.wsserver.auth.saml.SamlUtils: Parameter 1 of 'public org.opensaml.SAMLAssertion getSamlAssertion(org.opensaml.SAMLResponse)' has changed its type to org.opensaml.saml1.core.Response

com.webmethods.caf.wsserver.auth.saml.SamlUtils: Return type of method 'public org.opensaml.SAMLAssertion getSamlAssertion(org.opensaml.SAMLResponse)' has been changed to org.opensaml.saml1.core.Assertion

com.webmethods.caf.wsserver.auth.saml.SamlUtils: Return type of method 'public org.opensaml.SAMLResponse getSamlResponse(java.lang.String, java.lang.String)' has been changed to org.opensaml.saml1.core.Response

com.webmethods.caf.wsserver.auth.saml.SamlUtils: Parameter 1 of 'public java.lang.String verifyAssertion(org.opensaml.SAMLAssertion)' has changed its type to org.opensaml.saml1.core.Assertion

com.webmethods.portal.jms.um.UmJMSClient: Accessibility of method 'public UmJMSClient()' has been decreased from public to protected

com.webmethods.portal.jms.um.UmJMSClient: Accessibility of method 'public void closeUMSession(com.pcbsys.nirvana.client.nSession)' has been decreased from public to private

com.webmethods.portal.jms.um.UmJMSClient: Accessibility of method 'public void createConnectionFactory(java.lang.String)' has been decreased from public to protected

com.webmethods.portal.jms.um.UmJMSClient: Return type of method 'public javax.naming.Context createJNDIContext()' has been changed to void

com.webmethods.portal.jms.um.UmJMSClient: Accessibility of method 'public javax.naming.Context createJNDIContext()' has been decreased from public to private

com.webmethods.portal.jms.um.UmJMSClient: Accessibility of method 'public void createQueue(java.lang.String, boolean, int)' has been decreased from public to protected

com.webmethods.portal.jms.um.UmJMSClient: Accessibility of method 'public void

## **Changed API Description**

createQueueConnectionFactory(java.lang.String)' has been decreased from public to protected

com.webmethods.portal.jms.um.UmJMSClient: Accessibility of method 'public void createStringVal(java.lang.String, java.lang.String)' has been decreased from public to package

com.webmethods.portal.jms.um.UmJMSClient: Accessibility of method 'public void createTopic(java.lang.String, boolean, int)' has been decreased from public to protected

com.webmethods.portal.jms.um.UmJMSClient: Accessibility of method 'public void createTopicConnectionFactory(java.lang.String)' has been decreased from public to protected

com.webmethods.portal.jms.um.UmJMSClient: Accessibility of method 'public void createXAConnectionFactory(java.lang.String)' has been decreased from public to protected

com.webmethods.portal.jms.um.UmJMSClient: Accessibility of method 'public void deleteConnectionFactory(java.lang.String)' has been decreased from public to protected

com.webmethods.portal.jms.um.UmJMSClient: Accessibility of method 'public void deleteQueue(java.lang.String)' has been decreased from public to protected

com.webmethods.portal.jms.um.UmJMSClient: Accessibility of method 'public void deleteQueueConnectionFactory(java.lang.String)' has been decreased from public to protected

com.webmethods.portal.jms.um.UmJMSClient: Accessibility of method 'public void deleteTopic(java.lang.String)' has been decreased from public to protected

com.webmethods.portal.jms.um.UmJMSClient: Accessibility of method 'public void deleteTopicConnectionFactory(java.lang.String)' has been decreased from public to protected

com.webmethods.portal.jms.um.UmJMSClient: Accessibility of method 'public javax.naming.Context getJNDIContext()' has been decreased from public to protected

com.webmethods.portal.jms.um.UmJMSClient: Accessibility of method 'public com.pcbsys.nirvana.client.nSession getUMSession()' has been decreased from public to private

com.webmethods.portal.service.bcgadget.IBCGadgetProvider: Return type of method 'public java.util.List getAccessibleGadgets(com.webmethods.portal.service.meta2.thing.IThingID)' has been changed to java.util.Map

com.webmethods.portal.service.bcgadget.impl.BCGadgetProvider: Return type of method 'public java.util.List getAccessibleGadgets(com.webmethods.portal.service.meta2.thing.IThingID)' has been changed to java.util.Map

com.webmethods.portal.service.task.impl.TaskLockingService: Accessibility of field TASK\_LOCK\_MAX\_TIME has been increased from private to public

com.webmethods.portal.service.task.impl.TaskLockingService: Accessibility of field TASK\_LOCK\_MAX\_WAIT\_TIME has been increased from private to public

com.webmethods.portal.service.task.impl.TaskLockingService: In method 'protected com.webmethods.portal.service.task.ITaskLock createDbLock(com.webmethods.portal.service.sql.ISqlWorker,

### **Changed API Description**

com.webmethods.portal.service.meta2.thing.IThingID, java.util.Date, java.util.Date)' the number of arguments has changed

com.webmethods.portal.system.PortalSystem: Accessibility of method 'private void initGuestUser()' has been increased from private to public

com.webmethods.rtl.msg.jms.JMSProvider: Accessibility of method 'public void onShutdown()' has been decreased from public to protected

com.webmethods.rtl.msg.jms.JMSProvider: Accessibility of method 'private void setMaintenanceMode(boolean)' has been increased from private to protected

com.webmethods.rtl.msg.jms.JMSStdConnProvider: Accessibility of method 'public JMSStdConnProvider()' has been decreased from public to protected

com.webmethods.portal.service.version.impl.dcvs.DCVersionService: Value of compile-time constant VERSION\_SERVICES\_ROOT has been changed

# *Release 9.10*

## **Added API/ Description**

com.webmethods.portal.bizPolicy.biz.access.IAccessPolicy: Method 'public com.webmethods.portal.service.view.IListView listSecurityRealmObjects(com.webmethods.portal.bizPolicy.IContext, com.webmethods.portal.service.meta2.thing.IThingID)' has been added to an interface

com.webmethods.portal.mech.subscription.ISubscribableMechanics: Method 'public void checkViewSubscription(com.webmethods.portal.system.IURI, com.webmethods.portal.service.meta2.thing.IThingID, java.util.Map, com.webmethods.portal.service.meta2.thing.IThingID)' has been added to an interface

com.webmethods.portal.bizPolicy.biz.IBizPolicyResolver: Method 'public com.webmethods.portal.bizPolicy.biz.IBizPolicy getBizPolicyByType(java.lang.String, java.util.Map)' has been added to an interface

com.webmethods.caf.wsclient.saml.IArtifactFactory: Method 'public java.lang.String getAssertion(java.lang.String, java.lang.String[], java.util.Map)' has been added to an interface

com.webmethods.caf.wsclient.saml.IArtifactFactory: Method 'public java.lang.String getAssertion(java.lang.String, java.lang.String[], java.util.Map, java.util.Map)' has been added to an interface

com.webmethods.caf.wsclient.session.IWSClientSession: Method 'public java.util.Map getSessionCookieMap()' has been added to an interface

com.webmethods.caf.wsclient.session.IWSClientSession: Method 'public void setSessionCookieMap(java.util.Map)' has been added to an interface

com.webmethods.caf.wsclient.session.IWSClientSessionManager: Method 'public com.webmethods.caf.wsclient.session.IWSClientSessionPool getSessionPool(com.webmethods.caf.wsclient.proxy.IWSClientProxy, java.lang.String)' has been added to an interface

com.webmethods.caf.faces.data.task.ITaskInfo: Method 'public java.util.Date getTaskScheduleDate()' has been added to an interface

com.webmethods.caf.faces.data.task.ITaskInfo: Method 'public void setCreatedDate(java.util.Date)' has been added to an interface

com.webmethods.caf.faces.data.task.ITaskInfo: Method 'public void setTaskScheduleDate(java.util.Date)' has been added to an interface

com.webmethods.portal.service.task.ITask: Method 'public java.util.Date getTaskScheduleDate()' has been added to an interface

## **Changed API/ Description**

com.webmethods.portal.event.system.ICriterionEvent\$IListener: Parameter 1 of 'public void onEvent(com.webmethods.portal.event.system.ISubscriptionEvent)' has changed its type to com.webmethods.portal.event.system.ICriterionEvent

com.webmethods.portal.event.system.ICriterionEvent\$ISynchronousListener: Parameter 1 of 'public void onSynchronousEvent(com.webmethods.portal.event.system.ISubscriptionEvent)' has changed its type to com.webmethods.portal.event.system.ICriterionEvent

com.webmethods.portal.service.access.impl.MwsObjectAclManager: In method 'protected int countAceProperties(java.util.List)' the number of arguments has changed

com.webmethods.caf.wsclient.session.impl.WSClientSessionManager: Parameter 2 of 'protected java.lang.String getSessionPoolID(com.webmethods.caf.wsclient.proxy.IWSClientProxy, com.webmethods.caf.wsclient.AuthCredentials)' has changed its type to java.lang.String

#### **Removed API/ Description**

com.webmethods.portal.mech.system.ISystemMechanics: Removed com.webmethods.portal.mech.access.IAccessMechanics from the set of implemented interfaces

com.webmethods.portal.mech.system.ISystemMechanics: Removed com.webmethods.portal.mech.clipboard.IClipboardMechanics from the set of implemented interfaces

com.webmethods.portal.mech.system.ISystemMechanics: Removed com.webmethods.portal.mech.storage.IBasicMechanics from the set of implemented interfaces

com.webmethods.portal.mech.system.ISystemMechanics: Removed com.webmethods.portal.mech.subscription.ISubscribableMechanics from the set of implemented interfaces

com.webmethods.portal.mech.system.ISystemMechanics: Removed com.webmethods.portal.mech.view.IViewableMechanics from the set of implemented interfaces

com.webmethods.portal.mech.system.impl.SystemMechanics: Removed com.webmethods.portal.mech.access.IAccessMechanics from the set of implemented interfaces

com.webmethods.portal.mech.system.impl.SystemMechanics: Removed com.webmethods.portal.mech.clipboard.IClipboardMechanics from the set of implemented interfaces

com.webmethods.portal.mech.system.impl.SystemMechanics: Removed com.webmethods.portal.mech.storage.IBasicMechanics from the set of implemented interfaces

com.webmethods.portal.mech.system.impl.SystemMechanics: Removed com.webmethods.portal.mech.subscription.ISubscribableMechanics from the set of implemented interfaces

com.webmethods.portal.mech.system.impl.SystemMechanics: Removed com.webmethods.portal.mech.view.IViewableMechanics from the set of implemented interfaces com.webmethods.portal.mech.system.impl.SystemMechanics: Removed com.webmethods.portal.mech.clipboard.impl.ClipboardMechanics from the list of superclasses

com.webmethods.portal.mech.system.impl.SystemMechanics: Removed com.webmethods.portal.mech.storage.impl.BasicMechanics from the list of superclasses

com.webmethods.portal.mech.system.impl.SystemMechanics: Removed com.webmethods.portal.mech.subscription.impl.SubscribableMechanics from the list of superclasses

com.webmethods.portal.mech.system.impl.SystemMechanics: Removed com.webmethods.portal.mech.view.impl.ViewableMechanics from the list of superclasses

com.webmethods.portal.webapp.jetty7.WebApplicationInstallService: Removed field COMPONENT\_DELETE\_RETRIES

com.webmethods.portal.service.global.impl.LanguagePackManager: Field QUERY\_STRING has been removed, but it was previously a constant

com.webmethods.caf.faces.convert.FormattedDateTimeConverter: Method 'protected java.text.DateFormat setupGMTDateTimeFormater(javax.faces.context.FacesContext)' has been removed

com.webmethods.portal.mech.socialbpm.comments.ICommentsMechanics: Method 'public java.util.List getTaskCommentsByProcessModelId(java.lang.String, int, int, int)' has been added to an interface

com.webmethods.portal.service.socialbpm.comments.ICommentsService: Method 'public java.util.List getPaginatedTaskCommentsByProcessModelId(java.lang.String, int, int, int)' has been added to an interface

com.webmethods.portal.service.dir.IRoleSystem: Method 'public void clearCache(com.webmethods.portal.service.dir.IDirPrincipal)' has been added to an interface

com.webmethods.portal.mech.dir.IPrincipalMechanics: Method 'public void fireRoleMembershipEvent(com.webmethods.portal.service.meta2.thing.IThingID, com.webmethods.portal.system.IURI, com.webmethods.portal.service.dir.IDirPrincipalList, com.webmethods.portal.service.dir.IDirPrincipalList, int)' has been added to an interface

move the com.webmethods.jms.\*\* packages from caf-server bundle to a unique package name

com.webmethods.jms.JMSPhaseProvider: Class com.webmethods.jms.JMSPhaseProvider removed

com.webmethods.jms.db.DbJMSClient: Class com.webmethods.jms.db.DbJMSClient removed

com.webmethods.jms.db.DbJMSConnProvider: Class com.webmethods.jms.db.DbJMSConnProvider removed

com.webmethods.jms.db.impl.JMSConnection: Class com.webmethods.jms.db.impl.JMSConnection removed

com.webmethods.jms.db.impl.JMSConnection\$CompressedObject: Class com.webmethods.jms.db.impl.JMSConnection\$CompressedObject removed com.webmethods.jms.db.impl.JMSDestination: Class com.webmethods.jms.db.impl.JMSDestination removed

com.webmethods.jms.db.impl.JMSDispatcherThread: Class com.webmethods.jms.db.impl.JMSDispatcherThread removed

com.webmethods.jms.db.impl.JMSEvent: Class com.webmethods.jms.db.impl.JMSEvent removed

com.webmethods.jms.db.impl.JMSMessage: Class com.webmethods.jms.db.impl.JMSMessage removed

com.webmethods.jms.db.impl.JMSMessageConsumer: Class com.webmethods.jms.db.impl.JMSMessageConsumer removed

com.webmethods.jms.db.impl.JMSMessageProducer: Class com.webmethods.jms.db.impl.JMSMessageProducer removed

com.webmethods.jms.db.impl.JMSObjectMessage: Class com.webmethods.jms.db.impl.JMSObjectMessage removed

com.webmethods.jms.db.impl.JMSPollThread: Class com.webmethods.jms.db.impl.JMSPollThread removed

com.webmethods.jms.db.impl.JMSQueue: Class com.webmethods.jms.db.impl.JMSQueue removed

com.webmethods.jms.db.impl.JMSQueuePollThread: Class com.webmethods.jms.db.impl.JMSQueuePollThread removed

com.webmethods.jms.db.impl.JMSQueueReceiver: Class com.webmethods.jms.db.impl.JMSQueueReceiver removed

com.webmethods.jms.db.impl.JMSQueueSender: Class com.webmethods.jms.db.impl.JMSQueueSender removed

com.webmethods.jms.db.impl.JMSQueueSession: Class com.webmethods.jms.db.impl.JMSQueueSession removed

com.webmethods.jms.db.impl.JMSSession: Class com.webmethods.jms.db.impl.JMSSession removed

com.webmethods.jms.db.impl.JMSTopic: Class com.webmethods.jms.db.impl.JMSTopic removed

com.webmethods.jms.db.impl.JMSTopicBatchMessage: Class com.webmethods.jms.db.impl.JMSTopicBatchMessage removed

com.webmethods.jms.db.impl.JMSTopicPublisher: Class com.webmethods.jms.db.impl.JMSTopicPublisher removed

com.webmethods.jms.db.impl.JMSTopicSession: Class com.webmethods.jms.db.impl.JMSTopicSession removed

com.webmethods.jms.db.impl.JMSTopicSubscriber: Class com.webmethods.jms.db.impl.JMSTopicSubscriber removed

com.webmethods.jms.db.impl.QueueFactory: Class com.webmethods.jms.db.impl.QueueFactory removed

com.webmethods.jms.db.impl.TopicFactory: Class com.webmethods.jms.db.impl.TopicFactory removed

com.webmethods.jms.db.impl.db2.EventDelivered: Class com.webmethods.jms.db.impl.db2.EventDelivered removed

com.webmethods.jms.db.impl.db2.EventPoll: Class com.webmethods.jms.db.impl.db2.EventPoll removed

com.webmethods.jms.db.impl.db2.EventSave: Class com.webmethods.jms.db.impl.db2.EventSave removed

com.webmethods.jms.db.impl.db2.GetSqlTime: Class com.webmethods.jms.db.impl.db2.GetSqlTime removed

com.webmethods.jms.db.impl.db2.PublishQueue: Class com.webmethods.jms.db.impl.db2.PublishQueue removed

com.webmethods.jms.db.impl.db2.PurgeEvents: Class com.webmethods.jms.db.impl.db2.PurgeEvents removed

com.webmethods.jms.db.impl.db2.PurgeInactiveSubscriptions: Class com.webmethods.jms.db.impl.db2.PurgeInactiveSubscriptions removed

com.webmethods.jms.db.impl.db2.RegisterDestination: Class com.webmethods.jms.db.impl.db2.RegisterDestination removed

com.webmethods.jms.db.impl.db2.RegisterSubscription: Class com.webmethods.jms.db.impl.db2.RegisterSubscription removed

com.webmethods.jms.db.impl.db2.UnregisterSubscription: Class com.webmethods.jms.db.impl.db2.UnregisterSubscription removed

com.webmethods.jms.db.impl.db2.UpdateSubscriptions: Class com.webmethods.jms.db.impl.db2.UpdateSubscriptions removed

com.webmethods.jms.db.impl.mssql.EventDelivered: Class com.webmethods.jms.db.impl.mssql.EventDelivered removed

com.webmethods.jms.db.impl.mssql.EventPoll: Class com.webmethods.jms.db.impl.mssql.EventPoll removed

com.webmethods.jms.db.impl.mssql.EventSave: Class com.webmethods.jms.db.impl.mssql.EventSave removed

com.webmethods.jms.db.impl.mssql.GetSqlTime: Class com.webmethods.jms.db.impl.mssql.GetSqlTime removed

com.webmethods.jms.db.impl.mssql.PublishQueue: Class com.webmethods.jms.db.impl.mssql.PublishQueue removed

com.webmethods.jms.db.impl.mssql.PurgeEvents: Class com.webmethods.jms.db.impl.mssql.PurgeEvents removed com.webmethods.jms.db.impl.mssql.PurgeInactiveSubscriptions: Class com.webmethods.jms.db.impl.mssql.PurgeInactiveSubscriptions removed

com.webmethods.jms.db.impl.mssql.RegisterDestination: Class com.webmethods.jms.db.impl.mssql.RegisterDestination removed

com.webmethods.jms.db.impl.mssql.RegisterSubscription: Class com.webmethods.jms.db.impl.mssql.RegisterSubscription removed

com.webmethods.jms.db.impl.mssql.UnregisterSubscription: Class com.webmethods.jms.db.impl.mssql.UnregisterSubscription removed

com.webmethods.jms.db.impl.mssql.UpdateSubscriptions: Class com.webmethods.jms.db.impl.mssql.UpdateSubscriptions removed

com.webmethods.jms.db.impl.mysql.EventDelivered: Class com.webmethods.jms.db.impl.mysql.EventDelivered removed

com.webmethods.jms.db.impl.mysql.EventPoll: Class com.webmethods.jms.db.impl.mysql.EventPoll removed

com.webmethods.jms.db.impl.mysql.EventSave: Class com.webmethods.jms.db.impl.mysql.EventSave removed

com.webmethods.jms.db.impl.mysql.GetSqlTime: Class com.webmethods.jms.db.impl.mysql.GetSqlTime removed

com.webmethods.jms.db.impl.mysql.PublishQueue: Class com.webmethods.jms.db.impl.mysql.PublishQueue removed

com.webmethods.jms.db.impl.mysql.PurgeEvents: Class com.webmethods.jms.db.impl.mysql.PurgeEvents removed

com.webmethods.jms.db.impl.mysql.PurgeInactiveSubscriptions: Class com.webmethods.jms.db.impl.mysql.PurgeInactiveSubscriptions removed

com.webmethods.jms.db.impl.mysql.RegisterDestination: Class com.webmethods.jms.db.impl.mysql.RegisterDestination removed

com.webmethods.jms.db.impl.mysql.RegisterSubscription: Class com.webmethods.jms.db.impl.mysql.RegisterSubscription removed

com.webmethods.jms.db.impl.mysql.UnregisterSubscription: Class com.webmethods.jms.db.impl.mysql.UnregisterSubscription removed

com.webmethods.jms.db.impl.mysql.UpdateSubscriptions: Class com.webmethods.jms.db.impl.mysql.UpdateSubscriptions removed

com.webmethods.jms.db.impl.oracle.EventDelivered: Class com.webmethods.jms.db.impl.oracle.EventDelivered removed

com.webmethods.jms.db.impl.oracle.EventPoll: Class com.webmethods.jms.db.impl.oracle.EventPoll removed

com.webmethods.jms.db.impl.oracle.EventSave: Class com.webmethods.jms.db.impl.oracle.EventSave removed

com.webmethods.jms.db.impl.oracle.GetSqlTime: Class com.webmethods.jms.db.impl.oracle.GetSqlTime removed

com.webmethods.jms.db.impl.oracle.PublishQueue: Class com.webmethods.jms.db.impl.oracle.PublishQueue removed

com.webmethods.jms.db.impl.oracle.PurgeEvents: Class com.webmethods.jms.db.impl.oracle.PurgeEvents removed

com.webmethods.jms.db.impl.oracle.PurgeInactiveSubscriptions: Class com.webmethods.jms.db.impl.oracle.PurgeInactiveSubscriptions removed

com.webmethods.jms.db.impl.oracle.RegisterDestination: Class com.webmethods.jms.db.impl.oracle.RegisterDestination removed

com.webmethods.jms.db.impl.oracle.RegisterSubscription: Class com.webmethods.jms.db.impl.oracle.RegisterSubscription removed

com.webmethods.jms.db.impl.oracle.UnregisterSubscription: Class com.webmethods.jms.db.impl.oracle.UnregisterSubscription removed

com.webmethods.jms.db.impl.oracle.UpdateSubscriptions: Class com.webmethods.jms.db.impl.oracle.UpdateSubscriptions removed

com.webmethods.jms.db.impl.sybase.EventPoll: Class com.webmethods.jms.db.impl.sybase.EventPoll removed

com.webmethods.jms.db.impl.sybase.PublishQueue: Class com.webmethods.jms.db.impl.sybase.PublishQueue removed

com.webmethods.jms.db.impl.sybase.PurgeEvents: Class com.webmethods.jms.db.impl.sybase.PurgeEvents removed

com.webmethods.jms.um.UmJMSClient: Class com.webmethods.jms.um.UmJMSClient removed

com.webmethods.jms.um.UmJMSConnProvider: Class com.webmethods.jms.um.UmJMSConnProvider removed

electric.util.holder.ArrayOfbyteInOut: Class electric.util.holder.ArrayOfbyteInOut removed

electric.util.holder.ArrayOfbyteOut: Class electric.util.holder.ArrayOfbyteOut removed

com.webmethods.portal.bizPolicy.command.system.xml.XMLImport: Field OVERWRITE\_PERMISSIONS\_KEY has been removed, but it was previously a constant

com.webmethods.portal.service.dir.IDirService: Method 'public boolean supportsNestedGroups()' has been added to an interface

com.webmethods.caf.faces.application.CAFStateManager: Class com.webmethods.caf.faces.application.CAFStateManager removed com.webmethods.caf.faces.application.CAFStateManager\$TreeStructure: Class com.webmethods.caf.faces.application.CAFStateManager\$TreeStructure removed

com.webmethods.caf.faces.portlet.PortletViewFragmentPhaseListener: Class com.webmethods.caf.faces.portlet.PortletViewFragmentPhaseListener removed

com.webmethods.caf.faces.portlet.PortletViewFragmentPhaseListenerWrapper: Class com.webmethods.caf.faces.portlet.PortletViewFragmentPhaseListenerWrapper removed

com.webmethods.caf.faces.portlet.PortletViewHandler: Method 'protected void initResponse(javax.faces.context.FacesContext, javax.faces.component.UIViewRoot)' has been removed

com.webmethods.caf.faces.portlet.PortletViewHandler: Method 'protected void renderResponse(javax.faces.context.FacesContext, javax.faces.component.UIViewRoot)' has been removed

com.webmethods.caf.faces.render.html.command.CommandFormRenderer: In method 'protected java.lang.String getTagName()' the number of arguments has changed

com.webmethods.caf.faces.render.html.command.DisjointFormRenderer: In method 'protected java.lang.String getTagName()' the number of arguments has changed

com.webmethods.caf.faces.view.BaseViewHandler: Field STATE\_KEY has been removed, but it was previously a constant

com.webmethods.caf.faces.view.BaseViewHandler: Method 'protected void initResponse(javax.faces.context.FacesContext, javax.faces.component.UIViewRoot)' has been removed

com.webmethods.caf.faces.view.BaseViewHandler: Method 'protected void renderResponse(javax.faces.context.FacesContext, javax.faces.component.UIViewRoot)' has been removed

com.webmethods.caf.faces.view.CafViewDeclarationLanguage: Field INJECT\_STATE has been removed, but it was previously a constant

com.webmethods.caf.faces.view.CafViewDeclarationLanguage: Field NO\_RENDER has been removed, but it was previously a constant

com.webmethods.caf.faces.view.CafViewDeclarationLanguage: Field STATE\_KEY has been removed, but it was previously a constant

com.webmethods.caf.faces.view.CafViewDeclarationLanguage: Field VIEW\_FRAGMENT has been removed, but it was previously a constant

com.webmethods.caf.faces.view.CafViewDeclarationLanguage: Field VIEW\_FRAGMENT\_CLIENT\_ID has been removed, but it was previously a constant

com.webmethods.caf.faces.view.CafViewDeclarationLanguage: Return type of method 'protected void initResponse(javax.faces.context.FacesContext, javax.faces.component.UIViewRoot)' has been changed to javax.faces.context.ResponseWriter

com.webmethods.caf.faces.view.CafViewDeclarationLanguage: Method 'protected void renderResponse(javax.faces.context.FacesContext, javax.faces.component.UIViewRoot)' has been removed

com.webmethods.caf.faces.view.ViewFragmentPhaseListener: Class com.webmethods.caf.faces.view.ViewFragmentPhaseListener removed

# *Release 9.9*

## **Added API/ Description**

com.webmethods.caf.faces.data.task.ITaskInfo: Method 'public java.lang.Integer getIsMandatory()' has been added to an interface

com.webmethods.caf.faces.data.task.ITaskInfo: Method 'public void setIsMandatory(java.lang.Integer)' has been added to an interface

com.webmethods.caf.wsclient.saml.IArtifactFactory: Method 'public java.lang.String validateSAMLResponse(javax.servlet.http.HttpServletRequest, java.lang.String)' has been added to an interface

com.webmethods.portal.bizPolicy.biz.access.IAccessPolicy: Method 'public com.webmethods.portal.service.view.IListView listSecurityRealmObjects(com.webmethods.portal.bizPolicy.IContext, com.webmethods.portal.service.meta2.thing.IThingID)' has been added to an interface

com.webmethods.portal.mech.socialbpm.comments.ICommentsMechanics: Method 'public java.util.List getAllTaskAttachments(java.lang.String, int, int)' has been added to an interface

com.webmethods.portal.mech.socialbpm.comments.ICommentsMechanics: Method 'public java.lang.Integer getAllTaskAttachmentsCount(java.lang.String)' has been added to an interface

com.webmethods.portal.mech.socialbpm.comments.ICommentsMechanics: Method 'public java.util.List getTaskComments(java.lang.String, int, int)' has been added to an interface

com.webmethods.portal.mech.socialbpm.comments.ICommentsMechanics: Method 'public java.lang.Integer getTaskCommentsCount(int)' has been added to an interface

com.webmethods.portal.mech.socialbpm.comments.ICommentsMechanics: Method 'public java.lang.Integer getTaskCommentsCount(java.lang.String)' has been added to an interface

com.webmethods.portal.mech.subscription.ISubscribableMechanics: Method 'public void checkViewSubscription(com.webmethods.portal.system.IURI, com.webmethods.portal.service.meta2.thing.IThingID, java.util.Map, com.webmethods.portal.service.meta2.thing.IThingID)' has been added to an interface

com.webmethods.portal.service.socialbpm.comments.ICommentsService: Method 'public java.util.List getAllTaskAttachments(java.lang.String, int, int)' has been added to an interface

com.webmethods.portal.service.socialbpm.comments.ICommentsService: Method 'public java.lang.Integer getAllTaskAttachmentsCount(java.lang.String)' has been added to an interface

com.webmethods.portal.service.socialbpm.comments.ICommentsService: Method 'public java.util.List getTaskComments(java.lang.String, int, int)' has been added to an interface

com.webmethods.portal.service.socialbpm.comments.ICommentsService: Method 'public java.lang.Integer getTaskCommentsCount(int)' has been added to an interface

com.webmethods.portal.service.socialbpm.comments.ICommentsService: Method 'public java.lang.Integer getTaskCommentsCount(java.lang.String)' has been added to an interface

com.webmethods.portal.service.task.ITask: Method 'public java.lang.Integer getIsMandatory()' has been added to an interface

com.webmethods.portal.service.task.ITaskDefinition: Method 'public java.lang.String getTaskDescription()' has been added to an interface

### **Removed API/ Description**

com.webmethods.caf.faces.component.gmap.GMarkerGroup: Removed javax.faces.event.SystemEventListener from the set of implemented interfaces

com.webmethods.caf.faces.component.gmap.GMarkerList: Removed javax.faces.event.SystemEventListener from the set of implemented interfaces

com.webmethods.caf.faces.component.logic.AsyncIterator: Removed javax.faces.event.SystemEventListener from the set of implemented interfaces

com.webmethods.caf.faces.component.logic.Import: Removed javax.faces.event.SystemEventListener from the set of implemented interfaces

com.webmethods.caf.faces.component.logic.ImportTemplate: Removed javax.faces.event.SystemEventListener from the set of implemented interfaces

com.webmethods.caf.faces.component.logic.Iterator: Removed javax.faces.event.SystemEventListener from the set of implemented interfaces

com.webmethods.caf.faces.component.nav.Breadcrumbs: Removed javax.faces.event.SystemEventListener from the set of implemented interfaces

com.webmethods.caf.faces.component.nav.FirstLevelList: Removed javax.faces.event.SystemEventListener from the set of implemented interfaces

com.webmethods.caf.faces.component.nav.NavList: Removed javax.faces.event.SystemEventListener from the set of implemented interfaces

com.webmethods.caf.faces.component.nav.PopupMenus: Removed javax.faces.event.SystemEventListener from the set of implemented interfaces

com.webmethods.caf.faces.component.nav.SecondLevelList: Removed javax.faces.event.SystemEventListener from the set of implemented interfaces

com.webmethods.caf.faces.component.nav.StaticMenus\$SubList: Removed

javax.faces.event.SystemEventListener from the set of implemented interfaces

com.webmethods.caf.faces.component.nav.StaticMenus\$SubSubList: Removed javax.faces.event.SystemEventListener from the set of implemented interfaces

com.webmethods.caf.faces.component.nav.ThirdLevelList: Removed javax.faces.event.SystemEventListener from the set of implemented interfaces

com.webmethods.caf.faces.component.table.html.AsyncList: Removed javax.faces.event.SystemEventListener from the set of implemented interfaces

com.webmethods.caf.faces.component.table.html.AsyncListbox: Removed javax.faces.event.SystemEventListener from the set of implemented interfaces

com.webmethods.caf.faces.component.table.html.AsyncTabsList: Removed javax.faces.event.SystemEventListener from the set of implemented interfaces

com.webmethods.caf.faces.component.table.html.DataList: Removed javax.faces.event.SystemEventListener from the set of implemented interfaces

com.webmethods.caf.faces.component.table.html.Listbox: Removed javax.faces.event.SystemEventListener from the set of implemented interfaces

com.webmethods.caf.faces.component.table.html.TabsList: Removed javax.faces.event.SystemEventListener from the set of implemented interfaces

com.webmethods.portal.mech.system.ISystemMechanics: Removed com.webmethods.portal.mech.access.IAccessMechanics from the set of implemented interfaces

com.webmethods.portal.mech.system.ISystemMechanics: Removed com.webmethods.portal.mech.clipboard.IClipboardMechanics from the set of implemented interfaces

com.webmethods.portal.mech.system.ISystemMechanics: Removed com.webmethods.portal.mech.storage.IBasicMechanics from the set of implemented interfaces

com.webmethods.portal.mech.system.ISystemMechanics: Removed com.webmethods.portal.mech.subscription.ISubscribableMechanics from the set of implemented interfaces

com.webmethods.portal.mech.system.ISystemMechanics: Removed com.webmethods.portal.mech.view.IViewableMechanics from the set of implemented interfaces

com.webmethods.portal.mech.system.impl.SystemMechanics: Removed com.webmethods.portal.mech.access.IAccessMechanics from the set of implemented interfaces

com.webmethods.portal.mech.system.impl.SystemMechanics: Removed com.webmethods.portal.mech.clipboard.IClipboardMechanics from the set of implemented interfaces

com.webmethods.portal.mech.system.impl.SystemMechanics: Removed com.webmethods.portal.mech.storage.IBasicMechanics from the set of implemented interfaces

com.webmethods.portal.mech.system.impl.SystemMechanics: Removed

com.webmethods.portal.mech.subscription.ISubscribableMechanics from the set of implemented interfaces

com.webmethods.portal.mech.system.impl.SystemMechanics: Removed com.webmethods.portal.mech.view.IViewableMechanics from the set of implemented interfaces

com.webmethods.rtl.script.JspC: Removed java.lang.Cloneable from the set of implemented interfaces

com.webmethods.portal.mech.system.impl.SystemMechanics: Removed com.webmethods.portal.mech.clipboard.impl.ClipboardMechanics from the list of superclasses

com.webmethods.portal.mech.system.impl.SystemMechanics: Removed com.webmethods.portal.mech.storage.impl.BasicMechanics from the list of superclasses

com.webmethods.portal.mech.system.impl.SystemMechanics: Removed com.webmethods.portal.mech.subscription.impl.SubscribableMechanics from the list of superclasses

com.webmethods.portal.mech.system.impl.SystemMechanics: Removed com.webmethods.portal.mech.view.impl.ViewableMechanics from the list of superclasses

com.webmethods.rtl.script.JspC: Removed org.apache.tools.ant.ProjectComponent from the list of superclasses

com.webmethods.rtl.script.JspC: Removed org.apache.tools.ant.Task from the list of superclasses

com.webmethods.portal.mech.system.impl.SystemMechanics: Removed com.webmethods.portal.mech.clipboard.impl.ClipboardMechanics from the list of superclasses

com.webmethods.portal.mech.system.impl.SystemMechanics: Removed com.webmethods.portal.mech.storage.impl.BasicMechanics from the list of superclasses

com.webmethods.portal.mech.system.impl.SystemMechanics: Removed com.webmethods.portal.mech.subscription.impl.SubscribableMechanics from the list of superclasses

com.webmethods.portal.mech.system.impl.SystemMechanics: Removed com.webmethods.portal.mech.view.impl.ViewableMechanics from the list of superclasses

com.webmethods.rtl.script.JspC: Removed org.apache.tools.ant.ProjectComponent from the list of superclasses

com.webmethods.rtl.script.JspC: Removed org.apache.tools.ant.Task from the list of superclasses

com.webmethods.caf.faces.component.logic.Import: Method 'public boolean isListenerForSource(java.lang.Object)' has been removed

com.webmethods.caf.faces.component.logic.Import: Method 'public void processEvent(javax.faces.event.SystemEvent)' has been removed

com.webmethods.caf.faces.component.logic.ImportTemplate: Method 'public boolean isListenerForSource(java.lang.Object)' has been removed

com.webmethods.caf.faces.component.logic.ImportTemplate: Method 'public void processEvent(javax.faces.event.SystemEvent)' has been removed

com.webmethods.caf.faces.component.nav.PopupMenus: Method 'protected javax.faces.component.UIColumn getColumn()' has been removed

com.webmethods.caf.faces.component.table.html.DataList: Method 'public boolean isListenerForSource(java.lang.Object)' has been removed

com.webmethods.caf.faces.component.table.html.DataList: Method 'public void processEvent(javax.faces.event.SystemEvent)' has been removed

com.webmethods.caf.faces.component.tree.DataTree: Method 'protected void autogenerate()' has been removed

com.webmethods.portal.service.install.impl.BaseInstallService: Method 'protected com.webmethods.portal.service.install.IInstallServiceConfig getConfig()' has been removed

com.webmethods.portal.service.sql.runtime.base.TaskSearchAll: Method 'protected void parseSearchQuery(int, java.util.Map, com.webmethods.caf.faces.data.task.impl.TaskSearchQuery, com.webmethods.portal.service.sql.runtime.base.TaskSearchAll\$QueryInfo)' has been removed

com.webmethods.portal.service.sql.runtime.base.TaskSearchAll: Method 'protected void parseSearchQueryTerm(int, java.util.Map,

com.webmethods.caf.faces.data.task.impl.TaskSearchQueryTerm,

com.webmethods.portal.service.sql.runtime.base.TaskSearchAll\$QueryInfo)' has been removed

com.webmethods.portal.service.sql.runtime.base.TaskSearchFromInboxesPaged: Method 'protected void parseSearchQueryTerm(int, java.util.Map,

com.webmethods.caf.faces.data.task.impl.TaskSearchQueryTerm,

com.webmethods.portal.service.sql.runtime.base.TaskSearchAll\$QueryInfo)' has been removed

com.webmethods.rtl.script.JspC: Method 'public void init()' has been removed

com.softwareag.caf.controls.mwsx.PeoplePickerDialog\$FacetsMap: Class com.softwareag.caf.controls.mwsx.PeoplePickerDialog\$FacetsMap removed

com.softwareag.caf.controls.mwsx.PeopleSwapBox\$FacetsMap: Class com.softwareag.caf.controls.mwsx.PeopleSwapBox\$FacetsMap removed

com.webmethods.caf.faces.component.nav.StaticMenus\$ChildrenList: Class com.webmethods.caf.faces.component.nav.StaticMenus\$ChildrenList removed

com.webmethods.caf.faces.component.nav.StaticMenus\$FacetsMap: Class com.webmethods.caf.faces.component.nav.StaticMenus\$FacetsMap removed

com.webmethods.caf.faces.component.nav.ToggleMenus\$ChildrenList: Class com.webmethods.caf.faces.component.nav.ToggleMenus\$ChildrenList removed

com.webmethods.caf.faces.component.nav.ToggleMenus\$FacetsMap: Class com.webmethods.caf.faces.component.nav.ToggleMenus\$FacetsMap removed

com.webmethods.caf.faces.component.search.SearchBar\$FacetsMap: Class com.webmethods.caf.faces.component.search.SearchBar\$FacetsMap removed

com.webmethods.caf.faces.component.table.SelectRowCheckbox\$ChildrenList: Class com.webmethods.caf.faces.component.table.SelectRowCheckbox\$ChildrenList removed

com.webmethods.caf.faces.component.table.SelectRowCheckbox\$FacetsMap: Class com.webmethods.caf.faces.component.table.SelectRowCheckbox\$FacetsMap removed

com.webmethods.caf.faces.component.table.html.HtmlTableColumn\$FacetsMap: Class com.webmethods.caf.faces.component.table.html.HtmlTableColumn\$FacetsMap removed

com.webmethods.caf.faces.component.table.specialized.Newsfeed\$ChildrenList: Class com.webmethods.caf.faces.component.table.specialized.Newsfeed\$ChildrenList removed

com.webmethods.caf.faces.component.table.specialized.Newsfeed\$FacetsMap: Class com.webmethods.caf.faces.component.table.specialized.Newsfeed\$FacetsMap removed

com.webmethods.caf.faces.component.util.BaseChildrenList: Class com.webmethods.caf.faces.component.util.BaseChildrenList removed

com.webmethods.caf.faces.component.util.BaseFacetsAndChildrenIterator: Class com.webmethods.caf.faces.component.util.BaseFacetsAndChildrenIterator removed

com.webmethods.caf.faces.component.util.BaseFacetsMap: Class com.webmethods.caf.faces.component.util.BaseFacetsMap removed

com.webmethods.caf.faces.component.util.BaseFacetsMap\$BaseCollection: Class com.webmethods.caf.faces.component.util.BaseFacetsMap\$BaseCollection removed

com.webmethods.caf.faces.component.util.BaseFacetsMap\$BaseCollection\$BaseIterator: Class com.webmethods.caf.faces.component.util.BaseFacetsMap\$BaseCollection\$BaseIterator removed

com.webmethods.caf.faces.component.util.BaseFacetsMap\$Entries: Class com.webmethods.caf.faces.component.util.BaseFacetsMap\$Entries removed

com.webmethods.caf.faces.component.util.BaseFacetsMap\$Entries\$EntrySetIterator: Class com.webmethods.caf.faces.component.util.BaseFacetsMap\$Entries\$EntrySetIterator removed

com.webmethods.caf.faces.component.util.BaseFacetsMap\$Keys: Class com.webmethods.caf.faces.component.util.BaseFacetsMap\$Keys removed

com.webmethods.caf.faces.component.util.BaseFacetsMap\$Keys\$KeySetIterator: Class com.webmethods.caf.faces.component.util.BaseFacetsMap\$Keys\$KeySetIterator removed

com.webmethods.caf.faces.component.util.BaseFacetsMap\$Values: Class com.webmethods.caf.faces.component.util.BaseFacetsMap\$Values removed

com.webmethods.caf.faces.component.util.BaseFacetsMap\$Values\$ValuesIterator: Class com.webmethods.caf.faces.component.util.BaseFacetsMap\$Values\$ValuesIterator removed

com.webmethods.portal.bizPolicy.command.install.taskdefs.AntBaseFileListTask: Class com.webmethods.portal.bizPolicy.command.install.taskdefs.AntBaseFileListTask removed

com.webmethods.portal.bizPolicy.command.install.taskdefs.AntBaseTask: Class

com.webmethods.portal.bizPolicy.command.install.taskdefs.AntBaseTask removed

com.webmethods.portal.bizPolicy.command.install.taskdefs.portlet.GenerateOSGiManifest: Class com.webmethods.portal.bizPolicy.command.install.taskdefs.portlet.GenerateOSGiManifest removed

com.webmethods.portal.bizPolicy.command.install.taskdefs.portlet.GetPortletInfo: Class com.webmethods.portal.bizPolicy.command.install.taskdefs.portlet.GetPortletInfo removed

com.webmethods.portal.bizPolicy.command.install.taskdefs.portlet.PostRegisterPortlet: Class com.webmethods.portal.bizPolicy.command.install.taskdefs.portlet.PostRegisterPortlet removed

com.webmethods.portal.bizPolicy.command.install.taskdefs.portlet.PreRegisterPortlet: Class com.webmethods.portal.bizPolicy.command.install.taskdefs.portlet.PreRegisterPortlet removed

com.webmethods.portal.bizPolicy.command.install.taskdefs.portlet.PreUnregisterPortlet: Class com.webmethods.portal.bizPolicy.command.install.taskdefs.portlet.PreUnregisterPortlet removed

com.webmethods.portal.bizPolicy.command.install.taskdefs.skin.CreateSkinInstance: Class com.webmethods.portal.bizPolicy.command.install.taskdefs.skin.CreateSkinInstance removed

com.webmethods.portal.bizPolicy.command.install.taskdefs.skin.CreateThemeInstance: Class com.webmethods.portal.bizPolicy.command.install.taskdefs.skin.CreateThemeInstance removed

com.webmethods.portal.bizPolicy.command.install.taskdefs.skin.GetSkinInfo: Class com.webmethods.portal.bizPolicy.command.install.taskdefs.skin.GetSkinInfo removed

com.webmethods.portal.bizPolicy.command.install.taskdefs.skin.RemoveSkinInstance: Class com.webmethods.portal.bizPolicy.command.install.taskdefs.skin.RemoveSkinInstance removed

com.webmethods.portal.bizPolicy.command.install.taskdefs.skin.RemoveThemeInstance: Class com.webmethods.portal.bizPolicy.command.install.taskdefs.skin.RemoveThemeInstance removed

com.webmethods.portal.bizPolicy.command.install.taskdefs.system.CreateDBOTables: Class com.webmethods.portal.bizPolicy.command.install.taskdefs.system.CreateDBOTables removed

com.webmethods.portal.bizPolicy.command.install.taskdefs.system.DropDBOTables: Class com.webmethods.portal.bizPolicy.command.install.taskdefs.system.DropDBOTables removed

com.webmethods.portal.bizPolicy.command.install.taskdefs.system.ExecuteCommand: Class com.webmethods.portal.bizPolicy.command.install.taskdefs.system.ExecuteCommand removed

com.webmethods.portal.bizPolicy.command.install.taskdefs.system.ExecuteTargetLoop: Class com.webmethods.portal.bizPolicy.command.install.taskdefs.system.ExecuteTargetLoop removed

com.webmethods.portal.bizPolicy.command.install.taskdefs.system.GetComponentInfo: Class com.webmethods.portal.bizPolicy.command.install.taskdefs.system.GetComponentInfo removed

com.webmethods.portal.bizPolicy.command.install.taskdefs.system.GetIsOSGiRuntime: Class com.webmethods.portal.bizPolicy.command.install.taskdefs.system.GetIsOSGiRuntime removed

com.webmethods.portal.bizPolicy.command.install.taskdefs.system.GetSystemPath: Class com.webmethods.portal.bizPolicy.command.install.taskdefs.system.GetSystemPath removed

com.webmethods.portal.bizPolicy.command.install.taskdefs.system.GetComponentInfo: Class com.webmethods.portal.bizPolicy.command.install.taskdefs.system.GetComponentInfo removed

com.webmethods.portal.bizPolicy.command.install.taskdefs.system.GetIsOSGiRuntime: Class com.webmethods.portal.bizPolicy.command.install.taskdefs.system.GetIsOSGiRuntime removed

com.webmethods.portal.bizPolicy.command.install.taskdefs.system.GetSystemPath: Class com.webmethods.portal.bizPolicy.command.install.taskdefs.system.GetSystemPath removed

com.webmethods.portal.bizPolicy.command.install.taskdefs.system.InstallComponent: Class com.webmethods.portal.bizPolicy.command.install.taskdefs.system.InstallComponent removed

com.webmethods.portal.bizPolicy.command.install.taskdefs.system.LoadClasses: Class com.webmethods.portal.bizPolicy.command.install.taskdefs.system.LoadClasses removed

com.webmethods.portal.bizPolicy.command.install.taskdefs.system.LoadConfig: Class com.webmethods.portal.bizPolicy.command.install.taskdefs.system.LoadConfig removed

com.webmethods.portal.bizPolicy.command.install.taskdefs.system.LookupComponent: Class com.webmethods.portal.bizPolicy.command.install.taskdefs.system.LookupComponent removed

com.webmethods.portal.bizPolicy.command.install.taskdefs.system.RegisterComponent: Class com.webmethods.portal.bizPolicy.command.install.taskdefs.system.RegisterComponent removed

com.webmethods.portal.bizPolicy.command.install.taskdefs.system.RunSQLScript: Class com.webmethods.portal.bizPolicy.command.install.taskdefs.system.RunSQLScript removed

com.webmethods.portal.bizPolicy.command.install.taskdefs.system.UninstallComponent: Class com.webmethods.portal.bizPolicy.command.install.taskdefs.system.UninstallComponent removed

com.webmethods.portal.bizPolicy.command.install.taskdefs.system.UnregisterComponent: Class com.webmethods.portal.bizPolicy.command.install.taskdefs.system.UnregisterComponent removed

com.webmethods.portal.mech.install.impl.NativeInstallMechanics: Class com.webmethods.portal.mech.install.impl.NativeInstallMechanics removed

com.webmethods.portal.service.install.IInstallServiceConfig: Class com.webmethods.portal.service.install.IInstallServiceConfig removed

com.webmethods.portal.service.install.impl.InstallServiceConfig: Class com.webmethods.portal.service.install.impl.InstallServiceConfig removed

com.webmethods.portal.service.install.impl.ant.AntInstallService: Class com.webmethods.portal.service.install.impl.ant.AntInstallService removed

com.webmethods.portal.service.install.impl.ant.AntLogSupport: Class com.webmethods.portal.service.install.impl.ant.AntLogSupport removed

com.webmethods.portal.service.install.impl.ant.AntRunner: Class com.webmethods.portal.service.install.impl.ant.AntRunner removed

com.webmethods.portal.service.install.impl.ant.AntRunner\$AntPropertyHelper: Class

com.webmethods.portal.service.install.impl.ant.AntRunner\$AntPropertyHelper removed

com.webmethods.portal.service.install.impl.ant.LpInstallService: Class com.webmethods.portal.service.install.impl.ant.LpInstallService removed

com.webmethods.portal.service.install.impl.ant.WarLpInstallService: Class com.webmethods.portal.service.install.impl.ant.WarLpInstallService removed

com.webmethods.rtl.logging.Mws13818Filter: Class com.webmethods.rtl.logging.Mws13818Filter removed

com.webmethods.rtl.util.msg.IRuntimeMessage: Class com.webmethods.rtl.util.msg.IRuntimeMessage removed

com.webmethods.rtl.util.msg.IRuntimeMessageCallback: Class com.webmethods.rtl.util.msg.IRuntimeMessageCallback removed

com.webmethods.rtl.util.msg.IRuntimeMessageHook: Class com.webmethods.rtl.util.msg.IRuntimeMessageHook removed

com.webmethods.rtl.util.msg.RuntimeMessageUtil: Class com.webmethods.rtl.util.msg.RuntimeMessageUtil removed

com.webmethods.rtl.util.msg.RuntimeMessageUtil\$RuntimeListeners: Class com.webmethods.rtl.util.msg.RuntimeMessageUtil\$RuntimeListeners removed

com.webmethods.rtl.util.msg.RuntimeMessageUtil\$RuntimeMessageListener: Class com.webmethods.rtl.util.msg.RuntimeMessageUtil\$RuntimeMessageListener removed

com.webmethods.rtl.util.obj.CyclicIterator: Class com.webmethods.rtl.util.obj.CyclicIterator removed

com.webmethods.rtl.util.obj.EmptyEnumeration: Class com.webmethods.rtl.util.obj.EmptyEnumeration removed

com.webmethods.rtl.util.obj.EmptyIterator: Class com.webmethods.rtl.util.obj.EmptyIterator removed

com.webmethods.rtl.util.obj.FileClassLoader: Class com.webmethods.rtl.util.obj.FileClassLoader removed

com.webmethods.rtl.util.obj.IntMinMaxInfo: Class com.webmethods.rtl.util.obj.IntMinMaxInfo removed

com.webmethods.rtl.util.obj.IntStringMap: Class com.webmethods.rtl.util.obj.IntStringMap removed

com.webmethods.rtl.util.obj.IteratorTools: Class com.webmethods.rtl.util.obj.IteratorTools removed

com.webmethods.rtl.util.obj.PersistentMap: Class com.webmethods.rtl.util.obj.PersistentMap removed

com.webmethods.rtl.util.obj.PropertyGroup: Class com.webmethods.rtl.util.obj.PropertyGroup removed

com.webmethods.rtl.util.obj.PropertyGroups: Class com.webmethods.rtl.util.obj.PropertyGroups removed

com.webmethods.rtl.util.obj.SortableArray: Class com.webmethods.rtl.util.obj.SortableArray removed com.webmethods.rtl.util.thread.ReadWriteMutex: Class com.webmethods.rtl.util.thread.ReadWriteMutex removed com.softwareag.caf.controls.mwsx.PeoplePickerDialog: Removed field m\_facets com.softwareag.caf.controls.mwsx.PeopleSwapBox: Removed field m\_facets com.webmethods.caf.faces.component.behavior.BaseBehavior: Removed field m\_for com.webmethods.caf.faces.component.behavior.CustomDragBehavior: Removed field m\_allowDrag com.webmethods.caf.faces.component.behavior.CustomDragBehavior: Removed field m\_cursor com.webmethods.caf.faces.component.behavior.CustomDragBehavior: Removed field m\_move com.webmethods.caf.faces.component.behavior.CustomDragBehavior: Removed field m\_propagateEvent com.webmethods.caf.faces.component.behavior.CustomDropBehavior: Removed field m\_allowDrop com.webmethods.caf.faces.component.behavior.CustomDropBehavior: Removed field m\_handleDrop com.webmethods.caf.faces.component.behavior.CustomDropBehavior: Removed field m\_hoverClass com.webmethods.caf.faces.component.behavior.CustomDropBehavior: Removed field m\_onDropSetValue com.webmethods.caf.faces.component.behavior.DragToMoveRowsBehavior: Removed field m\_add com.webmethods.caf.faces.component.behavior.DragToMoveRowsBehavior: Removed field m\_allowDrag com.webmethods.caf.faces.component.behavior.DragToMoveRowsBehavior: Removed field m\_allowDrop com.webmethods.caf.faces.component.behavior.DragToMoveRowsBehavior: Removed field m\_copy com.webmethods.caf.faces.component.behavior.DragToMoveRowsBehavior: Removed field m handleDrop com.webmethods.caf.faces.component.behavior.DragToMoveRowsBehavior: Removed field m\_hoverClass com.webmethods.caf.faces.component.behavior.DragToMoveRowsBehavior: Removed field m\_remove com.webmethods.caf.faces.component.behavior.DragToMoveRowsBehavior: Removed field m\_reorder com.webmethods.caf.faces.component.behavior.DragToReorderColumnsBehavior: Removed field m\_storePreferences

com.webmethods.caf.faces.component.behavior.DragToResizeBehavior: Removed field

#### m\_resizeBottom

com.webmethods.caf.faces.component.behavior.DragToResizeBehavior: Removed field m\_resizeLeft com.webmethods.caf.faces.component.behavior.DragToResizeBehavior: Removed field m\_resizeRight com.webmethods.caf.faces.component.behavior.DragToResizeBehavior: Removed field m\_resizeTop com.webmethods.caf.faces.component.behavior.DragToResizeColumnsBehavior: Removed field m\_storePreferences

com.webmethods.caf.faces.component.behavior.RaiseOnChangeBehavior: Removed field m\_command com.webmethods.caf.faces.component.behavior.SynchronizeValuesBehavior: Removed field m\_with com.webmethods.caf.faces.component.command.html.AsyncCommandButton: Removed field

m\_refresh

com.webmethods.caf.faces.component.command.html.AsyncCommandIcon: Removed field m\_refresh

com.webmethods.caf.faces.component.command.html.AsyncCommandInterval: Removed field m\_interval

com.webmethods.caf.faces.component.command.html.AsyncCommandInterval: Removed field m\_waitUntilReloaded

com.webmethods.caf.faces.component.command.html.AsyncCommandLink: Removed field m\_refresh

com.webmethods.caf.faces.component.command.html.AsyncHiddenCommand: Removed field m\_refresh

com.webmethods.caf.faces.component.command.html.CommandForm: Removed field m\_forms

com.webmethods.caf.faces.component.command.html.CommandIcon: Removed field m\_alt

com.webmethods.caf.faces.component.command.html.CommandIcon: Removed field m\_url

com.webmethods.caf.faces.component.command.html.CommandIcon: Removed field m\_urlMousedown

com.webmethods.caf.faces.component.command.html.CommandIcon: Removed field m\_urlMouseover

com.webmethods.caf.faces.component.events.OpenAjaxScript: Removed field openAjaxTopic com.webmethods.caf.faces.component.events.OpenAjaxScript: Removed field shouldSubscribe com.webmethods.caf.faces.component.export.AtomFeedIcon: Removed field m\_converter com.webmethods.caf.faces.component.export.AtomFeedIcon: Removed field m\_entriesProvider com.webmethods.caf.faces.component.export.AtomFeedIcon: Removed field m\_exportCharacterEncoding

com.webmethods.caf.faces.component.export.AtomFeedIcon: Removed field m\_exportFileName

com.webmethods.caf.faces.component.export.AtomFeedIcon: Removed field m\_exportForceDownload com.webmethods.caf.faces.component.export.AtomFeedIcon: Removed field m\_feedProvider com.webmethods.caf.faces.component.export.AtomFeedIcon: Removed field m\_feedUrl com.webmethods.caf.faces.component.export.AtomFeedIcon: Removed field m\_for com.webmethods.caf.faces.component.gmap.GMap: Removed field m\_height com.webmethods.caf.faces.component.gmap.GMap: Removed field m\_initialAddress com.webmethods.caf.faces.component.gmap.GMap: Removed field m\_initialCountry com.webmethods.caf.faces.component.gmap.GMap: Removed field m\_key com.webmethods.caf.faces.component.gmap.GMap: Removed field m\_latitude com.webmethods.caf.faces.component.gmap.GMap: Removed field m\_longitude com.webmethods.caf.faces.component.gmap.GMap: Removed field m\_type com.webmethods.caf.faces.component.gmap.GMap: Removed field m\_width com.webmethods.caf.faces.component.gmap.GMap: Removed field m\_zoom com.webmethods.caf.faces.component.gmap.GMapControl: Removed field m\_anchor com.webmethods.caf.faces.component.gmap.GMapControl: Removed field m\_offsetX com.webmethods.caf.faces.component.gmap.GMapControl: Removed field m\_offsetY com.webmethods.caf.faces.component.gmap.GMapControl: Removed field m\_type com.webmethods.caf.faces.component.gmap.GMapGetCoordsScript: Removed field m\_latitude com.webmethods.caf.faces.component.gmap.GMapGetCoordsScript: Removed field m\_longitude com.webmethods.caf.faces.component.gmap.GMapKey: Removed field m\_key com.webmethods.caf.faces.component.gmap.GMarker: Removed field m\_clickable com.webmethods.caf.faces.component.gmap.GMarker: Removed field m\_draggable com.webmethods.caf.faces.component.gmap.GMarker: Removed field m\_icon com.webmethods.caf.faces.component.gmap.GMarker: Removed field m\_iconSizeHeight com.webmethods.caf.faces.component.gmap.GMarker: Removed field m\_iconSizeWidth com.webmethods.caf.faces.component.gmap.GMarker: Removed field m\_initialAddress com.webmethods.caf.faces.component.gmap.GMarker: Removed field m\_initialCountry com.webmethods.caf.faces.component.gmap.GMarker: Removed field m\_latitude com.webmethods.caf.faces.component.gmap.GMarker: Removed field m\_longitude

com.webmethods.caf.faces.component.gmap.GMarker: Removed field m\_selected com.webmethods.caf.faces.component.gmap.GMarker: Removed field m\_title com.webmethods.caf.faces.component.gmap.GMarkerGroup: Removed field m\_groupProvider com.webmethods.caf.faces.component.gmap.GMarkerList: Removed field m\_clickable com.webmethods.caf.faces.component.gmap.GMarkerList: Removed field m\_draggable com.webmethods.caf.faces.component.gmap.GMarkerList: Removed field m\_icon com.webmethods.caf.faces.component.gmap.GMarkerList: Removed field m\_iconSizeHeight com.webmethods.caf.faces.component.gmap.GMarkerList: Removed field m\_iconSizeWidth com.webmethods.caf.faces.component.gmap.GMarkerList: Removed field m\_initialAddress com.webmethods.caf.faces.component.gmap.GMarkerList: Removed field m\_initialCountry com.webmethods.caf.faces.component.gmap.GMarkerList: Removed field m\_latitude com.webmethods.caf.faces.component.gmap.GMarkerList: Removed field m\_longitude com.webmethods.caf.faces.component.gmap.GMarkerList: Removed field m\_multiple com.webmethods.caf.faces.component.gmap.GMarkerList: Removed field m\_title com.webmethods.caf.faces.component.gmap.GMarkerList: Removed field m\_multiple com.webmethods.caf.faces.component.gmap.GMarkerList: Removed field m\_title com.webmethods.caf.faces.component.input.DateInput: Removed field m\_pattern com.webmethods.caf.faces.component.input.DateInput: Removed field m\_showMonthAndYearMenus com.webmethods.caf.faces.component.input.DateInput: Removed field m\_showSeconds com.webmethods.caf.faces.component.input.DateInput: Removed field m\_showTime com.webmethods.caf.faces.component.input.DateInput: Removed field m\_showTimezone com.webmethods.caf.faces.component.input.DateInput: Removed field m\_timezone com.webmethods.caf.faces.component.input.DateInput: Removed field m\_valuePattern com.webmethods.caf.faces.component.input.DateInput: Removed field m\_yearMenuRange com.webmethods.caf.faces.component.input.DateRangeInput: Removed field m\_futureRanges com.webmethods.caf.faces.component.input.DateRangeInput: Removed field m\_label com.webmethods.caf.faces.component.input.DateRangeInput: Removed field m\_layout com.webmethods.caf.faces.component.input.DateRangeInput: Removed field m\_pastRanges com.webmethods.caf.faces.component.logic.If: Removed field m\_value

com.webmethods.caf.faces.component.logic.Import: Removed field m\_value com.webmethods.caf.faces.component.logic.ImportTemplate: Removed field m\_value com.webmethods.caf.faces.component.logic.LoadResourceBundle: Removed field m\_basename com.webmethods.caf.faces.component.logic.LoadResourceBundle: Removed field m\_var com.webmethods.caf.faces.component.logic.VariableContainer: Removed field m\_value com.webmethods.caf.faces.component.logic.VariableContainer: Removed field m\_var com.webmethods.caf.faces.component.message.FormattedMessage: Removed field m\_showDetail com.webmethods.caf.faces.component.message.FormattedMessages: Removed field m\_showDetail com.webmethods.caf.faces.component.message.SpecificFormattedMessages: Removed field m\_for com.webmethods.caf.faces.component.message.SpecificMessages: Removed field m\_for com.webmethods.caf.faces.component.mws\_ui.MwsResourceInclude: Removed field renderer com.webmethods.caf.faces.component.mws\_ui.MwsResourceInclude: Removed field uri com.webmethods.caf.faces.component.nav.StaticMenus: Removed field m\_appNavBean com.webmethods.caf.faces.component.nav.StaticMenus: Removed field m\_children com.webmethods.caf.faces.component.nav.StaticMenus: Removed field m\_facets com.webmethods.caf.faces.component.nav.ToggleMenus: Removed field m\_appNavBean com.webmethods.caf.faces.component.nav.ToggleMenus: Removed field m\_children com.webmethods.caf.faces.component.nav.ToggleMenus: Removed field m\_facets com.webmethods.caf.faces.component.output.Chart: Removed field m\_barPadding com.webmethods.caf.faces.component.output.Chart: Removed field m\_barWidth com.webmethods.caf.faces.component.output.Chart: Removed field m\_color com.webmethods.caf.faces.component.output.Chart: Removed field m\_gridColor com.webmethods.caf.faces.component.output.Chart: Removed field m\_gridStyle com.webmethods.caf.faces.component.output.Chart: Removed field m\_height com.webmethods.caf.faces.component.output.Chart: Removed field m\_legendLocation com.webmethods.caf.faces.component.output.Chart: Removed field m\_legendStyleClass com.webmethods.caf.faces.component.output.Chart: Removed field m\_numberofGridLines com.webmethods.caf.faces.component.output.Chart: Removed field m\_padding com.webmethods.caf.faces.component.output.Chart: Removed field m\_rowColors

104

com.webmethods.caf.faces.component.output.Chart: Removed field m\_series com.webmethods.caf.faces.component.output.Chart: Removed field m\_showLegend com.webmethods.caf.faces.component.output.Chart: Removed field m\_type com.webmethods.caf.faces.component.output.Chart: Removed field m\_width com.webmethods.caf.faces.component.output.ChartDataColumn: Removed field m\_color com.webmethods.caf.faces.component.output.ChartDataColumn: Removed field m\_toolTip com.webmethods.caf.faces.component.output.ChartDataColumn: Removed field m\_value com.webmethods.caf.faces.component.output.ChartLabelColumn: Removed field m\_label com.webmethods.caf.faces.component.output.Custom: Removed field m\_name com.webmethods.caf.faces.component.output.Icon: Removed field m\_converter com.webmethods.caf.faces.component.output.Icon: Removed field m\_label com.webmethods.caf.faces.component.output.Icon: Removed field m\_url com.webmethods.caf.faces.component.output.Icon: Removed field m\_urlMousedown com.webmethods.caf.faces.component.output.Icon: Removed field m\_urlMouseover com.webmethods.caf.faces.component.output.html.HtmlButton: Removed field m\_accesskey com.webmethods.caf.faces.component.output.html.HtmlButton: Removed field m\_alt com.webmethods.caf.faces.component.output.html.HtmlButton: Removed field m\_dir com.webmethods.caf.faces.component.output.html.HtmlButton: Removed field m\_disabled com.webmethods.caf.faces.component.output.html.HtmlButton: Removed field m\_image com.webmethods.caf.faces.component.output.html.HtmlButton: Removed field m\_label com.webmethods.caf.faces.component.output.html.HtmlButton: Removed field m\_lang com.webmethods.caf.faces.component.output.html.HtmlButton: Removed field m\_onblur com.webmethods.caf.faces.component.output.html.HtmlButton: Removed field m\_onclick com.webmethods.caf.faces.component.output.html.HtmlButton: Removed field m\_ondblclick com.webmethods.caf.faces.component.output.html.HtmlButton: Removed field m\_onfocus com.webmethods.caf.faces.component.output.html.HtmlButton: Removed field m\_onkeydown com.webmethods.caf.faces.component.output.html.HtmlButton: Removed field m\_onmouseout com.webmethods.caf.faces.component.output.html.HtmlButton: Removed field m\_onmouseover com.webmethods.caf.faces.component.output.html.HtmlButton: Removed field m\_onmouseup

105

com.webmethods.caf.faces.component.output.html.HtmlButton: Removed field m\_readonly com.webmethods.caf.faces.component.output.html.HtmlButton: Removed field m\_style com.webmethods.caf.faces.component.output.html.HtmlButton: Removed field m\_styleClass com.webmethods.caf.faces.component.output.html.HtmlButton: Removed field m\_tabindex com.webmethods.caf.faces.component.output.html.HtmlButton: Removed field m\_title com.webmethods.caf.faces.component.output.html.HtmlButton: Removed field m\_type com.webmethods.caf.faces.component.output.html.HtmlButton: Removed field m\_width com.webmethods.caf.faces.component.output.html.HtmlLink: Removed field m\_label com.webmethods.caf.faces.component.output.refresh.RefreshButton: Removed field m\_for com.webmethods.caf.faces.component.output.refresh.RefreshIcon: Removed field m\_for com.webmethods.caf.faces.component.output.refresh.RefreshInterval: Removed field m\_for com.webmethods.caf.faces.component.output.refresh.RefreshInterval: Removed field m\_interval com.webmethods.caf.faces.component.output.refresh.RefreshInterval: Removed field m\_waitUntilReloaded

com.webmethods.caf.faces.component.output.refresh.RefreshLink: Removed field m\_for com.webmethods.caf.faces.component.panel.BaseHideablePanel: Removed field m\_disableWhenHidden

com.webmethods.caf.faces.component.panel.BaseHideablePanel: Removed field m\_lazy com.webmethods.caf.faces.component.panel.BaseHideablePanel: Removed field m\_refreshOnShow com.webmethods.caf.faces.component.panel.BaseHideablePanel: Removed field m\_suppressInputs com.webmethods.caf.faces.component.panel.BaseHideablePanel: Removed field m\_twoPass com.webmethods.caf.faces.component.panel.BaseHideablePanel: Removed field m\_visible com.webmethods.caf.faces.component.panel.OverlayPanel: Removed field m\_hideEffect com.webmethods.caf.faces.component.panel.OverlayPanel: Removed field m\_showEffect com.webmethods.caf.faces.component.panel.PopupPanel: Removed field m\_click com.webmethods.caf.faces.component.panel.PopupPanel: Removed field m\_close com.webmethods.caf.faces.component.panel.PopupPanel: Removed field m\_closeOnClick com.webmethods.caf.faces.component.panel.PopupPanel: Removed field m\_forRightClick com.webmethods.caf.faces.component.panel.PopupPanel: Removed field m\_hideEffect com.webmethods.caf.faces.component.panel.PopupPanel: Removed field m\_hideEffectOptions

106

com.webmethods.caf.faces.component.panel.PopupPanel: Removed field m\_hover com.webmethods.caf.faces.component.panel.PopupPanel: Removed field m\_position com.webmethods.caf.faces.component.panel.PopupPanel: Removed field m\_showEffect com.webmethods.caf.faces.component.panel.PopupPanel: Removed field m\_showEffectOptions com.webmethods.caf.faces.component.panel.PropertyLine: Removed field m\_description com.webmethods.caf.faces.component.panel.PropertyLine: Removed field m\_label com.webmethods.caf.faces.component.panel.PropertyLine: Removed field m\_overflow com.webmethods.caf.faces.component.panel.PropertyLine: Removed field m\_parentId com.webmethods.caf.faces.component.panel.StackPanel: Removed field m\_value com.webmethods.caf.faces.component.panel.StaticCell: Removed field m\_align com.webmethods.caf.faces.component.panel.StaticCell: Removed field m\_height com.webmethods.caf.faces.component.panel.StaticCell: Removed field m\_width com.webmethods.caf.faces.component.panel.StaticRow: Removed field m\_height com.webmethods.caf.faces.component.panel.StaticRow: Removed field m\_width com.webmethods.caf.faces.component.search.BaseSearchControlHelper: Removed field fQuerySupplied

com.webmethods.caf.faces.component.search.BaseSearchControlHelper: Removed field fQuerySuppliedExpr

com.webmethods.caf.faces.component.search.SearchBar: Removed field m\_facets com.webmethods.caf.faces.component.select.FilterInput: Removed field m\_labelText com.webmethods.caf.faces.component.select.FilterInput: Removed field m\_showGoButton com.webmethods.caf.faces.component.select.SelectMany: Removed field m\_filter com.webmethods.caf.faces.component.select.SelectMany: Removed field m\_other com.webmethods.caf.faces.component.select.SelectMany: Removed field m\_sortByLabel com.webmethods.caf.faces.component.select.SelectOne: Removed field m\_filter com.webmethods.caf.faces.component.select.SelectOne: Removed field m\_other com.webmethods.caf.faces.component.select.SelectOne: Removed field m\_sortByLabel com.webmethods.caf.faces.component.select.html.HtmlSelectBoolean: Removed field m\_accesskey com.webmethods.caf.faces.component.select.html.HtmlSelectBoolean: Removed field m\_dir com.webmethods.caf.faces.component.select.html.HtmlSelectBoolean: Removed field m\_disabled
com.webmethods.caf.faces.component.select.html.HtmlSelectBoolean: Removed field m\_lang com.webmethods.caf.faces.component.select.html.HtmlSelectBoolean: Removed field m\_accesskey com.webmethods.caf.faces.component.select.html.HtmlSelectBoolean: Removed field m\_dir com.webmethods.caf.faces.component.select.html.HtmlSelectBoolean: Removed field m\_disabled com.webmethods.caf.faces.component.select.html.HtmlSelectBoolean: Removed field m\_lang com.webmethods.caf.faces.component.select.html.HtmlSelectBoolean: Removed field m\_name com.webmethods.caf.faces.component.select.html.HtmlSelectBoolean: Removed field m\_onblur com.webmethods.caf.faces.component.select.html.HtmlSelectBoolean: Removed field m\_onchange com.webmethods.caf.faces.component.select.html.HtmlSelectBoolean: Removed field m\_onclick com.webmethods.caf.faces.component.select.html.HtmlSelectBoolean: Removed field m\_ondblclick com.webmethods.caf.faces.component.select.html.HtmlSelectBoolean: Removed field m\_onfocus com.webmethods.caf.faces.component.select.html.HtmlSelectBoolean: Removed field m\_onkeydown com.webmethods.caf.faces.component.select.html.HtmlSelectBoolean: Removed field m\_onkeypress com.webmethods.caf.faces.component.select.html.HtmlSelectBoolean: Removed field m\_onkeyup com.webmethods.caf.faces.component.select.html.HtmlSelectBoolean: Removed field m\_onmousedown

com.webmethods.caf.faces.component.select.html.HtmlSelectBoolean: Removed field m\_onmousemove

com.webmethods.caf.faces.component.select.html.HtmlSelectBoolean: Removed field m\_onmouseout com.webmethods.caf.faces.component.select.html.HtmlSelectBoolean: Removed field m\_onmouseover com.webmethods.caf.faces.component.select.html.HtmlSelectBoolean: Removed field m\_onmouseup com.webmethods.caf.faces.component.select.html.HtmlSelectBoolean: Removed field m\_readonly com.webmethods.caf.faces.component.select.html.HtmlSelectBoolean: Removed field m\_size com.webmethods.caf.faces.component.select.html.HtmlSelectBoolean: Removed field m\_style com.webmethods.caf.faces.component.select.html.HtmlSelectBoolean: Removed field m\_styleClass com.webmethods.caf.faces.component.select.html.HtmlSelectBoolean: Removed field m\_tabindex com.webmethods.caf.faces.component.select.html.HtmlSelectBoolean: Removed field m\_title com.webmethods.caf.faces.component.select.html.HtmlSelectMany: Removed field m\_accesskey com.webmethods.caf.faces.component.select.html.HtmlSelectMany: Removed field m\_border com.webmethods.caf.faces.component.select.html.HtmlSelectMany: Removed field m\_dir

com.webmethods.caf.faces.component.select.html.HtmlSelectMany: Removed field m\_disabled com.webmethods.caf.faces.component.select.html.HtmlSelectMany: Removed field m\_disabledClass com.webmethods.caf.faces.component.select.html.HtmlSelectMany: Removed field m\_enabledClass com.webmethods.caf.faces.component.select.html.HtmlSelectMany: Removed field m\_lang com.webmethods.caf.faces.component.select.html.HtmlSelectMany: Removed field m\_layout com.webmethods.caf.faces.component.select.html.HtmlSelectMany: Removed field m\_onblur com.webmethods.caf.faces.component.select.html.HtmlSelectMany: Removed field m\_onchange com.webmethods.caf.faces.component.select.html.HtmlSelectMany: Removed field m\_onclick com.webmethods.caf.faces.component.select.html.HtmlSelectMany: Removed field m\_ondblclick com.webmethods.caf.faces.component.select.html.HtmlSelectMany: Removed field m\_onfocus com.webmethods.caf.faces.component.select.html.HtmlSelectMany: Removed field m\_onkeydown com.webmethods.caf.faces.component.select.html.HtmlSelectMany: Removed field m\_onkeypress com.webmethods.caf.faces.component.select.html.HtmlSelectMany: Removed field m\_onkeyup com.webmethods.caf.faces.component.select.html.HtmlSelectMany: Removed field m\_onmousedown com.webmethods.caf.faces.component.select.html.HtmlSelectMany: Removed field m\_onmousemove com.webmethods.caf.faces.component.select.html.HtmlSelectMany: Removed field m\_onmouseout com.webmethods.caf.faces.component.select.html.HtmlSelectMany: Removed field m\_onmouseover com.webmethods.caf.faces.component.select.html.HtmlSelectMany: Removed field m\_onmouseup com.webmethods.caf.faces.component.select.html.HtmlSelectMany: Removed field m\_onselect com.webmethods.caf.faces.component.select.html.HtmlSelectMany: Removed field m\_readonly com.webmethods.caf.faces.component.select.html.HtmlSelectMany: Removed field m\_size com.webmethods.caf.faces.component.select.html.HtmlSelectMany: Removed field m\_style com.webmethods.caf.faces.component.select.html.HtmlSelectMany: Removed field m\_styleClass com.webmethods.caf.faces.component.select.html.HtmlSelectMany: Removed field m\_tabindex com.webmethods.caf.faces.component.select.html.HtmlSelectOne: Removed field m\_onblur com.webmethods.caf.faces.component.select.html.HtmlSelectOne: Removed field m\_onchange com.webmethods.caf.faces.component.select.html.HtmlSelectOne: Removed field m\_onclick com.webmethods.caf.faces.component.select.html.HtmlSelectOne: Removed field m\_ondblclick com.webmethods.caf.faces.component.select.html.HtmlSelectOne: Removed field m\_onfocus

com.webmethods.caf.faces.component.select.html.HtmlSelectOne: Removed field m\_onkeydown com.webmethods.caf.faces.component.select.html.HtmlSelectOne: Removed field m\_onkeypress com.webmethods.caf.faces.component.select.html.HtmlSelectOne: Removed field m\_onkeyup com.webmethods.caf.faces.component.select.html.HtmlSelectOne: Removed field m\_onmousedown com.webmethods.caf.faces.component.select.html.HtmlSelectOne: Removed field m\_onmousemove com.webmethods.caf.faces.component.select.html.HtmlSelectOne: Removed field m\_onmouseout com.webmethods.caf.faces.component.select.html.HtmlSelectOne: Removed field m\_onmouseover com.webmethods.caf.faces.component.select.html.HtmlSelectOne: Removed field m\_onmouseup com.webmethods.caf.faces.component.select.html.HtmlSelectOne: Removed field m\_onselect com.webmethods.caf.faces.component.select.html.HtmlSelectOne: Removed field m\_readonly com.webmethods.caf.faces.component.select.html.HtmlSelectOne: Removed field m\_size com.webmethods.caf.faces.component.select.html.HtmlSelectOne: Removed field m\_style com.webmethods.caf.faces.component.select.html.HtmlSelectOne: Removed field m\_styleClass com.webmethods.caf.faces.component.select.html.HtmlSelectOne: Removed field m\_tabindex com.webmethods.caf.faces.component.select.html.HtmlSelectOne: Removed field m\_title com.webmethods.caf.faces.component.table.AddRow: Removed field m\_addLastRowOnly com.webmethods.caf.faces.component.table.AddRow: Removed field m\_for com.webmethods.caf.faces.component.table.AddRow: Removed field m\_row com.webmethods.caf.faces.component.table.AddRowIcon: Removed field m\_title com.webmethods.caf.faces.component.table.AddRowIcon: Removed field m\_url com.webmethods.caf.faces.component.table.AddRowIcon: Removed field m\_urlMousedown com.webmethods.caf.faces.component.table.AddRowIcon: Removed field m\_urlMouseover com.webmethods.caf.faces.component.table.BaseExtendedColumn: Removed field m\_align com.webmethods.caf.faces.component.table.BaseExtendedColumn: Removed field m\_ascending com.webmethods.caf.faces.component.table.BaseExtendedColumn: Removed field m\_exportable com.webmethods.caf.faces.component.table.BaseExtendedColumn: Removed field m\_group com.webmethods.caf.faces.component.table.BaseExtendedColumn: Removed field m\_hidden com.webmethods.caf.faces.component.table.BaseExtendedColumn: Removed field m\_label com.webmethods.caf.faces.component.table.BaseExtendedColumn: Removed field m\_nowrap

com.webmethods.caf.faces.component.table.BaseExtendedColumn: Removed field m\_optional com.webmethods.caf.faces.component.table.BaseExtendedColumn: Removed field m\_ordinal com.webmethods.caf.faces.component.table.BaseExtendedColumn: Removed field m\_secondary com.webmethods.caf.faces.component.table.BaseExtendedColumn: Removed field m\_secondaryEnd com.webmethods.caf.faces.component.table.BaseExtendedColumn: Removed field m\_secondaryStart com.webmethods.caf.faces.component.table.BaseExtendedColumn: Removed field m\_sort com.webmethods.caf.faces.component.table.BaseExtendedColumn: Removed field m\_valign com.webmethods.caf.faces.component.table.BaseExtendedColumn: Removed field m\_width com.webmethods.caf.faces.component.table.BaseSelectRow: Removed field m\_accesskey com.webmethods.caf.faces.component.table.BaseSelectRow: Removed field m\_disabled com.webmethods.caf.faces.component.table.BaseSelectRow: Removed field m\_multiple com.webmethods.caf.faces.component.table.BaseSelectRow: Removed field m\_tabindex com.webmethods.caf.faces.component.table.DataPager: Removed field m\_for com.webmethods.caf.faces.component.table.DataPages: Removed field m\_maxPages com.webmethods.caf.faces.component.table.DataPages: Removed field m\_showAlways com.webmethods.caf.faces.component.table.MoveRowIcon: Removed field m\_title com.webmethods.caf.faces.component.table.MoveRowIcon: Removed field m\_url com.webmethods.caf.faces.component.table.MoveRowIcon: Removed field m\_urlMousedown com.webmethods.caf.faces.component.table.MoveRowIcon: Removed field m\_urlMouseover com.webmethods.caf.faces.component.table.PrevNext: Removed field m\_expandToEdges com.webmethods.caf.faces.component.table.PrevNext: Removed field m\_nextIconUrl com.webmethods.caf.faces.component.table.PrevNext: Removed field m\_nextText com.webmethods.caf.faces.component.table.PrevNext: Removed field m\_prevIconUrl com.webmethods.caf.faces.component.table.PrevNext: Removed field m\_prevText com.webmethods.caf.faces.component.table.PrevNext: Removed field m\_showAlways com.webmethods.caf.faces.component.table.RemoveRow: Removed field m\_for com.webmethods.caf.faces.component.table.RemoveRow: Removed field m\_removeLastRow com.webmethods.caf.faces.component.table.RemoveRow: Removed field m\_row com.webmethods.caf.faces.component.table.RemoveRowIcon: Removed field m\_title

com.webmethods.caf.faces.component.table.RemoveRowIcon: Removed field m\_url com.webmethods.caf.faces.component.table.RemoveRowIcon: Removed field m\_urlMousedown com.webmethods.caf.faces.component.table.RemoveRowIcon: Removed field m\_urlMouseover com.webmethods.caf.faces.component.table.SelectRow: Removed field m\_accesskey com.webmethods.caf.faces.component.table.SelectRow: Removed field m\_disabled com.webmethods.caf.faces.component.table.SelectRow: Removed field m\_for com.webmethods.caf.faces.component.table.SelectRow: Removed field m\_multiple com.webmethods.caf.faces.component.table.SelectRow: Removed field m\_tabindex com.webmethods.caf.faces.component.table.SelectRowCheckbox: Removed field m\_children com.webmethods.caf.faces.component.table.SelectRowCheckbox: Removed field m\_facets com.webmethods.caf.faces.component.table.html.AsyncList: Removed field m\_bufferChunk com.webmethods.caf.faces.component.table.html.AsyncList: Removed field m\_bufferMax com.webmethods.caf.faces.component.table.html.AsyncList: Removed field m\_bufferMin com.webmethods.caf.faces.component.table.html.AsyncList: Removed field m\_clientSideCache com.webmethods.caf.faces.component.table.html.AsyncList: Removed field m\_flashOnChange com.webmethods.caf.faces.component.table.html.AsyncList: Removed field m\_progressDelay com.webmethods.caf.faces.component.table.html.AsyncList: Removed field m\_progressMsg com.webmethods.caf.faces.component.table.html.AsyncList: Removed field m\_suppressInputs com.webmethods.caf.faces.component.table.html.AsyncListbox: Removed field m\_rowClasses com.webmethods.caf.faces.component.table.html.AsyncTable: Removed field m\_bufferChunk com.webmethods.caf.faces.component.table.html.AsyncTable: Removed field m\_bufferMax com.webmethods.caf.faces.component.table.html.AsyncTable: Removed field m\_bufferMin com.webmethods.caf.faces.component.table.html.AsyncTable: Removed field m\_clientSideCache com.webmethods.caf.faces.component.table.html.AsyncTable: Removed field m\_flashOnChange com.webmethods.caf.faces.component.table.html.AsyncTable: Removed field m\_progressDelay com.webmethods.caf.faces.component.table.html.AsyncTable: Removed field m\_progressMsg com.webmethods.caf.faces.component.table.html.AsyncTable: Removed field m\_suppressInputs com.webmethods.caf.faces.component.table.html.CalendarTable: Removed field dayVar com.webmethods.caf.faces.component.table.html.CalendarTable: Removed field eventVar

com.webmethods.caf.faces.component.table.html.CalendarTable: Removed field m\_allDay com.webmethods.caf.faces.component.table.html.CalendarTable: Removed field m\_calendarEndDate com.webmethods.caf.faces.component.table.html.CalendarTable: Removed field m\_calendarStartDate com.webmethods.caf.faces.component.table.html.CalendarTable: Removed field m\_displayUnits com.webmethods.caf.faces.component.table.html.CalendarTable: Removed field m\_events com.webmethods.caf.faces.component.table.html.CalendarTable: Removed field m\_eventsSet com.webmethods.caf.faces.component.table.html.CalendarTable: Removed field m\_initialDate com.webmethods.caf.faces.component.table.html.DataList: Removed field m\_marker com.webmethods.caf.faces.component.table.html.DataList: Removed field m\_selected com.webmethods.caf.faces.component.table.html.DataList: Removed field m\_selectedRowClass com.webmethods.caf.faces.component.table.html.DataTable: Removed field createdToOriginalRowIds com.webmethods.caf.faces.component.table.html.DataTable: Removed field filter com.webmethods.caf.faces.component.table.html.DataTable: Removed field first com.webmethods.caf.faces.component.table.html.DataTable: Removed field firstSet com.webmethods.caf.faces.component.table.html.DataTable: Removed field originalToCreatedRowIds com.webmethods.caf.faces.component.table.html.DataTable: Removed field var com.webmethods.caf.faces.component.table.html.HtmlTableColumn: Removed field m\_facets com.webmethods.caf.faces.component.table.html.Listbox: Removed field m\_rowClasses com.webmethods.caf.faces.component.table.specialized.Newsfeed: Removed field m\_children com.webmethods.caf.faces.component.table.specialized.Newsfeed: Removed field m\_facets com.webmethods.caf.faces.component.table.specialized.Newsfeed: Removed field m\_layout com.webmethods.caf.faces.component.table.specialized.Newsfeed: Removed field m\_size com.webmethods.caf.faces.component.table.specialized.Newsfeed: Removed field m\_url com.webmethods.caf.faces.component.toggle.InitiateToggle: Removed field m\_for com.webmethods.caf.faces.component.toggle.OneWayToggle: Removed field m\_for com.webmethods.caf.faces.component.toggle.OneWayToggle: Removed field m\_way com.webmethods.caf.faces.component.toggle.html.HtmlOneWayToggle: Removed field m\_disabled com.webmethods.caf.faces.component.toggle.html.HtmlOneWayToggle: Removed field m\_disabledClass

com.webmethods.caf.faces.component.toggle.html.HtmlOneWayToggle: Removed field

m\_enabledClass

com.webmethods.caf.faces.component.toggle.html.HtmlOneWayToggle: Removed field m\_width com.webmethods.caf.faces.component.toggle.html.HtmlOneWayToggleCheckbox: Removed field m\_checked

com.webmethods.caf.faces.component.toggle.html.HtmlOneWayToggleCheckbox: Removed field m\_checkedWhenVisible

com.webmethods.caf.faces.component.toggle.html.HtmlToggle: Removed field m\_disabled com.webmethods.caf.faces.component.toggle.html.HtmlToggle: Removed field m\_disabledClass com.webmethods.caf.faces.component.toggle.html.HtmlToggle: Removed field m\_enabledClass com.webmethods.caf.faces.component.toggle.html.HtmlToggle: Removed field m\_layout com.webmethods.caf.faces.component.toggle.html.HtmlToggle: Removed field m\_width com.webmethods.caf.faces.component.tree.AsyncTree: Removed field m\_initialDepth com.webmethods.caf.faces.component.tree.AsyncTree: Removed field m\_progressDelay com.webmethods.caf.faces.component.tree.AsyncTree: Removed field m\_progressFlashOnComplete com.webmethods.caf.faces.component.tree.AsyncTree: Removed field m\_progressMsg com.webmethods.caf.faces.component.tree.AsyncTree: Removed field m\_refillDepth com.webmethods.caf.faces.component.tree.AsyncTree: Removed field m\_refreshOnShow com.webmethods.caf.faces.component.tree.AsyncTree: Removed field m\_suppressInputs com.webmethods.caf.faces.component.tree.BaseTreeControl: Removed field m\_collapseAllIcon com.webmethods.caf.faces.component.tree.BaseTreeControl: Removed field m\_collapseIcon com.webmethods.caf.faces.component.tree.BaseTreeControl: Removed field m\_expandAllIcon com.webmethods.caf.faces.component.tree.BaseTreeControl: Removed field m\_expandIcon com.webmethods.caf.faces.component.tree.BaseTreeControl: Removed field m\_leafIcon com.webmethods.caf.faces.component.tree.BaseTreeControl: Removed field m\_lineBottomIcon com.webmethods.caf.faces.component.tree.BaseTreeControl: Removed field m\_lineIcon com.webmethods.caf.faces.component.tree.BaseTreeControl: Removed field m\_lineNoneIcon com.webmethods.caf.faces.component.tree.BaseTreeControl: Removed field m\_lineTopIcon com.webmethods.caf.faces.component.tree.BaseTreeControl: Removed field m\_loadingIcon com.webmethods.caf.faces.component.tree.BaseTreeControl: Removed field m\_showSortLink com.webmethods.caf.faces.view.BaseViewHandler: Removed field RE\_FE\_URL

com.webmethods.portal.faces.view.PortalViewHandler: Removed field RE\_FE\_URL

com.webmethods.portal.taglib.PortalIterationTagSupport: Removed field EMPTY\_ITERATOR

#### *Release 9.8*

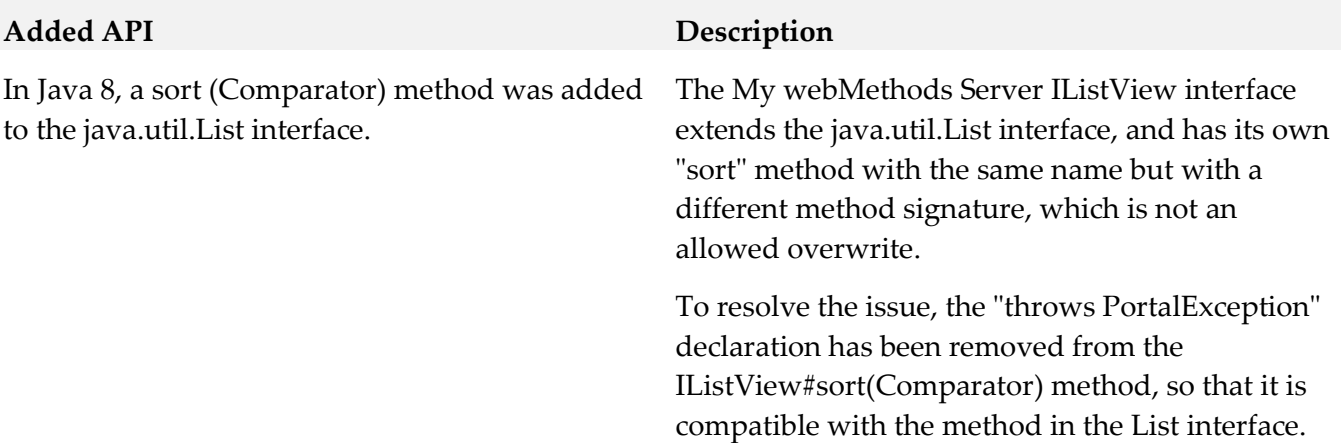

## **10.0 Copyright Information**

Copyright © 2018 Software AG, Darmstadt, Germany and/or Software AG USA Inc., Reston, VA, USA, and/or its subsidiaries and/or its affiliates and/or their licensors.

The name Software AG and all Software AG product names are either trademarks or registered trademarks of Software AG and/or Software AG USA Inc. and/or its subsidiaries and/or its affiliates and/or their licensors. Other company and product names mentioned herein may be trademarks of their respective owners.

Detailed information on trademarks and patents owned by Software AG and/or its subsidiaries is located at [http://softwareag.com/licenses .](http://softwareag.com/licenses)

This software may include portions of third-party products. For third-party copyright notices, license terms, additional rights or restrictions, please refer to "License Texts, Copyright Notices and Disclaimers of Third Party Products". For certain specific third-party license restrictions, please refer to section E of the Legal Notices available under "License Terms and Conditions for Use of Software AG Products / Copyright and Trademark Notices of Software AG Products". These documents are part of the product documentation, located a[t http://softwareag.com/licenses a](http://softwareag.com/licenses)nd/or in the root installation directory of the licensed product(s).

# **11.0 Support**

Visit the [Empower website](https://empower.softwareag.com/) to learn about support policies and critical alerts, read technical articles and papers, download products and fixes, submit feature/enhancement requests, and more.

Visit the [TECHcommunity website](http://techcommunity.softwareag.com/) to access additional articles, demos, and tutorials, technical information, samples, useful resources, online discussion forums, and more.

MWS-RM-103-20181015

# **webMethods Optimize for Infrastructure 10.3 Readme**

# **October 2018**

This file contains important information you must read before using webMethods Optimize for Infrastructure 10.3. You can find user documentation on the [Documentation website](http://documentation.softwareag.com/) or the [TECHcommunity website.](http://techcommunity.softwareag.com/) At those locations, you can also find suite-related security and globalization information.

Included in this file is information about functionality that has been added, removed, deprecated, or changed for this product. Deprecated functionality continues to work and is supported by Software AG, but may be removed in a future release. Software AG recommends against using deprecated functionality in new projects.

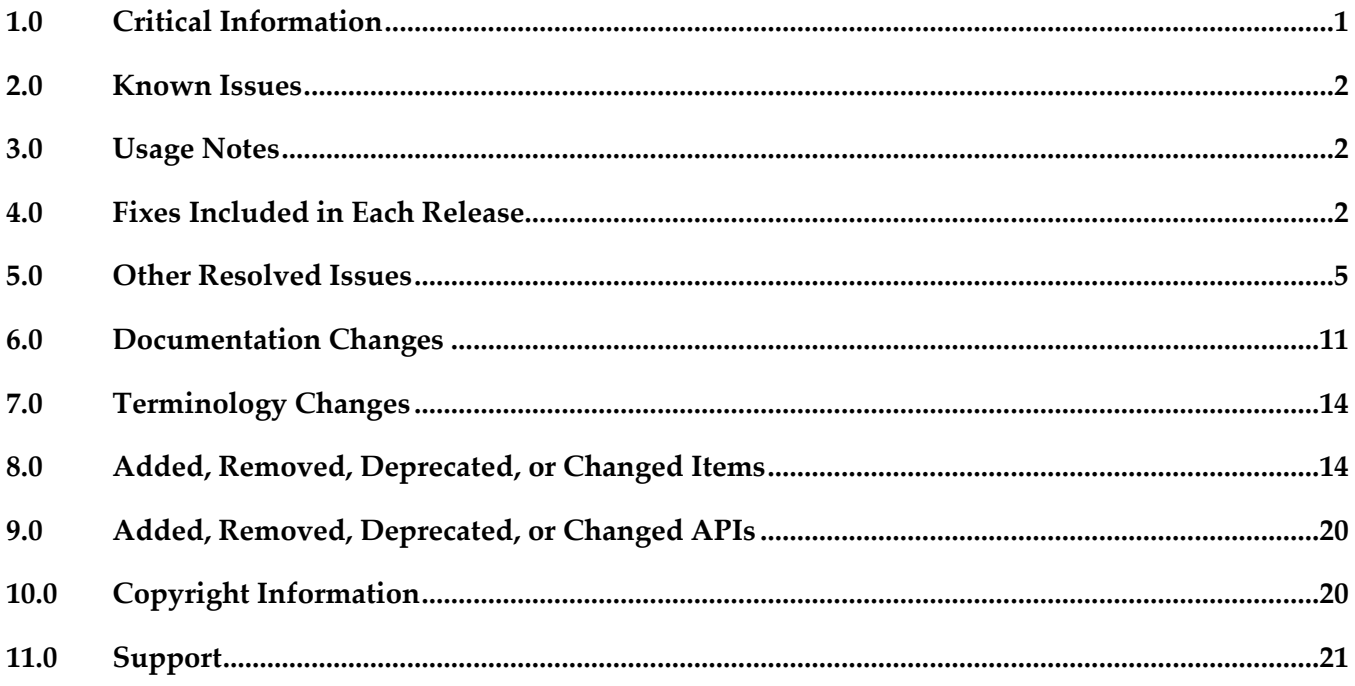

# <span id="page-801-0"></span>**1.0 Critical Information**

This section lists any critical issues for the current release that were known when this readme was published. For critical information found later, go to the Knowledge Center on the **Empower website**.

webMethods Optimize for Infrastructure 10.3 monitors current and older supported versions of webMethods products. However, it requires Infrastructure Data Collector 10.3, Analytic Engine 10.3, Universal Messaging 10.3, and My webMethods Server 10.3 for execution.

<span id="page-802-0"></span>■ When using Broker Basic Authentication, do not set ACL on the Analysis client group.

## **2.0 Known Issues**

This section lists any issues for the current release that were known when this readme was published. For known issues found later, go to the Knowledge Center on the [Empower website.](https://empower.softwareag.com/)

WID-1540

You cannot install Infrastructure Data Collector as a Windows service by applying a Command Central template.

There is currently no workaround for this issue.

# <span id="page-802-1"></span>**3.0 Usage Notes**

This section provides any additional information you need to work with the current release of this product.

webMethods Broker is deprecated for use beginning with webMethods 10.2. If you are starting development using webMethods 10.3, you should use webMethods Universal Messaging instead of webMethods Broker. If you are upgrading to webMethods 10.3, you should consider migrating to Universal Messaging. If you choose to continue to use webMethods Broker, you will still be fully supported, but only until the announced end-of-life dates for webMethods Broker.

# <span id="page-802-2"></span>**4.0 Fixes Included in Each Release**

This section lists the latest fix level that has been included in each release for each product component. A release is listed in this section only if changes occurred in that release. Go to the Knowledge Center on the [Empower website](https://empower.softwareag.com/) for detailed information about fixes.

- OPT\_9.8\_Fix22
- WID\_9.9\_Fix19
- WID\_9.10\_Fix13
- WID 9.12 Fix11
- OPT\_10.0\_Fix6
- OPT\_10.1\_Fix5
- CMP 9.8 Fix5
- CMP\_9.9\_Fix4
- CMP\_9.10\_Fix2
- CMP\_9.12\_Fix3
- CMP\_10.0\_Fix2
- CMP\_10.1\_Fix1

- OPT\_9.8\_Fix22
- WID\_9.9\_Fix19
- OPT\_9.10\_Fix13
- OPT\_9.12\_Fix12
- OPT\_10.0\_Fix6
- OPT\_10.1\_Fix2
- CMP\_9.8\_Fix5
- CMP\_9.9\_Fix3
- CMP\_9.10\_Fix2
- CMP\_9.12\_Fix3
- CMP\_10.0\_Fix2

- OPT\_9.0\_SP1\_Fix16
- OPT\_9.5\_SP1\_Fix16
- OPT\_9.6\_SP1\_Fix12
- OPT\_9.7\_Fix20
- OPT\_9.8\_Fix19
- OPT\_9.9\_Fix15
- OPT\_9.10\_Fix7
- OPT\_9.12\_Fix7
- OPT\_10.0\_Fix4
- CMP\_9.12\_Fix1

- OPT\_9.0\_SP1\_Fix15
- OPT\_9.5\_SP1\_Fix14
- OPT\_9.6\_SP1\_Fix10
- OPT\_9.7\_Fix16
- OPT\_9.8\_Fix15
- OPT\_9.9\_Fix12
- OPT\_9.10\_Fix7
- CMP\_9.12\_Fix1

### *Release 9.12*

- OPT\_9.0\_SP1\_Fix14
- OPT\_9.5\_SP1\_Fix13
- OPT\_9.6\_SP1\_Fix9
- OPT\_9.7\_Fix13
- OPT\_9.8\_Fix11
- OPT\_9.9\_Fix9
- OPT\_9.10\_Fix4
- CMP\_9.10\_Fix1

#### *Release 9.10*

- OPT\_9.0\_SP1\_Fix12
- OPT\_9.5\_SP1\_Fix9
- OPT\_9.6\_SP1\_Fix7
- OPT\_9.7\_Fix7
- OPT\_9.8\_Fix5
- $CMP_9.8_Fix2$
- **•** OPT\_9.9\_Fix2
- CMP\_9.9\_Fix1

#### *Release 9.9*

- OPT\_9.0\_SP1\_Fix9
- **•** OPT\_9.5\_SP1\_Fix7
- OPT\_9.6\_SP1\_Fix4
- OPT\_9.7\_Fix5
- OPT\_9.8\_Fix3
- CMP\_9.8\_Fix1

#### *Release 9.8*

- OPT\_8.2\_SP1\_Fix14
- OPT\_9.0\_SP1\_Fix7
- **•** OPT 9.5 SP1 Fix5
- OPT\_9.6\_SP1\_Fix2
- <span id="page-805-0"></span>**•** OPT\_9.7\_Fix2

# **5.0 Other Resolved Issues**

This section lists the issues that were resolved in each release but were not part of the fixes listed in the previous section. A release is listed in this section only if changes occurred in that release.

#### *Release 10.3*

• WID-1700

Infrastructure Data Collector does not support migration to the same version.

The issue is resolved.

WID-1631

The Infrastructure Data Collector server log might contain the following error: "StandardWrapper.Throwablejava.lang.IllegalStateException: InjectionManagerFactory not found."

The issue is resolved.

• WID-1672

The command-line help of the Infrastructure Data Collector migration utility is not consistent. The issue is resolved.

 $\bullet$  WID-1666

Infrastructure Data Collector stores sensitive user information in the log files. The issue is resolved.

 $\bullet$  WID-1629

Infrastructure Data Collector fails to start when using Java Service Wrapper version 3.5.29. The issue is resolved.

 $\bullet$  WID-1625

The Infrastructure Data Collector (IDC) process might crash while monitoring Apama and Terracotta servers.

When Infrastructure Data Collector monitors Apama and Terracotta servers, the IDC process might have very high memory usage and the process might crash. The issue occurs because of an out of memory exception.

The issue is resolved.

• WID-1574

Infrastructure Data Collector incorrectly emits diagnostic events for components that are not selected for monitoring. The issue occurs for components of discovered assets. The issue is resolved.

 $\bullet$  CMP-92

On the KPI Instance Details page in My webMethods, the reading of the OutstandingEvents KPI might be incorrect.

Infrastructure Data Collector might fail to properly capture the outstanding events information for Universal Messaging named objects. As a result, the KPI Instance Details page might display an incorrect value for the OutstandingEvents KPI.

The issue is resolved.

### *Release 10.2*

• WID-1596

Optimize might fail to monitor Integration Server clusters. Infrastructure Data Collector might fail to monitor an Integration Server cluster. The issue occurs when all nodes from the cluster were discovered using a non-primary port. The issue is resolved.

• WID-1590

When Infrastructure Data Collector monitors a Terracotta Server, the BAM\_EVENT\_TMP and BAM\_EVENT\_TMP\_ATTR tables might become very large. The issue occurs when the Terracotta Server is down.

The issue is resolved.

• WID-1573

The Optimize Monitored Components page might not display an Integration Server (IS) package.

The Monitored Components page in My webMethods might not display a discovered IS Package in the list of monitored components. As a result, you might not be able to monitor the IS package. The issue occurs when an IS package does not contain a service. The issue is resolved.

WID-1554

Infrastructure Data Collector might hang during a discovery process. Infrastructure Data Collector might hang in "Running" status during a discovery process if uncaught throwable errors occur during the process. The issue is resolved.

• WID-1539

Optimize does not display a warning when you delete an asset of type "JMX Configuration". In the Discovered Assets panel on the Assets page in My webMethods, when you select an asset of type "JMX Configuration" and click Delete, Optimize does not display a warning message that all associated monitored components and associated KPIs will be deleted from the system. The issue is resolved.

WID-1486

When Infrastructure Data Collector monitors a Universal Messaging realm, and the realm is offline, the wrapper log starts filling with the following exception message: "RealmUnreachableException: Realm is currently not reachable". The issue is resolved.

CMP-**73**

Platform Manager might hang while monitoring a Universal Messaging realm. The issue occurs when the Universal Messaging realm is configured incorrectly, or when the Universal Messaging realm is connected to a remote Universal Messaging realm, which is offline. The issue is resolved.

 $\bullet$  CMP-56

When Platform Manager is configured to monitor Universal Messaging (UM), the UM log might repeatedly log the same error message.

When Platform Manager attempts connecting to a Universal Messaging interface using the UM plug-in for Platform Manager, the following error might be logged repeatedly in the nirvana.log file:

"not authorised to connect on interface".

The issue occurs when the Allow Client Connections option is unchecked for the Universal

Messaging interface to which Platform Manager connects. The issue is resolved.

### *Release 10.1*

**IBP-6470** 

Optimize fails to create dimension instances for MashZone NextGen Catalina Server. The issue is resolved.

OBE-9260

The size of the Analytic Engine log file might grow rapidly.

Sometimes when you start Analytic Engine after a fresh installation, the Analytic Engine log file grows rapidly. The issue occurs when the Universal Messaging server that is configured for Analytic Engine did not start properly.

The issue is resolved.

### *Release 10.0*

WID-1474

Infrastructure Data Collector fails to monitor Integration Server assets that are configured to use a secure connection (SSL). As a result, no readings are generated for monitored Integration Server KPIs.

The issue is resolved.

OBE-8414

When you change the display name of a measure attribute, the KPIs that are set for this measure stop functioning.

To work around this issue, set the display name back to the original display name. The issue is resolved.

OBE-8932

Back-populating rules in Optimize might fail.

In some cases, when you click the Generate Rule Violations button on the Rule List page, the initiated rule back-population operation fails. Although no error message appears, the status of the back-population job in the Job Audit page, is "Failed". The issue is resolved.

### *Release 9.10*

WID-1221

The Asset page fails to display status "Refused" for Integration Server assets. In My webMethods Server, on the Applications > Administration > Analytics > Infrastructure Components > Assets page, when you edit the connection parameters for an Integration Server asset and you accidentally enter an invalid password, the status of the asset is not updated to "Refused" but remains "Accepted," even though no new KPI readings are collected from this asset because of the invalid password. This issue has been resolved.

■ OBE-7017

The Analytics Overview page continues to display KPI instances for deleted assets. In My webMethods Server, after you delete an asset from the Applications > Administration > Analytics > Infrastructure Components > Assets page and you go to the Applications > Monitoring > System-Wide > Analytics Overview page, you can still see KPI data for the removed asset. This issue has been resolved.

OBE-7145

Data remains unprocessed in the Universal Messaging JMS queues when an Analytic Engine node is down.

When the Analytic Engine is running in a clustered environment, and some of the nodes are down, the data that is pushed to the respective Universal Messaging queue is not processed until the nodes come back up again.

This issue has been resolved.

OBE-7597

On the KPI Instance Detail page, when you plot KPIs with collection intervals of 2, 4, or 8 hours, the graph displays incorrect times for reading values.

In My webMethods Server, when you plot KPIs on the KPI Instance Detail page with collection intervals of 2, 4, or 8 hours, the KPI reading values that are displayed on the graph are plotted at incorrect times.

This issue has been resolved.

OBE-7536

The Advanced search tab on the Problems page does not return correct results. In My webMethods Server, on the Applications > Monitoring > System-Wide > Problems page, when you use the Advanced search tab to filter problems setting the "Field Name" to "Duration" and selecting "Greater Than" or "Less Than" as operators, your search might be misleading, since they also contain problems with duration that is equal to the selected value.

This issue has been resolved. The "Greater Than" and "Less Than" operators no longer return problems with Duration equal to the selected filter Value. Also, the following operators have been added when filtering by duration:

"Greater Than or Equal To" and "Less Than or Equal To"

OBE-7511

An error prevents you from editing or copying an instant rule with no user specified. In My webMethods Server, on the KPI Instance Detail page, when you create an instant rule without specifying a user for the Send Alert To drop-down list, and then you navigate to the Applications > Administration > Analytics > Rules > Rule List Page, you cannot edit or copy the rule. The following error is displayed in the Alerts panel on the Add/Edit/Copy Rule page: User is unknown or email address is undefined.

This issue has been resolved.

■ OBE-7990

The Define Environments page allows you to create an environment with no name. In My webMethods Server, on the Administration > System-Wide > Environments > Define Environment page, when you click Add Environment, you can save your environment with no value for Environment Name.

This issue has been resolved.

■ OBE-7491

The KPI Instance Detail page incorrectly aggregates KPIs of type Sum or Count to the beginning of the hour.

In My webMethods Server, on the KPI Instance Detail page, when you plot KPIs of type Sum or Count, the KPI data values are incorrectly aggregated to the beginning of the hour, instead of the end.

This issue has been resolved.

OBE-7485

The Select All icon on the Database Pool Configuration page does not select all listed pools. In My webMethods Server, on the Applications > Administration > System-Wide > Environments > Database Pool Configuration, when you click the Select All icon, not all listed pools are selected. This issue has been resolved.

### *Release 9.9*

WID-1189

IS Terracotta Cluster component fails to collect readings. This issue is now resolved.

WID-1196

Modifying the MWS discovery credentials to an invalid user/password should result in a discovery failure.

This issue is now resolved.

### *Release 9.8*

WID-1075/WID-1116

Service request counts for Integration Server count KPI may show negative values. The Infrastructure Data Collector Integration Server Is Service long Count KPI may return negative values.

This issue has been resolved.

OBE-6734

Central Configuration - Define Environment allows an empty environment to be created. Central Configuration - Define Environment allows an empty environment to be created if a user presses the ENTER key before entering any value in the name field. This issue has been resolved.

■ OBE-6282

KPI Instance Detail graph is incorrectly plotting data points where a given data point is comprised of multiple events with the exact timestamp down to the millisecond. This issue has been resolved.

OBE-4182

Threshold rule expressions might fail if the underlying event map is renamed. If the event map referenced by with a threshold rule expression was renamed, in some cases the threshold rule evaluation will fail.

This issue has been resolved.

# <span id="page-811-0"></span>**6.0 Documentation Changes**

This section describes significant changes to the documentation, such as the addition, relocation, or removal of product guides, online help, chapters, or other major content. A release is listed in this section only if changes occurred in that release.

## *Release 10.3*

- An HTML version of the documentation for webMethods Optimize 10.3 has been added and is now available on the documentation site under the name *webMethods Optimize Help. webMethods Optimize Help* includes the information from the *webMethods Optimize User's Guide, Administering webMethods Optimize,* and *Configuring BAM* guides.
- The "Monitored KPI Definitions" chapter of the *Administering webMethods Optimize* guide has been updated with information about Integration Server Native Messaging KPI definitions and Integration Server JMS Messaging KPI definitions.
- The "Integration between Optimize and PPM" chapter of the *Administering webMethods Optimize* guide has been removed.

- The "Managing webMethods Optimize Environments" chapter of the *Configuring BAM* guide has been updated with information about configuring JMX resource module settings.
- The "Discovery Assets and Monitoring Components" chapter of the *Administering webMethods Optimize* guide has been updated with information about adding JMX assets for discovery.
- The "Discovery Assets and Monitoring Components" chapter of the *Administering webMethods Optimize* guide has been updated with information about setting the monitoring of MashZone NextGen Server components (10.1 release only).
- The "Monitored KPI Definitions" chapter of the *Administering webMethods Optimize* guide has been updated with information about System Component Monitoring for Integration Server KPI definitions and System Component Monitoring for Infrastructure Data Collector KPI definitions.
- **•** The information about the Integration Server KPI definitions and the Universal Messaging cluster KPI definitions in the "Monitored KPI Definitions" chapter of the *Administering webMethods Optimize* guide has been updated.
- Information about the Integration Server Long Running Thread rule has been added to the "Built-In Rules" chapter of the *Administering webMethods Optimize* guide.

- The "Using Command Central to Manage Optimize" chapter has been moved from the *Administering webMethods Optimize* guide to the *Configuring BAM* guide. The chapter has been updated with procedures for configuring Optimize through Command Central.
- The "Managing webMethods Optimize Environments" chapter of the *Configuring BAM* guide has been updated with information about configuring Digital Event Services resource module settings.
- The "Monitored KPI Definitions" chapter of the *Administering webMethods Optimize* guide has been updated with information about Digital Event Services KPI definitions.
- The information about the Universal Messaging KPI definitions in the "Monitored KPI Definitions" chapter of the *Administering webMethods Optimize* guide has been updated.
- The "Configuring the SNMP Data Collector" chapter of the *Administering webMethods Optimize* guide has been updated with information about monitoring memory consumption and processor load.
- The "Discovery Assets and Monitoring Components" chapter of the *Administering webMethods Optimize* guide has been updated with information about adding Digital Event Services assets for discovery.
- The "Discovery Assets and Monitoring Components" chapter of the *Administering webMethods Optimize* guide has been updated with information about setting a root context for My webMethods Server assets.
- The information about the Infrastructure Data Collector Queue Size KPI definitions in the "Monitored KPI Definitions" chapter of the *Administering webMethods Optimize* guide has been updated.

### *Release 9.12*

A new "Using Command Central to Manage Optimize" chapter has been added to the

*Administering webMethods Optimize* guide. This chapter is moved from the *Software AG Command Central Help*. The chapter describes the currently supported operations in Command Central for managing Optimize.

- The "Monitored KPI Definitions" chapter of the *Administering webMethods Optimize* guide has been updated with information about KPI definitions for Event Routing.
- The "Built-In Rules" chapter of the *Administering webMethods Optimize* guide has been updated with information about Event Routing rules.
- The "Monitored KPI Definitions" chapter of the *Administering webMethods Optimize* guide has been updated with information about KPI definitions for Universal Messaging named objects.
- The "Adding Terracotta Server and Terracotta Server Array Assets for Discovery" section of the *Administering webMethods Optimize* guide has been updated with information about monitoring Terracotta Server and Terracotta Server Array assets over HTTPS.
- The "The Assets Page" section of the *Administering webMethods Optimize* guide has been updated with information about monitoring My webMethods Server with a root context.
- The "Managing webMethods Optimize Environments" chapter of the *Configuring BAM* guide has been updated with information about configuring in-process event publication.

### *Release 9.10*

- The "Monitored KPI Definitions" chapter of the *Administering webMethods Optimize* guide has been updated with information about KPI definitions for MashZone NextGen, UM Cluster, and Presto delta KPIs.
- The "Monitored KPI Definitions" chapter of the *Administering webMethods Optimize* guide now contains information about newly added diagnostic KPIs about the following component types: InfrastructureDataCollector, ApamaCorrelator, BrokerServer, SNMP, IntergrationServer, ISCluster, MyWebMethodsServer, Presto, Universal Messaging Realm, and TerracottaConnection.
- The "Adding an Asset" section of the *Administering webMethods Optimize* guide now contains information about adding Universal Messaging Cluster and MashZone NextGen assets.

### *Release 9.9*

The *Administering webMethods Optimize* guide has been revised as follows:

- The "Monitored KPI Definitions" chapter has been updated with information about KPI definitions for Apama, Presto Catalina, Presto UM, IS File Polling, and Terracotta monitoring.
- **•** The "Adding an Asset" section of the guide now contains information about adding Apama, Presto, Terracotta, SNMP3, and Terracotta assets.
- **•** The "Configuring and Using the Infrastructure Data Collector" section of the guide now contains information about configuring Infrastructure Data Collector for clustering.
- The "Configuring and Using the Infrastructure Data Collector" section also contains information about changing the Infrastructure Data Collector ports.
- The "Configuring Event Routing Settings for Optimize" section in this guide has also been updated with details regarding the setup of Software AG Event Routing in your Optimize system.

The *webMethods Optimize User's Guide* now includes information about using the "Investigate" button to jump to Process Performance Manager and further investigate process-related intrinsic data from Optimize. You will also find information about creating an alert in Optimize from the PPM user interface.

The *Software AG Command Central* help contains information about administering the Optimize Analytic Engine using the Command Central user interface.

### *Release 9.8*

- Universal Messaging Delta KPIs Appendix A "Monitored KPI Definitions" of the "*Administering Optimize*" PDF publication now contains the "Universal Messaging KPI Definitions" section that lists and explains KPIs for monitoring Universal Messaging Servers has been updated with additional KPIs.
- Presto KPIs Appendix A "Monitored KPI Definitions" of the "*Administering Optimize*" PDF publication now contains the "Presto KPI Definitions" section that lists and explains KPIs for monitoring Universal Messaging Servers has been updated with additional KPIs.
- Terracotta KPIs Appendix A "Monitored KPI Definitions" of the "*Administering Optimize*" PDF publication now contains the "Terracotta KPI Definitions" section that lists and explains KPIs for monitoring Universal Messaging Servers has been updated with additional KPIs.

# <span id="page-814-0"></span>**7.0 Terminology Changes**

<span id="page-814-1"></span>A release is listed in this section only if changes occurred in that release.

# **8.0 Added, Removed, Deprecated, or Changed Items**

This section lists functionality, controls, portlets, properties, or other items that have been added, removed, deprecated, or changed. A release is listed in this section only if changes occurred in that release.

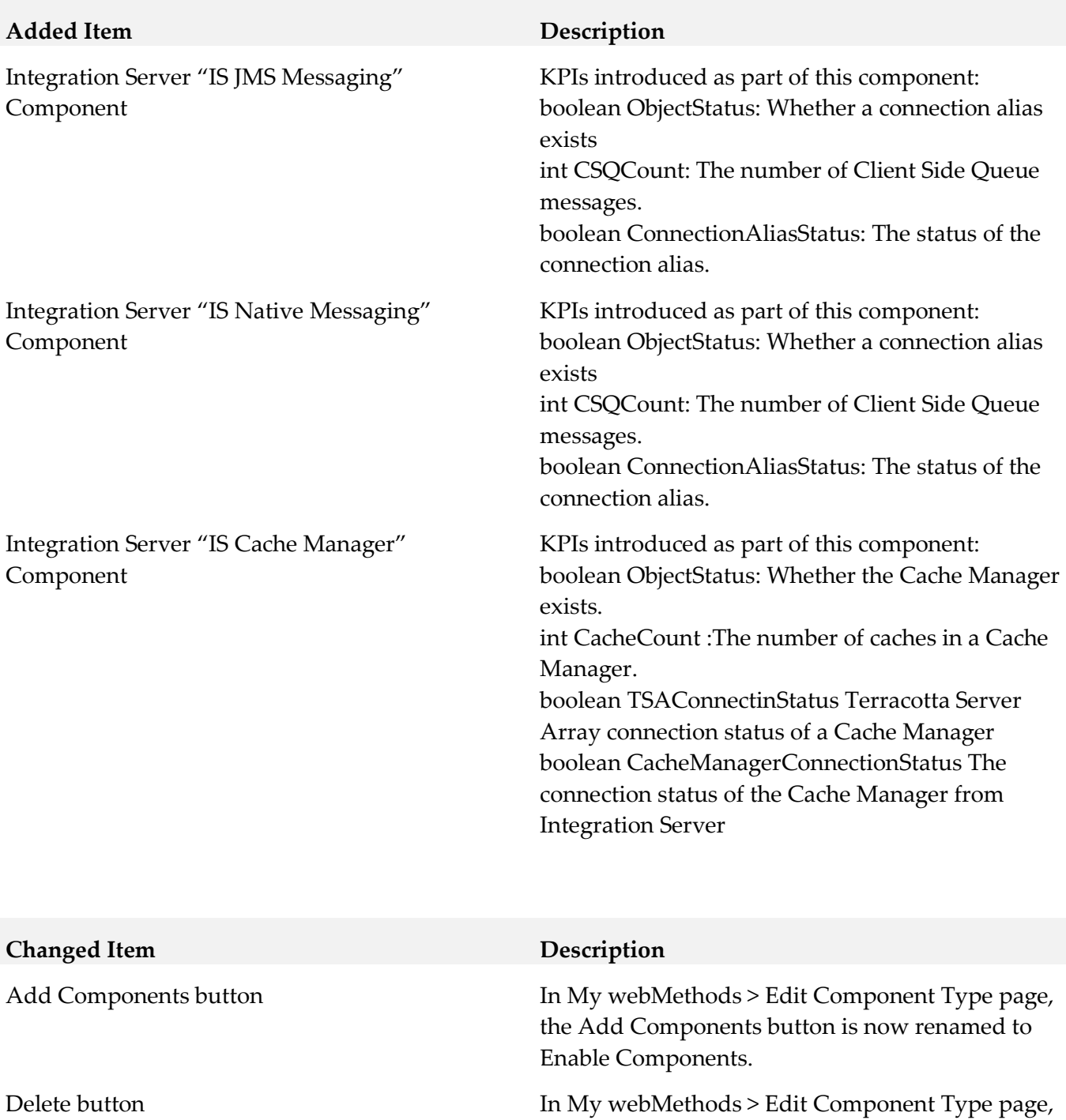

Components.

the Delete button is now renamed to Disable

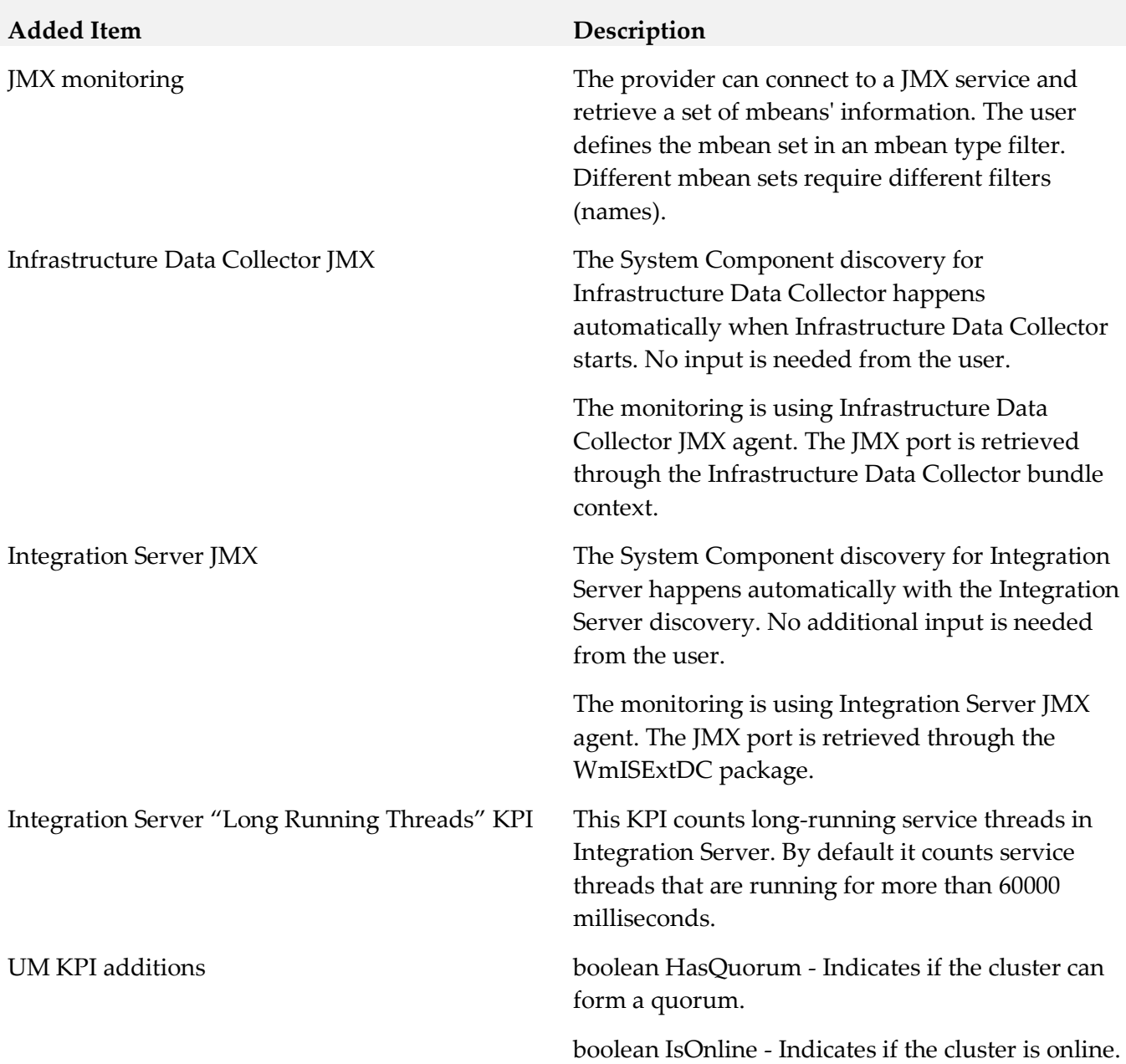

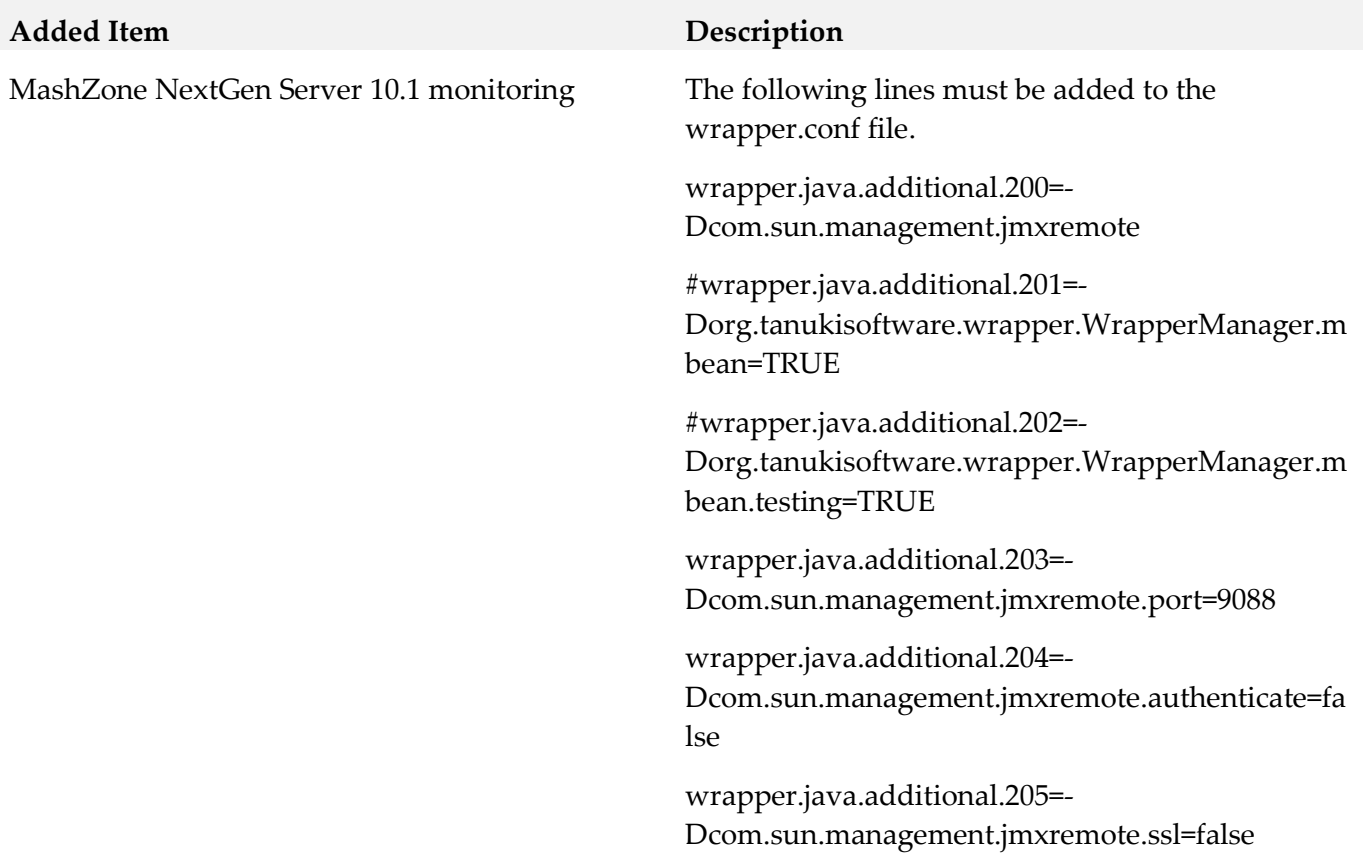

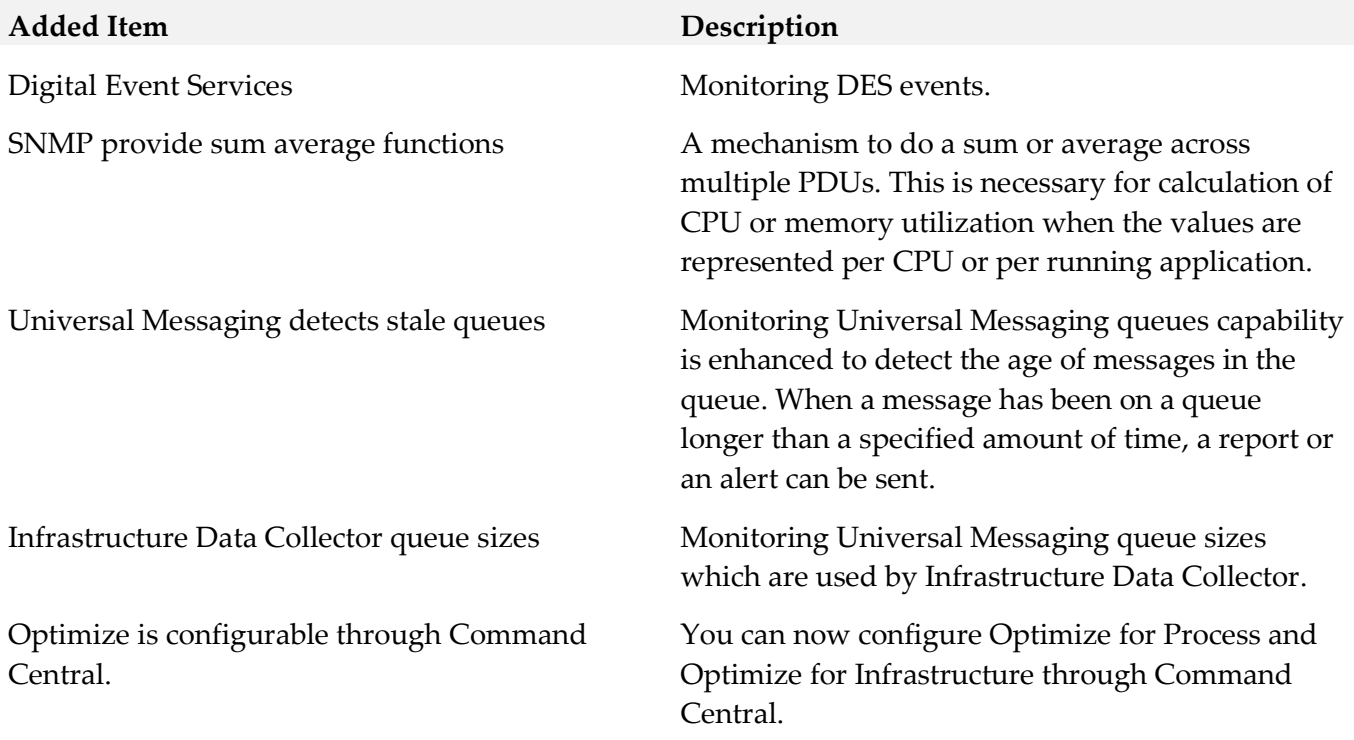

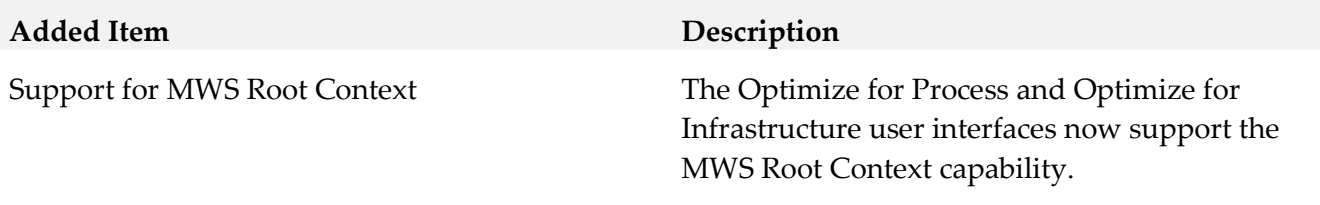

### *Release 9.12*

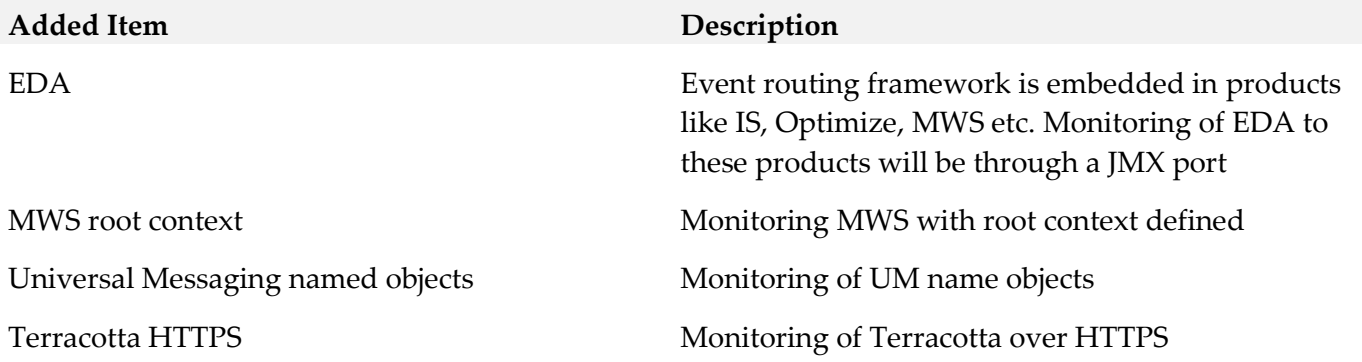

# *Release 9.10*

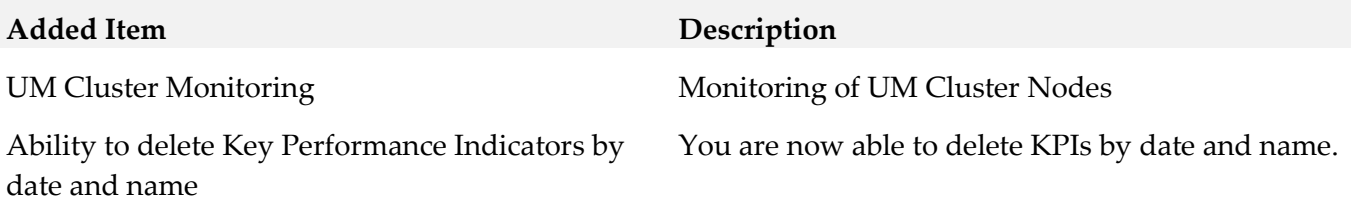

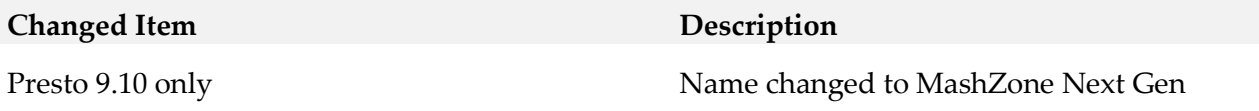

### *Release 9.9*

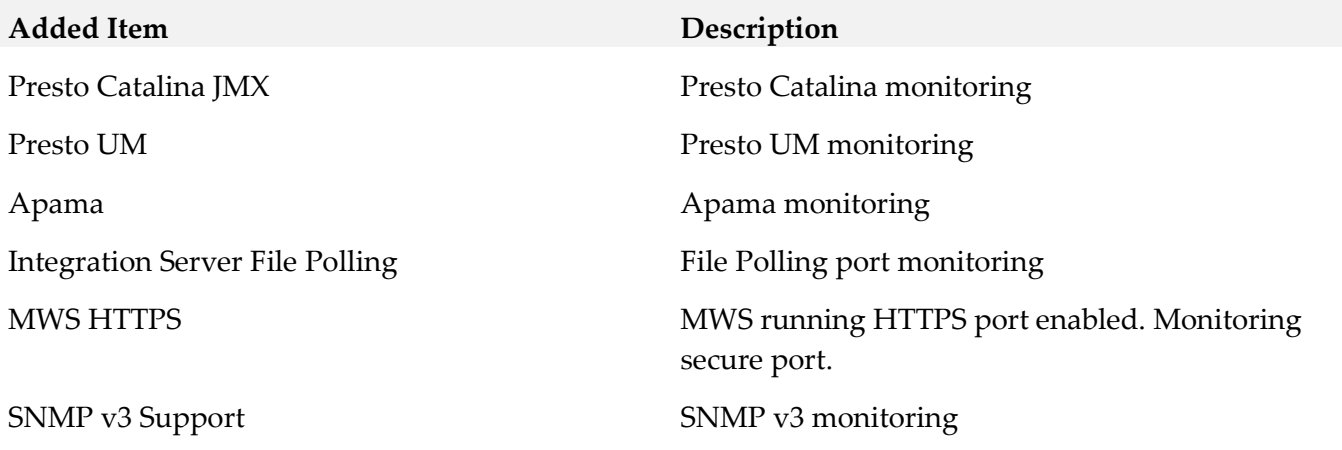

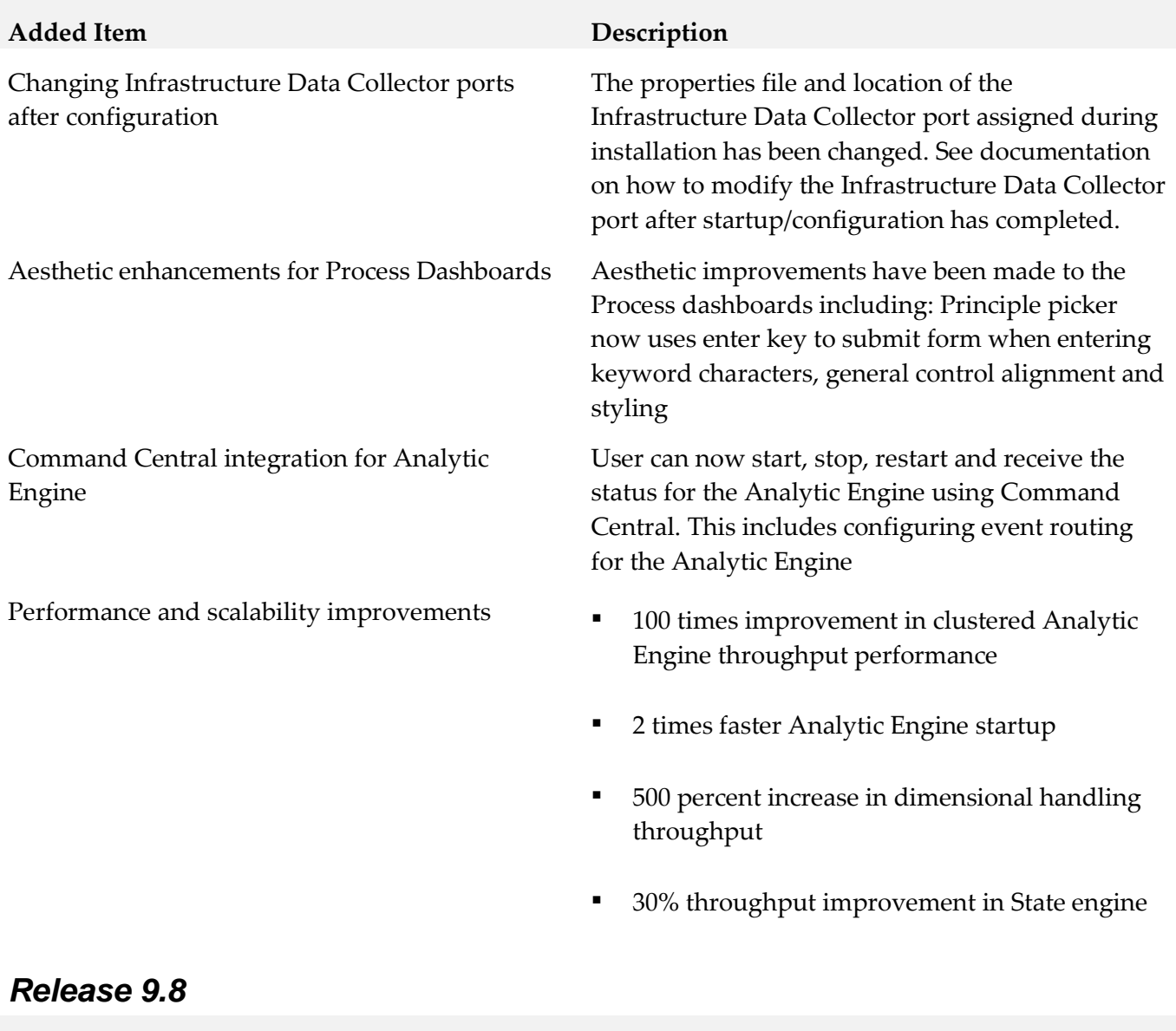

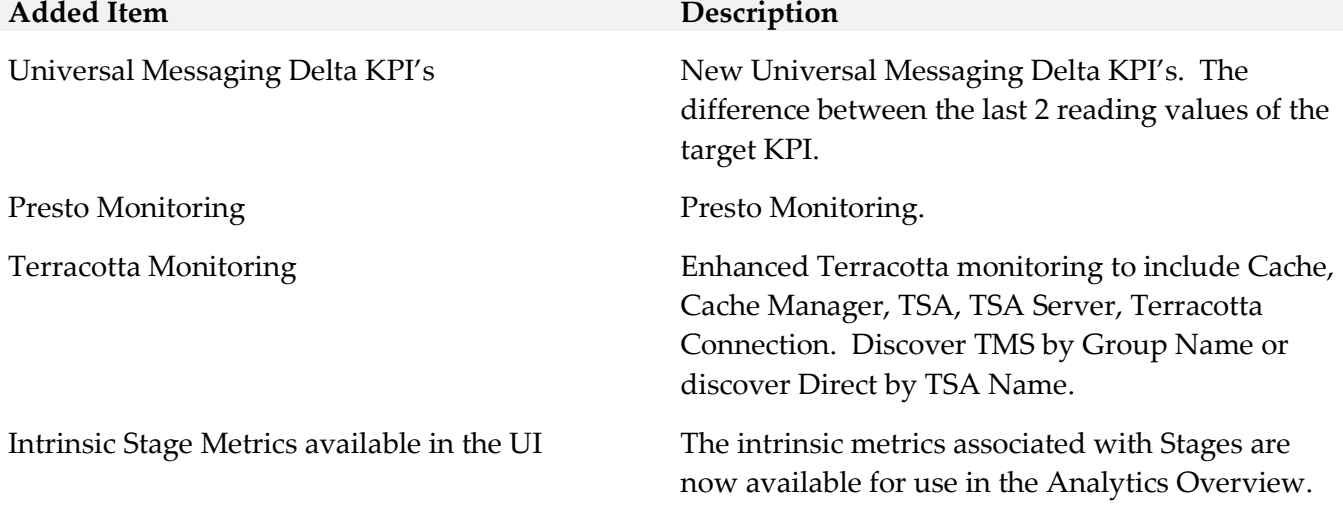

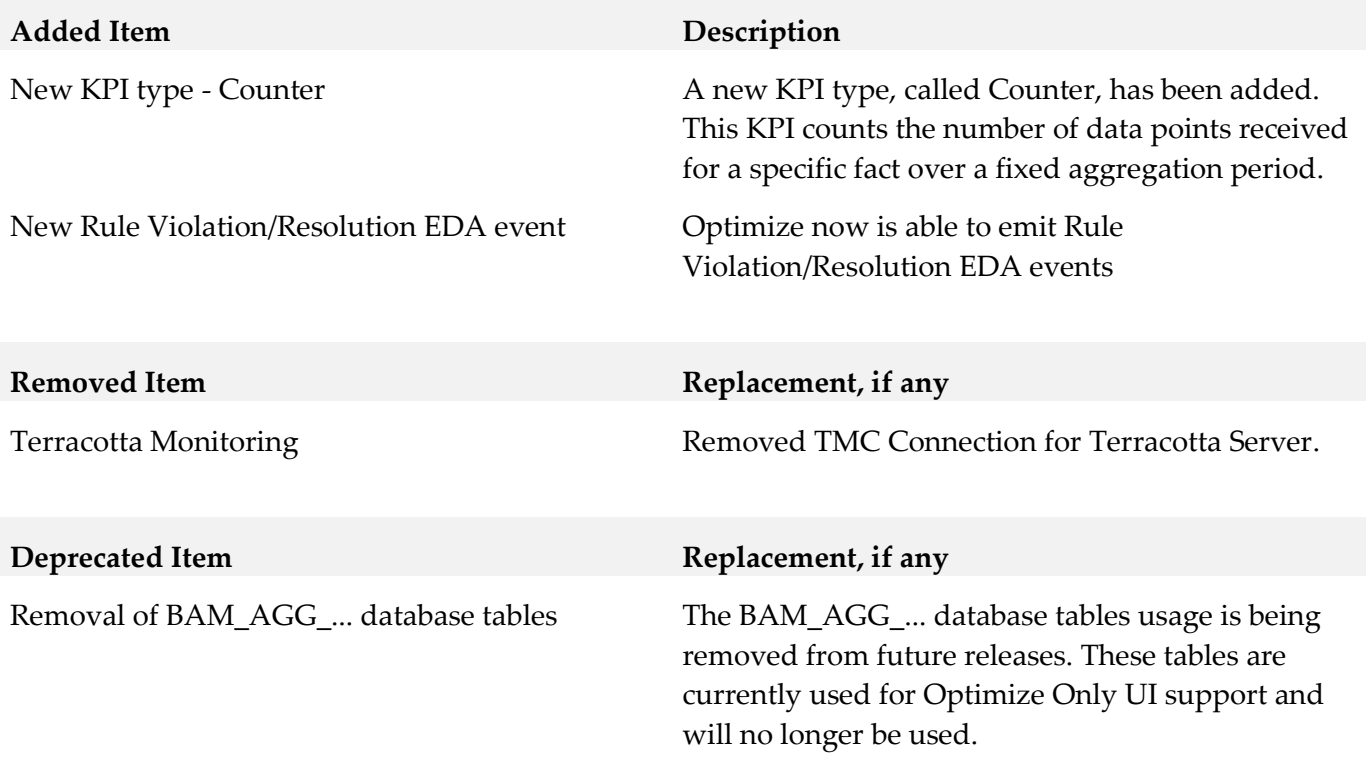

# <span id="page-820-0"></span>**9.0 Added, Removed, Deprecated, or Changed APIs**

<span id="page-820-1"></span>A release is listed in this section only if changes occurred in that release.

# **10.0 Copyright Information**

Copyright © 2018 Software AG, Darmstadt, Germany and/or Software AG USA Inc., Reston, VA, USA, and/or its subsidiaries and/or its affiliates and/or their licensors.

The name Software AG and all Software AG product names are either trademarks or registered trademarks of Software AG and/or Software AG USA Inc. and/or its subsidiaries and/or its affiliates and/or their licensors. Other company and product names mentioned herein may be trademarks of their respective owners.

Detailed information on trademarks and patents owned by Software AG and/or its subsidiaries is located at [http://softwareag.com/licenses.](http://softwareag.com/licenses)

This software may include portions of third-party products. For third-party copyright notices, license terms, additional rights or restrictions, please refer to "License Texts, Copyright Notices and Disclaimers of Third Party Products". For certain specific third-party license restrictions, please refer to section E of the Legal Notices available under "License Terms and Conditions for Use of Software AG Products / Copyright and Trademark Notices of Software AG Products". These documents are part of

the product documentation, located a[t http://softwareag.com/licenses](http://softwareag.com/licenses) and/or in the root installation directory of the licensed product(s).

# <span id="page-821-0"></span>**11.0 Support**

Visit the **Empower website** to learn about support policies and critical alerts, read technical articles and papers, download products and fixes, submit feature/enhancement requests, and more.

Visit the [TECHcommunity website](http://techcommunity.softwareag.com/) to access additional articles, demos, and tutorials, technical information, samples, useful resources, online discussion forums, and more.

OPTINF-RM-103-20181015

# **webMethods Optimize for Process 10.3 Readme**

# **October 2018**

This file contains important information you must read before using webMethods Optimize for Process 10.3. You can find user documentation on the **Documentation** website or the **TECH**community website. At those locations, you can also find the suite-related information listed below.

Included in this file is information about functionality that has been added, removed, deprecated, or changed for this product. Deprecated functionality continues to work and is supported by Software AG, but may be removed in a future release. Software AG recommends against using deprecated functionality in new projects.

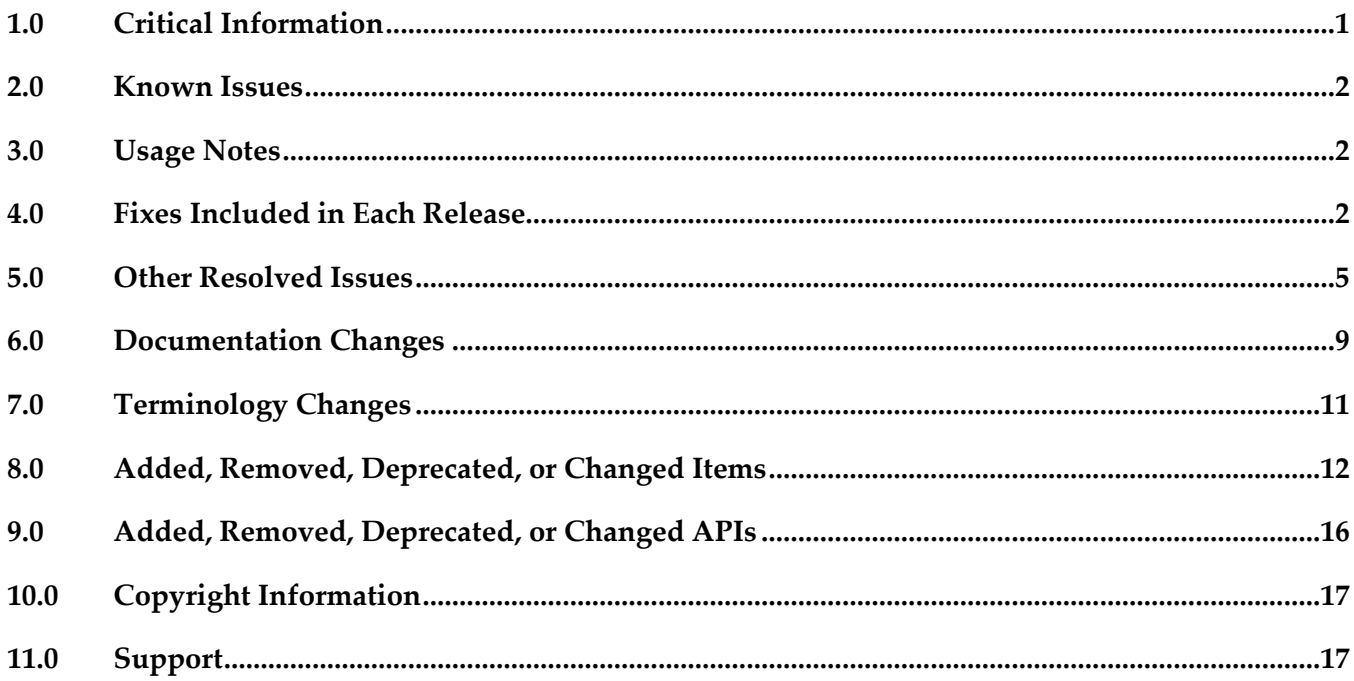

# <span id="page-822-0"></span>**1.0 Critical Information**

This section lists any critical issues for the current release that were known when this readme was published. For critical information found later, go to the Knowledge Center on the [Empower website.](https://empower.softwareag.com/)

- webMethods Optimize for Process 10.3 is compatible for execution only with the latest 10.3 versions of other webMethods products.
- When using Broker Basic Authentication, do not set ACL on the Analysis client group.

# <span id="page-823-0"></span>**2.0 Known Issues**

This section lists any issues for the current release that were known when this readme was published. For known issues found later, go to the Knowledge Center on the [Empower website.](https://empower.softwareag.com/)

OBE-9738

In Optimize, editing a standardized error type might fail.

In My webMethods, on the Instance Analytics tab in the Edit Process page, when you click the Edit Error Type icon for a standardized error type, the Edit Error Type dialog might not appear. As a result, you cannot edit the standardized error type. The issue occurs when you attempt editing a standardized error type more than once without leaving the Edit Process page between the attempts.

<span id="page-823-1"></span>To work around this issue, navigate to another page and then open the Edit Process page again.

# **3.0 Usage Notes**

This section provides any additional information you need to work with the current release of this product.

- webMethods Broker is deprecated for use beginning with webMethods 10.2. If you are starting development using webMethods 10.3, you should use webMethods Universal Messaging instead of webMethods Broker. If you are upgrading to webMethods 10.3, you should consider migrating to Universal Messaging. If you choose to continue to use webMethods Broker, you will still be fully supported, but only until the announced end-of-life dates for webMethods Broker.
- **•** The integration between Optimize and ARIS Process Performance Manager (PPM) has been removed.

# <span id="page-823-2"></span>**4.0 Fixes Included in Each Release**

This section lists the latest fix level that has been included in each release for each product component. A release is listed in this section only if changes occurred in that release. Go to the Knowledge Center on the **[Empower website](https://empower.softwareag.com/)** for detailed information about fixes.

- OPT\_9.5\_SP1\_Fix19
- OPT\_9.7\_Fix22
- OPT 9.9 Fix22
- OPT\_9.10\_Fix15
- **•** OPT\_9.12\_Fix16
- OPT\_10.1\_Fix5
- OPT\_10.2\_Fix2

- OPT\_9.8\_Fix22
- OPT\_9.9\_Fix18
- OPT\_9.10\_Fix13
- OPT\_9.12\_Fix12
- OPT\_10.1\_Fix2

#### *Release 10.1*

- OPT\_9.0\_SP1\_Fix16
- OPT\_9.5\_SP1\_Fix17
- OPT\_9.6\_SP1\_Fix12
- OPT\_9.7\_Fix20
- OPT\_9.8\_Fix19
- OPT\_9.9\_Fix15
- OPT\_9.10\_Fix10
- OPT\_9.12\_Fix7
- OPT\_10.0\_Fix4

- OPT\_9.0\_SP1\_Fix15
- OPT\_9.5\_SP1\_Fix14
- OPT\_9.6\_SP1\_Fix10
- OPT\_9.7\_Fix16
- OPT\_9.8\_Fix15
- OPT\_9.9\_Fix12
- OPT\_9.10\_Fix7
- OPT\_9.12\_Fix4

#### *Release 9.12*

- OPT\_9.0\_SP1\_Fix14
- OPT\_9.5\_SP1\_Fix13
- OPT\_9.6\_SP1\_Fix9
- OPT\_9.7\_Fix13
- OPT\_9.8\_Fix11
- OPT\_9.9\_Fix9
- OPT\_9.10\_Fix4

#### *Release 9.10*

- OPT\_9.0\_SP1\_Fix12
- OPT\_9.5\_SP1\_Fix9
- OPT\_9.6\_SP1\_Fix7
- OPT\_9.7\_Fix7
- OPT\_9.8\_Fix6
- OPT\_9.9\_Fix2

#### *Release 9.9*

- OPT\_9.0\_SP1\_Fix9
- OPT\_9.5\_SP1\_Fix7
- OPT\_9.6\_SP1\_Fix4
- OPT\_9.7\_Fix5
- OPT\_9.8\_Fix3

### *Release 9.8*

- OPT\_8.2\_SP1\_Fix14
- OPT\_9.0\_SP1\_Fix7
- OPT\_9.5\_SP1\_Fix5
- OPT\_9.6\_SP1\_Fix2
- <span id="page-826-0"></span>OPT\_9.7\_Fix2

# **5.0 Other Resolved Issues**

This section lists the issues that were resolved in each release but were not part of the fixes listed in the previous section. A release is listed in this section only if changes occurred in that release.

### *Release 10.2*

OBE-10176

Optimize might display an incorrect state of a process stage.

Optimize might incorrectly display an uncompleted stage as completed. The issue occurs when the end milestone step of a stage that comes from Dynamic Business Orchestrator is in a status that is not recognized by Optimize.

The issue is resolved.

#### *Release 10.1*

OBE-9260

The size of the Analytic Engine log file might grow rapidly.

Sometimes when you start Analytic Engine after a fresh installation, the Analytic Engine log file grows rapidly. The issue occurs when the Universal Messaging server that is configured for Analytic Engine did not start properly.

The issue is resolved.

#### *Release 10.0*

■ OBE-8414

When you change the display name of a measure attribute, the KPIs that are set for this measure stop functioning.

To work around this issue, set the display name back to the original display name. The issue is resolved.

■ OBE-8868

Optimize fails to extract large numbers of assets.

In the Asset Extraction page in Optimize, if a large number of assets is available and you select all the assets and try to export them, the page freezes. The issue is resolved.

OBE-8932

Back-populating rules in Optimize might fail.

In some cases, when you click the Generate Rule Violations button on the Rule List page, the initiated rule back-population operation fails. Although no error message appears, the status of the back-population job in the Job Audit page is "Failed".

The issue is resolved.

### *Release 9.12*

OBE-8602

In some cases, the Process Dashboards page in Optimize does not load. In the Overview tab of the Process Dashboards page in Optimize, a "Loading Process models" message appears, indefinitely but the page does not load. The issue occurs when no process models that are enabled for analysis are deployed in the environment. The issue is resolved.

## *Release 9.10*

OBE-7145

Data remains unprocessed in the Universal Messaging JMS queues when an Analytic Engine node is down.

When the Analytic Engine is running in a clustered environment, and some of the nodes are down, the data that is pushed to the respective Universal Messaging queue is not processed until the nodes come back up again.

This issue has been resolved.

OBE-7597

On the KPI Instance Detail page, when you plot KPIs with collection intervals of 2, 4, or 8 hours, the graph displays incorrect times for reading values.

In My webMethods Server, when you plot KPIs on the KPI Instance Detail page with collection intervals of 2, 4, or 8 hours, the KPI reading values that are displayed on the graph are plotted at incorrect times.

This issue has been resolved.

OBE-7888

Loading faulty KPI instances may lead to a NullPointerException when the Optimize Analytic Engine is restarted.

When a KPI definition contains a hierarchy with one or multiple dimensions, and Analytic Engine processes a related reading where some of the data for the dimensions is null, a faulty KPI instance
is created. As a result, when the Analytic Engine is restarted afterwards, a NullPointerException is observed.

This issue has been resolved.

OBE-7518

The Delete button on the Business Processes section in the Data Level Security tab for a role becomes inactive when you move between table pages.

In My webMethods Server, on the Applications > Administration >System-Wide > User Management > Roles page, when you edit a role and go to the Business Process section in the Data Level Security tab, the Delete button becomes inactive when you move between table pages. This issue has been resolved.

OBE-7511

An error prevents you from editing or copying an instant rule with no user specified. In My webMethods Server, on the KPI Instance Detail page, when you create an instant rule without specifying a user for the Send Alert To drop-down list, and then you navigate to the Applications > Administration > Analytics > Rules > Rule List Page, you cannot edit or copy the rule. The following error is displayed in the Alerts panel on the Add/Edit/Copy Rule page: User is unknown or email address is undefined.

This issue has been resolved.

■ OBE-7990

The Define Environments page allows you to create an environment with no name. In My webMethods Server, on the Administration > System-Wide > Environments > Define Environment page, when you click Add Environment, you can save your environment with no value for Environment Name.

This issue has been resolved.

■ OBE-7536

The Advanced search tab on the Problems page does not return correct results. In My webMethods Server, on the Applications > Monitoring > System-Wide > Problems page, when you use the Advanced search tab to filter problems setting the "Field Name" to "Duration" and selecting "Greater Than" or "Less Than" as operators, your search might be misleading, since they also contain problems with duration that is equal to the selected value.

This issue has been resolved. The "Greater Than" and "Less Than" operators no longer return problems with Duration equal to the selected filter Value. Also, the following operators have been added when filtering by duration:

"Greater Than or Equal To" and "Less Than or Equal To"

OBE-7750

The swarm line density and colors are displayed incorrectly on the Process Diagram panel of the Process Analytics page.

In My webMethods Server, on the Applications > Monitoring > Business > Process Analytics page, the Process Diagram panel displays swarm lines with incorrect density and colors. This issue has been resolved.

OBE-7491

The KPI Instance Detail page incorrectly aggregates KPIs of type Sum or Count to the beginning of the hour.

In My webMethods Server, on the KPI Instance Detail page, when you plot KPIs of type Sum or Count, the KPI data values are incorrectly aggregated to the beginning of the hour, instead of the end.

This issue has been resolved.

OBE-7485

The Select All icon on the Database Pool Configuration page does not select all listed pools. In My webMethods Server, on the Applications > Administration > System-Wide > Environments > Database Pool Configuration, when you click the Select All icon, not all listed pools are selected. This issue has been resolved.

OBE-7558

Email notifications at the Process Dashboards panel fail to display the end time of a stage instance. On the Stage Instances tab of the Process Dashboards panel, when you select a stage instance and you click the Forward as Email link, the email received mistakenly displays the Stage End Date as "n/a", instead of showing the value, displayed on the Stage Instances panel. This issue has been resolved.

#### *Release 9.8*

OBE-6748

The Process dashboards should not show processes that are not set for analysis. The process selector within the Process Dashboards is allowing users to select processes set for analysis as well as processes that are not set for analysis. The user should only be shown processes set for analysis.

This issue has been resolved.

OBE-6734

Central Configuration - Define Environment allows an empty environment to be created. Central Configuration - Define Environment allows an empty environment to be created if a user presses the ENTER key before entering any value in the name field. This issue has been resolved.

OBE-6282

KPI Instance Detail graph is incorrectly plotting data points where a given data point is comprised of multiple events with the exact timestamp down to the millisecond. This issue has been resolved.

OBE-4182

Threshold rule expressions might fail if the underlying event map is renamed. If the event map referenced by a threshold rule expression was renamed, in some cases the threshold rule evaluation will fail.

This issue has been resolved.

## **6.0 Documentation Changes**

This section describes significant changes to the documentation, such as the addition, relocation, or removal of product guides, online help, chapters, or other major content. A release is listed in this section only if changes occurred in that release.

#### *Release 10.3*

- An HTML version of the documentation for webMethods Optimize 10.3 has been added and is now available on the documentation site under the name *webMethods Optimize Help. webMethods Optimize Help* includes the information from the *webMethods Optimize User's Guide, Administering webMethods Optimize,* and *Configuring BAM* guides.
- The "Monitored KPI Definitions" chapter of the *Administering webMethods Optimize* guide has been updated with information about Integration Server Native Messaging KPI definitions and Integration Server JMS Messaging KPI definitions.
- The "Integration between Optimize and PPM" chapter of the *Administering webMethods Optimize* guide has been removed.

- The "Managing webMethods Optimize Environments" chapter of the *Configuring BAM* guide has been updated with information about configuring JMX resource module settings.
- The "Discovery Assets and Monitoring Components" chapter of the *Administering webMethods Optimize* guide has been updated with information about adding JMX assets for discovery.
- The "Discovery Assets and Monitoring Components" chapter of the *Administering webMethods Optimize* guide has been updated with information about setting the monitoring of MashZone NextGen Server components (10.1 release only).
- The "Monitored KPI Definitions" chapter of the *Administering webMethods Optimize* guide has been updated with information about System Component Monitoring for Integration Server KPI definitions and System Component Monitoring for Infrastructure Data Collector KPI definitions.
- The information about the Integration Server KPI definitions and the Universal Messaging cluster KPI definitions in the "Monitored KPI Definitions" chapter of the *Administering webMethods Optimize* guide has been updated.
- Information about the Integration Server Long Running Thread rule has been added to the "Built-In Rules" chapter of the *Administering webMethods Optimize* guide.

## *Release 10.0*

- The "Using Command Central to Manage Optimize" chapter has been moved from the *Administering webMethods Optimize* guide to the *Configuring BAM* guide. The chapter has been updated with procedures for configuring Optimize through Command Central.
- The "Managing webMethods Optimize Environments" chapter of the *Configuring BAM* guide has been updated with information about configuring Digital Event Services resource module settings.
- The "Monitored KPI Definitions" chapter of the *Administering webMethods Optimize* guide has been updated with information about Digital Event Services KPI definitions.
- The information about the Universal Messaging KPI definitions and the Infrastructure Data Collector KPI definitions in the "Monitored KPI Definitions" chapter of the *Administering webMethods Optimize* guide has been updated.
- The "Configuring the SNMP Data Collector" chapter of the *Administering webMethods Optimize* guide has been updated with information about monitoring memory consumption and processor load.
- The "Discovery Assets and Monitoring Components" chapter of the *Administering webMethods Optimize* guide has been updated with information about adding Digital Event Services assets for discovery.
- The "Discovery Assets and Monitoring Components" chapter of the *Administering webMethods Optimize* guide has been updated with information about setting a root context for My webMethods Server assets.

- A new "Using Command Central to Manage Optimize" chapter has been added to the guide. This chapter is moved from the *Software AG Command Central Help*. The chapter describes the currently supported operations in Command Central for managing Optimize.
- The "Managing webMethods Optimize Environments" chapter of the *Configuring BAM* guide has been updated with information about configuring failover tuning for guaranteed consistency in Terracotta.
- The "Managing webMethods Optimize Environments" chapter of the *Configuring BAM* guide has been updated with information about configuring in-process event publication.
- The "Process Analytics" chapter of the *webMethods Optimize User's Guide* has been updated with information about the new date range and refresh rate options, available on the Optimize Process Analytics page.

▪ The "Monitored KPI Definitions" chapter of the *Administering webMethods Optimize* guide has been updated with information about using additional JVM parameters for task event KPI definitions.

#### *Release 9.10*

The *Administering webMethods Optimize* guide has been revised as follows:

The "Integration between Optimize and PPM" chapter has been added. It contains information you should have in mind when using the two products for extended analysis of business process data.

The *Configuring BAM Guide* now includes information about creating an alert in Optimize from the PPM user interface.

The *Software AG Command Central* help contains information about administering the Web Service Data Collector using the Command Central user interface.

## *Release 9.9*

The *Administering webMethods Optimize* guide has been revised as follows:

- The "Monitored KPI Definitions" chapter has been updated with information about KPI definitions for Apama, Presto Catalina, Presto UM, IS File Polling, and Terracotta monitoring.
- The "Adding an Asset" section of the guide now contains information about adding Apama, Presto, Terracotta, SNMP3, and Terracotta assets.
- The "Configuring and Using the Infrastructure Data Collector" section of the guide now contains information about configuring Infrastructure Data Collector for clustering.
- The "Configuring and Using the Infrastructure Data Collector" section also contains information about changing the Infrastructure Data Collector ports.
- The "Configuring Event Routing Settings for Optimize" section in this guide has also been updated with details regarding the setup of Software AG Event Routing in your Optimize system.

The *webMethods Optimize User's Guide* now includes information about using the "Investigate" button to jump to Process Performance Manager and further investigate process-related intrinsic data from Optimize. You will also find information about creating an alert in Optimize from the PPM user interface.

The *Software AG Command Central* help contains information about administering the Optimize Analytic Engine using the Command Central user interface.

# **7.0 Terminology Changes**

A release is listed in this section only if changes occurred in that release.

## **8.0 Added, Removed, Deprecated, or Changed Items**

This section lists functionality, controls, portlets, properties, or other items that have been added, removed, deprecated, or changed. A release is listed in this section only if changes occurred in that release.

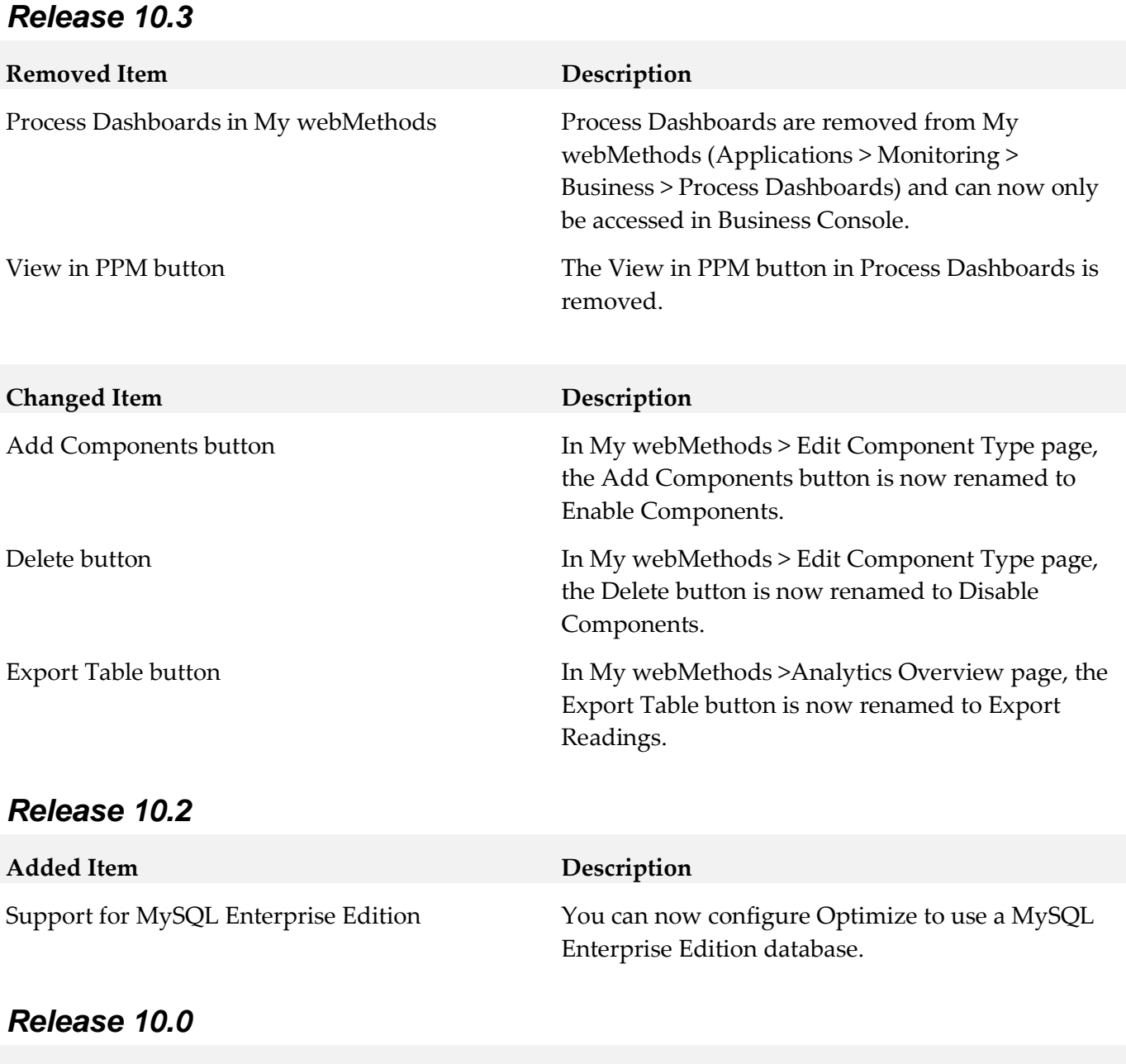

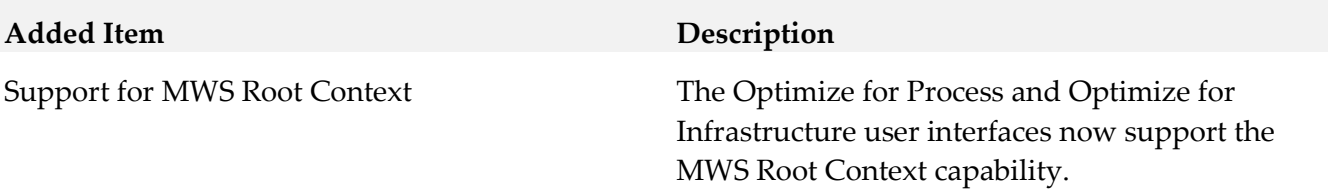

12

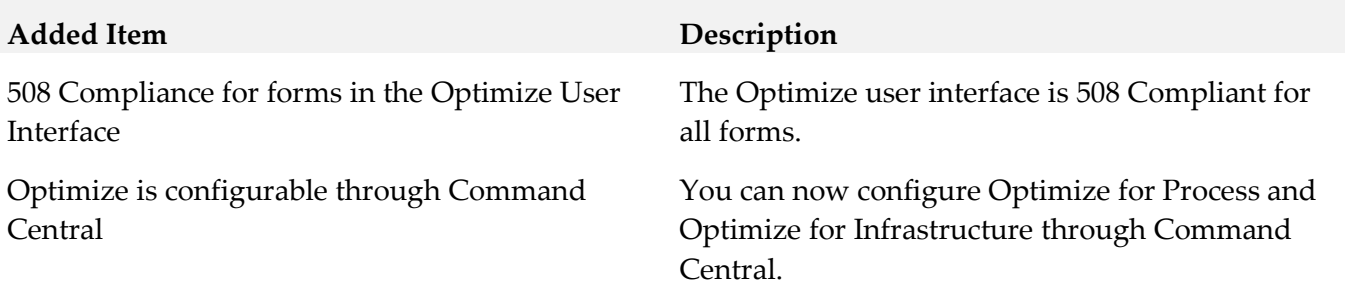

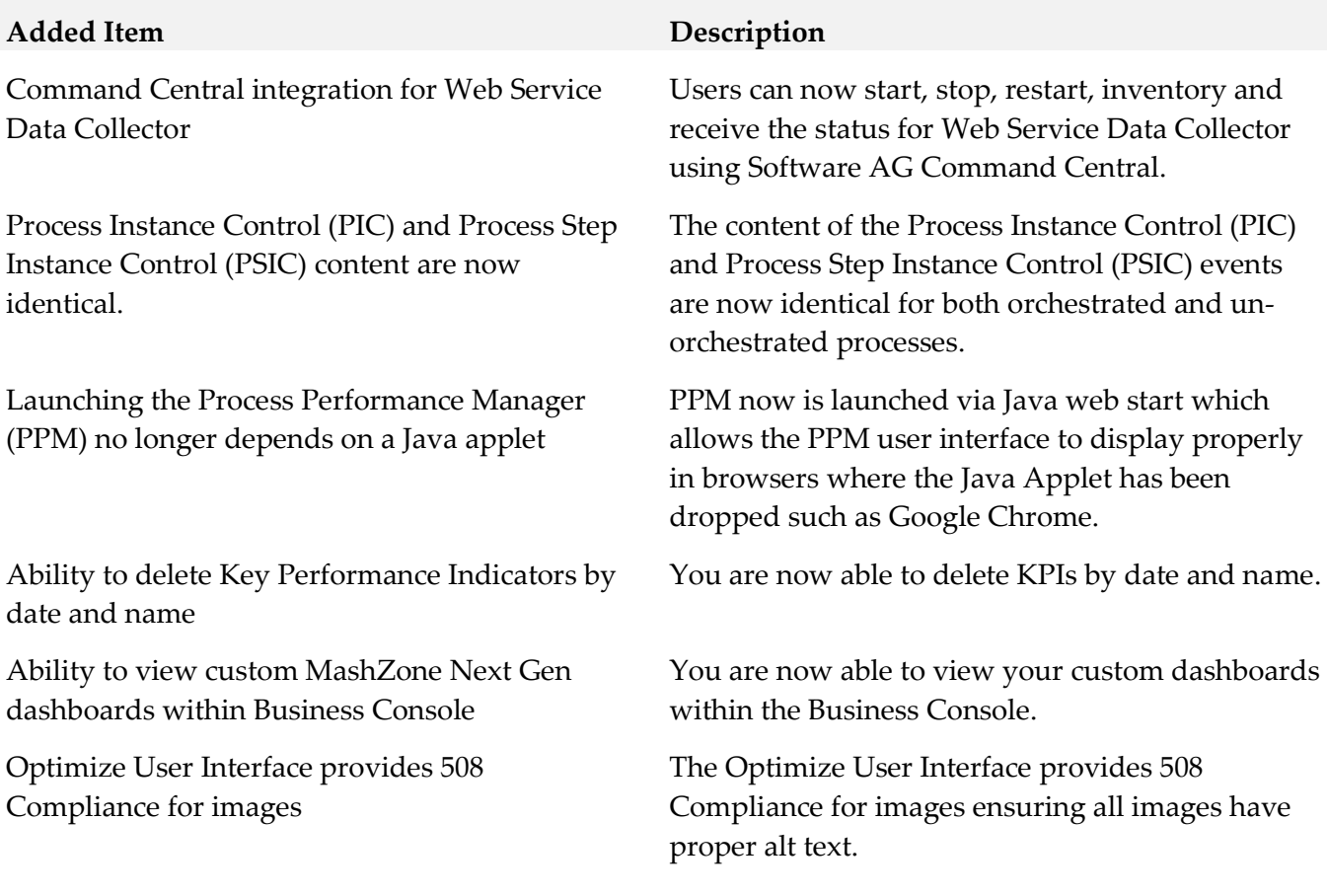

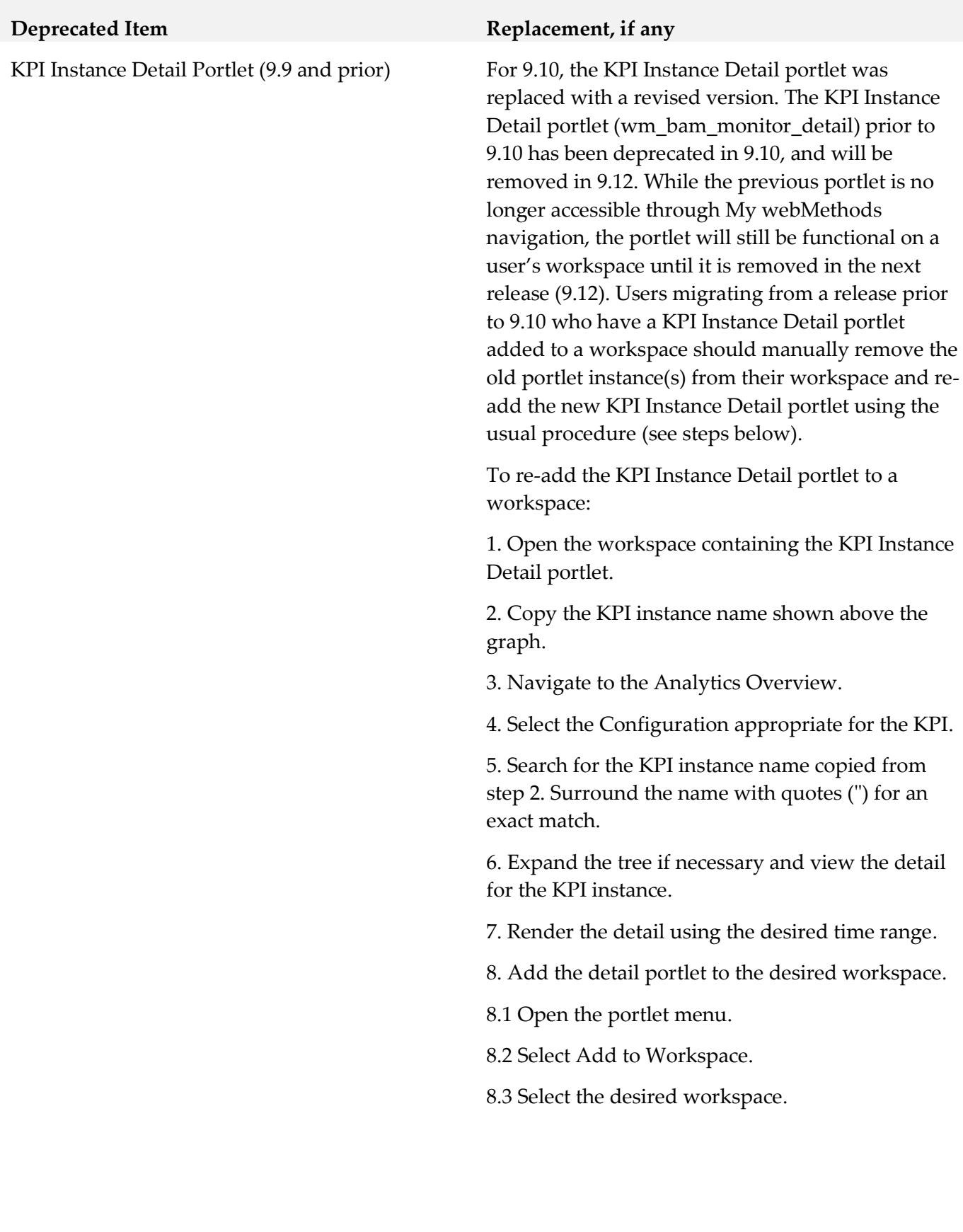

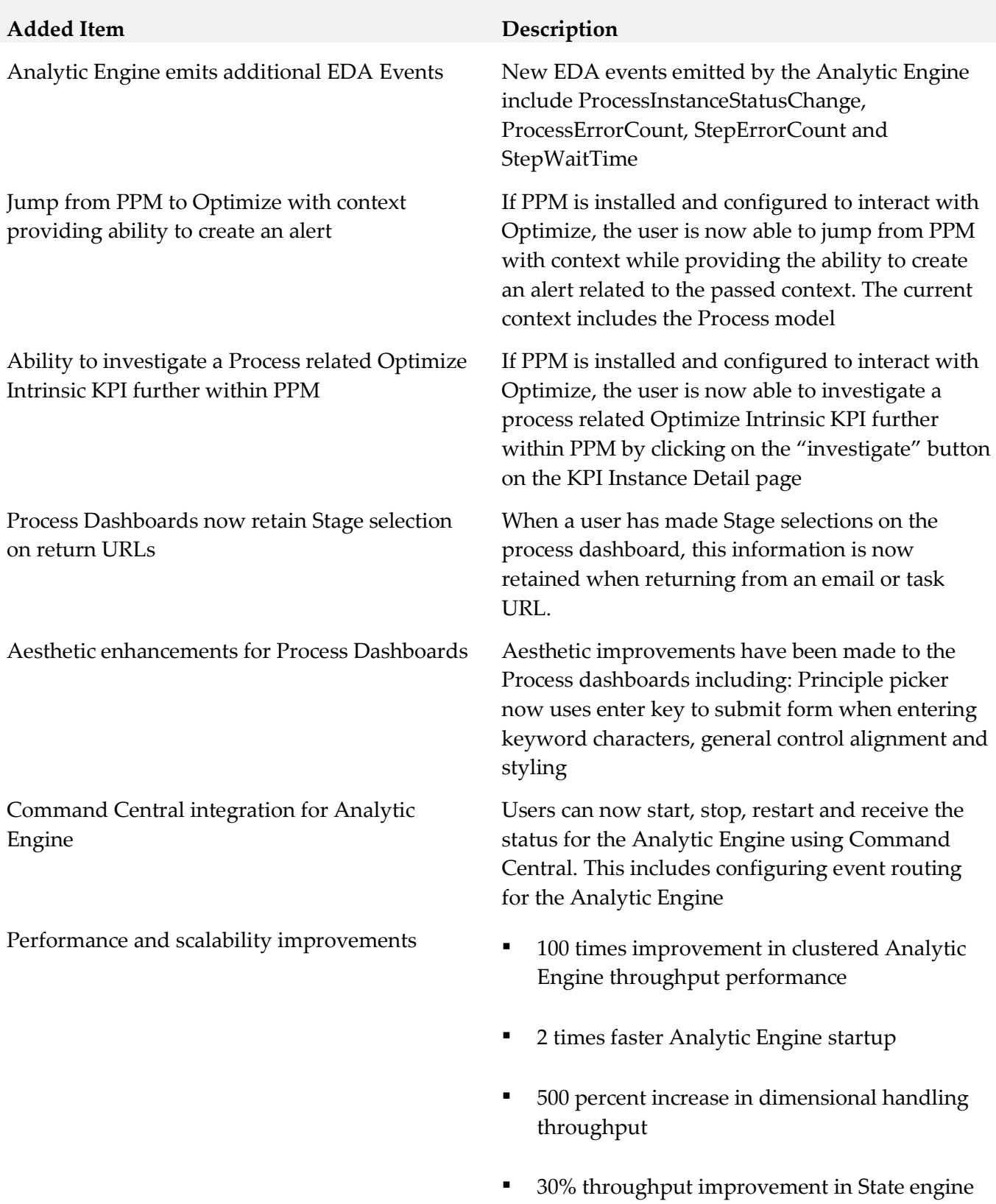

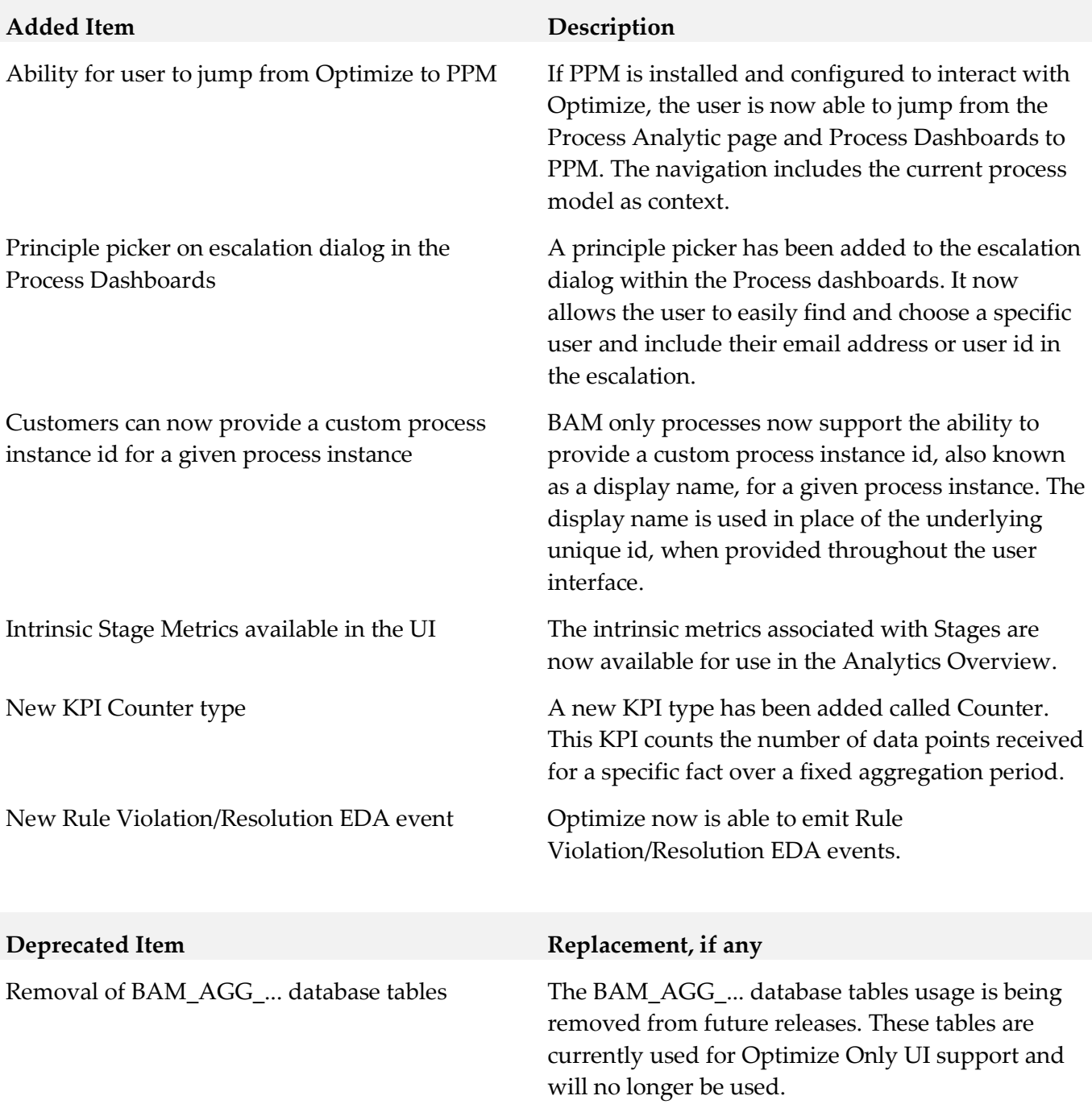

## **9.0 Added, Removed, Deprecated, or Changed APIs**

A release is listed in this section only if changes occurred in that release.

# **10.0 Copyright Information**

Copyright © 2018 Software AG, Darmstadt, Germany and/or Software AG USA Inc., Reston, VA, USA, and/or its subsidiaries and/or its affiliates and/or their licensors.

The name Software AG and all Software AG product names are either trademarks or registered trademarks of Software AG and/or Software AG USA Inc. and/or its subsidiaries and/or its affiliates and/or their licensors. Other company and product names mentioned herein may be trademarks of their respective owners.

Detailed information on trademarks and patents owned by Software AG and/or its subsidiaries is located at [http://softwareag.com/licenses.](http://softwareag.com/licenses)

This software may include portions of third-party products. For third-party copyright notices, license terms, additional rights or restrictions, please refer to "License Texts, Copyright Notices and Disclaimers of Third Party Products". For certain specific third-party license restrictions, please refer to section E of the Legal Notices available under "License Terms and Conditions for Use of Software AG Products / Copyright and Trademark Notices of Software AG Products". These documents are part of the product documentation, located a[t http://softwareag.com/licenses](http://softwareag.com/licenses) and/or in the root installation directory of the licensed product(s).

# **11.0 Support**

Visit the **Empower website** to learn about support policies and critical alerts, read technical articles and papers, download products and fixes, submit feature/enhancement requests, and more.

Visit the [TECHcommunity website](http://techcommunity.softwareag.com/) to access additional articles, demos, and tutorials, technical information, samples, useful resources, online discussion forums, and more.

OPTPROC-RM-103-20181015

# **webMethods Service Development 10.3 Readme**

# **October 2018**

This file contains important information you must read before using webMethods Service Development 10.3. You can find user documentation on the [Documentation website](http://documentation.softwareag.com/) or the [TECHcommunity website.](http://techcommunity.softwareag.com/) At those locations, you can also find suite-related security and globalization information.

Included in this file is information about functionality that has been added, removed, deprecated, or changed for this product. Deprecated functionality continues to work and is supported by Software AG, but may be removed in a future release. Software AG recommends against using deprecated functionality in new projects.

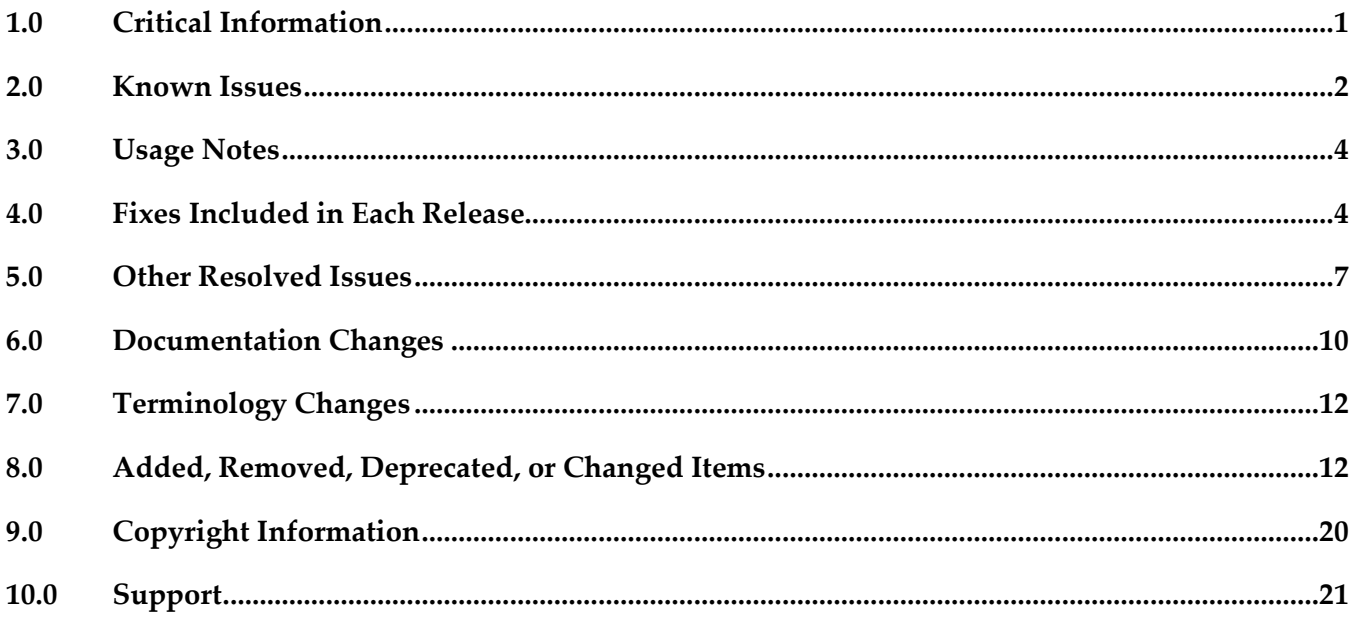

## <span id="page-839-0"></span>**1.0 Critical Information**

This section lists any critical issues for the current release that were known when this readme was published. For critical information found later, go to the Knowledge Center on the **Empower website**.

## <span id="page-840-0"></span>**2.0 Known Issues**

This section lists any issues for the current release that were known when this readme was published. For known issues found later, go to the Knowledge Center on the [Empower website.](https://empower.softwareag.com/)

WED-7741

Cloud deployment fails as Integration Cloud solutions are not available for election. Deploying Integration Server packages and configuration assets fail as Integration Cloud solutions to which the packages and assets should be deployed are not available for selection from Designer. This issue is caused due to some schema changes done at Integration Cloud. There is no workaround for this issue.

#### ■ WED-7728

Following issues exist related to the Landscape navigator, Configuration browser, and Asset Build Environment:

- When using Configuration project, there is no support to deploy assets to cloud.

Workaround: Use Deploy to Cloud option in Designer to publish assets to cloud.

- When creating Command Central definition, the connection to Command Central server is not enabled when using the Installation Directory.

Workaround: Use the Command Central URL directly. For example, https://localhost:8091/cce - Configuration Chooser dialog in the Cloud Publish wizard does not have a refresh option. Workaround: Open the Landscape Navigator, refresh the required runtime, and then open the Cloud Publish wizard.

- Default Asset Build Environment definition is not created in a new Designer workspace. Workaround: Open the Asset Build Environment preference and create an Asset Build

Environment definition by specifying the Software AG installation directory.

- You should export only those configurations that are supported for Cloud deployment from the Landscape Navigator. However, Designer does not validate this and as all configurations can be exported.

Workaround: Selects configurations that are supported.

- Labels and Messages from Landscape Navigator and Configuration Project are not localized. There is no workaround to this issue.

WED-7652

Compare and merge fails to work as expected for two flow services containing Try-Catch or Try-Finally flow steps.

Following issues exist when comparing and merging two flow services containing Try-Catch or Try-Finally flow steps:

- Merge functionality is disabled.

- Compare editor displays incorrect properties of flow services.

There are no workarounds for these issues.

WED-7651

The warning message icon is not displayed in the Layout tab for flow services containing Try-Catch or Try-Finally steps.

In the Layout tab, whenever an incorrect flow step is selected or an existing step is deleted after the

Try step, the icon displaying the warning message does not appear. However, it appears in the Tree tab.

There is no workaround for this issue.

WED-7369

Swagger UI hangs upon clicking the Authorize button.

In Designer, on clicking the Authorize button and then the Close button on the Swagger UI tab of a REST API descriptor, the Swagger UI hangs.

To work around this issue, close and open the Swagger UI.

WED-7127

Issues with compare and merge functionality for Adapter elements.

In Designer, compare and merge functionality for Adapter elements allows you to track and merge changes from the same server or from different servers and also from the version control history. However, following issues exist with this functionality for Adapter elements:

- Sometimes, comparing two adapter services of SELECT template fails after updating the element, as the compare editor highlights only the empty rows and cells.

- For Adapter update Notification elements, row indexes are improperly calculated while merging the "Added" table data from left to right direction.

- In some cases merging two different Adapter Services fail with following exception:

"Internal error. Unexpected value at

'com.softwareag.is.ui.diffmerge.internal.UndoableMergeDiffNodeOperation#addTypedAdapter: 363'. Expected 'com.softwareag.is.compare.structure.IComparatorElement', actual 'null'." There are no workarounds for these issues.

WED-6713

In the IS Asset Compare view, you cannot merge the enabled or disabled property of a flow step or transformer obtained from comparing two Integration Server elements. There is no workaround for this issue.

WED-6227

During refactoring, preview of the new and old value is unavailable for webMethods messaging trigger.

There is no workaround for this issue.

▪ WEL-6

When you use Team Foundation Server (TFS) as your VCS client, TFS issues an IllegalArgumentException exception when sharing the local service development project. To work around this issue, clear the 'Connect mapped projects to TFS automatically' check box in Window > Preferences >Team > Team Foundation Server before sharing the local service development project.

There is no workaround for this issue.

WED-7129

Logged Fields view fails to reflect the updated signature structure. If you merge a service signature structure, then the Logged Fields view does not reflect the updated signature structure. There is no workaround for this issue.

## <span id="page-842-0"></span>**3.0 Usage Notes**

This section provides any additional information you need to work with the current release of this product.

Try it out option in Swagger UI – If GET operation has parameters that are not of type PATH, then before executing the operation inside the editor, change the parameter type to Query. This is because, the parameter defaults to FORMDATA and GET operation supports only FORMDATA.

In Designer, on clicking the Authorize button and then the Close button on the Swagger UI tab of a REST API descriptor, the Swagger UI hangs. To workaround this issue, close and open the Swagger UI.

## <span id="page-842-1"></span>**4.0 Fixes Included in Each Release**

This section lists the latest fix level that has been included in each release for each product component. A release is listed in this section only if changes occurred in that release. Go to the Knowledge Center on the [Empower website](https://empower.softwareag.com/) for detailed information about fixes.

### *Release 10.3*

- ESB\_10.1\_Fix6
- ESB\_10.2\_Fix2

- ESB\_9.6\_Fix7
- ESB\_9.7\_Fix10
- ESB 9.8 Fix7
- ESB\_9.9\_Fix8
- ESB\_9.10\_Fix8
- ESB 9.12 Fix9
- ESB\_10.1\_Fix3

#### *Release 10.1*

- $\text{ESB}_9.6$ <sup>Fix6</sup>
- **■** ESB\_9.8\_Fix6
- $\text{ESB_9.9-Fix7}$
- **•** ESB\_9.10\_Fix5
- **■** ESB\_9.12\_Fix6
- ESB\_10.0\_Fix2

#### *Release 10.0*

- **ESB\_9.5\_SP1\_Fix9**
- $\text{ESB}_9.7$  Fix9
- $\text{ESB_9.8}$ Fix5
- **•** ESB\_9.9\_Fix5
- **■** ESB\_9.10\_Fix3
- ESB\_9.12\_Fix2

#### *Release 9.12*

- ESB\_9.10\_Fix2
- $\text{ESB_9.9-Fix3}$
- $\text{ESB_9.8}$ Fix4
- ESB\_9.7\_Fix7
- **ESB\_9.5\_SP1\_Fix8**

- $\text{ESB}_9.9$  Fix2
- $\text{ESB_9.8}$ Fix2
- **•** ESB\_9.7\_Fix5
- **•** ESB\_9.6\_Fix5

- $\text{ESB}_9.8$ <sup>Fix1</sup>
- $\text{ESB}_9.7$  Fix4
- ESB\_9.5\_SP1\_Fix7

## *Release 9.8*

- **•** ESB\_8.2\_SP3\_Fix15
- **ESB\_9.0\_SP1\_Fix9**
- **•** ESB\_9.5\_SP1\_Fix6
- $\text{ESB}_9.6$  Fix4
- $\text{ESB}_9.7$  Fix2

#### *Release 9.7*

- **ESB\_8.2\_SP3\_Fix14**
- ESB\_9.0\_SP1\_Fix6
- **ESB\_9.5\_SP1\_Fix5**
- **•** ESB\_9.6\_Fix3

- ESB\_8.2\_SP3\_Fix12
- ESB\_9.0\_SP1\_Fix5
- **ESB\_9.5\_SP1\_Fix4**

## <span id="page-845-0"></span>**5.0 Other Resolved Issues**

This section lists the issues that were resolved in each release but were not part of the fixes listed in the previous section. A release is listed in this section only if changes occurred in that release.

## *Release 10.2*

WED-6898

The Designer session keeps retrying a connection if sessions are not closed explicitly by the user. When a user does not close the Designer sessions explicitly, Designer restores the connection to the Integration Server with old credentials and Integration Server raises a flowTimeoutException. The issue is now resolved. Designer identifies the condition when credentials are invalid and then stops the connection.

WED-7121

Unable to create web service descriptor from Designer.

Creating a Web Service Provider and Consumer descriptor in Designer fails with following error: 'http://apache.org/xml/features/disallow-doctype-decl' not recognized. This issue is now resolved.

#### *Release 10.1*

WED-6957

Execute an Adapter service with InputFieldType (in the Which tab) 'java.lang.Byte' by providing a value that exceeds the limit, an error message appears informing the same. Later, if you execute the same Adapter service by changing the InputFieldType to 'java.lang.String', the same error message appears preventing the service execution, even if you provide correct values. This issue is now fixed.

WED-6846

In a transformer, if the output variables (Pipeline Out to Service Out or the reverse way)are mapped before the input variables (Pipeline In to Service In or the reverse way), the map step containing the transformer saves an incorrect value and hence,the flow service fails with incorrect results.

This issue is now fixed.

WED-6434

When using Designer to invoke the pub.flow:setResponseCode service, if the responseCode input variable value is set to 204, the Results view displays an exception. This issue is now fixed.

### *Release 10.0*

WED-6370

Dropping an input array variable that is part of a ForEach mapping results in an exception. This issue is now fixed.

 $\bullet$  WED-6311

Changes made in Pipeline view do not reflect in the Data Mapper view immediately. This issue is now fixed.

#### *Release 9.12*

WED-6034

Designer fails to handle the URL redirections while creating Integration Server elements. In Designer, if the URL has redirection, creation of Integration Server elements, such as web service descriptors, document types, and Integration Server schema from external URL fail. This issue is now fixed.

WED-5592

Tooltips remain frozen in Designer.

In Designer, the document or flow editor tooltips remain on the screen even after closing the editor using the keyboard shortcut Crtl+W.

This issue is now fixed.

WED-5820

Designer fails to display the details of Forms tab for Custom Remedy Adapter. Forms tab does not display the details of Custom Remedy Adapter service such as the 'Selected Form' details in Designer. This issue is now fixed.

■ WED-5611

Web service descriptor fails to generate xsd:any element and attributes when the 'Allow unspecified fields' property is set to true.

The WSDL document for a web service descriptor does not include the xsd:any element and attributes when the web service descriptor uses a Document variable for which the 'Allow unspecified fields' property is set to true. This issue occurs even if the server configuration parameter watt.core.schema.createSchema.omitXSDAny is set to false. This issue is now fixed.

WED-5210

When unresolved package issues are manually resolved in a Java service, Designer does not append the import details correctly to other Java services in the same folder of the package if they are also open in the editor.

While editing Java services, upon doing an Organize Imports operation in a Java service, Designer removes necessary import details of other Java services that are in the same folder in the package if they are currently open in the editor. If the import details that are removed from the other services are manually resolved, the import details of the first service get corrupted, instead of getting appended to the existing import details.

This issue is now fixed.

#### ■ WED-6204

The field name abbreviator, as used for XmlData, truncates the field names that start or end with '#'. When you run a flow service, Designer fails to display the parameter names that start or end with  $#$ in the Results window. The Field name abbreviator, as used for XmlData, truncates the field names that start or end with '#'.

This issue is now fixed.

#### *Release 9.10*

WED-5339

After installing a fix or a version of Integration Server that includes PIE-30233, a pipeline link (map or mapping) where the destination is a Document reference variable with an unresolved document type reference, behaves differently at run time.

When executing the pipeline link, at run time, Integration Server ignores the field order defined in the target Document reference variable which results in unpredictable field ordering in IData. This issue is now fixed.

**Note**: Integration Server versions 9.7, 9.8, and 9.9.

■ WED-5692

There is no keyboard shortcut to drop variables from the pipeline.

This issue is now fixed. Ctrl+Shift+O is the new keyboard shortcut to drop variables from the pipeline.

WED-5584

While searching for Integration Server elements in all packages, Designer does not work as expected when installed with a non-English language pack.

If you select **All Packages** option while searching for an Integration Server element in Designer (Search -> Integration Server), Designer searches for the element in all the packages before displaying the results. However, if Designer is installed with a language pack other than English, Designer does not search for the element in all packages. As a result, no results are displayed. This issue is now fixed.

WED-5397

Performance of Designer slows down when saving a flow service with a large number of service references. While saving a flow service, Designer checks whether the services referenced in the flow service exists. As a result, if there are a large number of service references in the flow service, the performance of Designer slows down.

This issue is now fixed. A new flow service editor preference is introduced. In the Flow Service Editor preferences page, if you do not want Designer to validate the referenced services while saving a flow service, clear the Validate service references while saving check box. Clearing this preference improves the performance of Designer while saving a flow service. By default, this check box is not selected. Select the Validate service references while saving check box if you want Designer to validate the referenced services while saving a flow service.

WED-5210

When user selects Organize Imports to fix a JAVA service, it fixes the import statements of that service but the import statements in other JAVA services fails in the same folder. This issue is now fixed.

WED-5464

If Centrasite is selected as the source of the WSDL or XML schema definition, Designer does not display the child organizations when creating a web service descriptor or an IS document type. When creating a consumer or WSDL first provider web service descriptor from a service asset in CentraSite or an IS document type from an XML Schema definition in CentraSite, Designer does not display the assets that belong to the child organizations.

This issue is now fixed. Now, if Centrasite is selected as the source of the WSDL or XML schema definition when creating a web service descriptor or an IS document type, Designer lists the child organizations

WED-5465

If you set the Pre-8.2 compatibility mode property to true for a web service descriptor using Designer, StackOverflowException occurs.

If the web service descriptor contains a recursive document type reference, using Designer to set the Pre-8.2 compatibility mode property to true results in a StackOverflowException. This issue is now fixed.

# <span id="page-848-0"></span>**6.0 Documentation Changes**

This section describes significant changes to the documentation, such as the addition, relocation, or removal of product guides, online help, chapters, or other major content. A release is listed in this section only if changes occurred in that release.

- Service Development Help contains a new chapter, "Deploying to Cloud", which explains how to deploy Integration Server packages and configuration assets (Integration Server and Universal Messaging configurations) to Integration Cloud using Designer.
- Service Development Help contains a new chapter, Command Central Preferences, which explains how to customize Landscape navigator view, monitoring, and project settings for Command Central runtime components using Designer.
- **EXECT:** Service Development Help contains a new chapter, Integration Cloud Preferences, which describes the settings required for configuring an Integration Cloud connection.
- Service Development Help contains a new chapter, "Working with Recipes", which explains how to install or download and use recipes as a package using Designer.

## *Release 10.2*

- Service Development Help contains a new chapter, "Publishing and Retracting Metadata for IS and TN Assets," which explains how to publish and retract metadata for Integration Server (IS) assets, and Trading networks (TN) document types to and from the CentraSite shared registry.
- **•** The *Developing Microservices with webMethods Microservices Container guide has been renamed Developing Microservices with webMethods Microservices Runtime* to reflect the product name change from webMethods Microservices Container to webMethods Microservices Runtime.
- **•** Service Development Help contains a new chapter, "Working with WebSocket Endpoints", which explains what a WebSocket endpoint is and how to create a WebSocket client endpoint and WebSocket Server endpoint.

### *Release 10.0*

Service Development Help contains a new topic, Building Map Services, which explains what is a map service and how to create a map service.

#### *Release 9.9*

- Service Development Help contains a new topic, Working with XML Document Types, which explains what XML document types are and how to create XML document types.
- Service Development Help contains a new topic, Comparing Integration Server Packages and Elements, which tells you how you can compare packages and elements in Integration Server using the compare tool.
- Service Development Help contains the Managing Cloud Connector Services topic, which was earlier available only in the documentation specific to your CloudStreams provider (for example, webMethods CloudStreams Provider for Salesforce.com Installation and User's Guide).

#### *Release 9.8*

Service Development Help contains a new topic, Working with OData Services, which provides information about how to create and edit OData services.

## <span id="page-850-0"></span>**7.0 Terminology Changes**

A release is listed in this section only if changes occurred in that release.

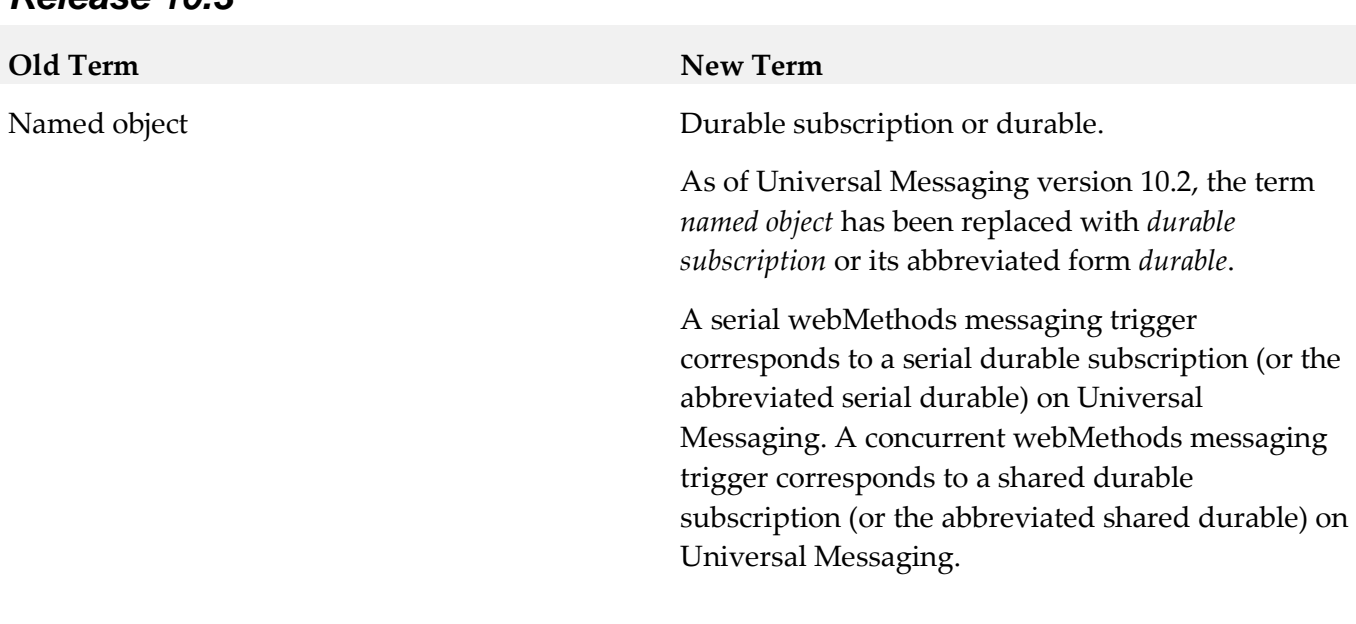

#### *Release 10.3*

#### *Release 10.2*

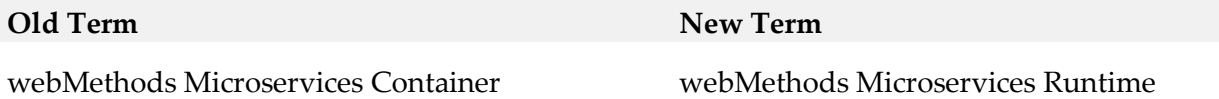

## <span id="page-850-1"></span>**8.0 Added, Removed, Deprecated, or Changed Items**

This section lists functionality, controls, portlets, properties, or other items that have been added, removed, deprecated, or changed. A release is listed in this section only if changes occurred in that release.

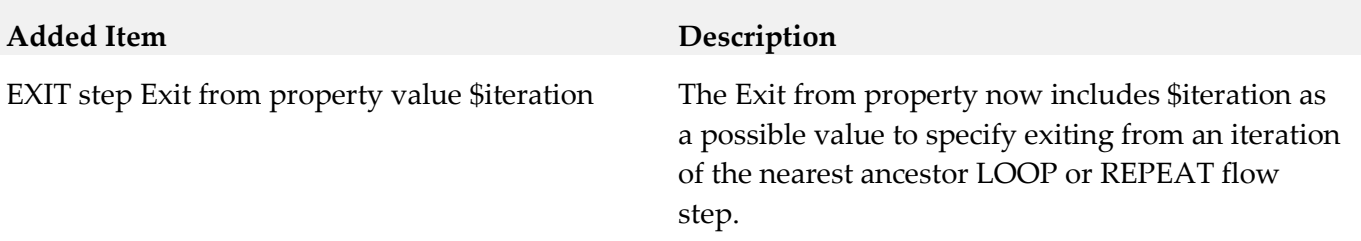

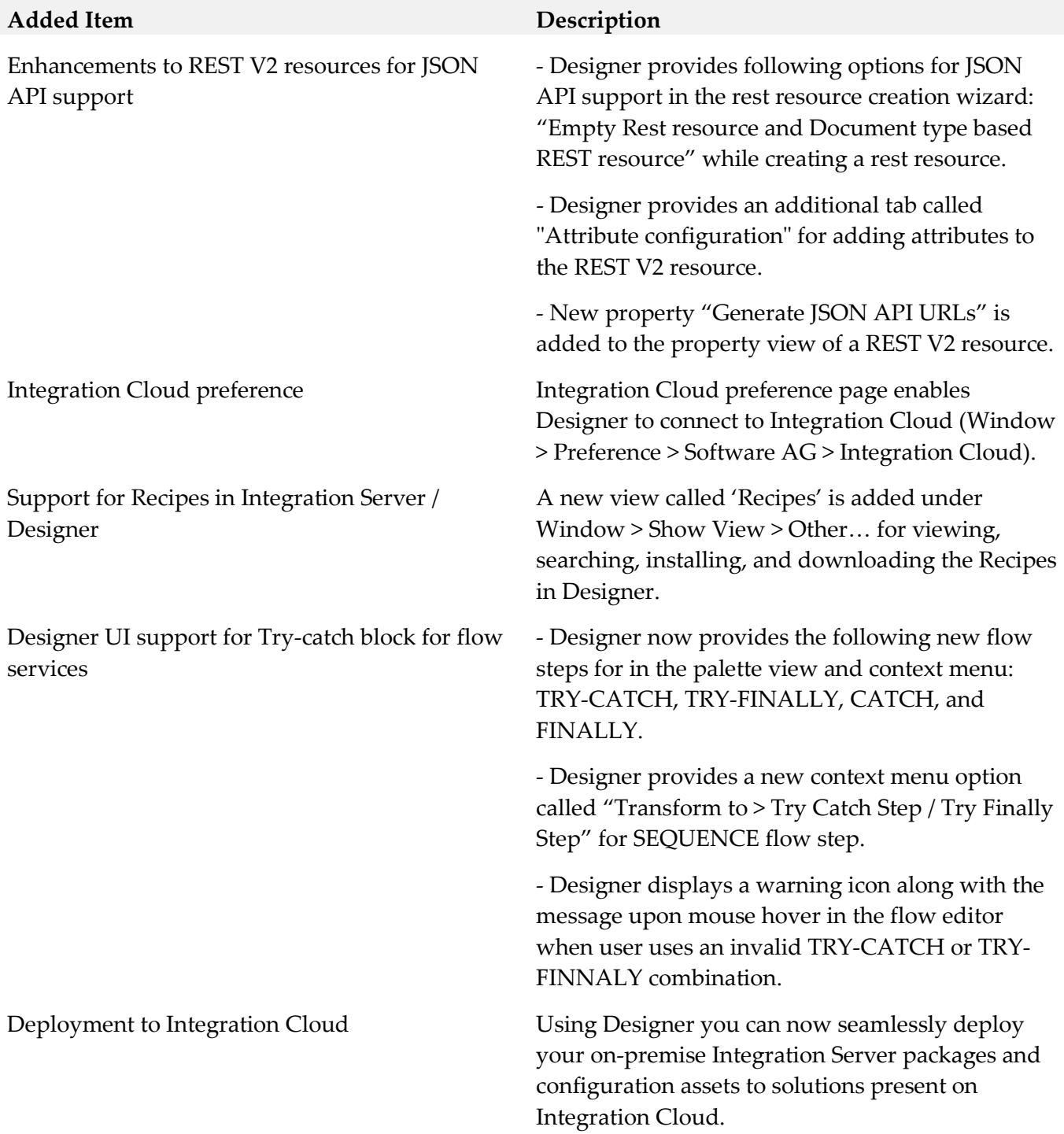

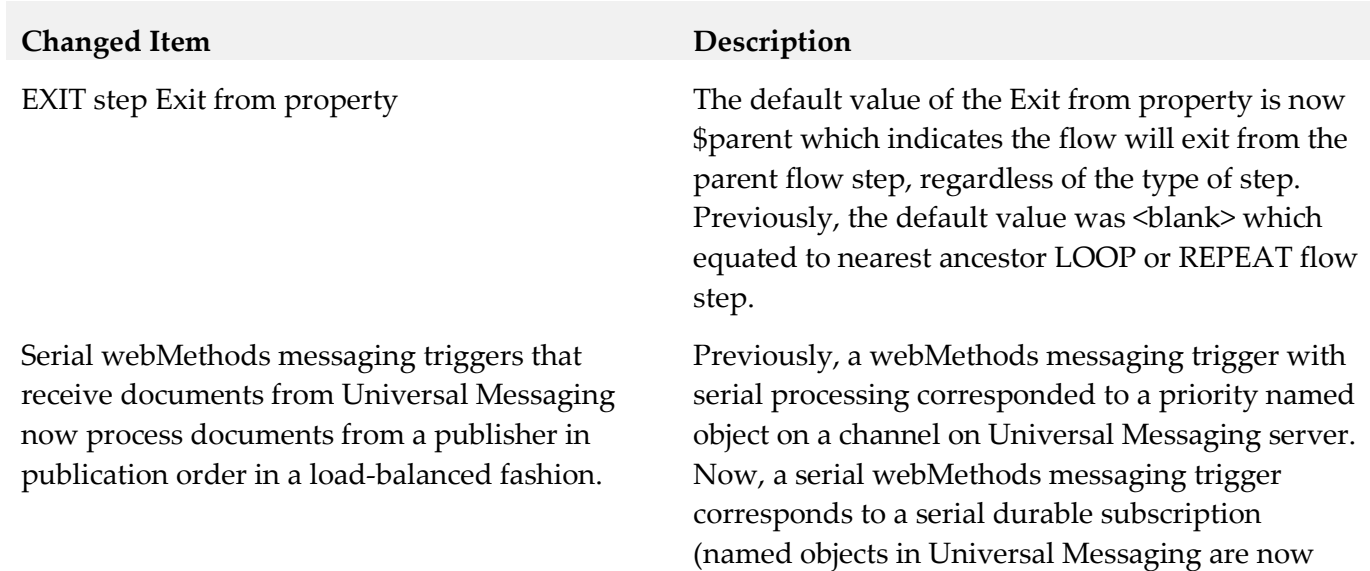

called durable subscriptions). This provides

processing in publishing order for a serial trigger in a cluster or a non-clustered group of Integration Server. Over time, it allows for the Integration Server in a cluster or non-clustered group to process messages in a load balanced fashion.

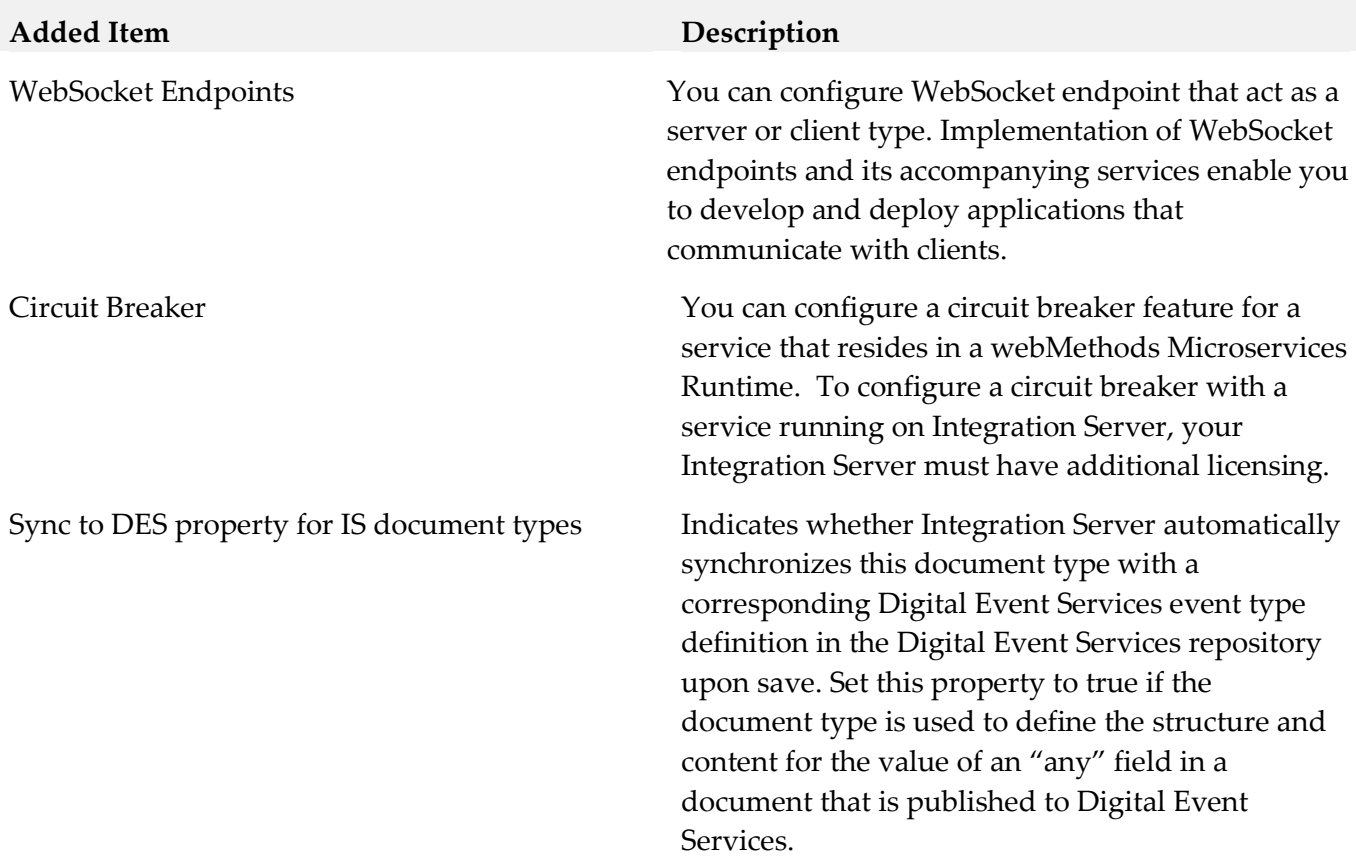

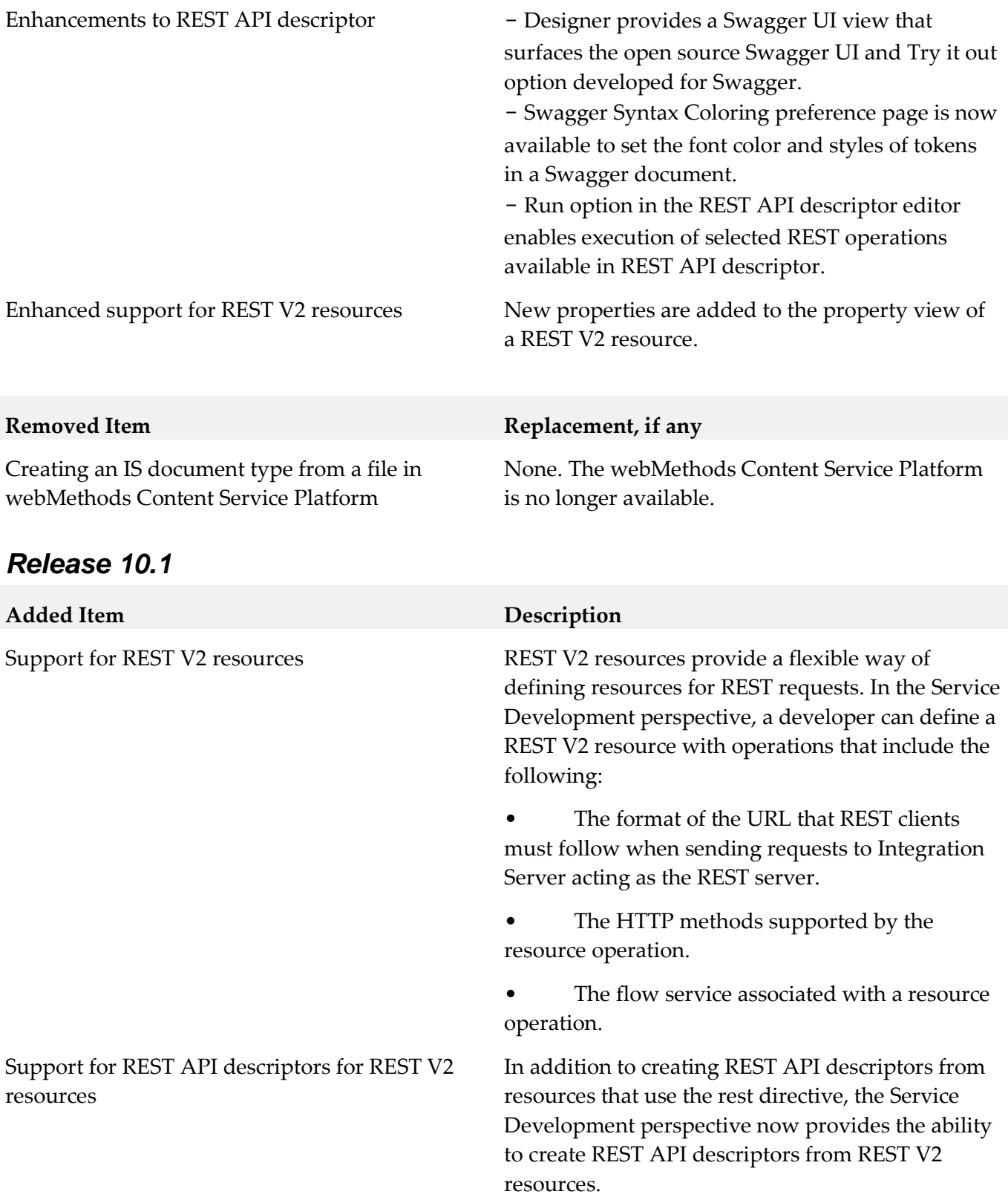

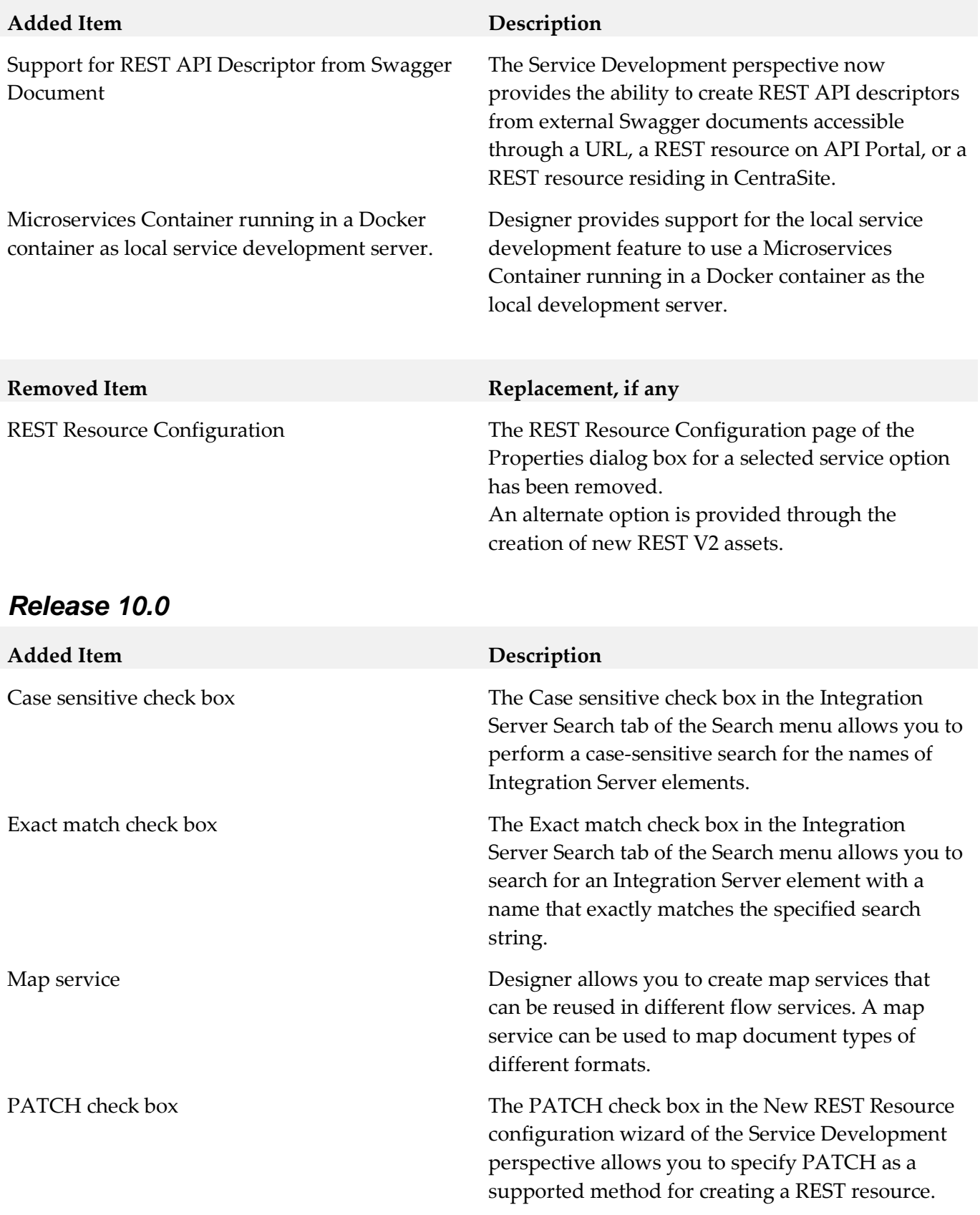

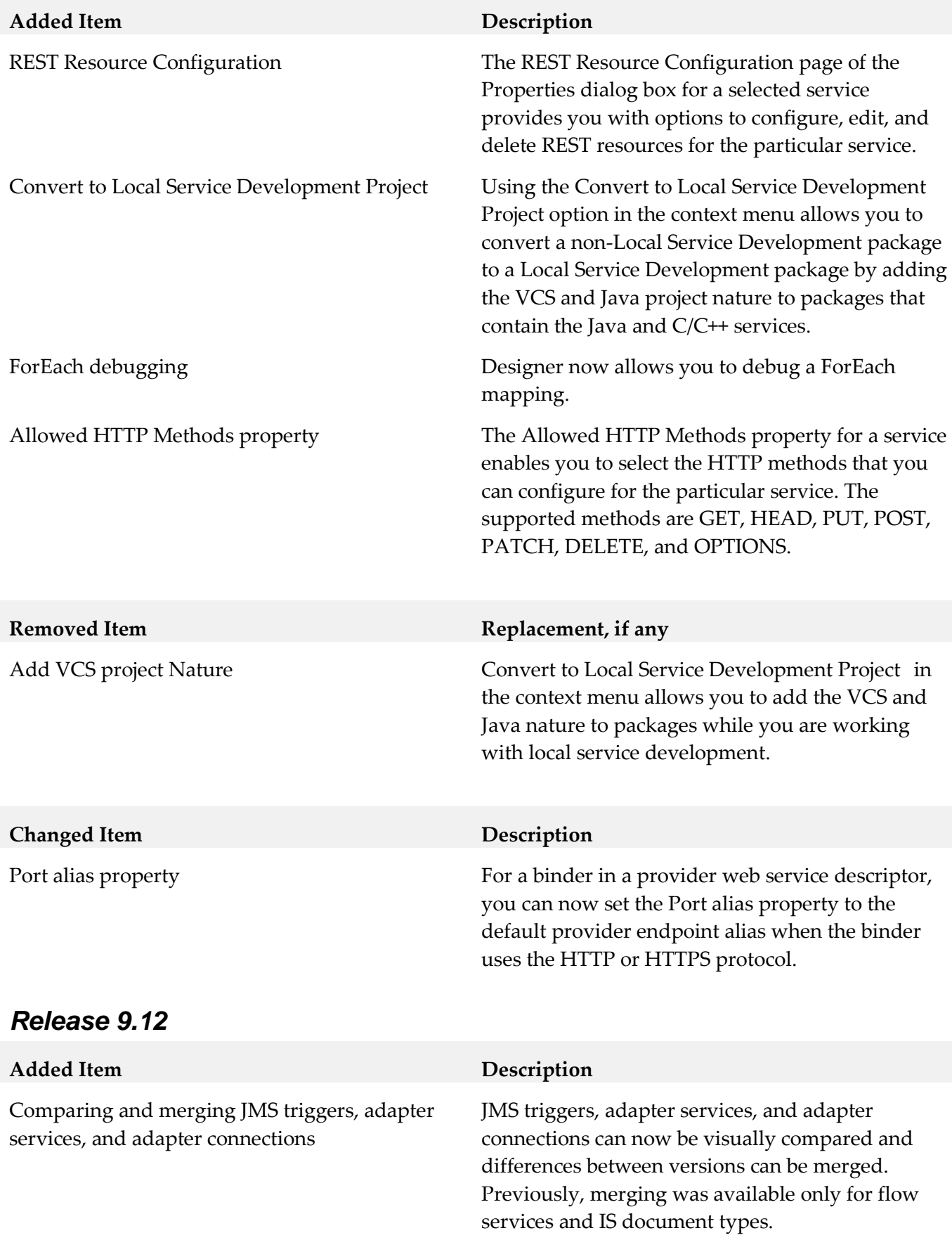

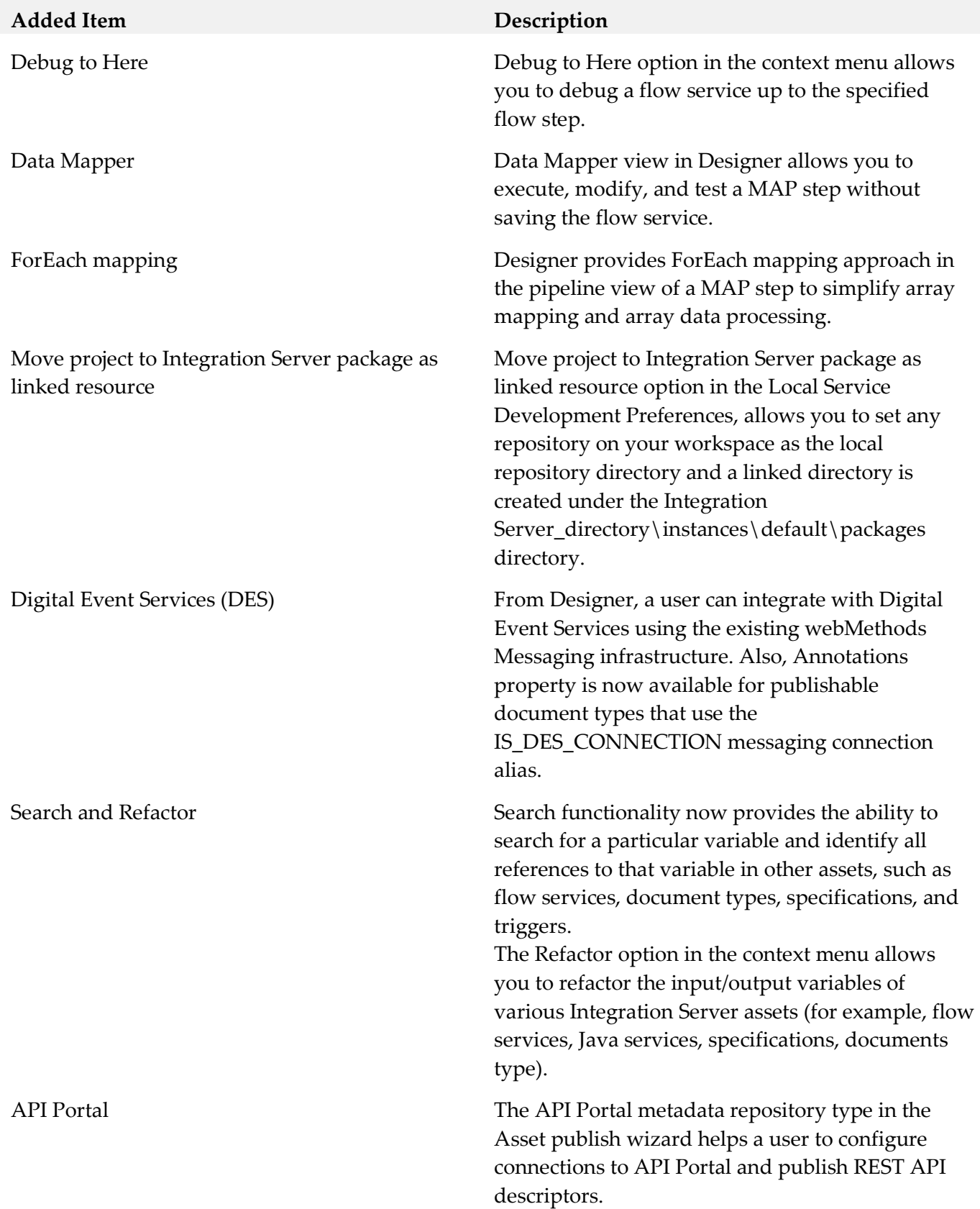

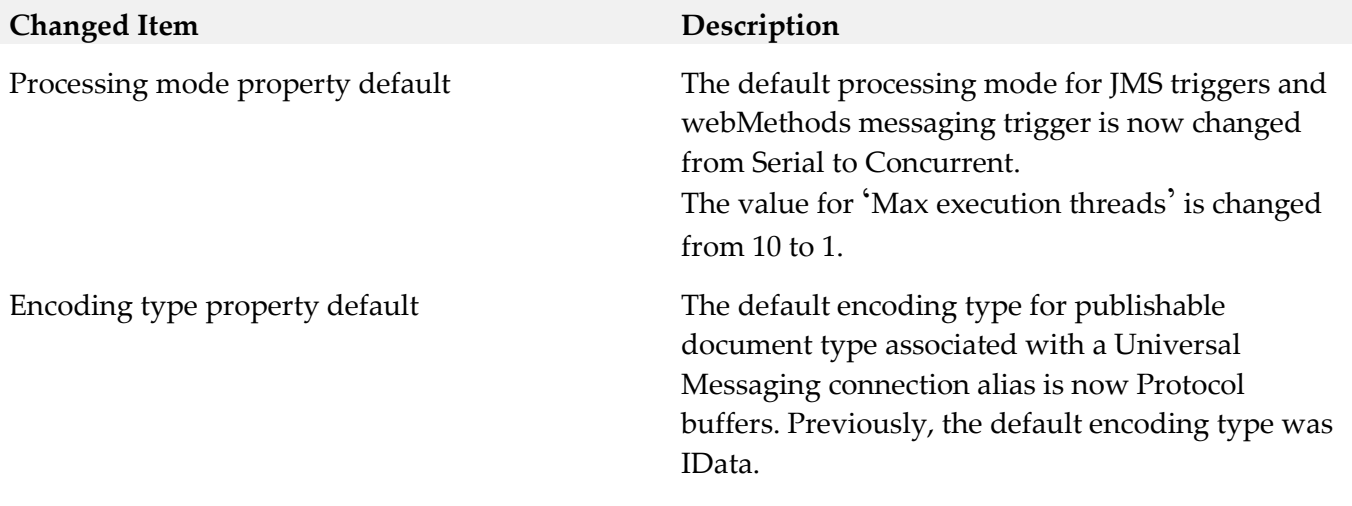

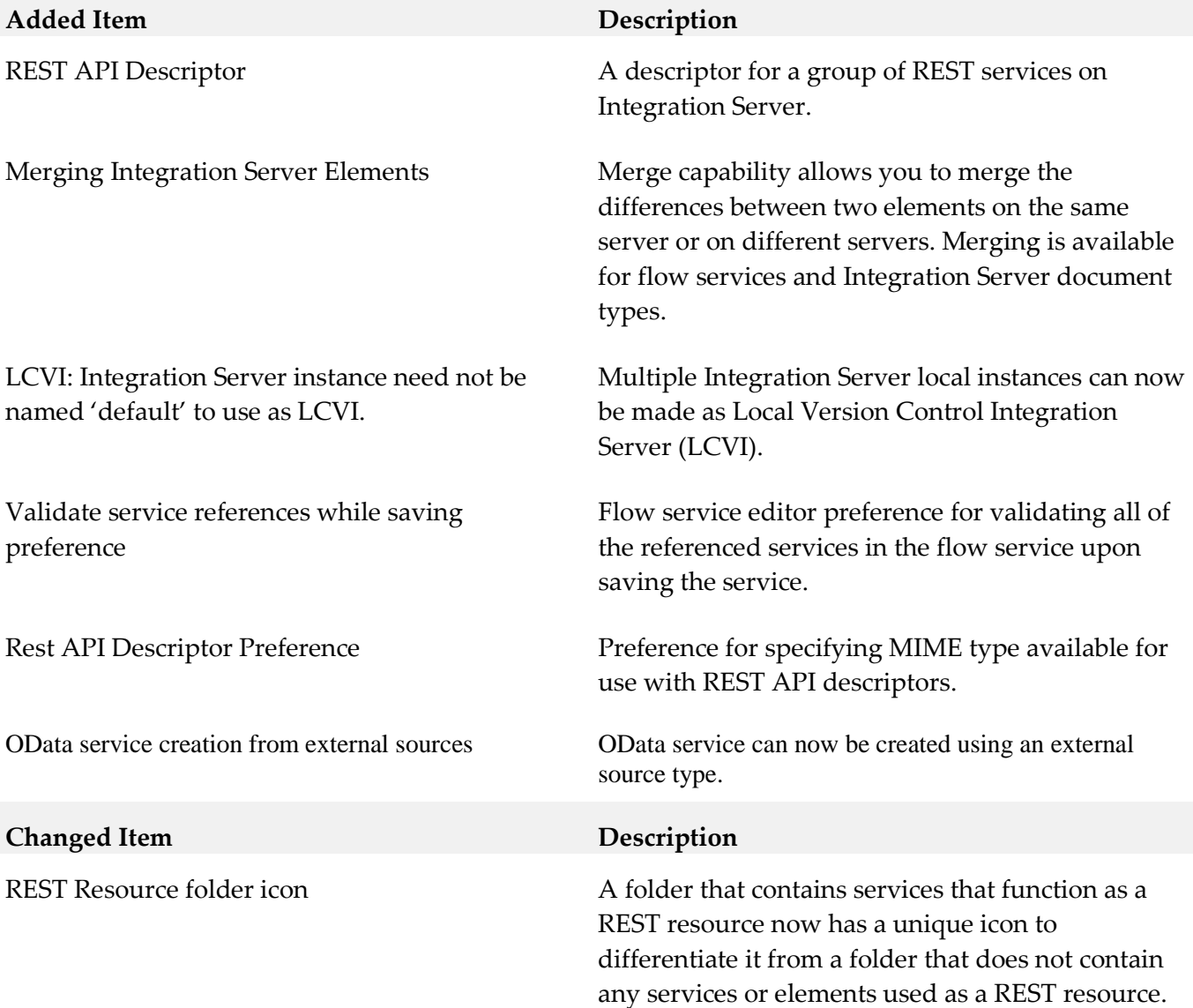

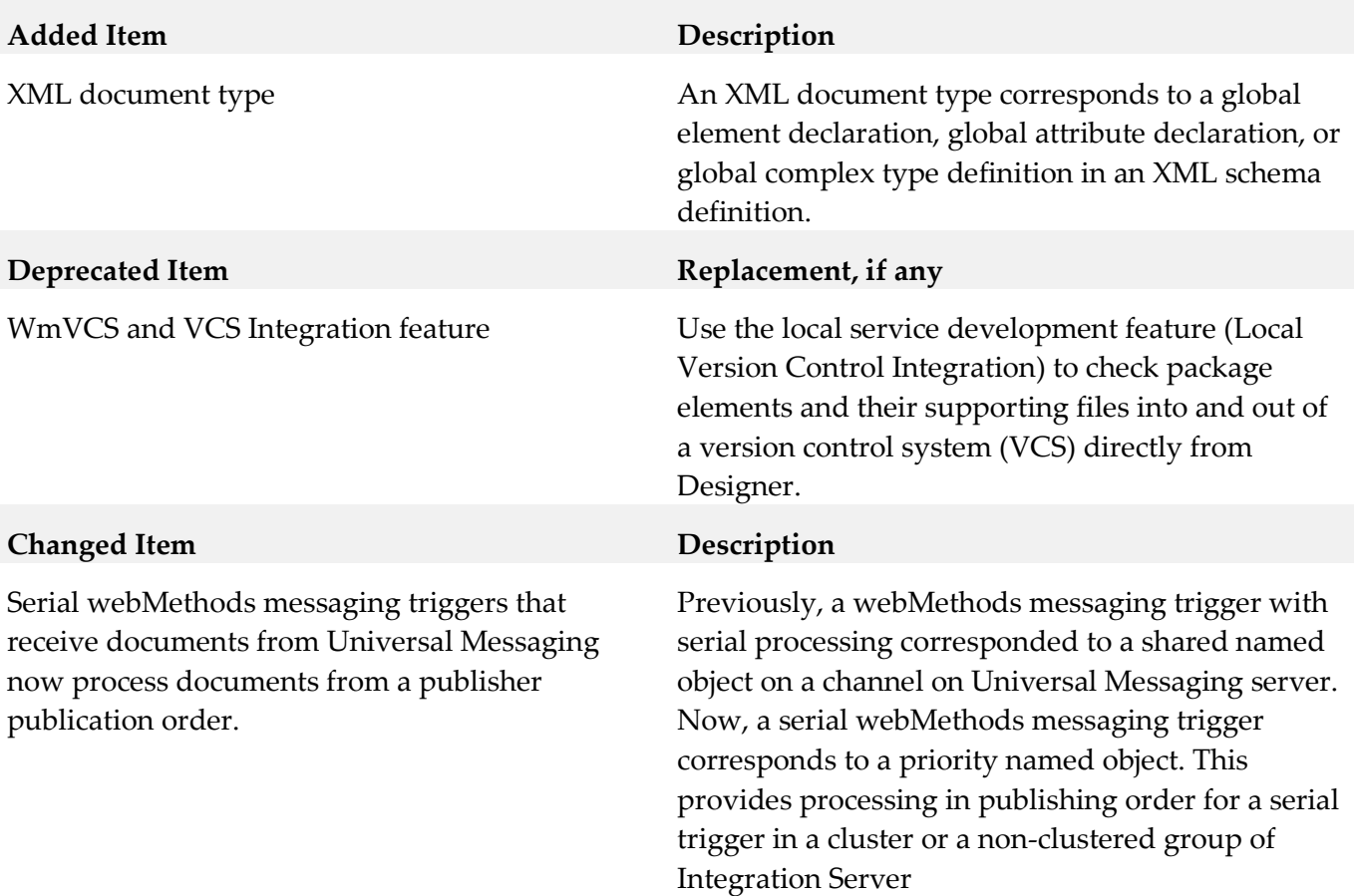

#### *Release 9.8*

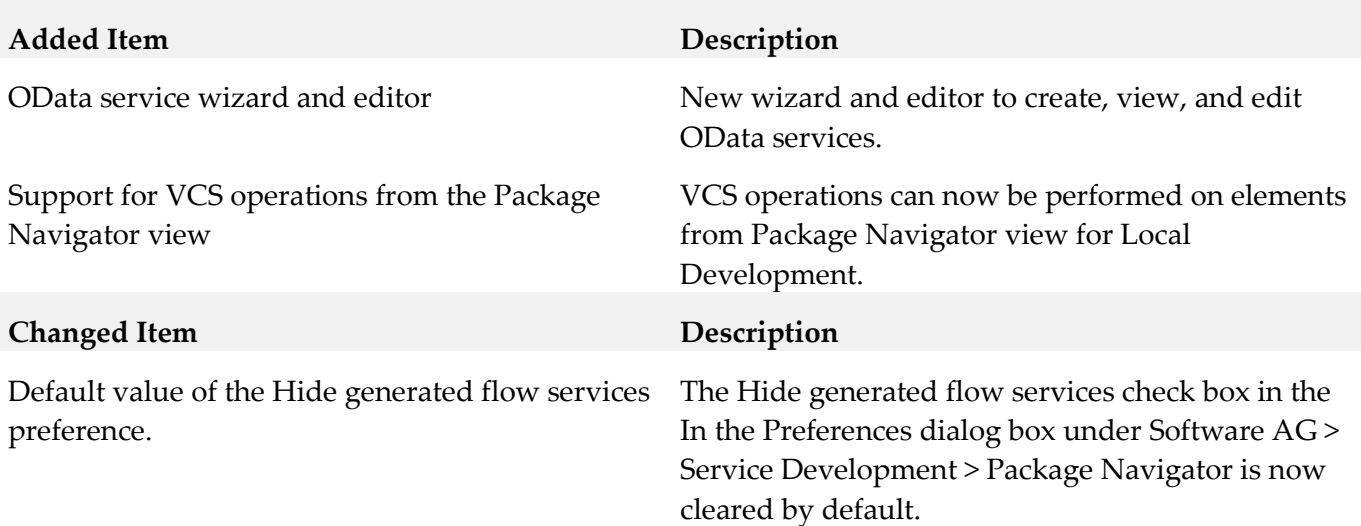

# <span id="page-858-0"></span>**9.0 Copyright Information**

Copyright © 2018 Software AG, Darmstadt, Germany and/or Software AG USA Inc., Reston, VA, USA,

and/or its subsidiaries and/or its affiliates and/or their licensors.

The name Software AG and all Software AG product names are either trademarks or registered trademarks of Software AG and/or Software AG USA Inc. and/or its subsidiaries and/or its affiliates and/or their licensors. Other company and product names mentioned herein may be trademarks of their respective owners.

Detailed information on trademarks and patents owned by Software AG and/or its subsidiaries is located at [http://softwareag.com/licenses.](http://softwareag.com/licenses)

This software may include portions of third-party products. For third-party copyright notices, license terms, additional rights or restrictions, please refer to "License Texts, Copyright Notices and Disclaimers of Third Party Products". For certain specific third-party license restrictions, please refer to section E of the Legal Notices available under "License Terms and Conditions for Use of Software AG Products / Copyright and Trademark Notices of Software AG Products". These documents are part of the product documentation, located a[t http://softwareag.com/licenses](http://softwareag.com/licenses) and/or in the root installation directory of the licensed product(s).

# <span id="page-859-0"></span>**10.0 Support**

Visit the **Empower website** to learn about support policies and critical alerts, read technical articles and papers, download products and fixes, submit feature/enhancement requests, and more.

Visit the [TECHcommunity website](http://techcommunity.softwareag.com/) to access additional articles, demos, and tutorials, technical information, samples, useful resources, online discussion forums, and more.

SD-RM-103-20181015

# **webMethods Task Engine and wmTaskEngine 10.3 Readme**

# **October 2018**

This file contains important information you must read before using webMethods Task Engine 10.3. You can find system requirements, user documentation, and installation and upgrade instructions on the [Documentation website](http://documentation.softwareag.com/) or the [TECHcommunity website.](http://techcommunity.softwareag.com/) At those locations, you can also find suite-related security and globalization information.

Included in this file is information about functionality that has been added, removed, deprecated, or changed for this product. Deprecated functionality continues to work and is supported by Software AG, but may be removed in a future release. Software AG recommends against using deprecated functionality in new projects.

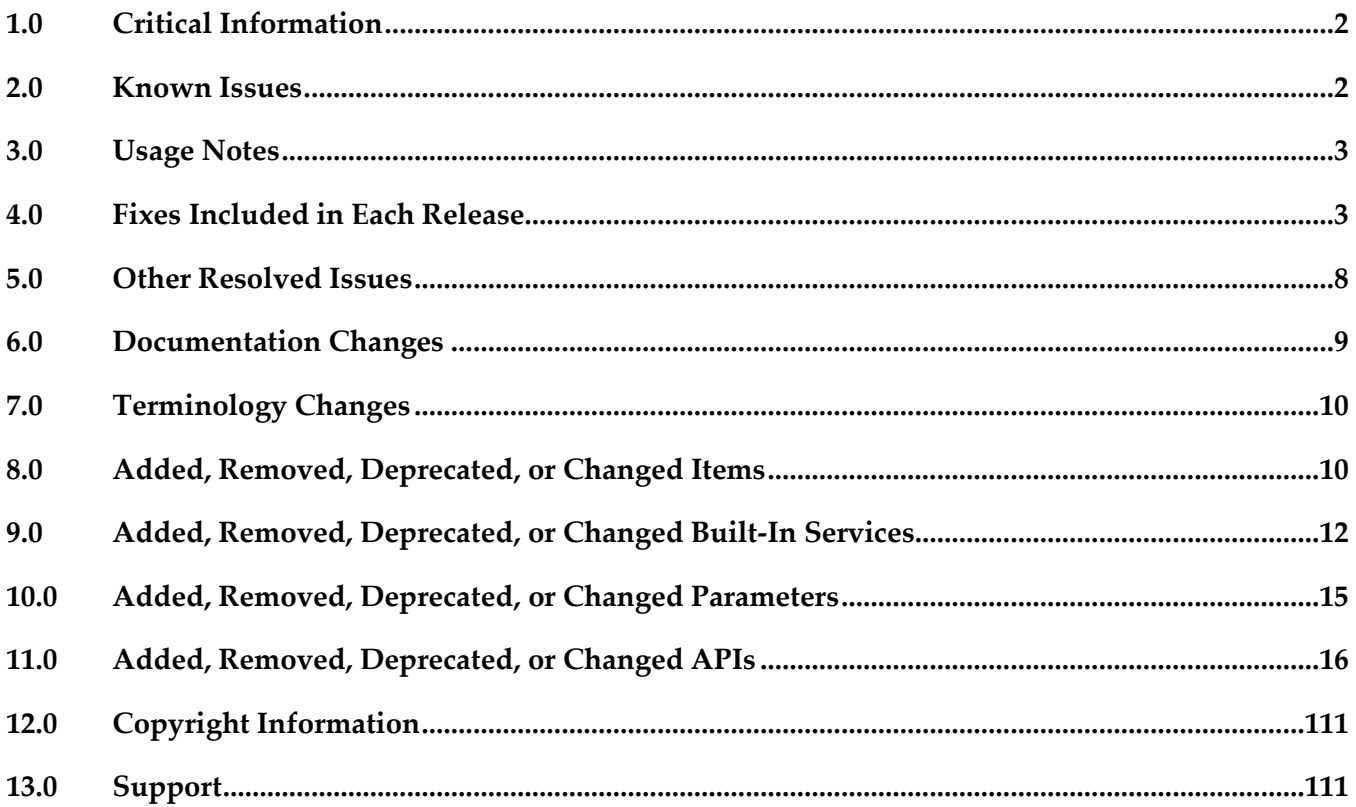

# <span id="page-861-0"></span>**1.0 Critical Information**

This section lists any critical issues for the current release that were known when this readme was published. For critical information found later, go to the Knowledge Center on the [Empower website.](https://empower.softwareag.com/)

# <span id="page-861-1"></span>**2.0 Known Issues**

This section lists any issues for the current release that were known when this readme was published. For known issues found later, go to the Knowledge Center on the [Empower website.](https://empower.softwareag.com/)

MWS-21070

When using an IS Document type to define the business data for a HPSTRA-enabled task, the Composite Application Framework might duplicate business data fields in the runtime. There is currently no workaround for this issue.

WTN-4421

The wmTaskEngine package in Integration Server fails to add or modify task comments. Task Engine fails to add, update or delete task comments. This issue occurs when you use a Task Engine instance, running on Integration Server.

The workaround for this issue is to create and initialize a My webMethods Server instance that uses the Integration Server database before using the wmTaskEngine package with task comments.

WTN-4400

Deploying task projects to the wmTaskEngine package in Integration Server fails with an error. This issue occurs when you deploy a war file for the project and the war file does not include a jar file in the WEB-INF/lib directory.

The workaround for this issue is to manually add a jar file with the compiled project contents in the WEB-INF/lib directory of the project before deploying the war file.

WTN-4396

Opening the logging configuration page for the wmTaskEngine package in Integration Server displays a NullPointerException error message.

There is currently no workaround for this issue.

WTN-4370

When you configure a JMS provider for the wmTaskEngine package using the Command Central web user interface, you cannot set the field back to an empty value. There is currently no workaround for this issue.

■ WTN-4352

The wmTaskEngine package in Integration Server fails to invoke services from task types with Assignment/Event rules. This issue occurs when the Assignment/Event rule that invokes the service is configured to trigger when you queue a new instance from the task type. There is currently no workaround for this issue.

#### ■ WTN-4434

When queueing a new task instance from a task type, Task Engine puts the new task instance in status Error. This issue occurs when using a Task Engine instance, running on Integration Server, and queueing task instances with the services from the wmTaskEngine package. The workaround for this issue is to add the following lines to the ini.cnf file of the Integration Server instance: %COMMON\_LIB%wm-caf-ws-wss.jar;\ %COMMON\_LIB%wm-caf-ws-glue.jar;\ %COMMON\_LIB\_TASK\_ENGINE%reflections.jar;\ %COMMON\_LIB\_TASK\_ENGINE%javassist.jar;\

## <span id="page-862-0"></span>**3.0 Usage Notes**

This section provides any additional information you need to work with the current release of this product.

WTN-4082

When you use Task Engine with a My SQL Community Edition database version 5.7.18, My SQL might truncate stored data for business data fields with numerical datatypes. This is a database limitation.

- Task Engine instances, running on Integration Server can perform only regular and indexed task data searches. HPSTRA indexing and searches are not supported.
- Task Engine instances, running on Integration Server require Universal Messaging for clustering.

## <span id="page-862-1"></span>**4.0 Fixes Included in Each Release**

This section lists the latest fix level that has been included in each release for each product component. A release is listed in this section only if changes occurred in that release. Go to the Knowledge Center on the [Empower website](https://empower.softwareag.com/) for detailed information about fixes.

- MWS\_10.2\_Fix1
- MWS 10.1 Fix6
- MWS 10.1 SPM Fix1
- MWS\_10.0\_Fix4
- MWS\_10.0\_SPM\_Fix1
- **■** MWS\_9.12\_Fix27
- MWS\_9.12\_SPM\_Fix1
- MWS\_9.12\_SPM\_TE\_Fix1
- MWS\_9.10\_Fix28
- MWS\_9.10\_SPM\_Fix1
- MWS\_9.10\_SPM\_IS\_Fix1
- MWS\_9.9\_Fix29
- **■** MWS\_9.9\_SPM\_Fix2
- **■** MWS\_9.9\_GLUE\_Fix2
- **■** MWS\_9.8\_Fix39
- **•** MWS\_9.8\_SPM\_Fix5
- **■** MWS\_9.8\_GLUE\_Fix3
- **■** MWS\_9.7\_Fix36
- **■** MWS\_9.7\_SPM\_Fix3

- **■** MWS\_10.1\_Fix2
- **■** MWS\_10.0\_Fix4
- MWS\_10.0\_SPM\_Fix1
- **■** MWS\_9.12\_Fix18
- **■** MWS\_9.12\_SPM\_Fix1
- MWS\_9.10\_Fix25
- MWS\_9.9\_Fix22
- **•** MWS\_9.9\_SPM\_Fix2
- **■** MWS\_9.8\_Fix36
- **■** MWS\_9.7\_Fix34
- **■** MWS\_9.6\_Fix26
- **•** MWS\_9.5\_SP1\_Fix31
- MWS\_9.0\_SP1\_Fix16

## *Release 10.1*

- **■** MWS\_10.0\_Fix2
- **■** MWS\_9.12\_Fix9
- TE\_9.12\_TC\_Fix1
- **■** MWS\_9.10\_Fix17
- **■** MWS\_9.9\_Fix18
- TE\_9.9\_TC\_Fix2
- MWS\_9.8\_Fix28
- **■** MWS\_9.8\_GLUE\_Fix3
- TE\_9.8\_TC\_Fix1
- MWS\_9.7\_Fix29
- TE\_9.7\_TC\_Fix2
- MWS\_9.6\_Fix23
- TE\_9.6\_TC\_Fix2
- **■** MWS\_9.5\_SP1\_Fix29
- **■** MWS\_8.2\_SP1\_Fix31

## *Release 10.0*

- **■** MWS\_9.12\_Fix3
- **■** MWS\_9.10\_Fix9
- **■** MWS\_9.9\_Fix10
- **■** MWS\_9.8\_Fix20
- MWS\_9.7\_Fix23
- **■** MWS\_9.6\_Fix19
- **■** MWS\_9.5\_SP1\_Fix24
- TE\_9.9\_TC\_Fix1
- TE\_9.7\_TC\_Fix2
- TE\_9.6\_TC\_Fix2

### *Release 9.12*

- MWS\_9.10\_Fix2
- MWS\_9.10\_SPM\_Fix1
- MWS\_9.10\_SPM\_IS\_Fix1
- MWS\_9.9\_Fix5
- **■** MWS\_9.9\_GLUE\_Fix2
- **■** MWS\_9.9\_SPM\_Fix1
- **■** MWS\_9.8\_Fix12
- **■** MWS\_9.8\_SPM\_Fix4
- $\blacksquare$  MWS\_9.7\_Fix16
- **■** MWS\_9.6\_Fix16
- **■** MWS\_9.6\_SPM\_Fix3
- MWS\_9.5\_SP1\_Fix22
- MWS\_9.0\_SP1\_Fix13
- MWS\_8.2\_SP1\_Fix28
- TE\_9.8\_TC\_Fix1
- $\text{TE}\_9.6\_\text{Fix}1$
- TE\_9.5\_SP1\_TC\_Fix3

## *Release 9.10*

- $\blacksquare$  MWS\_9.9\_Fix2
- MWS\_9.9\_GLUE\_Fix1
- **■** MWS\_9.8\_Fix8
- **■** MWS\_9.8\_GLUE\_Fix1
- MWS\_9.7\_Fix12
- $\blacksquare$  MWS\_9.6\_Fix10
- **■** MWS\_9.6\_GLUE\_Fix1
- MWS\_9.5\_SP1\_Fix15
- **•** MWS\_9.0\_SP1\_Fix9
- MWS\_8.2\_SP1\_Fix26
- TE\_9.7\_TC\_Fix1
- TE\_8.2\_SP1\_TC\_Fix7

## *Release 9.9*

- **■** MWS\_9.8\_Fix3
- MWS\_9.7\_Fix7
- $\blacksquare$  MWS\_9.6\_Fix8
- **■** MWS\_9.5\_SP1\_Fix11
- MWS\_9.0\_SP1\_Fix7
- MWS\_8.2\_SP1\_Fix24

### *Release 9.8*

- **■** MWS\_9.7\_Fix3
- MWS\_9.6\_Fix5
- **■** MWS\_9.5\_SP1\_Fix6
- **•** MWS\_9.0\_SP1\_Fix5
- **■** MWS\_8.2\_SP1\_Fix19
- MWS\_8.0\_SP2\_Fix20

# **5.0 Other Resolved Issues**

This section lists the issues that were resolved in each release but were not part of the fixes listed in the previous section. A release is listed in this section only if changes occurred in that release.

# *Release 10.3*

MWS-23917

Task Engine might schedule and fire events at unexpected times.

This issue occurs for the following task event configurations:

- When you configure task events with binding expressions for schedule time offsets and the binding expressions do not resolve to a number. Task Engine schedules and fires the events immediately.

- When you configure task events without business calendar, but a default business calendar is configured in My webMethods Server. Task Engine will comply to the default business calendar, regardless of the event configuration.

The issue is resolved. Task Engine no longer schedules task events if the binding expression for date/time offset does not resolve to a numerical value.

Tasks Engine no longer uses the default business calendar when calculating event schedules. You can control this behavior by adding the following system property to the custom\_wrapper.conf file for My webMethods Server:

-Dtask.events.use.default.calendar=true

By default the property is set to false (not present) and Task Engine does not use the default business calendar of a user when scheduling task events, as documented.

# *Release 10.2*

WTN-3733

My webMethods does not display details about a step in a collaboration process. On the Collaboration Processes > Process Details page, when you select a step in a collaboration process, the Step Info, Task Info, Task Audit, and Task Comments tabs on the Details panel do not display any information about the step. Only the Process Info tab contains any information. The issue is resolved.

# *Release 10.1*

WTN-4000

A security issue with password masking was discovered in the WmTaskClient package in Integration Server.

The issue is resolved.

# *Release 10.0*

WTN-2749

The WmTaskClient package does not support case-insensitive index searches. You cannot use WmTaskClient package services to perform an indexed task search with a search query term that is case-insensitive. The issue is resolved.

# *Release 9.12*

WTN-3684

On the Business Data page in My webMethods, the Intrinsic Task Metrics event maps are improperly set as user-defined.

When you expand the Intrinsic Task Metrics node on the Administration > Analytics > KPIs > Business Data page in My webMethods, the DEFINED BY column for the Intrinsic Task Metrics event maps displays the value of "User". However, intrinsic event map and KPI definitions should be system-defined to prevent users from deleting or modifying the definitions.

The issue is resolved. The DEFINED BY column for the Intrinsic Task Metrics event maps now has a value of "System".

# **6.0 Documentation Changes**

This section describes significant changes to the documentation, such as the addition, relocation, or removal of product guides, online help, chapters, or other major content. A release is listed in this section only if changes occurred in that release.

# *Release 10.3*

The Task Engine documentation set is available as a webhelp on the Software AG Empower website.

# *Release 10.2*

The *Task Engine User's Guide* is available as a webhelp on the Software AG Empower website.

# *Release 9.12*

A new chapter, "Using Command Central to Manage Task Engine" is added to *webMethods Task Engine User's Guide*. The chapter contains information about how you use Software AG Command Central to administer the WmTaskClient and Task Engine layered products.

# **7.0 Terminology Changes**

A release is listed in this section only if changes occurred in that release.

# **8.0 Added, Removed, Deprecated, or Changed Items**

This section lists functionality, controls, portlets, properties, or other items that have been added, removed, deprecated, or changed. A release is listed in this section only if changes occurred in that release.

## *Release 10.3*

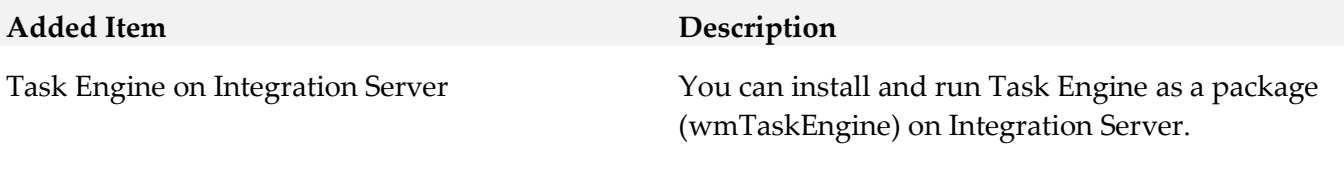

## *Release 10.2*

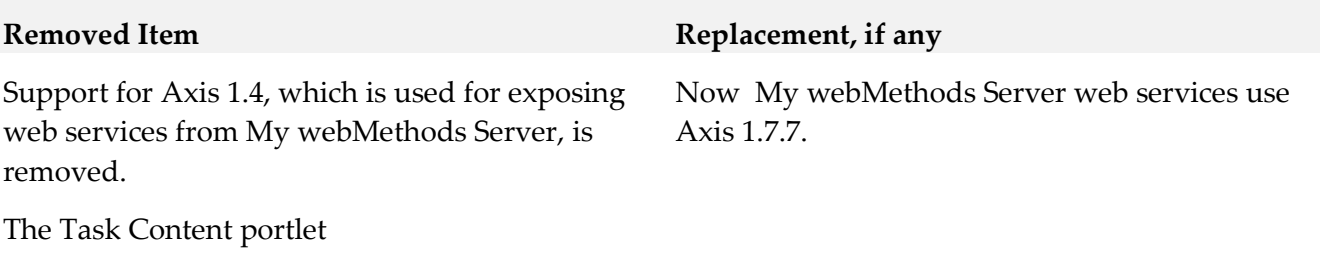

Support for Content Service Platform

# *Release 10.1*

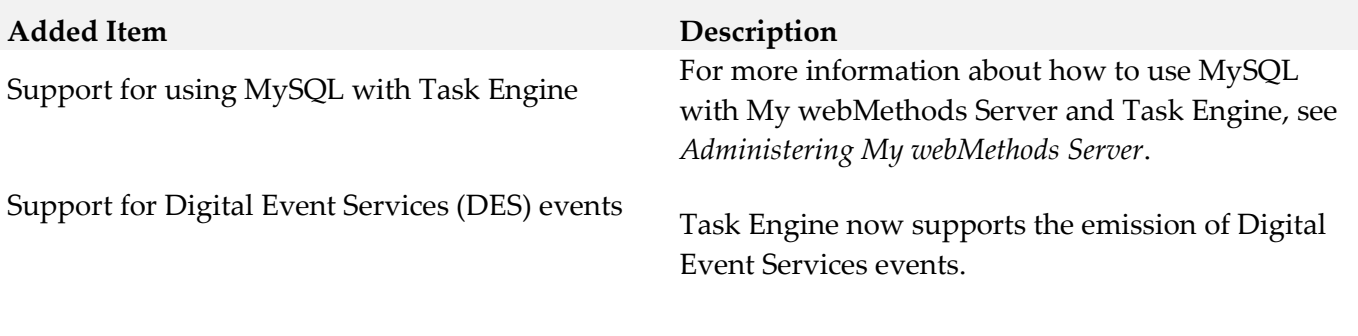

**Deprecated Item Replacement, if any** 

The My webMethods Server embedded database (Derby) is deprecated.

# *Release 10.0*

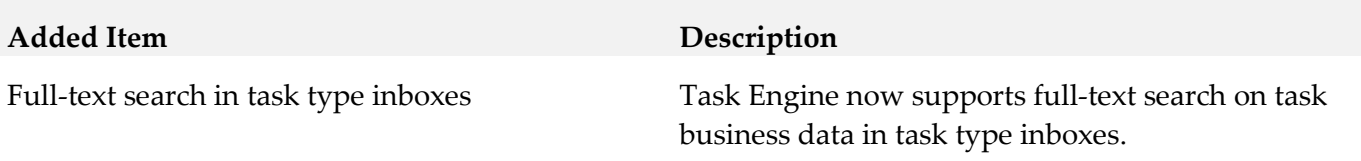

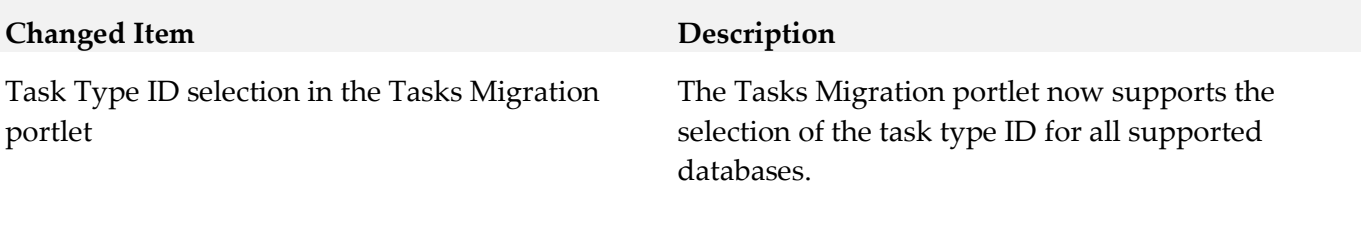

# *Release 9.12*

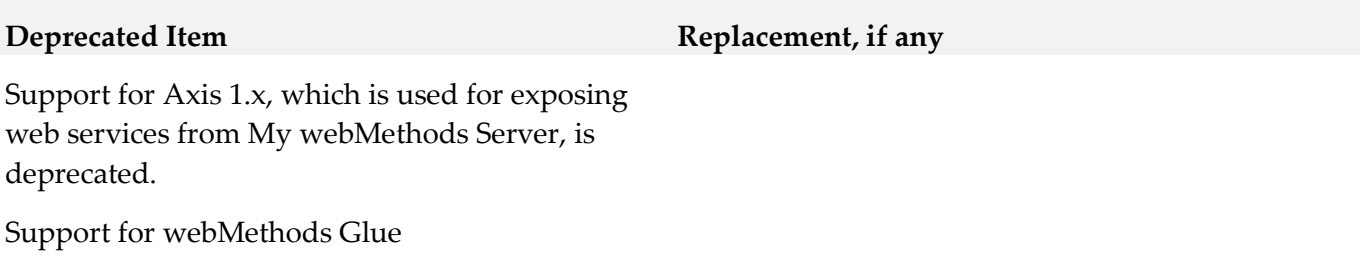

# *Release 9.10*

### **Added Item Description**

webMethods Task Development now supports the String List data type when you configure task assignees with a webMethods Business Rules decision table in Software AG Designer.

You can assign a task to multiple user IDs by using a String List in the assignee field of your IS document type. For more information about working with task assignments, see *webMethods BPM Task Development Help*.

Scheduling of task instances **When you create a task instance**, you can now schedule the task instance to start at a specified date and time. You specify or modify the schedule of a task instance, using:

- Task Engine built-in services
- Task Engine RESTful services
- webMethods Business Console user interface

# **9.0 Added, Removed, Deprecated, or Changed Built-In Services**

A release is listed in this section only if changes occurred in that release.

## *Release 10.3*

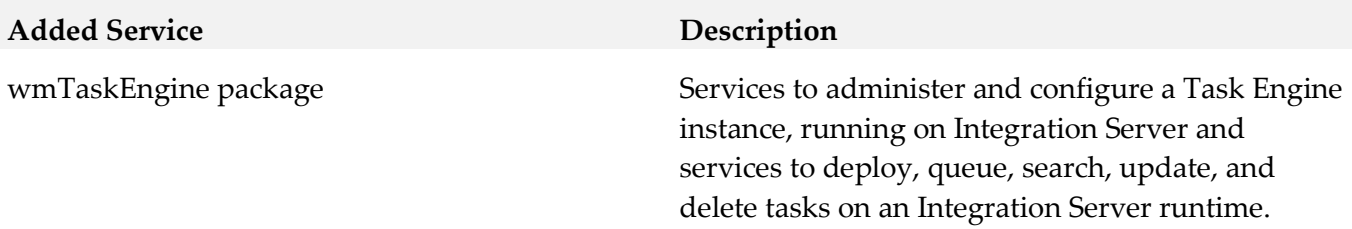

# *Release 10.1*

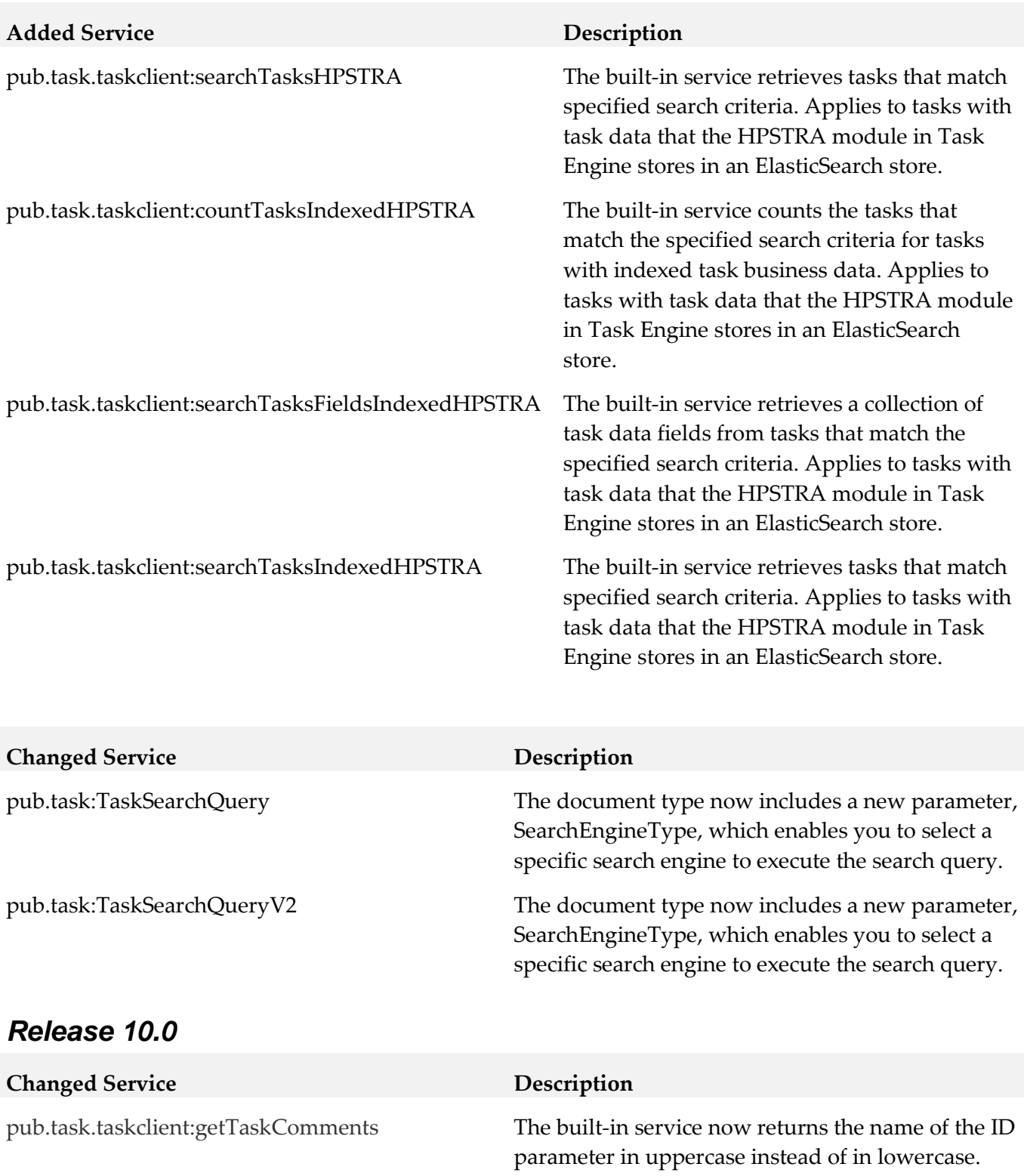

# *Release 9.10*

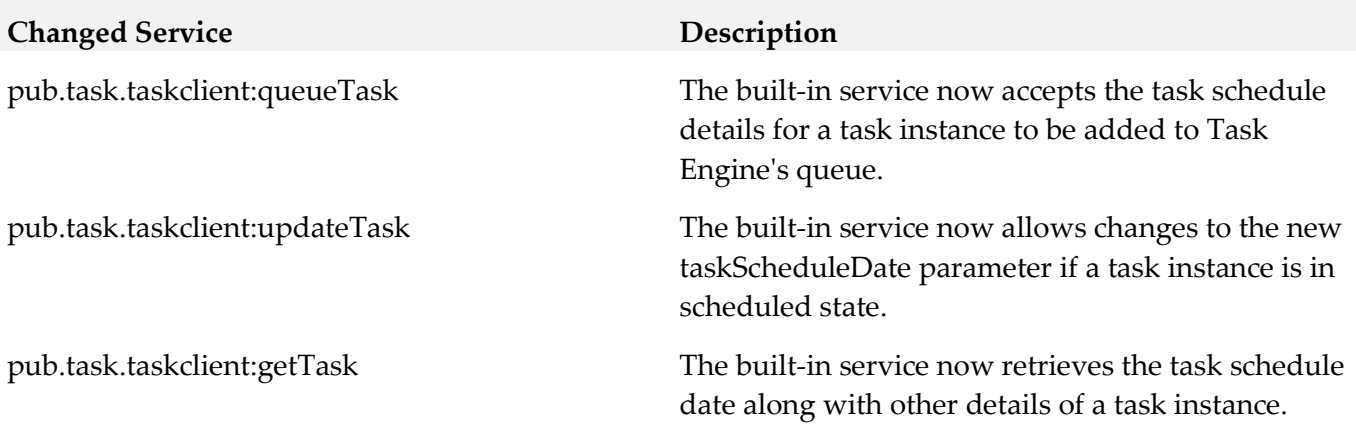

# **10.0 Added, Removed, Deprecated, or Changed Parameters**

A release is listed in this section only if changes occurred in that release.

## *Release 10.3*

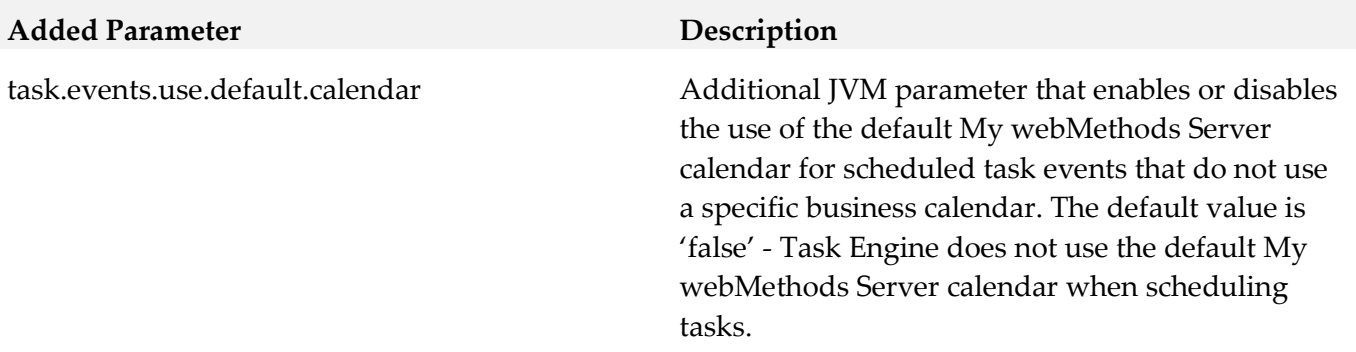

### *Release 10.0*

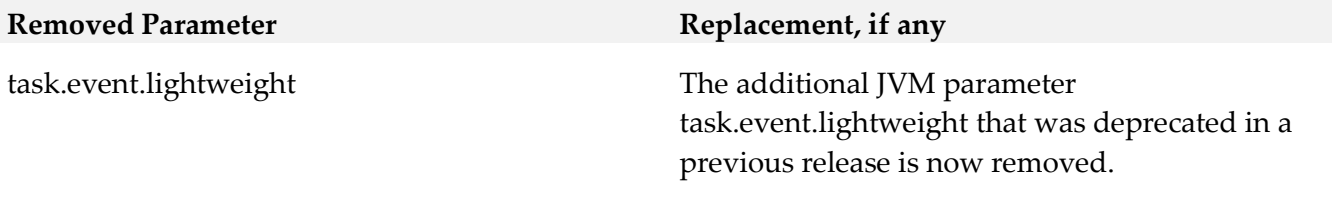

# *Release 9.10*

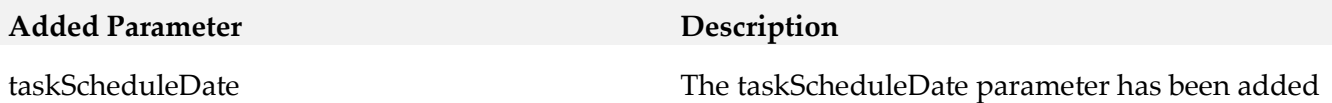

to:

- pub.task:TaskInfo
- pub.task:TaskQueueInfo
- TaskInfo model used by RESTful services

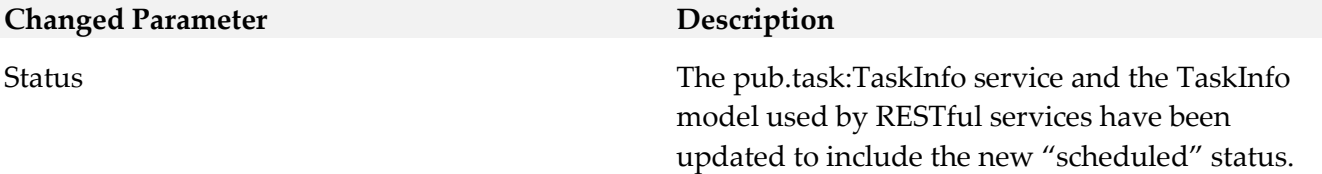

# **11.0 Added, Removed, Deprecated, or Changed APIs**

A release is listed in this section only if changes occurred in that release.

# *Release 10.3*

### **Added API Description**

com.softwareag.mws.screens.BaseScreenClass: Class com.softwareag.mws.screens.BaseScreenClass added

com.softwareag.mws.screens.Constants: Class com.softwareag.mws.screens.Constants added

com.softwareag.mws.screens.MWSLoginLogoutScreen: Class com.softwareag.mws.screens.MWSLoginLogoutScreen added

com.softwareag.mws.screens.applications.administration.systemwide.usermanagement.UsersScreen: Class

com.softwareag.mws.screens.applications.administration.systemwide.usermanagement.UsersScreen added

com.webmethods.bpm.process.impl.BpmProcess: Method 'protected void loadFromIS()' has been added

com.webmethods.bpm.process.impl.BpmProcessManager: Method 'public BpmProcessManager()' has been added

```
com.webmethods.bpm.process.impl.BpmProcessManager: Method 'public java.lang.String 
getDatasourceLibMode()' has been added
```
com.webmethods.bpm.process.impl.BpmProcessManagerIS: Class com.webmethods.bpm.process.impl.BpmProcessManagerIS added

com.webmethods.bpm.process.impl.db.common.LoadProcessStepsIS: Class com.webmethods.bpm.process.impl.db.common.LoadProcessStepsIS added

com.webmethods.caf.common.ServerCommon: Class com.webmethods.caf.common.ServerCommon added

com.webmethods.caf.common.XMLUtil: Method 'public javax.xml.parsers.DocumentBuilderFactory getBuilderFactory()' has been added

com.webmethods.caf.common.XMLUtil: Method 'public javax.xml.parsers.SAXParserFactory getSAXParserFactory()' has been added

com.webmethods.caf.common.XMLUtil: Method 'public org.xml.sax.XMLReader getXMLParser(java.lang.ClassLoader)' has been added

com.webmethods.caf.faces.application.CAFValueExpression: Method 'public java.lang.Object getCAFValue(javax.el.ELContext)' has been added

com.webmethods.caf.faces.data.object.ObjectMethodContentProvider: Method 'protected boolean isSessionExpired()' has been added

com.webmethods.caf.faces.data.task.TaskBusinessCalendarModel: Method 'protected com.webmethods.sc.calendar.IWorkdayCalendar getCalendarByID(java.lang.String)' has been added

com.webmethods.caf.faces.data.ws.wss.WSSContentProvider: Method 'protected boolean isSessionExpired()' has been added

com.webmethods.caf.faces.portlet.PortletViewHandler: Method 'protected java.lang.String convertViewId(javax.faces.context.FacesContext, java.lang.String)' has been added

com.webmethods.caf.faces.render.html.input.DateInputRenderer: Method 'protected java.lang.Object convertDate(javax.faces.context.FacesContext, javax.faces.component.UIComponent, java.lang.Object, boolean, boolean)' has been added

com.webmethods.caf.wsclient.util.WSClientUtil: Method 'public java.util.Map constructClientAPI(java.lang.Class, java.lang.String, java.lang.String)' has been added

com.webmethods.caf.wsclient.util.WSClientUtil: Method 'public void reloadResource(java.lang.Class)' has been added

com.webmethods.caf.wsclient.util.XSDDateFormatMWS: Class com.webmethods.caf.wsclient.util.XSDDateFormatMWS added

com.webmethods.portal.bizPolicy.command.install.InstallBootstrapComponentsWithDependencies: Method 'protected boolean checkRealLocation(java.lang.String)' has been added

com.webmethods.portal.bizPolicy.command.install.InstallBootstrapComponentsWithDependencies: Method 'protected java.lang.String getComponentRealLocation(java.lang.String)' has been added

com.webmethods.portal.bizPolicy.command.system.xml.XMLImportContent: Method 'protected boolean checkResourceExists(java.lang.String)' has been added

com.webmethods.portal.bizPolicy.command.system.xml.XMLImportIncludeIS: Method 'protected java.io.InputStream getISTaskAppStream(java.lang.String, java.lang.String)' has been added

com.webmethods.portal.bizPolicy.impl.BootstrapPhase: Method 'protected void waitForOSGIServices()' has been added

com.webmethods.portal.jms.JMSPhaseProvider: Method 'protected void bindGlobalProvider(com.webmethods.portal.service.global.IGlobalProvider)' has been added

com.webmethods.portal.jms.JMSPhaseProvider: Method 'protected void bindRemoteEventDelivery(com.webmethods.portal.system.init.IInitializable)' has been added

com.webmethods.portal.mech.dir.impl.DirMechanicsUtils: Method 'public com.webmethods.portal.service.meta2.IUserService getUserService()' has been added

com.webmethods.portal.mech.dir.impl.DirMechanicsUtils: Method 'public com.webmethods.portal.service.meta2.thing.IThingID initializeUserWithResult(com.webmethods.portal.system.IURI)' has been added

com.webmethods.portal.mech.dir.impl.DirMechanicsUtils: Method 'public void

initializeUser(com.webmethods.portal.system.IURI)' has been added

com.webmethods.portal.mech.install.impl.BasicInstallMechanics: Method 'protected boolean checkNeedsComponent(java.util.List, java.lang.String)' has been added

com.webmethods.portal.mech.install.impl.BasicInstallMechanics: Method 'protected java.lang.String getComponentLocationToRealLocation(java.lang.String)' has been added

com.webmethods.portal.mech.install.impl.InstallResolver: Method 'public void init(com.webmethods.portal.system.IComponentData, java.lang.String)' has been added

com.webmethods.portal.mech.install.impl.PortletInstallMechanics: Method 'protected com.webmethods.portal.service.portlet.info.IPortletInfo loadPortletInfo(java.lang.String)' has been added

com.webmethods.portal.mech.install.impl.UpgradeInstallComponentData: Method 'protected java.lang.String getComponentLocationToRealLocation(java.lang.String)' has been added

com.webmethods.portal.mech.portlet.IPortletProviderMechanics: Method 'public com.webmethods.portal.service.portlet.info.IPortletInfo getPortletInfo(java.io.InputStream, java.io.InputStream)' has been added to an interface

com.webmethods.portal.mech.portlet.impl.PortletProviderMechanics: Method 'public com.webmethods.portal.service.portlet.info.IPortletInfo getPortletInfo(java.io.InputStream, java.io.InputStream)' has been added

com.webmethods.portal.mech.portlet.impl.PortletProviderMechanics: Method 'public void init(com.webmethods.portal.system.IComponentData, java.lang.String)' has been added

com.webmethods.portal.mech.socialbpm.comments.impl.CommentsMechanics: Method 'public com.webmethods.portal.service.meta2.thing.IThingID getThingID(com.webmethods.portal.system.IURI)' has been added

com.webmethods.portal.mech.sql.impl.ConnectionManagerMechanicsIS: Class com.webmethods.portal.mech.sql.impl.ConnectionManagerMechanicsIS added

com.webmethods.portal.mech.task.ITaskHelper: Method 'public com.webmethods.portal.system.lock.IClusterLockingService getLockingService()' has been added to an interface

com.webmethods.portal.mech.task.impl.TaskChangeHandler: Method 'public TaskChangeHandler()' has been added

com.webmethods.portal.mech.task.impl.TaskChangeHandlerIS: Method 'public void ensureTaskLwqFileExist(java.lang.String)' has been added

com.webmethods.portal.mech.task.impl.TaskCompletionHandlerIS: Class com.webmethods.portal.mech.task.impl.TaskCompletionHandlerIS added

com.webmethods.portal.mech.task.impl.TaskHelper: Method 'public com.webmethods.portal.system.lock.IClusterLockingService getLockingService()' has been added

com.webmethods.portal.mech.task.impl.TaskHelperService: Method 'public

com.webmethods.portal.system.lock.IClusterLockingService getLockingService()' has been added

com.webmethods.portal.mech.task.impl.TaskMechanics: Method 'protected void initHandlers(com.webmethods.portal.system.IComponentData, java.lang.String)' has been added

com.webmethods.portal.mech.task.impl.TaskMechanicsIS: Method 'protected void initHandlers(com.webmethods.portal.system.IComponentData, java.lang.String)' has been added

com.webmethods.portal.mech.task.impl.TaskScheduleHandlerIS: Class com.webmethods.portal.mech.task.impl.TaskScheduleHandlerIS added

com.webmethods.portal.mech.task.impl.TaskTimedEventHandlerIS: Class com.webmethods.portal.mech.task.impl.TaskTimedEventHandlerIS added

com.webmethods.portal.noodle.util.NoodleUtils: Method 'public boolean isForceNewTab(com.webmethods.portal.service.view.IView)' has been added

com.webmethods.portal.service.dir.IDirPrincipal: Method 'public boolean isInitialized()' has been added to an interface

com.webmethods.portal.service.dir.impl.DirSystem: Method 'public void onSynchronousEvent(com.webmethods.portal.event.dir.IDirPrincipalDeleteEvent)' has been added

com.webmethods.portal.service.install.impl.BaseInstallService: Method 'protected java.lang.String getResourceLocation(java.lang.String, java.lang.String)' has been added

com.webmethods.portal.service.install.impl.BaseInstallService: Method 'protected void registerComponent(com.webmethods.portal.system.IInitializableComponentData, java.lang.String)' has been added

com.webmethods.portal.service.install.impl.PdpInstallService: Method 'protected com.webmethods.portal.schema.wmportletapp.PortletType \_loadPortletType(java.util.Map)' has been added

```
com.webmethods.portal.service.install.impl.PdpInstallService: Method 'protected void 
_doRegisterComponent(java.util.Map)' has been added
```
com.webmethods.portal.service.install.impl.PdpInstallService: Method 'protected void \_saveTempPortletInitData(java.util.Map)' has been added

com.webmethods.portal.service.meta2.util.ThingHelper: Class com.webmethods.portal.service.meta2.util.ThingHelper added

com.webmethods.portal.service.portlet.IPortletProvider: Method 'public com.webmethods.portal.service.portlet.info.IPortletInfo getPortletInfo(java.io.InputStream, java.io.InputStream)' has been added to an interface

com.webmethods.portal.service.portlet.impl.PortletProvider: Method 'public com.webmethods.portal.service.portlet.info.IPortletInfo getPortletInfo(java.io.InputStream, java.io.InputStream)' has been added

com.webmethods.portal.service.socialbpm.comments.impl.CommentsServiceIS: Class com.webmethods.portal.service.socialbpm.comments.impl.CommentsServiceIS added

com.webmethods.portal.service.sql.ISqlWorker: Method 'public void close()' has been added to an interface

com.webmethods.portal.service.sql.core.BaseSqlWorker: Method 'public boolean isCurrentlyInUse()' has been added

com.webmethods.portal.service.sql.core.BaseSqlWorker: Method 'public void close()' has been added

com.webmethods.portal.service.sql.runtime.base.CommentEntryUserDeleted: Class com.webmethods.portal.service.sql.runtime.base.CommentEntryUserDeleted added

com.webmethods.portal.service.task.ITaskDefinition: Method 'public com.softwareag.caf.shared.task.core.model.TaskDataDefTable getTaskDataTable()' has been added to an interface

com.webmethods.portal.service.task.ITaskSystem: Method 'public com.webmethods.portal.system.lock.IClusterLockingService getLockingService()' has been added to an interface

com.webmethods.portal.service.task.event.impl.TaskChangedEvent: Method 'public boolean isHiddenUpdate()' has been added

com.webmethods.portal.service.task.event.impl.TaskChangedEvent: Method 'public void setHiddenUpdate(boolean)' has been added

com.webmethods.portal.service.task.impl.TaskClassLoaderFactory: Method 'public java.net.URLClassLoader getTaskClassLoader(java.lang.String)' has been added

com.webmethods.portal.service.task.impl.TaskClassLoaderFactory: Method 'public void removeTaskClassLoader(java.lang.String)' has been added

com.webmethods.portal.service.task.impl.TaskDefinitionView: Method 'public com.softwareag.caf.shared.task.core.model.TaskDataDefTable getTaskDataTable()' has been added

com.webmethods.portal.service.task.impl.TaskDistributionServiceIS: Class com.webmethods.portal.service.task.impl.TaskDistributionServiceIS added

com.webmethods.portal.service.task.impl.TaskProcessAuditServiceIS: Class com.webmethods.portal.service.task.impl.TaskProcessAuditServiceIS added

com.webmethods.portal.service.task.impl.TaskSystem: Method 'protected void bindClusterLockingService(com.webmethods.portal.system.lock.IClusterLockingService)' has been added

com.webmethods.portal.service.task.impl.TaskSystem: Method 'public com.webmethods.portal.system.lock.IClusterLockingService getLockingService()' has been added

com.webmethods.portal.system.BaseComponent: Method 'protected void bindGlobalProvider(com.webmethods.portal.service.global.IGlobalProvider)' has been added

com.webmethods.portal.system.PortalSystem: Method 'public boolean isTELibrary()' has been added

com.webmethods.portal.system.init.impl.ClusterPhaseProvider: Method 'protected java.lang.String getLocalConfigRootPath()' has been added

com.webmethods.portal.system.init.impl.ClusterPhaseProvider: Method 'protected void initDbConnection()' has been added

com.webmethods.portal.system.lock.impl.LockKey: Class com.webmethods.portal.system.lock.impl.LockKey added

com.webmethods.portal.webapp.jetty7.WebApplicationInstallService: Method 'protected java.lang.String checkTaskAppVersionIsUptodate(java.lang.String)' has been added

com.webmethods.portal.webapp.jetty7.WebApplicationInstallService: Method 'protected void fixOldTaskClasses(java.io.File, java.lang.String)' has been added

com.webmethods.rtl.locator.impl.ClassLocator: Method 'public ClassLocator(java.lang.String, java.lang.String)' has been added

com.webmethods.rtl.tools.PrettyProperties\$NameValue: Class com.webmethods.rtl.tools.PrettyProperties\$NameValue added

com.webmethods.rtl.tools.PrettyProperties: Class com.webmethods.rtl.tools.PrettyProperties added

com.webmethods.rtl.util.xml.XMLUtil: Method 'public java.lang.String toString(org.w3c.dom.Node, int, boolean)' has been added

com.webmethods.caf.faces.portlet.PortletViewHandler: Added com.sun.faces.application.view.MultiViewHandler to the list of superclasses

com.webmethods.caf.jcr.faces.data.query.PropertySearchTerm: Added protected field sRandom

com.webmethods.caf.wsclient.proxy.impl.WSClientDynamicProxy: Added public field REMOVE\_WSDL\_FROM\_GLUE\_CACHE

com.webmethods.mws.acdl.GenerateAcdlForProject: Added public field OPTION\_IS\_TASK\_ENGINE

com.webmethods.portal.bizPolicy.command.task.webservice.QueueTaskWS: Added protected field DELAY\_DEFAULT\_VALUE

com.webmethods.portal.framework.dispatch.handlers.directory.ExportUserAttributesHandler: Added public field DB\_ATTRIBUTES\_PROVIDER

com.webmethods.portal.framework.dispatch.handlers.directory.ExportUserAttributesHandler: Added public field DB\_ATTR\_TITLE

com.webmethods.portal.framework.dispatch.handlers.directory.ExportUserAttributesHandler: Added public field LDAP\_ATTRIBUTES\_PROVIDER

com.webmethods.portal.framework.dispatch.handlers.directory.ExportUserAttributesHandler: Added public field LDAP\_ATTR\_TITLE

com.webmethods.portal.framework.dispatch.handlers.directory.ExportUserAttributesHandler: Added public field PROFILE\_ATTRIBUTES\_PROVIDER

com.webmethods.portal.framework.dispatch.handlers.directory.ExportUserAttributesHandler: Added public field USER\_INFORMATION\_TITLE

com.webmethods.portal.framework.dispatch.handlers.directory.ExportUserAttributesHandler: Added

public field USER\_PROFILE\_ATTR\_TITLE

com.webmethods.portal.framework.presentation.renderers.DefaultRenderer: Added public field CONTENT\_SECURITY\_CUSTOM\_HOSTS\_PROP

com.webmethods.portal.framework.presentation.renderers.DefaultRenderer: Added public field CONTENT\_SECURITY\_DISABLED\_PROP

com.webmethods.portal.framework.presentation.renderers.DefaultRenderer: Added public field CONTENT\_SECURITY\_POLICY\_ENABLED

com.webmethods.portal.service.dir.impl.DirSystem: Added com.webmethods.portal.event.dir.IDirPrincipalDeleteEvent\$ISynchronousListener to the set of implemented interfaces

com.webmethods.portal.service.sql.ISqlWorker: Added java.lang.AutoCloseable to the set of implemented interfaces

com.webmethods.portal.service.sql.core.BaseSqlWorker: Added java.lang.AutoCloseable to the set of implemented interfaces

com.webmethods.portal.service.sql.core.ConnectionManager: Added public field ORACLE\_URL\_PARSER\_EXPRESSION\_SERVICENAME

com.webmethods.portal.service.sql.core.ConnectionManager: Added public field ORACLE URL TEMPLATE SERVICENAME

com.webmethods.portal.service.task.event.impl.TaskChangedEvent: Added protected field hiddenUpdate

com.webmethods.portal.service.task.impl.TaskClassLoaderFactory: Added public field TASK\_ASSETS\_HOME\_PROP

com.webmethods.portal.system.PortalSystem: Added public field TASK\_ENGINE\_LIBRARY\_MODE

com.webmethods.rtl.locator.impl.StreamLocatorFactory: Added public field TEMP\_PROTOCOL

**Removed API Replacement, if any**

com.webmethods.caf.faces.portlet.PortletViewHandler: Method 'public java.lang.Object getWrapped()' has been removed

com.webmethods.caf.faces.portlet.PortletViewHandler: Method 'public javax.faces.application.ViewHandler getWrapped()' has been removed

com.webmethods.portal.bizPolicy.command.dir.rs.BasePrincipalResource: Method 'protected java.util.List getProfileAttributes(com.webmethods.portal.bizPolicy.IContext, com.webmethods.portal.service.dir.IDirPrincipal)' has been removed

com.webmethods.portal.bizPolicy.command.system.xml.XMLImportContextIS: Method 'protected com.webmethods.portal.system.IURI importNode(com.webmethods.portal.bizPolicy.IContext, org.w3c.dom.Element, com.webmethods.portal.system.IURI, java.util.List)' has been removed, but an inherited definition exists.

com.webmethods.portal.event.impl.RemoteEventDeliveryInitializer: Method 'protected void bindJMSPhaseProvider(com.webmethods.portal.system.IComponent)' has been removed

com.webmethods.portal.framework.mech.install.PortletAppilcationInstallMechanics: Method 'protected void clearContextRequestAttributes(com.webmethods.portal.bizPolicy.IContext)' has been removed

com.webmethods.portal.mech.task.ITaskHelper: Method 'public com.webmethods.portal.service.task.ITaskLockingService getTaskLockingService()' has been removed

com.webmethods.portal.mech.task.impl.TaskHelperService: Method 'public com.webmethods.portal.service.task.ITaskLockingService getTaskLockingService()' has been removed

com.webmethods.portal.mech.task.impl.TaskMechanicsIS: Method 'protected com.webmethods.portal.service.task.ITaskList listTasks(com.webmethods.portal.system.IURI, com.webmethods.portal.service.task.TaskSearchQuery, boolean, boolean)' has been removed, but an inherited definition exists.

com.webmethods.portal.service.task.ITaskLockingService: Method 'public com.webmethods.portal.system.lock.IClusterLock acquireLock(com.webmethods.portal.system.IURI, com.webmethods.portal.system.IURI, long, long)' has been removed

com.webmethods.portal.service.task.ITaskLockingService: Method 'public com.webmethods.portal.system.lock.IClusterLock acquireLock(com.webmethods.portal.system.IURI, com.webmethods.portal.system.IURI, long, long, boolean)' has been removed

com.webmethods.portal.service.task.impl.TaskClassLoaderFactory\$ITaskClassLoader: Class com.webmethods.portal.service.task.impl.TaskClassLoaderFactory\$ITaskClassLoader removed

com.webmethods.portal.service.task.impl.TaskLockingService: Method 'public com.webmethods.portal.system.lock.IClusterLock acquireLock(com.webmethods.portal.system.IURI, com.webmethods.portal.system.IURI, long, long)' has been removed

com.webmethods.portal.service.task.impl.TaskLockingService: Method 'public com.webmethods.portal.system.lock.IClusterLock acquireLock(com.webmethods.portal.system.IURI, com.webmethods.portal.system.IURI, long, long, boolean)' has been removed

com.webmethods.portal.service.task.impl.TaskLockingService: Method 'public long getDbTimeOffset()' has been removed

com.webmethods.portal.system.lock.impl.ClusterLockingService: Method 'public long getDbTimeOffset()' has been removed

com.webmethods.rtl.util.PrettyProperties\$NameValue: Class com.webmethods.rtl.util.PrettyProperties\$NameValue removed

com.webmethods.rtl.util.PrettyProperties: Class com.webmethods.rtl.util.PrettyProperties removed

com.webmethods.caf.faces.portlet.PortletViewHandler: Removed field wrapped

com.webmethods.caf.faces.portlet.PortletViewHandler: Removed javax.faces.FacesWrapper from the set of implemented interfaces

com.webmethods.caf.faces.portlet.PortletViewHandler: Removed javax.faces.application.ViewHandlerWrapper from the list of superclasses

com.webmethods.caf.jcr.faces.data.query.PropertySearchTerm: Removed field random

com.webmethods.portal.mech.task.impl.TaskMechanics: Removed field MIN\_INBOX\_SEARCH\_THREADS

com.webmethods.portal.mech.task.impl.TaskMechanics: Removed field MIN\_TASK\_UPDATE\_THREADS

### **Deprecated API Replacement, if any**

com.webmethods.portal.mech.task.impl.TaskHelper: Method 'public com.webmethods.portal.service.task.ITaskLockingService getTaskLockingService()' has been deprecated

com.webmethods.portal.service.sql.ISqlWorker: Method 'public void release()' has been deprecated

com.webmethods.portal.service.sql.core.BaseSqlWorker: Method 'public void release()' has been deprecated

### **Changed API Description**

com.webmethods.caf.faces.component.output.ChartDataColumn: Parameter 1 of 'public void setItemValue(java.lang.Number)' has changed its type to java.lang.Object

com.webmethods.caf.faces.component.output.ChartDataColumn: Return type of method 'public java.lang.Number getItemValue()' has been changed to java.lang.Object

com.webmethods.caf.faces.portlet.PortletViewHandler: In method 'public PortletViewHandler(javax.faces.application.ViewHandler)' the number of arguments has changed

com.webmethods.caf.faces.render.html.input.DateInputRenderer: In method 'protected void writeTimeZone(javax.faces.context.FacesContext, javax.faces.component.UIComponent, java.util.Date)' the number of arguments has changed

com.webmethods.portal.mech.task.impl.TaskMechanics: In method 'public void fireTaskChangedEvent(com.webmethods.portal.system.IURI, com.webmethods.portal.system.IURI, com.webmethods.portal.service.task.ITask, com.webmethods.portal.service.task.ITask, java.lang.Object, java.lang.Object, int, boolean)' the number of arguments has changed

com.webmethods.portal.service.task.impl.TaskClassLoaderFactory: In method 'public java.lang.Object getTaskInstance(java.lang.String)' the number of arguments has changed

com.webmethods.portal.service.task.impl.TaskClassLoaderFactory: In method 'public void addTaskClassLoader(com.webmethods.portal.service.task.impl.TaskClassLoaderFactory\$ITaskClassLo ader)' the number of arguments has changed

com.webmethods.portal.system.lock.IClusterLockingService: In method 'public com.webmethods.portal.system.lock.IClusterLock acquireLock(com.webmethods.portal.system.IURI, com.webmethods.portal.system.IURI, long, long, boolean)' the number of arguments has changed

com.webmethods.portal.system.lock.IClusterLockingService: Parameter 2 of 'public

com.webmethods.portal.system.lock.IClusterLock acquireLock(com.webmethods.portal.system.IURI, com.webmethods.portal.system.IURI, long, long)' has changed its type to long

com.webmethods.portal.system.lock.IClusterLockingService: Parameter 4 of 'public com.webmethods.portal.system.lock.IClusterLock acquireLock(com.webmethods.portal.system.IURI, com.webmethods.portal.system.IURI, long, long)' has changed its type to boolean

com.webmethods.portal.system.lock.impl.ClusterLockingService: In method 'public com.webmethods.portal.system.lock.IClusterLock acquireLock(com.webmethods.portal.system.IURI, com.webmethods.portal.system.IURI, long, long, boolean)' the number of arguments has changed

com.webmethods.portal.system.lock.impl.ClusterLockingService: Parameter 2 of 'public com.webmethods.portal.system.lock.IClusterLock acquireLock(com.webmethods.portal.system.IURI, com.webmethods.portal.system.IURI, long, long)' has changed its type to long

com.webmethods.portal.system.lock.impl.ClusterLockingService: Parameter 4 of 'public com.webmethods.portal.system.lock.IClusterLock acquireLock(com.webmethods.portal.system.IURI, com.webmethods.portal.system.IURI, long, long)' has changed its type to boolean

com.webmethods.rtl.util.xml.XMLUtil: In method 'protected void \_dumpXML(org.w3c.dom.Node, java.io.Writer, int, int)' the number of arguments has changed

# *Release 10.2*

### **Added API Description**

com.softwareag.mws.screens.BaseScreenClass Class com.softwareag.mws.screens.BaseScreenClass added

com.softwareag.mws.screens.Constants Class com.softwareag.mws.screens.Constants added

com.softwareag.mws.screens.MWSLoginLogoutScreen Class com.softwareag.mws.screens.MWSLoginLogoutScreen added

com.softwareag.mws.screens.applications.administration.systemwide.usermanagement.UsersScreen Class

com.softwareag.mws.screens.applications.administration.systemwide.usermanagement.UsersScreen added

com.webmethods.caf.common.cipher.MWSCipherDataStore Class com.webmethods.caf.common.cipher.MWSCipherDataStore added

com.webmethods.caf.common.cipher.MWSCipherMasterPassword Class com.webmethods.caf.common.cipher.MWSCipherMasterPassword added

com.webmethods.caf.common.cipher.SecretDS Class com.webmethods.caf.common.cipher.SecretDS added

com.webmethods.caf.faces.component.util.ShadowComponentMapCacheEntry Class com.webmethods.caf.faces.component.util.ShadowComponentMapCacheEntry added

com.webmethods.caf.faces.data.attachments.BasePortalContainerAttachmentsProvider Method 'public

java.lang.String getEncoding(java.lang.String)' has been added

com.webmethods.caf.faces.data.comments.impl.CommentsListProvider Method 'public com.webmethods.portal.service.access.IAclManager createAclManager(java.lang.String, java.lang.String)' has been added

com.webmethods.portal.bizPolicy.biz.task.impl.TaskAuditBizPolicy Method 'public java.util.Collection getWebServiceCommands(com.webmethods.portal.bizPolicy.IContext)' has been added

com.webmethods.portal.bizPolicy.command.IJSONAdapter Method 'public java.util.Map getSchemaFields(java.lang.Class, java.util.Map,

com.webmethods.portal.bizPolicy.command.IJSONAdapterFactory, java.util.Map)' has been added to an interface

com.webmethods.portal.bizPolicy.command.IJSONAdapterFactory Method 'public java.util.Map getSchemaFields(java.lang.Class, java.util.Map, java.util.Map)' has been added to an interface

com.webmethods.portal.bizPolicy.command.alias.SetThingAliases Method 'protected void checkAccess(com.webmethods.portal.bizPolicy.IContext,

com.webmethods.portal.mech.alias.IAliasMechanics, com.webmethods.portal.system.IURI)' has been added

com.webmethods.portal.bizPolicy.command.dir.rs.BasePrincipalResource Method 'protected java.util.List getProfileAttributes(com.webmethods.portal.bizPolicy.IContext, com.webmethods.portal.service.dir.IDirPrincipal)' has been added

com.webmethods.portal.bizPolicy.command.dir.rs.BasePrincipalResource Method 'public javax.ws.rs.core.Response getPersonalData(javax.servlet.http.HttpServletRequest, java.lang.String)' has been added

com.webmethods.portal.bizPolicy.command.dir.rs.DirJSONAdapter Method 'public java.util.Map getSchemaFields(java.lang.Class, java.util.Map, com.webmethods.portal.bizPolicy.command.IJSONAdapterFactory, java.util.Map)' has been added

com.webmethods.portal.bizPolicy.command.impl.CommandBean Method 'protected java.text.SimpleDateFormat getSDF()' has been added

com.webmethods.portal.bizPolicy.command.impl.CommandBean Method 'protected java.text.SimpleDateFormat getSDFDotNet()' has been added

com.webmethods.portal.bizPolicy.command.impl.JSONAdapterFactory Method 'public java.util.Map getSchemaFields(java.lang.Class, java.util.Map, java.util.Map)' has been added

com.webmethods.portal.bizPolicy.command.impl.rs.AbstractJSONAdapter Class com.webmethods.portal.bizPolicy.command.impl.rs.AbstractJSONAdapter added

com.webmethods.portal.bizPolicy.command.impl.rs.BaseRestResource Method 'protected java.lang.String sanitizeMessage(java.lang.String)' has been added

com.webmethods.portal.bizPolicy.command.impl.rs.BaseRestResource Method 'protected javax.ws.rs.core.Response sendException(javax.servlet.http.HttpServletRequest, java.lang.Exception, java.lang.String, int)' has been added

com.webmethods.portal.bizPolicy.command.impl.rs.BasicJSONAdapter Method 'protected com.webmethods.portal.service.view.IView getView(com.webmethods.portal.system.IURI)' has been added

com.webmethods.portal.bizPolicy.command.impl.rs.BasicJSONAdapter Method 'protected void addIfNotSetAndNonNullValue(java.lang.String, java.lang.Object, java.util.Map)' has been added

com.webmethods.portal.bizPolicy.command.impl.rs.BasicJSONAdapter Method 'public java.util.Map getSchemaFields(java.lang.Class, java.util.Map,

com.webmethods.portal.bizPolicy.command.IJSONAdapterFactory, java.util.Map)' has been added

com.webmethods.portal.bizPolicy.command.impl.rs.BizPolicyResource Class com.webmethods.portal.bizPolicy.command.impl.rs.BizPolicyResource added

com.webmethods.portal.bizPolicy.command.impl.rs.CommandDocBuilder Class com.webmethods.portal.bizPolicy.command.impl.rs.CommandDocBuilder added

com.webmethods.portal.bizPolicy.command.impl.rs.CommandResource Method 'public javax.ws.rs.core.Response getCommandSpecification(javax.servlet.http.HttpServletRequest, javax.servlet.http.HttpServletResponse, java.lang.String)' has been added

com.webmethods.portal.bizPolicy.command.impl.rs.CommandResource Method 'public javax.ws.rs.core.Response getSpecification(javax.servlet.http.HttpServletRequest)' has been added

com.webmethods.portal.bizPolicy.command.impl.rs.ConnectionInfoJSONAdapter Method 'public java.util.Map getSchemaFields(java.lang.Class, java.util.Map, com.webmethods.portal.bizPolicy.command.IJSONAdapterFactory, java.util.Map)' has been added

com.webmethods.portal.bizPolicy.command.impl.rs.DefaultJSONAdapter Class com.webmethods.portal.bizPolicy.command.impl.rs.DefaultJSONAdapter added

com.webmethods.portal.bizPolicy.command.impl.rs.util.FluentList Class com.webmethods.portal.bizPolicy.command.impl.rs.util.FluentList added

com.webmethods.portal.bizPolicy.command.impl.rs.util.FluentMap Class com.webmethods.portal.bizPolicy.command.impl.rs.util.FluentMap added

com.webmethods.portal.bizPolicy.command.impl.rs.util.FluentOrderedMap Class com.webmethods.portal.bizPolicy.command.impl.rs.util.FluentOrderedMap added

com.webmethods.portal.bizPolicy.command.impl.rs.util.IFluentMap Class com.webmethods.portal.bizPolicy.command.impl.rs.util.IFluentMap added

com.webmethods.portal.bizPolicy.command.page.ModifyPage2IS Class com.webmethods.portal.bizPolicy.command.page.ModifyPage2IS added

com.webmethods.portal.bizPolicy.command.system.xml.XMLImportContextIS Class com.webmethods.portal.bizPolicy.command.system.xml.XMLImportContextIS added

com.webmethods.portal.bizPolicy.command.system.xml.XMLImportIncludeIS Class com.webmethods.portal.bizPolicy.command.system.xml.XMLImportIncludeIS added

com.webmethods.portal.bizPolicy.command.task.rs.TaskJSONAdapter Class com.webmethods.portal.bizPolicy.command.task.rs.TaskJSONAdapter added

com.webmethods.portal.bizPolicy.command.task.webservice.UpdateTaskAttachmentWS\$UpdateTask AttachmentCommandBean Method 'protected boolean excludePropertyDescriptor(java.lang.String)' has been added

com.webmethods.portal.bizPolicy.command.task.webservice.UpdateTaskAttachmentWS\$UpdateTask AttachmentCommandBean Method 'public void setAttachmentID(java.lang.String)' has been added

com.webmethods.portal.event.dir.IDirPrincipalDeleteEvent Method 'public com.webmethods.portal.service.meta2.thing.IThingID getGetDirectoryServiceThingID()' has been added to an interface

com.webmethods.portal.event.dir.IDirPrincipalDeleteEvent Method 'public com.webmethods.portal.system.IURI getDirectoryURI()' has been added to an interface

com.webmethods.portal.event.dir.IDirPrincipalDeleteEvent Method 'public java.lang.String getEmail()' has been added to an interface

com.webmethods.portal.event.dir.IDirPrincipalDeleteEvent Method 'public java.lang.String getPrincipalDN()' has been added to an interface

com.webmethods.portal.event.dir.IDirPrincipalModifyEvent Method 'public java.lang.Object getPropertyOldValue()' has been added to an interface

com.webmethods.portal.event.dir.impl.DirPrincipalDeleteEvent Method 'public DirPrincipalDeleteEvent(com.webmethods.portal.service.dir.IDirPrincipal, com.webmethods.portal.service.dir.IDirPrincipalList, com.webmethods.portal.service.dir.IDirPrincipalList, com.webmethods.portal.service.meta2.thing.IThingID)' has been added

com.webmethods.portal.event.dir.impl.DirPrincipalDeleteEvent Method 'public com.webmethods.portal.service.meta2.thing.IThingID getGetDirectoryServiceThingID()' has been added

com.webmethods.portal.event.dir.impl.DirPrincipalDeleteEvent Method 'public com.webmethods.portal.system.IURI getDirectoryURI()' has been added

com.webmethods.portal.event.dir.impl.DirPrincipalDeleteEvent Method 'public com.webmethods.portal.system.IURI getPrincipalURI()' has been added

com.webmethods.portal.event.dir.impl.DirPrincipalDeleteEvent Method 'public java.lang.String getEmail()' has been added

com.webmethods.portal.event.dir.impl.DirPrincipalDeleteEvent Method 'public java.lang.String getPrincipalDN()' has been added

com.webmethods.portal.event.dir.impl.DirPrincipalModifyEvent Method 'public DirPrincipalModifyEvent(com.webmethods.portal.system.IURI,

com.webmethods.portal.service.meta2.thing.IThingID, java.lang.String, java.lang.Object, java.lang.Object, com.webmethods.portal.service.meta2.thing.IThingID)' has been added

com.webmethods.portal.event.dir.impl.DirPrincipalModifyEvent Method 'public DirPrincipalModifyEvent(com.webmethods.portal.system.IURI, java.lang.String, java.lang.Object, java.lang.Object, com.webmethods.portal.service.meta2.thing.IThingID)' has been added

com.webmethods.portal.event.dir.impl.DirPrincipalModifyEvent Method 'public java.lang.Object getPropertyOldValue()' has been added

com.webmethods.portal.event.system.IDistributedConfigChangedEvent Class com.webmethods.portal.event.system.IDistributedConfigChangedEvent added

com.webmethods.portal.event.system.IDistributedConfigChangedEvent\$IListener Class com.webmethods.portal.event.system.IDistributedConfigChangedEvent\$IListener added

com.webmethods.portal.event.system.IDistributedConfigChangedEvent\$ISynchronousListener Class com.webmethods.portal.event.system.IDistributedConfigChangedEvent\$ISynchronousListener added

com.webmethods.portal.event.system.IDistributedConfigChangedEvent\$Listeners Class com.webmethods.portal.event.system.IDistributedConfigChangedEvent\$Listeners added

com.webmethods.portal.event.system.IDistributedConfigChangedEvent\$SynchronousListeners Class com.webmethods.portal.event.system.IDistributedConfigChangedEvent\$SynchronousListeners added

com.webmethods.portal.event.system.impl.DistributedConfigChangedEvent Class com.webmethods.portal.event.system.impl.DistributedConfigChangedEvent added

com.webmethods.portal.framework.dispatch.handlers.directory.ExportUserAttributesHandler Class com.webmethods.portal.framework.dispatch.handlers.directory.ExportUserAttributesHandler added

com.webmethods.portal.framework.session.handlers.LoginScript Method 'protected void bindSystemPolicy(com.webmethods.portal.bizPolicy.biz.system.ISystemPolicy)' has been added

com.webmethods.portal.framework.session.handlers.Validate Method 'protected void bindJMSPhaseProvider(com.webmethods.portal.system.IComponent)' has been added

com.webmethods.portal.framework.session.impl.SessionManager Method 'protected void bindAuthManager(com.webmethods.portal.framework.IAuthManager)' has been added

com.webmethods.portal.jms.db.impl.db2.PurgeEvents Method 'protected java.lang.String getDeleteEventsQuery()' has been added

com.webmethods.portal.jms.um.UmJMSConnProvider Method 'protected void registerJMSObjects(org.w3c.dom.Element)' has been added

com.webmethods.portal.mech.dir.IDirServiceMechanics Method 'public void fireDeletePrincipalEvent(com.webmethods.portal.service.dir.IDirPrincipal, com.webmethods.portal.service.dir.IDirPrincipalList, com.webmethods.portal.service.dir.IDirPrincipalList)' has been added to an interface

com.webmethods.portal.mech.dir.IPrincipalAttributeMechanics Method 'public void fireModifyPrincipalEvent(com.webmethods.portal.service.meta2.thing.IThingID,

com.webmethods.portal.system.IURI, com.webmethods.portal.service.meta2.thing.IThingID, java.lang.String, java.lang.Object, java.lang.Object)' has been added to an interface

com.webmethods.portal.mech.dir.impl.DirServiceMechanics Method 'protected boolean isUserPrivacyEnabled()' has been added

com.webmethods.portal.mech.dir.impl.DirServiceMechanics Method 'public void fireDeletePrincipalEvent(com.webmethods.portal.service.dir.IDirPrincipal, com.webmethods.portal.service.dir.IDirPrincipalList, com.webmethods.portal.service.dir.IDirPrincipalList)' has been added

com.webmethods.portal.mech.dir.impl.PrincipalAttributeMechanics Method 'public void fireModifyPrincipalEvent(com.webmethods.portal.service.meta2.thing.IThingID, com.webmethods.portal.system.IURI, com.webmethods.portal.service.meta2.thing.IThingID, java.lang.String, java.lang.Object, java.lang.Object)' has been added

com.webmethods.portal.mech.rules.impl.TEELContext Class com.webmethods.portal.mech.rules.impl.TEELContext added

com.webmethods.portal.mech.rules.impl.TEExpressionResolver Class com.webmethods.portal.mech.rules.impl.TEExpressionResolver added

com.webmethods.portal.mech.schedule.impl.ScheduleMechanicsIS Class com.webmethods.portal.mech.schedule.impl.ScheduleMechanicsIS added

com.webmethods.portal.mech.task.impl.TaskChangeHandlerIS Class com.webmethods.portal.mech.task.impl.TaskChangeHandlerIS added

com.webmethods.portal.mech.task.impl.TaskContextHelper Class com.webmethods.portal.mech.task.impl.TaskContextHelper added

com.webmethods.portal.mech.task.impl.TaskDataHelper Method 'public java.lang.Object[] resolveTaskFields(com.webmethods.portal.service.task.ITask, com.webmethods.portal.service.task.ITaskData, java.lang.String[])' has been added

com.webmethods.portal.mech.task.impl.TaskMechanics Method 'protected void bindMechanicsManager(com.webmethods.portal.mech.IMechanicsManager)' has been added

com.webmethods.portal.mech.task.impl.TaskMechanicsIS Class com.webmethods.portal.mech.task.impl.TaskMechanicsIS added

com.webmethods.portal.mech.task.impl.TaskRuleContext Method 'public TaskRuleContext(com.webmethods.caf.rules.IRuleContext, java.util.Map)' has been added

com.webmethods.portal.mech.task.impl.TaskRuleContext Method 'public java.util.Map getContextMap()' has been added

com.webmethods.portal.mech.task.impl.TaskRuleContext Method 'public void setContextMap(java.util.Map)' has been added

com.webmethods.portal.service.access.IAclManager Method 'public void setResourceType(java.lang.String)' has been added to an interface

com.webmethods.portal.service.access.IAclManager Method 'public void setUserID(java.lang.String)' has been added to an interface

com.webmethods.portal.service.cache.ICacheManager Method 'public void configureCache(java.lang.String, java.util.Map)' has been added to an interface

com.webmethods.portal.service.cache.impl.CacheManager Method 'protected java.util.Collection getRegistryBasedComponentCollection()' has been added

com.webmethods.portal.service.cache.impl.CacheManager Method 'protected void configureCacheFromRegisrty(java.lang.String)' has been added

com.webmethods.portal.service.cache.impl.CacheManager Method 'public void configureCache(java.lang.String, java.util.Map)' has been added

com.webmethods.portal.service.dir.IDirCache Method 'public void clearQueryCache()' has been added to an interface

com.webmethods.portal.service.dir.IDirServiceThing Class com.webmethods.portal.service.dir.IDirServiceThing added

com.webmethods.portal.service.dir.IUserPrivacyService Class com.webmethods.portal.service.dir.IUserPrivacyService added

com.webmethods.portal.service.dir.IUserPrivacyService\$NotificationType Class com.webmethods.portal.service.dir.IUserPrivacyService\$NotificationType added

com.webmethods.portal.service.dir.impl.DirCache Method 'public void clearQueryCache()' has been added

com.webmethods.portal.service.dir.impl.DirServicePortletBean Method 'protected com.webmethods.portal.service.dir.IDirPrincipal getCurrentDirPrincipal()' has been added

com.webmethods.portal.service.dir.impl.DirServicePortletBean Method 'protected com.webmethods.portal.service.meta2.thing.IThingID getCurrentPrincipalThingID()' has been added

com.webmethods.portal.service.dir.impl.DirServicePortletBean Method 'protected long getCreatedTime()' has been added

com.webmethods.portal.service.dir.impl.DirServicePortletBean Method 'protected long getLastModifiedTime()' has been added

com.webmethods.portal.service.dir.impl.DirServicePortletBean Method 'protected void deletePrincipal()' has been added

com.webmethods.portal.service.dir.impl.DirServicePortletBean Method 'public boolean canDeleteUser()' has been added

com.webmethods.portal.service.dir.impl.DirServicePortletBean Method 'public boolean isEditingSelf(com.webmethods.portal.bizPolicy.IContext)' has been added

com.webmethods.portal.service.dir.impl.DirServicePortletBean Method 'public boolean isMemberOfAdminRole()' has been added

com.webmethods.portal.service.dir.impl.DirServicePortletBean Method 'public boolean isSysAdminPrincipal()' has been added

com.webmethods.portal.service.dir.impl.DirServicePortletBean Method 'public boolean isUserPrivacyEnabled()' has been added

com.webmethods.portal.service.dir.impl.DirServicePortletBean Method 'public void DeleteUser()' has been added

com.webmethods.portal.service.portlet.impl.PortletProvider Method 'protected void bindThingIDService(com.webmethods.portal.service.meta2.IThingIDService)' has been added

com.webmethods.portal.service.portlet.impl.PortletProvider Method 'protected void bindXTypeService(com.webmethods.portal.service.meta2.IXTypeService)' has been added

com.webmethods.portal.service.scheduler.Scheduler Method 'protected void bindClusterLockingService(com.webmethods.portal.system.lock.IClusterLockingService)' has been added

com.webmethods.portal.service.scheduler.Scheduler Method 'protected void unbindClusterLockingService(com.webmethods.portal.system.lock.IClusterLockingService)' has been added

com.webmethods.portal.service.task.ITaskInfoFieldConverters\$FieldValueConverter Method 'public com.webmethods.portal.service.meta2.thing.IThingID getThingIDHelper(com.webmethods.portal.system.IURI)' has been added

com.webmethods.portal.service.task.ITaskInfoFieldConverters\$FieldValueConverter Method 'public com.webmethods.portal.system.IURI getURIHelper(java.lang.String)' has been added

com.webmethods.portal.service.task.ITaskInfoFieldConverters\$FieldValueConverter Method 'public com.webmethods.portal.system.IURI lookupPrincipalHelper(java.lang.Object)' has been added

com.webmethods.portal.service.task.ITaskInfoFieldConverters\$FieldValueConverter Method 'public com.webmethods.portal.system.IURI lookupPrincipalHelper(java.lang.Object, int)' has been added

com.webmethods.portal.service.task.ITaskInfoFieldConverters\$FieldValueConverter Method 'public int getIntPriorityHelper(java.lang.String)' has been added

com.webmethods.portal.service.task.ITaskInfoFieldConverters\$FieldValueConverter Method 'public int getIntStatusHelper(java.lang.String)' has been added

com.webmethods.portal.service.task.TaskSearchQuery Method 'public boolean matches(java.util.Map, com.webmethods.caf.rules.IBindingExpressionEvaluator)' has been added

com.webmethods.portal.service.task.TaskSearchQueryTerm Method 'public boolean matches(java.util.Map, com.webmethods.caf.rules.IBindingExpressionEvaluator)' has been added

com.webmethods.portal.service.task.TaskSearchQueryTerm Method 'public java.util.List getFieldExpressionsString(java.util.Map, com.webmethods.caf.rules.IBindingExpressionEvaluator)' has been added

com.webmethods.portal.service.task.impl.TaskClassLoaderFactory Class

com.webmethods.portal.service.task.impl.TaskClassLoaderFactory added

com.webmethods.portal.service.task.impl.TaskClassLoaderFactory\$ITaskClassLoader Class com.webmethods.portal.service.task.impl.TaskClassLoaderFactory\$ITaskClassLoader added

com.webmethods.portal.service.task.impl.TaskDBIndexManagerHelper Class com.webmethods.portal.service.task.impl.TaskDBIndexManagerHelper added

com.webmethods.portal.service.task.impl.TaskIndexTableViewHelper Class com.webmethods.portal.service.task.impl.TaskIndexTableViewHelper added

com.webmethods.portal.service.task.impl.TaskService Method 'public void flushTaskInfoCache(com.webmethods.portal.system.IURI)' has been added

com.webmethods.portal.service.task.impl.TaskServiceIS Class com.webmethods.portal.service.task.impl.TaskServiceIS added

com.webmethods.portal.service.task.impl.TaskSystem Method 'protected com.webmethods.portal.system.IComponentData createComponentData(com.webmethods.portal.system.IInitializableComponentData)' has been added

com.webmethods.portal.service.task.impl.TaskSystem Method 'protected java.util.Collection getThingBasedComponentCollection()' has been added

com.webmethods.portal.system.PortalSystem Method 'public java.lang.Boolean isLibraryMode()' has been added

com.webmethods.portal.webservices.SOAPMonitorConstants Class com.webmethods.portal.webservices.SOAPMonitorConstants added

com.webmethods.portal.webservices.SOAPMonitorData Method 'public SOAPMonitorData(java.lang.Integer, java.lang.Long, java.lang.String, java.lang.String, java.lang.String)' has been added

com.webmethods.portal.webservices.SOAPMonitorData Method 'public java.lang.String getContentType()' has been added

com.webmethods.portal.webservices.SOAPMonitorData Method 'public java.lang.String getMessageText()' has been added

com.webmethods.portal.webservices.SOAPMonitorData Method 'public void setContentType(java.lang.String)' has been added

com.webmethods.portal.webservices.SOAPMonitorData Method 'public void setMessageText(java.lang.String)' has been added

com.webmethods.rtl.locator.impl.DBConfigLocator Method 'protected void fireConfigChangedEvent(java.lang.String)' has been added

com.webmethods.rtl.util.FileUtil Method 'public java.lang.String getRealLocationAtIS(java.lang.String)' has been added

com.webmethods.rtl.util.FileUtil Method 'public java.lang.String getRealLocationAtISatTaskApp(java.lang.String, java.lang.String)' has been added

### **Removed API Replacement, if any**

com.webmethods.portal.bizPolicy.biz.impl.BizPolicy Method 'public java.lang.Class[] getExtraWsdlSchemaClasses(com.webmethods.portal.bizPolicy.IContext)' has been removed

com.webmethods.portal.bizPolicy.biz.impl.BizPolicy Method 'public org.apache.axis.description.ServiceDesc initializeServiceDesc(com.webmethods.portal.bizPolicy.IContext, org.apache.axis.description.ServiceDesc)' has been removed

com.webmethods.portal.bizPolicy.biz.impl.BizPolicy Method 'public org.apache.axis.handlers.soap.SOAPService initializeSOAPService(org.apache.axis.handlers.soap.SOAPService)' has been removed

com.webmethods.portal.bizPolicy.biz.impl.BizPolicy Method 'public void initializeSOAPMappingRegistry(com.webmethods.portal.bizPolicy.IContext, javax.xml.rpc.encoding.TypeMapping)' has been removed

com.webmethods.portal.bizPolicy.command.access.GetAclView Method 'public void initializeSOAPMappingRegistry(com.webmethods.portal.bizPolicy.IContext, javax.xml.rpc.encoding.TypeMapping)' has been removed

com.webmethods.portal.bizPolicy.command.access.ListSecurityRealmObjects Method 'public void initializeSOAPMappingRegistry(com.webmethods.portal.bizPolicy.IContext, javax.xml.rpc.encoding.TypeMapping)' has been removed

com.webmethods.portal.bizPolicy.command.alias.CreateAlias Method 'public void initializeSOAPMappingRegistry(com.webmethods.portal.bizPolicy.IContext, javax.xml.rpc.encoding.TypeMapping)' has been removed

com.webmethods.portal.bizPolicy.command.dir.GetTypedAttributes Method 'public java.lang.Class[] getExtraWsdlSchemaClasses(com.webmethods.portal.bizPolicy.IContext)' has been removed

com.webmethods.portal.bizPolicy.command.dir.GetTypedAttributes Method 'public void initializeSOAPMappingRegistry(com.webmethods.portal.bizPolicy.IContext, javax.xml.rpc.encoding.TypeMapping)' has been removed

com.webmethods.portal.bizPolicy.command.impl.Command Method 'protected java.beans.PropertyDescriptor[] getClassPropertyDescriptors(java.lang.Class)' has been removed

com.webmethods.portal.bizPolicy.command.impl.Command Method 'protected void registerWebServiceMarshallingFactories(java.lang.Class, javax.xml.rpc.encoding.TypeMapping)' has been removed

com.webmethods.portal.bizPolicy.command.impl.Command Method 'public java.lang.Class[] getExtraWsdlSchemaClasses(com.webmethods.portal.bizPolicy.IContext)' has been removed

com.webmethods.portal.bizPolicy.command.impl.Command Method 'public org.apache.axis.description.ServiceDesc

initializeServiceDesc(com.webmethods.portal.bizPolicy.IContext,

org.apache.axis.description.ServiceDesc)' has been removed

com.webmethods.portal.bizPolicy.command.impl.Command Method 'public org.apache.axis.handlers.soap.SOAPService initializeSOAPService(org.apache.axis.handlers.soap.SOAPService)' has been removed

com.webmethods.portal.bizPolicy.command.impl.Command Method 'public void initializeSOAPMappingRegistry(com.webmethods.portal.bizPolicy.IContext, javax.xml.rpc.encoding.TypeMapping)' has been removed

com.webmethods.portal.bizPolicy.command.impl.WebServiceHelper Class com.webmethods.portal.bizPolicy.command.impl.WebServiceHelper removed

com.webmethods.portal.bizPolicy.command.meta.GetSelectedList Method 'public void initializeSOAPMappingRegistry(com.webmethods.portal.bizPolicy.IContext, javax.xml.rpc.encoding.TypeMapping)' has been removed

com.webmethods.portal.bizPolicy.command.meta.ListChildrenFiltered Method 'public void initializeSOAPMappingRegistry(com.webmethods.portal.bizPolicy.IContext, javax.xml.rpc.encoding.TypeMapping)' has been removed

com.webmethods.portal.bizPolicy.command.meta.ListContainers Method 'public void initializeSOAPMappingRegistry(com.webmethods.portal.bizPolicy.IContext, javax.xml.rpc.encoding.TypeMapping)' has been removed

com.webmethods.portal.bizPolicy.command.meta.ListNotes Method 'public void initializeSOAPMappingRegistry(com.webmethods.portal.bizPolicy.IContext, javax.xml.rpc.encoding.TypeMapping)' has been removed

com.webmethods.portal.bizPolicy.command.meta.schedule.ListSchedulesCommand Method 'public void initializeSOAPMappingRegistry(com.webmethods.portal.bizPolicy.IContext, javax.xml.rpc.encoding.TypeMapping)' has been removed

com.webmethods.portal.bizPolicy.command.page.ModifyPage2 Method 'public void initializeSOAPMappingRegistry(com.webmethods.portal.bizPolicy.IContext, javax.xml.rpc.encoding.TypeMapping)' has been removed

com.webmethods.portal.bizPolicy.command.socialkeyword.GetKeyword Method 'public void initializeSOAPMappingRegistry(com.webmethods.portal.bizPolicy.IContext, javax.xml.rpc.encoding.TypeMapping)' has been removed

com.webmethods.portal.bizPolicy.command.socialkeyword.ListKeywords Method 'public void initializeSOAPMappingRegistry(com.webmethods.portal.bizPolicy.IContext, javax.xml.rpc.encoding.TypeMapping)' has been removed

com.webmethods.portal.bizPolicy.command.sql.ListDataSources Method 'public java.lang.Class[] getExtraWsdlSchemaClasses(com.webmethods.portal.bizPolicy.IContext)' has been removed

com.webmethods.portal.bizPolicy.command.sql.ListDataSources Method 'public void initializeSOAPMappingRegistry(com.webmethods.portal.bizPolicy.IContext, javax.xml.rpc.encoding.TypeMapping)' has been removed

com.webmethods.portal.bizPolicy.command.system.ImportFiles Class com.webmethods.portal.bizPolicy.command.system.ImportFiles removed

com.webmethods.portal.bizPolicy.command.system.ImportFilesBean Class com.webmethods.portal.bizPolicy.command.system.ImportFilesBean removed

com.webmethods.portal.bizPolicy.command.system.Ping Method 'public java.lang.Class[] getExtraWsdlSchemaClasses(com.webmethods.portal.bizPolicy.IContext)' has been removed

com.webmethods.portal.bizPolicy.command.system.Ping Method 'public void initializeSOAPMappingRegistry(com.webmethods.portal.bizPolicy.IContext, javax.xml.rpc.encoding.TypeMapping)' has been removed

com.webmethods.portal.bizPolicy.command.system.RuntimeTimeStatus Method 'public java.lang.Class[] getExtraWsdlSchemaClasses(com.webmethods.portal.bizPolicy.IContext)' has been removed

com.webmethods.portal.bizPolicy.command.system.RuntimeTimeStatus Method 'public void initializeSOAPMappingRegistry(com.webmethods.portal.bizPolicy.IContext, javax.xml.rpc.encoding.TypeMapping)' has been removed

com.webmethods.portal.bizPolicy.command.task.BaseTaskCommand Method 'protected java.beans.PropertyDescriptor[] getClassPropertyDescriptors(java.lang.Class)' has been removed

com.webmethods.portal.bizPolicy.command.task.GetTaskAudit Method 'public void initializeSOAPMappingRegistry(com.webmethods.portal.bizPolicy.IContext, javax.xml.rpc.encoding.TypeMapping)' has been removed

com.webmethods.portal.bizPolicy.command.task.GetTaskAuditPaginated Method 'public void initializeSOAPMappingRegistry(com.webmethods.portal.bizPolicy.IContext, javax.xml.rpc.encoding.TypeMapping)' has been removed

com.webmethods.portal.bizPolicy.command.version.ListVersionsCommand Method 'public void initializeSOAPMappingRegistry(com.webmethods.portal.bizPolicy.IContext, javax.xml.rpc.encoding.TypeMapping)' has been removed

com.webmethods.portal.bizPolicy.command.webspace.ListWebSpaces Method 'public void initializeSOAPMappingRegistry(com.webmethods.portal.bizPolicy.IContext, javax.xml.rpc.encoding.TypeMapping)' has been removed

com.webmethods.portal.bizPolicy.impl.ContextProvider Method 'protected com.webmethods.portal.bizPolicy.IContext getContextBySessionId(java.lang.String)' has been removed

com.webmethods.portal.framework.dispatch.handlers.webservices.GetWSDL Class com.webmethods.portal.framework.dispatch.handlers.webservices.GetWSDL removed

com.webmethods.portal.framework.propertyeditor.command.ListPropertyEditors Method 'public void initializeSOAPMappingRegistry(com.webmethods.portal.bizPolicy.IContext, javax.xml.rpc.encoding.TypeMapping)' has been removed

com.webmethods.portal.webservices.IWebService Method 'public java.lang.Class[] getExtraWsdlSchemaClasses(com.webmethods.portal.bizPolicy.IContext)' has been removed

com.webmethods.portal.webservices.IWebService Method 'public org.apache.axis.description.ServiceDesc initializeServiceDesc(com.webmethods.portal.bizPolicy.IContext, org.apache.axis.description.ServiceDesc)' has been removed

com.webmethods.portal.webservices.IWebService Method 'public org.apache.axis.handlers.soap.SOAPService initializeSOAPService(org.apache.axis.handlers.soap.SOAPService)' has been removed

com.webmethods.portal.webservices.IWebService Method 'public void initializeSOAPMappingRegistry(com.webmethods.portal.bizPolicy.IContext, javax.xml.rpc.encoding.TypeMapping)' has been removed

com.webmethods.portal.webservices.SOAPMonitorData Method 'public java.lang.String getSoap()' has been removed

com.webmethods.portal.webservices.SOAPMonitorData Method 'public void setSoap(java.lang.String)' has been removed

com.webmethods.portal.webservices.configuration.MwsEngineConfigurationFactoryServlet Class com.webmethods.portal.webservices.configuration.MwsEngineConfigurationFactoryServlet removed

com.webmethods.portal.webservices.configuration.MwsFileProvider Class com.webmethods.portal.webservices.configuration.MwsFileProvider removed

com.webmethods.portal.webservices.configuration.UpgradeAxisConfiguration Class com.webmethods.portal.webservices.configuration.UpgradeAxisConfiguration removed

com.webmethods.portal.webservices.encoding.AliasValueSerializer Class com.webmethods.portal.webservices.encoding.AliasValueSerializer removed

com.webmethods.portal.webservices.encoding.AliasValueSerializerFactory Class com.webmethods.portal.webservices.encoding.AliasValueSerializerFactory removed

com.webmethods.portal.webservices.encoding.BeanPropertiesTypeDesc Class com.webmethods.portal.webservices.encoding.BeanPropertiesTypeDesc removed

com.webmethods.portal.webservices.encoding.CertificateSerializer Class com.webmethods.portal.webservices.encoding.CertificateSerializer removed

com.webmethods.portal.webservices.encoding.CertificateSerializerFactory Class com.webmethods.portal.webservices.encoding.CertificateSerializerFactory removed

com.webmethods.portal.webservices.encoding.CharacterSerializer Class com.webmethods.portal.webservices.encoding.CharacterSerializer removed

com.webmethods.portal.webservices.encoding.CharacterSerializerFactory Class com.webmethods.portal.webservices.encoding.CharacterSerializerFactory removed

com.webmethods.portal.webservices.encoding.ConnectionInfoSerializer Class com.webmethods.portal.webservices.encoding.ConnectionInfoSerializer removed

com.webmethods.portal.webservices.encoding.ConnectionInfoSerializerFactory Class

com.webmethods.portal.webservices.encoding.ConnectionInfoSerializerFactory removed

com.webmethods.portal.webservices.encoding.DifferenceMapSerializer Class com.webmethods.portal.webservices.encoding.DifferenceMapSerializer removed

com.webmethods.portal.webservices.encoding.DifferenceMapSerializerFactory Class com.webmethods.portal.webservices.encoding.DifferenceMapSerializerFactory removed

com.webmethods.portal.webservices.encoding.DirServiceSerializer Class com.webmethods.portal.webservices.encoding.DirServiceSerializer removed

com.webmethods.portal.webservices.encoding.DirServiceSerializerFactory Class com.webmethods.portal.webservices.encoding.DirServiceSerializerFactory removed

com.webmethods.portal.webservices.encoding.IDataDeserializer Class com.webmethods.portal.webservices.encoding.IDataDeserializer removed

com.webmethods.portal.webservices.encoding.IDataDeserializerFactory Class com.webmethods.portal.webservices.encoding.IDataDeserializerFactory removed

com.webmethods.portal.webservices.encoding.IOutOnly Class com.webmethods.portal.webservices.encoding.IOutOnly removed

com.webmethods.portal.webservices.encoding.ISoapComplexTypeBean Class com.webmethods.portal.webservices.encoding.ISoapComplexTypeBean removed

com.webmethods.portal.webservices.encoding.InterfaceAsBeanSerializer Class com.webmethods.portal.webservices.encoding.InterfaceAsBeanSerializer removed

com.webmethods.portal.webservices.encoding.InterfaceAsBeanSerializerFactory Class com.webmethods.portal.webservices.encoding.InterfaceAsBeanSerializerFactory removed

com.webmethods.portal.webservices.encoding.ListViewSerializer Class com.webmethods.portal.webservices.encoding.ListViewSerializer removed

com.webmethods.portal.webservices.encoding.ListViewSerializerFactory Class com.webmethods.portal.webservices.encoding.ListViewSerializerFactory removed

com.webmethods.portal.webservices.encoding.LocaleDeserializer Class com.webmethods.portal.webservices.encoding.LocaleDeserializer removed

com.webmethods.portal.webservices.encoding.LocaleDeserializerFactory Class com.webmethods.portal.webservices.encoding.LocaleDeserializerFactory removed

com.webmethods.portal.webservices.encoding.LocaleSerializer Class com.webmethods.portal.webservices.encoding.LocaleSerializer removed

com.webmethods.portal.webservices.encoding.LocaleSerializerFactory Class com.webmethods.portal.webservices.encoding.LocaleSerializerFactory removed

com.webmethods.portal.webservices.encoding.PageDataDeserializer Class com.webmethods.portal.webservices.encoding.PageDataDeserializer removed

com.webmethods.portal.webservices.encoding.PageDataDeserializerFactory Class

com.webmethods.portal.webservices.encoding.PageDataDeserializerFactory removed

com.webmethods.portal.webservices.encoding.PageDataSerializer Class com.webmethods.portal.webservices.encoding.PageDataSerializer removed

com.webmethods.portal.webservices.encoding.PageDataSerializerFactory Class com.webmethods.portal.webservices.encoding.PageDataSerializerFactory removed

com.webmethods.portal.webservices.encoding.PagingBeanDeserializer Class com.webmethods.portal.webservices.encoding.PagingBeanDeserializer removed

com.webmethods.portal.webservices.encoding.PagingBeanDeserializerFactory Class com.webmethods.portal.webservices.encoding.PagingBeanDeserializerFactory removed

com.webmethods.portal.webservices.encoding.PagingBeanSerializer Class com.webmethods.portal.webservices.encoding.PagingBeanSerializer removed

com.webmethods.portal.webservices.encoding.PagingBeanSerializerFactory Class com.webmethods.portal.webservices.encoding.PagingBeanSerializerFactory removed

com.webmethods.portal.webservices.encoding.PortalFileBeanDeserializer Class com.webmethods.portal.webservices.encoding.PortalFileBeanDeserializer removed

com.webmethods.portal.webservices.encoding.PortalFileBeanDeserializerFactory Class com.webmethods.portal.webservices.encoding.PortalFileBeanDeserializerFactory removed

com.webmethods.portal.webservices.encoding.PortalFileBeanSerializer Class com.webmethods.portal.webservices.encoding.PortalFileBeanSerializer removed

com.webmethods.portal.webservices.encoding.PortalFileBeanSerializerFactory Class com.webmethods.portal.webservices.encoding.PortalFileBeanSerializerFactory removed

com.webmethods.portal.webservices.encoding.RightSetDeserializer Class com.webmethods.portal.webservices.encoding.RightSetDeserializer removed

com.webmethods.portal.webservices.encoding.RightSetDeserializerFactory Class com.webmethods.portal.webservices.encoding.RightSetDeserializerFactory removed

com.webmethods.portal.webservices.encoding.RightSetSerializer Class com.webmethods.portal.webservices.encoding.RightSetSerializer removed

com.webmethods.portal.webservices.encoding.RightSetSerializerFactory Class com.webmethods.portal.webservices.encoding.RightSetSerializerFactory removed

com.webmethods.portal.webservices.encoding.SelectedListViewSerializer Class com.webmethods.portal.webservices.encoding.SelectedListViewSerializer removed

com.webmethods.portal.webservices.encoding.SelectedListViewSerializerFactory Class com.webmethods.portal.webservices.encoding.SelectedListViewSerializerFactory removed

com.webmethods.portal.webservices.encoding.ThingIDListSerializer Class com.webmethods.portal.webservices.encoding.ThingIDListSerializer removed

com.webmethods.portal.webservices.encoding.ThingIDListSerializerFactory Class

com.webmethods.portal.webservices.encoding.ThingIDListSerializerFactory removed

com.webmethods.portal.webservices.encoding.ThingNameAtomSerializer Class com.webmethods.portal.webservices.encoding.ThingNameAtomSerializer removed

com.webmethods.portal.webservices.encoding.ThingNameAtomSerializerFactory Class com.webmethods.portal.webservices.encoding.ThingNameAtomSerializerFactory removed

com.webmethods.portal.webservices.encoding.URIDeserializer Class com.webmethods.portal.webservices.encoding.URIDeserializer removed

com.webmethods.portal.webservices.encoding.URIDeserializerFactory Class com.webmethods.portal.webservices.encoding.URIDeserializerFactory removed

com.webmethods.portal.webservices.encoding.URISerializer Class com.webmethods.portal.webservices.encoding.URISerializer removed

com.webmethods.portal.webservices.encoding.URISerializerFactory Class com.webmethods.portal.webservices.encoding.URISerializerFactory removed

com.webmethods.portal.webservices.encoding.ViewProperty Class com.webmethods.portal.webservices.encoding.ViewProperty removed

com.webmethods.portal.webservices.encoding.ViewSerializer Class com.webmethods.portal.webservices.encoding.ViewSerializer removed

com.webmethods.portal.webservices.encoding.ViewSerializerFactory Class com.webmethods.portal.webservices.encoding.ViewSerializerFactory removed

com.webmethods.portal.webservices.handlers.CommandHandler Class com.webmethods.portal.webservices.handlers.CommandHandler removed

com.webmethods.portal.webservices.handlers.CommandProvider Class com.webmethods.portal.webservices.handlers.CommandProvider removed

com.webmethods.portal.webservices.handlers.SOAPMonitorHandler Class com.webmethods.portal.webservices.handlers.SOAPMonitorHandler removed

com.webmethods.portal.webservices.servlet.PortalAxisServlet Class com.webmethods.portal.webservices.servlet.PortalAxisServlet removed

### **Changed API Description**

com.webmethods.portal.bizPolicy.command.dir.DeletePrincipal In method 'protected void fireEvents(com.webmethods.portal.bizPolicy.IContext, com.webmethods.portal.mech.dir.IDirServiceMechanics, com.webmethods.portal.system.IURI, com.webmethods.portal.service.meta2.thing.IThingID, com.webmethods.portal.service.meta2.thing.IThingID, com.webmethods.portal.service.dir.IDirPrincipalList, com.webmethods.portal.service.dir.IDirPrincipalList)' the number of arguments has changed

com.webmethods.portal.bizPolicy.command.dir.ModifyPrincipal In method 'protected void
fireEvents(com.webmethods.portal.bizPolicy.IContext,

com.webmethods.portal.mech.dir.IPrincipalAttributeMechanics, com.webmethods.portal.system.IURI, java.lang.String, java.lang.Object, com.webmethods.portal.service.meta2.thing.IThingID)' the number of arguments has changed

com.webmethods.portal.bizPolicy.command.dir.ModifyPrincipalEx In method 'protected void fireEvents(com.webmethods.portal.bizPolicy.IContext,

com.webmethods.portal.mech.dir.IPrincipalAttributeMechanics, com.webmethods.portal.system.IURI, java.util.Map, com.webmethods.portal.service.meta2.thing.IThingID)' the number of arguments has changed

com.webmethods.portal.bizPolicy.command.impl.rs.CommandResource In method 'public javax.ws.rs.core.Response invokeCommandFromForm(javax.servlet.http.HttpServletRequest, javax.servlet.http.HttpServletResponse, java.lang.String)' the number of arguments has changed

# *Release 10.1*

# **Added API Description**

com.webmethods.portal.bizPolicy.biz.dir.IDirSystemBizPolicy: Method 'public com.webmethods.portal.service.dir.IDirUser authenticateUser(com.webmethods.portal.bizPolicy.IContext, java.lang.String, java.lang.String, boolean)' has been added to an interface

com.webmethods.portal.framework.IAuthManager: Method 'public com.webmethods.portal.framework.auth.IAuthInfo createAuthInfo()' has been added to an interface

com.webmethods.portal.service.task.ITaskDistributionService: Method 'public com.webmethods.portal.service.task.ITaskListIterator searchAllTasks(com.webmethods.portal.service.task.TaskSearchQuery, java.lang.Boolean)' has been added to an interface

com.webmethods.portal.service.task.ITaskLockingService: Method 'public com.webmethods.portal.system.lock.IClusterLock acquireLock(com.webmethods.portal.system.IURI, com.webmethods.portal.system.IURI, long, long)' has been added to an interface

com.webmethods.portal.service.task.ITaskLockingService: Method 'public com.webmethods.portal.system.lock.IClusterLock acquireLock(com.webmethods.portal.system.IURI, com.webmethods.portal.system.IURI, long, long, boolean)' has been added to an interface

com.webmethods.portal.service.task.ITaskLockingService: Method 'public com.webmethods.portal.system.lock.IClusterLock getLock(com.webmethods.portal.system.IURI)' has been added to an interface

com.webmethods.portal.system.IURIResolver: Method 'public com.webmethods.portal.system.IURI acquireURI(java.lang.String, boolean)' has been added to an interface

com.webmethods.portal.system.init.IPhaseProvider: Method 'public void preInit(java.lang.String)' has been added to an interface

com.webmethods.portal.webservices.IWebService: Method 'public java.lang.Class[] getExtraWsdlSchemaClasses(com.webmethods.portal.bizPolicy.IContext)' has been added to an interface

### **Removed API Replacement, if any**

com.webmethods.caf.faces.data.task.ITaskSearchQueryExtended: Removed com.webmethods.caf.faces.data.task.ITaskConstants from the set of implemented interfaces

com.webmethods.caf.faces.data.task.ITaskSearchQueryExtended: Removed com.webmethods.caf.faces.data.task.ITaskSearchQuery from the set of implemented interfaces

com.webmethods.caf.faces.data.task.ITaskSearchQueryExtended: Removed com.webmethods.caf.faces.data.task.ITaskSearchQueryBase from the set of implemented interfaces

com.webmethods.caf.faces.data.task.impl.QueryAggregationInfo: Removed com.webmethods.caf.faces.data.task.IQueryAggregationInfo from the set of implemented interfaces

com.webmethods.caf.faces.data.task.impl.TaskInboxHpstraSearchContentProvider\$HpstraInboxSearch Query: Removed com.webmethods.caf.faces.data.task.ITaskConstants from the set of implemented interfaces

com.webmethods.caf.faces.data.task.impl.TaskInboxHpstraSearchContentProvider\$HpstraInboxSearch Query: Removed com.webmethods.caf.faces.data.task.ITaskSearchQuery from the set of implemented interfaces

com.webmethods.caf.faces.data.task.impl.TaskInboxHpstraSearchContentProvider\$HpstraInboxSearch Query: Removed com.webmethods.caf.faces.data.task.ITaskSearchQueryBase from the set of implemented interfaces

com.webmethods.caf.faces.data.task.impl.TaskInboxHpstraSearchContentProvider\$HpstraInboxSearch Query: Removed com.webmethods.caf.faces.data.task.ITaskSearchQueryExtended from the set of implemented interfaces

com.webmethods.caf.faces.data.task.impl.TaskInboxIndexedSearchContentProvider\$InboxSearchQuer y: Removed com.webmethods.caf.faces.data.task.ITaskSearchQueryExtended from the set of implemented interfaces

com.webmethods.caf.faces.data.task.impl.TaskInboxSearchContentProvider\$InboxSearchQuery: Removed com.webmethods.caf.faces.data.task.ITaskSearchQueryExtended from the set of implemented interfaces

com.webmethods.caf.faces.data.task.impl.TaskIndexedSearchContentProvider\$TaskData: Removed com.webmethods.caf.faces.data.task.ITaskData from the set of implemented interfaces

com.webmethods.caf.faces.data.task.impl.TaskSearchQuery: Removed com.webmethods.caf.faces.data.task.ITaskSearchQueryExtended from the set of implemented interfaces

com.webmethods.caf.faces.data.task.impl.TaskSearchQueryExtended: Removed com.webmethods.caf.faces.data.task.ITaskConstants from the set of implemented interfaces com.webmethods.caf.faces.data.task.impl.TaskSearchQueryExtended: Removed com.webmethods.caf.faces.data.task.ITaskSearchQuery from the set of implemented interfaces

com.webmethods.caf.faces.data.task.impl.TaskSearchQueryExtended: Removed com.webmethods.caf.faces.data.task.ITaskSearchQueryBase from the set of implemented interfaces

com.webmethods.caf.faces.data.task.impl.TaskSearchQueryExtended: Removed com.webmethods.caf.faces.data.task.ITaskSearchQueryExtended from the set of implemented interfaces

com.webmethods.caf.faces.data.task.impl.TaskSearchQueryV2: Removed com.webmethods.caf.faces.data.task.ITaskSearchQueryExtended from the set of implemented interfaces

com.webmethods.portal.mech.task.impl.TaskQuery: Removed com.webmethods.caf.faces.data.task.ITaskSearchQueryExtended from the set of implemented interfaces

com.webmethods.portal.service.sql.core.JNDIDataSourceFactory: Removed com.webmethods.portal.system.init.IInitializable from the set of implemented interfaces

com.webmethods.portal.socialbpm.charts.SocialBPMSearchQuery: Removed com.webmethods.caf.faces.data.task.ITaskSearchQueryExtended from the set of implemented interfaces

com.webmethods.caf.faces.data.task.impl.TaskInboxHpstraSearchContentProvider\$HpstraInboxSearch Query: Removed com.webmethods.caf.faces.data.task.impl.TaskSearchQuery from the list of superclasses

com.webmethods.caf.faces.data.task.impl.TaskInboxHpstraSearchContentProvider\$HpstraInboxSearch Query: Removed com.webmethods.caf.faces.data.task.impl.TaskSearchQueryV2 from the list of superclasses

com.webmethods.caf.faces.data.task.impl.TaskSearchQueryExtended: Removed com.webmethods.caf.faces.data.task.impl.TaskSearchQuery from the list of superclasses

com.webmethods.caf.faces.data.task.impl.TaskSearchQueryExtended: Removed com.webmethods.caf.faces.data.task.impl.TaskSearchQueryV2 from the list of superclasses

com.webmethods.caf.mobile.notify.impl.PushNotification: Removed com.webmethods.portal.system.impl.BaseComponent from the list of superclasses

com.webmethods.caf.mobile.notify.impl.PushNotification\$PushNotificationCommandBean: Removed com.webmethods.rtl.util.obj.MapPropertyBag from the list of superclasses

com.webmethods.portal.bizPolicy.command.system.RuntimeStatusBean: Removed com.webmethods.rtl.util.obj.MapPropertyBag from the list of superclasses

com.webmethods.portal.bizPolicy.command.system.RuntimeTimeStatus: Removed com.webmethods.portal.system.impl.BaseComponent from the list of superclasses

com.webmethods.rtl.locator.ClassLocator: Removed com.webmethods.rtl.locator.FileLocator from the list of superclasses

com.webmethods.rtl.util.SystemPaths\$UserPathLocator: Removed com.webmethods.rtl.locator.FileLocator from the list of superclasses

com.webmethods.caf.mobile.notify.task.APNSCleanUpThread: Removed field expiredID

com.webmethods.portal.service.portlet.impl.PortletProvider: Removed field portletProviderFactoryServiceReg

com.webmethods.portal.service.task.impl.TaskLockingService: Removed field TASK\_LOCK\_MAX\_TIME

com.webmethods.portal.service.task.impl.TaskLockingService: Removed field TASK\_LOCK\_MAX\_WAIT\_TIME

com.webmethods.portal.service.task.impl.TaskLockingService: Removed field dbOffsetLastCalced

com.webmethods.portal.service.task.impl.TaskLockingService: Removed field dbTimeOffsetMs

com.webmethods.caf.faces.data.task.ITaskSearchQueryExtended: Method 'public com.webmethods.caf.faces.data.task.impl.TaskSearchQueryTerm findTerm(java.lang.String, java.lang.String)' has been removed

com.webmethods.caf.faces.data.task.ITaskSearchQueryExtended: Method 'public com.webmethods.caf.faces.data.task.impl.TaskSearchQueryTerm findTerm(java.lang.String)' has been removed

com.webmethods.caf.faces.data.task.ITaskSearchQueryExtended: Method 'public com.webmethods.caf.faces.data.task.IQueryAggregationInfo getQueryAggregationInfo()' has been removed

com.webmethods.caf.faces.data.task.ITaskSearchQueryExtended: Method 'public com.webmethods.caf.faces.data.task.impl.TaskSearchQueryTerm[] getTerms()' has been removed

com.webmethods.caf.mobile.notify.impl.MobileNotificationProvider: Method 'protected java.util.Collection loadConfig(com.webmethods.portal.system.IComponentData)' has been removed

com.webmethods.caf.script.servlet.ScriptServlet: Method 'protected void includeBCScript(java.lang.String, java.util.Locale, java.io.Writer, boolean)' has been removed

com.webmethods.caf.script.servlet.ScriptServlet: Method 'protected void stripBCScript(java.io.Reader, java.io.Writer)' has been removed

com.webmethods.caf.script.util.JavascriptStripper: Method 'protected boolean is\_sep\_for\_bc(int)' has been removed

com.webmethods.caf.script.util.JavascriptStripper: Method 'protected boolean is\_unambiguous\_sep\_for\_bc(int)' has been removed

com.webmethods.caf.script.util.JavascriptStripper: Method 'public void stripBCScript(java.io.Reader, java.io.Writer)' has been removed

com.webmethods.caf.script.util.JavascriptStripper: Method 'protected int strip\_c\_comment\_for\_bc(java.io.Reader, java.io.Writer)' has been removed

com.webmethods.portal.framework.auth.AuthInfo: Method 'public void copy(com.webmethods.portal.framework.auth.AuthInfo)' has been removed

com.webmethods.portal.framework.presentation.PresentationData: Method 'public com.webmethods.portal.framework.presentation.PresentationData init(java.lang.Object, int, java.util.HashMap)' has been removed

com.webmethods.portal.service.sql.core.JNDIDataSourceFactory: Method 'public void init(com.webmethods.portal.system.IComponentData, java.lang.String)' has been removed

com.webmethods.portal.service.sql.core.JNDIDataSourceFactory: Method 'public void shutdown()' has been removed

com.webmethods.pushNotification.apns.connection.pool.APNSConnectionPool: Method 'public void initialize(com.webmethods.pushNotification.apns.connection.pool.APNSConnectionPoolManager, java.util.Map)' has been removed

com.webmethods.rtl.util.RuntimeUtil: Method 'public javax.servlet.ServletContext getServletContext(java.lang.String)' has been removed

com.webmethods.rtl.util.RuntimeUtil: Method 'public org.eclipse.jetty.webapp.WebAppContext getWebAppContext(java.lang.String)' has been removed

com.webmethods.rtl.util.RuntimeUtil: Method 'public void refreshBundle(org.osgi.framework.Bundle)' has been removed

com.webmethods.rtl.util.RuntimeUtil: Method 'public void refreshRemovalPendingBundles()' has been removed

com.webmethods.rtl.util.RuntimeUtil: Method 'public void startBundle(org.osgi.framework.Bundle)' has been removed

com.webmethods.caf.faces.data.task.AggregationType: Class com.webmethods.caf.faces.data.task.AggregationType removed com.webmethods.caf.faces.data.task.IQueryAggregationInfo: Class com.webmethods.caf.faces.data.task.IQueryAggregationInfo removed

com.webmethods.caf.faces.data.task.IndexEngineType: Class com.webmethods.caf.faces.data.task.IndexEngineType removed

com.webmethods.portal.bizPolicy.command.task.rs.MWSCustomDispatchProvider: Class com.webmethods.portal.bizPolicy.command.task.rs.MWSCustomDispatchProvider removed

com.webmethods.portal.bizPolicy.command.task.rs.MWSRequestDispatcher: Class com.webmethods.portal.bizPolicy.command.task.rs.MWSRequestDispatcher removed

com.webmethods.portal.bizPolicy.command.task.rs.RestApplication: Class com.webmethods.portal.bizPolicy.command.task.rs.RestApplication removed

com.webmethods.portal.bizPolicy.command.task.rs.RestApplication\$RestPingInfo: Class com.webmethods.portal.bizPolicy.command.task.rs.RestApplication\$RestPingInfo removed

com.webmethods.portal.bizPolicy.command.task.rs.RestApplication\$RestResource: Class com.webmethods.portal.bizPolicy.command.task.rs.RestApplication\$RestResource removed

com.webmethods.portal.framework.presentation.handlers.dcjsp.FlexiblePoolBoy: Class com.webmethods.portal.framework.presentation.handlers.dcjsp.FlexiblePoolBoy removed

com.webmethods.rtl.locator.BundleLocator: Class com.webmethods.rtl.locator.BundleLocator removed

com.webmethods.rtl.locator.ClusterConfigLocator: Class com.webmethods.rtl.locator.ClusterConfigLocator removed

com.webmethods.rtl.locator.ConfigLocator: Class com.webmethods.rtl.locator.ConfigLocator removed

com.webmethods.rtl.locator.FileLocator: Class com.webmethods.rtl.locator.FileLocator removed

com.webmethods.rtl.locator.NullLocator: Class com.webmethods.rtl.locator.NullLocator removed

com.webmethods.rtl.locator.StreamLocatorFactory: Class com.webmethods.rtl.locator.StreamLocatorFactory removed

com.webmethods.rtl.locator.WebResourceLocator: Class com.webmethods.rtl.locator.WebResourceLocator removed

# *Release 10.0*

# **Added API Description**

com.webmethods.caf.faces.data.task.impl.TaskInboxIndexedSearchContentProvider\$InboxSearchQuer y: Added com.webmethods.caf.faces.data.task.ITaskSearchQueryExtended to the set of implemented interfaces

com.webmethods.caf.faces.data.task.impl.TaskInboxSearchContentProvider\$InboxSearchQuery: Added com.webmethods.caf.faces.data.task.ITaskSearchQueryExtended to the set of implemented interfaces

com.webmethods.caf.faces.data.task.impl.TaskSearchQuery: Added com.webmethods.caf.faces.data.task.ITaskSearchQueryExtended to the set of implemented interfaces

com.webmethods.caf.faces.data.task.impl.TaskSearchQueryV2: Added com.webmethods.caf.faces.data.task.ITaskSearchQueryExtended to the set of implemented interfaces

com.webmethods.caf.mobile.notify.impl.MobileNotificationProvider: Added com.webmethods.portal.event.modify.IUpdateEvent\$ISynchronousListener to the set of implemented interfaces

com.webmethods.caf.mobile.notify.task.NotificationSender: Added java.util.concurrent.Callable to the set of implemented interfaces

com.webmethods.portal.mech.task.impl.TaskQuery: Added com.webmethods.caf.faces.data.task.ITaskSearchQueryExtended to the set of implemented interfaces

com.webmethods.portal.service.sql.runtime.base.TaskSearchAll: Added com.webmethods.portal.service.task.ITaskInfoFieldConverters to the set of implemented interfaces

com.webmethods.portal.service.sql.runtime.base.TaskSearchAllByTagCount: Added com.webmethods.portal.service.task.ITaskInfoFieldConverters to the set of implemented interfaces

com.webmethods.portal.service.sql.runtime.base.TaskSearchAllByTagPaged: Added com.webmethods.portal.service.task.ITaskInfoFieldConverters to the set of implemented interfaces

com.webmethods.portal.service.sql.runtime.base.TaskSearchAllCount: Added com.webmethods.portal.service.task.ITaskInfoFieldConverters to the set of implemented interfaces

com.webmethods.portal.service.sql.runtime.base.TaskSearchAllGroupedCount: Added com.webmethods.portal.service.task.ITaskInfoFieldConverters to the set of implemented interfaces

com.webmethods.portal.service.sql.runtime.base.TaskSearchAllPaged: Added com.webmethods.portal.service.task.ITaskInfoFieldConverters to the set of implemented interfaces

com.webmethods.portal.service.sql.runtime.base.TaskSearchFromInboxes: Added com.webmethods.portal.service.task.ITaskInfoFieldConverters to the set of implemented interfaces

com.webmethods.portal.service.sql.runtime.base.TaskSearchFromInboxesByTagCount: Added com.webmethods.portal.service.task.ITaskInfoFieldConverters to the set of implemented interfaces

com.webmethods.portal.service.sql.runtime.base.TaskSearchFromInboxesByTagPaged: Added com.webmethods.portal.service.task.ITaskInfoFieldConverters to the set of implemented interfaces com.webmethods.portal.service.sql.runtime.base.TaskSearchFromInboxesCount: Added com.webmethods.portal.service.task.ITaskInfoFieldConverters to the set of implemented interfaces

com.webmethods.portal.service.sql.runtime.base.TaskSearchFromInboxesGroupedCount: Added com.webmethods.portal.service.task.ITaskInfoFieldConverters to the set of implemented interfaces

com.webmethods.portal.service.sql.runtime.base.TaskSearchFromInboxesPaged: Added com.webmethods.portal.service.task.ITaskInfoFieldConverters to the set of implemented interfaces

com.webmethods.portal.socialbpm.charts.SocialBPMSearchQuery: Added com.webmethods.caf.faces.data.task.ITaskSearchQueryExtended to the set of implemented interfaces

com.webmethods.caf.faces.render.html.table.MoveRowDownIconRenderer: Added com.webmethods.caf.faces.render.html.table.MoveRowLinkRenderer to the list of superclasses

com.webmethods.caf.faces.render.html.table.MoveRowDownLinkRenderer: Added com.webmethods.caf.faces.render.html.table.MoveRowLinkRenderer to the list of superclasses

com.webmethods.caf.faces.render.html.table.MoveRowUpIconRenderer: Added com.webmethods.caf.faces.render.html.table.MoveRowLinkRenderer to the list of superclasses

com.webmethods.caf.faces.render.html.table.MoveRowUpLinkRenderer: Added com.webmethods.caf.faces.render.html.table.MoveRowLinkRenderer to the list of superclasses

com.webmethods.portal.bizPolicy.biz.task.impl.TaskDBOHelper: Added com.webmethods.portal.bizPolicy.biz.task.impl.TaskIndexHelper to the list of superclasses

com.webmethods.caf.common.deployer.MwsDeployerConstants: Added public field PROJ\_PROP\_EXPORT\_PAGE\_DEPTH

com.webmethods.caf.mobile.notify.IMobileNotificationConstants: Added public field IOS\_CERT

com.webmethods.caf.mobile.notify.IMobileNotificationConstants: Added public field IOS\_HOST\_NAME

com.webmethods.caf.mobile.notify.IMobileNotificationConstants: Added public field IOS\_HOST\_PORT

com.webmethods.caf.mobile.notify.IMobileNotificationConstants: Added public field IOS\_PASSWORD

com.webmethods.caf.mobile.notify.IMobileNotificationConstants: Added public field NOTIFIER\_QUEUE\_SIZE\_THRESHOLD

com.webmethods.caf.mobile.notify.impl.MobileNotifierComponent: Added protected field m\_connPoolProvider

com.webmethods.caf.mobile.notify.util.MobileNotifierUtil: Added public field IOS\_JASON\_PAYLOAD\_TEMPLATE

com.webmethods.portal.bizPolicy.biz.task.ITaskDefinitionConstants: Added public field PROPERTY\_HPSTRA\_INDEXTABLEDIS

com.webmethods.portal.bizPolicy.biz.task.ITaskDefinitionConstants: Added public field

PROPERTY\_HPSTRA\_INDEX\_JOB\_STATUS

com.webmethods.portal.bizPolicy.biz.task.ITaskDefinitionConstants: Added public field PROPERTY\_ISHPSTRAENABLED

com.webmethods.portal.bizPolicy.command.task.rs.BaseTaskResource: Added public field DEFAULT\_JSON\_DATE\_FORMAT

com.webmethods.portal.service.bcgadget.IBCGadgetConstants: Added public field BC\_GADGET\_DEF\_CONTAINER\_NOT\_FOUND\_ERROR\_MSG

com.webmethods.portal.service.dir.impl.DirServicePortletBean: Added public field ATTR\_PREFIX\_LENGTH

com.webmethods.portal.service.dir.impl.DirServicePortletBean: Added public field EDIT\_ATTR\_CURRPASSWORD

com.webmethods.portal.service.dir.impl.DirServicePortletBean: Added public field USERNAME

com.webmethods.portal.service.dir.impl.DirServicePortletBean: Added public field exceptionMessage

com.webmethods.portal.service.sql.runtime.base.TaskLockSetNew: Added public field TE\_MAX\_LAST\_ACTIVE

com.webmethods.portal.service.task.impl.TaskDefinitionView: Added protected field m\_taskDetailGadgetURIs

com.webmethods.caf.common.ObjectUtil: Method 'public void sortObjectList(java.util.List, java.lang.String, boolean)' has been added

com.webmethods.caf.faces.component.behavior.DragToMoveRowsBehavior: Method 'public boolean isPropagateEvents()' has been added

com.webmethods.caf.faces.component.behavior.DragToMoveRowsBehavior: Method 'public void setPropagateEvents(boolean)' has been added

com.webmethods.caf.faces.component.tree.AsyncTree: Method 'protected com.webmethods.caf.faces.data.ITableContentProvider getContentProvider(boolean)' has been added

com.webmethods.caf.faces.data.task.impl.TaskSearchQuery: Method 'public java.lang.String getSearchEngineType()' has been added

com.webmethods.caf.faces.data.task.impl.TaskSearchQuery: Method 'public void setSearchEngineType(java.lang.String)' has been added

com.webmethods.caf.mobile.notify.impl.MobileNotificationProvider: Method 'public void onSynchronousEvent(com.webmethods.portal.event.modify.IUpdateEvent)' has been added

com.webmethods.caf.mobile.notify.impl.MobileNotifierComponent: Method 'public com.webmethods.caf.mobile.notify.impl.AppleMessagingCloudConnectionDetails getM\_iOSConnectionDetails()' has been added

com.webmethods.caf.mobile.notify.impl.MobileNotifierComponent: Method 'public java.util.concurrent.BlockingQueue getMessageQueue()' has been added

com.webmethods.caf.mobile.notify.impl.MobileNotifierComponent: Method 'public java.util.List scheduleCleanUpService(java.util.List)' has been added

com.webmethods.caf.mobile.notify.impl.MobileNotifierComponent: Method 'public void setMessageQueue(java.util.concurrent.BlockingQueue)' has been added

com.webmethods.caf.mobile.notify.impl.MobileNotifierComponent: Method 'public void stopExecutorService()' has been added

com.webmethods.caf.mobile.notify.impl.TaskEventsHandler: Method 'public java.lang.String createMessage(com.webmethods.portal.service.task.event.ITaskChangedEvent)' has been added

com.webmethods.caf.mobile.notify.task.Message: Method 'public java.util.List getAndroidSubscriptionList()' has been added

com.webmethods.caf.mobile.notify.task.Message: Method 'public java.util.List getiOSSubscriptionList()' has been added

com.webmethods.caf.mobile.notify.task.Message: Method 'public void setAndroidSubscriptionList(java.util.List)' has been added

com.webmethods.caf.mobile.notify.task.Message: Method 'public void setIOSSubscriptionList(java.util.List)' has been added

com.webmethods.caf.mobile.notify.task.NotificationSender: Method 'public java.util.List call()' has been added

com.webmethods.caf.mobile.notify.task.NotificationSender: Method 'public java.lang.Object call()' has been added

com.webmethods.caf.mobile.notify.task.NotificationSender: Method 'public byte[] convertPayloadtoUTF8Bytes(java.lang.String)' has been added

com.webmethods.caf.mobile.notify.task.NotificationSender: Method 'public byte[] decodeHex(java.lang.String)' has been added

com.webmethods.caf.mobile.notify.task.NotificationSender: Method 'public byte[] formAPNSMessage(byte, byte[], byte[])' has been added

com.webmethods.caf.mobile.notify.util.MobileNotifierUtil: Method 'public java.lang.String generateIOSPayload(java.util.List, java.lang.String, java.lang.String)' has been added

com.webmethods.caf.script.servlet.ScriptServlet: Method 'protected void includeBCScript(java.lang.String, java.util.Locale, java.io.Writer, boolean)' has been added

com.webmethods.caf.script.servlet.ScriptServlet: Method 'protected void stripBCScript(java.io.Reader, java.io.Writer)' has been added

com.webmethods.caf.script.util.JavascriptStripper: Method 'protected boolean is\_sep\_for\_bc(int)' has been added

com.webmethods.caf.script.util.JavascriptStripper: Method 'protected boolean is\_unambiguous\_sep\_for\_bc(int)' has been added

com.webmethods.caf.script.util.JavascriptStripper: Method 'public void stripBCScript(java.io.Reader, java.io.Writer)' has been added

com.webmethods.caf.script.util.JavascriptStripper: Method 'protected int strip\_c\_comment\_for\_bc(java.io.Reader, java.io.Writer)' has been added

com.webmethods.portal.bizPolicy.biz.task.impl.TaskDBOHelper: Method 'public com.webmethods.portal.service.meta2.dbo.HpstraIndexTable createHpstraIndexTableFromXml(java.lang.String)' has been added

com.webmethods.portal.bizPolicy.command.task.rs.TaskResource: Method 'public void convertJSONToJavaObj(java.util.Map, java.lang.Class)' has been added

com.webmethods.portal.framework.presentation.handlers.Nbsp: Method 'public java.lang.Object lookup(java.util.Map, java.lang.String, boolean)' has been added

com.webmethods.portal.service.dir.impl.DirPrincipalListView: Method 'public java.util.Map getExceptions()' has been added

com.webmethods.portal.service.dir.impl.DirPrincipalListView: Method 'public void setExceptions(java.util.Map)' has been added

com.webmethods.portal.service.dir.impl.DirPrincipalProvider: Method 'protected void populateGroupMembership(com.webmethods.portal.service.dir.IDirPrincipal, java.util.Set, java.util.Map)' has been added

com.webmethods.portal.service.dir.impl.DirServicePortletBean: Method 'protected void EditPrincipalEx()' has been added

com.webmethods.portal.service.dir.impl.DirServicePortletBean: Method 'public void EditUserEx()' has been added

com.webmethods.portal.service.dir.impl.DirServicePortletBean: Method 'public boolean isAuthenticated(java.lang.String, java.lang.String)' has been added

com.webmethods.portal.service.sql.runtime.base.TaskLockSetNew: Method 'protected java.lang.String getConditionalInsertStatement()' has been added

com.webmethods.portal.service.task.impl.TaskDefinitionView: Method 'public com.webmethods.portal.service.meta2.dbo.HpstraIndexTable getHpstraIndexTable()' has been added

com.webmethods.portal.service.task.impl.TaskDefinitionView: Method 'public java.lang.String getTaskDetailGadgetURIs()' has been added

com.webmethods.portal.service.task.impl.TaskDefinitionView: Method 'public boolean isHpstraEnabled()' has been added

com.webmethods.portal.system.cluster.impl.ClusterProvider: Method 'public void reloadClusterServers()' has been added

com.webmethods.portal.webapp.jetty7.MwsSessionManager: Method 'protected void addContextLocale(org.eclipse.jetty.server.session.AbstractSession)' has been added

com.webmethods.rtl.event.DeliveryService: Method 'public boolean isConfigLoaded()' has been added

com.webmethods.rtl.msg.jms.JMSDestination\$LiveStatistics\$NameComparator: Method 'public int compare(com.webmethods.rtl.msg.jms.JMSDestination\$LiveStatistics, com.webmethods.rtl.msg.jms.JMSDestination\$LiveStatistics)' has been added

com.webmethods.rtl.msg.jms.JMSProvider: Method 'protected boolean isMaintenanceMode()' has been added

com.webmethods.rtl.script.nbsp.NBSPage: Method 'public java.lang.Object get(java.lang.String, boolean)' has been added

com.webmethods.rtl.script.nbsp.NBSPage: Method 'public java.lang.String getString(java.lang.String, java.lang.String, boolean)' has been added

com.webmethods.rtl.script.nbsp.PooledNBSPage: Method 'public java.lang.Object get(java.lang.String, boolean)' has been added

com.webmethods.rtl.script.nbsp.PooledNBSPage: Method 'public java.lang.Object get(java.lang.String, java.lang.Class, java.lang.Object, boolean)' has been added

com.webmethods.rtl.script.nbsp.PooledNBSPage: Method 'public java.lang.String getString(java.lang.String, java.lang.String, boolean)' has been added

com.webmethods.caf.mobile.notify.IMobileNotifierComponent: Method 'public com.webmethods.caf.mobile.notify.impl.AppleMessagingCloudConnectionDetails getM\_iOSConnectionDetails()' has been added to an interface

com.webmethods.caf.mobile.notify.IMobileNotifierComponent: Method 'public java.util.concurrent.BlockingQueue getMessageQueue()' has been added to an interface

com.webmethods.caf.mobile.notify.IMobileNotifierComponent: Method 'public java.util.List scheduleCleanUpService(java.util.List)' has been added to an interface

com.webmethods.caf.mobile.notify.IMobileNotifierComponent: Method 'public void setMessageQueue(java.util.concurrent.BlockingQueue)' has been added to an interface

com.webmethods.caf.mobile.notify.IMobileNotifierComponent: Method 'public void stopExecutorService()' has been added to an interface

com.webmethods.common.search.ISliceableSearchContext: Method 'public java.util.Map getExceptions()' has been added to an interface

com.webmethods.portal.mech.task.ITaskMechanics: Method 'public void fireTaskReindexStopEvent(com.webmethods.portal.service.task.ITaskDefinition, java.lang.String)' has been added to an interface

com.webmethods.portal.service.dir.IDirPrincipalList: Method 'public java.util.Map getExceptions()' has been added to an interface

com.webmethods.portal.service.task.ITaskDefinition: Method 'public com.webmethods.portal.service.meta2.dbo.HpstraIndexTable getHpstraIndexTable()' has been added to an interface

com.webmethods.portal.service.task.ITaskDefinition: Method 'public java.lang.String

getTaskDetailGadgetURIs()' has been added to an interface

com.webmethods.portal.service.task.ITaskDefinition: Method 'public boolean isHpstraEnabled()' has been added to an interface

com.webmethods.portal.service.task.ITaskDistributionService: Method 'public java.util.List getPrincipalActors(com.webmethods.portal.system.IURI[], boolean)' has been added to an interface

com.webmethods.portal.service.task.event.ITaskReindexStopEvent: Method 'public java.lang.String getIndexEngineType()' has been added to an interface

com.webmethods.portal.system.cluster.IClusterProvider: Method 'public void reloadClusterServers()' has been added to an interface

com.webmethods.rtl.script.nbsp.INBSPRuntime: Method 'public java.lang.Object lookup(java.util.Map, java.lang.String, boolean)' has been added to an interface

com.webmethods.rtl.script.nbsp.INBSPage: Method 'public java.lang.Object get(java.lang.String, boolean)' has been added to an interface

com.webmethods.rtl.script.nbsp.INBSPage: Method 'public java.lang.String getString(java.lang.String, java.lang.String, boolean)' has been added to an interface

com.softwareag.mws.screens.BaseScreenClass: Class com.softwareag.mws.screens.BaseScreenClass added

com.softwareag.mws.screens.Constants: Class com.softwareag.mws.screens.Constants added

com.softwareag.mws.screens.MWSLoginLogoutScreen: Class com.softwareag.mws.screens.MWSLoginLogoutScreen added

com.softwareag.mws.screens.applications.administration.systemwide.usermanagement.UsersScreen: Class

com.softwareag.mws.screens.applications.administration.systemwide.usermanagement.UsersScreen added

com.webmethods.caf.faces.data.task.AggregationType: Class com.webmethods.caf.faces.data.task.AggregationType added

com.webmethods.caf.faces.data.task.IQueryAggregationInfo: Class com.webmethods.caf.faces.data.task.IQueryAggregationInfo added

com.webmethods.caf.faces.data.task.ITaskSearchQueryExtended: Class com.webmethods.caf.faces.data.task.ITaskSearchQueryExtended added

com.webmethods.caf.faces.data.task.IndexEngineType: Class com.webmethods.caf.faces.data.task.IndexEngineType added

com.webmethods.caf.faces.data.task.impl.QueryAggregationInfo: Class com.webmethods.caf.faces.data.task.impl.QueryAggregationInfo added

com.webmethods.caf.faces.data.task.impl.TaskInboxHpstraSearchContentProvider: Class com.webmethods.caf.faces.data.task.impl.TaskInboxHpstraSearchContentProvider added com.webmethods.caf.faces.data.task.impl.TaskInboxHpstraSearchContentProvider\$HpstraInboxSearch Query: Class

com.webmethods.caf.faces.data.task.impl.TaskInboxHpstraSearchContentProvider\$HpstraInboxSearch Query added

com.webmethods.caf.faces.data.task.impl.TaskSearchQueryExtended: Class com.webmethods.caf.faces.data.task.impl.TaskSearchQueryExtended added

com.webmethods.caf.faces.render.html.table.MoveRowLinkRenderer: Class com.webmethods.caf.faces.render.html.table.MoveRowLinkRenderer added

com.webmethods.caf.mobile.notify.impl.PushNotification: Class com.webmethods.caf.mobile.notify.impl.PushNotification added

com.webmethods.caf.mobile.notify.impl.PushNotification\$PushNotificationCommandBean: Class com.webmethods.caf.mobile.notify.impl.PushNotification\$PushNotificationCommandBean added

com.webmethods.caf.mobile.notify.impl.SubscriptionCleanUpEvent: Class com.webmethods.caf.mobile.notify.impl.SubscriptionCleanUpEvent added

com.webmethods.caf.mobile.notify.impl.SubscriptionCleanUpHandler: Class com.webmethods.caf.mobile.notify.impl.SubscriptionCleanUpHandler added

com.webmethods.caf.mobile.notify.task.APNSCleanUpThread: Class com.webmethods.caf.mobile.notify.task.APNSCleanUpThread added

com.webmethods.portal.bizPolicy.biz.task.impl.TaskDBOHelper\$DBIndexer: Class com.webmethods.portal.bizPolicy.biz.task.impl.TaskDBOHelper\$DBIndexer added

com.webmethods.portal.bizPolicy.biz.task.impl.TaskIndexHelper: Class com.webmethods.portal.bizPolicy.biz.task.impl.TaskIndexHelper added

com.webmethods.portal.bizPolicy.biz.task.impl.TaskIndexHelper\$Indexer: Class com.webmethods.portal.bizPolicy.biz.task.impl.TaskIndexHelper\$Indexer added

com.webmethods.portal.bizPolicy.command.system.RuntimeStatusBean: Class com.webmethods.portal.bizPolicy.command.system.RuntimeStatusBean added

com.webmethods.portal.bizPolicy.command.system.RuntimeTimeStatus: Class com.webmethods.portal.bizPolicy.command.system.RuntimeTimeStatus added

com.webmethods.portal.bizPolicy.command.system.RuntimeTimeStatus\$StatusInfo: Class com.webmethods.portal.bizPolicy.command.system.RuntimeTimeStatus\$StatusInfo added

com.webmethods.portal.bizPolicy.command.task.rs.LayeredProductVerionResource: Class com.webmethods.portal.bizPolicy.command.task.rs.LayeredProductVerionResource added

com.webmethods.portal.bizPolicy.command.task.rs.LayeredProductVerionResource\$Product: Class com.webmethods.portal.bizPolicy.command.task.rs.LayeredProductVerionResource\$Product added

com.webmethods.portal.bizPolicy.command.task.rs.LayeredProductVerionResource\$ProductHolder: Class

com.webmethods.portal.bizPolicy.command.task.rs.LayeredProductVerionResource\$ProductHolder

added

com.webmethods.portal.jms.um.QueueType: Class com.webmethods.portal.jms.um.QueueType added

com.webmethods.portal.service.meta2.dbo.HpstraIndexTable: Class com.webmethods.portal.service.meta2.dbo.HpstraIndexTable added

com.webmethods.portal.service.meta2.dbo.HpstraIndexTable\$DisplayField: Class com.webmethods.portal.service.meta2.dbo.HpstraIndexTable\$DisplayField added

com.webmethods.portal.service.sql.runtime.base.TaskPendingUpdatesCleanup: Class com.webmethods.portal.service.sql.runtime.base.TaskPendingUpdatesCleanup added

com.webmethods.portal.service.sql.runtime.db2.TaskLockSetNew: Class com.webmethods.portal.service.sql.runtime.db2.TaskLockSetNew added

com.webmethods.portal.service.sql.runtime.db2.UpdateThingCounter: Class com.webmethods.portal.service.sql.runtime.db2.UpdateThingCounter added

com.webmethods.portal.service.sql.runtime.mssql.ThingNewPar: Class com.webmethods.portal.service.sql.runtime.mssql.ThingNewPar added

com.webmethods.portal.service.sql.runtime.mssql.UpdateThingCounter: Class com.webmethods.portal.service.sql.runtime.mssql.UpdateThingCounter added

com.webmethods.portal.service.sql.runtime.mysql.UpdateThingCounter: Class com.webmethods.portal.service.sql.runtime.mysql.UpdateThingCounter added

com.webmethods.portal.service.sql.runtime.oracle.TaskLockSetNew: Class com.webmethods.portal.service.sql.runtime.oracle.TaskLockSetNew added

com.webmethods.portal.service.sql.runtime.oracle.UpdateThingCounter: Class com.webmethods.portal.service.sql.runtime.oracle.UpdateThingCounter added

com.webmethods.portal.service.task.ITaskIndexEngineConfiguration: Class com.webmethods.portal.service.task.ITaskIndexEngineConfiguration added

com.webmethods.portal.service.task.ITaskIndexManager: Class com.webmethods.portal.service.task.ITaskIndexManager added

com.webmethods.portal.service.task.ITaskInfoFieldConverters: Class com.webmethods.portal.service.task.ITaskInfoFieldConverters added

com.webmethods.portal.service.task.ITaskInfoFieldConverters\$AcceptedByListValueConverter: Class com.webmethods.portal.service.task.ITaskInfoFieldConverters\$AcceptedByListValueConverter added

com.webmethods.portal.service.task.ITaskInfoFieldConverters\$CurrentUserValueConverter: Class com.webmethods.portal.service.task.ITaskInfoFieldConverters\$CurrentUserValueConverter added

com.webmethods.portal.service.task.ITaskInfoFieldConverters\$DateValueConverter: Class com.webmethods.portal.service.task.ITaskInfoFieldConverters\$DateValueConverter added

com.webmethods.portal.service.task.ITaskInfoFieldConverters\$FieldValueConverter: Class com.webmethods.portal.service.task.ITaskInfoFieldConverters\$FieldValueConverter added com.webmethods.portal.service.task.ITaskInfoFieldConverters\$PriorityValueConverter: Class com.webmethods.portal.service.task.ITaskInfoFieldConverters\$PriorityValueConverter added

com.webmethods.portal.service.task.ITaskInfoFieldConverters\$StatusValueConverter: Class com.webmethods.portal.service.task.ITaskInfoFieldConverters\$StatusValueConverter added

com.webmethods.portal.service.task.ITaskInfoFieldConverters\$TaskIDValueConverter: Class com.webmethods.portal.service.task.ITaskInfoFieldConverters\$TaskIDValueConverter added

com.webmethods.portal.service.task.ITaskInfoFieldConverters\$TaskTypeIDValueConverter: Class com.webmethods.portal.service.task.ITaskInfoFieldConverters\$TaskTypeIDValueConverter added

com.webmethods.portal.service.task.ITaskInfoFieldConverters\$URIValueConverter: Class com.webmethods.portal.service.task.ITaskInfoFieldConverters\$URIValueConverter added

com.webmethods.portal.service.task.ITaskInfoFieldConverters\$UserValueConverter: Class com.webmethods.portal.service.task.ITaskInfoFieldConverters\$UserValueConverter added

com.webmethods.portal.service.task.SearchContext: Class com.webmethods.portal.service.task.SearchContext added

com.webmethods.portal.service.task.SearchKey: Class com.webmethods.portal.service.task.SearchKey added

com.webmethods.portal.service.task.SearchKey\$TE\_SearchKeys: Class com.webmethods.portal.service.task.SearchKey\$TE\_SearchKeys added

com.webmethods.portal.service.task.TaskIndexEngineFactory: Class com.webmethods.portal.service.task.TaskIndexEngineFactory added

com.webmethods.portal.service.task.event.ITaskDistributionChangedEvent: Class com.webmethods.portal.service.task.event.ITaskDistributionChangedEvent added

com.webmethods.portal.service.task.event.ITaskDistributionChangedEvent\$DistributionChangeType: Class

com.webmethods.portal.service.task.event.ITaskDistributionChangedEvent\$DistributionChangeType added

com.webmethods.portal.service.task.event.ITaskDistributionChangedEvent\$IListener: Class com.webmethods.portal.service.task.event.ITaskDistributionChangedEvent\$IListener added

com.webmethods.portal.service.task.event.ITaskDistributionChangedEvent\$ISynchronousListener: Class

com.webmethods.portal.service.task.event.ITaskDistributionChangedEvent\$ISynchronousListener added

com.webmethods.portal.service.task.event.ITaskDistributionChangedEvent\$Listeners: Class com.webmethods.portal.service.task.event.ITaskDistributionChangedEvent\$Listeners added

com.webmethods.portal.service.task.event.ITaskDistributionChangedEvent\$SynchronousListeners: Class

com.webmethods.portal.service.task.event.ITaskDistributionChangedEvent\$SynchronousListeners added

com.webmethods.portal.service.task.event.ITaskDistributionChangedEvent\$SynchronousListeners\$Sy nchronousListener: Class

com.webmethods.portal.service.task.event.ITaskDistributionChangedEvent\$SynchronousListeners\$Sy nchronousListener added

com.webmethods.portal.service.task.event.impl.TaskDistributionChangedEvent: Class com.webmethods.portal.service.task.event.impl.TaskDistributionChangedEvent added

com.webmethods.portal.service.task.event.impl.TaskReindexStopEvent: Class com.webmethods.portal.service.task.event.impl.TaskReindexStopEvent added

com.webmethods.portal.service.task.impl.TaskDBIndexConfiguration: Class com.webmethods.portal.service.task.impl.TaskDBIndexConfiguration added

com.webmethods.portal.system.cluster.impl.ClusterNodeRegisteredNotifier: Class com.webmethods.portal.system.cluster.impl.ClusterNodeRegisteredNotifier added

com.webmethods.pushNotification.apns.connection.pool.APNSConnectionPool: Class com.webmethods.pushNotification.apns.connection.pool.APNSConnectionPool added

com.webmethods.pushNotification.apns.connection.pool.APNSConnectionPoolManager: Class com.webmethods.pushNotification.apns.connection.pool.APNSConnectionPoolManager added

com.webmethods.pushNotification.apns.connection.pool.APNSConnectionProvider: Class com.webmethods.pushNotification.apns.connection.pool.APNSConnectionProvider added

com.webmethods.pushNotification.apns.connection.pool.APNSPoolableConnection: Class com.webmethods.pushNotification.apns.connection.pool.APNSPoolableConnection added

com.webmethods.pushNotification.apns.connection.pool.IConnectionProvider: Class com.webmethods.pushNotification.apns.connection.pool.IConnectionProvider added

com.webmethods.pushNotification.apns.connection.pool.IPoolableConnection: Class com.webmethods.pushNotification.apns.connection.pool.IPoolableConnection added

### **Removed API Replacement, if any**

com.webmethods.caf.mobile.notify.task.NotificationSender: Removed java.lang.Runnable from the set of implemented interfaces

com.webmethods.caf.mobile.notify.impl.TaskEventsHandler: Removed field OPERATION\_ACCEPTED

com.webmethods.caf.mobile.notify.impl.TaskEventsHandler: Removed field OPERATION\_CANCELLED

com.webmethods.caf.mobile.notify.impl.TaskEventsHandler: Removed field OPERATION\_COMPLETED

com.webmethods.caf.mobile.notify.impl.TaskEventsHandler: Removed field OPERATION\_EXPIRED

com.webmethods.caf.mobile.notify.impl.TaskEventsHandler: Removed field OPERATION\_FAILED

com.webmethods.caf.mobile.notify.impl.TaskEventsHandler: Removed field OPERATION\_QUEUED

com.webmethods.caf.mobile.notify.impl.TaskEventsHandler: Removed field OPERATION\_REASSIGNED

com.webmethods.caf.mobile.notify.impl.TaskEventsHandler: Removed field OPERATION\_RELEASED

com.webmethods.caf.mobile.notify.impl.TaskEventsHandler: Removed field OPERATION\_RESUMED

com.webmethods.caf.mobile.notify.impl.TaskEventsHandler: Removed field OPERATION\_SUSPENDED

com.webmethods.portal.bizPolicy.biz.task.impl.TaskDBOHelper: Removed field reindexAllTaskExecutor

com.webmethods.portal.bizPolicy.biz.task.impl.TaskDBOHelper: Removed field reindexingTasks

com.webmethods.portal.mech.task.impl.TaskMechanics: Removed field USE\_LIGHT\_WEIGHT\_EVENTS

**Deprecated API Replacement, if any** 

com.webmethods.portal.service.task.impl.TaskDistributionService: Method 'public java.util.List getPrincipalActors(com.webmethods.portal.system.IURI[], boolean)' has been deprecated

com.webmethods.portal.service.task.impl.TaskDistributionService: Method 'protected java.util.List returnPagedTaskList(java.lang.String, java.lang.Object[], boolean)' has been deprecated

# **Changed API Description**

com.webmethods.caf.mobile.notify.impl.AppleMessagingCloudConnectionDetails: Increased visibility of class from package to public

com.webmethods.caf.mobile.notify.util.MobileNotifierUtil: Value of compile-time constant ANDROID\_JASON\_PAYLOAD\_TEMPLATE has been changed

com.webmethods.caf.faces.bean.BaseFacesBean: Accessibility of field EMPTY\_RESOURCES has been increased from package to public

com.webmethods.caf.mobile.notify.task.NotificationSender: In method 'public NotificationSender(java.util.concurrent.BlockingQueue, com.sun.jersey.api.client.WebResource\$Builder)' the number of arguments has changed

com.webmethods.caf.mobile.notify.util.MobileNotifierUtil: In method 'public com.webmethods.caf.mobile.notify.task.Message generatePayload(java.util.List, java.lang.String, java.lang.String)' the number of arguments has changed

com.webmethods.portal.jms.um.UmJMSClient: In method 'protected void createQueue(java.lang.String, boolean, int)' the number of arguments has changed

com.webmethods.portal.jms.um.UmJMSClient: In method 'protected void createTopic(java.lang.String, boolean, int)' the number of arguments has changed

com.webmethods.portal.mech.task.impl.TaskMechanics: In method 'public void fireTaskReindexStopEvent(com.webmethods.portal.service.task.ITaskDefinition)' the number of arguments has changed

com.webmethods.caf.mobile.notify.util.MobileNotifierUtil: Return type of method 'public com.webmethods.caf.mobile.notify.task.Message generateAndroidPayload(java.util.List, java.lang.String, java.lang.String)' has been changed to java.lang.String

com.webmethods.portal.jms.db.DbJMSConnProvider: Accessibility of method 'public DbJMSConnProvider()' has been decreased from public to private

# *Release 9.12*

**Added API Description**

com.webmethods.caf.common.thread.NamedThreadFactory: Method 'public NamedThreadFactory(java.lang.String, boolean)' has been added

com.webmethods.caf.faces.bean.mws\_ui.HtmlHead: Method 'public java.lang.String getEffectsJS()' has been added

com.webmethods.caf.faces.convert.FormattedDateTimeConverter: Added protected field dateFormatDefault

com.webmethods.caf.faces.data.object.DateRange: Added protected field controlCalendar

com.webmethods.caf.faces.data.object.DateRange: Method 'protected java.util.Calendar

getControlCalendar(javax.faces.context.FacesContext)' has been added

com.webmethods.caf.faces.data.object.DateRange: Method 'public void setControlCalendar(java.util.Calendar)' has been added

com.webmethods.caf.mobile.notify.IMobileNotificationConstants: Class com.webmethods.caf.mobile.notify.IMobileNotificationConstants added

com.webmethods.caf.mobile.notify.IMobileNotificationProvider: Class com.webmethods.caf.mobile.notify.IMobileNotificationProvider added

com.webmethods.caf.mobile.notify.IMobileNotifierComponent: Class com.webmethods.caf.mobile.notify.IMobileNotifierComponent added

com.webmethods.caf.mobile.notify.activator.MobileNotificationActivator: Class com.webmethods.caf.mobile.notify.activator.MobileNotificationActivator added

com.webmethods.caf.mobile.notify.impl.MobileNotificationProvider: Class com.webmethods.caf.mobile.notify.impl.MobileNotificationProvider added

com.webmethods.caf.mobile.notify.impl.MobileNotifierComponent: Class com.webmethods.caf.mobile.notify.impl.MobileNotifierComponent added

com.webmethods.caf.mobile.notify.impl.TaskEventsHandler: Class com.webmethods.caf.mobile.notify.impl.TaskEventsHandler added

com.webmethods.caf.mobile.notify.task.Message: Class com.webmethods.caf.mobile.notify.task.Message added

com.webmethods.caf.mobile.notify.task.MonitorPendingNotificationMessages: Class com.webmethods.caf.mobile.notify.task.MonitorPendingNotificationMessages added

com.webmethods.caf.mobile.notify.task.NotificationSender: Class com.webmethods.caf.mobile.notify.task.NotificationSender added

com.webmethods.caf.mobile.notify.util.MobileNotifierUtil: Class com.webmethods.caf.mobile.notify.util.MobileNotifierUtil added

com.webmethods.caf.wsserver.auth.saml.SamlUtils: Method 'public org.w3c.dom.Element marshallSamlObject(org.opensaml.xml.XMLObject)' has been added

com.webmethods.caf.wsserver.auth.saml.SamlUtils: Method 'public org.opensaml.xml.XMLObject unmarshallElement(org.w3c.dom.Element)' has been added

com.webmethods.portal.bizPolicy.biz.dir.IGroupBizPolicy: Added com.webmethods.portal.bizPolicy.biz.view.IViewableContainerPolicy to the set of implemented interfaces

com.webmethods.portal.bizPolicy.biz.dir.IPrincipalBizPolicy: Added com.webmethods.portal.bizPolicy.biz.view.IViewableContainerPolicy to the set of implemented interfaces

com.webmethods.portal.bizPolicy.biz.dir.IUserBizPolicy: Added com.webmethods.portal.bizPolicy.biz.view.IViewableContainerPolicy to the set of implemented interfaces

com.webmethods.portal.bizPolicy.biz.dir.impl.GroupBizPolicy: Added com.webmethods.portal.bizPolicy.biz.view.IViewableContainerPolicy to the set of implemented interfaces

com.webmethods.portal.bizPolicy.biz.dir.impl.GroupBizPolicy: Added com.webmethods.portal.bizPolicy.biz.view.impl.ViewableContainerPolicy to the list of superclasses

com.webmethods.portal.bizPolicy.biz.dir.impl.PrincipalBizPolicy: Added com.webmethods.portal.bizPolicy.biz.view.IViewableContainerPolicy to the set of implemented interfaces

com.webmethods.portal.bizPolicy.biz.dir.impl.PrincipalBizPolicy: Added com.webmethods.portal.bizPolicy.biz.view.impl.ViewableContainerPolicy to the list of superclasses

com.webmethods.portal.bizPolicy.biz.dir.impl.UserBizPolicy: Added com.webmethods.portal.bizPolicy.biz.view.IViewableContainerPolicy to the set of implemented interfaces

com.webmethods.portal.bizPolicy.biz.dir.impl.UserBizPolicy: Added com.webmethods.portal.bizPolicy.biz.view.impl.ViewableContainerPolicy to the list of superclasses

com.webmethods.portal.bizPolicy.biz.task.impl.TaskInfo: Added java.io.Serializable to the set of implemented interfaces

com.webmethods.portal.bizPolicy.biz.task.impl.TaskInfoExtended: Added java.io.Serializable to the set of implemented interfaces

com.webmethods.portal.bizPolicy.command.ICommandManager: Method 'public com.webmethods.portal.bizPolicy.command.IRemoteCommandTransport getRemoteCommandTransport(java.lang.String)' has been added to an interface

com.webmethods.portal.bizPolicy.command.ICommandManager: Method 'public java.util.List invokeClusterCommand(com.webmethods.portal.bizPolicy.IContext,

com.webmethods.portal.bizPolicy.command.ICommand, com.webmethods.portal.bizPolicy.command.ICommandBean)' has been added to an interface

com.webmethods.portal.bizPolicy.command.ICommandResponseEntry: Class com.webmethods.portal.bizPolicy.command.ICommandResponseEntry added

com.webmethods.portal.bizPolicy.command.dir.GetPortalStyle: Method 'protected void checkAccess(com.webmethods.portal.bizPolicy.IContext,

com.webmethods.portal.mech.dir.IPrincipalMechanics, com.webmethods.portal.system.IURI)' has been added

com.webmethods.portal.bizPolicy.command.dir.SearchDirectory: Method 'protected void

checkAccess(com.webmethods.portal.bizPolicy.IContext,

com.webmethods.portal.mech.dir.IDirServiceMechanics, com.webmethods.portal.service.meta2.thing.IThingID)' has been added

com.webmethods.portal.bizPolicy.command.dir.SearchDirectoryEx: Method 'protected void checkAccess(com.webmethods.portal.bizPolicy.IContext,

com.webmethods.portal.mech.dir.IDirServiceMechanics, com.webmethods.portal.service.meta2.thing.IThingID)' has been added

com.webmethods.portal.bizPolicy.command.dir.SearchDirectoryRefined: Method 'protected void checkAccess(com.webmethods.portal.bizPolicy.IContext,

com.webmethods.portal.mech.dir.IDirServiceMechanics, com.webmethods.portal.service.meta2.thing.IThingID)' has been added

com.webmethods.portal.bizPolicy.command.dir.SearchDirectoryRefinedPaged: Method 'protected void checkAccess(com.webmethods.portal.bizPolicy.IContext,

com.webmethods.portal.mech.dir.IDirServiceMechanics, com.webmethods.portal.service.meta2.thing.IThingID)' has been added

com.webmethods.portal.bizPolicy.command.impl.CommandManager: Method 'public com.webmethods.portal.bizPolicy.command.IRemoteCommandTransport getRemoteCommandTransport(java.lang.String)' has been added

com.webmethods.portal.bizPolicy.command.impl.CommandManager: Method 'public java.util.List invokeClusterCommand(com.webmethods.portal.bizPolicy.IContext,

com.webmethods.portal.bizPolicy.command.ICommand, com.webmethods.portal.bizPolicy.command.ICommandBean)' has been added

com.webmethods.portal.bizPolicy.command.remote.RemoteCommand: Class com.webmethods.portal.bizPolicy.command.remote.RemoteCommand added

com.webmethods.portal.bizPolicy.command.remote.RemoteCommandBean: Class com.webmethods.portal.bizPolicy.command.remote.RemoteCommandBean added

com.webmethods.portal.bizPolicy.command.remote.jms.JmsRemoteCommandTransport: Class com.webmethods.portal.bizPolicy.command.remote.jms.JmsRemoteCommandTransport added

com.webmethods.portal.bizPolicy.command.remote.jms.JmsRemoteCommandTransport\$RemoteJmsE xception: Class

com.webmethods.portal.bizPolicy.command.remote.jms.JmsRemoteCommandTransport\$RemoteJmsE xception added

com.webmethods.portal.bizPolicy.command.remote.jms.JmsRemoteTransaction: Class com.webmethods.portal.bizPolicy.command.remote.jms.JmsRemoteTransaction added

com.webmethods.portal.bizPolicy.command.system.JndiRefreshCluster: Class

com.webmethods.portal.bizPolicy.command.system.JndiRefreshCluster added com.webmethods.portal.bizPolicy.command.task.jms.AbstractTaskCommand: Class com.webmethods.portal.bizPolicy.command.task.jms.AbstractTaskCommand added com.webmethods.portal.bizPolicy.command.task.jms.AbstractTaskCommandBean: Class com.webmethods.portal.bizPolicy.command.task.jms.AbstractTaskCommandBean added com.webmethods.portal.bizPolicy.command.task.jms.AddTaskAttachmentJMS: Class com.webmethods.portal.bizPolicy.command.task.jms.AddTaskAttachmentJMS added

com.webmethods.portal.bizPolicy.command.task.jms.AddTaskCommentJMS: Class com.webmethods.portal.bizPolicy.command.task.jms.AddTaskCommentJMS added

com.webmethods.portal.bizPolicy.command.task.jms.DeleteTaskAttachmentJMS: Class

com.webmethods.portal.bizPolicy.command.task.jms.DeleteTaskAttachmentJMS added

com.webmethods.portal.bizPolicy.command.task.jms.DeleteTaskCommentJMS: Class com.webmethods.portal.bizPolicy.command.task.jms.DeleteTaskCommentJMS added

com.webmethods.portal.bizPolicy.command.task.jms.DeleteTaskJMS: Class com.webmethods.portal.bizPolicy.command.task.jms.DeleteTaskJMS added

com.webmethods.portal.bizPolicy.command.task.jms.GetTaskAttachmentsJMS: Class com.webmethods.portal.bizPolicy.command.task.jms.GetTaskAttachmentsJMS added

com.webmethods.portal.bizPolicy.command.task.jms.GetTaskAuditJMS: Class com.webmethods.portal.bizPolicy.command.task.jms.GetTaskAuditJMS added

com.webmethods.portal.bizPolicy.command.task.jms.GetTaskCommentsJMS: Class com.webmethods.portal.bizPolicy.command.task.jms.GetTaskCommentsJMS added

com.webmethods.portal.bizPolicy.command.task.jms.GetTaskJMS: Class com.webmethods.portal.bizPolicy.command.task.jms.GetTaskJMS added

com.webmethods.portal.bizPolicy.command.task.jms.QueueTaskJMS: Class com.webmethods.portal.bizPolicy.command.task.jms.QueueTaskJMS added

com.webmethods.portal.bizPolicy.command.task.jms.SearchTasksFieldsJMS: Class com.webmethods.portal.bizPolicy.command.task.jms.SearchTasksFieldsJMS added

com.webmethods.portal.bizPolicy.command.task.jms.SearchTasksJMS: Class com.webmethods.portal.bizPolicy.command.task.jms.SearchTasksJMS added

com.webmethods.portal.bizPolicy.command.task.jms.SearchTasksPagedJMS: Class com.webmethods.portal.bizPolicy.command.task.jms.SearchTasksPagedJMS added

com.webmethods.portal.bizPolicy.command.task.jms.SearchTasksTotalCountJMS: Class com.webmethods.portal.bizPolicy.command.task.jms.SearchTasksTotalCountJMS added

com.webmethods.portal.bizPolicy.command.task.jms.UpdateTaskAttachmentJMS: Class

com.webmethods.portal.bizPolicy.command.task.jms.UpdateTaskAttachmentJMS added

com.webmethods.portal.bizPolicy.command.task.jms.UpdateTaskCommentJMS: Class com.webmethods.portal.bizPolicy.command.task.jms.UpdateTaskCommentJMS added

com.webmethods.portal.bizPolicy.command.task.jms.UpdateTaskJMS: Class com.webmethods.portal.bizPolicy.command.task.jms.UpdateTaskJMS added

com.webmethods.portal.bizPolicy.command.task.jms.impl.TaskJMSUtils: Class com.webmethods.portal.bizPolicy.command.task.jms.impl.TaskJMSUtils added

com.webmethods.portal.bizPolicy.command.task.rs.MWSCustomDispatchProvider: Class com.webmethods.portal.bizPolicy.command.task.rs.MWSCustomDispatchProvider added

com.webmethods.portal.bizPolicy.command.task.rs.MWSRequestDispatcher: Class com.webmethods.portal.bizPolicy.command.task.rs.MWSRequestDispatcher added

com.webmethods.portal.bizPolicy.command.task.webservice.SearchTasksFieldsWS: Added java.io.Serializable to the set of implemented interfaces

com.webmethods.portal.bizPolicy.command.task.webservice.SearchTasksWS: Added java.io.Serializable to the set of implemented interfaces

com.webmethods.portal.bizPolicy.command.task.webservice.Task: Added java.io.Serializable to the set of implemented interfaces

com.webmethods.portal.bizPolicy.command.task.webservice.dotnet.SearchTasksDotNetWS: Added java.io.Serializable to the set of implemented interfaces

com.webmethods.portal.bizPolicy.command.task.webservice.dotnet.SearchTasksFieldsDotNetWS: Added java.io.Serializable to the set of implemented interfaces

com.webmethods.portal.bizPolicy.impl.upgrade.MoveVersionSystemComponentData: Class com.webmethods.portal.bizPolicy.impl.upgrade.MoveVersionSystemComponentData added

com.webmethods.portal.event.dir.IDirPrincipalDNUpdationEvent: Class com.webmethods.portal.event.dir.IDirPrincipalDNUpdationEvent added

com.webmethods.portal.event.dir.IDirPrincipalDNUpdationEvent\$IListener: Class com.webmethods.portal.event.dir.IDirPrincipalDNUpdationEvent\$IListener added

com.webmethods.portal.event.dir.IDirPrincipalDNUpdationEvent\$ISynchronousListener: Class com.webmethods.portal.event.dir.IDirPrincipalDNUpdationEvent\$ISynchronousListener added

com.webmethods.portal.event.dir.IDirPrincipalDNUpdationEvent\$Listeners: Class com.webmethods.portal.event.dir.IDirPrincipalDNUpdationEvent\$Listeners added

com.webmethods.portal.event.dir.IDirPrincipalDNUpdationEvent\$QueueListeners: Class com.webmethods.portal.event.dir.IDirPrincipalDNUpdationEvent\$QueueListeners added

com.webmethods.portal.event.dir.IDirPrincipalDNUpdationEvent\$SynchronousListeners: Class com.webmethods.portal.event.dir.IDirPrincipalDNUpdationEvent\$SynchronousListeners added

com.webmethods.portal.event.dir.impl.DirPrincipalDNUpdationEvent: Class com.webmethods.portal.event.dir.impl.DirPrincipalDNUpdationEvent added

com.webmethods.portal.event.sso.ISSODataChangeEvent: Class com.webmethods.portal.event.sso.ISSODataChangeEvent added

com.webmethods.portal.event.sso.ISSODataChangeEvent\$IListener: Class com.webmethods.portal.event.sso.ISSODataChangeEvent\$IListener added

com.webmethods.portal.event.sso.ISSODataChangeEvent\$ISynchronousListener: Class com.webmethods.portal.event.sso.ISSODataChangeEvent\$ISynchronousListener added

com.webmethods.portal.event.sso.ISSODataChangeEvent\$Listeners: Class com.webmethods.portal.event.sso.ISSODataChangeEvent\$Listeners added

com.webmethods.portal.event.sso.ISSODataChangeEvent\$QueueListeners: Class com.webmethods.portal.event.sso.ISSODataChangeEvent\$QueueListeners added

com.webmethods.portal.event.sso.ISSODataChangeEvent\$SynchronousListeners: Class com.webmethods.portal.event.sso.ISSODataChangeEvent\$SynchronousListeners added

com.webmethods.portal.event.sso.impl.SSODataChangeEvent: Class com.webmethods.portal.event.sso.impl.SSODataChangeEvent added

com.webmethods.portal.framework.dispatch.handlers.system.SAMLSSOHandler: Class com.webmethods.portal.framework.dispatch.handlers.system.SAMLSSOHandler added

com.webmethods.portal.framework.dispatch.preProcessors.OpenRedirectCheck: Class com.webmethods.portal.framework.dispatch.preProcessors.OpenRedirectCheck added

com.webmethods.portal.framework.dispatch.resolvers.SAMLAuthReqResolver: Class com.webmethods.portal.framework.dispatch.resolvers.SAMLAuthReqResolver added

com.webmethods.portal.framework.impl.PortalServlet: Added public field PORTAL\_SERVLET\_LOCK\_OBJ

com.webmethods.portal.framework.portletcontainer.servlet.JettyPortletRequestWrapper: Method 'public org.eclipse.jetty.util.MultiMap getParameterMultiMap()' has been added

com.webmethods.portal.framework.portletcontainer.servlet.JettyPortletRequestWrapper: Method 'public java.util.Map getParameters()' has been added

com.webmethods.portal.jms.JMSPhaseProvider: Added com.webmethods.portal.system.IComponent to the set of implemented interfaces

com.webmethods.portal.jms.JMSPhaseProvider: Added com.webmethods.portal.system.IConstants to the set of implemented interfaces

com.webmethods.portal.jms.JMSPhaseProvider: Added com.webmethods.portal.system.impl.BaseComponent to the list of superclasses

com.webmethods.portal.jms.JMSPhaseProvider: Added public field COMPONENT\_NAME

com.webmethods.portal.jms.um.UmJMSClient: Added abstract modifier to class

com.webmethods.portal.jms.um.UmJMSClient: Added com.webmethods.portal.system.init.IInitializable to the set of implemented interfaces

com.webmethods.portal.jms.um.UmJMSClient: Added com.webmethods.rtl.msg.jms.IJMSProvider to the set of implemented interfaces

com.webmethods.portal.jms.um.UmJMSClient: Added com.webmethods.rtl.msg.jms.JMSProvider to the list of superclasses

com.webmethods.portal.jms.um.UmJMSClient: Added com.webmethods.rtl.msg.jms.JMSStdConnProvider to the list of superclasses

com.webmethods.portal.jms.um.UmJMSClient: Method 'protected boolean createInitialContext()' has been added

com.webmethods.portal.jms.um.UmJMSClient: Method 'protected void registerFactory(org.w3c.dom.Element)' has been added

com.webmethods.portal.jms.um.UmJMSClient: Method 'protected void registerQueue(org.w3c.dom.Element)' has been added

com.webmethods.portal.jms.um.UmJMSClient: Method 'protected void registerTopic(org.w3c.dom.Element)' has been added

com.webmethods.portal.jms.um.UmJMSClient: Method 'protected void resetContext()' has been added

com.webmethods.portal.jms.um.UmJMSConnProvider: Added com.webmethods.portal.jms.um.UmJMSClient to the list of superclasses

com.webmethods.portal.jms.um.UmJMSConnProvider: Method 'protected void onDisconnect(boolean)' has been added

com.webmethods.portal.jms.um.UmJMSConnProvider: Method 'public void onShutdown()' has been added

com.webmethods.portal.mech.dir.IDirServiceMechanics: Method 'public java.util.List updatePrincipalUUID(int)' has been added to an interface

com.webmethods.portal.mech.dir.IGroupMechanics: Added com.webmethods.portal.mech.view.IViewableContainerMechanics to the set of implemented interfaces

com.webmethods.portal.mech.dir.IPrincipalMechanics: Added com.webmethods.portal.mech.view.IViewableContainerMechanics to the set of implemented interfaces

com.webmethods.portal.mech.dir.IRoleMechanics: Added com.webmethods.portal.mech.view.IViewableContainerMechanics to the set of implemented interfaces

com.webmethods.portal.mech.dir.IUserMechanics: Added com.webmethods.portal.mech.view.IViewableContainerMechanics to the set of implemented interfaces

com.webmethods.portal.mech.dir.impl.DirMechanicsUtils: Method 'public java.lang.String

generateUUIDQuery(com.webmethods.portal.service.dir.IDirService, java.lang.String, int)' has been added

com.webmethods.portal.mech.dir.impl.DirServiceMechanics: Method 'public java.util.List updatePrincipalUUID(int)' has been added

com.webmethods.portal.mech.dir.impl.GroupMechanics: Added com.webmethods.portal.mech.view.IViewableContainerMechanics to the set of implemented interfaces

com.webmethods.portal.mech.dir.impl.GroupMechanics: Added com.webmethods.portal.mech.view.impl.ViewableContainerMechanics to the list of superclasses

com.webmethods.portal.mech.dir.impl.PrincipalMechanics: Added com.webmethods.portal.mech.view.IViewableContainerMechanics to the set of implemented interfaces

com.webmethods.portal.mech.dir.impl.PrincipalMechanics: Added com.webmethods.portal.mech.view.impl.ViewableContainerMechanics to the list of superclasses

com.webmethods.portal.mech.dir.impl.RoleMechanics: Added com.webmethods.portal.mech.view.IViewableContainerMechanics to the set of implemented interfaces

com.webmethods.portal.mech.dir.impl.RoleMechanics: Added com.webmethods.portal.mech.view.impl.ViewableContainerMechanics to the list of superclasses

com.webmethods.portal.mech.dir.impl.UserMechanics: Added com.webmethods.portal.mech.view.IViewableContainerMechanics to the set of implemented interfaces

com.webmethods.portal.mech.dir.impl.UserMechanics: Added com.webmethods.portal.mech.view.impl.ViewableContainerMechanics to the list of superclasses

com.webmethods.portal.mech.task.impl.RefreshTaskHandler: Class com.webmethods.portal.mech.task.impl.RefreshTaskHandler added

com.webmethods.portal.mech.task.impl.TaskHelper: Method 'public java.lang.ClassLoader getClassLoaderIfExists(com.webmethods.portal.service.task.ITaskDefinition)' has been added

com.webmethods.portal.mech.view.impl.ViewableContainerMechanics: Method 'protected com.webmethods.portal.service.view.IPagingCookie createPagingCookie(com.webmethods.portal.service.meta2.thing.IThingID)' has been added

com.webmethods.portal.service.access.IAccessPrivilegeConfiguration: Class com.webmethods.portal.service.access.IAccessPrivilegeConfiguration added

com.webmethods.portal.service.access.impl.DashboardAclManager: Class com.webmethods.portal.service.access.impl.DashboardAclManager added

com.webmethods.portal.service.access.impl.DashboardAclManager\$DashboardAclResource: Class com.webmethods.portal.service.access.impl.DashboardAclManager\$DashboardAclResource added

com.webmethods.portal.service.access.impl.DashboardContainerAclManager: Class com.webmethods.portal.service.access.impl.DashboardContainerAclManager added

com.webmethods.portal.service.access.impl.DashboardContainerAclManager\$DashboardContainerAcl Resource: Class

com.webmethods.portal.service.access.impl.DashboardContainerAclManager\$DashboardContainerAcl Resource added

com.webmethods.portal.service.access.impl.GadgetsAclManager: Method 'public java.util.Map getResultColumnMetadata()' has been added

com.webmethods.portal.service.access.impl.GadgetsAclManager: Method 'public java.util.List searchResources(com.webmethods.caf.faces.search.query.ISearchQuery)' has been added

com.webmethods.portal.service.access.impl.GadgetsAclManager\$GadgetAclResource: Method 'public java.lang.Object getValue(java.lang.Object)' has been added

com.webmethods.portal.service.access.impl.WMAppsAclManager: Method 'public void addServiceTracker(org.osgi.framework.BundleContext)' has been added

com.webmethods.portal.service.access.impl.WMAppsAclManager: Method 'public void stopServiceTracker()' has been added

com.webmethods.portal.service.cache.impl.AliasCache: Added com.webmethods.portal.event.remove.IDeleteEvent\$ISynchronousListener to the set of implemented interfaces

com.webmethods.portal.service.cache.impl.AliasCache: Method 'public void onSynchronousEvent(com.webmethods.portal.event.remove.IDeleteEvent)' has been added

com.webmethods.portal.service.dir.DirectoryTools: Added public field UUIDUserResolution

com.webmethods.portal.service.dir.DirectoryTools: Added protected field UUID\_CONFIG

com.webmethods.portal.service.dir.DirectoryTools: Method 'public com.webmethods.portal.service.dir.IDirService getDirectoryService(com.webmethods.portal.system.IURI)' has been added

com.webmethods.portal.service.dir.DirectoryTools: Method 'public java.util.List getEmptyUUIDUsers()' has been added

com.webmethods.portal.service.dir.DirectoryTools: Method 'public java.lang.Boolean getUUIDResolution()' has been added

com.webmethods.portal.service.dir.DirectoryTools: Method 'public java.lang.String getUserDNFromUserUUID(java.lang.String, com.webmethods.portal.service.meta2.IUserService)' has been added

com.webmethods.portal.service.dir.DirectoryTools: Method 'public void invalidateGroupRoleCache(com.webmethods.portal.service.meta2.thing.IThingID)' has been added

com.webmethods.portal.service.dir.DirectoryTools: Method 'public com.webmethods.portal.service.meta2.thing.IThingID

resolveUserByUUID(com.webmethods.portal.service.dir.init.IInitializableUser)' has been added

com.webmethods.portal.service.dir.DirectoryTools: Method 'public java.util.List updatePrincipalUUID()' has been added

com.webmethods.portal.service.dir.IDirConstants: Added public field USER\_UUID

com.webmethods.portal.service.dir.IDirQueryProvider: Method 'public com.webmethods.portal.service.dir.IDirPrincipal lookupByUUID(int, java.lang.String)' has been added to an interface

com.webmethods.portal.service.dir.impl.DirServicePortletBean: Method 'public boolean isSirNameFirst(com.webmethods.portal.bizPolicy.IContext)' has been added

com.webmethods.portal.service.dir.init.IInitializablePrincipal: Method 'public java.lang.String getUUID()' has been added to an interface

com.webmethods.portal.service.dir.init.impl.InitializablePrincipal: Method 'public java.lang.String getUUID()' has been added

com.webmethods.portal.service.meta2.IUserService: Method 'public java.util.List getEmptyUUIDUsers()' has been added to an interface

com.webmethods.portal.service.meta2.IUserService: Method 'public java.util.Map getUserDetailsByURI(com.webmethods.portal.system.IURI)' has been added to an interface

com.webmethods.portal.service.meta2.IUserService: Method 'public java.util.Map getUserDetailsByUUID(java.lang.String)' has been added to an interface

com.webmethods.portal.service.meta2.IUserService: Method 'public void invalidateUserUUID()' has been added to an interface

com.webmethods.portal.service.meta2.IUserService: Method 'public void updateDistinguishedName(java.lang.String, java.lang.String, int)' has been added to an interface

com.webmethods.portal.service.meta2.IUserService: Method 'public void updateUUID(java.lang.String, java.lang.String, int)' has been added to an interface

com.webmethods.portal.service.meta2.directory.IUserInfo: Method 'public java.lang.String getUUID()' has been added to an interface

com.webmethods.portal.service.meta2.directory.impl.User: Method 'public java.lang.String getUUID()' has been added

com.webmethods.portal.service.meta2.directory.impl.UserInfo: Added protected field uuid

com.webmethods.portal.service.meta2.directory.impl.UserInfo: Method 'public java.lang.String getUUID()' has been added

com.webmethods.portal.service.meta2.impl.UserService: Method 'public java.util.List getEmptyUUIDUsers()' has been added

com.webmethods.portal.service.meta2.impl.UserService: Method 'public java.util.Map

getUserDetailsByURI(com.webmethods.portal.system.IURI)' has been added

com.webmethods.portal.service.meta2.impl.UserService: Method 'public java.util.Map getUserDetailsByUUID(java.lang.String)' has been added

com.webmethods.portal.service.meta2.impl.UserService: Method 'public void invalidateUserUUID()' has been added

com.webmethods.portal.service.meta2.impl.UserService: Method 'public void updateDistinguishedName(java.lang.String, java.lang.String, int)' has been added

com.webmethods.portal.service.meta2.impl.UserService: Method 'public void updateUUID(java.lang.String, java.lang.String, int)' has been added

com.webmethods.portal.service.socialbpm.chart.impl.ChartData: Method 'public java.lang.String getTaskTypeID()' has been added

com.webmethods.portal.service.socialbpm.chart.impl.ChartData: Method 'public void setTaskTypeID(java.lang.String)' has been added

com.webmethods.portal.service.socialbpm.chart.impl.ChartService: Method 'protected java.lang.String getTaskTypeID(java.lang.String)' has been added

com.webmethods.portal.service.sql.runtime.base.EmptyUUIDUserList: Class com.webmethods.portal.service.sql.runtime.base.EmptyUUIDUserList added

com.webmethods.portal.service.sql.runtime.base.InvalidateUserUUID: Class com.webmethods.portal.service.sql.runtime.base.InvalidateUserUUID added

com.webmethods.portal.service.sql.runtime.base.SetUserGroupUUID: Class com.webmethods.portal.service.sql.runtime.base.SetUserGroupUUID added

com.webmethods.portal.service.sql.runtime.base.TaskLockSetNew: Class com.webmethods.portal.service.sql.runtime.base.TaskLockSetNew added

com.webmethods.portal.service.sql.runtime.base.UserDetailsByURI: Class com.webmethods.portal.service.sql.runtime.base.UserDetailsByURI added

com.webmethods.portal.service.sql.runtime.base.UserDetailsByUUID: Class com.webmethods.portal.service.sql.runtime.base.UserDetailsByUUID added

com.webmethods.portal.service.task.ITaskLockingService: Method 'public com.webmethods.portal.service.task.ITaskLock acquireLock(com.webmethods.portal.system.IURI,

com.webmethods.portal.system.IURI, long, long, boolean)' has been added to an interface

com.webmethods.portal.service.task.event.RefreshTaskEvent: Class com.webmethods.portal.service.task.event.RefreshTaskEvent added

com.webmethods.portal.service.task.event.RefreshTaskEvent\$ISynchronousListener: Class com.webmethods.portal.service.task.event.RefreshTaskEvent\$ISynchronousListener added

com.webmethods.portal.service.task.event.RefreshTaskEvent\$SynchronousListeners: Class

com.webmethods.portal.service.task.event.RefreshTaskEvent\$SynchronousListeners added

com.webmethods.portal.service.task.event.RefreshTaskEvent\$SynchronousListeners\$SynchronousList ener: Class

com.webmethods.portal.service.task.event.RefreshTaskEvent\$SynchronousListeners\$SynchronousList ener added

com.webmethods.portal.service.task.event.TaskChangedEventRetry: Class com.webmethods.portal.service.task.event.TaskChangedEventRetry added

com.webmethods.portal.service.task.event.impl.RefreshTaskEvent: Class com.webmethods.portal.service.task.event.impl.RefreshTaskEvent added

com.webmethods.portal.service.task.impl.TaskLockingService: Method 'public com.webmethods.portal.service.task.ITaskLock acquireLock(com.webmethods.portal.system.IURI, com.webmethods.portal.system.IURI, long, long, boolean)' has been added

com.webmethods.portal.system.ISAMLSSOConstants: Class com.webmethods.portal.system.ISAMLSSOConstants added

com.webmethods.portal.system.cluster.IClusterProvider: Method 'public java.lang.String getClusterId()' has been added to an interface

com.webmethods.portal.system.cluster.IClusterProvider: Method 'public boolean isCurrentServer(com.webmethods.portal.system.cluster.IServer)' has been added to an interface

com.webmethods.portal.system.cluster.IClusterProvider: Method 'public void recreateJNDIConnection()' has been added to an interface

com.webmethods.portal.system.cluster.IClusterProvider: Method 'public boolean reloadJNDIProviderURL()' has been added to an interface

com.webmethods.portal.system.cluster.impl.ClusterProvider: Added public field CLUSTER\_ID\_PROP\_KEY

com.webmethods.portal.system.cluster.impl.ClusterProvider: Added public field s\_logCategory

com.webmethods.portal.system.cluster.impl.ClusterProvider: Method 'public java.lang.String getClusterId()' has been added

com.webmethods.portal.system.cluster.impl.ClusterProvider: Method 'public boolean isCurrentServer(com.webmethods.portal.system.cluster.IServer)' has been added

com.webmethods.portal.system.cluster.impl.ClusterProvider: Method 'public void recreateJNDIConnection()' has been added

com.webmethods.portal.system.cluster.impl.ClusterProvider: Method 'public boolean reloadJNDIProviderURL()' has been added

com.webmethods.portal.system.sso.saml.idp.SAMLIdentityProvider: Class com.webmethods.portal.system.sso.saml.idp.SAMLIdentityProvider added

com.webmethods.portal.system.sso.saml.idp.SAMLSSODataChangeListener: Class com.webmethods.portal.system.sso.saml.idp.SAMLSSODataChangeListener added

com.webmethods.portal.system.sso.saml.idp.SAMLServiceProvider: Class com.webmethods.portal.system.sso.saml.idp.SAMLServiceProvider added

com.webmethods.portal.system.sso.saml.idp.SSOIDPConfiguration: Class com.webmethods.portal.system.sso.saml.idp.SSOIDPConfiguration added

com.webmethods.portal.system.sso.saml.idp.WebSSOPropsUtil: Class com.webmethods.portal.system.sso.saml.idp.WebSSOPropsUtil added

com.webmethods.portal.taglib.TaglibUtil: Method 'public java.lang.String generateUniqueID()' has been added

com.webmethods.portal.webservices.wsclient.PortalArtifactFactory: Method 'public org.opensaml.saml2.core.AuthnRequest getAuthnRequest(java.lang.String)' has been added

com.webmethods.portal.webservices.wsclient.PortalArtifactFactory: Method 'public java.lang.String getResponse(java.net.URL, java.lang.String, java.util.Map, java.lang.String[], java.util.Map, org.opensaml.saml2.core.AuthnRequest)' has been added

com.webmethods.portal.webservices.wsclient.PortalArtifactFactory: Method 'public void reInitSecurityTokenService()' has been added

com.webmethods.rtl.event.DeliveryService: Method 'public java.lang.String addClusterIdPrefix(java.lang.String)' has been added

com.webmethods.rtl.event.DeliveryService: Method 'public void setClusterId(java.lang.String)' has been added

com.webmethods.rtl.event.DeliveryService: Method 'public void startRemoteDelivery()' has been added

com.webmethods.rtl.event.DeliveryService: Method 'public void stopRemoteDelivery()' has been added

com.webmethods.rtl.event.Event: Method 'public java.lang.String getJcrSessionUserData()' has been added

com.webmethods.rtl.event.IEvent: Method 'public java.lang.String getJcrSessionUserData()' has been added to an interface

com.webmethods.rtl.jms.PortalClientOverJMS: Class com.webmethods.rtl.jms.PortalClientOverJMS added

com.webmethods.rtl.logging.EnhancedPatternLayout: Class com.webmethods.rtl.logging.EnhancedPatternLayout added

com.webmethods.rtl.msg.jms.IJMSProvider: Method 'public java.lang.String getEndpointAddress()' has been added to an interface

com.webmethods.rtl.msg.jms.IJMSProvider: Method 'public boolean isConnected()' has been added to an interface

com.webmethods.rtl.msg.jms.JMSProvider: Added protected field m\_endpointAddress

com.webmethods.rtl.msg.jms.JMSProvider: Added protected field m\_isConnected

com.webmethods.rtl.msg.jms.JMSProvider: Method 'public java.lang.String getEndpointAddress()' has been added

com.webmethods.rtl.msg.jms.JMSProvider: Method 'public boolean isConnected()' has been added

com.webmethods.rtl.msg.jms.JMSProvider: Abstract method 'protected void stopConnections()' has been added

com.webmethods.rtl.msg.jms.JMSStdConnProvider: Method 'protected void stopConnections()' has been added

com.webmethods.rtl.script.JspC: Method 'public java.lang.String getExcludes()' has been added

com.webmethods.rtl.script.JspC: Method 'public void setExcludes(java.lang.String)' has been added

com.webmethods.rtl.util.xml.XMLUtil: Method 'protected org.w3c.dom.Document \_loadDocumentUncaught(org.xml.sax.InputSource)' has been added

com.webmethods.rtl.util.xml.XMLUtil: Method 'public org.w3c.dom.Document loadDocumentFromInputStreamUncaught(java.io.InputStream)' has been added

com.webmethods.rtl.util.xml.XMLUtil: Method 'public org.w3c.dom.Document loadDocumentFromReaderUncaught(java.io.Reader)' has been added

com.webmethods.rtl.util.xml.XMLUtil: Method 'public org.w3c.dom.Document loadDocumentFromXMLUncaught(java.lang.String)' has been added

com.webmethods.rtl.util.xml.XMLUtil: Method 'public org.w3c.dom.Document loadDocumentUncaught(java.lang.String)' has been added

# **Removed API Replacement, if any**

com.webmethods.caf.jcr.rmi.IRMITunnelHttpPortAware: Class com.webmethods.caf.jcr.rmi.IRMITunnelHttpPortAware removed

com.webmethods.caf.jcr.rmi.JcrRMIHttpToCGISocketFactory: Class com.webmethods.caf.jcr.rmi.JcrRMIHttpToCGISocketFactory removed

com.webmethods.caf.jcr.rmi.JcrRMIMasterSocketFactory: Class com.webmethods.caf.jcr.rmi.JcrRMIMasterSocketFactory removed

com.webmethods.jackrabbit.server.io.DefaultHandler: Class com.webmethods.jackrabbit.server.io.DefaultHandler removed

# **Removed API Replacement, if any**

com.webmethods.jackrabbit.servlet.JCRWebdavServerServlet: Class com.webmethods.jackrabbit.servlet.JCRWebdavServerServlet removed

com.webmethods.jackrabbit.servlet.SimpleWebdavServlet: Class com.webmethods.jackrabbit.servlet.SimpleWebdavServlet removed

com.webmethods.portal.jms.um.UmJMSClient: Field DEFAULT\_UM\_REALM has been removed, but it was previously a constant

com.webmethods.portal.jms.um.UmJMSClient: Method 'public void init()' has been removed

com.webmethods.portal.schema.bcgadget.GadgetDefinition: Removed field gadgetExternalScripts

com.webmethods.portal.schema.bcgadget.GadgetDefinition: Method 'public com.webmethods.portal.schema.bcgadget.GadgetDefinition\$GadgetExternalScripts getGadgetExternalScripts()' has been removed

com.webmethods.portal.schema.bcgadget.GadgetDefinition: Method 'public void setGadgetExternalScripts(com.webmethods.portal.schema.bcgadget.GadgetDefinition\$GadgetExternal Scripts)' has been removed

com.webmethods.portal.schema.bcgadget.GadgetDefinition\$GadgetExternalScripts: Class com.webmethods.portal.schema.bcgadget.GadgetDefinition\$GadgetExternalScripts removed

com.webmethods.portal.schema.bcgadget.ObjectFactory: Method 'public com.webmethods.portal.schema.bcgadget.GadgetDefinition\$GadgetExternalScripts createGadgetDefinitionGadgetExternalScripts()' has been removed

com.webmethods.portal.service.access.impl.GadgetsAclManager: Method 'protected java.lang.String buildXPathQuery(java.util.Map)' has been removed, but an inherited definition exists.

com.webmethods.portal.service.access.impl.GadgetsAclManager\$GadgetAclResource: Method 'public GadgetsAclManager\$GadgetAclResource(javax.jcr.Node, java.lang.String)' has been removed

com.webmethods.rtl.msg.jms.JMSProvider: Method 'public void enableMessageDelivery()' has been removed

com.webmethods.rtl.msg.jms.JMSProvider: Method 'public boolean hasInitialized()' has been removed

com.webmethods.rtl.msg.jms.JMSProvider: Method 'protected void setInstance(com.webmethods.rtl.msg.jms.JMSProvider)' has been removed

com.webmethods.rtl.msg.jms.JMSProvider: Method 'protected void startConnections()' has been removed

com.webmethods.rtl.msg.jms.JMSStdConnProvider: Method 'protected void startConnections()' has been removed

# **Changed API Description**

com.webmethods.caf.common.bnd.PortletXmlAnalyzer: Parameter 1 of 'public boolean analyzeJar(aQute.lib.osgi.Analyzer)' has changed its type to aQute.bnd.osgi.Analyzer

com.webmethods.caf.common.bnd.WebXmlAnalyzer: Parameter 1 of 'public boolean analyzeJar(aQute.lib.osgi.Analyzer)' has changed its type to aQute.bnd.osgi.Analyzer

com.webmethods.caf.wsserver.auth.saml.SamlUtils: Parameter 2 of 'public void displayAssertion(java.io.PrintWriter, org.opensaml.SAMLAssertion)' has changed its type to org.opensaml.saml1.core.Assertion

com.webmethods.caf.wsserver.auth.saml.SamlUtils: Parameter 1 of 'public java.lang.String getLoginName(org.opensaml.SAMLAssertion)' has changed its type to org.opensaml.saml1.core.Assertion

com.webmethods.caf.wsserver.auth.saml.SamlUtils: Return type of method 'public org.opensaml.SAMLAssertion getSamlAssertion(java.lang.String, java.lang.String)' has been changed to org.opensaml.saml1.core.Assertion

com.webmethods.caf.wsserver.auth.saml.SamlUtils: Parameter 1 of 'public org.opensaml.SAMLAssertion getSamlAssertion(org.opensaml.SAMLResponse)' has changed its type to org.opensaml.saml1.core.Response

com.webmethods.caf.wsserver.auth.saml.SamlUtils: Return type of method 'public org.opensaml.SAMLAssertion getSamlAssertion(org.opensaml.SAMLResponse)' has been changed to org.opensaml.saml1.core.Assertion

com.webmethods.caf.wsserver.auth.saml.SamlUtils: Return type of method 'public org.opensaml.SAMLResponse getSamlResponse(java.lang.String, java.lang.String)' has been changed to org.opensaml.saml1.core.Response

com.webmethods.caf.wsserver.auth.saml.SamlUtils: Parameter 1 of 'public java.lang.String verifyAssertion(org.opensaml.SAMLAssertion)' has changed its type to org.opensaml.saml1.core.Assertion

com.webmethods.portal.jms.um.UmJMSClient: Accessibility of method 'public UmJMSClient()' has been decreased from public to protected

com.webmethods.portal.jms.um.UmJMSClient: Accessibility of method 'public void closeUMSession(com.pcbsys.nirvana.client.nSession)' has been decreased from public to private

com.webmethods.portal.jms.um.UmJMSClient: Accessibility of method 'public void createConnectionFactory(java.lang.String)' has been decreased from public to protected

com.webmethods.portal.jms.um.UmJMSClient: Return type of method 'public javax.naming.Context createJNDIContext()' has been changed to void

com.webmethods.portal.jms.um.UmJMSClient: Accessibility of method 'public javax.naming.Context createJNDIContext()' has been decreased from public to private
# **Changed API Description**

com.webmethods.portal.jms.um.UmJMSClient: Accessibility of method 'public void createQueue(java.lang.String, boolean, int)' has been decreased from public to protected

com.webmethods.portal.jms.um.UmJMSClient: Accessibility of method 'public void createQueueConnectionFactory(java.lang.String)' has been decreased from public to protected

com.webmethods.portal.jms.um.UmJMSClient: Accessibility of method 'public void createStringVal(java.lang.String, java.lang.String)' has been decreased from public to package

com.webmethods.portal.jms.um.UmJMSClient: Accessibility of method 'public void createTopic(java.lang.String, boolean, int)' has been decreased from public to protected

com.webmethods.portal.jms.um.UmJMSClient: Accessibility of method 'public void createTopicConnectionFactory(java.lang.String)' has been decreased from public to protected

com.webmethods.portal.jms.um.UmJMSClient: Accessibility of method 'public void createXAConnectionFactory(java.lang.String)' has been decreased from public to protected

com.webmethods.portal.jms.um.UmJMSClient: Accessibility of method 'public void deleteConnectionFactory(java.lang.String)' has been decreased from public to protected

com.webmethods.portal.jms.um.UmJMSClient: Accessibility of method 'public void deleteQueue(java.lang.String)' has been decreased from public to protected

com.webmethods.portal.jms.um.UmJMSClient: Accessibility of method 'public void deleteQueueConnectionFactory(java.lang.String)' has been decreased from public to protected

com.webmethods.portal.jms.um.UmJMSClient: Accessibility of method 'public void deleteTopic(java.lang.String)' has been decreased from public to protected

com.webmethods.portal.jms.um.UmJMSClient: Accessibility of method 'public void deleteTopicConnectionFactory(java.lang.String)' has been decreased from public to protected

com.webmethods.portal.jms.um.UmJMSClient: Accessibility of method 'public javax.naming.Context getJNDIContext()' has been decreased from public to protected

com.webmethods.portal.jms.um.UmJMSClient: Accessibility of method 'public com.pcbsys.nirvana.client.nSession getUMSession()' has been decreased from public to private

com.webmethods.portal.service.bcgadget.IBCGadgetProvider: Return type of method 'public java.util.List getAccessibleGadgets(com.webmethods.portal.service.meta2.thing.IThingID)' has been changed to java.util.Map

com.webmethods.portal.service.bcgadget.impl.BCGadgetProvider: Return type of method 'public java.util.List getAccessibleGadgets(com.webmethods.portal.service.meta2.thing.IThingID)' has been changed to java.util.Map

com.webmethods.portal.service.task.impl.TaskLockingService: Accessibility of field TASK\_LOCK\_MAX\_TIME has been increased from private to public

com.webmethods.portal.service.task.impl.TaskLockingService: Accessibility of field

# **Changed API Description**

TASK\_LOCK\_MAX\_WAIT\_TIME has been increased from private to public

com.webmethods.portal.service.task.impl.TaskLockingService: In method 'protected com.webmethods.portal.service.task.ITaskLock

createDbLock(com.webmethods.portal.service.sql.ISqlWorker,

com.webmethods.portal.service.meta2.thing.IThingID, java.util.Date, java.util.Date)' the number of arguments has changed

com.webmethods.portal.system.PortalSystem: Accessibility of method 'private void initGuestUser()' has been increased from private to public

com.webmethods.rtl.msg.jms.JMSProvider: Accessibility of method 'public void onShutdown()' has been decreased from public to protected

com.webmethods.rtl.msg.jms.JMSProvider: Accessibility of method 'private void setMaintenanceMode(boolean)' has been increased from private to protected

com.webmethods.rtl.msg.jms.JMSStdConnProvider: Accessibility of method 'public JMSStdConnProvider()' has been decreased from public to protected

com.webmethods.portal.service.version.impl.dcvs.DCVersionService: Value of compile-time constant VERSION\_SERVICES\_ROOT has been changed

# *Release 9.10*

# **Added API/ Description**

com.webmethods.portal.bizPolicy.biz.access.IAccessPolicy: Method 'public com.webmethods.portal.service.view.IListView listSecurityRealmObjects(com.webmethods.portal.bizPolicy.IContext, com.webmethods.portal.service.meta2.thing.IThingID)' has been added to an interface

com.webmethods.portal.mech.subscription.ISubscribableMechanics: Method 'public void checkViewSubscription(com.webmethods.portal.system.IURI, com.webmethods.portal.service.meta2.thing.IThingID, java.util.Map, com.webmethods.portal.service.meta2.thing.IThingID)' has been added to an interface

com.webmethods.portal.bizPolicy.biz.IBizPolicyResolver: Method 'public com.webmethods.portal.bizPolicy.biz.IBizPolicy getBizPolicyByType(java.lang.String, java.util.Map)' has been added to an interface

com.webmethods.caf.wsclient.saml.IArtifactFactory: Method 'public java.lang.String getAssertion(java.lang.String, java.lang.String[], java.util.Map)' has been added to an interface

com.webmethods.caf.wsclient.saml.IArtifactFactory: Method 'public java.lang.String getAssertion(java.lang.String, java.lang.String[], java.util.Map, java.util.Map)' has been added to an interface

com.webmethods.caf.wsclient.session.IWSClientSession: Method 'public java.util.Map getSessionCookieMap()' has been added to an interface

com.webmethods.caf.wsclient.session.IWSClientSession: Method 'public void setSessionCookieMap(java.util.Map)' has been added to an interface

com.webmethods.caf.wsclient.session.IWSClientSessionManager: Method 'public com.webmethods.caf.wsclient.session.IWSClientSessionPool getSessionPool(com.webmethods.caf.wsclient.proxy.IWSClientProxy, java.lang.String)' has been added to an interface

com.webmethods.caf.faces.data.task.ITaskInfo: Method 'public java.util.Date getTaskScheduleDate()' has been added to an interface

com.webmethods.caf.faces.data.task.ITaskInfo: Method 'public void setCreatedDate(java.util.Date)' has been added to an interface

com.webmethods.caf.faces.data.task.ITaskInfo: Method 'public void setTaskScheduleDate(java.util.Date)' has been added to an interface

com.webmethods.portal.service.task.ITask: Method 'public java.util.Date getTaskScheduleDate()' has been added to an interface

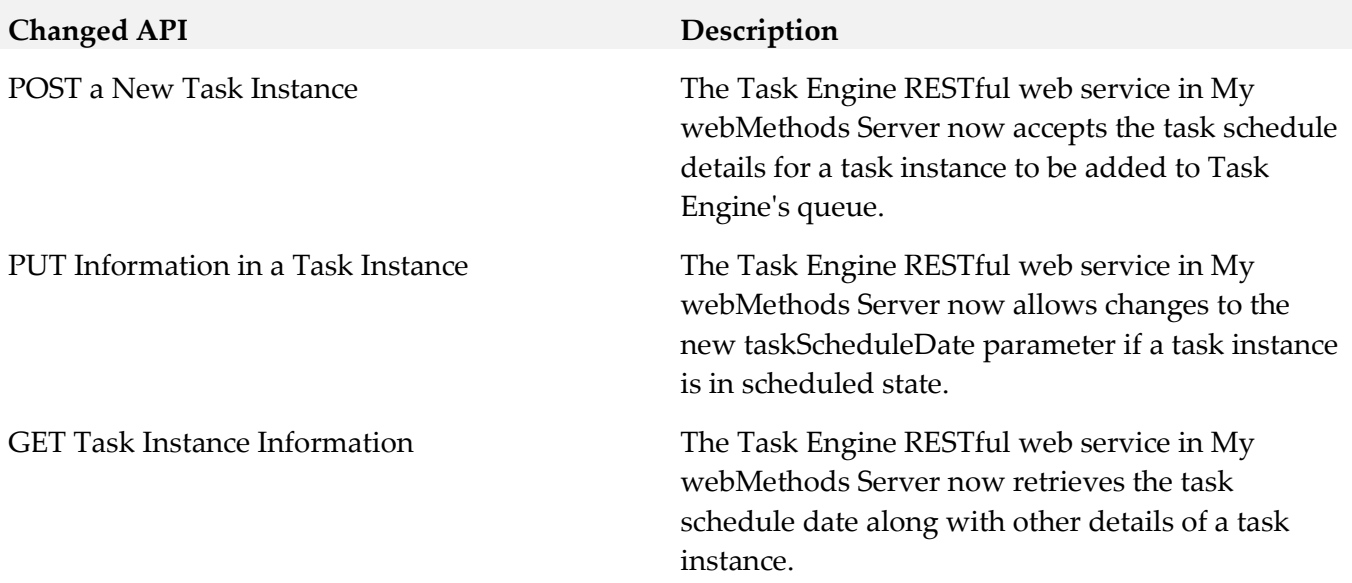

com.webmethods.portal.event.system.ICriterionEvent\$IListener: Parameter 1 of 'public void onEvent(com.webmethods.portal.event.system.ISubscriptionEvent)' has changed its type to com.webmethods.portal.event.system.ICriterionEvent

com.webmethods.portal.event.system.ICriterionEvent\$ISynchronousListener: Parameter 1 of 'public void onSynchronousEvent(com.webmethods.portal.event.system.ISubscriptionEvent)' has changed its type to com.webmethods.portal.event.system.ICriterionEvent

com.webmethods.portal.service.access.impl.MwsObjectAclManager: In method 'protected int countAceProperties(java.util.List)' the number of arguments has changed

com.webmethods.caf.wsclient.session.impl.WSClientSessionManager: Parameter 2 of 'protected java.lang.String getSessionPoolID(com.webmethods.caf.wsclient.proxy.IWSClientProxy, com.webmethods.caf.wsclient.AuthCredentials)' has changed its type to java.lang.String

com.webmethods.portal.mech.system.ISystemMechanics: Removed com.webmethods.portal.mech.access.IAccessMechanics from the set of implemented interfaces

com.webmethods.portal.mech.system.ISystemMechanics: Removed com.webmethods.portal.mech.clipboard.IClipboardMechanics from the set of implemented interfaces

com.webmethods.portal.mech.system.ISystemMechanics: Removed com.webmethods.portal.mech.storage.IBasicMechanics from the set of implemented interfaces

com.webmethods.portal.mech.system.ISystemMechanics: Removed com.webmethods.portal.mech.subscription.ISubscribableMechanics from the set of implemented interfaces

com.webmethods.portal.mech.system.ISystemMechanics: Removed com.webmethods.portal.mech.view.IViewableMechanics from the set of implemented interfaces

com.webmethods.portal.mech.system.impl.SystemMechanics: Removed com.webmethods.portal.mech.access.IAccessMechanics from the set of implemented interfaces

com.webmethods.portal.mech.system.impl.SystemMechanics: Removed com.webmethods.portal.mech.clipboard.IClipboardMechanics from the set of implemented interfaces

com.webmethods.portal.mech.system.impl.SystemMechanics: Removed com.webmethods.portal.mech.storage.IBasicMechanics from the set of implemented interfaces

com.webmethods.portal.mech.system.impl.SystemMechanics: Removed com.webmethods.portal.mech.subscription.ISubscribableMechanics from the set of implemented interfaces

com.webmethods.portal.mech.system.impl.SystemMechanics: Removed com.webmethods.portal.mech.view.IViewableMechanics from the set of implemented interfaces

com.webmethods.portal.mech.system.impl.SystemMechanics: Removed com.webmethods.portal.mech.clipboard.impl.ClipboardMechanics from the list of superclasses

com.webmethods.portal.mech.system.impl.SystemMechanics: Removed com.webmethods.portal.mech.storage.impl.BasicMechanics from the list of superclasses

com.webmethods.portal.mech.system.impl.SystemMechanics: Removed com.webmethods.portal.mech.subscription.impl.SubscribableMechanics from the list of superclasses

com.webmethods.portal.mech.system.impl.SystemMechanics: Removed com.webmethods.portal.mech.view.impl.ViewableMechanics from the list of superclasses

com.webmethods.portal.webapp.jetty7.WebApplicationInstallService: Removed field COMPONENT\_DELETE\_RETRIES

com.webmethods.portal.service.global.impl.LanguagePackManager: Field QUERY\_STRING has been removed, but it was previously a constant

com.webmethods.caf.faces.convert.FormattedDateTimeConverter: Method 'protected java.text.DateFormat setupGMTDateTimeFormater(javax.faces.context.FacesContext)' has been removed

com.webmethods.portal.mech.socialbpm.comments.ICommentsMechanics: Method 'public java.util.List getTaskCommentsByProcessModelId(java.lang.String, int, int, int)' has been added to an interface

com.webmethods.portal.service.socialbpm.comments.ICommentsService: Method 'public java.util.List getPaginatedTaskCommentsByProcessModelId(java.lang.String, int, int, int)' has been added to an interface

com.webmethods.portal.service.dir.IRoleSystem: Method 'public void clearCache(com.webmethods.portal.service.dir.IDirPrincipal)' has been added to an interface

com.webmethods.portal.mech.dir.IPrincipalMechanics: Method 'public void fireRoleMembershipEvent(com.webmethods.portal.service.meta2.thing.IThingID, com.webmethods.portal.system.IURI, com.webmethods.portal.service.dir.IDirPrincipalList, com.webmethods.portal.service.dir.IDirPrincipalList, int)' has been added to an interface

move the com.webmethods.jms.\*\* packages from caf-server bundle to a unique package name

com.webmethods.jms.JMSPhaseProvider: Class com.webmethods.jms.JMSPhaseProvider removed

com.webmethods.jms.db.DbJMSClient: Class com.webmethods.jms.db.DbJMSClient removed

com.webmethods.jms.db.DbJMSConnProvider: Class com.webmethods.jms.db.DbJMSConnProvider removed

com.webmethods.jms.db.impl.JMSConnection: Class com.webmethods.jms.db.impl.JMSConnection removed

com.webmethods.jms.db.impl.JMSConnection\$CompressedObject: Class com.webmethods.jms.db.impl.JMSConnection\$CompressedObject removed

com.webmethods.jms.db.impl.JMSDestination: Class com.webmethods.jms.db.impl.JMSDestination removed

com.webmethods.jms.db.impl.JMSDispatcherThread: Class com.webmethods.jms.db.impl.JMSDispatcherThread removed

com.webmethods.jms.db.impl.JMSEvent: Class com.webmethods.jms.db.impl.JMSEvent removed

com.webmethods.jms.db.impl.JMSMessage: Class com.webmethods.jms.db.impl.JMSMessage removed

com.webmethods.jms.db.impl.JMSMessageConsumer: Class com.webmethods.jms.db.impl.JMSMessageConsumer removed

com.webmethods.jms.db.impl.JMSMessageProducer: Class com.webmethods.jms.db.impl.JMSMessageProducer removed com.webmethods.jms.db.impl.JMSObjectMessage: Class com.webmethods.jms.db.impl.JMSObjectMessage removed

com.webmethods.jms.db.impl.JMSPollThread: Class com.webmethods.jms.db.impl.JMSPollThread removed

com.webmethods.jms.db.impl.JMSQueue: Class com.webmethods.jms.db.impl.JMSQueue removed

com.webmethods.jms.db.impl.JMSQueuePollThread: Class com.webmethods.jms.db.impl.JMSQueuePollThread removed

com.webmethods.jms.db.impl.JMSQueueReceiver: Class com.webmethods.jms.db.impl.JMSQueueReceiver removed

com.webmethods.jms.db.impl.JMSQueueSender: Class com.webmethods.jms.db.impl.JMSQueueSender removed

com.webmethods.jms.db.impl.JMSQueueSession: Class com.webmethods.jms.db.impl.JMSQueueSession removed

com.webmethods.jms.db.impl.JMSSession: Class com.webmethods.jms.db.impl.JMSSession removed

com.webmethods.jms.db.impl.JMSTopic: Class com.webmethods.jms.db.impl.JMSTopic removed

com.webmethods.jms.db.impl.JMSTopicBatchMessage: Class com.webmethods.jms.db.impl.JMSTopicBatchMessage removed

com.webmethods.jms.db.impl.JMSTopicPublisher: Class com.webmethods.jms.db.impl.JMSTopicPublisher removed

com.webmethods.jms.db.impl.JMSTopicSession: Class com.webmethods.jms.db.impl.JMSTopicSession removed

com.webmethods.jms.db.impl.JMSTopicSubscriber: Class com.webmethods.jms.db.impl.JMSTopicSubscriber removed

com.webmethods.jms.db.impl.QueueFactory: Class com.webmethods.jms.db.impl.QueueFactory removed

com.webmethods.jms.db.impl.TopicFactory: Class com.webmethods.jms.db.impl.TopicFactory removed

com.webmethods.jms.db.impl.db2.EventDelivered: Class com.webmethods.jms.db.impl.db2.EventDelivered removed

com.webmethods.jms.db.impl.db2.EventPoll: Class com.webmethods.jms.db.impl.db2.EventPoll removed

com.webmethods.jms.db.impl.db2.EventSave: Class com.webmethods.jms.db.impl.db2.EventSave removed

com.webmethods.jms.db.impl.db2.GetSqlTime: Class com.webmethods.jms.db.impl.db2.GetSqlTime removed

com.webmethods.jms.db.impl.db2.PublishQueue: Class com.webmethods.jms.db.impl.db2.PublishQueue removed

com.webmethods.jms.db.impl.db2.PurgeEvents: Class com.webmethods.jms.db.impl.db2.PurgeEvents removed

com.webmethods.jms.db.impl.db2.PurgeInactiveSubscriptions: Class com.webmethods.jms.db.impl.db2.PurgeInactiveSubscriptions removed

com.webmethods.jms.db.impl.db2.RegisterDestination: Class com.webmethods.jms.db.impl.db2.RegisterDestination removed

com.webmethods.jms.db.impl.db2.RegisterSubscription: Class com.webmethods.jms.db.impl.db2.RegisterSubscription removed

com.webmethods.jms.db.impl.db2.UnregisterSubscription: Class com.webmethods.jms.db.impl.db2.UnregisterSubscription removed

com.webmethods.jms.db.impl.db2.UpdateSubscriptions: Class com.webmethods.jms.db.impl.db2.UpdateSubscriptions removed

com.webmethods.jms.db.impl.mssql.EventDelivered: Class com.webmethods.jms.db.impl.mssql.EventDelivered removed

com.webmethods.jms.db.impl.mssql.EventPoll: Class com.webmethods.jms.db.impl.mssql.EventPoll removed

com.webmethods.jms.db.impl.mssql.EventSave: Class com.webmethods.jms.db.impl.mssql.EventSave removed

com.webmethods.jms.db.impl.mssql.GetSqlTime: Class com.webmethods.jms.db.impl.mssql.GetSqlTime removed

com.webmethods.jms.db.impl.mssql.PublishQueue: Class com.webmethods.jms.db.impl.mssql.PublishQueue removed

com.webmethods.jms.db.impl.mssql.PurgeEvents: Class com.webmethods.jms.db.impl.mssql.PurgeEvents removed

com.webmethods.jms.db.impl.mssql.PurgeInactiveSubscriptions: Class com.webmethods.jms.db.impl.mssql.PurgeInactiveSubscriptions removed

com.webmethods.jms.db.impl.mssql.RegisterDestination: Class com.webmethods.jms.db.impl.mssql.RegisterDestination removed

com.webmethods.jms.db.impl.mssql.RegisterSubscription: Class com.webmethods.jms.db.impl.mssql.RegisterSubscription removed

com.webmethods.jms.db.impl.mssql.UnregisterSubscription: Class com.webmethods.jms.db.impl.mssql.UnregisterSubscription removed

com.webmethods.jms.db.impl.mssql.UpdateSubscriptions: Class com.webmethods.jms.db.impl.mssql.UpdateSubscriptions removed com.webmethods.jms.db.impl.mysql.EventDelivered: Class com.webmethods.jms.db.impl.mysql.EventDelivered removed

com.webmethods.jms.db.impl.mysql.EventPoll: Class com.webmethods.jms.db.impl.mysql.EventPoll removed

com.webmethods.jms.db.impl.mysql.EventSave: Class com.webmethods.jms.db.impl.mysql.EventSave removed

com.webmethods.jms.db.impl.mysql.GetSqlTime: Class com.webmethods.jms.db.impl.mysql.GetSqlTime removed

com.webmethods.jms.db.impl.mysql.PublishQueue: Class com.webmethods.jms.db.impl.mysql.PublishQueue removed

com.webmethods.jms.db.impl.mysql.PurgeEvents: Class com.webmethods.jms.db.impl.mysql.PurgeEvents removed

com.webmethods.jms.db.impl.mysql.PurgeInactiveSubscriptions: Class com.webmethods.jms.db.impl.mysql.PurgeInactiveSubscriptions removed

com.webmethods.jms.db.impl.mysql.RegisterDestination: Class com.webmethods.jms.db.impl.mysql.RegisterDestination removed

com.webmethods.jms.db.impl.mysql.RegisterSubscription: Class com.webmethods.jms.db.impl.mysql.RegisterSubscription removed

com.webmethods.jms.db.impl.mysql.UnregisterSubscription: Class com.webmethods.jms.db.impl.mysql.UnregisterSubscription removed

com.webmethods.jms.db.impl.mysql.UpdateSubscriptions: Class com.webmethods.jms.db.impl.mysql.UpdateSubscriptions removed

com.webmethods.jms.db.impl.oracle.EventDelivered: Class com.webmethods.jms.db.impl.oracle.EventDelivered removed

com.webmethods.jms.db.impl.oracle.EventPoll: Class com.webmethods.jms.db.impl.oracle.EventPoll removed

com.webmethods.jms.db.impl.oracle.EventSave: Class com.webmethods.jms.db.impl.oracle.EventSave removed

com.webmethods.jms.db.impl.oracle.GetSqlTime: Class com.webmethods.jms.db.impl.oracle.GetSqlTime removed

com.webmethods.jms.db.impl.oracle.PublishQueue: Class com.webmethods.jms.db.impl.oracle.PublishQueue removed

com.webmethods.jms.db.impl.oracle.PurgeEvents: Class com.webmethods.jms.db.impl.oracle.PurgeEvents removed

com.webmethods.jms.db.impl.oracle.PurgeInactiveSubscriptions: Class com.webmethods.jms.db.impl.oracle.PurgeInactiveSubscriptions removed com.webmethods.jms.db.impl.oracle.RegisterDestination: Class com.webmethods.jms.db.impl.oracle.RegisterDestination removed

com.webmethods.jms.db.impl.oracle.RegisterSubscription: Class com.webmethods.jms.db.impl.oracle.RegisterSubscription removed

com.webmethods.jms.db.impl.oracle.UnregisterSubscription: Class com.webmethods.jms.db.impl.oracle.UnregisterSubscription removed

com.webmethods.jms.db.impl.oracle.UpdateSubscriptions: Class com.webmethods.jms.db.impl.oracle.UpdateSubscriptions removed

com.webmethods.jms.db.impl.sybase.EventPoll: Class com.webmethods.jms.db.impl.sybase.EventPoll removed

com.webmethods.jms.db.impl.sybase.PublishQueue: Class com.webmethods.jms.db.impl.sybase.PublishQueue removed

com.webmethods.jms.db.impl.sybase.PurgeEvents: Class com.webmethods.jms.db.impl.sybase.PurgeEvents removed

com.webmethods.jms.um.UmJMSClient: Class com.webmethods.jms.um.UmJMSClient removed

com.webmethods.jms.um.UmJMSConnProvider: Class com.webmethods.jms.um.UmJMSConnProvider removed

electric.util.holder.ArrayOfbyteInOut: Class electric.util.holder.ArrayOfbyteInOut removed

electric.util.holder.ArrayOfbyteOut: Class electric.util.holder.ArrayOfbyteOut removed

com.webmethods.portal.bizPolicy.command.system.xml.XMLImport: Field OVERWRITE\_PERMISSIONS\_KEY has been removed, but it was previously a constant

com.webmethods.portal.service.dir.IDirService: Method 'public boolean supportsNestedGroups()' has been added to an interface

com.webmethods.caf.faces.application.CAFStateManager: Class com.webmethods.caf.faces.application.CAFStateManager removed

com.webmethods.caf.faces.application.CAFStateManager\$TreeStructure: Class com.webmethods.caf.faces.application.CAFStateManager\$TreeStructure removed

com.webmethods.caf.faces.portlet.PortletViewFragmentPhaseListener: Class com.webmethods.caf.faces.portlet.PortletViewFragmentPhaseListener removed

com.webmethods.caf.faces.portlet.PortletViewFragmentPhaseListenerWrapper: Class com.webmethods.caf.faces.portlet.PortletViewFragmentPhaseListenerWrapper removed

com.webmethods.caf.faces.portlet.PortletViewHandler: Method 'protected void initResponse(javax.faces.context.FacesContext, javax.faces.component.UIViewRoot)' has been removed

com.webmethods.caf.faces.portlet.PortletViewHandler: Method 'protected void renderResponse(javax.faces.context.FacesContext, javax.faces.component.UIViewRoot)' has been removed

com.webmethods.caf.faces.render.html.command.CommandFormRenderer: In method 'protected java.lang.String getTagName()' the number of arguments has changed

com.webmethods.caf.faces.render.html.command.DisjointFormRenderer: In method 'protected java.lang.String getTagName()' the number of arguments has changed

com.webmethods.caf.faces.view.BaseViewHandler: Field STATE\_KEY has been removed, but it was previously a constant

com.webmethods.caf.faces.view.BaseViewHandler: Method 'protected void initResponse(javax.faces.context.FacesContext, javax.faces.component.UIViewRoot)' has been removed

com.webmethods.caf.faces.view.BaseViewHandler: Method 'protected void renderResponse(javax.faces.context.FacesContext, javax.faces.component.UIViewRoot)' has been removed

com.webmethods.caf.faces.view.CafViewDeclarationLanguage: Field INJECT\_STATE has been removed, but it was previously a constant

com.webmethods.caf.faces.view.CafViewDeclarationLanguage: Field NO\_RENDER has been removed, but it was previously a constant

com.webmethods.caf.faces.view.CafViewDeclarationLanguage: Field STATE\_KEY has been removed, but it was previously a constant

com.webmethods.caf.faces.view.CafViewDeclarationLanguage: Field VIEW\_FRAGMENT has been removed, but it was previously a constant

com.webmethods.caf.faces.view.CafViewDeclarationLanguage: Field VIEW\_FRAGMENT\_CLIENT\_ID has been removed, but it was previously a constant

com.webmethods.caf.faces.view.CafViewDeclarationLanguage: Return type of method 'protected void initResponse(javax.faces.context.FacesContext, javax.faces.component.UIViewRoot)' has been changed to javax.faces.context.ResponseWriter

com.webmethods.caf.faces.view.CafViewDeclarationLanguage: Method 'protected void renderResponse(javax.faces.context.FacesContext, javax.faces.component.UIViewRoot)' has been removed

com.webmethods.caf.faces.view.ViewFragmentPhaseListener: Class com.webmethods.caf.faces.view.ViewFragmentPhaseListener removed

# *Release 9.9*

# **Added API/ Description**

com.webmethods.caf.faces.data.task.ITaskInfo: Method 'public java.lang.Integer getIsMandatory()' has been added to an interface

com.webmethods.caf.faces.data.task.ITaskInfo: Method 'public void setIsMandatory(java.lang.Integer)' has been added to an interface

# **Added API/ Description**

com.webmethods.caf.wsclient.saml.IArtifactFactory: Method 'public java.lang.String validateSAMLResponse(javax.servlet.http.HttpServletRequest, java.lang.String)' has been added to an interface

com.webmethods.portal.bizPolicy.biz.access.IAccessPolicy: Method 'public com.webmethods.portal.service.view.IListView listSecurityRealmObjects(com.webmethods.portal.bizPolicy.IContext, com.webmethods.portal.service.meta2.thing.IThingID)' has been added to an interface

com.webmethods.portal.mech.socialbpm.comments.ICommentsMechanics: Method 'public java.util.List getAllTaskAttachments(java.lang.String, int, int)' has been added to an interface

com.webmethods.portal.mech.socialbpm.comments.ICommentsMechanics: Method 'public java.lang.Integer getAllTaskAttachmentsCount(java.lang.String)' has been added to an interface

com.webmethods.portal.mech.socialbpm.comments.ICommentsMechanics: Method 'public java.util.List getTaskComments(java.lang.String, int, int)' has been added to an interface

com.webmethods.portal.mech.socialbpm.comments.ICommentsMechanics: Method 'public java.lang.Integer getTaskCommentsCount(int)' has been added to an interface

com.webmethods.portal.mech.socialbpm.comments.ICommentsMechanics: Method 'public java.lang.Integer getTaskCommentsCount(java.lang.String)' has been added to an interface

com.webmethods.portal.mech.subscription.ISubscribableMechanics: Method 'public void checkViewSubscription(com.webmethods.portal.system.IURI, com.webmethods.portal.service.meta2.thing.IThingID, java.util.Map, com.webmethods.portal.service.meta2.thing.IThingID)' has been added to an interface

com.webmethods.portal.service.socialbpm.comments.ICommentsService: Method 'public java.util.List getAllTaskAttachments(java.lang.String, int, int)' has been added to an interface

com.webmethods.portal.service.socialbpm.comments.ICommentsService: Method 'public java.lang.Integer getAllTaskAttachmentsCount(java.lang.String)' has been added to an interface

com.webmethods.portal.service.socialbpm.comments.ICommentsService: Method 'public java.util.List getTaskComments(java.lang.String, int, int)' has been added to an interface

com.webmethods.portal.service.socialbpm.comments.ICommentsService: Method 'public java.lang.Integer getTaskCommentsCount(int)' has been added to an interface

com.webmethods.portal.service.socialbpm.comments.ICommentsService: Method 'public java.lang.Integer getTaskCommentsCount(java.lang.String)' has been added to an interface

com.webmethods.portal.service.task.ITask: Method 'public java.lang.Integer getIsMandatory()' has been added to an interface

com.webmethods.portal.service.task.ITaskDefinition: Method 'public java.lang.String getTaskDescription()' has been added to an interface

com.webmethods.caf.faces.component.gmap.GMarkerGroup: Removed javax.faces.event.SystemEventListener from the set of implemented interfaces

com.webmethods.caf.faces.component.gmap.GMarkerList: Removed javax.faces.event.SystemEventListener from the set of implemented interfaces

com.webmethods.caf.faces.component.logic.AsyncIterator: Removed javax.faces.event.SystemEventListener from the set of implemented interfaces

com.webmethods.caf.faces.component.logic.Import: Removed javax.faces.event.SystemEventListener from the set of implemented interfaces

com.webmethods.caf.faces.component.logic.ImportTemplate: Removed javax.faces.event.SystemEventListener from the set of implemented interfaces

com.webmethods.caf.faces.component.logic.Iterator: Removed javax.faces.event.SystemEventListener from the set of implemented interfaces

com.webmethods.caf.faces.component.nav.Breadcrumbs: Removed javax.faces.event.SystemEventListener from the set of implemented interfaces

com.webmethods.caf.faces.component.nav.FirstLevelList: Removed javax.faces.event.SystemEventListener from the set of implemented interfaces

com.webmethods.caf.faces.component.nav.NavList: Removed javax.faces.event.SystemEventListener from the set of implemented interfaces

com.webmethods.caf.faces.component.nav.PopupMenus: Removed javax.faces.event.SystemEventListener from the set of implemented interfaces

com.webmethods.caf.faces.component.nav.SecondLevelList: Removed javax.faces.event.SystemEventListener from the set of implemented interfaces

com.webmethods.caf.faces.component.nav.StaticMenus\$SubList: Removed javax.faces.event.SystemEventListener from the set of implemented interfaces

com.webmethods.caf.faces.component.nav.StaticMenus\$SubSubList: Removed javax.faces.event.SystemEventListener from the set of implemented interfaces

com.webmethods.caf.faces.component.nav.ThirdLevelList: Removed javax.faces.event.SystemEventListener from the set of implemented interfaces

com.webmethods.caf.faces.component.table.html.AsyncList: Removed javax.faces.event.SystemEventListener from the set of implemented interfaces

com.webmethods.caf.faces.component.table.html.AsyncListbox: Removed javax.faces.event.SystemEventListener from the set of implemented interfaces

com.webmethods.caf.faces.component.table.html.AsyncTabsList: Removed javax.faces.event.SystemEventListener from the set of implemented interfaces

com.webmethods.caf.faces.component.table.html.DataList: Removed

javax.faces.event.SystemEventListener from the set of implemented interfaces

com.webmethods.caf.faces.component.table.html.Listbox: Removed javax.faces.event.SystemEventListener from the set of implemented interfaces

com.webmethods.caf.faces.component.table.html.TabsList: Removed javax.faces.event.SystemEventListener from the set of implemented interfaces

com.webmethods.portal.mech.system.ISystemMechanics: Removed com.webmethods.portal.mech.access.IAccessMechanics from the set of implemented interfaces

com.webmethods.portal.mech.system.ISystemMechanics: Removed com.webmethods.portal.mech.clipboard.IClipboardMechanics from the set of implemented interfaces

com.webmethods.portal.mech.system.ISystemMechanics: Removed com.webmethods.portal.mech.storage.IBasicMechanics from the set of implemented interfaces

com.webmethods.portal.mech.system.ISystemMechanics: Removed com.webmethods.portal.mech.subscription.ISubscribableMechanics from the set of implemented interfaces

com.webmethods.portal.mech.system.ISystemMechanics: Removed com.webmethods.portal.mech.view.IViewableMechanics from the set of implemented interfaces

com.webmethods.portal.mech.system.impl.SystemMechanics: Removed com.webmethods.portal.mech.access.IAccessMechanics from the set of implemented interfaces

com.webmethods.portal.mech.system.impl.SystemMechanics: Removed com.webmethods.portal.mech.clipboard.IClipboardMechanics from the set of implemented interfaces

com.webmethods.portal.mech.system.impl.SystemMechanics: Removed com.webmethods.portal.mech.storage.IBasicMechanics from the set of implemented interfaces

com.webmethods.portal.mech.system.impl.SystemMechanics: Removed com.webmethods.portal.mech.subscription.ISubscribableMechanics from the set of implemented interfaces

com.webmethods.portal.mech.system.impl.SystemMechanics: Removed com.webmethods.portal.mech.view.IViewableMechanics from the set of implemented interfaces

com.webmethods.rtl.script.JspC: Removed java.lang.Cloneable from the set of implemented interfaces

com.webmethods.portal.mech.system.impl.SystemMechanics: Removed com.webmethods.portal.mech.clipboard.impl.ClipboardMechanics from the list of superclasses

com.webmethods.portal.mech.system.impl.SystemMechanics: Removed com.webmethods.portal.mech.storage.impl.BasicMechanics from the list of superclasses

com.webmethods.portal.mech.system.impl.SystemMechanics: Removed com.webmethods.portal.mech.subscription.impl.SubscribableMechanics from the list of superclasses

com.webmethods.portal.mech.system.impl.SystemMechanics: Removed

com.webmethods.portal.mech.view.impl.ViewableMechanics from the list of superclasses

com.webmethods.rtl.script.JspC: Removed org.apache.tools.ant.ProjectComponent from the list of superclasses

com.webmethods.rtl.script.JspC: Removed org.apache.tools.ant.Task from the list of superclasses

com.webmethods.portal.mech.system.impl.SystemMechanics: Removed com.webmethods.portal.mech.clipboard.impl.ClipboardMechanics from the list of superclasses

com.webmethods.portal.mech.system.impl.SystemMechanics: Removed com.webmethods.portal.mech.storage.impl.BasicMechanics from the list of superclasses

com.webmethods.portal.mech.system.impl.SystemMechanics: Removed com.webmethods.portal.mech.subscription.impl.SubscribableMechanics from the list of superclasses

com.webmethods.portal.mech.system.impl.SystemMechanics: Removed com.webmethods.portal.mech.view.impl.ViewableMechanics from the list of superclasses

com.webmethods.rtl.script.JspC: Removed org.apache.tools.ant.ProjectComponent from the list of superclasses

com.webmethods.rtl.script.JspC: Removed org.apache.tools.ant.Task from the list of superclasses

com.webmethods.caf.faces.component.logic.Import: Method 'public boolean isListenerForSource(java.lang.Object)' has been removed

com.webmethods.caf.faces.component.logic.Import: Method 'public void processEvent(javax.faces.event.SystemEvent)' has been removed

com.webmethods.caf.faces.component.logic.ImportTemplate: Method 'public boolean isListenerForSource(java.lang.Object)' has been removed

com.webmethods.caf.faces.component.logic.ImportTemplate: Method 'public void processEvent(javax.faces.event.SystemEvent)' has been removed

com.webmethods.caf.faces.component.nav.PopupMenus: Method 'protected javax.faces.component.UIColumn getColumn()' has been removed

com.webmethods.caf.faces.component.table.html.DataList: Method 'public boolean isListenerForSource(java.lang.Object)' has been removed

com.webmethods.caf.faces.component.table.html.DataList: Method 'public void processEvent(javax.faces.event.SystemEvent)' has been removed

com.webmethods.caf.faces.component.tree.DataTree: Method 'protected void autogenerate()' has been removed

com.webmethods.portal.service.install.impl.BaseInstallService: Method 'protected com.webmethods.portal.service.install.IInstallServiceConfig getConfig()' has been removed

com.webmethods.portal.service.sql.runtime.base.TaskSearchAll: Method 'protected void parseSearchQuery(int, java.util.Map, com.webmethods.caf.faces.data.task.impl.TaskSearchQuery,

com.webmethods.portal.service.sql.runtime.base.TaskSearchAll\$QueryInfo)' has been removed

com.webmethods.portal.service.sql.runtime.base.TaskSearchAll: Method 'protected void parseSearchQueryTerm(int, java.util.Map,

com.webmethods.caf.faces.data.task.impl.TaskSearchQueryTerm, com.webmethods.portal.service.sql.runtime.base.TaskSearchAll\$QueryInfo)' has been removed

com.webmethods.portal.service.sql.runtime.base.TaskSearchFromInboxesPaged: Method 'protected void parseSearchQueryTerm(int, java.util.Map, com.webmethods.caf.faces.data.task.impl.TaskSearchQueryTerm,

com.webmethods.portal.service.sql.runtime.base.TaskSearchAll\$QueryInfo)' has been removed

com.webmethods.rtl.script.JspC: Method 'public void init()' has been removed

com.softwareag.caf.controls.mwsx.PeoplePickerDialog\$FacetsMap: Class com.softwareag.caf.controls.mwsx.PeoplePickerDialog\$FacetsMap removed

com.softwareag.caf.controls.mwsx.PeopleSwapBox\$FacetsMap: Class com.softwareag.caf.controls.mwsx.PeopleSwapBox\$FacetsMap removed

com.webmethods.caf.faces.component.nav.StaticMenus\$ChildrenList: Class com.webmethods.caf.faces.component.nav.StaticMenus\$ChildrenList removed

com.webmethods.caf.faces.component.nav.StaticMenus\$FacetsMap: Class com.webmethods.caf.faces.component.nav.StaticMenus\$FacetsMap removed

com.webmethods.caf.faces.component.nav.ToggleMenus\$ChildrenList: Class com.webmethods.caf.faces.component.nav.ToggleMenus\$ChildrenList removed

com.webmethods.caf.faces.component.nav.ToggleMenus\$FacetsMap: Class com.webmethods.caf.faces.component.nav.ToggleMenus\$FacetsMap removed

com.webmethods.caf.faces.component.search.SearchBar\$FacetsMap: Class com.webmethods.caf.faces.component.search.SearchBar\$FacetsMap removed

com.webmethods.caf.faces.component.table.SelectRowCheckbox\$ChildrenList: Class com.webmethods.caf.faces.component.table.SelectRowCheckbox\$ChildrenList removed

com.webmethods.caf.faces.component.table.SelectRowCheckbox\$FacetsMap: Class com.webmethods.caf.faces.component.table.SelectRowCheckbox\$FacetsMap removed

com.webmethods.caf.faces.component.table.html.HtmlTableColumn\$FacetsMap: Class com.webmethods.caf.faces.component.table.html.HtmlTableColumn\$FacetsMap removed

com.webmethods.caf.faces.component.table.specialized.Newsfeed\$ChildrenList: Class com.webmethods.caf.faces.component.table.specialized.Newsfeed\$ChildrenList removed

com.webmethods.caf.faces.component.table.specialized.Newsfeed\$FacetsMap: Class com.webmethods.caf.faces.component.table.specialized.Newsfeed\$FacetsMap removed

com.webmethods.caf.faces.component.util.BaseChildrenList: Class com.webmethods.caf.faces.component.util.BaseChildrenList removed

com.webmethods.caf.faces.component.util.BaseFacetsAndChildrenIterator: Class com.webmethods.caf.faces.component.util.BaseFacetsAndChildrenIterator removed

com.webmethods.caf.faces.component.util.BaseFacetsMap: Class com.webmethods.caf.faces.component.util.BaseFacetsMap removed

com.webmethods.caf.faces.component.util.BaseFacetsMap\$BaseCollection: Class com.webmethods.caf.faces.component.util.BaseFacetsMap\$BaseCollection removed

com.webmethods.caf.faces.component.util.BaseFacetsMap\$BaseCollection\$BaseIterator: Class com.webmethods.caf.faces.component.util.BaseFacetsMap\$BaseCollection\$BaseIterator removed

com.webmethods.caf.faces.component.util.BaseFacetsMap\$Entries: Class com.webmethods.caf.faces.component.util.BaseFacetsMap\$Entries removed

com.webmethods.caf.faces.component.util.BaseFacetsMap\$Entries\$EntrySetIterator: Class com.webmethods.caf.faces.component.util.BaseFacetsMap\$Entries\$EntrySetIterator removed

com.webmethods.caf.faces.component.util.BaseFacetsMap\$Keys: Class com.webmethods.caf.faces.component.util.BaseFacetsMap\$Keys removed

com.webmethods.caf.faces.component.util.BaseFacetsMap\$Keys\$KeySetIterator: Class com.webmethods.caf.faces.component.util.BaseFacetsMap\$Keys\$KeySetIterator removed

com.webmethods.caf.faces.component.util.BaseFacetsMap\$Values: Class com.webmethods.caf.faces.component.util.BaseFacetsMap\$Values removed

com.webmethods.caf.faces.component.util.BaseFacetsMap\$Values\$ValuesIterator: Class com.webmethods.caf.faces.component.util.BaseFacetsMap\$Values\$ValuesIterator removed

com.webmethods.portal.bizPolicy.command.install.taskdefs.AntBaseFileListTask: Class com.webmethods.portal.bizPolicy.command.install.taskdefs.AntBaseFileListTask removed

com.webmethods.portal.bizPolicy.command.install.taskdefs.AntBaseTask: Class com.webmethods.portal.bizPolicy.command.install.taskdefs.AntBaseTask removed

com.webmethods.portal.bizPolicy.command.install.taskdefs.portlet.GenerateOSGiManifest: Class com.webmethods.portal.bizPolicy.command.install.taskdefs.portlet.GenerateOSGiManifest removed

com.webmethods.portal.bizPolicy.command.install.taskdefs.portlet.GetPortletInfo: Class com.webmethods.portal.bizPolicy.command.install.taskdefs.portlet.GetPortletInfo removed

com.webmethods.portal.bizPolicy.command.install.taskdefs.portlet.PostRegisterPortlet: Class com.webmethods.portal.bizPolicy.command.install.taskdefs.portlet.PostRegisterPortlet removed

com.webmethods.portal.bizPolicy.command.install.taskdefs.portlet.PreRegisterPortlet: Class com.webmethods.portal.bizPolicy.command.install.taskdefs.portlet.PreRegisterPortlet removed

com.webmethods.portal.bizPolicy.command.install.taskdefs.portlet.PreUnregisterPortlet: Class com.webmethods.portal.bizPolicy.command.install.taskdefs.portlet.PreUnregisterPortlet removed

com.webmethods.portal.bizPolicy.command.install.taskdefs.skin.CreateSkinInstance: Class

com.webmethods.portal.bizPolicy.command.install.taskdefs.skin.CreateSkinInstance removed

com.webmethods.portal.bizPolicy.command.install.taskdefs.skin.CreateThemeInstance: Class com.webmethods.portal.bizPolicy.command.install.taskdefs.skin.CreateThemeInstance removed

com.webmethods.portal.bizPolicy.command.install.taskdefs.skin.GetSkinInfo: Class com.webmethods.portal.bizPolicy.command.install.taskdefs.skin.GetSkinInfo removed

com.webmethods.portal.bizPolicy.command.install.taskdefs.skin.RemoveSkinInstance: Class com.webmethods.portal.bizPolicy.command.install.taskdefs.skin.RemoveSkinInstance removed

com.webmethods.portal.bizPolicy.command.install.taskdefs.skin.RemoveThemeInstance: Class com.webmethods.portal.bizPolicy.command.install.taskdefs.skin.RemoveThemeInstance removed

com.webmethods.portal.bizPolicy.command.install.taskdefs.system.CreateDBOTables: Class com.webmethods.portal.bizPolicy.command.install.taskdefs.system.CreateDBOTables removed

com.webmethods.portal.bizPolicy.command.install.taskdefs.system.DropDBOTables: Class com.webmethods.portal.bizPolicy.command.install.taskdefs.system.DropDBOTables removed

com.webmethods.portal.bizPolicy.command.install.taskdefs.system.ExecuteCommand: Class com.webmethods.portal.bizPolicy.command.install.taskdefs.system.ExecuteCommand removed

com.webmethods.portal.bizPolicy.command.install.taskdefs.system.ExecuteTargetLoop: Class com.webmethods.portal.bizPolicy.command.install.taskdefs.system.ExecuteTargetLoop removed

com.webmethods.portal.bizPolicy.command.install.taskdefs.system.GetComponentInfo: Class com.webmethods.portal.bizPolicy.command.install.taskdefs.system.GetComponentInfo removed

com.webmethods.portal.bizPolicy.command.install.taskdefs.system.GetIsOSGiRuntime: Class com.webmethods.portal.bizPolicy.command.install.taskdefs.system.GetIsOSGiRuntime removed

com.webmethods.portal.bizPolicy.command.install.taskdefs.system.GetSystemPath: Class com.webmethods.portal.bizPolicy.command.install.taskdefs.system.GetSystemPath removed

com.webmethods.portal.bizPolicy.command.install.taskdefs.system.GetComponentInfo: Class com.webmethods.portal.bizPolicy.command.install.taskdefs.system.GetComponentInfo removed

com.webmethods.portal.bizPolicy.command.install.taskdefs.system.GetIsOSGiRuntime: Class com.webmethods.portal.bizPolicy.command.install.taskdefs.system.GetIsOSGiRuntime removed

com.webmethods.portal.bizPolicy.command.install.taskdefs.system.GetSystemPath: Class com.webmethods.portal.bizPolicy.command.install.taskdefs.system.GetSystemPath removed

com.webmethods.portal.bizPolicy.command.install.taskdefs.system.InstallComponent: Class com.webmethods.portal.bizPolicy.command.install.taskdefs.system.InstallComponent removed

com.webmethods.portal.bizPolicy.command.install.taskdefs.system.LoadClasses: Class com.webmethods.portal.bizPolicy.command.install.taskdefs.system.LoadClasses removed

com.webmethods.portal.bizPolicy.command.install.taskdefs.system.LoadConfig: Class com.webmethods.portal.bizPolicy.command.install.taskdefs.system.LoadConfig removed

com.webmethods.portal.bizPolicy.command.install.taskdefs.system.LookupComponent: Class com.webmethods.portal.bizPolicy.command.install.taskdefs.system.LookupComponent removed

com.webmethods.portal.bizPolicy.command.install.taskdefs.system.RegisterComponent: Class com.webmethods.portal.bizPolicy.command.install.taskdefs.system.RegisterComponent removed

com.webmethods.portal.bizPolicy.command.install.taskdefs.system.RunSQLScript: Class com.webmethods.portal.bizPolicy.command.install.taskdefs.system.RunSQLScript removed

com.webmethods.portal.bizPolicy.command.install.taskdefs.system.UninstallComponent: Class com.webmethods.portal.bizPolicy.command.install.taskdefs.system.UninstallComponent removed

com.webmethods.portal.bizPolicy.command.install.taskdefs.system.UnregisterComponent: Class com.webmethods.portal.bizPolicy.command.install.taskdefs.system.UnregisterComponent removed

com.webmethods.portal.mech.install.impl.NativeInstallMechanics: Class com.webmethods.portal.mech.install.impl.NativeInstallMechanics removed

com.webmethods.portal.service.install.IInstallServiceConfig: Class com.webmethods.portal.service.install.IInstallServiceConfig removed

com.webmethods.portal.service.install.impl.InstallServiceConfig: Class com.webmethods.portal.service.install.impl.InstallServiceConfig removed

com.webmethods.portal.service.install.impl.ant.AntInstallService: Class com.webmethods.portal.service.install.impl.ant.AntInstallService removed

com.webmethods.portal.service.install.impl.ant.AntLogSupport: Class com.webmethods.portal.service.install.impl.ant.AntLogSupport removed

com.webmethods.portal.service.install.impl.ant.AntRunner: Class com.webmethods.portal.service.install.impl.ant.AntRunner removed

com.webmethods.portal.service.install.impl.ant.AntRunner\$AntPropertyHelper: Class com.webmethods.portal.service.install.impl.ant.AntRunner\$AntPropertyHelper removed

com.webmethods.portal.service.install.impl.ant.LpInstallService: Class com.webmethods.portal.service.install.impl.ant.LpInstallService removed

com.webmethods.portal.service.install.impl.ant.WarLpInstallService: Class com.webmethods.portal.service.install.impl.ant.WarLpInstallService removed

com.webmethods.rtl.logging.Mws13818Filter: Class com.webmethods.rtl.logging.Mws13818Filter removed

com.webmethods.rtl.util.msg.IRuntimeMessage: Class com.webmethods.rtl.util.msg.IRuntimeMessage removed

com.webmethods.rtl.util.msg.IRuntimeMessageCallback: Class com.webmethods.rtl.util.msg.IRuntimeMessageCallback removed

com.webmethods.rtl.util.msg.IRuntimeMessageHook: Class

com.webmethods.rtl.util.msg.IRuntimeMessageHook removed

com.webmethods.rtl.util.msg.RuntimeMessageUtil: Class com.webmethods.rtl.util.msg.RuntimeMessageUtil removed

com.webmethods.rtl.util.msg.RuntimeMessageUtil\$RuntimeListeners: Class com.webmethods.rtl.util.msg.RuntimeMessageUtil\$RuntimeListeners removed

com.webmethods.rtl.util.msg.RuntimeMessageUtil\$RuntimeMessageListener: Class com.webmethods.rtl.util.msg.RuntimeMessageUtil\$RuntimeMessageListener removed

com.webmethods.rtl.util.obj.CyclicIterator: Class com.webmethods.rtl.util.obj.CyclicIterator removed

com.webmethods.rtl.util.obj.EmptyEnumeration: Class com.webmethods.rtl.util.obj.EmptyEnumeration removed

com.webmethods.rtl.util.obj.EmptyIterator: Class com.webmethods.rtl.util.obj.EmptyIterator removed

com.webmethods.rtl.util.obj.FileClassLoader: Class com.webmethods.rtl.util.obj.FileClassLoader removed

com.webmethods.rtl.util.obj.IntMinMaxInfo: Class com.webmethods.rtl.util.obj.IntMinMaxInfo removed

com.webmethods.rtl.util.obj.IntStringMap: Class com.webmethods.rtl.util.obj.IntStringMap removed

com.webmethods.rtl.util.obj.IteratorTools: Class com.webmethods.rtl.util.obj.IteratorTools removed

com.webmethods.rtl.util.obj.PersistentMap: Class com.webmethods.rtl.util.obj.PersistentMap removed

com.webmethods.rtl.util.obj.PropertyGroup: Class com.webmethods.rtl.util.obj.PropertyGroup removed

com.webmethods.rtl.util.obj.PropertyGroups: Class com.webmethods.rtl.util.obj.PropertyGroups removed

com.webmethods.rtl.util.obj.SortableArray: Class com.webmethods.rtl.util.obj.SortableArray removed

com.webmethods.rtl.util.thread.ReadWriteMutex: Class com.webmethods.rtl.util.thread.ReadWriteMutex removed

com.softwareag.caf.controls.mwsx.PeoplePickerDialog: Removed field m\_facets

com.softwareag.caf.controls.mwsx.PeopleSwapBox: Removed field m\_facets

com.webmethods.caf.faces.component.behavior.BaseBehavior: Removed field m\_for

com.webmethods.caf.faces.component.behavior.CustomDragBehavior: Removed field m\_allowDrag

com.webmethods.caf.faces.component.behavior.CustomDragBehavior: Removed field m\_cursor

com.webmethods.caf.faces.component.behavior.CustomDragBehavior: Removed field m\_move

com.webmethods.caf.faces.component.behavior.CustomDragBehavior: Removed field m\_propagateEvent

com.webmethods.caf.faces.component.behavior.CustomDropBehavior: Removed field m\_allowDrop com.webmethods.caf.faces.component.behavior.CustomDropBehavior: Removed field m\_handleDrop com.webmethods.caf.faces.component.behavior.CustomDropBehavior: Removed field m\_hoverClass com.webmethods.caf.faces.component.behavior.CustomDropBehavior: Removed field m\_onDropSetValue com.webmethods.caf.faces.component.behavior.DragToMoveRowsBehavior: Removed field m\_add com.webmethods.caf.faces.component.behavior.DragToMoveRowsBehavior: Removed field m\_allowDrag com.webmethods.caf.faces.component.behavior.DragToMoveRowsBehavior: Removed field m\_allowDrop com.webmethods.caf.faces.component.behavior.DragToMoveRowsBehavior: Removed field m\_copy com.webmethods.caf.faces.component.behavior.DragToMoveRowsBehavior: Removed field m\_handleDrop com.webmethods.caf.faces.component.behavior.DragToMoveRowsBehavior: Removed field m\_hoverClass com.webmethods.caf.faces.component.behavior.DragToMoveRowsBehavior: Removed field m\_remove com.webmethods.caf.faces.component.behavior.DragToMoveRowsBehavior: Removed field m\_reorder com.webmethods.caf.faces.component.behavior.DragToReorderColumnsBehavior: Removed field m\_storePreferences com.webmethods.caf.faces.component.behavior.DragToResizeBehavior: Removed field m\_resizeBottom com.webmethods.caf.faces.component.behavior.DragToResizeBehavior: Removed field m\_resizeLeft com.webmethods.caf.faces.component.behavior.DragToResizeBehavior: Removed field m\_resizeRight com.webmethods.caf.faces.component.behavior.DragToResizeBehavior: Removed field m\_resizeTop com.webmethods.caf.faces.component.behavior.DragToResizeColumnsBehavior: Removed field m\_storePreferences com.webmethods.caf.faces.component.behavior.RaiseOnChangeBehavior: Removed field m\_command com.webmethods.caf.faces.component.behavior.SynchronizeValuesBehavior: Removed field m\_with com.webmethods.caf.faces.component.command.html.AsyncCommandButton: Removed field m\_refresh

com.webmethods.caf.faces.component.command.html.AsyncCommandIcon: Removed field m\_refresh

com.webmethods.caf.faces.component.command.html.AsyncCommandInterval: Removed field m\_interval

com.webmethods.caf.faces.component.command.html.AsyncCommandInterval: Removed field m\_waitUntilReloaded

com.webmethods.caf.faces.component.command.html.AsyncCommandLink: Removed field m\_refresh

com.webmethods.caf.faces.component.command.html.AsyncHiddenCommand: Removed field m\_refresh

com.webmethods.caf.faces.component.command.html.CommandForm: Removed field m\_forms com.webmethods.caf.faces.component.command.html.CommandIcon: Removed field m\_alt com.webmethods.caf.faces.component.command.html.CommandIcon: Removed field m\_url com.webmethods.caf.faces.component.command.html.CommandIcon: Removed field m\_urlMousedown

com.webmethods.caf.faces.component.command.html.CommandIcon: Removed field m\_urlMouseover

com.webmethods.caf.faces.component.events.OpenAjaxScript: Removed field openAjaxTopic com.webmethods.caf.faces.component.events.OpenAjaxScript: Removed field shouldSubscribe com.webmethods.caf.faces.component.export.AtomFeedIcon: Removed field m\_converter com.webmethods.caf.faces.component.export.AtomFeedIcon: Removed field m\_entriesProvider com.webmethods.caf.faces.component.export.AtomFeedIcon: Removed field m\_exportCharacterEncoding

com.webmethods.caf.faces.component.export.AtomFeedIcon: Removed field m\_exportFileName com.webmethods.caf.faces.component.export.AtomFeedIcon: Removed field m\_exportForceDownload com.webmethods.caf.faces.component.export.AtomFeedIcon: Removed field m\_feedProvider com.webmethods.caf.faces.component.export.AtomFeedIcon: Removed field m\_feedUrl com.webmethods.caf.faces.component.export.AtomFeedIcon: Removed field m\_for com.webmethods.caf.faces.component.gmap.GMap: Removed field m\_height com.webmethods.caf.faces.component.gmap.GMap: Removed field m\_initialAddress com.webmethods.caf.faces.component.gmap.GMap: Removed field m\_initialCountry com.webmethods.caf.faces.component.gmap.GMap: Removed field m\_key com.webmethods.caf.faces.component.gmap.GMap: Removed field m\_latitude com.webmethods.caf.faces.component.gmap.GMap: Removed field m\_longitude

com.webmethods.caf.faces.component.gmap.GMap: Removed field m\_type com.webmethods.caf.faces.component.gmap.GMap: Removed field m\_width com.webmethods.caf.faces.component.gmap.GMap: Removed field m\_zoom com.webmethods.caf.faces.component.gmap.GMapControl: Removed field m\_anchor com.webmethods.caf.faces.component.gmap.GMapControl: Removed field m\_offsetX com.webmethods.caf.faces.component.gmap.GMapControl: Removed field m\_offsetY com.webmethods.caf.faces.component.gmap.GMapControl: Removed field m\_type com.webmethods.caf.faces.component.gmap.GMapGetCoordsScript: Removed field m\_latitude com.webmethods.caf.faces.component.gmap.GMapGetCoordsScript: Removed field m\_longitude com.webmethods.caf.faces.component.gmap.GMapKey: Removed field m\_key com.webmethods.caf.faces.component.gmap.GMarker: Removed field m\_clickable com.webmethods.caf.faces.component.gmap.GMarker: Removed field m\_draggable com.webmethods.caf.faces.component.gmap.GMarker: Removed field m\_icon com.webmethods.caf.faces.component.gmap.GMarker: Removed field m\_iconSizeHeight com.webmethods.caf.faces.component.gmap.GMarker: Removed field m\_iconSizeWidth com.webmethods.caf.faces.component.gmap.GMarker: Removed field m\_initialAddress com.webmethods.caf.faces.component.gmap.GMarker: Removed field m\_initialCountry com.webmethods.caf.faces.component.gmap.GMarker: Removed field m\_latitude com.webmethods.caf.faces.component.gmap.GMarker: Removed field m\_longitude com.webmethods.caf.faces.component.gmap.GMarker: Removed field m\_selected com.webmethods.caf.faces.component.gmap.GMarker: Removed field m\_title com.webmethods.caf.faces.component.gmap.GMarkerGroup: Removed field m\_groupProvider com.webmethods.caf.faces.component.gmap.GMarkerList: Removed field m\_clickable com.webmethods.caf.faces.component.gmap.GMarkerList: Removed field m\_draggable com.webmethods.caf.faces.component.gmap.GMarkerList: Removed field m\_icon com.webmethods.caf.faces.component.gmap.GMarkerList: Removed field m\_iconSizeHeight com.webmethods.caf.faces.component.gmap.GMarkerList: Removed field m\_iconSizeWidth com.webmethods.caf.faces.component.gmap.GMarkerList: Removed field m\_initialAddress com.webmethods.caf.faces.component.gmap.GMarkerList: Removed field m\_initialCountry

com.webmethods.caf.faces.component.gmap.GMarkerList: Removed field m\_latitude com.webmethods.caf.faces.component.gmap.GMarkerList: Removed field m\_longitude com.webmethods.caf.faces.component.gmap.GMarkerList: Removed field m\_multiple com.webmethods.caf.faces.component.gmap.GMarkerList: Removed field m\_title com.webmethods.caf.faces.component.gmap.GMarkerList: Removed field m\_multiple com.webmethods.caf.faces.component.gmap.GMarkerList: Removed field m\_title com.webmethods.caf.faces.component.input.DateInput: Removed field m\_pattern com.webmethods.caf.faces.component.input.DateInput: Removed field m\_showMonthAndYearMenus com.webmethods.caf.faces.component.input.DateInput: Removed field m\_showSeconds com.webmethods.caf.faces.component.input.DateInput: Removed field m\_showTime com.webmethods.caf.faces.component.input.DateInput: Removed field m\_showTimezone com.webmethods.caf.faces.component.input.DateInput: Removed field m\_timezone com.webmethods.caf.faces.component.input.DateInput: Removed field m\_valuePattern com.webmethods.caf.faces.component.input.DateInput: Removed field m\_yearMenuRange com.webmethods.caf.faces.component.input.DateRangeInput: Removed field m\_futureRanges com.webmethods.caf.faces.component.input.DateRangeInput: Removed field m\_label com.webmethods.caf.faces.component.input.DateRangeInput: Removed field m\_layout com.webmethods.caf.faces.component.input.DateRangeInput: Removed field m\_pastRanges com.webmethods.caf.faces.component.logic.If: Removed field m\_value com.webmethods.caf.faces.component.logic.Import: Removed field m\_value com.webmethods.caf.faces.component.logic.ImportTemplate: Removed field m\_value com.webmethods.caf.faces.component.logic.LoadResourceBundle: Removed field m\_basename com.webmethods.caf.faces.component.logic.LoadResourceBundle: Removed field m\_var com.webmethods.caf.faces.component.logic.VariableContainer: Removed field m\_value com.webmethods.caf.faces.component.logic.VariableContainer: Removed field m\_var com.webmethods.caf.faces.component.message.FormattedMessage: Removed field m\_showDetail com.webmethods.caf.faces.component.message.FormattedMessages: Removed field m\_showDetail com.webmethods.caf.faces.component.message.SpecificFormattedMessages: Removed field m\_for com.webmethods.caf.faces.component.message.SpecificMessages: Removed field m\_for

com.webmethods.caf.faces.component.mws\_ui.MwsResourceInclude: Removed field renderer com.webmethods.caf.faces.component.mws\_ui.MwsResourceInclude: Removed field uri com.webmethods.caf.faces.component.nav.StaticMenus: Removed field m\_appNavBean com.webmethods.caf.faces.component.nav.StaticMenus: Removed field m\_children com.webmethods.caf.faces.component.nav.StaticMenus: Removed field m\_facets com.webmethods.caf.faces.component.nav.ToggleMenus: Removed field m\_appNavBean com.webmethods.caf.faces.component.nav.ToggleMenus: Removed field m\_children com.webmethods.caf.faces.component.nav.ToggleMenus: Removed field m\_facets com.webmethods.caf.faces.component.output.Chart: Removed field m\_barPadding com.webmethods.caf.faces.component.output.Chart: Removed field m\_barWidth com.webmethods.caf.faces.component.output.Chart: Removed field m\_color com.webmethods.caf.faces.component.output.Chart: Removed field m\_gridColor com.webmethods.caf.faces.component.output.Chart: Removed field m\_gridStyle com.webmethods.caf.faces.component.output.Chart: Removed field m\_height com.webmethods.caf.faces.component.output.Chart: Removed field m\_legendLocation com.webmethods.caf.faces.component.output.Chart: Removed field m\_legendStyleClass com.webmethods.caf.faces.component.output.Chart: Removed field m\_numberofGridLines com.webmethods.caf.faces.component.output.Chart: Removed field m\_padding com.webmethods.caf.faces.component.output.Chart: Removed field m\_rowColors com.webmethods.caf.faces.component.output.Chart: Removed field m\_series com.webmethods.caf.faces.component.output.Chart: Removed field m\_showLegend com.webmethods.caf.faces.component.output.Chart: Removed field m\_type com.webmethods.caf.faces.component.output.Chart: Removed field m\_width com.webmethods.caf.faces.component.output.ChartDataColumn: Removed field m\_color com.webmethods.caf.faces.component.output.ChartDataColumn: Removed field m\_toolTip com.webmethods.caf.faces.component.output.ChartDataColumn: Removed field m\_value com.webmethods.caf.faces.component.output.ChartLabelColumn: Removed field m\_label com.webmethods.caf.faces.component.output.Custom: Removed field m\_name com.webmethods.caf.faces.component.output.Icon: Removed field m\_converter

com.webmethods.caf.faces.component.output.Icon: Removed field m\_label com.webmethods.caf.faces.component.output.Icon: Removed field m\_url com.webmethods.caf.faces.component.output.Icon: Removed field m\_urlMousedown com.webmethods.caf.faces.component.output.Icon: Removed field m\_urlMouseover com.webmethods.caf.faces.component.output.html.HtmlButton: Removed field m\_accesskey com.webmethods.caf.faces.component.output.html.HtmlButton: Removed field m\_alt com.webmethods.caf.faces.component.output.html.HtmlButton: Removed field m\_dir com.webmethods.caf.faces.component.output.html.HtmlButton: Removed field m\_disabled com.webmethods.caf.faces.component.output.html.HtmlButton: Removed field m\_image com.webmethods.caf.faces.component.output.html.HtmlButton: Removed field m\_label com.webmethods.caf.faces.component.output.html.HtmlButton: Removed field m\_lang com.webmethods.caf.faces.component.output.html.HtmlButton: Removed field m\_onblur com.webmethods.caf.faces.component.output.html.HtmlButton: Removed field m\_onclick com.webmethods.caf.faces.component.output.html.HtmlButton: Removed field m\_ondblclick com.webmethods.caf.faces.component.output.html.HtmlButton: Removed field m\_onfocus com.webmethods.caf.faces.component.output.html.HtmlButton: Removed field m\_onkeydown com.webmethods.caf.faces.component.output.html.HtmlButton: Removed field m\_onmouseout com.webmethods.caf.faces.component.output.html.HtmlButton: Removed field m\_onmouseover com.webmethods.caf.faces.component.output.html.HtmlButton: Removed field m\_onmouseup com.webmethods.caf.faces.component.output.html.HtmlButton: Removed field m\_readonly com.webmethods.caf.faces.component.output.html.HtmlButton: Removed field m\_style com.webmethods.caf.faces.component.output.html.HtmlButton: Removed field m\_styleClass com.webmethods.caf.faces.component.output.html.HtmlButton: Removed field m\_tabindex com.webmethods.caf.faces.component.output.html.HtmlButton: Removed field m\_title com.webmethods.caf.faces.component.output.html.HtmlButton: Removed field m\_type com.webmethods.caf.faces.component.output.html.HtmlButton: Removed field m\_width com.webmethods.caf.faces.component.output.html.HtmlLink: Removed field m\_label com.webmethods.caf.faces.component.output.refresh.RefreshButton: Removed field m\_for com.webmethods.caf.faces.component.output.refresh.RefreshIcon: Removed field m\_for

com.webmethods.caf.faces.component.output.refresh.RefreshInterval: Removed field m\_for com.webmethods.caf.faces.component.output.refresh.RefreshInterval: Removed field m\_interval com.webmethods.caf.faces.component.output.refresh.RefreshInterval: Removed field m\_waitUntilReloaded

com.webmethods.caf.faces.component.output.refresh.RefreshLink: Removed field m\_for com.webmethods.caf.faces.component.panel.BaseHideablePanel: Removed field m\_disableWhenHidden

com.webmethods.caf.faces.component.panel.BaseHideablePanel: Removed field m\_lazy com.webmethods.caf.faces.component.panel.BaseHideablePanel: Removed field m\_refreshOnShow com.webmethods.caf.faces.component.panel.BaseHideablePanel: Removed field m\_suppressInputs com.webmethods.caf.faces.component.panel.BaseHideablePanel: Removed field m\_twoPass com.webmethods.caf.faces.component.panel.BaseHideablePanel: Removed field m\_visible com.webmethods.caf.faces.component.panel.OverlayPanel: Removed field m\_hideEffect com.webmethods.caf.faces.component.panel.OverlayPanel: Removed field m\_showEffect com.webmethods.caf.faces.component.panel.PopupPanel: Removed field m\_click com.webmethods.caf.faces.component.panel.PopupPanel: Removed field m\_close com.webmethods.caf.faces.component.panel.PopupPanel: Removed field m\_closeOnClick com.webmethods.caf.faces.component.panel.PopupPanel: Removed field m\_forRightClick com.webmethods.caf.faces.component.panel.PopupPanel: Removed field m\_hideEffect com.webmethods.caf.faces.component.panel.PopupPanel: Removed field m\_hideEffectOptions com.webmethods.caf.faces.component.panel.PopupPanel: Removed field m\_hover com.webmethods.caf.faces.component.panel.PopupPanel: Removed field m\_position com.webmethods.caf.faces.component.panel.PopupPanel: Removed field m\_showEffect com.webmethods.caf.faces.component.panel.PopupPanel: Removed field m\_showEffectOptions com.webmethods.caf.faces.component.panel.PropertyLine: Removed field m\_description com.webmethods.caf.faces.component.panel.PropertyLine: Removed field m\_label com.webmethods.caf.faces.component.panel.PropertyLine: Removed field m\_overflow com.webmethods.caf.faces.component.panel.PropertyLine: Removed field m\_parentId com.webmethods.caf.faces.component.panel.StackPanel: Removed field m\_value com.webmethods.caf.faces.component.panel.StaticCell: Removed field m\_align

com.webmethods.caf.faces.component.panel.StaticCell: Removed field m\_height com.webmethods.caf.faces.component.panel.StaticCell: Removed field m\_width com.webmethods.caf.faces.component.panel.StaticRow: Removed field m\_height com.webmethods.caf.faces.component.panel.StaticRow: Removed field m\_width com.webmethods.caf.faces.component.search.BaseSearchControlHelper: Removed field fQuerySupplied

com.webmethods.caf.faces.component.search.BaseSearchControlHelper: Removed field fQuerySuppliedExpr

com.webmethods.caf.faces.component.search.SearchBar: Removed field m\_facets com.webmethods.caf.faces.component.select.FilterInput: Removed field m\_labelText com.webmethods.caf.faces.component.select.FilterInput: Removed field m\_showGoButton com.webmethods.caf.faces.component.select.SelectMany: Removed field m\_filter com.webmethods.caf.faces.component.select.SelectMany: Removed field m\_other com.webmethods.caf.faces.component.select.SelectMany: Removed field m\_sortByLabel com.webmethods.caf.faces.component.select.SelectOne: Removed field m\_filter com.webmethods.caf.faces.component.select.SelectOne: Removed field m\_other com.webmethods.caf.faces.component.select.SelectOne: Removed field m\_sortByLabel com.webmethods.caf.faces.component.select.html.HtmlSelectBoolean: Removed field m\_accesskey com.webmethods.caf.faces.component.select.html.HtmlSelectBoolean: Removed field m\_dir com.webmethods.caf.faces.component.select.html.HtmlSelectBoolean: Removed field m\_disabled com.webmethods.caf.faces.component.select.html.HtmlSelectBoolean: Removed field m\_lang com.webmethods.caf.faces.component.select.html.HtmlSelectBoolean: Removed field m\_accesskey com.webmethods.caf.faces.component.select.html.HtmlSelectBoolean: Removed field m\_dir com.webmethods.caf.faces.component.select.html.HtmlSelectBoolean: Removed field m\_disabled com.webmethods.caf.faces.component.select.html.HtmlSelectBoolean: Removed field m\_lang com.webmethods.caf.faces.component.select.html.HtmlSelectBoolean: Removed field m\_name com.webmethods.caf.faces.component.select.html.HtmlSelectBoolean: Removed field m\_onblur com.webmethods.caf.faces.component.select.html.HtmlSelectBoolean: Removed field m\_onchange com.webmethods.caf.faces.component.select.html.HtmlSelectBoolean: Removed field m\_onclick com.webmethods.caf.faces.component.select.html.HtmlSelectBoolean: Removed field m\_ondblclick

com.webmethods.caf.faces.component.select.html.HtmlSelectBoolean: Removed field m\_onfocus com.webmethods.caf.faces.component.select.html.HtmlSelectBoolean: Removed field m\_onkeydown com.webmethods.caf.faces.component.select.html.HtmlSelectBoolean: Removed field m\_onkeypress com.webmethods.caf.faces.component.select.html.HtmlSelectBoolean: Removed field m\_onkeyup com.webmethods.caf.faces.component.select.html.HtmlSelectBoolean: Removed field m\_onmousedown

com.webmethods.caf.faces.component.select.html.HtmlSelectBoolean: Removed field m\_onmousemove

com.webmethods.caf.faces.component.select.html.HtmlSelectBoolean: Removed field m\_onmouseout com.webmethods.caf.faces.component.select.html.HtmlSelectBoolean: Removed field m\_onmouseover com.webmethods.caf.faces.component.select.html.HtmlSelectBoolean: Removed field m\_onmouseup com.webmethods.caf.faces.component.select.html.HtmlSelectBoolean: Removed field m\_readonly com.webmethods.caf.faces.component.select.html.HtmlSelectBoolean: Removed field m\_size com.webmethods.caf.faces.component.select.html.HtmlSelectBoolean: Removed field m\_style com.webmethods.caf.faces.component.select.html.HtmlSelectBoolean: Removed field m\_styleClass com.webmethods.caf.faces.component.select.html.HtmlSelectBoolean: Removed field m\_tabindex com.webmethods.caf.faces.component.select.html.HtmlSelectBoolean: Removed field m\_title com.webmethods.caf.faces.component.select.html.HtmlSelectMany: Removed field m\_accesskey com.webmethods.caf.faces.component.select.html.HtmlSelectMany: Removed field m\_border com.webmethods.caf.faces.component.select.html.HtmlSelectMany: Removed field m\_dir com.webmethods.caf.faces.component.select.html.HtmlSelectMany: Removed field m\_disabled com.webmethods.caf.faces.component.select.html.HtmlSelectMany: Removed field m\_disabledClass com.webmethods.caf.faces.component.select.html.HtmlSelectMany: Removed field m\_enabledClass com.webmethods.caf.faces.component.select.html.HtmlSelectMany: Removed field m\_lang com.webmethods.caf.faces.component.select.html.HtmlSelectMany: Removed field m\_layout com.webmethods.caf.faces.component.select.html.HtmlSelectMany: Removed field m\_onblur com.webmethods.caf.faces.component.select.html.HtmlSelectMany: Removed field m\_onchange com.webmethods.caf.faces.component.select.html.HtmlSelectMany: Removed field m\_onclick com.webmethods.caf.faces.component.select.html.HtmlSelectMany: Removed field m\_ondblclick com.webmethods.caf.faces.component.select.html.HtmlSelectMany: Removed field m\_onfocus

com.webmethods.caf.faces.component.select.html.HtmlSelectMany: Removed field m\_onkeydown com.webmethods.caf.faces.component.select.html.HtmlSelectMany: Removed field m\_onkeypress com.webmethods.caf.faces.component.select.html.HtmlSelectMany: Removed field m\_onkeyup com.webmethods.caf.faces.component.select.html.HtmlSelectMany: Removed field m\_onmousedown com.webmethods.caf.faces.component.select.html.HtmlSelectMany: Removed field m\_onmousemove com.webmethods.caf.faces.component.select.html.HtmlSelectMany: Removed field m\_onmouseout com.webmethods.caf.faces.component.select.html.HtmlSelectMany: Removed field m\_onmouseover com.webmethods.caf.faces.component.select.html.HtmlSelectMany: Removed field m\_onmouseup com.webmethods.caf.faces.component.select.html.HtmlSelectMany: Removed field m\_onselect com.webmethods.caf.faces.component.select.html.HtmlSelectMany: Removed field m\_readonly com.webmethods.caf.faces.component.select.html.HtmlSelectMany: Removed field m\_size com.webmethods.caf.faces.component.select.html.HtmlSelectMany: Removed field m\_style com.webmethods.caf.faces.component.select.html.HtmlSelectMany: Removed field m\_styleClass com.webmethods.caf.faces.component.select.html.HtmlSelectMany: Removed field m\_tabindex com.webmethods.caf.faces.component.select.html.HtmlSelectOne: Removed field m\_onblur com.webmethods.caf.faces.component.select.html.HtmlSelectOne: Removed field m\_onchange com.webmethods.caf.faces.component.select.html.HtmlSelectOne: Removed field m\_onclick com.webmethods.caf.faces.component.select.html.HtmlSelectOne: Removed field m\_ondblclick com.webmethods.caf.faces.component.select.html.HtmlSelectOne: Removed field m\_onfocus com.webmethods.caf.faces.component.select.html.HtmlSelectOne: Removed field m\_onkeydown com.webmethods.caf.faces.component.select.html.HtmlSelectOne: Removed field m\_onkeypress com.webmethods.caf.faces.component.select.html.HtmlSelectOne: Removed field m\_onkeyup com.webmethods.caf.faces.component.select.html.HtmlSelectOne: Removed field m\_onmousedown com.webmethods.caf.faces.component.select.html.HtmlSelectOne: Removed field m\_onmousemove com.webmethods.caf.faces.component.select.html.HtmlSelectOne: Removed field m\_onmouseout com.webmethods.caf.faces.component.select.html.HtmlSelectOne: Removed field m\_onmouseover com.webmethods.caf.faces.component.select.html.HtmlSelectOne: Removed field m\_onmouseup com.webmethods.caf.faces.component.select.html.HtmlSelectOne: Removed field m\_onselect com.webmethods.caf.faces.component.select.html.HtmlSelectOne: Removed field m\_readonly

com.webmethods.caf.faces.component.select.html.HtmlSelectOne: Removed field m\_size com.webmethods.caf.faces.component.select.html.HtmlSelectOne: Removed field m\_style com.webmethods.caf.faces.component.select.html.HtmlSelectOne: Removed field m\_styleClass com.webmethods.caf.faces.component.select.html.HtmlSelectOne: Removed field m\_tabindex com.webmethods.caf.faces.component.select.html.HtmlSelectOne: Removed field m\_title com.webmethods.caf.faces.component.table.AddRow: Removed field m\_addLastRowOnly com.webmethods.caf.faces.component.table.AddRow: Removed field m\_for com.webmethods.caf.faces.component.table.AddRow: Removed field m\_row com.webmethods.caf.faces.component.table.AddRowIcon: Removed field m\_title com.webmethods.caf.faces.component.table.AddRowIcon: Removed field m\_url com.webmethods.caf.faces.component.table.AddRowIcon: Removed field m\_urlMousedown com.webmethods.caf.faces.component.table.AddRowIcon: Removed field m\_urlMouseover com.webmethods.caf.faces.component.table.BaseExtendedColumn: Removed field m\_align com.webmethods.caf.faces.component.table.BaseExtendedColumn: Removed field m\_ascending com.webmethods.caf.faces.component.table.BaseExtendedColumn: Removed field m\_exportable com.webmethods.caf.faces.component.table.BaseExtendedColumn: Removed field m\_group com.webmethods.caf.faces.component.table.BaseExtendedColumn: Removed field m\_hidden com.webmethods.caf.faces.component.table.BaseExtendedColumn: Removed field m\_label com.webmethods.caf.faces.component.table.BaseExtendedColumn: Removed field m\_nowrap com.webmethods.caf.faces.component.table.BaseExtendedColumn: Removed field m\_optional com.webmethods.caf.faces.component.table.BaseExtendedColumn: Removed field m\_ordinal com.webmethods.caf.faces.component.table.BaseExtendedColumn: Removed field m\_secondary com.webmethods.caf.faces.component.table.BaseExtendedColumn: Removed field m\_secondaryEnd com.webmethods.caf.faces.component.table.BaseExtendedColumn: Removed field m\_secondaryStart com.webmethods.caf.faces.component.table.BaseExtendedColumn: Removed field m\_sort com.webmethods.caf.faces.component.table.BaseExtendedColumn: Removed field m\_valign com.webmethods.caf.faces.component.table.BaseExtendedColumn: Removed field m\_width com.webmethods.caf.faces.component.table.BaseSelectRow: Removed field m\_accesskey com.webmethods.caf.faces.component.table.BaseSelectRow: Removed field m\_disabled

com.webmethods.caf.faces.component.table.BaseSelectRow: Removed field m\_multiple com.webmethods.caf.faces.component.table.BaseSelectRow: Removed field m\_tabindex com.webmethods.caf.faces.component.table.DataPager: Removed field m\_for com.webmethods.caf.faces.component.table.DataPages: Removed field m\_maxPages com.webmethods.caf.faces.component.table.DataPages: Removed field m\_showAlways com.webmethods.caf.faces.component.table.MoveRowIcon: Removed field m\_title com.webmethods.caf.faces.component.table.MoveRowIcon: Removed field m\_url com.webmethods.caf.faces.component.table.MoveRowIcon: Removed field m\_urlMousedown com.webmethods.caf.faces.component.table.MoveRowIcon: Removed field m\_urlMouseover com.webmethods.caf.faces.component.table.PrevNext: Removed field m\_expandToEdges com.webmethods.caf.faces.component.table.PrevNext: Removed field m\_nextIconUrl com.webmethods.caf.faces.component.table.PrevNext: Removed field m\_nextText com.webmethods.caf.faces.component.table.PrevNext: Removed field m\_prevIconUrl com.webmethods.caf.faces.component.table.PrevNext: Removed field m\_prevText com.webmethods.caf.faces.component.table.PrevNext: Removed field m\_showAlways com.webmethods.caf.faces.component.table.RemoveRow: Removed field m\_for com.webmethods.caf.faces.component.table.RemoveRow: Removed field m\_removeLastRow com.webmethods.caf.faces.component.table.RemoveRow: Removed field m\_row com.webmethods.caf.faces.component.table.RemoveRowIcon: Removed field m\_title com.webmethods.caf.faces.component.table.RemoveRowIcon: Removed field m\_url com.webmethods.caf.faces.component.table.RemoveRowIcon: Removed field m\_urlMousedown com.webmethods.caf.faces.component.table.RemoveRowIcon: Removed field m\_urlMouseover com.webmethods.caf.faces.component.table.SelectRow: Removed field m\_accesskey com.webmethods.caf.faces.component.table.SelectRow: Removed field m\_disabled com.webmethods.caf.faces.component.table.SelectRow: Removed field m\_for com.webmethods.caf.faces.component.table.SelectRow: Removed field m\_multiple com.webmethods.caf.faces.component.table.SelectRow: Removed field m\_tabindex com.webmethods.caf.faces.component.table.SelectRowCheckbox: Removed field m\_children com.webmethods.caf.faces.component.table.SelectRowCheckbox: Removed field m\_facets

com.webmethods.caf.faces.component.table.html.AsyncList: Removed field m\_bufferChunk com.webmethods.caf.faces.component.table.html.AsyncList: Removed field m\_bufferMax com.webmethods.caf.faces.component.table.html.AsyncList: Removed field m\_bufferMin com.webmethods.caf.faces.component.table.html.AsyncList: Removed field m\_clientSideCache com.webmethods.caf.faces.component.table.html.AsyncList: Removed field m\_flashOnChange com.webmethods.caf.faces.component.table.html.AsyncList: Removed field m\_progressDelay com.webmethods.caf.faces.component.table.html.AsyncList: Removed field m\_progressMsg com.webmethods.caf.faces.component.table.html.AsyncList: Removed field m\_suppressInputs com.webmethods.caf.faces.component.table.html.AsyncListbox: Removed field m\_rowClasses com.webmethods.caf.faces.component.table.html.AsyncTable: Removed field m\_bufferChunk com.webmethods.caf.faces.component.table.html.AsyncTable: Removed field m\_bufferMax com.webmethods.caf.faces.component.table.html.AsyncTable: Removed field m\_bufferMin com.webmethods.caf.faces.component.table.html.AsyncTable: Removed field m\_clientSideCache com.webmethods.caf.faces.component.table.html.AsyncTable: Removed field m\_flashOnChange com.webmethods.caf.faces.component.table.html.AsyncTable: Removed field m\_progressDelay com.webmethods.caf.faces.component.table.html.AsyncTable: Removed field m\_progressMsg com.webmethods.caf.faces.component.table.html.AsyncTable: Removed field m\_suppressInputs com.webmethods.caf.faces.component.table.html.CalendarTable: Removed field dayVar com.webmethods.caf.faces.component.table.html.CalendarTable: Removed field eventVar com.webmethods.caf.faces.component.table.html.CalendarTable: Removed field m\_allDay com.webmethods.caf.faces.component.table.html.CalendarTable: Removed field m\_calendarEndDate com.webmethods.caf.faces.component.table.html.CalendarTable: Removed field m\_calendarStartDate com.webmethods.caf.faces.component.table.html.CalendarTable: Removed field m\_displayUnits com.webmethods.caf.faces.component.table.html.CalendarTable: Removed field m\_events com.webmethods.caf.faces.component.table.html.CalendarTable: Removed field m\_eventsSet com.webmethods.caf.faces.component.table.html.CalendarTable: Removed field m\_initialDate com.webmethods.caf.faces.component.table.html.DataList: Removed field m\_marker com.webmethods.caf.faces.component.table.html.DataList: Removed field m\_selected com.webmethods.caf.faces.component.table.html.DataList: Removed field m\_selectedRowClass

com.webmethods.caf.faces.component.table.html.DataTable: Removed field createdToOriginalRowIds com.webmethods.caf.faces.component.table.html.DataTable: Removed field filter com.webmethods.caf.faces.component.table.html.DataTable: Removed field first com.webmethods.caf.faces.component.table.html.DataTable: Removed field firstSet com.webmethods.caf.faces.component.table.html.DataTable: Removed field originalToCreatedRowIds com.webmethods.caf.faces.component.table.html.DataTable: Removed field var com.webmethods.caf.faces.component.table.html.HtmlTableColumn: Removed field m\_facets com.webmethods.caf.faces.component.table.html.Listbox: Removed field m\_rowClasses com.webmethods.caf.faces.component.table.specialized.Newsfeed: Removed field m\_children com.webmethods.caf.faces.component.table.specialized.Newsfeed: Removed field m\_facets com.webmethods.caf.faces.component.table.specialized.Newsfeed: Removed field m\_layout com.webmethods.caf.faces.component.table.specialized.Newsfeed: Removed field m\_size com.webmethods.caf.faces.component.table.specialized.Newsfeed: Removed field m\_url com.webmethods.caf.faces.component.toggle.InitiateToggle: Removed field m\_for com.webmethods.caf.faces.component.toggle.OneWayToggle: Removed field m\_for com.webmethods.caf.faces.component.toggle.OneWayToggle: Removed field m\_way com.webmethods.caf.faces.component.toggle.html.HtmlOneWayToggle: Removed field m\_disabled com.webmethods.caf.faces.component.toggle.html.HtmlOneWayToggle: Removed field m\_disabledClass

com.webmethods.caf.faces.component.toggle.html.HtmlOneWayToggle: Removed field m\_enabledClass

com.webmethods.caf.faces.component.toggle.html.HtmlOneWayToggle: Removed field m\_width com.webmethods.caf.faces.component.toggle.html.HtmlOneWayToggleCheckbox: Removed field m\_checked

com.webmethods.caf.faces.component.toggle.html.HtmlOneWayToggleCheckbox: Removed field m\_checkedWhenVisible

com.webmethods.caf.faces.component.toggle.html.HtmlToggle: Removed field m\_disabled com.webmethods.caf.faces.component.toggle.html.HtmlToggle: Removed field m\_disabledClass com.webmethods.caf.faces.component.toggle.html.HtmlToggle: Removed field m\_enabledClass com.webmethods.caf.faces.component.toggle.html.HtmlToggle: Removed field m\_layout com.webmethods.caf.faces.component.toggle.html.HtmlToggle: Removed field m\_width

com.webmethods.caf.faces.component.tree.AsyncTree: Removed field m\_initialDepth com.webmethods.caf.faces.component.tree.AsyncTree: Removed field m\_progressDelay com.webmethods.caf.faces.component.tree.AsyncTree: Removed field m\_progressFlashOnComplete com.webmethods.caf.faces.component.tree.AsyncTree: Removed field m\_progressMsg com.webmethods.caf.faces.component.tree.AsyncTree: Removed field m\_refillDepth com.webmethods.caf.faces.component.tree.AsyncTree: Removed field m\_refreshOnShow com.webmethods.caf.faces.component.tree.AsyncTree: Removed field m\_suppressInputs com.webmethods.caf.faces.component.tree.BaseTreeControl: Removed field m\_collapseAllIcon com.webmethods.caf.faces.component.tree.BaseTreeControl: Removed field m\_collapseIcon com.webmethods.caf.faces.component.tree.BaseTreeControl: Removed field m\_expandAllIcon com.webmethods.caf.faces.component.tree.BaseTreeControl: Removed field m\_expandIcon com.webmethods.caf.faces.component.tree.BaseTreeControl: Removed field m\_leafIcon com.webmethods.caf.faces.component.tree.BaseTreeControl: Removed field m\_lineBottomIcon com.webmethods.caf.faces.component.tree.BaseTreeControl: Removed field m\_lineIcon com.webmethods.caf.faces.component.tree.BaseTreeControl: Removed field m\_lineNoneIcon com.webmethods.caf.faces.component.tree.BaseTreeControl: Removed field m\_lineTopIcon com.webmethods.caf.faces.component.tree.BaseTreeControl: Removed field m\_loadingIcon com.webmethods.caf.faces.component.tree.BaseTreeControl: Removed field m\_showSortLink com.webmethods.caf.faces.view.BaseViewHandler: Removed field RE\_FE\_URL com.webmethods.portal.faces.view.PortalViewHandler: Removed field RE\_FE\_URL com.webmethods.portal.taglib.PortalIterationTagSupport: Removed field EMPTY\_ITERATOR

# **12.0 Copyright Information**

Copyright © 2018 Software AG, Darmstadt, Germany and/or Software AG USA Inc., Reston, VA, USA, and/or its subsidiaries and/or its affiliates and/or their licensors.

The name Software AG and all Software AG product names are either trademarks or registered trademarks of Software AG and/or Software AG USA Inc. and/or its subsidiaries and/or its affiliates and/or their licensors. Other company and product names mentioned herein may be trademarks of their respective owners.

Detailed information on trademarks and patents owned by Software AG and/or its subsidiaries is located at [http://softwareag.com/licenses .](http://softwareag.com/licenses)

This software may include portions of third-party products. For third-party copyright notices, license terms, additional rights or restrictions, please refer to "License Texts, Copyright Notices and Disclaimers of Third Party Products". For certain specific third-party license restrictions, please refer to section E of the Legal Notices available under "License Terms and Conditions for Use of Software AG Products / Copyright and Trademark Notices of Software AG Products". These documents are part of the product documentation, located a[t http://softwareag.com/licenses a](http://softwareag.com/licenses)nd/or in the root installation directory of the licensed product(s).

# **13.0 Support**

Visit the **Empower website** to learn about support policies and critical alerts, read technical articles and papers, download products and fixes, submit feature/enhancement requests, and more.

Visit the [TECHcommunity website](http://techcommunity.softwareag.com/) to access additional articles, demos, and tutorials, technical information, samples, useful resources, online discussion forums, and more.

TE-RM-103-20181015
# **webMethods Trading Networks 10.3 and webMethods Optimize for B2B 10.3 Readme**

# **October 2018**

This file contains important information you must read before using webMethods Trading Networks 10.3 and webMethods Optimize for B2B 10.3. You can find system requirements, user documentation, and installation and upgrade instructions on the [Documentation website](http://documentation.softwareag.com/) or the TECHcommunity [website.](http://techcommunity.softwareag.com/) At those locations, you can also find the suite-related security and globalization information.

Included in this file is information about functionality that has been added, removed, deprecated, or changed for this product. Deprecated functionality continues to work and is supported by Software AG, but may be removed in a future release. Software AG recommends against using deprecated functionality in new projects.

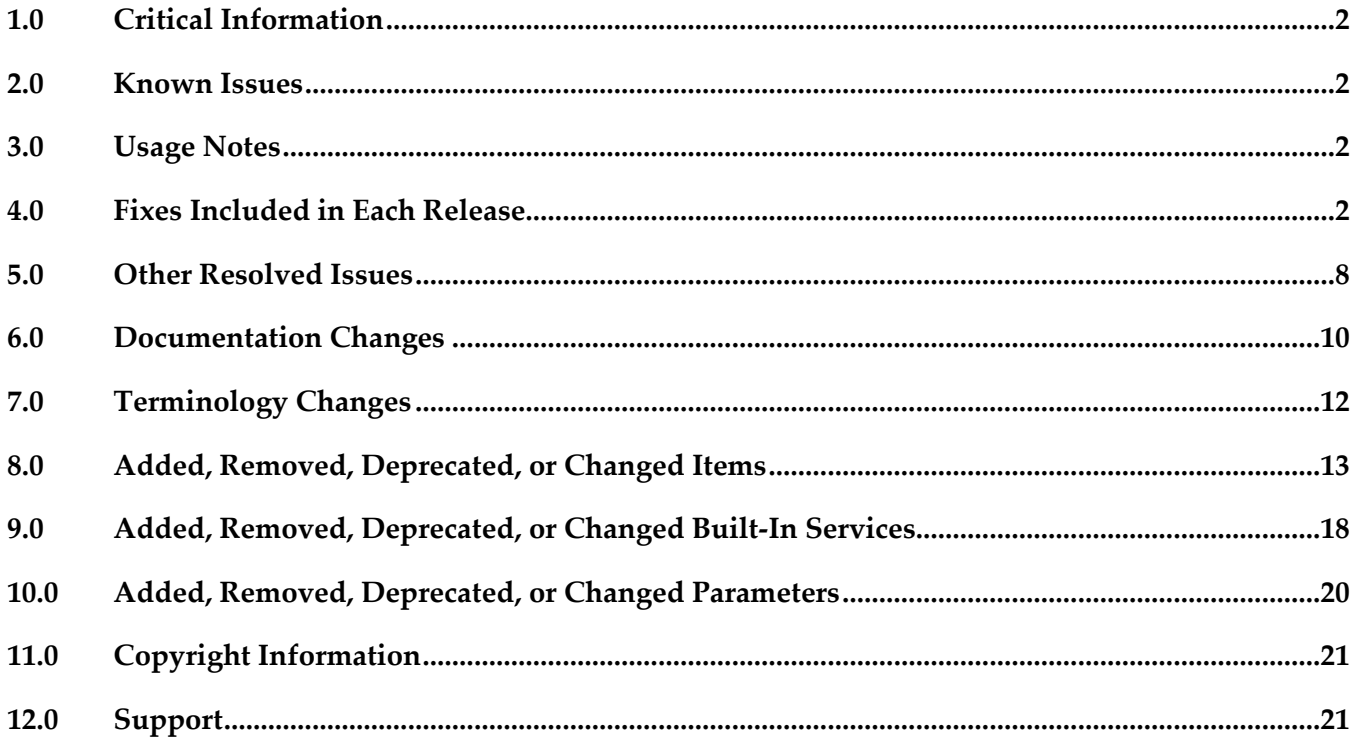

# <span id="page-973-0"></span>**1.0 Critical Information**

<span id="page-973-1"></span>This section lists any critical issues for the current release that were known when this readme was published. For critical information found later, go to the Knowledge Center on the [Empower website.](https://empower.softwareag.com/)

# **2.0 Known Issues**

This section lists any issues for the current release that were known when this readme was published. For known issues found later, go to the Knowledge Center on the [Empower website.](https://empower.softwareag.com/)

- Trading Networks Server configuration with 'TN Config Name' ( My webMethods Server) field set to a value with special character, or leading, trailing space do not get listed in Command Central as Trading Networks Server Configuration.
- Document types in disabled state cannot be uninstalled through Command Central.
- When My WebMethods Server is installed along with the Trading Networks user interface component without Integration Server, Trading Networks user interface does not appear after you log into the My webMethods user interface.

# <span id="page-973-2"></span>**3.0 Usage Notes**

<span id="page-973-3"></span>This section provides any additional information you need to work with the current release of this product.

# **4.0 Fixes Included in Each Release**

This section lists the latest fix level that has been included in each release for each product component. A release is listed in this section only if changes occurred in that release. Go to the Knowledge Center on the [Empower website](https://empower.softwareag.com/) for detailed information about fixes.

### *Trading Networks*

### *Release 10.3*

TNS\_10.2\_Fix1

- TN\_10.2\_MWS\_Fix1
- TN\_10.1\_MWS\_Fix3
- **TNS** 10.1 Fix4
- **TN\_9.12\_MWS\_Fix9**
- **TNS\_9.12\_Fix9**
- TN\_9.10\_MWS\_Fix7
- **TNS\_9.10\_Fix9**
- TN\_9.9\_MWS\_Fix6
- $TNS_9.9$  Fix $9$
- TN\_9.8\_MWS\_Fix7
- $TNS_9.8_Fix9$
- $\blacksquare$  TNS\_9.7\_Fix13
- TN\_9.7\_MWS\_Fix12
- TN\_9.6\_MWS\_Fix7
- **TNS\_9.6\_Fix11**
- TN\_9.5\_SP1\_MWS\_Fix6
- $\nightharpoonup$  TNS\_9.5\_SP1\_Fix12
- TN\_9.0\_SP1\_MWS\_Fix8
- **TNS\_9.0\_SP1\_Fix9**

#### *Release 10.2*

- $\blacksquare$  TN\_10.1\_MWS\_Fix2
- $\blacksquare$  TNS\_10.1\_Fix2
- TN\_9.12\_MWS\_Fix8
- $\nightharpoonup$  TNS\_9.12\_Fix8
- TN\_9.10\_MWS\_Fix6
- **TNS\_9.10\_Fix8**
- **TN\_9.9\_MWS\_Fix6**
- $TNS_9.9$  Fix8
- TN\_9.8\_MWS\_Fix7
- **TNS\_9.8\_Fix9**
- **TNS\_9.7\_Fix12**
- **TN\_9.7\_MWS\_Fix12**
- TN\_9.6\_MWS\_Fix7
- $\blacksquare$  TNS\_9.6\_Fix11
- TN\_9.5\_SP1\_MWS\_Fix6
- **TNS\_9.5\_SP1\_Fix12**
- TN\_9.0\_SP1\_MWS\_Fix8
- **TNS\_9.0\_SP1\_Fix9**

#### *Release 10.1*

- TN\_9.12\_MWS\_Fix4
- $\nightharpoonup$  TNS\_9.12\_Fix4
- $\blacksquare$  TN\_9.10\_MWS\_Fix3
- **TNS\_9.10\_Fix5**
- **TN\_9.9\_MWS\_Fix5**
- **TNS\_9.9\_Fix7**
- TN\_9.8\_MWS\_Fix6
- $TNS_9.8_Fix8$
- **TN\_9.7\_MWS\_Fix11**
- **TNS\_9.7\_Fix11**
- TN\_9.6\_MWS\_Fix6
- $\blacksquare$  TNS\_9.6\_Fix10
- TN\_9.5\_SP1\_MWS\_Fix6
- $\nightharpoonup$  TNS\_9.5\_SP1\_Fix12
- TN\_9.0\_SP1\_MWS\_Fix8
- TNS\_9.0\_SP1\_Fix9

#### *Release 10.0*

- TN\_9.12\_MWS\_Fix2
- **TNS\_9.12\_Fix2**
- TN\_9.10\_MWS\_Fix2
- **TNS\_9.10\_Fix3**
- $TN_9.9_MWS_F$ ix4
- $TNS_9.9$  Fix5
- TN\_9.8\_MWS\_Fix5
- $TNS_9.8_Fix7$
- TN\_9.7\_MWS\_Fix10
- $\blacksquare$  TNS\_9.7\_Fix10
- TN\_9.6\_MWS\_Fix6
- $\blacksquare$  TNS\_9.6\_Fix10
- TN\_9.5\_SP1\_MWS\_Fix6
- **TNS\_9.5\_SP1\_Fix12**
- TN\_9.0\_SP1\_MWS\_Fix8
- **TNS\_9.0\_SP1\_Fix9**

- TN\_9.10\_MWS\_Fix2
- **•** TNS\_9.10\_Fix2
- **•** TNS\_9.9\_Fix3
- TN\_9.8\_MWS\_Fix5
- TNS\_9.8\_Fix7
- TN\_9.7\_MWS\_Fix9
- TNS\_9.7\_Fix9
- TN\_9.6\_MWS\_Fix6
- **•** TNS\_9.6\_Fix10
- TNS\_9.5\_SP1\_Fix12

**TNS\_9.0\_SP1\_Fix9** 

#### *Release 9.10*

- TN\_9.9\_MWS\_Fix1
- **TNS\_9.9\_Fix1**
- TN\_9.8\_MWS\_Fix3
- TNS\_9.8\_Fix5
- TN\_9.7\_MWS\_Fix5
- $\blacksquare$  TNS\_9.7\_Fix6
- TNS\_9.6\_Fix7
- **•** TNS\_9.5\_SP1\_Fix9

- TN\_9.8\_MWS\_Fix2
- TNS\_9.8\_Fix3
- TN\_9.7\_MWS\_Fix3
- TNS\_9.7\_Fix3
- TN\_9.6\_MWS\_Fix4
- TNS\_9.6\_Fix5
- TN\_9.5\_SP1\_MWS\_Fix6
- TNS\_9.5\_SP1\_Fix7
- TN\_9.0\_SP1\_MWS\_Fix7
- TNS\_9.0\_SP1\_Fix8
- TNS\_8.2\_SP2\_Fix27

- TN\_9.7\_MWS\_Fix1
- TNS\_9.7\_Fix1
- TN\_9.6\_MWS\_Fix3
- TNS\_9.6\_Fix3
- TN\_9.5\_SP1\_MWS\_Fix5
- TNS\_9.5\_SP1\_Fix6
- TN\_9.0\_SP1\_MWS\_Fix6
- TNS\_9.0\_SP1\_Fix6
- TN\_8.2\_SP2\_MWS\_Fix24
- TNS\_8.2\_SP2\_Fix26

# <span id="page-979-0"></span>**5.0 Other Resolved Issues**

This section lists the issues that were resolved in each release but were not part of the fixes listed in the previous section. A release is listed in this section only if changes occurred in that release.

### *Trading Networks*

### *Release 10.3*

OTN-19362

When you click the EDIINT document type on either the Transactions page or Document Types page, the My webMethods user interface displays an error - Could not find out a Document Type editor for the selected Document type. This issue is resolved.

OTN-19116

When a partner profile has many externalIDs (around ~700), the external IDs table stops rendering the information after a certain number of pages. This is because client side caching is enabled for the table in My webMethods Server user interface. Navigating to next the page adds rows in the HTML form on the client side. The form size keeps growing resulting in "Form too Large" errors. The issue is now resolved by disabling the client side caching for external ID table in the Partner Profile page.

OTN-19364

 The '&' and '?' characters can be used in the contact and email fields of a Partner Profile.

### *Release 9.12*

OTN-16377

Inbuilt 'Unknown' document details in Trading Networks are changed using the import and export feature.

Exporting, modifying, and importing an 'Unknown' document results in a change of the document name.

This issue is resolved.

OTN-16197

Inbuilt 'Unknown' partner profile details in Trading Networks are changed using the import and export feature.

Exporting, modifying, and importing an 'Unknown' partner profile results in a change of the partner profile name.

This issue is resolved.

OTN-15070

In My webMethods: Administration > Partner Profiles > Delivery Settings > Suspend Delivery Schedule page, 'Time Zone' is not localized. This issue occurs if localizations are not handled for 'Time Zone.' This issue is resolved.

OTN-15067

In My webMethods: Administration > Partner Profiles > Delivery Settings > Suspend Delivery Schedule page, 'Recurrence Pattern' is not localized. This issue occurs if localizations are not handled for 'Recurrence Pattern.' This issue is resolved.

OTN-15045

In My webMethods: Administration > Partner Profiles > Delivery Settings page, the 'Status' icon tooltip is not localized.

This issue occurs if localizations are not handled for the 'Status' icon tooltip. This issue is resolved.

OTN-15044

In My webMethods: Administration > Partner Profiles > Delivery Settings > Suspend Delivery Schedule page, the 'Days' selection is not localized.

This issue occurs if localizations are not handled for the 'Days' selection. This issue is resolved.

■ OTN-15043

In My webMethods: Administration > Partner Profiles > Delivery Settings page, 'Suspend Delivery Schedule' is not localized.

This issue occurs if localizations are not handled for 'Suspend Delivery Schedule.' This issue is resolved.

■ OTN-15624

Updation or creation of a partner profile fails with the following error in the Integration Server log: [SoftwareAG][SQLServer JDBC Driver][SQLServer]Invalid column name 'LastModified'. This issue occurs because the column name is not in Pascal. This issue is resolved.

■ OTN-15788

The Clear button is enabled before creating a certificate in the Certificates Tab under the Partner Profiles page.

The Clear button is enabled due to a CAF update. This issue is resolved.

■ OTN-15472

While using the Lookup of Address or Contact in Partner Profile an exception occurs. When a user uses the lookup for Address or Contact in partner profile with TN database pointed to DB2, the following exception is displayed:

"Failed to evaluate binding expression: "#{ContactsPage.impactedPartners}" This issue is resolved.

### *Release 9.8*

OTN-14125

My webMethods throws an exception when you view the details of a transaction that has an ebxml Envelope.

When you try to view the details of a transaction that has an ebxml Envelope, My webMethods throws an exception related to the content encoding not being supported. It is observed that the content encoding value is enclosed in double quotes. This issue is resolved.

OTN-13995

Document attributes of type STRING that contain Chinese characters are not extracted properly. If a document attribute of type STRING contains Chinese characters, Trading Networks replaces the Chinese characters with special characters. This can be noticed when you view the details of the corresponding transaction in My webMethods. This issue is resolved.

# <span id="page-981-0"></span>**6.0 Documentation Changes**

This section describes significant changes to the documentation, such as the addition, relocation, or removal of product guides, online help, chapters, or other major content. A release is listed in this section only if changes occurred in that release.

### *Trading Networks*

### *Release 10.3*

The following information is added in *webMethods Trading Networks Administrator's Guide*:

- Monitoring API Usage
- Size Limit for Delivering Large Documents

The following information is modified in *webMethods Trading Networks Administrator's Guide*:

Configuring Trading Networks for MySQL Enterprise Edition

### *Release 10.2*

The following conceptual and procedural information is added in *webMethods Trading Networks Administrator's Guide*:

- SFTP delivery method
- Managing partner access to APIs
- Using Command Central to Manage Trading Networks
- Configuring Trading Networks MySQL 5.7 Community Edition
- Configuring Trading Networks MySQL 5.7 Enterprise Edition
- Understanding the Trading Networks Terminology
- **Monitoring Transactions**
- Summary of the Configuration Steps

The following public services are added in *webMethods Trading Networks Built-In Services Reference:*

- wm.tn.transport:Sftp
- wm.tn.transport:primarySftp
- wm.tn.transport:secondarySftp
- wm.tn.rec:SftpDeliveryServiceOutput
- wm.tn.rec:SftpOutput

The following section is added in *webMethods Trading Networks User's Guide:*

**Managing APIs** 

#### *Release 10.1*

The following conceptual and procedural information is added in *webMethods Trading Networks Administrator's Guide*:

- Stored Procedure in About Archiving and Deleting Documents
- Setting Up Stored Procedure Archive and Deletion

The following service is added in *webMethods Trading Networks Built-In Services Reference:*

▪ wm.tn.archive:archiveByStoredProc

### *Release 9.12*

The Trading Networks Webhelp is not available as a standalone document on the Empower website. The contents of the Trading Networks Webhelp are available in the B2B Integration compendium.

### *Release 9.10*

The following procedural information has been added to the *webMethods Trading Networks Administrator's Guide*:

- Copying or Sharing Addresses
- Copying or Sharing Contacts
- Adding a Custom Immediate Delivery Method to a Profile
- **Copying or Sharing Custom Immediate Delivery Methods**

#### *Release 9.9*

The following conceptual and procedural information has been added to the *webMethods Trading Networks Administrator's Guide*:

- Database Partitioning
	- **•** Partitioning Trading Networks Database
	- Using a partitioned database for archiving data
	- Deleting run-time and archived data from a partitioned database
	- Dropping tables from a partitioned database

# <span id="page-983-1"></span><span id="page-983-0"></span>**7.0 Terminology Changes**

A release is listed in this section only if changes occurred in that release.

# **8.0 Added, Removed, Deprecated, or Changed Items**

This section lists functionality, controls, portlets, properties, or other items that have been added, removed, deprecated, or changed. A release is listed in this section only if changes occurred in that release.

### *Trading Networks*

#### *Release 10.3*

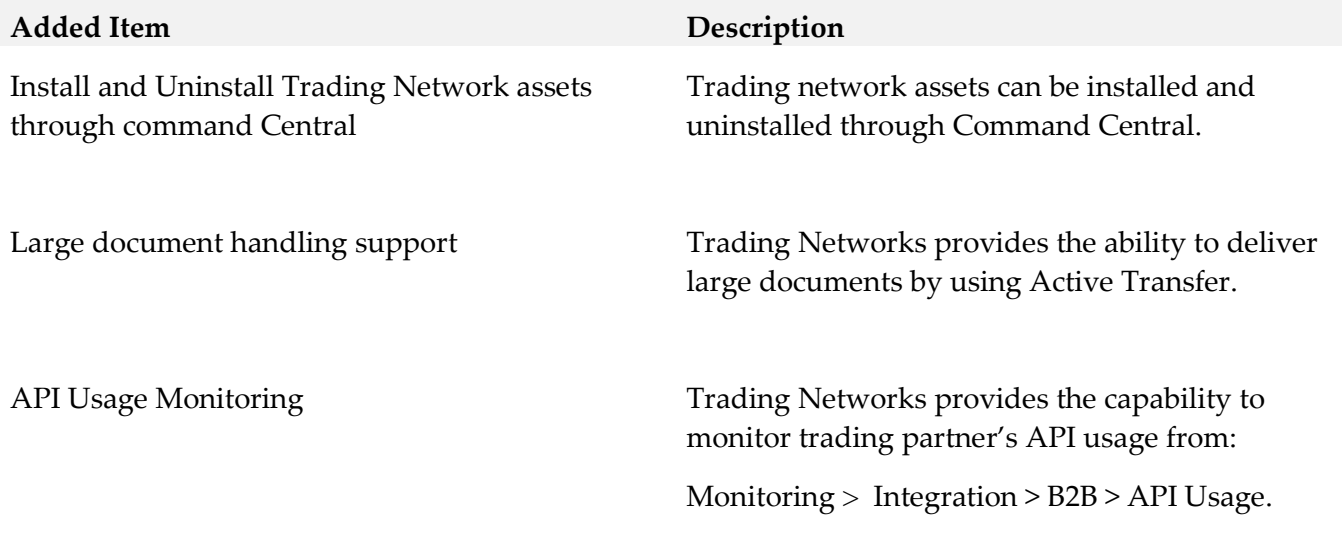

#### *Release 10.2*

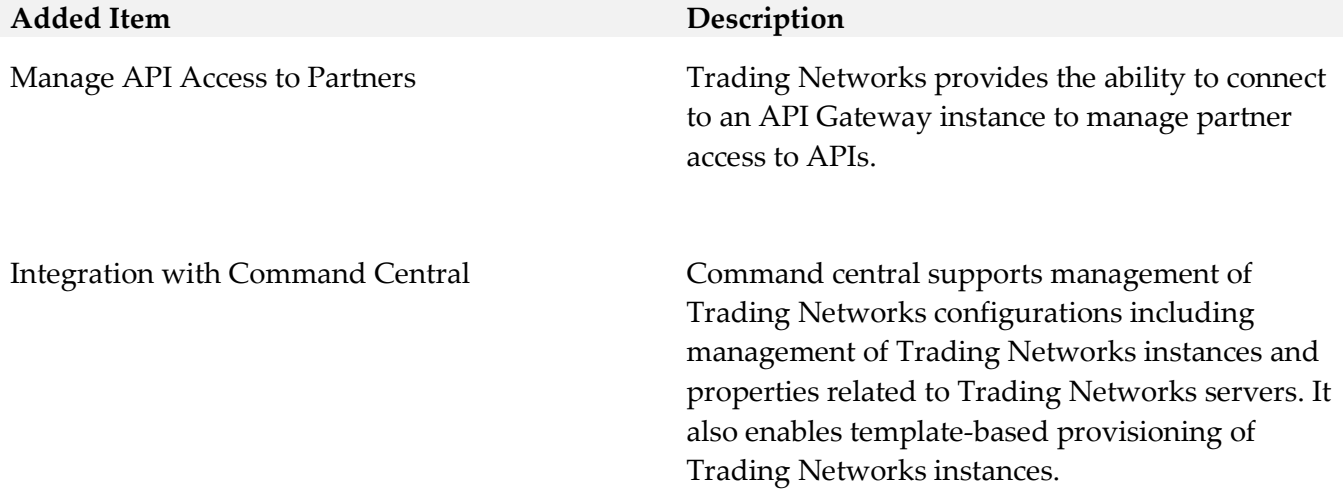

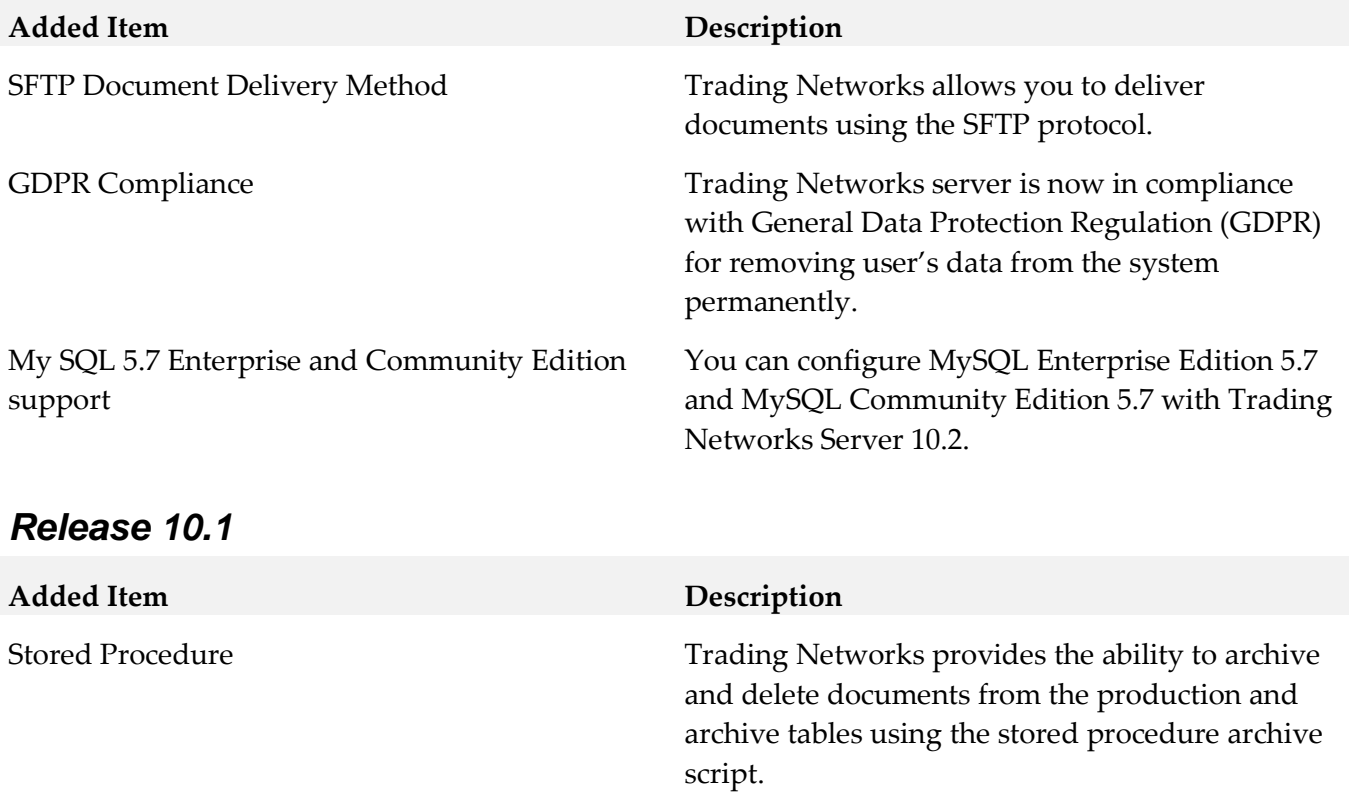

### *Release 9.12*

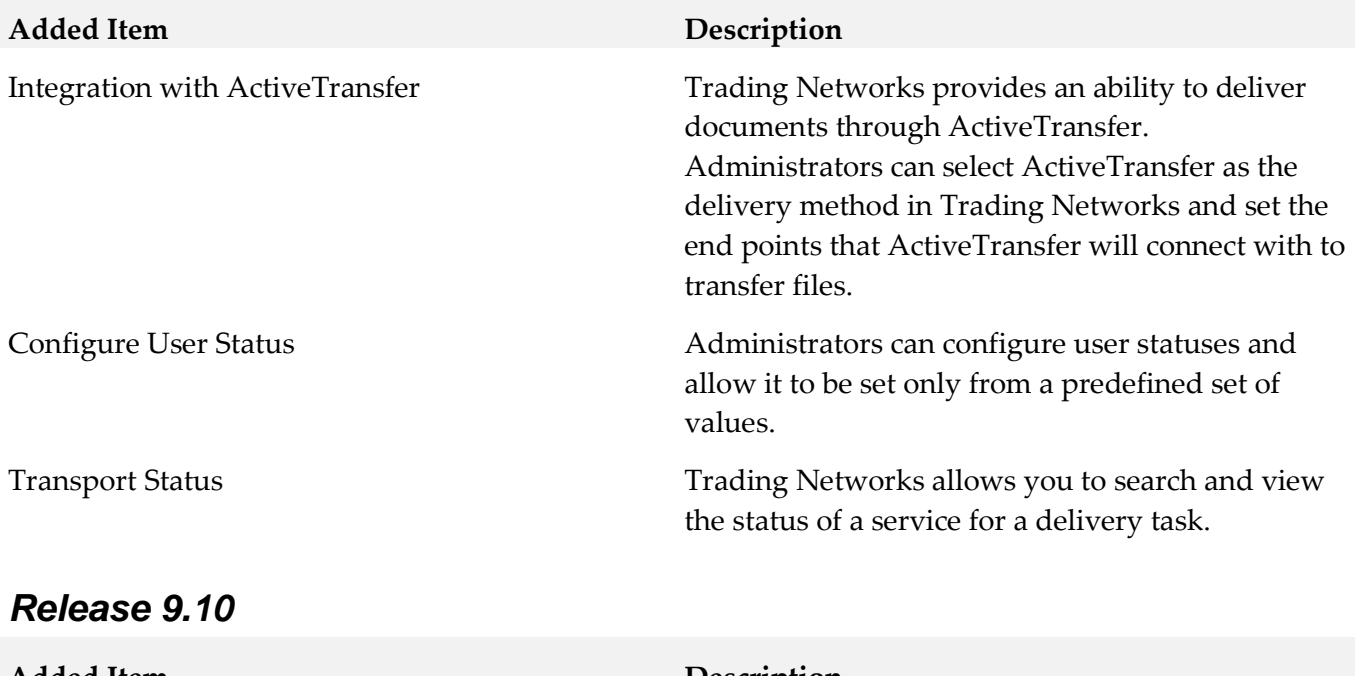

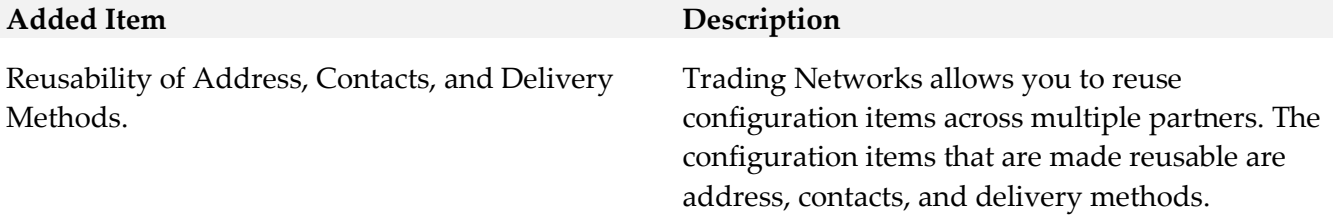

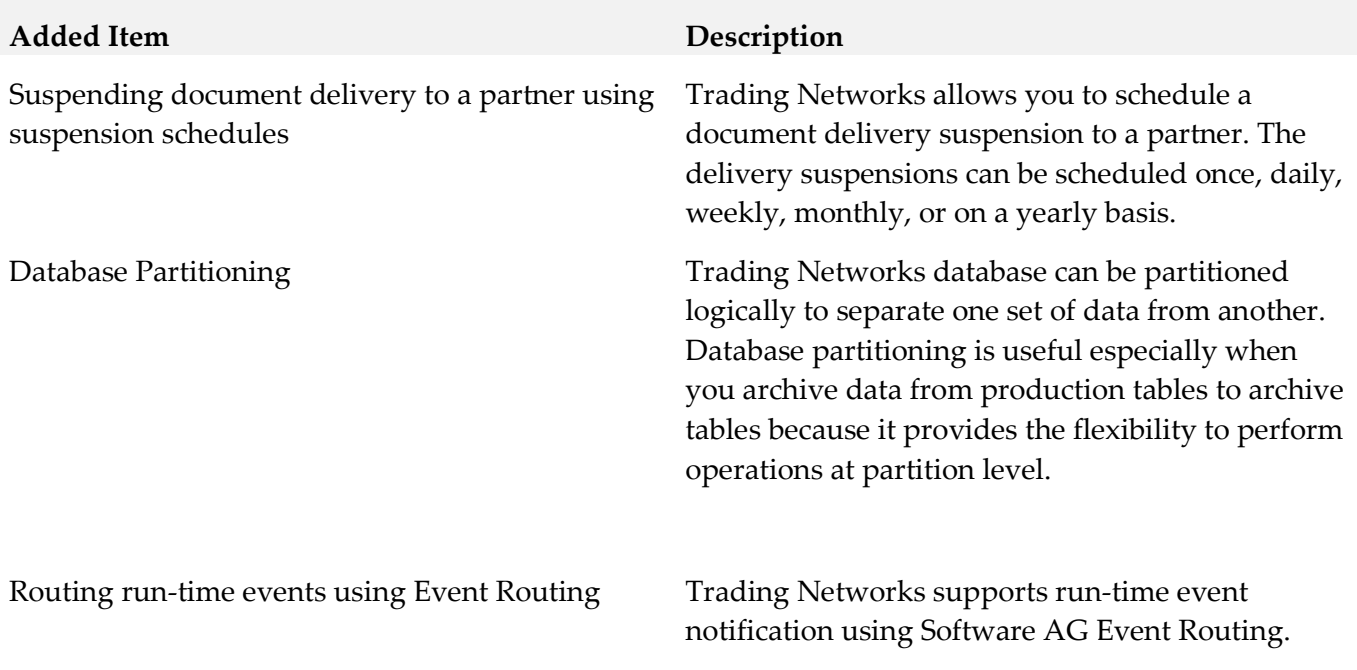

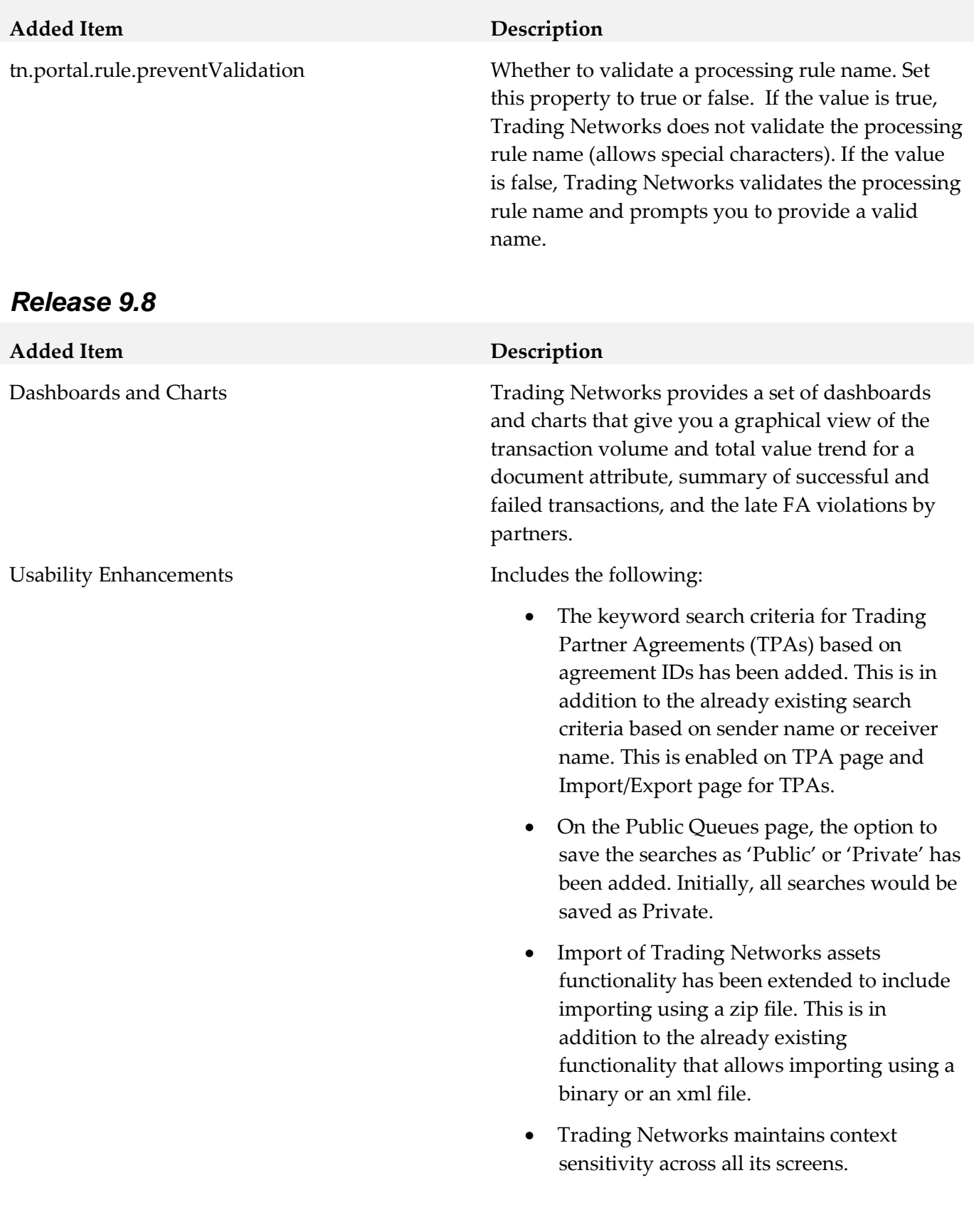

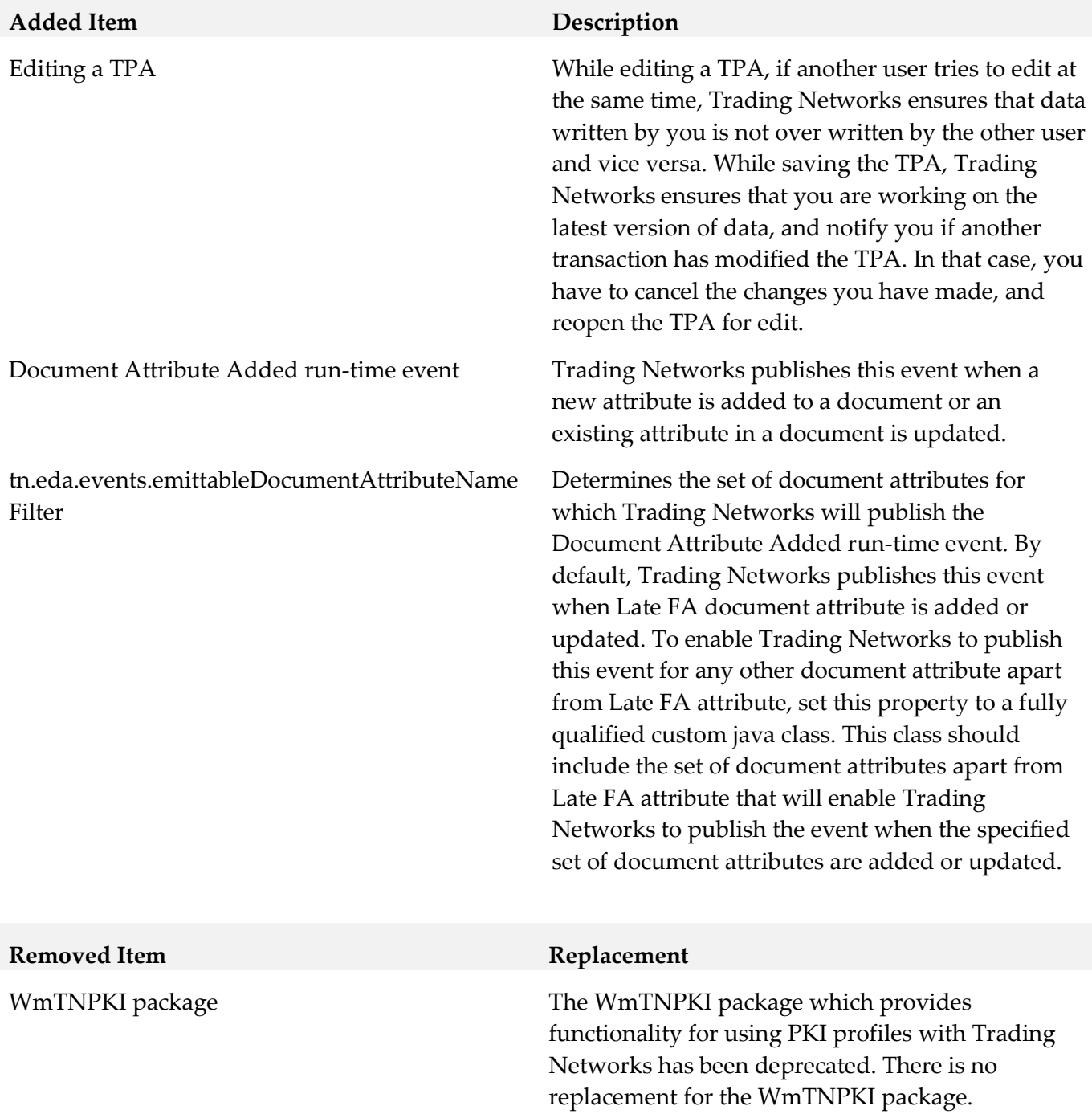

# <span id="page-989-0"></span>**9.0 Added, Removed, Deprecated, or Changed Built-In Services**

A release is listed in this section only if changes occurred in that release.

#### *Trading Networks*

#### *Release 10.2*

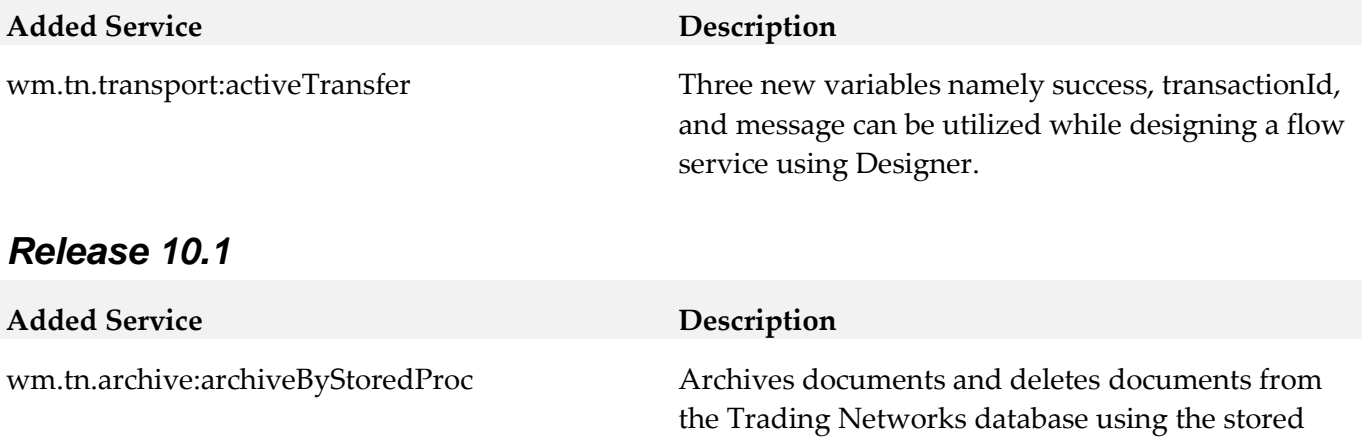

procedure archive script.

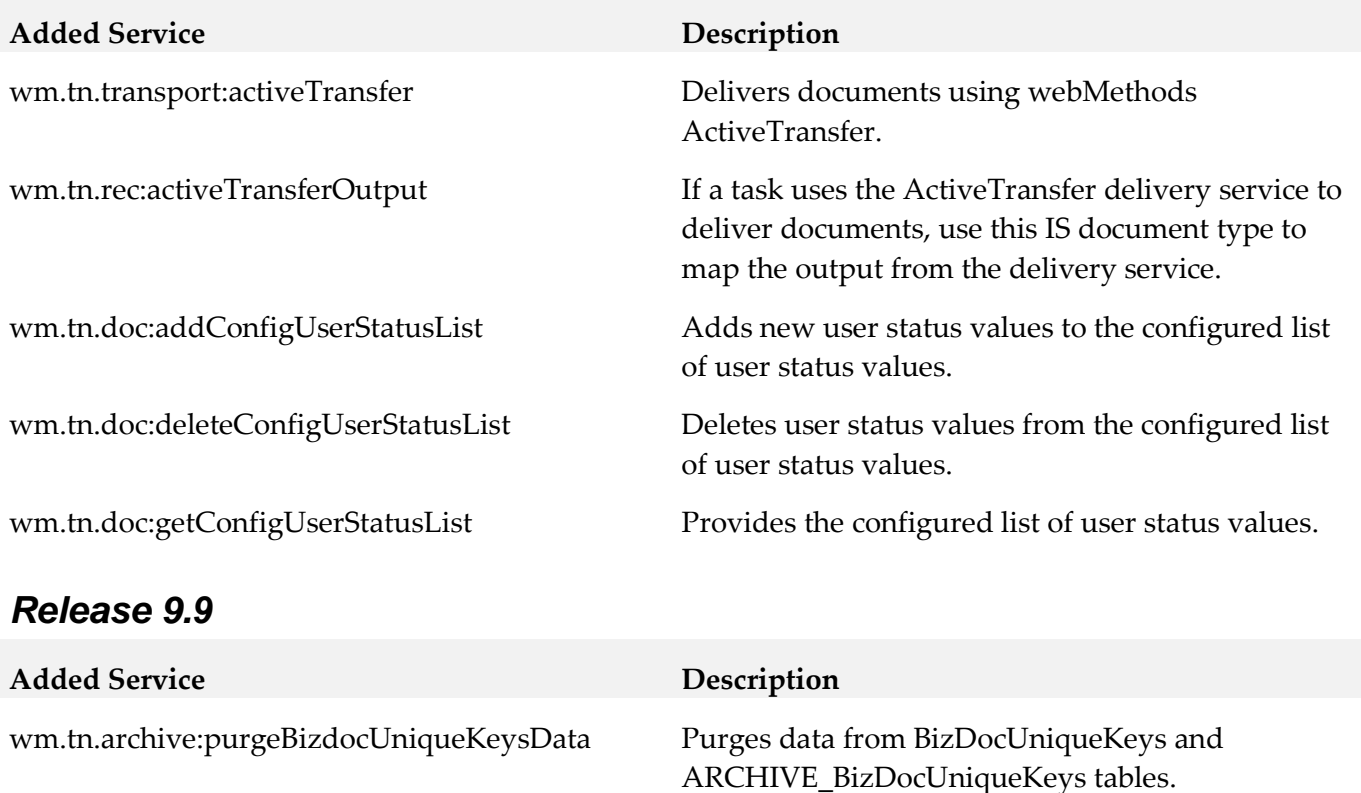

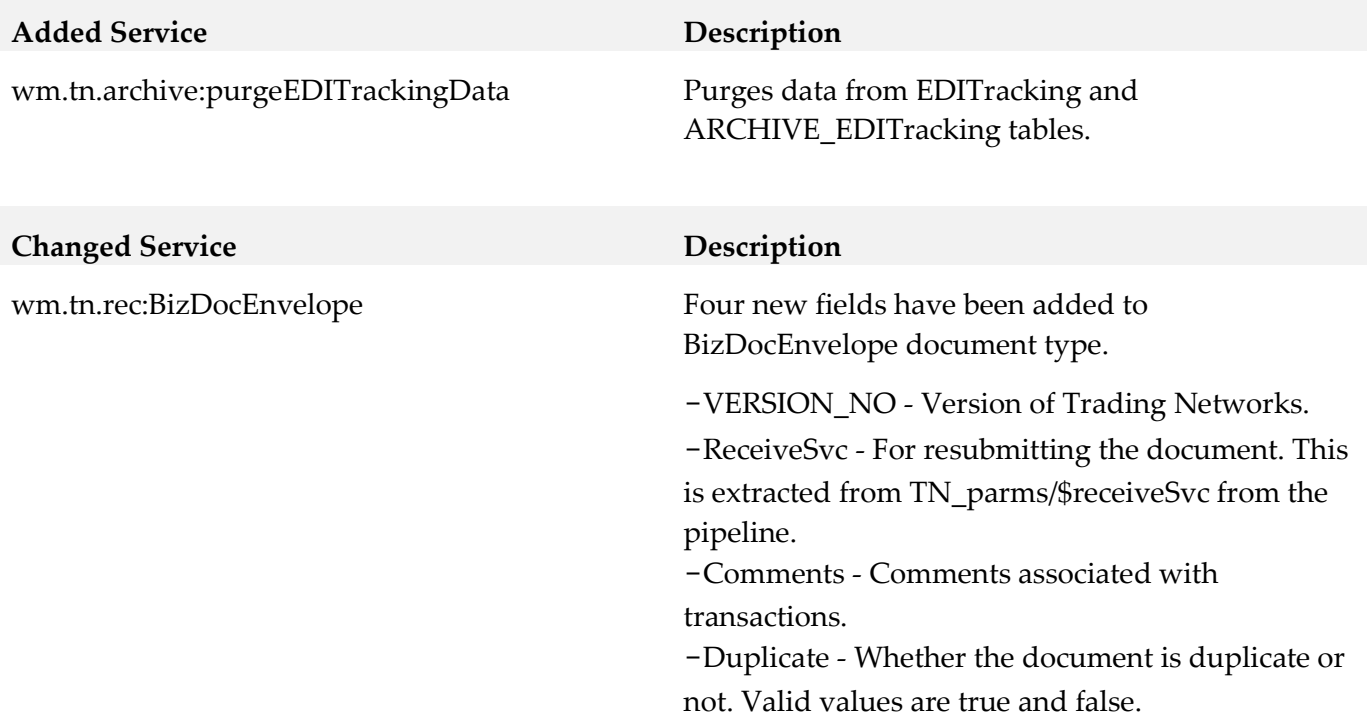

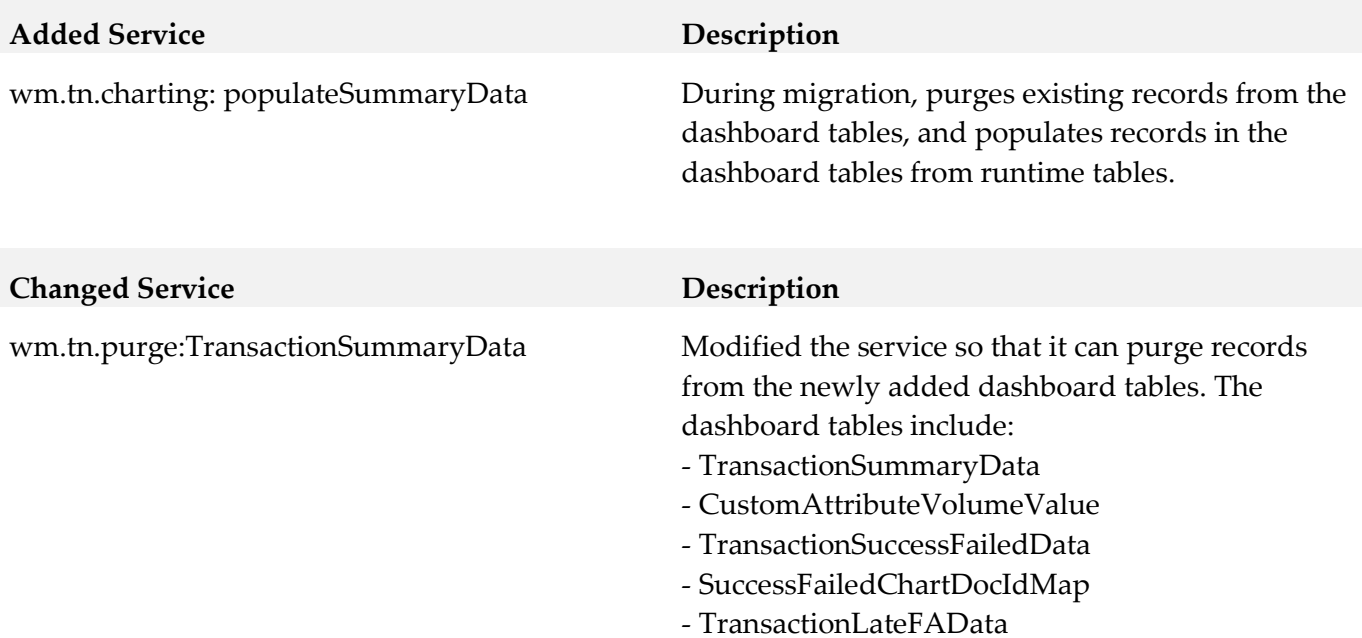

![](_page_991_Picture_94.jpeg)

# <span id="page-991-0"></span>**10.0 Added, Removed, Deprecated, or Changed Parameters**

A release is listed in this section only if changes occurred in that release.

#### *Release 10.2*

![](_page_991_Picture_95.jpeg)

# <span id="page-992-0"></span>**11.0 Copyright Information**

Copyright © 2018 Software AG, Darmstadt, Germany and/or Software AG USA Inc., Reston, VA, USA, and/or its subsidiaries and/or its affiliates and/or their licensors.

The name Software AG and all Software AG product names are either trademarks or registered trademarks of Software AG and/or Software AG USA Inc. and/or its subsidiaries and/or its affiliates and/or their licensors. Other company and product names mentioned herein may be trademarks of their respective owners.

Detailed information on trademarks and patents owned by Software AG and/or its subsidiaries is located at [http://softwareag.com/licenses.](http://softwareag.com/licenses)

This software may include portions of third-party products. For third-party copyright notices, license terms, additional rights or restrictions, please refer to "License Texts, Copyright Notices and Disclaimers of Third Party Products". For certain specific third-party license restrictions, please refer to section E of the Legal Notices available under "License Terms and Conditions for Use of Software AG Products / Copyright and Trademark Notices of Software AG Products". These documents are part of the product documentation, located a[t http://softwareag.com/licenses](http://softwareag.com/licenses) and/or in the root installation directory of the licensed product(s).

# <span id="page-992-1"></span>**12.0 Support**

Visit the [Empower website](https://empower.softwareag.com/) to learn about support policies and critical alerts, read technical articles and papers, download products and fixes, submit feature/enhancement requests, and more.

Visit the [TECHcommunity](http://techcommunity.softwareag.com/) website to access additional articles, demos, and tutorials, technical information, samples, useful resources, online discussion forums, and more.

TNOPTB2B-RM-103-20181015

# **webMethods Unit Test Framework 10.3 Readme**

# **October 2018**

This file contains important information you must read before using webMethods Unit Test Framework 10.3. You can find user documentation on the [Documentation](http://documentation.softwareag.com/) website or the [TECHcommunity website.](http://techcommunity.softwareag.com/) At those locations, you can also find suite-related security and globalization information.

Included in this file is information about functionality that has been added, removed, deprecated, or changed for this product. Deprecated functionality continues to work and is supported by Software AG, but may be removed in a future release. Software AG recommends against using deprecated functionality in new projects.

![](_page_993_Picture_324.jpeg)

# <span id="page-993-0"></span>**1.0 Critical Information**

This section lists any critical issues for the current release that were known when this readme was published. For critical information found later, go to the Knowledge Center on the [Empower website.](https://empower.softwareag.com/)

# <span id="page-994-0"></span>**2.0 Known Issues**

This section lists any issues for the current release that were known when this readme was published. For known issues found later, go to the Knowledge Center on the **Empower website**.

## <span id="page-994-1"></span>**3.0 Usage Notes**

This section provides any additional information you need to work with the current release of this product.

# <span id="page-994-2"></span>**4.0 Fixes Included in Each Release**

This section lists the latest fix level that has been included in each release for each product component. A release is listed in this section only if changes occurred in that release. Go to the Knowledge Center on the **[Empower website](https://empower.softwareag.com/)** for detailed information about fixes.

### *Release 10.3*

GWM\_10.1\_wMTestSuiteDesigner\_Fix3

GWM\_10.1\_wMTestSuiteServer\_Fix3

GWM\_10.2\_wMTestSuiteDesigner\_Fix1

GWM\_10.2\_wMTestSuiteCommonLib\_Fix1

GWM\_10.2\_wMTestSuiteServer\_Fix1

### *Release 10.2*

GWM\_10.1\_wMTestSuiteDesigner\_Fix1

# <span id="page-995-0"></span>**5.0 Other Resolved Issues**

This section lists the issues that were resolved in each release but were not part of the fixes listed in the previous section. A release is listed in this section only if changes occurred in that release.

### *Release 10.3*

GWM-124

Issues with webMethods code coverage HTML report rendering.

Unit Test Framework allows integration of the Code Coverage HTML report with continuous integration build tools. However, following issues exist with code coverage rendering:

- HTML report of Code Coverage does not have a summary section.
- Certain widgets does not render correctly when hosted in Jenkins.
- The web report is not compatible with Internet Explorer version 11. This issue is now fixed.
- GWM-125

Issues with generating Code Coverage report from the executed tests.

Unit Test Framework supports generating Code Coverage report from the executed tests. However, following issues exist with generating Code Coverage report from the executed tests.

- Tests are reported under unrooted test tree in Junit view.
- Test that is run from the Code Coverage Configuration dialog fails with exception.
- Code coverage report is not generated correctly for mocked services.

• Test execution with disabled mocked services does not update the configuration. This issue is now fixed.

### *Release 10.0*

GWM-12

Pipeline compare, where service output is compared with a predefined expected output, fails to

assert two structures, if it contains "com.wm.util.Table" objects. These objects are used in SAP adapter backend.

This issue is now fixed.

▪ GWM-12

Mock adapter service of SAP template fails during execution. During the execution, mock adapter service of SAP template with predefined pipeline that contains "com.wm.util.Table" object, fails with NotSerializableException.

This issue is now fixed.

 $\blacksquare$  GWM-18

Even though the license validation is optional during the installation of Unit Test Framework from Command Central, the installation fails if the license file is not provided. This issue is now fixed.

# <span id="page-997-0"></span>**6.0 Documentation Changes**

This section describes significant changes to the documentation, such as the addition, relocation, or removal of product guides, online help, chapters, or other major content. A release is listed in this section only if changes occurred in that release.

### *Release 10.3*

- Environment details are updated.
- "Headless Execution" is renamed as "Continuous Integration" and added new topic "Configuring a Test Suite Executor".
- Properties under "Coverage Analysis in Headless Mode" are updated.

#### *Release 10.2*

A new chapter Code Coverage Analysis is added to the webMethods Unit Test Framework Help document, which describes the support for recording and analyzing flow steps and map actions executed during a particular test launch.

### *Release 9.12*

Working with WmTestSuite guide was renamed to Unit Test Framework. All the occurrences of WmTestSuite were replaced by Unit Test Framework in the document.

### *Release 9.9*

▪ Working with WmTestSuite 2.2.1 was introduced which describes how to install, design, and execute test cases using WmTestSuite.

## <span id="page-997-1"></span>**7.0 Terminology Changes**

A release is listed in this section only if changes occurred in that release.

![](_page_997_Picture_328.jpeg)

# <span id="page-998-0"></span>**8.0 Added, Removed, Deprecated, or Changed Items**

This section lists functionality, controls, portlets, properties, or other items that have been added, removed, deprecated, or changed. A release is listed in this section only if changes occurred in that release.

![](_page_998_Picture_427.jpeg)

#### *Release 10.2*

#### *Release 10.1*

![](_page_998_Picture_428.jpeg)

## <span id="page-998-1"></span>**9.0 Copyright Information**

Copyright © 2018 Software AG, Darmstadt, Germany and/or Software AG USA Inc., Reston, VA, USA, and/or its subsidiaries and/or its affiliates and/or their licensors.

The name Software AG and all Software AG product names are either trademarks or registered trademarks of Software AG and/or Software AG USA Inc. and/or its subsidiaries and/or its affiliates and/or their licensors. Other company and product names mentioned herein may be trademarks of their respective owners.

Detailed information on trademarks and patents owned by Software AG and/or its subsidiaries is located at [http://softwareag.com/licenses.](http://softwareag.com/licenses)

This software may include portions of third-party products. For third-party copyright notices, license terms, additional rights or restrictions, please refer to "License Texts, Copyright Notices and Disclaimers of Third Party Products". For certain specific third-party license restrictions, please refer to section E of the Legal Notices available under "License Terms and Conditions for Use of Software AG Products / Copyright and Trademark Notices of Software AG Products". These documents are part of the product documentation, located at <http://softwareag.com/licenses>\_and/or in the root installation directory of the licensed product(s).

# <span id="page-999-0"></span>**10.0 Support**

Visit the [Empower website](https://empower.softwareag.com/) to learn about support policies and critical alerts, read technical articles and papers, download products and fixes, submit feature/enhancement requests, and more.

Visit the [TECHcommunity website](http://techcommunity.softwareag.com/) to access additional articles, demos, and tutorials, technical information, samples, useful resources, online discussion forums, and more.

GWM-RM-103-20181015

# **Software AG Universal Messaging 10.3 Readme October 2018**

This file contains important information you must read before using Software AG Universal Messaging 10.3. You can find system requirements, user documentation, and installation and upgrade instructions on the Documentation website at<http://documentation.softwareag.com/> or the TECH community website at [http://techcommunity.softwareag.com/.](http://techcommunity.softwareag.com/) At those locations, you can also find suite-related security and globalization information.

Included in this file is information about functionality that has been added, removed, deprecated, or changed for this product. Deprecated functionality continues to work and is supported by Software AG, but may be removed in a future release. Software AG recommends against using deprecated functionality in new projects.

![](_page_1000_Picture_131.jpeg)

## <span id="page-1001-0"></span>**1.0 Critical Information**

This section lists any critical issues for the current release that were known when this readme was published. For critical information found later, go to the Knowledge Center on the Empower website at [https://empower.softwareag.com/.](https://empower.softwareag.com/)

# <span id="page-1001-1"></span>**2.0 Known Issues**

### *2.1 Issues originating in the Current Release*

#### NUM-10799

Uninstallation may not remove UM Windows service.

Windows services created during or after installation of Universal Messaging may not be removed when the product is uninstalled. Users should check whether any such services still exist after uninstallation and manually remove them if so, using the Windows Services control panel.

#### NUM-10743

MQTT QoS-2 connections are not downgraded to QoS-1.

The MQTT implementation in Universal Messaging does not support MQTT QoS level 2. Connections requesting QoS-2 should be downgraded to QoS-1 as permitted by the MQTT specification, but this does not currently happen. MQTT applications should avoid requesting QoS-2 connections to Universal Messaging until this defect is resolved.

NUM-10210

UM instance manager crashes if instance name is too long.

The Universal Messaging instance manager tool may crash when run on Windows with an instance name longer than 42 characters, although the instance may still be created. The only workaround is to use a shorter instance name.

NUM-10177

Clients may need to reconnect for changed realm properties to take effect.

Some Universal Messaging realm properties, such as the AMQP Message Transformation setting, are applied on a per-connection basis, meaning that clients must re-connect to pick up a change in the realm-wide value. The Universal Messaging documentation will be updated to reflect which configuration properties are affected by this behavior.

#### *2.2 Issues originating in Previous Releases*

#### NUM-8944

Enterprise Manager should not be able to connect to two clusters with the same name. If you sequentially create two clusters with the same name but with different realms in Enterprise Manager, Enterprise Manager displays a single cluster node that lists only the realms of the first cluster in the tree panel. If you have two existing clusters with the same name and sequentially add a realm from each cluster in Enterprise Manager, Enterprise Manager displays a single cluster node that lists the realms of both clusters in the tree panel.

#### NUM-9489

JMS API allows creation of multiple exclusive durables with the same name.

Since the 9.12 release, the JMS Session.createDurableSubscriber allows creating more than one exclusive durable subscriber with the same name, with no exception thrown or other indication that this has occurred.

Workaround: Client code should ensure that all exclusive durables have unique names.

#### NUM-9263

nRealmUnreachableException when UM C++ client creates more than 16 sessions per client process. The client API for C++ has a hard-coded limit of 16 sessions per client process, and any attempt to create more sessions than this will fail.

There is currently no workaround for this issue.

NUM-7839

If an exclusive asynchronous durable is created, closed and then re-subscribed immediately, it is possible for the client to receive an exception that the subscriber is already bound. This is caused because the session disconnected operation does not wait for all resources to be cleaned. If a client waits for a while before the second subscription, all resources on the server are cleaned so the subscription is successful, but there is no way currently to ensure the exact point of time at which everything is cleaned.

NUM-6873

Out of order event after restarting shared durable receiver

Disordering of events can occur when re-starting a shared durable subscriber with unacknowledged events using the queued shared durable implementation.

A workaround for this is to ensure that the "Fanout Config -> SyncQueuePublisher" realm configuration property is set to false. This however may cause excess events to build up on server queues in scenarios where consumers do not keep up with publishers.

Note that for a Universal Messaging delivery as part of a webMethods bundle, the configuration property defaults to false anyway.

NUM-6147

```
P2P hidden channel appearing
```
When upgrading an installation from 9.10, a channel with the name "- $p2p/\text{serviceinfo}$ " may be visible within the namespace of Universal Messaging. This channel can safely be removed as it is an artifact of a deprecated and now removed feature P2P. If not removed it will have no adverse effect on Universal Messaging.

- Shared memory drivers are currently not supported on HP-UX systems On HP-UX® systems, shared memory drivers are currently not supported. There is currently no workaround for this issue.
- NUM-2211

Paged Store type is unsupported in Solaris / SPARC with JDK 1.8. Currently, the Paged Storage feature is not supported in a Solaris® / SPARC® environment with JDK 1.8.

Workaround: Consider using JDK 1.7 instead.

# <span id="page-1003-0"></span>**3.0 Usage Notes**

This section provides any additional information you need to work with the current release of this product.

- The Java®-based components of Universal Messaging are now built to require a Java 8 virtual machine at runtime. Releases before 10.2 would run against older Java virtual machine versions but these are no longer supported in this release. The minimum Java virtual machine version that should be used is the one included in the product installation.
- Issues related to the "Pause Publishing" feature:
	- Modifying JNDI entries is not possible while publishing is paused. This is because JNDI entries are stored in a Universal Messaging channel.
	- Clients created using an API from a product release prior to v10.1 will not throw the intended nSessionPauseException while publishing is paused. Java® publish / commit operations will throw nBaseClientException, whereas C++ and C# will throw nUnexpectedResponseException.
	- **•** If publishing is paused, editing a store through Enterprise Manager will cause the events on the store to be lost, as they cannot be republished on the re-created store.
- The set of Windows Start Menu entries created for each Universal Messaging instance has been simplified. In the 10.3 release each instance will have a Start Menu entry for an "Examples Command Prompt" and for a "Realm Server Command Prompt". The language-specific command prompt entries created by previous releases have been removed, and the documentation updated to describe how to configure the environment to develop with Universal Messaging using these languages.
- The server-side event filtering functionality in Universal Messaging does not support filtering of Google Protocol Buffer events using the "map" container type available in recent versions of the Google Protocol Buffer language.
- A significant number of realm server configuration properties have been removed in the 10.3 release. See the Release Notes document for further details of these changes.

## <span id="page-1004-0"></span>**4.0 Fixes Included in Each Release**

For detailed information about available fixes that have been applied in current or previous product releases, go to the Knowledge Center on the Empower website.

# <span id="page-1004-1"></span>**5.0 Resolved Issues**

The current release resolves many functional, robustness and performance issues that arose in previous releases. This section provides a short summary of the resolved issues that may be of most interest to customers.

### *Release 10.3*

NUM-10389

Possible memory leak when deleting channels.

A memory leak of cached Google Protocol Buffer definitions that could be triggered by deleting channels from the Universal Messaging realm server has been resolved.

NUM-10317

JAVA\_HOME environment variable not tailored correctly on Windows. The JAVA\_HOME environment variable was not being correctly tailored to point to the installed Java Virtual Machine when opening one of the Universal Messaging command prompts from the Windows Start Menu. The variable will now be set correctly.

■ NUM-10313

Enterprise Manager hangs after 10 minutes.

The Universal Messaging Enterprise Manager tool could hang after a period of time when connected to a realm server under heavy load. This issue has been resolved.

NUM-9719

AMQP/JMS mapping header mismatch.

The AMQP to JMS mapping supported by Universal Messaging has been updated to include some additional mappings defined in the latest updates to the AMQP specification.

### *Release 10.2*

#### NUM-9143

It is not possible to import a realm configuration exported from UM 10.1.

Previous releases allowed realm configurations containing clustered Simple and Transient channels to be imported even though these configurations are unsupported. The import tooling has been updated to detect such invalid configurations and allow automatic upgrading of these channels to Mixed type if requested by the user.

#### ■ NUM-9326

UM's SPM should set connection name for admin connection.

The Software AG Platform Manager (SPM) plugin for Universal Messaging will now set the "connection name" property when making an administrative connect to the Universal Messaging server. This allows easier identification of the clients connecting to a particular server.

# <span id="page-1006-0"></span>**6.0 Documentation Changes**

This section describes significant changes to the documentation, such as the addition, relocation, or removal of product guides, online help, chapters, or other major content. A release is listed in this section only if changes occurred in that release.

### *Release 10.3*

- The Universal Messaging Clustering Guide, which was previously released as a PDF file complementing the product documentation set, has now been incorporated into the Universal Messaging Concepts Guide.
- Detailed documentation of the AMQP (Advanced Message Queueing Protocol) implementation in Universal Messaging has been added to the product documentation set.
- The differences in functionality available through the Universal Messaging management UIs in Enterprise Manager and Command Central have been documented.

### *Release 10.2*

In previous releases of the documentation, the terms "named object" and "durable subscription" were used to mean the same thing. In this release all use of "named object" has been dropped in favor of the terms "durable subscription" or just "durable".

### *Release 9.12*

The description of how to use Command Central to perform administrative tasks on Universal Messaging has moved from the Command Central documentation set to the Administration Guide of the Universal Messaging documentation set.

## <span id="page-1006-1"></span>**7.0 Terminology Changes**

Information for a release is listed in this section only if changes occurred in that release. Added, Removed, Deprecated, or Changed Items

See the *Release Notes* document in the Universal Messaging documentation.

# <span id="page-1007-0"></span>**8.0 Added, Removed, Deprecated, or Changed Items**

<span id="page-1007-1"></span>See the Release Notes document in the Universal Messaging documentation.

### **9.0 Added, Removed, Deprecated, or Changed Parameters**

See the *Release Notes* document in the Universal Messaging documentation.

## <span id="page-1007-2"></span>**10.0 Added, Removed, Deprecated, or Changed APIs**

See the *Release Notes* document in the Universal Messaging documentation.

# <span id="page-1007-3"></span>**11.0 Copyright Information**

Copyright © 2018 Software AG, Darmstadt, Germany and/or Software AG USA Inc., Reston, VA, USA, and/or its subsidiaries and/or its affiliates and/or their licensors.

The name Software AG and all Software AG product names are either trademarks or registered trademarks of Software AG and/or Software AG USA Inc. and/or its subsidiaries and/or its affiliates and/or their licensors. Other company and product names mentioned herein may be trademarks of their respective owners.

Detailed information on trademarks and patents owned by Software AG and/or its subsidiaries is located at [http://softwareag.com/licenses.](http://softwareag.com/licenses)

This software may include portions of third-party products. For third-party copyright notices, license terms, additional rights or restrictions, please refer to "License Texts, Copyright Notices and Disclaimers of Third Party Products". For certain specific third-party license restrictions, please refer to section E of the Legal Notices available under "License Terms and Conditions for Use of Software AG Products / Copyright and Trademark Notices of Software AG Products". These documents are part of the product documentation, located a[t http://softwareag.com/licenses](http://softwareag.com/licenses) and/or in the root installation directory of the licensed product(s).

## <span id="page-1007-4"></span>**12.0 Support**

Visit the [Empower website](https://empower.softwareag.com/) to learn about support policies and critical alerts, read technical articles and papers, download products and fixes, submit feature/enhancement requests, and more.

Visit the [TECHcommunity website](http://techcommunity.softwareag.com/) to access additional articles, demos and tutorials, technical information, samples, useful resources, online discussion forums, and more.

UM-RM-103-20181015